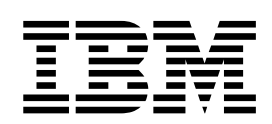

IBM<sup>®</sup> DB2 Universal Database<sup>™</sup>

# 訊息參考手冊 第二冊

8.2 版

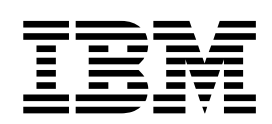

IBM<sup>®</sup> DB2 Universal Database<sup>™</sup>

# 訊息參考手冊 第二冊

8.2 版

使用此資訊及其支援的產品之前,請先閱讀注意事項下的一般資訊。

本文件含有 IBM 的所有權資訊。它是依據軟體使用權同意書而提供的,並受到著作權法的保護。本書中的資訊不包括任 何產品保證,且其陳述也不得延伸解釋。

您可以線上訂購 IBM 出版品,或透過當地的 IBM 業務代表來訂購。

- 若要線上訂購出版品,請造訪位於 [www.ibm.com/shop/publications/order](http://www.ibm.com/shop/publications/order) 的 「IBM 出版品中心 (IBM Publications Center) $\cup$   $\circ$
- 若要尋找您當地的 IBM 業務代表,請造訪位於 [www.ibm.com/planetwide](http://www.ibm.com/planetwide) 的 「IBM 全球聯絡站名錄 (IBM Directory of Worldwide Contacts) $\int$   $\circ$

若要從美國或加拿大的「DB2 市場銷售 (DB2 Marketing and Sales)」中訂購 DB2 出版品,請電洽:1-800-IBM-4YOU  $(426-4968)$ 

當您傳送資訊給 IBM 時,您即授權予 IBM 以其認為適當的方式來使用或分送資訊,而不必對您負起任何責任。

**© Copyright International Business Machines Corporation 1993 - 2004. All rights reserved.**

# 目録

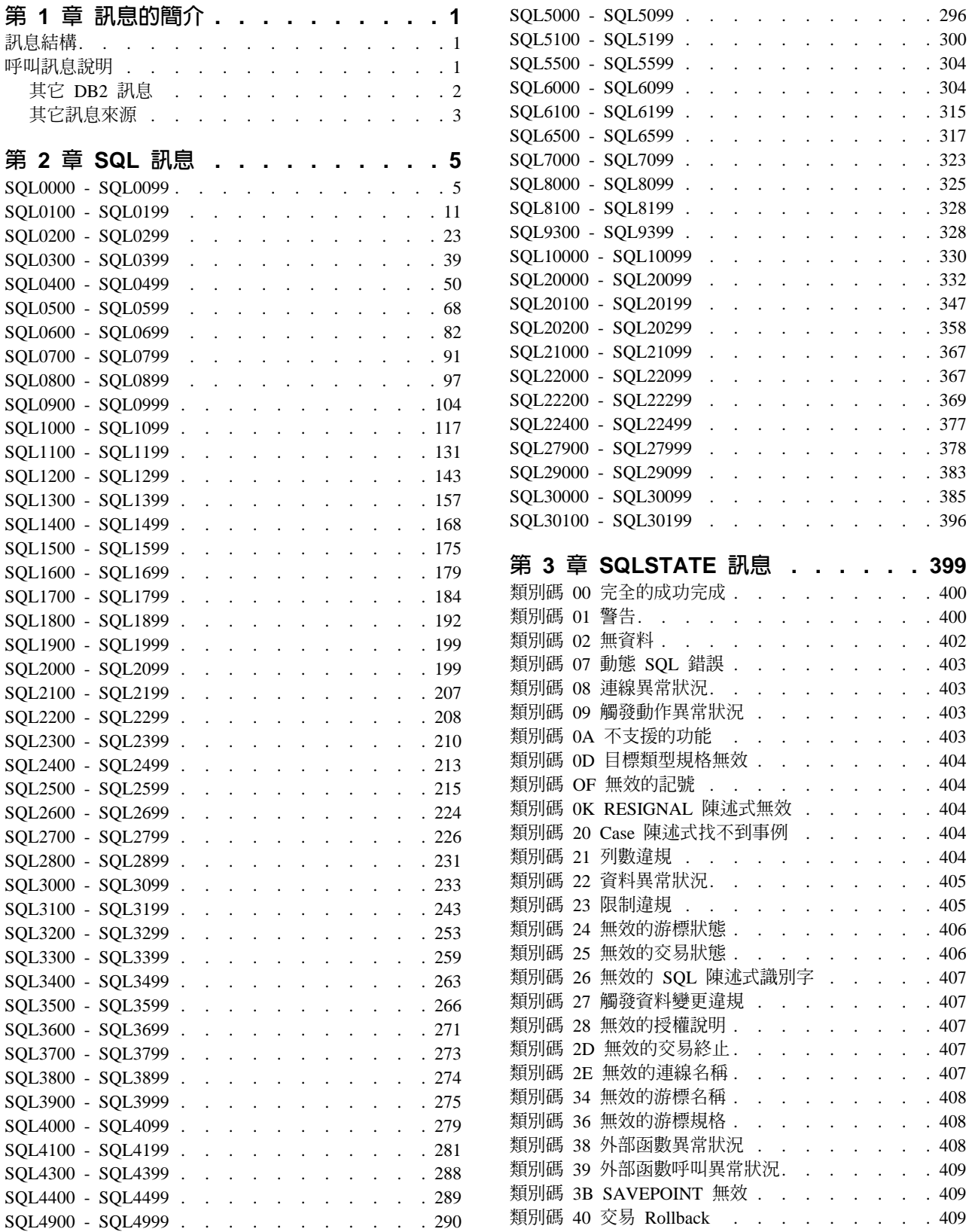

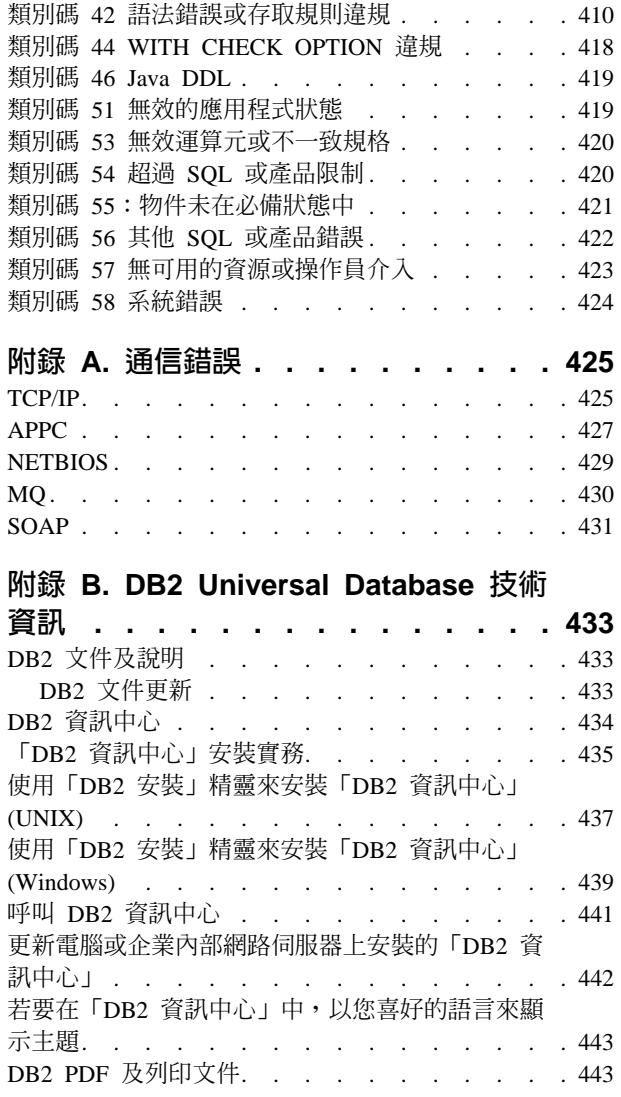

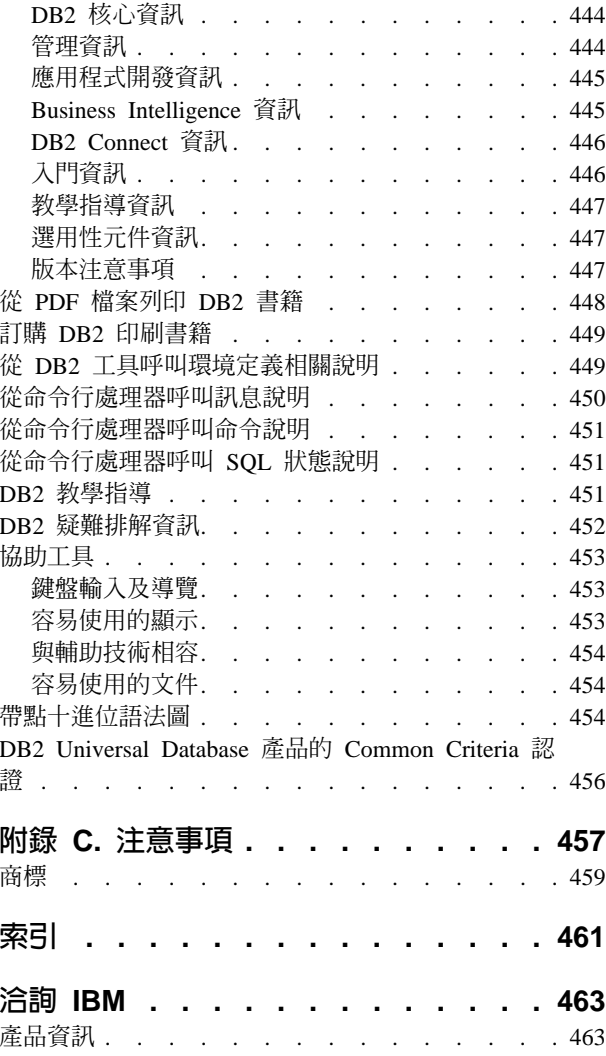

# <span id="page-6-0"></span>第 1 章 訊息的簡介

假設您已經熟悉安裝 DB2 所在的作業系統之功能。您可以使用下列各章所含的資訊來 識別錯誤或問題,並使用適當的回復動作來解決問題。本資訊亦可用來了解訊息是從 何處產生及記載在何處。

# 訊息結構

訊息說明可描述訊息的原因,以及描述回應訊息時應採取的任何動作。

訊息 ID 包含三個字元的訊息字首,後加 4 位數或 5 位數的訊息碼,再加一個單一字 母字尾。例如 SOL1042C。如需訊息字首的清單,請參閱『呼叫訊息說明』及第2頁的 『其它 DB2 訊息』。有時單一字母字尾會說明錯誤訊息的嚴重性。

一般來說,以  $C$  結尾的訊息 ID 表示嚴重錯誤訊息。以  $E$  結尾的訊息 ID 是緊急訊 息。以 N 結尾的訊息 ID 是錯誤訊息,以 W 結尾的是警告訊息,以 I 結尾的是參考 訊息。

若是 ADM 訊息, 以  $C$  結尾的訊息 ID 表示嚴重錯誤訊息。以  $E$  結尾的訊息 ID 是 緊急訊息。以 W 結尾的訊息 ID 是重要訊息, 以 I 結尾的訊息 ID 表示參考訊息。

若是 SOL 訊息,以 N 結尾的訊息 ID 是錯誤訊息。以 W 結尾的訊息識別字表示警 告或資訊性訊息。以 C 結尾的訊息識別字表示重要系統錯誤。

# 呼叫訊息說明

下列 DB2 訊息可從命令行處理器存取:

字首 說明

- AMI 「MQ 應用程式傳訊介面」所產生的訊息
- **ASN** 「DB2 抄寫程式」所產生的訊息
- **CCA** 「用戶端配置輔助程式」所產生的訊息
- **CLI** 「呼叫層次介面」所產生的訊息
- **DBA** 「資料庫管理」工具所產生的訊息
- **DBI** 安裝與配置所產生的訊息
- **DBT** 「資料庫」工具所產生的訊息
- **DWC** 資料倉儲中心所產生的訊息
- DB<sub>2</sub> 命令行處理器所產生的訊息
- DLFM 「Data Links 檔案管理程式」所產生的訊息
- **DQP** Query Patroller 所產生的訊息
- **GSE** DB2 Spatial Extender 所產生的訊息
- **ICC** 「資訊型錄中心」所產生的訊息
- <span id="page-7-0"></span>**MQL** 「MQ 監聽程式」所產生的訊息
- **SAT** 在衛星環境中所產生的訊息
- **SPM** 同步點管理程式所產生的訊息
- 當偵測到警告或錯誤狀況時,資料庫管理程式所產生的訊息。 **SQL**

若要呼叫訊息說明,請開啓命令行處理器並輸入:

? XXXnnnnn

若要擷取與給定 SQLSTATE 值相關的訊息文字,可發出下列命令:

 $?$  nnnnn

或

 $2 \text{nn}$ 

其中,nnnnn 是一個 5 位數的 SQLSTATE (英數字),nn 是一個 2 位數的 SQLSTATE 類別碼 (SQLSTATE 値的前兩位數字)。

註: 可作為 db2 命令參數的訊息 ID 不區分大小寫。

因此,下列命令會產生相同的結果:

- $\cdot$  ? SOL0000N
- ?  $sq10000$
- $\cdot$  ? SQL0000w

若要在 UNIX 型系統的命令行上呼叫訊息說明,請輸入:

db2 "? XXXnnnnn"

其中, XXX 代表有效的訊息字首, 而 nnnnn 代表有效的訊息號碼。

如果訊息文字比螢幕更長,請使用下列命令 (UNIX 型與其它支援 'more' 的系統):

db2 "? XXXnnnnn" | more

## 其它 DB2 訊息

某些 DB2 元件會傳回一些未在線上公佈或在此手冊中說明的訊息。有些訊息字首可能 會句括:

ADM 許多 DB2 元件所產生的訊息。這些訊息會被寫在「管理通知」日誌檔中,並嘗 試提供附加資訊給系統管理員。

註: 雖然 ADM 訊息可供參考,但無法在線上取得。

- **AUD** 「DB2 審核」機能所產生的訊息。
- **DIA** 許多 DB2 元件所產生的診斷訊息。這些訊息會被寫在診斷日誌檔 db2diag.log 中,並會在調查錯誤時,試著提供附加資訊給使用者及 DB2 服務人員。
- GOV DB2 丰管公用程式所產生的訊息。

許多情況中,這些訊息會提供足夠的資訊以決定此警告或錯誤的原因。 欲取得關於產生 訊息的命令或公用程式之更多資訊,請參閱有說明該命令或公用程式的適當文件。

# <span id="page-8-0"></span>其它訊息來源

當在系統上執行其它程式時,您收到的訊息字首可能會與此參考手冊中提及的字首不 同。

如需這些訊息的相關資訊,請參閱該程式產品的可用資訊。

# <span id="page-10-0"></span>**第 2 章 SQL 訊息**

每個訊息有一個由字首 (SOL) 和訊息號碼組成訊息識別字。訊息是按照訊息號碼的數字 順序來列示的。

SQL 訊息有三種:通知、警告及重要訊息。以 N 結尾的訊息識別字是錯誤訊息。以 W 結尾的訊息識別字表示警告或資訊性訊息。以 C 結尾的訊息識別字表示重要系統錯誤。

訊息號碼也稱為 SOLCODE。 SQLCODE 傳送給應用程式時,為一正數或負數,依照它 的訊息類型 (N、W 或 C) 而定。N 與 C 產生負值,而 W 產生正值。

DB2 傳回 SQLCODE 給應用程式,應用程式可得到與 SQLCODE 關聯的訊息。

DB2 也傳回條件式的 SQLSTATE 值,此值可能是一 SQL 陳述式的結果。某些 SOLCODE 值與 SOLSTATE 值相關聯。與給定 SOLCODE 相關的 SOLSTATE 值 (如 果有的話)已與每個訊息記錄在一起。

SQL 訊息的變數參數顯示為說明性名稱。

## **SQL0000 - SQL0099**

#### SQL0000W 陳述式處理成功。

解說: 除非發生警告狀況,否則 SQL 陳述式執行成功。

使用者回應: 請檢查 SQLWARN0,以確定它是空白的。 若為空白的,表示陳述式執行成功。若非空白,則表示有 警告狀況存在。請檢查其他警告指示符,以決定特定的警 告狀況。例如,若 SQLWARN1 非空白,表示字串被截 斷。

請參閱 Application Development Guide。

## sqlcode: 0

sqlstate: 00000, 01003, 01004, 01503, 01504, 01506, 01509, 01517

### SQL0001N 連結或前置編譯沒有成功地完成。

解說: 由於先前訊息中指定的原因,連結或前置編譯的要 求未成功。

未建立任何資料包。

使用者回應: 請參閱訊息檔中的訊息。請重新提出命令。 如果正在安裝範例資料庫,請將其捨棄,並重新安裝範例 資料庫。

### SQL0002N 連結檔名稱無效。

解說: 由於先前訊息中指定的原因,不能按指定使用連結 檔名稱。

未建立任何資料包。

使用者回應: 請參閱訊息檔中的訊息。請重新提出命令。 如果正在安裝範例資料庫,請將其捨棄,並重新安裝範例 資料庫。

#### SQL0003N 資料庫名稱無效。

解說: 由於先前訊息中指定的原因,不能按指定使用資料 庫名稱。

未建立任何資料句。

使用者回應: 請參閱訊息檔中的訊息。 請重新提出命令。

#### **SQL0004N 密碼無效。**

解說: 密碼包含無效的字元,或密碼太長。 未建立任何資料句。

使用者回應: 請用有效的密碼重新提出命令。

#### SQL0005N 訊息檔名稱無效。

解說: 由於先前訊息中指定的原因,不能按指定使用訊息 檔名稱。

#### 未建立任何資料包。

使用者回應: 請參閱訊息檔中的訊息。 檢查訊息檔的名 稱。檢查訊息檔屬性是否存在。請重新提出命令。

#### SQL0006N 日期時間格式參數無效。

解說: 日期時間格式參數的値不在 0 到 3 的有效範圍內。 未建立任何資料包。

使用者回應: 請用有效的格式參數重新提出命令。

## SQL0007N 位於 text 之後的字元 character 是無效 的。

解說: 所指定的 character 在 SQL 陳述式中並不是有效 字元。text 欄位指示 SQL 陳述式中位於無效字元之前的 20 個字元。

聯合系統使用者:有些資料來源不會提供適當的值給 character 及 text 訊息記號。在這些狀況下, character 及 text 的格式如下: "<data source>:UNKNOWN", 表示所 指定之資料來源的實際值不明。

無法處理該陳述式。

使用者回應: 請刪除或置換無效的字元。

sqlcode: - 7

sqlstate: 42601

## SQL0008N 在主變數宣告中找到的記號 token 是無效 的。

解說: 丰變數宣告的語法無效。前置編譯器無法識別丰變 數。

無法處理該陳述式。 沒有接受陳述式 (至分號為止) 中宣告 的任何主變數。

使用者回應: 請檢查主變數宣告的語法。

#### SQL0009W 未處理置換前置編譯器選項的嘗試。

解說: 您嘗試置換前置編譯器選項。

這個選項不予處理。

使用者回應: 請確定所有前置編譯器選項都已正確地指 定。

SQL0010N 以 string 開始的字串常數,沒有結束字串 定界符號。

解說: 陳述式中包含以 string 開始的字串常數, 但未適當 地終止。

無法處理該陳述式。

使用者回應: 請檢杳陳述式,指示的字串常數中是否潰漏 省略符號(')。

sqlcode: -10

sqlstate: 42603

## **SQL0011N 註解沒終止。**

解說: 註解沒適當地終止。

無法處理該陳述式。

使用者回應: 請檢查陳述式,指示的註解中是否有遺漏或 多餘的註解定界符號。

#### SQL0012W 直欄 column 出現無限定元的相關性。

解說: 所提到的直欄,出現在 SELECT 陳述式中,沒有明 確限定元,並出現在一個外部選取的 FROM 子句中指定的 表格內。因此,在 SELECT 陳沭式中參照該直欄,被當作 外部參照,並會出現相關性。

處理陳述式時,係假設原來已考慮相關性。

使用者回應: 請確定已考慮相關性。 最好明確限定元原來 所要的外部參照。

sqlcode:  $+12$ 

sqlstate: 01545

#### SQL0013N 空的定界符號的識別字無效。

解說: 在前置編譯期間,發現被指定為空字串的游標名 稱、陳述式名稱、資料庫名稱或權限 ID。這是無效的。無 法處理該陳沭式。

使用者回應: 請提供有效的游標名稱、陳述式名稱、資料 庫名稱或權限 ID。

#### SQL0014N 來源檔名稱無效。

解說: 呼叫前置編譯器中指定的來源檔名稱包含無效的字 元,或者來源檔名稱的指標是無效的。

未建立任何資料包。

使用者回應: 請確定來源檔名稱是正確的。

## SQL0015N 主變數資料類型 token-1 無效。請改用 token-2 $\circ$

解說: 若 WCHARTYPE CONVERT 前置編譯選項是有效 的,那麼必須用資料類型 'wchar\_t' 而不是 'sqldbchar' 宣 告圖形主變數。

若 WCHARTYPE NOCONVERT 前置編譯選項是有效的 (預設値),且 'wchar\_t' 在此平台上定義為 4 位元組的整 數,那麼必須用資料類型 'sqldbchar' 而不是 'wchar\_t' 宣 告圖形主變數。

使用者回應: 請用訊息中指定的資料類型置換現行的主變 數資料類型。

## **SQL0017N RETURN** 陳述式必須在 SQL 函數或方法 中指定及執行。

解說: SQL 函數或方法不是不包含 RETURN 陳述式,就 是不以 RETURN 陳述式的執行作為結尾。

使用者回應: 請確認函數或方法會執行 RETURN 陳述 式。

**sqlcode**: -17

**sqlstate**: 42632

## SQL0020W 連結或前置編譯選項 (名稱或値)  $\textit{option-name(s)}$ 不受目標資料庫支援,將不 予處理。

解說: 在下列情況下,會傳回這則警告:

- 前置編譯/連結時指定的一個或多個選項,不受目標 DBMS 支援
- 前置編譯/連結時指定的一個或多個選項的選項値,不 受目標 DBMS 支援

不受支援的選項/值將不予處理。

請注意:訊息中的選項名稱對應 DB2 UWO 所使用的術 語。

請鍵入 "db2 ? bind" 或 "db2 ? prep",取得 DB2 UWO 所 支援的選項清單。

使用者回應: 請確定與此 DBMS 連接時,已指要連結或前 置編譯的 option-name(s) 或相關選項值。

**SQL0021W** 無效的前置編譯器選項 option,不予處 理。

解說: 訊息中所指定的選項,不是有效的前置編譯器選 項。

這個選項不予處理。

使用者回應: 請確定所有前置編譯器選項都已正確地指 定。

SQL0022W 重複的前置編譯器選項 option, 不予處 理。

解說: 前置編譯器選項 option 是重複的。

這個選項不予處理。

使用者回應: 請確定僅指定所有前置編譯器選項一次。

**SQL0023N 資料庫名稱無效。** 

**解說:** 指定的資料庫名稱是無效的名稱。

前置編譯已終止。

使用者回應: 請確定已正確拼寫資料庫的名稱並已遵循簡 短識別字的規則。

#### **SQL0024N 未指定資料庫名稱。**

解說: 未提供進行前置編譯的資料庫名稱。

前置編譯已終止。

使用者回應: 請提供一個資料庫名稱。

#### **SQL0025W** 連結或前置編譯完成,但有警告。

**解說:** 連結或前置編譯已成功,但有警告發出。已按照命 令中的要求,建立資料包及/或連結檔。

使用者回應: 請參閱訊息檔中的訊息。 必要時,請更正問 題並重新提出命令。

#### **SQL0026N** 密碼無效。

**解說:** 指定的密碼是無效的密碼。

前置編譯已終止。

**使用者回應:** 請確定所提供的密碼遵循有效密碼的規則。

#### **SQL0028C** 連結檔的版次號碼無效。

解說: 連結檔的版次號碼與所安裝的資料庫管理程式版本 的版次號碼不相容。

連結檔不能與資料庫管理程式的現行版本一起使用。無法 處理該命令。

使用者回應: 可能的話,請用現行資料庫管理程式重複前 置編譯程序。否則,只使用以相容的資料庫管理程式版次 層次建立的連結檔。

#### **SQL0029N 需要 INTO 子句。**

解說: 內嵌在應用程式中的非游標 SELECT 或 VALUES 陳述式,必須有 INTO 子句,指出要在何處放置陳述式的 結果。動態 SELECT 陳述式不允許 INTO 子句。

使用者回應: 請於 SELECT 或 VALUES 陳沭式新增 INTO 子句,並再次前置編譯應用程式。

**sqlcode**: -29

#### SQL0030N 未指定來源檔名稱。

解說: 未提供進行前置編譯的來源檔名稱。 前置編譯已終止。

使用者回應: 請指定一個來源檔名稱。

## SQL0031C 無法開啓檔案 name。

解說: 需要檔案 name, 但是無法開啓它。

前置編譯已終止。

使用者回應: 請確定指定的檔案名稱是正確的且存在檔案 系統中,並確定檔案許可是正確的。

如果正在安裝範例資料庫,請將其捨棄,並重新安裝範例 資料庫。若錯誤繼續存在,請重新安裝資料庫管理程式, 然後安裝範例資料庫。

SQL0032C 無法使用檔案 name。

解說: 讀取或寫入檔案 name 時,發生錯誤。

前置編譯已終止。

使用者回應: 請重試前置編譯。

SQL0033N name 是無效的連結檔。

解說: 所指定的連結檔 name 不是連結檔。

連結已終止。

使用者回應: 請確定已指定正確的檔案名稱。

#### SQL0034N 未指定連結檔名稱。

解說: 未指定進行連結的連結檔名稱。

連結已終止。

使用者回應: 請提供連結檔名稱。

#### SQL0035N 無法開啓檔案 name。

解說: 無法開啓訊息檔 name。

連結或前置編譯已終止。

使用者回應: 請確定系統可以存取檔案。

#### SQL0036N 檔案名稱 name 的語法無效。

解說: 如果檔案輸入至前置編譯器,它必須對所使用的語 言有正確的副檔名。如果檔案輸入連結器,副檔名必須是 .bnd。此外,完全分析結果的檔案名稱超過平台最大長度 時,也會產生此一錯誤。

前置編譯或連結已終止。

使用者回應: 請確定指定的檔案名稱是正確的。

SQL0037W 訊息檔案 name 的語法無效。

解說: 訊息檔案名稱 name 對此功能而言, 在語法上不正 確。

系統將輸出重新導向到標準的輸出裝置。

使用者回應: 請確定指定的檔案名稱是正確的。

SQL0038W 連結選項 SQLERROR CONTINUE 已啓 動, 因為連結這個 DB2 供應的清單檔至 DB2/MVS、 SQL/DS 或 OS/400 時,需 要這個選項。

解說: 連結下列 DB2 供應的清單檔時,需要 SQLERROR CONTINUE 連結選項:

- · ddcsmvs.lst
- · ddcsvm.lst
- · ddcsvse.lst
- $\cdot$  ddcs400.1st

這個選項指示 DRDA 伺服器建立資料包,即使在其認為無 效的連結檔中有 SQL 陳述式。 因為不是所有 DRDA 伺 服器都支援 DB2 供應的連結檔中包含的所有 SQL 陳述 式,因此必須使用 SQLERROR CONTINUE 連結選項,以 保證為清單檔中所有連結檔建立資料包。

使用者回應: 不需要任何應答。已爲您指定了必要的連結 選項 SOLERROR CONTINUE。 若要避免將來收到這個警 告,請指定 SQLERROR CONTINUE 連結選項。

## SQL0039N 由於連結檔無效,所以連結器沒有完成處 理。

解說: 連結器無法處理連結檔案。連結檔可能無效,因為 連結檔的內容被意外地改變了。

未處理連結檔。

使用者回應: 可能的話,請重複前置編譯程序,以建立新 的連結檔。否則,請取得連結檔的新拷貝。

# SQL0040N 清單 name 中的一個或多個連結檔上,發 生錯誤。下列檔案沒有連結: $\mathit{list}$ 。

解說: 由於訊息檔案中先前訊息中指定的原因,有一個或 多個連結檔未連結。未連結檔案之列示,係由數字組成, 從 1 開始,指示清單檔中未連結檔案在的相對位置。 name 不句括清單檔的路徑說明。

訊息中僅列示前 20 個有錯誤的連結檔。如果錯誤的連結檔 超過 20 個,則會在列示中最後一個連結檔名稱後,插入省 略符號 (...)。

有一個或多個資料包未建立。

使用者回應: 請參閱訊息檔中的訊息。檢查清單檔,驗證

其中包含有效的名稱。請重新提出命令。

## SQL0041N 未嘗試連結清單 name 中, 位於檔案號碼 number 之後的檔案,因為發生了一個嚴重 錯誤,致使處理程序被終止。

解說: 連結處理期間發生的一些錯誤可能很嚴重(例如系統 錯誤、記憶體錯誤) 若在處理清單檔中的檔案時,發生這些 錯誤之一,處理程序就會終止。不嘗試連結清單檔中其餘 的檔案。

此種錯誤發生於連結列示中指定的連結檔時。請注意,識 別連結檔的數字,指示清單檔中檔案的相對位置。

使用者回應: 請參照與此訊息同時出現的其他訊息,以解 決發生的錯誤。請重新提出命令。

## SQL0051N 保留單一程式所有的 SQL 陳述式所需的 空間已超出其最大容許値。

解說: 程式所有的 SOL 陳述式所需的空間超過 SYSIBM.SYSPLAN 的 SECT\_INFO 直欄大小。

前置編譯已終止。

使用者回應: 請簡化程式,或是將程式分割成幾個較小 的,個別的程式,或者兩項都進行。

## SQL0053W 程式中找不到 SQL 陳述式。

解說: 指定的來源檔不包含 SQL 陳述式。

如果連結,會建立一個空的資料包。

使用者回應: 請確定您在前置編譯或連結正確的程式。

#### SQL0055N 來源輸入檔案是空的。

解說: 程式來源輸入檔案未包含任何資料。

前置編譯已終止。

使用者回應: 請確定已指定正確的輸入檔案。

## SQL0056N SQLSTATE 或 SQLCODE 變數宣告位於 巢狀複合陳述式中。

解說: SQLSTATE 或 SQLCODE 變數宣告位於巢狀複合 陳述式中,而不是位於 SOL 常式最外面的複合陳述式中。

無法處理該陳述式。

使用者回應: 請只在 SQL 常式最外面的複合陳述式中宣 告 SOLSTATE 及 SOLCODE 變數。

sqlcode: -56

sqlstate: 42630

## SQL0057N SQL 函數或方法中的 RETURN 陳述式必 須包括回覆値。

解說: 在 SOL 函數或方法中, 指定了 RETURN 陳沭式 卻未指定傳回値。

無法處理該陳述式。

使用者回應: 請在 RETURN 陳述式上指定一個値。

sqlcode: -57

sqlstate: 42631

SQL0058N 在 SQL 程序中, RETURN 陳述式値的資 料類型必須是 INTEGER。

解說: 在 SQL 程序中, 指定給 RETURN 陳述式的值或 表示式並不屬於 INTEGER 資料類型。

無法處理該陳述式。

使用者回應: 請在 RETURN 陳述式上指定一個具有 INTEGER 資料類型的值。

sqlcode: -58

sqlstate: 428F2

#### SQL0060W name 前置編譯器正在處理中。

解說: 這個訊息是在前置編譯器開始處理時寫入標準輸出 裝置。記號 name 係指所呼叫的特定語言前置編譯器。

繼續處理。

使用者回應: 不需要任何動作。

SQL0061W 連結器正在處理中。

解說: 這個訊息是在連結器開始處理時寫入標準輸出裝 置。

繼續處理。

**使用者回應:** 不需要任何動作。

SQL0062W 啓動檔案 name 的 INCLUDE。

解說: 發生一個 INCLUDE 陳述式。前置編譯器正在處理 INCLUDE 檔案。

使用者回應: 不需要任何動作。

#### SQL0063W 已完成檔案 name 的 INCLUDE。

解說: 前置編譯器已完成 INCLUDE 檔案的處理程序。它 將繼續處理包含 INCLUDE 陳述式的檔案。

使用者回應: 不需要任何動作。

## SQL0064N 檔案 name 直接或間接 INCLUDE 其本 身。

解說: 發生一個循環的 INCLUDE。前置編譯器輸入檔不能 INCLUDE 它本身,也不能被它 INCLUDE 的檔案所 **INCLUDE** •

未 INCLUDE 指定的檔案。

使用者回應: 請檢查 INCLUDE 檔案的巢接狀況,並刪除 任何循環。

#### SQL0065N 主變數宣告中發生非預期的字行結束。

解說: 主變數宣告的語法無效。 在宣告完成前發生字行結 束。

無法處理該陳述式。

使用者回應: 請檢杳主變數宣告的語法。

#### SQL0078N 常式 routine-name 必須指定參數名稱。

解說: 常式 routine-name 並沒有指定所有參數的名稱。當 以 LANGUAGE SOL 或 SOLMACRO 定義常式時,每個 定義的參數都必須要有參數名稱。

無法處理該陳述式。

使用者回應: 請確定每個定義的參數都包括了參數名稱。

sqlcode: -78

sqlstate: 42629

## SQL0079N 官告廣域暫時表格或索引的綱目名稱 name 必須是 SESSION, 而不是 schema-name。

解說: 宣告暫時表格或宣告廣域暫時表格上索引的綱目名 稱 name 必須是 SESSION。陳述式為宣告廣域暫時表格或 宣告廣域暫時表格上的索引, 指定明確的綱目名稱 schema-name。這是不容許的。

無法處理該陳沭式。

使用者回應: 請以下列其中一種方式變更陳述式:

- 將綱目名稱變更為 SESSION。
- 除去綱目名稱,讓 DB2 使用預設值 SESSION。

## sqlcode: -79

#### sqlstate: 428EK

## SQL0081N 在前置編譯/連結期間傳回 SQLCODE sglcode<sup>o</sup>

解說: 在前置編譯或連結程式時,從資料庫管理程式傳回 一個非預期的 SQLCODE sqlcode。

無法處理該陳述式。

使用者回應: 請檢查 SOLCODE,以判斷間題並採取適當 的動作。

#### SQL0082C 發生錯誤,處理程序已終止。

解說: 先前的非 SOL 錯誤,已導致處理程序終止。 前置編譯/連結/重新連結已終止。 未建立任何資料包。 使用者回應: 請更正造成先前錯誤的情況,並重試操作。

#### SQL0083C 發生記憶體配置錯誤。

解說: 在處理程序期間,沒有足夠的記憶體可以繼續處 理。

使用者回應: 可能的解決方案包括:

- 確定系統有足夠的實際與虛擬記憶體。
- 除去背景處理。

若在嘗試建議的解決方案之後,仍收到這個訊息,請連絡 IBM 客戶支援中心。

## SQL0084N EXECUTE IMMEDIATE 陳述式中包含了 SELECT 或 VALUES 陳述式。

解說: 有 SELECT 或 VALUES 陳述式被用在 EXECUTE IMMEDIATE 陳述式中。

無法處理該陳述式。

使用者回應: 不支援隱含的函數。請準備 SELECT 或 VALUES 陳述式。然後使用 OPEN、FETCH 和 CLOSE。

sqlcode: -84

sqlstate: 42612

### SQL0085N 已經定義陳述式名稱 name。

解說: 先前的 DECLARE 陳述式已經使用現行 DECLARE 陳述式中指定的陳述式名稱。

不處理現行 DECLARE 陳述式。先前的 DECLARE 陳述 式繼續使用該陳述式名稱。

使用者回應: 請對陳述式使用一個不同的名稱。

#### SQL0086C 發生記憶體配置錯誤。

解說: 在處理程序期間,沒有足夠的記憶體可以繼續處 理。

## 使用者回應: 可能的解決方案包括:

- 驗證系統有所需要的記憶體。
- 除去背景處理。

## <span id="page-16-0"></span>SQL0087N 主變數 name 是一種結構,用在不允許結 構參照的地方。

解說: 當一結構參照用在 SOL 陳沭式中時,它被視為彷 彿已改用其元件欄位以逗點分隔的列示來處理。 由於諸如 PREPARE 的 SQL 陳述式中不允許主變數列示, 所以也不 允許參照具有多重欄位的結構。

使用者回應: 請用 atomic 主變數或用完整定義的結構欄位 名稱置換結構參照。

#### SQL0088N 主變數 name 不明確。

解說: 無法將主變數 name 識別為唯一的主變數。發現一 個以上具有相同的本質的主變數。

無法處理該陳述式。

使用者回應: 請先修正主變數,或如果該主變數是合格 的,請將它更名。

#### SQL0089N - 處理程序於發現 100 個錯誤後結束。

解說: 前置編譯器或連結器於發現 100 個錯誤後跳出處理 程序。

使用者回應: 請更正訊息日誌中所指示的錯誤,並且重新 提出命令。

## SQL0091W 前置編譯或連結因有 number-1 個錯誤和 number-2 個警告而結束。

解說: 前置編譯或連結已因指出的警告和錯誤數而終止。 前置編譯或連結已終止。

使用者回應: 如果發生警告或錯誤,必要時請更正程式, 並重試前置編譯或連結。

## SQL0092N 由於先前的錯誤,所以沒有建立任何資料 包。

解說: 由於先前的錯誤,所以沒有建立任何資料包。 使用者回應: 請更正錯誤,並重試前置編譯或連結。

## SQL0093N 在 EXEC SQL 的陳述式終止字元之前, 發生輸入結束。

解說: 處理 SQL 陳述式時,在陳述式終止前,就發生來 源程式碼結束。

前置編譯已終止。

使用者回應: 請確定 SQL 陳述式正確地終止。

SQL0094N 因為使用者岔斷要求,連結已結束。

解說: 連結已終止,因為使用者可能按下了岔斷鍵序列。 終止處理程序。 未建立任何資料包。

使用者回應: 如果需要,請重新提出連結。

如果正在安裝範例資料庫,請將其捨棄,並重新安裝範例 資料庫。

#### SQL0095N 因為先前的錯誤,未建立任何連結檔。

解說: 由於先前的錯誤,所以未建立任何連結檔。

沒有建立任何連結檔。

使用者回應: 請更正錯誤,並重試前置編譯。

## SQL0097N SQL 常式中不支援 LONG VARCHAR 或 LONG VARGRAPHIC 資料類型的變數或 參數。

解說: SQL 常式 (procedures, functions or methods) 不支 援 LONG VARCHAR 或 LONG VARGRAPHIC 資料類型 的變數或參數。

使用者回應: 請不要在 SQL 常式中使用 LONG VARCHAR 或 LONG VARGRAPHIC 資料類型的變數或 參數。若為 LONG VARCHAR,請使用長度明確的 VARCHAR,若為 LONG VARGRAPHIC,請使用長度明確 的 VARGRAPHIC。

sqlcode: -97

## SQL0100W 沒有找到給 FETCH、UPDATE 或 DELETE 的任何橫列;或者查詢的結果是 空的表格。

解說: 原因為下列其中一項:

- 沒有找到任何橫列可符合 UPDATE 或 DELETE 陳述式 中指定的搜尋條件。
- SELECT 陳述式的結果是一空的表格。
- 當游標位在結果表格最後一列之後時,執行了 FETCH 陳 沭式。
- 在 INSERT 陳述式中使用的 SELECT, 其結果是空的。

沒有取回、更新或刪除任何資料。

使用者回應: 不需要任何動作。處理程序可以繼續進行。

sqlcode:  $+100$ 

sqlstate: 02000

#### SQL0101N 陳述式太長或者太複雜。

解說: 無法處理陳述式,因為它超過系統對長度或複雜性 的限制,或因為包括太多限制或觸發函式。

如果陳述式是建立或修改壓縮說明的陳述式,新的壓縮說 明對於它在系統型錄中的對應直欄而言,可能太大。

聯合系統使用者也應該檢查一下,看陳述式是否:

- 因長度或複雜性,而超出聯合伺服器系統限制或資料來 源系統限制。
- 違反某些其他資料來源特定限制。

無法處理該陳述式。

註: 應用程式和資料庫所執行的字元資料轉換是在不同的 字碼頁執行,而該轉換結果超過長度限制。

使用者回應: 請執行下列其中一種方法:

- 將陳述式分成為較短或較不複雜的 SQL 陳述式。
- 在資料庫配置檔中增加陳述式資料堆 (stmtheap) 的大小。
- 減少陳沭式中句含的檢杳或參照限制數,或減少外來鍵 值的索引數。
- 減少陳述式中包含的觸發動作定義數目。
- 聯合系統使用者:判斷哪一個資料來源使陳述式失敗(請 參閱問題與解決方案手冊,取得如何識別失敗資料來源 的程序),並判斷拒絕的原因。如果拒絕是來自聯合伺 服器,請在資料庫配置檔中增加陳述式資料堆 (stmtheap) 的大小。

sqlcode: -101

sqlstate: 54001

## SQL0102N 以 string 開始的字串常數太長。

解說: 發生了下列情況之一:

- COMMENT ON 陳述式中的註解大於 254 個位元組。
- SQL CONNECT 陳述式中指定的應用程式伺服器名稱大 於 18 個字元。
- 以 string 開始的字串常數,其長度大於 32672 個位元 組。長度大於 32672 個位元組的字串或長度大於 16336 個位元組的圖形字串,僅能透過主變數的指派來指定。 請注意, DB2 系列產品的其他伺服器可能指定不同限制 大小的字串。 有關滴當 DB2 產品的詳細資訊,請參閱 文件。
- 聯合系統使用者:在透通階段作業中,不得超出資料來 源特定限制。例如,在透通階段作業中包含在傳送給 DB2 for OS/390 的陳述式中大於 254 個位元組的字元 文字將引起這種錯誤。

可能是資料轉換正在進行,而結果字串太長。 如為在不同 字碼頁下執行的應用程式和資料庫間的連接,字串常數是 從應用程式字碼頁轉換為資料庫字碼頁。 在某些情況下, 圖形字串常數可進一步從資料庫字碼頁轉換為 UCS-2 (UNICODE) 編碼,例如,當資料庫是用 EUC 字碼頁建立 時。這表示可能有比輸入字串更長的結果字串。

無法處理該陳述式。

使用者回應: 如為「表格註解」或「直欄註解」,請減少 註解的長度。如為 SQL CONNECT 陳述式,請減少應用程 式伺服器的名稱長度。如為其他字串常數,所要求的功能 無法用交談式使用。如為應用程式中暗含的非 CONNECT SQL 陳述式環境定義中發生的錯誤,請指定長字串給主變 數,並用該變數置換 SQL 陳述式中的字串文字。

聯合系統使用者:若為透通階段作業,請判斷是哪一個資 料來源引起錯誤 (請參閱問題與解決方案手冊,以取得失敗 的資料來源)。檢查資料來源的 SQL 對話,來判斷已超出哪 一個特定限制,而且在必要時,調整失敗的陳述式。

#### sqlcode: -102

sqlstate: 54002

SQL0103N 文數字 literal 無效。

**解說:** 所指出的 literal 是以一個數字開始的,但不是一個 有效的整數、小數或浮點數字。

聯合系統使用者:在透通階段作業中,發生了資料來源特 定的文字表示錯誤。

無法處理該陳述式。

使用者回應: 請更正無效的數字。聯合系統使用者,如果 在透通階段作業中發生錯誤,請判斷是哪一個資料來源引 起錯誤 (請參閱問題與解決方案手冊,以取得失敗的資料來 源)。檢查資料來源的 SQL 特有用語,來判斷已違反哪一條

數字表示式規則,且在必要時,調整失敗的陳述式。

#### sqlcode: -103

sqlstate: 42604

## SQL0104N 在 text 之後發現非預期的記號 token。預 期的記號可包括: token-list。

解說: 在本文 text 之後的指定記號上,偵測到 SQL 陳述 式中的語法錯誤。text 欄位指出 SQL 陳述式中,位於無效 記號前的 20 個字元。

在 SOLCA 的 SOLERRM 欄位中,提供有效記號的部份清 單,如 token-list,可作為程式設計師的輔助。此清單假設陳 述式到該點為止是正確的。

無法處理該陳述式。

使用者回應: 請檢查並更正在指定記號範圍內的陳述式。

sqlcode:  $-104$ 

sqlstate: 42601

SQL0105N 以 string 開始的字串常數是無效的。

解說: 陳述式包含一個以 string 開始的字串常數,這個字 串常數是無效的。

無法處理該陳述式。

使用者回應: 請指定字串常數的正確格式。 請檢杳字串內 是否有圖形字串、成對的區隔字元及偶數位的位元組。

聯合系統使用者,請參閱問題與解決方案手冊,以判斷是 哪一個資料來源引起錯誤。

sqlcode:  $-105$ 

sqlstate: 42604

#### SQL0106N SQL 陳述式開始正常,但是不完整。

解說: SQL 陳述式一直都很正確,直到再也找不到輸入值 的那個點。可能是因為結束文字的方式錯誤。字串文字需 要加上單引號。

已停止處理 SQL 陳述式。

使用者回應: 請檢查該陳述式是否有完成所需函數的全部 必要部份,並確定所有子句都是完整的。

若為 PL/I:請檢查在分號之前的 SQL 陳述式是否完整。若 為組合語言 (Assmebler):請檢查是否有適當地遵循字串接 續的規則。 (第 72 直欄中必須是非空白的字元,而接續的 字行必須從第 16 直欄或之後開始。)

若爲 COBOL:請檢查在 END-EXEC 之前的 SQL 陳述式 是否完整。

sqlcode:  $-106$ 

sqlstate: 42601, 42603

## SQL0107N 名稱 name 太長。長度上限為 length。

解說: 傳回的名稱 name 太長。length 指出該類型名稱所 允許的最大長度。

索引和限制名稱的最大長度可爲 18 個位元組。直欄名稱的 最大長度可為 30 個位元組。儲存點、表格、概略表及別名 的名稱最大長度為 128 個位元組。 (如有跳出 (escape) 字 元,這個長度不包括任何跳出字元。)

在 SQL 常式中的 SQL 變數名稱、條件名稱及標籤之長度 不得超過 64 個位元組。

綱目名稱 (物件限定元) 最大可為 30 個位元組,但使用者 定義的類型除外,其綱目名稱最大只能有 8 個位元組。

主變數名稱長度不得超過 255 個位元組。

對於 SQL CONNECT 陳述式,在前置編譯時,可以接受長 度在 18 個字元以內的應用程式伺服器名稱。然而,在執行 時,長度大於 8 個字元的應用程式伺服器名稱會造成錯 誤。

此外, SQL CONNECT 陳述式亦接受長度在 18 個字元以 內的密碼和 30 個字元以內的授權 ID。

資料包版本識別字不可以超出 64 位元組的長度。

聯合系統使用者:如果在透通階段作業中,可能已超出資 料來源特定限制。

無法處理該陳述式。

註: 應用程式和資料庫所執行的字元資料轉換是在不同的 字碼頁執行,而該轉換結果超過長度限制。

使用者回應: 選擇較短的名稱或更正物件名稱的拼法。

聯合系統使用者:若為透通階段作業,請判斷是哪一個資 料來源引起錯誤 (請參閱問題與解決方案手冊,以取得失敗 的資料來源)。檢查資料來源的 SQL 對話,來判斷已超出哪 一個特定限制,而且在必要時,調整失敗的陳述式。

#### sqlcode: -107

sqlstate: 42622

SQL0108N 名稱 name 的限定元數目錯誤。

解說: 名稱 name 的限定元不適當。

名稱為 name 的物件,只能有一個限定元。

直欄名是用限定元或未限定元的表格名稱或一相關名稱限 定的。在某些環境中,直欄名稱需要表格名稱限定元。

無法處理該陳述式。

使用者回應: 請確定物件的名稱已正確地限定元。

sqlcode: -108

#### SQL0109N 不容許 clause 子句。

解說: 所指出的子句若出現在 SQL 陳述式中時,環境定 義中不允許這樣的子句。

次杳詢、INSERT 陳述式或 CREATE VIEW 陳述式不能有 INTO、ORDER BY 或 FOR UPDATE 子句。 SELECT INTO 陳述式不能有 ORDER BY 或 FOR UPDATE 子句。 內嵌的 SELECT 陳述式不能包含集合運算子,除非在次查 詢中。用在游標宣告中的 SELECT 或 VALUES 陳述式, 不能有 INTO 子句。如果 RAISE ERROR 函數被轉換為某 個使用 CAST 規格的資料類型,則只能用作選取清單登錄

聯合系統使用者: 在诱涌階段作業中, 可能已違反資料來 源特定限制。

無法處理該陳述式。

使用者回應: 請除去子句以更正 SOL 陳述式。

聯合系統使用者:若為透通階段作業,請判斷是哪一個資 料來源引起錯誤 (請參閱問題與解決方案手冊,以取得失敗 的資料來源)。檢查資料來源的 SQL 對話,來判斷已違反哪 一個特定限制,且在必要時,調整失敗的陳述式。

#### sqlcode: -109

sqlstate: 42601

#### SQL0110N string 是一個無效的十六進位常數。

解說: 十六進位常數 string 無效。問題在於下列之一:

- 指定了無效的十六進位數字。 只允許'0 到 9'、'A 到 F'及 'a 到 f'。
- 指定了非偶數位的十六進位數字。
- 指定了 8000 個以上的十六進位數字。

使用者回應: 請更正常數,並重新提出陳述式。

sqlcode:  $-110$ 

sqlstate: 42606

#### SQL0111N 直欄函數 name 不包括直欄名稱。

解說: 未正確指定直欄函數 name (AVG、MIN、MAX、 SUM 或 COUNT(DISTINCT)) 的規格,因為這類函數的運 算元中必須包括一個直欄名稱。

無法處理該陳沭式。

使用者回應: 請於直欄函數運算元的表示式中指定直欄名 稱。

註:此一錯誤僅適用於第 2 版 之前的 DB2 版次。

sqlcode: -111

sqlstate: 42901

## SQL0112N 直欄函數 name 的運算元是一個直欄函 數、一個純量全選、或一個次查詢。

解說: 直欄函數的運算元不能句括:

- 直欄函數
- 純量全選
- 次查詢

在 SELECT 清單中, 算術運算子的運算元不能是包括 DISTINCT 關鍵字的直欄函數。

無法處理該陳述式。

使用者回應: 請更正直欄函數的用法,消除無效的表示 式,並再試一次。

sqlcode: -112

sqlstate: 42607

## SQL0113N identifier 包含了不容許使用的字元,或是 不包含任何字元。

解說: SQL 變數名稱、參數名稱或條件名稱 identifier 包 含無效字元。只容許使用對 SOL 一般識別字有效的字元。 請注意,由於此識別字是被定界的,所以不會執行折行, 而且大小寫字母會被視為不同字母。

使用者回應: 請更正識別字,然後重新提出陳述式。

sqlcode: -113

sqlstate: 42601

**SQL0117N** 指定的值數目與指定或暗含的直欄數不同。

#### 解說:

- 在 INSERT 陳述式值清單中的插入值數目,與指定或暗 含的直欄數不同。若未指定任何直欄清單,則暗含包括 表格或概略表所有直欄的直欄清單。
- 在 SET 轉移變數陳述式或 UPDATE 陳述式的 SET 子 句裡,位於指定右側的值數目,與左側的直欄數不相 符。

無法處理該陳述式。

使用者回應: 請更正陳述式,為每一個指定的或暗含的直 欄,指定一個值。

sqlcode: -117

## SQL0118N 屬於 INSERT、DELETE 或 UPDATE 陳 述式目標的表格或概略表,在 FROM 子句 中也會指定。

解説: 指定為 INSERT、DELETE 或 UPDATE 陳述式目 標的表格或概略表,也會出現在陳述式內次查詢的 FROM 子句中。

屬於 INSERT、UPDATE 或 DELETE 之目標的表格或概 略表,不能同時用於供應要插入的值,或用於限定元要插 入、更新或刪除的列。

無法處理該陳述式。

此訊息僅適用於版本 1.2 和更早版本的伺服器, 以及透過 DB2 Connect 存取的主機。

使用者回應: 不支援隱含的函數。若要嘗試取得所要的結 果,請建立物件表格或概略表的暫時拷貝,並且將次選取 定址到該拷貝。

sqlcode: -118

sqlstate: 42902

SQL0119N 以 SELECT 子句、HAVING 子句或 ORDER BY 子句中指定的 expression-start 為開頭的表示式並未在 ORDER BY 子句 中指定,或是它位於具有直欄函數的 SELECT 子句、HAVING 子句或 ORDER BY 子句,且未指定 GROUP BY 子句。

解說: SELECT 陳述式有下列其中一個錯誤:

- 識別的表示式及直欄函數包含在 SELECT 子句、 HAVING 子句或 ORDER BY 子句中,但沒有 GROUP BY 子句。
- 識別的表示式包含在 SELECT 子句、HAVING 子句或 ORDER BY 子句中,但不在 GROUP BY 子句中。

識別的表示式是一個以 expression-start 為開頭的表示式。 表示式可能是一個單一直欄名稱。

如果在 HAVING 子句中指定了 NODENUMBER 或 PARTITION 函數,則基本表格的所有分割鍵函數將被視為 在 HAVING 子句中。

#### 無法處理該陳述式。

使用者回應: 請經由將位於 SELECT 子句、HAVING 子 句或 ORDER BY 子句中的表示式包括在 GROUP BY 子 句,或是經由從 SELECT 陳述式中除去直欄函數,來更正 陳述式。

sqlcode: -119

sqlstate: 42803

SQL0120N 無法使用聚集函數或 OLAP 函數。

解說: 聚集函數或 OLAP 函數僅能在全選的選取清單、在 HAVING 子句,或在某些限制下,於 WHERE 子句或 GROUP BY 子句中使用。

僅在 WHERE 子句出現在 HAVING 子句的次查詢內,且 函數的引數是相關的群組參照時, WHERE 子句才能包含 聚集函數或 OLAP 函數。

僅在函數的引數是相關的直欄參照 (這個直欄所在的次選取 不同於含有 GROUP BY 子句的次選取) 時, GROUP BY 才能包含聚集函數或 OLAP 函數。

無法處理該陳述式。

使用者回應: 請變更陳述式,以便不使用聚集函數或 OLAP 函數,或是僅在支援它的地方使用。

sqlcode: -120

sqlstate: 42903

#### **SQL0121N** 在 INSERT、UPDATE 或 SET 轉移變數 陳述式中,多次指定了直欄 name。

解說: 在 INSERT 陳述式的直欄清單裡、UPDATE 陳述 式 SET 子句裡的指定左側、或 SET 轉移變數陳述式裡的 指定左側,多次指定了同一直欄 name。請注意,概略表上 若有多直欄係以基本表格的同一直欄為基礎,當您更新或 插入此概略表時,可能發生此一錯誤。

無法處理該陳述式。

使用者回應: 請更正陳述式的語法,僅指定每一直欄名稱 一次。

sqlcode: -121

sqlstate: 42701

# SQL0122N 沒有 GROUP BY 子句的 SELECT 陳述 式, 卻在 SELECT 子句中包含直欄名稱與 直欄函數, 或是 SELECT 子句中包含直欄 名稱,但 GROUP BY 子句中卻沒有。

解說: SELECT 陳述式有下列其中一個錯誤:

- SELECT 子句中包含直欄名稱和直欄函數,但是沒有 GROUP BY 子句。
- SELECT 子句中包含直欄名稱,但 GROUP BY 子句中 未包含。

在純量函數中可能含有直欄。

如果在 HAVING 子句中指定了 NODENUMBER 或 PARTITION 函數,則基本表格的所有分割鍵函數將被視為 在 SELECT 子句中。

無法處理該陳述式。

使用者回應: 請更正陳述式,將 SELECT 子句中的各直欄 包括在 GROUP BY 子句內,或從 SELECT 子句除去各直 欄。

sqlcode: -122

sqlstate: 42803

#### 函數 name 中位置 n 内的參數必須是常數 **SQL0123N** 或關鍵字。

解說: 在函數 name 中 n 位置上的參數,當它必須是常數 時,並非常數,或當它必須是關鍵字時,卻非關鍵字。

使用者回應: 請確定函數的每個引數符合對應參數的定 義。

sqlcode: -123

sqlstate: 42601

#### **SQL0125N** ORDER BY 子句中的直欄號碼, 是小於 1,或是大於結果表格中的直欄數。

解說: 陳述式中的 ORDER BY 子句,包含直欄號碼,該 號碼小於 1,或是大於結果表格中的直欄數 (SELECT 子句 中的項目數)。

無法處理該陳述式。

使用者回應: 請更正 ORDER BY 子句的語法, 使每一直 欄識別字正確識別結果表格中的一直欄。

sqlcode: -125

sqlstate: 42805

#### SQL0127N DISTINCT 被指定了多次。

解說: DISTINCT 限定元不能用於:

- SELECT 子句與直欄函數中
- 同一 SELECT 陳述式的兩個或多個直欄函數中。

#### 無法處理該陳述式。

使用者回應: 此一錯誤僅適用於 DB2 第 2 版 之前的 DB2 版次,以及透過 DB2 Connect 存取的主機。

#### sqlcode: -127

sqlstate: 42905

#### **SQL0129N** 陳述式包含太多表格名稱 (最大値是 15 個)。

解說: SQL 陳述式包含太多表格名稱。單一 SQL 陳述式 最多可以參照 15 個表格。所參照的任何概略表之其中每一 表格都包括在此限制中。

無法處理該陳述式。

使用者回應: 將 SQL 陳述式分成兩個或更多個簡單的陳 述式,使每一陳述式包含 15 個或較少個表格參照。

此訊息僅適用於版本 1.2 和更早版本的伺服器,以及透過 DB2 Connect 存取的丰機。

sqlcode: -129

sqlstate: 54004

#### ESCAPE 子句不是單一字元, 或者型樣字 **SQL0130N** 串中有無效的跳出字元出現。

解說: 跳出字元必須是單一字元,長度不超過 2 個位元 組。 如果跳出字元之後跟隨其本身、百分比符號或底線, 則只能出現在型樣字串中。如需更多關於 LIKE 述詞上的 ESCAPE 子句資訊,請參閱 SQL Reference。

使用者回應: 請依此更正型樣字串或跳出字元。

sqlcode: -130

sqlstate: 22019, 22025

SQL0131N LIKE 述詞的運算元,有不相容的資料類 型。

解說: 如果 LIKE 或 NOT LIKE 左邊的表示式是字元類 型,則右邊的表示式也必須是字元類型。

如果左邊的表示式是圖形類型,則右邊的表示式也必須是 圖形類型。

如果左邊的表示式是 BLOB 類型,則右邊的表示式也必須 是 BLOB 類型。

無法處理該陳述式。

使用者回應: 請更正 LIKE 述詞的表示式,使其資料類型 相同。

sqlcode: -131

sqlstate: 42818

## SQL0132N LIKE 述詞或 POSSTR 純量函數無效,因 為第一個運算元不是字串表示式,或第二個 運算元不是字串。

解說: 出現在陳述式中的 LIKE 述詞或 POSSTR 純量函 數無效,因為第一個運算元不是字串表示式,或第二個運 算元不是字串。

出現在 LIKE 或 NOT LIKE 述詞左邊的運算元,或 POSSTR 的第一個運算元,必須是字串表示式。出現在述詞 右邊的值,或 POSTR 的第二個運算元,可以是下列之一:

- 常數
- 特殊登錄
- 主變數

• 純量函數,其運算元為上述任一種

• 連接上述任一種運算元的表示式

有著下列限制:

- 表示式中的元素不能是 LONG VARCHAR、CLOB、LONG VARGRAPHIC 或 DBCLOB 類型。此外,它不能是 BLOB檔參照變數。
- 表示式的實際長度不能大於 4000 位元組。

LIKE 沭詞或 POSSTR 純量函數不能與 DATE、TIME 或 TIMESTAMP 一起使用。

無法處理該陳述式。

使用者回應: 請檢查和更正 LIKE 和 POSSTR 的語法

sqlcode: -132

sqlstate: 42824

SQL0134N 字串直欄、主變數、常數或函數 name 的 用法不當。

解說: 不允許使用字串 name。

在下列情況中,不允許表示式產生最大長度大於 255 個位 元組的字串資料類型:

- SELECT DISTINCT 陳述式
- GROUP BY 子句
- ORDER BY 子句
- 含有 DISTINCT 的直欄函數
- UNION ALL 以外的集合運算子的 SELECT 或 VALUES 陳述式。

在下列情況中,不允許表示式產生 LONG VARCHAR 或 LONG VARGRAPHIC 資料類型:

- EXISTS 或 NULL 之外的述詞
- 直欄函數
- EXISTS 或 NULL 之外的述詞的次查詢的 SELECT 子 句
- INSERT 陳述式中次選擇的 SELECT 子句
- UPDATE 陳述式中 SET 子句的值表示式,除非表示式 是 LONG VARCHAR 或 LONG VARGRAPHIC 主變數
- 集合運算子的 SELECT 陳述式 (UNION ALL 除外)
- VARGRAPHIC 純量函數。

聯合系統使用者:在透通階段作業中,資料來源特定限制 可能引起這種錯誤。請參閱 SOL Reference 說明文件,以 取得失敗的資料來源。

無法處理該陳述式。

使用者回應: 字串上不支援所要求的運算。

註: 如果不清楚為何會超出 255 個位元組的限制,請考慮 可能需要字碼頁轉換作業來評估字串表示式。依照來 源與目標字碼頁而定,目標的長度屬性可能比來源的 長。相關資訊,請參照 SQL Reference,以獲得關於字 串限制和字串轉換的說明。

sqlcode: -134

sqlstate: 42907

SQL0135N INSERT 陳述式或 UPDATE 陳述式中之 長字串直欄的輸入値,必須是來自主變數, 或者是關鍵字 NULL。

**解說:** UPDATE 或 INSERT 正使用常數、直欄名稱或次 查詢,但它應使用 NULL 或主變數。

長字串直欄是 LONG VARCHAR \ LONG VARGRAPHIC、VARCHAR(n);其中 VARCHAR(n)中的 n 大於 254 小於或等於 32767, VARGRAPHIC(n) 中的 n 大於 127 小於或等於 16383。

使用者回應: 長字串的用法資訊,請參閱 DB2 for VM Application Programming 手冊。請更正陳述式。再試。

salcode: -135

sqlstate: 56033

**SQL0137N** operation 所得到的長度大於  $maximum-value$ 

解說: 連接給定之運算元的結果,比結果類型所支援的更 長。

字串結果限制在 32.700 個位元組,除非運算元之一是 CLOB,那麼限制為 20 GB。

圖形字串結果限制在 16350 字元,除非運算元之一是 DBCLOB, 則限制為 1,073,741,823 (比 1 GB 少 1) 個二 位元組字元。

二進位字串結果 (運算元是 BLOB) 限制在 2 GB。

使用者回應: 請確定運算元的長度總和不超過可支援的最 大長度,並再試該運算。

sqlcode: -137

sqlstate: 54006

## SQL0138N SUBSTR 函數的第二或第三個引數超過範 圍。

解說: 發生下列其中一種狀況:

- SUBSTR 函數的第二個引數小於 1 或大於 M。
- SUBSTR 函數的第三個引數是表示式,其值小於 0 或大 於 M-N+1。

第一個引數如為固定長度,則 M 為其長度,或如為變動長 度時,M 為其最大長度。 N 是第二個引數的值。

無法處理該陳述式。

使用者回應: 請確定 SUBSTR 函數的第二和第三個引數之 值符合以上規則。

sqlcode: -138

sqlstate: 22011

SQL0139W 直欄 column 的說明中出現冗餘的子句。

解說: 直欄說明中的子句是冗餘的。

陳述式已處理成功,但是冗餘的子句未予處理。

使用者回應: 請更正直欄說明。

sqlcode:  $+139$ 

sqlstate: 01589

#### SQL0142N 不支援此 SQL 陳述式。

解說: 暗含的 SOL 陳述式,對於其他 IBM 關聯式資料 庫產品或許是有效的,但不受資料庫管理程式支援。

聯合系統使用者:檢查一下,看看 SQL 陳述式是否指向不 支援 SQL 陳述式的資料來源。

無法處理該陳述式。

使用者回應: 請變更該 SQL 陳述式的語法,或從程式除 去該陳述式。

聯合系統使用者:如果原因不詳,請從使要求失敗的資料 來源中找出問題 (請參閱問題與解決方案手冊,以取得如何 識別失敗之資料來源的程序),並檢查該資料來源的 SQL 對 話。

## SQL0143W 不支援此 SQL 陳述式; 無效的語法不予處 理。

解說: 資料庫管理程式雖然了解對其他 IBM 關聯式資料 庫產品或許有效的暗含 SOL 陳述式,但是不支援它。

陳沭式可能產生不一致或不需要的結果。

使用者回應: 請變更該 SQL 陳述式的語法,或從程式除 去該陳述式。

#### **INSERT \ DELETE \ UPDATE 或 SQL0150N** MERGE 陳述式中的目標全選、概略表、 類型化表格、具體化查詢表格或暫置表格是 不允許所要求作業的目標。

解說: 已定義 INSERT、UPDATE、DELETE 或 MERGE 陳述式中指名的全選、概略表、類型化表格、具體化查詢

表格或暫置表格,所以不能執行所要求的插入、更新或刪 除作業。

僅在概略表的 SELECT 陳述式或全選含有下列任一項時, 才讀取概略表或全選:

- DISTINCT 關鍵字
- 在選取清單中的直欄函數
- GROUP BY 或 HAVING 子句
- 可識別下列其中一項的 FROM 子句:
	- 多個表格或概略表
	- 唯讀概略表 (SYSCAT.SYSVIEWS 的 READONLY 直 欄設定為 'Y')
- 設定運算子 (非 UNION ALL)。
- 聯合系統使用者:使得概略表無法更新的資料來源特定 限制

請注意,這些條件不適用於 SELECT 陳述式或全選的次查 詢。

若概略表直接或間接包含的 WHERE 子句參照利用 NOT DETERMISTIC 或 EXTERNAL ACTION 所定義的次查詢 或常式,則這個概略表不可做為 MERGE 陳述式的目標。

利用 WITH ROW MOVEMENT 子句定義的概略表不可做 為一個包括更新作業的 MERGE 陳述式的目標。

您無法在不可實例化的結構化類型上定義的類型化表格中 直接插入横列。此表格的次表格可能容許插入作業。

通常系統所維護的實體化查詢表格及暫置表格,不能執行 插入、更新或删除作業。

無法處理該陳述式。

使用者回應: 在全選、概略表、系統維護的具體化查詢表 格或暫置表格上,無法執行所要求的函數。

聯合系統使用者:如果原因不詳,請從使要求失敗的資料 來源中找出問題 (請參閱問題與解決方案手冊,以取得如何 識別失敗之資料來源的程序),並檢查該資料來源的物件定 義及更新限制。

sqlcode: -150

sqlstate: 42807

SQL0151N 無法更新直欄 name。

解說: 無法更新指定的直欄,因為嘗試了下列動作之一:

- 物件表格是概略表,並且指定的直欄衍生於概略表的純 量函數、表示式、關鍵字、常數或直欄,而在概略表中 不能更新該直欄。
- 指定的直欄是系統型錄不可更新的直欄或是明確標示為 READ ONLY 的直欄。

聯合系統使用者應檢查一下,看看其他資料來源特定限制 是否會阻止直欄的更新。

無法處理該陳述式。

使用者回應: 如果指定的直欄衍生於純量函數、表示式、 關鍵字或不可更新的直欄,請自更新的 SET 子句中省略此 直欄,或省略插入的直欄。如需可更新的型錄 (及可更新的 直欄) 清單,請參閱 SQL Reference.

聯合系統使用者:如果原因不詳,請從使要求失敗的資料 來源中找出問題 (請參閱問題與解決方案手冊), 並檢查該資 料來源的物件定義及更新限制。

#### **sqlcode**: -151

**sqlstate**: 42808

**SQL0152N** 限制 constraint-name 是 actual-constraint-type 的限制, 而不是 expected-constraint-type 的限制。

解說: 試圖變更或捨棄限制 constraint-name, 但該限制定 義為 expected-constraint-type, 而不是指定的 *actual-constraint-type* 限制。

使用者回應: 請驗證所要變更或捨棄的限制名稱或類型。

**sqlcode**: -152

**sqlstate**: 42809

#### **SQL0153N 陳述式未包括必要的直欄清單。**

解說: 在下列情況下,含有 as 子查詢子句的 CREATE VIEW 陳述式、共用表格表示式或 CREATE TABLE 陳述 式中,必須指定直欄清單:

- 全選的 SELECT 清單有任何元素不是直欄名稱,且未使 用 AS 子句來命名。
- 有任何兩個元素為相同的直欄名稱,且未使用 AS 子句 來更名。

無法處理該陳述式。

使用者回應: 請在 CREATE VIEW 陳述式、共用表格表 示式、CREATE TABLE 陳述式中提供直欄名稱清單,或在 全選的 SELECT 清單中使用 AS 子句來命名直欄。

**sqlcode**: -153

**sqlstate**: 42908

## **SQL0155N 無法修改觸發函式轉移表格**。

解說: 觸發函式包括識別 OLD\_TABLE 或 NEW\_TABLE 的 REFERENCING 子句。已觸發 DELETE、INSERT 或 UPDATE 的 SQL 陳述式,使用指定為 OLD\_TABLE 或 NEW\_TABLE 的名稱,作為要修改的表格。

使用者回應: 從觸發的動作中除去已觸發 DELETE、INSERT 或 UPDATE 的 SQL 陳述式,或變更 轉移表格的名稱,以免它與您嘗試修改的表格衝突。

**sqlcode**: -155

**sqlstate**: 42807

#### **SQL0156N 用於此操作的名稱不是表格。**

解說: SQL 陳述式 ALTER TABLE, DROP TABLE, SET CONSTRAINTS, CREATE TRIGGER, CREATE INDEX, LOCK TABLE 及 RENAME TABLE 僅適用於表格,不適 用於概略表。 RUNSTATS 及 LOAD 公用程式同時也僅適 用於表格,而不適用於概略表。

聯合系統使用者:聯合環境中並不支援某些公用程式及陳 述式。相關資訊,請參閱 Administration Guide。

無法處理該陳述式或公用程式。

使用者回應: 請驗證陳述式中指定了正確的表格名稱。如 果提供了別名,請確定別名將解析為表格。

聯合系統使用者:請驗證該物件不是 暱稱。

**sqlcode**: -156

**sqlstate**: 42809

## **SQL0157N** *name* 在 **FOREIGN KEY** 子句中不能使 用,因為它無法識別基本表格。

解說: 在 CREATE 或 ALTER TABLE 陳述式的 FOREIGN KEY 子句中識別出物件 name。 FOREIGN KEY 子句必須識別基本表格。

無法處理該陳述式。 未建立或未改變指定的表格。

使用者回應: 請更正陳述式,在 FOREIGN KEY 子句中 指定基本表格名稱。

如果提供了別名,請確定該別名會解析為基本表格。

**sqlcode**: -157

**sqlstate**: 42810

## **SQL0158N** 為 *name* 所指定的直欄數目,不同於結果 表格中的直欄數目。

解說: 識別字 name 可以識別:

- CREATE VIEW 陳述式中命名的概略表
- 共用表格表示式的表格名稱
- 巢狀表格表示式的相關名稱
- CREATE TABLE 或 ALTER TABLE 陳述式中所命名 的實體化查詢表格
- CREATE FUNCTION 陳述式中所命名的函數
- CREATE METHOD 陳述式中所命名的方法。

• CREATE STAGING TABLE 陳述式中的暫置表格名稱

指定的直欄名稱數目必須同於相關全選的結果表格中的直 欄數目。如果 name 是暫置表格,並且相關的實體化查詢表 格擁有 GROUP BY 子句,則指定的直欄名稱數目必須比 暫置表格所定義的實體化查詢表格的直欄數還要多兩個。 如果相關的實體化查詢表格沒有 GROUP BY 子句,則指 定的直欄名稱數目必須比實體化查詢表格的直欄數還要多 三個。

無法處理該陳述式。

使用者回應: 請更正語法,如此一來,*name* 定義的直欄名 稱清單就會爲結果表格的每個直欄指定一個名稱。

**sqlcode**: -158

**sqlstate**: 42811

## **SQL0159N** 陳述式所參照的 object 可識別 *object-type*,而不是 *expected-object-type*。

解說: 指定為陳述式或命令一部份的物件 object,係指類 型為 object-type 的物件,而不是預期類型為 *expected-object-type*<sup>o</sup>

提供給陳述式或命令的物件,其類型必須符合 expected-object-type。例如,若陳述式是 DROP ALIAS *PBIRD.T1*, 那麼 PBIRD.T1 必須是別名名稱。如果 *object-type* 為 TABLE,則很可能表格類型對於發出的陳述 式而言不正確。

使用者回應: 請變更陳述式或命令,以正確符合 *expected-object-type* 所識別的物件類型。

**sqlcode**: -159

**sqlstate**: 42809

# **SQL0160N** 對於指定的概略表, WITH CHECK **OPTION 子句是無效的。**

解說: 如為下列情況時,概略表中不能使用 WITH CHECK OPTION 子句:

- 概略表定義為唯讀的。如果 SELECT 陳述式包含下列任 一時,概略表為唯讀的。 (請注意,這些條件不適用<mark>於</mark> SELECT 陳述式的次查詢。)
	- DISTINCT 關鍵字
	- 在選取清單中的直欄函數
	- GROUP BY 或 HAVING 子句
	- 識別下列任一項的 FROM 子句:
		- 多個表格或概略表
		- 唯讀概略表
	- 設定運算子 (不是 UNION ALL)。
- CREATE VIEW 陳述式中的 SELECT 陳述式包含次查 詢 (除某些型錄表格的特定統計直欄之外)。
- 指定的概略表定義所依賴的概略表,會定義 INSTEAD OF 觸發函式。
- 指定的概略表定義所依賴的概略表,包含文字搜尋函 數。

聯合系統使用者:參照可更新之暱稱的概略表,並不支援 WITH CHECK 選項。

無法處理該陳述式。 未建立指定的概略表。

使用者回應: 請除去 WITH CHECK OPTION 子句, 或變 更概略表定義,以使它符合以上的規則。

**sqlcode**: -160

**sqlstate**: 42813

#### **SQL0161N** 更新作業的結果橫列不符合槪略表定 義。

解說: 已在本身是插入或更新作業之物件的概略表定義中 指定了 WITH CHECK OPTION 子句,或 FROM 子句指 定了以概略表作為目標的插入或更新作業。因此,會檢查 插入或更新概略表中各横列的所有嘗試,以確定其結果符 合概略表定義。

如果針對概略表的插入或更新作業是在 FROM 子句中,則 一定會處理插入或更新作業,好似已利用 WITH CHECK OPTION 定義了概略表。

無法處理該陳述式。 未執行任何插入或更新,概略表與基 礎基本表格的內容保持不變。

使用者回應: 請檢查概略表定義,以判定所要求的插入或 更新作業為什麼遭到拒絕的原因。請注意,這可能是視資 料而定的情況。

所要求的插入或更新作業可能正在嘗試將範圍外的值放入 目標直欄中。系統型錄更新的資訊,請參閱 SQL Reference 以了解型錄各種可更新直欄中的有效值範圍。

聯合系統使用者:如果原因不詳,請從使要求失敗的資料 來源中找出問題 (請參閱問題與解決方案手冊),並檢查該資 料來源的物件定義及概略表定義。

**sqlcode**: -161

**sqlstate**: 44000

**SQL0170N** 函數 name 不正確。

解說: 指定的純量函數 name,引數太少或太多。

無法處理該陳沭式。

**使用者回應:** 請確定純量函數已指定正確的引數數目。 **sqlcode**: -170

#### sqlstate: 42605

## SQL0171N 常式 name 的引數 n 的資料類型、長度或 値不正確。

解說: 常式 name 的引數 n 的資料類型、長度或値不正 確。

無法處理該陳述式。

使用者回應: 請確定常式的引數符合常式規則。

sqlcode: -171

sqlstate: 42815

## SQL0172N name 不是有效的函數名稱。

解說: SOL 陳述式包括了不明的純量函數。

無法處理該陳述式。

使用者回應: 請確定您正確拼寫了函數名稱。

sqlcode: -172

sqlstate: 42601

## SQL0176N TRANSLATE 純量函數的第二、第三或第 四個引數不正確。

解說: 陳述式由於下列一個或多個原因而不正確:

- 不允許轉換純量函數一字元用另一個使用不同位元組數 編碼的字元置換。例如,單一位元組字元不能用二位元 組字元置換,二位元組字元也不能用單一位元組字元置 换。
- 轉換純量函數的第二和第三個引數,必須用正確形式的 字元結束。
- 如果轉換純量函數的第一個引數是 CHAR 或 VARCHAR,則第四個引數必須是正確形式的單一位元 組字元。
- 如果轉換純量函數的第一個引數是 GRAPHIC 或 VARGRAPHIC,則第四個引數必須是正確形式的二位 元組字元。

#### 無法處理該陳述式。

使用者回應: 請確定轉換純量函數的第二、第三和第四個 引數有正確的值。

salcode: -176

sqlstate: 42815

#### SQL0180N 日期時間値的字串表示法,其語法不正確。

解說: 日期、時間或時間戳記値的字串表示法,不符合指 定或暗含資料類型的語法。

無法處理該陳述式。

使用者回應: 請確定日期、時間或時間戳記値的語法,符 合其資料類型的語法。如果字串不是供日期、時間或時間 戳記值使用,請確定使用它時,它不暗示該資料類型。

聯合系統使用者:問題可能是資料來源中的日期/時間表示 式問題所引起的。如果原因不詳,請從使要求 Troubleshooting Guide 失敗的資料來源中找出問題,並檢查 該資料來源的日期/時間表示式限制。

sqlcode: -180

sqlstate: 22007

SQL0181N 日期時間値的字串表示法超出範圍。

解說: 日期、時間或戳記値的字串表示法含有一個超出範 圍的值。

產生這個錯誤可能是您在應用程式中存取時間値時使用的 專屬區碼時間值格式,不同於應用程式建立它時使用的格 式。例如,應用程式如果需要讀取 mm/dd/yyyy 格式的時間 值,則以 dd/mm/yyyy 格式儲存的字串時間値就不具效用。

正確的日期、時間或時間戳記値範圍如下:

- 年為 0001 到 9999。
- 月為 1 到 12。
- 月爲 1、3、5、7、8、10 和 12 時,日爲 1 到 31。
- 月為 4、6、9、11 時,日為 1 到 30。
- 非閏年的月為 2 時,日為 1 到 28。
- 閏年的月為 2 時,日為 1 到 29。
- 時為 0 到 24。 若時為 24,時間的其他部份為 0。 若 為 USA 格式,時不能大於 12。
- 分為 0 到 59。
- 秒為 0 到 59。
- 微秒為 0 到 999999。
- 年不是閏年時,西曆日期的日部份為 001 到 365。
- 年是閏年時,西曆日期的日部份為 001 到 366。

聯合系統使用者:問題可能是因資料來源中的日期/時間表 示式問題所引起的。請參閱資料來源的文件,取得資料來 源中的日期及時間値的範圍。如果原因不詳,請從使要求 失敗的資料來源中找出問題 (請參閱 Troubleshooting Guide),並檢查該資料來源的日期/時間表示式限制。

無法處理該陳述式。

使用者回應: 請確定值在有效的範圍內,而且應用程式的 日期時間格式與字串値的相同。

sqlcode: -181

## SQL0182N 有一包括日期時間値或標記期間的表示式無 效。

解說: 指定的表示式包含不當使用的日期、時間或時間戳 記値或標記期間。

無法處理該陳述式。

使用者回應: 請檢查 SQL 陳述式,判斷問題的原因並更 正陳述式。

**sqlcode**: -182

**sqlstate**: 42816

## SQL0183N 日期時間算術運算或日期時間純量函數的結 果,不在有效的日期範圍内。

解說: 算術運算的結果是在範圍 0001-01-01 到 9999-12-31 以外的日期或時間戳記期間。

無法執行陳述式。

**使用者回應:** 請檢查 SQL 陳述式,判斷問題的原因。 如 果問題與資料相關,請檢查錯誤發生時所處理的資料。

**sqlcode**: -183

**sqlstate**: 22008

#### **SQL0187N 參照現行日期/時間特殊登錄是無效的。**

解說: 取回日期/時間資訊時,偵測到來自作業系統的錯 誤指示。

使用者回應: 請確定系統 TOD 時鐘及時區設定是正確 的。

**sqlcode**: -187

**sqlstate**: 22506

## **SQL0190N ALTER TABLE** *table-name* 為直欄  $column$ -name 所指定的屬性與現存直欄不相 容。

解說: 在 ALTER COLUMN 子句中, ALTER TABLE 陳 述式內表格 table-name 的直欄 column-name 所指定的屬 性,與現存直欄的屬性不相容。傳回錯誤,可能原因如 下。

- 如果指定的是 SET DATA TYPE 子句,現存直欄:
	- 不是可以變更的資料類型,或
	- 長度大於子句中指定的長度。
- 如果指定的是 SET EXPRESSION 子句,現存直欄不被 定義為用表示式所產生。
- 如果已指定 DROP DEFAULT,直欄未定義預設屬性。
- 如果已指定 DROP IDENTITY,直欄未定義為識別直 欄。
- 如果已指定 DROP EXPRESSION,直欄未定義產生表示 式。
- 如果已指定 SET DEFAULT,直欄已定義另一種產生方 式 (識別或表示式), 但相同的陳述式裡沒有相對應的  $DROP$ <sup>o</sup>
- 如果已指定 SET GENERATED ALWAYS AS (表示式), 直欄已定義一種產生方式 (預設値、識別或表示式),但 相同的陳述式裡沒有相對應的 DROP。
- 如果已指定 SET GENERATED ALWAYS AS IDENTITY 或 SET GENERATED BY DEFAULT AS IDENTITY, 直欄已定義一種產生方式 (預設値、識別或表示式),但 相同的陳述式裡沒有相對應的 DROP。
- 如果已指定 SET GENERATED ALWAYS 或 SET GENERATED BY DEFAULT,直欄不是識別直欄。

無法處理該陳述式。

使用者回應: 請讓指定的屬性與現存直欄相容,或除去屬 性規格,或是指定不同的直欄名稱。

**sqlcode**: -190

**sqlstate**: 42837

#### **SQL0191N** 全的 MBCS 字元,以致於發生錯 誤。

解說: 可能的原因包括:

- 1. 使用者資料包含不當形成的多位元組字元。例如,找 到 DBCS 字元的第一個位元組,但未找到第二個字元。
- 2. 純量函數 (例如 SUBSTR 或 POSSTR) 不當地截斷多 位元組字串。就這些函數而言,在資料庫字碼頁的環 境定義中, 開始及長度值的位元組數都必須是正確 的。就 Unicode 資料庫而言,造成此問題的原因,一般 是因為 UTF-8 字串的開始或長度不正確。
- 3. 像 TRANSLATE 這類的純量函數可能會變更多位元組 字串。

聯合系統使用者:資料來源也可以偵測到這種狀況。

## **:**

- 1. 請更正輸入資料,然後重試一次。
- 2. 當字元轉換為資料庫字碼頁時,若多位元組字元的截 斷方式不正確,請變更開始及長度值。
- 3. 更正發生錯誤的 TRANSLATE。

聯合系統使用者:如果資料是正確的,請從使要求失敗的 資料來源中找出問題 (請參閱 Troubleshooting Guide),並 檢查該資料來源的 DBCS 限制。如果資料似乎是正確的, 請連絡 IBM 服務人員,取得協助。

**sqlcode**: -191

# <span id="page-28-0"></span>**SQL0193N** 在一 ALTER TABLE 陳述式中,直欄  $column$ -name 已被指定為 NOT NULL, 但 是未指定 DEFAULT 子句, 或是 **DEFAULT 子句被指定為 DEFAULT NULL**<sup>o</sup>

解說: 當新增新直欄到已經存在的表格時,必須為所有現 存的横列,指定一值給此新直欄。依預設值而言,指定的 值是 NULL 值。然而,由於該直欄已定義為 NOT NULL,因此必須定義 NULL 以外的預設值。

使用者回應: 請除去直欄上的 NOT NULL 限制,或者為 該直欄提供 NULL 以外的預設值。

**sqlcode**: -193

**sqlstate**: 42601

## **SQL0197N ORDER BY 子句中不允許限定元的直欄名** 稱。

解說: 全選的 ORDER BY 子句,包括集合運算子 (UNION、EXCEPT、INTERSECT) 時,不能有限定元的直 欄名稱。

使用者回應: 請確定 ORDER BY 子句中所有直欄名稱都 未限定元。

**sqlcode**: -197

**sqlstate**: 42877

## **SQL0198N PREPARE 或 EXECUTE IMMEDIATE** 陳述式的敘述字串為空白或空的。

解說: 屬於 PREPARE 或 EXECUTE IMMEDIATE 陳述 式物件的主變數,或是包含全部空白,或是空的字串。

## **SQL0200 - SQL0299**

## **SQL0203N** 直欄 name 的參照不明確。

解說: 陳述式中使用直欄 name,而有一個以上可能的直欄 是它可以參照的。這可能是以下情況的結果:

- FROM 子句中指定兩個表格,它們有名稱相同的直欄。
- ORDER BY 子句參照一名稱,此名稱適用於選取清單中 一個以上的直欄。
- 從 CREATE TRIGGER 陳述式中的主題表格參照一直欄 時,未使用相關名稱指示它究竟參照舊的或新的轉移變 數。

直欄名稱需要進一步的資訊來確定它是可能表格直欄中的 哪一直欄。

無法處理該陳述式。

無法完成 PREPARE 或 EXECUTE IMMEDIATE。

使用者回應: 請更正程式的邏輯,於執行前確定 PREPARE 或 EXECUTE IMMEDIATE 陳述式的運算元中,已提供有 效的 SQL 陳述式。

**sqlcode**: -198

**sqlstate**: 42617

## **SQL0199N** 在 text 之後使用保留字 keyword 是無效  $\dot{D}$  。預期的記號可包括: token-list。

解說: 若保留字 keyword 出現在 text 之後, 就會在陳述 式中的該點上,偵測到 SQL 陳述式中的語法錯誤。text 欄 位指出 SQL 陳述式中位於保留字之前的 20 個字元。陳述 式中的子句可能次序錯誤。

在 SQLCA 的 SQLERRM 欄位中,提供有效記號的部份清 單,如 token-list,可作為程式設計師的輔助。此清單假設陳 述式到該點為止是正確的。

無法處理該陳述式。

使用者回應: 請檢查關鍵字區域內的陳述式。若遺漏冒號 或 SQL 區隔字元,請新增。請驗證子句的次序是正確的。 如果訊息中識別的保留字列示為保留字,請使該字組成為 區隔字元識別字。

註:此一錯誤僅適用於第 2 版 之前的 DB2 版次。

**sqlcode**: -199

**sqlstate**: 42601

使用者回應: 請為直欄名稱新增一個限定元。 限定元是表 格名稱或相關名稱。 選取清單中的直欄可能需要更名。

**sqlcode**: -203

**sqlstate**: 42702

#### **SQL0204N** *name* 是未定義的名稱。

解說: 此項錯誤是由下列原因之一引起的:

- 資料庫中沒有定義以 name 來識別的物件。
- 您在使用某一資料類型。發生此項錯誤,可能有下列幾 個原因:
	- 如果 name 是合格的, 則資料庫中並不存在此名稱的 資料類型。
- 如果 name 是不合格的,則使用者的函數路徑未包含 所需資料類型所屬的綱目。
- 資料類型在資料庫中的建立時間戳記,不早於連結資 料包的時間 (適用於靜態陳述式)。
- 如果資料類型在 CREATE TYPE 類型的 UNDER 子 句中,它的類型名稱可能等於您定義的無效類型名 稱。
- 下列之一參照了某一函數:
	- DROP FUNCTION 陳述式
	- COMMENT ON FUNCTION 陳述式
	- CREATE FUNCTION 陳述式的 SOURCE 子句 如果 name 是合格的,則該函數不存在。如果 name 是不合格的,則此名稱的函數不存在於現行函數路徑 的任何綱目中。請注意:函數不能從 COALESCE、NULLIF,或 VALUE 的内建函數而 來。

任何類型的資料庫物件都可能產生此一回覆碼。

聯合系統使用者:由 name 識別的物件未在資料庫中定義, 或 name 不是 DROP NICKNAME 陳述式中的暱稱。

有些資料來源不會提供適當的值給 name。在這些狀況下, 訊息記號將會有下列的格式: "OBJECT:<data source> TBLE/VIEW",表示指定之資料來源的實際值未知。

無法處理該陳沭式。

使用者回應: 請確定 SOL 陳述式中已正確指定物件名稱 (包括任何必要的限定元),且該物件名稱存在。對於 SOURCE 子句中遺漏的資料類型或函數,可能因為物件不 存在,或者,可能因為物件的確存在某個綱目中,但該綱 目不在您的函數路徑裡。

聯合系統使用者:如果陳述式為 DROP NICKNAME,請確 定物件的確有暱稱。物件可能不存在聯合資料庫或資料來 源中。驗證聯合資料庫物件 (如果有的話) 及資料來源物件 是否存在。

sqlcode: -204

sqlstate: 42704

#### **SQL0205N** object-name 中並未定義直欄或屬性 name  $\circ$

解說: 如果 object-name 是表格或概略表,則 name 是 object-name 中尚未定義的直欄。如果 object-name 是一個 結構化類型,則 name 是 object-name 中尚未定義的屬性。

聯合系統使用者: object-name 可參照 暱稱。

無法處理該陳述式。

使用者回應: 如果 object-name 是表格或概略表,請驗證 確實已在 SQL 陳述式中正確指定直欄及表格名稱或概略表

名稱 (包括任何必要的限定元)。如果 object-name 是結構化 類型,請驗證 SQL 陳述式中已正確指定屬性和類型名稱 (包括任何必要的限定元)。

同樣,如果您在 REORG 或 IMPORT 期間接收到此錯誤, 那麼索引中的直欄名稱可能違反在下列手冊中定義的資料 庫管理程式命名規則: Administration Guide。

sqlcode: -205

sqlstate: 42703

## SQL0206N name 在其所在的環境定義中無效。

解說: 在下列情況中,可能發生此項錯誤:

- 如為 INSERT 或 UPDATEF 陳述式, 指定的直欄並非指 定為插入或更新之物件的表格或概略表的直欄。
- 對 SELECT 或 DELETE 陳述式而言,指定的直欄不是 陳述式中的 FROM 子句中定義的任何表格或概略表的直 欄。
- 對 ORDER BY 子句而言,指定的直欄是次選取中不被 容許的相關直欄參照。
- 若為 CREATE TRIGGER、CREATE METHOD 或 CREATE FUNCTION 陳述式:
	- 參照 name 不能解析直欄、區域變數或轉移變數的名 稱。
	- 尚未宣告在 SIGNAL 陳述式中所指定的條件名稱 name ·
- 若為 CREATE TRIGGER 陳述式:
	- 參照主題表格的某一直欄時,未使用 OLD 或 NEW 相關名稱。
	- 在觸發動作中,SET 轉移變數陳述式中分派左側指定 舊的轉移變數,而該處僅支援新的轉移變數。
- 若為具有 PREDICATES 子句的 CREATE FUNCTION 陳 述式:
	- SQL 函數的 RETURN 陳述式所參照的變數不是參 數,或該變數在 RETURN 陳述式的範圍中。
	- FILTER USING 子句所參照的變數不是在 WHEN 子 句中的參數名稱或表示式名稱。
	- 索引開發規則中的搜尋目標與正在建立的函數的參數 名稱不符。
	- 索引開發規則中的搜尋引數與 EXPRESSION AS 子句 中的表示式名稱或正在建立的函數的參數名稱不符。
- 對 CREATE INDEX EXTENSION 陳述式而言, RANGE THROUGH 子句或 FILTER USING 子句所參照的變數 並不是個可用在子句中的參數名稱。

無法處理該陳沭式。

使用者回應: 請驗證 SQL 陳述式中的名稱指定正確。如 為 SELECT 陳述式,請確定 FROM 子句中已命名所有必 要的表格。對 ORDER BY 子句中的次選取,請確定沒有 任何相關直欄參照。 如果已對表格使用了一個相關名稱, 請驗證後續的參照使用相關名稱,而不是表格名稱。

如為 CREATE TRIGGER 陳述式,請確定 SET 轉移變數 陳述式中,分派左側僅指定新的轉移變數,且參照主題表 格之直欄時,都指定相關名稱。

**sqlcode**: -206

**sqlstate**: 42703

## **SQL0207N** 與集合運算子一起使用的 SELECT 陳述 式, 其 ORDER BY 子句中不允許直欄名 稱。

解說: 含有集合運算子的 SELRCT 陳述式,包含一個 ORDER BY 子句,它指定了直欄名稱。 在此情況下, ORDER BY 子句中的直欄清單必須僅包含整數。

無法處理該陳述式。

使用者回應: 僅於 ORDER BY 子句的直欄清單中指定整 數。

備註:此項錯誤僅適用於 第 2 版 之前的 DB2 版次,以 及經由 DB2 Connect 存取的主機。

**sqlcode**: -207

**sqlstate**: 42706

## **SQL0208N ORDER BY 子句無效,因為直欄** name 不是結果表格的一部份。

解說: 陳述式無效,因為 ORDER BY 清單中指定的直欄  $name$ , 在 SELECT 清單中並未指定, 而且不在結果表格 中。當選取陳述式的全選不是一個次選取時,僅有結果表 格中的直欄可用來排序該結果。

無法處理該陳述式。

使用者回應: 若要更正陳述式語法,請將指定的直欄新增 到表格,或是從 ORDER BY 子句中加以刪除。

**sqlcode**: -208

**sqlstate**: 42707

# **SQL0212N** *name* 是重複的表格指定碼,或在觸發函式 的 REFERENCING 子句中被指定多次。

解說: *name* 指定的外曝表格、概略表、別名或相關名稱, 與同一 FROM 子句中另一個外曝表格、概略表、別名或相 關名稱相同。

如果陳沭式是 CREATE TRIGGER,那麼,REFERENCING 子句可能指定了與主題表格相同的名稱,或可能以同一名 稱給多個 OLD 或 NEW 相關名稱或 NEW\_TABLE 或 OLD\_TABLE 識別字。

無法處理該陳述式。

使用者回應: 請重寫 SELECT 陳述式的 FROM 子句。 結 合相關名稱與表格、概略表或別名名稱,以使 FROM 子句 中,無任何外曝表格、概略表、別名或相關名稱與其他任 何外曝表格、概略表、別名或相關名稱完全相同。

如為 CREATE TRIGGER 陳述式,請變更 REFERENCING 子句中的名稱,以避免任何重複。

**sqlcode**: -212

**sqlstate**: 42712

# **SQL0214N 表示式若位在下列位置的 ORDER BY 子** 句中或在 clause-type **子**句中以 expression-start-or-order-by-position 開始, 則是無效的。原因碼 = *reason-code*。

解說: 在 clause-type 子句中,用表示式 expression-start-or-order-by-position 第一個部份來識別的表 示式是無效的,指定的原因 reason-code 如下所示:

- 1 選取陳述式的全選不是一個次選取。表示式不容 許在這種類型的選取陳述式的 ORDER BY 子句 中使用。僅在 clause-type 為 ORDER BY 時,才 會發生這個原因碼。
- 2 DISTINCT 是在選取子句中指定,而且表示式無法 完全與選取清單中的表示式相符。僅在 clause-type 為 ORDER BY 時,才會發生這個原因碼。
- 3 群組是由 ORDER BY 子句中的直欄函數的出現 所引起。僅在 clause-type 為 ORDER BY 時,才 會發生這個原因碼。
- 4 GROUP BY 子句中的表示式無法包括純量全選。 僅在 clause-type 為 GROUP BY 時,才會發生這 個原因碼。
- 5 GROUP BY 子句左側的參照運算子,不能是不同 的函數。僅在 clause-type 為 GROUP BY 時,才 會發生這個原因碼。

無法處理該陳述式。

使用者回應: 依據 reason-code 所指定的如下原因,修改 選取陳述式:

- 1 從 ORDER BY 子句中除去表示式。如果試圖參 照某一欄的結果,請將排序鍵變更為簡單整數或 簡單直欄名稱格式。
- 2 從選取子句中除去 DISTINCT,或是將排序鍵變更 為簡單整數或簡單直欄名稱格式。
- **3** 新增兩個 GROUP BY 子句,或是從 ORDER BY 子句中除去直欄函數。
- 4 從 GROUP BY 子句中除去純量全選。如果群組 是以純量全選為基礎的某欄結果所要的,則使用

一個巢狀表格表示式或一般共用表格表示式,提 供結果表格一個作為某欄結果的表示式。

5 從 GROUP BY 子句除去參照運算子左側的所有 不同函數。

sqlcode: -214

sqlstate: 42822

#### **SQL0216N** 述詞運算子每一邊的元素數目不相同。述詞 運算子為 predicate-operator。

解說: 述詞在述詞運算子的左側或右側 (或二側) 例出元 素。 二側的元素數必須相同。這些元素可能出現在以括號 圍住的表示式清單中,或當作是全選中的選取列示元素。

無法處理該陳述式。

使用者回應: 以述詞運算子每一邊的不符元素數,更正述 詞。

sqlcode: -216

sqlstate: 428C4

## SQL0217W 並未執行陳述式,因為僅有「解譯」資訊要 求在處理中。

「解譯」特殊登錄之一的現行值,被設定為 解說: EXPLAIN。 此值允許準備與解譯動態 SQL 陳述式,但阻 止執行任何動態陳述式。

使用者回應: 從發生此種情況的介面或應用程式,發出適 當的 SET 陳述式,將適當的「解譯」特殊登錄的值,變更 為 EXPLAIN 以外的設定。

sqlcode:  $+217$ 

sqlstate: 01604

## SQL0219N 所需的「解譯」表格 name 並不存在。

解說: 已呼叫 Explain 功能,但是找不到所需的「解譯」 表格 name。必須在呼叫 Explain 之前建立「解譯」表格。

使用者回應: 請建立所需的「解譯」表格。建立「解譯」 表格所需的 SQL DDL 陳述式可在 sqllib 下的 misc 目錄 中,名為 EXPLAIN.DDL 的檔案中找到。

#### sqlcode: -219

sqlstate: 42704

#### **SQL0220N** 「解譯」表格 name, 直欄 name2 沒有正 確的定義或遺失了。

解說: 已呼叫 Explain 功能,但是「解譯」表格 name 沒 有預期的定義。定義可能由於以下原因而不正確:

• 已定義的直欄數不正確 (如 name2 是數值的話)

- 指定給直欄的資料類型不正確 (如果 name2 是直欄名稱 的話)。
- 表格的 CCSID 不正確。

使用者回應: 請更正指定的「解譯」表格的定義。建立 「解譯」表格所需的 SQL DDL 陳述式可在 sqllib 下的 misc 目錄中,名為 EXPLAIN.DDL 的檔案中找到。

sqlcode: -220

sqlstate: 55002

#### **SQL0222N** 嘗試對使用游標  $\it{cursor\text{-}name}$  的孔執行作 業。

解說: 如果 SQLSTATE 是 24510,表示發生錯誤。已定 位的更新或刪除嘗試使用定義為 SENSITIVE STATIC 的游 標 cursor-name,而目前的橫列已被識別為刪除孔或更新 孔。當 DB2 嘗試在資料庫 (該資料庫對應游標 cursor-name 之結果表格的目前橫列) 中更新或刪除列,而基礎表格的相 對應橫列已經不存在時就會產生孔。

如果 SOLSTATE 是 02502, 則表示警告。在處理游標 cursor-name 的提取時,偵測到刪除孔或更新孔。當 DB2 嘗試從資料庫 (該資料庫對應游標 cursor-name 之結果表格 的目前横列) 重新提供横列, 而基礎表格的相對應横列已不 存在時就會產生孔。未傳回任何資料。

當基礎表格的相對應橫列被刪除時就會產生孔。

當基礎表格的相對應橫列在基礎表格中被更新時就會產生 更新孔,這種更新過的橫列不再能夠滿足游標的 SELECT 陳述式中所指定的搜尋條件。

無法處理該陳述式。 游標停留在孔位置上。

使用者回應: 發出 FETCH 陳述式,在不是孔的橫列上定 位游標。

sqlcode: -222

sqlstate: 02502, 24510

#### **SQL0224N** 結果表格與使用游標 cursor-name 的基本 表格不相符。

解說: 已定位的 UPDATE 或 DELETE 嘗試在橫列上使用 定義為 SENSITIVE STATIC 的游標 cursor-name,而該橫 列在結果表格中的欄位值與基本表格橫列中的現行值不相 符。橫列不相符是因為基本表格從被提取至結果表格中到 處理已定位的 UPDATE 或 DELETE 的期間內已被更新 過。

無法處理該陳述式。 未變更游標位置。

使用者回應: 變更隔離層次,基本表格橫列就不會在游標 作業期間再被更新,或變更應用程式去執行 FETCH INSENSITIVE,然後重試已定位的 UPDATE 或 DELETE。

sqlcode: -224

#### **SQL0225N** 游標 cursor-name 的 FETCH 陳述式無 效,因為該游標未定義為 SCROLL。

解說: 以下列其中一項可捲動的游標關鍵字來指定不可捲 動的游標 cursor-name 之 FETCH 陳述式:

PRIOR、FIRST、LAST、BEFORE、AFTER、CURRENT、 ABSOLUTE 或 RELATIVE。只能爲不可捲動的游標指定 NEXT。未提取任何資料。

無法處理該陳述式。 未變更游標位置。

使用者回應: 變更 FETCH 陳述式以除去目前的提取導向 關鍵字(例如: PRIOR 或 FIRST),然後用 NEXT 置換它。 另外,變更游標定義為可捲動的。

sqlcode: -225

sqlstate: 42872

#### **SQL0227N** 不允許 FETCH **NEXT · PRIOR · CURRENT 或** RELATIVE, 因為游標 cursor-name 的位 置未知 (salcode, salstate)。

解說: cursor-name 的游標位置未知。游標 cursor-name 的 前一次多列 FETCH 在處理多重已擷取橫列之中造成錯誤 (SQLCODE sqlcode, SQLSTATE sqlstate)。所要求的横列 無法在錯誤發生之後傳回程式,餘留的游標位置未知。

如果已在前一個多列 FETCH 上提供指示符結構,就會傳回 正的 SOLCODE,並且將所有已擷取橫列傳回應用程式。

無法處理該陳述式。 未變更游標位置。

使用者回應: 關閉並重新開啓游標以重設位置。若為可捲 動的游標,您可以變更 FETCH 陳述式來指定其中一個其他 提取導向 (例如:FIRST、LAST、BEFORE、AFTER 或 ABSOLUTE), 以建立有效的游標位置並提取資料橫列。

sqlcode: -227

sqlstate: 24513

#### **SQL0228N** 指定唯讀游標 cursor-name 的 FOR UPDATE 子句。

解說: 定義游標 cursor-name 為 INSENSITIVE SCROLL, 但是相對應的 SELECT 陳述式包含 FOR UPDATE 子句。

無法處理該陳述式。

使用者回應: 若要定義唯讀游標,請在 DECLARE CURSOR 上指定 INSENSITIVE,但是不要指定 FOR UPDATE 子句為游標的 SELECT 陳述式的一部份。

sqlcode: -228

sqlstate: 42620

## SQL0231W 游標 cursor-name 目前的位置對目前橫列 的 FETCH 來說是無效的。

解說: 為可捲動的游標 cursor-name 發出 FETCH CURRENT 或 FETCH RELATIVE 0 陳述式。作業無效, 因為游標不在結果表格的橫列位置上。目前橫列的 FETCH 不允許跟在 FETCH BEFORE 或 FETCH AFTER 陳述式 之後,或跟在造成 SQLCODE +100 的 FETCH 陳述式之 後。

無法處理該陳述式。 未變更游標位置。

使用者回應: 請在嘗試提取目前橫列之前確認游標位在結 果表格的横列上。

sqlcode:  $+231$ 

sqlstate: 02000

## SQL0236W SQLDA 只提供了 integer1 筆 SQLVAR 登錄。integer3 個直欄需要 integer2 筆 SQLVAR 登録。未設定任何 SQLVAR 登 録。

解說: SQLDA 的 SQLN 欄位値應至少與結果集合中的直 欄數一樣大。

資料庫管理程式未設定任何 SQLVAR 登錄 (且 SQLDOUBLED 旗號已設定為「關閉」 (亦即,設定為空隔 字元))。

使用者回應: 將 SOLDA 中 SOLN 欄位的値,增加到訊 息中指示的值 (確定 SQLDA 夠大,足以支援該數量), 然 後重新提出陳述式。

#### sqlcode:  $+236$

sqlstate: 01005

## SQL0237W SQLDA 只提供了 integer1 筆 SQLVAR 登錄。因為所說明的直欄,至少有一個是特 殊類型, 所以應指定 integer2 筆 SQLVAR 登録。未設定任何次要 SQLVAR 登録。

解說: 因為結果集合中的直欄,至少有一直欄是特殊類 型,所以,應提供空間給等於結果集合中直欄數兩倍的 SQLVAR 登錄。 資料庫管理程式只設定「基本 SQLVAR」登錄(且 SQLDOUBLED 旗號已設定為「關 閉」 (亦即,設定為空隔字元))。

使用者回應: 如果不需要關於結果集合中特殊類型的其他 資訊,則不需要任何動作。如果需要特殊類型的資訊,則 SOLDA 中 SOLN 欄位的値應增加到訊息中指示的値 (先 確定 SQLDA 夠大,足以支援該數量),並應重新提出陳述 式。

#### sqlcode:  $+237$

# SQL0238W SQLDA 只提供了 integer1 筆 SQLVAR 登錄。因為所說明的直欄中,至少有一個是  $\sf{LOB}$  或結構化類型,所以  $_{integers3}$  個直欄 中必須有 integer2 筆 SQLVAR 登録。未 設定任何 SQLVAR 登錄。

**解說:** 因為結果集內的直欄,至少有一個是 LOB 或結構 化類型,所以必須提供空間給相當於結果集內直欄數兩倍 的 SQLVAR 登錄。也請注意,結果集中的直欄,有一個或 多個可能是特殊類型。

資料庫管理程式未設定任何 SQLVAR 登錄 (且 SQLDOUBLED 旗號已設定為「關閉」(亦即,設定為空隔 字元))。

使用者回應: 將 SQLDA 中 SQLN 欄位的值,增加到訊 息中指示的值 (先確定 SQLDA 夠大,足以支援該數量), 然後重新提出陳述式。

**sqlcode**: +238

**sqlstate**: 01005

# **SQL0239W SQLDA** 只提供了 *integer1* 筆 SQLVAR 登録。因為被說明的直欄中,至少有一個是 Sϕ¼--¼AH *integer3* µ 中必須有 *integer2* 筆 SQLVAR 登録。未 設定任何 SQLVAR 登錄。

**解說:** 如果結果集中任一直欄是特殊類型或參照類型,則 應提供空間給相當於結果集中直欄數兩倍的 SQLVAR 登 錄。

資料庫管理程式未設定任何 SQLVAR 登錄 (且 SQLDOUBLED 旗號已設定為「關閉」 (亦即,設定為空隔 字元))。

使用者回應: 如果需要特殊類型或參照類型資訊,則 SQLDA 中的 SQLN 欄位值應增加到訊息中指示的值 (先 確定 SQLDA 夠大,足以支援該數量),並應重新提出陳述 式。如果不需要關於結果集內特殊類型或參照類型的其他 資訊,那麼只提供足夠的 SQLVAR 登錄,容納結果集內的 直欄數,即可重新提出陳述式。

**sqlcode**: +239

**sqlstate**: 01005

# SQL0242N 在物件清單中, 已指定了一次以上名稱為 *object-name* 類型為 *object-type* 的物件。

解說: 在類型 object-type 的物件名稱清單中,指定了多次 名稱為 object-name 的物件。無法在該物件上執行該陳述式 作業超過一次。

使用者回應: 請除去清單中重複出現的物件,已更正此問 題。

**sqlcode**: -242

**sqlstate**: 42713

## SQL0243N 無法定義指定的 SELECT 陳述式之 **SENSITIVE** 游標 cursor-name。

**解說:** 定義游標 cursor-name 為 SENSITIVE,但是 SELECT 陳述式的內容需要 DB2 來建置游標的暫時結果表 格, DB2 無法保證可以看到於該游標以外所作的變更。這 種情況會在查詢內容使結果表格唯讀時發生。例如:如果 在查詢中包含結合,則結果表格爲唯讀。從 SQL 資料變更 陳述式選取時,也會發生這種情況。在這些情況下,必須 將游標定義為 INSENSITIVE 或 ASENSITIVE。

無法處理該陳述式。

使用者回應: 不是變更查詢內容以產生非唯讀的結果表 格,就是變更游標為 INSENSITIVE 或 ASENSITIVE。

**sqlcode**: -243

**sqlstate**: 36001

## **SQL0244N** ⁿw≤ **FETCH** W **SENSITIVITY** *sensitivity* 對游標 *cursor-name* 來說是無效 的。

解說: 指定於 FETCH 上的靈敏度選項 sensitivity 與生效 的游標 cursor-name 之靈敏度選項發生衝突。以下列示顯示 可以指定在 FETCH 上的:

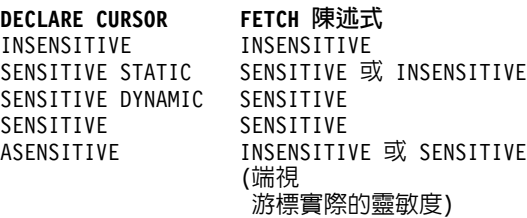

若是不可捲動的游標,則無法指定靈敏度選項。

無法處理該陳述式。

使用者回應: 變更或除去指定在 FETCH 上的靈敏度選 項。

**sqlcode**: -244

**sqlstate**: 428F4

## **SQL0257N** 此平台上目前不支援原始 DEVICE 儲存 區。

解說: 您嘗試使用 DEVICE 儲存區。 此平台上目前不支 援這些儲存區。

使用者回應: 請使用 FILE 儲存區或系統管理的表格空間 代替。

**sqlcode**: -257

#### **SQL0258N** 當擱置或正在進行表格空間的重新平衡時, 無法執行儲存區作業。

- 解說: 下列其中一個狀況即為原因:
- 1. 與儲存區作業有關的 ALTER TABLESPACE 陳述式已 經先由此應用程式或另一個應用程式發出,但仍未確 定。
- 2. 已發出及確定與儲存區作業有關的 ALTER TABLESPACE 陳述式,且目前正在重新平衡表格空 間。

## 使用者回應:

- 1. 如果可能,請 Rollback 未確定的工作單元,並發出單一 ALTER TABLESPACE 陳述式來執行所有儲存區作業。 否則, 等到重新平衡完成後重試此作業。請注意: 無 法在同一 ALTER TABLESPACE 陳述式中既新增頁至 表格空間又要從表格空間中除去頁。
- 2. 等到重新平衡完成,然後再試操作一次。

sqlcode: -258

sqlstate: 55041

#### SQL0259N 表格空間的儲存區對映太複雜。

解說: 對映結構保持一份記錄,關於表格空間位址空間如 何對映到各種不同的儲存區。 如果這太複雜,則不適合表 格空間檔。

使用者回應: 可能需要重新平衡表格空間,以便在儲存區 中更平均地分佈資料。 如此可簡化對映。

如果不能成功,則設法儘量讓多數儲存區的大小相同。 藉 由備份表格空間,然後使用資料庫管理公用程式變更儲存 區,可改變現存儲存區大小。 將表格空間回復為新的儲存 區。

sqlcode: -259

sqlstate: 54037

**SQL0260N** 直欄 column-name 不能屬於分割鍵,因為 它是 LONG 直欄、DATALINK 直欄或結 構化類型直欄。

解說: 分割鍵不能有 LONG 類型直欄、DATALINK 直欄 或結構化類型直欄。

無法處理該陳述式。

使用者回應: 不要在分割鍵使用 LONG 直欄、DATALINK 直欄或結構化類型直欄。

如果該表格只有 LONG 直欄、DATALINK 直欄或結構化 類型直欄,請在表格中新增一個可以用於分割鍵的直欄,

或是在單一資料庫分割區群組中不用分割鍵來定義表格。

sqlcode: -260

sqlstate: 42962

**SQL0262N** 因為不存在可用作分割鍵的直欄,所以無法 在資料庫分割區群組 group-name 中建立表 格 table-name。

解說: 無法在資料庫分割區群組中建立表格 table-name。 該表格必須至少有一個可用作分割鍵的直欄。下列資料類 型的直欄不可用於分割鍵:

- $\cdot$  LONG VARCHAR \ LONG VARGRAPHIC > BLOB > CLOB > DBCLOB
- DATALINK
- 結構化類型
- 基於任何上述資料類型的使用者定義資料類型

無法處理該陳述式。

使用者回應: 您可以建立含一或多個可用於分割鍵的直欄 之表格,或在單一資料庫分割區群組中建立表格。

sqlcode: -262

sqlstate: 428A2

**SQL0263N** 節點範圍 node-number-1 到 node-number-2 無效。第二個節點號碼必須大於或等於第一 個節點號碼。

解說: 指定的節點範圍無效。

無法處理該陳述式。

使用者回應: 更正節點範圍中的陳述式,再試一次。

sqlcode: -263

sqlstate: 428A9

#### **SQL0264N** 表格常駐在多節點節點群組 name 定義的 表格空間中,無法新增或捨棄分割鍵。

解說: 您只能在單一資料庫分割區群組的表格中,新增或 捨棄分割鍵。

無法處理該陳述式。

使用者回應: 請執行下列其中一項後,重試該要求:

- 以分割鍵定義相同表格。
- 將資料庫分割區群組重新分送為單一資料庫分割區群 組。

sqlcode: -264

#### SQL0265N 節點 node-number 是重複節點。

解說: CREATE NODEGROUP 陳述式的 ON NODES 子 句只能出現一個節點。

CREATE TABLESPACE 和 ALTER TABLESPACE 陳沭 式的節點只能在一個 ON NODES 子句上出現一次。

若是 ALTER NODEGROUP 陳述式或 REDISTRIBUTE NODEGROUP, 命令則出現下列其中一項:

- ADD NODES 或 DROP NODES 子句中出現多個節點。
- ADD NODES 和 DROP NODES 子句都出現此節點。
- 新增的節點已是資料庫分割區群組的成員。

無法處理該陳沭式。

使用者回應: 請確定 ON NODES、ADD NODES 或 DROP NODES 子句中的資料庫分割區名稱或資料庫分割區 號碼都是獨一無二的。請確定 CREATE TABLESPACE 和 ALTER TABLESPACE 陳述式的節點只出現在一個 ON NODES 子句中。

另外,關於 ALTER NODEGROUP 陳述式或 REDISTRIBUTE NODEGROUP 命令:

- ADD NODES 和 DROP NODES 子句不能指定同一個節 點。
- 如果資料庫分割區群組已定義此節點,請除去 ADD NODES 子句中的此節點。

sqlcode: -265

#### sqlstate: 42728

## SQL0266N 尚未定義節點 node-number。

解說: 因為下列其中一個原因, 所以節點 node-number 無 效:

- 節點號碼不在有效範圍 0 到 999 內
- 此節點不在節點配置檔內
- 此節點不屬於資料庫分割區群組,無法處理此作業

#### 無法處理該陳述式。

#### 使用者回應: 視下列情況而定:

- 以有效範圍內的節點號碼發出陳述式、命令或 API。
- 澊照程序將節點新增至系統。
- 在陳述式、命令或 API 的指定節點中除去此節點。

sqlcode: -266

sqlstate: 42729

## SQL0268N 在重新配送節點群組時,不能執行 operation  $\circ$

解說: 下列其中一項:

- 正在重新配送節點群組。作業完成後,才能變更、捨棄 或重新配送。
- 重新配送表格節點群組時,不能捨棄表格分割鍵。

無法處理該陳述式。

使用者回應: 重新配送完畢後,再試一次。

sqlcode: -268

sqlstate: 55038

#### SQL0269N 資料庫包含分割對映的最大數目。

解說: 資料庫包含分割對映 (32,768) 的最大數目,無法再 建立新的資料庫分割區群組、變更資料庫分割區群組、或 重新配送現存的資料庫分割區群組。

無法處理該陳述式。

使用者回應: 捨棄資料庫的一個或多個資料庫分割區群 組。

注意:捨棄資料庫分割區群組時,資料庫分割區群組中常 駐的所有資料庫物件,例如,表格空間、表格和概略表 等,也一併捨棄。

sqlcode: -269

sqlstate: 54033

SQL0270N 未支援函數 (原因碼 = reason-code)。

解說: 陳述式違反下列原因碼所指示的限制,無法繼續處 理:

- $\mathbf{1}$ 主要鍵、每一個唯一限制、以及每一個唯一索 引,必須包含表格所有的分割直欄 (直欄可能以任 何順序出現)。
- $\overline{2}$ 不支援分割鍵直欄值的更新作業。
- 外來鍵用 ON DELETE SET NULL 定義時,無  $\mathbf{\hat{z}}$ 法包含任何可為 NULL 的分割鍵直欄。這是原因 碼 2 的一個特殊例子,因為定義這樣的一個限制 會使其嘗試去更新分割鍵直欄。
- 用多分割節點群組或非目錄分割上的單一分割節 4 點群組所定義的表格不支援 DATA CAPTURE **CHANGES** ·
- 利用 WITH CHECK OPTION 子句所建立的概略 5 表,不應該使用下列性質的函數(或參照到使用這 種函數的概略表):
	- 非固定
	- 有負面影響
• 與資料配置有關 (例如,節點號碼或分割函數)

如果是 CASCADED 核對選項建立的新概略表, 這些函數不能出現在參照的概略表中。

- 6 使用者定義的特殊類型不能定義轉換。
- 7 只能使用 4K 頁大小的表格空間來定義長欄位。 只能使用 4K 頁大小來建立 LARGE TABLESPACE  $^\circ$
- 8 不支援結構化類型作為表格直欄,或低於 DB2 7.1 版的結構化類型屬性資料類型。
- 9 類型表格不支援觸發函式。
- 10 表格有一或多個 LOB 直欄必須放在 4K 頁大小 的表格空間中,而且表格直欄的列大小或直欄數 需要 8K 頁大小的表格空間,所以不能選取單一 預設表格空間。
- 11 無法用沒有屬性的結構化類型來建立類型表格或 類型概略表。
- 12 來源鍵參數的類型必須是使用者定義的結構化類 型,或是不在 LOB、DATALINK、LONG VARCHAR 或 LONG VARGRAPHIC 上起源的 特殊類型。
- 13 不能在類型表格中定義核對限制,也不能在類型 概略表中指定 WITH CHECK OPTION 子句。
- **14** -型表格或屬於類型表格的母表格,不能定義參 照限制。
- **15** 照類型直欄不能定義預設値。
- 16 在 DB2 7.1 版以下,參照資料類型或結構化資料 類型不能當作參數資料類型,也不能當作使用者 定義函數的傳回資料類型。另外,範圍參照資料 類型不能當作常式的參數資料類型或傳回資料類 型。結構化類型不能當作表格或橫列函數的傳回 直欄。
- **17** -類型表格不能使用 SET CONSTRAINTS 陳述式。
- **18** -類型表格或類型概略表不能具有直欄層次 UPDATE 和 REFERENCES 專用權。
- 19 定義類型表格的直欄預設値時, 必須指定特定的 預設值。
- **20** 實體化的查詢表格不支援 ALTER TABLE。
- 21 實體化查詢表格的基本表格不能變更直欄長度。
- 22 CREATE SCHEMA 陳述式不能定義實體化查詢表 格。
- 23 只有以 REFRESH DEFERRED 定義的實體化查詢 表格才能指定 REPLICATED。
- 24 BEFORE 觸發函式中的觸發動作,不能參照以 REFRESH IMMEDIATE 定義的實體化查詢表格。
- 25 SET CONSTRAINTS 陳述式只能指定一個實體化 查詢表格。
- 26 重新配送的節點群組至少包含一個抄寫的實體化 查詢表格。
- 27 組成抄寫的實體化查詢表格的一或多個直欄如果 沒有唯一索引,這個表格就不能定義所抄寫的實 體化查詢表格。
- **28** -類型表格或實體化查詢表格無法更名。
- 29 SET CONSTRAINTS 陳述式中的實體化查詢表格 不能指定 FOR EXCEPTION 子句。
- 30 CREATE SCHEMA 陳述式不能定義分類的表格及 分類的概略表。
- 31 若直欄多於 500,則無法定義分割鍵。
- 32 若使用多重分割節點群組或單一分割節點群組, 將表格定義在非目錄分割區上,則所定義的表格 並不支援用 FILE LINK CONTROL 來定義的 DATALINK 直欄。
- 33 用 REFRESH IMMEDIATE 來定義之實體化查詢 表格的基礎表格,不能是具有階式效果 (也就是具 有 ON DELETE CASCADE 或 ON DELETE SET NULL 選項) 之參照限制的子項。
- 34 現行版次並不支援基礎物件相關特性。
- 35 在版本 7 資料庫的多節點資料庫環境中無法建立 順序或身分直欄。
- 36 如果順序或身分直欄存在於版本 7 資料庫中,則 不容許多節點資料庫的資料庫啓用。
- **38** 在 DB2 版本 8.1 FixPak 6 以前,多重分割區節 點群組不支援採用索引副檔名的索引。
- 39 無法在 SQL 函數或 SQL 方法 的主體中直接或 間接參照暱稱或 OLE DB 表格函數。
- **40** IDENTITY\_VAL\_LOCAL 函數無法在觸發函式或 SQL 函數中使用。
- 41 SQL 變數陳述式指定區域變數及轉移變數。不支 援此陳沭式。
- 42 使用 SOL 控制項陳述式執行觸發函式、方法或函 數,與在多節點資料庫中執行動態複合陳述式是 不允許的。
- 43 目前不支援您已要求的一或多個選項。
- **44** 在 MPP、SMP 及 Data Joiner 中不支援下列 EXPLAIN MODES:
	- COUNT CARDINALITIES
	- COMPARE CARDINALITIES
	- ESTIMATE CARDINALITIES
- **45** 多維叢集 (MDC) 表格不支援 APPEND 模式。
- **46 •• 多維叢集 (MDC) 表格不支援 INPLACE 表格重** 組。
- **47** 多維叢集 (MDC) 表格不支援索引副檔名。
- 48 不支援多維叢集 (MDC) 表格的維度規格變更。
- **49** hO (MDC) ϕµúΣuO&vC
- 50 使用者定義的暫時表格不能是多維叢集 (MDC) 表 格。
- **51** 不支援使用 LANGUAGE SQL 從非型錄資料庫分 割區來執行 CREATE PROCEDURE。
- 52 如果所產生的直欄是分割鍵值直欄,或用於 ORGANIZE BY 子句,則無法修改該直欄的表示 式,或新增至並非同樣以表示式所產生的直欄。
- **53** 具有 LONG VARCHAR \ LONG VARGRAPHIC、DATALINK、LOB 類型、任何這 些類型的特殊類型或結構化類型的直欄,無法在 可捲動游標的選取清單中加以指定。
- 54 指定的「系統型錄」表格不支援 INPLACE 表格 重組。
- 55 聯合資料庫系統支援和集中器特性無法同時作 用。
- **56** 在 ALLOW WRITE 模式中,空間索引不支援線 上索引重組。
- **57** 在 ALLOW WRITE 模式中,多維叢集 (MDC) 表 格不支援線上索引重組。
- 58 XML 資料類型僅可用作暫時資料類型,且無法儲 存在資料庫中,也不能傳回應用程式。
- 59 包含 SQL 陳述式的函數或方法不能用於並行環境 中。
- **60** 不容許 ALTER TABLE ALTER COLUMN SET INLINE LENGTH 陳述式,因為有 VIEW 類型物 件 (已分類或未分類) 依賴該分類表格。
- 61 文字搜尋函數無法使用於核對限制或已產生直欄 的表示式中。
- **62** WITH CHECK OPTION 子句無法使用於下列這兩 種概略表:直接參照文字搜尋函數的概略表,或 依賴其他參照文字搜尋函數之概略表的概略表。
- 63 ••• 具有 LOB 類型、基於 LOB 類型的特殊類型,或 結構化類型的直欄,不能指定在不靈敏可捲動游 標的 select-list 中。
- **64** 此平台上不支援聯合處理程序。
- 65 不容許將暱稱本端類型從現行類型變更為指定的 類型。
- **66** 不支援內建轉換群組 SYSSTRUCT。
- 67 MERGE 陳述式中無法指定暱稱或暱稱的概略表做 爲目標。
- 68 在分割的資料庫中, SQL 陳述式支援的個別 NEXT VALUE 表示式最大數是 55。
- 69 從概略表刪除,會導致順著概略表定義裡的兩個 或更多表格的多重路徑,連鎖刪除衍生表格。定 義在衍生表格上的核對限制或觸發函式需要根據 最後的結果 (不保證) 來觸發。
- 70 如果表格是某個概略表的基本表格,且概略表已 啓用查詢最佳化,則無法變更此表格的直欄長 度。
- 71 在並行環境中,觸發函式、SQL 函數、SQL 方法 或動態複合陳述式中不能使用 CALL 陳述式。
- 72 不能將可為 NULL 的直欄變更為識別直欄。
- 73 在分割的資料庫環境中,不容許備份映像檔包含 日誌。

使用者回應: 對應於原因碼的動作為:

- 1 請更正 CREATE TABLE、ALTER TABLE 或 CREATE UNIQUE INDEX 陳述式。
- 2 不要試圖更新多分割表格的分割鍵直欄,也不要 考慮先在分割直欄中刪除列然後再插入具有新值 的列。
- 3 請讓分割鍵直欄不為 null、指定不同的 ON DELETE 動作,或是變更表格的分割鍵,好讓外 來鍵不包含分割鍵的任何直欄。
- **4** 指定 DATA CAPTURE NONE,或確定表格是放 在指定目錄分割的單一分割節點群組上的表格 中。
- **5** 不要使用 WITH CHECK OPTION 子句,或請從 概略表定義中除去此概略表或函數。
- 6 使用者定義的特殊類型,可以自動轉換。使用者 定義的結構化類型,才能使用 CREATE TRANSFORM 陳述式。
- 7 有長欄位的表格,可以使用 4K 頁大小的表格空 間。如果使用 DMS DMS 表格空間, 長欄位可以 放在 4K 頁大小的表格空間中,其他表格或索引 資料可以放在不同頁大小的表格空間中。定義 LARGE TABLESPACE 時,請使用 PAGESIZE  $4K \circ$
- 8 對於 DB2 7.1 版以下的伺服器,請確定 CREATE TABLE 陳述式或 ALTER TYPE ADD COLUMN 陳述式中的直欄資料類型不是結構化類型。請確 定 CREATE TYPE 陳述式或 ALTER TYPE ADD ATTRIBUTE 陳述式中的屬性資料類型,不是結構 化類型。
- 9 類型表格不定義觸發函式。

- 10 减少表格的横列大小或直欄數,或指定二個表格 空間,把長資料放在 4K 頁大小的表格空間中, 把基本資料放在 8K 頁大小的表格空間中。
- 11 建立類型表格或類型概略表時,指定的結構化類 型至少定義一個屬性。
- 12 對來源鍵參數的類型而言,請只用使用者定義的 結構化類型或不在 LOB、DATALINK、LONG VARCHAR 或 LONG VARGRAPHIC 上起源的 特殊類型。
- 13 在類型表格的 CREATE TABLE 或 ALTER TABLE 陳述式中,不要指定核對限制。在類型概 略表的 CREATE VIEW 陳述式中,不要指定 WITH CHECK OPTION 子句。
- 14 指定參照限制時,不涉及 CREATE TABLE 或 ALTER TABLE 陳述式中的類型表格。
- **15** 直欄在 CREATE TABLE 或 ALTER TABLE 陳 述式中有參照資料類型時,不指定 DEFAULT 子 句。
- 16 對於 DB2 7.1 版以下的伺服器, 在建立使用者定 義的函數時,請不要指定結構化類型參數或傳回 類型。另外,不要將範圍參照類型指定為參數或 傳回類型,不要將結構化類型指定為表格或橫列 函數的傳回直欄。
- **17** SET CONSTRAINTS 陳述式不指定類型表格。
- 18 為類型表格或類型概略表設定 REFERENCES 或 UPDATE 專用權時,不含特定的直欄名稱。
- **19** -型表格直欄指定 DEFAULT 子句時,含一個特 定值。
- 20 捨棄實體化查詢表格,並使用想要的屬性來重新 建立此表格。
- 21 捨棄實體化查詢表格、變更基本表格的直欄長 度,然後重新建立實體化杳詢表格。
- 22 在 CREATE SCHEMA 陳述式外部,發出 CREATE SUMMARY TABLE 陳述式。
- 23 除去 REPLICATED 的指定,或確定實體化查詢表 格定義確實有指定 REFRESH DEFERRED。
- 24 **http:** 請在 BEFORE 觸發函式的觸發動作中除去實體化 查詢表格的參照。
- 25 為每一個實體化查詢表格發出個別的 SET CONSTRAINTS IMMEDIATE CHECKED 陳述 式。
- 26 捨棄節點群組中所有抄寫的實體化查詢表格,然 後重新發出 REDISTRIBUTE NODEGROUP 命 令。重新建立抄寫的實體化查詢表格。
- 27 請確定實體化查詢表格定義的直欄子集也是組成 基本表格唯一索引的直欄集。
- 28 要變更類型表格或實體化查詢表格名稱時,只能 捨棄表格,再用新的名稱來重新建立。 捨棄表 格,可能會影響使用此表的其他物件,表格專用 權都將消失。
- **29** 除去 SET CONSTRAINTS 陳述式中的 FOR EXCEPTION 子句。
- 30 在 CREATE SCHEMA 陳述式外部,針對分類的 概略表或分類的表格,發出 CREATE 陳述式。
- 31 减少分割鍵中直欄的數目。
- 32 指定 NO LINK CONTROL 給 DATALINK 直 欄,或確定表格是放在指定目錄分割的單一分割 節點群組上的表格中。如果重新配送給多重分割 節點群組, 就必須捨棄表格, 才能繼續重新配 送。

**33**

- 請勿在以階式效果 (也就是用 ON DELETE CASCADE 或 ON DELETE SET NULL 選項) 來定義參照限制的同時,又以 REFRESH IMMEDIATE 作為子項,來定義實體化查詢表 格的基礎表格,或者
- 如果 REFRESH IMMEDIATE 實體化查詢表格 的基礎表格是參照限制的子項,則請勿以階式 效果 (也就是用 ON DELETE CASCADE 或 ON DELETE SET NULL 選項) 來加以定義。
- 34 不要使用任何未受支援的物件相關特性,即可更 正錯誤。
- **35** 請勿建立或除去 "GENERATED [ALWAYS | BY DEFAULT AS IDENTITY ..." 屬性。
- 36 捨棄新節點來同到單一節點配置。如果需要更多 的節點,則必須在新增節點之前捨棄具有識別直 欄的順序或表格。
- 38 在多重分割節點群組中,無法在表格上建立使用 索引副檔名的索引。當使用索引副檔名的索引存 在於節點群組中的表格上時,該節點群組無法變 成多重分割節點群組。請捨棄所有這種索引並在 節點群組中新增分割區 (索引無法重新建立),或 是讓節點群組保持原狀。
- 39 請除去對暱稱或 OLE DB 表格函數的參照,或除 去對間接參照其一之物件的參照。
- 40 從觸發函式定義或 SQL 函數定義中,除去 IDENTITY\_VAL\_LOCAL 函數的呼叫。
- 41 分割分派為兩個陳述式。一個陳述式只能指定 SQL 變數值,而另一個陳述式只能指定轉移變數 値。
- 捨棄新節點,回到單一節點配置。如果需要更多 42 的節點,則必須捨棄包含控制項陳述式的觸發函 式、函數或方法。
- 43 請重新發出 runstats 命令並且將未支援的選項關 閉。
- 44 無法在 SMP、MPP 及 Data Joiner 中使用這些 EXPLAIN 模式。如果可能,嘗試在序列模式中執 行查詢。否則,把 EXPLAIN 模式設定為 YES 或 EXPLAIN,將會提供除了實際列數之外的相同資 訊。
- 45 請勿為多維叢集 (MDC) 表格在 ALTER TABLE 陳述式中指定 APPEND 子句。
- 不指定 INPLACE 選項而重新發出 REORG 命 46 令。
- 請勿爲多維叢集 (MDC) 表格在 CREATE INDEX 47 陳述式中指定 EXTENSION 子句。
- 捨棄多維叢集 (MDC) 表格,然後用已修改的維度 48 規格重新建立它。
- 49 請勿爲多維叢集 (MDC) 表格在 CREATE INDEX 陳述式中指定 CLUSTER 子句。
- 50 請勿為已宣告的廣域暫時表格在 CREATE TABLE 陳述式中指定 ORGANIZE BY 子句。
- $51$ 使用 LANGUAGE SOL 從型錄資料庫分割區發出 **CREATE PROCEDURE** ·
- $52$ 請勿修改現存的直欄或新增表示式。若要變更 PARTITIONING KEY、ORGANIZE BY 子句的組 合,或成員中已產生的任何直欄的產生表示式, 必須先捨棄表格再重新建立,然後重新輸入資 料。
- 53 修改可捲動游標的選取清單,使其不包括具有這 些類型的直欄。
- 54 不指定 INPLACE 選項而重新發出 REORG 命 令。
- 關閉集中器或聯合資料庫系統支援。將資料庫管 55 理程式參數 MAX CONNECTIONS 設定為小於或 等於 MAX\_COORDAGENTS,以關閉集中器。將 資料庫管理程式配置中的 FEDERATED 設定為 NO,以關閉聯合資料庫系統支援。
- 56 重新發出 REORG INDEXES 命令並且指定 ALLOW NONE 或 ALLOW READ。
- 重新發出 REORG INDEXES 命令並且指定 57 ALLOW NONE 或 ALLOW READ。
- 58 將 XML 資料輸入到接受 XML 輸入的函數之 一,並將函數的輸出儲存到資料庫中或傳回應用 程式。
- 59 在並行環境中,只能使用以 NO SOL 選項定義的 函數及方法。
- 捨棄依賴分類表格的概略表。請在該分類表格上 60 重新發出 ALTER TABLE ALTER COLUMN SET INLINE LENGTH 陳述式,並重建已捨棄的概略 表。
- 請勿在核對限制或已產生直欄的表示式中使用文 61 字搜尋函數。可能的話,請使用 LIKE 函數,而 不要使用 CONTAINS。
- 請勿在這個概略表上指定 WITH CHECK OPTION 62 子句。
- 修改可捲動游標的選取清單,使其不包括具有這 63 些類型的直欄。
- 64 不要在此平台上嘗試聯合處理程序。
- 65 不要嘗試將暱稱本端類型從現行類型變更為指定 的類型。
- 請不要將 SYSSTRUCT 指定為轉換群組。 66
- 請勿在 MERGE 陳述式中指定暱稱或暱稱的概略 67 表做為目標。
- 68 減少陳述式中個別 NEXT VALUE 表示式的數 量,或變更為非分割的資料庫。
- 請勿從概略表刪除。 69
- 70 先停用已啓用查詢最佳化的概略表,變更基本表 格的直欄長度,再重新啓用概略表的查詢最佳 化。
- $71$ 在並行環境中,請勿於觸發函式、SQL 函數、 SOL 方法或動態複合陳述式中使用 CALL 陳述 式。
- 可為 NULL 的直欄不能改為識別直欄。如果要變 72 更,則必須捨棄表格再重新建立,且要有一個不 是 NULL 的直欄,然後重新輸入資料。亦可考慮 新增一個直欄作為識別直欄。
- 發出 BACKUP 命令,但不要指定 INCLUDE 73 LOGS 選項。

sqlcode: -270

sqlstate: 42997

## SQL0271N 含 fid fid 的表格缺少索引檔案, 或索引檔 案無效。

解說: 在處理程序期間,需要含 fid *fid* 表格的索引檔案。 但是缺少此檔,或此檔無效。

無法處理此陳述式,應用程式仍然連接資料庫。 這個情形 不影響不使用此表索引的其他陳述式。

使用者回應: 請確定已切斷所有使用者與資料庫的連線 後,在所有節點發出 RESTART DATABASE 命令。然後 重試要求。

重新起始資料庫時,也重新建立此索引(或多個索引)。

sqlcode: -271

sqlstate: 58004

無法與資料庫 name 連接,因為它處於復 **SQL0276N** 置擱置中狀態。

解說: 復置資料庫後,才能連接。

沒有建立連接。

使用者回應: 復置資料庫後, 重新發出 CONNECT 陳述 式。

sqlcode: -276

sqlstate: 08004

# SQL0279N 在 COMMIT 或 ROLLBACK 處理程序期 間,已終止資料庫連線。交易有問題。 原 因碼 = reason-code  $\circ$

解說: 處理確定時發生錯誤。交易已放入確定狀態,但確 定尚未完成處理。應用程式的資料庫連接已終止。

reason-code 指出錯誤原因:

- $\mathbf{1}$ 併入在交易中的節點或資料來源已失敗。
- $\overline{2}$ 其中一個節點拒絕確定。請檢查管理通知日誌, 以取得詳細資訊。

使用者回應: 判斷錯誤原因。常見的錯誤是節點或連接失 敗所致,可能需要系統管理員協助。 RESTART DATABASE 命令將完成此交易的確定處理程序。

sqlcode: -279

sqlstate: 08007

#### 概略表、觸發函式或實體化查詢表格 name **SQL0280W** 已置換現存的無效槪略表、觸發函式或實體 化查詢表格。

解說: 現存的無效概略表、觸發函式或實體化查詢表格 name 已被下列項目置換:

- 因 CREATE VIEW 陳述式而產生的新概略表定義
- 因 CREATE TRIGGER 陳述式而產生的新觸發函式
- 因 CREATE SUMMARY TABLE 陳沭式而產牛的新實 體化查詢表格定義。

使用者回應: 不需要任何動作。

sqlcode:  $+280$ 

sqlstate: 01595

#### 無法將表格空間 tablespace-name 變更為具 **SQL0281N** 有額外儲存區,因為它是系統管理的表格空 間。

解說: 不能新增其他儲存區到系統管理的表格空間。異常 狀況是:當資料庫分割區群組被修改成新增一個沒有任何 表格空間的節點時,則可在新的節點上用 ALTER TABLESPACE 命令來新增儲存區一次。一般來說,表格空 間必須由資料庫來管理,以便新增其他儲存區。

無法處理該陳述式。

使用者回應: 若要新增更多的儲存區到系統管理的表格空 間,請捨棄並重新建立具有更多儲存區的表格空間,確認 每個儲存區的大小都相同並且小於儲存區的大小限制。或 是您也可以變更到 DMS 表格空間。

sqlcode: -281

sqlstate: 42921

**SQL0282N** 無法捨棄表格空間 tablespace-name,因為 在該表格空間中,至少有一個表格 table-name 在其它表格空間中擁有它的一或 多個部份。

解說: 在指定的表格空間中,有一個表格並沒有將所有部 份都包含在該表格空間中。如果指定一個以上的表格空 間,則所指定之其中一個表格空間中的表格,並未包含其 清單中的所有部份。基本表格、索引或長資料可能在另一 個表格空間中,所以捨棄表格空間的動作並不會完全捨棄 該表格。這樣會使該表格維持在不一致的狀態,因此無法 捨棄表格空間。

使用者回應: 請先確定表格空間 tablespace-name 所包含的 所有物件,在此表格空間中都包含了它們所有的部份,然 後再嘗試將其捨棄,或是併入那些包含要捨棄清單中之組 件的表格空間。

可能需要在捨棄表格空間前,先捨棄表格 table-name。

sqlcode: -282

sqlstate: 55024

#### **SQL0283N** 無法捨棄系統暫時表格空間 tablespace-name,因為它是資料庫中唯一具 有 page-size 頁大小的系統暫時表格空間。

解說: 資料庫必須至少包含一個其頁大小與型錄表格空間 頁大小相同的系統暫時表格空間。若捨棄表格空間 tablespace-name,將會從資料庫中除去頁大小為 page-size 的 最後一個系統暫時表格空間。

使用者回應: 在嘗試捨棄這個表格空間之前,請先確定資 料庫中有另一個頁大小為 page-size 的系統暫時表格空間。

sqlcode: -283

**sqlstate**: 55026

SQL0284N 無法建立表格,因為在子句 clause 之後的 表格空間 tablespace-name 是 tablespace-type 表格空間。

í**:** CREATE TABLE DECLARE GLOBAL TEMPORARY TABLE 陳述式在子句 clause 之後指定一個 名為 tablespace-name 的表格空間,但對這個子句而言,這 不是有效的表格空間類型。

下列情況中可能發生這個問題:

- 若為一般表格,已在 IN 子句中指定了 tablespace-name, 而此表格空間並不是 REGULAR 表格空間。
- · 若為宣告暫時表格,已在 IN 子句中指定了 tablespace-name, 而此表格空間並不是 USER TEMPORARY 表格空間。
- 在 LONG IN 子句中指定了 tablespace-name,且此表格 空間並不是由資料庫管理的 LARGE 表格空間。
- 在 INDEX IN 子句中指定了 tablespace-name, 且此表格 空間並不是由資料庫管理的 REGULAR 或 LARGE 表 格空間。

**使用者回應:** 請更正 CREATE TABLE 陳述式,為 clause 子句指定類型正確的表格空間。

**sqlcode**: -284

**sqlstate**: 42838

# SQL0285N 表格 table-name 的索引及/或長直欄無法指 定給個別的表格空間,因為主要表格空間 *tablespace-name* 是系統管理的表格空間。

解說: 如果主表格空間是系統管理的表格空間,那麼所有 表格部份都必須包含在該表格空間內。唯當主表格空間、 索引表格空間現資料庫管理的表格空間時, 表格的部份才能在個別的表格空間中。

使用者回應: 指定資料庫管理的表格空間給主表格空間, 或未指定表格部份給另一表格空間。

**sqlcode**: -285

**sqlstate**: 42839

# **SQL0286N 預設表格空間的頁大小必須至少是** *pagesize*,這是權限 ID *user-name* 所授權 使用的頁大小。

í**:** CREATE TABLE DECLARE GLOBAL TEMPORARY TABLE 陳述式未指定表格空間,而且找不 到類型正確 (如為宣告暫時表格則為 USER TEMPORARY)、具有足夠頁大小 (至少 pagesize)、授權 ID *user-name* 又有 USE 專用權的表格空間。

表格是否具有足夠的頁大小,取決於橫列的位元組計數或 直欄數。

使用者回應: 請確定表格空間類型正確 (REGULAR 或 USER TEMPORARY)、具有至少 pagesize 的頁大小、而且 授權 ID user-name 又有 USE 專用權。

**sqlcode**: -286

**sqlstate**: 42727

#### **SQL0287N SYSCATSPACE 不能用於使用者物件。**

解說: CREATE TABLE 或 GRANT USE OF TABLESPACE 陳述式指定了一個名為 SYSCATSPACE 的 表格空間,但它是保留給型錄表格使用的。

使用者回應: 請指定不同的表格空間名稱。

**sqlcode**: -287

**sqlstate**: 42838

## **SQL0288N 無法使用 MANAGED BY SYSTEM 定義** 大型表格空間。

**解說:** 所定義的表格空間是用於大物件和長字串的。 它們 只能儲存在資料庫管理空間內定義的表格空間。因此,無 法定義大型表格空間來使用系統管理的空間。

使用者回應: 在 CREATE TABLESPACE 陳沭式中除去關 鍵字 LARGE,或變更為 MANAGED BY DATABASE。

**sqlcode**: -288

**sqlstate**: 42613

## **SQL0289N** 無法在表格空間 tablespace-name 中配置新 頁。

解說: 下列其中一個狀況即為原因:

- 1. 指定給此 SMS 表格空間的儲存區中,有一個已經達到 最大的檔案大小。這可能是錯誤的原因。
- 2. 指定給這個 DMS 表格空間的所有儲存區均滿了。 這可 能是錯誤的原因。
- 3. 這個 DMS 表格空間的表格空間物件表格已滿了。
- 4. 正在進行重新平衡,但是進展還不足以讓您使用最近 新增的空間。
- 5. 太小的儲存區正在執行重新導向復置。
- 6. 重新導向復置後正在執行 Roll Forward, 指派至此表格 空間的儲存區都已滿。
- 7. 正在執行 Roll Forward 跳過新增儲存區,指派至此表格 空間的儲存區都已滿。
- 8. 試圖建立具有少於 5 個可用之擴充單位的表格空間。

使用者回應: 根據錯誤原因採取適當的動作:

- 1. 可以切換到 DMS TABLESPACE 或是以更多的目錄 (路 徑) 重新建立 SMS TABLESPACE,使得:(目錄的數 目) >= (最大表格空間/最大檔案大小)。請注意:最大的 檔案大小與作業系統有關。
- 2. 在重新平衡器產生可用的新頁之後,將新的儲存區加 到 DMS 表格空間中,然後重試作業。
- 3. 從這個 DMS 表格空間中捨棄不需要的表格。
- 4. 請等候重新平衡程式完成更多進度。
- 5. 請再對較大儲存區執行重新導向復置。
- 6. 請再對較大儲存區執行重新導向復置。
- 7. 請重新執行 Roll Forward 容許新增儲存區,或對較大儲 存區執行重新導向復置。
- 8. 重新提出 CREATE TABLESPACE 陳述式,並確定表 格空間至少有 5 個可用的擴充單位。

### **sqlcode**: -289

**sqlstate**: 57011

### **SQL0290N** 不允許存取表格空間。

解說: 處理嘗試存取在無效狀態的表格空間,因此不允許 所要的存取。

- 如果表格空間在停止處理狀態,那麼,僅有也使表格空 間保持停止處理狀態的處理,才能存取表格空間。
- 如果表格空間在任何其他狀態,那麼,僅有正在執行指 定動作的處理才能存取表格空間。
- 無法捨棄包含作用中系統或宣告暫時表格的系統或使用 者暫時表格空間。
- 除非表格空間在「回復擱置」狀態,否則不能使用 SET CONTAINER API 設定儲存區列示。

使用者回應: 可能的動作包括:

- 如果表格空間在停止處理狀態,請嘗試在表格空間上取 得停止處理共用或停止處理更新狀態。或者,嘗試停止 處理重設表格空間。
- 如果表格空間在任何其他狀態,請等到表格空間返回正 常狀態後,再嘗試存取表格空間。

有關表格空間狀態的資訊,請參閱「管理手冊」。

**sqlcode**: -290

**sqlstate**: 55039

### **SQL0291N 表格空間上不允許狀態轉移。**

解說: 您嘗試變更表格空間狀態。或是新狀態與表格空間 現行狀態不相容,或是嘗試關閉特定狀態,而表格空間不 在該狀態中。

使用者回應: 備份時、載入完成時、ROLL-FORWARD 完

成時,表格空間狀態會變更,視表格空間的現行狀態而 定。 請參閱系統管理員指南,以取得更多關於表格空間狀 態的資訊。

**sqlcode**: -291

**sqlstate**: 55039

### **SQL0292N 無法建立内部資料庫檔案**。

解說: 無法建立內部資料庫檔案。

使用者回應: 請檢查包含檔案的目錄是否可由資料庫實例 擁有者存取 (例如:裝載) 和寫入。

**sqlcode**: -292

**sqlstate**: 57047

### **SQL0293N 表格空間儲存區存取錯誤。**

解說: 造成此錯誤的可能原因如下:

- 找不到儲存區 (目錄、檔案或原始裝置)。
- 儲存區未標示為屬於適當的表格空間。
- 儲存區標籤損壞。

在資料庫啓動期間,以及處理 ALTER TABLESPACE SQL 陳述式期間,都可能會傳回此錯誤。

使用者回應: 請嘗試下列動作:

- 1. 檢查目錄、檔案或裝置是否存在,以及是否已裝載檔 案系統 (如果它是在個別的檔案系統上)。儲存區必須可 由資料庫實例擁有者讀取和寫入。
- 2. 如果您有最近的備份,則嘗試回復表格空間或資料 庫。 如果因為儲存區損壞與儲存區不是 DEVICE 類型 而失敗,則先嘗試人工除去儲存區。

如果此錯誤是由具有 SWITCH ONLINE 選項的 ALTER TABLESPACE SQL 陳述式處理程序所傳回,則請在更正上 述的問題後,重新發出該陳述式。

如果錯誤依然存在,請連絡您的 IBM 服務代表。

**sqlcode**: -293

**sqlstate**: 57048

## **SQL0294N 儲存區已在使用中。**

解說: 表格空間儲存區不能共用。這個錯誤的發生有下列 幾個可能的原因。

- CREATE TABLESPACE 或 ALTER TABLESPACE 陳 述式中的儲存區,已供另一個表格空間使用。
- CREATE TABLESPACE 或 ALTER TABLESPACE 陳 述式包含了已捨棄的表格空間之儲存區,但是尚未確定 該捨棄陳述式。
- 新增節點時使用的 ALTER NODEGROUP 陳述式,使用 同一實體節點上的 LIKE 節點儲存區。因此,這些儲存 區早已被使用。
- CREATE TABLESPACE 或 ALTER TABLESPACE 陳 述式試圖在單一實體節點的多個邏輯節點上使用同一個 儲存區。不能在同一實體節點的多個節點上使用同一個 儲存區。
- ADD NODE 命令或 API 使用同一實體節點之 LIKE 節 點系統暫時表格空間中的儲存區。因此,這些儲存區早 已被使用。
- CREATE TABLESPACE 或 ALTER TABLESPACE 陳 述式包含了來自另一個資料庫的 DMS 儲存區,但它已 不存在卻未適當捨棄。該儲存區實際上已不使用,但卻 仍標示為仍在使用中,因此,除非將它解除標示,否則 DB2 不會允許您使用它。但是在解除標示時,最重要的 是要確認同一個資料庫或其他資料庫沒有在使用此儲存 區,如果在您解除標示時該儲存區正被使用,相關的資 料庫將會當機。

使用者回應: 請確定儲存區是唯一的。

- 請爲 CREATE 或 ALTER TABLESPACE 陳述式指定不 同的儲存區給表格空間。
- 對於包含已捨棄該表格空間的儲存區之 CREATE 或 ALTER TABLESPACE 陳述式,請在確定捨棄陳述式後 再試一次,或是指定不同的儲存區。
- 請使用 WITHOUT TABLESPACES 子句為 ALTER NODEGROUP 陳述式重新發出此陳述式,再用 ALTER TABLESPACE 陳述式為新節點建立唯一的儲存區。
- 如果 CREATE 或 ALTER TABLESPACE 陳述式所在環 境的一個實體節點上有多個邏輯節點,請確定並未爲這 種邏輯節點指定相同的儲存區。
- 請使用 WITHOUT TABLESPACES 子句為 ADD NODE 命令或 API 重新發出此陳述式,然後使用 ALTER TABLESPACE 陳述式在新節點上為系統暫時表格空間建 立唯一的儲存區。
- 如果您嘗試使用不再存在但未適當捨棄的資料區中的 DMS 儲存區,那麼可用 db2untag 公用程式來除去它的 DB2 儲存區標示。當這個標示被除去後,DB2 會將這個 儲存區當作是可用儲存區,所以 CREATE TABLESPACE 或 ALTER TABLESPACE 陳述式中便可使用此儲存區。 請注意:處理 db2untag 時要特別小心,如果您對一個仍 被資料庫使用的儲存區發出 db2untag 命令,那麼原本使 用此儲存區的資料庫及現在正在使用此儲存區的資料庫 都會當機。

### sqlcode: -294

sqlstate: 42730

### SQL0295N 表格空間所有儲存區名稱的組合長度太長。

解說: 儲存儲存區列示所需的總空間,超過表格空間檔中 配置給此表格空間的空間。

使用者回應: 請嘗試下列一項或多項:

- 使用符號鏈結、裝載的檔案系統等,縮短新的儲存區名 稱。
- 備份表格空間,然後使用資料庫管理公用程式,減少儲 存區的數量及 (或) 名稱長度。 將表格空間回復為新的 儲存區。

sqlcode: -295

sqlstate: 54034

### SQL0296N 超過表格空間限制。

解說: 這個資料庫已包含最大表格空間數。不能再建立其 他的表格空間。

使用者回應: 請刪除不再使用的表格空間。將所有資料移 入數個小表格空間之一,然後刪除其他的,以合併表格空 間。

sqlcode: -296

sqlstate: 54035

### SQL0297N 儲存區的路徑名稱太長。

解說: 指定儲存區名稱的完整路徑,超過所允許的最大長 度。 如果儲存區被指定為與資料庫目錄相關的路徑,則此 二個值連結後不得超過最大長度。

管理通知日誌中可找到明細。

使用者回應: 請縮短路徑長度。

sqlcode: -297

sqlstate: 54036

SQL0298N 儲存區路徑不良。

**解說:** 儲存區路徑違反下列需求之一:

- 儲存區路徑必須是有效的、完整限定元的絕對路徑,或 是有效的相對路徑。 後者是相對資料庫目錄解譯的。
- 對於 EXTEND、REDUCE、RESIZE 及 DROP 作業而 言,指定的儲存區路徑必須存在。
- 路徑必須是實例 id 可以存取讀取/寫入的 (檢查 UNIX 基準系統上的檔案許可)。
- 儲存區必須是命令中指定的類型 (目錄、檔案或裝置)。
- 系統管理表格空間中的儲存區 (目錄),於指定為儲存區 時,必須是空的,並且不能巢接在其他儲存區下。
- 一資料庫的儲存區位置不得在另一資料庫的目錄下,也 不可在看似另一資料庫的目錄之下。 如此排除任何 SQLnnnnn 形式的目錄,其中,'n' 是任何數字。
- 儲存區必須在作業系統的檔案大小限制內。
- 已捨棄之由資料庫管理的表格空間的儲存區 (檔案) 只能 夠在所有的代理程式終止後,重新使用為系統管理之表 格空間的儲存區 (目錄),反之亦然。
- 在重新導向的復置期間,將 SMS 儲存區指定給 DMS 表 格空間,或是將 DMS 儲存區指定給 SMS 表格空間。
- 為 EXTEND、REDUCE、RESIZE 或 DROP 作業指定 的儲存區類型,與在建立儲存區時所指定的儲存區(FILE 或 DEVICE) 類型不相符。

若發生任何其他意外錯誤而阻止 DB2 存取儲存區時,也會 傳回此訊息。

SQL0300 - SQL0399

## SQL0301N 由於輸入的主變數值或參數號碼值 number 的資料類型問題,而無法使用它。

解說: 因為主變數或在位置 number 中的參數資料類型與 其值原定的用法不相容,所以無法按照陳述式中的指定使 用它。

發生此一錯誤的原因,可能是 EXECUTE 或 OPEN 陳述 式上 SQLDA 中指定錯誤的主變數或錯誤的 SQLTYPE 值。使用者定義的結構化類型,主變數的相關內建類型或 SQLTYPE 可能與定義在陳述式轉型群組的 TO SQL 轉型 函數的參數不相容。在執行字元和圖形資料類型之間隱含 或明確的強制轉型的情況下,此錯誤指出試圖用非 Unicode 字元或圖形字串的強制轉型。

無法處理該陳述式。

使用者回應: 請驗證陳述式中所有主變數的資料類型,都 與使用它們的方式相容。

### sqlcode: -301

sqlstate: 07006

# SQL0302N EXECUTE 或 OPEN 陳述式中的主變數 値,對其對應用法而言太大。

解說: 輸入主變數的值,對於它在 SELECT、VALUES 或 備妥的陳述式中的用法而言太大了。因此會發生下列其中 一種情況:

- · SQL 陳述式中使用的對應主變數或參數標記,被定義為 字串,但是輸入主變數包含的字串太長。
- · SOL 陳述式中使用的對應主變數或參數標記,被定義為 數字,但是輸入主變數包含的數值太大。
- C 語言 NUL 終止字串主變數中,遺漏終止的 NUL 字 元。

使用者回應: 請指定另一儲存區位置,或變更儲存區,使 其成為 DB2 可接受的 (諸如變更檔案許可),然後再試一 次。

sqlcode: -298

sqlstate: 428B2

SQL0299N 儲存區已被指定給表格空間。

解說:您嘗試新增的儲存區已經指定給表格空間。

使用者回應: 請選擇另一儲存區並再試一次。

sqlcode: -299

sqlstate: 42731

• 聯合系統使用者:在透通階段作業中,可能已違反資料 來源特定限制。

發生此一錯誤的原因,可能是 EXECUTE 或 OPEN 陳述 式上 SQLDA 中指定錯誤的主變數或錯誤的 SQLLEN 值。

無法處理該陳述式。

使用者回應: 請確定輸入主變數值是正確的類型和長度。 如果輸入主變數供應值給參數標記,請使各值符合參數標 記表示的資料類型和長度。

聯合系統使用者:若為 透通 階段作業,請判斷哪一個資料 來源引起錯誤 (請參閱問題與解決方案手冊,以取得如何識 別失敗資料來源的程序)。檢查資料來源的 SQL 對話,來判 斷已違反哪一個特定限制,且在必要時,調整失敗的陳述 式。

sqlcode: -302

sqlstate: 22001, 22003

#### **SQL0303N** 無法指定一値給 SELECT、VALUES 或 FETCH 陳述式中的主變數,因為資料類型 不相容。

解說: 暗含的 SELECT 或 VALUES 陳述式選取進入一主 變數,但是變數的資料類型與對應的 SELECT 清單或 VALUES 清單元素的資料類型不相容。兩者必須都爲數 字、字元或圖形。對於使用者定義資料類型,主變數可能 以相關聯,但與定義在陳述式轉型群組中的 FROM SQL 轉 型函數的結果類型不相容的內建資料類型來定義。例如, 若直欄的資料類型是日期或時間,則變數的資料類型必須 是有適當最小長度的字元。

### 無法處理該陳述式。

使用者回應: 請驗證表格定義是現行的,且主變數有正確

的資料類型。對於使用者定義資料類型,請驗證相關的內 建主變數類型,與定義在陳述式轉型群組中的 FROM SQL 轉型函數的結果類型相容。

**sqlcode**: -303

**sqlstate**: 42806

### **SQL0304N 無法指定一値給主變數,因為該値不在主變** 數的資料類型範圍内。

解說: FETCH、VALUES 或 SELECT 進入主變數清單失 敗,因爲主變數不夠大,無法容納取回的值。

無法處理該陳述式。 未取回任何資料。

使用者回應: 請驗證表格定義是現行的,且主變數有正確 的資料類型。關於  $\mathsf{SQL}$  資料類型的範圍,請參閱  $\mathsf{SQL}$ *Reference* •

聯合系統使用者:欲知從資料來源傳回的資料類型範圍為 何,請參閱該資料來源的說明文件。

**sqlcode**: -304

**sqlstate**: 22001, 22003

# $SQL0305N$  無法指定 NULL 値給 SELECT 或 FETCH 陳述式中的主變數,因為沒有指定 指示器變數。

解說: FETCH 或暗含的 SELECT 或 VALUES 運算,結 果是取回要插入主變數的 NULL 值, 但是未提供任何指示 器變數給該主變數。必須供應指示器變數,直欄才能傳回 NULL  $@$ 

無法處理該陳述式。 未取回任何資料。

使用者回應: 請檢查 FETCH 或 SELECT 物件表格的定 義或 VALUES 清單的元素。請更正程式,提供指示器變數 給所有主變數,而可在這些主變數取回各直欄傳回的 NULL 値。

**sqlcode**: -305

**sqlstate**: 22002

#### **SQL0306N** 尚未定義主變數 name。

解說: 沒有任何 DECLARE SECTION 中宣告主變數 name<sup>o</sup>

無法處理該陳述式。

使用者回應: 請確定已宣告主變數且已正確拼寫其名稱。

**SQL0307N** 已經定義過主變數 name。

解說: DECLARE SECTION 中已宣告主變數 name。 忽略此定義。使用先前的定義。

使用者回應: 請確定已正確拼寫主變數名稱,且對每一程 式僅定義該名稱一次。

### **SQL0308N 已達到主變數的數目限制。**

解說: 主變數的數目限制,視 SYSPLAN 的 HOST\_VARS 直欄要置入多少主變數。 現已達到這個限制。

其餘的變數宣告不予處理。

使用者回應: 請簡化程式、將程式分成較小的部份、將程 式分開,或是同時執行。

# **SQL0309N OPEN** 陳述式中主變數的值為 NULL, 但 其對應用法不能為 NULL。

解說: 發現到輸入主變數的值為 NULL,但是在 SELECT、VALUES 或備妥的陳述式中,對應用法並未指定 指示器變數。

無法處理該陳述式。

使用者回應: 請確定您需要 USING 子句。否則,請確定 只在必要時才指定指示器變數。

**sqlcode**: -309

**sqlstate**: 07002

#### **SQL0310N SQL 陳述式包含太多主變數。**

**解說:** 陳述式中已超過最大主變數數目。

無法處理該陳述式。

使用者回應: 請確定陳述式主變較少,或較不複雜性。

## SQL0311N 字串主變數號碼 var-number 的長度是負値 或大於最大値。

解**說:** 評估時,字串主變數 (″<var-number>″ 會指出 SQLDA 中的登錄 (從 1 開始)) 是負值或大於主變數定義 的最大值。

無法處理該陳述式。

使用者回應: 更正程式,讓所有的字串主變數長度都不是 負值,也不大於長度最大值。

**sqlcode**: -311

**sqlstate**: 22501

## **SQL0312N** 主變數 host-name 會用在動態 SQL 陳述 式、概略表定義或觸發函式中。

解說: 主變數 host-name 出現在 SQL 陳述式中,但是動 態 SQL 陳述式中、概略表定義的 SELECT 陳述式中、或 觸發函式的觸發動作中,不允許出現主變數。

無法處理該陳述式。

使用者回應: 在動態 SOL 陳述式中,請使用參數標記 (?),不要使用主變數。勿在概略表或觸發函式中使用主變 數和參數標記。

sqlcode: -312

sqlstate: 42618

## SQL0313N 在 EXECUTE 或 OPEN 陳述式中的主變 數數日與需要的值數日不相等。

解說: 在 EXECUTE 或 OPEN 陳述式中所指定的主變數 數目,與 SQL 陳述式中出現參數記號(?) 所需要的主變數 數目不相等。

使用者回應: 請更正應用程式,使在 EXECUTE 或 OPEN 陳述式中指定的主變數數目對 SOL 陳述式中的參數記號而 言是正確的。

sqlcode: -313

sqlstate: 07001, 07004

### SQL0314N 主變數 name 的宣告不正確。

解說: 由於下列原因之一,未正確宣告主變數 name:

- 指定的類型不是受支援的類型。
- 長度規格是 0、負數,或太大。
- 使用了起始設定程式。
- 指定了不正確的語法。

變數仍未定義。

使用者回應: 請確定您只正確指定資料庫管理程式支援的 官告。

### SQL0315N 主變數的宣告不正確。

解說: 由於下列其中一個原因,未正確宣告主變數:

- 指定的類型不是受支援的類型。
- 長度規格是 0、負數,或太大。
- 指定了不正確的語法。

變數仍未定義。

使用者回應: 請確定您只正確指定資料庫管理程式支援的 宣告。

# SQL0317N 在 BEGIN DECLARE SECTION 之後找 不到 END DECLARE SECTION。

解說: 處理 DECLARE SECTION 期間,已到達輸入結 尾。

前置編譯已終止。

使用者回應: 新增 END DECLARE SECTION 陳述式以

結束 DECLARE SECTION。

# SQL0318N 發現 END DECLARE SECTION 沒有前 面的 BEGIN DECLARE SECTION。

解説: 雖然找到 END DECLARE SECTION 陳述式,但 是沒有前面的 BEGIN DECLARE SECTION。

無法處理該陳述式。

使用者回應: 在 END DECLARE SECTION 之前鍵入 **BEGIN DECLARE SECTION** .

### SQL0324N usage 變數 name 是錯誤類型。

解說: 若不是因為 INDICATOR 變數 name 不是小整數, 便是因為 STATEMENT 變數 name 不是字元資料類型。 無法處理該陳述式。

使用者回應: 請確定變數是正確的類型且已正確地指定 它。

# SQL0332N 沒有可用的轉換用來將來源字碼頁 code-page 轉換成目標字碼頁 code-page。 原因碼 reason-code。

解說: 不支援從來源字碼頁轉換成目標字碼頁的資料轉 換。在下列情況中,可能發生此項錯誤:

- 執行 SOL 陳述式時發生錯誤。 資料庫管理程式無法處 理資料。
- 嘗試匯入或匯出 WSF 或 IXF 檔案時發生錯誤。 匯入 或匯出將會失敗。
- 聯合系統使用者:資料來源不支援所指定的字碼頁轉 換。
- DB2 Connect 使用者: "source code page" (來源字碼頁) 及 "target code page" (目標字碼頁) 二者可能都會參照 主機或 AS/400 系統上的 CCSID。
- 在從具有已加密資料的字碼頁轉換至目標字碼頁期間, 發生錯誤。

原因碼如下:

- 資料庫管理程式不支援來源及目標字碼百組合。  $\blacktriangleleft$
- 來源及目標字碼頁組合不受資料庫管理程式的支  $\overline{2}$ 援,或是不受用戶端節點上的作業系統字元轉換 公用程式支援。
- $\overline{\mathbf{3}}$ 來源及目標字碼頁組合不受資料庫管理程式的支 援,或是不受伺服器節點上的作業系統字元轉換 公用程式支援。

使用者回應: 可能的解決方法包括:

- 驗證資料庫管理程式是否可以支援來源及目標字碼頁間 的資料轉換。如需資料庫管理程式字碼頁支援的資訊, 請參閱 快速入門。如果正在使用 DB2 Connect,請參閱 *DB2 Connect* 快速入門。
- 某些字碼頁組合的資料轉換,可經由資料庫管理程式安 裝選項而得到支援,視來源或目標字碼頁的語言群組而 定。請確定已安裝適當的字碼頁,且資料庫管理程式與 用戶端應用程式可以存取它們,如傳回的原因碼所指 示。如需安裝選項的清單,請參閱 快速入門 或 DB2 *Connect* 快速入門。
- 根據來源或目標字碼頁的語言群組而定,資料庫管理程 式可透過作業系統所提供的字元轉換公用程式,來支援 某些字碼頁組合的資料轉換。請檢查作業系統文件,可 獲得受支援轉換的清單,也請確定已安裝適當的字碼 頁,且資料庫管理程式與用戶端應用程式可以存取它 們,如傳回的原因碼所指示。如需已使用的作業系統轉 換公用程式的清單,請參閱 快速入門 或 DB2 Connect 快速入門。
- 將不支援的字碼頁變更爲所記述的配對之一。

AS/400 使用者應知道 AS/400 CCSID 65535 並不受支援。 用 CCSID 65535 來編碼的 AS/400 資料必須先轉換為受支 援的 CCSID,才能用 DB2 Connect 來加以存取。

聯合系統使用者:如需資料來源字碼頁支援,請參閱 *Federated Systems Guide*<sup>o</sup>

**sqlcode**: -332

### **sqlstate**: 57017

# **SQL0334N** 在將字碼頁 source 轉換為字碼頁 target 時,發生溢位。目標區的大小上限為 max-len。來源字串的長度為 source-len<mark>,十</mark> 六進位表示法為 string。

解說: 執行 SQL 陳述式期間,字碼頁轉換作業所產生的 字串長度,超過目標物件的大小上限。

使用者回應: 視情況而定,採用下列方法修改資料,以避 免溢位狀況:

- 減少來源字串的長度,或增加目標物件的大小 (請參照以 下附註),
- 改變操作,
- 在解密函數中使用它之前,強制轉型已加密的資料值為 具有較大位元組數的 VARCHAR 字串,或
- 確定應用程式字碼百與資料庫字碼百相同。 如此可消除 大多數連線的字碼頁轉換。
- 註: 字元或圖形字串資料類型的自動升級,不會出現為字 元轉換的一部份。如果結果字串長度超過來源字串的 資料類型的最大長度,即會發生溢位。若要更正這種

情況,請變更原始字串的資料類型,或使用特別允許 因轉換而增加字串長度的資料類型。

```
sqlcode: -334
```
**sqlstate**: 22524

### **SQL0336N 十進位數的小數位數必須是零。**

**解說:** 十進位數用於小數位數必須是零的環境定義中。這 會 在  $START$ WITH、INCREMENT、MINVALUE、MAXVALUE 或 RESTART WITH 的 CREATE 或 ALTER SEQUENCE 陳 述式中指定十進位數時發生。

無法處理該陳沭式。

使用者回應: 變更十進位數,從小數區隔字元的右邊除去 任何非零的數字。

**sqlcode**: -336

**sqlstate**: 428FA

# **SQL0338N 與 JOIN** 運算子有關聯或在 MERGE 陳述 式中的 ON 子句無效。

解說: 與 JOIN 運算子有關聯或在 MERGE 陳述式中的 ON 子句無效,原因如下。

- ON 子句不能有任何次查詢。
- ON 子句中的直欄參照,只能參照 ON 子句範圍內的表 格直欄。
- 在 ON 子句的表示式中不允許純量全選。
- 完整外部結合之 ON 子句中所參照的函數必須是決定 的,且沒有外部動作。
- 不能使用反向參照作業 (->)。
- 無法使用 SQL 函數或 SQL 方法。

### 無法處理該陳述式。

使用者回應: 更正 ON 子句,參照適當的直欄或刪除任何 次查詢或數量全選。請除去 ON 子句中任何復原參照作 業、SQL 函數或 SQL 方法。

如果使用完整外部結合確定 ON 子句中的所有函數都是決 定的,且沒有外部動作。

**sqlcode**: -338

**sqlstate**: 42972

# **SQL0340N** 共用表格表示式 *name* 的識別字,與同一 陳述式裡另外出現的的共用表格表示式定義 相同。

解說: 共用表格表示式名稱 name 被用在陳述式中多個共 用表格表示式的定義中。用以說明共用表格表示式的名 稱,在同一陳述式內必須是唯一的。

無法處理該陳述式。

使用者回應: 請變更通用表格表示式之一的名稱。

**sqlcode**: -340

**sqlstate**: 42726

# **SQL0341N** 共用表格表示式 name1 與 name2 之間有 循環參照。

解說: 共用表格表示式 name1 參照其全選內 FROM 子句 的 name2,而 name2 參照其全選內 FROM 子句的 namel。不能允許這種循環參照的形式。

無法處理該陳沭式。

使用者回應: 從通用表格表示式之一除去循環參照。

**sqlcode**: -341

**sqlstate**: 42835

# **SQL0342N** 共用表格表示式 name 不能使用 SELECT **DISTINCT**, 而必須使用 UNION ALL, 因 為它是遞迴的。

解說: 有兩種可能的解釋:

- 共用表格表示式 name 内的全選不能用 SELECT DISTINCT 開始,因為共用表格表示式是遞迴的。
- 共用表格表示式 name 內的全選指定了 UNION,而非遞 迥共用表格表示式所要求的 UNION ALL。

無法處理該陳沭式。

使用者回應: 從通用表格表示式中除去關鍵字 DISTINCT, 在 UNION 後面新增關鍵字 ALL, 或除去通 用表格表示式內的遞迴參照。

**sqlcode**: -342

**sqlstate**: 42925

## **SQL0343N 直欄遞迴共用表格表示法 name 需要直欄** 名稱。

解說: 遞迴共用表格表示法 name 必須在共用表格表示式 識別字之後,包括直欄名稱說明。

無法處理該陳述式。

使用者回應: 在通用表格表示式識別字之後新增直欄名 稱。

**sqlcode**: -343

**sqlstate**: 42908

# **SQL0344N** 遞迴共用表格表示法 name 的直欄  $\emph{column-name}$ , 有不相符的資料類型、長度 或字碼頁。

解說: 遞迴共用表格表示法 name 在其反覆的全選中,參 照直欄 column-name。資料類型、長度和字碼頁,是根據此 直欄的起始設定全選取設定的。反覆全選中的直欄 column-name,其表示式的結果有不同的資料類型、長度 或字碼頁,這可能導致無法對此直欄指定值。

無法處理該陳述式。

使用者回應: 更正遞迴通用表格表示式全選中使用的直 欄,以使起始設定直欄符合反覆直欄。

**sqlcode**: -344

**sqlstate**: 42825

# SQL0345N 遞迴共用表格表示法名稱的全選必須是兩個 或兩個以上全選的 UNION, 而且不能包含 **直欄函數、GROUP BY 子句、HAVING** 子句、ORDER BY 子句或含有 ON 子句 的明確結合。

解說: 共用表格表示式 name 包括對本身的參照,因此:

- 必須是兩個或多個全選的聯集
- 不能包括 GROUP BY 子句
- 不能有直欄函數
- 不能包含 HAVING 子句。
- 在反覆全選中不能包括 ORDER BY 子句
- 而且不能包含具有 ON 子句的明確結合。

無法處理該陳述式。

使用者回應: 請執行下列作業,以變更共用表格表示式:

- 使它成為兩個或多個全選的聯集
- 除去任何直欄函數、GROUP BY 子句、HAVING 子句、 ORDER BY 子句或包含 ON 子句的明確 JOIN。
- 除去遞迴參照。

**sqlcode**: -345

**sqlstate**: 42836

# **SQL0346N 第一個全選中發生無效參照共用表格表示式**  $name$ ,因為在同一 FROM 子句中或在次 查詢的 FROM 子句中出現第二次。

解說: 共用表格表示式 name 包括無效的自行參照,如下 列之一的說明。

• 在第一個全選中,於 UNION ALL 集合運算子之前的遞 迴參照。第一個完整選取必須是一起始設定,而且不能 包括遞迴參照。

- 同一 FROM 子句中,多次參照同一通用表格表示式。遞 迴共用表格表示法中不允許這種參照。
- 次查詢的 FROM 子句中遞迴參照。不能使用次查詢定義 遞迴循環。

無法處理該陳述式。

### 使用者回應: 請變更下列之一:

- 集合運算子之前的全選,使它不包括遞迴參照。
- 包含多次參照同一通用表格表示式的 FROM 子句, 使它 只有一個參照。
- 次查詢的 FROM 子句,使它不參照通用表格表示式。

sqlcode: -346

sqlstate: 42836

# SQL0347W 遞迴共用表格表示法 name 可能包含無限 迴路。

解說: 稱為 name 的遞迴共用表格表示法可能不完全。此 項警告係基於未找到作為遞迴共用表格表示法反覆部份一 部份的特定語法。預期語法包括:

- 使反覆選取清單中的 INTEGER 直欄增量 1。
- 在反覆部份的 where 子句中,格式爲 "counter\_col < constant" 或 "counter\_col < :hostvar" 的述詞。

遞迴共用表格表示法中缺少這種語法,可能導致無限迴 路。然而,遞迴共用表格表示法的資料或某些其他特性, 可能允許陳述式成功地完成。

使用者回應: 為了防止無限迴路,請按照說明包括預期語 法。

sqlcode:  $+347$ 

sqlstate: 01605

#### **SQL0348N** 無法在環境定義中指定

sequence-expression  $\circ$ 

解說: 陳述式在無效的環境定義中包含 NEXTVAL 表示式 或 PREVVAL 表示式。 NEXTVAL 表示式及 PREVVAL 表示式無法在下列環境定義中指定:

- 完整外部結合的結合條件
- 在 CREATE TABLE 或 ALTER TABLE 陳述式中直欄 的 DEFAULT 值
- 在 CREATE TABLE 或 ALTER TABLE 陳述式中已產 生的直欄定義
- CHECK 限制的條件
- CREATE TRIGGER 陳述式 (可以指示 NEXTVAL 表示 式,但不能指定 PREVVAL 表示式)

• CREATE VIEW 陳述式、CREATE METHOD 陳述式或 CREATE FUNCTION 陳述式

NEXTVAL 表示式無法在下列環境定義中指定:

- CASE 表示式
- 聚集函數的參數清單
- 除了 INSERT、UPDATE 或 VALUES INTO 陳述式的 全選 (fullselect) 以外的次查詢
- 外面的 SELECT 包含 DISTINCT 運算子的 SELECT 陳 述式
- 外面的 SELECT 包含 GROUP BY 子句的 SELECT 陳 沭式
- 結合的結合條件
- 外面的 SELECT 使用 UNION、INTERSECT 或 EXCEPT 設定運算子和另一個 SELECT 陳述式合併的 SELECT 陳述式
- 巢狀表格表示式
- 表格函數的參數清單
- 最外面的 SELECT 陳述式、DELETE 或 UPDATE 陳述 式的 WHERE 子句
- 最外面的 SELECT 陳述式的 ORDER BY 子句
- 表示式的全選的 select 子句 (在 UPDATE 陳述式的 SET 子句中)
- SOL 常式中的 IF、WHILE、DO...UNTIL 或 CASE 陳 述式

無法執行陳沭式。

使用者回應: 除去參照順序表示式並重新提出該陳述式。

sqlcode: -348

sqlstate: 428F9

#### **SQL0349N** 在位置 column-position 中的直欄之 NEXTVAL 表示式規格, 必須符合所有橫 列的相同直欄之所有其他表示式規格。

解說: 在多列 INSERT 陳述式或 VALUES 表示式的 VALUES 子句位置 column-position 中所指定的直欄表示式 包含 NEXTVAL 表示式。當含有 NEXTVAL 表示式的表 示式用來指定其中一項環境定義中的直欄值時,必須為所 有横列中的該直欄指定相同的表示式。例如:以下的 INSERT 陳述式成功:

```
INSERT INTO T1
  VALUES (
    NEXTVAL FOR sequence1 + 5, 'a'
    ),
    NEXTVAL FOR sequence1 + 5, 'b'
```

```
),
   NEXTVAL FOR sequence1 + 5, 'c'
   \lambda但是,以下的 INSERT 陳述式失敗:
INSERT INTO T1
 VALUES (
   NEXTVAL FOR sequence1 + 5, 'a'
   ),
   NEXTVAL FOR sequence1 + 5, 'b'
   ),
   NEXTVAL FOR sequence1 + 4, 'c'
   \lambda使用者回應: 請更正語法,並重新提出陳述式。
```
sqlcode: -349

sqlstate: 560B7

### **SQL0350N** LOB、DATALINK 或結構化類型直欄 column-name 不能用在索引、索引鍵、唯一 限制、功能相依關係、產生的直欄或宣告的 暫時表格中。

解說: 即使在不違反索引、索引鍵、唯一限制或功能相依 關係限制大小的最大值的情況下,索引、索引鍵或唯一限 制中也不能使用 LOB 直欄、DATALINK 直欄或結構化類 型直欄。這些資料類型也不被支援作為產生直欄或宣告暫 時表格的直欄類型。使用以 LOB 或 DATALINK 為基礎 的特殊類型直欄都有此限制。

無法處理該陳述式。

使用者回應: 請在索引、索引鍵、唯一限制、功能相依關 係、產生的直欄或宣告的暫時表格的規格中,將 LOB、DATALINK 或結構化類型直欄除去。索引延伸,可 以在結構化類型直欄中定義索引。

sqlcode: -350

sqlstate: 42962

#### **SQL0351N** 在輸出 SQLDA (選取清單) 的位置 position-number 中,發現未受支援的 **SQLTYPE**

解說: position-number 這個位置上的 SQLDA 的元素所針 對的資料類型,是應用程式要求器或應用程式伺服器所不 支援的資料類型。如果應用程式沒有直接使用 SQLDA, position-number 就會顯示選取清單中的元素或 CALL 陳述 式的參數的位置。

無法處理該陳述式。

使用者回應: 變更陳述式,以排除不受支援的資料類型。 若為選取陳述式,請從選取清單中除去含有不受支援之資 料類型的直欄名稱,或是在查詢中使用強制轉型,將該直

欄轉型為受支援的資料類型。

sqlcode: -351

sqlstate: 56084

#### **SQL0352N** 在輸入清單 (SQLDA) 的 position-number 中,遇到未受支援的 SQLTYPE。

解說: position-number 這個位置上的 SQLDA 的元素所針 對的資料類型,是應用程式要求器或應用程式伺服器所不 支援的資料類型。如果應用程式沒有直接使用 SQLDA,position-number 就會顯示輸入主變數、參數標記 或 CALL 陳述式的參數的位置。

無法處理該陳述式。

使用者回應: 變更陳述式,以排除不受支援的資料類型。

sqlcode: -352

sqlstate: 56084

#### **SQL0355N** 直欄 column-name (如同所定義的) 太大而 無法記載。

解說: 大物件資料類型 (BLOB、CLOB 和 DBCLOB) 可 在 20 GB (2147483647 位元組) 以内的大小建立。只有大 小小於或等於 10 GB (1073741823 位元組) 的物件上,才 允許資料値的記載。因此,無法記載大小大於 10 GB 的大 物件。

使用者回應: 或於直欄建立期間使用 NOT LOGGED 詞 組,明白指示不需要記載資料,或是減少直欄的最大大小 到 10 GB 或以下。

sqlcode: -355

sqlstate: 42993

#### **SQL0357N** 目前不可使用 DB2 Data Links Manager name。原因碼 = reason-code。

解說: 陳述式需要在 DB2 Data Links Manager name 上 進行處理程序。目前不可使用 DB2 Data Links Manager, 原因如原因碼所示。

- $01$ 不可使用 DB2 Data Links Manager。
- 試圖用來執行作業的資料庫伺服器、實例或資料 02 庫,都沒登錄適當的 DB2 Data Links Manager。
- 03 目前不容許存取 DB2 Data Links Manager,或 DB2 無法連接至 DB2 Data Links Manager。
- 04 DB2 Data Links Manager 是未知的伺服器。
- 05 在與 DB2 Data Links Manager 通信時,發生錯 誤。
- 06 DB2 Data Links Manager 的安裝類型與在資料庫 登錄的類型不相容。

無法處理該陳述式。

使用者回應: 執行的動作,因原因碼而異。

- 01 DB2 Data Links Manager 或通信鏈結失敗。請稍 後再試,或向 DB2 Data Links Manager 管理員 洽詢。如果問題仍存在,請切斷應用程式與資料 庫的連線,重新連接後再試一次。
- $02\,$ 用 DB2 Data Links Manager 來登記資料庫伺服 器、實例或資料庫。
- 除非 DB2 能確定 DB2 Data Links Manager 是 03 處於一致的狀態下,否則不允許存取 DB2 Data Links Manager。請等待 DB2 以非同步的方式執 行此確定動作。但 DB2 也可能因為其它原因碼中 的狀況而無法執行此動作,因此,如果問題仍然 存在,請檢查此實例的 db2diag.log 檔,找出並更 正該狀況。有關 DB2 Data Links Manager 損毀 回復的資訊,請參閱「管理手冊」。也可檢查連 線至此 DB2 Data Links Manager 的所有主機設 定值。
- 04 請確認 DB2 Data Links Manager 在網路上為可 用的。
- 05 檢查一下,看看是否已啓動 DB2 Data Links Manager 及通信鏈結。如果問題仍存在,請切斷應 用程式與資料庫的連線,重新連接後再試一次。
- 06 如果在 DFS 安裝 DB2 Data Links Manager, 那 麼必須在資料庫將 DB2 Data Links Manager 新 增為 CELL,如果它被安裝在原本的檔案系統中, 則必須將它新增為 NODE。請參照 Command Reference, 以獲取 ADD DATALINKS MANAGER 命令的詳細資訊。

sqlcode: -357

sqlstate: 57050

- **SQL0358N** 無法存取 DATALINK 値參照的檔案。原 因碼 =  $reason-code$ 。
- 解說: 無法指定 DATALINK 值。可能的原因碼如下:
- DATALINK 值資料位置格式無效。  $21$
- $22$ DATALINK 値 DB2 Data Links Manager 未登錄 到資料庫,或是資料庫管理程式配置參數 DATALINKS 未設為 YES。
- DATALINK 鏈結類型値無效。 23
- DB2 Data Links Manager 找不到 DATALINK 值  $24$ 參照檔。
- 25 DATALINK 值參照檔已經鏈結到資料庫。
- 鏈結時無法存取 DATALINK 値參照檔。可能是 26 設定使用者 ID (SUID) 或設定群組 ID (SGID) 的

目錄、符號鏈結或檔案的許可權位元為 on,或者 沒有將位於檔案系統的檔案定義為 DLFS (資料鏈 結檔案系統, Data Links File System)。

- 27 DATALINK 值資料位置或註解太長。
- 28 DB2 Data Links Manager 中的現有登錄不容許鏈 結此檔案 (DLFM 沒有相符的字首)。
- 29 DB2 Data Links Manager 不授權 DB2 使用者鏈 結此檔。
- 另一個應用程式正在鏈結此檔。 30
- $31$ 所要取消鏈結的檔案尙未完成 DB2 Data Links Manager 所要求的檔案複製。無法處理該陳述式。
- $32$ DATALINK 值不包括有效的寫入記號。
- 33 由 DLPREVIOUSCOPY 純量函數建構的 DATALINK 值只能指定給用 WRITE PERMISSION ADMIN 及 RECOVERY YES 定 義的 DATALINK 直欄。
- 由 DLNEWCOPY 或 DLPREVIOUSCOPY 純量 34 函數建構的 DATALINK 值與在直欄中已存在的 值不相符。
- 35 無法將 DLNEWCOPY 或 DLPREVIOUSCOPY 純 量函數建構的 DATALINK 值用於 INSERT 陳述 式中來指定新值。
- 內含在 DATALINK 值資料位置中的寫入記號與 36 用於開啓 DATALINK 値參考檔的記號不相符。
- 37 DATALINK 值參考檔處於更新進行中狀態。
- 無法將具有 DFS 方法的 DATALINK 值指定給用 38 WRITE PERMISSION ADMIN 定義的 DATALINK 直欄。
- 無法將由 DLNEWCOPY 純量函數建構的 39 DATALINK 值指定給用 WRITE PERMISSION BLOCKED 定義的 DATALINK 直欄。
- 無法從保存伺服器中尋找 DATALINK 參考檔先 40 前的保存複本。
- 41 無法將由 DLNEWCOPY 或 DLPREVIOUSCOPY 純量函數建構的相同 DATALINK 值在相同的交 易中指定多次,或者尚未確定對由 DLNEWCOPY 或 DLPREVIOUSCOPY 建構的相同資料鏈結値的 指定時,無法解除相同的資料鏈結値的鏈結。
- 42 僅當第二個引數 (置換檔案位置) 為長度零的字串 或為空值時,才可以將由 DLREPLACECONTENT 純量函數建構的 DATALINK 值指定給用 NO LINK CONTROL 定義的 DATALINK 直欄。
- 43 未確定在 DLREPLACECONTENT 純量函數中指 定的置換檔案的解除鏈結作業。

46 訊息參考手冊 第二冊

- 44 在 DLREPLACECONTENT 純量函數中指定的置 換檔案已被使用於另一個置換程序。
- 45 已將 DATALINK 參考檔指定為在另一個作業中 的置換檔案。
- 在 DLREPLACECONTENT 純量函數中指定的置 46 換檔案的格式無效。
- 在 DLREPLACECONTENT 純量函數中指定的置 47 換檔案的格式不能是目錄或符號鏈結。
- 在 DLREPLACECONTENT 純量函數中指定的置 48 換檔案已鏈結至資料庫。
- 「資料鏈結檔案管理程式」找不到在 49 DLREPLACECONTENT 純量函數中指定的置換檔 案。
- 在資料位置中有寫入記號的 DATALINK 値 (如由 50 DLNEWCOPY 純量函數所建構),僅可以指定給用 WRITE PERMISSION ADMIN 定義的 DATALINK 直欄。
- 使用者回應: 請根據下列的原因碼來採取行動。
- $21$ 更正資料位置格式。
- $22$ 如果確定已指定正確的 DB2 Data Links Manager, 就將它登錄到資料庫中。登錄的 DB2 Data Links Manager 會被忽略,除非將資料庫管 理程式配置參數 Datalinks 設定為 YES。
- 更正鏈結類型值。 23
- 24 檢查已指定正確的檔案,而且該檔案存在。
- 25 取消鏈結現有的檔案參照,或陳述式不指定檔 案。
- 26 不容許鏈結目錄。請使用實際的檔名,而非符號 鏈結。如果 SUID 或 SGID 為 on,或如果檔案 位於非 DLFS 檔案系統中,則無法使用 DATALINK 類型鏈結此檔案。
- 減少資料位置值或註解的長度。 27
- 28 請連絡 DB2 Data Links Manager 管理員,以新 增必要的登錄來鏈結此檔。
- 請連絡 DB2 Data Links Manager 管理員,以取 29 得必要的授權。
- 30 不鏈結此檔或稍後再試。
- 等一段時間讓檔案完成複製,稍後再試。  $31$
- 32 提供具有有效寫入記號的資料位置值。寫入記號 被當作回覆值的一部份而產生,其值來自用 WRITE PERMISSION ADMIN 定義的 DATALINK 直欄上之 SELECT 陳述式中的 **LCOMPLETEWRITE** 戓 DLURLCOMPLETEWRITE 純量函數。
- 33 請改用 DLVALUE 純量函數。
- 34 更正資料位置,使其與存在於橫列中的資料相 符。
- 35 若指定新的 DATALINK 值,請改用 DLVALUE 純量函數。
- 36 提供內含用於開啓及修改檔案的寫入記號的資料 位置。若遺失記號,有一組「資料鏈結檔案管理 程式 (DLFM)」 命令可用於擷取寫入記號。請參 照 Data Links Manager Administration Guide and Reference, 以取得有關 DLM 命令的明細。
- 正在更新 DATALINK 值參考檔。首先,在 37 DATALINK 直欄上以 DLNEWCOPY 或 DLPREVIOUSCOPY 純量函數發出 SQL UPDATE,以確定或回復檔案變更。然後再試相 同的陳述式。
- 這是一個限制,不能將具有 DFS 綱目的 38 DATALINK 値指定給用 WRITE PERMISSION ADMIN 定義的 DATALINK 直欄。請將檔案移動 至另一類型的檔案系統,並用不同的方法來指定 DATALINK 值。
- 請改用 DLVALUE 純量函數。 39
- 請檢查保存伺服器是否已啓動並正在執行。然後 40 再試。
- 41 在個別的交易中再試一次 UPDATE 作業。
- 使用長度為零的字串或空字串作為置換檔案的位 42 置。
- 請確定現行交易。然後再試。 43
- 44 請為置換檔案使用另一個名稱或稍後再試。
- 請不要鏈結此檔案或稍後再試。 45
- 46 請更正置換檔案位置的字串格式。
- 請確定已指定了檔案。請使用實際的檔名,而非 47 置換檔案的符號鏈結。
- 取消鏈結檔案。 48
- 49 檢查已指定正確的檔案,而且該檔案存在。
- 從資料位置值除去記號。 50

### sqlcode: -358

### sqlstate: 428D1

### SQL0359N 已用盡識別直欄或順序値的範圍。

解說: DB2 嘗試產生識別直欄或順序物件値,但是所有允 許的値都已被指定。

無法處理該陳述式。

使用者回應: 若是識別直欄,請以較大範圍的値對識別直 欄重新定義表格。如果已使用 MAXVALUE 或 MINVALUE 規格來限制值的範圍小於直欄資料類型的範 圍,則修改直欄以擴大有效值的範圍。否則就必須重建識 別直欄,這樣需要重建表格。首先捨棄現存的表格,然後 以不同的資料類型為識別直欄重建表格, 指定大於識別直 欄目前資料類型値的範圍之資料類型。

若是順序物件,請以較大的值範圍重新定義順序。如果 MAXVALUE 或 MINVALUE 子句限制值的範圍小於順序 物件資料類型的範圍,則修改順序以擴大有效値的範圍。 否則,請捨棄順序物件並重新發出 CREATE SEQUENCE 陳述式,指定允許較大的値圍範之資料類型。

**sqlcode**: -359

**sqlstate**: 23522

# **SQL0360W DATALINK** 值可能無效,因為表格 *table-name* 處於「資料鏈結一致化擱置中」 **(DRP)** 或「資料鏈結不可能一致化」 **(DRNP) 狀態。**

解說: table-name 表格中的 DATALINK 值可能無效, 因 為表格正處於「資料鏈結一致化擱置中」(DRP) 或「資料鏈 結不可能一致化」(DRNP)狀態。無論哪一種狀態,都無法 保證 DB2 Data Links Manager 上的檔案控制。

陳述式處理繼續進行。

使用者回應: 請參閱「管理手冊」,取得「資料鏈結一致 化擱置中」(DRP) 及「資料鏈結不可能一致化」(DRNP) 狀 態的資訊,以採取適當的行動。

**sqlcode**: +360

**sqlstate**: 01627

## **SQL0368N DB2 Data Links Manager** *dlm-name* 登録至資料庫。

**解說:** DB2 Data Links Manager *dlm-name* 未登錄至資料 庫。如果將資料庫管理程式配置參數 DATALINKS 設定為 NO,則會忽略已登錄的 DB2 Data Links Manager。可能已 經使用 DROP DATALINKS MANAGER 命令來捨棄 DB2 Data Links Manager。目前可能登錄同名的新 DB2 Data Links Manager;在這種情況下,錯誤是有關之前已捨棄的 DB2 Data Links Manager ·

無法處理該陳述式。

使用者回應: 請確認資料庫管理程式配置參數 DATALINKS 設定為 YES。鏈結到之前被捨棄的 DB2 Data Links Manager 之 DATALINK 值必須使用一致化公用程式 來除去。相關的其它明細,請參閱 Command Reference 中 有關 DROPDATALINKS MANAGER 命令的用法注意事 項。

**sqlcode**: -368

**sqlstate**: 55022

# **SQL0370N** LANGUAGE SQL 函數 name 的 **CREATE FUNCTION 陳述式, 必須指名** 位置 *n* 中的參數。

解說: LANGUAGE SQL 定義的所有函數參數,必須有各 自的 參數名稱。

無法處理該陳述式。

使用者回應: 讓函數的每一個參數都有一個參數名稱。

**sqlcode**: -370

**sqlstate**: 42601

## $SQL0372N$  表格只容許使用一個 IDENTITY 或 **ROWID** 直欄。

解說: 嘗試執行下列其中一項:

- 建立含有超過一個 IDENTITY 直欄的表格。
- 新增 IDENTITY 直欄到已含有一個 IDENTITY 直欄的 表格。
- 建立含有超過一個 ROWID 直欄的表格。
- 新增 ROWID 直欄到已含有一個 ROWID 直欄的表格。

無法處理該陳述式。

使用者回應: 對 CREATE TABLE 陳述式而言,請只選取 一個直欄包含 ROWID 資料類型或 IDENTITY 屬性。而對 ALTER TABLE 陳述式而言, ROWID 直欄或 IDENTITY 直欄已存在於表格中,不要嘗試在表格中新增包含資料類 型 ROWID 或 IDENTITY 屬性的其它直欄。

**sqlcode**: -372

**sqlstate**: 428C1

# **SQL0373N** GENERATED 直欄 column-name 中無法 指定 DEFAULT 子句。

解說: 在已被識別為 GENERATED 直欄的直欄中,可能 無法指定 DEFAULT 子句。

無法處理該陳述式。

使用者回應: 請除去 DEFAULT 子句,然後重新提出陳述 式。

**sqlcode**: -373

**sqlstate**: 42623

# **SQL0374N** LANGUAGE SQL 函數 *function-name* 的 **CREATE FUNCTION 陳述式中未指定**  $_{clause}$  子句,但是函數本體檢查指出應該 指定它。

解說: 下列狀況可能出現這個錯誤。

函數本體出現下列狀況時,必須指定 NOT DETERMINISTIC:

- 呼叫的函數有 NOT DETERMINISTIC 內容。
- 存取特別暫存區。

如果 LANGUAGE SQL 定義的函數主體可以修改 SQL 資 料,或呼叫的函數或程序可以修改 SQL 資料,則必須指定 MODIFIES SQL DATA .

LANGUAGE SQL 定義的函數本體有次選取,或它呼叫的 函數可以讀取 sql 資料時,必須指定 READS SQL DATA $^\circ$ 

LANGUAGE SQL 定義的函數本體呼叫的函數有 EXTERNAL ACTION 內容時,必須指定 EXTERNAL ACTION<sup>®</sup>

無法處理該陳述式。

使用者回應: 指定子句或變更函數本體。

**sqlcode**: -374

**sqlstate**: 428C2

# **SQL0385W SQL 常式中對 SQLSTATE 或 SQLCODE** 變數的指定可能會被改寫,而 日不會啓動任何 handler。

解說: SQL 常式中至少包括了一個指定值給 SQLSTATE 或 SQLCODE 特殊變數的陳述式。 SQL 常式中的 SQL 陳 述式處理程序將值指定給這些變數,因此被指定的值可能 會因 SQL 陳述式處理而被改寫。而且,指定值給 SQLSTATE 特殊變數並不會啓動任何 handler。

已順利處理常式定義。

使用者回應: 不需要任何動作。請除去所有對 SQLSTATE 或 SQLCODE 特殊變數的指定,以避免出現警告訊息。

**sqlcode**: +385

**sqlstate**: 01643

# **SQL0388N** 在函數 *function-name* 的 CREATE CAST 陳述式中,來源 source-data-type-name <mark>和</mark> 目標 target-data-type-name 均為内建類型, 或二者的類型相同。

**解說:** 其中必須有一個是使用者定義的類型。來源類型和 目標類型的資料類型不能相同。

無法處理該陳述式。

**使用者回應:** 變更來源或目標資料類型。

**sqlcode**: -388

**sqlstate**: 428DF

SQL0389N CREATE CAST 陳述式中識別的特定函數 實例 specific-name,有多個參數、或有不 符合來源資料類型的參數,或其傳回的資料 類型與目標不相符。

解說: 強制轉型函數必須

- 只有一個參數
- 參數資料類型必須與來源資料類型相同
- 結果資料類型必須與目標資料類型相同

無法處理該陳述式。

使用者回應: 選擇別的函數實例、變更來源資料類型、或 變更目標資料類型。

**sqlcode**: -389

**sqlstate**: 428DG

## **SQL0390N** 函數 *function-name* 解析為特定函數  $function$ -name, 但在使用函數的環境定義 中,此函數是無效的。

解說: 特定函數在環境定義中使用的函數無效。如果 *specific-name* 是空字串,則將函數解析為由 *function-name* 識別的內建函數。可能有下列幾種狀況:

- 特定函數是個只需要一個純量、直欄或橫列函數的表格 函數 (例如,建立來源純量函數)。
- 特定函數是個只需要一個表格函數的純量、直欄或橫列 函數 (例如在查詢的 FROM 子句中)。
- 特定函數是個只需要一個純量或直欄函數的橫列函數。

無法處理該陳述式。

使用者回應: 檢查函數名稱和引數是否指定正確、現行路 徑是否包含正確函數的定義綱目。可能需要變更函數名 稱、現行路徑 (使用 SET CURRENT FUNCTION PATH 或 FUNCPATH 連結選項)、或變更使用此函數的環境定義。

### **sqlcode**: -390

**sqlstate**: 42887

**SQL0391N** 無法使用基於橫列的函數 *function-name* 。

**解說:** 因為下列原因之一,陳述式不能使用基於橫列的函 數 *function\_name*:

• 選取清單不含 GROUP BY 或 HAVING 子句使用的此 函數。

- 陳述式的遞迴性質,導致環境定義無法使用此函數。
- 核對限制無法使用此函數。
- 此函數無法在產生直欄中使用。
- 指定 WITH CHECK OPTION 子句的概略表定義,或指 定 WITH CHECK OPTION 子句的概略表的相依概略 表,無法使用此函數。
- 函數的引數無法分辨基本表格橫列。 包含外部結合結果 直欄 (NULL 可幾產生橫列)。
- 無法對來自抄寫的實體化查詢表格的橫列使用此函數。

無法處理該陳述式。

使用者回應: 從不容許的環境定義中除去 function-name。

sqlcode: -391

sqlstate: 42881

#### **SQL0392N** 提供給游標 cursor 的 SQLDA 自前次的 提取後已經有變更。

解說: 此應用程式是用 DB2 規則 來執行的,而且它要求 要將 LOB 資料以一個 FETCH 陳述式中的 LOB 傳回, 也要以另一個 FETCH 陳述式中的定位器傳回。不允許這種 情況。

# **SQL0400 - SQL0499**

### SQL0401N 作業 operator 的運算元的資料類型不相 容。

解說: SQL 陳述式內出現的作業 operator 同時具有數字 和非數字運算元,或者作業的運算元不相容。

聯合系統使用者:這種資料類型違規可能在資料來源或在 聯合伺服器中。

有些資料來源不會提供適當的值給 operator。在這些狀況 下,訊息記號的格式如下: "<data source>:UNKNOWN", 表示指定之資料來源的實際值未知。

無法處理該陳述式。

使用者回應: 請檢查所有運算元資料類型,確定它們與陳 沭式的用法相當日相容。

如果所有 SQL 陳述式運算元是正確的,而且正在存取概略 表,則請檢查所有概略表運算元的資料類型。

聯合系統使用者:如果原因不詳,請從使要求失敗的資料 來源中找出問題 (請參閱 Problem Determination Guide, 取 得如何識別失敗資料來源的程序),並檢查該資料來源的資 料類型限制。

sqlcode: -401

sqlstate: 42818

使用者回應: 無法執行陳述式。

請勿使用 DB2 規則,或是在連續提取之間的 SQLDA 中, 將應用程式變更為不要將資料類型碼由 LOB 變更為定位器 (或是相反)。

sqlcode: -392

sqlstate: 42855

**SQL0396N** Object-type object-name (特定名稱 specific-name) 試圖在最終呼叫處理程序期 間執行 SQL 陳述式。

解說: 常式 object-name (特定名稱 specific-name) 試圖在 FINAL CALL (呼叫類型為 255) 處理程序期間執行 SQL 陳述式 (不同於 CLOSE 游標)。這是不容許的。

使用者回應: 變更常式,以使在 FINAL CALL (呼叫類型 為 255) 處理程序期間不發出 SQL 陳述式。

sqlcode: -396

sqlstate: 38505

#### **SQL0402N** 算術函數或作業 operator 的運算元, 其資 料類型不是數字。

解說: 您對算術函數或運算子 operator 指定了非數字運算 元。

無法處理該陳述式。

使用者回應: 請更正 SQL 陳述式語法, 使所有指定的函 數或運算子運算元均爲數字。

聯合系統使用者:如果原因不詳,請從使要求失敗的資料 來源中找出問題 (請參閱問題與解決方案手冊,以取得如何 識別失敗之資料來源的程序),並檢查引用在該資料來源的 運算子。

sqlcode: -402

sqlstate: 42819

## SQL0403W 新定義的別名 name 解析為目前未定義的 物件  $name2 \circ$

解說: 別名 <name> 已定義於:

- 資料庫中目前未定義的表格或概略表上
- 另一個依附於資料庫中未定義表格或概略表的別名上。

物件 <name2> 是未定義的物件。任何 SQL 陳述式 (CREATE ALIAS 以外的) 可以成功使用新近建立的別名之 前,必須先有此物件存在。已建立所指定的別名<name>。

就建立別名之意義而言, 無作用的概略表被視為未定義 的。

使用者回應: 請確定在 SQL 陳述式 (CREATE ALIAS 以 外的) 中使用新近建立的別名之前,已先定義未定義的物件  $\langle$ name $2 \rangle$   $\circ$ 

**sqlcode**: +403

**sqlstate**: 01522

SQL0404N 對直欄  $name$  而言,UPDATE 或 INSERT 陳述式中的字串太長。

解說: INSERT 或 UPDATE 陳述式指定了一個值,它比 指示的直欄中可以儲存的最大長度字串還要長。

無法處理該陳述式。

註: SQLCA 中,可能會也可能不會傳回 name,需視 INSERT 或 UPDATE 陳述式的語法而定。

使用者回應: 請檢查物件直欄的長度,並更正程式或 SQL 陳述式,使插入或更新字串不超過最大長度。

**sqlcode**: -404

**sqlstate**: 22001

## **SQL0405N** 文數字 literal 是無效的,因為其値超過範 ■○

解說: 指定的數字不在可接受的範圍內。

SQL 值的正確範圍如下:

- 若為 FLOAT 值:
	- 0
	- 在正數範圍 +2.225E-307 到 +1.79769E+308 內
	- 在負數範圍 -1.79769E+308 到 -2.225E-307 內。
- v -9999999999999999999999999999999C 9999999999999999999999999999999C p DECIMAL
- 如為 INTEGER 値,-2147483647 到 2147483647
- 如為小整數 (SMALLINT) 值,其值介於 -32768 到  $+32767$

在某些環境定義中,文字可能有更進一步的限制,而導致 此錯誤。相關資訊,請查閱 SQL Reference 中的陳述式或 子句。

聯合系統使用者:這種範圍違規可能在資料來源或在聯合 伺服器中。位在資料來源表格中的 SQL 值的正確範圍視資 料來源而定。欲決定正確範圍,請參閱 資料來源的合適文 件。有些資料來源不會提供適當的值給 literal。在這些狀況

下,訊息記號的格式如下:"<data source>:UNKNOWN", 表示指定之資料來源的實際值未知。

範圍叢集化表格:範圍定義的結束値小於開始値。

無法處理該陳沭式。

使用者回應: 將數字的值減到適當的大小。

聯合系統使用者:如果原因不詳,請從使要求失敗的資料 來源中找出問題 (請參閱問題與解決方案手冊,以取得如何 識別失敗之資料來源的程序),並檢查該資料來源的資料範 圍限制。

範圍叢集化表格:確定範圍定義中的結束値大於開始値。

**sqlcode**: -405

**sqlstate**: 42820

## **SQL0406N UPDATE 或 INSERT 陳述式中有一數値** 不在它的目標直欄範圍内。

解說: 處理 UPDATE 或 INSERT SOL 陳述式期間,有 一主變數或數值算出的值在目標直欄範圍之外。這個問題 可能由物件直欄中出現的值、對這些值執行的 SQL 運算, 或以上兩者所造成。

無法處理該陳述式。

使用者回應: 請參閱訊息 SQL0405 的解釋,可獲得數字 資料類型容許的範圍。

備註:系統型錄更新的相關資訊,請參閱 SQL Reference, 以瞭解在可更新型錄的各種直欄中,有效的範圍為何。

**sqlcode**: -406

**sqlstate**: 22003

# **SQL0407N 不能允許指定 NULL 值給 NOT NULL 直** 欄 *name*。

解說: 因此會發生下列其中一種情況:

- 更新或插入值為 NULL,但是表格定義中宣告的物件直欄 是 NOT NULL。因此:
	- NULL 值不能插入該直欄。
	- 更新無法將該直欄的值設定為 NULL。
	- 觸發函式中的 SET 轉移變數陳述式無法將該直欄中的 值設定為 NULL。
- 更新或插入值是 DEFAULT,但是表格定義中宣告的物件 直欄為 NOT NULL,而無 WITH DEFAULT。因此:
	- 預設値 NULL 無法插入該直欄。
	- 更新無法在該直欄中設定預設値 NULL。
	- 觸發函式中的 SET 轉移變數陳述式無法在該直欄中設 定預設値 NULL。
- INSERT 陳述式的直欄名稱清單,省略了表格定義中宣告 為 NOT NULL 而無 WITH DEFAULT 的一直欄。
- INSERT 陳述式的概略表,省略了基本表定義中宣告為 NOT NULL 而無 WITH DEFAULT 的一直欄。

如果 name 的值形式為 "TBSPACEID=n1, TABLEID=n2, COLNO=n3",則當錯誤發出時,無法使用 SQL 陳述式中 的直欄名稱。所提供的值會識別表格空間、表格及不允許 使用 NULL 值的基本表格的直欄號碼。

聯合系統使用者:聯合伺服器或資料來源可以偵測到這種 情況。有些資料來源不會提供適當的值給 name。在這些狀 p U A T º O - µ í p U G " <data source>:UNKNOWN", 表示指定之資料來源的實際值未 知。

無法處理該陳述式。

註: 在某些情況下,可能無法填入記號 name (SQLCA 的 sqlerrmc 欄位未填入)。

使用者回應: 檢查物件表格定義後,更正 SOL 陳述式, 以決定表格的哪一直欄有 NOT NULL 屬性而無 WITH DEFAULT 屬性。

如果 name 的值形式為 "TBSPACEID=n1, TABLEID=n2, COLNO=n3", 則您可使用下列查詢來決定表格名稱及直 欄名稱:

SELECT C.TABSCHEMA, C.TABNAME, C.COLNAME FROM SYSCAT.TABLES AS T, SYSCAT.COLUMNS AS C WHERE T.TBSPACEID = n1 AND T.TABLEID = n2 AND  $C$ .COLNO =  $n3$ AND C.TABSCHEMA = T.TABSCHEMA AND C.TABNAME = T.TABNAME

這個查詢所識別的表格及直欄,可能就是 SQL 陳述式失敗 之概略表的基本表格。

聯合系統使用者:如果原因不詳,請從使要求失敗的資料 來源中找出問題 (請參閱問題與解決方案手冊,以取得如何 識別失敗之資料來源的程序),並檢查該資料來源的物件定 義。請記住,在資料來源之間,預設值 (NULL 及 NOT NULL) 不一定要相同。

**sqlcode**: -407

**sqlstate**: 23502

## SQL0408N 值與其指定目標的資料類型不相容。目標名 稱為 *name*。

解說: 將被 SQL 陳述式指定給直欄、參數、SQL 變數或 轉移變數之值的資料類型,與指定目標的宣告資料類型不 相容。兩者必須都爲:

• 數字

- 圖形
- · 日期或字元
- 時間或字元
- 時間戳記或字元
- 資料鏈結
- 相同的特殊類型
- 參照類型,其中值的目標類型是直欄目標類型的次類 型。
- 相同的使用者定義的結構化類型。或者,此值的靜態類 型必須是目標之靜態類型 (宣告類型) 的次類型。若涉及 主變數,相關的內建主變數類型必須與定義在陳述式轉 型群組的 TO SQL 轉型函數的參數相容。

無法處理該陳述式。

使用者回應: 請檢查陳述式及目標表格或概略表,以決定 目標資料類型。請確定所指定的變數、表示式或文字値具 備了對此指定目標的適當資料類型。針對使用者定義的結 構化類型,也視定義在陳述式轉型群組中的 TO SQL 轉型 函數的參數為一個指定目標。

**sqlcode**: -408

**sqlstate**: 42821

### **SQL0409N COUNT** 函數的運算元無效。

解說: 如 SQL 陳述式中所指定,COUNT 函數的運算元 不符 SQL 語法的規則。只容許 COUNT(\*) 及 COUNT(DISTINCT 直欄)。

無法處理該陳述式。

使用者回應: 指定 COUNT(\*) 或 COUNT(DISTINCT 直 欄)。

註:此訊息僅適用於第 2 版 之前的 DB2 版本。

**sqlcode**: -409

**sqlstate**: 42607

### **SQL0410N** 浮點數字 literal 包含的字元超過 30 個。

**解說:** 指定的浮點數字長度超過 30 個字元,不包括前導 0。 浮點數字的最大長度為 30 個字元。

無法處理該陳述式。

使用者回應: 請縮短指定的文字。

**sqlcode**: -410

**sqlstate**: 42820

## SQL0412N 次查詢只容許一個直欄,但卻傳回多重直 櫑。

解說: 在 SOL 陳沭式的環境定義中指定全選, 但結果只 能有一個直欄。

無法處理該陳述式。

使用者回應: 當只容許使用純量全選時,請僅指定一個直 欄。

sqlcode: -412

sqlstate: 42823

### SQL0413N 數字資料類型轉換期間發生溢位。

解說: SQL 陳述式處理程序期間,從一數字類型轉換到另 一類型時,發生溢位狀況。數字轉換是根據 SQL 的標準規 則執行的。

聯合系統使用者:數字轉換可以發生在聯合伺服器、資料 來源或兩者。

無法處理該陳述式。 沒有取回、更新或刪除任何資料。

使用者回應: 請檢查 SOL 陳述式的語法,決定錯誤的原 因。如果問題與資料相關的,可能需要檢查錯誤發生時所 處理的資料。

聯合系統使用者:如果原因不詳,請從使要求失敗的資料 來源中找出問題 (請參閱問題與解決方案手冊,以取得如何 識別失敗之資料來源的程序), 並檢杳該資料來源的資料範 圍限制。

sqlcode: -413

sqlstate: 22003

# SQL0415N 相關直欄的資料類型不相容於有設定運算子 的全選,也不相容於全選或 INSERT 之 VALUES 子句的多列。

解說: 許多陳述式可能出現這種錯誤。

- 含設定運算子 (UNION, INTERSECT 或 EXCEPT) 的 SELECT 或 VALUES 陳述式。 標示 SELECT 或 VALUES 陳述式不相容之次選取或全選的相關直欄。
- 插入多列的 INSERT 陳述式,可能出現這種錯誤。 VALUES 子句指定列的相關直欄不相容。
- 多列使用 VALUES 子句之 SELECT 或 VALUES 陳述 式中,可能會出現這種錯誤。 VALUES 子句指定列的相 關直欄不相容。

直欄不相容,有下列幾個原因:

- 兩直欄都不是字元
- 兩直欄都不是數字
- 兩直欄都不是日期
- 兩直欄都不是時間
- 兩直欄都不是時間戳記
- 兩直欄都不是圖形
- 兩直欄不是相同的使用者定義的特殊類型。

如果直欄的資料類型是字元、日期、時間或時間戳記,則 對應直欄可為字串常數。

無法處理該陳述式。

使用者回應: 請更正 SELECT 陳述式中或 VALUES 子句 中的表示式所使用的直欄名稱,以使所有對應直欄是相容 的類型。

sqlcode: -415

sqlstate: 42825

# SQL0416N 以 UNION ALL 以外的集合運算子連接的 SELECT 或 VALUES 陳述式中,不能指 定比 254 個位元組更長的結果直欄。

解說: 以集合運算子連接的 SELECT 或 VALUES 陳述式 之一指定一個結果直欄,該直欄比 254 個位元組更長。比 254 個位元組更長的 VARCHAR 或 VARGRAPHIC 結果 直欄,只能與 UNION ALL 集合運算子一起使用。

無法處理該陳述式。

使用者回應: 使用 UNION ALL 運算子代替 UNION,或 是從 SELECT 或 VALUES 陳述式中除去大於 254 個位 元組的結果直欄。

sqlcode: -416

sqlstate: 42907

#### 要準備的陳述式字串,包含參數標記作為同 **SQL0417N** 一運算子的運算元。

解說: 指定為 PREPARE 或 EXECUTE IMMEDIATE 物 件的陳述式字串,包含一個述詞或表示式,其中使用參數 標記作為同一運算子的運算元而無 CAST 說明。例如:

 $? > ?$ 

無法處理該陳述式。

使用者回應: 不支援此語法。請使用 CAST 說明,以提供 資料類型給至少一個參數標記。

sqlcode: -417

sqlstate: 42609

### SQL0418N 陳述式包含無效的參數標記用法。

解說: 不能使用非典型的參數標記:

- 用在 SELECT 清單中
- 用作日期時間算術運算的唯一引數
- 在某些情況下不能用作純量函數的唯一引數
- 作為 ORDER BY 子句中的排序鍵

絕對不能使用參數標記:

- 在不是備妥陳述式的陳述式中
- 在 CREATE VIEW 陳述式的全選中
- 在 CREATE TRIGGER 陳述式的觸發動作中
- 在 DB2 Query Patroller 所擷取的查詢中

#### 無法處理該陳述式。

使用者回應: 請更正陳述式的語法。若不容許無類型的參 數標記,則使用 CAST 說明,提供資料類型給參數標記。

sqlcode: -418

sqlstate: 42610

SQL0419N 十進位除法運算無效,因為結果會有負位 數。

解說: 指定的十進位除法無效,因為它會產生負位數。

內部用於計算十進位除法結果小數位數的公式是:

結果小數位數 = 31 - np + ns - ds

其中, np 是分子的精確度, ns 是分子的小數位數, ds 是 分母的小數位數。

聯合系統使用者:十進位除法可以發生在聯合伺服器、資 料來源或兩者。指定的十進位除法造成的小數位數在資料 來源上無效。

無法處理該陳述式。

使用者回應: 請檢查並確定可能參與十進位除法的所有直 欄的精確度和位數。請注意,整數或小整數值可能會轉換 成小數,以進行此計算。

聯合系統使用者:如果原因不詳,請從使要求失敗的資料 來源中找出問題 (請參閱問題與解決方案手冊,以取得如何 識別失敗之資料來源的程序),並檢查該資料來源的資料範 圍限制。

sqlcode: -419

sqlstate: 42911

#### **SQL0420N** 函數 function-name 的字串引數中發現無效 的字元。

解說: 函數 function-name 有一字串引數包含了在數字 SOL 常數中無效的字元。可能因為使用 CAST 說明並以 function-name 作為目標資料類型,因而呼叫了此函數。SQL 陳述式中使用的函數或資料類型可能是 function-name 的同 義詞。

如果 DECIMAL 函數中指定某個十進位字元,那麼就必須 使用它置換預設的十進位字元。

使用者回應: 請確定正要轉換為數字類型的字串,僅包含 在數字 SQL 常數中有效的字元,若已指定,請使用十進位 字元。

sqlcode: -420

sqlstate: 22018

### SQL0421N 集合運算子或 VALUES 子句的運算元沒 有相同直欄數。

解說: 集合運算子 (諸如 UNION、EXCEPT 或 INTERSECT) 的運算元必須有相同的直欄數。 VALUES 子 句中的列必須有相同的直欄數。

無法處理該陳述式。

使用者回應: 請變更 SQL 陳述式,使每一運算元,或 VALUES 子句的每一列,都有確實相同的直欄數。

sqlcode: -421

sqlstate: 42826

#### **SQL0423N** 定位器變數 variable-position 目前不代表任 何值。

解說: 定位器變數有錯誤。不是沒有指定給它有效的結果 集定位器或 LOB 定位器變數值,與變數相關聯的定位器已 被釋放,抑或是結果集游標已結束。

如果提供 variable-position,它會在指定的一組變數中提出 錯誤的變數順序位置。視偵測出錯誤的時間而定,資料庫 管理程式可能無法決定 variable-position。

除了序數位置之外, variable-position 可能還有值 "function-name RETURNS",代表函數名稱識別的使用者定 義的函數,傳回錯誤的定位器值。

使用者回應: 請更正程式,讓用於 SQL 陳述式上的定位 器變數擁有有效的值,然後執行陳述式。利用 SELECT INTO 陳述式、VALUES INTO 陳述式或 FETCH 陳述式, 可將 LOB 值指定給定位器變數。 ASSOCIATE LOCATORS 陳述式可傳回結果集定位器的值。唯有基礎 SQL 游標開啓時,結果集定位器的値方為有效値。若確定 或 Rollback 作業關閉了 SQL 游標,則與游標相關的結果 集定位器即不再有效。

若是 WITH RETURN 游標,請確認在試圖配置游標之前, 它是開啓的。

sqlcode: -423

sqlstate: 0F001

### SQL0426N 對應用程式執行環境無效的動態執行。

解說: 在 CONNECT TYPE 2 環境或「分散式交易處理」 (DTP) 環境 (諸如 CICS) 中的應用程式執行, 嘗試執行 SQL 動態 COMMIT 陳述式。SQL 動態 COMMIT 陳述式 不能在此環境下執行。

聯合系統使用者:SQL 動態 COMMIT 陳述式無法在透通 階段作業期間執行。

### 使用者回應:

- 使用 DTP 環境提供的執行陳述式達成執行。例如,在 CICS 環境中,這將是 CICS SYNCPOINT 命令。
- 若在儲存程序中執行此陳述式,則請除去整個陳述式。

聯合系統使用者:請將 COMMIT 陳述式解除註解,或將它 編碼為靜態陳述式,然後重新提出您的程式。

### sqlcode: -426

sqlstate: 2D528

#### **SOL0427N** 對應用程式執行環境無效的動態 Rollback of

解說: 在 CONNECT TYPE 2 環境或「分散式交易處理」 (DTP) 環境 (諸如 CICS) 中的應用程式執行, 嘗試執行 SQL 動態 ROLLBACK 陳述式。SQL 動態 ROLLBACK 陳 述式不能在此環境下執行。

聯合系統使用者: SQL 動態 ROLLBACK 陳述式無法在透 通階段作業期間執行。

### 使用者回應:

- 請使用 DTP 環境提供的 Rollback 陳述式來執行 Rollback。例如, 在 CICS 環境中, 這將是 CICS SYNCPOINT ROLLBACK 命令。
- 若在儲存程序中執行此陳沭式,則請除去整個陳沭式。

聯合系統使用者:請將 ROLLBACK 陳述式解除註解,或 將它編碼爲靜態陳述式,然後重新提出您的程式。

sqlcode: -427

sqlstate: 2D529

## SQL0428N SQL 陳述式只能作為工作單元中的第一個 陳述式。

解說: 所發出的 SOL 陳述式必須要比其它起始工作單元 的 SQL 陳述式先執行。以下為可能的狀況:

- SQL 陳述式必須是工作單元中的第一個,而已在工作單 元內針對連線發出 SQL。
- SQL 陳述式必須是工作單元中的第一個,而 WITH HOLD 游標目前對連線呈開放狀態。

請注意,當陳述式為 DISCONNECT ALL 時,會使 DISCONNECT 指向所有連線,所以若有任何連線違反上述 限制,要求就會失敗。

使用者回應: 請在處理 SQL 陳述式前先發出 COMMIT 或 ROLLBACK,如果有任何 WITH HOLD 游標,必須將之 關閉。如果陳述式為 SET INTEGRITY,請除去 COMMIT THRESHOLD 子句。

sqlcode: -428

sqlstate: 25001

SQL0429N 已超過並行 LOB 定位器的最大數目。

解說: DB2 可支援每一工作單元最高 32,000 個並行 LOB 定位器。

使用者回應: 請修改程式,以使它需要較少的並行 LOB 定位器,然後再試一次。

sqlcode: -429

sqlstate: 54028

**SQL0430N** 使用者定義函數 function-name (特定名稱 specific-name) 已異常終止。

解說: 所提到的 UDF 還在控制中時,發生異常終止。

使用者回應: 需要更改 UDF。 請與 UDF 的作者或您的 資料庫管理員連絡。在 UDF 更改之前,不應使用它。

sqlcode: -430

sqlstate: 38503

**SQL0431N** 使用者定義函數 function-name (特定名稱 specific-name) 已由使用者岔斷。

解說: 所提到的 UDF 還在控制中時,發生使用者/用戶 端岔斷。

使用者回應: 這可能指示 UDF 中有某種問題,諸如無限 迴路或等候。 若問題持續存在 (亦即,岔斷的需要導致相 同的錯誤狀況), 則與 UDF 的作者或您的資料庫管理員連 絡。在問題更改前,不應使用 UDF。

sqlcode: -431

# SQL0432N 參數標記不能有使用者定義的類型名稱或參 照目標類型名稱 udt-name。

解說: 陳述式中有一參數標記,已根據所使用的環境定 義,決定它有使用者定義的類型 *udt-name*,或是具有目標類 型 udt-name 的參照類型。參數標記除非是指定的一部份 (INSERT 的 VALUES 子句或 UPDATE 的 SET 子句), 或因使用 CAST 規格明確地轉換為使用者定義的特殊資料 類型或參照資料類型,否則不能以使用者定義的類型或參 照類型來作為其資料類型。

無法處理該陳述式。

使用者回應: 針對參數標記,明確地轉換為使用者定義的 特殊資料類型。另一個方法,就是將使用 者定義之特殊資料類型的直欄,轉換為其相對應的來源資 料類型,或是將參照資料類型的直欄,轉換為其相對應的 表示類型。

**sqlcode**: -432

**sqlstate**: 42841

### **SQL0433N** 值 value 太長。

解說: 値 value 須由系統 (內建) 轉換或調整函數截斷; 呼叫此函數的目的是以某種方式轉換該值。使用此值之處 不允許截斷。

被轉換的值是下列之一:

- 使用者定義函數 (UDF) 的引數
- UPDATE 陳述式 SET 子句的輸入
- 正被插入表格中的值
- 在其他環境定義中的轉換或調整函數的輸入。
- 被遞迴參照的直欄,其資料類型和長度由遞迴的起始設 定部份決定,且可能在遞迴的反覆部份增長。

### 陳述式失敗。

使用者回應: 如果 value 是 SQL 陳述式中的文字字串, 那麼對它預定的用途而言是太長了。

如果 value 不是文字字串, 則請檢查 SQL 陳述式, 決定轉 換發生的位置。可能是轉換的輸入太長,或是目標太短。

請更正問題並重新執行陳述式。

### **sqlcode**: -433

**sqlstate**: 22001

### SQL0434W 子句 clause 中不受支援的值已被值 value 置換。

解說: 指定給子句 clause 的值不受支援,而且已被所識別 的受支援的值 value 置換。

使用者回應: 如果選取的值可接受,則不需要任何變更。 否則,請指定對 *clause* 有效的值。

**sqlcode**: +434

**sqlstate**: 01608

## **SQL0435N 指定了無效的 SQLSTATE** *sqlstate*,其不 符合應用程式定義。

解說: 由 RAISE\_ERROR 函數所指定或是在 SIGNAL 或 RESIGNAL 陳述式上所指定的 SQLSTATE 值,不符合應 用程式所定義的 SQLSTATE 規則。

使用者回應: 請更正指定的 SQLSTATE 値。 SQLSTATE 值必須是剛好 5 個字元的字串。它必須是長度定義為 5 的 CHAR 類型,或是長度定義為 5 或更長的 VARCHAR 類 型。SQLSTATE 值必須遵循應用程式所定義的 SQLSTATE 規則。

下列為在 SIGNAL 或 RESIGNAL 陳述式上指定 SQLSTATE 值的規則。

- 每一個字元必須為數字 (0 至 9) 或不加重音符號的大寫 字母 (A 至 Z)。
- SQLSTATE 類別 (前兩個字元) 不能為 '00'。

下列為 RAISE\_ERROR 函數指定 SQLSTATE 值的規則

- 每一字元必須來自數字 ('0' 到 '9'),或是非特殊字元的 大寫字母 ('A' 到 'Z') 的集合
- SQLSTATE 類別 (前兩個字元) 不能為 '00'、'01' 或 '02',因為這些不是錯誤類別。
- 如果 SQLSTATE 類別 (前兩個字元) 以字元 '0' 到 '6' 或 'A' 到 'H' 開始,那麼子類別 (後三個字元) 必須以 'I' 到 'Z' 之間的字元開始。
- · 如果 SQLSTATE 類別 (前兩個字元) 以字元 '7','8','9' 或 'I' 到 'Z' 開始,則子類別 (後三個字 元) 可以為 '0' 到 '9' 或 'A' 到 'Z' 的任一字元。

#### **sqlcode**: -435

**sqlstate**: 428B3

## **SQL0436N C 語言 NULL 終止字串主變數中,遺漏終** 止的 NULL 字元。

解說: C 程式設計語言中,輸入主變數碼的值在字串末尾 需要一個 NULL 終止字元。

無法處理該陳述式。

使用者回應: 請確定輸入主變數的值以 NULL 字元來終 εC

**sqlcode**: -436

**sqlstate**: 22024

# SQL0437W 這個複雜查詢的效能可能是次優的。原因  $\mathbf{u}: reason-code$

解說: 陳沭式可能達成次優的效能,因為杳詢的複雜性所 需的資源無法取得,或是發生最佳化界限條件。以下為原 因碼清單:

- 由於記憶體限制,已改變結合列舉方法  $\mathbf{1}$
- $\overline{2}$ 由於查詢複雜性,已改變結合列舉方法
- $\overline{3}$ 最佳化程式成本下溢
- 最佳化程式成本溢位 4
- 查詢最佳化類別太低 5
- 6 最佳化程式忽略無效的統計

將會處理陳述式。

使用者回應: 請執行下列一項或多項:

- 在資料庫配置檔中增加陳述式資料堆 (stmtheap) 的大小。 (原因碼 1)
- 將陳述式分解爲較不複雜的 SQL 陳述式。(原因碼  $1, 2, 3, 4$
- 請確定述詞不會過度指定回答集合。(原因碼 3)
- 將現行查詢最佳化類別變更爲較低的値 (原因碼 1,2,4)
- 對查詢涉及的表格發出 Runstats (原因碼 3,4)
- 將現行查詢的最佳化類別變更爲較高的値 (原因碼 5)
- 重新發出在查詢及其對應的索引中相關表格的 RUNSTATS, 也就是使用 AND INDEXES ALL 子句, 好讓該表格與索引統計一致 (原因碼 6)

sqlcode:  $+437$ 

sqlstate: 01602

#### **SQL0438N** 由應用程式引起的錯誤,其診斷文字為: text  $\circ$

解說: 執行觸發函式中的 RAISE ERROR 函數或 SIGNAL SQLSTATE 陳述式時,發生此項錯誤或警告。以 '01' 或 '02' 開頭的 SOLSTATE 値表示是警告。

使用者回應: 請參閱應用程式文件。

sqlcode:  $-438, +438$ 

sqlstate: application-defined

#### **SQL0439N** 使用者定義的函數 function-name 是以函數 source-function 來間接執行的,最後導致錯 誤 sqlcode。

解說: 使用者的陳述式中參照了函數 function-name。然 而,由於此函數定義中使用 SOURCE 子句,結果函數 source-function 確實執行了該函數。 (這可能是

function-name 到 source-function 的直接或間接定義路徑)。 編譯時, source-function 的囊封碼 (當作函數使用的 DB2 程 式碼) 傳回由 salcode 所識別的錯誤。

使用者回應: 必須更加了解實際的錯誤情況後,才能採取 更正動作。 請查閱 sqlcode 的解釋。如果 source-function 是內建函數,則 sqlcode 應可指出問題, 就像使用者陳述式 中直接參照內建函數的情形一樣。如果 source-function 是 使用者定義的函數,訊息很可能會指出引數之一的問題, 或函數結果的問題。

請更正問題並再試一次。

sqlcode: -439

sqlstate: 428A0

#### **SQL0440N** 找不到名為 routine-name、類型為 routine-type、且擁有相容的引數的授權常 式。

解說: 當資料庫管理程式找不到可用來執行參照的常式 時,就會在 routine-name 常式的參照中發生這種情況。會 發生此種情況的原因有數個:

- 未正確指定 routine-name,或是資料庫中無此常式存在。
- 進行限定元參照,但未正確指定限定元。
- 使用者 SQL 路徑未包含所要的函數或方法所屬的綱目, 並且使用了不合格的參照。
- 包括錯誤的引數數目。
- 雖然在函數或方法參照中包括了正確數目的引數,但是 有一個或多個引數的資料類型不正確。
- 資料庫中沒有常式的函數 id 和資料包連結時所使用的函 數 id 相同 (適用於靜態陳述式)。
- 找不到與 UPDATE 陳述式中使用之屬性指定相對應的 mutator 方法。新值的資料類型與屬性資料類型不同,也 無法提升至該屬性資料類型。
- 常式呼叫程式並未得到執行常式的授權。

使用者回應: 請更改問題,然後重試一次。此事可能涉及 常式存取、陳述式的變更、常式呼叫程式之執行專用權的 授與、新函數的新增,及/或 SQL 路徑的變更。

#### sqlcode: -440

sqlstate: 42884

#### **SQL0441N** 在函數 function-name 上使用關鍵字 DISTINCT 或 ALL 是無效的。

解說: 有下列幾種可能的原因:

• 參照函數 function-name 時, 在括弧內偵測到關鍵字 DISTINCT 或 ALL,但函數已被解析為純量函數。關鍵 字 DISTINCT 或 ALL 和純量函數一起使用是無效的。

- 在直欄函數中使用了關鍵字 DISTINCT,但不支援。這些 函數包括 COVARIANCE、CORRELATION 及線性迴歸 函數(以 REGR 開頭的函數)。
- 所預期的函數是一個可支援關鍵字 ALL 或 DISTINCT 的直欄函數,但是其所解析出來的函數不是一個直欄函 數。

### 使用者回應:

- 若是使用純量函數,則請除去關鍵字 DISTINCT 或 ALL。它對純量函數是無效的。
- 如果該函數不是可支援 DISTINCT 或 ALL 關鍵字的直 欄函數,請將該關鍵字除去。
- 若是使用直欄函數,則是函數解析有問題。請檢查函數 路徑,確定所要的函數是否在綱目之一中,也請檢查 SYSFUNCTIONS 型錄,了解函數名稱的拼寫及參數的數 目和類型。

請更正錯誤並再試一次。

sqlcode: -441

sqlstate: 42601

# SQL0442N 參照常式 routine-name 時發生錯誤。已超 出可容許引數的最大數目 (90)。

解說: 參照常式 routine-name 時, 指定太多引數。最大允 許值為 90。

使用者回應: 請更正陳述式,確定使用正確的引數數目, 然後再試一次。

sqlcode: -442

sqlstate: 54023

#### **SQL0443N** 常式 routine-name (特定名稱 specific-name) 傳回錯誤 SQLSTATE, 診 斷文字為 text。

解說: 常式 routine-name (特定名稱 specific-name) 將 SQLSTATE,連同訊息文字 text,傳回給 DB2。該常式可 能是使用者定義的函數或使用者定義的方法。

使用者回應: 使用者必須瞭解錯誤的含意。請連絡「資料 庫管理員」或該常式的作者。

由 IBM 提供的函數在 SYSFUN 綱目中偵測到的錯誤,全 部傳回 SQLSTATE 38552。 訊息的訊息本文部份其格式 是:

SYSFUN:nn

其中,m 是原因碼,它表示:

- $01$ 數值超出範圍
- 以零作除數  $02\,$
- 03 算術溢位或小數或負指數溢位
- 04 日期格式無效
- 05 時間格式無效
- 時間戳記格式無效 06
- 時間戳記期間的字元代號無效 07
- 無效的間隔類型 (必須是 08  $1 \cdot 2 \cdot 4 \cdot 8 \cdot 16 \cdot 32 \cdot 64 \cdot 128 \cdot 256 \nvert Z \rightarrow 0$
- 字串太長 09
- $10$ 字串函數中的長度或位置超出範圍
- 浮點數的字元代號無效  $11$
- $12$ 記憶體不足
- $13$ 異常錯誤

由 SYSIBM 或 SYSPROC 綱目中 IBM 提供的常式及 SYSFUN 綱目中 IBM 提供的程序都會傳回 SQLSTATE 38553。訊息的訊息文字部份包含可能是 SQLCODE 的訊息 號碼 (例如,SQL0572N)、 DBA 錯誤訊息 (例如, DBA4747), 或一些其它由常式來的指示, 來指出發現什 麼錯誤。請注意訊息號碼的訊息通常會包含記號,這些記 號值只能在 db2diag.log 檔案中使用。

sqlcode: -443

sqlstate: (常式傳回的 SQLSTATE)。

**SQL0444N** 常式 routine-name (特定名稱 specific-name) 是以檔案庫或路徑 library-or-path、函數 function-code-id 中的 程式碼來實施,但卻無法存取該程式碼。原 因碼: $code \circ$ 

解說: DBMS 嘗試存取實施常式 routine-name (特定名稱 specific-name) 的程式碼主體,但是由於原因碼 code 所說 明的原因,所以無法加以存取 (原因碼列示如下)。實施常式 的檔案係由 library-or-path 所識別,而函數則由 function-code-id 所識別。

(請注意,由於可提供之記號總長度有限制,最後這兩個記 號可能會被截斷。 如果發生這個情況,則可能需要存取型 錄中的常式定義,以便決定定義給常式的完整檔案庫或路 徑及函數碼 ID。)

使用者回應: 原因碼有:

路徑名稱 library-or-path 比最大值 (255 個位元組)  $\blacktriangleleft$ 更長。可能需要變更常式定義以指定較短的路 徑,或是 DB2 實例路徑名稱太長。請查看目錄定 義,確定是哪種情況。可能需要將函數主體移到 一個路徑名稱較短的目錄中。

58 訊息參考手冊 第二冊

- 無法從 DB2 取回 DB2 表格空間實例路徑名稱。  $\overline{2}$ 請連絡系統管理員。
- $\overline{3}$ 找不到路徑 library-or-path。請連絡常式建立者或 您的資料庫管理員。常式定義或常式本身的位置 需要更正。
- $\overline{\mathbf{4}}$ 找不到 library-or-path 中的檔案。請連絡常式建立 者或您的資料庫管理員。常式定義或常式位置可 能需要更正, 或者常式可能需要重新鏈結。在分 割的資料庫中,檔案必須像資料庫上所有分割區 的 "<library-or-path>" 一樣可存取。

除了上述狀況, 如果常式需要共用檔案庫或 DLL,而卻找不到共用檔案庫 (使用 UNIX 型系 統之 LIBPATH 環境變數或 INTEL 系統之 PATH 環境變數中所指定的目錄連接),這個原因碼也可 能產生。產生這個原因碼,可能涉及其他間接層 次。例如,找到常式丰體 X,也找到共用檔案庫 Y,但是找不到 Y 需要的 Z, SQL0444N 就會出 現原因碼 4。

- $5\phantom{.0}$ 沒有足夠的記憶體可載入包含函數的檔案庫,或 者有一或數個符號無法解析。請連絡常式建立者 或您的資料庫管理員,確定已正確鏈結檔案庫。 所有要解析參考符號(例如:外部函數)的必要檔 案庫,都必須是可用的。如果判斷出缺少記憶 體,可能就需要變更系統配置,以使 DB2 有更多 記憶體可用。
- 6 指名的模組中找不到函數 function-code-id。請連絡 常式建立者或您的資料庫管理員。常式定義或函 數本身需要更正。
- 提供作為函數名稱 (function-code-id) 的符號,不  $\overline{7}$ 是指名的檔案庫中有效函數的名稱。請連絡常式 建立者或您的資料庫管理員。常式定義或函數本 身需要更正。
- 8 「載入」系統函數失敗,由於上述之外的原因。 可能是模組完全未鏈結,或是未正確鏈結。
- 沒有足夠的記憶體可解析 library-or-path 中識別的 9 檔案庫內的函數名稱 function-code-id。請連絡常式 建立者或您的資料庫管理員,確定已正確鏈結包 含該函數的檔案庫。可能需要變更系統配置以使 DB2 伺服器有更多記憶體可用。
- $10<sup>1</sup>$ 「loadquery」系統呼叫失敗。 此種情況只會發生 在 UNIX 系統上,是沒有正確安裝資料庫管理程 式本身的症狀。請連絡系統管理員。
- $11$ 代理程式處理正在尋找特定的資料庫管理程式功 能,它應該在 libdb2.a 檔案庫中,但是找不到 它。 此種情況只會發生在 UNIX 系統上,是沒有 正確安裝資料庫管理程式的症狀。請連絡系統管 理員。
- $15$ 拒絕存取。 以 Windows NT 環境而言,如果常

式定義陳述式中的 EXTERNAL NAME 規格未指 定完整路徑,或函數不存在 <db2 installation path>\function 目錄中,卻需要使用 PATH 環境變 數來搜尋,就會發生此狀況。例如,如果 PATH 包含的 LAN 磁碟機在含有您的函數的目錄之前, 而且 DB2 實例正在 SYSTEM 帳戶下執行的話, 則可能產生這個原因碼。請驗證常式定義陳述式 中的 EXTERNAL NAME 規格包含完整路徑,或 函數確實在 <db2 installation path>\function 目錄 中。如果上述兩點都正確,而錯誤的發生是導因 於 DB2 實例是執行在無法存取 LAN 磁碟機 (PATH 環境變數中包含函數的目錄前面的磁碟機) 的帳戶之下,則您必須重新配置 DB2 服務,以執 行在可存取 PATH 環境變數中所有網路路徑的使 用者帳戶之下。當指定使用者帳戶給 DB2 服務 時,請確定已給予帳戶所有必要的進階使用者權 利,如同「快速入門」書中所記載的。

發生無法識別的系統失效。請注意原因碼,並連 其它: 絡系統管理員。

如果您無法使用此訊息中的資訊來診斷錯誤,可能需要系 統管理員的協助。

聯合系統使用者:如果此使用者定義的函數是一個函數範 本(因此在不需要有字碼常駐於聯合伺服器上),您可能會考 慮去修改 SQL 陳述式或統計値,以便在遠端資料來源上評 估此函數。

sqlcode: -444

sqlstate: 42724

### SQL0445W 値 value 已被截斷。

解說: 値 value 已被系統 (內建) 轉換或調整函數所截斷; 呼叫此函數的目的是以某種方式轉換該值。這是警告情 況。

正被轉換的値是常式 (使用者定義的函數 (UDF) 或方法) 的 輸出,被轉換的原因是因為常式定義中指定了 CAST FROM,或因為 UDF 源自另一個函數而結果需要轉換。

使用者回應: 請確定輸出與預期的相同,而且截斷未浩成 任何非預期的後果。

sqlcode:  $+445$ 

sqlstate: 01004

SQL0447W 陳述式包含過多涉及子句 clause 的說明。

解說: 陳述式中多次包括 clause 關鍵字。這是警告狀況。

使用者回應: 如果是刻意多次包括,或如確定沒有產生害 處,則不需要任何應答。 「害處」的類型,暗示可能包 括,例如,省略某些其他所要的關鍵字。

**sqlcode**: +447

**sqlstate**: 01589

**SQL0448N** 式 *routine-name* 時發生錯誤。已超 出可容許參數的最大數目 (對使用者定義的 函數與方法而言,這個數目為 90,對儲存 程序而言,則為 32767)。

解說: 定義常式 routine-name 時,指定了太多參數。常式 定義陳述式可能是 CREATE FUNCTION、CREATE PROCEDURE、 CREATE TYPE (方法定義) 或 ALTER TYPE (方法定義)。

使用者回應: 請將陳述式變更爲包括較少參數。

**sqlcode**: -448

**sqlstate**: 54023

#### **SQL0449N** 定義常式 routine-name 的陳述式在 **EXTERNAL NAME 子句中包含了無效格** 式的檔案庫/函數識別 <sup>。</sup>

解說: 在使用者定義的函數 (UDF)、使用者定義的方法或 routine-name 程序中, CREATE 陳述式的 EXTERNAL NAME 子句發生錯誤。檔案庫/函數識別的規則如下:

若為 LANGUAGE C,名稱的格式為 '<a> 或 '<a>!<b>', 如下所示:

- <a> 為呼叫的常式 (函數) 所在的檔名
- <b> 為 <a> 之內,當作常式主體來呼叫的進入點 (函 數)。如果省略 <b>,則使用 <a> 預設的進入點。

若為 LANGUAGE OLE,名稱的格式為 '<a>!<b>',如下 所示:

- <a> 為 OLE 物件的程式設計 ID 或類別 ID
- <b> 為要呼叫的物件方法。

若為 LANGUAGE JAVA 及 LANGUAGE CLR,名稱的 格式為 '<a>:<b>!<c>', 如下所示:

- <a> 為類別所在的 jar ID (LANGUAGE JAVA) 或組合 語言檔 (LANGUAGE CLR)。 <a>:' 對於 LANGUAGE JAVA 而言為選用性,如果省略,則相對應的類別必須位 於函數目錄或 CLASSPATH 中。
- <b> 為要呼叫的方法所在的類別
- <c> 為要呼叫的方法。以 LANGUAGE JAVA 而言, '.<c>' 可以用來替代 '!<c>'

對於全部的語言,在單引號、物件 ID 或分隔字元之間,皆 不允許有前端或尾端空白字元 (例如,'<a> !<b> ' 是無 效的)。不過,只要平台准許,路徑及檔名可以包含空格。

檔案可採用檔名 (範例:UINX 的 math.a、Windows 的 math.dll),或完整的路徑名稱 (範例:UNIX 的 /u/slick/udfs/math.a、Windows 的 d:\udfs\math.dll)。如果僅 採用檔名,則檔案的位置必須符合下列規則:

- 如果平台是 UNIX 或常式為 LANGUAGE CLR 常式: 在函數目錄中
- 否則,如果平台是 Windows:在系統 PATH 中

副檔名 (範例:UNIX 的 .a、Windows 的 .dll) 一律包含在 檔名內。

使用者回應: 請更正問題並再試一次。 可能的原因是包含 空格,或是名稱開頭或尾端有 '!' 或 ':'。

**sqlcode**: -449

**sqlstate**: 42878

#### **SQL0450N** -常式 routine-name **(**特定名稱  $specific\text{-}name)$  產生的結果値、SQLSTATE 值、訊息文字或 scratchpad 太長。

解說: 常式 routine-name (特定名稱 specific-name) 傳回 時,DB2 偵測到所傳回的位元組比配置給下列其中一項的 多:

- 結果値 (根據常式定義)。有下幾種可能的原因:
	- 移動太多位元組到結果緩衝區中。
	- 資料類型是必須以 null 為區隔字元的資料值(如 VARCHAR(n)),但定界限的 null 不在所定義大小的 範圍內。
	- DB2 預期在此值之前有二位元組或四位元組長度的 值,但此長度超過所定義的結果大小。
	- 常式傳回 LOB 定位器,而與此定位器相關的 LOB 值 的長度超過所定義的結果大小。

「常式」中的結果引數定義必須符合資料類型的需求。 相關資訊,請參閱 Application Development Guide。

- v SQLSTATE (6 A]Aεrb)C
- 訊息本文 (71 位元組,包括空終止符在內)。
- scratchpad 內容 (CREATE FUNCTION 上所宣告的長 度)。

不允許這種情況。

如果常式變更了 scratchpad 的長度欄位,也會傳回這個錯 誤。

使用者回應: 請連絡「資料庫管理員」或該常式的作者。

**sqlcode**: -450

**sqlstate**: 39501

# SQL0451N 在定義常式 routine-name 的陳述式中, data-item 定義包含的資料類型 type 不適用 於以給定語言撰寫的非來源常式。

解說: 定義常式 routine-name 之陳述式的 data-item 部份 有錯誤。使用者陳述式包含了無效類型 type,或它包含的使 用者定義類型 (UDT) 所根據的類型 type 無效。常式定義 CREATE FUNCTION · CREATE 可能是 PROCEDURE、CREATE TYPE (方法定義) 或 ALTER TYPE (方法定義)。

data-item 是識別陳述式中問題區域的記號。例如, "PARAMETER 2" 或 "RETURNS" 或 "CAST FROM"。

使用者回應: 請決定發生哪種情況,並採取更正動作。可 能的更正動作包括:

- 將常式定義變更為受支援的類型,例如將 DECIMAL 變 更為 FLOAT。如此可能涉及常式主體本身的變更,也可 能在使用常式時涉及強制轉型函數的使用。
- 建立新的 (有適當基礎的) 使用者定義類型,或變更現存 UDT 的定義。

sqlcode: -451

sqlstate: 42815

#### **SQL0452N** 無法存取主變數 variable-position 參照的檔 案。原因碼: reason-code。

解說: 嘗試存取或正在存取「第 n 個」主變數參照的檔案 時 (其中, n = variable-position), 發生錯誤, 如 reason-code 所指出的原因。如果不能決定主變數的位置,則 "<variable-position>" 設定為 0。可能的原因碼如下:

- 01 檔案名稱長度無效,或檔案名稱及/或路徑格式無 效。
- 02 檔案選項無效。它必須有下列値之一:

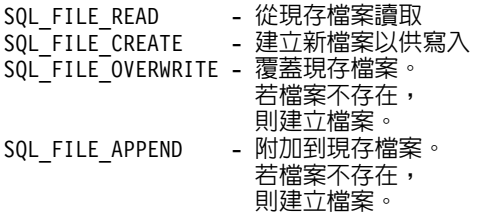

- 03 找不到檔案。
- 04 被指定 SQL\_FILE\_CREATE 選項的檔案,與一現 存檔案的名稱相同。
- 05 存取檔案被拒絕。使用者沒有開啓檔案的許可。
- 06 存取檔案被拒絕。您以不相容的模式使用檔案。要 寫入的檔案是以專用模式開啓的。
- 07 寫入檔案時,發生磁碟已滿。
- 08 讀取檔案時,發生非預期的檔案結束。
- 09 存取檔案時,發生媒體錯誤。
- 10 讀取檔案時,發生不完整的或無效的多位元組字 元。
- 11 從檔案字碼頁轉換爲應用程式的圖形字元字碼頁 時,發生錯誤。

### 使用者回應:

如為原因碼 01,請更正檔案名稱長度、檔案名稱及/或路 徑。

如為原因碼 02,請指定有效的檔案選項。

如爲原因碼 03,請於嘗試存取檔案前,確定指定的檔案已 存在。

如為原因碼 04,如果是不再需要的檔案,請刪除它;或指 定一個目前不存在的檔案名稱。

如為原因碼 05,請確定使用者可以存取檔案 (變更檔案許 可)。

如為原因碼 06,請使用另一不同的檔案,或如必須存取該 檔案時,則請修改應用程式,確定不會並行存取檔案。

如為原因碼 07,請刪除不必要的檔案以釋放磁碟空間,或 指定常駐在另一個具有足夠磁碟空間的磁碟機/檔案系統 上的檔案。同時,也請確定尙未達到作業系統或使用者檔 案的大小限制。如果您的應用程式字碼頁使用多位元組編 碼方法,則有可能只寫入最後一個字元的一部份,請確定 檔案僅包含形式完整的字元。

如為原因碼 08,若檔案要用於輸入,請確定勿在已讀取整 個檔案前修改檔案。

如為原因碼 09,請更正檔案常駐之媒體上的所有錯誤。

如為原因碼 10,請確定檔案包含以應用程式字碼頁為基礎 的有效多位元組字元,或在與檔案的內容相同的字碼頁下 執行時,提出要求。

如為原因碼 11,請確定已安裝檔案字碼頁 (例如日文 EUC) 和應用程式圖形字碼頁 (例如 UCS-2) 之間的字元轉換支 援。

sqlcode: -452

sqlstate: 428A1

# SQL0453N 定義常式 routine-name 之陳述式中的 RETURNS 子句有問題產生。

解說: 找到一個將常式 routine-name 的結果強制轉型的間 題。CAST FROM 資料類型無法轉換為 RETURNS 資料類 型,但是應該可以。請參閱 SQL Reference,以瞭解關於資 料類型間強制轉型的明細。

使用者回應: 變更 RETURNS 或者 CAST FROM 子句, 以使 CAST FROM 資料類型可轉換為 RETURNS 資料類 型。

### salcode: -453

**sqlstate**: 42880

#### **SQL0454N** -式 *routine-name* 定義中所提供的標記與 綱目中現有或同類型的某個常式的標記相 符。

**解說:** 函數標記是由函數名稱、定義給該函數的參數數 目、及參數類型的已排序清單 (不論是哪種類型的參數) 所 組成。

方法標記是由方法名稱、方法的主旨類型、定義給該方法 的參數數目、及參數類型的已排序清單 (不論是哪種類型的 參數) 所組成。

程式標記的組成是程序名稱,及程序所定義的參數數目 (不 考慮資料類型)。

在此情況下,可能是:

- 綱目中已有一個函數或程序 (routine-name),其標記與將 建立的函數或程序相同。
- 該主旨類型已有一個方法 (routine-name), 其標記與將新 增的方法規格或將建立的方法主體相同。

無法處理該陳述式。

使用者回應: 請判斷現存的常式是否已提供所要的功能。 如果沒有,就必須要變更常式的標記,例如用變更常式名 稱的方式。

**sqlcode**: -454

**sqlstate**: 42723

#### **SQL0455N** b-在常式 routine-name 中, 提供給 **SPECIFIC 名稱的綱目名稱 schema-name1** 不符合常式的綱目名稱 schema-name2。

解說: 如果 SPECIFIC 名稱被指定為兩部份名稱,則 *schema-name1* í≈ P *routine-name* - *schema-name2* 部份相同。請注意,routine-name 的 schema-name2 部份可 能已直接指定,或可能已被預設為陳述式的授權 ID。如果 此常式是一個方法,則 schema-name 會參照該方法的主旨 類型的綱目名稱。

使用者回應: 請更正陳述式,然後再試一次。

**sqlcode**: -455

**sqlstate**: 42882

#### **SQL0456N** 在常式 routine-name 的定義中, **SPECIFIC** 名稱 *specific-name* 已存在於綱 目内。

解說: 使用者已在常式 routine-name 的定義中提供了一個 明確的 SPECIFIC 名稱 specific-name,但是這個名稱已存 在,並作為綱目中函數、方法或程序的 SPECIFIC 名稱。

使用者回應: 請選擇一個新的 SPECIFIC 名稱,然後再試 一次。

**sqlcode**: -456

**sqlstate**: 42710

# **SQL0457N** 函數、方法、使用者定義資料類型或結構化 資料類型屬性不能稱為 name, 因為它已保 留給系統使用。

**解說:** 無法建立使用者定義函數、方法、使用者定義資料 類型或結構化資料類型,因為指定名稱已保留給系統使 用。下列名稱不適用於函數名稱、特殊類型名稱、結構化 類型名稱或屬性名稱:

"=","<",">",">=","<=", "&=","&>",,"&<", "!=","!>","!<","<>", SOME, ANY, ALL, NOT, AND, OR, BETWEEN, NULL, LIKE, EXISTS, IN, UNIQUE, OVERLAPS, SIMILAR 和 MATCH。

使用者回應: 請為函數、方法、使用者定義資料類型或結 構化資料類型屬性選取一個未保留給系統使用的名稱。

**sqlcode**: -457

**sqlstate**: 42939

#### **SQL0458N** -記參照常式 routine-name 時,找不到 相符的常式。

解說: 用標記參照函數、方法或儲存程序 routine-name 時,找不到相符的函數、方法或儲存程序。

如果所使用的是可以接受參數的資料類型,那麼類型參數 可以不使用。例如對 CHAR(12) 而言,您可以指定參數 (CHAR(12),或是省略它 (CHAR())。如果指定參數,則 DBMS 將僅接受資料類型「及」資料類型參數的完全符合 者。 如果省略參數,則 DBMS 將僅接受資料類型的完全 符合者。 CHAR() 語法提供一種方式來告訴 DBMS,當尋 找相符的函數時,可忽略資料類型參數。

也請注意, 在 DROP FUNCTION/PROCEDURE 和 COMMENT ON FUNCTION/PROCEDURE 陳述式中,有 不完整的參照符合陳述式授權 ID,在此綱目上可找到問 題。在 CREATE 函數的 SOURCE 子句中,限定元來自現 行的函數路徑。 此例中,整個路徑中沒有相符的函數。

函數不能從 COALESCE、NULLIF、NODENUMBER、 PARTITION \ RAISE\_ERROR \ TYPE\_ID \ TYPE\_NAME \ TYPE\_SCHEMA 或 VALUE 內建函數而來。

無法處理該陳述式。

使用者回應: 可能的應答包括:

- 變更函數路徑,以包括正確的綱目。
- 從資料類型說明中除去參數。
- 使用 SPECIFIC 名稱來參照函數或程序,而不使用標記。

**sqlcode**: -458

**sqlstate**: 42883

# **SQL0461N** 具有資料類型 source-data-type 的值,不能 **CAST (強制轉型) 為類型**

target-data-type<sup>o</sup>

解說: 陳述式包含 CAST, 其第一個運算元的資料類型 *source-data-type* 要強制轉型為資料類型 *target-data-type*。 此種轉換不受支援。

使用者回應: 請變更來源或目標的資料類型,以便可以支 援轉換。關於預定的資料類型,它們記載於 SQL Reference 文件中。對於涉及使用者定義特殊類型的轉換,轉換可在 基本資料類型與使用者定義特殊類型間,或從可提升為基 本資料類型的資料類型到使用者定義特殊類型。

**sqlcode**: -461

**sqlstate**: 42846

#### **SQL0462W** -常式 routine-name (特定名稱 *specific-name*) 傳回警告 SQLSTATE, 包 含診斷文字 text。

**解說:** 常式 routine-name (特定名稱 specific-name) 將格式 為 01Hxx 的 SQLSTATE 連同訊息文字 *text* 傳回給 DB2。

使用者回應: 使用者必須瞭解警告的含意。請連絡資料庫 管理員或該常式的作者。

**sqlcode**: +462

**sqlstate**: 01Hxx

#### **SQL0463N** -常式 routine-name (特定名稱  $specific\text{-}name$ ) 傳回無效的 SQLSTATE *state*,包含診斷文字 *text*。

解說: 常式可傳回的有效 SQLSTATE 爲 38xxx (錯誤)、 38502 (錯誤) 及 01Hxx (警告)。此常式 routine-name (特 定名稱 specific-name) 傳回無效的 SQLSTATE state, 包含 訊息文字 text。常式有錯誤。

使用者回應: 需要更正常式。請連絡資料庫管理員或該常 式的作者。可從常式作者了解損壞的 SQLSTATE 的應用程 式重要性。

**sqlcode**: -463

**sqlstate**: 39001

# **SQL0464W** 程序 *procedure-name* 傳回 generated-nbr-results 個查詢結果集,其數 量超出了所定義的限制 max-nbr-results。

解說: 已完成 procedure-name 所指名的儲存程序。但是儲 存程序已超出程序所能傳回之查詢結果集的已定義限制數 量。

### **generated-nbr-results**

識別由儲存程序所傳回之查詢結果集的數量。

### **max-nbr-results**

識別儲存程序之查詢結果集的已定義限制數量。

只有第一個 max-nbr-results 查詢結果集被傳回給發出 SQL CALL 陳述式的 SQL 程式。

可能的原因如下:儲存程序無法傳回 generated-nbr-results 個結果集,因為用戶端所強加的 DRDA 限制。DRDA 用戶 端是以 MAXRSLCNT DDM 字碼點來建立此限制。

使用者回應: SQL 陳述式已成功。SQLWARN9 欄位已設 定為 'Z'。

**sqlcode**: +464

**sqlstate**: 0100E

## **SQL0465N 無法起始、起始設定限定模式程序,也無法** 與它通信。原因碼 code。

**解說:** 有一個與系統相關的問題,涉及隔離模式常式 (使用 者定義函數或方法) 的執行。問題的確實性質由 code 所指 示。這「不是」使用者問題。 可能的原因碼如下:

常式程序錯誤

- **21:** 未能起始設定內部資料或應用程式資料。
- 22: 未能暫存訊號處理程式。
- 23: 未能將 REQUEST QUEUE 的存取許可授與代理 程式處理。
- **24:** 無法連接到常式程序「共用記憶體」。
- **25:** 未能開啓 REPLY QUEUE。
- **26:** 未能寫入 REPLY QUEUE。
- **27:** 未能建立 REQUEST QUEUE。
- **28:** 未能讀取 REQUEST QUEUE。
- 29: 常式程序終止。
- 30: 常式程序截獲 USER INTERRUPT 信號。
- 31: 無法將常式模組卸載。
- 32: 未能配置儲存體給模組載入/卸載中使用的控制 區塊。
- $33:$ 無法將 SIGINT 從代理程式程序傳送至常式程 序。
- 無法起始設定 OLE 檔案庫。  $34:$
- 無法起始設定「OLE DB 起始設定服務元件」。  $35:$
- $40:$ 常式程序中發生內部錯誤。

代理程式處理錯誤

- $41:$ 無法產生常式程序。
- $42:$ 未能建立 REPLY OUEUE。
- $43<sup>2</sup>$ 未能讀取 REPLY OUEUE。
- $44:$ 未能 REQUEST QUEUE。
- $45:$ 未能寫入 REQUEST QUEUE。
- 無法將 UDFP 共用記憶體集合的存取權授與常式  $47:$ 程序。
- 48: 無法將 REPLY QUEUE 的存取權授與常式程序。
- 49: 未能配置儲存體給模組載入/卸載中使用的控制 區塊。
- $50:$ 代理程式程序在執行常式碼或代理程式碼時終 止。
- 代理程式程序在執行非隔離常式碼時, 截獲 USER  $51:$ **INTERRUPT** ·
- 60: 常式程序中發生內部錯誤。

使用者回應: 請與資料庫管理員或系統管理員連絡。

sqlcode: -465

sqlstate: 58032

#### **SQL0466W** 程序 procedure-name 從儲存程序傳回 number-results 個結果集。

解說: 發出 CALL SQL 陳述式後傳回這個訊息。此訊息 指出儲存程序 procedure-name 有 number-results 個相關的 結果集。

陳述式順利完成。

使用者回應: 不需要任何動作。

sqlcode:  $+466$ 

sqlstate: 0100C

# SQL0467W 程序 procedure-name 包含另一個結果集。 共有 max-nbr-results 個結果集。

解說: 關閉游標後傳回這個訊息。這個訊息指出儲存程序 procedure-name 有另一個結果集存在,而且游標在下一個結 果集上重新開啓。共有 max-nbr-results 個結果集來自儲存 程序。

陳述式順利完成。

使用者回應: 不需要任何動作。提取動作可繼續到下一個 結果集。

sqlcode:  $+467$ 

sqlstate: 0100D

對程序 procedure-name 中具有特定名稱 **SQL0469N** specific-name (參數號碼 number, 名稱 parameter-name) 的參數而言, 此參數模式 (IN \ OUT 或 INOUT) 無效。

- 解說: 發生下列其中一種錯誤:
- 參數在 SOL 程序中被宣告為 OUT,而在程序主體中被 當作輸入使用
- 參數在 SQL 程序中被宣告為 IN,而在程序主體中卻被 修改了。

使用者回應: 請將參數屬性變更為 INOUT, 或變更參數在 程序中的使用。

sqlcode: -469

sqlstate: 42886

#### **SQL0470N** 使用者定義常式 routine-name (特定名稱 specific-name) 的引數 argument 具有一個 NULL 值而無法被傳遞。

解說: 常式具有 NULL 值的輸入引數但是其定義的參數樣 式不傳遞 NULL 指示符,或此參數的資料類型不支援 NULL 值。

使用者回應: 如果要用 NULL 值來呼叫常式,請確定參數 樣式和輸入類型可以接受 NULL 值。 就函數而言,函數也 可以用 "RETURNS NULL ON NULL INPUT" 來加以建 立。

sqlcode: -470

sqlstate: 39004

**SQL0471N** 呼叫常式 name 失敗, 因為 reason-code。

解說: 在 OS/390 伺服器的 DB2 Universal Database 上呼 叫常式 name。由於 DB2 原因碼 reason-code 說明的狀況, 常式呼叫失敗。

無法執行陳述式。 說明錯誤的 DSNX9xx 訊息可能會顯示 在 MVS 系統主控台上。

使用者回應: 請杳閱 OS/390 伺服器的 DB2 Universal Database 文件,並更正 DB2 原因碼所說明的狀況。

sqlcode: -471

sqlstate: 55023

#### **SQL0472N** 函數或方法 routine-name (特定的名稱 *specific-name*) 讓一個或多個游標保持開 啓。

解說: 函數或方法 routine-name (特定的名稱 specific-name) 並未在呼叫陳述式完成之前關閉其所有開啓的游標。函數 和方法必須在呼叫陳述式完成之前關閉所有的游標。

使用者回應: 請洽詢函數或方法的程式開發者。必須重新 寫入函數或方法,以確保所有的游標在呼叫陳述式完成前 皆已關閉。

**sqlcode**: -472

**sqlstate**: 24517

### SQL0473N 不能建立與系統預先定義之類型相同名稱的 使用者定義資料類型。

解說: 欲建立的資料類型名稱有一非限定元名稱,它與系 統預定資料類型相同,或是 BOOLEAN。這是不容許的。 新增區隔字元並不能使名稱有效。

無法處理陳沭式。

使用者回應: 請更正陳述式,使用另一個識別字。

**sqlcode**: -473

**sqlstate**: 42918

# **SQL0475N SOURCE** 函數的結果類型 type-1,不能轉 換為使用者定義函數 function-name 的 **RETURNS** 類型 *type-2*。

解說: 為了讓原始的使用者定義函數 (UDF) 的 CREATE 有效,原始函數的結果類型 (type-I) 必須可以轉換為正在建 立之函數的 RETURNS 類型 (type-2)。這些資料類型間, 沒有受支援的轉換。請參閱 SQL Reference,以瞭解關於資 料類型間強制轉型的明細。

使用者回應: 變更 RETRUNS 資料類型或 SOURCE 函數 識別,以便 SOURSE 函數的結果類型可轉換為 RETURNS 資料類型。

**sqlcode**: -475

**sqlstate**: 42866

#### **SQL0476N** -照常式 *function-name* 時未使用標記,但 此常式在其綱目中並不是唯一的。

解說: 雖然允許不使用標記來參照函數或儲存程序,但指 名的函數或儲存程序 function-name 在其綱目中必須是唯一 的,而該函數或儲存程序並非唯一的。如果此常式是一個 方法,則允許不用標記參照,但是這個方法必須在該資料 類型中是唯一的。

請注意, 在 DROP FUNCTION/PROCEDURE 和 COMMENT ON FUNCTION/PROCEDURE 陳述式中,有

一非限定元參照使用陳述式授權 ID,在此綱目上可找到問 題。在 CREATE FUNCTION 的 SOURCE 子句中,限定 元來自現行函數路徑。此例中,路徑中包含此名稱之函數 的第一個綱目,還有其他同樣名稱的函數。

聯合系統使用者:如果該陳述式為 CREATE FUNCTION MAPPING 陳述式,則此錯誤表示:試圖建立從一個遠端函 數對映到一個以上的本端函數的函數。

使用者回應: 以下列方式之一更正參照:

- 完成標記
- 使用所要之常式的 SPECIFIC 名稱
- 變更 SOL 路徑

然後再試一次。

**sqlcode**: -476

**sqlstate**: 42725

**SQL0478N** 不能處理物件類型 object-type1上的 DROP 或 REVOKE, 因為有一個類型為  $object-type2$  的物件 *object-name* 與其相 依。

解說: 由於在 object-type1 上存在有相依關係,因此不能 處理所要求的 DROP 或 REVOKE。類型 object-type2 的 物件 (物件 object-name 是一範例) 定義一個限制相依關 係。

可能因為相依性是間接的。亦即,指名的物件依附於另一 物件,而該物件依附於所要捨棄的物件或受 REVOKE 影響 的物件。

例如:

- 函數 F1 源自函數 F2
- 概略表 V1 是使用 F1 來定義
- 若嘗試捨棄 F2 將會失敗,因為 F1 與 F2 有直接相依 關係,而 V1 與 F2 則有間接相依關係

使用者回應: 移除此物件上的相依關係,然後重新發出要 求。

**sqlcode**: -478

**sqlstate**: 42893

**SQL0480N** 尚未呼叫程序 *procedure-name*。

解說: 在應用程式處理中尙未呼叫 ASSOCIATE LOCATORS 陳述式中所識別的程序,或是已呼叫程序,但 在陳述式前有一個明確或隱含的確定動作產生。

使用者回應: 請更正陳述式,讓用來在 CALL 陳述式上指 定程序名稱的確實語法與 ASSOCIATE LOCATORS 陳述 式上的語法相同。如果使用不合格的名稱來 CALL 這個程

序,則此包含一個部份的名稱也必須用在其它的陳述式 中。請重新發出陳述式。

sqlcode: -0480

sqlstate: 51030

#### GROUP BY 子句包括 element-1 在 **SQL0481N** element-2 的巢狀。

解說: GROUP BY 子句不接受下列類型的巢狀:

- CUBE 在 CUBE、ROLLUP 或 GEL 中
- ROLLUP 在 CUBE、ROLLUP 或 GEL 中
- () 在 CUBE、ROLLUP 或 GEL 中
- GROUPING SET 在 GROUPING SET \ CUBE \ ROLLUP 或 GEL 中

其中 GEL 代表 GROUP BY 子句語法圖中的元素 grouping-expression-list °

在某些實例中, element 2 會顯示 "---"這個值。此處的 "---"代表 CUBE、ROLLUP、GROUPING SET 或 GEL。

無法處理該陳述式。

使用者回應: 修改 GROUP BY 子句,除去巢狀。

sqlcode: -481

sqlstate: 428B0

### **SQL0483N** 在使用者定義函數 function-name 的 CREATE 陳述式中,參數的數目與 SOURCE 函數的參數數目不相符。

解說: 嘗試 CREATE 一個使用者定義函數 function-name, 此函數源自另一個函數。識別出下列情況之一:

- SOURCE 子句使用一函數名稱 (輸入參數清單) 來識別 來源函數,而清單中的類型數目與正要建立的函數的參 數數目不同。
- SOURCE 子句使用不同的語法來識別來源函數,而該函 數的類型數目與正要建立的函數的參數數目不同。

使用者回應: SOURCE 函數和正要建立的函數必須有相同 的參數數目。必須變更 SOURCE 函數的識別,以便:

- 修改輸入參數清單
- 更正函數名稱或函數特定名稱,以識別正確的函數。

也有可能需要更正函數路徑,以便正確地決定函數。

sqlcode: -483

sqlstate: 42885

#### **SQL0486N** 目前僅内部支援 BOOLEAN 資料類型。

解說: 陳述式中有一個或多個資料類型為 BOOLEAN。 DB2 的現行版本中不支援此種情況。

使用者回應: 請變更資料類型,然後重新提出陳述式。

sqlcode: -486

sqlstate: 42991

**SQL0487N** 常式 routine-name (特定名稱 specific-name) 試圖執行 SQL 陳述式。

解說: 用來實施常式主體的程式,不能用來執行 SQL 陳 述式。此常式 routine-name (特定名稱 specific-name) 包含 了 SQL 陳述式。

使用者回應: 請除去任何 SQL 陳述式,然後重新編譯程 式。請查出可指定在定義常式之陳述式上的 SQL 層次。

sqlcode: -487

sqlstate: 38001

#### **SQL0489N** SELECT 或 VALUES 清單項目中的 function-name 函數產生 BOOLEAN 結 果。

**解說:** 函數 *function-name* 被定義作為述詞,卻傳回布林結 果。此種結果在選取清單中無效。

無法處理該陳述式。

使用者回應: 請更正函數名稱或除去函數的使用。

sqlcode: -489

sqlstate: 42844

#### SQL 陳述式中直接指定的數字 number, **SQL0490N** 超出此環境定義所允許値的範圍  $(minval, maxval)$

解說: 已指定數字 (number),但它在指定它的環境定義中 是無效的。此環境定義中的最小容許値是 minval。此環境定 義中最大容許値是 maxval。n 必須介於 minval 與 maxval 指定的範圍內 (minval =< n => maxval)。

使用者回應: 將值 n 變更為此陳述式中的有效值。

sqlcode: -490

sqlstate: 428B7
### **SQL0491N** 常式 routine-name 的定義中必須具備 RETURNS 子句以及下列其中一項: EXTERNAL 子句 (搭配其它必要的關鍵 字)、 RETURN 陳述式或 SOURCE 子 句。

解說: 常式 routine-name 的定義中缺少必要的子句。如果 指定了 EXTERNAL,則也必須指定下列其中一個子句: LANGUAGE > PARAMETER STYLE > DETERMINISTIC 或 NOT DETERMINISTIC 及 EXTERNAL ACTION 或 NO **EXTERNAL ACTION** ·

使用者回應: 新增遺漏的子句,然後再試一次。

salcode: -491

sqlstate: 42601

### **SQL0492N** 使用者定義函數 function-name 的 CREATE 中,參數號碼 number 有問題。 可能涉及與 SOURCE 函數不相符的情 況。

解說: 位於函數 function-name 的位置 number 的參數錯 誤,因此無法執行 CREATE。位於原始函數的位置 number 的參數,不能轉換為正要建立之函數的對應參數。

使用者回應: 可能的更正包括:

- 識別另一不同的來源函數。
- 變更正要建立之函數的參數資料類型,以使來源函數的 資料類型能轉換為此資料類型。

sqlcode: -492

sqlstate: 42879

#### **SQL0493N** 常式 routine-name (特定名稱 specific-name) 傳回的日期、時間或時間戳 記値,在語法上或數値上無效。

解說: 使用者定義函數 (UDF) 或方法 routine-name (特定 名稱 specific-name) 的主體傳回無效的日期、時間或時間戳 記値。

語法無效的日期值範例為 '1994-12\*25':'\*' 應該是 '-'。 數字無效的時間値範例爲 '11.71.22': 小時中沒有第 71 分 鐘。

使用者回應: 此常式需要修正。請連絡您的 DBA 或該常 式的作者。

sqlcode: -493

sqlstate: 22007

## **SQL0495N** 在成本種類 cost-category 中的預估處理器 耗費時間 estimate-amount1 處理器秒 (estimate-amount2 服務單元), 超出資源限 制錯誤臨界値 limit-amount 服務單元。

## 解說:

動態 INSERT、UPDATE、DELETE 或 SELECT SOL 陳 述式的準備的結果是成本估計值,而這個成本估計值超出 了資源限制規格表格 (RLST) 中所指定的錯誤臨界値。

如果 DB2 的成本種類值是 "B",也會發出此錯誤,而且 RLST 中 RLF\_CATEGORY\_B 直欄中所指定的預設動作將 會發出錯誤。

## estimate amount1

如果是要執行已備妥的 INSERT、UPDATE、DELETE 或 SELECT 陳述 式,就會估計成本 (以處理的秒數)。

## estimate\_amount2

如果是要執行已備妥的 **INSERT、UPDATE、DELETE 或 SELECT 陳沭** 式,就會估計成本 (以服務單元為單位)。

## cost-category

此 SQL 陳述式的 DB2 成本種類。可能的值為 A 或 B。

## limit-amount

指定於 RLST 的 RLFASUERR 直欄中的錯誤臨 界值 (以服務單元為單位)。

準備動態 INSERT、UPDATE、DELETE 或 SELECT 陳述 式失敗。

使用者回應: 如果因為成本種類值為 "B",而傳回此 SQLCODE,可能是該陳述式正在使用參數標記,或是沒 有可供所參照之表格及直欄使用的部份統計値。請確定管 理員已在所參照的表格上執行公用程式 RUNSTATS。也有 可能是在執行陳述式時,將會呼叫 UDF,或者是已針對 INSERT、 UPDATE 或 DELETE 陳述式,在所變更的表 格上定義了觸發函式。請檢查此陳述式的

DSN\_STATEMNT\_TABLE 或 IFCID 22 記錄,以找出為 何此 SQL 陳述式會放在成本種類 "B" 中的原因。如果無 法變更程式,或如果取得統計值,請要求管理員將 RLST 中 RLF\_CATEGORY\_B 直欄中的值變更為 "Y", 以讓陳述 式執行,或變更為 "W",以傳回警告,而不要傳回錯誤。

如果是因為 SOL 陳述式耗費過多的處理器資源,而造成此 警告,請嘗試重寫陳述式,使執行更有效率。另一個選項 會要求管理員增加 RLST 中的錯誤臨界值。

sqlcode: -495

#### **SQL0499N** 游標 cursor-name 已指定給程序 procedure-name 的這個或另一個結果集。

解說: 嘗試將游標指定給結果集, 但 procedure-name 程序 已配置了多個游標。

使用者回應: 判斷之前是否已將目標結果集指定給游標。

## **SQL0500 - SQL0599**

## SQL0501N 在 FETCH 或 CLOSE 陳述式中指定的游 標沒有開啓。

解說: 程式嘗試: (1) 使用游標來提取 FETCH 時,或 (2) CLOSE 游標時,指定的游標並未開啓。

無法處理該陳述式。

使用者回應: 請檢查先前的訊息 (SQLCODE),可能是它關 閉了游標。請注意,關閉游標後,任何提取或關閉游標的 陳述式,都會收到 SQLCODE -501。

若先前從未發出 SQLCODE,則請更正應用程式,確保在執 行 FETCH 或 CLOSE 陳述式時,游標是開啓的。

sqlcode: -501

salstate: 24501

SQL0502N 在 OPEN 陳述式中指定的游標已經開啓。

解說: 程式嘗試對已開啓的游標執行 OPEN 陳述式。

無法處理該陳述式。 游標未變更。

使用者回應: 請更正應用程式,確保應用程式不會嘗試對 已經開啓的游標執行 OPEN 陳述式。

sqlcode: -502

sqlstate: 24502

#### **SQL0503N** 無法更新直欄,因為游標之 SELECT 陳述 式的 FOR UPDATE 子句中未加以識別 它。

解說: 程式嘗試使用游標更新表格直欄中的値,而游標官 告或備妥的 SELECT 陳述式中, FOR UPDATE 子句中並 未識別該表格直欄。

任何欲更新的直欄,必須是游標宣告的 FOR UPDATE 子 句中識別的直欄。

無法處理該陳述式。

使用者回應: 請更正應用程式。如果需要更新直欄,請在 游標宣告的 FOR UPDATE 子句中新增該直欄名稱。

salcode: -503

sqlstate: 42912

如果已將多個游標配置給 procedure-name 程序,則請確定 只有一個游標是用來處理儲存程序的結果集。

sqlcode: -499

sqlstate: 24516

SQL0504N 尚未定義游標 name。

解說: 雖然指定了 UPDATE 或 DELETE WHERE CURRENT OF name,但是應用程式中未宣告游標 name。

無法處理該陳述式。

使用者回應: 請確定應用程式的完整性,並更正游標名稱 內的拼字錯誤。

sqlcode: -504

sqlstate: 34000

SQL0505N 已定義游標 name。

解說: DECLARE 陳述式中指定的游標名稱已經宣告過。 無法處理該陳述式。

使用者回應: 請確定名稱的拼字正確。

#### **SQL0507N** UPDATE 或 DELETE 陳述式中指定的游 標並未開啓。

解說: 程式嘗試執行 UPDATE 或 DELETE WHERE CURRENT OF 游標陳述式時,指定的游標並沒開啓。

無法處理該陳述式。 未執行任何更新或刪除。

使用者回應: 請檢查先前的訊息 (SQLCODE),可能是它關 閉了游標。請注意,關閉游標後,任何提取或關閉游標的 陳述式,都會收到 SQLCODE -501, 同時, 任何更新或刪 除都會收到 SQLCODE -507。請更正應用程式的邏輯,以 確保執行 UPDATE 或 DELETE 陳述式時,指定的游標是 開啓的。

sqlcode: -507

sqlstate: 24501

#### **SQL0508N** UPDATE 或 DELETE 陳述式中指定的游 標位置不在列上。

解說: 程式嘗試執行 UPDATE 或 DELETE WHERE CURRENT OF 游標陳述式時,指定的游標位置不在物件表 格列上。游標位置必須在要更新或刪除的列上。

如果列已刪除,游標就不再位於該列上。這包括了當執行 ROLLBACK TO SAVEPOINT 時儲存點內的游標使用。

聯合系統使用者:遠端資料來源中的記錄已被另一個應用

程式 (或這個應用程式內的不同游標) 更新及/或刪除,且記 錄已不再存在。

無法處理該陳述式。 未更新或刪除任何資料。

使用者回應: 請更正應用程式的邏輯,以確保游標於 UPDATE 或 DELETE 陳述式執行前,確實位於預定的物 件表格列上。請注意,如果 FETCH 傳回訊息 SQL0100W  $(SOLCODE = 100)$ ,表示游標位置不在列上。

sqlcode: -508

sqlstate: 24504

## SQL0509N UPDATE 或 DELETE 陳述式中指定的表 格,不是游標的 SELECT 中所指定的同一 表格。

解說: 程式嘗試執行 UPDATE 或 DELETE WHERE CURRENT OF 游標陳述式,其中指名的表格與宣告游標的 SELECT 陳述式中所指定表格名稱不相符。

無法處理該陳述式。

使用者回應: 請更正應用程式,以確保 UPDATE 或 DELETE 陳述式中識別的表格,與游標宣告中識別的表格 相同。

sqlcode: -509

sqlstate: 42827

#### **SQL0510N** 不容許針對指定的游標 UPDATE 或 **DELETE** •

解說: 程式嘗試針對不允許要求的更新或刪除的表格或概 略表定義,執行 UPDATE 或 DELETE WHERE CURRENT OF 游標陳述式。例如,從唯讀概略表進行刪除時,或在游 標沒有以 FOR UPDATE 子句定義時進行更新, 即可能發 生此種錯誤。

在資料庫管理程式上,如果 SELECT 陳沭式含有下列之 一,則概略表為唯讀的:

- DISTINCT 關鍵字
- SELECT 清單中的直欄函數
- GROUP BY 或 HAVING 子句
- 可識別下列其中一項的 FROM 子句:
	- 多個表格或概略表
	- 唯讀概略表 (SYSCAT.SYSVIEWS 的 READONLY 直 欄設定為 'Y')
- 設定運算子 (不是 UNION ALL)。

請注意,這些條件不適用於 SELECT 陳述式的次查詢。

游標是以 FOR FETCH ONLY 子句宣告。

游標不明確,並且指定了 BLOCKING ALL 連結選項。

游標參照了擁有 INSTEAD OF UPDATE (或 DELETE) 觸 發函式的概略表。

游標直接或間接參照一個利用 WITH ROW MOVEMENT 子句定義的概略表,並且系統已嘗試 UPDATE WHERE CURRENT OF CURSOR .

無法處理該陳述式。

使用者回應: 如果資料庫管理程式使陳述式失敗,且游標 是以唯讀 SELECT 或 VALUES 陳述式為基礎,請勿對它 發出任何更新或刪除陳述式。

如果資料庫管理程式使陳述式失敗,且游標不是以唯讀 SELECT 或 VALUES 陳述式為基礎,而是利用 FOR FETCH ONLY 子句來定義,請從游標定義中除去這個子 句,或是不發出任何更新或刪除陳述式。

如果資料庫管理程式使陳述式失敗,且無法從定義或環境 定義中,決定游標是僅提取或是可更新,請用 BLOCKING NO 或 BLOCKING UNAMBIG 連結選項, 來重新連結程 式。

如果資料庫管理程式使陳述式失敗,且移標是以擁有 INSTEAD OF UPDATE (或 DELETE) 觸發函式的概略表 為基礎,則請使用搜尋到的 UPDATE (或 DELETE) 陳述 式。

如果資料庫管理程式使陳述式失敗,且游標直接或間接參 照一個利用 WITH ROW MOVEMENT 子句定義的概略 表,請勿對它發出任何更新陳述式。

聯合系統使用者:請從使要求失敗的資料來源中找出問題 (請參閱問題與解決方案手冊,以取得如何識別失敗之資料 來源的程序)。如果資料來源將使要求失敗,請檢查該資料 來源的限制, 以判斷問題的原因及其解決方法。如果限制 已存在於資料來源上,請參閱該資料來源的 SQL 參考手 冊,判斷為什麼無法更新物件。

sqlcode: -510

sqlstate: 42828

## SQL0511N 不允許 FOR UPDATE 子句,因為不能修 改游標指定的表格。

解說: 無法更新 SELECT 或 VALUES 陳述式的結果表 格。

在資料庫管理程式上,如果游標是以 VALUES 陳述式為基 礎,或 SELECT 陳述式含有下列任一個,結果表格將是唯 讀的:

- DISTINCT 關鍵字
- SELECT 清單中的直欄函數
- GROUP BY 或 HAVING 子句
- 可識別下列其中一項的 FROM 子句:
	- 多個表格或概略表
- 唯讀概略表
- OUTER 子句含類型表格或類型概略表
- 設定運算子 (不是 UNION ALL)。

請注意,這些條件不適用於 SELECT 陳述式的次杳詢。

無法處理該陳述式。

使用者回應: 請勿在指定的結果表格上,執行更新作業。

聯合系統使用者:請從使要求失敗的資料來源中找出問題 (請參閱問題與解決方案手冊,以取得如何識別失敗之資料 來源的程序)。如果資料來源將使要求失敗,請檢查該資料 來源的限制,以判斷問題的原因及其解決方法。如果限制 已存在於資料來源上,請參閱該資料來源的 SQL 參考手 冊,判斷為什麼無法更新物件。

sqlcode: -511

sqlstate: 42829

### SQL0513W SQL 陳述式將會修改整個表格或概略表。

解說: UPDATE 或 DELETE 陳述式不包含 WHERE 子 句,因此,若執行此陳述式時,會修改表格或概略表中所 有的横列。

陳述式已被接受。

聯合系統使用者:並非所有資料來源均會報告這個警告狀 況。每當狀況發生時,聯合伺服器會嘗試發出這個警告, 但不保證聯合伺服器永遠都會偵測到這個狀況。請勿依賴 這個警告,阻止 UPDATE/DELETE 作業影響整個表格或概 略表。

使用者回應: 請確定您想要修改整個表格或概略表。

## SQL0514N 游標 name 不在備妥狀態中。

解說: 應用程式嘗試使用不在備妥狀態中的游標 name。游 標與一陳述式相關,而該陳述式可能 (1) 從未備妥, (2) 因 ROLLBACK 而使它無效,或是 (3) 因資料包明確或隱 含地重新連結而使它無效。

無法處理該陳述式。

使用者回應: 若爲狀況(1),請先備妥 name 的 DECLARE CURSOR 陳述式中所指名的陳述式,再嘗試開啓該游標。 若為狀況 (2),在您結束使用游標前,請勿發出 ROLLBACK。若為狀況(3),則必須重新發出游標的準備作 業。

sqlcode: -514

sqlstate: 26501

#### SQL0516N DESCRIBE 陳述式未指定備妥的陳述式。

解說: DESCRIBE 陳述式中的陳述式名稱,必須指定一個 在同一資料庫交易中備妥的陳沭式。

無法處理該陳沭式。

使用者回應: 請驗證陳述式名稱是否指定已備妥的陳述 式。

sqlcode: -516

sqlstate: 26501

## SQL0517N 游標 name 識別一個備妥的陳述式,但此 陳述式不是 SELECT 或 VALUES 陳述 式。

解說: 不能依照指定使用游標 name, 因為游標宣告中指名 的備妥陳述式並非 SELECT 或 VALUES 陳述式。

無法處理該陳述式。

使用者回應: 請驗證游標 name 陳述式的 PREPARE 和 DECLARE CURSOR 中,已正確指定陳述式名稱。或更正 程式,以確定僅有備妥的 SELECT 或 VALUES 陳述式與 游標宣告一同使用。

sqlcode: -517

sqlstate: 07005

#### EXECUTE 陳述式中指名的陳述式不在備 **SQL0518N** 妥狀態中, 或者, 它是 SELECT 或 VALUES 陳述式。

解說: 應用程式嘗試 EXECUTE 的陳述式: (1) 從未備 妥, (2) 因 ROLLBACK 而使它無效, (3) 是 SELECT 或 VALUES 陳述式,或者 (4) 因資料包明確或隱含地重新連 結而使它無效。

無法處理該陳述式。

使用者回應: 如情況為 (1),請在嘗試 EXECUTE 前備妥 陳述式。如情況為(2),請勿在您結束使用備妥的陳述式前 發出 ROLLBACK,或是在 ROLLBACK 之後再度準備該 陳述式。如情況為(3),請確定該陳述式不是 SELECT 或 VALUES 陳述式。若為狀況 (4),則必須重新發出游標的準 備作業。

sqlcode: -518

sqlstate: 07003

## SQL0519N PREPARE 陳述式識別開啓的游標 name 的 SELECT 或 VALUES 陳述式。

解說: 應用程式嘗試準備指定之游標的 SELECT 或 VALUES 陳述式,而游標已經開啓。

無法準備陳述式。游標不受影響。

使用者回應: 請更正應用程式,使它不嘗試準備已開啓之 游標的 SELECT 或 VALUES 陳述式。

sqlcode: -519

sqlstate: 24506

### **SQL0525N** 因為在為區段連結時發生錯誤,故無法執行 SQL 陳述式。區段 = section-number 資料 包 = pkgschema.pkgname 一致性記號 = 0Xcontoken ·

解說: 下列其中一項:

- 連結資料包時此陳述式出錯,於是改用選項 SQLERROR (CONTINUE), 忽略此錯誤。陳述式有錯, 無法執行。
- 此處的陳述式可能不是可執行陳述式,或只有 DB2 應用 要求程式才能執行。

請注意:給定的是十六進位的 contoken。

無法執行陳述式。

使用者回應: 如果不該在此處執行 SQL 陳述式,請更正 程式讓它不在此處執行錯誤的陳述式。前置編譯、編譯及 連結置換資料包。若應該在指出的位置執行 SQL 陳述式, 請更正發現的問題,並以 ACTION(REPLACE) 重新發出 PREP 或 BIND。如果連結了許多版本的資料包,請發出下 列 SELECT 陳述式, 找出錯誤的版本: SELECT PKGVERSION FROM SYSCAT.PACKAGES where PKGSCHEMA='pkgschema' AND PKGNAME = 'pkgname' and  $HEX(UNIQUE_ID) = 'contoken'$ 

sqlcode: -525

sqlstate: 51015

### SQL0526N 所要求的函數並未引用到宣告的暫時表格。

解說: 正在執行的 SQL 陳述式參照宣告暫時表格。宣告 暫時表格無法使用於給定的環境定義中。

無法處理該陳沭式。

使用者回應: 請修改 SOL 陳述式,以確定物件未參照宣 告暫時表格。

sqlcode: -526

sqlstate: 42995

## SQL0528N 表格或暱稱 tablename-or-nickname 已經有 一個唯一限制與限制  $\emph{name}$  重複。

解說: UNIQUE 子句使用的直欄清單,與表格 tablename 中已存在之另一個 UNIQUE 子句或 PRIMARY KEY 或 UNIQUE 限制之 PRIMARY KEY 子句的直欄清單相同。 唯一限制不可以重複。

name 是限制名稱 (如果已指定或已存在)。如果未指定限制

名稱, name 就是 UNIOUE 子句直欄清單中指定的第一個 直欄名稱後面再加三個句點。

無法處理該陳述式。

使用者回應: 除去重複的 UNIQUE 子句,或將直欄清單改 成唯一限制中沒有直欄集。

sqlcode: -528

sqlstate: 42891

SQL0530N FOREIGN KEY constraint-name 的插入或 更新值,不等於母表格母鍵值的任何值。

解說: 將一值放入物件表格的外來鍵值中,但此值不等於 母表格母鍵值的任何值。

將一橫列插入相依表格內時,外來鍵值的插入值必須等於 有關聯關係的母表格中任一橫列的某些母鍵值。

同樣地,更新外來鍵值時,外來鍵值的更新值必須等於陳 述式完成後,有關聯關係的母表格中任一橫列的母鍵值。

聯合系統使用者:限制可以存在於資料來源上(如果子及母 表格存在於資料來源上的話)。

有些資料來源不會提供適當的值給 constraint-name。在這些 狀況下,訊息記號的格式如下:  $\degree$  < d a t a source>:UNKNOWN", 表示指定之資料來源的實際值未 知。

無法執行陳述式。 物件表格的內容保持不變。

使用者回應: 首先檢查外來鍵值的插入或更新值,然後比 較它與母表格的每一母鍵值,以決定並更正問題。

sqlcode: -530

sqlstate: 23503

#### **SQL0531N** 無法更新關係 constraint-name 的母表格橫 列中的母鍵値。

解說: 一項操作嘗試更新母表格構列中的母鍵値,但是指 定横列的母鍵値之 constraint-name 限制的相關相依表格 中,有一些相依横列。

陳述式完成時如果母表格橫列有任何相依橫列,當限制 constraint-name 的更新規則是 NO ACTION 時,不能更新 母表格横列的母鍵值。

當限制 constraint-name 的更新規則為 RESTRICT 時,如 果在嘗試更新母鍵値時,母表格橫列具有任何相依橫列, 則不能更新母表格橫列中的母鍵値。

聯合系統使用者:限制可以存在於資料來源上 (如果子及母 表格存在於資料來源上的話)。

有些資料來源不會提供適當的值給 constraint-name。在這些 狀況下,訊息記號的格式如下:"<data

source>:UNKNOWN", 表示指定之資料來源的實際值未 知。

無法執行陳述式。 母表格的內容保持不變。

使用者回應: 檢查物件表格的母鍵值與相依表格的外來鍵 值,以決定是否應該變更母鍵值指定橫列的值。 如果這樣 無法顯示問題,則請檢查物件表格與相依表格的內容,以 決定並更正問題。

sqlcode: -531

sqlstate: 23001, 23504

# SQL0532N 無法刪除母表格橫列,因為關係 constraint-name 限制此刪除。

解說: 一項操作嘗試刪除母表格的指定列,但是指定列的 母鍵值在參照限制 constraint-name 中有相依列,而此關係 中指定了 NO ACTION 或 RESTRICT 的刪除規則。

陳述式完成時,如果相依橫列仍然依附於母鍵值,當限制 constraint-name 的刪除規則是 NO ACTION 時,不能刪除 母表格横列。

删除時,如果母表格橫列有任何相依橫列,限制 constraint-name 的删除規則是 RESTRICT 時,不能删除母 表格横列。

請注意,相依表格的刪除規則為 NO ACTION 或 RESTRICT 時,可以連續刪除其他橫列。因此,限制 constraint-name 可能不在原始刪除作業表格中。

聯合系統使用者:限制可以存在於資料來源上 (如果子及母 表格存在於資料來源上的話)。

有些資料來源不會提供適當的值給 constraint-name。在這些 情況下,適當的欄位會包含一些值 (如"unknown"), 以指 出真正值是未知的。

無法執行陳述式。 表格的內容保持不變。

使用者回應: 檢查所有後續表格的刪除規則,以決定並更 正問題。所涉及的特定表格可從關係 constraint-name 來決 宗。

sqlcode: -532

sqlstate: 23001, 23504

## SQL0533N INSERT 陳述式無效,因為有一關係限制 全選的結果至一構列。

解說: 包括全選的 INSERT 操作,嘗試將多橫列插入一表 格,而此表格是同一參照限制關係中的母項與相依項。

INSERT 操作的全選所傳回的資料不應超過一列。

無法執行 INSERT 陳述式。 物件表格的內容保持不變。

聯合系統使用者:限制可以存在於資料來源上(如果子及母 表格存在於資料來源上的話)。

使用者回應: 檢查全選的搜尋條件,以確定選擇的資料不 超過一橫列。

sqlcode: -533

sqlstate: 21501

### SQL0534N 多橫列更新無效。

解說: UPDATE 操作嘗試在一主要鍵値或唯一索引中包括 的直欄,執行多橫列更新。

主要鍵値或唯一索引的直欄的多橫列更新不受支援。

無法執行 UPDATE 陳述式。 表格的內容保持不變。

聯合系統使用者:限制可以存在於聯合伺服器上 (如果子及 母表格以表格方式存在於聯合伺服器上的話),或是它可以 存在於資料來源上 (如果子及母表格存在於資料來源上的 話)。

使用者回應: 請確定 UPDATE 陳述式的搜尋條件只選取 一個物件表格橫列進行更新。

sqlcode: -534

sqlstate: 21502

#### **SQL0535N** DELETE 陳述式無效,因為自行參照關係 將刪除限制至一橫列。

解說: 包括 WHERE 子句的 DELETE 操作,嘗試從一表 格刪除多橫列,而此表格是同一參照限制關係中的母項與 相依項,並有 RESTRICT 或 SET NULL 刪除規則。

DELETE 操作的 WHERE 子句所選取的資料,不應多於一 横列。

無法執行 DELETE 陳述式。 物件表格的內容保持不變。

聯合系統使用者:限制可以存在於資料來源上 (如果子及母 表格存在於資料來源上的話)。

使用者回應: 檢查 WHERE 子句搜尋條件,以確定選取的 資料不多於一構列。

註:這個限制只在第 2 版 之前的 DB2 版次中。

sqlcode: -535

sqlstate: 21504

#### **SQL0536N** DELETE 陳述式無效,因為表格 name 會 受操作影響。

解說: 嘗試執行 DELETE 操作,而次查詢中參照指示的表 格。

DELETE 陳述式次查詢中所參照的指示表格可能受影響, 因為它是下列其中一項:

• 與 CASCADE 或 SET NULL 刪除規則有關係的 DELETE 物件表格的相依項。

• 與 CASCADE 或 SET NULL 刪除規則有關係的另一表 格的相依項,而從 DELETE 物件表格所作的刪除可階式 下達至該表格。

聯合系統使用者:限制可以存在於資料來源上(如果子及母 表格存在於資料來源上的話)。

有些資料來源不會提供適當的值給 name。在這些情況下, 適當的欄位會包含一些值 (如 "unknown"),以指出真正值 是未知的。

## 無法處理陳述式。

使用者回應: 當一表格可能受到 DELETE 陳述式影響時, 不要在 DELETE 陳沭式次杳詢中參照該表格。

備註:此項錯誤僅適用於 第 2 版 之前的 DB2 版次,以 及經由 DB2 Connect 存取的主機。

sqlcode: -536

sqlstate: 42914

# SQL0537N PRIMARY KEY 子句、FOREIGN KEY 子句、UNIQUE 子句、ORGANIZE BY 子句、 PARTITIONING KEY 子句或功能 相依關係已多次識別直欄 column-name。

解說: 直欄 column-name 在 CREATE 或 ALTER 陳述式 的 PRIMARY KEY 子句、FOREIGN KEY 子句、 UNIQUE 子句、PARTITIONING KEY 子句或功能相依關 係中出現多次。

聯合系統使用者:限制可以存在於資料來源上(如果子及母 表格存在於資料來源上的話)。

有些資料來源不會提供適當的值給 column-name。在這些情 況下,適當的欄位會包含一些值 (如"unknown"),以指出 真正值是未知的。

無法處理該陳述式。

使用者回應: 除去重複的直欄名稱。

sqlcode: -537

sqlstate: 42709

SQL0538N FOREIGN KEY name 不符合表格或暱稱 table-name-or-nickname 的母鍵說明。

解說: 指出的外來鍵的定義,不符合表格或暱稱 table-name-or-nickname 的母鍵說明。

可能有下列幾項錯誤:

- 外來鍵直欄清單中的直欄數,不符合母鍵直欄清單中的 直欄數。
- 外來鍵直欄清單的直欄數,不符合母表格或母暱稱的主 要鍵裡的直欄數 (未指定主要鍵直欄清單)。

• 相關直欄說明不相容。如果對應直欄有相容的資料類型 (兩直欄都是數字、字串、圖形、日期/時間,或有同 樣的特殊類型),則直欄說明是相容的。

FOREIGN KEY 子句指定的 name 是限制名稱。如果未指 定限制名稱, name 將是子句中所指定的第一個直欄名稱, 其後跟著三個句點。

聯合系統使用者:部份資料來源不會提供適當的值給 name 及 table-name-or-nickname。在這些情況下,適當的欄位會 包含一些值 (如"unknown"), 以指出真正值是未知的。

限制可以存在於資料來源上 (如果子及母表格存在於資料來 源上的話)。

無法處理該陳述式。

使用者回應: 請更正陳述式,使外來鍵值說明符合母鍵說 明。

sqlcode: -538

sqlstate: 42830

表格或暱稱 name 沒有 key-type 鍵。 **SQL0539N** 

解說: 因此會發生下列其中一種情況:

- FOREIGN KEY 子句中已指定表格或暱稱 name 當作母 項,但因為表格或暱稱沒有主要鍵,所以並未定義成為 母項。
- ALTER TABLE 陳述式試圖建立表格 name 的 FOREIGN KEY,但表格或暱稱沒有主要鍵。
- ALTER TABLE 陳述式嘗試終止表格 name 的主要鍵, 但該表格沒有主要鍵。
- ALTER TABLE 陳述式嘗試終止表格 name 的分割鍵, 但該表格沒有分割鍵。

聯合系統使用者:限制可以存在於資料來源上(如果子及母 表格存在於資料來源上的話)。

有些資料來源不會提供適當的值給 name 及 kev-type。在這 些情況下,適當的欄位會包含一些值 (如 "unknown"), 以 指出真正值是未知的。

無法處理該陳述式。 系統目錄不能定義為參照限制中的母 項。

使用者回應: 建立參照限制時,請於指定任何外來鍵値(限 制) 前,先指定主要鍵。

sqlcode: -539

## SQL0540N 表格 table-name 定義不完整, 缺少主要索 引或必要的唯一索引。

解說: 此表是由 PRIMARY KEY 子句或 UNIOUE 子句 定義。 它的定義不完整,必須等到主要鍵 (主要索引) 和任 何 UNIQUE 子句的每一個直欄集都定義唯一索引 (所需唯 一索引) 後,才能使用。 曾經試圖在 FOREIGN KEY 子 句或 SQL 操作陳述式中使用此表。

無法執行陳述式。

使用者回應: 先在表格中定義主要索引或所需唯一索引, 然後才參照。

sqlcode: -540

sqlstate: 57001

## SQL0541W 限制重複,因此不處理參照、主要鍵、或唯 一限制  $name \circ$

解說: 如果 name 參照到參照限制,則表示有一個 FOREIGN KEY 子句使用的外來鍵和母表格,或是外來鍵 和母暱稱,與另一個 FOREIGN KEY 子句相同。

如果 name 參照一個主要鍵或唯一限制,則會出現下列一種 狀況。

- PRIMARY KEY 在陳述式中使用相同的直欄集當作 UNIQUE 子句。
- UNIOUE 子句在陳述式中使用相同的直欄集當作 PRIMARY KEY 子句或另一個 UNIQUE 子句。
- 表格 tablename 的相同直欄集中已有 PRIMARY KEY 或 UNIOUE 限制。

name 是限制名稱 (如果已指定)。如果未指定限制名稱,則 name 是 FOREIGN KEY 或 UNIQUE 子句的直欄清單中 所指定的第一個直欄名稱,其後跟著三個句點。

聯合系統使用者:限制可以存在於資料來源上 (如果子及母 表格存在於資料來源上的話)。

有些資料來源不會提供適當的值給 name。在這些情況下, 適當的欄位會包含一些值 (如 "unknown"), 以指出真正值 是未知的。

未建立指示的參照限制或唯一限制。 已成功地處理陳述 式。

使用者回應: 不需要任何動作。處理程序可以繼續進行。

sqlcode:  $+541$ 

sqlstate: 01543

## SQL0542N name 不能是主要鍵或唯一鍵的直欄,因為 它可包含 NULL

解說: PRIMARY KEY 子句或 UNIOUE 子句中所定義的 直欄 name 可容許 NULL 值。

聯合系統使用者:有些資料來源不會提供適當的值給 name。在這些情況下, 適當的欄位會包含一些值 (如 "unknown"),以指出真正值是未知的。

無法處理該陳述式。

使用者回應: 更正直欄、主要鍵或唯一鍵定義。

sqlcode: -542

sqlstate: 42831

#### **SQL0543N** 無法刪除母表格中的橫列,因為核對限制 constraint-name 限制此刪除。

解說: 無法執行刪除操作,因為目標表格是一母表格,且 以參照限制連接至包括 SET NULL 刪除規則的相依表格。 然而,相依表格上定義的核對限制,使直欄不能包含 NULL

無法處理該陳述式。

使用者回應: 檢查相依表格中的外來鍵值與其刪除規則, 以及衝突的核對限制。 變更刪除規則或核對限制,使它們 彼此不衝突。

sqlcode: -543

sqlstate: 23511

#### 無法新增核對限制 constraint-name,因為 **SQL0544N** 表格包含違反限制的橫列。

解說: 表格中至少有一現存橫列違反 ALTER TABLE 陳 述式中要新增的核對限制。

無法處理該陳述式。

使用者回應: 檢查 ALTER TABLE 陳述式中指定的核對 限制定義和表格中的資料,以決定爲何會有限制違規。變 更核對限制或資料,以免有限制違規。

sqlcode: -544

sqlstate: 23512

#### 不允許要求的操作,因為列不符合檢查限制 **SQL0545N**  $constant$ -name  $\circ$

解說: 核對限制違規可能發生在 INSERT 或 UPDATE 操 作中。 結果橫列違反該表格中的核對限制定義。

無法處理該陳述式。

使用者回應: 檢查目錄概略表 SYSCAT.CHECKS 中的資 料及核對限制定義,以決定 INSERT 或 UPDATE 陳述式

### 失敗的原因。請變更資料,以免限制違規。

**sqlcode**: -545

**sqlstate**: 23513

### SQL0546N 核對限制 *constraint-name* 無效。

解說: 基於下列一項或多項原因, CREATE TABLE 或 CREATE NICKNAME、ALTER TABLE 或 ALTER NICKNAME 陳述式中的核對限制無效:

- 限制定義包含次查詢
- 限制定義包含直欄函數
- 限制定義包含主變數
- 限制定義包含參數標記
- 限制定義包含特殊登錄
- 限制定義包含變異的使用者定義函數
- 限制定義包含有外部動作的使用者定義函數
- 限制定義包含有 scratchpad 選項的使用者定義函數
- 核對限制是直欄定義的一部份,且其檢查條件包含直欄 定義以外的直欄名稱參照。
- 限制定義包含了復原參照作業或 DEREF 函數,其中範 圍參照引數不是物件識別字 (OID) 直欄。
- 限制定義使用 TYPE 述詞。
- 限制定義包括了含有 SCOPE 子句的 CAST 規格。
- 功能相依關係是以屬性 ENFORCED 定義。
- 在功能相依關係的子集直欄中指定了一個可為 NULL 的 直欄。

無法處理該陳述式。

使用者回應: 使用者應答為下列之一,視錯誤原因而定:

- 變更核對限制,使它不包括列示的登錄。
- 將核對限制定義移出直欄定義,使它成為表格層次限制 定義。
- 變更功能相依關係,使其不指定 ENFORCED 屬性。
- 在功能相依關係的直欄子集中,將可為 NULL 的直欄變 更為不可為 NULL。

**sqlcode**: -546

**sqlstate**: 42621

## SQL0548N 以 check-condition-element 來定義的核對限 制或產生的直欄無效。

解說: 基於下列一項或多項原因,CREATE TABLE 或 CREATE NICKNAME、ALTER TABLE 或 ALTER NICKNAME 陳述式中的核對限制無效:

• 限制定義包含次查詢

- 限制定義包含直欄函數
- 限制定義包含主變數
- 限制定義包含參數標記
- 限制定義包含特殊登錄
- 限制定義包含非固定函數
- 限制定義包含有外部動作的使用者定義函數
- 限制定義包含有 scratchpad 選項的使用者定義函數
- 定義包含具有 CONTAINS SQL 或 READS SQL DATA 選項的使用者定義函數
- 定義包含對以表示式為根據之產生直欄的參照
- 核對限制是直欄定義的一部份,且其檢查條件包含直欄 定義以外的直欄名稱參照
- 產生直欄定義包含對其本身的參照
- 限制定義包含了復原參照作業或 DEREF 函數,其中範 圍參照引數不是物件識別字 (OID) 直欄。
- 限制定義使用 TYPE 述詞。
- 限制定義包括了含有 SCOPE 子句的 CAST 規格。
- 限制或產生的直欄定義包含文字搜尋函數

錯誤訊息本文內的記號,列示無效的登錄。

無法處理該陳述式。

使用者回應: 使用者應答為下列之一,視錯誤原因而定:

- 請變更核對限制或產生直欄,使它不包含列示的項目。
- 將核對限制定義移出直欄定義,使它成為表格層次限制 定義。

**sqlcode**: -548

**sqlstate**: 42621.

#### **SQL0549N 由於連結選項 DYNAMICRULES RUN 並** 未為 *object-type2* 而生效,因此 *statement* »zíúA≤ *object-type1 object-namel*  $\circ$

解說: 程式試圖發出所指出的 SQL 陳述式,該陳述式是 只能在表現出執行行為的資料包中動態準備的幾個 SQL 陳 述式之一。這類的 SQL 陳述式包括:

- 動態 GRANT 陳述式
- 動態 REVOKE 陳述式
- 動態 ALTER 陳述式
- 動態 CREATE 陳沭式
- 動態 DROP 陳述式
- 動態 COMMENT ON 陳述式
- 動態 RENAME 陳述式
- 動態 SET INTEGRITY 陳述式

• 動態 SET EVENT MONITOR STATE 陳述式

statement

發生錯誤的 SQL 陳述式

 $object$ -type $I$ 

PACKAGE 或 DBRM。只有在 DRDA 連線中, DBRM 才有效。

## object-name1

如果 object-type1 為 PACKAGE, object-name1 則 為該資料包的名稱,格式為 'location-id.collection-id.package-id'。如果 object-type1 爲 DBRM, object-name1 則爲該 DBRM 的名稱,格式為 'plan-name DBRM-name' o

### object-type2

PACKAGE 或 PLAN。只有在 DRDA 連線中, PLAN 才有效。如果 object-type1 為 PACKAGE, 則 object-type2 可以是 PACKAGE 或 PLAN (無 論是哪一個,都已與 DYNAMICRULES(BIND) 連 結)。如果 object-type1 為 DBRM,則 object-type2 為 PLAN。

無法執行 SQL 陳述式。

使用者回應: 請執行下列其中一項,以更正錯誤:

- 如果該 SQL 陳述式是內嵌式,請將它除去,重新前置編 譯及編譯應用程式,並重新發出 BIND 命令。
- 如果可以,請使用具有與 DYNAMICRULES(RUN) 連結 之資料包或計畫的 SQL 陳述式。
- 請針對 SQL 陳述式所連結之計畫或資料包,以 DYNAMICRULES(RUN) 選項來發出 REBIND 命令。

sqlcode: -549

sqlstate: 42509

#### **SQL0551N** authorization-ID 沒有在物件 name 上執行 作業 operation 的權限。

解說: 權限 ID authorization-ID 嘗試在 name 上執行所指 定的 operation,但無適當的權限。

若是建立或改變包括參照限制的表格,此訊息 (SQLCODE) 可指示使用者沒有建立或捨棄 FOREIGN KEY 的 REFERENCES 專用權。此例中, operation 是 "REFERENCES", 而 name 是限制所參照的物件。

執行 DB2 公用程式或 CLI 應用程式時, DB2 公用程式 可能需要重新連結至資料庫,因為建立此資料庫的 userid 已不存在,或已不具備必要權限。

若此錯誤發生在常式呼叫期間,則授權 ID authorization-ID 在 SQL 路徑的任何候選常式上皆無 EXECUTE 專用權。 name 爲 SQL 路徑上候選常式的名稱。

聯合系統使用者:如果當使用者正在變更

SYSCAT.USEROPTIONS 概略表的遠端 remote\_pw 直欄 時,傳回了此訊息,則使用者未被授權來替其他使用者變 更密碼。執行變更作業的使用者必須要有 SYSADM 權限, 或是其權限 ID (USER 特別暫存區中的值) 必須符合所更 新之横列中,權限 ID 直欄中的值。有些資料來源並不會提 供適當的値給 authid、<operation> 及 <name>。在這些狀 況下,訊息記號的格式如下: "<data source> AUTHID : UNKNOWN", 而 "UNKNOWN" 及 "<data source>: TABLE/VIEW", 表示指定之資料來源上的權限 ID、作業及名稱的實際值都未知。

無法處理該陳述式。

使用者回應: 確定 authorization-ID 具有執行作業所需的授 權。

聯合系統使用者:這個授權可以在聯合伺服器、資料來源 或兩者中。

如果 DB2 公用程式需要重新連結至資料庫,資料庫管理員 可以在連接到資料庫時,從案例的 bnd 次目錄發出下列其 中一項 CLP 命令:

- DB2 公用程式,"DB2 bind @db2ubind.lst blocking all grant public" o
- CLI ' "DB2 bind @db2cli.lst blocking all grant public" o

sqlcode: -551

sqlstate: 42501

#### authorization-ID 沒有執行作業 operation **SQL0552N** 的權限。

解說: 權限 ID authorization-ID 嘗試執行所指定的 operation,但無適當的權限。

聯合系統使用者:有些資料來源不會提供適當的值給 authorization-ID 及 <operation>。這些狀況下,訊息記號的 格式如下: "<data\_source> AUTHID:UNKNOWN",而 "UNKNOWN" 表示指定之資料來源上的權限 ID 與作業的 實際值未知。

無法處理該陳沭式。

使用者回應: 確定 authorization-ID 具有執行作業所需的授 權。

聯合系統使用者:這個授權可以在聯合伺服器、資料來源 或兩者中。

sqlcode: -552

## SQL0553N 不能使用綱目名稱 schema-name 建立物 件。

解說: 綱目名稱 schema-name 無效的原因, 需視所要建立 的物件類型而定。

- 存在 DB2 第 2 版 之前的版次中的物件類型 (表格、概 略表、索引和資料包),不能使用綱目名稱 SYSCAT、SYSFUN、SYSSTAT 或 SYSIBM 來建立。 強列建議您勿以 SYS 作為綱目名稱的開始,因為以這些 字母開始的其他綱目,可能會被保留給 DB2 作為將來專 用。
- 從 DB2 第 2 版 開始才介紹的物件類型 (使用者定義函 數、特殊類型、觸發函式、綱目和別名),不能使用以 字母 SYS 開頭的任何綱目名稱來建立。

### 無法處理該陳述式。

使用者回應: 請使用有效的綱目名稱,或刪除明確的綱目 名稱,然後重新執行陳述式。

sqlcode: -553

sqlstate: 42939

## SQL0554N 權限 ID 不能對本身授予權限。

解說: 權限 ID 嘗試執行 GRANT 陳述式,其中,該權限 ID 本身是獲得權限授予之權限 ID 的列示登錄之一。

無法處理該陳述式。

使用者回應: 請從列示除去該權限 ID。

sqlcode: -554

sqlstate: 42502

## SQL0555N 權限 ID 不能從本身取消權限。

解說: 權限 ID 嘗試執行 REVOKE 陳述式,其中,該權 限 ID 本身是要被取消權限之權限 ID 的列示登錄之一。

無法處理該陳述式。

使用者回應: 請從列示除去該權限 ID。

sqlcode: -555

sqlstate: 42502

#### 從 authorization-ID 取消權限的嘗試被拒 **SQL0556N** 絶,因為 authorization-ID 並沒有此項專用 權。

解說: 無法取消專用權, 因為 authorization-ID 並沒有此項 專用權。

無法處理該陳述式。

使用者回應: 請變更 REVOKE 陳述式, 符合 REVOKE 規 則,然後重新提出陳述式。請確定,當 REVOKE 陳述式列 示數個要取消的專用權與一權限 ID 列示時,每一權限 ID 至少擁有指定的專用權之一。

sqlcode: -556

sqlstate: 42504

### SQL0557N 不能授予或取消指定的專用權組合。

解說: 因此會發生下列其中一種情況:

- GRANT 或 REVOKE 陳述式包含由不同類別之專用權構 成的組合。 專用權必須全是一種類別。 範例包括 DATABASE、PLAN 或 TABLE。
- GRANT 陳述式嘗試對一概略表授予不允許的專用權。 ALTER, INDEX 與 REFERENCES 不能授予概略表。

無法處理該陳述式。

使用者回應: 請更正並重新提出陳述式。

sqlcode: -557

sqlstate: 42852

#### **SQL0558N** 嘗試取消 authorization-ID 的某項專用權, 但被拒絶,因為 authorization-ID 仍保有 control 權限。

解說: authorization-ID 保有 control 權限。所要取消的專 用權是 control 權限中所隱含的專用權,所以無法取消,除 非您也取消 control 權限。

control 的有效值如下所示:

- DBADM
- CONTROL
- CREATE NOT FENCED ROUTINE

無法執行陳述式。 未取消任何專用權。

使用者回應: 若您願意,可取消 control 權限。

sqlcode: -558

sqlstate: 42504

#### **SQL0562N** 指定的資料庫專用權不能授予 PUBLIC (公用)。

解說: GRANT 陳述式嘗試將資料庫專用權授予保留的權 限 ID PUBLIC (公用)。 DBADM 權限不能授予 PUBLIC (公用)。

無法處理該陳述式。

**使用者回應:** 不支援隱含的函數。

sqlcode: -562

#### SQL0567N authorization-ID 不是有效的權限 ID。

解說: authorization-ID 指定的權限 ID 由於下列原因之一 而無效:

- 它以 "SYS"、"sys"、"IBM"、"ibm"、"SQL" 或 "sql" 開 始。
- 它包含 a 到 z、A 到 Z、O 到 9 以外的字元及三個特 殊字元 (#、@、\$)。
- 它包含區隔字元並包含小寫字母。
- 它是 GUESTS、ADMINS、USERS 或 LOCAL。
- 它是 GRANT 或 REVOKEPUBLIC 陳沭式中,前方有 關鍵字 USER 或 GROUP 的 PUBLIC。

無法處理該陳述式。

使用者回應: 請更正無效的權限 ID。

sqlcode: -567

sqlstate: 42602

#### GRANT/REVOKE 陳述式失敗,因為 **SQL0569N** authorization-name 可以同時識別系統中的 使用者及群組。

解說: GRANT 或 REVOKE 陳述式指定了一個授權名稱, 這個名稱可以同時識別機密保護名稱空間中的使用者及群 組,且並未在陳述式中明確地指定 USER 或 GROUP 關鍵 字。因此,陳述式不明確。注意,當使用 DCE 機密保護 時,恆需要 USER 或 GROUP 關鍵字。

使用者回應: 請變更陳述式,明確地指定 USER 或 GROUP 關鍵字,來專門識別所需的權限 ID。

sqlcode: -569

sqlstate: 56092

## SQL0570W 針對類型 object-type 的物件 object-name, 並未全部授予所要求的專用權。

解說: 嘗試對類型 object-type 的物件 object-name 執行 GRANT 作業,但並未被授予部份或所有的權限。發出陳述 式的權限 ID 缺少授與選項的某些權限,或缺少 DBADM 權限。

已具有所有有效的必要權限。

使用者回應: 取得必要權限後,再試一次。

sqlcode:  $+570$ 

sqlstate: 01007

## SQL0572N 資料包 pkgname 無效。

解說: 資料包 pkgname 標記為無作用,必須明確地重新連 結後 (不需指定 RESOLVE CONSERVATIVE) 才能使用。 不能使用此資料包,因為它相依的一個或多個使用者定義 函數已被終止。

使用者回應: 請使用 REBIND (不需指定 RESOLVE CONSERVATIVE) 或 BIND 命令明確地重新連結所指名的 資料包。

sqlcode: -572

sqlstate: 51028

## SQL0573N 在限制 name 的參照子句中指定的直欄清 單,未識別母表格或母暱稱 table-name 的 唯一限制。

解說: 由 name 識別之限制的參照子句中指定的直欄清單 名稱,不符合主要鍵的直欄名稱或參照表格 talbe-name 的 任何唯一鍵。

name 是限制名稱 (如果已指定)。如果未指定限制名稱, name 就是 FOREIGN KEY 子句直欄清單中指定的第一個 直欄名稱後面再加三個句點。

無法處理該陳述式。

使用者回應: 請更正參照子句中的直欄清單,或在參照到 的表格或暱稱中新增唯一限制。

sqlcode: -573

sqlstate: 42890

#### DEFAULT 値或 IDENTITY 屬性値對表格 **SQL0574N** table-name 中的直欄 column-name 無效。 原因碼: reason-code。

解說: 表格 table-name 中的直欄 column-name 的 DEFAULT 值或 IDENTITY 屬性值無效可能的原因碼如  $\top$ :

- $\mathbf{1}$ 此值不能指定給該直欄,因為常數不符該資料類 型的常數的格式、值的長度或精確度不正確、或 函數傳回不正確的資料類型。
- $\overline{2}$ 指定浮點常數,而該直欄不是浮點資料類型
- $\overline{\mathbf{3}}$ 指定十進位常數,因此,將非零數字指定給該直 欄時,數字會被截斷
- 4 値大於 254 個位元組,包括字串的引號、起始字 元 (諸如十六進位常數的 X)、完全限定元的函數 名稱,以及括弧。值中無意義的空白不予處理。 在不等的字碼頁環境中,由於資料庫字碼頁中的 字串擴充,值可能大於 254 個位元組。
- 5 指定 USER 特殊登錄,而字串資料類型的長度屬 性小於 8。
- 6 指定日期時間特殊登錄 (CURRENT DATE、CURRENT TIME 或 CURRENT TIMESTAMP),但與直欄的資料類型不相符。
- $\overline{7}$ 指定的函數不受支援。指定的函數必須是系統產 牛的轉換函數或內建函數 BLOB、DATE、TIME 或 TIMESTAMP之一。
- 8 日期時間函數的引數不是字串常數或對應的日期 時間特殊登錄。
- 9 指定系統產生的轉換函數,而直欄的定義未包含 使用者定義的特殊類型。
- 識別直欄的 START WITH 或 INCREMENT BY 10 選項被指定了一個含有非零小數位數的值。
- 指定特別暫存區作為 DEFAULT 値,且字串資料  $11$ 類型的長度屬性小於 128。
- 小於零的任何原因碼都是 SQLCODE。檢查對應 <0 此 SOLCODE 的錯誤訊息,可決定 DEFAULT 值 說明中的錯誤。

#### 無法處理該陳沭式。

使用者回應: 請根據傳回的原因碼更正 DEFAULT 値或 IDENTITY 屬性值。

sqlcode: -574

sqlstate: 42894

#### **SQL0575N** 不能使用概略表或實體化查詢表格 name, 因為它已標記為無效。

**解說:** 概略表或實體化查詢表格 name 已被標為無效,因 爲它相依的表格、概略表、別名或專用權已被除去。此概 略表不能由下列以外的任何 SQL 陳述式使用:

- COMMENT ON
- DROP VIEW 或 DROP TABLE
- · CREATE ALIAS
- CREATE VIEW 或 CREATE TABLE

### 無法處理該陳述式。

使用者回應: 如果 name 是概略表,請發出 CREATE VIEW 陳述式,使用與無作用的概略表相同的概略表定義, 重新建立概略表。如果 name 是實體化查詢表格,請使用無 效的實體化查詢表格之定義來發出 CREATE TABLE 陳述 式,以重新建立實體化查詢表格。

sqlcode: -575

sqlstate: 51024

#### 不能為 name2 建立別名 name, 因為如此 **SQL0576N** 會導致重複的別名鏈結。

解說: name2 上的 name 的别名定義會導致永遠無法分辨 的重複的別名鏈結。例如,「別名 A 參照別名 B,而別名 B 參照別名 A」即是永遠無法決定的別名鏈結。

無法處理該陳述式。

使用者回應: 變更 name 的別名定義,或修改別名鏈結中 其他別名定義之一的定義,以避免重複的別名鏈結。

sqlcode: -576

sqlstate: 42916

#### **SQL0577N** 使用者定義常式 routine-name (特定名稱 specific-name)試圖修改資料,但沒有定義 為 MODIFIES SQL DATA。

解說: 用來實施常式主體的程式,不能用來修改 SOL 資 料。

**使用者回應:** 請除去任何會修改資料的 SQL 陳述式,然 後重新編譯程式。請查出在定義常式時所指定的 SQL 層 次。

sqlcode: -577

sqlstate: 38002

sqlstate: 42985

**SQL0579N** 常式 routine-name (特定名稱 specific-name)試圖讀取資料,但是沒有定 義為 READS SQL DATA 或 MODIFIES **SOL DATA** ·

解說: 用來實施常式主體的程式,不能用來讀取 SQL 資 料。

使用者回應: 請除去任何會讀取資料的 SQL 陳述式,然 後重新編譯程式。請查出在定義常式時所指定的 SOL 層 次。

sqlcode: -579

sqlstate: 38004

sqlstate: 42985

#### **SQL0580N** CASE 表示式的結果表示式不能全是 **NULL** •

解說: 陳述式中有一個 CASE 表示式,它所有的結果表示 式 (跟隨在 THEN 與 ELSE 關鍵字後面的表示式) 都以關 鍵字 NULL 編碼。

無法處理該陳述式。

使用者回應: 變更 CASE 表示式,以使其中至少包括一個

非關鍵字 NULL 的結果表示式。

sqlcode: -580

sqlstate: 42625

## SQL0581N CASE 表示式的結果表示式,其資料類型 不相容。

解說: 陳述式中有一 CASE 表示式,其中的結果表示式 (跟隨在 THEN 與 ELSE 關鍵字後面的表示式) 不相容。

CASE 表示式的資料類型,係在結果表示式上使用「結果資 料類型的原則」決定的。 結果表示式的資料類型,可能因 爲下列原因之一而不相容:

- 它們不全是字元資料類型
- 它們不全是數位資料類型
- 它們不全是日期資料類型
- 它們不全是時間資料類型
- 它們不全是時間戳記資料類型
- 它們不全是同一使用者定義的特殊資料類型

無法處理該陳述式。

使用者回應: 請更正結果表示式,以使它們相容。

sqlcode: -581

sqlstate: 42804

## SQL0582N VALUES 子句、IN 述詞或、GROUP BY 子句或 ORDER BY 子句中的 CASE 表 示式,不能包括一個數量化述詞、使用全選 的 IN 述詞或 EXISTS 述詞。

解說: CASE 表示式的搜尋條件是:

- 已數量化的述詞 (使用 SOME、ANY 或 ALL 的述詞)
- 使用全選的 IN 述詞或
- EXISTS 述詞

而且,CASE 表示式是下列各項的一部份:

- VALUES 子句
- · IN 述詞
- GROUP BY 子句或
- ORDER BY 子句

此種 CASE 表示式不受支援。 CASE 表示式可能是函數 (以 SQL 編寫) 的一部份。

## 無法處理該陳述式。

使用者回應: 從 CASE 表示式中除去限定元述詞、IN 述 詞或 EXISTS 述詞的使用。如果 CASE 表示式是函數的一 部份,編寫查詢時就不能使用會產生錯誤的函數。

sqlcode: -582

sqlstate: 42625

#### **SQL0583N** 使用常式 routine-name 無效,因為它並非 固定的,或是它有外部動作。

解說: 常式 (function or method) *routine-name* 被定義為 非固定的常式或含有外部動作的常式。這種常式類型在使 用它的環境定義中不受支援。這類函數在下列環境定義中 無效:

- 作為 BETWEEN 述詞中的第一個運算元
- 在簡單 case 表示式中的第一個 WHEN 關鍵字之前的表 示式中
- 在 GROUP BY 子句的表示式中
- 在 ORDER BY 子句的表示式中 (僅用於外部動作中)
- 在使用者定義述詞規格或索引副檔名定義的 FILTER 子 句中

### 無法處理該陳述式。

使用者回應: 如果不是一定要用非固定或外部動作常式, 請以沒有這些性質的常式替換。如果一定要作非固定或外 部動作常式相關的行為,請使用可使意思明確的其它形式 之陳述式。

- 不使用 BETWEEN 述詞,而使用採取比較述詞同等組合 的對應陳述式 (a>=b 且 a<=c, 而不是 a 在 b 與 c 之 間)。
- 不用 simple-when-clause, 而用相對應的 searched-when-clause, 其中常式會在每個 search-condition 中被指定。
- 請除去 GROUP BY 子句中的非固定或外部動作常式。 如果分組是以非固定或外部動作常式為基礎的結果直欄 所需要的,那麼請使用一個巢狀表格表示式或共用表格 表示式,先提供結果表格一個作為結果直欄的表示式。
- 請除去 ORDER BY 子句中的外部動作常式。如果直欄 是查詢的結果集的一部份,請將 ORDER BY 子句中的 表示式變更為排序鍵的簡單整數或簡單直欄名稱格式。
- 請除去 FILTER 子句中的非固定或外部動作常式。

sqlcode: -583

sqlstate: 42845

## SQL0584N 使用 NULL 或 DEFAULT 是無效的。

解說: DEFAULT 只能用於是 INSERT 或 MERGE 陳述 式一部份的 VALUES 子句中。

不是 INSERT 陳述式一部份的 VALUES 子句,每一直欄 至少有一列中必須有一個 NULL 以外的值。

如果 DEFAULT 用作 WHERE 或 HAVING 子句中的直

#### 欄名稱,則它必須是大寫字體,並用雙引號括住。

聯合系統使用者:DEFAULT 無法在 INSERT 陳述式 (在 此處物件爲一暱稱) 的 VALUES 子句中使用。

使用者回應: 在 VALUES 子句中改用非 NULL 或 DEFAULT 的值。如果以 DEFAULT 作為直欄名稱, 則使 它成為大寫字體並用雙引號含括它。

#### sqlcode: -584

sqlstate: 42608

#### **SQL0585N** 綱目名稱 schema-name 在 Set special-register 陳述式中出現多次。

解說: 特別暫存區 special-register 的 SET 陳述式包括綱 目 schema-name 多次。

無法處理該陳述式。

使用者回應: 請驗證包含重複項目之 SET 陳述式中的清 單。如果錯誤只是輸入了不正確的綱目名稱(碰巧與另一個 項目重複),請輸入正確綱目名稱並重新發出陳述式。如果 輸入的確是重複項目,則不需要動作。

sqlcode: -585

sqlstate: 42732

#### special-register 的總長度不能超過 length。 **SQL0586N**

解說: 定義的 special-register 長度小於 SET 陳述式上指 定的值。字串內容包括的每一綱目名稱用雙引號定界限, 並用逗點與下一個綱目名稱分開。在特別暫存區中,所有 綱目名稱的字串總長度不能超過特別暫存區的最大長度。 SET PATH 或 SET CURRENT PACKAGE PATH 陳述式 可能會導致此訊息。

無法處理陳述式或命令。

使用者回應: 除去綱目名稱,減少總長度,以符合特別暫 存區的長度。如果失敗的陳述式為 SET PATH,且如果所 有綱目名稱都是必要的,則可能需要合併某些使用者定義 函數、程序、方法或特殊類型,以使 SOL PATH 上只需要 較少的綱目名稱。

sqlcode: -586

sqlstate: 42907

#### **SQL0590N** 在環境定義 context-tag 中指定的名稱 name 不是唯一的。

解說: 在由 context-tag 所定義的環境定義中, 指定名稱 name 為參數、SQL 變數、游標、標籤或條件。名稱並非唯 一的。

如果 context-tag 是 "BEGIN...END", 則錯誤的環境定義是 動態 SQL 複合陳述式。否則,錯誤的環境定義是觸發函式 或常式,且 context-tag 是含有複合陳述式的觸發函式名稱 或常式名稱。

- 如果 name 是參數名稱,則必須是參數清單及常式的 EXPRESSION AS 子句中唯一的。
- 如果 name 是 SQL 變數名稱、游標名稱或條件,則必 須是複合陳述式中唯一的。
- 標籤必須是複合陳述式中唯一的,且與其巢狀陳述式的 標籤不同。

使用者回應: 請變更為一個專用的名稱。

sqlcode: -590

sqlstate: 42734

```
SQL0595W
          隔離層次 requested-level 已升高到
          escalated-level 。
```
解說: DB2 不支援所指定的隔離層次。它已升高到 DB2 可支援的次高隔離層次。

使用者回應: 若要避免此項警告,請指定 DB2 可支援的 隔離層次。DB2 可支援隔離層次「可重複讀取」(RR)、 「讀取穩定性」(RS)、「游標穩定性」(CS) 和「未確定讀 取」(UR)。

sqlcode:  $+595$ 

sqlstate: 01526

#### 無法擷取 DATALINK 値。原因碼 = **SQL0597N** reason-code °

- 解說: 無法擷取 DATALINK 值。可能的原因碼如下:
- $01$ DB2 Data Links Manager 未授與 DB2 使用者某 些使用權,因此使用者無法擷取寫入記號內含的 DATALINK 值, 來修改被 DATALINK 值參考的 檔案。

使用者回應: 請根據下列的原因碼來採取行動。

 $01$ 請連絡 DB2 Data Links Manager 管理員,以授 與此檔案的寫入存取權。

sqlcode: -0597

sqlstate: 42511

#### **SQL0598W** 現存索引 name 被用作主要鍵的索引或唯 一鍵。

解說: 定義中包含主要鍵或唯一鍵的 ALTER TABLE 操 作需要索引,而指示的索引與所需的索引相符。

建立主要鍵或唯一鍵索引時,若索引說明識別的直欄集 (任 何順序) 與主要鍵或唯一鍵的相同 (不論是升序或降序說 明),並指定為唯一的,則是相符的索引說明。

#### 陳述式已成功地處理。

使用者回應: 不需要任何動作。

sqlcode:  $+598$ 

sqlstate: 01550

## SQL0599W 未替以長字串資料類型為基礎的特殊類型建 立比較函數。

解說: 未替以長字串資料類型 (BLOB、CLOB、DBCLOB、LONG VARCHAR 或 LONG

## **SQL0600 - SQL0699**

## SQL0600N 無法產生常式 routine-name, 因為標記重 複,或因為這個常式會置換現存的常式。

解說: 在 CREATE 或 ALTER 作業期間,無法建立系統 所產生的強制轉型函數、觀察器方法、變化器方法或建構 元函數,因爲網目中已存在另一個名稱或標記相同的函數 或方法,或因為該方法或函數會置換現存的方法。

使用者回應: 請為可能會造成衝突的使用者定義類型、屬 性或強制轉型函數選擇其它的名稱,或是捨棄與無法產生 的函數或方法名稱相同的函數或方法。

### sqlcode: -600

sqlstate: 42710

#### **SQL0601N** 要建立的物件名稱與類型 type 的現存名稱  $name$  完全相同。

解說: CREATE 或 ALTER 陳述式嘗試建立或新增物件 name,而應用程式伺服器上或同一陳述式中,已有類型為 type 的同名物件存在。

如果 type 為 FOREIGN KEY、PRIMARY KEY、 UNIQUE 或 CHECK CONSTRAINT, 則 name 爲 ALTER NICKNAME、ALTER TABLE、CREATE NICKNAME 或 CREATE TABLE 陳述式中指定的限制名稱,或由系統來產 生。

聯合系統使用者:有些資料來源不會提供適當的值給 name 及 type 訊息記號。在這些狀況下, name 與 type 會有下列 格式: "OBJECT:<data\_source> TABLE/VIEW", 以及 "UNKNOWN",表示指定之資料來源的實際值未知。

無法處理該陳述式。 未建立任何新物件,且未改變或修改 現存的物件。

使用者回應: 請捨棄現存的物件,或是選擇另一個名稱給 新物件。

聯合系統使用者:如果該陳述式為 CREATE FUNCTION MAPPING 或 CREATE TYPE MAPPING 陳述式,則使用 者也可以考慮不提供類型對映名稱,而系統將會自動產生 一個唯一的對映名稱。

VARGRAPHIC) 為基礎的特殊類型建立比較函數,因為沒 有對應的函數可供這些內建資料類型使用。 這是警告情況。 陳述式已成功地處理。 使用者回應: 不需要任何動作。 sqlcode:  $+599$ sqlstate: 01596

sqlcode: -601

sqlstate: 42710

## SQL0602N CREATE INDEX 或 CREATE INDEX EXTENSION 陳述式指定了太多直欄 (16 是最大值)。

解說: CREATE INDEX 陳述式產生的索引直欄數,超出 資料庫管理程式的最大上限 16 直欄。 如果在類型表格中 定義索引,額外的執行時間會把最大直欄數減少成 15。

對 CREATE INDEX EXTENSION 陳述式而言, GENERATE KEY 函數傳回的直欄數超出索引中所能容許 的最大值 16。

聯合系統使用者:其他資料來源的限制不同。可能已超過 那個限制。這個問題可以在聯合伺服器偵測到,它也可以 在資料來源上偵測到。

無法處理該陳述式。

使用者回應: 變更索引定義,以遵守直欄限制 16。請為 CREATE INDEX EXTENSION 陳述式指定不同的 GENERATE KEY 函數,或是將函數重新定義為傳回較小 欄數。

聯合系統使用者:變更索引定義,以遵守資料來源的直欄 限制。

sqlcode: -602

sqlstate: 54008

#### **SQL0603N** 無法建立唯一的索引,因為表格有重複的橫 列含有識別之直欄値。

解說: CREATE INDEX 陳述式中定義的索引無法建立爲 唯一的,因為指定的表格已包含其值與識別直欄值相同的 横列。

聯合系統使用者:資料來源也可以偵測到這種狀況。

無法處理該陳述式。 未建立指定的索引。

使用者回應: 檢查資料以決定是否允許重複的資料。或

者,考慮建立非 UNIQUE 索引。

sqlcode: -603

sqlstate: 23515

#### **SQL0604N** 直欄、特殊類型、結構化類型、結構化類型 之屬性、函數、或類型對映 data-item 的長 度、精準度或純量屬性無效。

解說: CREATE 或 ALTER 陳述式中的資料類型說明或 CAST 說明中有錯誤。可能指定了無效的長度、精確度或小 數位數屬性,或可能是資料類型本身不正確或不允許在此 環境定義中。錯誤的位置由 data-item 提供如下:

- 如為 CREATE 或 ALTER TABLE 陳沭式, data-item 會提供包含錯誤的直欄名稱,或包含錯誤的資料類型。 如果直欄資料類型是結構化類型,則 INLINE LENGTH 的明確或隱含値必須在 292 到 32677 (含) 之間。
- 如為 CREATE FUNCTION 陳述式, data-item 是識別陳 述式中間題區域的記號。例如,"PARAMETER 2" 或 "RETURNS" 或 "CAST FROM"。在某些情況下,也可能 是含有錯誤的資料類型。
- 如為 CREATE DISTINCT TYPE 陳述式, data-item 會 提供所正在定義的類型名稱,或是含有錯誤的來源資料 類型。
- 如為 CREATE 或 ALTER TYPE 陳述式, data-item 會 提供包含該錯誤的屬性類型,或含有不正確列入長度值 的結構化類型名稱。列入長度不能小於 292,也不能小於 該結構化類型的建構元函數所傳回的大小。
- 若為 CAST (表示式 AS 資料類型),則 data-item 是 CAST 或含有錯誤的資料類型。
- 若為反向類型對映,則 [p..p] 表示式無法用於遠端資料 類型。例如,下列陳述式 (反向類型對映) 不正確。
	- CREATE TYPE MAPPING tm1 FROM SERVER drdasvr TYPE CHAR([1..255]) TO SYSIBM.VARCHAR

而下列陳述式 (正向類型對映) 正確。

CREATE TYPE MAPPING tm1 TO SERVER drdasvr TYPE CHAR([1..255]) FROM SYSIBM. VARCHAR

聯合系統使用者:如果該陳述式為 CREATE TYPE MAPPING 陳述式,則表示曾在本端資料類型或遠端資料類 型的類型屬性無效時,嘗試建立類型對映。可能的原因包 括:

- 區域長度/精確度設定為 0 或負的值。
- 指定長度/精確度屬性給資料類型,如日期/時間/時間戳 記、浮點數或整數。
- 指定小數位數屬性給資料類型,如字元、日期/時間/時 間戳記、浮點數或整數。
- 指定 FOR BIT DATA 子句給非字元類型。
- 為不是 Informix 日期時間的遠端類型,將遠端精準度設 定為 0。
- Informix 日期時間類型的類型對映正在使用無效的欄位限 定元。
- 結束値小於精確度/小數位數範圍中的起始值。

無法處理該陳述式。

使用者回應: 請更正語法,然後再試一次。

sqlcode: -604

sqlstate: 42611

## SQL0605W 未建立索引,因為索引 name 已經存在並 有所需的說明。

解說: CREATE INDEX 操作嘗試建立新索引,而指示的 索引與所需的索引相符。

如為 CREATE INDEX,兩個索引說明若識別相同的直欄, 相同的排序,相同的升序或降序規格,並都指定為唯一 的,或新索引指定為非唯一的,則此二個索引說明相符。 此外,兩個索引說明若識別相同的直欄、相同的排序、相 同的或相反的升序或降序規格,而且至少有一個說明包含 了 ALLOW REVERSE SCANS 參數,則此二個索引說明 相符。

未建立新索引。

使用者回應: 不需要動作,除非現存的索引 *name* 不是合 適的索引。例如,若現存的索引不容許反轉掃描,而所需 的索引可容許的話,則現存的索引 name 並不適合 (反之亦 然)。在這種情況下,必須先捨棄索引 name,才能建立所需 的索引。

sqlcode:  $+605$ 

sqlstate: 01550

#### **SQL0606N COMMENT ON 或 LABEL ON 陳述式失** 敗,因為所指定的表格或直欄並非為 owner 所擁有。

解說: 嘗試註解或標示不存在的表格或直欄,或不是訊息 文字中所指定之擁有者所擁有的表格或直欄。

已停止處理 SOL 陳述式。

使用者回應: 請更正陳述式。再試。

sqlcode: -606

### **SQL0607N** *operation* 並沒有定義給系統物件。

解說: SQL 陳述式中指定的 operation 不能在系統物件上 執行。您嘗試進行下列動作之一:

- DROP (捨棄) 或 ALTER (改變) 系統擁有的物件,諸如 系統目錄表格、內建函數或內建資料類型
- COMMENT ON (評註) 系統擁有的內建函數。
- 在系統目錄表格上 INSERT (插入) 或 DELETE (刪除)。
- 直接在系統目錄表格上 UPDATE (更新)。系統型錄表格 的子集中,有一些直欄是可以更新的。對於在這些型錄 表格上的 UPDATE 作業,應使用 SYSSTAT 綱目中的 可更新概略表。如需可更新型錄概略表 (SYSSTAT 概略 表) 的說明,請參閱 SQL Reference。
- 在系統表格上 CREATE (建立) 或 DROP (捨棄) 索引
- 在系統表格上 CREATE (建立) 觸發函式
- 不可更新的系統表格在包含 FOR UPDATE 子句的 SELECT 陳述式中的 FROM 子句中識別。如需可更新系 統型錄的清單,請參閱 SQL Reference。
- DROP (捨棄) 或 ALTER (改變) 系統表格空間。
- DROP (捨棄) 或 ALTER (改變) 系統資料庫分割區群 紹。
- REDISTRIBUTE (重新分送) IBMCATGROUP 或 IBMTEMPGROUP 資料庫分割區群組。

#### 無法處理該陳述式。

使用者回應: 請勿嘗試修改任何系統物件,除了系統型錄 表格中能透過可更新的 SYSSTAT 概略表而更新的直欄之 外。相關資訊,請參閱 SQL Reference。

### **sqlcode**: -607

**sqlstate**: 42832

#### **SQL0612N** *name* 名稱重複。

解說: 發出的陳述式中,有相同的名稱在不允許重複的地 方出現多次。這些名稱出現的地方,視陳述式類型而有不 同。

- CREATE TABLE 陳述式不能使相同的直欄名稱定義給兩 直欄。
- CREATE VIEW 陳述式或共用表格表示式定義不能在直 欄名稱列示中有同樣的直欄名稱。 若未指定任何直欄名 稱列示,那麼概略表的選取列示中,各直欄的直欄名稱 必須是唯一的。
- ALTER TABLE 陳述式不能使用已經存在的或與另一正 要新增的直欄相同的直欄名稱,新增一直欄至表格。另 外,直欄名稱只能在單一 ALTER TABLE 陳述式的一個 ADD 或 ALTER COLUMN 子句中參照。
- CREATE INDEX 不能多次指定一直欄名稱作為索引鍵或 索引 INCLUDE 直欄的一部份。
- CREATE TRIGGER 不能在造成更新觸發函式啓動的直 欄列示中,多次指定一直欄名稱。
- CREATE TABLE OF 陳述式的 REF IS 直欄和結構化 類型的任何屬性,不能定義相同的名稱。
- CREATE TYPE 陳述式不能定義名稱相同的屬性。 類型 和所有超類型的屬性名稱,必須是唯一名稱。
- ALTER TYPE 陳述式為結構化類型新增屬性時,不能與 類型、類型的任何子類型、或另一個新增屬性的名稱相 同。 屬性名稱不能與結構化類型建立之任何表格中的 REF IS 直欄同名。另外,屬性名稱只能在單一 ALTER TYPE 陳述式的一個 ADD 或 DROP ATTRIBUTE 子句 中參照。
- CREATE INDEX EXTENSION 陳述式不允許用相同的 名稱定義兩個參數。
- 僅能在單一 ALTER NICKNAME 陳述式中的 ALTER COLUMN 子句參照直欄名稱。

無法處理該陳述式。

**使用者回應:** 請視陳述式類型,指定適當的唯一名稱。

**sqlcode**: -612

**sqlstate**: 42711

## **SQL0613N** 由 name 所識別的主要鍵或唯一鍵太長或 具有太多直欄。

解說: name 識別之 PRIMARY KEY 子句或 UNIQUE 子 句直欄的內部長度總和超過 1024,或是直欄數超過最大值 16。此外,不能使用 LONG VARCHAR 直欄定義主要鍵或 唯一鍵。如果在類型表格中定義主要鍵或唯一限制,則索 引作業會進行一個額外的動作把最大直欄數減少成 15,並 限制長度為 1020。

*name* 是主要鍵或唯一限制的限制名稱 (如果已指定)。如果 未指定限制名稱, name 就是主要鍵或唯一限制子句中指定 的第一個直欄名稱後面再加三個句點。

無法處理該陳述式。

使用者回應: 請修改主要鍵或唯一鍵定義,消除一個或多 個鍵值直欄,以符合 16 的直欄限制和相關欄位的長度限 制。

**sqlcode**: -613

**sqlstate**: 54008

#### **SQL0614N** 變更索引或索引副檔名  $_{index\text{-}name}$ , 因為所指定直欄的組合長度太 長。

解說: 無法建立或變更索引,因為鍵値直欄的直欄內部長 度總和會超過 1024。此外,不能使用 LONG VARCHAR、LONG VARGRAPHIC 或 LOB 直欄建立索

引。如果在類型表格中定義索引,則索引作業會進行一個 額外的動作來將長度上限減少 4個位元組。變更一或多個 直欄的資料類型的 ALTER TABLE 或 ALTER NICKNAME 陳述式,也可能變更索引。

無法建立索引副檔名,因為 GENERATE KEY 函數所傳回 的直欄總和會超過 1024。

無法處理該陳述式。 未建立指定的索引或索引副檔名,或 是無法變更表格或暱稱。

使用者回應: 若要修改索引定義或變更直欄,請消除一個 或多個鍵值直欄,並減少相關欄位長度到允許的最大值。 請為索引副檔名定義指定不同的 GENERATE KEY 函數, 或是重新定義函數,以縮減傳回橫列的長度。

#### salcode: -614

sqlstate: 54008

#### **SQL0615N** 無法捨棄類型 object-type 的物件 object-name,因為它目前正由同一個應用程 式處理使用中。

解說: 當物件的 DROP 陳述式正在使用中時,無法發出這 個陳述式。

無法處理該陳述式。 未捨棄物件。

使用者回應: 請關閉直接或間接依賴物件 object-name 的 所有游標,然後重新提出陳述式。

sqlcode:  $-615$ 

sqlstate: 55006

## SQL0620N CREATE TABLE 陳述式失敗, 因為 user-id 沒有具有少於 255 個表格的專用可 回復 dbspaces。

解說: dbspace 名稱沒有指定在 CREATE TABLE 陳述式 中,所以資料庫管理程式會嘗試尋找 user-id 所擁有的專用 dbspace。在下列其中一種情形下,會出現這個訊息:

- 1. 在 user-id 的 DB2 for VM 資料庫中,找不到專用的 dbspaces °
- 2. 找到了一個或數個 user-id 的專用 dbspaces,但是每一 個都含有 255 個表格。
- 3. 在不可回復的儲存池中找到專用的 dbspaces。若 CREATE TABLE 陳述式沒有指定 dbspace 名稱, 就只 能使用存在於可回復之儲存池中的專用 dbspaces。

已停止處理 SOL 陳述式。

使用者回應: 針對上述三種情況,我們的建議是:

- 1. 在可回復的儲存池中取得專用的 dbspace。您可能會需要 資料庫管理員的協助。
- 2. 將位於可回復之儲存池中的專用 dbspace 中的表格捨 棄,以空出登錄,或採取上面的(1)所指出的動作。

3. 如果您想要在不可回復之儲存池中的 dbspace 中建立表 格,請在 CREATE TABLE 命令上指定 dbspace 名稱。 否則,請採取上面的(1)所指出的動作。

然後重新執行 CREATE TABLE 陳述式。

如果可以的話,請取得使用者的專用 dbspace。

sqlcode: -620

sqlstate: 57022

SQL0622N 對於此資料庫,子句 clause 無效。

解說: 因為指出的子句與此資料庫的定義性質不相容,所 以它無效。

可能的理由:

- 當連接至使用 Unicode 字碼頁建立的資料庫時,無法指 定 CCSID ASCII 及 PARAMETER CCSID ASCII。
- 在資料庫配置中指定替代的對照順序之前,當連接至使 用非 Unicode 字碼頁建立的資料庫時,無法指定 CCSID UNICODE 及 PARAMETER CCSID UNICODE。
- 當連接至使用非 Unicode 字碼頁建立的資料庫時,無法 在此陳述式中指定 CCSID UNICODE 或 PARAMETER **CCSID UNICODE** •
- 只有當連接使用單一位元組字碼頁建立的資料庫時,才 可以指定 FOR SBCS DATA。
- 只有當連接使用雙位元組或 Unicode 字碼頁建立的資料 庫時,才可以指定 FOR MIXED DATA。
- 使用資料庫名稱來指定 IN database-name.table-space-name 或 IN DATABASE database-name 子句,該資料庫名稱 與應用程式目前連接的資料庫名稱不相配。

無法處理該陳述式。

使用者回應: 變更或除去子句並重新發出 SOL 陳述式。

若要在非 Unicode 資料庫中容許 Unicode 物件,請更新資 料庫配置來指定替代的對照順序 (ALT\_COLLATE)。

sqlcode: -622

sqlstate: 56031

**SQL0623N** 表格 name 上已有叢集索引。

解說: CREATE INDEX 陳述式會在指定的表格中建立第 二個叢集索引。 給定的表格只能有一個叢集索引。

無法執行陳述式。

使用者回應: 檢查表格 name 中現有叢集索引的身分和有 效性。考慮建立索引(不含 CLUSTER 屬性)。

### salcode: -623

### SQL0624N 表格 name 已經有 key-type 鍵了。

解說: 不能在 ALTER TABLE 陳述式中定義主要鍵或分 割鍵,因為指示的表格已有這種類型鍵。

無法執行陳沭式。

使用者回應: 表格不能有一個以上的主要鍵或分割鍵。

**sqlcode**: -624

**sqlstate**: 42889

## SQL0628N 有涉及 clause-type 子句的多重關鍵字或衝 突關鍵字出現。

解說: 陳述式為何會有此種偵錯狀況,有幾個可能的原 因。究竟是哪一種原因,係由 clause-type 的值指示。要考 慮的可能性包括:

- 同一陳述式中,或許不能像其他某些關鍵字般地指定此 關鍵字。
- 此關鍵字可能是一關鍵字序列的一部份,而序列中未強 制指定關鍵字的次序。 在此種序列中,可能會在指定一 關鍵字時也指定了矛盾的關鍵字。
- 關鍵字可能出現多次,各有不同的關聯值。
- 可能需要在同一陳述式中指定其他尚未指定的特殊關鍵 字。
- 當「變更」物件時,指定了與現存的物件內容相衝突的 關鍵字。

**使用者回應:** 請檢查陳述式是否符合定義給陳述式的語法 及規則。 請更正任何出現重複或衝突關鍵字的無效情況。

#### **sqlcode**: -628

**sqlstate**: 42613

## **SQL0629N** 無法指定 SET NULL, 因為無法指定 **NULL FOREIGN KEY** *name* 欄。

解說: 指出的 FOREIGN KEY 子句的 SET NULL 選項 無效,因為不容許指定 NULL 值給鍵值的直欄。

FOREIGN KEY 子句指定的 name 是限制名稱。如果未指 定限制名稱, name 就是 FOREIGN KEY 子句直欄清單中 指定的第一個直欄名稱後面再加三個句點。

無法處理該陳述式。

使用者回應: 請變更鍵值的直欄,以容許指定 NULL 値給 它,或變更刪除規則。

**sqlcode**: -629

**sqlstate**: 42834

## SQL0631N FOREIGN KEY name 太長或有太多直 欄。

解說: CREATE TABLE 陳述式中, FOREIGN KEY 子句 識別的直欄內部長度總和超過 1024,或識別的直欄數超過 16。此外,不能使用 LONG VARCHAR 直欄定義外來鍵 值。

FOREIGN KEY 子句指定的 *name* 是限制名稱。如果未指 定限制名稱, name 就是 FOREIGN KEY 子句直欄清單中 指定的第一個直欄名稱後面再加三個句點。

無法處理該陳述式。

使用者回應: 若要修改外來鍵定義,請消除一或多個鍵値 直欄,並符合 16 的直欄限制及相關欄位的長度限制。

**sqlcode**: -631

**sqlstate**: 54008

## SQL0632N FOREIGN KEY name 無效,因為由於刪 除規則限制,此表格不能定義為表格 table-name 的相依項,(原因碼為 *reason-code*)  $\circ$

解說: 無法定義參照限制,因為不能將 CREATE TABLE 或 ALTER TABLE 陳述式的物件表格定義為表格 table-name 的相依項,可能的原因如下:

- (01) 這是自行參照的關係,而自行參照關係已經存在並包 含 SET NULL 刪除規則。
- (02) 此關係形成兩個或多個表格的循環,造成要刪除的表 格與其本身連接(此循環中所有其他刪除規則將為  $CASCADE$ )  $\circ$
- (03) 此關係造成要刪除的表格經由多重關係而連接至指示 的表格,而現存關係的刪除規則為 SET NULL。

現存關係的刪除規則造成錯誤,不是 CREATE TABLE 或 ALTER TABLE 陳述式的 FOREIGN KEY 子句中指定的 删除規則。

FOREIGN KEY 子句指定的 *name* 是限制名稱。如果未指 定限制名稱, name 就是 FOREIGN KEY 子句直欄清單中 指定的第一個直欄名稱後面再加三個句點。

無法處理該陳述式。

使用者回應: 可能的話,從 CREATE TABLE 或 ALTER TABL 陳述式中消除該一特定的 FOREIGN KEY 子句。

**sqlcode**: -632

## SQL0633N FOREIGN KEY name 的刪除規則必須是 delete-rule, (原因碼為 reason-code)。

解說: CREATE TABLE 或 ALTER TABLE 陳述式中, FOREIGN KEY 子句中指定的刪除規則無效。由於下列原 因碼之一,需要指定的刪除規則:

- (01) 參照限制是自行參照,而現存的自行參照限制有指示 的删除規則 (NO ACTION、 RESTRICT 或 CASCADE) °
- (02) 參照限制是自行參照,而表格是一關係中的相依項, 並包含 CASCADE 刪除規則。
- (03) 此關係會使要刪除的表格經由多重關係連接到同一表 格,而這種關係必須有同樣的刪除規則  $(NO$ ACTION、RESTRICT 或 CASCADE)。

FOREIGN KEY 子句指定的 name 是限制名稱。如果未指 定限制名稱, name 就是 FOREIGN KEY 子句直欄清單中 指定的第一個直欄名稱後面再加三個句點。

無法處理該陳述式。

使用者回應: 可能的話,請變更刪除規則。

sqlcode: -633

sqlstate: 42915

## SQL0634N FOREIGN KEY name 的刪除規則不能是 CASCAD, (原因碼為 reason-code)。

解說: 由於下列原因碼之一, CREATE TABLE 或 ALTER TABLE 陳述式中, FOREIGN KEY 子句中指定的 CASCADE 刪除規則無效:

- · (01) 自行參照限制存在,並包含刪除規則 SET NULL、NO ACTION 或 RESTRICT。
- (02) 此關係會形成循環,它會造成要刪除的表格連接到本 身。循環中的現存刪除規則之一不是 CASCADE,所 以,如果刪除規則不是 CASCADE 時,此關係或許是可 以定義的。
- (03) 此關係會造成另一要刪除的表格,經由刪除規則不同 或刪除規則等於 SET NULL 的多重路徑而連接到同一表 格。

FOREIGN KEY 子句指定的 name 是限制名稱。如果未 指定限制名稱, name 就是 FOREIGN KEY 子句直欄 清單中指定的第一個直欄名稱後面再加三個句點。

無法處理該陳述式。

使用者回應: 可能的話,請變更刪除規則。

sqlcode: -634

sqlstate: 42915

### SQL0637N 使用的關鍵字 keyword 無效。

解說: 對於所指示關鍵字的子句, SQL 陳述式包含重複或 衝突的指定。例如:

- 在直欄定義中只能指定 DEFAULT、UNIQUE 及 PRIMARY 一次。
- UNIQUE 及 PRIMARY 不能同時指定給同一直欄定義。
- 在 CREATE TABLE 陳述式中只能指定 PRIMARY 一 次。
- 指定給 PREPARE 陳述式的屬性字串中,不能指定重複 選項,或有衝突的選項。

無法處理該陳述式。

使用者回應: 請更正重複或衝突指定的陳述式。

sqlcode: -637

sqlstate: 42614

#### 無法建立表格 name,因為沒有指定任何直 **SQL0638N** 欄定義。

解說: CREATE TABLE 陳述式未包含任何直欄定義。

無法處理該陳述式。

使用者回應: 請新增一個或多個直欄定義至陳述式。

sqlcode: -638

sqlstate: 42601

#### **SQL0644N** 在陳述式 statement-type 中,指定給關鍵字 keyword 的值無效。

解說: 關鍵字 keyword 後面有一個由 statement-type 的說 明所允許的無效值。如為數值,該值可能超出所定義的範 圍。如爲其他類型,該值不在定義的有效值集合中。

使用者回應: 請根據 statement-type 的參照文件決定有效值 有哪些,然後作適當的變更。

sqlcode: -644

sqlstate: 42615

SQL0647N 緩衝池 bufferpool-name 尚未啓用。

解說: 現行資料庫環境尙未啓用緩衝池 bufferpool-name。 現行資料庫環境中沒有另一個同一頁大小的緩衝池。尙未 啓動最近定義的緩衝池 bufferpool-name。

無法處理該陳述式。

使用者回應: 停止資料庫後再重新啓動,才能啓動所需緩 衝池。

sqlcode: -647

無法定義外來鍵,因為它會透過多重路徑, **SQL0648N** 將要刪除的表格 owner1.table-name1 連接 到表格 owner2.table-name2。原因碼 = reason-code<sup>®</sup>

解說: 無法定義外來鍵,原因為下列其中一個原因碼 reason-code:

- 01 此關係會透過具有相同 SET NULL 的刪除規則的 多重路徑,將要刪除的表格 owner1.table-name1 連 接到表格 owner2.table-name2。
- 此關係會透過具有不同刪除規則的多重路徑,將 02 要刪除的表格 owner1.table-name1 連接到表格  $owner2_table-name2$

已停止處理 SQL 陳述式。

使用者回應: 請更正陳述式。再試。

sqlcode: -648

sqlstate: 42915

## SQL0658N 無法明確地捨棄或變更物件 name。

解說: 識別字 name 會識別下列其中一項:

- 因為是系統建立來與特殊類型搭配使用、所以無法用 DROP 陳述式捨棄的強制轉型函數或比較函數
- 因為是系統建立來與結構化類型搭配使用、所以無法用 ALTER TYPE 方法捨棄的方法
- 因為資料包是系統建立來與 SQL 程序搭配使用的,所以 無法用 DROP 陳述式捨棄它。給定的十六進位的一致性 記號 (或 unique\_id) 是資料包名稱的一部份,其格式為 "pkgschema.pkgname 0Xcontoken" ·
- 由於常式用 LANGUAGE SOL 定義,所以無法變更它

無法處理該陳述式。

## 使用者回應:

- 只能經由捨棄使函數被定義的特殊類型或結構化類型, 來捨棄函數 name。特殊類型名稱與函數的函數名稱或參 數類型相對應。
- 只能經由捨棄使方法被定義的結構化類型,來捨棄方法 name。方法名稱會與該結構化類型的屬性名稱相對應。
- 只能經由捨棄使資料包被定義的 SQL 程序,來捨棄資料 包 name。可經由從 SYSIBM.SYSDEPENDENCIES 型錄 表格 (其中 BSCHEMA、BNAME 及 BUNIQUE ID 符 合 name 的相應部份, BTYPE 爲 'K' 而 DTYPE 爲 'L') 擷取 DSCHEMA 及 DNAME,來找出 SQL 程序 的特定名稱。需要一致性記號 (或 unique\_id) 以區分共 用相同綱目及名稱的資料包版本。
- 只能藉由捨棄常式然後重新定義它來變更常式 name。

sqlcode: -658

sqlstate: 42917

### SQL0659N 已超過表格物件的最大大小。

解說: 一個或多個構成表格的物件,已達到其最大大小。 構成表格的儲存體物件有:

- 資料:這是儲存基本直欄資料的地方
- 索引:這是儲存表格上全部索引的地方
- 長資料:這是儲存 LONG VARCHAR 和 LONG VARGRAPHIC 直欄資料的地方
- Lob/Lob 配置:這是儲存 BLOB、CLOB 和 DBCLOB 直 欄資料及控制資訊的地方

儲存體物件一旦達到它的最大大小,即不能再繼續擴充。

使用者回應: 為了使物件內的現存空間可用於儲存新資 料,您可以執行下列動作:

- 重新組織表格
- 刪除表格中不必要的橫列
- 終止表格中的索引
- 更新横列以減少資料量 (為了收回未使用的儲存體,此動 作之後可能需要重組)

sqlcode: -659

sqlstate: 54032

#### 無法建立 FOREIGN KEY name, 因為在 **SQL0667N** 母表格的母鍵値中找不到表格橫列的外來鍵 値。

解說: 指示的外來鍵値定義失敗,因為要改變的表格中包 含的横列,至少有一横列的外來鍵值與母表格中的母鍵值 不相符。

name 是限制名稱 (如果已指定)。如果未指定限制名稱, name 就是 FOREIGN KEY 子句直欄清單中指定的第一個 直欄名稱後面再加三個句點。

無法處理該陳述式。 未改變指定的表格。

使用者回應: 請除去錯誤的表格橫列,並定義外來鍵値。

sqlcode: -667

sqlstate: 23520

#### 作業不容許表格 table-name 上的原因碼 **SQL0668N** reason-code<sup>。</sup>

解說: 對表格 table-name 的存取權限受限制。原因是依據 下列原因碼 reason-code:

 $\mathbf{1}$ 表格處於「核對擱置」狀態。不強制表格的完整 性,且表格的內容可能無效。如果相依表格在核 對擱置狀態時,但母表格或基礎表格並未處於核 對擱置狀態,則母表格或基礎表格上的作業也可 能會接收到此錯誤。

- 2 表格處於「無資料移動」狀態。當處於此狀態 時,不容許導致資料移動的作業。資料移動作業 包括 REDISTRIBUTE、分割鍵的更新、多維叢集 鍵的更新和 REORG TABLE。
- 3 表格處於「載入擱置」狀態。先前在此表格上的 LOAD 嘗試導致失敗。直到重新啓動或終止 LOAD 作業之後,才容許存取表格。
- 4 表格為「唯讀」狀態。此狀態可能發生在線上 LOAD 處理程序期間 (有 READ ACCESS 選項 的 LOAD INSERT), 或在線上 LOAD 作業之 後,並且在使用 SET INTEGRITY 陳述式在表格 的新添加部份內驗證全部限制之前。此表格上不 容許更新活動。
- 5 表格處於「載入處理中」狀態。 LOAD 公用程式 目前正在操作此表格,直到完成 LOAD 之後才容 許存取。
- 6 在 ESE 中,無法重新整理參照暱稱的實體化查詢 表格。

## **:**

- **1** 在表格 table-name 上,執行具有 IMMEDIATE CHECKED 選項的 SET INTEGRITY 陳述式,以 使該表格脫離「核對擱置」狀態。若是使用者維 護的具體化查詢表格,請執行具有 IMMEDIATE UNCHECKED 選項,而不是具有 IMMEDIATE CHECKED 選項的陳述式。
- 2 **bood 在表格 table-name** 的相依立即實體化查詢表格和 暫置表格上,執行 REFRESH TABLE 陳述式。可 經由先前 LOAD INSERT 作業,從 table-name 的 添加資料來漸進維護這些相依立即實體化查詢表 格和暫置表格的內容。
- 3 藉由分別發出具有 RESTART 或 TERMINATE 選 項的 LOAD, 在此表格上重新啓動或終止先前失 敗的 LOAD 作業。
- 4 發出 LOAD QUERY 命令,以檢查表格是否在被 載入的處理中。如果是的話,請在完成 LOAD 公 用程式之前稍作等待,或在必要時,重新啓動或 終止先前失敗的 LOAD 作業。若 LOAD 目前不 在處理中,則請發出有 IMMEDIATE CHECKED 選項的 SET INTEGRITY 命令,以驗證表格的新 載入部份的限制。
- **5** 在完成現行 LOAD 作業之前,請稍作等待。您可 以使用 LOAD QUERY 命令來監督載入進度。
- **6** 使用 MAINTAIN BY USER 選項來定義一個實體

化查詢表格。然後,使用包含次查詢的 INSERT 陳述式來將資料移入實體化查詢表格。

### **sqlcode**: -668

## **sqlstate**: 57016

## **SQL0669N 不能明顯捨棄系統所需的索引。**

解說: DROP INDEX 陳述式嘗試捨棄下列狀況所需的索 引:

- 在表格中強制限制主要鍵
- 在表格中強制唯一限制
- 強制類型表格階層結構唯一的物件識別字 (OID) 直欄
- 維護抄寫的實體化查詢表格。

無法使用 DROP INDEX 陳述式終止系統所需的索引。

無法處理該陳述式。 未終止指定的索引。

使用者回應: 若您不想保留主要鍵或唯一限制,請使用 ALTER TABLE 陳述式的 DROP PRIMARY KEY 子句或 DROP CONSTRAINT 子句,除去主要鍵或唯一限制。如果 建立此索引只是為了強制主要鍵或唯一鍵,系統將終止此 索引。 如果不然,系統會處理 DROP INDEX 陳述式。

捨棄表格時,才能捨棄 OID 直欄索引。

維護抄寫的實體化查詢表格所需的索引,唯有在先捨棄抄 寫的實體化查詢表格後才能捨棄。

**sqlcode**: -669

**sqlstate**: 42917

## $\textsf{SQL0670N} \quad$  表格的橫列長度已超出 length 位元組的限 制。(表格空間 tablespace-name。)

解說: 資料庫管理程式中的表格的橫列長度不能超出:

- 4005 位元組 (4K 頁大小的表格空間)
- 8101 位元組 (8K 頁大小的表格空間)
- 16293 位元組 (16K 頁大小的表格空間)
- 32677 位元組 (32K 頁大小的表格空間)

長度的計算法是加總直欄的內部長度。您可以在  $sQL$ Reference 的 CREATE TABLE 下找到內部直欄長度的詳細 資訊。

可能發生下列一種狀況:

- CREATE TABLE 或 ALTER TABLE 陳述式中定義的 表格的横列長度,超過表格空間頁大小的限制。一般表 格空間名稱 tablespace-name 會定義頁大小的表格空間, 決定橫列長度限制。
- 定義在 DECLARE GLOBAL TEMPORARY TABLE 陳 述式中的表格横列長度,超過表格空間頁大小的限制。

使用者暫時表格空間名稱 tablespace-name 識別頁大小的 表格空間,決定橫列長度限制。

無法處理該陳述式。

使用者回應: 視狀況執行下列一項。

- 至於 CREATE TABLE、ALTER TABLE 或 DECLARE GLOBAL TEMPORARY TABLE,指定具有較大的頁大 小之表格空間 (可能的話)。
- 否則,消除一或多個直欄來減少橫列長度,或者減少一 或多個直欄的長度。

sqlcode:  $-670$ 

sqlstate: 54010

SQL0672N 在表格 table-name 中不容許作業 DROP。

解說: DROP 作業失敗,可能是由於下列原因之一:

- 正捨棄的表格有 RESTRICT ON DROP 屬性。
- 正捨棄的表格空間或資料庫分割區群組包含指定的表 格,該表格有 RESTRICT ON DROP 屬性。

無法執行 DROP 陳述式。

使用者回應: 若在 DROP TABLE 陳述式期間發生問題, 則使用 DROP RESTRICT ON DROP 子句發出 ALTER TABLE 陳述式。然後重新發出 DROP TABLE 陳述式。

若在 DROP TABLESPACE 或 DROP NODEGROUP 陳述 式期間發生問題,請確定具有 RESTRICT ON DROP 屬性 的表格空間或資料庫分割區群組中沒有其它表格。下列 select 陳述式可以幫助識別表格:

SELECT TB.TABNAME, TB.TABSCHEMA, TS. TBSPACE, TS. NGNAME FROM SYSCAT. TABLES TB, SYSCAT. TABLESPACES TS WHERE TYPE = 'T' AND DROPRULE = 'R' AND TB.TBSPACEID = TS.TBSPACEID ORDER BY TS.NGNAME, TS.TBSPACE. TB. TABSCHEMA, TB. TABNAME;

識別有 RESTRICT ON DROP 屬性的表格之後,對每一個 有 RESTRICT ON DROP 屬性的表格使用 DROP RESTRICT ON DROP 子句發出 ALTER TABLE 陳述式。 然後重新發出 DROP TABLESPACE 或 DROP NODEGROUP 陳述式。

sqlcode: -672

sqlstate: 55035

#### **SQL0673N** 無法建立主要鍵或唯一鍵索引,因為表格包 含的橫列與識別的限制 name 主要或唯一 鍵的直欄値重複。

解說: 由 name 識別之限制的主要或唯一鍵定義失敗,因 為要改變的表格已包含橫列,這些橫列與 PRIMARY KEY 子句或 UNIQUE 子句直欄的值重複。

name 是限制名稱 (如果已指定)。如果未指定限制名稱, name 就是主要鍵或唯一限制子句中指定的第一個直欄名稱 後面再加三個句點。

無法處理該陳述式。 未改變指定的表格。

使用者回應: 嘗試定義主要鍵値或唯一鍵値前,先從表格 中除去錯誤的橫列。

sqlcode: -673

sqlstate: 23515

#### **SQL0680N** 為表格、槪略表或表格函數指定太多個直 欄。

解說: 每一表格所允許的最大直欄數,需視表格空間的頁 面大小及直欄的資料類型而定。表格有下列限制:

- 4K 的頁面大小可容許最多 500 個直欄
- 8K、16K 及 32K 的頁面大小可容許最多 1012 個直欄。

一個表格的實際直欄數,是由下列公式所決定出來的:直 欄總數 \* 8 + LOB 直欄個數 \* 12 + 資料鏈結直欄個數 \* 28 <= 頁面大小的橫列大小限制。

每一個概略表所容許的最大直欄數為 5000。

表格函數所允許的最大直欄數為 255。

一個暱稱允許的最大直欄數為 5000 個

聯合系統使用者:其他資料來源可能具有不同的最大直欄 限制。已超出這個限制。

無法處理該陳述式。

使用者回應: 確定表格或概略表的直欄數未超出限制。如 果您建立的表格的較大頁大小允許此直欄數,請用較大頁 大小來指定表格空間。依照需要,建立個別的表格或概略 表,來保留超出限制的額外資訊。

聯合系統使用者:將表格的直欄數限制為資料來源所支援 的最大值。依照需要,建立個別的表格或概略表,來保留 超出資料來源所支援的最大直欄數的額外資訊。

sqlcode: -680

## SQL0683N 直欄、屬性、使用者定義類型或函數 data-item 的設定包含不相容的子句。

解說: CREATE 或 ALTER 中的資料登錄說明有錯誤。出 現不相容的說明,諸如: "INTEGER and FOR BIT DATA"。錯誤的位置由 data-item 提供如下:

- 如為 CREATE 或 ALTER TABLE 陳述式, data-item 提 供包含錯誤的直欄名稱。
- 如為 CREATE FUNCTION 陳述式, data-item 是識別陳 述式中問題區域的記號。例如,"PARAMETER 3″ 或 "RETURNS" 或 "CAST FROM"。
- 如為 CREATE DISTINCT TYPE 陳述式, data-item 提 供正在定義的類型名稱。
- 如為 CREATE 或 ALTER TYPE 陳述式, data-item 會 識別含有錯誤的子句,或提供包含錯誤的屬性名稱。

### 無法處理該陳述式。

使用者回應: 請除去不相容性,然後再試陳述式一次。

sqlcode: -683

sqlstate: 42842

觸發函式 trigger-name 的定義,包含相關 **SQL0696N** 名稱或轉移表格名稱 name 的無效使用。 原因碼  $= reason-code$ 

解說: 觸發函式包括無效使用的 name。 reason-code 的值 指示特定的問題如下。

 $\mathbf{1}$ 在 DELETE 觸發函式中不允許 NEW 相關名稱和 NEW\_TABLE 名稱。

## SQL0700 - SQL0799

**SQL0707N** 無法使用該名稱 name,因為指定的識別字 保留給系統使用。

解說: 以下列示了保留名稱:

- 表格空間名稱不能用 'SYS' 開始
- 資料庫分割區群組名稱不能以 'SYS' 或 'IBM' 開始
- 儲存點名稱不能以 'SYS' 開始

使用者回應: 選取一個非保留的名稱。

sqlcode: -707

sqlstate: 42939

#### SQL0713N special-register 的置換值無效。

解說: 這是因為 SET special-register 陳述式中指定的值, 不是所指示的特別暫存區的有效值,或是因為指示符變數 的結果,所指定的值是 NULL。

無法執行陳述式。

- $\overline{2}$ 在 INSERT 觸發函式中,不允許 OLD 相關名稱 和 OLD\_TABLE 名稱。
- 在 BEFORE 觸發函式中不允許 OLD\_TABLE 名 3 稱和 NEW TABLE 名稱。

無法處理該陳述式。

使用者回應: 將無效的相關名稱或轉移表格名稱連同前導 關鍵字一起除去。

sqlcode: -696

sqlstate: 42898

## SQL0697N 定義中包含 FOR EACH STATEMENT 子句的觸發函式中,不允許 OLD 或 NEW 相關名稱。

解說: 觸發函式依其定義,包括指定了 OLD 或 NEW 相 關名稱 (或兩者) 的 REFERENCING 子句, 以及 FOR EACH STATEMENT 子句。 不能同時指定這些。

無法處理該陳述式。

使用者回應: 從 REFERENCING 子句除去任何 OLD 或 NEW 相關名稱,或用 FOR EACH ROW 置換 FOR EACH STATEMENT $^\circ$ 

sqlcode: -697

sqlstate: 42899

使用者回應: 請更正置換値及/或任何指示器變數。請參 閱 SQL Reference,以取得每個特別暫存區的有效值說明。

sqlcode: -713

sqlstate: 42815

#### **SQL0719N** 連結使用者 auth-id 錯誤。資料包 package-name 已存在。

解說: 嘗試使用 PRECOMPILE 或 BIND 的 ACTION  $ADD$ 選項,以新增已存在的資料包。在 SYSCAT.PACKAGES 型錄檢視畫面中, 'pkgschema.pgkname.pkgversion' 的組合必須是唯一的。

auth-id BIND 或 PREP 的呼叫程式的授權 ID

### package-name

使用 'pkgschema.pkgname.pkgversion' 格式的資料 包名稱。若資料包版本為空字串,則將 '.pkgversion' 從名稱中省略。

## 未建立資料包。

使用者回應: 確定不會嘗試新增重複項目的可能方式包 括:

- 檢查現存應用程式資料包名稱的 SYSCAT.PACKAGES 型錄檢視畫面。用未在使用中的 'pkgschema.pkgname.pkgversion' 重新呼叫 PRECOMPILE 或 BIND。
- 重新發出 PREP 或 BIND 陳述式,而不指定 ACTION ADD 選項。這將置換現存的資料包。

salcode: -719

sqlstate: 42710

#### **SQL0720N** 嘗試用 VERSION pkgversion 置換資料包 pkgschema.pkgname,而此版本已存在。

解說: 嘗試使用 ACTION REPLACE REPLVER 選項,建 立已存在的資料包的版本。REPLVER 關鍵字中指定的版 本,與 VERSION 前置編譯選項中指定的版本不同。在 VERSION 前置編譯選項中指定的版本已存在於型錄中。在 SYSCAT.PACKAGES 型錄檢視畫面中, 'pkgschema.pkgname.version' 的組合必須是唯一的。

常見的錯誤是, 使用者可能認為, 正在建立的版本是在 REPLVER 關鍵字中指定的那個。情況並不是這樣。 REPLVER 關鍵字中指定的版本,是正被置換的版本名稱。 要建立的版本是在 VERSION 選項中提供給程式的版本。

未建立任何資料包。

使用者回應: 請確定正在建立的版本確實不存在。

有兩種方法可以解決此問題:

- 使用新版本名稱重新前置編譯該程式,並重新發出原始 的 PREP 或 BIND 命令。
- 其它方法是重新發出 PREP 或 BIND 命令,指定未指定 REPLVER 的 ACTION REPLACE 子句。在此情況下, REPLACE 將置換與 VERSION 選項中指定的版本相符 合的版本。

sqlcode: -720

sqlstate: 42710

#### 由於不是唯一的,所以無法建立帶有一致性 **SQL0721N** 記號 = 0Xcontoken 的資料包 pkgschema.pkgname ·

解說: 嘗試使用對於該資料包不唯一的一致性記號,來新 增或置換資料包。'pkgschema.pkgname.contoken' 組合已存 在。這很可能是由於使用 PRECOMPILE 的 LEVEL 選項, 指定一致性記號而導致的。

未建立資料包。

使用者回應: 檢查帶有指示的一致性記號之現存應用程式 資料包名稱的 SYSCAT.PACKAGES 型錄表格。重新發出 PREP 或 BIND 命令, 以使 'pkgschema.pkgname.contoken' 在型錄中是唯一的。下列 SQL 陳述式可用於查詢型錄:

SELECT PKGSCHEMA, PKGNAME FROM SYSCAT.PACKAGES WHERE HEX (UNIQUE  $ID$ ) = 'contoken';

若已使用了前置編譯上的 LEVEL 選項,則重新發出前置編 譯並指定不同的 LEVEL 值,會變更一致性記號。建議不要 使用 LEVEL 選項;不指定前置編譯的 LEVEL 選項,將 確保一致性記號為現行的時間戳記値。

#### **SQL0722N** 執行使用者 auth-id 的 bind-command 時發 生錯誤。資料包 package-name 不存在。

解說: 針對不存在的資料包發出連結或重新連結。若已指 定 ACTION REPLACE,且 REPLVER 選項指定了一個不 存在的版本,則將發生錯誤。

### bind-command

已發出連結命令類型 (BIND | REBIND)。請注 意:值 'BIND' 也將用於前置編譯。

auth-id 發出連結或重新連結的授權 ID。

#### package-name

使用 'pkgschema.pkgname.pkgversion' 格式的資料 包名稱。若資料包版本為空字串,則將 '.pkgversion' 從名稱中省略。

未連結或重新連結資料包。

解說: 檢閱 SYSCAT.PACKAGES 型錄檢視畫面, 以取得 正確的 'pkgschema.pkgname.pkgversion' 來在 REPLVER 選 項中指定。

sqlcode: -722

sqlstate: 42704

### **SQL0723N** 觸發函式 trigger-name 中的觸發 SQL 陳 述式發生錯誤。針對該錯誤所傳回的資訊包 括 SQLCODE sqlcode、SQLSTATE sqlstate 及訊息記號 token-list。

解說: 觸發函式 trigger-name 中的 SQL 陳述式在執行觸 發函式時失敗。已提供 sqlcode、sqlstate 和訊息記號清單 (每一記號以垂直長條字元分隔)。訊息記號可能已被截 斷。請參閱 sqlcode 的對應訊息,以獲得錯誤的進一步解 釋。

觸發函式和造成觸發函式執行的原始 SQL 陳述式都無法處 理。

使用者回應: 檢查與失敗的 SOL 陳述式的 SOLCODE 關 聯的訊息。 遵循訊息建議的動作。

sqlcode: -723

92 訊息參考手冊 第二冊

sqlstate: 09000

#### **SQL0724N** object-type 類型之 object-name 的啓動,將 超出間接 SQL 階式排列的最大層次値。

解說: 當一個觸發函式啓動另一個觸發函式 (可能透過參照 的限制刪除規則) 或一個包括 SQL 的常式呼叫另一個常式 時,發生間接 SOL 階式排列。階式排列的深度限制在  $16°$ 

請注意,遞迴狀況中,觸發函式包括一個觸發的 SQL 陳述 式,它會直接或間接造成同一觸發函式啓動,或一個常式 直接或間接地呼叫自己,這是一種階式排列的形式,如果 沒有防止階式排列超過限制的條件,它極有可能造成此種 錯誤。

*object-type* 是 TRIGGER、FUNCTION、METHOD,或 PROCEDURE 其中一個。

指定的 object-name 是可能會在階式排列第十七層啓動的物 件之一。

使用者回應: 從由接收此錯誤的陳述式啓動或呼叫的物件 開始。如果這些物件中有任一個是遞迴的,請確定有某種 條件可防止此物件啓動或呼叫超過限制允許的層次。如果 這不是問題的原因,請追蹤啓動或呼叫的物件鏈結,以判 斷超過階式排列限制的鏈結。

sqlcode: -724

sqlstate: 54038

#### **SQL0727N** 執行隱含式的系統動作類型 action-type 時,發生錯誤。針對該錯誤所傳回的資訊包 括 SQLCODE sqlcode、SQLSTATE sglstate 及訊息記號 token-list。

解說: 處理陳述式或命令,導致資料庫管理程式隱含執行 附加處理。處理時,發生錯誤。所嘗試的動作顯示在  $action-type:$ 

- $\mathbf{1}$ 隱含重新連結資料包
- $\mathbf 2$ 隱含準備快取之動態 SQL 陳述式
- 3 隱含產生概略表
- 4 這個回覆碼保留給 DB2 使用。
- 5 資料包連結期間,未連結靜態 SQL 陳述式的漸進 式連結
- 隱含準備可重新最佳化的陳述式,其中包含主變 6 數、特別暫存區或參數記號

已提供 sqlcode、sqlstate 和訊息記號清單 (每一記號以垂直 長條字元分隔)。訊息記號可能已被截斷。請參閱 sqlcode 的對應訊息,以獲得錯誤的進一步解釋。

造成 action-type 的原始 SQL 陳述式或命令無法處理,隱 含系統動作失敗。

聯合系統使用者:您可能已接收過此訊息,因為您在透通 階段作業中動態準備 SQL 陳述式,然後又嘗試在階段作業 結束後執行此陳述式。

使用者回應: 檢查與失敗的 SQL 陳述式的 SQLCODE 關 聯的訊息。 遵循訊息建議的動作。

無效的資料包可使用 REBIND 命令來重新建立錯誤,或在 解決錯誤後明示驗證資料包。

重新產生概略表失敗, 概略表名稱記錄在管理通知日誌 中。您可以捨棄失敗的概略表,或變更這個重新產生概略 表的陳述式或命令。

聯合系統使用者:如果失敗的陳述式是在透通階段作業中 動態準備的陳述式,那麼請開啓另一個透通階段作業,再 次撰寫及準備陳述式,然後在階段作業仍開啓時執行此陳 述式。

sqlcode: -727

sqlstate: 56098

#### **SQL0740N** 常式 routine-name (特定名稱 specific-name) 是用 MODIFIES SQL DATA 選項定義的,這在呼叫常式的環境 定義中無效。

解說: 常式 routine-name (特定名稱 specific-name) 是用 MODIFIES SQL DATA 定義的,因此在下列項目中不容 許:

- BEFORE 觸發函式
- 相關次查詢
- 搜尋條件 (例如 WHERE 子句或核對限制)

使用者回應: 請確定常式解析確實有解析成所要的常式。 從失敗的陳述式中除去常式,或用非 MODIFIES SOL DATA 的 SQL 存取指示符來重新定義常式。

sqlcode: -740

sqlstate: 51034

**SQL0746N** 當嘗試在表格 table-name 上執行作業 operation 時,常式 routine-name (特定名 稱 specific-name) 違反了巢狀 SQL 陳述式 規則。

解說: 常式 routine-name (特定名稱 specific-name) 試圖在 表格 table-name 上執行作業 operation。由應用程式或從該 應用程式直接或間接呼叫的常式之作業,與表格的其它用 途發生衝突。

若該作業是"READ",則應用程式或另一個常式目前正在寫 入表格 table-name。

若作業是"MODIFY",則應用程式或另一個常式正在讀取 或寫入表格 table-name。

如果 table-name 參照解譯表格,且接收此錯誤訊息的陳述 式是 PREPARE 陳述式或 EXECUTE IMMEDIATE 陳述 式,則將解譯資訊插入解譯表格時,發生了衝突。

使用者回應: 如果再試,作業可能成功。重新設計應用程 式或常式以澼免衝突。

如果插入動態陳述式的解譯資訊時發生衝突,則請停用動 態陳述式的解譯,並重試 PREPARE 陳述式或 EXECUTE IMMEDIATE 陳沭式。

**sqlcode**: -746

**sqlstate**: 57053

## **SQL0750N 無法將來源表格更名,因為概略表、實體化** 查詢表格、觸發函式、SQL 函數、SQL 方法、核對限制或參照限制都參照此表格。

解說: 無法將 RENAME 陳述式中的來源表格更名,主要 有下列幾個原因。

- 一個或多個現存概略表參照此表格。
- 此表格被一個或多個現存實體化查詢表格所參照。
- 一個或多個現存觸發函式參照此表格。包含觸發函式 SQL 陳述式中的參照或表格中的觸發函式。
- 一個或數個現存的 SQL 函數或 SQL 方法參照此表格。
- 此表格已定義核對限制。包括已產生的直欄所造成的核 對限制。
- 一個或多個參照限制以此表格作為原始或相依表格。

無法處理該陳述式。

使用者回應: 請先捨棄表格上的概略表、實體化查詢表 格、觸發函式、SQL 函數、SQL 方法、核對限制或參照限 制,然後再發出 RENAME 陳述式。若是表格上的相依概略 表或實體化查詢表格,請查詢表格符合 BSCHEMA 和 BNAME 直欄的 SYSCAT.VIEWDEP。若是表格上的相依觸 發函式,請查詢表格符合BSCHEMA 和 BNAME 直欄的 SYSCAT.TRIGDEP。若是 SQL 函數或 SQL 方法,請查詢 表格符合 符合 BSCHEMA 及 BNAME 直欄的 SYSCAT.FUNCDEP。若是表格上的核對限制,請查詢表 格符合 TABSCHEMA 和 TABBNAME 直欄的 SYSCAT.CHECKS。若是表格上的相依參照限制,請查詢 表格符合 TABSCHEMA 和 REFTABNAME 直欄的 SYSCAT.REFERENCES<sup>®</sup>

**sqlcode**: -750

**sqlstate**: 42986

#### **SQL0751N** -常式 routine-name (特定名稱  $specific$ -name) 試圖執行不容許執行的陳述 式。

解說: 用來實施常式主體的程式,不容許用來發出任何連 線陳述式。如果常式為函數或方法,則亦不容許 COMMIT 及 ROLLBACK (無 SAVEPOINT 選項)。如果常式為程 序,且於觸發函式、函數、方法或動態複合陳述式內呼 叫,則程序中不容許 COMMIT 或 ROLLBACK 陳述式。

使用者回應: 除去不容許的陳述式,然後重新編譯該程 式。

**sqlcode**: -751

sqlstate:  $38003 \cdot 42985$ 

## **SQL0752N 使用 CONNECT 類型 1 連接設定時,邏** 輯工作單元内不允許與資料庫連接。

解說: 發出 COMMIT 或 ROLLBACK 陳述式之前即嘗試 與另一資料庫或同一資料庫連線。 在 CONNECT 類型 1 環境內不能處理該一要求。

### 使用者回應:

- 要求與另一資料庫連接前,先提出 COMMIT 或 ROLLBACK 陳述式。
- 如果工作單元內有多個資料庫需要更新,請從應用程式 內重新前置編譯或發出 SET CLIENT API,將連接設定 變更為 SYNCPOINT TWOPHASE 和 CONNECT 2。

**sqlcode**: -752

**sqlstate**: 0A001

#### **SQL0773N CASE 陳述式找不到此狀況。**

解說: 在 SQL 常式的常式主體中找到不含 ELSE 子句的 CASE 陳述式。與 CASE 陳述式中指定的條件不合。

使用者回應: 請變更 CASE 陳述式,以處理所有可能發生 的狀況。

**sqlcode**: -773

**sqlstate**: 20000

#### **SQL0774N** 該陳述式無法在 ATOMIC 複合 SQL 陳述 式中執行。

解說: 在 ATOMIC 複合 SQL 陳述式的環境定義中發現 COMMIT 或 ROLLBACK 陳述式。這些陳述式不容許在此 環境定義中使用。

使用者回應: 除去 COMMIT 或 ROLLBACK 陳述式,或 變更環境定義,以使它不為 ATOMIC 複合陳述式。

**sqlcode**: -774

**sqlstate**: 2D522

#### **SQL0776N** 標 *cursor-name* 無效。

解說: 在 SQL 程序中的 FOR 陳述式上,游標 *cursor-name* 被指定為游標名稱。游標不能在 FOR 陳述式 內的 CLOSE、FETCH 或 OPEN 陳述式上指定。

使用者回應: 請除去 CLOSE、FETCH 或 OPEN 陳述式。

**sqlcode**: -776

**sqlstate**: 428D4

### **SQL0777N 不容許使用巢狀複合陳述式。**

解說: SQL 程序之常式主體中的 ATOMIC 複合陳述式不 能是巢狀的。

使用者回應: 請確定 SQL 程序不包含巢狀的 ATOMIC 複 合陳沭式。

**sqlcode**: -777

**sqlstate**: 42919

### SQL0778N 結束標籤 label 與開始標籤不同。

解説: 在 FOR、IF、LOOP、REPEAT、WHILE 或複合陳 述式的結尾所指定的標籤 label,與陳述式開始的標籤不 同。如果未指定開始標籤,則無法指定結束標籤。

**使用者回應:** 請確定 FOR、IF、LOOP、REPEAT、WHILE 及複合陳述式的結束標籤與開始標籤相同。

**sqlcode**: -778

**sqlstate**: 428D5

## $\overline{B}$  **GOTO** · ITERATE 或 LEAVE 陳述式 指定的標籤 label 無效。

解說: 標籤 label 是在 GOTO、ITERATE 或 LEAVE 陳 述式中指定。此標籤未定義,或對該陳述式無效。

ITERATE 陳述式中的標籤必須是 FOR、LOOP、REPEAT 或 WHILE 陳述式的標籤。

LEAVE » z í ñ - O FOR、LOOP、REPEAT、WHILE 或複合陳述式的標籤。

GOTO 中的標籤必須在 GOTO 陳述式所能到達的範圍內定 義。

- 如果 GOTO 陳述式是在 FOR 陳述式中定義,則 label 必須在相同的 FOR 陳述式中定義,但巢狀 FOR 陳述式 或巢狀複合陳述式除外。
- 如果 GOTO 陳述式是在複合陳述式中定義,則 label 必 須在相同的複合陳述式中定義,但巢狀 FOR 陳述式或巢 狀複合陳述式除外。
- 如果 GOTO 陳述式是在 handler 中定義,則 *label* 必須 在相同的 handler 中遵照其它的範圍規則來定義。
- 如果 GOTO 陳述式是在 handler 外所定義, 則 label 不 能在 handler 內定義。

使用者回應: 請在 GOTO、ITERATE 或 LEAVE 陳述式 中指定有效的標籤。

**sqlcode**: -779

**sqlstate**: 42736

**SQL0780N UNDO 在 ATOMIC 未指定給複合陳述式** 時指定給 handler。

解說: UNDO 在 SQL 程序的複合陳述式中指定給 handler。只有在複合陳述式為 ATOMIC 時,才能指定 UNDO $^{\circ}$ 

使用者回應: 請指定複合陳述式為 ATOMIC,或在 handler 上指定 EXIT 或 CONTINUE。

**sqlcode**: -780

**sqlstate**: 428D6

**SQL0781N** handler 中所指定的條件 condition 未定 義。

解說: SQL 程序的 handler 中所指定的條件 condition 未 定義。

使用者回應: 請使用 DECLARE CONDITION 陳述式定義 條件,或除去 handler 中的條件。

**sqlcode**: -781

**sqlstate**: 42737

## **SQL0782N handler 中所指定的條件或 SQLSTATE** 值無效。

解說: 在 SQL 中的 handler 指定的條件或 SQLSTATE 值 無效,原因如下:

- 此條件或 SQLSTATE 值已被相同範圍中的另一個 handler 所指定。
- 此條件或 SQLSTATE 值在相同 handler 中被指定為 SQLEXCEPTION、SQLWARNING 或 NOT FOUND。

使用者回應: 請除去 handler 中的條件或 SQLSTATE 値。

**sqlcode**: -782

**sqlstate**: 428D7

## SQL0783N 在 FOR 陳述式的 DECLARE CURSOR 陳述式中,所指定的直欄名稱重複或未命 名。

解說: FOR 陳述式中的選取列示必須包含唯一的直欄名 稱。指定的選取清單 包含了重複的直欄名稱或未命名的表 示式。

使用者回應: 請在 FOR 陳述式內指定的選取清單中,指 定唯一的直欄名稱。

sqlcode: -783

sqlstate: 42738

# SQL0785N 宣告或使用 SQLSTATE 或 SQLCODE 變數無效。

解說: SQLSTATE 或 SQLCODE 在 SQL 常式的常式主 體中被當作變數使用,但卻由於下列原因而失效:

- 未宣告 SQLSTATE 爲 CHAR(5)
- 未宣告 SOLCODE 為 INTEGER
- 此變數被指定了 NULL 值。

無法處理該陳述式。

使用者回應: 請宣告 SQLSTATE 變數為 CHAR(5),SQLCODE 變數為 INTEGER。請在變數設定有 效的值。

sqlcode: -785

sqlstate: 428D8

### SQL0787N RESIGNAL 陳述式不在 handler 中。

解說: RESIGNAL 陳述式只能在條件 handler 內使用。

使用者回應: 請除去 RESIGNAL 陳述式, 或改用 SIGNAL 陳述式。

sqlcode: -787

sqlstate: 0K000

#### **SQL0788N** 目標表格  $table\text{-}name$  的同一個橫列, 在 MERGE 陳述式的更新、刪除或插入作業 中被定義一次以上。

解說: MERGE 陳述式的 ON 搜尋條件,可讓目標表格的 單一橫列與來源表格參照的多個橫列相配。這可能會讓目 標表格進行一次以上的更新或刪除作業,而這是不被允許 的。

無法處理該陳述式。

使用者回應: 請更正搜尋條件,以確保目標表格中的每個 横列只能與來源表格中的一個橫列相配。

此外,可使用 GROUP BY 函數,將來源表格中與目標表

格横列相配的横列加以聚集,或使用 ROW\_NUMBER() OLAP 陳述式清除資料。

sqlcode: -788

sqlstate: 21506

## SQL0789N SQL 常式不支援參數或變數 name 的資料 類型。

解說: SQL 常式 ( 的函數、方法或程序 ) 並不支援 DATALINK > REFERENCE > LONG VARCHAR > LONG VARGRAPHIC 或結構化資料類型之變數或參數。

請不要在 SQL 常式定義中使用 使用者回應: DATALINK > REFERENCE > LONG VARCHAR > LONG VARGRAPHIC 或結構化資料類型之 SOL 變數或參數。請 為參數或變數 name 指定不同的資料類型。

sqlcode: - 789

sqlstate: 429BB

#### 觸發函式 trigger-name 的定義中,以不受 **SQL0797N** 支援的觸發 SQL 陳述式加以定義。

解說: 觸發函式必須由一個觸發的 SQL 陳述式來定義, 且僅能包括下列清單中的陳述式。

- 觸發函式可以包括下列控制陳述式:
	- 動態複合陳述式
	- FOR 陳述式
	- GET DIAGNOSTICS 陳述式
	- IF 陳沭式
	- ITERATE 陳述式
	- LEAVE 陳述式
	- SIGNAL 陳述式
	- WHILE 陳沭式
- BEFORE 觸發函式也可以包括下列觸發的 SQL 陳述式:
	- CALL 陳述式,此陳述式呼叫的程序不會修改 SOL 資料
	- 全選
	- 分派陳述式

然而,無法併入 BEFORE 觸發函式中已觸發的 SQL 陳 沭式:

- 修改 SQL 資料的表格函數
- 巢狀化的 DELETE、INSERT、MERGE 或 UPDATE 陳述式
- AFTER 觸發函式也可包括下列觸發的 SQL 陳述式:
	- INSERT 陳述式
	- 搜尋過的 UPDATE 陳述式
- 搜尋過的 DELETE 陳述式
- MERGE 陳述式
- CALL 陳述式
- 全選
- 分派陳述式 (不包括轉移變數的分派)
- INSTEAD OF 觸發函式也可包括下列觸發的 SOL 陳述
	- 式:
	- INSERT 陳述式
	- 搜尋過的 UPDATE 陳述式
	- 搜尋過的 DELETE 陳述式
	- MERGE 陳述式
	- CALL 陳述式
	- 全選
	- 分派陳述式 (不包括轉移變數的分派)

在某些情況下, trigger-name 不能用於訊息中。

使用者回應: 檢查觸發函式中的觸發 SQL 陳述式是否有 任何陳沭式不符上沭清單,然後除去它。

sqlcode: -797

sqlstate: 42987

## SQL0798N 無法指定値給定義為 GENERATED ALWAYS 的直欄 column-name。

解說: 當在表格中插入或更新橫列時,指定了一個值給 GENERATED ALWAYS 直欄 column-name。除非指定了

## SQL0800 - SQL0899

### SQL0801N 营試用零作除數。

解說: 直欄函數或算術表示式的處理產生爲零的除數。

無法處理該陳述式。 對於 INSERT、UPDATE 或 DELETE 陳述式,未執行任何插入或更新。

使用者回應: 請檢查 SQL 陳述式,判斷問題的原因。 如 果問題與資料相關,則需要檢查錯誤出現時所處理的資 料。請參閱 SQL Reference,以了解資料類型的有效範圍。

聯合系統使用者:檢查 SOL 陳述式,判斷問題的原因。如 果問題與資料有關,請檢查當錯誤發生時,正在資料來源 上處理的資料。

sqlcode: -801

sqlstate: 22012

## SQL0802N 發生算術溢位或其他算術異常狀況。

解說: 直欄函數或算術表示式的處理產生算術溢位。 無法處理該陳述式。 對於 INSERT、UPDATE 或 DELETE 關鍵字 DEFAULT,否則不應在 INSERT 的直欄清單或更 新的 SET 子句中指定 GENERATED ALWAYS 直欄。

未執行 INSERT 或 UPDATE。

使用者回應: 請在直欄清單或 SET 子句中除去 GENERATED ALWAYS 直欄,或將 DEFAULT 指定為直 欄値。

sqlcode: - 798

sqlstate: 428C9

SQL0799W SET 陳述式參照一個伺服器端不存在的特 別暫存區。

解說: DB2 伺服器收到一個它不瞭解的 SET 陳述式。

忽略 SET SPECIAL REGISTER 要求。

使用者回應: 此 SQLCODE 可以傳回到應用程式中給任何 的 SQL 陳述式。此 SQLCODE 可能會被 SQL 陳述式收 到的其它負的 SQLCODE 遮住。處理程序會在伺服器繼 續。

salcode: 799

sqlstate: 01527

### 陳述式,未執行任何插入或更新。

使用者回應: 請檢查 SOL 陳述式, 判斷問題的原因。如 果問題與資料相關,則需要檢查錯誤出現時所處理的資 料。請參閱 SQL Reference,以了解資料類型的有效範圍。

當直欄函數無法處理 SQL 陳述式傳回的值時,也可能會傳 回這個錯誤。例如,如果針對橫列比 MAX LONGINT INT SQL 限制所定義的要多的表格發出 SELECT COUNT 陳述 式,將會造成算術溢位錯誤。如果表格多於 2 147 483 647 列,請考慮使用 COUNT\_BIG 直欄函數。

聯合系統使用者:檢查 SQL 陳述式,判斷問題的原因。如 果問題與資料有關,請檢查當錯誤發生時,正在資料來源 上處理的資料。請參閱資料來源的對應 SOL 參照,來決定 資料類型的有效範圍。

salcode: -802

# **SQL0803N 在 INSERT** 陳述式、UPDATE 陳述式或 **E DELETE** 陳述式所造成的外來鍵更新中 的一或多個値無效,因為由 *index-id* 所識 別的主要鍵、唯一限制或唯一索引,會限制 表格 table-name 不得有這些直欄的重複 列。

解說: INSERT 或 UPDATE 物件表格 table-name 受一或 多個 UNIQUE 索引限制,在某些直欄或直欄群組中只能有 唯一的值。另外,在母表格上的 DELETE 陳述式會造成受 一或多個 UNIQUE 索引限制的相依表格 table-name 更新 外來鍵。唯一索引可以支援表格中定義的主要鍵或唯一限 制。由於所要求的 INSERT、UPDATE 或 DELETE 陳述 式完成時會造成重複的直欄值,所以無法處理該陳述式。

另外,如果某一概略表是 INSERT 或 UPDATE 陳述式的 物件,則受限制的是定義概略表的表格 table-name。

如果 *index-id* 是整數值,則可以發出下列查詢以從 SYSCAT.INDEXES 中取得索引名稱:

```
SELECT INDNAME, INDSCHEMA
 FROM SYSCAT.INDEXES
    WHERE ID = \leq index-id>
 AND TABSCHEMA = 'schema'
AND TABNAME = 'table'
```
其中 schema 代表 table-name 的綱目部份, 且 table 代表 *table-name* 的表格名稱部份。

無法處理該陳述式。 表格保持不變。

使用者回應: 請檢查由 index-id 所識別的索引定義。

若為 UPDATE 陳述式,請確定指定的作業本身與唯一限制 一致。 如果這方面並未顯示錯誤,則請檢查物件表格的內 容,以決定問題的原因。

如為 INSERT 陳述式,請檢查物件表格的內容,以決定指 定的值列示中,是哪個值違反唯一性限制。 或者,若 INSERT 陳述式包含次查詢,那麼,由該次查詢定址的物件 表格內容,其符合必須對照物件表格內容,以決定問題的 原因。

若為 DELETE 陳述式,請檢查已識別的相依表格,找出以 規則 ON DELETE SET NULL 定義的外來鍵上的唯一限 制。此表格的唯一索引中有一個外來鍵直欄無法設定成 NULL,因為表格直欄中已有一個 NULL 。

聯合系統使用者:從使要求失敗的資料來源中找出問題 (請 參閱 Troubleshooting Guide,以判斷哪一個資料來源無法處 理 SQL 陳述式),並檢查先前所列示之狀況的索引定義及資 料。

**sqlcode**: -803

**sqlstate**: 23505

**SQL0804N 現行要求的應用程式參數無效。原因碼**  $\mathit{reason-code}{} \circ \mathsf{II} \mathbb{R}$  SQLDA 中的主變數或 **SQLVAR** 無效,則:主變數/**SQLVAR** 號  $\overline{W}$  **=** *var-number*  $\cdot$  **SQLTYPE** = *sqltype*  $\cdot$ **SQLLEN =**  $\text{sallen} \cdot \text{{\textpm{\tiny{\textbf{20}}}}}$  **/SQLVAR** 類型  $=$  *input-or-output*  $\circ$ 

解說: 處理現行要求時發生錯誤。

- 如果應用程式設計師修改了前置編譯器的輸出,或以其 他方式覆寫了呼叫參數,則由前置編譯器所建立的呼叫 參數列示可能有誤。
- SQL 陳述式中的 SQLDA 或主變數無效。
- 不支援此項要求此項要求超出環境定義。

原因碼解譯如下:

- 100 不支援此項要求或此項要求超出環境定義。
- **101** SOLDA.SOLN 小於 SOLDA.SOLD
- 102 SOLVAR.SOLTYPE 無效。

聯合系統使用者:您指定的資料類型不受聯合伺 服器或您想要存取之資料來源所支援。

- **103** 在 SQLVAR.SQLLEN 或 SQLVAR2.SQLLONGLEN 中指定的長度對 SQLVAR.SQLTYPE 中給定的 SQL 類型而言是錯 誤的。
- 104 需要將 SOLVAR 加倍,但是 SOLDA.SOLDAID 的 SQLDOUBLED 欄位卻未設為 '2'。由於大型 物件類型或結構化類型的緣故,這可能是有必要 的。
- 105 雙位元組的字元「大型物件」有個 SQLVAR2.SQLDATALEN 指標所指示的奇數值, 此值永遠都是以位元組來計算,即使 DBCLOB 也 是如此。
- 106 SQLDATA 指標無效,或所指的儲存體不足。
- 107 SQLIND 指標無效,或所指的儲存體不足。
- 108 SQLDATALEN 指標無效,或所指的儲存體不足。
- 109 現行 SQL 陳述式需要特定數量的主變 數/SQLVARS。
- 110 LOB 定位器未連結類型相容的 LOB。
- 111 SQLVAR 的 SQLTYPE 指出 LOB,但是第二個 SOLVAR 是 NULL。
- **112** SOLDATATYPE NAME 欄位無效。它與識別資料 庫中現存使用者定義類型的格式不符,識別現存 使用者定義類型的格式如下: 8 位元組,後接句 號,再接 18 位元組。

113 SQLFLAG4 欄位無效。如果指定了結構化類型,

則値必須為 X'12'。如果指定了參照類型,則値必 須為 X'01'。否則皆為 X'00'。

114 已啓用 DB2\_TRUSTED\_BINDIN 登錄變數,且在 連結期間,正在使用未支援的主變數資料類型。 請解除設定 DB2\_TRUSTED\_BINDIN 登錄變數, 或變更輸入主變數的資料類型。

在有主變數的 SOL 陳述式中,請使用主變數號碼來從陳述 式 (或是複合 SQL 的子陳述式) 的開頭計算,以尋找無效 的主變數。 若是使用 SQLDA 的陳述式,則要使用 SOLVAR 號碼來尋找無效的 SOLVAR。 若是輸入 SQLDA,只要計算輸入主變數或 SQLVAR;輸出亦然。請 注意:此數目是以 1 為基準。

### 無法處理該陳述式。

使用者回應: 請檢查應用程式有無任何提到的錯誤。 請注 意,程式設計師不應嘗試修改前置編譯器輸出。

聯合系統使用者:如果接收到原因碼 102,請指定支援的資 料類型,並重新提出程式。

sqlcode: -804

sqlstate: 07002

### SQL0805N 找不到資料包 package-name。

解說: 由於型錄中找不到所需的資料包,所以無法完成陳 述式。

package-name 的格式為下列其中一種:

- 'pkgschema.pkgname 0Xcontoken', 其中一致性記號以十 六進位來提供。
- 'pkgschema.pkgname.pkgversion',如果資料包版本為空 字串,則將,pkgversion'從名稱中省略。
- '%.pkgname',如果設定了 CURRENT PACKAGE PATH。CURRENT PACKAGE PATH 中的綱目名稱集 是由百分比字元 ('%') 來表示。

造成此訊息 (SQLCODE) 的可能原因為:

- 資料包未連結或已捨棄。
- 執行 DB2 公用程式或 CLI 應用程式時,DB2 公用程式 可能需要重新連結至資料庫。
- 如果設定了 CURRENT PACKAGE PATH,則為 '%.pkgname'; 但在 CURRENT PACKAGE PATH 中的 任何綱目中都找不到名稱為 'pkgname' 的資料包。

注意,當 version-id 正用於給定的 package-schema.package-name 時,可能會出現以相同資料包 綱目及資料包名稱定義的資料包,但是由於現存的資料包 與所要求的版本或一致性記號不相符,所以找不到正確的 資料包。必須與 package-name 的三個部份全部都相符,才 是相符的資料包。使用多個版本時,此訊息的其它原因 有:

- 正在執行的應用程式版本已前置編譯、編譯及鏈結,但 未連結,或者已連結但該資料包版本後來被捨棄。
- 應用程式已前置編譯及連結,但未編譯及 (或) 鏈結, 所 以正在執行的應用程式不是最新的。
- 已從一個連結檔案連結資料包,該連結檔案由來源檔的 不同前置編譯所產生,而非由產生已修改來源檔 (已編譯 及鏈結至應用程式可執行檔)的前置編譯所產生。
- 新的應用程式連結到與現存資料包的名稱 (和版本) 相同 的資料包,因此置換了現存資料包。如果執行與所置換 的資料包相關的應用程式,將導致此錯誤。

在所有情況中,如果所要求的一致性記號與現存版本的一 致性記號不相符,就會認為找不到資料包。

## 無法處理該陳沭式。

使用者回應: 請指定正確的資料包名稱或連結程式。如果 執行中的應用程式未連結到資料庫,請聯絡資料庫管理員 以執行必要的連結。請確定應用程式或執行的物件模組爲 已編譯及鏈結修改的原始碼,該原始碼與產生資料包的前 置編譯及連結相關。

如果設定了 CURRENT PACKAGE PATH, 請確定已在 CURRENT PACKAGE PATH 中指定了包括資料包的綱 目。

下列 SQL 陳述式可用於查詢型錄,以判定是否存在不同版 本的資料包。

SELECT PKGSCHEMA, PKGNAME, PKGVERSION, UNIQUE\_ID FROM SYSCAT.PACKAGES WHERE PKGSCHEMA='pkgschema' and PKGNAME='pkgname'.

請注意, UNIQUE\_ID 直欄會對應一致性記號。

如果 DB2 公用程式需要重新連結至資料庫,資料庫管理員 可以在連接到資料庫時,從案例的 bnd 次目錄發出下列其 中一項 CLP 命令:

- DB2 公用程式,"DB2 bind @db2ubind.lst blocking all grant public" o
- CLI ' "DB2 bind @db2cli.lst blocking all grant public" o

聯合系統使用者:確定已在適當的資料來源中,連結了聯 合伺服器所需的資料包。將資料包連結至資料來源的相關 資訊,請參閱 Federated Systems Guide。

sqlcode: -805

## SQL0808N CONNECT 陳述式的語意與其他現存連接 的語意不一致。

解說: CONNECT 陳沭式衍生的原始檔案,經前置編譯的 連接選項 (SQLRULES、CONNECT 類型、SYNCPOINT 或 RELEASE 類型),與需要連接的原始檔案的連接選項不同。

使用者回應: 請確定使用同樣的 CONNECT 選項來前置編 譯所有的原始檔案,若不可能如此,則於發出第一個 CONNECT 陳述式前,先呼叫 SET CLIENT api,以設定 應用程式處理所要的選項。

sqlcode: -808

sqlstate: 08001

## SQL0811N 純量全選、SELECT INTO 陳述式或 VALUES INTO 陳述式的結果有多橫列。

解說: 下列原因之一造成此種錯誤:

- 執行暗含的 SELECT INTO 或 VALUES INTO 陳述式, 產生多於一橫列的結果表格。
- 執行純量全選,產生多於一橫列的結果表格。

聯合系統使用者:聯合伺服器或資料來源可以偵測到這種 情況。

無法處理該陳述式。

使用者回應: 請確定陳述式包含適當的條件說明。 結果若 是如此,則可能是資料問題,造成預期傳回一個橫列資料 時,卻傳回多個橫列資料。

聯合系統使用者:從使要求失敗的資料來源中找出問題(請 參閱 Troubleshooting Guide 以判斷哪一個資料來源造成 SOL 陳述式的程序失敗),並檢查該物件的選取準則及資 料。

sqlcode: -811

sqlstate: 21000

## SQL0817N 不能執行 SQL 陳述式, 否則會產生禁止 的更新作業。

解說: 應用程式想執行的 SQL 陳述式,會更新使用者資 料或子系統目錄。這是嚴格禁止的。原因如下:

- 應用程式是以 IMS 純查詢交易的方式執行。
- 應用程式是一個 IMS 或 CICS 應用程式,會更新遠端 DBMS (不支援兩階段確定) 的資料。
- 應用程式想更新多處資料,其中一處不支援兩階段確 定。

這些 SQL 陳述式包括 INSERT、UPDATE、DELETE、 CREATE、ALTER、DROP、GRANT 和 REVOKE。

無法執行陳述式。

使用者回應: 如果應用程式是以 IMS 純杏詢交易的方式執 行,請系統程式設計人員變更這個執行應用程式的交易純 查詢狀態。

如果 IMS 或 CICS 應用程式想執行遠端更新, 必須把應用 程式改成在伺服器 DBMS 中以區域應用程式的方式執行, 或升級伺服器 DBMS 讓它支援兩階段確定。

如果應用程式想更新多處資料,必須變更應用程式,或讓 所有相關 DBMS 升級支援兩階段確定。

sqlcode: -817

sqlstate: 25000

#### SQL0818N 發生時間戳記衝突。

解說: 前置編譯時由前置編譯器產生的時間戳記,與連結 時和資料包一同儲存的時間戳記不同。

造成此問題可能原因包括:

- 應用程式已前置編譯、編譯及鏈結,但未連結。
- 應用程式已前置編譯及連結,但未編譯及 (或) 鏈結,所 以正在執行的應用程式不是最新的。
- 一個連結檔案已連結到資料包,該連結檔案由來源檔的 不同前置編譯所產生,而非由產生已修改來源檔 (已編譯 及鏈結至應用程式可執行檔) 的前置編譯所產生。
- 新的應用程式已用與現存資料包的名稱相同的名稱進行 連結,因此置換了現存的資料包。如果執行與所置換的 資料包相關的應用程式,將導致此錯誤。

聯合系統使用者:除了前面所列示的原因外,也有可能是 因為沒有在所有適當的資料來源上,連結必要的資料包。

無法處理該陳述式。

使用者回應: 請使用與物件模組相符的程式的連結檔再次 連結應用程式。或者,執行與資料庫中儲存的資料包對應 的程式。

如果正在安裝範例資料庫,請記錄此訊息的號碼和本文, 然後聯絡技術服務代表。

聯合系統使用者:除了先前所列示的動作之外,確定已在 適當的資料來源中,連結聯合伺服器所需的資料包。將資 料包連結至資料來源的相關資訊,請參閱 Federated Systems Guide ·

sqlcode: -818

sqlstate: 51003

## SQL0822N SQLDA 包含無效的資料位址或指示符變數 位址。

解說: 應用程式在 SQLDA 中放置一個無效的位址。 無法處理該陳述式。

使用者回應: 請更正應用程式,以使 SOLDA 中放置有效 的位址。

sqlcode: -822

sqlstate: 51004

## SQL0840N 在 SELECT 列示中, 傳回了過多的登錄

解說: SELECT 列示中傳回的登錄 數,超過可允許的最大 值。 SELECT 清單 (不在共用表格表示式上) 的最大值為 1012。在共用表格表示式中的 SELECT 列示的最大值為  $5000 \circ$ 

無法處理該陳述式。

使用者回應: 請決定是否所有資訊都是確實需要的。(請注 意,在 SQL 陳述式 SELECT \* from A,B,C 中由 SELECT list \* 傳回的項目數,是所有三個表格中直欄數的 總和。) 若有可能,請重寫 SQL 陳述式,讓它只會傳回必 要的資訊項目。如果所有資訊都是需要的,請將 SQL 陳述 式分成兩個或多個陳述式。

sqlcode: -840

salstate: 54004

## SQL0842N 至同服器 server-name 的連線已存在。

解說: SQLRULES(STD) 目前是有效的, 且 CONNECT 陳 述式識別一現存的 SOL 連接。

使用者回應: 更正視錯誤而定:

- 若伺服器名稱不是預定的名稱,請更正它。
- 若 SQLRULES(STD) 是有效的,且 CONNECT 陳述式 識別現存的 SQL 連接,則請用 SET CONNECTION 置 換 CONNECT,或將選項變更為 SQLRULES(DB2)。

請更正應用程式中的錯誤,然後再試一次。

sqlcode: -842

sqlstate: 08002

### SQL0843N 伺服器名稱不指定現存的連接。

解說: 陳述式、命令或 API 指定的伺服器名稱,不識別應 用程式處理的現存 SOL 連接。

使用下列各項時,可能發生這種狀況:

- SET CONNECTION 陳述式
- RELEASE 陳述式
- DISCONNECT 陳述式
- SET 或 QUERY CLIENT INFORMATION

使用者回應: 更正視錯誤而定:

- 若伺服器名稱不是預定的名稱,請更正它。
- 請確定已建立與伺服器的連接,且於為該連接發出要 求。

請更正應用程式中的錯誤,然後再試一次。

sqlcode: -843

sqlstate: 08003

**SQL0845N** NEXTVAL 表示式未在順序 sequence-name 的現行階段作業中產生値之前,無法使用 PREVVAL 表示式。

解說: PREVVAL 表示式已指定順序 sequence-name,但尚 未產生此順序的值。必須在此階段作業中發出 NEXTVAL 表示式以產生此順序的值,然後才可以發出順序的 PREVVAL 表示式。

使用者回應: 在階段作業中發出相同順序的任何 PREVVAL 表示式之前,至少要發出一個順序的 NEXTVAL 表示式。

sqlcode: -845

sqlstate: 51035

**SQL0846N** 識別直欄或順序物件 object-type object-name 的規格無效。原因碼 = reason-code  $\circ$ 

解說: 對於識別直欄或順序物件,在 CREATE 或 ALTER 陳述式中指定的屬性可能無效,原因如下:

- 1. 不支援識別直欄或順序物件的基礎資料類型。識別直 欄及順序物件支援下列資料類型: SMALLINT、INTEGER、BIGINT 及小數位數零的 DECIMAL (或 NUMERIC)。
- 2. START WITH、INCREMENT BY、MINVALUE 或 MAXVALUE 的值在 identity 直欄或順序物件的資料類 型範圍之外。
- 3. MINVALUE 必須小於或等於 MAXVALUE。
- 4. 對 CACHE 指定的值無效。此值必須是具有最小值 2 的 **INTEGER** •

使用者回應: 請更正語法,並重新提出陳述式。

sqlcode: -846

sqlstate: 42815

#### **SQL0859N** 存取「交易管理程式資料庫」失敗, **SQLCODE 為 SQLCODE**。

解說: 應用程式是以 SYNCPOINT(TWOPHASE) 前置編譯 的,因此需要「交易理程式資料庫」來協調兩階段確認。 沒有「交易管理程式資料庫」可用的可能原因如下:

- 未建立它。
- 資料庫管理程式配置檔的 tm database 欄位尚未用資料庫 名稱更新和啓動。
- 資料庫存在,但是與資料庫的通信失敗。

## 使用者回應: 可能的動作為:

- 參照隨此訊息傳回的 SQLCODE,並遵循對該 SQLCODE 適當的動作。
- 請驗證 tm\_database 是存在的;若不存在,則建立新的資 料庫或選取目前存在的資料庫,以作為 TM 資料庫。如 果磁碟儲存體上沒有嚴重的限制,建議您建立一個別的 資料庫。
- 如果 TM 資料庫的資料庫管理程式配置尚未更新,則請 使用欄位 tm\_database 更新它。
- 驗證可與 tm\_database 連接。例如,使用「命令行處理 器」嘗試連接。
- 確定選擇的 tm\_database 不是經由 DB2 Connect 存取的 資料庫。

### sqlcode: -859

sqlstate: 08502

## SQL0863W 雖已連接成功,但是只可使用單一位元組字 元。

解說: 伺服器資料庫和用戶端應用程式在不同的語言型類 中使用字碼頁,但是不保證 7 位元 ASCII 範圍以外的字元 (所有字碼頁都有 7 位元 ASCII 範圍內的字元)。例如,連 接日文和 Latin-1 字碼頁時,日文字元不適用於 Latin-1 字 碼頁,所以應該避免這些字元 (英文字元不受影響)。

聯合系統使用者:可能的原因包括:

- 聯合資料庫支援單一位元組及雙位元組字元,但資料庫 用戶端系統僅支援單一位元組字元。
- 資料來源支援單一位元組及雙位元組字元,但聯合系統 僅支援單一位元組字元。

使用者回應: 勿提出使用在應用程式與資料庫字碼頁之間 不是通用的字元的 SQL 陳述式或命令。

聯合系統使用者:所提出的 SOL 陳述式或命令所使用的字 元,必須是用戶端系統、聯合系統及資料來源之間共通的 字元。

## sqlcode:  $+863$

sqlstate: 01539

#### **SQL0864N** 參照限制 constraint-name 已嘗試在表格 table-name 中修改 SQL 資料變更陳述式 已在全選内修改的橫列。

**解說:** 已在 FROM 子句中指定了 SQL 資料變更陳述式, 但是 SQL 資料變更陳述式的基礎目標基本表格具有一個修 改相同表格的參照限制。這是不允許的。

#### 無法處理該陳述式。

使用者回應: 避免在 FROM 子句內使用 SQL 資料變更陳 述式,或變更參照限制,以便它不會修改作為 SOL 資料變 更陳述式之目標的表格。

sqlcode: -0864

sqlstate: 560C6

#### SQL0865N 無效的 tm\_database 値。

解說: 選擇作爲資料庫管理程式配置中的 tm database 的 資料庫是無效的。資料庫必須是 DB2 V2.1 或更新的層 次,而且不能是經由 DRDA 通信協定 (亦即經由 DB2 Connect) 存取的資料庫。

無法執行陳述式。

### 使用者回應:

- 1. 更新資料庫管理程式配置,為 tm\_database 參數指定有 效的資料庫。
- 2. 發出 db2stop 和 db2start,以確定變更生效。

sqlcode: -865

sqlstate: 08001

SQL0866N 連接重新導向失敗。原因碼: reason-code

解說: 為資料庫載入目錄的目錄,造成連接以不受支援的 方式重新導向。

可能的原因碼是:

- 資料庫連接涉及多個從一伺服器至另一伺服器的  $\mathbf{0}$ 重新導向;僅有一個連接重新導向受支援。
- 02 所嘗試的連接同時涉及現行版本的 DB2 用戶端或 伺服器與版本 1 的用戶端或伺服器。此項嘗試失 敗,因為版本 1 的用戶端或伺服器的重新導向不 受支援。

使用者回應: 依照原因碼,其動作包括:

- $01$ 重新載入資料庫目錄,以使連接路徑中僅有一個 伺服器重新導向連接至另一伺服器。
- 重新載入資料庫目錄,以便沒有重新導向連接的 02 中間伺服器。

## sqlcode: -866
sqlstate: 08001

#### **SQL0868N** 嘗試使用 USER/USING 子句 CONNECT 已有連接存在的伺服器。

解說: 與伺服器的現行或休止連接已存在,因此嘗試使用 USER/USING 子句 CONNECT 此伺服器是無效的。

使用者回應: 可能的動作包括:

- 使用 SET CONNECTION 陳述式, 使與 DORMANT 連 接的連接成為現行的。
- 若應用程式正在使用 SQLRULES(DB2),請使用不含 USER/USING 的 CONNECT 陳述式。
- 完成現存的工作單元,切斷連接,然後使用 USER/USING 重新連接。

sqlcode: -868

sqlstate: 51022

#### **SQL0873N** 以不同編碼方法編碼的物件,無法在相同的 SQL 陳述式中被參考。

解說: SOL 陳述式中參照的所有表格、SOL 函數及 SOL 方法並非使用相同的編碼方法來定義。

這種狀況會發生在:

- 一個使用 ASCII 或 Unicode 編碼方法建立的表格在陳述 式中和不是使用相同編碼方法建立的表格作參照
- 一個使用 ASCII 或 Unicode 編碼方法建立的 SOL 函數 或 SQL 方法在陳述式中和不是使用相同編碼方法建立的 表格作參照
- 導出 (sourced) 函數是用不同於來源函數的編碼方法建立
- 異常狀況表格是用不同於作業基本表格的編碼方法建立

使用者回應: 請更正 SQL 陳述式,只讓具有相同編碼方 法的物件會被參照。

sqlcode: -873

sqlstate: 53090

#### **SQL0874N** 所有參數的 CCSID 必須與常式的 **PARAMETER CCSID 相符。**

解說: 常式的所有參數都必須使用和常式本身相同的編碼 方法。如果參數指定了 CCSID,則它必須隱含地或明確地 符合常式所指定的 PARAMETER CCSID 選項。

使用者回應: 將 CCSID 選項從參數除去或變更陳述式, 如此所指定的都是相同的 CCSID 值。

sqlcode: -874

sqlstate: 53091

#### **SQL0880N** SAVEPOINT savepoint-name 不存在或在 此環境定義中無效。

解說: 在發出 RELEASE 或 ROLLBACK TO SAVEPOINT savepoint-name 陳述式時發生錯誤。可能沒有那個名稱的儲 存點存在,或該儲存點是建立在現行 ATOMIC 執行環境定 義之外。

無法處理該陳述式。

使用者回應: 請在陳述式中更正儲存點名稱,並重新發出 陳述式。

sqlcode: -880

sqlstate: 3B001

#### **SQL0881N** 名稱為 savepoint-name 的 SAVEPOINT 已存在,但是無法重覆使用這個儲存點名 稱。

在 SAVEPOINT 陳述式中已使用名稱 解說: savepoint-name。無法重覆使用此儲存點名稱,因為至少有 一個使用此名稱的 SAVEPOINT 陳述式也指定了 UNIQUE 關鍵字,此關鍵字宣稱該名稱必須是唯一的。

無法處理該陳述式。 未設定新儲存點,名稱相同的舊儲存 點仍然存在。

使用者回應: 請為此儲存點選擇另一個名稱,並重新發出 SAVEPOINT 陳述式。如果必須重覆使用這個現存的儲存點 名稱,請發出 RELEASE SAVEPOINT 陳述式,以釋放現 存的儲存點。但是請注意,RELEASE SAVEPOINT 陳述式 同時也會釋放在指定之儲存點建立後的交易中所建立的所 有儲存點。相關資訊,請參閱「SOL 參照」。

sqlcode: -881

sqlstate: 3B501

#### **SQL0882N** 儲存點不存在。

解說: 在發出 ROLLBACK TO SAVEPOINT 陳述式時發 生錯誤。當沒有現存的儲存點時,發出 ROLLBACK TO SAVEPOINT 而不指定特定儲存點名稱是不被容許的。

無法處理該陳述式。

使用者回應: 請發出不同的陳述式,或嘗試用 ROLLBACK 陳述式來 Rollback 整個交易。

sqlcode: -882

sqlstate: 3B502

# SQL0900 - SQL0999

### SQL0900N 應用程式狀態錯誤。資料庫連接不存在。

解說: 與資料庫的連接不存在。這可能是由於下列原因之  $\rightarrow$  :

- 應用程式狀態中的嚴重錯誤,造成資料庫連接失去。
- 應用程式可能已從資料庫切斷連接,但在執行下一個 SQL 陳述式前並未建立新的現行連接。

藉由切換到現存的休止連接 (使用 使用者回應: CONNECT TO 或 SET CONNECTION), 或藉由建立新的 連接 (使用 CONNECT), 重建現行連接。

sqlcode: -900

sqlstate: 08003

#### **SQL0901N** 由於非嚴重的系統錯誤,SQL 陳述式失 效。可處理後續的 SQL 陳述式。(原因  $reason \circ$ )

由於系統錯誤,出現了一個錯誤。由於原因 解說: reason, SQL 陳述式的處理已結束 (此原因僅以英語表示, 並且只對 IBM 支援人員有用)。

使用者回應: 記下訊息號碼 (SQLCODE) 及原因 reason。

若追蹤處於作用中,則在作業系統命令行提示處呼叫「獨 立追蹤機能」。然後連絡您的 技術服務代表,並提供下列 資訊:

- 問題說明
- · SOLCODE
- 原因 reason
- SQLCA 內容 (可能的話)
- 追蹤檔案 (可能的話)。

聯合系統使用者:從要求失效的資料來源中找出問題(請參 閱 Troubleshooting Guide, 以判斷哪一個資料來源無法處理 SQL 陳述式),並對該資料來源,採取必要的診斷步驟。資 料來源的問題判斷程序常有變化,所以請參閱合適的資料 來源手冊。

sqlcode: -901

```
sqlstate: 58004
```
#### **SQL0902C** 發生系統錯誤 (原因碼 = reason-code)。無 法處理後續的 SQL 陳述式。

解說: 發生系統錯誤。

**使用者回應:** 請記下訊息號碼 (SQLCODE) 及原因碼。 若追蹤處於作用中,則在作業系統命令行提示處呼叫「獨 立追蹤機能」。然後連絡您的 技術服務代表,並提供下列 資訊:

- 問題說明
- SQLCODE 及暗含的原因碼
- SQLCA 內容 (可能的話)
- 追蹤檔案 (可能的話)。

聯合系統使用者:從要求失效的資料來源中找出問題 (請參 閱 Troubleshooting Guide, 以判斷哪一個資料來源無法處理 SQL 陳述式),並對該資料來源,採取必要的診斷步驟。資 料來源的問題判斷程序常有變化,所以請參閱合適的資料 來源手冊。

sqlcode: -902

sqlstate: 58005

# SQL0903N COMMIT 陳述式失效, 交易已 Rollback。原因碼: reason-code

解說: 一個或多個參與現行工作單元的伺服器無法準備要 確認的資料庫。COMMIT 陳述式已失效且交易已 Rollback of

可能的原因碼是:

與參與工作單元的其中一個資料庫的連接已遺  $01$ 失。

> 聯合系統使用者:如果您所連接的資料庫是一個 使用暱稱的聯合伺服器資料庫,則失去了與資料 庫內暱稱所需的其中一個資料來源的連線。

02 參與工作單元的其中一個資料庫或節點已被存 取,但無法準備確定。

> 聯合系統使用者:如果您所連接的資料庫是一個 使用暱稱的聯合伺服器資料庫,則暱稱所需的其 中一個資料來源無法準備確定。

- 03 參與工作單元的 DB2 Data Links Manager 無法 準備確定。
- 04 有一個或多個宣告的暫時表格狀態不一致。
- 05 發生意外的錯誤。請檢查管理通知日誌,以取得 詳細資訊。

使用者回應: 若已失去與資料庫的連接,請重新建立連 接。如果失效與連接無關,則請參照遠端系統上的錯誤偵 錯日誌,以決定失效的性質以及可能需要的動作。請重新 執行應用程式。

#### sqlcode: -903

# SQL0904N 無法使用的資源引起了不成功的執行。原因 碼:*reason-code*,資源類型: *resource-type*,及資源名稱: *resource-name*  $\circ$

解說: 無法執行 SQL 陳述式,因為類型為 resource-type 的資源 *resource-name* 此時無法使用, *reason-code* 指出原 因。請參閱 DB2 for MVS 的 「問題與解決方案」 文件, 取得資源類型字碼的說明。

使用者回應: 驗證無法使用的資源的身分。欲判斷資源為 什麼無法使用,請參閱所指定的 reason-code。

**sqlcode**: -904

**sqlstate**: 57011

**SQL0905N** 因為超出了資源限制,所以無法順利執行。 資源名稱 = *resource-name*,限制 = 衍生 ≤ *limit-source limit-amount1* **CPU** ϕ 數 (limit-amount2 服務單元)。

解說: 已終止 SQL 陳述式的執行,因為已超出資源限制。

已超出其限制的資源名稱為 resource-name。它同時也是資 源限制規格表格 (限制從其中衍生出來) 中的直欄名稱。以 CPU 秒數計,超出的限制為 limit-amount1,以服務單元 計,則是 *limit-amount2*。 *resource-name* 可以是 ASUTIME,即是每一個 SQL 陳述式所容許的 CPU 秒數。 所容許的 CPU 最大秒數為 limit-amountl。服務單元中的最 大數目為 limit-amount2。

用來衍生限制數量的來源為 limit-source,且為資源限制規 格表格的名稱,或是「系統參數」的名稱。如果來源是一 個系統參數,則資源限制規格表格未含有一個適用的登 錄,或是當存取表格時,發生了一個錯誤。在任一情況 中,限制是取自於安裝 (系統) 參數。

使用者回應: 判斷為什麼這個 SQL 陳述式的執行時間這 麼久,並採取適當的動作。請考慮簡化 SQL 陳述式,重組 表格及索引,或是連絡負責維護資源限制規格表格的安裝 群組。

收到這個回覆碼的應用程式可以執行其他的 SQL 陳述式。

**sqlcode**: -905

**sqlstate**: 57014

# **SQL0906N 無法執行 SQL 陳述式,因為這個這個函** 數已停用,這是由於先前的錯誤所導致的。

解說: 無法執行 SQL 陳述式,因為先前的錯誤已停用了 所要求的函數。 如果應用程式阻止了一個異常終止 (例 如,透過 PL/I 程式中的 ON ERROR 條件),且繼續執行 SOL 陳述式,可能會引起這種情況。 如果 DB2 CICS 交 易發生了一個建立緒錯誤,且不先發出 SYNCPOINT

ROLLBACK,而繼續發出 SQL 要求,也可能引起這種情 況。

使用者回應: 一般說來,一旦收到這個回覆碼,應用程式 即應終止執行。 應用程式想執行其他 SQL 陳述式的所有 後續嘗試也會因相同的回覆碼而失效。 在 DB2 CICS 交易 的情況中,如果 SQLCA 中的 SQLERRP 欄位含有模組名 稱 DSNCEXT1,則交易可能會發出 SYNCPOINT ROLLBACK 並繼續處理。 如果交易選擇了 ROLLBACK 並繼續處理,它必須有能力更正引起建立緒錯誤發生的情 況。

**sqlcode**: -906

**sqlstate**: 24514, 51005, 58023

# **SQL0907N** 已嘗試使用限制或觸發函式 name 來修改 **MERGE** 陳述式的目標表格 table-name。

解說: MERGE 陳述式啓動限制或觸發函式 name 來更 新、插入或删除表格 table-name 的資料,此表格也是 MERGE 陳述式的目標表格或相同表格階層結構內的表格。 這是不容許的。

使用者回應: 變更 MERGE 陳述式以除去會造成限制或觸 發函式啓動的作業,或是變更具有限制或觸發函式的表 格,以除去目標表格的參照。

**sqlcode**: -907

**sqlstate**: 27000

# SQL0908N *bind-type* 使用 *auth-id* 權限 BIND \ **REBIND** 或 AUTO\_REBIND 作業時,發 生錯誤,不容許此作業。

解說: 對 BIND 及 REBIND 而言,不容許指定的授權 ID,對計劃或資料包執行指定的 bind-type。資源限制規格 表格 (RLST) 中的登錄不准透過這個權限 ID 或所有權限 ID 進行連結及重新連結。對 AUTO-REBIND 而言,控制 AUTO-REBIND 作業的系統參數已被設定為不容許 AUTO-REBIND $^\circ$ 

### **bind-type**

連結作業的類型 (BIND, REBIND 或 AUTO-REBIND) ·

auth-id BIND 次命令的呼叫程式的權限 ID,或是 AUTO-REBIND 作業的計劃的呼叫程式的權限 ID $\circ$ 

使用者回應: 如果指定的權限 ID 應該容許連結,請變更 作用中 RLST 表格中的登錄。 如果已停用 AUTO-REBIND 作業,請在重新執行資料包之前,先重新連結資料包。

### **sqlcode**: -908

#### SQL0909N 已刪除物件。

解說: 應用程式 (1) 已捨棄表格,但隨後又嘗試存取它, 或(2)已捨棄索引,但隨後又使用該索引,來存取它的物件 表格。

使用者回應: 必須更正應用程式的邏輯,以便在捨棄物件 後,它不會再嘗試存取或使用該物件。

在應用程式內捨棄索引是非常危險的,因為沒有任何方 法,可用來判斷已為應用程式產生的計劃(透過 BIND 或 REBIND) 實際上是否會使用某一個索引來存取它的物件表 格。

sqlcode: -909

sqlstate: 57007

#### SQL0910N SQL 陳述式不能存取有修改擱置的物件。

解說: 應用程式嘗試存取同一工作單元中的物件,在此工 作單元中:

- 應用程式對物件或相關的物件 (例如:表格的索引) 發出 **DROP**
- 應用程式對新增或終止限制的物件發出陳述式。
- 應用程式發出 DROP TRIGGER 或 CREATE TRIGGER 陳述式,直接或間接地影響物件。
- 應用程式發出發出 ROLLBACK TO SAVEPOINT 陳述 式,使物件呈修改擱置狀態。
- 應用程式發出一陳述式,使 NOT LOGGED 宣告暫時表 格的所有横列都被刪除。

聯合系統使用者:除了先前所列示的原因外,其他資料來 源的特定限制可能已存在,因而阻止了物件的存取。

無法處理 SQL 陳述式。

使用者回應: 修改應用程式,勿嘗試存取已作修改的同一 工作單元內的物件。通常,在不同的工作單元裡隔離「資 料定義語言」(DDL) 陳述式比隔離存取相同物件的「資料操 縱語言」(DML) 陳述式好。

必須先確定或 Rollback 工作單元,才能成功地處理失效的 陳述式。如果已確定的修改使得物件被捨棄, 則必須重建 物件,以便能夠順利地處理失效的 SQL 陳述式。

如果物件是在 SAVEPOINT 內修改,請修改應用程式,使 它不會在發出 ROLLBACK TO SAVEPOINT 陳述式之後 試圖存取物件。存取修改之物件並在 ROLLBACK TO SAVEPOINT 時呈開放狀態的游標將無法存取。請修改應用 程式,使它將游標關閉。

如果與 NOT LOGGED 宣告暫時表格相關的插入、刪除或 更新失敗,則該表格中的所有橫列會被刪除。所有在失敗 時對該宣告暫時表格開放的游標將無法存取,而且應該會 被應用程式所關閉。

聯合系統使用者:如果先前的動作不能解決問題,請將此 要求獨立出來 (請參閱 Troubleshooting Guide,以判斷哪一 個資料來源無法處理 SQL 陳述式),並判斷在資料來源上, 有那些其他限制阻止了物件的存取。確定應用程式並未違 反那些限制的任一個。

sqlcode: -910

sqlstate: 57007

**SQL0911N** 現行交易已因死結或逾時而 Rollback。原 因碼 reason-code。

解說: 現行工作單元陷入無法解決的物件爭用,因此必須 Rollback<sup>®</sup>

原因碼如下:

 $\overline{2}$ 交易因死結而 Rollback。

68 交易因鎖定逾時而 Rollback。

72 交易 ROLLBACK, 因與該交易相關的 DB2 Data Links Manager 發生錯誤。

註: 必須再度輸入與工作單元相關的變更。

應用程式被 Rollback 至前一 COMMIT。

使用者回應: 為了幫助避免死結或鎖定逾時,可能時,請 為長時間執行的應用程式或為可能發生死結的應用程式, 發出經常的 COMMIT 作業。

聯合系統使用者:死結可能會發生在聯合伺服器或資料來 源。沒有任何機制可用來偵測橫跨資料來源及聯合系統(有 可能) 的死結。要找出使要求失敗的資料來源是可能的 (請 參閱問題與解決方案手冊,判斷哪一個資料來源無法處理 SOL 陳述式)。

當處理某些 SQL 陳述式組合時,發生死結情形是正常的或 是在預料中。建議您最好在設計應用程式時,應儘可能避 免死結。

sqlcode: -911

sqlstate: 40001

### SQL0912N 已經達到資料庫的最大鎖定要求數。

解說: 已經達到資料庫的最大鎖定數,因為配置給鎖定列 示的記憶體不足。

無法處理該陳述式。

使用者回應: 在提出其他 SQL 陳述式前,應用程式應先 提出 COMMIT 或 ROLLBACK 陳述式。請考慮增加資料 庫配置參數 (locklist), 以容許較多鎖定清單空間。

sqlcode: -912

## SQL0913N 死結或逾時造成執行不成功。原因碼 reason-code ·

解說: 所發出的要求陷入未解決的物件爭用,因此執行失 效。

原因碼如下:

- $2<sup>1</sup>$ 交易分支因死結而失效。
- 68 交易分支因鎖定逾時而失效。
- 72 交易 ROLLBACK,因與該交易相關的 DB2 Data Links Manager 發生錯誤。
- 逾時導致陳述式失效。 80

#### 使用者回應:

- 根據原因碼 80,您可以不終止應用程式,直接重試失效 的陳述式。如果應用程式存取多重遠端資料庫,最好能 Rollback 交易,以避免廣域死結。
- 若是其他原因碼,則發出要求來 Rollback 交易。由於現 行交易分支失效而不能確定交易。
- 為了幫助澼免死結或銷定渝時,可能時,請在長時間執 行的應用程式或需要高度並行存取資料的應用程式內, 發出經常的 COMMIT 操作。

sqlcode: -913

sqlstate: 57033

# SQL0917N 無法連結資料包。

解說: 因發生錯誤,無法建立資料包。

可能在處理連結或確定期間,發出這個 SOLCODE。如果是 在處理確定期間發出的,將 Roll Back 資料庫的所有變更。 如果是在處理連結期間發出的,僅無法建立資料包,但仍 然能夠確定邏輯工作單元內的其它變更。

使用者回應: 通常因為錯誤而未連結一或多個 SQL 陳述 式,引起這個問題。

判定哪些陳述式導致錯誤並更正它們。重新發出命令來建 立資料包。

sqlcode: -917

sqlstate: 42969

### SQL0918N 應用程式必須執行 Rollback。

解說: 已在資料庫中 Rollback 工作單元,但此工作單元中 的其他資源管理程式可能未 Rollback。為了確定應用程式的 完整性,在應用程式發出 Rollback 之前,將會拒絕所有 SQL 要求。

使用者回應: 應用程式發出 Rollback 之前, 將會拒絕所有 SQL 要求。例如,在 CICS 環境中,這將是 CICS SYNCPOINT ROLLBACK 命令。

salcode: -918

sqlstate: 51021

# SQL0920N 不能從其他資料庫用戶端系統存取一資料庫 用戶端系統的資料。

解說: 工作站已配置為用戶端或具有本端用戶端的伺服 器。在此系統上建立的任何資料庫不能由其他工作站共 用。

無法處理此函數。

使用者回應: 僅從伺服器工作站要求資料。

sqlcode: -920

sqlstate: 57019

#### **SQL0925N** SQL COMMIT 對應用程式執行環境無 效。

解說: 在下列情況中不允許 COMMIT:

- 在諸如 CICS 的 「分散式交易處理」 環境裡,嘗試執行 靜態 SQL COMMIT 陳述式,但是需要環境特定的確認 陳述式。例如,在 CICS 環境中,這將是 CICS SYNCPOINT 命令。
- 前置編譯或設定為在「非 TP 監督程式」環境中使用 CONNECT 2 的 DB2 應用程式,發出動態的 SQL COMMIT 陳述式,但是只允許靜態的 SOL COMMIT。
- 從儲存程序發出 SQL COMMIT 時,若呼叫程式正在分 散式工作單元或「分散式交易處理」環境中執行,同樣 不能允許 SOL COMMIT。

使用者回應: 請執行下列之一以更正問題:

- 除去發出 COMMIT 的陳述式,並用可執行對環境有效的 同等動作的陳述式置換它。
- 如為「非 TP 監督程式」環境中的連接類型 2 ,請您只 使用靜態的 COMMIT。
- 如為儲存程序,請除去 COMMIT。

sqlcode: -925

sqlstate: 2D521

**SQL0926N** SQL ROLLBACK 對應用程式執行環境無 效。

解說: 在下列情況中不允許 ROLLBACK:

1. 在諸如 CICS 的「分散式交易處理」環境裡,嘗試執行 靜態 SQL ROLLBACK 陳述式,但是需要環境特定的 Rollback 陳述式。例如,在 CICS 環境中,這將是 CICS SYNCPOINT ROLLBACK 命令。

- 2. 前置編譯或設定為使用 CONNECT 2 的 DB2 應用程 式,發出動態的 SQL ROLLBACK 陳述式,但是只允 許靜態的 SOL ROLLBACK。
- 3. 從儲存程序發出 SQL ROLLBACK 時,若呼叫程式正 在分散式工作單元 (CONNECT 類型 2) 或「分散式交 易處理」環境中執行,SQL ROLLBACK 同樣受到限 制。

### 使用者回應:

- 1. 除去發出 ROLLBACK 的陳述式,並用可執行對環境有 效的同等動作的陳述式置換它。
- 2. 如爲連接類型 2,請您只使用靜態的 COMMIT。
- 3. 如為儲存程序,請將它完全除去。

### sqlcode: -926

sqlstate: 2D521

### SQL0930N 沒有足夠的記憶體可供處理陳述式。

解說: 對資料庫提出了要求,資料庫需要另一記憶體頁 面,但是已無更多頁面可供資料庫管理程式使用。

無法處理該陳述式。

使用者回應: 可能的解決方案包括:

- 請確定您的系統中有足夠的實際和虛擬記憶體。
- 除去背景處理。
- 若在 DUOW 重新同步期間發生錯誤,請增加 maxagents 並減少resync\_interval 資料庫管理程式配置參數值。
- 若錯誤發生在參照常式 (UDF、儲存程序或方法) 的陳述 式上,則要包含引數和回覆值所需的儲存體,可能會比 系統上可用的記憶體還要大。以 BLOB、CLOB、DBCLOB 等參數或回覆值來定義常式 (可能高達 2GB) 時,就有可能發生這種情況。

若上述的解決方案無法解決問題,您應考慮變更常式的定 義。

#### sqlcode: -930

sqlstate: 57011

# SQL0931C 發生作業系統檔案表格溢位。無法處理後續 的 SQL 陳述式。

解說: 已達到作業系統的限制。不允許應用程式再發出其 他的 SQL 陳述式。資料庫被標記為需要回復,因此,所有 使用資料庫的應用程式都無法存取資料庫。

使用者回應: 請終止所有使用資料庫的應用程式。請重新 啓動資料庫。

爲了幫助防止問題的再次發生:

- 將 MAXFILOP 資料庫配置參數變更爲較小値 (如此可減 少 DB2 使用的作業系統檔案表格),及/或
- 適當的話,請終止其他也在使用檔案的應用程式,及/ 或
- 參照增加作業系統檔案表格限制的作業系統文件。 在大 多數 UNIX 環境中,可使用較大值更新核心配置來完成 此事。 (在 AIX 上,只可能藉由增加機器的記憶體數量 來完成此事)。

sqlcode: -931

sqlstate: 58005

**SQL0950N** 不能捨棄表格或索引,因為目前正在使用 它。

解說: 當一開啓的游標正在使用表格或索引時,不能發出 DROP TABLE 或 DROP INDEX 陳述式。

無法處理該陳述式。 未捨棄表格或索引。

使用者回應: 關閉任何需要的游標並重新提出陳述式。

sqlcode: -950

sqlstate: 55006

#### **SQL0951N** 無法變更類型 object-type 的物件 object-name, 因為它目前正由同一個應用程 式處理使用中。

解說: 當物件的 ALTER 陳述式或 SET INTEGRITY 陳 述式被鎖定或正在使用中時,無法發出這個陳述式。

無法處理該陳述式。 未變更物件。

使用者回應: 請關閉直接或間接依賴物件 object-name 的 所有游標,然後重新提出陳述式。

sqlcode: -951

sqlstate: 55007

SQL0952N 由於岔斷,處理已被取消。

解說: 使用者可能按了岔斷鍵序列。

陳述式處理已終止。在終止發生之前,有些變更已引進資 料庫中,但尙未確定。

聯合系統使用者:資料來源也可以偵測到這種狀況。

使用者回應: 繼續執行應用程式。

如果正在安裝範例資料庫,請將其捨棄,並重新安裝範例 資料庫。

sqlcode: -952

# SQL0954C 應用程式資料堆中沒有足夠的儲存體可用於 處理陳述式。

解說: 所有可供應用程式使用的記憶體都已使用。 無法處理該陳沭式。

使用者回應: 收到此訊息時,請終止應用程式。增加資料 庫配置參數 (applheapsz), 以容許較大的應用程式資料堆。

**sqlcode**: -954

**sqlstate**: 57011

# **SQL0955C 無法配置排序記憶體來處理陳述式。原因碼**  $= reason-code<sup>o</sup>$

**解說:** 沒有足夠的虛擬記憶體供資料庫代理程式來作排序 處理,如原因碼所示:

- 1 專用處理記憶體不足。
- 2 在整個資料庫共用記憶體區域中指定來作排序處 理的共用記憶體不足。

無法處理此陳式述,但可以處理其他 SQL 陳述式。

**使用者回應:** 請執行下列一項或多項:

- 請在相對應的資料庫配置檔中減少排序資料堆參數 ( *sortheap*) 的值。
- 如果是原因碼 1,若有可能,請增加可用的專用虛擬記憶 體。例如,在 UNIX 系統中,您可以使用 ulimit 命令來 增加處理資料區大小的最大值。
- 如果是原因碼 2,請增加指定來作排序處理的整個資料庫 共用記憶體區域。若要增加此區域的大小,又不影響專 用排序的排序資料堆臨界值,請增加 SHEAPTHRES\_SHR 資料庫配置參數的值。

若要增加指定來作排序處理的整個資料庫共用記憶體區 域的大小,及專用排序的排序資料堆臨界值,請增加 SHEAPTHRES 資料庫管理程式配置參數的值,並將 SHEAPTHRES SHR 設定為 0。

**sqlcode**: -955

**sqlstate**: 57011

# SQL0956C 資料庫資料堆中沒有足夠的儲存體可供用於 處理陳述式。

解說: 所有可供資料庫使用的記憶體都已使用。

無法處理該陳述式。

使用者回應: 收到此訊息時,請終止應用程式。增加資料 庫配置參數 (dbheap), 以容許較大的資料庫資料堆。如果 I/O 伺服器的數目接近上限,減少此數目或許也有幫助。

若要變更 dbheap,請輸入與下列類似的命令,將 dbheap 設

定為資料庫 sample 大小 2400:

db2 UPDATE DB CFG FOR sample USING DBHEAP 2400

切斷資料庫連線,讓變更生效。

**sqlcode**: -956

**sqlstate**: 57011

### **SQL0958C 已經達到開啓檔的最大數目。**

**解說:** 已達到可供資料庫使用的最大檔案處理程式數。

無法處理該陳述式。

使用者回應: 增加任何影響資料庫位置上允許的最大開啓 檔案數的參數。這包括增加配置參數 (maxfilop), 以容許為 實例提供更多的檔案 handle,並終止其他階段作業以減少使 用中的檔案 handle 數。

**sqlcode**: -958

**sqlstate**: 57009

# SQL0959C 伺服器的通信資料堆中沒有足夠的儲存體可 供用於處理陳述式。

解說: 伺服器通信資料堆中所有可用的記憶體都已使用。

無法處理命令或陳述式。

使用者回應: 收到此訊息時,請終止應用程式。增加伺服 器工作站資料庫管理程式配置檔中的通信資料堆 (comheapsz) 參數的大小。

備註:此訊息只適用於 第 2 版 之前的 DB2 版次。

**sqlcode**: -959

**sqlstate**: 57011

## **SQL0960C** 已達資料庫中的最大檔案數。

**解說:** 已達到最大資料庫檔案數。

無法處理該陳述式。

**使用者回應:** 收到此訊息時,請終止應用程式。從資料庫 切斷所有作用中應用程式的連接,然後將它們重新連接至 資料庫。如果錯誤繼續存在,則從資料庫終止表格、索引 或兩者,或分割資料庫。

如果正在安裝範例資料庫,請將其捨棄,並重新安裝範例 資料庫。

**sqlcode**: -960

#### **SQL0964C 資料庫的交易日誌已滿。**

解說: 交易日誌中的所有空間都已使用。

使用的若是含有輔助日誌檔案的環式日誌,表示已嘗試配 置和使用它們。 檔案系統沒有任何其餘的空間時,不能使 用輔助日誌。

使用的若是儲存日誌,表示檔案系統未提供空間來包含新 的日誌檔。

無法處理該陳述式。

使用者回應: 收到此訊息 (SQLCODE) 時,執行 COMMIT 或 ROLLBACK,或者重試此操作。

如有並行的應用程式在更新資料庫,則請重試此操作。當 另一應用程式完成交易時,可能會釋放日誌空間。

發出更頻繁的確認操作。如果您的交易尚未確認,那麼, 當交易確認後,可能會釋放日誌空間。設計應用程式時, 考慮何時確認更新交易,以防止日誌已滿的情況。

如果發生死結,則請更經常地檢查它們。藉由減少資料庫 配置參數 DLCHKTIME,可達成此事。如此可以更快偵測 和解決死結 (藉由 ROLLBACK),繼而釋放日誌空間。

如果經常發生此種情況,請增加資料庫配置參數,以允許 較大的日誌檔。較大日誌檔需要更多空間,但是減少應用 程式重試操作的需要。

如果正在安裝範例資料庫,請將其捨棄,並重新安裝範例 資料庫。

**sqlcode**: -964

**sqlstate**: 57011

# **SQL0965W** 在此工作站的訊息檔案中,沒有與 SQL 警告 SOLCODE 相對應的訊息文字。模組 *name* 傳回原始記號 token-list 警告。

解說: 資料庫伺服器已傳回 SQLCODE 字碼到您的應用程 式。警告碼未對應到此工作站上的 DB2 訊息檔案中的訊 息。

使用者回應: 請參閱文件中的資料庫伺服器部份,判斷此 指定的 SQLCODE 之原因。

# SQL0966N 找不到或不能開啓「資料庫連線服務」目錄 中指定的錯誤對映檔 name。

解說: 原因為下列其中一項:

- 錯誤對映檔不存在。
- 錯誤對映檔目前由另一應用程式開啓。
- 錯誤對映檔不在預期的路徑中。
- 錯誤對映檔案損壞。

無法取回錯誤對映資料。

使用者回應: 從開啓檔案的應用程式釋放檔案,或重新安 裝或回回復始檔案。

**sqlcode**: -966

**sqlstate**: 57013

# SQL0967N 「資料庫連線服務」目錄中指定的錯誤對映 檔 *name* 的格式無效。

解說: 程式讀取錯誤對映檔時發生錯誤。

無法取回錯誤對映資料。

使用者回應: 更正錯誤對映檔中所有語法錯誤。

**sqlcode**: -967

**sqlstate**: 55031

### **SQL0968C 檔案系統已滿。**

**解說:** 包含資料庫的其中一個檔案系統已滿。此檔案系統 可能包含資料庫目錄、資料庫日誌檔或表格空間儲存區。

### 無法處理該陳述式。

使用者回應: 清除不需要的檔案,釋放系統空間。 請勿清 除資料庫檔案。如果需要額外空間,或許需要終止被識別 為不必要的表格和索引。

在架構在 unix 的系統而言,會發生磁碟已滿情況, 可能是 由於超過目前使用者 ID 所能使用的最大檔案大小。 請以 chuser 命令更新 fsize。 而您可能亦須重新啓動系統。

當儲存區的大小有差異時,可能會導致磁碟已滿的情況。 如果檔案系統中有足夠的空間,則將表格空間捨棄,再以 相同大小的儲存區重建表格空間。

**sqlcode**: -968

**sqlstate**: 57011

# **SQL0969N** 在此工作站的訊息檔案中,沒有對應 SQL 錯誤 error 的訊息文字。模組 name 傳回 原始記號 token-list 錯誤。

解說: 資料庫伺服器向應用程式傳回 SQLCODE error。錯 誤碼不對應此工作站的 DB2 訊息檔中的訊息。

使用者回應: 請參閱文件中的資料庫伺服器部份,判斷此 SQLCODE 的原因。然後,根據文件中有關資料庫伺服器的 指示採取適當的動作,修正這個問題。

聯合系統使用者:從要求失效的資料來源中找出問題 (請參 閱 Troubleshooting Guide,以判斷哪一個資料來源無法處理 SQL 陳述式)。在資料來源的可用手冊中尋找 error。如果 問題與資料有關,請檢查當錯誤發生時,正在資料來源上 處理的資料。

#### SQL0970N 系統嘗試寫入唯讀檔案。

解說: 資料庫使用的檔案被標記為唯讀或不存在。資料庫 需有對這個檔案的寫入權。

無法處理該陳沭式。

使用者回應: 收到此訊息 (SQLCODE) 時,請終止應用程 式。確定所有資料庫檔案都同時允許讀取和寫入存取。請 在指定的檔名內檢查是否有不必要的空格。

sqlcode: -970

sqlstate: 55009

#### SQL0972N 資料庫磁碟機 未包含正確的磁片。

解說: 磁碟機中的磁片不是資料庫磁片。

無法處理該陳述式。

使用者回應: 請將需要的磁片放入磁碟機 。如果應用程式 使用常駐在磁片中的資料庫起始,請勿取出該磁片。

sqlcode: -972

sqlstate: 57019

#### **SQL0973N** heap-name 資料堆中沒有足夠的儲存體可用 於處理陳述式。

解說: 此堆所有可用的記憶體都已使用。無法處理該陳述 式。

使用者回應: 收到此訊息 (SQLCODE) 時,請終止應用程 式。修改 heap-name 配置參數以增加資料堆大小。

例如,若要更新資料庫配置參數,請發出下列命令:

db2 update db cfg for db-name using heap-name heap-size

若要檢視資料庫配置參數的清單,請使用 GET DATABASE CONFIGURATION 命令。

若要更新資料庫管理程式配置參數,請發出下列命令:

db2 update dbm cfg for db-name using heap-name heap-size

若要檢視資料庫管理程式配置參數的清單,請使用 GET DATABASE MANAGER CONFIGURATION 命令。

對於應用程式群組共用資料堆大小,下列三個資料庫配置 參數控制它的大小及使用情況:

APPGROUP\_MEM\_SZ、GROUPHEAP\_RATIO 及 APP\_CTL\_HEAP\_SZ。一個應用程式群組中應用程式數目 的計算公式為: APPGROUP\_MEM\_SZ APP\_CTL\_HEAP\_SZ。應用程式群組共用的資料堆大小的 計算公式為: APPGROUP\_MEM\_SZ GROUPHEAP\_RATIO / 100 °

sqlcode: -973

sqlstate: 57011

#### SQL0974N 含有資料庫的磁碟機已被鎖定。

解說: 系統報告,包含資料庫的磁碟機已被鎖定。

無法處理該陳述式。

使用者回應: 確定系統上沒有其他任何可以銷定磁碟機的 處理(例如,CHKDSK)。重試作業。

如果正在安裝範例資料庫,請將其捨棄,並重新安裝範例 資料庫。

sqlcode: -974

sqlstate: 57020

#### **SQL0975N** 無法啓動新交易,因為資料庫或實例 name 被使用者 username 停止處理。停止處理類 型: $type \circ$

解說: 另一使用者已使您嘗試使用的實例或資料庫停止處 理,要等到實例或資料庫不再處於停止處理狀態時,才能 允許任何新交易。

停止處理類型 type 係指已經停止處理的實例或資料庫,'1' 代表實例,'2' 代表資料庫。

使用者回應: 連絡目前使實例或資料庫停止處理的使用 者,以決定 DB2 何時不再停止處理,要在什麼時候再重試 要求。

sqlcode: -975

sqlstate: 57046

#### **SQL0976N** 軟碟機的門沒關。

解說: 資料庫的磁碟機門沒關。

無法處理該陳述式。

使用者回應: 請關閉磁碟機門,然後重試操作。

sqlcode: -976

sqlstate: 57021

#### SQL0977N COMMIT 狀態不明。

解說: tm\_database 在 COMMIT 處理程序期間變成不可使 用,並造成 COMMIT 的結果不明。當 tm\_database 變成 可用時,會發生資料庫重新同步。請注意,重新同步期間 可能會 Rollback 交易。可以安全地進一步執行 SQL 陳述 式,然而,鎖定可能會保持到重新同步程序完成為止。

使用者回應: 請驗證可與 tm\_database 連接,例如,藉由 使用 CLP。 若是不能連接,則請遵循對傳回的 SQLCODE 所必要的動作,以確定可以建立連接。

sqlcode: -977

sqlstate: 40003

#### SQL0978N 磁片是防止寫入的。

解說: 嘗試對資料庫進行寫入操作,但資料庫磁片是防止 寫入的。

無法處理該陳述式。

使用者回應: 請驗證您使用的是正確的磁片。必要時,請 除去磁片的保護。

sqlcode: -978

sqlstate: 55009

**SQL0979N** 在 num 資料庫中,對於以 SYNCPOINT of NONE 執行的應用程式處理而言, COMMIT 已失效。失敗包括下列資料庫別 名及 SQLSTATE 配對 (最少可傳回四 個):  $alias/SQLSTATE1$ alias/SQLSTATE2 \ alias/SQLSTATE3 \ alias/SQLSTATE4。

解說: 已使一個應用程式與多個資料庫連接,且發出一個 COMMIT,這個 COMMIT 對這些連接中的一個或多個而言 是失效的。

聯合系統使用者:如果其中一個失效的連線是一個使用暱 稱的聯合伺服器資料庫,則無法對暱稱所需的其中一個資 料來源進行 COMMIT。

使用者回應: 視應用程式與更新中的資料的性質而定,使 用者或許希望中斷正在執行的處理、記載失效並發出適當 的 SQL,以確定應用程式預定的更新,前後一致地反映到 所有涉及的資料庫。

如果不能傳回 COMMIT 錯誤影響所及的資料庫的完整清 單,請參閱偵錯日誌以取得完整的列示。

sqlcode: -979

sqlstate: 40003

### SQL0980C 發生磁碟錯誤。 無法處理後續的 SQL 陳 沭式。

解說: 發生磁碟錯誤, 使現行及後續的 SOL 陳述式無法 成功地執行。不允許應用程式再發出其他的 SQL 陳述式。 例如,與應用程式關聯的回復常式,不能再發出其他的 SOL 陳述式。資料庫被標記為需要回復,因此,所有使用 資料庫的應用程式都無法存取資料庫。

無法處理該陳述式。

使用者回應: 如果可能,請記錄來自 SQLCA 的所有錯誤 資訊。終止使用資料庫的所有應用程式。 判定錯誤是否為 硬體錯誤。請重新啓動資料庫。 如果不可能回復,請從備 份副本回復資料庫。

如果正在安裝範例資料庫,請將其捨棄,並重新安裝範例 資料庫。

sqlcode: -980

sqlstate: 58005

#### **SQL0982N** 發生磁碟錯誤。 但是可以處理後續的 SQL 陳述式。

解說: 處理暫時系統檔案期間,發生磁碟錯誤,使現行 SOL 陳述式無法成功地執行。 但是可以處理後續的 SOL 陳述式。

無法處理該陳述式。

使用者回應: 收到此訊息 (SQLCODE) 時,請終止應用程 式。

sqlcode: -982

sqlstate: 58004

#### SQL0983N 交易日誌不屬於現行資料庫。

解說: 日誌檔中儲存的標記,與資料庫的相依標記不相 符。此種錯誤通常發生於使用者指定儲存日誌檔的目錄與 儲存資料庫的目錄不同時。 可能涉及檔案重新導向。

無法處理該陳述式。

使用者回應: 正確存取日誌檔,重新提出命令。

sqlcode: -983

sqlstate: 57036

#### **SQL0984C** COMMIT 或 ROLLBACK 不成功。 無法 處理後續的 SQL 陳述式。

因為系統錯誤,所以無法成功地處理確定或 解説・ Rollback 作業。不允許應用程式再發出其他的 SOL 陳述 式。例如,與應用程式關聯的回復常式,不能再發出其他 的 SQL 陳述式。資料庫被標記為需要回復,因此,所有使 用資料庫的應用程式都無法存取資料庫。

無法處理該陳述式。

使用者回應: 若有可能,請記錄訊息號碼 (SQLCODE) 及 所有的 SQLCA 錯誤資訊。終止使用資料庫的所有應用程 式。請重新啓動資料庫。如果正在安裝範例資料庫,請將 其捨棄,並重新安裝範例資料庫。

如果不可能回復,請從備份副本回復資料庫。

若追蹤處於作用中,則在作業系統命令行提示處呼叫「獨

立追蹤機能」。請連絡您的 技術服務代表,並提供下列資 訊:

所需資訊為:

- 問題說明
- · SQLCODE
- SQLCA 內容 (可能的話)
- 追蹤檔案 (可能的話)。

聯合系統使用者:從使要求失效的資料來源中找出問題(請 參閱 Troubleshooting Guide, 判斷哪一個資料來源無法處理 SQL 陳述式),並對該資料來源,採取必需的診斷步驟及資 料庫回復程序。資料來源的問題判斷程序及資料庫回復程 序常有變化,所以請參閱合適的資料來源手冊。

sqlcode: -984

sqlstate: 58005

#### **SQL0985C** 處理資料庫目錄時,發生檔案錯誤。 無法 使用資料庫。

解說: 系統不能從目錄檔案上的 I/O 錯誤回復。

系統無法處理任何使用此資料庫的陳述式。

使用者回應: 請從備份副本回復資料庫。

如果正在安裝範例資料庫,請將其捨棄,並重新安裝範例 資料庫。

sqlcode: -985

sqlstate: 58005

#### 處理使用者表格時,發生檔案錯誤。 無法 **SQL0986N** 使用表格。

解說: 表格中的資料不再有效。

系統無法處理任何使用此表格的陳述式。

使用者回應: 如果資料庫不一致,請從備份版次回復資料 庫。

如果正在安裝範例資料庫,請將其捨棄,並重新安裝範例 資料庫。

sqlcode: -986

sqlstate: 58004

### SQL0987C 無法配置應用程式控制共用記憶體集合。

解說: 無法配置應用程式控制共用記憶體集合。造成此項 錯誤的原因,可能是資料庫管理程式或嘗試其操作時的環 境,無充份的記憶體資源。可能引起此項錯誤的記憶體資 源包括:

• 系統中配置的共用記憶體識別字數目。

- 系統中可供使用的換頁或交換空間數量。
- 系統中可供使用的實體記憶體數量。

使用者回應: 請執行下列一項或多項:

- 請確定有充份可用的記憶體資源,可符合資料庫管理程 式的需求及在系統上執行的其他程式的需求。
- 减少影響此記憶體集合的資料庫配置參數 app\_ctl\_heap\_sz,以減少資料庫管理程式對它的記憶體 需求。
- 請減少下列一個或多個資料庫配置參數: dbheap \ util\_heap\_sz 及 buffpage 。請參照 Administration Guide以獲取會影響所配置之資料庫通用記憶體數量的 參數資訊。
- 如果 intra\_parallel 被設為 yes,請減少資料庫管理程式 配置參數 sheapthres,或將 intra\_parallel 設定為 no。
- 適當的話,請停止其他使用系統的應用程式。

sqlcode: -987

sqlstate: 57011

AFTER 觸發函式 trigger-name 嘗試在表 **SQL0989N** 格 table-name 中修改 SQL 資料變更陳述 式已在 FROM 子句内修改的横列。

解說: 已在 FROM 子句中指定了 SQL 資料變更陳述式, 但是 SOL 資料變更陳述式的基礎目標基本表格具有一個修 改相同表格的已定義 AFTER 觸發函式。這是不允許的。

## 無法處理該陳述式。

使用者回應: 避免在 FROM 子句內使用 SQL 資料變更陳 述式,或變更觸發函式,以便它不會修改作為 SQL 資料變 更陳述式之目標的表格。

sqlcode: -0989

sqlstate: 560C3

### SQL0990C 發生索引錯誤。 請重組表格。

解說: 有一個索引具有相當多的活動,因此用光可供索引 使用的所有可用空間。

聯合系統使用者:資料來源也可以偵測到這種狀況。

無法處理該陳述式。

使用者回應: 請執行您的工作,然後重試命令。如果錯誤 繼續發生,請 Rollback 您的工作。如果錯誤依然持續,可 能的話,請重組表格。

聯合系統使用者:從使要求失效的資料來源中找出問題(請 參閱 Troubleshooting Guide,以判斷哪一個資料來源無法處 理 SOL 陳述式),並遵循該資料來源的索引重建程序。

#### SQL0992C 前置編譯程式的版本號碼無效。

解說: 前置編譯的程式 (資料包) 的版次號碼,與所安裝的 資料庫管理程式版本的版次號碼不相容。

前置編譯的程式 (資料包) 不能與現行的資料庫管理程式版 本一同使用。無法處理該命令。

使用者回應: 請您只使用以相容的資料庫管理程式版次層 次前置編譯的程式。

### sqlcode: -992

sqlstate: 51008

# SQL0993W 資料庫配置檔中的日誌新路徑 (newlogpath) 是無效的。

解說: 日誌檔路徑無效有下列幾個原因:

- 路徑不存在。
- 指定的路徑中雖然找到有正確名稱的檔案,但它不是此 資料庫的日誌檔。
- 資料庫管理程式實例 id 沒有存取路徑或日誌檔的許可。

沒有作您要求的變更。

使用者回應: 若要變更至日誌檔的路徑,請提出包含有效 值的資料庫配置命令。

sqlcode:  $+993$ 

sqlstate: 01562

### SQL0994N 應用程式儲存點的用法無效。

解說: 您以不一致的方式使用應用程式儲存點功能。該程 式試圖執行下列其中一項動作:

- 要求多個作用中的儲存點。
- 沒有作用中的儲存點,卻發出結束儲存點呼叫。
- 沒有作用中的儲存點,卻發出 Rollback 儲存點呼叫。

無法處理此函數。

使用者回應: 請更正程式中的儲存點使用法。

# SQL0995W 進入日誌檔的現行路徑 (logpath) 是無效 的。日誌檔路徑已重設為預設値。

解說: 日誌檔路徑無效有下列幾個原因:

- 路徑不存在。
- 指定的路徑中雖然找到有正確名稱的檔案,但它不是此 資料庫的日誌檔。
- 資料庫管理程式實例 id 沒有存取路徑或日誌檔的許可。

如為環式記載,是在預設日誌路徑中建立日誌檔。 如為儲 存器記載,是在預設日誌路徑中建立下一個日誌檔。沒有 作您要求的變更。

使用者回應: 若要變更至日誌檔的路徑,請提出包含有效 值的配置命令。

sqlcode:  $+995$ 

sqlstate: 01563

#### SQL0996N 無法釋出表格空間裡的頁給物件。

解說: 表格空間裡有損壞的內部資料庫頁或內部邏輯錯 誤。

使用者回應: 請中斷物件或表格空間的使用。 連絡 IBM 服務人員檢查物件和表格空間。

sqlcode: -996

sqlstate: 58035

SQL0997W 交易處理的一般資訊性訊息。原因碼 =  $XA$ -reason-code  $\circ$ 

解說: SQLCODE 997 僅在資料庫管理程式的組件間傳 送,不會傳回應用程式。它用於傳遞非錯誤情況的 XA 回 覆碼。可能的原因碼有:

- XA\_RDONLY (3) 交易分支是唯讀的並且已經確認。
- 64 TM 資料庫指示在 DUOW 重新同步時確定交易
- 65 TM 資料庫指示在 DUOW 重新同步時 Rollback 交 易

使用者回應: 不需要任何動作。

# SQL0998N 交易或依經驗判斷的處理程序期間發生了錯 誤。原因碼 =  $reason-code$  子碼 = subcode °

解說: 當處理分散式交易時,偵測到一個錯誤。交易為:

- 正在「分散式交易處理」環境 (如那些來自 CICS 或其他 交易管理程式者)下執行。
- 執行依經驗判斷的作業。
- 在聯合資料庫內更新多個暱稱,在這個資料庫中,每一 個更新的暱稱代表不同的資料來源。在這個情況中,於 交易處理程序期間,其中一個資料來源已失效。在這種 情況中,所傳回的原因碼為在資料來源,而不是聯合資 料庫中失效的原因。

可能的原因碼 (對應的 X/Open XA 原因碼顯示在括弧中) 爲:

- 01 (XAER\_ASYNC) 非同步操作未執行。
- 02 (XAER\_RMERR) 交易分支中發生資源管理程式錯 誤。
- 03 (XAER\_NOTA) XID 無效。
- 04 (XAER\_INVAL) 提供了無效的引數。可能的子碼 有:
	- 01 xa\_info 指標無效,例如,XAOpen 字串為 NULL
	- 02 資料庫名稱超過最大長度。
	- 03 使用者名稱超過最大長度。
	- 04 密碼超過最大長度。
	- 05 已指定使用者名稱,但沒有指定密碼。
	- 06 已指定密碼,但沒有指定使用者名稱。
	- 07 xa\_info 字串中有太多參數。
	- 08 多個 xa\_opens 對同一個資料庫名稱產生不同的 RM id  $\circ$
	- 09 未指定資料庫名稱。
	- 10 無效的 exe\_type。
- 05 已在不適當的環境定義中,呼叫了 (XAER\_PROTO) 常式。
- 06 (XAER\_RMFAIL) 無資源管理程式可用。
- 07 (XAER\_DUPID) XID 已經存在。
- 08 (XAER OUTSIDE) RM 執行廣域交易外的工作。
- 09 用交易管理程式登記 (ax\_reg) 已失效。可能的子碼 有:
	- 01 找不到結合的 XID。
	- 02 無法載入 tp\_mon\_name 配置參數中指定的動態 檔案庫。
- 10 於暫停時嘗試起始一不同的交易。
- 12 用交易管理程式註銷登記 (ax\_unreg) 已失效。
- 13 ax 介面失效:找不到 ax\_reg() 和 ax\_unreg()。
- 14 Microsoft 分散式交易協調程式編列 DB2 時失效。 MSDTC 伺服器可能已關閉。請終止現行交易。
- 16 Microsoft Distributed Transaction Coordinator (MSDTC) 失效。可能的子代碼如下:
	- 01 DB2 無法與 MSDTC 通訊。
	- 02 MSDTC 無法登錄 DB2 連線。子代碼代表 Microsoft 錯誤碼。
	- 03 MSDTC 無法將 DB2 連線登記在「分散式交 易」內。子代碼代表 Microsoft 錯誤碼。
	- 04 已有作用中交易,無法登記此 DB2 連線。
	- 05 沒有交易存在。尙未登記連線。
- 35 依經驗判斷的操作對非 XA 資料庫無效。
- 36 資料庫管理程式不認識 XID。
- 37 交易已用啓發的方式確定。
- 38 交易已用啓發的方式 Rollback。
- 39 交易不是未完交易。
- 40 此交易僅允許 Rollback。
- 41 節點故障,導致交易無法依經驗在某些 MPP 次節 點中確定。
- 42 DB2 Connect XA 支援只可對使用 TCPIP 來建立 的出埠連線使用。
- 43 因為伺服器不支援 native XA,所以無法建立連線。
- 69 在 DUOW 重新同步化期間,發生資料庫日誌 ID 不相符。
- 85 因為依經驗判斷的處理, 所以已不完全確定及 Roll Back 交易。
- 210 此交易僅允許經驗式的確定。部份節點已爲確定狀 熊。
- 221 主機上的這個 DBMS 版本,需要所有參與相同 XA 交易的應用程式皆使用相同的使用者 ID 來連接資料 庫。
- 222 主機上的這個 DBMS 版本,需要所有參與相同 XA 交易的應用程式皆有相同的 CCSID。
- 223 DB2 Connect XA 支援只對本端用戶端或使用 TCPIP 來建立入埠連接的遠端用戶端有效。
- 224 DB2 Connect XA 支援只對 7.1 版以上有效。
- 225 XA 模糊配對交易上的無效作業。可能的子碼有:
	- 01 不容許 DDL 陳述式。
	- 02 不容許更新和刪除 WHERE CURRENT OF 子 句的指定。
	- 03 不容許緩衝的插入作業。
	- 04 此交易僅容許 Rollback。
	- 05 不容許隱含的重新連結作業。
- 226 交易已被 Rollback。
- 227 應該在協調程式節點上執行經驗式的要求。
- 228 有開啓的游標。
- 229 先前的交易尚未完成。
- 230 交易已經確定了。

使用者回應: 如爲原因碼 1 到 8,系統日誌中將產生一個 登錄,因為有時 SQLCA 可能無法傳回給呼叫程式。

如果錯誤是因與暱稱有關聯的失效資料來源而引起,則失 效資料來源的位置一定會出現在聯合伺服器的系統日誌 中。

如為原因碼 4,請驗證 xa 開啓字串的內容,並作必要的更 正。

若原因碼為 9,子碼為 02,請確定 tp\_mon\_name 配置參 數含有外部產品中的動態檔案庫的名稱,該產品具有用於 交易動態登記的 ax reg() 函數。

若是原因碼 14,請檢查有無啓用 MSDTC 服務。

原因碼 16:

- 子代碼  $01$ ,請確定 MSDTC 服務作用中。
- 子代碼 02, MSDTC 無法登錄連線。如需詳細資訊,請 參閱 db2diag.log 或 「Windows 事件檢視器」,查看標題 為 MicrosoftXARMCreate 的項目。
- 子代碼 03,MSDTC 無法將連線登記在「交易」內。如 需詳細資訊,請參閱 db2diag.log 或「Windows 事件檢視 器」,查看標題為 MicrosoftEnlishWithRM 的項目。最常 見的錯誤是現行交易已經明確或隱含地 Rollback。只要 MSDTC 交易逾時太短,就可能發生此錯誤。如果錯誤持 續發生,請增加逾時值。
- 子代碼 04,試圖登記的 DB2 連線,目前在不同的分散 式交易中處於作用中狀態。
- 子代碼 05,就圖發出 SQL 陳述式之前,請先登記連 線。

如為原因碼 35,表示您嘗試對一僅以唯讀資源管理程式性 質參與廣域交易的資料庫,執行依經驗判斷的操作。範例 包括任何 DRDA 資料庫,諸如 MVS 上的 DB2。這些非 XA 資料庫類型不會有任何 XA 未完交易。

如為原因碼 36、37 和 38,表示您嘗試在未完交易上執行 無效的依經驗判斷的操作。您指定了錯誤的 XID, 或是從您 記錄了這個 XID 後,發生了經驗式的作業或重新同步作 業。請執行「依經驗判斷的查詢」要求,取得未完交易的 現行清單,以驗證您是否仍需要執行依經驗判斷的操作。

如為原因碼 39,表示所指定的 XID 是給已結束的交易, 並且正在等候二階段確認處理開始。對於已進入二階段確 認處理並已成為未完交易的交易上,只能執行依經驗判斷 的操作。

如為原因碼 40,表示您在已失效的交易下嘗試執行 SQL 陳述式。範例之一是:您在一交易緒中嘗試 SQL陳述式, 而該交易緒已在參與同一交易的緊密耦合緒交易已異常終 止後,成功地暫存。

如為原因碼 41,請參閱管理通知日誌中有關此問題的詳細 資訊。 失效的節點必須重新啓動 DB2。可能需要系統管理 員協助。

如為原因碼 42,修改閘道型錄為使用 TCPIP 通訊協定就 可建立出埠連線。

如為原因碼 43,如果是連接到 zSeries 或 iSeries 伺服器 上的 DB2,則請使用 DB2 Connect 將資料庫編目,然後啓 動同步點管理程式。

如為原因碼 69,表示交易管理程式 (TM) 資料庫或資源管 理程式 (RM) 資料庫,或是兩者與產生未完交易時的資料庫 不同。換言之,TM 資料庫或 RM 資料庫名稱可以參照不 同的資料庫實例。日誌 ID 不相符可能是由下列原因造成 的:

- 在 RM 實例上,TM 資料庫的資料庫目錄不正確。
- 在產生未完交易之後,配置可能已變更。
- 可能已終止並重新建立資料庫。如為此種情況,您只能 以啓發方式確定或 Rollback 未完交易。

如為原因碼 85,您將更新多個資料來源,且有些資料來源 已依經驗判斷,而被 Roll Back 或確定,因而造成不完全 確定及 Roll Back 交易。由於這個原因碼,資料目前是處 於不一致狀態,您必須以人工方式,檢查交易所更新的每 一個資料來源,以更正資料。

原因碼 210 顯示部份節點已為確定狀態。您必須執行經驗 式的確定以分辨未完交易。

如果是原因碼 221,請確定所有參與相同 XA 交易的應用 程式皆使用相同的使用者 ID 連接資料庫。

如果是原因碼 222,請確定所有參與相同 XA 交易的應用 程式皆有相同的 CCSID。

如果是原因碼 223,請修改應用程式及用戶端設定為使用本 端用戶端,若為遠端用戶端,請使用 TCPIP 作為連接閘道 的通訊協定。

如果是原因碼 224,請將用戶端更新為 7.1 版以上。

若為原因碼 225,請確定應用程式並未包含「XA 模糊配對 交易」上的無效交易。可使用「XA 模糊配對交易」的一般 應用程式伺服器環境,包括 IBM Encina Transaction Server · IBM WebSphere Application Server · Microsoft Transaction Server 和 BEA Tuxedo。若您發現此原因碼, 則必須複查您的應用程式,確定未執行任何上述的動作。

如果是原因碼 226,交易已到達 Rollback 的狀態,且現在 已在此節點上 Rollback。

如果是原因碼 227,應該在協調程式節點上執行經驗式的要 求,請參閱 db2diag.log 來取得協調程式節點號碼。

如果是原因碼 228,請確定在發出要求之前已關閉游標。

如果是原因碼 229,請確定在發出要求之前已完成先前的交 易。

如果是原因碼 230,交易已經確定了。

一般資訊收集程序:

如果您無法解決原因碼所指出的問題,請記錄該訊息中的 訊息碼 (SOLCODE)、原因碼及選用性子碼,或系統日誌中 的 SQLCA。

如果失效是起因於聯合資料庫,您也應記錄在聯合伺服器 的系統日誌中找到的失效資料來源的位置。

若追蹤處於作用中,則在作業系統命令行提示處呼叫「獨 立追蹤機能」。然後連絡您的 技術服務代表,並提供下列 資訊。

- 問題說明
- SQLCODE, 暗含的原因碼及次碼
- · SQLCA 內容 (如果可能的話)
- 追蹤檔 (如果可能的話)
- 如果失效起因於聯合伺服器,則提供失效資料來源的位 置。

# SQL1000 - SQL1099

## SQL1000N alias 是無效的資料庫別名。

解說: 命令或 api 中指定的別名無效。別名必須包含 1 至 8 個字元 (在 MBCS 國家中為 1 至 8 個位元組),而且 所有字元必須來自資料庫管理程式基本字集。

無法處理該命令。

使用者回應: 請用正確的別名重新提出命令。

### SQL1001N name 不是有效的資料庫名稱。

解說: 命令中指定的資料庫名稱的語法無效。資料庫名稱 必須包含 1 到 8 個字元,而且所有字元必須來自資料庫管 理程式的基本字集中。

無法處理該命令。

使用者回應: 請用正確的資料庫名稱來重新提出命令。

sqlcode: -1001

sqlstate: 2E000

#### SQL1002N drive 是無效的磁碟機。

解說: 命令中指定的磁碟機無效。磁碟機是單一字元 (A 至 Z), 指示資料庫或資料庫目錄位置所在的軟碟機或硬碟 分割區。

無法處理該命令。

使用者回應: 請用正確的磁碟機重新提出命令。

# SQL1003N 密碼無效,因為語法不正確或密碼與指定資 料庫的密碼不相符。

解說: 密碼長度應該等於或小於 18個字元。然而,若是 為了 APPC 交談而驗證密碼,它必須等於或小於 8 個字 元。

使用者回應: 確保密碼比容許的限制短。

sqlcode:  $-1003$ 

sqlstate: 28000

交易管理程式和資料庫管理程式的主控台或資訊日誌中, 可能還有其他資訊。

sqlcode: -998

sqlstate: 58005

# SQL1004C 檔案系統上沒有足夠的儲存體可處理命令。

解說: 指定的檔案系統上沒有足夠的儲存體可處理命令。

在 Windows 環境之分割的資料庫環境中,分割資料庫群組 中的每一個節點必須有相同的有效實體硬碟規格 (代號) (必 須具備可用空間),CREATE DATABASE 命令才能成功。 實體硬碟代號會指定在資料庫管理程式配置中。如果 DFTDBPATH 是空白,預設值是實例擁有的機器 (DB2 安 裝路徑) 安裝 DB2 的硬碟。

無法處理該命令。

使用者回應: 請選擇另一不同的檔案系統,或從指定的檔 案系統中清除一些非資料庫檔案,以提供空間給資料庫管 理程式功能。

在 OS/2 分割資料庫環境和 Windows 環境中,請執行下列 步驟:

- 決定所需的硬碟規格 (代號)。錯誤訊息中指出磁碟機代 號。
- 找出發生問題的資料庫分割區節點。 通常您可以在實例 節點的 db2diag.log 檔中找到此資訊。
- 更正個別節點中出現問題的磁碟機,或變更資料庫管理 程式配置中的磁碟機規格,讓同一磁碟機適用於分割資 料庫群組中的每一個節點 (具備足夠的空間)。
- 請重新發出命令。

# SQL1005N 資料庫別名 name 已經存在本端資料庫目 錄或系統資料庫目錄中。

解說: 指定的別名已被使用。如果資料庫載入目錄命令中 未指定別名,則使用資料庫名稱作為別名。當建立資料庫 時,別名名稱與資料庫名稱相同。

當系統資料庫目錄中已存在此別名時,資料庫載入目錄命 令可能會發生此種錯誤。

在下列其中一種情況下,使用建立資料庫命令時,可能會 發生此種錯誤:

• 別名已經存在系統資料庫目錄或本端資料庫目錄中。

- 別名已存在系統資料庫目錄中,但不存在本端資料庫目 錄中。
- 別名已存在本端資料庫目錄中,但不存在系統資料庫目 錄中。

使用者回應: 如為資料庫載入目錄命令,請從系統資料庫 目錄取消別名載入目錄,並重新提出原始命令,或用不同 的別名將資料庫載入目錄。

如為建立資料庫命令,請針對上述三種情形進行下列操作:

- 中止使用該別名名稱的資料庫。 重新提出原始命令。
- 取消別名載入目錄。 重新提出原始命令。
- 將別名載入系統資料庫目錄的目錄。終止使用相同別名 的資料庫。 重新提出原始命令。

#### **SQL1006N** 應用程式的字碼頁  $code\text{-}page$  與資料庫的 字碼頁 code-page 不相符。

解說: 應用程式不能與資料庫連接,因為作用中的字碼頁 與資料庫建立時的作用中字碼頁不同。

無法處理該命令。

使用者回應: 請跳出現行應用程式,並返回作業系統。變 更處理用的字碼頁,然後重新起始應用程式。

### SQL1007N 尋找表格空間裡的頁給物件時發生錯誤。

解說: 表格空間有損壞的內部資料庫頁或內部邏輯錯誤。

使用者回應: 請中斷物件或表格空間的使用。 連絡 IBM 服務人員檢查物件和表格空間。

sqlcode: -1007

sqlstate: 58034

#### SQL1008N 無效的表格空間 ID。

解說: 指定的表格空間 ID 不存在。 或因為它大於現行最 大表格空間 ID,或因為表格空間已終止。

使用者回應: 請中斷資料庫的使用。 將偵錯資訊儲存在錯 誤日誌中,並連絡 IBM 服務人員。

sqlcode: -1008

#### sqlstate: 58036

### **SQL1009N 命令無效。**

解說: 在用戶端專用的工作站上,或對遠端資料庫發出命 令時,此命令不受支援。這種命令的範例之一是將本端資 料庫編入目錄。

無法處理該命令。

使用者回應: 可能的解決方案包括:

- 從非用戶端專用的工作站或從資料庫常駐的工作站發出 指定的命令。
- 驗證資料庫已正確地載入目錄。
- 發出另一不同的命令。

### SQL1010N type 是無效的類型參數。

解說: 在「資料庫環境」命令中指定的類型無效。它必須 是 '0' 代表間接資料庫,或是 '1' 代表遠端資料庫。

此外,在 Unix、OS/2、Windows NT 和 Windows 95 平 台上,類型可為'3',代表有 DCE 廣域名稱的資料庫。 無法處理該命令。

使用者回應: 請用有效的類型重新提出命令。

## SQL1011N CATALOG DATABASE 命令中沒有指定 路徑給間接的登錄。

解說: 已對間接登錄發出 CATALOG DATABASE 命令, 但未指定路徑。間接登錄必須指定資料庫常駐的路徑。

無法處理該命令。

使用者回應: 重新提出命令,包含所需的路徑,或變更類 型。

## SQL1012N CATALOG DATABASE 命令中沒有指定 節點名稱給遠端登錄。

解說: CATALOG DATABASE 命令中沒有指定任何 節點 名稱 參數給遠端登錄。遠端登錄必須指定資料庫的節點名 稱。

無法處理該命令。

使用者回應: 重新提出命令,包含 節點名稱 參數,或包 含不同的類型。

#### SQL1013N 找不到資料庫別名名稱或資料庫名稱

name  $\circ$ 

解說: 命令中指定的資料庫名稱或別名,不是現存的資料 庫,或在 (用戶端或伺服器) 資料庫目錄中找不到此資料 庫。

使用者回應: 請確定系統資料庫目錄中有指定的資料庫名 稱存在。 若該資料庫名稱不存在系統資料庫目錄中,那 麼,或是資料庫不存在,或是資料庫名稱尙未載入目錄。

如果系統資料庫目錄中出現資料庫名稱且登錄類型為 INDIRECT,請確定資料庫存在於指定的本端資料庫目錄 中。如果登錄類型是 REMOTE,則請確定資料庫存在,且 編入伺服器節點的資料庫目錄中。

如果 CREATE DATABASE 含 AT NODE 子句,請確定 此資料庫名稱在系統資料庫目錄中,而且有 INDIRECT 類 型的登錄,型錄節點號碼不等於 -1。

聯合系統使用者:除上述外,也請驗證在 SYSCAT.SERVERS 中所指定的資料庫名稱都是有效的。請 更正在登錄中指定的資料庫並不存在的 SYSCAT.SERVERS 登錄。

sqlcode:  $-1013$ 

sqlstate: 42705

# SQL1014W 所掃描的目錄、檔案或清單中,已無其他任 何登録。

解說: 對目錄、檔案或清單的掃描已完成。

使用者回應: 不需要任何動作。

# 未正常地結束。

解說: 資料庫必須重新啓動,因為先前的階段作業異常終 止 (例如,斷電)。

無法處理該命令。

使用者回應: 收到此訊息 (SQLCODE) 時,應用程式可通 報訊息警告使用者,回復資料庫需要花一些時間。若要重 新啓動資料庫,請發出 RESTART DATABASE 命令。在 已分割的資料庫伺服器環境中,必須要在全部的節點上發 出命令。

sqlcode:  $-1015$ 

sqlstate: 55025

# SQL1016N CATALOG NODE 命令中指定的 local lu 別名 name 無效。

解說: 不允許 CATALOG NODE 命令中所指定的本端邏 輯單元 (local lu) 別名。本端邏輯單元別名是本端 SNA 邏 輯單元的別名, 必須是 1 到 8 個字元, 且不能包含空白字 元。

無法處理該命令。

使用者回應: 驗證別名是否為允許的邏輯單元名稱。驗證 名稱中使用的字元。重新提出命令, 句含有效的邏輯單元 名稱。

# SQL1017N CATALOG NODE 命令中指定的模式參數 mode  $m$

解說: 不允許 CATALOG NODE 命令中指定的模式。

模式參數識別「通信管理程式」用來設定階段作業的通信 設定檔。 模式必須是 1 到 8 個字元。有效字元是大寫或 小寫字體的 A 到 Z、0 到 9、#、@ 及 \$。 第一個字元 必須是字母。系統將小寫字元變更為大寫字元。

無法處理該命令。

使用者回應: 驗證名稱是允許的模式名稱。驗證名稱中使 用的字元。重新提出命令,包含正確的模式 。

# SQL1018N CATALOG NODE 命令中指定的節點名稱  $name$  已經存在。

解說: CATALOG NODE 命令的節點名稱參數中指定的節 點名稱,已經編目到此檔案系統上的節點目錄中。

無法處理該命令。

使用者回應: 如果已正確地鍵入節點名稱參數,則請繼續 處理。

如果節點已載入目錄的資訊不再有效,則請取消節點目錄 中已載入目錄之節點的編目,並重新提出命令。如果節點 已載入目錄的資訊是有效的,則請定義新節點名稱,並使 用新節點名稱重新提出命令。

### SQL1019N 命令中所指定的節點名稱 name 無效。

解說: 命令中所指定的節點名稱無效。節點名稱可爲 1 到 8 個字元,而且所有字元必須來自資料庫管理程式基本字 集。指定的節點名稱不可與本端實例名稱相同。

無法處理該命令。

使用者回應: 藉由顯示 DB2INSTANCE 環境變數的值,以 確定節點名稱不同於本端實例名稱。在 UNIX 作業系統 上,可輸入下列命令來顯示 DB2INSTANCE 環境變數:

echo \$DB2INSTANCE

在 Windows 及 OS/2 作業系統上,可輸入下列命令來顯示 DB2INSTANCE 環境變數:

echo %DB2INSTANCE%

請用正確的節點名稱重新提出命令。

SQL1020C 節點目錄已滿。

解說: 節點目錄不能再容納其他任何登錄。

無法處理該命令。

使用者回應: 取消節點目錄中任何不必要登錄的編目。

# SQL1021N 找不到 UNCATALOG NODE 命令中指定 的節點名稱  $name \circ$

解說: 節點目錄中找不到命令中指定的節點名稱。

無法處理該命令。

使用者回應: 如果筋點名稱參數是正確的,則該節點可能 已被取消編目,您可繼續處理。否則,請用正確的節點名 稱重新提出命令。

#### SQL1022C 沒有足夠的記憶體可用於處理命令。

解說: 沒有足夠的隨機存取記憶體 (RAM) 可用來處理命 令。

如果呼叫的是遠端程序,則該遠端程序可能使用了大於允 許最大值 (4K) 的區域變數空間。

如果陳述式涉及使用者定義的函數 (UDF),則 ASLHEAPSZ 資料庫管理程式配置參數所控制的記憶體設定可能大於可 用的記憶體。

無法處理該命令。

使用者回應: 停止應用程式。可能的解決方案包括:

- 將 CONFIG.SYS 檔中的 MEMMAN NO SWAP、NO MOVE 選項變更為 SWAP \ MOVE \
- 除去背景處理。
- 如果失敗的陳述式中涉及 UDF,請減少定義記憶體配置 的配置參數值, 包括 ASLHEAPSZ。
- 安裝更多隨機存取記憶體 (RAM)。
- 若是呼叫遠端程序,請確定遠端程序使用的區域變數空 間小於或等於 4K。
- 若使用「遠端資料服務」,由於每個應用程式至少使用 一個區塊,所以要在伺服器和用戶端配置裡增加「遠端 資料服務」資料堆的大小 (rsheapsz)。
- 在 OS/2 系統上,請將 CONFIG.SYS 檔的 MEMMAN 陳述式中的 PROTECT 變更為 NOPROTECT。 如此可 提供應用程式較多可用的記憶體空間,但使某些 OS/2 的 保護功能失敗。 請參閱 OS/2 文件以獲得更多資訊,並 決定這是否適合您的環境。
- · 在 OS/2 系統上,增加資料庫管理程式配置參數 min\_priv\_mem 的值。如此可使資料庫管理程式在 db2 啓 動時,保留較多的專用記憶體空間。

備註:僅適用於 第 2 版 之前的 DB2 版次。

sqlcode: -1022

sqlstate: 57011

#### **SQL1023C** 通信交談失敗。

解說: 通信交談中發生錯誤。

無法處理該命令。

使用者回應: 請重試原始命令。如果錯誤依然存在,請連 絡您的通信管理員。

聯合系統使用者:資料來源也可以偵測到這種狀況。

sqlcode: -1023

sqlstate: 08001

### SQL1024N 資料庫連接不存在。

解說: 並無與資料庫的連接。 除非先前已執行 SQL CONNECT,否則無法處理其他 SOL 陳沭式。

無法處理該命令。

使用者回應: 如果是在切斷與資料庫的連接時發生錯誤, 則請繼續處理。 若是在另一 SOL 陳述式上發生錯誤,則 請發出 SQL CONNECT 陳述式,並重新提出命令或陳述 式。

sqlcode: -1024

sqlstate: 08003

#### **SQL1025N** 並未停止資料庫管理程式,因為資料庫仍在 作用中。

解說: 若有任何應用程式與資料庫管理程式控制下的資料 庫連接,或如果任何資料庫已被啓動,或有任何作用中的 HADR 主要或備用資料庫在此資料庫管理程式控制下,則 無法處理停止資料庫管理程式命令。

未採取任何動作。

使用者回應: 通常不需要任何動作。若要停止資料庫管理 程式,所有作用中的應用程式必須與它們使用中的所有資 料庫切斷連接。 或者,使用者可以使用 FORCE 命令,強 制應用程式切斷連接,並使用 DEACTIVATE 命令停止資 料庫,包括任何 HADR 主要或備用資料庫。

### SQL1026N 資料庫管理程式已在作用中。

解說: 已經處理了啓動資料庫管理程式命令。

無法處理該命令。

使用者回應: 因為已處理了該命令,所以應用程式可以繼 續處理。

#### SQL1027N 找不到節點目錄。

解說: 無法處理列示節點目錄命令,因為找不到節點目 錄。

無法處理該命令。

使用者回應: 請用適當的參數發出 CATALOG NODE 命 令,並重新提出現行命令。

#### CATALOG NODE 命令中指定的 **SQL1029N** partner\_lu 別名 name 無效。

解說: 未指定 CATALOG NODE 命令中指定的 partner\_lu 別名,或是此別名包含無效的字元。 partner\_lu 別名是友 機 SNA 邏輯單元的別名,必須為 1 到 8 個字元,而且不 能包含空白字元。

無法處理該命令。

使用者回應: 請檢查 partner\_lu 是否有鍵入錯誤。驗證別 名是否為允許的邏輯單元名稱。驗證別名中使用的字元。 請用正確的 partner lu 來重新提出此命令。

### 

解說: 系統資料庫目錄或本端資料庫目錄都不能再容納任 何其他登錄。

無法處理該命令。

使用者回應: 取消目錄中任何不必要登錄的編目。若是本 端資料庫目錄已滿,請在另一檔案系統上建立新的資料 庫。

### SQL1031N 指示的檔案系統中找不到該資料庫目錄。

解說: 找不到系統資料庫目錄或本端資料庫目錄。或因並 未建立資料庫,或因資料庫未正確地載入目錄。

無法處理該命令。

使用者回應: 請驗證已用正確的路徑說明建立資料庫。 Catalog Database 命令有一路徑參數,它指定資料庫常駐的 目錄。

sqlcode:  $-1031$ 

sqlstate: 58031

#### SQL1032N 未發出任何啓動資料庫管理程式的命令。

解說: 尚未處理啓動資料庫管理程式的命令。 必須先處理 它,然後才能發出停止資料庫管理程式、任何 SQL 陳述式 或公用程式。

無法處理該命令。

使用者回應: 請發出命令啓動資料庫管理程式,並重新提 出現行命令。

如果使用多重邏輯節點,請確定能夠正確設定 DB2NODE 環境變數。 DB2NODE 環境變數指示應用程式將要連接的 節點。 必須將 DB2NODE 設定至同一主機上定義為應用程 式之一個節點的節點號碼。

sqlcode: -1032

sqlstate: 57019

## SQL1033N 資料庫目錄使用中,無法存取。

解說: 不能存取正在更新的資料庫目錄。同時,若因任何 原因已存取目錄,則不能存取目錄以便更新。系統資料庫 目錄或本端資料庫目錄中都可能存在這種情況。

無法處理該命令。

使用者回應: 請等到存取完畢後,再試一次。

sqlcode: -1033

salstate: 57019

#### **SQL1034C** 資料庫已損壞。已切斷應用程式與資料庫的 連接。所有處理資料庫的應用程式都已停  $\mathsf{I}^{\mathsf{F}}$

解說: 資料庫已發生損壞。要等回復之後才能使用。與資 料庫連接的所有應用程式都已切斷,在資料庫上執行應用 程式的所有處理也已經停止。

無法處理該命令。

使用者回應: 請發出 RESTART DATABASE 命令, 以回 復資料庫。若 RESTART 命令同樣失敗, 您或許要從備份 回復資料庫。在已分割的資料庫伺服器環境中,請檢查 syslog, 以確定 RESTART 命令在從備份回復資料庫之前是 否因為節點或通信的問題而失敗。如果確實如此,請啓動 並執行資料庫管理程式,讓所有節點都能通信後,再試一 次。

如果您在 ROLL-FORWARD 處理程序期間發生這個錯誤, 您就必須要從備份回復資料庫,並再次執行 **ROLL-FORWARD** ·

請注意:在已分割的資料庫環境中,RESTART 資料庫命令 是以每個節點為執行的基準。使用下列命令,可在所有節 點上重新啓動資料庫:

db2 all db2 restart database <database name>

您可能需要多次執行此命令,才能解決所有未完成的交 易。

如果正在安裝範例資料庫,請將其棄用,並再度安裝範例 資料庫。

salcode: -1034

sqlstate: 58031

### SQL1035N 資料庫目前正在使用中。

解說: 存在下列其中一種情況:

- 您要求專用,但該資料庫正由 (在同一處理中的) 另一使 用者用來作為共用資料庫。
- 您要求專用,但該資料庫已在使用中,作為專用資料 庫。 (有兩種不同的處理都嘗試存取同一資料庫。)
- 已達到至資料庫的最大連接數。
- 資料庫正由另一系統上的另一使用者使用中。
- 啓用/停用資料庫正在進行中。

無法處理該命令。

使用者回應: 可能的解決方案包括:

• 稍後等資料庫不在使用中時,重新提出命令。

- 變更權限以符合現行使用者,或等到資料庫不在使用中 時。
- 等到資料庫不在專用中時。
- 等到另一系統上的其他使用者已切斷與資料庫的連接 時。

### sqlcode:  $-1035$

sqlstate: 57019

### SQL1036C 存取資料庫時發生 I/O 錯誤。

解說: 至少有一個資料庫檔案發生 I/O 錯誤:

- 系統無法開啓、讀取或寫入資料庫檔案。
- 系統無法建立資料庫,因為系統於建立資料庫檔案或資 料庫目錄時,發生錯誤。
- 系統無法終止資料庫,因為系統於刪除資料庫檔案或資 料庫目錄時,發生錯誤。
- 系統無法建立資料庫,因為系統於建立或刪除資料庫檔 案或資料庫目錄時,出現岔斷。
- 連接期間,系統找不到資料庫子目錄或資料庫配置檔。

### 無法使用資料庫。

使用者回應: 若在處理資料庫期間發生錯誤,則請重新提 出命令。若錯誤繼續存在,則請從備份版本回復資料庫。

若在 CREATE DATABASE 或 DROP DATABASE 期間 發生錯誤,則請嘗試後續的 CREATE DATABASE 或 DROP DATABASE 命令,消除不成功的 CREATE DATABASE 或 DROP DATABASE 命令所留下的檔案或 目錄。

如果正在安裝範例資料庫,請將其捨棄,並重新安裝範例 資料庫。

若在嘗試與資料庫連接時發生錯誤,請取得追蹤並呼叫 IBM 支援請求回復資料庫。

sqlcode: -1036

sqlstate: 58030

### SQL1037W 節點目錄是空的。

解說: 您嘗試讀取節點目錄的內容,但是沒有任何登錄存 在。

使用者回應: 不需要任何動作。

sqlcode:  $+1037$ 

sqlstate: 01606

SQL1038C 存取節點目錄時,發生 I/O 錯誤。

解說: 由於 I/O 錯誤, 所以無法存取節點目錄。 無法處理該命令。

使用者回應: 請重新提出命令。如果錯誤繼續存在,則請 除去節點目錄 (在 sqllib 目錄下的 sqlnodir),並在網路上 將節點名稱重新載入目錄。

sqlcode: -1038

sqlstate: 58031

#### SQL1039C 存取資料庫目錄期間出現 I/O 錯誤。

解說: 不能存取系統資料庫目錄或本端資料庫目錄。不僅 當系統編目資料庫、或取消編目資料庫時,而且當系統存 取在該目錄編目的資料庫時,都可能出現此錯誤。

無法處理該命令。

使用者回應: 可能的解決方案包括:

- 如果錯誤發生在磁片系統上,請驗證正確的磁片已放入 磁碟機 中,並已備妥可供使用。驗證磁片不是防止寫入 的。
- 如果資料庫目錄損壞,請從備份版本回復在該處編目的 資料庫,然後將它們載入目錄。

如果正在安裝範例資料庫,請將其捨棄,並重新安裝範例 資料庫。

sqlcode:  $-1039$ 

sqlstate: 58031

#### **SQL1040N** 與資料庫連接的應用程式,已達到最大數 目。

解說: 與資料庫連接的應用程式數目,已經等於配置檔中 定義給資料庫的最大值。

無法處理該命令。

使用者回應: 請等候其他應用程式切斷與資料庫的連接。 若需要並行執行更多應用程式,請增加 maxappls 的值。當 所有應用程式都已切斷與資料庫的連接,且資料庫重新啓 動後,新值即會生效。

sqlcode: -1040

sqlstate: 57030

#### SQL1041N 已經起始並行資料庫的最大數日。

解說: 應用程式嘗試啓動一個非作用中的資料庫,但作用 中的資料庫數目已經等於系統配置檔中定義的最大值。 無法處理該命令。

使用者回應: 請等候資料庫之一成為非作用中的資料庫。 若需要同時有更多作用中的資料庫,請增加 numdb 的值。 新值會在下一次成功地起始資料庫管理程式之後生效。

sqlcode:  $-1041$ 

sqlstate: 57032

#### SQL1042C 發生非預期的系統錯誤。

解說: 發生系統錯誤。此項錯誤的可能原因是,未正確安 裝資料庫管理程式,或未正確設定環境。

在 OS/2 上, 嘗試起始資料庫管理程式時, 此項錯誤相當常 見的原因是 NET.ACC 檔案損壞。

無法處理該命令。

使用者回應: 若在 OS/2 上嘗試起始資料庫管理程式時發 生錯誤,並懷疑原因是 NET.ACC 檔時,請用 DB2 for OS/2 安裝磁片中,磁片 1 上的 NET.ACC 檔,置換系統 上的 NET.ACC 檔。

若在嘗試與資料庫連接時發生錯誤,請取得追蹤(說明如下) 並呼叫 IBM 支援。

如果問題不在以上建議的範圍內,則請確定已正確設定系 統時間和日期,並確定系統有足夠的記憶體與交換/換頁 空間可用。

重新提出目前命令。

如果錯誤繼續存在,請停止資料庫管理程式,並且重新起 始它。

如果錯誤仍然繼續,則請重新安裝資料庫管理程式。

若追蹤處於作用中,則在作業系統命令行提示處呼叫「獨 立追蹤機能」。請連絡您的 技術服務代表,並提供下列資 訊:

必要的資訊:

- 問題說明
- SOLCODE 或訊息號碼
- SQLCA 內容 (可能的話)
- 追蹤檔案 (可能的話)。

聯合系統使用者: 必要時,請從拒絕要求的資料來源中找 出問題 (請參閱問題與解決方案手冊,以取得如何識別失效 之資料來源的程序)。如果問題是因資料來源而起,請遵循 該資料來源的處理問題程序。

sqlcode:  $-1042$ 

sqlstate: 58004

SQL1043C 資料庫管理程式無法起始設定系統目錄。傳 **回錯誤** error。

解說: 起始設定系統目錄時,CREATE DATABASE 命令 失敗。

使用者回應: 請記錄此訊息中的訊息號碼 (SQLCODE) 及 錯誤。

若追蹤處於作用中,則在作業系統命令行提示處呼叫「獨 立追蹤機能」。然後連絡您的 技術服務代表,並提供下列 資訊:

- 環境:應用程式
- 必要的資訊:
	- 問題說明
	- SQLCODE 或訊息號碼和錯誤識別字
	- SQLCA 內容 (可能的話)
	- 追蹤檔案 (可能的話)。

### SQL1044N 由於岔斷,處理已被取消。

解說: 使用者可能按了岔斷鍵序列。

已停止處理。

聯合系統使用者:資料來源也可以偵測到這種狀況。

使用者回應: 請繼續進行以處理岔斷。

如果正在安裝範例資料庫,請將其捨棄,並重新安裝範例 資料庫。

啓動資料庫管理程式時,請先發出 db2stop,然後再發出其 他 db2 命令。

sqlcode: -1044

sqlstate: 57014

### SQL1045N 找不到資料庫,因為它未正確地載入目錄。

解說: 資料庫目錄中有一間接登入,指向另一個非 HOME 的登入。

無法處理該命令。

使用者回應: 請用目錄掃描命令驗證所有關聯資料庫目錄 中的登錄。

sqlcode:  $-1045$ 

sqlstate: 58031

#### SQL1046N 權限 ID 無效。

解說: 登入時所指定的授權對 資料來源或資料庫管理程式 而言無效。因此會發生下列其中一種情況:

• 授權所包含的字元超過 30 個 (Windows 平台) 或 8 個 (其它平台)。

- 授權中包含對權限無效的字元。有效的字元包括 A 到 Z、a 到 z、0 到 9、#、@ 和 \$。
- 授權為 PUBLIC 或是公用的。
- 授權是 SYS, sys, IBM, ibm, SQL 或 sql 開頭。
- 授權違反了某些資料來源特定命名規則。

無法處理該命令。

使用者回應: 以有效的權限 ID 登入。

聯合系統使用者: 必要時,請從拒絕要求的資料來源中找 出問題 (請參閱 Troubleshooting Guide,以取得如何識別失 敗資料來源的程序),並使用對資料來源有效的權限 ID。

sqlcode: -1046

sqlstate: 28000

### SQL1047N 應用程式已與另一個資料庫連接。

解說: 應用程式與另一個資料庫連接時,不能建立資料 庫。

當您已與另一個資料庫連接時,不允許將連結檔連結至一 資料庫。

無法處理該命令。

使用者回應: 請切斷與作用中資料庫的連接,然後重新提 出命令。

SQL1048N 在 START USING DATABASE 或 CONNECT TO 命令中的 use 參數 parameter 是無效的。它必須是 S, 代表共 用存取, 或是 x, 代表專用, 或是 N, 代 表單一節點專用。如為 DB2 Connect 連 線,僅支援 S · N 只在 MPP 配置中才支 援。

解說: START USING DATABASE 或 CONNECT TO 命 令中的 use 參數, 必須為 S 代表共用, 或為 X 代表專 用。若使用 DB2 Connect 連接到資料庫,則只容許共用存 取。 SQLENV.H 檔中提供這些值的助記等式。

無法處理該命令。

使用者回應: 請重新提出命令, 包含有效的 use 參數 (最 好來自助記等式中)。

### SQL1049C 應用程式狀態錯誤。潰失資料庫連接。

解說: 資料庫連線已切斷。

無法處理該命令。

使用者回應: 發出 CONNECT RESET 陳述式。

## SQL1050N 無法將此資料庫取消編目,因為它是起始資 料庫。

解說: UNCATALOG DATABASE 命令中指定的資料庫, 為一起始資料庫。不能將起始資料庫取消編目,因為終止 資料庫時,它們的資料庫登錄也都會刪除。

無法處理該命令。

使用者回應: 如果已正確指定資料庫名稱,則請繼續處 理。

#### SQL1051N 資料庫目錄的路徑 path 不存在。

解說: 命令的資料庫目錄參數中或資料庫目錄登錄中指定 的路徑無效。沒有該名稱的檔案系統。

無法處理該命令。

使用者回應: 請重新提出命令, 包含正確的資料庫目錄路 徑。

sqlcode:  $-1051$ 

sqlstate: 57019

### SQL1052N 資料庫路徑 path 不存在。

解說: 命令的 path 參數中,指定無效的路徑。沒有該名稱 的路徑。

在 Windows 環境之分割的資料庫環境中,分割資料庫群組 中的每一個節點必須有相同的有效實體硬碟規格 (代號) (必 須具備可用空間), CREATE DATABASE 命令才能成功。 實體硬碟代號會指定在資料庫管理程式配置中。如果 DFTDBPATH 是空白,預設值是實例擁有的機器 (DB2 安 裝路徑) 安裝 DB2 的硬碟。

無法處理該命令。

使用者回應: 請重新提出命令,包含正確的資料庫路徑。

在 OS/2 分割資料庫環境和 Windows 環境中,請執行下列 步驟:

- 決定所需的硬碟規格 (代號)。錯誤訊息中指出磁碟機代 號。
- 找出發生問題的資料庫分割區節點。 通常您可以在實例 節點的 db2diag.log 檔中找到此資訊。
- 更正個別節點中出現問題的磁碟機,或變更資料庫管理 程式配置中的磁碟機規格,讓同一磁碟機適用於分割資 料庫群組中的每一個節點 (具備足夠的空間)。
- 請重新發出命令。

### SQL1053N 已在處理岔斷。

解說: 系統目前正在處理一個岔斷,所以未接受另一個岔 斷。

岔斷要求不予處理。

使用者回應: 請等到現行岔斷處理程序完成之後,再重新 提出命令。

### SQL1054N COMMIT 正在進行中,不能岔斷。

解說: 系統目前正在處理一件 COMMIT。使用者輸入了岔 斷鍵順序。

岔斷要求不予處理。

聯合系統使用者:資料來源也可以偵測到這種狀況。

使用者回應: 請等到 COMMIT 完成後再重新提出要求。

#### SQL1055N ROLLBACK 正在進行中,不能岔斷。

解說: 系統目前正在處理一件 ROLLBACK。使用者輸入了 岔斷鍵順序。

岔斷要求不予處理。

聯合系統使用者:資料來源也可以偵測到這種狀況。

使用者回應: 請等到 ROLLBACK 完成後再重新提出要 求。

#### SQL1056N 已經開啓 8 個資料庫日錄掃描。

解說: 在此處理中,已開啓 8 個資料庫目錄掃描。不允許 開啓 8 個以上的檔案進行掃描。

無法處理該命令。

使用者回應: 請發出一個或多個 CLOSE DIRECTORY SCAN 命令,然後重新提出命令。

sqlcode:  $-1056$ 

sqlstate: 54029

### SQL1057W 系統資料庫目錄為空的。

解說: 您嘗試讀取系統資料庫目錄的內容,但是沒有任何 登錄存在。

使用者回應: 不需要任何動作。

sqlcode:  $+1057$ 

sqlstate: 01606

#### **SQL1058N** 「目錄掃描」命令中的 handle 參數無 效。

「目錄掃描」命令中指定的 handle 參數無效。 解說: handle 必須是從 OPEN DIRECTORY SCAN 或 OPEN NODE DIRECTORY SCAN 命令傳回的值。

### 無法處理該命令。

使用者回應: 請重新提出命令,包含有效的 handle 參數。

**SQL1059N** 無法處理 Get Next 命令,因為未發出 Open Scan 命令。

解說: 您在掃描開啓前發出目錄掃描命令。

無法處理該命令。

使用者回應: 請發出 OPEN DIRECTORY SCAN 或 OPEN NODE DIRECTORY SCAN 命令,然後重新提出現行命 令。

**SQL1060N** 使用者 authorization-ID 沒有 CONNECT 專用權。

解說: 指定的權限沒有 CONNECT 專用權可存取資料庫。 必須先授與 CONNECT 專用權,使用者方可與資料庫連 接。

聯合系統使用者:資料來源也可以偵測到這種狀況

無法處理該命令。

使用者回應: 請與系統管理員或資料庫的資料庫管理員連 絡,並要求 GRANT CONNECT,給予此權限 ID。請重新 提出命令。

聯合系統使用者:必要時,請從拒絕要求的資料來源中找 出問題 (請參閱 Troubleshooting Guide,以取得如何識別失 敗資料來源的程序),並確定已授予正確的專用權給該資料 來源。

sqlcode:  $-1060$ 

sqlstate: 08004

# SQL1061W 已成功地完成 RESTART 命令,但資料庫 存在未完交易。

解說: 已成功地完成 RESTART,但發現未完交易。資料 庫可以使用,但是如果未在終止資料庫的最後連接前解決 未完交易,則資料庫在其可以使用前,將再度需要 **RESTART** ·

使用者回應: 或是解決未完交易,或是每當使用資料庫 前,準備 RESTART 資料庫。如果可以使用先前 (在 XA/DTP 環境中) 使用資料庫的交易管理程式 (TM), 管理 員應指示 TM 解決未完交易。或者,管理員可以非常小心 地使用 CLP 以啓發方式完成交易。

請注意: 在已分割的資料庫伺服器環境中, RESTART 資料 庫命是以每個節點為執行的基準。 使用下列命令,可在所 有節點上重新啓動資料庫:

db2\_all db2 restart database <database\_name>

如果所有節點都有效,則發出上述命令,可解決任何不確 實交易。

您可能需要多次執行此命令,才能解決所有未完成的交 易。

### **SQL1062N** 找不到資料庫路徑 path。

解說: 命令中指定的資料庫 path 參數不存在。若未指定路 徑,則使用系統配置檔中定義的預設路徑,然而預設路徑 不存在。

在 Windows 環境之分割的資料庫環境中,分割資料庫群組 中的每一個節點必須有相同的有效實體硬碟規格 (代號) (必 須具備可用空間),CREATE DATABASE 命令才能成功。 實體硬碟代號會指定在資料庫管理程式配置中。如果 DFTDB 是空白,預設値是實例擁有的機器 (DB2 安裝路徑) 安裝 DB2 的硬碟。

無法處理該命令。

使用者回應: 驗證路徑或預設路徑,並確定它們存在於系 統中。請重新提出命令。

在 OS/2 分割資料庫環境和 Windows 環境中,請執行下列 步驟:

- 決定所需的硬碟規格 (代號)。錯誤訊息中指出磁碟機代 號。
- 找出發生問題的資料庫分割區節點。 通常您可以在實例 節點的 db2diag.log 檔中找到此資訊。
- 更正個別節點中出現問題的磁碟機,或變更資料庫管理 程式配置中的磁碟機規格,讓同一磁碟機適用於分割資 料庫群組中的每一個節點 (具備足夠的空間)。
- 請重新發出命令。

# **SQL1063N 啓動資料庫管理程式處理已成功。**

解說: 已成功地完成啓動資料庫管理程式的命令。

#### **SQL1064N 停止資料庫管理程式處理已成功。**

解說: 已成功地完成停止資料庫管理程式的命令。

# SQL1065W 已建立資料庫,但是清單 list-name 中的一 個或多個連結檔發生錯誤。下列檔案沒有連 結:list。

解說: 有一個或多個公用程式未與資料庫連結。清單檔案 list-name 包含連結檔的列示。list 中的數目指示清單檔中未 連結檔案的相關位置。

列出的公用程式連結檔未連結到新建立的資料庫。

使用者回應: 使用者可將指示的公用程式連結到資料庫。 格式選項不能用在連結程式呼叫上。

如果遠端伺服器的版本是 V8.1 且程式碼層次是 Fixpack 0、Fixpack 1 或 Fixpack 2,則您可以將遠端伺服器上安裝 路徑中的 bnd/db2schema.bnd 檔案複製到本端用戶端的安裝 路徑中,再手動連結公用程式,或者重新發出 CREATE DATABASE 或 MIGRATE DATABASE 命令。

# **SQL1066N DB2START 處理成功。 IPX/SPX 通信協** 定支援未順利啓動。

解說: 未成功地啓動 IPX/SPX 通信協定支援。遠端用戶端 不能使用 IPX/SPX 與伺服器連接。可能的原因包括:

- 工作站沒有登入 NetWare 檔案伺服器。
- 工作站沒有權限可在 NetWare 檔案伺服器集結區中建立 物件。
- 網路上的另一資料庫管理程式正在使用資料庫管理程式 配置檔中指定的同一物件名稱。

使用者回應: 請確定工作站已登入 NetWare 檔案伺服器, 並有充份的權限可在檔案伺服器的集結區中建立物件。 使 用者必須以 SUPERVISOR 或同等身分登入。 也請確定資 料庫管理程式配置檔中指定的物件名稱,對網路中所有資 料庫管理程式都是唯一的。進行任何更正,執行 DB2STOP,然後再度執行 DB2START。

如果問題繼續存在,請在作業系統命令提示字元上,鍵入 DB2TRC ON -L 0X100000。再度執行 DB2START,然後 在命令提示字元上,鍵入 DB2TRC DUMP 檔案名稱,以 儲存追蹤資訊。若要關閉追蹤,請鍵入 DB2TRC OFF。連 絡您的服務協調員,並提供追蹤資訊。

# **SQL1067N DB2STOP 處理未成功。 IPX/SPX 通信** 協定支援未順利停止。

解說: 未成功地停止 IPX/SPX 通信協定支援。可能的原因 包括:

- 工作站沒有登入 NetWare 檔案伺服器。
- 工作站沒有權限可刪除 NetWare 檔案伺服器集結區中的 物件。

使用者回應: 請確定工作站已登入 NetWare 檔案伺服器, 並有充份的權限可在檔案伺服器的集結區中刪除物件。 使 用者必須以 SUPERVISOR 或同等身分登入。 進行任何更 正並再度執行 DB2STOP。

如果問題繼續存在,請在作業系統命令提示字元上,鍵入 DB2TRC ON -L  $0X100000 \circ \overline{H}$ 度執行 DB2STOP,然後在 命令提示字元上,鍵入 DB2TRC DUMP 檔案名稱,以儲 存追蹤資訊。若要關閉追蹤,請鍵入 DB2TRC OFF。連絡 您的服務協調員,並提供追蹤資訊。

# **SQL1068N** 在 DB2DOMAINLIST 環境變數中,並未 定義擁有 CONNECT 或 ATTACH 陳述 式之使用者 ID user-ID 的網域。

解說: CONNECT TO 或 ATTACH TO 陳述式中的使用 者 ID 並不屬於 DB2DOMAINLIST 環境變數中所定義的 網域。

使用者回應: 請使用 DB2SET 命令來指定在

DB2DOMAINLIST 環境變數中擁有使用者 ID 的網域名 稱。

sqlcode: -1068

sqlstate: 08004

## SQL1069N 資料庫 name 不是起始資料庫。

解說: 資料庫不是本端資料庫。本端資料庫在系統資料庫 目錄中編目為間接的,而此登錄在同一節點上參照本端資 料庫目錄中的起始登錄。無法終止遠端資料庫。

無法處理該命令。

使用者回應: 如果指定的資料庫名稱不正確,請用正確的 資料庫名稱重新提出命令。如果指定的資料庫名稱正確, 並且想要從資料庫目錄中除去資料庫名稱, 則請使用 UNCATALOG DATABASE 命令。

## 

解說: 應用程式使用的位址對資料庫名稱參數無效。可能 是位址指向的是一個未配置的緩衝區,或者是緩衝區內的 字串未含有一個 NULL 終止字元。

無法處理該命令。

使用者回應: 請更正應用程式,以便使用正確的位址,且 輸入字串以空字元終止。

### SQL1071N 資料庫別名名稱參數的位址無效。

解說: 應用程式所用之參數的位址無效。可能是位址指向 的是一個未配置的緩衝區,或者是緩衝區內的字串未含有 一個 NULL 終止字元。

無法處理該命令。

使用者回應: 請確定應用程式所使用的是有效的位址,且 輸入字串是以 NULL 終止。

### **SQL1072C** 資料庫管理程式資源處於矛盾狀態。資料庫 管理程式可能已錯誤地終止,或者,另一應 用程式使用系統資源的方式,與資料庫管理 程式使用系統資源的方式衝突。可能需要清 除系統資源。

解說: 要求失敗,因為資料庫管理程式資源處於矛盾狀 態。如有下列情況,即可能發生此種情形:

- DB2 錯誤地終止 (例如,在 UNIX 系統上,如果用 "kill" 命令,而不是用停止資料庫管理程式命令終止處理時,即 可能發生這種情形)。
- 另一應用程式或使用者可能已除去資料庫管理程式資源 (例如,在 UNIX 系統上,具有充份專用權的使用者可能 使用 "ipcrm" 命令意外地除去了資料庫管理程式擁有的 處理間通訊 (IPC) 資源 )。
- 另一應用程式使用的系統資源,與資料庫管理程式使用 的系統資源相衝突 (例如,在 UNIX 系統上,另一應用 程式正在使用的與資料庫管理程式用以建立處理間通訊 (IPC) 資源的鍵相同)。
- 資料庫管理程式的另一實例,可能正在使用相同的資 源。如果這兩個實例在不同的檔案系統上,且 sqllib 目 錄剛好有相同的 i 節點 (i 節點係用來取得 IPC 鍵),在 UNIX 系統上可能會發生這種情況。

使用者回應: 可能需要清除資源:

- 除去在實例 id 下執行的全部資料庫管理程式程序 (在 UNIX 類型的系統上,請發出 psdb2 命令來列示實例 id 下執行的全部資料庫管理程式程序,再發出 ″kill -9 <process id>" 命令來除去它們)。
- 請確定沒有其他應用程式正在此實例 id 下執行,然後除 去此實例 id 所擁有的全部資源 (在 UNIX 系統上,可 使用 "ipcs | grep <instance id>" 命令來列示此實例 id 所 擁有的全部 IPC 資源,並使用 "ipcrm -[q|m|s] <id>" 命 令除去它們)。
- · 如果有其他資料庫管理程式的實例正在執行,則會發生 i 節點衝突。如果您發現兩個實例不能同時在作用中,但 可以個別啓動,則可能會發生此情況。有必要對其中一 個實例變更要用來產生 IPC 鍵的 i 節點。

對於單一節點的實例,請以實例擁有者的身份在 sqllib 目錄中執行下列動作:

- 刪除 ftok 檔案
	- rm .ftok
- 建立新 .ftok 檔案
	- touch .ftok

對於多重節點的實例,請以實例擁有者的身份執行下列 動作:

- 在與 sqllib 相同的層次上建立另一個目錄
- 將所有內容從 sqllib 移至新目錄中
- 刪除 sqllib
- 將新目錄更名為 sqllib
- 重新啓動資料庫管理程式實例。

#### SQL1073N 節點目錄版次號碼不正確。

解說: 節點目錄版次號碼與產品預期的版次號碼不相符。 節點目錄可能來自先前的版次。

使用者回應: 將所有節點登錄重新編目,然後再試命令。

## SQL1074N 密碼參數的位址無效。

解說: 應用程式所用之參數的位址無效。可能是位址指向 的是一個未配置的緩衝區,或者是緩衝區內的字串未含有 一個 NULL 終止字元。

#### 無法處理該命令。

**使用者回應:** 請確定應用程式所使用的是有效的位址,且 輸入字串是以 NULL 終止。

### **SQL1075N 資料庫註解參數的位址無效。**

解說: 應用程式所用之參數的位址無效。可能是位址指向 的是一個未配置的緩衝區,或者是緩衝區內的字串未含有 一個 NULL 終止字元。

無法處理該命令。

使用者回應: 請確定應用程式所使用的是有效的位址,且 輸入字串是以 NULL 終止。

### **SQL1076N count 參數的位址無效。**

解說: 應用程式使用的位址對 count 參數無效。 無法處理該命令。

使用者回應: 確定應用程式中使用有效的位址。

### **SQL1077N handle 參數的位址無效。**

解說: 應用程式使用的位址對 handle 參數無效。 無法處理該命令。

使用者回應: 確定應用程式中使用有效的位址。

### **SQL1078N 緩衝區參數的位址無效。**

解說: 應用程式使用的位址對 buffer 參數無效。 無法處理該命令。

使用者回應: 確定應用程式中使用有效的位址。

### **SQL1079N 節點名稱參數的位址無效。**

**解說:** 應用程式使用的 nname 參數位址無效。可能是位址 指向的是一個未配置的緩衝區,或者是緩衝區內的字串未 含有一個 NULL 終止字元。

無法處理該命令。

使用者回應: 請確定應用程式所使用的是有效的位址,且 輸入字串是以 NULL 終止。

### **SQL1080N local\_lu 名稱參數的位址無效。**

**解說:** 應用程式使用的位址對 local\_lu 名稱參數無效。可 能是位址指向的是一個未配置的緩衝區,或者是緩衝區內 的字串未含有一個 NULL 終止字元。

無法處理該命令。

使用者回應: 請確定應用程式所使用的是有效的位址,且 輸入字串是以 NULL 終止。

SQL1081N partner\_lu 參數的位址無效。

**解說:** 應用程式使用的位址對 partner\_lu 參數無效。可能 是位址指向的是一個未配置的緩衝區,或者是緩衝區內的 字串未含有一個 NULL 終止字元。

無法處理該命令。

使用者回應: 請確定應用程式所使用的是有效的位址,且 輸入字串是以 NULL 終止。

### **SQL1082N 模式 參數的位址無效。**

**解說:** 應用程式使用的位址對 mode 參數無效。可能是位 址指向的是一個未配置的緩衝區,或者是緩衝區內的字串 未含有一個 NULL 終止字元。

無法處理該命令。

使用者回應: 請確定應用程式所使用的是有效的位址,且 輸入字串是以 NULL 終止。

#### SQL1083N 無法處理資料庫說明區塊, 原因碼

 $=$ *reason-code* $\circ$ 

解說: 應用程式發出了 CREATE DATABASE 命令, 但因 下列其中一個原因碼,而無法處理資料庫描述子區塊  $(DBDB)$ :

- DBDB 的位址無效 (原因碼 01)。
- DBDB 的 SQLDBDID 欄位值無效 (原因碼 02)。此欄位 應設定為值 SQLDBDB1。
- DBDB 的 SQLDBCSS 欄位值無效 (原因碼 04)。

無法處理該命令。

**使用者回應:** 請更正錯誤,並重新提出命令。

### **SQL1084C 不能配置共用記憶體區段。**

解說: 處理「資料庫環境」命令或 SQL CONNECT 陳述 式時,資料庫管理程式無法儲存區段。

dbheap 參數可能太小。

使用者回應: 請記錄訊息號碼 (SQLCODE)。此一錯誤的原 因可能是因給予資料庫管理程式的,或給予嘗試資料庫管 理程式作業環境的記憶體資源不足。請驗證有充份的記憶 體資源可用,以滿足資料庫管理程式的需要。您也可以關 閉不需要在作用中的背景處理。

若已提供足夠的記憶體資源,但還有問題,在作業系統命 令提示下呼叫「獨立追蹤工具程序」。請連絡您的 技術服 務代表,並提供下列資訊:

必要的資訊:

- 間題說明
- SQLCODE 或訊息號碼
- SOLCA 內容 (可能的話)
- 追蹤檔案 (可能的話)。

sqlcode:  $-1084$ 

sqlstate: 57019

### SQL1085N 不能配置應用程式資料堆。

解說: 應用程式無法與資料庫建立連接,因為資料庫管理 程式無法配置資料庫配置檔中指定的應用程式資料堆的 4K 頁數。系統超過 4K 頁。 無法處理該命令。

使用者回應: 可能的解決方案有:

- 降低資料庫配置檔中應用程式資料堆的大小 (applheapsz) 。
- 減少資料庫配置檔中應用程式的最大數目。
- 除去背景處理。
- 安裝更多的記憶體。

sqlcode:  $-1085$ 

sqlstate: 57019

### SQL1086C 發生作業系統錯誤 error。

解說: 命令收到來自作業系統的錯誤,因而阻止繼續處 理。

無法處理該命令。

使用者回應: 請參閱作業系統使用者出版品,以決定問題 的性質。

# SQL1087W 資料庫已建立,但於開啓清單檔 name 時,發生錯誤。公用程式未連結到資料庫。

解說: CREATE DATABASE 無法開啓包含公用程式連結 檔列示的清單檔。清單檔應置於 sqllib 次目錄的 bnb 次目 錄中。

公用程式連結檔未連結到新建立的資料庫。

使用者回應: 請連結公用程式到資料庫。請勿在連結程式 呼叫上使用格式選項。

如果遠端伺服器的版本是 V8.1 且程式碼層次是 Fixpack 0、Fixpack 1 或 Fixpack 2,則您可以將遠端伺服器上安裝 路徑中的 bnd/db2schema.bnd 檔案複製到本端用戶端的安裝 路徑中,再手動連結公用程式,或者重新發出 CREATE DATABASE 或 MIGRATE DATABASE 命令。

# SQL1088W 資料庫已建立,但於連結公用程式時,發生 錯誤。公用程式未連結到資料庫。

解說: CREATE DATABASE 或 MIGRATE DATABASE 無法連結公用程式連結檔到資料庫。

公用程式連結檔未連結到新建立的或移轉的資料庫。

使用者回應: 請連結公用程式到資料庫。請勿在連結程式 呼叫上使用格式選項。

如果遠端伺服器的版本是 V8.1 且程式碼層次是 Fixpack 0、Fixpack 1 或 Fixpack 2,則您可以將遠端伺服器上安裝 路徑中的 bnd/db2schema.bnd 檔案複製到本端用戶端的安裝 路徑中,再手動連結公用程式,或者重新發出 CREATE DATABASE 或 MIGRATE DATABASE 命令。

## SQL1089W 資料庫已建立,但公用程式的連結被岔斷。 公用程式未連結到資料庫。

解說: 連結公用程式到資料庫時,CREATE DATABASE 被岔斷。可能已按下岔斷鍵順序。

公用程式連結檔未連結到新建立的資料庫。

使用者回應: 請連結公用程式到資料庫。請勿在連結程式 呼叫上使用格式選項。

# SQL1090C 前置編譯的應用程式或公用程式, 其版次號 碼無效。

解說: 前置編譯的應用程式或公用程式,其版次號碼與安 裝的資料庫管理程式版本的版次號碼不相容。

應用程式存取資料庫管理程式配置檔的安裝版本時如果使 用下一層次資料庫管理程式檔案庫或 DLL, 也會發生錯 誤。

無法處理該命令。

使用者回應: 請驗證應用程式處理不會使用舊版的資料庫 管理程式或 DLL。

如果問題仍然存在,請以現行資料庫管理程式重複前置編 譯處理。請您只使用以相容的資料庫管理程式版次層次前 置編譯的應用程式。

### SQL1091C 資料庫的版次號碼無效。

解說: 資料庫的版次號碼與安裝的資料庫管理程式版本的 版次號碼不相容。這可以是建立資料庫時所使用的版次號 碼、最後移轉資料庫時所使用的版次號碼,或是在目錄中 所定義的最高版本、版次、修正層次及修訂程式層次。

無法處理該命令。若在「移轉」或「回復」期間發生錯 誤,表示您正嘗試移轉或回復不相容的資料庫版次。如果 在除去修訂程式之後,第一次連線時,發生錯誤,則您正 嘗試連接至的資料庫是被定義來使用較高層次之資料庫管 理程式碼。

使用者回應: 僅使用以相容的資料庫管理程式版次建立的 資料庫。若在移轉或回復期間發生錯誤,您必須先將資料 庫移轉到可由資料庫管理程式現行版次移轉的版次。如果 在除去修訂程式之後,第一次連線時,發生錯誤,應先從 備份來復置資料庫,再使用公用程式來將資料庫更新為修 訂程式的層次。

**sqlcode**: -1091

**sqlstate**: 08004

**SQL1092N** *authorization-ID* 沒有權限可執行要求的命 令。

**解說:** 使用者嘗試執行命令或操作,但是沒有該命令或操 作的適當權限。

無法處理該命令。

聯合系統使用者:資料來源也可以偵測到這種狀況。

使用者回應: 以具有正確權限的使用者身分登入,然後重 試失敗的命令或操作。正確的權限可包括 SYSADM、SYSCTRL、SYSMAINT 和 DBADM。 DBADM 是在資料庫上授與的,而其他所有權限係由資料 庫管理程式配置中定義的群組成員資格決定的 (例如,若資 料庫管理程式配置檔中的 sysctrl\_group 定義為 'beatles', 則您必須屬於群組 'beatles' 才有 SYSCTRL 權限)。請參 閱 Command Reference 或 SQL Reference,以取得所嘗試 之命令或作業所需權限的清單。

如果您是在 Windows 環境中使用 Kerberos 鑑別,請確定 登入的是使用網域帳戶的機器。只有網域使用者才能在 Windows 2000 環境中使用 Kerberos 鑑別。

如果您要使用 LDAP 支援,請確定您或 DB2 Connect 閘 道擁有執行 CATALOG DATABASE、NODE 及 DCS DATABASE 命令的權限。請在用戶端或閘道呼叫命令 ″UPDATE DBM CFG USING CATALOG\_NOAUTH  $YES''$ ,以更正間題。

聯合系統使用者:必要時,請從拒絕要求的資料來源中找 出問題 (請參閱 Troubleshooting Guide, 以取得如何識別失 效資料來源的程序),並確定所指定的權限 ID 對該資料來 源具有適當的權限。

請連絡系統管理員以取得權限要求的協助。沒有適當權限 時,請勿嘗試執行命令。

## **SQL1093N** 使用者沒有登入。

解說: 處理任何需要權限的命令前,使用者必須先登入。 這個錯誤的可能原因包括:

- 無法取得使用者 ID。
- 嘗試登入時,發生非預期的作業系統錯誤。
- 應用程式在背景處理中執行。
- 使用者取消了嘗試的登入。

無法處理該命令。

使用者回應: 請用有效的使用者 ID 登入,並重新提出命 令。如有數個並行的處理都嘗試登入,請稍候幾秒,然後 重試登入程序。

**sqlcode**: -1093

**sqlstate**: 51017

### **SQL1094N 不能存取節點目錄,因為它正在更新。**

**解說:** 節點目錄於更新時,不能掃描或使用它。同時,若 因任何原因已存取目錄,則不能存取目錄以便更新。

無法處理該命令。

使用者回應: 更新結束後,請重新提出命令。

**sqlcode**: -1094

**sqlstate**: 57009

#### **SQL1095N 已經開啓 8 個節點目錄掃描。**

**解說:** 這個處理中已經開啓 8 個節點目錄掃描,而且不能 允許開啓 8 個以上。

無法處理該命令。

使用者回應: 請發出一個或多個 CLOSE NODE DIRECTORY SCAN 命令。請重新提出命令。

**sqlcode**: -1095

**sqlstate**: 54029

### **SQL1096N 命令對此種節點類型無效。**

解說: 您在不支援命令的節點上發出命令,或者系統環境 的設置對此節點類型不正確。例如,在用戶端節點上將資 料庫編目為 LOCAL。

無法處理該命令。

**使用者回應:** 請驗證命令和參數對此種節點類型而言是正 確的。也請驗證處理命令的環境是正確的。請重新提出命 令。

#### **SQL1097N 節點目錄中找不到節點名稱。**

**解說:** 遠端資料庫的資料庫目錄中所列示的節點名稱,或 者 attach 命令上指定的節點名稱,未編目在節點目錄中。

無法處理該命令。

聯合系統使用者:資料來源也可以偵測到這種狀況。

使用者回應: 驗證資料庫目錄中列示的節點名稱或作爲 attach 命令之物件的節點名稱,已編目在節點目錄中。如果 節點未列示在節點目錄,請發出 CATALOG NODE 命令。

聯合系統使用者:除了上面所列示的動作外,也請驗證在

所有 SYSCAT.SERVERS 登錄中列示的節點名稱是否正 確。如果節點未列示在節點目錄中,且伺服器是 DB2 系列 的一員,請對該節點提出 CATALOG NODE 命令。

sqlcode: -1097

sqlstate: 42720

#### SQL1098N 應用程式已經與此資料庫連接。

解說: 您要求與資料庫連接,但應用程式已經與指定的資 料庫連接。

無法處理該命令。

使用者回應: 不需要任何動作。

## SQL1100 - SQL1199

## SQL1100W 「資料庫載入目錄」命令中指定的節點名稱 name,尚未載入「節點目錄」的目錄。

解說: 「資料庫載入目錄」命令指定節點名稱 name, 但它 並未載入節點目錄的目錄中。在您可以使用遠端資料庫 前, 心須先將節點名稱載入目錄。

CATALOG DATABASE 命令已成功完成。

使用者回應: 請發出 CATALOG NODE 命令。

## SQL1101N 無法用指定的權限 id 和密碼存取節點 node-name 上的遠端資料庫 name。

解說: 您要求連接節點 code-name 上的遠端資料庫 name, 而該遠端節點不接受 (遠端權限表格中或執行時) 指定給此 節點的授權 ID 與密碼組合。

無法處理該要求。

使用者回應: 使用對遠端系統有效的權限 ID 與密碼組 合,重新提出要求。

sqlcode: -1101

sqlstate: 08004

#### SQL1102N 未指定資料庫名稱。

解說: 未提供資料庫名稱以處理移轉。

無法處理該陳述式。

使用者回應: 請指定一個用於移轉的資料庫名稱。

### SQL1103W 「移轉資料庫」命令處理成功。

解說: 「移轉」命令已成功地完成。

請注意,如果資料庫已在現行層次並且不需要移轉時,也 會傳回此訊息。

繼續處理。

salcode: -1098

sqlstate: 53056

SQL1099N 磁片是防止寫入的。

解說: 嘗試對常駐在防止寫入磁片上的資料庫進行寫入操 作。

無法處理該陳述式。

使用者回應: 驗證您使用的是正確的磁片。必要時,請除 去磁片的保護。

**使用者回應:** 不需要任何動作。

#### SQL1104N 程式名稱參數的位址無效。

解說: 應用程式使用的程式名稱位址無效。

無法處理該命令。

使用者回應: 請在應用程式中使用正確的位址。

# SQL1105N 在「遠端應用程式介面程序」中,不容許 SQL CONNECT RESET 陳述式。

解說: 遠端應用程式程序含有 SQL CONNECT RESET 陳 述式。

不允許繼續執行遠端程序。

使用者回應: 除去 SQL CONNECT RESET 陳述式,然後 重試遠端程序。

sqlcode:  $-1105$ 

sqlstate: 38003

SQL1106N 已載入所指定的 DLL name 模組,但是無 法執行函數 function。

**解說:** 找不到 DLL (動態鏈結檔案庫) 內的函數。

無法處理該命令。

使用者回應: 請確定已正確建立 DLL 模組。請參照定義 檔中的模組。

sqlcode:  $-1106$ 

sqlstate: 42724

SQL1107N 在載入指定的 DLL name 時,接收到岔 斷。

解說: 載入 DLL (動態鏈結檔案庫) 模組時, 命令被岔 斷,可能是按了 Ctrl+Break 鍵。

已停止處理。

使用者回應: 請重新提出命令。

sqlcode:  $-1107$ 

sqlstate: 42724

#### **SQL1108N** 載入指定的 DLL name 時,發生非預期的 I/O 錯誤或作業系統錯誤。

解說: 嘗試載入程式名稱欄位中指定的 DLL (動態鏈結檔 案庫) 模組時,發生非預期的錯誤。

無法處理該命令。

使用者回應: 重新提出目前命令。若錯誤繼續存在,請重 新安裝資料庫管理程式。

若重新安裝並未更正此錯誤,可能的話,請記錄訊息號碼 (SQLCODE) 和 SQLCA 中的所有資訊。

若追蹤處於作用中,則在作業系統命令行提示處呼叫「獨 立追蹤機能」。然後與 技術服務代表連絡。

## sqlcode: -1108

sqlstate: 42724

SQL1109N 無法載入所指定的 DLL name。

解說: 找不到所指定的 DLL (動態鏈結檔案庫) 模組。 無法處理該命令。

使用者回應: 請確定指定的檔案在系統 LIBPATH 識別的 次目錄中。

sqlcode: -1109

sqlstate: 42724

### SQL1110N 所提供的資料區域無效,不能使用。

解說: 資料區域未正確地起始設定。

無法處理該命令。

使用者回應: 請確定使用者供應的輸入 SOLDA 或輸出 SQLDA 欄位已正確地起始設定。

### SQL1111N 指定的程式名稱 name 無效。

解說: DLL (動態鏈結檔案庫) 模組或程式名稱語法不正 確。

無法處理該命令。

使用者回應: 請確定已正確指定 DLL 或程式名稱。

sqlcode: -1111

sqlstate: 42724

# SQL1112N 沒有足夠的系統資源可載入指定的 DLL

name  $\circ$ 

解說: 沒有足夠的隨機存取記憶體 (RAM) 可載入指定的 DLL (動態鏈結檔案庫) 模組。

無法處理該命令。

使用者回應: 停止應用程式。可能的解決方案有:

- 將 CONFIG.SYS 檔中的 MEMMAN NO SWAP、NO MOVE 選項變更為  $SWAP \cdot MOVE \cdot$
- 除去背景處理。
- 減少定義記憶體配置的配置參數的值。
- 安裝更多隨機存取記憶體 (RAM)。

sqlcode: -1112

sqlstate: 42724

#### 在輸出 SQLDA 中, sqlvar n 的資料類型 **SQL1113N** 從 type-1 變更為 type-2。

解說: 遠端儲存程序,變更了輸出 SQLDA 中第 n 個 sqlvar 的資料類型;  $n \not\equiv 2$ 第一個不相符 sqlvar 的順序號碼。

儲存程序未傳回任何資料。

使用者回應: 請更正遠端儲存程序, 使輸出 SQLDA 中的 資料類型資訊不變。

sqlcode:  $-1113$ 

sqlstate: 39502

# SQL1114N 在輸出 SQLDA 中, sqlvar n 的資料長度 從 length-1 變更為 length-2。

解說: 遠端儲存程序變更了輸出 SQLDA 中第 n 個 sqlvar 的資料長度; n 是第一個不相符的 sqlvar 的順序號碼。

儲存程序未傳同任何資料。

使用者回應: 請更正遠端儲存程序,使輸出 SOLDA 中的 資料長度資訊不變。

sqlcode:  $-1114$ 

sqlstate: 39502

# SQL1115N 在輸出 SQLDA 中, sqlvar 的數目從 count-1 變更為 count-2。

解說: 遠端程序變更了輸出 SQLDA 中的 sqld 欄位; sqld 是 SQLDA 中使用的 sqlvar 數目。

儲存程序未傳回任何資料。

使用者回應: 請更正遠端儲存程序,使輸出 SQLDA 中的 sqld 欄位不變。

**sqlcode**: -1115

**sqlstate**: 39502

# **SQL1116N** 由於 BACKUP PENDING (備份擱置),所 以無法連接或啓動資料庫 name。

解說: 指定的資料庫需要進行備份,以提供 Roll-Forward 回復的起始點。

沒有建立連接。

使用者回應: 請呼叫 BACKUP 常式來備份資料庫,或 者, 如果不需要回轉回復, 請將資料庫配置參數 LOGARCHMETH1 及 LOGARCHMETH2 設為 OFF。

**sqlcode**: -1116

**sqlstate**: 57019

# **SQL1117N** 中於 ROLL-FORWARD PENDING (Roll-Forward 擱置),所以無法連接或啓 動資料庫 name<sup>。</sup>

解說: 指定的資料庫已啓用為 Roll-Forward 回復,它已回 復但未 Roll-Forward。

沒有建立連接。

聯合系統使用者:資料來源也可以偵測到這種狀況。

使用者回應: 請 Roll Forward 資料庫,或指示您不希望使 用 ROLLFORWARD 命令 Roll Forward。請注意,如果您 沒有 Roll Forward 資料庫,自資料庫前次備份以來所寫入 的記錄,將不會引進資料庫中。

聯合系統使用者:必要時,請從拒絕要求的資料來源中找 出問題 (請參閱 Troubleshooting Guide, 取得如何識別失敗 資料來源的程序),並採取將適合該資料來源的回復動作, 以將資料來源帶至一致點。

**sqlcode**: -1117

**sqlstate**: 57019

# SQL1118N 由於先前的備份不完整,所以無法連接或啓 動資料庫 name<sup>。</sup>

解說: 資料庫在矛盾狀態中,因為備份功能期間發生系統 錯誤。

沒有建立連接。

聯合系統使用者:資料來源也可以偵測到這種狀況。

使用者回應: 請發出 BACKUP 命令,然後重試命令。

聯合系統使用者:必要時,請從拒絕要求的資料來源中找 出問題 (請參閱 Troubleshooting Guide,以取得如何識別失 敗資料來源的程序),並在嘗試該命令之前,先對資料來源 發出 BACKUP 命令。

**sqlcode**: -1118

## **sqlstate**: 57019

# **SQL1119N 由於先前的復置不完整,所以無法連接或啓** 動資料庫 name<sup>。</sup>

解說: 資料庫在矛盾狀態中,因為回復功能期間發生系統 錯誤。

沒有建立連接。

聯合系統使用者:資料來源 可以偵測到這種狀況。

使用者回應: 請發出 RESTORE 命令,然後重試該命令。

聯合系統使用者:必要時,請從拒絕要求的資料來源中找 出問題 (請參閱 Troubleshooting Guide,以取得如何識別失 敗資料來源的程序),並在嘗試該命令之前,先對資料來源 發出 RESTORE 命令。

**sqlcode**: -1119

**sqlstate**: 57019

# **SQL1120N 由於先前的備份或復置不完整,所以無法連** 接或啓動資料庫 name。

解說: 資料庫在矛盾狀態中,因為備份或回復功能期間發 生系統錯誤。無法決定備份或回復是否進行中。

沒有建立連接。

聯合系統使用者:資料來源也可以偵測到這種狀況。

使用者回應: 請發出 BACKUP 或 RESTORE 命令,然後 重試該命令。

聯合系統使用者:必要時,請從拒絕要求的資料來源中找 出問題 (請參閱 Troubleshooting Guide,以取得如何識別失 敗資料來源的程序),並在嘗試該命令之前,先對資料來源 發出 BACKUP 或 RESTORE 命令。

**sqlcode**: -1120

**sqlstate**: 57019

### **SQL1121N 節點結構參數的位址無效。**

**解說:** 應用程式使用的節點結構參數的位址無效。 或因位 址指向未配置的緩衝區,或因緩衝區不夠大,無法包含所 需要的輸入。

無法處理該命令。

使用者回應: 請驗證程式配置了所需的緩衝區,然後重新 提出命令。

### **SQL1122N 通信協定結構參數的位址無效。**

**解說:** 應用程式使用的通信協定結構參數的位址無效。 或 因位址指向未配置的緩衝區,或因位址指向不正確的通信 協定緩衝區。

#### 無法處理該命令。

使用者回應: 請驗證程式根據節點結構中的通信協定欄 位,配置所需的緩衝區,然後重新提出命令。

### **SQL1123N** 通訊協定 name 無效。

解說: 節點結構中指定給「載入目錄」命令的通信協定類 型,不是認可的值。有效的通信協定類型定義在 *sqlenv* 標 頭檔案中。

無法處理該命令。

使用者回應: 請驗證節點結構中的通信協定類型,然後重 新提出命令。

### **SQL1124N** 遠端工作站名稱 name 無效。

解說: 未指定 NETBIOS 通信協定結構中指定給「載入目 錄」命令的遠端工作站名稱,或指定的名稱包含無效的字 元。工作站名稱必須是 1 到 8 個字元。有效字元包括 A 到 Z、a 到 z、0 到 9、#、@ 和 \$。第一個字元必須是字 母或特殊字元:#、@ 或 \$。小寫字體字元由系統變更為大 寫字體。

無法處理該命令。

使用者回應: 請驗證遠端工作站名稱中指定的字元。 用有 效的工作站名稱重新提出命令。

### **SQL1125N** 配接卡號碼 number 無效。

解說: NETBIOS 通信協定結構中指定給「載入目錄」命令 的配接卡號碼無效。

無法處理該命令。

**使用者回應:** 請驗證配接卡號碼是有效的,然後重新提出 命令。

### **SQL1126N 網路 ID** *ID* 無效。

解說: APPN 通信協定結構中指定給「載入目錄」命令中 的網路 ID 無效。網路 ID 識別遠端邏輯單元 (LU) 常駐 的 SNA 網路。網路 ID 必須是 1 到 8 個字元。有效字 元包括 A 到 Z、a 到 z、0 到 9、#、@ 和 \$。第一個字 元必須是字母或特殊字元:#、@ 或 \$。小寫字體字元由系 統變更為大寫字體。

無法處理該命令。

使用者回應: 請驗證網路 ID 中指定的字元。用有效的網 路 ID 重新提出命令。

**SQL1127N 遠端 LU 名稱**  $name$  **無效。** 

解說: APPN 通信協定結構中指定給「載入目錄」命令的 遠端邏輯單元 (LU) 名稱無效。遠端 LU 名稱是遠端 SNA 邏輯單元名稱,而且必須為 1 到 8 個字元。有效字元包括 A 到 Z丶a 到 z丶0 到 9丶#丶@ 和 \$。第一個字元必須 是字母或特殊字元:#、@ 或 \$。小寫字體字元由系統變更 為大寫字體。

無法處理該命令。

使用者回應: 請驗證遠端 LU 名稱中指定的字元。用遠端 LU 名稱重新提出命令。

### **SQL1128W** 忽略 SAVECOUNT · 原因碼 = *reason-code*  $\circ$

解說: 可能的原因碼如下:

- 1. 載入 MDC 表格時,不支援一致化點。
- 2. 指定的檔案類型不容許一致點。

使用者回應: 不需要任何動作。

# **SQL1129N 無法起始新的 DARI (儲存程序) 處理,因** 為沒有充份的資源可建立新的處理。

**解說:** 無法起始新的 DARI (儲存程序) 處理,因為沒有充 份的資源可建立新的處理。

使用者回應: 請執行下列其中一項:

- 減少使用 DB2 的使用者數目
- 增加系統處理限制。

**sqlcode**: -1129

**sqlstate**: 42724

# **SQL1130N 無法起始新的 DARI (儲存程序) 處理,因** 為已經達到伺服器上允許同時呈現的最大 **DARI** 處理數。

解說: 無法起始新的 DARI (儲存程序) 處理,因為已經達 到伺服器上允許同時呈現的最大 DARI 處理數。

**使用者回應:** 請增加 DARI 處理數 *maxdari* 配置參數的 最大值。相關明細,請參閱資料庫配置參數 maxdari。

**sqlcode**: -1130

**sqlstate**: 42724

### **SQL1131N DARI (儲存程序) 處理已異常終止。**

解說: 錯誤的原因可能是:

- DARI 常式內有編碼錯誤 (例如,分區段違規)。
- DARI 處理已被另一處理經由使用信號而終止。

使用者回應: 請於執行下列動作後,重新起始 DARI 要 求:

- 確定 DARI 程序沒有程式設計錯誤。
- 確定沒有使用者對 DARI 處理傳送終止信號。

**sqlcode**: -1131

**sqlstate**: 38503

### **SQL1132N DARI (儲存程序) 内不允許執行此命令。**

解說: 您在 DARI (儲存程序) 的範圍內執行了非法的命 令。

不允許 DARI 程序繼續執行。

使用者回應: 請除去 DARI 程序中的非法命令,然後重後 試一次。

**sqlcode**: -1132

**sqlstate**: 38003

# $SQL1133N$  位於輸出 SQLDA — sqlvar 内的指標位  $\frac{1}{2}$  (索引=n),在 DARI (儲存程序) 函數 内已被修改。

解說: 輸出 SQLDA 的 sqlvar 內的 "sqlind" 或 "sqldata" 指標,在使用者準備的 DARI函數內已被改變。

儲存程序未傳回任何資料。

使用者回應: 請更正輸出 SQLDA 內指示的 sqlvar 的用 法,使 DARI (儲存程序) 函數常式內不變更指標位址。

**sqlcode**: -1133

**sqlstate**: 39502

# **SQL1134N** 對於資料庫認證類型 CLIENT,DARI (儲 存程序) 的範圍内不允許此命令。

解說: 當資料庫認證類型為 CLIENT 時,DARI (儲存程 序) 內不允許執行一切 SYSADM 命令。

儲存程序未傳回任何資料。

不允許 DARI 程序繼續執行。

使用者回應: 請除去 DARI 程序中的非法命令,然後重後 試一次。

**sqlcode**: -1134

**sqlstate**: 38003

### **SQL1135N 建立資料庫時,對區段數指定了無效的値。**

**解說:** 指定給區段數的值超出範圍。 有效範圍是 1 到 256  $\circ$ 

使用者回應: 請重新指定區段數,並在度嘗試建立資料 庫。

# **SQL1136N** 建立資料庫時,指定給預設表格空間範圍大 小 (dft\_extentsize) 的值無效。

解說: 指定給預設表格空間範圍大小 (dft\_extentsize) 的値 超出範圍。 有效範圍是從 2 到 256。

使用者回應: 請更正表格空間範圍大小,並再試一次。

# SQL1137W 捨棄資料庫 dbalias 時,資料庫管理程式無 法除去資料庫路徑或某些儲存區。需要作清 除動作。

**解說:** 嘗試除去儲存區或資料庫目錄時,或是無法存取儲 存區清單,或是發生某種失敗。

使用者回應: 可以使用作業系統命令以人工方式除去系統 管理的儲存區 (目錄) 與資料庫管理的檔案儲存區。若要釋 放裝置儲存區,請連絡 IBM 服務代表協助。

若已經由 New Log Path 配置參數改變日誌目錄,請以人 工方式取消裝載日誌目錄檔案系統,並除去日誌與資料庫 目錄。

# **SQL1138W** wα @- *name*AHΣ≡ @ 性核對。未建立新索引。

解說: 現存索引試圖執行 CREATE INDEX。尚未移轉此 索引來支援延遲的專用核對,所以可以移轉。

唯一索引的移轉格式容許多橫列更新,可以在更新陳述式 結束時檢查索引直欄的唯一性,不必在更新每一橫列時執 行。

使用者回應: 不需要任何動作。

**sqlcode**: +1138

**sqlstate**: 01550

## **SQL1139N 表格空間總大小太大。**

解說: 現行表格空間的大小太大。 REGULAR 或 USER TEMPORARY 表格空間的大小限制為 OxFFFFFF (16777215) 頁, SYSTEM TEMPORARY 或 LONG 表格 空間的大小限制為 2 TB (terabytes)。

使用者回應: 請檢查管理通知日誌,以取得詳細資訊。減 少表格空間大小,更正 SQL 陳述式。

**sqlcode**: -1139

# **SQL1140W** 在成本種類 cost-category 中, estimate-amount1 處理器秒數 (estimate-amount2 服務單元) 預估的處理器 成本,超過資源限制警告臨界值 (limit-amount 服務單元)。

解說: 動熊 INSERT、UPDATE、DELETE 或 SELECT SQL 陳述式的準備的結果是成本估計值,而這個成本估計 值超出了資源限制規格表格 (RLST) 中所指定的警告臨界 值。

如果 DB2 的成本種類值是 "B",也會發出此警告,而且 RLST 中 RLF\_CATEGORY\_B 直欄中所指定的預設動作將 會發出警告。

### **estimate\_amount1**

如果是要執行已備妥的 INSERT、UPDATE、DELETE 或 SELECT 陳沭 式,就會估計成本 (以處理的秒數)。

### **estimate\_amount2**

如果是要執行已備妥的 INSERT、UPDATE、DELETE 或 SELECT 陳述 式,就會估計成本 (以服務單元為單位)。

#### **cost-category**

此 SQL 陳述式的 DB2 成本種類。可能的值為 A 或 B。

### **limit-amount**

指定於 RLST 的 RLFASUWARN 直欄中的警告 臨界值 (以服務單元為單位)。

已順利備妥動態 INSERT、UPDATE、DELETE 或 SELECT 陳述式。如果所準備之陳述式的執行超出 RLST 中所指定 的 ASUTIME 值,就會發出 SQLCODE -905。

**使用者回應:** 請確定有應用程式邏輯可以處理該警告,以 使陳述式繼續執行,或停止執行。如果因為成本種類值為 "B",而傳回此 SQLCODE,可能是該陳述式正在使用參數 標記,或是沒有可供所參照之表格及直欄使用的部份統計 值。請確定管理員已在所參照的表格上執行公用程式 RUNSTATS。也有可能是在執行陳述式時,將會呼叫 UDF, 或者是已針對 INSERT、 UPDATE 或 DELETE 陳 述式,在所變更的表格上定義了觸發函式。請檢查此陳述 式的 DSN\_STATEMNT\_TABLE 或 IFCID 22 記錄,以找 出為何此 SQL 陳述式會放在成本種類 "B" 中的原因。

如果是因為 SQL 陳述式耗費過多的處理器資源,而造成此 警告,請嘗試重寫陳述式,使執行更有效率。另一個選項 會要求管理員增加 RLST 中的警告臨界值。

**sqlcode**: +1140

**sqlstate**: 01616

# **SQL1141N 此作業完成,並帶有錯誤或警告。明細位於** 結果檔 file-name 中,該結果檔<mark>需要使用</mark> **db2inspf** 公用程式來格式化。

解說: 在分割的資料庫環境中,副檔名對應於資料庫分割 區節點號碼。檔案位於 DIAGPATH 資料庫管理程式配置參 數所指定的目錄中。

使用者回應: 請使用 db2inspf 公用程式來將檢驗資料結果 檔 *file-name* 格式化。

**SQL1142N** ]-案 *file-name* 已在使用中,所以該<mark>作</mark> 業無法完成。

解說: 有現存的檔案正在使用 INSPECT 命令中所指定的 檔名。

無法處理該命令。

使用者回應: 請使用沒有在使用中的其他檔名來重新提出 命令。或者除去現存的檔案 *file-name*,並重新提出命令。

在分割的資料庫環境中,副檔名對應於資料庫分割區節點 號碼。檔案位於 DIAGPATH 資料庫管理程式配置參數所指 定的目錄中。

# $\sf SQL$ 1143N 作業無法完成,因為檔案 *file-name* 發生檔 案錯誤。

**解說:** 由於 I/O 錯誤,無法存取檔案。系統無法開啓、讀 取或寫入檔案。可能是檔案不完整或磁碟已滿。

公用程式停止處理。

使用者回應: 如果可能,請記錄來自 SQLCA 的所有錯誤 資訊。查閱診斷日誌檔,取得相關資訊。

在資料庫分割環境中,副檔名對應於資料庫分割區節點號 碼。檔案位於 DIAGPATH 資料庫管理程式配置參數所指定 的目錄中。

# $\overline{SQL1144N}$  由於建立索引失敗,所以 Rollback 現行 µ÷ **(sqlcode =** *sqlcode***)**C

解說: 在相同交易中,捨棄了表格中最後的其餘索引,然 後在相同表格上建立了新的索引。建立索引失敗,發生錯 誤 *sqlcode*,或者因 ROLLBACK TO SAVEPOINT 陳述式 而 Rollback (sqlcode=0)。在還沒有確定捨棄表格上的最後 剩餘索引中的索引時,無法順利完成索引建立作業的 Rollback。在任一種情況下,都會 Rollback 整個交易。請注 意,您也可以在 ALTER TABLE 陳述式中新增或捨棄唯一 鍵或主要鍵限制,以建立或捨棄索引。

使用者回應: 為了避免 Rollback 整個交易,請先在可能的 地方確定捨棄索引,再於相同的表格上建立新的索引。若 sqlcode 不為 0,則請參照更正動作的 sqlcode 訊息。在 Rollback 交易中的所有陳述式都需要重新發出。若 sqlcode 爲 0,且在儲存點範圍內捨棄索引,則在相同的表格上捨棄 舊索引之前,陳述式可能需要重新排序,以建立新的索 引。若捨棄和新增唯一鍵或主要鍵限制是在相同的 ALTER TABLE 陳述式中,這可能需要兩個陳述式來完成,在第一 個陳述式中執行新增,在第二個陳述式中執行捨棄。

sqlcode: -1144

sqlstate: 40507

**SQL1145N** 當使用 qateway concentrator 時,不支 援 PREPARE 陳述式。原因碼:

reason-code ·

解說: 陳述式失敗,原因碼為 reason-code,可能原因如 下。

- $\mathbf{1}$ 當 gateway concentrator 特性呈 ON 狀態時,不 支援從內含 SOL 動態準備的陳述式。在這個配置 中,只有在用戶端為 CLI 應用程式時,才支援動 態準備的陳述式。
- $\overline{2}$ 當 gateway concentrator 特性呈 ON 狀態時,不 支援動態準備的 SET 陳述式。

使用者回應: 請根據原因碼,執行下列動作:

若要用動態 SOL 陳沭式,請將應用程式變更為使  $\blacktriangleleft$ 用 CLI,或是變更應用程式為使用靜態 SQL。

為 SET 陳述式使用 EXECUTE IMMEDIATE。  $\mathbf{2}$ 

sqlcode:  $-1145$ 

sqlstate: 560AF

SQL1146N 表格 table-name 上沒有索引。

解說: 指定給索引重組作業的 table-name 沒有索引。

使用者回應: 請以有效的表格名稱來重新提出命令。

# SQL1147W 若為 MDC 表格, 則忽略 **TOTALFREESPACE** •

解說: 因為 MDC 表格的表格可用空間管理得很好, 所以 不需要 TOTALFREESPACE 檔案類型修飾元,且將忽略 它。

使用者回應: 不需要任何動作。

#### **SQL1148N** 需要重新整理索引。不過,索引所在的表格 空間目前正處於備份擱置狀態,無法重新整 理。

解說: 需要重新整理索引。不過,索引所在的表格空間目 前正處於備份擱置狀態,無法重新整理。

使用者回應: 請完成資料庫或表格空間備份,然後重新提 出杳詢或命令。

SQL1150N 使用者 id 參數的位址無效。

解說: 應用程式所用之參數的位址無效。可能是位址指向 的是一個未配置的緩衝區,或者是緩衝區內的字串未含有 一個 NULL 終止字元。

無法處理該命令。

**使用者回應:** 請確定應用程式所使用的是有效的位址,且 輸入字串是以 NULL 終止。

SQL1152N 無效的公用程式優先順序。

解說: 指定的優先順序不在合法範圍 0 - 100 內。

**使用者回應:** 請重新發出有效優先順序的命令。

### SQL1153N 公用程式 ID utility-ID 不存在。

解說: 找不到指定的公用程式 ID。可能是指定無效的 ID 或公用程式已完成。

使用者回應: 請驗證公用程式存在,然後重新提出命令。 若要判斷公用程式是否已完成,請複查資料庫管理程式 snapshot 資料。

#### 無法為不支援節流的公用程式設定優先順 **SQL1154N** 序。

解說: 曾試圖節流不支援節流的公用程式。

使用者回應: 公用程式會繼續以未節流的狀態執行。

### SQL1160N 尚未載入 DOS network-protocol TSR。

解說: 尚未載入指定的通信協定使用的 TSR (Terminate and Stay Resident) 網路驅動常式。使用網路通信前, 必須先載 入 TSR。

使用者回應: 請確定已成功載入指定的通信協定使用的 TSR,然後再次執行應用程式。

# SQL1161W 一致化處理程序失敗。未在 DB2 DataLinks Manager 上定義 DataLink 直欄。請檢查管理通知日誌,以取得詳細資 訊。

解說: 在 DB2 DataLinks Managers 上, 缺少表格的多個 DataLink 直欄之一的中間資料資訊。一致性處理程序失敗。 表格處於「DataLink 無法一致化 (DRNP)」狀態。

使用者回應: 若要使表格脫離「DataLink 無法一致化」狀 態,請遵循在 Administration Guide 的 "從「DataLink 無 法一致化」狀態中除去表格"中所提及的程序。

# SQL1162W 一致化處理程序失敗。異常狀況處理程序期 間, DB2 DataLinks Manager 變得無法 使用。

解說: 在一致化異常狀況處理程序期間,表格資料所參照 的 DB2 DataLinks Manager 之一變得無法使用。一致性處 理程序失敗。表格處於「DataLink 一致化擱置 (DRP)」狀 態。

使用者回應: 重新執行一致化。

# SQL1163N 無法為表格啓用資料擷取, 因為類型 ident-type 的識別字名稱 ident-name 太長。

解說: 資料擷取程式不支援某些超出特定長度的識別字類 型。在處理所嘗試的變更時,發現類型 ident-type 的識別 字 ident-name 太長。容許進行資料擷取的識別字類型及長 度上限如下:

- 1. 直欄。直欄名稱長度不能大於 18 位元組,才能啓用資 料擷取。
- 2. 表格。表格名稱長度不能大於 18 位元組,才能啓用資 料擷取。
- 3. 綱目。綱目名稱不能大於 18 個位元組,才能啓用資料 擷取。

使用者回應: 如果您要為此表格進行資料擷取,請確定有 問題的識別字不可超出上述的最大値。 否則,請停用該表 格的資料擷取,才能使用較長的識別字名稱。

sqlcode:  $-1163$ 

sqlstate: 42997

SQL1164N 在 SQL 陳述式中所使用之 type 類型的 SQLDA 或主變數無效。原因碼 reason-code,主變數/SQLVAR 號碼  $var-number$ <sup> $\circ$ </sup>

解說: 當處理 SOL 陳述式中的 SOLDA 或主變數時,發 生了錯誤。

呼叫參數列示係由前置編譯器建立的,若應用程式程式設 計師使用應用程式中以 SQL 開始的變數名稱修改前置編譯 器的輸出,或以其他方式改寫呼叫參數清單,則呼叫參數 列示可能不正確。

此外,如果 SOLDA 直接由應用程式來傳遞,則其起始設 定作業可能有誤。

主變數/SQLDA 類型:

- $\mathbf{1}$ 輸入主變數或 SQLDA
- 輸出主變數或 SQLDA  $\mathbf{2}$

在有主變數的 SQL 陳述式中,請使用主變數號碼來從陳述 式 (或是複合 SQL 的子陳述式) 的開頭計算, 以尋找無效 的主變數。 若是使用 SQLDA 的陳述式,則要使用 SQLVAR 號碼來尋找無效的 SQLVAR。 若是輸入 SQLDA,只要計算輸入主變數或 SQLVAR;輸出亦然。請 注意:此數目是以 1 為基準,而且可能不適用於所有的原 因碼。 原因碼解譯如下:

- $\mathbf{1}$ SQLDA.SQLN 小於 SQLDA.SQLD
- SQLVAR.SQLTYPE 無效。  $\mathbf{2}$
- 3 在 SQLVAR.SQLLEN 或 SQLVAR2.SQLLONGLEN 中指定的長度對 SQLVAR.SQLTYPE 中給定的 SQL 類型而言是錯 誤的。
- 有「大型物件 SOLVAR」,但是  $\overline{\mathbf{4}}$ SQLDA.SQLDAID 的 SQLDOUBLED 欄位並未設 定為 '2'。
- 5 有提供輸入變數字元(varchar),但是它目前的長 度(從 varchar 本身的長度欄位) 大於最大的長 度。 最大長度是由 SOLVAR.SOLLEN (若是使用 者定義的 SQLDA 的話) 的設定或是由宣告 (若是 主變數的話) 所決定。
- 傳入一個目前長度 (在 LOB 本身的長度欄位中, 6 或是如同 SOLVAR2.SOLDATALEN 指標所 指示 的) 大於最大長度的輸入「大型物件」。 最大長 度是由 SQLVAR2.SQLLONGLEN (若是使用者定 義的 SQLDA 的話) 的設定或是由宣告 (若是主變 數的話)所決定。
- 雙位元組的字元「大型物件」有個  $\overline{7}$ SQLVAR2.SQLDATALEN 指標所指示的奇數值, 此值永遠都是以位元組來計算, 即使 DBCLOB 也 是如此。
- SOLDATA 指標無效,或所指的儲存體不足。 8
- $9$ SQLIND 指標無效,或所指的儲存體不足。
- SOLDATALEN 指標無效,或所指的儲存體不足。  $10$
- $11$ 現行 SQL 陳述式需要輸入特定數量的主變 數/SOLVARS。

無法處理該陳述式。

使用者回應: 請檢杳應用程式有無任何提到的錯誤。請注 意,程式設計師不應嘗試修改前置編譯器輸出。

sqlcode:  $-1164$ 

sqlstate: 07002

## SQL1165W 無法指定一値給主變數,因為該値不在主變 數的資料類型範圍内。

解說: FETCH、VALUES 或 SELECT 進入主變數清單失 敗,因為主變數不夠大,無法容納取回的值。

此陳述式處理程序繼續執行 NULL 指示符 -2。
使用者回應: 請驗證表格定義是現行的, 且主變數有正確 的資料類型。關於 SQL 資料類型的範圍,請參閱 SQL Reference ·

sqlcode:  $+1165$ 

sqlstate: 01515

#### 

解說: 算術運算的處理造成了除數為零。此警告可能傳回 並不是引起警告的橫列。例如,這種情況可能發生在述詞 中的算術運算, 或是發生在使用系統暫時表格來處理查詢 時。警告可能會再次發出,因為當 NULL 指示符號變數設 定為 -2 時,也會傳回警告。

陳述式處理繼續,將 NULL 作為除法運算的結果,而且可 能傳回 NULL 指示符號 -2。

使用者回應: 請檢查 SQL 陳述式, 判斷問題的原因。如 果問題與資料相關,則需要檢查錯誤出現時所處理的資 料。

 $\textsf{sqlcode}: +1166$ 

sqlstate: 01564

## SQL1167W 發生算術溢位或其他算術異常狀況。

解說: 算術運算的處理導致算術溢位、下溢,或其它的算 術例外情形。此警告可能傳回並不是引起警告的構列。例 如, 這種情況可能發生在沭詞中的算術運算, 或是發生在 使用系統暫時表格來處理查詢時。警告可能會再次發出, 因為當 NULL 指示符號變數設定為 -2 時,也會傳回警 告。

陳述式處理繼續,將 NULL 作為算術運算的結果,而且可 能傳回 NULL 指示符號 -2。

使用者回應: 請檢查 SQL 陳述式, 判斷問題的原因。如 果問題與資料相關,則需要檢查錯誤出現時所處理的資 料。請參閱 SQL Reference,以了解資料類型的有效範圍。

sqlcode:  $+1167$ 

sqlstate: 01519

#### **SQL1169N** 解譯陳述式時發生錯誤。原因碼 = reason-code ·

解說: 已呼叫「解譯」機能來解譯先前以 REOPT ONCE 所編譯的陳述式,但發生下列其中一個原因碼所描述的錯 誤:

- 1. 在資料包快取中找不到指定的陳述式。
- 2. 尚未使用 REOPT ONCE 來編譯快取陳述式。
- 3. 快取陳述式已於多重環境中使用 REOPT ONCE 編譯 過,無法獨一無二地識別。
- 4. 找不到快取的重新最佳化陳述式的值。

使用者回應: 對應於原因碼的使用者回應如下:

- 1. 請確定指定的陳述式文字符合資料包快取中陳述式的 陳沭式文字。
- 2. 請使用 REOPT ONCE 來重新編譯陳述式。如需詳細資 訊,請參閱 Command Reference。
- 3. 請確定陳述式有已設定 REOPT ONCE 的唯一環境。
- 4. 請確定陳述式已於最初重新最佳化的資料庫分割區上 進行解譯。

sqlcode:  $-1169$ 

sqlstate: 560C9

#### **SQL1178N** 稱為 object-name 的聯合 object-type 沒有 參照聯合資料庫物件。

解說: object-name 所識別之 object-type 類型的物件是使 用關鍵字 FEDERATED 來定義的,但是陳述式中的全選並 未參照聯合資料庫物件。

無法處理該陳述式。

**使用者回應:** 請除去陳述式中的關鍵字 FEDERATED。

sqlcode: -1178

sqlstate: 429BA

#### **SQL1179W** 稱為 object-name 的 object-type 可能要求 呼叫者要在資料來源物件上有必需的專用 權。

解說: object-name 所識別的物件會參照聯合物件 (例如 OLE DB 表格函數、聯合常式、聯合概略表或暱稱),其中 實際資料存在於資料來源內。當存取資料來源的資料時, 使用者對映及授權檢查是針對起始作業的使用者來執行 的。

若 object-type 是 SUMMARY TABLE,則作業會重新整理 實體化查詢表格的資料。呼叫造成重新整理之 REFRESH TABLE 或 SET INTEGRITY 陳述式的使用者,可能需有 專用權,才能存取資料來源下的資料來源物件。

如果 object-type 是 VIEW, 則任何概略表的使用者可能都 需有專用權,才能存取資料來源下的資料來源物件。

若 object-type 是 PROCEDURE、FUNCTION 或 METHOD,則對於在常式中的任何 SOL 陳述式,常式的呼 叫者可能都需有專用權,才能存取資料來源中基礎資料來 源物件。

不管是何種情況,當嘗試存取資料來源物件時,都可能會 發生授權錯誤。

使用者回應: 授與物件的專用權可能不足以支援從資料來 源存取資料的作業。使用者可能需要資料來源的授權,才 能存取基礎資料來源物件。

sqlcode:  $+1179$ 

sqlstate: 01639

#### **SQL1180N** 常式 routine-name (特定名稱 specific-name) 已導致 OLE 錯誤。 HRESULT=hresult。診斷文字:  $message-text$

解說: 當 DB2 嘗試與使用者定義函數 (UDF) 或儲存程序 routine-name (特定名稱 specific-name) 的 OLE 自動伺服器 通信時,收到 OLE 錯誤碼。 HRESULT hresult 是傳回的 OLE 錯誤碼, 而 message text 是擷取的錯誤訊息。

下面將列出錯誤訊息的部份清單、HRESULTS,以及可能 的原因。 錯誤訊息本文可能會由 OLE 所變更,新的錯誤 碼也可能會由 OLE 所新增。

## 不明的介面 (0x80020001):

指定的 OLE 物件不支援 IDispatch 介面。

# 類型不符 (0x80020005):

一個或多個 SOL 資料類型與方法引數的資料類型 不符。

#### 不明的名稱 (0x80020006):

未找到指定的 OLE 物件之指定的方法名稱。

#### 無效的參數號碼 (0x8002000E):

傳遞給方法的引數數目與方法所接收到的引數數 目不同。

## 無效的類別字串 (0x800401F3):

指定的 ProgID 或 CLSID 無效。

# 未登錄類別 (0x80040154):

未適當登錄 CLSID。

## 找不到應用程式 (0x800401F5):

未找到本端伺服器 EXE。

# 找不到類別的 DLL (0x800401F8):

未找到處理中的 DLL。

#### 伺服器執行失敗 (0x80080005):

OLE 物件建立失敗。

使用者回應: 請參閱 OLE Programmer's Reference Guide, 以獲得完整的文件說明 (包括特殊術語的涵義)。

#### sqlcode: -1180

sqlstate: 42724

#### **SQL1181N** 常式 routine-name (特定名稱 specific-name) 發生異常,說明為  $message-text$

解說: 使用者定義函數 (UDF) 或儲存程序 routine-name (特定名稱 specific-name) 發生異常。訊息文字顯示常式所傳 回的異常狀況文字說明。

使用者回應: 使用者必須要去了解異常狀況的含義。 請連 絡常式的作者。

sqlcode: -1181

sqlstate: 38501

#### 使用者定義函數 function-name 無法起始設 **SQL1182N** 定所指定之 OLE DB 提供者的資料來源物 件。HRESULT=hresult。診斷文字:

 $message-text$ 

解說: 所指定之 OLE DB 提供者的 OLE DB 資料來源 物件無法立刻使用或起始設定。 hresult 是傳回的 OLE DB 錯誤碼,而 message-text 為所擷取的錯誤訊息。

下面將列出 HRESULTS 的部份清單,以及可能的原因。

#### 0x80040154

尚未登錄類別 (OLE DB 提供者)。

# 0x80040E73

所指定的起始設定字串不符合規格。

# 0x80004005

未指定的錯誤 (在起始設定期間)。

使用者回應: 請驗證連線字串中, OLE DB 提供者的登錄 是適當的,而且參數的起始設定是正確的。請參閱 Microsoft OLE DB Programmer's Reference 及 Data Access SDK,以取得 HRESULT 程式碼及 OLE DB Core Components 中之 Data Link API 連線字串語法的完整說明 文件。

sqlcode: -1182

sqlstate: 38506

#### **SQL1183N** 使用者定義函數 function-name 從所指定的 OLE DB 提供者收到 OLE DB 錯誤。 HRESULT=hresult。診斷文字:  $message-text$

解說: 所指出的 OLE DB 提供者傳回了 OLE DB 錯誤 碼。 hresult 是傳回的 OLE DB 錯誤碼, 而 message-text

下面將列出 HRESULTS 的部份清單,以及可能的原因。

#### 0x80040E14

爲所擷取的錯誤訊息。

該命令包含一或多個錯誤,例如,透通命令文字 中的語法錯誤。

#### 0x80040E21

發生錯誤,例如:所提供的 columnID 無效 (DB\_INVALIDCOLUMN) °

#### 0x80040E37

指定的表格不存在。

使用者回應: 請參閱 Microsoft OLE DB Programmer's

Reference 及 Data Access SDK,以取得 HRESULT 程式 碼的完整說明文件。

**sqlcode**: -1183

**sqlstate**: 38506

# **SQL1184N 有一個或數個 EXPLAIN 表格並不是以 DB2** 的現行版本所建立。

解說: 除非您使用 DB2EXMIG 移轉這些表格,或用 DB2 現行版本的 EXPLAIN.DDL CLP script 將表格捨棄後再建 立,否則 EXPLAIN 無法插入這些表格。

使用者回應: 請使用 DB2EXMIG 移轉表格,或用 DB2 現 行版本的 EXPLAIN.DDL CLP script 將表格捨棄後再重 建。請重新發出命令。

**sqlcode**: -1184

**sqlstate**: 55002

# **SQL1185N FEDERATED** value 在連結資料包時使用 不當。

解說: 如果 value 為 NO,則資料包中至少有一個靜態 SQL 陳述式包含了對暱稱或 OLE DB 表格函數或 OLE DB 程序的參照。在這個情況下,您必須指定 FEDERATED YES 來連結資料包。

如果 value 為 YES,則資料包中沒有靜態 SQL 陳述式包 含了對暱稱或 OLE DB 表格函數或 OLE DB 程序的參 照。在這個情況下,您必須指定 FEDERATED NO 來連結 資料包。

未建立資料包。

使用者回應: 請指定正確的 FEDERATED 選項。

# **SQL1186N** *object-name* ½≤ *object-type* Q 變更為聯合物件,或建立為聯合物件,而不 用指定 FEDERATED 子句。

解說: object-name 所識別的物件會參照聯合物件 (例如 OLE DB 表格函數、聯合常式、聯合概略表或暱稱), 其中 實際資料是存在於資料來源內。

如果非聯合概略表正在改變,且全選現在是參照聯合資料 庫物件 (不論直接或間接),則必須指定 FEDERATED。

如果聯合概略表正在變更,且全選仍然是參照聯合資料庫 物件(不論直接或間接),則不必指定 NOT FEDERATED。

如果正在建立實體化查詢,且全選是參照聯合資料庫物件 (不論直接或間接), 則不必指定 NOT FEDERATED。

如果正在建立 SQL 常式,且常式參照聯合資料庫物件 (不 論直接或間接),則不必指定 NOT FEDERATED。

使用者回應: 若要將非聯合概略表變更為聯合概略表,請 指定 FEDERATED 子句。

若要變更仍會是聯合概略表的聯合概略表,請勿指定 NOT FEDERATED 子句。

若要建立實體化查詢表格,且其中的全選是參照聯合資料 庫物件 (不論直接或間接), 則請勿指定 NOT FEDERATED 子句。

若要建立參照聯合資料庫物件 (不論直接或間接) 的 SQL 常式,請勿指定 NOT FEDERATED 子句。

**sqlcode**: -1186

**sqlstate**: 429BA

**SQL1187W** 已順利建立或移轉資料庫,但建立詳細的死 結事件監督程式 *event-monitor-name* 時, 發生錯誤。沒有建立詳細的死結事件監督程 式。

í**:** CREATE DATABASE MIGRATE DATABASE 無法為新建立的資料庫來建立詳細的死結事件監督程式。

**使用者回應:** 需要時,請建立詳細的死結事件監督程式。

# $\sf SQL1188N$   $\sf SELECT$  或 <code>VALUES</code> 陳述式的直欄 *src-col-num* 與表格直欄 *tgt-col-num* 不相 容。來源直欄有 **sqltype** *src-sqltype*,而目 標直欄有 sqltype tgt-sqltype<sup>。</sup>

解說: 來源和目標直欄不相容。這可能是因為 SELECT 或 VALUES 陳述式中的直欄順序不正確,或是 METHOD P 或 METHOD N 規格的順序不正確。

使用者回應: 更正命令,使來源和目標直欄相容,然後重 新提出命令。

# SQL1189N 對所指定的檔案類型而言,所指定的 **LOAD METHOD 無效。**

**解說:** 對所指定的檔案類型而言,所指定的 METHOD 無 效。

使用者回應: 請用不同的 METHOD 來重新提出命令。

# **SQL1190N LOAD 公用程式發生 SQLCODE** *sqlcode* \ SQLSTATE *sqlstate* 和訊息記號 token-list<sup>o</sup>

解說: LOAD 公用程式發生錯誤, SQLCODE sqlcode, 並 已停止處理程序。

使用者回應: 請在「訊息參考手冊」中,查閱 SQLCODE sqlcode。採取必要的更正動作,然後重新提出命令。

# **SQL1191N 在 METHOD 參數中指定的直欄** col-spec 不存在。

解說: 查詢結果中,直欄 col-spec 不存在。

使用者回應: 更正無效的直欄規格,並重新提出命令。

SQL1192W 指定給現行檔案類型的輸入來源太多。所容 許的最大數目為 max-input-sources<sup>。</sup>

解說: 所指定的檔案類型不能容許為單一載入指定 *max-input-sources* 個以上的輸入來源。

使用者回應: 重新提出命令,輸入的來源不要超過 max-input-sources 個。

# **SQL1193I** 公用程式正在開始從 SQL 陳述式 *statement* 載入資料。

解說: 這個參考訊息指出,已經開始自 SQL 陳述式載入。

使用者回應: 不需要任何動作。

# **SQL1194W** 與目標直欄號碼 col-num 相對應之橫列  $_{row\text{-}num}$  中的値無效。已拒絶此橫列。

**解說:** 因為與目標直欄 col-num 相對應的值對於該直欄無 效,所以列號 row-num 被拒絕。

可能的原因如下:

- 數值不在其目標直欄範圍的最小值和最大值之間。
- 對於目標直欄,字元值太長。

使用者回應: 請檢查輸入值。必要時,請定義新的表格, 使用定義較適當的直欄來置換目標直欄 col-num,再執行一 次該處理程序。

# **SQL1195N** 在 *server-name* 上建立或起始設定「工具型 錄資料庫」*database-name* 失敗。 **SQLCODE** =  $SQLCODE$

解說: 在 server-name 上建立或起始設定「工具型錄資料 庫」*database-name* 失敗。SOLCODE = *SOLCODE*。

使用者回應: 請參照針對作業所傳回之 SQLCODE 的使用 者回應。

# **SQL1196W** 順利完成備份。然而,有一或多個 Data Links File Manager 無法連絡。此備份映 像檔的時間戳記是

backup-image-timestamp<sup>o</sup>

**解說:** 順利完成備份。在備份處理程序期間,有一或多個 Data Links File Managers 不可使用。當 Data Links File Managers 可使用時,需要從其來進行額外的驗證。

使用者回應: 啓動在備份處理程序期間不可使用的 Data

Links File Manager。一旦能夠連絡到所有的 Data Links File Manager,DB2 將會自動完成此備份映像檔的最後驗證作 業。

# SQL1197N 在命令 *command* 中,指定給關鍵字 *keyword* 的值無效。

解說: 爲 command 指定的 keyword 值無效。如為數值, 該値可能超出所定義的範圍。若為其它類型,則所指定的 值不在定義的有效值集合中。

使用者回應: 請根據 command 的參照文件來<mark>判斷有效</mark>值 有哪些,並作適當的變更。若此錯誤是由 API 傳回,請根 據 command API 的參照文件來判斷與 API 選項相對應的 有效值有哪些,並作適當的變更。

# **SQL1198N** 在現行下一層次主從配置中,不支援此命 令。原因碼 = reason-code。

**解說:** 現行配置涉及 V8 前版用戶端或伺服器,並不支援 輸入的命令。可能的原因碼如下:

- 1 不支援 V8 前版用戶端透過 V8 或更新版本閘道 傳送到 DB2 UDB 伺服器的可捲動游標。
- $2$   $\overline{Y}$   $\overline{Y}$  傳送到任何 DB2 伺服器的公用程式命令。
- 3 不支援透過 V8 或更新版本閘道對 V8 前版伺服 器進行存取。
- 4 不支援 V8 或更新版本用戶端傳送到 V8 前版伺 服器的公用程式命令。
- 5 V8 之前的用戶端只可以存取建立時使用的 CCSID 值相對應的字碼頁和資料庫字碼頁相同的 表格、表格函數及程序。
- 98 不支援 V8 或更新版本用戶端傳送到 V8 前版伺 服器的作業。
- 99 不支援 V8 前版用戶端傳送到 V8 或更新版本伺 服器的作業。

使用者回應: 請根據下列的原因碼來採取行動:

- 1 請勿使用下一層次用戶端透過閘道的可捲動游 標。使用用戶端/伺服器直接連線或將用戶端升級 為相容的版次。
- 2 請勿從下一層次用戶端透過閘道發出公用程式命 令。使用用戶端/伺服器直接連線或將用戶端升級 為相容的版次。
- 3 使用相容層次的閘道或配置與伺服器的直接連線 (非閘道)。
- 4 使用相容的用戶端層次,發出 V8 公用程式命 令。
- 5 使用 V8 或更新版本的用戶端來存取建立時使用

的 CCSID 值相對應的字碼頁不同於資料庫字碼頁 的表格、表格函數及程序。

- 使用相容層次的用戶端,發出此命令,或考慮升 98 級伺服器的程式碼層次。
- 99 使用相容層次的伺服器,發出此命令,或考慮升 級用戶端的程式碼層次。

# SQL1200 - SQL1299

#### SQL1200N 物件參數無效。

解說: COLLECT DATABASE STATUS 函數呼叫中,指 定給物件參數的值無效。有效值有:

## **SQLE\_DATABASE**

爲單一資料庫收集狀態。

#### **SQLE DRIVE**

為單一路徑上所有的 LOCAL 資料庫收集狀態。

#### **SQLE LOCAL**

為所有 LOCAL 資料庫收集狀態。

無法處理該命令。

使用者回應: 請更正物件參數,並重新提出 COLLECT DATABASE STATUS 函數呼叫。

#### **SQL1201N 狀態參數無效。**

解說: COLLECT DATABASE STATUS 函數呼叫中,指 定給狀態參數的值無效。有效值有:

#### **SQLE SYSTEM**

收集系統狀態。

#### **SQLE DATABASE**

收集系統狀態與資料庫狀態。

#### **SQLE ALL**

收集系統狀態、資料庫狀態與使用者狀態。

無法處理該命令。

使用者回應: 請更正狀態參數,並重新提出 COLLECT DATABASE STATUS 函數呼叫。

#### **SQL1202N 未收集狀態。**

解說: GET NEXT DATABASE STATUS BLOCK 或 FREE DATABASE STATUS RESOURCES 函數呼叫中指 定給 handle 參數的值無效。 名稱必須是從 COLLECT DATABASE STATUS 函數呼叫中傳回的正函數值。

這是從處理發出的第二個 COLLECT DATABASE STATUS 呼叫。 第一個 COLLECT DATABASE STATUS 呼叫已 終止,它的名稱已不能再使用。

無法處理該命令。

salcode: -1198

sqlstate: 42997

使用者回應: 請更正 handle 參數,並重新提出 COLLECT DATABASE STATUS 函數呼叫。

#### SQL1203N 資料庫沒有連接的使用者。

解說: 您要求資料庫上的使用者狀態,但資料庫沒有連接 的使用者。

無法處理該命令。

使用者回應: 請驗證資料庫名稱及連接狀態。以目前使用 的資料庫重新提出命令。

# SQL1204N 所安裝的資料庫管理程式版本,不支援字碼 頁 code-page 及/或專屬區碼 territory-code ·

解說: 此一版本的資料庫管理程式,不支援作用中的字碼 頁或專屬區碼,或兩者都不支援。

無法處理該命令。

請選擇此版本的資料庫管理程式可支援的作用中字碼頁及 專屬區碼。

聯合系統使用者:必要時,請從拒絕要求的資料來源中找 出問題 (請參閱 Troubleshooting Guide,以取得如何識別失 敗資料來源的程序),並選擇同時可被聯合伺服器及資料來 源支援的作用中字碼頁及專屬區碼。

使用者回應: 請跳出現行程式,並返回作業系統。

sqlcode: -1204

sqlstate: 22522

# SQL1205N 指定的字碼頁 code-page 及/或專屬區碼 territory **無效**。

解說: 此版本的 DB2 不支援 Create Database (建立資料 庫) 命令中所指定的作用中字碼頁或專屬區碼,或兩者均不 支援。

無法處理該命令。

使用者回應: 請參閱 Command Reference 中的 Create Database 命令, 以取得 DB2/2 支援的有效的成對字碼頁及 專屬區碼的詳細資訊。

# **SQL1206N** 此資料庫配置中並沒有支援 PRUNE **LOGFILE**

解說: 若有下列情況,則不支援 PRUNE LOGFILE 要求:

- 1. 資料庫不在可回復的模式下。如果 LOGARCHMETH1 設為 DISK、TSM、VENDOR、USEREXIT 或 LOGRETAIN,或是 LOGARCHMETH2 設為 DISK、TSM 或 VENDOR,資料庫即處於可回復的模 式。
- 2. 作用中的日誌檔路徑設定為原始裝置。

使用者回應: 請勿對此資料庫發出 PRUNE LOGFILE 命 令。

## **SQL1207N** 找不到「通信管理程式」配置檔 name。

解說: 在指定路徑中,或在預設磁碟機 上的 CMLIB 目錄 中,都找不到 CATALOG NODE 命令上指定的「通信管理 程式」配置檔名稱。

無法處理該命令。

使用者回應: 請用正確的配置檔名稱與路徑重新提出命 令。

# **SQL1209W CATALOG NODE 函數中指定的 partner\_lu 名稱 name 不存在**。已經建立 一個。

解說: 位於預設磁碟機 上 CMLIB 目錄中的「通訊管理程 式」 配置檔內,並無 CATALOG NODE 函數中指定的邏輯 對等單元名稱存在。

已建立指定名稱的邏輯單元設定檔。

使用者回應: 不需要任何動作。

# **SQL1210W 對一個或多個 DOS Requester/WINDOWS Requester** 配置 檔參數,傳回預設值。

解說: 傳回的 DOS Requester/WINDOWS Requester 配置 值,有一個或多個為預設。 DOS Requester/WINDOWS Requester 配置檔中可能沒有定義此參數,或者無法開啓配 置檔,或者讀取檔案時發生錯誤。

**使用者回應:** 請確定 DOS Requester/WINDOWS Requester 配置檔存在適當的路徑中,且已明確定義各參數。

#### **SQL1211N** 電腦名稱 name 無效。

解說: NPIPE 通信協定結構中指定給「載入目錄」命令中 的電腦名稱無效。電腦名稱必須小於等於 15 個字元。

無法處理該命令。

使用者回應: 請驗證電腦名稱是有效的,然後重新提出命 令。

**SQL1212N** 實例名稱 *name* 無效。

**解說:** 指定給「載入目錄」命令的實例名稱無效。實例名 稱必須小於等於 8 個字元。

無法處理該命令。

**使用者回應:** 請驗證實例名稱是有效的,然後重新提出命 令。

#### **SQL1213N 變更密碼 LU 名稱**  $name$  **無效。**

解說: APPN 通信協定結構中指定給 CATALOG 命令的 變更密碼邏輯單元 (LU) 名稱無效。

變更密碼 LU 名稱是遠端 SNA LU 名稱,而且必須為 1 到 8 個字元。有效字元包括 A 到 Z、a 到 z、O 到 9、#、@ 和 \$。第一個字元必須是字母或特殊字元: #、@ 或 \$。小寫字體字元由系統變更爲大寫字體。

無法處理該命令。

使用者回應: 請驗證變更密碼 LU 名稱中指定的字元。

請用有效的變更密碼 LU 重新提出命令。

#### **SQL1214N** 交易程式名稱 name 無效。

解說: 指定在 CATALOG 命令的 APPN 通訊協定結構中 的交易程式 (TP) 名稱無效。

TP 名稱為遠端 「SNA 應用程式」TP 名稱,而且必須為 1 至 64 個字元。有效字元包括 A 到 Z、a 到 z、0 到 9、#、@ 和 \$。第一個字元必須是字母或特殊字元: #、@ 或 \$。

無法處理該命令。

使用者回應: 請驗證在 TP 名稱中所指定的字元。

請以 TP 名稱來重新提出命令。

#### **SQL1215N LAN** 配接卡位址 address 是無效的。

解說: 指定在 CATALOG 命令的 APPN 通訊協定結構中 的 LAN 配接卡位址無效。

LAN 配接卡位址是遠端 SNA LAN 配接卡位址,而且必須 是 12 個十六進位數。

無法處理該命令。

使用者回應: 驗證 LAN 配接卡位址。

請以有效的 LAN 配接卡位址來重新提出命令。

#### **SQL1216N** 對此資料庫不支援圖形資料與圖形功能。

解說: 資料庫的字碼頁不支援圖形資料。資料類型 GRAPHIC、VARGRAPHIC 和 LONG VARGRAPHIC 對 此資料庫無效。 GRAPHIC 文字和 VARGRAPHIC 純量函 數對此資料庫無效。

144 訊息參考手冊 第二冊

無法處理該陳述式。

聯合系統使用者:資料來源也可以偵測到這種狀況。

使用者回應: 請用有效的資料類型重新提出命令。

sqlcode:  $-1216$ 

sqlstate: 56031

# SQL1217N 目標資料庫不支援 REAL 資料類型。

解說: SOL 操作使用資料類型 REAL (單精確度浮點數) 作為輸入或輸出變數。 此要求之目標資料庫不支援 REAL 資料類型。

不處理此陳述式。

使用者回應: 將 SQL 資料類型 REAL 的任何相關變更宣 告,置換成應用程式 SQL 資料類型 DOUBLE 的宣告。

sqlcode: -1217

sqlstate: 56099

# SQL1218N 目前緩衝池 buffpool-num 中沒有可用的頁 面。

解說: 緩衝池中的所有百面目前都被使用。無法要求使用 另一頁。

無法處理該陳述式。

使用者回應: 緩衝池不夠大,目前無法為所有的資料庫處 理或緒提供頁面。 緩衝池太小或已啓用太多的處理或緒。

如果重新執行,陳述式可能會成功。 如果經常出現錯誤, 執行下列某些或所有的動作,可以防止繼續失敗:

- 1. 增加緩衝池大小
- 2. 減少資料庫代理程式及/或連接的最大數量
- 3. 減少最大並行化程度
- 4. 减少緩衝池中表格空間的預先提取大小
- 5. 把某些表格空間移至其他緩衝池

#### sqlcode:  $-1218$

## sqlstate: 57011

#### SQL1219N 要求失敗,因為無法配置專用虛擬記憶體。

解說: 實例無法配置足夠的專用虛擬記憶體以處理要求。 這可能因為其他 (不相關的) 處理中執行了共用記憶體配 置。

使用者回應: 問題可用下列方法更正:

- 在 OS/2 上,增大 min\_priv\_mem 配置參數。如此可在 起始實例時,保留較多專用虛擬記憶體。
- 停止在機器上執行的其他應用程式,尤其是使用大量共 用記憶體的應用程式。

salcode:  $-1219$ 

sqlstate: 57011

# SQL1220N 無法配置資料庫管理程式共用記憶體集合。

解說: 資料庫管理程式不能配置其共用記憶體集合。造成 此項錯誤的原因,可能是資料庫管理程式或嘗試其操作時 的環境,無充份的記憶體資源。可能引起此項錯誤的記憶 體資源包括:

- 系統中配置的共用記憶體識別字數目
- 共用記憶體區段的大小
- 系統中可供使用的換頁或交換空間數量
- 系統中可供使用的實體記憶體數量

使用者回應: 請執行下列一項或多項:

- 請驗證有充份可用的記憶體資源,可符合資料庫管理程 式的需求及在系統上執行的其他程式的需求。
- 在 Linux 32 位元上,將核心程式參數 shmmax 增加至 256 MB。在 Linux 64 位元上,將核心程式參數 shmmax 增加至 1GB。
- 減少影響此記憶體集合的資料庫管理程式配置參數,以 减少資料庫管理程式對它的記憶體需求。這些參數句 括:maxagents、maxdari 與 numdb。
- 適當的話,請停止其他使用系統的應用程式。

## SQL1221N 無法配置「應用程式支援層」資料堆。

解說: 無法配置 「應用程式支援層」 資料堆。造成此項錯 誤的原因,可能是資料庫管理程式或嘗試其操作時的環 境,無充份的記憶體資源。可能引起此項錯誤的記憶體資 源包括:

- 系統中配置的共用記憶體識別字數目
- 系統中可供使用的換頁或交換空間數量
- 系統中可供使用的實體記憶體數量

使用者回應: 請執行下列一項或多項:

- 請驗證有充份可用的記憶體資源,可符合資料庫管理程 式的需求及在系統上執行的其他程式的需求。
- 減少 aslheapsz 配置參數。
- 適當的話,請停止其他使用系統的應用程式。

# sqlcode: -1221

#### sqlstate: 57011

#### **SQL1222N** 「應用程式支援層」堆中,沒有足夠的儲存 體可供用於處理要求。

「應用程式支援層」堆中,所有可用的記憶體都已 解說: 使用。

使用者回應: 增大 aslheapsz 配置參數。

**sqlcode**: -1222

**sqlstate**: 57011

#### **SQL1223N 不能起始代理程式來服務此要求。**

**解說:** 要求失敗,因為將會超過 maxagents 配置參數的限 制。

使用者回應: 增大 maxagents 配置參數,及/或減少使用 資料庫的使用者數目。

**sqlcode**: -1223

**sqlstate**: 57019

# **SQL1224N 資料庫代理程式無法起始以服務要求,或因** 資料庫系統關閉或有 Force 命令而終止。

解說: 此訊息可歸因於下列任一情況。

- 資料庫伺服器上尚未起始資料庫管理程式
- 資料庫管理程式已停止
- 資料庫管理程式已經配置最大代理程式數
- 系統管理員已強制結束資料庫代理程式
- 資料庫代理程式已因主要資料庫管理程式處理異常終止 而終止
- 應用程式正以區域通信協定使用多重環境定義。此處的 連接數受限於單一處理所能附接的共用記憶體區段數。 例如,AIX 中每一個處理的限制是 10 個共用記憶體區 段。
- 擁有 SYSADM 權限的使用者在您連接時發出了 FORCE QUIESCE 命令。由於您的使用者 ID 沒有資料庫/實例的 CONNECT QUIESCE 權限,或此 ID 不屬於 CONNECT QUIESCE 權限的群組,因此您資料庫/實例連線會被切 斷。
- 為了使用比資料庫配置參數 MAX\_LOG 或 NUM\_LOG\_SPAN 所容許的還要多的交易日誌空間, DB2 已強迫關閉應用程式。

其他的聯合伺服器情況有:

- 已超過作業系統層次上每個使用者的最大處理數 (AIX 上 的 maxuproc)。
- 在使用 TCP/IP 通訊協定的主/從環境中,指定給用戶端 上的 TCP/IP 服務名稱的埠號碼不同於伺服器上的埠號 碼。

聯合伺服器或資料來源可以偵測到這種情況。

# **:**

• 請重新發出資料庫要求。如果無法建立連接,請確定資 料庫管理程式已成功地起始。此外,確定已適當地配置 maxagents 資料庫管理程式配置參數。

- 讓 SYSADM 停止處理資料庫/實例,或將使用者新增至 停止處理的群組中。
- 發出更頻繁的確認操作。MAX\_LOG 可防止個別交易耗 用過多的日誌空間。 NUM\_LOG\_SPAN 可防止個別交易 保留重覆使用的交易日誌空間。設計應用程式時,請考 慮何時確定交易,以防止使用過多的日誌空間。

聯合系統使用者,也應該:

- 從拒絕要求的資料來源中找出問題 (請參 (請參閱 Troubleshooting Guide,以取得如何識別失敗資料來源的 程序),並確定通信子系統正在作用中,以及已在資料 庫伺服器上,啓動了所需的通信通訊協定伺服器處理。
- 若是 AIX 作業系統,請檢查 maxuproc 的設定,並依需 要變更它。 maxuproc 限制在給定的聯合伺服器之下可執 行的處理數目。預設設定為 40。

您可使用下列命令來檢查目前的 maxuproc 設定:

lsattr -E -l sys0

.

若要檢視給定的聯合伺服器目前正在執行的處理數目, 請使用此命令:

ps -ef | grep instdj1 | wc -l

其中"instdj1"是聯合伺服器的實例名稱。

請使用下列命令來變更 maxuproc:

chdev -l sys0 -a maxuproc='nn'

其中 **nn** 是 maxuproc 的新整數值。

如果應用程式正以區域通信協定使用多重環境定義,請減 少應用程式的連接數,或切換到另一個通信協定 (例如, TCP/IP)。 AIX 4.2.1 版或新版使用者,可以把環境變數 EXTSHM 設成 ON,來增加單一處理可以連接的共用記憶 體區段數。

**sqlcode**: -1224

**sqlstate**: 55032

# **SQL1225N** 要求失敗,因為已達到作業系統程序、執行 緒、或交換空間的限制。

解說: 已達到作業系統程序、執行緒、或交換空間的限 制。您可以參閱管理通知日誌中有關此問題的詳細資訊。 在 AIX 系統上, maxuproc 值可能太低。在 OS/2 系列系 統上, THREADS CONFIG.SYS 值可能太低。

使用者回應: 請檢查管理通知日誌,以確定已達到哪一種 限制並增加該限制。

**sqlcode**: -1225

#### **SQL1226N 已啓動用戶端連線的最大數**。

解說: 用戶端的連線數,已經等於系統配置檔中定義的最 大值。

無法處理作業。

**使用者回應:** 請等候其他應用程式切斷與資料庫的連接。 若需要並行執行一個或多個應用程式,請增加 max\_connections 值。新值會在下一次成功地起始資料庫管 理程式之後生效。若 max\_connections 的值大於 max\_coordagents 的值,則會開啓集中器功能。

**sqlcode**: -1226

**sqlstate**: 57030

# $\textsf{SQL1227N} \quad$  直欄  $column$  的型錄統計  $value$  , 超出其目 標直欄的範圍、格式無效、或是與某些其他  $\pmb{\widehat{\pi}}$ 計不一致。原因碼  $\emph{code}$

**解說:** 提供給可更新型錄的統計値或格式,或是無效的、 超過範圍或是不一致。最常用的値、範圍與格式檢查包括 (對應 code):

- **1** 數字統計値必須是 -1 或 >= 0。
- 2. 表示百分比的數字統計值 (例 (例如: CLUSTERRATIO) 必須在 0 和 100 之間。
- 3 與 HIGH2KEY, LOW2KEY 相關的規則:
	- 任何 HIGH2KEY、LOW2KEY 值的資料類型, 必須與對應的使用者直欄的資料類型相同。
	- HIGH2KEY、LOW2KEY 值的長度,必須 33 或目標直欄資料類型最大長度二者中較小的一 個。
	- 每當對應直欄中有 3 個或更多顯著值時, HIGH2KEY 必須 > LOW2KEY。直欄中若少於 3 個顯著值,HIGH2KEY 可以等於 LOW2KEY  $^\circ$
- **4** 與 PAGE\_FETCH\_PAIRS 相關的規則:
	- PAGE\_FETCH\_PAIRS 統計中的個別值,必須使 用一系列空白區隔字元分開。
	- PAGE\_FETCH\_PAIRS 統計中的個別值,長度不 能超過 10 位數,並且必須小於最大整數值  $(MAXINT = 2147483647)$
	- 若 CLUSTERFACTOR > 0,必須經常有一有效 的 PAGE\_FETCH\_PAIRS 值。
	- 單一 PAGE FETCH PAIR 統計値中,必須正好 為 11 對。
	- PAGE\_FETCH\_PAIR 的緩衝區大小登錄,其值 必須為升序。此外, PAGE\_FETCH\_PAIRS 登錄

中的任何緩衝區大小值,不能大於 MIN( NPAGES, 524287), 其中, NPAGES 是對應表 格中的頁數。

- PAGE\_FETCH\_PAIRS 的 「讀取」登錄,其值必 須為降序,而且沒有任何個別的讀取登錄小於 NPAGES。 同時,PAGE\_FETCH\_PAIRS 登錄 中任何「讀取」大小値,必須大於對應表格的 CARD (列數) 統計值。
- 若兩連續對中的緩衝區大小值相同,兩對中的 頁讀取值也必須相同。
- **5** 奥 CLUSTERRATIO 和 CLUSTERFACTOR 相關 的規則:
	- CLUSTERRATIO 的有效值是 -1 或在 0 與 100 之間
	- CLUSTERFACTOR 的有效值是 -1 或在 0 與 1 之間
	- 不論何時,CLUSTERRATIO 或 CLUSTERFACTOR 必須是 -1。
	- 如果 CLUSTERFACTOR 是正值,則須附帶有 效的 PAGE\_FETCH\_PAIR 統計値。
- **6** 直欄的列數 (SYSCOLUMNS 中的 COLCARD 統 計值),或直欄群組 (SYSCOLGROUPS 中的 COLGROUPCARD),不能大於其對應表格的列 數 (SYSTABLES 中的 CARD 統計値)。
- 7 對於包含下列資料類型的直欄,不支援任何統計 值: LONG VARCHAR、LONG VARGRAPHIC、BLOB、CLOB、DBCLOB 或使 用者定義結構化類型。
- 8 統計與此實體的其他相關統計不一致,或在此環 境定義中是無效的。

使用者回應: 請確定新的目錄統計符合上述範圍/長度/ 格式檢查。

確定任何統計的更新在它們的相互關係中是一致的 (例如, 列數)。

**sqlcode**: -1227

**sqlstate**: 23521

# **SQL1228W DROP DATABASE** 已完成,但在 num 節點中找不到資料庫別名名稱或資料庫名稱 *name*<sup>o</sup>

解說: DROP DATABASE 命令已順利完成,但找不到一 些資料庫別名或資料庫名稱所在的節點。可能這些節點已 執行 DROP DATABASE AT NODE。

使用者回應: 這僅是一項警告訊息。 不需要任何應答。

#### SQL1229N 系統錯誤,已 Rollback 現行交易。

解說: 發生了下列情況之一:

1. 出現系統錯誤,例如,節點失敗或連接失敗。 應用程式 被 Rollback 至前一 COMMIT。

請注意, DB2 公用程式功能中的行為如下:

- Import 已將應用程式 Roll Back。如果過去使用 COMMITCOUNT 參數,將此操作 Rollback 至 前一個確定點。
- Reorq 作業已被中斷且必需重新提出。

#### **Redistribute**

作業被中斷,但某些作業可能有成功。 以 "繼 續"選項再要求一次,將從失敗點重新啓動操 作。

#### **Rollforward**

作業已被中斷,資料庫仍在 ROLL-FORWARD 的擱置狀態中。 必須重新提出此命令。

#### **Backup/Restore**

作業已被中斷且必需重新提出。

2. FCM (快速通信管理程式) 通信指定的服務埠號,不等 於 DB2 實例中的所有節點。請檢查所有節點使用的 Services 檔案,確定埠都相同。埠的定義格式如下:

> DB2 <instance> xxxx/tcp DB2 <instance> END xxxx/tcp

其中<instance>代表 DB2 實例名稱, xxxx 代表埠號。 請確定 DB2 遠端用戶端支援,未使用這些埠號。

## 使用者回應:

1. 請再試一次。若錯誤仍在,請參閱管理通知日誌中有 關此問題的詳細資訊。常見的錯誤是節點失敗所致, 可能需要系統管理員協助。

請注意,在 SP 環境中使用高速轉換時,這個錯誤可能 是高速轉換失敗的徵兆。

2. 更新服務埠讓所有節點中的服務埠都相同,然後再試 一次。

SQLCA 第六個 sqlerrd 欄位, 指出偵測到節點失敗的節點 號碼。 偵測到失敗的節點,會將一個訊息放入 db2diag.log 中,指出失敗的節點。

sqlcode: -1229

sqlstate: 40504

# SQL1230W 至少有一個指定的代理程式 id 是不能強制 的。

解說: Force 命令上指定的代理程式 id 中,至少有一個是 不能強制終止的。引起此項警告的原因可能是:

- 指定了不存在的或無效的代理程式 id。
- 代理程式與資料庫切斷連接的時間,在收集代理程式 id 與發出 Force 命令之間。
- 指定的代理程式 ID 是給一個無法強制終止的並行代理程 式。

使用者回應: 若是指定了不存在的或無效的代理程式 ID, 請使用有效的代理程式 ID 重試命令。

#### SQL1231N 指定了無效的「強制」計數。

解說: 指定給 Force 命令的計數參數值無效。所指定的值 必須是正整數或是 SOL ALL USERS。0 值會導致錯誤。

使用者回應: 請更正計數值,並重新提出命令。

#### SQL1232N 指定了無效的「強制」模式 。

解說: 指定給 Force 命令的模式參數值無效。對於 Force 命令,只支援非同步模式。參數值必須設定為 SQL\_ASYNCH 。

使用者回應: 請將模式設定為 SQL\_ASYNCH,並重新提 出命令。

# SQL1233N 只有 UCS-2 圖形資料可支援使用此子句或 純量函數。

解說: 這個資料庫不支援 UCS-2。下列各項需要支援  $UCS-2$ :

- 把圖形字串表示式指定成 VARCHAR 純量函數的第一個 引數
- 指定第二個引數時,請把字串表示式指定成 VARGRAPHIC 純量函數的第一個引數
- 指定 UCS-2 十六進位常數時,請使用格式 UX '十六進 位數字'

無法處理該陳述式。

使用者回應: 請用有效的資料類型重新提出命令。

```
sqlcode: -1233
```
sqlstate: 560AA

#### SQL1240N 已達到最大停止處理數。

解說: 您嘗試在表格空間上獲得停止處理狀態,而該表格 空間已由 5 個處理停止處理。

使用者回應: 請等候處理之一解除其停止處理狀態,然後 再試一次。

# SQL1241N 建立資料庫時,對 tbs-name 表格空間定義 指定了無效的値。屬性為 string。

解說: 表格空間屬性的值超過範圍。請參閱 Application Development Guide 的「資料結構」那一節,以了解建立資 料庫 api 所使用的 sqletsdesc 結構之格式。所識別的屬性 是此結構的欄位名稱。

使用者回應: 請更正建立資料庫要求。

# SQL1244W 交易管理資料庫 server-name 的切斷連線, 將在下一個 COMMIT 時發生。

解說: 您對作為 TM 資料庫的資料庫發出切斷命令。要等 到處理下一個 COMMIT 時,才能完成切斷。

使用者回應: 如須立即切斷作為 TM 資料庫的資料庫,請 在繼續執行前發出 COMMIT 陳述式。

sqlcode:  $+1244$ 

sqlstate: 01002

#### **SQL1245N** 已達到連接限制。 這個用戶端不容許再有 更多連接。

解說: 對於連接數目有限制或須預先定義的環境,已達到 最大並行資料庫連接數。會發生此種情況的主要範例,是 使用 NETBIOS 通信協定時。

使用者回應: 可能的動作為:

• 使用 SET CLIENT 命令或 API,將 MAX NETBIOS CONNECTIONS 欄位設定為所需的最大並行連接數。您 必須在進行任何連接前,先執行此設定。

sqlcode: -1245

sqlstate: 08001

#### SQL1246N 連接存在時,不能變更連接設定。

解說: 因此會發生下列其中一種情況:

- 您嘗試使用 SET CLIENT API 變更應用程式的連接設 定。 變更被拒絕,因為有一個或多個連接存在。
- 應用程式包含「DB2 呼叫層次介面 API」呼叫與含有暗 含 SQL 之函數的呼叫,而您未使用 CLI API 呼叫連接 管理。

#### 使用者回應: 可能的動作為:

- 嘗試發出 SET CLIENT API (sqlesetc 或 sqlgsetc) 或 CLP 命令前,確定應用程式已從所有伺服器切斷連接。
- 若應用程式使用 CLI,請確定所有連接管理要求都經由 「DB2 呼叫層次介面 API」發出。

# SQL1247N 在 XA 交易處理環境中執行的應用程式必 須使用 SYNCPOINT TWOPHASE 連接 設定。

解說: 應用程式使用選項 SYNCPOINT ONEPHASE 或 SYNCPOINT NONE 前置編譯,或者使用 SET CLIENT API 將 SYNCPOINT 連接設定變更為這些值之一。這些 設定對應用程式無效,它們造成交易處理 syncpoint 命令 (例如 CICS SYNCPOINT) 的執行。請注意,SYNCPOINT ONEPHASE 是預設的前置編譯選項。

使用者回應: 可能的動作為:

- 使用前置編譯選項 SYNCPOINT TWOPHAE 重新前置編 譯應用程式。
- 修改程式,以便呼叫 SET CLIENT API,在其他任何處 理之前,將連接選項設定為 SYNCPOINT TWOPHASE。

sqlcode: -1247

sqlstate: 51025

#### **SQL1248N** 未以交易管理程式定義資料庫 database-alias °

解說: 您嘗試存取一個不曾被交易管理程式開啓的資料 庫。資料庫必須定義給交易管理程式,以便參與二階段確 認處理。

使用者回應: 請將作為資源管理程式的資料庫,定義給 「分散式交易處理」環境的交易管理程式。例如,在 CICS 環境中,這需要將資料庫新增到 XAD 檔案,並在 XAD 登錄的 XAOpen 字串中,提供資料庫的別名名稱。

sqlcode: -1248

salstate: 42705

#### SQL1251W 沒有傳回任何資料給依經驗判斷的查詢。

解說: 資料庫中沒有未完交易,也沒有任何已結束並在等 候進入 syncpoint 處理的交易。

**使用者回應:** 不需要任何動作。

**ARCHIVE LOG 命令因為 SQLCODE SQL1259N** SOLCODE 而於資料庫分割區 partition-list 上的資料庫 db-name 處失敗。

解說: 嘗試對資料庫分割區 partition-list 上的資料庫 db-name 發出 ARCHIVE LOG 命令時,發生 SQL 錯誤。

**使用者回應:** 請參照「訊息參考手冊」中的 SQLCODE, 取得使用者回應,並重新提出 ARCHIVE LOG 命令。

# SQL1260N 未配置資料庫 name 來供節點 node-list 上 的 ROLL-FORWARD 回復作業使用。

解說: 未配置指定的資料庫,供指定的節點上的 ROLL-FORWARD 回復作業使用。如果 ",..." 出現在節點 清單尾端,請參閱管理通知日誌中的完整節點清單。

資料庫並未在指定節點上 Roll Forward。

(請注意:如果您正在使用已分割的資料庫伺服器, 節點號 碼會指出發生錯誤的節點。否則,它是不相關的,且應該 忽略它。)

使用者回應: 請確定這個指定節點確實需要復置,然後在 這些節點上復置資料庫的最新備份版本。

# SQL1261N 資料庫 name 在節點 node-list 上並非在 ROLL-FORWARD 擱置狀態中,因此不需 要在這些節點上 ROLL-FORWARD。

指定的資料庫在指定的節點上不處於 解說: ROLL-FORWARD 擱置狀態。這可能是因為尙未復置資料 庫,或已用 WITHOUT ROLLING FORWARD 選項復置, 或是已在這些節點上完成 ROLL-FORWARD 回復。

如果"...."出現在節點清單尾端,請參閱管理通知日誌中的 完整節點清單。

資料庫沒有 Roll Forward。

(請注意:如果您正在使用已分割的資料庫伺服器,節點號) 碼會指出發生錯誤的節點。否則,它是不相關的,且應該 忽略它。)

使用者回應: 請執行下列動作:

- 1. 確定在指定的節點上需要復置。
- 2. 在這些節點上復置一個備份版本的資料庫。
- 3. 發出 ROLLFORWARD DATABASE 命令。

# SQL1262N 為了 Roll Forward 資料庫 name 所指定 的時間點無效。

解說: 指定給時間點停止値的時間戳記參數無效。時間戳 記必須以 **ISO** 格式輸入 (YYYY-MM-DD-hh.mm.ss.<ssssss>, 其中 YYYY 代表年, MM 代表月,DD 代表日,hh 代表時,mm 代表分,ss 代 表秒,而 ssssss 代表選用性的微秒)。

資料庫沒有 Roll Forward。

使用者回應: 請確定時間戳記以正確的格式輸入。

當您發出 ROLLFORWARD DATABASE 命令時,請確定 指定的年份不大於 2105。

# SQL1263N 就節點 node-number 之資料庫 name 而 言,儲存檔 name 不是有效的日誌檔案。

解說: 指定節點之資料庫日誌目錄或溢位日誌目錄裡有指 定的儲存日誌檔,但此檔無效。

ROLL-FORWARD 回復處理停止。

(請注意:如果您正在使用已分割的資料庫伺服器,節點號 碼會指出發生錯誤的節點。 否則,它是不相關的,且應該 忽略它。)

使用者回應: 若要決定正確的儲存日誌檔,請用 QUERY STATUS 選項發出 ROLLFORWARD DATABASE 命令。 請將正確的儲存日誌檔移入資料庫日誌目錄,或如資料庫 在一致狀態時,變更日誌路徑,以指向正確的儲存檔,然 後發出 ROLLFORWARD DATABASE 命令。或者,重新 提出命令,使溢位日誌路徑指向正確的儲存檔。

#### 儲存檔 name 不屬於節點 node-number 上 **SQL1264N** 的資料庫 database-name。

解說: 在不屬於指定資料庫的日誌目錄或溢位日誌目錄 中,找到指定的儲存日誌檔。

ROLL-FORWARD 回復處理停止。

(請注意:如果您正在使用已分割的資料庫伺服器, 節點號 碼會指出發生錯誤的節點。 否則,它是不相關的,且應該 忽略它。)

使用者回應: 若要決定正確的儲存日誌檔,請用 OUERY STATUS 選項發出 ROLLFORWARD DATABASE 命令。 如果資料庫呈一致狀態,請將正確的儲存日誌檔移入資料 庫日誌目錄,變更日誌路徑,指向正確的儲存檔,重新發 出 ROLLFORWARD DATABASE 命令。或者,重新提出 命令,使溢位日誌路徑指向正確的儲存檔。

# SQL1265N 儲存日誌檔 name 未與節點 node-number 上的資料庫  $name$  現行日誌順序關聯  $\circ$

解說: 若是 ROLL-FORWARD 回復,則日誌檔需要以正 確的順序來處理。日誌檔順序是由已經回復的資料庫或已 經處理的日誌檔來決定。除此之外,如為表格空間層次 ROLL-FORWARD 回復,則必須透過已達到的現行資料庫 狀態之順序來處理日誌檔。在指定節點資料庫的日誌目錄 或溢位日誌路徑中找到指定的儲存日誌檔,但是該日誌檔 的日誌順序錯誤。

ROLL-FORWARD 回復處理停止。

(請注意:如果您正在使用已分割的資料庫伺服器,節點號 碼會指出發生錯誤的節點。 否則,它是不相關的,且應該 忽略它。)

使用者回應: 若要決定正確的儲存日誌檔,請用 OUERY STATUS 選項發出 ROLLFORWARD DATABASE 命令。 如果資料庫呈一致狀態,請將正確的儲存日誌檔移入資料 庫日誌目錄,變更日誌路徑,指向正確的儲存檔,重新發 出 ROLLFORWARD DATABASE 命令。或者,重新提出 命令,使溢位日誌路徑指向正確的儲存檔。

# SQL1266N 資料庫 name 已經被 ROLL-FORWARD 至 timestamp, 此時間戳記超過了指定的時 間點。

解說: 要求的 ROLL-FORWARD 停止在某個時間戳記, 但此戳記在指定的資料庫日誌檔中的現行點之前。當 ROLL-FORWARD 資料庫或表格空間的次集合到某一時間 點的時候,就可能發生這樣的狀況。

資料庫 ROLL-FORWARD 處理會停止。

使用者回應: 請指定正確的時間點,或用備份版本回復資 料庫或表格空間的次集合,然後重新提出 ROLLFORWARD 命令。

#### **SQL1267N** 系統無法在現行 PATH 環境變數中找到 db2uexit ·

解說: 找不到使用者提供的檔案 db2uexit, 因為它不在現 行 PATH 環境變數中,或是不存在。

無法處理該命令。

使用者回應: 請更新現行 PATH 環境變數,以包括至 db2uexit 的路徑,或建立 db2uexit 檔,必要時,並更新現 行 PATH 環境變數。

# SQL1268N 在節點 node-number 上擷取資料庫的日誌 檔 logfile 時,發生了錯誤 error,因此 ROLL-FORWARD 回復停止了。

解說: ROLL-FORWARD 處理呼叫 db2uext2 以擷取日誌 檔。該錯誤可能發生在 db2uext2 中。

ROLL-FORWARD 處理已停止。 資料庫或表格空間仍呈 ROLL-FORWARD 擱置狀態。

(請注意:如果您正在使用已分割的資料庫伺服器, 節點號 碼會指出發生錯誤的節點。 否則,它是不相關的,且應該 忽略它。)

使用者回應: 請檢查「管理通知」日誌的訊息,確定日誌 保存的運作一切正常,然後繼續執行或終止 Roll-Forward 回復。

# SQL1269N 已經在執行表格空間層次的 ROLL-FORWARD 回復。

解說: 嘗試使用表格空間層次的 ROLL-FORWARD 回復, 但它已在執行中。 在任何給定時間內,只有一個代理程式 能執行 ROLL-FORWARD 回復。

使用者回應: 請稍候片刻,直到表格空間層次的 ROLL-FORWARD 回復完成為止。如果還有其它表格空間

需要回復,請再次起始表格空間層次的 ROLL-FORWARD 回復。

SQL1270C LANG 環境變數設定為 string 。不支援這 種語言。

解說: 所設定的 LANG 環境變數,不是資料庫管理程式支 援的語言。 無法繼續處理。

使用者回應: 請將 LANG 環境變數設定為可支援的語言。 相關資訊,請參閱 Administration Guide中的"國家語言支 援"附錄。

聯合系統使用者:請參閱 Federated Systems Guide, 以取 得 NLS 資訊。

# SQL1271W 資料庫 name 已回復,但節點 node-list 上 有一個或多個表格空間離線。

解說: 在損毀回復、資料庫層次的 ROLL-FORWARD 回 復,或是表格空間層次的 ROLL-FORWARD 回復之後,可 能會產生該訊息。若是資料庫層次 roll-forward 回復,則如 果指定 STOP 選項, 資料庫就可使用。指定節點上的一或 多個表格空間無法使用。在下列狀況下就可能發生這樣的 情形:

- 未對 ROLL-FORWARD 回復到某個時間點的表格空間層 次 指定 STOP 選項。
- 在回復期間,一個或多個表格空間接收到錯誤。
- 當正在進行表格空間層次的 ROLL-FORWARD 回復時, 又回復了其它的表格空間。
- 資料庫 ROLL-FORWARD 超過了先前的時間點表格空間 ROLL-FORWARD, 造成所有相關的表格空間處於復置 擱置狀態。

離線的表格空間可在指定節點上用 LIST TABLESPACES 命令或 db2dart 公用程式識別。管理通知日誌將提供有關特 定表格空間的更多詳細資訊。

如果"...."出現在節點清單尾端,請參閱管理通知日誌中的 完整節點清單。

(請注意:如果您正在使用已分割的資料庫伺服器, 節點號 碼會指出發生錯誤的節點。否則,它是不相關的,且應該 忽略它。)

使用者回應: 必要時請修補或回復表格空間,並執行 ROLL-FORWARD 回復。 如果相同的錯誤仍然存在,請嘗 試在離線時執行表格空間層次的 ROLL-FORWARD 回復。

# **SQL1272N** 資料庫 name 表格空間層次的 ROLL-FORWARD 回復,在它能夠在節點 *node-list* 上完成之前停止了。

解說: 表格空間層次的 ROLL-FORWARD 回復在能夠 ROLL-FORWARD 完所有具有完整名稱的表格空間之前, 已經在指定的節點上停止了。這個問題可能是因為下列情 況之一而引起:

- 交易表格已滿。
- 所有 ROLL-FORWARD 的表格空間已接收到 I/O 錯誤。
- 時間點表格空間層次的 ROLL-FORWARD 在 ROLL-FORWARD 的一個表格空間上發生了 I/O 錯誤。
- 時間點表格空間層次的 ROLL FORWARD 發生了一個 對正要 ROLL FORWARD 的一個表格空間執行變更的 作用中的交易。此交易可能是一個未完交易。
- 表格空間層次的 ROLL-FORWARD 被岔斷了,在回復之 前,被 ROLL-FORWARD 的所有表格空間會再次復置。

如果 ",..." 出現在節點清單尾端,請參閱管理通知日誌中的 完整節點清單。

(請注意:如果您正在使用已分割的資料庫伺服器, 節點號 碼會指出發生錯誤的節點。否則,它是不相關的,且應該 忽略它。)

使用者回應: 請檢查管理通知日誌,以取得原因。根據原 因選擇下列中的一項來進行:

- 使用 LIST TABLESPACES 命令來決定表格空間是否接 收到 I/O 錯誤。如果有的話,請加以修復。
- 如果交易表格滿了的話,請將 MAXAPPLS 資料庫配置 參數併入,或是在離線時嘗試執行表格空間層次的 ROLL-FORWARD 回復。
- 如果原因是作用中或是未完的交易,請完成該交易。
- 如果表格空間在上一個表格空間層次的 ROLL-FORWARD 岔斷後被復置了,則現在會取消上一 個表格空間層次的 ROLL-FORWARD。 下一個表格空間 層 次 的 ROLL-FORWARD 將會檢查在 ROLL-FORWARD 擱置狀態中的表格空間。

請再次執行表格空間層次的 ROLL-FORWARD 回復。

# SQL1273N 由於遺失了節點 node-number 上的日誌檔  $n$ ame,因此資料庫 name 上的 **ROLL-FORWARD** 回復作業無法達到指定 的停止點 (日誌尾端或時間點)。

解說: Roll-Forward 資料庫公用程式在指定節點的資料庫 日誌目錄或溢位日誌目錄裡,找不到指定的儲存日誌檔。

Roll-Forward 回復已停止。

(請注意:如果您正在使用已分割的資料庫伺服器,節點號

碼會指出發生錯誤的節點。 否則,它是不相關的,且應該 忽略它。)

使用者回應: 請執行下列其中一項:

- 如果資料庫呈一致狀態,請將指定的儲存日誌檔移入資 料庫日誌目錄,變更日誌路徑,指向正確的儲存檔,重 新發出 ROLLFORWARD DATABASE 命令。或者,重 新提出命令,使溢位日誌路徑指向正確的儲存檔。
- 如果您找不到短缺的日誌檔,請在所有節點上復置資料 庫/表格空間,然後使用早於短缺日誌檔的時間戳記來 執行時間點回復。

# **SQL1274N** 資料庫 name 需要 ROLL-FORWARD 回 復,而且時間點必須至日誌的結尾。

解說: 資料庫需要 ROLL FORWARD。就資料庫層次 ROLL-FORWARD 回復而言,時間點必須要到日誌的結 尾,因為資料庫層次 ROLL-FORWARD 至日誌結尾已在進 行中。若要繼續 ROLL FORWARD,請指定相同的停止時 間。

如為表格空間層次 ROLL-FORWARD 回復,時間點必須至 日誌結尾。原因如下:

- 系統目錄需要 ROLL-FORWARD 回復。 系統目錄一定 要 ROLL FORWARD 到日誌尾端,與其他表格空間保 持一致。
- 正在處理 ROLL-FORWARD 到日誌尾端的表格空間層 次。若要繼續 ROLL FORWARD,請指定相同的停止時 間。
- 指定給表格空間層次 Roll-Forward 的時間點超出資料庫 日誌的尾端。這個時間很有可能是不正確的。如果這是 預期的回復停止時間,請使用 END OF LOGS 選項重新 提出命令。

資料庫沒有 Roll Forward。

使用者回應: 請重新提出 ROLLFORWARD 命令,指定 ROLLFORWARD TO END OF LOGS  $^\circ$ 

# **SQL1275N 傳給 ROLL-FORWARD 的停止時間必須** 大於或等於 timestamp, 因為節點 node-list 之資料庫 name 中的資訊晚於指定時間。

解說: 資料庫或至少有一個要 ROLL-FORWARD 的表格 空間在線上備份。進階的虛擬時間戳記在資料庫或表格空 間備份中。傳給 ROLL-FORWARD 的停止時間必須大於或 等於指定節點之線上備份的結束時間。

如果 ",..." 出現在節點清單尾端,請參閱管理通知日誌中的 完整節點清單。

(請注意:如果您正在使用已分割的資料庫伺服器,節點號 碼會指出發生錯誤的節點。否則,它是不相關的,且應該 忽略它。)

#### 使用者回應: 請執行下列其中一項:

- 使用大於或等於 timestamp 的停止時間,重新提出命令。 必須以 CUT (世界標準時間) 來指定時間。
- 復置節點上稍早的備份,然後重新發出 ROLLFORWARD DATABASE 命令。

# SQL1276N 資料庫 name 無法被帶出 Roll Forward 擱置狀態, 直到 Roll Forward 已傳遞大 於或等於 timestamp 的時間點,因為節點 node-number 含有指定時間之後的資訊。

解說: 經由指定呼叫程式的動作 SQLUM\_ROLLFWD\_STOP、SQLUM\_STOP、 SQLUM\_ROLLFWD\_COMPLETE,或 SQLUM\_COMPLETE, 將資料庫或表格空間的次集合帶離 開 ROLL-FORWARD 擱置狀態。但是,資料庫或至少有一 個要 ROLL-FORWARD 的表格空間已在線上備份。要等到 資料庫或全部表格空間已在指定的節點上

ROLL-FORWARD 到線上備份時間戳記的末端時,才能夠 執行此要求。

如果所有日誌檔都執行這個要求的回復,也會發生此錯 課。

(請注意:如果您正在使用已分割的資料庫伺服器,節點號 碼會指出發生錯誤的節點。 否則,它是不相關的,且應該 忽略它。)

使用者回應: 如果 ROLLFORWARD 命令指定的停止時間 小於 timestamp, 請使用大於等於 timestamp 的停止時間, 重新提出命令。

驗證所有日誌檔是否都有提供。 ROLLFORWARD OUERY STATUS 命令顯示出下一個要處理的日誌檔。缺少日誌 檔,有下列幾個原因:

- 日誌路徑已變更。 檔案在舊的日誌路徑中。
- DB2 在現行 LOGARCHMETH1 或 LOGARCHMET2 資 料庫配置參數所反映的保存位置中找不到日誌檔。

如果找到缺少的日誌檔,請把它複製到日誌路徑中,然後 重新提出命令。

# SQL1277N 回復作業已偵測到有一個或多個無法存取的 表格空間儲存區,或是已將它們的狀態設定 為"必須定為儲存體"。

解說: 回復作業證實正被回復的每一個表格空間所需的儲 存區目前可在系統上存取。 可能時,若儲存區不存在,回 復會建立它們。 如果無法建立它們,或它們目前正被其他 表格空間使用中,或因其他任何原因而無法存取,則須更 正所需儲存區的列示後,才能繼續回復。

如果這是一個重新導向的回復作業,則正被回復的表格空 間的每一個儲存區的狀態將設定為"必須定義儲存區"。這 使得您可以對儲存區使用 SET TABLESPACE CONTAINERS api 或命令,來重新定義它們的儲存體。

使用者回應: 欲決定正被回復的每一個表格空間的儲存區 清單,請使用 TABLESPACE CONTAINER QUERY api 或 LIST TABLESPACE CONTAINERS 命令。欲對每一個表 格空間指定一個已更新清單,請使用 SET TABLESPACE CONTAINERS api 或命令。這個 api 或 command 可讓您 指定這個列示是否應該為儲存區的起始清單 (如後續的 rollforward 將還原資料庫日誌中所描述的任何 "新增儲存區 "作業),或為最後清單 (rollforward 將不還原 "新增儲存區 "作業)。

也有可能儲存區是唯讀的,如為此種情況時,只有繼續進 行回復前必要的動作,才可以讀取/寫入儲存區。

# SQL1278W ROLL-FORWARD 作業已成功地完成。作 用中或未完的交易必須在節點 node-list 上 **ROLLBACK** •

解說: 到一個時間點的表格空間次集合之 ROLL-FORWARD 已成功地完成,但是發生了下面一種或 兩種狀況:

- 1. 在指定的時間點上有一個或一個以上作用中的交易。 每個交易都從表格空間次集合內的表格空間 ROLL-BACK ·
- 2. 在指定的時間點上有一個或一個以上未完的交易。每 個未完交易都從表格空間次集合內的表格空間 ROLL-BACK ·

從表格空間次集合內的表格空間 ROLL-BACK 的交易在與 ROLL-FORWARD 無關的其它表格空間中可能還是會被確 認。

如果"...."出現在節點清單尾端,請參閱管理通知日誌中的 完整節點清單。

(請注意:如果您正在使用已分割的資料庫伺服器, 節點號 碼會指出發生錯誤的節點。否則,它是不相關的,且應該 忽略它。)

使用者回應: 管理通知日誌會包含由 ROLL-FORWARD 回 復作業所 ROLL-BACK 之交易上的詳細資料。

#### SQL1279W 可能尚未重建某些索引。

解說: 重新啓動資料庫或表格改組而重新建立索引時發生 錯誤,無法順利重新建立某些索引。 管理通知日誌中可找 到明細。

已順利重新啓動資料庫或重組表格。

使用者回應: 檢查管理通知日誌以決定為何無法重建索 引,然後更正問題。當您首次存取索引時,即會重建表格 的無效索引。

#### **SQL1280N** 傳遞給 ROLL-FORWARD 的停止時間必 須小於或等於資料庫 name 的 timestamp, 因為至少有一個以上的表格空間已經 ROLL-FORWARD 到該時間點。

解說: 至少有一個 ROLL-FORWARD 到時間點的表格空 間已經 ROLL-FORWARD 到之前的時間點。無法再進一步 **ROLL-FORWARD** ·

使用者回應: 請執行下列其中一項:

- 用停止時間 timestamp 重新提出命令。
- 再次回復所有的表格空間,然後用小於 timestamp 的停止 時間,重新提出命令。
- 在之前的表格空間 ROLL-FORWARD 至時間點後接著復 置表格空間備份,然後用相同的時間點重新提出命令。

必須以 CUT (世界標準時間) 來指定時間。

#### **SQL1281N** 因為管道 pipe-name 已損毀, 所以與資料 庫 database-alias 的連線已被切斷。

解說: 由於 DB2 伺服器破壞了管道,已失去連線。現行 交易已 Rollback。

使用者回應: 重新提出目前命令。如果錯誤繼續存在,請 連絡您的技術服務代表。

若追蹤處於作用中,則在作業系統命令行提示處呼叫「獨 立追蹤機能」。請連絡技術服務代表,並提供下列資訊:

所需資訊:

- 問題說明
- SQLCODE 或訊息號碼
- SOLCA 內容 (可能的話)
- 追蹤檔案 (可能的話)

sqlcode:  $-1281$ 

sqlstate: 40504

#### **SQL1282N** 連接資料庫 database-alias 的嘗試失敗,因 為 pipe-name 上所有的管道實例都在使用 中。

解說: 連接指名管道的嘗試失敗,因為 DB2 拒絕此連接。 指名的管道上所允許的連接數有一定限制。

使用者回應: 請增加 DB2 伺服器上的連接限制,或終止 一些使用指名管道的應用程式,以釋放連接資源。

sqlcode: -1282

sqlstate: 08001

# SQL1283N 連接資料庫 database-alias 的嘗試失敗,因 為管道 pipe-name 正由其他處理使用中。

解說: 指名管道的名稱已被另一處理作用中。 並未起始指 名管道的支援。

使用者回應: 設定環境變數 DB2PIPENAME, 選擇另一不 同的名稱,或讓使用指名管道的其他程式使用另一不同的 管道名稱。

**SQL1284N** 連接資料庫 database-alias 的嘗試失敗,因 為找不到管道 pipe-name。

解說: 伺服器尚未起始指名管道的支援,或者伺服器使用 不同名稱作為指名管道的名稱。

使用者回應: 請起始資料管理程式,並確定指名管道的支 援已起始。若已起始指名管道的支援,則請設定環境變數 DB2PIPENAME 為同一值,以確定指名管道的名稱在用戶 端與伺服器之間是相同的。

sqlcode: -1284

sqlstate: 08001

#### 連接資料庫 database-alias 的嘗試失敗,因 **SOI 1285N** 為管道 pipe-name 無效。

解說: 環境變數 DB2PIPENAME 設定的替代管道名稱無 效。

使用者回應: 環境變數 DB2PIPENAME 的值必須是有效 的管道名稱。 管道名稱長度必須少於 8 個字元,且語法限 制與一般檔案名稱的相同。

sqlcode: -1285

sqlstate: 08001

#### **SQL1286N** 與資料庫 database-alias 的連接已被切斷, 因為作業系統已用完管道 pipe-name 的資 源。

解說: 指名管道失敗,因為作業系統已用完資源 (交換空 間、磁碟空間、檔案名稱)。現行交易已 Rollback。

使用者回應: 請釋放系統資源,然後再試一次。

sqlcode:  $-1286$ 

sqlstate: 40504

#### **SQL1287N** 與實例 *istance* 的 ATTACH (連接) 失 敗,因為找不到指名的管道 pipe。

解說: 伺服器尚未起始指名管道的支援,或者實例名稱不 正確。

使用者回應: 請確定伺服器上的資料庫管理程式已起始, 並已起始指名管道的支援。請確定實例名稱是正確的。

#### SQL1288N 遠端伺服器不支援此作業。

解說: 執行遠端伺服器的 64 位元平台並不支援來自版本 7 (或更早的版本) 32 位元用戶端的非 SOL 要求。

使用者回應: 從受支援的用戶端執行此作業。

# SQL1290N DFT\_CLIENT\_COMM 資料庫管理程式配 置參數或 DB2CLIENTCOMM 環境變數的 值無效。

解說: 或因指定的值不正確,或因目標資料庫不支援指定 的通信協定。有效值:

- Unix 平台: TCPIP 和 APPC
- OS/2: TCPIP \ APPC \ IPXSPX \ NETBIOS
- Windows: TCPIP、APPC (只有 Windows 32 位元)、 NETBIOS 及 NPIPE

如果指定多個值,則必須用逗點區隔它們。

請注意,此訊息可能會從您的連接中涉及的中間節點傳 回。例如,若您嘗試經由 DB2 Connect 閘道與 DRDA 伺 服器連接,而您的用戶端工作站並不使用廣域目錄服務, 即可能從 DB2 Connect 閘道傳回此訊息。

使用者回應: 請更正值,然後再試一次。

salcode:  $-1290$ 

sqlstate: 08001

# SQL1291N 偵測到目錄服務錯誤。服務: directory-services-type,  $API : API$ ,  $\overline{\mathbb{N}}$ 數: function,錯誤碼: $rc \, \circ$

解說: 目錄服務子系統偵測到錯誤。請參照記號值,以獲 取詳細資訊。以下是記號値的說明。

directory-services-type

正在使用的目錄服務類型。有效的記號包括:

- $\cdot$  DCE
- API 用於存取以上目錄服務的應用程式程式設計介 面。有效的記號包括:
	- XDS/XOM
- function 傳回錯誤碼的目錄服務子系統函數的名稱。
- 從以上函數傳回的錯誤碼。 值的意義是依使用的  $rc$ API 而特定的。

如為 XDS 函數,諸如 ds\_read,可在 DCE 併入 檔 xds.h. 檔中找到回覆碼值。

如為 XOM 函數,諸如 om get,可在 DEC 併入 檔 xom.h 檔中找到回覆碼值。

請注意,此訊息可能會從您的連接中涉及的中間節點傳 回。例如,若您嘗試經由 DB2 Connect 閘道與 DRDA 伺 服器連接,而您的用戶端工作站並不使用廣域目錄服務, 即可能從 DB2 Connect 閘道傳回此訊息。

## 使用者回應: 請確定:

- 提供目錄服務的產品已正確安裝並可使用。
- 如果目錄服務提供者 (如 DCE) 需要登入,請確定您已 登入目錄服務,具有適當的權限可存取目錄登錄。

若問題持續存在,則請洽詢系統管理員及/或資料庫管理 員,使用所提供的記號集合決定問題的原因。

sqlcode: -1291

sqlstate: 08001

# SQL1292N 資料庫或資料庫管理程式實例的廣域名稱無 效。

解說: 資料庫或資料庫管理程式實例的廣域名稱不能是 NULL,也不能長於 255 個字元。它必須用 "/.../" 或 "/.:/". 開頭。

請注意, 此訊息可能會從您的連接中涉及的中間節點傳 回。例如,若您嘗試經由 DB2 Connect 閘道與 DRDA 伺 服器連接,而您的用戶端工作站並不使用廣域目錄服務, 即可能從 DB2 Connect 閘道傳回此訊息。

使用者回應: 請更正廣域名稱並再試一次。

# SQL1293N 在廣域目錄登錄中發現錯誤。錯誤碼:  $error-code$

解說: 在使用的廣域資料庫目錄登錄之一中,偵測到錯 誤。請參照下列錯誤碼以了解明細:

- $\mathbf{1}$ 資料庫物件不包含認證資訊
- 資料庫物件和資料庫定位器物件都未包含通信協  $2^{\circ}$ 定資訊
- 10 登錄不是資料庫物件
- 找不到資料庫物件中的中文資料庫名稱,或名稱  $11$ 太長
- 找不到資料庫物件中的資料庫通信協定,或通信  $12$ 協定太長
- 資料庫物件中找到無效的認證值  $13$
- 14 資料庫物件中的通信協定資訊不足或無效
- 資料庫物件中找不到資料庫定位器物件名稱 15
- 資料庫物件中的資料庫定位器物件名稱無效 16
- 20 登錄不是資料庫定位器物件
- 22 資料庫定位器物件中的通信協定資訊不足或無 效。
- 30 登錄不是遞送資訊物件
- $31$ 遞送資訊物件中找不到目標資料庫資訊
- 遞送資訊物件中的目標資料庫資訊不足 32
- 遞送資訊物件中找不到適當的閘道 33
- 34 位於轉接閘道的認證旗號無效
- 35 轉接閘道的資料庫定位器物件名稱無效
- 36 找不到遞送資訊物件目標資料庫資訊屬性中的資 料庫名稱,或名稱太長
- 找不到遞送資訊物件目標資料庫資訊屬性中的資 37 料庫通信協定,或通信協定太長

請注意,如果 DCE 子系統不能使用,或如您沒有足夠的專 用權可讀取 DCE 目錄登錄時,也可能看到此訊息。

請注意,此訊息可能會從您的連接中涉及的中間節點傳 回。例如,若您嘗試經由 DB2 Connect 閘道與 DRDA 伺 服器連接,而您的用戶端工作站並不使用廣域目錄服務, 即可能從 DB2 Connect 閘道傳回此訊息。

使用者回應: 請確定 DCE 子系統可以使用,且您有適當 的專用權可讀取目錄登錄。如果問題繼續存在,則請通知 資料庫管理員更正目錄登錄中的錯誤。這些目錄物件的格 式,請參閱 Administration Guide。

salcode: -1293

sqlstate: 08001

#### **SQL1294N** 未指定用於廣域目錄存取的目錄路徑名稱, 或名稱無效。

解說: 為了使用廣域目錄服務,必須在 dir path name 資 料庫管理程式配置參數中,或在 DB2DIRPATHNAME 環境 變數中,指定目錄路徑名稱。您未指定它,或指定的名稱 無效。

請注意,此訊息可能會從您的連接中涉及的中間節點傳 回。 例如,若您嘗試經由 DB2 Connect 閘道與 DRDA 伺 服器連接,而您的用戶端工作站並不使用廣域目錄服務, 即可能從 DB2 Connect 閘道傳回此訊息。

使用者回應: 請洽詢資料庫管理員,以了解要使用的正確 名稱,指定它,然後再試一次。

sqlcode: -1294

sqlstate: 08001

# SQL1295N 未指定用於廣域目錄存取的路徑資訊物件名 稱,或名稱無效。

解說: 為了使用廣域目錄服務以存取遠端資料庫,而遠端 資料庫的資料庫通信協定不是此用戶端的原始協定時,必 須在 route\_obj\_name 資料庫管理程式配置參數中,或在 DB2ROUTE 環境變數中,指定遞送資訊物件的名稱。您未 指定它,或指定的名稱無效。

請注意,此訊息可能會從您的連接中涉及的中間節點傳 回。例如,若您嘗試經由 DB2 Connect 閘道與 DRDA 伺 服器連接,而您的用戶端工作站並不使用廣域目錄服務, 即可能從 DB2 Connect 閘道傳回此訊息。

使用者回應: 請洽詢資料庫管理員,以了解要使用的正確 物件名稱,指定它,然後再試一次。

sqlcode: -1295

sqlstate: 08001

#### **SQL1296N** 如果 DIR TYPE 參數的值不是 NONE, 則須對 DIR\_PATH\_NAME 和 DIR OBJ NAME 資料庫管理程式配置參 數指定有效值。

解說: 這三個參數互相關聯。 如果 DIR\_TYPE 的值是 NONE,另外兩個值則不予處理。 如果 DIR\_TYPE 的值是 NONE, 則另外兩個值必須都包含有效值。當 DIR\_TYPE 的值不是 NONE 時,適用下列規則:

- 1. DIR\_PATH\_NAME 和 DIR\_OBJ\_NAME 二值不能是 NULL (或空白)。
- 2. 如果 DIR\_TYPE 值是 DCE, 則 DIR\_PATH\_NAME 值 必須用以下引號含括的任一特殊 DCE 字串開始: "/.../"或 "/.:/"。

使用者回應: 若要變更 DIR\_TYPE 值,請確定 DIR PATH NAME 與 DIR OBJ NAME 參數已先指定了 有效值。 若要使 DIR PATH\_NAME 和 DIR\_OBJ\_NAME 參數為空白,請確定先將 DIR TYPE 設定為 NONE。

# SQL1297N 日前在此平台上不支援此命令。

解說: 此平台上不支援使用此命令要求的功能。

使用者回應:請勿使用此命令。

# **SQL1300 - SQL1399**

# **SQL1300N** 在目錄陳述式中,有無效的 DCE 主要名 稱。

解說: 目錄資料庫作業中的 DCE 主要名稱無效。DCE 主 要名稱遵守下列條件:

- 如果 AUTHENTICATION 指定為 DCE,則主要名稱必 須包括在目錄陳述式中。
- 如果 AUTHENTICATION 未指定為 DCE,則主要名稱 不能包括在目錄陳述式中。
- 主要名稱的最大長度為 1024 個位元組。

使用者回應: 確定主要名稱遵守上述條件,然後重新提出 目錄命令。

# **SQL1301N 當存取伺服器的 DCE keytab 檔時,發生** 了一個錯誤。

解說: 當存取伺服器的 DCE keytab 檔時,發生了一個錯 誤。 為使 keytab 檔宥效,必須滿足下列條件:

- 伺服器的 keytab 檔已存在,具有名稱 keytab.db2,以及 位在 sqllib/security 目錄中。
- 在 keytab 檔中,僅有一個單一登錄。

使用者回應: 確定已啓動 DCE。下一步,檢查 keytab 檔 案是否已存在,並含有一個單一登錄 (具有 rgy\_edit)。重試 作業。

# **SQL1302N 主要 DCE 與 DB2 權限 ID 的 對映發生** 錯誤。原因碼:*reason-code*。

解說: 當對映 DCE 主體到 DB2 權限 ID 時,發生了錯 誤。 請參閱下面的原因碼。

• 1. DCE 使用者至 DB2 權限 ID 的對映遺漏了或無效

• 2. DCE 群組至 DB2 權限 ID 的對映遺漏了或無效

使用者回應: DCE 主體必須有至 DB2 權限 ID 的 ERA 對映。請將遺漏的登錄新增至 DCE 登錄中,然後再重試作 業。

**sqlcode**: -1302

**sqlstate**: 08001

#### **SQL1303N 無法重新啓動機密保護常駐程式。**

解說: 在代理程式與機密保護常駐程式之間的通信被伺 服,或機密保護常駐程式被異常終止之後,重新啓動機密 保護常駐程式的嘗試已告失敗。 所有與資料庫管理程式的 新連接將被拒絕,因為無法進行鑑別。

使用者回應: 請停止資料庫管理程式,然後再啓動一次。 如果 db2start 命令失敗,請遵循該 sqlcode 的使用者回應。

**sqlcode**: -1303

**sqlstate**: 58004

## **SQL1304N TCP/IP 機密保護類型 SOCKS 無效。**

解說: 在 Catalog Node 命令的 TCP/IP 通訊協定結構中 的 TCP/IP 機密保護類型 SOCKS 因鑑別類型 DCE而無 效。

使用者回應: 請確定您沒有使用機密保護類型 SOCKS 的 TCP/IP 通訊協定與鑑別類型 DCE 的組合。

**sqlcode**: -1304

**sqlstate**: 08001

#### **SQL1305N 發生了一個内部 DCE 錯誤。**

解說: DB2 處理程序失敗,因為內部 DCE 錯誤所致。

使用者回應: 確定已啓動 DCE。 如果問題依然存在,請 聯絡服務人員,取得協助。

**sqlcode**: -1305

**sqlstate**: 58004

# SQL1306N 在呼叫機密保護審核機能期間,指定了一個 無效的參數。原因碼: reason-code。

解說: 機密保護審核 API 的參數中,有一個是不正確的。 原因:

- 1 指定了無效的審核選項。
- **2** Configure/Describe sqleaucfg 結構的指標無效。
- **3** Configure/Describe 參數記號無效。
- 4 Configure/Describe 參數值無效。 值不正確,或是 超出參數的有效範圍。
- **5** Configure/Describe 參數的計數規格無效。
- **6** 配置給 Configure/Describe 參數的長度不夠。
- **7** Extract sqleauextract 結構的指標無效。
- **8** Extract 參數記號無效。
- 9 Extract 參數值無效。 值不正確,或是超出有效範 ≥C
- **10** Extract 參數的計數規格無效。

**11** Extract 參數的長度無效。

使用者回應: 系統管理員應該對每一種原因,採取特定的 動作。

1 經由查看 sqlutil.h 併入檔,提供正確的選項值給 審核 API 呼叫。

- $\overline{2}$ 請檢查一下,察看是否已提供一個有效指標給 Configure/Describe 結構。
- 應該經由查看 sqleaucfg 參數記號的審核機能參照 3 區段,來指定正確的參數。
- $\overline{\mathbf{A}}$ 經由查看審核機能參照中的有效值,來更正參數 值。
- 5 指定正確的計數,以及配置/起始設定適當的長度 給可變長度參數。
- 依據 SQLCA 中所傳回的錯誤記號,更正已配置 6 給 Configure/Describe 參數的長度。
- 檢查一下,察看是否已提供一個有效指標給  $\overline{7}$ Extract 結構。
- 8 應該經由查看 sqleauextract 參數記號的審核機能 參照區段,來指定正確的參數。
- 9 經由查看審核機能參照中的有效值,來更正參數 值。
- 指定正確的計數,以及配置/起始設定適當的長度 10 給可變長度參數。
- 依據 SQLCA 中所傳回的錯誤記號,更正已配置  $11$ 給 Extract 參數的長度。

# SQL1307N 在呼叫機密保護審核機能期間,發生了一個 錯誤。原因碼: reason-code。

解說: 呼叫機密保護審核 API 時,發生了一個錯誤。原 因:

- 1. 已啓動審核。
- 2. 已停止審核。
- 3. 審核配置檔的總和檢查無效。
- 4. 預設或使用者定義的審核路徑名稱太長。
- 5. 無法更新審核配置檔。 不是檔案系統已滿, 就是不容許 寫入。
- 6. 找不到配置檔。 檔案或含有該檔案的目錄不存在。
- 7. 找不到取出檔。
- 8. 在取出期間,審核記錄的格式無效。 檔案已損毀。

使用者回應: 系統管理員應該對每一種原因,採取特定的 動作。

- 1. 不需要任何動作。
- 2. 不需要任何動作。
- 3. 從備份中復置配置檔,或是發出 'audit reset' 命令。
- 4. 選擇一個不同的審核路徑名稱,它必須在檔名長度限 制內。
- 5. 如果檔案許可權不正確,請設定許可權,以容許擁有 者的寫入。如果檔案系統已滿,請在處理之前,建立可 用空間。
- 6. 如果審核配置檔已潰失,請從備份中復置它,或是發 出 'reset' 命令, 將檔案起始設定為預設值。如果遺失了 目錄,請從備份中復置它,或重新建立資料庫管理程 式實例。
- 7. 驗證檔案是否已存在於指定的路徑中。 如果遺失了檔 案,請從備份 (如果有的話) 中復置它。
- 8. 審核日誌檔最有可能已損毀。 如果問題因其他審核日誌 檔而依然存在,請通知 DB2 服務人員。

SQL1308W 審核「取出機能」已完成處理。已取出 num-records 記録。

解說: 機密保護審核取出機能已順利完成它的處理,並取 出所指定的記錄數目。

使用者回應: 如果未取出任何記錄,使用者應該驗證取出 路徑是否含有取出檔案,且取出路徑是正確的。

## SQL1309N 伺服器主要名稱無效。

解說: 在資料庫目錄陳述式中指定的伺服器主要名稱不存 在於 DCE 登錄中。因為這個原因,無法為 DB2 伺服器取 得 DCE 證明文件。

使用者回應: 確定資料庫目錄登錄中的主要名稱對應於正 被 DB2 伺服器使用的 DCE 主要名稱。可能需要指定主 要名稱的完整路徑。

sqlcode: -1309

sqlstate: 08001

# SQL1310N 嘗試存取「資料庫連線服務」目錄時,「資 料庫連線服務」目録服務失敗。

解說: 嘗試存取「資料庫連線服務」目錄檔時,「資料庫 連線服務目錄服務」因檔案錯誤而失敗。

無法處理此函數。

使用者回應: 請於執行下列之一後,重新執行此功能:

- 若您是要新增登錄至「資料庫連線服務」目錄,請確定 有足夠的空間可供目錄檔案變得較大。
- 確定沒有其他同時執行的程式要嘗試存取該檔案。
- 驗證目錄檔未損壞。 如果檔案無法回復,您必須清除 它,然後重新建立它,或從備份版本回復它。

# SQL1311N 找不到「資料庫連線服務」目錄。

解說: 找不到該目錄。目錄可能已被刪除。

無法處理此函數。

使用者回應: 請使用 CATALOG DCS DATABASE 命令 新增登錄至「資料庫連線服務」目錄,或從備份版本回復 目錄。

#### **SQL1312W** 「資料庫連線服務」目錄是空的。

**解說:** 您嘗試讀取「資料庫連線服務」目錄的內容,但無 登錄存在。

處理繼續進行,但無法處理後續預期有可用登錄的命令。

**使用者回應:** 請使用 Catalog DCS Database (DCS 資料庫 載入目錄) 命令新增登錄至目錄,或回復包含登錄的備份版 本。

#### **SQL1313N** 「 資料庫連線服務 」目録已滿。

**解說:** 無法新增登錄至「資料庫連線服務」目錄中,因為 該目錄已達到其最大大小。

無法處理此函數。

使用者回應: 新增其他任何登錄前,先從目錄中刪除一個 或多個登錄。

# SQL1314N 「資料庫連線服務」目錄登錄參數的位址無 效。

**解說:** 應用程式使用的此參數位址是無效的。 或因位址指 向未配置的緩衝區,或因緩衝區不夠大,無法包含所需要 的輸入。

無法處理此函數。

使用者回應: 請確定應用程式已配置所需的緩衝區,然後 重新提出命令。

#### **SQL1315N 本端資料庫名稱無效。**

**解說:** 指定的區域資料名稱包含無效的字元。 所有字元必 須來白資料庫管理程式基本字集。

無法處理此函數。

使用者回應: 請確定本端資料庫名稱中使用的字元都是資 料庫管理程式基本字集中的字元,然後重新提出命令。

# **SQL1316N 「資料庫連線服務」目錄中,找不到指定本** 端資料庫名稱的登錄。

**解說:** 「資料庫連線服務」目錄服務失敗,因為「資料庫 連線服務」目錄中,找不到任何登錄對應輸入本端資料庫 名稱。

無法處理此函數。

使用者回應: 請確定本端資料庫名稱是正確的,然後重新 提出命令。

# **SQL1317N 本端資料庫名稱已經存在「資料庫連線服** 務 」 曰 錄 中 。

**解說:** 無法新增登錄至目錄,因為目錄中已有一個該本端 資料庫名稱的登錄存在。

無法處理此函數。

使用者回應: 請指定一個唯一的本端資料庫名稱,或刪除 現存的登錄,然後新增新的登錄。

# $\textbf{SQL1318N} \quad \textbf{\$} \lambda$ 結構中給參數 1 的元素  $\textit{name}$  長度無 效。

**解說:** 「資料庫連線服務」目錄登錄結構中,長度値不應 小於 0,也不應大於它所表示的元素的最大長度。

無法處理此函數。

使用者回應: 若指定目錄登錄結構的元素,關聯的長度值 應表示元素中的位元組數。 否則,長度值應該為零。請確 定所有目錄登錄結構元素具有命令所需的規格和長度,然 後重新提出命令。

#### **SQL1319N 尚未收集「資料庫連線服務」目錄登錄。**

**解說:** 雖然收到複製所有目錄登錄的要求,但是沒有收到 先前收集登錄的要求,或者,先前收集登錄的要求失敗。

#### 無法處理此函數。

使用者回應: 請發出要求以開啓目錄並收集登錄。然後重 新提出命令。

#### **SQL1320N 此時不能存取「資料庫連線服務」目錄。**

**解說:** 存取「資料庫連線服務」目錄的要求失敗。對「資 料庫連線服務」目錄的存取,視所要求的存取類型與目錄 中的現行活動而定。如果要求是為了更新目錄,那麼,目 錄不得在作用中。如果要求是讀取目錄,那麼,如果目錄 未在更新中,是允許存取的。

無法處理此函數。

使用者回應: 請等候現行的活動完成,然後重新提出命 令。

#### SQL1321N 目錄登錄結構中指定的結構 ID 無效。

**解說:** 目錄登錄結構中收到的結構 ID 不是認可的值。 無法處理此函數。

使用者回應: 請驗證目錄登錄結構中傳送的結構 ID 為有 效值,然後重新提出命令。

#### SQL1322N 寫入審核日誌檔時發生錯誤。

解說: 呼叫 DB2 審核功能把審核事件記錄在尾錄中時, 發生錯誤。 檔案系統沒有空間可供審核日誌常駐。 請釋出 檔案系統空間,或刪除審核日誌減少大小。

若有足夠的空間,請使用 db2audit 沖寫出記憶體中的資 料,並把審核器重設成備妥狀態。 請檢查是否適當的取 出,或是否在刪除日誌之前先複製日誌,因為記錄一旦刪 除就無法恢復。

使用者回應: 系統管理員應該執行建議的更正動作,讓審 核機能回復記載。

sqlcode: -1322

sqlstate: 58030

#### SQL1323N 存取審核配置檔時,發生了一個錯誤。

解說: db2audit.cfg 無法開啓或失敗。可能原因:

- db2audit.cfg 檔不存在或已受損。 請採取下列其中一項動 作:
	- 復置檔案備份。
	- 從 db2audit 可執行檔發出重設命令,重設審核機能配 置檔。

使用者回應: 系統管理員應該執行建議的動作,解決問 題。

sqlcode: -1323

sqlstate: 57019

# SQL1325N 遠端資料庫環境不支援此命令或命令選項之

解說: 嘗試經由 DB2 Connect 或聯合伺服器來對主機資料 庫發出 DB2 工作站資料庫特定的命令或命令選項。當您對 DB2 for MVS\*、DB2 for OS/400\* 或 SQL/DS\*,發出下 列命令時,下列命令就會產生這個錯誤:

- OPSTAT (收集操作狀態)
- DARI (資料庫應用程式遠端介面)
- GETAA (取得管理權限)
- GETTA (取得表格權限)
- PREREORG (準備重組表格)
- REORG (呼叫重組功能)
- ROSVPT/ENSVPT/RLBSVPT (子交易要求)
- RUNSTATS (執行統計)
- COMPOUND SQL ATOMIC STATIC (原子複合 SQL)
- ACTIVATE DATABASE
- DEACTIVATE DATABASE

另外, 使用不正確的選項時, 下列命令也會產生此項錯 誤:

- IMPORT (匯入表格) 檔案類型須為 IXF, commitcount 須 爲 0 (針對離線匯入) 或不能爲 automatic (針對線上匯 入),且 「動作字串」(如 "REPLACE into ...") 的第一個 字須為 INSERT。
- EXPORT (匯出表格) 檔案類型必須是 IXF。

無法處理該命令。

使用者回應: 請勿透過 DB2 Connect 或聯合伺服器, 來對 丰機資料庫發出這個命令。

SQL1326N 無法存取檔案或目錄 name。

解說: 無法存取檔案或目錄 name,因為檔案許可不正確、 檔案路徑不正確、或目錄或路徑中的空間不足。

使用者回應: 請驗證命令中指定的任何路徑或檔案名稱是 有效的,您有適當的權限可存取路徑或檔案,而且有足夠 的空間來容納檔案。請更正問題,然後重新提出命令。若 問題繼續存在,則請連絡系統管理員。

#### **SQL1327N** 一個暗含式的連接失敗。 $\emph{database-name}$  不 是有效的資料庫名稱。

解說: 執行暗含式連接的嘗試失敗。DB2DBDFT 環境變數 指定的資料庫別名名稱,其語法無效。資料庫名稱必須包 含 1 到 8 個位元組,而且所有字元必須來自資料庫管理程 式基本字集。

無法處理該命令。

使用者回應: 請更正 DB2DBDFT 環境變數指定的資料庫 別名名稱,然後重新提出命令。若使用命令行處理器,則 在重新提出命令前應該發出 "db2 terminate"。如果不想執行 暗含式連接,請除去 DB2DBDFT 環境變數。

sqlcode: -1327

sqlstate: 2E000

#### **SQL1328N** 一個暗含式的連接失敗。本端資料庫目錄中 找不到資料庫別名名稱或資料庫名稱

name o

**解說:** 執行暗含式連接的嘗試失敗。DB2DBDFT 環境變數 中指定的資料庫名稱,並不是現存資料庫的名稱。資料庫 目錄中找不到此資料庫。

無法處理該命令。

請注意,在分散式工作單元範圍內發出的 CONNECT RESET 要求,會嘗試與內設資料庫暗含式連接。這可能是 此項錯誤的原因。

#### 使用者回應:

- 請更正由 DB2DBDFT 環境變數指定的資料庫別名名稱, 並重新提出命令。
- 如果預定的動作是在分散式工作單元環境中操作時除去 連接,請考慮用 DISCONNECT 或 RELEASE 陳述式置 換 CONNECT RESET 陳述式。
- 若使用命令行處理器,則在重新提出命令前應該發出 "db2 terminate" ·
- 如果不想執行暗含式連接,請除去 DB2DBDFT 環境變 數。

sqlcode: -1328

sqlstate: 42705

#### SQL1329N 命令上指定的決定路徑太長。

解說: 命令上指定的決定路徑,超過資料庫管理程式可支 援的最大長度。決定路徑的長度不能長於 215 個字元。 在 「建立資料庫」、「資料庫載入目錄」、「開啓資料庫目 錄」以供掃描、以及變更資料庫註解各命令期間,資料庫 管理程式實例名稱是附加到指定路徑的末尾。

使用者回應: 請檢查完全決定的絕對或相對路徑名稱 (包括 資料庫管理程式實例名稱) 長度未超過 215 個字元。請更 正路徑,然後重新提出命令。

# SQL1330N 符號式目的地名稱 name 無效。

解說: Catalog Node (編目節點) 命令的 CPIC 通信協定結 構中,符號目的名稱或是未指定,或是超過允許的長度。 此名稱長度必須是 1 到 8 個位元組。

使用者回應: 請驗證您已指定符號目的名稱,且其長度未 超過 8 個位元組。用有效的符號目的名稱重新提出命令。

## SQL1331N CPIC 機密保護類型 type 無效。

解說: Catalog Node (編目節點) 命令的 CPIC 通信協定結 構中,指定的 CPIC 安全類型無效。此安全類型指定的安全 資訊,於資料庫用戶端依照 LU 6.2 架構的指定配置與友機 LU 的交談時,會將其包括在內。機密保護類型的正確值 為:

- · SQL\_CPIC\_SECURITY\_NONE
	- 任何存取機密保護資訊將不包括在內。
		- 註: 當使用聯合伺服器時不支援此值。當使用 DB2 時,只有在鑑別類型為 Connect DCE、KERBEROS 或 SERVER ENCRYPT 的情 況下,才有支援。
- · SQL\_CPIC\_SECURITY\_SAME
	- 會包括使用者 ID, 連同一個指示符號, 說明該使用者 ID 已經過驗證。當鑑別類型 SERVER 與 DB2

Connect 或聯合伺服器一起使用,或當鑑別類型是 DCE、 KERBEROS、或 SERVER ENCRYPT 時,則 不支援。

- · SQL\_CPIC\_SECURITY\_PROGRAM
	- 同時包括使用者 ID 與密碼。當鑑別類型 CLIENT 與 DB2 Connect 一起使用,或當鑑別類型是 DCE、 KERBEROS、或 SERVER\_ENCRYPT 時,則不支 援。

使用者回應: 請將安全類型設定為以上之一,並重新提出 命令。

sqlcode: -1331

sqlstate: 08001

#### SQL1332N 主機名稱 name 無效。

解說: Catalog Node (編目節點) 命令的 TCP/IP 通信協定 結構中,主機名稱或是未指定,或是超過允許的長度。名 稱長度必須是 1 到 255 字元,而且不能全是空白。

使用者回應: 請驗證您已指定主機名稱,且其長度未超過 255 個字元。用有效的主機名稱重新提出命令。

#### **SQL1333N** 「服務名稱」 name 無效。

解說: Catalog Node (編目節點) 命令的 TCP/IP 通信協定 結構中,服務名稱或是未指定,或是超過允許的長度。名 稱長度必須是 1 到 14 個字元,而且不能全為空白。

使用者回應: 請驗證您已指定服務名稱,且其長度未超過 14 個字元。用有效的服務名稱重新提出命令。

# SQL1334N 不能使用此資料庫伺服器將遠端要求遞送至 此配置中的第二個資料庫伺服器。

解說: 您嘗試使用不受支援的用戶端與目標資料庫伺服器 組合,經由資料庫伺服器節點遞送要求。或因使用了版本 2 版次之前的用戶端或目標資料庫,或因嘗試從 DRDA 用戶 端遞送要求至 DRDA 目標資料庫。要求必須直接從用戶端 遞送至目標資料庫執行中的節點。

使用者回應: 取消用戶端上的資料庫編目,然後把指定資 料庫實際常駐之節點的資料庫載入目錄。請確定節點也已 載入目錄。

#### SQL1335N 應用程式要求程式名稱無效。

解說: 指定的應用程式要求程式名稱中,包含無效的字 元。 所有字元必須來自資料庫管理程式基本字集。

使用者回應: 請確定應用程式要求程式名稱中使用的字 元,全都來自資料庫管理程式基本字集,然後重新提出命 令。

#### SQL1336N 找不到遠端主機 hostname。

解說: 系統無法決定遠端主機的位址。可能的原因包括:

- TCP/IP 節點載入目錄時,指定的主機名稱不正確。
- 指定的主機名稱是正確的,但它未定義在您的用戶端節 點可存取的 TCP/IP 名稱伺服器中,也未定義在用戶端的 主機檔案中。
- 定義主機名稱的 TCP/IP 名稱伺服器於您嘗試連接時不能 使用。
- 沒有執行 TCP/IP。

使用者回應: 請確定 TCP/IP 已在執行中,且於 TCP/IP 節 點載入目錄時指定的主機名稱是正確的名稱,並定義在可 存取的名稱伺服器中或本端主機檔案中。

聯合系統使用者:請驗證遠端主機正確地編目在 SYSCAT.SERVERS 概略表中。

SQL1337N 找不到服務 service-name。

解說: 系統無法決定與服務名稱關聯的埠號碼。可能的原 因包括:

- TCP/IP 節點載入目錄時,指定的服務名稱值不正確。
- 指定的服務名稱是正確的,但未定義在用戶端的 Services 檔案中。

聯合系統使用者:資料來源也可以偵測到這種狀況。

使用者回應: 請確定於 TCP/IP 節點載入目錄時指定的伺 服器名稱是正確的名稱,並定義在本端 Services 檔案中。

聯合系統使用者也必須確定名稱已定義在資料來源中的 Services 檔案中。

# SQL1338N 找不到符號式目的地名稱 symbolic-destination-name 。

解說: 系統找不到與您指定的符號目的名稱關聯的「從屬 資訊」。可能的原因包括:

- 於 CPIC NODE 載入目錄時所指定的符號目的名稱値不 正確。
- 符號目的名稱及其關聯的從屬資訊未定義至 SNA 通信子 系統。
- 未啓動 SNA 通信子系統。

使用者回應: 請確定於 CPIC 節點載入目錄時指定的符號 目的名稱是正確的名稱,且該名稱已定義至本端 SNA 通信 子系統。

啓動 SNA 通信子系統 (如果尚未啓動)。

# SQL1339N 執行非 ATOMIC 複合 SQL 陳述式時偵測 到 n SQL 錯誤,並且具有下列識別: error1 error2 error3 error4 error5 error6  $error7$

「Compound」SQL 陳述式內的一個或多個 SQL 次 解說: 陳述式造成 SQL 錯誤 (負値回覆碼)。

並不會為 CLI/ODBC 應用程式傳回錯誤記號。 CLI/ODBC 應用程式可以使用 SQLGetDiagRec、SQLGetDiagField 或 SQLError API, 來取得每一個錯誤的相關資訊。

使用者回應: 請檢查所提供的錯誤識別資訊。將會填入 <n> 個 <errorX> 記號,最多可達 7 個。每個 <errorX> 都 代表一個 SOL 陳述式錯誤。這些錯誤依照它們被發現的次 序列示。如果訊息本文尚未格式化,則可在 SQLERRMC 欄位的第二個及後續的記號中找到此資訊 (各記號是以一個 一位元組十六進位值 OXFF 分隔)。

每個 <errorX> 的格式都是 PPPSSSSS , 其中:

**PPP** PPP 代表造成錯誤的陳述式在「Compound」SQL 區塊內的位置,而且是向左對齊的。例如,若第 一個陳述式失敗了,此欄位將包含數字 1 (″1 ″)。

SSSSS 失敗的陳述式的 SQLSTATE。

檢查 SQLCA 本身可找到更多資訊。 第三個 SQLERRD 欄 位包含受複合 SOL 陳述式影響的列數,第四個 SOLERRD 欄位包含最後一個成功的陳述式的位置,第 5 個 SQLERRD 欄位包含存取 DB2 主/從及 SQL/DS 資料庫 時,受參照完整性影響的列數,第六個 SOLERRD 欄位包 含失敗陳述式的數目 (傳回負的 SQLCODES)。

sqlcode: -1339

salstate: 56091

**SQL1340N** 找不到檔案伺服器 fileserver。

解說: 系統在網路上找不到指定的檔案伺服器。可能的原 因句括:

- 於 IPX/SPX 節點載入目錄時指定的檔案伺服器名稱不正 確。
- 雖然已指定正確的檔案伺服器名稱,但該檔案伺服器於 嘗試連線時不可使用。

使用者回應: 請確定於 IPX/SPX 節點載入目錄時指定的檔 案伺服器名稱是正確的,且該檔案伺服器在網路上可供使 用。

# **SQL1341N 用戶端資料庫管理程式配置檔中必須指定工** 作站名稱。

解說: 用戶端資料庫管理程式配置檔中尚未指定工作站名 稱。使用 NetBIOS 與伺服器通信時,必須指定工作站名 稱。

使用者回應: 請於用戶端資料庫管理程式配置檔中指定工 作站名稱。

## **SQL1342N 檔案伺服器名稱** name 漏失或無效。

解說: 命令/API 中指定的「檔案伺服器」名稱遺漏或無 效。

使用者回應: 請驗證已指定「檔案伺服器」名稱、名稱未 包含無效的字元且其長度不超過 48 個字元。 請用有效的 「檔案伺服器」名稱重新提出命令/API。

#### **SQL1343N 物件名稱 name 遺失或無效。**

**解說:** 命令/API 中指定的「物件名稱」遺漏或無效。

**使用者回應:** 請驗證已指定「物件名稱」、名稱未包含無 效的字元且其長度不超過 48 個字元。 請用有效的物件名 稱重新提出命令/API。

# **SQL1350N 應用程式不在處理此要求的正確的狀態中。**  $\overline{R}$ 因碼= $rc$ 。

- 解說: 對應 rc:
- 01 應用程式目前在正處理 SOL, 因此無法處理所要 求的公用程式命令。
- 02 正在處理「備份」要求。初次公用程式呼叫的結 果,收到一項警告,指示需要進一步的要求,然 後才能完成「備份」。
- 03 正在處理「回復」要求。初次公用程式呼叫的結 果,收到一項警告,指示需要進一步的要求,然 後才能完成「回復」。
- 04 正在處理「Rollforward」要求。初次公用程式呼 叫的結果,收到一項警告,指示需要進一步的要 求,然後才能完成「Rollforward」。
- 05 正在處理「載入」要求。初次呼叫公用程式時, 收到一項警告,指出需要進一步的要求,然後才 能完成「載入」。
- 07 聯合系統使用者:在執行 SQL 陳述式之後,應用 程式無法處理這個命令。

使用者回應: 對應  $rc$ :

**01** 發出此命令前,先完成工作單元 (使用 COMMIT  $\vec{X}$  ROLLBACK)<sup>o</sup>

- 02-05 發出必要的呼叫,以完成處理中的公用程式,然 後重新發出此命令。
- 07 聯合系統使用者: 在建立與資料庫管理程式的連 接之後,但在任何其他 SOL 陳述式之前,應用程 式必須發出命令。

**SQL1360N 不可岔斷現行處理**。

解說: 使用者嘗試岔斷不可岔斷的處理。

使用者回應: 不要岔斷目前處理。

#### SQL1361W 執行時間已超過逾時値。您想要岔斷它嗎?

解說: 如果命令執行時間大於預先定義的逾時期間,則會 蹦現對話框,詢問 (Windows 用戶端) 使用者是否想要岔斷 它。

請注意,此訊息僅適用於 Windows 環境,並且只會在對話 蹦現框內出現。

使用者回應: 其中有三種選擇:「是」-現在岔斷; 「否」-繼續執行,不要提示;「取消」-繼續執行,相 同的逾時。

# SQL1362W 一或多個因立即修改所提出的參數並未動態 地變更。用戶端變更要在下一次啓動應用程 式或發出 TERMINATE 命令時才會生效。 同服器變更要在下一次發出 DB2START 命令時才會生效。

解說: 對資料庫管理程式配置所作的某些變更無法立即被 引用。對這些參數而言,只有在啓動 DB2 之後,變更才會 生效。此種情況一般是在伺服器的 DB2START 之後,以及 在用戶端上重新啓動應用程式後發生。

**使用者回應:** 若要查看哪些參數變更會動態地生效而哪些 不會,請擷取資料庫管理程式配置參數,並使用下列命令 顯示參數明細:

DB2 GET DBM CFG SHOW DETAIL

只有當您連接至實例時,資料庫管理程式配置參數的變更 才能動態地生效。並非所有的配置參數都支援動態更新。 若要查看可動態更新哪些參數,請參考 Administration Guide ·

如果在群組中提出數個參數,則個別地提出參數。在這種 情況下,配置參數無法動態地變更,請執行下列一或多項 動作:

- 使用者應用程式:停止後再啓動應用程式
- 對於 CLP:發出 TERMINATE 命令然後重新連接
- 對於伺服器:發出 DB2STOP 及 DB2START

# SQL1363W 一或多個因立即修改所提出的參數並未動態 地變更。對這些配置參數而言,所有的應用 程式都必須在變更生效前切斷與此資料庫的 連接。

解說: 資料庫配置命令已成功地處理。但是,並非所有的 變更都會被立即處理。當應用程式切斷與資料庫的連線之 後,與資料庫的首次連線將會使變更生效。

使用者回應: 若要查看哪些參數變更會動態地生效而哪些 不會,請擷取資料庫配置參數,並使用下列命令顯示參數 明細:

DB2 GET DB CFG FOR <database-alias> SHOW DETAIL

只有當您連接至資料庫時, 資料庫配置參數的變更才能動 態地生效。並非所有的配置參數都支援動態更新。若要查 看可動熊更新哪些參數,請參考 Administration Guide。

如果在群組中提出數個參數,則個別地提出參數。在這種 情況下,配置參數無法動態地變更,請執行下列一或多項 動作:

- 請確定所有的應用程式都切斷與資料庫的連線,然後發 出 db2 connect to 命令。
- 在新配置參數生效之後重新連結資料包,以便在連結期 間使用新的値。
- 使用 FLUSH PACKAGE CACHE 命令讓動態陳述式在 SQL 快取中變成無效。

# SQL1364W 在參數不支援 AUTOMATIC 的情況下,將 一或多個配置參數設定為 AUTOMATIC。

解說: 在參數不支援 AUTOMATIC 的情況下,將一或多 個配置參數設定為 AUTOMATIC。

使用者回應: 如果以群組方式提出參數變更,則個別地重 新提出變更以查看哪些參數變更成功。

如果只提出一個參數,那麼此訊息指出此參數不支援 AUTOMATIC 值。

若要找出哪些配置參數支援 AUTOMATIC 值,請參考 Administration Guide .

# SQL1365N db2start 或 db2stop 無法處理外掛程式  $plugin\text{-}name \circ \text{small} = reason\text{-}code \circ$

解說: 伺服器端機密保護外掛程式 plugin-name 處理失敗。 對應於 reason-code 的說明如下:

- $\mathbf{1}$ 找不到機密保護外掛程式。
- $\overline{2}$ 無法載入機密保護外掛程式。
- 3 在 SRVCON\_GSSPLUGIN\_LIST 資料庫管理程式 配置參數中,指定了多個 Kerberos 機密保護外掛 程式。
- $\overline{\mathbf{4}}$ 找不到 Kerberos 型機密保護外掛程式,且在 SRVCON\_AUTH 或 AUTHENTICATION 資料庫 管理程式配置參數中指定了 Kerberos。
- $5\phantom{1}$ 機密保護外掛程式中缺少必要的 API。
- 6 錯誤的機密保護外掛程式類型。
- $\overline{7}$ 卸載機密保護外掛程式期間發現錯誤。
- 無效的機密保護外掛程式名稱。 8
- 機密保護外掛程式所報告的 API 版本與 DB2 不 9 相容。
- $10$ 機密保護外掛程式在資料庫伺服器上遇到非預期 的錯誤。
- $11$ 未設定 SRVCON\_GSSPLUGIN\_LIST 資料庫管理 程式配置參數,且在 SRVCON\_AUTH 或 AUTHENTICATION 資料庫管理程式配置參數中 指定了 GSSPLUGIN 或 **GSS\_SERVER\_ENCRYPT**。

使用者回應: 對應於 reason-code 的使用者回應如下:

- 確定所指出的機密保護外掛程式位於 server-plug-in 1 目錄中。
- 檢查管理通知日誌檔,以取得失敗的原因。修正  $\overline{2}$ 由管理通知日誌中的錯誤訊息文字所識別的問 題。
- $\mathbf{3}$ 確定在 SRVCON GSSPLUGIN LIST 資料庫管理 程式配置參數中,只指定了一個 Kerberos 機密保 護外掛程式。
- 在 SRVCON\_GSSPLUGIN\_LIST 資料庫管理程式 4 配置參數中,指定一個 Kerberos 機密保護外掛程 式,或是不在 SRVCON\_AUTH 或 AUTHENTICATION 資料庫管理程式配置參數中 指定 Kerberos。
- 檢查管理通知日誌檔,以取得缺少的必要 API 名 5 稱。將缺少的 API 新增到機密保護外掛程式。
- 在適當的資料庫管理程式配置參數中,指定正確 6 的機密保護外掛程式類型。例如,不要為 SRVCON GSSPLUGIN LIST 資料庫管理程式配置 參數指定 userid-password 型的機密保護外掛程 式。
- $\overline{7}$ 檢查管理通知日誌檔,以取得失敗的原因。修正 由管理通知日誌中的錯誤訊息文字所識別的問 題。
- 指定有效的機密保護外掛程式名稱。名稱不應該 8 包含任何目錄路徑資訊。
- 確定機密保護外掛程式使用的是受支援的 API 版  $\mathbf{9}$ 本,且它報告的是正確的版本號碼。

164 訊息參考手冊 第二冊

- $10$ 檢查用戶端及伺服器上的管理通知日誌檔,以取 得相關資訊。修正由管理通知日誌中的錯誤訊息 文字所識別的問題。
- $11$ 至少為 SRVCON GSSPLUGIN LIST 資料庫管理 程式配置參數指定一個 GSS-API 型機密保護外掛 程式,或是為 SRVCON\_AUTH 或 AUTHENTICATION 資料庫管理程式配置參數指 定不同的鑑別類型。

# SQL1366N 用戶端上的機密保護外掛程式 plugin-name 處理錯誤。原因碼 = reason-code。

解說: 用戶端的機密保護外掛程式傳回錯誤。對應於 reason-code 的說明如下:

- 1. 機密保護外掛程式中缺少必要的 API。
- 2. 錯誤的機密保護外掛程式類型。
- 3. 無法載入用戶端機密保護外掛程式。
- 4. 無法卸載機密保護外掛程式。
- 5. 無效的外掛程式名稱。
- 6. 機密保護外掛程式所報告的 API 版本與 DB2 不相容。
- 7. 機密保護外掛程式遇到非預期的錯誤。
- 8. 無效的用戶端認證。
- 9. 機密保護外掛程式收到已到期的認證。

使用者回應: 對應於 reason-code 的使用者回應如下:

- 1. 檢查管理通知日誌檔,以取得缺少的必要 API 名稱。將 缺少的 API 新增到機密保護外掛程式。
- 2. 在滴當的資料庫管理程式配置參數中,指定正確的機 密保護外掛程式類型。例如,不要為 SRVCON\_GSSPLUGIN\_LIST 資料庫管理程式配置參數 指定 userid-password 型的機密保護外掛程式。
- 3. 檢查管理通知日誌檔,以取得失敗的原因。修正由管 理通知日誌中的錯誤訊息文字所識別的問題。
- 4. 檢查管理通知日誌檔,以取得失敗的原因。修正由管 理涌知日誌中的錯誤訊息文字所識別的問題。
- 5. 指定有效的機密保護外掛程式名稱。名稱不應該包含 任何目錄路徑資訊。
- 6. 確定機密保護外掛程式使用的是受支援的 API 版本, 目 它報告的是正確的版本號碼。
- 7. 檢查用戶端及伺服器上的管理通知日誌檔,以取得相 關資訊。修正由管理通知日誌中的錯誤訊息文字所識 別的問題。
- 8. 驗證機密保護外掛程式可辨識用戶端認證 (由 db2secGenerateInitialCred 產生,或提供作為入埠委派認 證)的格式。因為認證將被用來起始環境定義,所以它 必須是 INITIATE 或 BOTH 認證。
- 9. 發出陳述式的使用者必須取得適當的認證(或是重新取 得其起始認證),然後重新提出陳述式。

# SQL1367N 沒有足夠的作業系統配置來取得資源原則支 援。

解說: 資源原則不支援現行作業系統配置。

使用者回應: 請安裝適當的作業系統層次,或停用 DB2\_RESOURCE\_POLICY 登錄變數。

#### SQL1368N 無效的資源原則配置。

解說: 資源原則檔案無效。

使用者回應: 請更正 DB2 RESOURCE POLICY 登錄變數 所定義之檔案所指定的原則定義。

請藉由清除 DB2\_RESOURCE\_POLICY 登錄變數來停用資 源原則支援,或將 DB2\_RESOURCE\_POLICY 設為 AUTOMATIC,以進行自動配置。

#### SQL1369N 無效的 XML 文件。

- 解說: 現行 XML 文件無效。
- 使用者回應: 請先驗證 XML 文件,再繼續進行。

#### **SQL1370N** 停止處理實例或資料庫 namel 的嘗試失 敗,因為實例或資料庫 name2 已被使用者 username 停止處理。停止處理類型: type  $\circ$

解說: 您嘗試的實例或資料庫停止處理,會造成重疊停止 **處理,諸如在另一使用者已停止處理一資料庫時停止處理** 一實例。

停止處理類型 type 係指已經停止處理的實例或資料庫,'1' 代表實例, '2' 代表資料庫。

使用者回應: 連絡目前使實例或資料庫停止處理的使用 者,以決定 DB2 何時不再停止處理,要在什麼時候再重試 要求。

# SQL1371W 實例或資料庫 name 已停止處理。停止處 理類型: quiesce-type。

解說: 您嘗試停止處理已經停止處理的實例或資料庫。

使用者回應: 不需要任何動作。

#### SQL1372N 在交易中不能執行停止處理。

解說: 使用者嘗試停止處理資料庫或實例,但是發出停止 處理命令的使用者尙有未完成的工作單元。在此狀態中, 不能發出停止處理命令。

使用者回應: 請完成工作單元 (COMMIT 或 ROLLBACK),然後重試要求。

# SQL1373W 由於實例或資料庫 name 尚未停止處理, 因此無法解除其停止處理。

解說: 由於實例或資料庫並未停止處理,因此解除停止處 理失敗。

使用者回應: 請確定您對正確的實例或資料庫發出解除停 止處理命令。

# SQL1374N 無法對實例或資料庫 name 執行 QUIESCE RESET, 因為另一使用者 username 已經停止處理它。

解說: 實例或資料已停止處理,但您不是停止處理者。

使用者回應: 請確定您對正確的實例或資料庫發出停止處 理重設命令。

#### **SQL1375N** 傳送給 api 的參數無效。參數 parm-code 發生錯誤。

解說: parm-code 指出參數發生錯誤:

- $\mathbf{1}$ 範圍
- $\overline{2}$ 選項

值可能超出範圍或無效。

使用者回應: 請檢查 api 的語法,更正參數,然後再試一 次。

#### SQL1380N 發生非預期的 Kerberos 機密保護錯誤。

解說: 在鑑別期間,發生非預期的 Kerberos 機密保護錯 誤。

使用者回應: 不需要任何動作。

#### SQL1381N 無法使用「機密保護支援提供者介面」。

解說: 因為「機密保護支援提供者介面」(SSPI) 無法使 用,所以鑑別失敗。

使用者回應: 當在 Windows 作業系統下執行時,請確定系 統目錄中有 security.dll 檔存在,並確定所使用的作業系統 支援 SSPI。

#### SQL1382N 無法得到 Kerberos 支援。

解說: 因為未安裝 Kerberos 支援,所以鑑別失敗。

使用者回應: 請確定 Kerberos 支援已安裝並呈可作用狀 熊,然後重試連接。

#### SQL1383N 目標主要名稱無效的。

解說: CATALOG DATABASE 命令中所指定的目標主要 名稱無效。

使用者回應: 請用 UNCATALOG DATABASE 命令, 將 含有無效目標主要名稱的資料庫登錄除去,並用 CATALOG DATABASE 命令,將含有有效目標丰要名稱的 資料庫登錄重新編目,然後重試連接。

當在 Windows 作業系統環境中執行時,目標主要名稱是 DB2 服務的登入帳戶名稱,其格式為<domain name><user  $ID > \circ$ 

#### SQL1384N 無法完成相互鑑別。

解說: 因為用戶端或伺服器無法完成相互鑑別,所以連接 失敗。

使用者回應: 如果 CATALOG DATABASE 命令中指定了 目標主要名稱,請確定該目標主要名稱對用戶端試圖連接 的伺服器有效。

當在 Windows 作業系統環境中執行時,目標主要名稱是 DB2 服務的登入帳戶名稱,其格式為 <domain name>\<user  $ID$   $\circ$ 

如果不確定目標主要名稱是否有效,請洽詢 IBM 服務中心 尋求協助。

#### **SQL1390C** 未定義環境變數 DB2INSTANCE,或該變 數無效。

解說: 未定義環境變數 DB2INSTANCE,或是未將它設定 爲有效的實例擁有者。

使用者回應: 請將 DB2INSTANCE 環境變數設定為要使用 的實例名稱。如果您不知道要使用的實例名稱或如何將 DB2INSTANCE 環境變數設定為實例名稱,請參閱 Administration Guide .

聯合系統使用者:請參閱 Federated Systems Guide, 以取 得 DB2INSTANCE 資訊。

請確定您的 PATH 環境變數,包含想要使用之實例的起始 目錄中的 sqllib/adm 路徑 (例如, /u/實例/sqllib/adm, 其 中, /u/實例是 UNIX 系統上實例擁有者的起始目錄)。

#### SQL1391N 資料庫已由另一實例使用中。

解說: 要求失敗,因為資料庫已由資料庫管理程式的另一 實例使用中 (一個資料庫只能由一個實例使用)。 此種情況 的原因可能是,您嘗試存取的資料庫位於裝載的檔案系統 上,而此檔案系統可由位於另一機器上的另一實例存取。

如果您有至一資料庫的開啓連接 (經由 SNA),而此資料庫 管理程式被異常終止時,也可能發生此種情況。

# 使用者回應:

- 請驗證您使用的是正確的資料庫,並確定沒有其他實例 在使用此資料庫。
- 若資料庫管理程式被異常終止,而您的命令行處理器與 它連接,請先執行 db2 終止,關閉衝突的開啓連接,然 後再嘗試連接一次。

sqlcode: -1391

sqlstate: 51023

# SQL1392N 不支援使用 prep,-bind,-import,-export 的應 用程式之多重實例。

解說: 在 WINDOWS 內,任一時間內只能執行一個準備、 連結、輸入或 匯出實例。

使用者回應: 在 WINDOWS 內,請勿嘗試起始一個以上 使用準備、連結、輸入或匯出的應用程式。

## SQL1393C 未定義環境變數 DB2PATH,或此變數無 效。

解說: 未定義環境變數 DB2PATH,或未將它設定為有效 的目錄路徑。

使用者回應: 請將 DB2PATH 環境變數設定為安裝資料庫 管理程式的目錄。

#### **SQL1394N 未定義此實例。**

解說: 無法為應用程式設定新的實例,因為該實例並未定 義。

使用者回應: 請確認指定的實例是存在的。請使用 db2ilist 命令,以顯示實例的清單:

db2ilist

# SQL1395N 無法切換到其它實例,因為應用程式正在使 用多個本文。

解說: 切換到其它實例的要求已告失敗,因為應用程式正 在使用多個本文。

使用者回應: 請確認應用程式在切換到其它實例之前,並 沒有在使用多個本文。

# SQL1396N 無法切換到其它實例,因為應用程式連接到 資料庫,或與某個實例連接。

解說: 切換到其它實例的要求已告失敗,因為應用程式連 接到資料庫,或與某個實例連接。

使用者回應: 請確認應用程式在切換到其它實例之前,並 沒有連接到任何資料庫。

#### **SQL1397N DB2 服務登入失敗。**

解說: DB2 服務由於登入失敗,所以沒有啓動。

使用者回應: 如果您正在啓動「DB2 管理伺服器」,請接 著使用 DB2ADMIN SETID 命令來設定新的登入帳號。 如 果您在 Windows NT 上啓動 DB2 伺服器,您可以使用 「控制台」中的「服務」對話框來設定 DB2 服務的登入帳 號。

# SQL1400 - SQL1499

#### **SQL1400N 鑑別不受支援**。

解說: 所供應的鑑別類型,不是支援類型之一。

無法處理該命令。

使用者回應: 請以有效的參數值重新發出命令。

請參閱 Application Development Guide,以獲得可支援的鑑 別類型列示。

#### SQL1401N 鑑別類型不相符。

解說: 使用者嘗試連接一遠端資料庫,而此遠端資料庫在 本端節點上載入目錄所用的鑑別類型,與遠端節點的不 同。

聯合系統使用者:當發生下列情況時,這個訊息也可能會 出現:

- 資料來源 是在 SYSCAT.SERVEROPTIONS 中以 OPTION ='PASSWORD' 的 SETTING='N' 來加以識別, 而資料來源並未在可靠的用戶端模式中執行 (也就是資料 來源會期望一個密碼)
- 資料來源在 SYSCAT.SERVEROPTIONS 中以 OPTION ='PASSWORD' 的 SETTING='Y' 來加以識別, 而且資 料來源是在可靠的用戶端模式中執行 (也就是資料來源並 未期望一個密碼)
- 並未指定伺服器選項給 SYSCAT.SERVEROPTIONS 中的 OPTION='PASSWORD', 而且 PASSWORD 的系統預設 值違反資料來源密碼的要求。

## 使用者回應: 無法處理該命令。

使用者應該在用戶端節點上,使用與遠端資料庫相同的鑑 別類型,將資料庫別名重新載入目錄。請重新提出命令。

聯合系統使用者:

- 如果問題是因為資料來源需要密碼,但是 SYSCAT.SERVEROPTIONS 包含該伺服器 OPTION='PASSWORD' 的 SETTING='N', 請使用 陳述式來變更 ALTER **SERVER** SOL SYSCAT.SERVEROPTIONS, 以反映真正的資料來源密 碼需求。
- 如果問題是因為資料來源並未要求密碼,但是 SYSCAT.SERVEROPTIONS 包含該伺服器 OPTION='PASSWORD' 的 SETTING='Y',則請使用 SQL 陳述式來變更 ALTER SERVER SYSCAT.SERVEROPTIONS,以反映真正的資料來源密 碼。
- 如果 SYSCAT.SERVEROPTIONS 中並未設定 OPTION='PASSWORD',則請使用 CREATE SERVER SQL 陳述式來建立登錄,以反映真正的資料來源密碼需 求。

sqlcode: -1401

sqlstate: 08001

#### SQL1402N 由於非預期的系統錯誤,不能鑑別使用者。

解說: 請連絡系統管理員。在 UNIX 系統上,檔案 db2ckpw 可能沒有正確的許可位元設定。在 Windows NT 上,可能尚未啓動 DB2 Security 服務,也可能是帳戶被鎖 定。

無法處理該命令。

聯合系統使用者:資料來源也可以偵測到這種狀況。

使用者回應: 在 UNIX 系統上,請系統管理員檢查 db2ckpw 設定的確實是正確的存取許可。在 Windows NT 上,請系統管理員驗證已安裝並起始 DB2 Security 服務。 若服務正在執行,請確定帳戶未被鎖定。

#### SQL1403N 所供應的使用者名稱及/或密碼不正確。

解說: 所供應的使用者名稱及/或密碼不正確或非有效的 使用者名稱/密碼組合,或者,您嘗試連接的資料庫其鑑 別類型為 SERVER,但在 CONNECT TO 陳述式上未供應 使用者名稱和密碼。

若您使用的是 DB2 Connect, 問題可能是找不到主機連接的 DCS 目錄登錄。

如果正從 OS/2 用戶端連接到具有與鑑別伺服器的 UNIX 基準伺服器,並且正從 UPM 接收使用者 ID 和密碼,則 伺服器上的使用者 ID 必須以小寫字體定義,並有大寫字體 的密碼。

無法處理該命令。

聯合系統使用者:資料來源也可以偵測到這種狀況。

使用者回應: 請提供正確的使用者名稱及密碼組合。

聯合系統使用者:請確定 SYSCAT.USEROPTIONS 中的登 錄有包含正在存取的資料來源之正確使用者名稱及密碼。

sqlcode: -1403

sqlstate: 08004

#### **SQL1404N 密碼已到期。**

解說: 您的密碼已到期。

使用者回應: 請變更密碼,然後使用新的密碼重試要求。 您可以使用「DB2 用戶端配置輔助程式」或命令行處理器 CONNECT 和 ATTACH 命令,變更密碼。

sqlcode: -1404

#### SQL1405N 無法與本端 DB2 鑑別伺服器通信。

解說: 由於與本端 DB2 鑑別伺服器通信時發生的錯誤, 應用程式未能身分驗證。

使用者回應: 請從 OS/2 視窗輸入下列命令,確定 DB2 身 分驗證伺服器已啓動:

detach db2upm

#### SQL1415N 陳述式的編譯僅供偵錯之用,尚未執行。

解說: 此陳述式經由系統的部份處理,以使用服務功能來 收集偵錯資訊。尙未完成必要的步驟以允許進一步處理陳 沭式。

使用者回應: 傳回此錯誤的目的是防止系統進一步處理使 用服務功能準備的陳述式,而且是預期的。

#### SQL1420N 連接運算子太多。

解說: 資料庫管理程式對包含連接運算子的長型或大型物 件字串結果類型表示式求值時,已達到內部限制。

使用者回應: 請減少表示式中的連接數,然後再試一次。

sqlcode:  $-1420$ 

sqlstate: 54001

# SQL1421N 在主變數或 sqlvar number 與 wchar t 格式之間轉換時,發生 MBCS 轉換錯誤。 原因碼  $rc \, \circ$

解說: 使用 WCHARTYPE CONVERT 選項前置編譯含有 暗含 SOL 陳述式的 C/C++ 應用程式。執行時,應用程式 接收到錯誤,此錯誤發生在 wcstombs() (代表輸入主變數) 或 wcstowcs() (代表輸出主變數) 轉換期間。主變數或 sqlvar 號碼指示哪一個資料登錄遭遇問題。有效的原因碼包 括:

輸入資料發生問題  $\overline{1}$ 

 $\mathbf{z}$ 輸出資料發生問題

使用者回應: 若應用程式資料已是 MBCS 格式,請用 WCHARTYPE NOCONVERT 重新前置編譯應用程式並重 建它。 若應用程式資料預定為 wchar\_t 格式,那麼,在 wcstombs() 中失敗的輸入資料可能已經損毀。 請更正資料 並重新執行應用程式。

sqlcode:  $-1421$ 

sqlstate: 22504

#### SQL1422N 配置區的大小無效。

解說: 擬用在資料庫管理表格空間裡的配置區之一太大或 太小。 配置區的長度必須至少為 2 \* 擴充大小頁數。配置

區的最大大小視作業系統而定。 最常見的系統限制是 2G 位元組 (524288 4K 頁)。

使用者回應: 請檢查管理通知日誌,以取得詳細資訊。然 後更正 SOL 陳沭式。

sqlcode: -1422

sqlstate: 54039

#### SQL1423N 查詢中包括一大型物件資料類型的直欄。

解說: 查詢中包括資料類型為 BLOB、CLOB 或 DBCLOB 的直欄。 通常,版本 2.1 以前可有的用戶端,不能處理這 些資料類型。

錯誤發生的狀況對應於警告 SQLCODE +238。 請參閱此訊 息,以獲得解釋該狀況的明細。接收此訊息的用戶端層 次,不能處理 BLOB 資料類型。如果 LOB 直欄不大於可 支援的字元資料類型長度,或許可以藉由使用 SUBSTR 函 數或在 SQLDA 中設定資料類型為版本 1 中可用的字元資 料類型,來處理 CLOB 和 DBCLOB 資料類型。

使用者回應: 請變更查詢,排除任何資料類型為 BLOB、CLOB 或 DBCLOB 的直欄。 若查詢包括類型為 BLOB 的直欄,那麼這是唯一可能的動作。如果直欄 (例如 C1) 的資料類型是 CLOB,您可使用 CAST(C1 AS LONG VARCHAR) 取得前 32700 個字元。 同樣地, 如為 DBCLOB 直欄 (DC1),可使用 CAST(DC1 AS LONG VARGRAPHIC) 取得前 16350 個字元。如果可以變更應用 程式碼,則可新增碼以變更 SQLDA,對 CLOB和 DBCLOB 使用 LONG VARCHAR 或 LONG VARGRAPHIC ·

sqlcode: -1423

sqlstate: 56093

#### **SQL1424N** 參照轉移變數和轉移表格直欄太多,或這些 參照的列長度太長。原因碼= $rc \circ$

解說: 觸發函式包括一個 REFERENCING 子句,它識別 一個或多個轉移表格與轉移變數。觸發函式的觸發函式動 作包含轉移表格直欄或轉移變數的參照,並會有下列其中 一種情況,以原因碼識別之:

 $\mathbf{1}$ 參照總數多於表格中的直欄數限制

參照的長度總和超過表格中的最大列長度。  $\mathbf{2}$ 

使用者回應: 減少觸發函式的觸發動作中轉移變數和轉移 表格直欄的參照數, 以便減少參照長度, 或使這些參照的總 數小於表格中的最大直欄數。

sqlcode: -1424

#### SQL1425N 供應的密碼沒有使用者 ID。

解說: 任何接受使用者 ID 與密碼的命令/API 不會接受沒 有使用者 ID 的密碼。

使用者回應: 請重新提出命令/API, 如果您還供應密碼, 請 同時供應使用者 ID。

#### SQL1426N 無法決定預設實例。

解說: 如果尙未執行明確的「與實例連接」, 實例命令會 嘗試形成與預設實例的暗含連接。預設實例是從 DB2INSTDFT 與 DB2INSTANCE 環境變數決定的。如果 此二變數都未設定,則不能形成任何暗含連接。

使用者回應: 請將這些環境變數之一設定為有效的實例名 稱,然後重新提出命令。

#### SQL1427N 實例連接不存在。

解說: 應用程式未與實例連接。除非有現存的實例連接, 否則無法執行所嘗試的命令/API。

使用者回應: 如果是在與實例分離時發生錯誤,請繼續處 理。如果是在執行任何其他命令期間發生錯誤,則請與一 實例連接,然後重新發出原先失敗的命令。

# SQL1428N 應用程式已連接至 nodename1,但發出的 命令必須與 nodename2 連接才能成功地執 行。

解說: 為了成功地處理命令,必須與現存節點外的其他節 點連接。應用程式必須: 1) 在發出命令時並無任何連接, 或者, 2) 已與命令所要求的節點連接。

使用者回應: 請確定應用程式在命令發出前並無任何連 接,或者,所存在的連接係與正確的節點連接。

# SQL1429N 無法建立節點目錄登錄,其中之節點名稱與 DB2INSTANCE 環境變數值相符。

解說: CATALOG NODE 命令或 API 不允許節點名稱與 DB2INSTANCE 環境變數值相符的登錄。

使用者回應: 請選擇另一節點名稱給您要載入目錄的節 點,然後再試一次。

# SQL1430N 節點 nodename 上的系統資料庫目錄中, 找不到資料庫名稱 database。

解說: 提供特定資料庫名稱給資料庫監視程式時,那些資 料庫必須常駐在您目前所連接的節點上或在本端節點上。

使用者回應: 請確定要求中列示的資料庫,全部常駐在您 所連接的節點上或在本端節點上。請重新發出要求。

SQL1431N 從遠端執行時,不允許相對路徑 path。

解說: 當應用程式遠離伺服器時,不允許相對路徑。

使用者回應: 請指定在伺服器上有效的完全限定元路徑,然 後重新發出命令。

# SQL1432N 伺服器無法辨識傳送要求至伺服器所使用的 資料庫诵信協定。

解說: 此項錯誤的原因是,伺服器不了解傳輸 DB2 要求 至伺服器時所使用的資料庫通信協定。將 DB2 ATTACH 要求傳送至節點目錄中列示的伺服器,而該伺服器不是 DB2 第 2 版 或更大伺服器時,最常發生這種情況。 若將 連接要求傳送至 DB2 for AS/400、DB2 for MVS 或 DB2 for VM and VSE 伺服器時,也會發生此種錯誤。

使用者回應: 請勿嘗試連接至上列任一伺服器。

# SQL1433N 應用程式已連線至 database1,但發出的命 令必須與 database2 連線,才能成功地執 行。

解說: 為了成功地處理命令,必須與現存資料庫以外的資 料庫連接。應用程式必須:1) 在發出命令時並無任何連 接,或者,2)已與命令所要求的資料庫連接。

使用者回應: 請確定應用程式在命令發出前並無任何連 接,或者,所存在的連接係與正確的資料庫連接。

# SQL1434N 由於用戶端/伺服器在 32 位元或 64 位元 平台上不相容的問題, 所以 CONNECT 或 ATTACH 陳述式失敗。

# 解說:

- 1. 版本 7 不支援用戶端/伺服器在 32 位元及 64 位元平 台間的連線。
- 2. 版本 8 的 Windows 64 位元資料庫伺服器不支援來自 版本 7 的 64 位元用戶端的用戶端/伺服器連線。

使用者回應: 您可依下列實務範例,爲上述的實務範例 1 發出 CONNECT 或 ATTACH 陳述式:

- 從 32 位元用戶端到 32 位元伺服器
- 從 64 位元用戶端到 64 位元伺服器

請為上述的實務範例 2, 重新從受支援的用戶端發出陳述 式。

sqlcode: -1434

# **SQL1440W WITH GRANT OPTION 在 GRANT (資** 料庫權限) 陳述式、GRANT (索引權限) 陳述式上,或是在表格或概略表上授與 **CONTROL** 專用權時不予處理,。

解說: 在授與資料庫的權限、專用權或索引的專用權時, WITH GRANT OPTION 不適用。WITH GRANT OPTION 在表格、概略表、索引、或資料包上不適用於 CONTROL 權限。

已具有所有有效的必要權限。

使用者回應: 授與資料庫權限或索引專用權時,請勿併入 WITH GRANT OPTION 子句。授與 CONTROL 時,請另 外為 CONTROL 權限指定個別的授與陳述式,不指定 WITH GRANT OPTION 子句。

**sqlcode**: +1440

**sqlstate**: 01516

## **SQL1441N** 参數無效。原因碼 code。

解說: 下面是有效原因碼清單:

- 1 已為環境定義指標傳送 NULL。
- 3 已起始設定的環境定義指標,但環境定義區域無 效。
- 4. 選項無效。
- **5** 保留參數不是 NULL。

使用者回應: 請確定已起始設定應用程式環境定義指標, 使用的選項都是有效選項後,再試一次。

# SQL1442N 未使用此環境定義或現行緒未使用此環境定 義。原因碼 code。

解說: 通話失敗的原因:

- **1** 緒未使用此環境定義 (未附加)。
- **2** 現行緒未使用此環境定義。
- 3 現行緒未使用環境定義。

使用者回應: 若是分離呼叫,請確定這是現行緒使用的環 境定義,而且有對應附件。

若是取得現行環境定義呼叫,請確定緒正在使用環境定 義。

#### **SQL1443N 緒已連接到環境定義。**

解說: 使用者試圖將環境定義連接到緒,但該緒正在使用 環境定義。

使用者回應: 與上一個環境定義分離後,再連接新的環境 定義。

**SQL1444N 不能摧毀使用中的應用程式環境定義。** 

**解說:** 使用者試圖摧毀使用中的應用程式環境定義。 可能 環境定義有連接緒或有相關的 CONNECT 或 ATTACH。 必須先執行 CONNECT RESET 或 DETACH (如果已執行 CONNECT 或 ATTACH),並與環境定義分離後,才能加以 摧毀。

使用者回應: 請確定所有的連接環境定義呼叫都有對應的 分離、所有 CONNECTS 都有對應的 CONNECT RESET、 所有 ATTACHES 都有對應的 DETACH。

#### **SQL1445N 緒或處理程式沒有可用的環境定義**。

解說: i i i i i i i i i j i j i j i i i i j i j i j i j i j i j i j i j i j i j i j i j i j i j i j i j i j i j i SQL\_CTX\_MULTI\_MANUAL,但是現行緒或處理程式未 連接環境定義。

**使用者回應:** 請確定現行緒或處理程序都有連接環境定義 後,再呼叫資料庫。

#### **SQL1450N 無效的登記資訊指標。**

解說: 傳送給登記/取消登記 DB2 伺服器命令/API 無效 的登記資訊指標。

使用者回應: 請驗證傳送給登記/取消登記 DB2 伺服器 命令/API 有效的指標。

# **SQL1451N** 必須從伺服器節點發出登錄/註銷 DB2 伺 服器。

**解說:** 您從無效的節點發出登錄/註銷 DB2 伺服器。

使用者回應: 請從伺服器節點重新發出登記/取消登記 DB2 伺服器命令/API。

#### **SQL1452N 指定的登記位置無效。**

解說: 傳送給登錄/註銷 DB2 伺服器命令/API 的登記位 置無效。

使用者回應: 請驗證傳送給登錄/註銷 DB2 伺服器命 令/API 的登記位置是有效的。

# SQL1453N 資料庫管理程式配置檔中關於檔案伺服器名 稱的登錄遺漏或無效。

解說: 配置命令/API 中或資料庫管理程式配置檔中指定的 檔案伺服器名稱遺漏或無效。

使用者回應: 請驗證已指定檔案伺服器名稱、名稱未包含 無效的字元且其長度不超過 48 個字元。 更新資料庫管理 程式配置檔中的檔案伺服器名稱,然後重新提出命  $\hat{\mathcal{D}}$ /API  $\circ$ 

# SQL1454N 資料庫管理程式配置檔中關於物件名稱的登 録遺漏或無效。

解說: 配置命令/API 中或資料庫管理程式配置檔中指定的 物件名稱遺漏或無效。

使用者回應: 請驗證已指定物件名稱、名稱未包含無效的 字元且其長度不超過 48 個字元。 更新資料庫管理程式配 置檔中的物件名稱,然後重新提出命令/API。

# **SQL1455N 資料庫管理程式配置檔中關於 IPX 插座號** 碼的登錄遺漏或無效。

解說: 配置命令/API 中或資料庫管理程式配置檔中指定的 IPX 插座號碼遺漏或無效。

使用者回應: 請驗證已指定 IPX 插座號碼、號碼未包含無 效的字元且其長度不超過 4 個字元。 更新資料庫管理程式 配置檔中的 IPX 插座號碼,然後重新提出命令/API。

# SQL1456N 資料庫管理程式配置檔中指定的物件名稱已 經存在 NetWare 檔案伺服器上。

解說: 嘗試在 NetWare 檔案伺服器上登記 DB2 伺服器物 件名稱時,發現重複的物件名稱。

使用者回應: 資料庫管理程式配置檔中指定的物件名稱已 在使用中。請變更物件名稱,然後重新登記 DB2 伺服器。

# **SQL1457N** 登記/註銷未能登入指定的 NetWare 檔 案伺服器,因為已經建立 NetWare 目錄 服務至該檔案伺服器的連接。

解說: 如果已經建立 NetWare 目錄服務與指定檔案伺服器 的連接,則不能執行使用 NWLoginToFileServer 的集結區 登入。

使用者回應: 登出並脫離「目錄服務」,以分離目錄服務 連接,然後重新發出登記/註銷。

# SQL1458N 資料庫管理程式配置檔中已配置 IPX/SPX 為直接定址。不需在 NetWare 檔案伺服 器上為 DB2 伺服器登記或取消登錄。

解說: 不須發出登記/註銷,因為資料庫管理程式配置檔 已經配置為 IPX/SPX 直接定址。亦即, fileserver (檔案伺 服器) 與 objectname (物件名稱) 已經指定為 '\*'。

使用者回應: 請注意,因為 DB2 伺服器已配置為只能直 接定址,所以使用檔案伺服器定址的 IPX/SPX 用戶端將不 能與此伺服器連接。為使伺服器可以支援兩種類型的 IPX/SPX 用戶端定址,請在資料庫管理程式配置檔中指定檔 案伺服器和物件名稱。

# **SQL1460N 未定義 SOCKS 伺服器名稱決定所需要的** 環境變數 variable,或變數無效。

解說: 未定義 SOCKS 環境變數 SOCKS\_NS 或 SOCKS\_SERVER。 必須定義這兩個環境變數才能使用 SOCKS 通信協定支援。

#### **SOCKS\_NS**

這是定義 SOCKS 伺服器的網域名稱伺服器的 IP 位址。

# **SOCKS\_SERVER**

這是 SOCKS 伺服器的主機名稱。

使用者回應: 請定義遺漏的環境變數,然後重新提出命 令。

SQL1461N 機密保護選項 security 無效。

解說: TCP/IP 節點的 SECURITY 選項,其值不是 'SOCKS'。使用此一選項的目的,是讓要載入目錄的 TCP/IP 節點,能使用 SOCKS 通信協定支援通過防護。不 允許 'SOCKS' 以外的值。

使用者回應: 請驗證是否需要 SOCKS 通信協定支援。若 需要,請用 SECURITY SOCKS 將節點重新載入目錄。 否 則,請將節點重新載入目錄,但省略 SECURITY 選項。

#### **SQL1462N 要求僅適用於同步點管理程式連接。**

**解說:** 這項要求僅適用於同步點管理程式連接,但尙未連 接同步點管理程式實例。

使用者回應: 請連接同步點管理程式實例,再試一次。

# **SQL1468N 資料庫管理程式 TCP/IP 接收程式必須在** 嘗試 CONNECT 或 ATTACH 至節點 *node-num2* 之前, 在同服器實例 *instance* (節點號碼 node-num1) 上配置及執行。

解說: SET CLIENT 命令或是 API 或環境變數 DB2NODE 是用來設定 CONNECT 或 ATTACH 至 node-num2 的節 點。為了 CONNECT 或 ATTACH 至該節點,資料庫管理 程式 TCP/IP 聽取者必須在伺服器實例 instance (節點 node-num1) 上配置或執行。

註: 此訊息可能由隱含的 CONNECT 或 ATTACH 傳回。

使用者回應: 請執行下列其中一種方法:

• 確認 svcename已在實例 instance (節點 node-num1) 上的 資料庫管理程式中指定,DB2COMM 環境變數已經設定 要來使用 TCP/IP, 而且 TCP/IP 聽取者已成功地在 DB2START 時啓動。

或

• 明確地編目節點及資料庫。

sqlcode:  $-1468$ 

sqlstate: 08004

**SQL1469N** 實例 instance-name (節點號碼 node-num1) 並沒有在其 db2nodes.cfg 檔案中指定節 點 node-num $2 \circ$ 

解說: SET CLIENT 命令或是 API 或環境變數 DB2NODE 是用來設定 CONNECT 或 ATTACH 至 node-num2 的節 點。接續的 CONNECT 或 ATTACH 處理無法在實例 instance-name (節點 node-num1) 上找到 db2nodes.cfg 檔中 的該節點。

註: 此訊息可能由隱含的 CONNECT 或 ATTACH 傳回。

使用者回應: 請確定由 SET CLIENT 命令或是 API 或 DB2NODE 環境變數所指定的節點號碼,或存在於中間實例 instance-name (節點 node-num1) 的 db2nodes.cfg 檔中。

sqlcode: -1469

sqlstate: 08004

#### **SQL1470N** DB2NODE 環境變數値無效。

解說: DB2NODE 環境變數指示應用程式將要連接的節 點。 未設定 DB2NODE 或為空白時,應用程式會試圖連接 至預設節點。 否則,必須將 DB2NODE 設定至同一主機上 定義為應用程式之一個節點的節點號碼。

使用者回應: 設定下列一個 DB2NODE 環境變數値:

讓應用程式連接預設節點。 unset

blank 讓應用程式連接預設節點。

A number

讓應用程式連接至這個節點號碼的節點。必須在 應用程式的同一主機中執行節點。

sqlcode: -1470

sqlstate: 08001

**SQL1471N** 無法連接至資料庫節點 node-number 上的 資料庫 database-name,因為此節點上的資 料庫與型錄節點不同步。

解說: 此節點上的日誌結束資訊不符合型錄節點上的對應 記錄。可能是因為您在不同節點上回復不同時間備份的資 料庫。

使用者回應: 在一個節點上回復資料庫時如果沒有前轉, 請確定此資料庫是在所有節點上從一致的離線備份回復, 不必前轉。

sqlcode:  $-1471$ 

sqlstate: 08004

#### **SQL1472N** 無法將資料庫 database-name 連接至節點 node-number,因為型錄節點系統時間和此 節點虛擬時間戳記之間的差距,大於 max\_time\_diff 資料庫管理程式配置參 數。

解說: 配置中機器 (列示於 db2nodes.cfg 檔) 的系統時間 差距,大於 max\_time\_diff資料庫管理程式配置參數。

使用者回應: 讓所有機器的系統時間同步,並配置讓 max\_time\_diff參數容許資料庫機器之間的一般通信遲延。

如果問題仍在,請參閱 Administration Guide,以找出可能 的原因和處理方式。

sqlcode: -1472

sqlstate: 08004

#### **SQL1473N** 無法確定交易,因為本端節點上的系統時間 和節點 node-list 的虛擬時間戳記之間的時 間差異,大於 max time diff 資料庫管理 程式配置參數。交易已 Roll Back。

解說: 配置中機器 (列示於 db2nodes.cfg 檔) 的系統時間 差距,大於 max\_time\_diff資料庫管理程式配置參數。

如果",..."出現在節點列示尾端,請參閱系統日誌中的完整 節點列示。

使用者回應: 讓所有機器的系統時間同步,並配置讓 max\_time\_diff參數容許資料庫機器之間的一般通信遲延。

sqlcode: -1473

sqlstate: 40504

SQL1474W 交易已順利完成,但是本端節點上的系統時 間和節點 node-list 上的虛擬時間戳記之間 的時間差異,大於 max\_time\_diff 資料庫 管理程式配置參數。

解說: 配置中機器 (列示於 db2nodes.cfg 檔) 的系統時間 差距,大於 max\_time\_diff資料庫管理程式配置參數。

這個警告訊息傳回唯讀交易,因為它們不受這個狀況影 響。不過,其他交易會被 Rollback。這個訊息將這個狀況通 知使用者,以便盡早採取行動。

如果"...."出現在節點列示尾端,請參閱系統日誌中的完整 節點列示。

使用者回應: 讓所有機器的系統時間同步,並配置讓 max\_time\_diff參數容許資料庫機器之間的一般通信遲延。

sqlcode: 1474

# SQL1475W CONNECT RESET 處理程序期間發生系 統錯誤。

解說: CONNECT RESET 順利完成, 但可能發生系統錯 誤,例如,節點失敗或通信錯誤等。

使用者回應: 請檢查管理通知日誌,以取得詳細資訊。可 能需要重新啓動此節點的資料庫。

sqlcode: 1475

sqlstate: 01622

#### **SQL1476N** 已 Roll Back 交易,因為發生了錯誤 sqlcode °

解說: 交易已 Rollback,因為下列狀況:

- 1. 隱含或明確的 CLOSE CURSOR 失敗,或
- 2. 使用 NOT LOGGED INITIALLY 選項建立表格,或在 現存表格中啓動了 NOT LOGGED INITIALLY。可能在 相同工作單元期間發生錯誤,或是發出了 ROLLBACK TO SAVEPOINT 陳述式。這個工作單元已 Rollback, 產生下列效果:
	- 捨棄所有在這個工作單元中建立的表格
	- 所有在交易中啓動的 NOT LOGGED INITIALLY 表 格被標記為無法存取,只能將之捨棄。
	- 如果在交易中發出 **ROLLBACK** T<sub>O</sub> SAVEPOINT, sqlcode 將為 0。
- 3. Rollback 到儲存點失敗,或釋放儲存點失敗。

使用者回應: 請依錯誤 sqlcode 的指示來更正問題,然後 重新執行交易。請除去 NOT LOGGED INITIALLY 表格 被建立或啓動所在之交易中的所有 ROLLBACK TO SAVEPOINT 陳述式。

sqlcode: -1476

sqlstate: 40506

#### SQL1477N 無法存取表格 table-name。

解說: 您嘗試存取的表格是一個無法存取的表格。表格可 能無法存取,原因如下:

- 當工作單元被 Rollback 時,表格使 NOT LOGGED INITIALLY 啓動了。
- 表格是個分段的宣告暫時表格,而有一個或數個分割區 已失敗,因為該暫時表格已被宣告 (所有宣告暫時表格都 有綱目名稱 SESSION)。
- ROLLFORWARD 發現 NOT LOGGED INITIALLY 在 此表格上啓動或 NONRECOVERABLE 在此表格上載 入。

不容許存取此表格,因為無法保證它的完整性。

使用者回應: 可執行下列其中一項動作:

- 如果表格使 NOT LOGGED INITIALLY 啓動了,請捨 棄此表格。如果一定需要此表格,請重建。
- 如果表格是宣告暫時表格,請捨棄此表格。如果一定需 要這個表格,請重新宣告。
- 否則,請從表格空間或資料庫備份復置。必須於無法回 復之作業 (NOT LOGGED INITIALLY 作業或 NONRECOVERABLE 載入) 完成之後,在確定點後取得 備份映像檔。

sqlcode: -1477

sqlstate: 55019

# SQL1478W 無法啓動所定義的緩衝池。為了代替,已為 DB2 所支援的每一種頁大小各啓動一個小 緩衝池。

解說: 無法啓動所定義的緩衝池。為了代替,已為 DB2 所 支援的每一種頁大小各啓動一個小緩衝池,且已停用擴展 儲存體。由於下列一或多個原因,無法啓動所定義的緩衝 池:

- 記憶體不足,無法配置整個緩衝池和資料庫指定的擴充 記憶體。
- 資料庫目錄中的緩衝池損毀或找不到。

使用者回應: 請檢查管理通知日誌以找出問題來源。可能 的解決方案如下:

• 捨棄或變更一個或多個緩衝池大小,讓資料庫能夠適當 的啓動。如果資料庫有指定擴充記憶體,請調整 num\_estore\_segs 和 estore\_seg\_sz 的配置值,減少使用記 憶體。

變更後,請先切斷資料庫的連接,然後再重新啓動資料 庫。

sqlcode:  $+1478$ 

sqlstate: 01626

## SQL1479W 結果集尚未傳回第一個列集, 就試圖擷取。

解說: 您要求的列集與結果集的開頭重疊,根據您指定的 擷取方向:

# **SQL\_FETCH\_PRIOR**

下列一項:

- 現行位置超出第一列,現行列號小於等於列集 大小。
- 現行位置超出結果集的結束,列集大小大於結 果集大小。

## **SQL\_FETCH\_RELATIVE**

擷取偏移的絕對值小於等於現行列集大小。
#### SQL\_FETCH\_ABSOLUTE

擷取偏移是負值,擷取偏移的絕對值大於結果集 大小,但小於等於現行列集大小。

使用者回應: 不需要任何動作。

## SQL1480N DISCOVER 資料庫管理程式配置參數指定 的探索類型是無效的。

解說: 資料庫管理程式配置檔的有效 DISCOVER 參數值 是: DISABLE、KNOWN、SEARCH。

使用者回應: 以類型 DISABLE、KNOWN 或 SEARCH, 更新 DISCOVER 資料庫管理程式配置參數。

## SQL1481N DISCOVER COMM 參數指定一個或多個 無效的通信協定。

解說: 資料庫管理程式配置檔的有效 DISCOVER COMM 參數值是 NETBIOS 和 TCPIP 的任何組合 (以逗點區隔)。

使用者回應: 以 NETBIOS 和 TCPIP 的任何組合 (以逗 點區隔),更新 DISCOVER COMM 資料庫管理程式配置參 數。

#### SQL1482W 使用 BUFFPAGE 參數時,必須有一個緩 衝池大小定義為 -1。

解說: 警告如果沒有一個緩衝池大小定義為-1,則不處理 BUFFPAGE 資料庫配置參數。 -1 表示讓緩衝池使用 BUFFPAGE 參數作為緩衝池頁數。

使用者回應: 您可以在 SYSCAT.BUFFERPOOLS 中選取 檢閱緩衝池定義。 如果沒有一個緩衝池大小定義為 -1 (NPAGES), 即使設定 BUFFPAGE 參數也無法變更資料庫 緩衝池大小。

# SQL1490W 已順利啓動資料庫,不過已在一個或多個節 點上啓動資料庫。

解說: 已明確地在一個或多個節點上,起始 (啓動) 資料 庫。

使用者回應: 不需要任何動作。

## SQL1491N 尚未停用資料庫 name,因為此資料庫仍在 使用中。

解說: 如有任何應用程式與指定的資料庫連接,就不能停 止資料庫。

使用者回應: 請確定所有應用程式都已執行 CONNECT RESET,然後再試一次。

SQL1492N 並未停止資料庫 name,因為先前並未啓動 它。

解說: 不能停止指定資料庫,因為此資料庫不是作用中 的。

使用者回應: 不需要任何動作。

### SQL1493N 應用程式已連接至作用中的資料庫。

解說: 無法進行 ACTIVATE DATABASE 和 DEACTIVATE DATABASE 命令,因為應用程式已與資料 庫連接。

使用者回應: 請切斷與資料庫的連接,然後重新提出命 令。

### SQL1494W 已順利啓動資料庫,不過已有一個與資料庫 的連接。

解說: 在一個或多個節點上已有一個資料庫連接。

使用者回應: 不需要任何動作。

### SQL1495W 已順利停用資料庫,不過仍有一個資料庫連 接。

解說: 仍有與一個或多個節點的資料庫連接。

使用者回應: 不需要任何動作。

#### SQL1496W 已順利停用資料庫,但未啓動資料庫。

解說: 當執行停用資料庫時,未在一個或多個節點上明確 地起始資料庫。

使用者回應: 不需要任何動作。

## SQL1497W 已順利啓動/停用資料庫,不過在某些節點 上發生錯誤。

解說: 至少在型錄節點及協調程式節點上順利地啓動/停止 資料庫,不過,在其他某些節點上發生了錯誤。

使用者回應: 請參閱診斷日誌,找出在哪些節點上發生錯 誤,若可能的話,請修正問題,然後重新發出啓動/停止資 料庫命令。

#### SQL1512N ddcstrc 無法寫入指定的檔案。

解說: ddcstrc 無法將追蹤資訊寫入它受指示應寫入的檔案 名稱中。

使用者回應: 請確定指定的檔案名稱對您的檔案系統是有 效的。如果未指定檔名,請確定您有必需的許可權,可以 將資料寫入到預設檔 ddcstrc.tmp。

#### SQL1513W 尚未關閉 ddcstrc。

解說: 由於錯誤狀況, 所以尚未關閉 ddcstrc。如此是為了 確定追蹤資訊在安全地放入檔案前不會遺失。

使用者回應: 請更正在此錯誤前報告的 ddcstrc 錯誤狀況, 然後再次嘗試關閉追蹤。

#### **SQL1520N** Buffersize 必須是大於或等於 65536 的 數值。

解說: 使用者指定了無效的緩衝區大小給 ddcstrc 命令。

使用者回應: 確定所使用的 buffersize 是數值,且大於或 等於 65536 (64K)。 請注意,將使用的記憶體數量將是 64K 的倍數。ddcstrc 會將指定的緩衝區大小四捨五入到最 接沂的 64K 倍數。

# SQL1525N 當啓動 DB2 機密保護常駐程式時,發生了 錯誤。

解說: 當啓動 DB2 機密保護常駐程式時,發生了非預期 的錯誤。

使用者回應: 重試 DB2START 命令。如果問題持續存 在,請與 IBM 服務中心連絡。

# SQL1526N 未啓動 DB2VIA 支援, db2start 失敗。 原因碼 reason-code。

解說: db2start 時未順利啓動 DB2VIA 支援。 原因碼指 出錯誤:

- 1. 無法載入 DB2\_VI\_VIPL 登錄變數指定的 VIPL 檔案 庫。
- 2. 無法開啓 DB2 VI DEVICE 登錄變數指定的「裝置」名 稱。
- 3. DB2 不支援所安裝的 VIA 施行。

#### 使用者回應:

- 1. 確定 DB2 登錄 DB2\_VI\_VIPL 設定正確, DB2 指定的 名稱確實在 %PATH% 環境變數中。
- 2. 確定 DB2 登錄 DB2\_VI\_DEVICE 設定正確。
- 3. DB2 支援的 VIA 施行,至少要支援「可靠傳輸」可靠 層次。 VIA 施行符合 Intel Virtual Interface Architecture Implementation Guide,並傳送 Suite 標準。您選擇的 VIA 施行,必須符合這些條件。

# SQL1530W 系統未啓用分割内並行化,因此將會忽略指 定的並行化程度。

解說: DEGREE 連結選項指定了比 1 還大的值,或是 SET CURRENT DEGREE 陳述式用了比 1 還大的値來執 行,但是資料庫管理程式並未啓用分割內並行化。

資料庫管理程式必須以 intra\_parallel 配置參數設定為 ON 來啓動,以便實例能啓用分割內並行化。

陳述式或命令已成功地完成,但是程度設定被忽略。

使用者回應: 如果您要使用分割內並行化,請以 intra\_parallel 配置參數設定為 ON 來重新啓動資料庫管理 程式。

否則,請使用 1 或 ANY 值的程度設定。

sqlcode:  $+1530$ 

sqlstate: 01623

# SQL1550N SET WRITE SUSPEND 命令失敗。原因 碼 =  $reason-code$  。

解說: reason-code 指出的狀況解決之前,您無法發出 SET WRITE SUSPEND 命令:

- $\mathbf{1}$ 資料庫尙未啓動。
- 目前在對目標資料庫進行備份資料庫作業。DB2  $\overline{2}$ 完成備份之前,您無法暫停寫入作業。
- 目前在對目標資料庫進行復置資料庫作業。DB2  $\mathbf{3}$ 完成復置作業之前,您無法暫停此資料庫的寫入 作業。
- 4 此資料庫的寫入作業已暫停。
- 一或多個表格空間的現行狀態不允許寫入暫停。 5

#### 使用者回應:

- $\mathbf{1}$ 發出 ACTIVATE DATABASE 命令以啓動資料 庫,然後重新發出 SET WRITE SUSPEND 命 令。
- 請等待,直到 BACKUP 程序完成,然後重新發出  $\overline{2}$ SET WRITE SUSPEND 命令。
- 請等待,直到 RESTORE 程序完成,然後重新發  $\mathbf{R}$ 出 SET WRITE SUSPEND 命令。
- 此資料庫已處於暫停狀態。若要回復此資料庫的 4 寫入作業,請發出 SET WRITE RESUME 命令。
- 若要檢視表格空間狀態,請發出  $5\phantom{1}$ **LIST** TABLESPACES 命令。對於那些在擱置狀態中的 表格空間,在重新發出 SET WRITE SUSPEND 命令之前,請發出適當的命令將表格空間帶出擱 置狀態。如果一或多個表格空間涉及進行中的作 業,在重新發出 SET WRITE SUSPEND 命令之 前,請等到作業完成。

# **SQL1551N SET WRITE RESUME 命令失敗, 因為此** 資料庫目前不處於 WRITE SUSPEND 狀 熊。

解說: 此資料庫目前不處於 WRITE SUSPEND 狀態。您 只能針對寫入作業已暫停的資料庫回復寫入作業。

使用者回應: 毋需動作,因為此資料庫的寫入作業已啓 用。若要暫停此資料庫的寫入作業,請發出 SET WRITE SUSPEND 命令。

**sqlcode**: -1551

# **SQL1552N 命令失敗,因為此資料庫目前正處於 WRITE SUSPEND 狀態。**

解說: 在資料庫的寫入作業暫停時,不容許此命令。此資 料庫正處於 WRITE SUSPEND 狀態。

使用者回應: 若 RESTART DATABASE 命令失敗,請使 用 WRITE RESUME 選項重新發出 RESTART DATABASE 命令。在多節點資料庫環境中,於所有節點上同時重新發 出命令。

若 BACKUP 或 RESTORE 命令失敗,請發出 SET WRITE RESUME FOR DATABASE 命令來回復此資料庫的寫入作 業。然後重新發出 BACKUP 或 RESTORE 命令。

**sqlcode**: -1552

# **SQL1553N DB2** 無法停止,因為一個或更多的資料庫 是在 WRITE SUSPEND 狀態。

**解說:** 您無法關閉寫入作業已暫停的資料庫。此資料庫正 處於 WRITE SUSPEND 狀態。

使用者回應: 請發出 SET WRITE RESUME 命令來回復 資料庫的寫入作業,然後重新發出 db2stop 命令。

**sqlcode**: -1553

#### **SQL1560N** 表格 table-name 的統計値設定檔不存在。

解說: 統計値設定檔必須先定義,才能使用。

使用者回應: 使用 RUNSTATS 命令的 SET PROFILE 選 項來登錄該表格的統計値設定檔,然後重新發出作業。

#### **SQL1561N 統計値選項與資料庫伺服器層次不相容。**

解說: 所指定的一或多個選項與資料庫伺服器層次不相 容。此資料庫伺服器版本不支援所有使用 db2runstats API 的可用統計値選項。

使用者回應: 請使用 sqlustat API 來收集統計值,或使用 db2runstats API,並僅指定那些使用 sqlustat API 才可用的 選項。

#### **SQL1562N** 計値節點選項與現存的表格及/或表格 *table-name* 的索引統計値不相容。

解說: 統計値節點選項與現存的表格及/或該表格的索引統 計値不同。

使用者回應: 請使用一致的節點選項來收集表格的統計 值。

SQL1580W 在將字碼頁 source-code-page 轉換為字碼 頁 target-code-page 時,截斷了尾端空白。 目標區的大小上限為 max-len · 來源字串的 長度為 source-len,十六進位表示法為 string<sup>o</sup>

**解說:** 執行 SQL 陳述式期間,字碼頁轉換作業所產生的 字串長度,超過目標物件的大小上限。處理繼續進行,因 為僅有空白字元被截斷。

使用者回應: 請確定輸出與預期的相同,而且截斷未造成 任何非預期的後果。

**sqlcode**: +1580

**sqlstate**: 01004

# SQL1581N 表格 table-name 不能放在添加模式中, 也 不能具備叢集索引。

**解說:** 下列二種狀況會出現這種錯誤。

- 表格有叢集索引,並試圖使用 ALTER TABLE 把表格放 入添加模式中。
- 表格在添加模式中,並試圖使用 CREATE INDEX 來建 立叢集索引。

使用者回應: 如果需要叢集索引,請變更表格,把添加模 式設定為 off。 如果需要添加模式,請捨棄表格中的叢集索 引。

**sqlcode**: -1581

**sqlstate**: 428CA

# **SQL1582N** 表格空間 tbspace-name 的 PAGESIZE 不 符合表格空間相關緩衝池 bufferpool-name **的 PAGESIZE**。

解說: CREATE TABLESPACE 陳述式指定的 PAGESIZE 值,不符合表格空間使用的緩衝池的頁大小。 這些值必須 相符。

無法處理該陳述式。

使用者回應: 變更 PAGESIZE 的指定值,讓它符合緩衝池 的頁大小。或者,把緩衝池變更成頁大小相符的緩衝池。

**sqlcode**: -1582

**sqlstate**: 428CB

#### **SQL1583N** 不支援 **PAGESIZE** 值 *pagesize* o

解說: 未支援 CREATE BUFFERPOOL 或 CREATE TABLESPACE 陳述式指定的 PAGESIZE。版本 5 支援的 頁大小有 4K、8K、16K、32K。

無法處理該陳述式。

使用者回應: 指定支援的頁大小。

**sqlcode**: -1583

**sqlstate**: 428DE

## $\textsf{SQL1584N} \quad$  找不到至少有  $\textcolor{black}{pagebox{page size}}$  頁大小的系統暫時 表格空間。

**解說:** 處理此陳述式時,需要系統暫時表格空間。沒有等 於或大於 pagesize 頁大小的系統暫時表格空間。

無法處理該陳述式。

使用者回應: 請建立一個至少有 pagesize 頁大小的系統暫 時表格空間。

**sqlcode**: -1584

**sqlstate**: 57055

#### SQL1585N 沒有足夠頁大小的系統暫時表格空間存在。

解說: 可能發生了下列其中一種狀況:

- 1. 系統暫時表格的橫列長度,超出了資料庫中最大的系 統暫時表格空間所能容納的限制。
- 2. 系統暫時表格中所需的直欄數,超出了資料庫中最大 的系統暫時表格空間所能容納的限制。

系統暫時表格空間限制需視其頁大小而定,這些值包括:

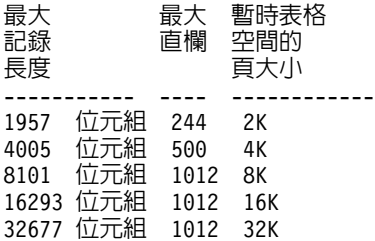

使用者回應: 請建立具有能被支援的、較大頁大小的系統 暫時表格空間 (如果目前還沒有的話)。如果已有這種表格空 間存在,請從此系統暫時表格中刪除一個或數個直欄。依 照需要,建立個別的表格或概略表,來保留超出限制的額 外資訊。

**sqlcode**: -1585

**sqlstate**: 54048

# **SQL1590N** 在 DEVICE 上建立的 TABLESPACE 中, 不允許 LONG VARCHAR 和 LONG **VARGRAPHIC** 欄位。

解說: HP 上的裝置 (原始 i/o) 需要 i/o 在 1024 位元組 界限上定位。 LONG VARCHAR 和 LONG VARGRAPHIC 欄位係以 512 位元組片段為單位處理,因此只能用在 SYSTEM MANAGED TABLESPACE (系統管理的表格空 間) 內,或用在只有 FILE 配置區的 DATABASE MANAGED TABLESPACE (資料庫管理的表格空間) 內。

使用者回應: 另一種辦法是:

- 選擇 LOB 直欄類型 (BLOB、CLOB、DBCLOB) 之一, 代替 LONG。
- 使用一個具有正確屬性的表格空間。

**sqlcode**: 1590

**sqlstate**: 56097

# **SQL1591N SET INTEGRITY 陳述式的 ON 選項無** 效,因為表格 table-name 的狀態不正確。

解說: ON 選項只能指定處於核對擱置狀態的表格上,而 SYSCAT.TABLES 型錄中的 CONST\_CHECKED 直欄中的 第一 (針對外來鍵限制)、第二 (針對核對限制)及第五 (針 對實體化的查詢表格) 個欄位必須是 'Y' 或 'U'。

使用者回應: 如果該表格不是在核對擱置狀態,請勿指定 ON 選項。如果該表格是在核對擱置狀態,則請先在表格上 執行完整性檢查 (如果是實體化查詢表格,則重新整理該表 格), 再用 ON 選項來執行 SET INTEGRITY 陳述式。

**sqlcode**: -1591

**sqlstate**: 55019

# SQL1592N 因為表格 table-name 無法被逐步地處理, 所以 INCREMENTAL 選項無效,原因碼 **為** reason-code。

- 解說: 原因需視 reason-code: 而定。
- 32 **133 苏表格不是 REFRESH IMMEDIATE 實體化查詢** 表格,也不是具有支援暫置表格的 REFRESH DEFERRED 實體化查詢表格, 也不是 PROPAGATE IMMEDIATE 暫置表格。
- 33 如果是實體化杳詢表格或暫置表格,則已對該表 格進行「載入置換」或「載入插入」。
- 34 在最後一次完整性檢查後,就會進行「載入置 換」。
- 35 下列其中一項:
- 實體化查詢或暫置表格是新建立的。在表格建 立之後,第一次檢查表格的完整性時,需要完 整的處理程序。
- 在核對擱置時,已將新的限制新增至表格本身 或其母項 (或者如果是實體化查詢表格或暫置表 格,則新增至其基礎表格)。
- 如果是實體化查詢表格或暫置表格,則在最後 一次重新整理後,就已對該表格的所有基礎表 格進行了「載入置換」。
- 如果是實體化查詢表格,則在其重新整理之 前,至少有一個基礎表格被強制為完整存取 (使 用 FULL ACCESS 選項)。
- 如果是暫置表格,在其延伸之前,至少有一個 基礎表格被強制為完整存取 (使用 FULL ACCESS 選項)。
- 如果是延遲的具體化查詢表格,且相對應的暫 置表格處於不完整狀態。
- 它的部份母項 (或者如果是實體化查詢表格或暫 置表格,則爲基礎表格) 已用非漸進式的方式來 檢杳其完整性。
- 在移轉之前,此表格處於核對擱置狀態。第一 次檢查移轉後表格的完整性時需要完整處理程 序。
- 在時間點 Roll-Forward 作業期間,表格處於核 對擱置狀態。

使用者回應: 請勿指定 INCREMENTAL 選項。系統將檢 查整個表格的違反限制情形 (或者如果是實體化查詢表格, 則重新計算實體化查詢表格定義查詢)。

**sqlcode**: -1592

**sqlstate**: 55019

# **SQL1593N AEMAIN PENDING 選項無效,因為該表** 格 table-name 不是處於核對擱置狀態。

解說: 如果您將要指定 REMAIN PENDING 選項,則該 表格必須處於核對擱置狀態。

使用者回應: 請勿指定 REMAIN PENDING 選項。

**sqlcode**: -1593

**sqlstate**: 55019

# SQL1594W 資料庫管理程式仍未驗證非遞增資料的完整 性。

解說: 先前未檢查表格。當未指定選項 NOT INCREMENTAL 時,即完成表格的漸進式處理程序。表格 中先前未檢查的部份保持未檢查,並且 CONST\_CHECKED

**SQL1600 - SQL1699**

直欄中的對應值保持標記為 'U'。

**使用者回應:** 不需要任何動作。若要驗證先前未檢查之資 料的完整性,並由系統來維護表格中之資料的完整性,請 發出 SET INTEGRITY...OFF 陳述式,以將表格置於核對 擱置狀態,然後重新執行帶有 NOT INCREMENTAL 選項 的 SET INTEGRITY...IMMEDIATE CHECKED 陳述式。

**sqlcode**: +1594

**sqlstate**: 01636

# SQL1595N 因為尚未檢查參照限制中的母表格,或是尚 未檢查實體化查詢表格或暫置表格的基礎表 格,所以無法檢查表格 table-name 的完整 性。

解說: 若要避免所延伸的表格帶有可能會違反完整性檢查 的資料,所有的母項都不能處於核對擱置狀態,才能檢查 此表格的完整性。如果這是實體化查詢表格,則所有的基 礎表格都必須經過驗證,以重新整理此表格。如果這是暫 置表格,則所有的基礎表格都不能處於核對擱置狀態,才 能延伸此表格。當 SYSCAT.TABLES 之 CONST\_CHECKED 直欄中的第一 (針對外來鍵限制)、第二 (針對核對限制)、第五 (針對實體化表格)及第七 (針對暫置 表格) 欄位是 'Y' 或 'U' 時, 即已驗證表格。

使用者回應: 請檢查其所有母表格的完整性 (或者如果是實 體化查詢表格或暫置表格,則檢查基礎表格),並重新執行 此陳述式。

**sqlcode**: -1595

**sqlstate**: 55019

# **SQL1596N 無法將 WITH EMPTY TABLE 指定給** *table-name*  $\circ$

解說: 無法將 WITH EMPTY TABLE 子句指定給表格 table-name,這是因為表格:

- 是實體化查詢表格
- 具有相依項立即重新整理實體化查詢表格,或
- 是在參照限制中的母項。

將這類表格變更為 ACTIVATE NOT LOGGED INITIALLY 時,無法指定 WITH EMPTY TABLE 子句。

無法處理該陳述式。

使用者回應: 請除去 ALTER TABLE 陳述式中的 WITH EMPTY TABLE  $\vec{\mathcal{T}}$  $\Box$ 

**sqlcode**: -1596

**sqlstate**: 42928

# **SQL1601N** 「資料庫系統監督程式」輸入參數 *parameter* 是一個 NULL 指標。

解說: 使用者呼叫一個「資料庫系統監督程式 API 」,且 提供一個空指標以代替所要求的參數。

無法處理該命令。

使用者回應: 請以有效的參數値重新發出命令。

### **SQL1602N 不支援輸入資料結構 (sqlma) 中所提供的** 物件類型。

**解說:** 不支援「資料庫系統監督程式瞬間影像 API 」的輸 入資料結構 (sqlma) 的引數資料區中指定的一個物件類型。

無法處理該命令。

使用者回應: 用一個有效的物件類型重新發出該命令。關 於有效物件類型的進一步資訊,請參閱 Administrative API *Reference* and *Application Development Guide*<sup>o</sup>

## **SQL1603N 輸入資料結構 (sqlma) 中沒有指定參數** parameter<sup>o</sup>

解說: 在「資料庫系統監督程式瞬間影像 API 」或「估計 緩衝記憶體區大小 API 」的輸入資料結構 (sqlma) 中沒有 指定所需的參數。

無法處理該命令。

使用者回應: 請以有效的參數值重新發出該命令。

#### **SQL1604N** 参數 parameter 不是以 NULL 終止的。

解說: 字元字串參數的末尾應有一個空字元。

無法處理該命令。

使用者回應: 在字元字串參數的末尾增加一個空字元,然 後重新發出該命令。

#### **SQL1605W** 資料庫 db-alias 非作用中。

解說: 為特定資料庫呼叫「資料庫系統監督程式重設 API」時,該資料庫卻不在作用中。

命令執行成功,但未執行任何動作。

使用者回應: 請檢查資料庫別名是否正確, 且資料庫是否 已啓動。

#### **SQL1606W 「 資料庫系統監督程式 」 輸出緩衝區已滿。**

解說: 「資料庫系統監督程式」輸出緩衝區容納不下傳回 的資料。 可的原因是:執行該呼叫時,系統有大量的活 動,或者一個使用者應用程式中的一個「資料庫監督程式 API 」的呼叫中,使用者配置的緩衝區太小,容納不下傳回 的資料。

命令執行成功,且將緩衝區溢位前所收集的資料傳回使用 者的緩衝區中。

使用者回應: 請重新發出命令,或者在使用者應用程式的 "資料庫監督程式 API" 呼叫方面,配置更大的緩衝區或減 少所要求的資訊量。

## SQL1607N 沒有足夠的工作記憶體以執行要求的「資料 庫系統監督程式」功能。

解說: 資料庫管理程式因記憶體不足而無法處理「資料庫 系統監督程式」命令。

無法處理該命令。

使用者回應: 請減少輸入參數的緩衝區大小,然後重新發 出命令。

#### $SQL1608W 輸入中有兩個 (或以上) 資料庫別名指向同$ 一個資料庫。

解說: 「資料庫系統監督程式瞬間影像 API 」或「估計緩 衝區大小 API 」所作業的在 sqlma 輸入資料結構指定的兩 個或更多個資料庫別名指向同一個資料庫。

「資料庫系統監督程式」執行成功,但在輸出緩衝區中只 傳回資訊的一份副本。

使用者回應: 不需要任何動作。但是,在需要不同資料庫 資訊時,使用者要檢查輸入中的資料庫別名是否正確。

## SQL1609N 資料庫 db-alias 是遠端資料庫並且無法監 督。

**解說:** 發出「資料庫系統監督程式 API 」呼叫, 指定遠端 資料庫的資料庫系統監督程式」不支援遠 端資料庫監督。

無法處理該命令。

使用者回應: 請檢查輸入中所指定的資料庫別名是否正 確,然後再以正確的資料庫別名重新發出命令。

# **SQL1610N** 「資料庫系統監督程式」輸入參數 *parameter* 無效。

解說: 使用者已呼叫一個「資料庫系統監督程式 API 」, 並已指定所指定參數的無效值。

無法處理該命令。

**使用者回應:** 請以有效的參數値重新發出命令。

#### **SQL1611W** 「 資料庫系統監督程式 」 未傳回任何資料。

**解說:** 在發出「資料庫系統監督程式 API 」呼叫時, 沒有 使用者要求的監督資訊可用。可能是因所要的資料庫或應 用程式不在作用中, 或在監督的群組,例如「表格」群組已 OFF ,要求使用「表格」資訊。

## 使用者回應: 命令執行成功,但使用者卻未收到任何資 料。

請確定在發出「資料庫系統監督程式 API 」呼叫時,所要 監督所需的資料庫或應用程式正在作用中,或者所要監督 的群組正在作用中。

#### SQL1612N 指定的事件監督程式目標路徑無效。

解說: CREATE EVENT MONITOR 陳述式中指定的目標 路徑不是有效的路徑名稱。無法處理該命令。

使用者回應: 請以正確之事件監督程式的目標路徑重新提 出該陳沭式。

sqlcode:  $-1612$ 

sqlstate: 428A3

#### SQL1613N 指定的事件監督程式參數無效。

解說: CREATE EVENT MONITOR 陳述式中指定的選項 無效。可能的原因包括:

- 指定的 MAXFILES 、 MAXFILESIZE 或 BUFFERSIZE 太小。
- MAXFILESIZE 小於 BUFFERSIZE。
- 與 MAXFILES 一起指定的 MAXFILESIZE NONE 不等 於 1。

無法處理該命令。

使用者回應: 請以正確的事件監督程式選項重新提出該陳 沭式。

salcode:  $-1613$ 

sqlstate: 428A4

# SQL1614N 在啓動一個事件監督程式時出現 I/O 錯 誤。原因碼 =  $reason-code$ 。

解說: 在啓動一個事件監督程式時偵測到一個 I/O 錯誤。 <reason-code> 為下列之一:

- $\mathbf{1}$ 發生一個未知的事件監督程式目標類型。
- 找不到「事件」監督程式目標路徑。  $\mathbf 2$
- $\overline{3}$ 存取「事件」監督程式的目標路徑時遭到拒絕。
- 事件監督程式目標路徑不是一個管道名稱。  $\overline{\mathbf{4}}$
- 無開啓事件監督程式的目標管道可供讀取。 5
- 6 發生非預期的 I/O 錯誤。
- $\overline{7}$ 目標管道不是以訊息模式 開啓。(此原因碼僅應 用於 OS/2。)

目標管道緩衝區太小。入站 pipe 式緩衝區的大小 8 必須至少為 4096 位元組。 (此原因碼僅應用於  $OS/2 \circ$ )

使用者回應: 可能的話,請按上述的原因碼修正問題,然 後重新提出 SET EVENT MONITOR 陳述式。

sqlcode:  $-1614$ 

sqlstate: 58030

#### SQL1615W 指定的事件監督程式已處於要求狀態。

解說: 試圖執行一個已作用的事件監督程式,或試圖停用 一個非作用中的事件監督程式。 不處理 SET EVENT MONITOR 陳述式。

使用者回應: 使用者毋須回應。

sqlcode:  $+1615$ 

sqlstate: 01598

#### SQL1616N 作用中的事件監督程式數已達上限値。

解說: 每個資料庫最多可同時執行 32 個事件監督程式。 由於目前已達上限, 因而無法再啓動所指定的事件監督程 式。

使用者回應: 可能的話,您可以停用其中一個作用中的事 件監督程式,然後重新提出 SET EVENT MONITOR 陳沭 式。

sqlcode: -1616

sqlstate: 54030

# SQL1617N 所指定的事件監督程式已達 MAXFILES 及 MAXFILESIZE 中的限制。

解說: 在建立所指定的事件監督程式時,在所允許的目標 目錄中,都會有一定的資料量限制。 由於目前已達上限, 因而無法再啓動所指定的事件監督程式。

使用者回應: 可能的話,請自目標目錄中刪除部份事件監 督程式的資料檔,然後重新提出 SET EVENT MONITOR 陳述式。

salcode: -1617

sqlstate: 54031

# SQL1618N 另一個事件監督程式正在使用您所指定之事 件監督程式的目標路徑。

解說: 您指定的事件監督程式,其目標路徑與另一個事件 監督程式相同。這個其他事件監督程式至少啓動一次,目 標路徑中留有 .evt 及/或 .ctl 檔案。 應用程式可能正在讀 取這些檔案中的事件資訊。

使用者回應: 如果已啓用其他事件監督程式,請停用之。

確定沒有應用程式正在使用其在目標路徑中建立的檔案 後,請將這些檔案除去,然後重新提出 SET EVENT MONITOR 陳述式。

或者,請以不同的目標路徑,重建您所要的事件監督程 式,然後重新提出 SET EVENT MONITOR 陳述式。

sqlcode:  $-1618$ 

#### sqlstate: 51026

#### SQL1619N 不能 DROP 一個作用中的事件監督程式。

解說: 您所指定的事件監督程式正在作用中,而無法棄 用。

使用者回應: 請停用該事件監督程式,並重新提出 DROP EVENT MONITOR 陳述式。

sqlcode: -1619

sqlstate: 55034

#### SQL1620N 無法沖寫事件監督程式。原因碼  $rc$ 。

解說: 無法沖寫事件監督程式。可能的原因如下:

- 1. 尚未啓動事件監督程式。
- 2. 事件監督程式是在版本 6 之前的版本層次的輸出上執 行,不提供沖寫功能。

使用者回應: 請確定您已啓動事件監督程式。如果事件監 督程式是在版本 6 之前的版本層次的輸出上執行,請勿嘗 試沖寫。

sqlcode: -1620

sqlstate: 55034

## SQL1621N 仍未確定建有您所指定之事件監督程式的交 易。無法啓動事件監督程式。

解說: 您必須等到確定所建立的交易後,才能啓動事件監 督程式。

使用者回應: 請確定建有事件監督程式的交易,然後重新 發出 SET EVENT MONITOR 陳述式。

sqlcode:  $-1621$ 

sqlstate: 55033

#### **SQI 1622N** 您在 SET EVENT MONITOR STATE 陳 述式中指定的 STATE 值無效。

解說: 可能是您在 SET EVENT MONITOR STATE 陳述 式中指定的 STATE 值,不在有效範圍內,或者因做為指示 符變數而使之變成 NULL (NULL)。

「事件監督程式狀態」的有效値包括:

停用事件監督程式  $\mathbf{0}$ 

啓動事件監督程式  $\mathbf{1}$ 

無法執行陳述式。

使用者回應: 請更正事件監督程式的狀態值與 (或) 任何指 示符變數, 然後重新發出陳述式。

sqlcode:  $-1622$ 

sqlstate: 42815

以過多的物件 (sqlma 結構中所指定), 來 **SQL1623N** 呼叫 sqlmonsz 或 sqlmonss API。

解說: 您在 sqlma 輸入結構中所設定的物件數已超過所允 許的上限。

使用者回應: 請減少 sqlma 參數中的物件數目。再重新呼 叫。

SQL1624N 供 sqlmonsz 或 sqlmonss API 參照的 所有資料庫,必須位於同一節點上。

解說: 所包含的 sqlma 參數參照到常駐於不同節點的資料 庫。

使用者回應: 修改 sqlma 參數以便所有資料庫物件參照同 一節點,然後再試呼叫。

# SQL1625W 監督程式無法將字碼頁 source 轉換為字碼 頁 target。已嘗試對屬於類型 type 的資料 進行這個轉換。

#### 解說: 可能的類型如下:

- 1. 陳述式文字
- 2. dcs 應用程式
- 3. 應用程式
- 4. 表格
- 5. 鎖定
- 6. 表格空間

不支援資料從來源字碼頁轉換為目標字碼頁。 在下列情況 中,可以發生這種情況。

- 1. 資料庫管理程式不支援來源及目標字碼百組合。
- 2. 伺服器節點上的作業系統字元轉換公用程式不支援來 源及目標字碼頁合併。

當監督程式試圖轉換資料 (屬於其字碼頁與監督程式的字碼 頁不相容的資料庫) 時,可能發生這種情況。

使用者回應: 檢查您的作業系統文件,取得支援轉換的列 示,並確定已安裝適當的轉換,且可以供資料庫管理程式 存取。

如果可能的話,確定將監督的資料庫及監督程式使用同一 個字碼頁。

# **SQL1626W** 在將字碼頁 source 轉換為字碼頁 target 時,發生溢位。目標區域的大小是 max-len, 資料是屬於類型 type, 前 8 個字 元是 data。

解說: 可能的類型如下:

- 1. 陳述式文字
- 2. dcs 應用程式
- 3. 應用程式
- 4. 表格
- 5. 銷定
- 6. 表格空間

監督程式無法轉換資料,因為空間限制。 資料是以它的原 始格式來保存。

使用者回應: 如果可能的話,確定將監督的資料庫及監督 程式使用同一個字碼頁。

# SQL1627W 在自我描述的資料流層次上提出了 snapshot api 要求,但是伺服器只能傳回 固定大小結構格式的 snapshot。

解說: 雖然應用程式是在 SQLM\_DBMON\_VERSION6 或 更新的版本層次上發出 snapshot 要求,但是要傳回 snapshot 的伺服器卻傳回舊版本層次概略表的資料。

使用者回應: 在 snapshot 的自我描述資料格式 (DB2 第 6 版及較新版本) 中,會將所收集的資訊 (包括伺服器層次) 當作 snapshot 資料流的一部份來傳回。在版本 6 之前的版 本層次的 DB2 中,會將 snapshot 的收集資訊以 sqlm\_collected 結構傳回。您必須使用 sqlm\_collected 結構, 以及舊的資料串流處理方法來剖析此 snapshot 資料流。

# **SQL1628W** 因為輸出緩衝區已滿,所以遠端取得切換作 業只傳回部份結果。若要擷取完整結果,請 使用緩衝區大小的最小値  $_{size}$  位元組。

**解說:** 所提供的輸出緩衝區不夠大,無法傳回所有可用的 切換資料。監督程式已使用給定的輸出緩衝區盡可能傳回 資料。

使用者回應: 請配置較大的資料緩衝區,並重新發出切換 要求。

SQL1629W 遠端 snapshot 作業在節點 node-list 失 A]X *reason-list*C

解說: 在遠端節點作業期間發生某種錯誤,原因碼為 <reason-code>,原因為下列其中一項:

1 由於節點錯誤或通信錯誤,FCM 無法與目標節點 通信。

2 snapshot 作業無法在目標節點上完成。請參閱管理 通知日誌,找出特定的 SQLCA。

使用者回應: 如果錯誤是因為節點失效或通信錯誤而產 生,您就必須解析通信錯誤,或將無法更正錯誤的節點重 新啓動。

如果錯誤是由於遠端節點上的 snapshot 作業失敗,請參閱 管理通知日誌,找出失敗作業的 sqlca,並依照該原因碼的 指示更正問題。

#### **SQL1650N 不再支援呼叫功能。**

解說: 您試圖呼叫一個本版之資料庫管理程式不再支援的  $API^{\circ}$ 

使用者回應: 您可以嘗試其他的 API 呼叫,或許有您要的 功能。請查看 Administrative API Reference 和Application Development Guide,以決定另一個 API 呼叫可否支援該函 數。

### **SQL1651N** 無法執行要求,因為 DB2 伺服器版本不支 接這個功能性。

解說: 舊版的 DB2 伺服器版本不支援某些新的功能性。 這個錯誤另一個可能的原因是,被要求參照之物件所包含 的限定元長度,超出這個伺服器版本所能支援的長度。

使用者回應: 對已安裝最新 DB2 伺服器版本的 DB2 伺 服器執行要求,或是將伺服器升級到最新的 DB2 伺服器版 太。

#### **SQL1652N 發生檔案 I/O 錯誤。**

解說: 在開啓、讀取、寫入或關閉檔案時發生錯誤。

**使用者回應:** 請查閱 db2diag.log 檔以獲取詳細資訊。同 時,檢查磁碟是否已滿、檔案許可權,以及作業系統錯 誤。

#### **SQL1653N 指定了無效的設定檔路徑。**

解說: 必須指定伺服器資訊應該在其中建立的檔案的完整 路徑。

使用者回應: 確定指定的設定檔路徑是正確的,且沒有 NULL  $@$ 

#### **SQL1654N 發生一個實例路徑錯誤。**

**解說:** 無法傳回實例路徑。

使用者回應: 檢查 DB2INSTANCE 路徑是否指定正確。檢 查指定的完整路徑長度未接近作業系統所支援的最大值。

#### **SQL1660N** 由探索用來收集伺服器資訊,位於伺服器上 的產生器已失敗。

解說: 伺服器系統失敗了。

使用者回應: 請向您的 DB2 伺服器管理員報告此失敗情 形。 可在 db2diag.log 檔案中找到失敗的明細資訊。

# SQL1670N DISCOVER 資料庫管理程式配置參數中所 指定的探索類型指出探索已停用。

解說: DISCOVER = DISABLE 已配置在資料庫管理程式 配置檔中。

使用者回應: 如果需要 DISCOVER 功能,請將探索類型 變更為 KNOWN 或 SEARCH。

### SQL1671N 搜尋探索要求失敗。 請檢查管理通知日 誌,以取得進一步資訊。

解說: 搜尋探索要求失敗,可能是由於下列原因之一:

- 1. 起始設定失敗 (sqleCommonInitializationForAPIs)
- 2. 無法擷取用戶端實例路徑 (sqloinstancepath)
- 3. 無法開啓輸出檔 (sqlofopn)
- 4. 無法寫入輸出檔 (sqlofprt)
- 5. 無法取得記憶體 (sqlogmblk)
- 6. 無法擷取資料庫管理程式配置 (sqlfcsys)
- 7. NetBIOS 呼叫失敗
- 8. DB2 內部系統函數失敗 (sqlogpid、sqlogmt)

請查閱 db2diag.log 檔以獲取詳細資訊。

#### 使用者回應:

- 1. 如果起始設定失敗,請嘗試重新開機或重新安裝產 品。
- 2. 如果實例路徑失敗,請檢查 DB2INSTANCE 值以確定 它已正確設定。
- 3. 如果開啓或寫入檔案失敗,請檢查您是否有 Intel 機器 上 <sqllib path>\<isntance>\tmp 目錄,或者 UNIX 機 器上 <instance path>/sqllib/tmp 目錄中檔案的開啓及寫 入權。
- 4. 如果取得記憶體失敗,請檢查您機器上的可用記憶 體。

# SQL1700 - SQL1799

#### 在資料庫移轉期間,在資料庫中找到保留的 **SQL1700N** 綱目名稱 name。

解說: 綱目名稱 name 會保留給「資料庫管理程式」使用, 但在資料庫中卻找到一個或多個使用綱目名稱的資料庫物 件。

- 5. 如果擷取 DBM 配置失敗,請嘗試重新開機或重新安裝 產品。
- 6. 如果 NetBIOS 呼叫失敗:
	- 如果「新增名稱」失敗且回覆碼為 13,請確定 DBM 配置中所配置的名稱並未用來配置網路上的其他 DB2 用戶端/伺服器。
	- 請確定 NetBIOS 已安裝且配置正確,而且功能運作 正確。
	- 請檢查網路以找到問題。
- 7. 如果 DB2 内部系統函數失敗,請檢杳機器上的作業系 統功能是否運作正確。

「DB2 服務」可提供由上述函數所傳回之回覆碼的明細並 寫入到 db2diag.log。

#### SQL1673N 指定為探索介面的輸入値的位址列示無效。

解說: 應用程式使用一個無效的輸入位址列示指標。位址 列示未指向任何東西。

使用者回應: 確定在應用程式中指定一個有效的輸入位址 列示指標,且它不是 NULL 值。

# SQL1674N 指定為探索介面的輸入値的伺服器位址無 效。

解說: 應用程式使用一個無效的輸入伺服器位址指標。伺 服器位址未指向任何東西。

使用者回應: 確定在應用程式中指定一個有效的輸入伺服 器列示,且它不是 NULL 值。

# SQL1675N 探索只允許用於 DB2 管理伺服器。所提供 的通信資訊不能存取管理伺服器。

解說: 對非 DB2 管理伺服器的 DB2 伺服器發出一個已 知的(KNOWN)探索要求。指定的通信資訊不正確。

使用者回應: 請驗證您存取的 DB2 伺服器實例上設有 DB2ADMINSERVER。 此指出伺服器實例是 DB2 管理伺 服器。請以正確的通信資訊重試已知的(KNOWN)探索要 求。

## 無法處理該命令。

使用者回應: 請棄用所有使用保留之綱目名稱的資料庫物 件,然後以另一個綱目名稱來重建物件。對於原建有資料 庫之「資料庫管理程式」的舊版次而言,必須更正。在您 試著再移轉前,請確定並未在使用一些保留的綱目名稱。

然後,在目前「資料庫管理程式」下重新提出資料庫移轉 命令。

## SQL1701N 由於最後階段作業異常終止,而無法移轉資 料庫。

解說: 最後的資料庫作業在舊版的"資料庫管理程式"下 異常終止 (例如,電源故障)。必須等到資料庫重新啓動時, 才能執行資料庫移轉。

無法處理該命令。

使用者回應: 必須重新起始資料庫。請以最後存取之資料 庫所在的"資料庫管理程式"版次,發出 RESTART DATABASE 命令。然後,在目前「資料庫管理程式」下重 新提出資料庫移轉命令。

SQL1702W 已順利啓動 protocol 連線管理程式。

使用者回應: 不需要任何動作。

SQL1703W 在資料庫移轉期間不能建立 db2event 目 録。

解說: 資料庫已移轉成功,但不能建立 db2event 目錄。

這僅是一個警告。

使用者回應: 若使用事件監督程式,必須建立 db2event 目 錄。 必須在被移轉的資料庫所在的資料庫目錄中建立 db2event 目錄。 您可以呼叫 LIST DATABASE DIRECTORY, 來判斷所移轉之資料庫中的資料庫目錄。

#### SQL1704N 資料庫移轉失敗。原因碼 reason-code。

解說: 資料庫移轉失敗。原因碼如下:

- 發現無效的綱目名稱。  $\mathbf{1}$
- $\overline{2}$ 資料庫不能移轉。資料庫可處於下列狀態之一:
	- 備份擱置狀態
	- ROLL-FORWARD 擱置狀態
	- 交易不一致狀態。
- 資料庫日誌已滿。 3
- 磁碟空間不夠。  $\overline{\mathbf{4}}$
- 5 無法更新資料庫配置檔。
- 6 無法重新指定資料庫的位置。
- $\overline{7}$ 無法存取資料庫次目錄或其中一個資料庫檔案。
- 無法更新資料庫儲存區標示。 8
- 9 不允許存取表格空間。
- 10 發現無效的類型名稱。
- $11$ 程序的特定名稱與函數的特定名稱衝突。
- $12$ 找到 DataJoiner 抽象資料類型。
- $13$ 找到 Datajoiner 擴充索引。
- $17$ 無法從 DMS 系統型錄表格空間配置新建頁面。
- 在 Unicode 資料庫移轉時,發現重複的函數。 18

針對 Unicode 資料庫,下列被視為同等的字串類 型:

CHAR 和 GRAPHIC VARCHAR 和 VARGRAPHIC LONG VARCHAR 和 LONG VARGRAPHIC CLOB 和 DBCLOB

只有相等字串類型不同的函數表示法會被視爲 "重 複",而且不能共存於資料庫中。例如, func1(CHAR、GRAPHIC、VARCHAR) 與 func1(GRAPHIC、GRAPHIC、VAR GRAPHIC) 為 重複的項目。

19 發現重複的特定名稱。

> 在資料庫移轉中,SYSIBM.SYSFUNCTIONS 與 SYSIBM.SYSPROCEDURES 會合併至 SYSIBM.SYSROUTINES 型錄。然而,在 SYSIBM.SYSROUTINES 中,特定名稱必須是唯一 的。

20 發現 ADT 資料類型。

> 在資料庫中找到一個或多個抽象資料類型。移轉 失敗。資料庫移轉至現行版次之前,必須先捨棄 所有抽象資料類型。

- 資料庫移轉作業已在型錄節點及其它節點上完  $21$ 成,但並沒有在所有節點上完成。有一些節點報 告了節點失敗。結果在這些節點上並未執行移 轉。
- 資料庫移轉失敗,因為型錄節點正在報告節點失 22 敗。
- 資料庫移轉失敗。不支援將聯合資料庫移轉為 64 23 位元實例。
- 在資料庫目錄中的 db2event 目錄下建立事件監督 24 程式目錄 db2detaildeadlock 時發生錯誤。
- 25 發現未支援的使用者定義的函數。

發現無法移轉的使用者定義函數,因為它至少有 一個參數是使用者定義的類型,且該使用者定義 的函數出自於目前資料庫管理程式層次中不再存 在的一個 SYSFUN 函數。移轉失敗。將資料庫移 轉至現行版次之前,必須先捨棄這些特性的所有 來源使用者定義的函數。

使用者回應: 按各個原因碼可能的解決辦法有:

保留的綱目名稱為:  $\mathbf 1$ SYSIBM、SYSCAT、SYSSTAT 及 SYSFUN。請

確定您丢棄所有使用一個或多個綱目名稱的資料 庫物件,並改以不同的綱目名稱重新建立物件。 而此項修正必須在所使用之現版的資料庫管理程 式前一版上進行。請在現行版次下重新提出資料 庫移轉命令。

- 請回到現版"資料庫管理程式"的前一版,以更  $\overline{2}$ 正資料庫狀態,然後再對該資料庫執行所要的動 作。請在現行版次下重新提出資料庫移轉命令。
- $\overline{3}$ 增大資料庫配置參數 logfilsiz或 logprimarv的值。 然後重新提出資料庫移轉命令。
- 4 請確定有足夠的磁碟空間,並重新提出資料庫移 轉命令。
- 5 在更新資料庫配置檔時出現問題。請確定目前無 使用者正在使用資料庫配置檔,且該配置檔是可 更新的。然後重新提出資料庫移轉命令。如果問 題依然存在,請通知您的 IBM 服務人員。
- 6 從資料庫備份復置資料庫。
- 從資料庫備份復置資料庫。  $\overline{\mathbf{r}}$
- 8 然後重新提出資料庫移轉命令。如果問題持續存 在,請連絡 IBM 客戶服務代表。
- 9 請回到現版"資料庫管理程式"的前一版,以更 正表格空間。 請參閱訊息 SQL0290N,以取得建 議的執行動作以更正表格空間。
- 類型名稱已保留給系統使用。請確定您已捨棄使  $10$ 用該類型的類型及資料庫物件,並使用非保留的 類型來重新建立。而此項修正必須在所使用之現 版的資料庫管理程式前一版上進行。請在現行版 次下重新提出資料庫移轉命令。
- $11$ 請確定已捨棄程序,並使用不同的特定名稱來重 建程序。而此項修正必須在所使用之現版的資料 庫管理程式前一版上進行。請在現行版次下重新 提出資料庫移轉命令。
- $12$ 請確定已捨棄抽象資料類型。而此項修正必須在 所使用之現版的資料庫管理程式前一版上進行。 請在現行版次下重新提出資料庫移轉命令。
- 請確定已捨棄擴充索引。而此項修正必須在所使  $13$ 用之現版的資料庫管理程式前一版上進行。請在 現行版次下重新提出資料庫移轉命令。
- $17$ 請復置資料庫備份到前一個資料庫管理程式系 統。請新增更多儲存區至表格空間。您可以配置 70% 可用空間供給資料庫移轉。退回至現行版次 並移轉資料庫。
- 請復置資料庫備份到前一個資料庫管理程式系 18 統。捨棄其中一個重複的函數。如果需要的話, 請用不同的標記來重建函數。退回至資料庫管理 程式系統的現行版次。然後重新提出資料庫移轉

命令。請參閱「快速入門」書籍,並遵循指示, 在移至 DB2 的現行版次之前,驗證資料庫是否已 準備好來移轉。

- 19 請復置資料庫備份到前一個資料庫管理程式系 統。捨棄函數或程序。如果必要的話,請用不同 的特定名稱重建之。退回至資料庫管理程式系統 的現行版次。然後重新提出資料庫移轉命令。請 參閱「快速入門」書籍,並遵循指示,在移至 DB2 的現行版次之前,驗證資料庫是否已準備好 來移轉。
- 請復置資料庫備份到前一個資料庫管理程式系 20 統。捨棄所有抽象資料類型。退回至資料庫管理 程式系統的現行版次。然後重新提出資料庫移轉 命令。請參閱「快速入門」書籍,並遵循指示, 在移至 DB2 的現行版次之前,驗證資料庫是否已 準備好來移轉。
- $21$ 請檢查管理通知日誌,以確定正在報告節點失敗 的節點。更正節點失敗的狀況,並重新提出資料 庫移轉命令。因為移轉僅發生在需要移轉的節點 上,所以您可以從任何節點來提出命令。
- 在型錄節點上更正節點失敗的狀況。重新提出移 22 轉命令。
- 移轉聯合資料庫為 32 位元實例。 23
- $24$ 如果目錄 db2detaildeadlock 已存在資料庫目錄中, 請將它除去,並重新提出移轉命令。
- 25 請復置資料庫備份到前一個資料庫管理程式系 統。請確定捨棄資料庫移轉驗證工具所報告的函 數。退回至資料庫管理程式系統的現行版次。然 後重新提出資料庫移轉命令。請參閱「快速入 門」書籍,並遵循指示,在移至 DB2 的現行版次 之前,驗證資料庫是否已準備好來移轉。

#### SQL1705W 無法將資料庫目錄登錄更新為現行版本。

解說: 無法更新資料庫 (剛移轉自前版) 之資料庫目錄中的 一或多個資料庫別名。

使用者回應: 對所移轉之資料庫取消原有的資料庫別名的 編目再以同一資訊重新分類資料庫別名。

## SQL1706W 在文字大小實例移轉期間,偵測到這個實例 的節點目錄中至少有一個非本端資料庫。

解說: 當執行文字大小實例移轉時,發現至少有一個資料 庫未在這個實例下建立。這些資料庫必須與這個實例有相 同的文字大小,才能順利完成移轉。

使用者回應: 請確定編目在此實例中的所有資料庫都有相 同的文字大小。

#### SQL1707N 無法移轉實例文字大小。

解說: 當嘗試移轉實例的文字大小時發生錯誤。請連絡 IBM 服務中心代表。

使用者回應: 請與 IBM 客戶服務代表連絡。

SQL1708W 資料庫移轉完成,但出現下列警告碼: warning-code ·

解說: 資料庫移轉完成,但出現警告。警告碼如下:

 $\mathbf{1}$ 一個或數個節點無法移轉。

使用者回應: 針對此警告碼,可能的解決方法有:

然後在那個節點上重新發出資料庫移轉命令。  $\blacksquare$ 

#### 表格 table-name 無法啓動 NOT LOGGED **SQL1749N** INITIALLY 屬性, 因為它不是 NOT LOGGED INITIALLY 建立的。

解說: 表格 table-name 不是由指定的 NOT LOGGED INITIALLY 所建立的,因此無法使用 ALTER TABLE 來 啓動這個屬性。

無法處理該陳沭式。

使用者回應: 除去 ALTER TABLE 陳述式中的 NOT LOGGED INITIALLY 子句。

sqlcode: -1749

sqlstate: 429AA

#### **SQL1750N** 外來鍵無法參照以 NOT LOGGED INITIALLY 子句建立的母鍵値表格 table-name ·

解說: 外來鍵無法參照以 NOT LOGGED INITIALLY 子 句建立的表格。

使用者回應: 在 ALTER 或 CREATE TABLE 陳述式中, 除去 table-name 的外來鍵參照。

sqlcode:  $-1750$ 

sqlstate: 429A0

#### **SQL1751N** 結果節點群組不含有任何可以在分割對映中 使用的節點。

解說: 節點群組至少必須含有一個可以在分割對映中使用 的節點。如果節點新增至沒有表格空間的節點群組中,則 無法在分割對映中包括它,因為在節點群組上未定義表格 空間的儲存區。如果新增的節點像另一個節點,且其他節 點沒有儲存區,供節點群組上的所有表格空間使用,則這 兩個節點無法包括在分割對映中。

使用者回應: 若未至少加入一個節點,請勿捨棄節點群組

中的所有節點。 如果表格空間已定義在節點群組上,但沒 有表格,請確定至少有一個節點具有儲存區,可供所有表 格空間使用。

sqlcode: -1751

sqlstate: 428C0

#### 無法在節點群組 ngname 中建立表格空 **SQL1752N** 問。

解說: 只有在表格空間是系統暫時表格空間時,才可以指 定節點群組 IBMTEMPGROUP。

使用者回應: 如果是系統暫時表格空間,請指定節點群組 IBMTEMPGROUP。如果是其他表格空間類型,請指定非 IBMTEMPGROUP 的節點群組。

sqlcode: -1752

sqlstate: 429A1

#### 節點 node-number 沒有可供節點群組 **SQL1753N** IBMTEMPGROUP 所定義之所有系統暫時 表格空間使用的儲存區。

解說: 節點必須要有已定義的儲存區,可供這個資料庫的 節點群組 IBMTEMPGROUP 中所定義之所有系統暫時表格 空間使用,此節點才能包括在節點群組中。

使用者回應: 請發出 ALTER TABLESPACE 陳述式, 在 每個節點上為資料庫中的每個系統暫時表格空間新增儲存 區。

sqlcode: -1753

sqlstate: 57052

#### 索引表格空間或長表格空間所在的節點群組 **SQL1754N** 不同於主要表格空間所在的節點群組。

解說: CREATE TABLE 陳述式中指定的所有表格空間必 須屬於同一個節點群組。

使用者回應: 確定 CREATE TABLE 陳述式中指定的所有 表格空間屬於同一個節點群組。

sqlcode: -1754

sqlstate: 42838

#### **SQL1755N** 節點 node-number 沒有可供節點群組 ngname 中所定義之所有表格空間使用的儲 存區。

解說: 在一個節點可以包括在節點群組的重新分送作業中 之前,它必須有已定義的儲存區,可供這個資料庫的節點 群組中所定義的所有表格空間使用。

使用者回應: 發出 ALTER TABLESPACE 陳述式, 在節

點上新增儲存區,供節點群組中定義的所有表格空間使 用。

## SQL1756N 不只一個子句指定沒有 ON NODES 子句 的儲存區。

解說: 對 CREATE TABLESPACE 而言,僅能指定沒有 ON NODES 子句的 USING 子句一次。

對 ALTER TABLESPACE 而言,僅能指定沒有 ON NODES 子句的 ADD 子句一次。

未處理陳述式。

使用者回應: 更正陳述式及重新發出它。

sqlcode: -1756

sqlstate: 428B1

## SQL1757N 遺失沒有 ON NODES 子句的 USING 子 句。

解說: 在 CREATE TABLESPACE 陳述式中,每一個 USING 子句指定 ON NODES 子句。 不過,並沒有包括 資料庫分割區群組中的所有節點,而且並非資料庫分割區 群組中的所有節點均有儲存區。

不處理此陳述式。

使用者回應: 確定已指定沒有 ON NODES 子句的 USING 子句,或是確定資料庫分割區群組中的每一個節點在 ON NODES 子句中均包括一次。

sqlcode: -1757

sqlstate: 428B1

### SQL1758W 不是針對特定節點設計的儲存區不被任何節 點上的表格空間使用。

解說: ALTER TABLESPACE 及 CREATE TABLESPACE 陳述式包括資料庫分割區群組中所有節點的儲存區規格。 不在 ON NODES 子句之後的儲存區規格是多餘的,且已 被忽略。

已處理陳述式。

使用者回應: 如果在某些節點上需要儲存區,發出 ALTER TABLESPACE 陳述式, 新增必需的儲存區。

#### sqlcode:  $+1758$

sqlstate: 01589

# SQL1759W 需有重新分送節點群組,方可為節點群組 nodegroup-name 中的物件變更資料分割 區,以包括某些新增的節點,或是排除某些 已捨棄的節點。

解說: 這個警告指出將使用 ALTER NODEGROUP 或 ALTER TABLESPACE 產牛的變更未導致節點群組的分割 對映變更。如果沒有使用在節點群組中所定義的任何表格 空間來定義的表格,或是將被捨棄的節點不在分割對映 中,則這些陳述式僅會立即變更節點群組的分割對映。

在下列情況中,發出這個警告:

- 使用 ALTER NODEGROUP ADD NODE 新增一個或多 個節點
- 使用 ALTER NODEGROUP DROP NODE 捨棄一個或 多個節點
- 新增了表格空間的儲存區,以及將使用的節點不需要進 一步的儲存區。

對所有這些情況而言,已使用節點群組中的表格空間定義 了一個表格。

使用者回應: 如果您想要為資料分割區包括或排除節點, 請發出 REDISTRIBUTE NODEGROUP 命令或 API。另一 個替代方式就是捨棄所有使用節點群組中的表格空間的表 格。

sqlcode:  $+1759$ 

sqlstate: 01618

**SQL1760N** 儲存程序 procedure-name 的 CREATE 陳 述式必須具有一個有效的 LANGUAGE 子 句、EXTERNAL 子句及 PARAMETER STYLE 子句。

解說: 在程序 procedure-name 的 CREATE 中,遺漏了所 需的子句。必須指定 LANGUAGE, EXTERNAL 及 PARAMETER STYLE ·

使用者回應: 新增遺漏的子句,然後再試一次。

sqlcode:  $-1760$ 

sqlstate: 42601

SQL1761N 緩衝池 bpname 未定義節點群組 ngname。 解說: 緩衝池未定義表格空間的節點群組。無法建立表格

空間或無法將它變成使用節點群組及緩衝池的組合。

無法處理該陳述式。

使用者回應: 可能的動作為:

- 指定為表格空間的節點群組所定義的緩衝池
- 改變緩衝池以新增表格空間的節點群組

• 如果是 CREATE TABLESPACE,請指定為此緩衝池所 定義的節點群組。

sqlcode:  $-1761$ 

sqlstate: 42735

#### 無法連接資料庫,因為沒有足夠的空間配置 **SQL1762N** 現行日誌檔。

解說: 沒有足夠的磁碟空間來配置現行日誌檔。可能的原 因包括:

- 在用來儲存回復日誌的裝置上,可用空間不足。
- 如果已啓用使用者跳出程式,則使用者跳出程式可能會 由於不正確的路徑、不正確的安裝目錄、共用違規或其 它問題而失敗。

使用者回應: 原因如下:

- 因為 DB2 可能需要額外的空間來配置新日誌,資料庫因 而至少會以 LOGPRIMARY 日誌檔來啓動,所以請確定 裝置上有充足的空間可用於主要日誌。請「不要」刪除 回復日誌來釋放空間,即使它們不在作用中。
- 請手動呼叫使用者跳出程式,以確定其操作正常。複查 範例使用者跳出程式原始碼中所提供的指示,以編譯及 安裝使用者跳出程式。請確定保存目的路徑存在。

最後,請嘗試減少 LOGPRIMARY 及/或 LOGFILSIZ 資料 庫配置參數的值,以使用較小的現行日誌檔案設定。這樣 可減少對磁碟空間的需求。

在判斷出問題並加以更正之後,請重新發出連接陳述式。

# SQL1763N ALTER TABLESPACE 陳述式中有多重 衝突儲存區作業。

解說: 指定的儲存區作業發生衝突。在同一節點的相同 ALTER TABLESPACE 陳述式中, BEGIN NEW STRIPE **SET** 儲存區作業不能用於任何其它儲存區作業 (ADD、DROP、EXTEND、REDUCE 或 RESIZE)。在同一 節點的相同 ALTER TABLESPACE 陳述式中,不能在其表 格空間中新增 (使用 ADD、EXTEND 或 RESIZE) 或除去 (使用 DROP、REDUCE 或 RESIZE) 頁面。

其中一個情況是:使用 ALL CONTAINERS 子句的 RESIZE 作業,其結果會造成一或多個儲存區的大小增加或 減少。不允許這種情況。

使用者回應: 如果在相同的陳述式中使用 BEGIN NEW STRIPE SET 儲存區作業及其它作業,請將 BEGIN NEW STRIPE SET 作業移動到它自己的 ALTER TABLESPACE 陳述式中。如果既要將頁面新增至表格空間,也要從中除 去頁面,請使用兩個 ALTER TABLESPACE 陳述式。

sqlcode:  $-1763$ 

sqlstate: 429BC

**SQL1764N** ALTER TABLESPACE 陳述式中所指定 的 RESIZE 動作大小小於表格空間儲存區 的現行大小。

解說: 在使用 RESIZE 動作的 ALTER TABLESPACE 陳 述式中,所指定的大小小於表格空間儲存區的現行大小。 您只能增加儲存區的大小。

使用者回應: 請指定一個大於表格空間儲存區現行大小値 的大小。

sqlcode: -1764

sqlstate: 560B0

# SQL1765W 順利完成更新。不過,在次要資料庫伺服器 上,可能無法回復索引的建立、重建或重 組。

解說: 啓用 HADR 時,建議將資料庫配置參數 LOGINDEXBUILD 設為 ON,並將資料庫或資料庫管理程 式配置參數 INDEXREC 設為 RESTART 或 ACCESS。否 則,任何在目前或未來的主要資料庫伺服器上的索引建 立、重建或重組,可能無法使用 HADR 在目前或未來的次 要資料庫伺服器上回復。那些無法回復的索引會被標記為 無效,且會在 HADR 接管程序結束時或 HADR 接管程序 之後要存取索引時,隱含地重新建置。

使用者回應: 若要啓用完整記載,請更新資料庫配置參數 LOGINDEXBUILD 或發出 SOL 陳述式 ALTER TABLE LOG INDEX BUILD ON。若要啓用重做任何已記載的索引 建置作業,請將配置參數 INDEXREC 更新為 RESTART 或 ACCESS。

# SQL1766W 命令執行成功。不過,在 HADR 啓動之 前, LOGINDEXBUILD 尚未啓用。

解說: 建議在啓動 HADR 之前,將資料庫配置參數 LOGINDEXBUILD 設為 ON。否則,任何在目前或未來的 主要資料庫伺服器上的索引建立、重建或重組,可能無法 使用 HADR 在目前或未來的次要資料庫伺服器上回復。那 些無法回復的索引會被標記為無效,且會在 HADR 接管程 序結束時或 HADR 接管程序之後要存取基礎表格時, 隱含 地重新建置。

使用者回應: 若要啓用完整記載,請更新資料庫配置參數 LOGINDEXBUILD ·

#### **SQL1767N** 啓動 HADR 無法完成。原因碼 = reason-code ·

解說: 啓動 HADR 無法完成。對應於原因碼的說明如下:

- **1** 發出 START HADR AS STANDBY 命令時,資 料庫狀態不是 Roll Forward 擱置中或 Roll Forward 進行中。
- **2** 無法在 HADR 備用資料庫上發出 START HADR AS PRIMARY 命令。
- 3 無法在作用中的資料庫上發出 START HADR AS  $STANDBY$  命令。
- 99 命令是在多重分割區實例環境中發出。

使用者回應: 對應於原因碼的使用者回應如下:

- 1 從主要資料庫的備份映像檔或分割鏡映來起始設 定備用資料庫,然後重新發出 START HADR AS STANDBY 命令。
- 2 如果您想將備用資料庫變更為主要資料庫,請發 出 TAKEOVER 命令。
- 3 如果您想將主要資料庫變更為備用資料庫,請從 現行備用資料庫發出 TAKEOVER 命令。如果您 想將標準資料庫變更為備用資料庫,則必須先停 用資料庫。
- 99 <sup>多重分割區實例環境中不支援 HADR 特性。</sup>

**SQL1768N** 無法啓動 HADR。原因碼 = reason-code。

- 解說: 對應於原因碼的說明如下:
- 1 因為循環式日誌正在使用中,所以無法回復資料 庸。
- 2 資料庫已啓用無限的主動記載。
- **3** 資料庫已啓用 DATALINKS。
- 4 HADR\_LOCAL\_HOST 配置參數不符合本端主機 名稱。
- **5** HADR\_LOCAL\_SVC 配置參數為無效的服務名 稱。
- **6** HADR\_REMOTE\_SVC 配置參數為無效的服務名 稱。
- 7 主要資料庫無法在 HADR 逾時間隔內,建立連至 其備用資料庫的連線。
- 8 一或多個 HADR 資料庫配置參數沒有值。
- 99 HADR 啓動期間發生內部錯誤。

使用者回應: 對應於原因碼的使用者回應如下:

- 1 **2000 資料庫必須為可回復的資料庫。啓動日誌保存或** 開啓 LOGRETAIN,並重新發出命令。
- 2 停用無限作用中記載,並重新發出命令。
- 3 將資料庫管理程式配置參數 DATALINKS 設為 NO,並重新發出命令。
- 4 更正 HADR\_LOCAL\_HOST 設定,以符合本端主 機名稱。
- **5** 確定 HADR\_LOCAL\_SVC 配置參數為有效的服務 名稱。若為 Unix 平台,請編輯 /etc/services 檔 案。若為 Windows,請編輯 %SystemRoot%\system32\drivers\etc\services  $\circ \mathbb{E}$ 外,也可以為此參數指定文字埠號。
- **6** 確定 HADR\_REMOTE\_SVC 配置參數為有效的服 務名稱。若為 Unix 平台,請編輯 /etc/services 檔 案。若為  $W$ indows, 請編輯 %SystemRoot%\system32\drivers\etc\services  $\circ \mathbb{E}$ 外,也可以為此參數指定文字埠號。
- 7 檢查備用資料庫上的遠端主機及遠端服務參數。 確定備用資料庫已連線且網路可運作。如果網路 很慢,也請考慮增加 HADR\_TIMEOUT 配置參 數,或使用 BY FORCE 選項來啓動主要資料庫。
- 8 請確定一或多個 HADR 資料庫配置參數有值。
- 99 主要及備用資料庫可以透過 TCP/IP 連接,但是由 於兩個資料庫之間不相容,所以必須關閉連線。 請參閱「管理通知」日誌,以取得不相容的明 細。

### $\textbf{SQL1769N} \quad$  停止 <code>HADR</code> 無法完成。原因碼 = "%1"。

- 解說: 對應於原因碼的說明如下:
- 1 命令是在標準資料庫上發出。
- 2 命令是在作用中 HADR 備用資料庫上發出。
- 99 命令是在多重分割區實例環境中發出。
- 使用者回應: 對應於原因碼的使用者回應如下:
- 1 因為 HADR 不是在此資料庫上執行,所以不需要 動作。請驗證指定的資料庫別名是正確的。
- 2 使用者應該停用資料庫,然後重新發出命令。
- 99 多重分割區實例環境中不支援 HADR 特性。

# **SQL1770N 接管 HADR** 無法完成。原因碼 = *reason-code*  $\circ$

- 解說: 對應於原因碼的說明如下:
- 1 當 HADR 備用不是在同層級狀態時,已嘗試非強 制接管。
- 2 當 HADR 備用不在同層級狀態或遠端日誌檔處理 擱置狀態時,已嘗試強制接管。
- 3 備用資料庫是從連線備份建立,但在日誌中,備 用資料庫在重播至此備份的結束點之前,已試圖 進行接管。
- 4 命令是針對標準或 HADR 主要資料庫發出。
- 5 已對非作用中備用資料庫發出命令。
- 6 將主要資料庫切換至備用資料庫時發生錯誤。
- $7$  接管期間發生通信錯誤。
- 99 命令是在多重分割區實例環境中發出。

使用者回應: 對應於原因碼的使用者回應如下:

- 1 請等待備用資料庫到達同層級狀態。一個選擇方 案是使用 TAKEOVER 命令的 BY FORCE 選 項。BY FORCE 選項將容許從遠端日誌檔處理擱 置狀態接管。然而,如果備用資料庫可以連接到 其主要資料庫,它就會迅速地從遠端日誌檔處理 擱置狀態移至遠端日誌檔處理狀態,這樣就會再 次不容許接管。同時,從遠端日誌檔處理擱置狀 態強制接管,可能會導致新的主要資料庫缺少已 在舊的主要資料庫上確定的交易。
- 2 請等待備用資料庫到達遠端日誌檔處理擱置或同 層級狀態。一個選擇方案是中斷備用資料庫與主 要資料庫之間的連線 (例如在主要資料庫上執行 STOP HADR 或 DEACTIVATE DATABASE, 或 停用主要資料庫及備用資料庫之間的網路),以將 備用資料庫強制進入遠端日誌檔處理擱置狀態。
- 3 讓備用資料庫有更多時間可以到達連線備份的結 尾,並重新發出命令。
- 4 標準或 HADR 丰要資料庫不支援此命令。請只在 HADR 備用資料庫上發出命令。
- 5 請啓動備用資料庫,然後發出 takeover 命令。
- 6 請參閱這兩個 HADR 資料庫分割區上的資料庫日 誌,以取得這個訊息的可能原因。資料庫分割區 的角色可能尚未變更。請檢查這兩個資料庫分割 區上的 HADR\_DB\_ROLE 資料庫配置參數值。
- 7 請參閱這兩個 HADR 資料庫分割區上的資料庫日 誌,以取得這個訊息的可能原因。資料庫分割區 的角色可能尚未變更。請檢查這兩個資料庫分割 區上的 HADR\_DB\_ROLE 資料庫配置參數值。
- 99 <sup>多重分割區實例環境中不支援 HADR 特性。</sup>

# **SQL1771N** 非回復型資料庫無法作為 HADR 主要資料 庫或 HADR 備用資料庫。

解說: 循環式記載無法用於 HADR 主要或備用角色的資料 庫。HADR 需要可回復的資料庫。

使用者回應: 請將資料庫轉換為標準角色,或是不使用循 環式記載。

### $\,$  SQL1772N  $\,$  無法在 <code>HADR</code> 主要資料庫或 <code>HADR</code> 備用 資料庫上啓用無限作用中記載。

解說: 無法在 HADR 主要或備用角色的資料庫上啓用無限 作用中記載。

使用者回應: 請將資料庫轉換為標準角色,或是不使用無 限記載。

# $SQL1774N$  無法在 HADR 主要資料庫或 HADR 備用 資料庫上發出表格空間復置命令。

解說: 不容許在 HADR 主要資料庫或 HADR 備用資料庫 上淮行表格空間層次復置。

使用者回應: 請將資料庫轉換為標準角色,然後在資料庫 上發出復置命令。

如果目標是回復主要資料庫上遺失的資料,且要回復的資 料是在備用資料庫上,則可考慮執行 TAKEOVER 命令, 將備用資料庫換爲主要資料庫,而非回復主要資料庫上 的表格空間。

# **SQL1776N** 無法在 HADR 備用資料庫上發出此命令。  $\overline{R}$  **因碼** = *reason-code*  $\circ$

解說: 對應於原因碼的說明如下:

- 1. HADR 備用資料庫不支援該命令。
- 2. 當資料庫從主要切換至備用時,不容許連線要求。

使用者回應: 對應於原因碼的使用者回應如下:

- 1. 請參照「DB2 資訊中心」,以決定所發出的命令是否有 支援的選擇方案。如果沒有,請停止此資料庫上的 HADR,然後再次發出命令。
- 2. 連接到新的主要資料庫。

# **SQL1777N HADR 已啓動。**

解說: 在已經執行為所要角色的資料庫上發出 START HADR 命令時,就會發生此錯誤。

使用者回應: 不需要任何動作。

# SQL1790W 找不到授權 ID user-name 被授權使用的預 設表格空間,其頁大小至少 page size。

解說: 程序 NNSTAT 無法建立 SYSPROC.FED STATS 表 格,以保存已執行的陳述式歷程。找不到具有足夠頁大小 (至少 pagesize) 且授權 ID user-name 有 USE 專用權的表 格空間。

使用者回應: 請確定有一個頁大小至少為 pagesize 的表格 空間。授權 ID user-name 對此表格空間必須具有 USE 專 用權。

**sqlcode**: +1790

#### sqlcode: 01670

#### SQL1791N 指定的伺服器定義、綱目或暱稱不存在。

解說: 程序 NNSTAT 可接受伺服器定義、綱目及暱稱作 爲輸入,但找不到這些物件中的一或多個。

使用者回應: 指定現存的伺服器定義、綱目或暱稱,並重 新提出陳述式。

sqlcode: -1791

sqlstate: 42704

# **SQL1800 - SQL1899**

#### 結構 sqle request info 的無效指標已傳 **SQL1800N** 遞給目錄管理命令/api。

**解說:** 已透過參數方式,傳遞給目錄管理命令/api 的結構 sqle\_request\_info 的指標無效。對「用戶端配置協助」要求 而言,這個指標不得為 NULL。

使用者回應: 指定 sqle\_request\_info 的有效指標,然後重 新提出命令。

#### **SQL1801N 無效的要求類型**。

解說: 這個命令不支援指定的要求類型。

使用者回應: 確定要求類型是下列支援的要求類型之一:

- 1. SOLE CCA REQUEST 編目及開啓掃描命令的 CCA 型錄節點要求
- 2. SQLE\_DAS\_REQUEST 編目及開啓掃描命令的 DAS 型錄節點要求
- 3. SQLE\_CND\_REQUEST CCA 及 DAS 目錄登錄的開 啓掃描命令

#### SQL1802N 沒有登錄屬於要求類型。

解說: 在節點目錄中沒有登錄,是用指定的要求類型編入 目錄中。

使用者回應: 以同一個要求類型,將登錄編入目錄中,然 後重新提出命令。

#### **SQL1803N** 您要求的作業,無法在「資料包不鎖定」模 式中執行。受影響的資料包為

pkgschema.pkgname 0Xcontoken ·

解說: 資料庫管理程式正在「資料包不鎖定」模式中執 行。啓動此模式時,只須把 DB2\_APM\_PERFORMANCE 登錄環境變數設定為 "ON"。

下列作業類別會影響資料句,所以無法在此模式中執行:

- 讓資料包失敗的作業。
- 讓資料包無效的作業。

## SQL1792W 因為遠端及本端型錄之間的綱目不一致,所 以並未完全更新所指定暱稱的統計値。

解說: 遠端綱目已變更。建立暱稱之後,遠端表格或概略 表或其直欄或直欄資料類型之一已經變更。

使用者回應: 建立新暱稱,並重新提出陳述式。

sqlcode:  $+1792$ 

sqlcode: 01669

• 連結、重新連結 (明示或隱含) 或捨棄資料包。

您要求的作業會以下列一種方式影響資料包 pkgschema.pkgname 0Xcontoken,所以此作業不被允許。

使用者回應: 不要在「資料包不鎖定」模式中執行不允許 的作業。結束「資料包不鎖定」模式後,才能執行您要求 的作業。取消設定 DB2\_APM\_PERFORMANCE 環境登錄 變數即可達到目的。資料庫管理程式停止後再重新啓動, 變更的變數才會生效。

sqlcode: -1803

sqlstate: 57056

**SQL1816N** 外層 wrapper-name 無法用來存取您嘗試定 義給聯合資料庫之資料來源 (server-type server-version) 的 type-or-version。

解說: 您指定的外層不支援您想要定義之資料來源的類型 或版本。

使用者回應: 請查閱文件,找出何種外層可支援您想要定 義之資料來源的類型與版本。請確定 CREATE WRAPPER 陳述式已對聯合資料庫登錄這個外層,然後將 CREATE SERVER 陳述式重新編碼, 使這個陳述式指定此外層, 再 重新執行 CREATE SERVER 陳述式。

sqlcode: -1816

sqlstate: 560AC

#### **SQL1817N** CREATE SERVER 陳述式無法識別您想 定義給聯合資料庫的資料來源的

type-or-version  $\circ$ 

解說: 當 CREATE SERVER 陳述式參照您指定的外層 時,它必須也能識別要定義給聯合資料庫的資料來源的 type-or-version o

使用者回應: 請在 CREATE SERVER 陳述式中將 type-or-version 選項編碼, 使它指定所定義之資料來源的 type-or-version,然後重新執行 CREATE SERVER 陳述式。

sqlcode: -1817

sqlstate: 428EU

### SQL1818N 無法處理您所提出的 ALTER SERVER 陳 述式。

解說: 在工作單元中, ALTER SERVER 陳述式是位於在 其參照的資料來源 (或資料來源種類) 內參照表格或概略表 暱稱的 SELECT 陳述式的後面。

使用者回應: 請讓工作單元完成;然後重新提出 ALTER SERVER 陳述式。

sqlcode: -1818

sqlstate: 55007

#### **SQL1819N** 無法處理您所提出的 DROP SERVER 陳 沭式。

解說: 在工作單元中,DROP SERVER 陳述式是位於在其 參照的資料來源 (或資料來源種類) 內參照表格或概略表暱 稱的 SELECT 陳述式的後面。

使用者回應: 請讓工作單元完成;然後重新提出 DROP SERVER 陳述式。

sqlcode: -1819

sqlstate: 55006

# SQL1820N LOB 值上的動作失敗。原因碼 = reason-code •

解說: 可能原因碼為:

- 1. 沒有足夠緩衝區空間,來儲存 LOB 值。
- 2. 遠端資料來源不支援在 LOB 資料類型上進行現行動 作。
- 3. 超出某些內部程式限制。

使用者回應: 減少 LOB 的大小,或是置換正在 LOB 資 料類型上應用的函數。最後手段就是從陳述式中除去 LOB 資料類型。

sqlcode: -1820

sqlstate: 560A0

#### SQL1821W 可能已變更已擷取的 LOB 値。

解說: 已依據延遲擷取,來計算 LOB 値。 在第一次存取 LOB 值與實際擷取之間,可能已變更了它的值。

使用者回應: 在 SYSSERVEROPTIONS 中,將 "deferred\_lob\_retrieval" 設定為 "N", 重新提出您的查詢, 或是忽略警告。

sqlcode:  $+1821$ 

sqlstate: 01621

**SQL1822N** 從資料來源 data-source-name 接收到的非 預期錯誤碼 error-code。相關的文字及記號 為 tokens。

解說: 在參照資料來源時,聯合伺服器從沒有對映至對等 DB2 的資料來源中,收到一個非預期的錯誤碼。

可能的錯誤碼包括:

- 4901 嘗試開啓 15 個以上的游標
- 4902 横列大小超出 32K 限制

如果資料來源無法使用,也可能會傳回此錯誤。

使用者回應: 請確定資料來源可以使用,然後找出資料來 源所指定錯誤的適當訊息文字及更正動作,以識別及更正 間題的根本原因。

sqlcode: -1822

sqlstate: 560BD

#### **SQL1823N** 對伺服器 server-name 的資料類型 data-type-name 而言, 沒有資料類型對映存 在。

解說: 已嘗試建立物件的暱稱。該物件有一個或多個直欄 的類型目前不被聯合伺服器所認識。不明類型的名稱(其中 一個) 列示在訊息中。

使用者回應: 使用 CREATE TYPE MAPPING 陳述式, 在指定的伺服器上,為指定的類型名稱建立一個對映。

sqlcode: -1823

sqlstate: 428C5

### SQL1824W 這個 UNION ALL 的運算元中的某些基本 表格可能是同一個表格。

解說: 暱稱可以參照遠端基本表格、遠端概略表、遠端別 名/同義字或遠端暱稱。 如果 UNION ALL 概略表的兩個 運算元參照不同的暱稱,則它們可能指向同一個表格 (如果 這兩者皆不被遠端基本表格所識)。發出這則訊息,警告使 用者可能有一個遠端基本表格可以透過兩個運算元取得更 新/刪除兩次。

使用者回應: 驗證是否所有運算元均指向不同的遠端表 格。如果有兩個運算元指向同一個遠端基本表格,請考慮 發出 ROLLBACK,來反轉更新/刪除作業。

sqlcode:  $+1824$ 

sqlstate: 01620

## **SQL1825N 無法在聯合環境中處理這個 SQL 陳述** 式。

解說: 因為某些限制,無法在聯合環境中處理 SOL 陳述 式。可能的限制為:

- 游標更新/刪除陳述式包括重新提取未在游標選取陳述 式中提取的直欄,並放入聯合伺服器中。
- 超出某些內部程式限制。

使用者回應: 原因如下:

- 如果這是與未在游標選取陳述式中提取的直欄重新提取 有關的游標更新/刪除陳述式,請修改游標選取陳述 式,以便提取所需的直欄。
- 如果超出了某些內部程式限制,請試圖簡化或改寫似乎 複雜的陳述式部份。

**sqlcode**: -1825

**sqlstate**: 429A9

**SQL1826N** 在系統目錄物件 object-name 中,已對直欄 *column-name* 指定了無效値 value。

解說: 在系統目錄物件 object-name 中,已對直欄 column-name 指定了無效值 value。

無法處理該陳述式。

使用者回應: 請參閱 SQL Reference,以取得所指定之系統 目錄物件中所指定直欄的有效值。更正陳述式及重新發出 它。

**sqlcode**: -1826

**sqlstate**: 23521

# **SQL1827N** 未定義從本端權限 ID *auth-ID* 到伺服器 server-name 的任何使用者對映。

解說: 嘗試捨棄或改變未定義的使用者對映。

使用者回應: 如果是 ALTER USER MAPPING 陳述式, 請先用 CREATE USER MAPPING 陳述式建立使用者對 映。然後再改變使用者對映。 如果是 DROP USER MAPPING 陳述式,則不需要任何動作,因為使用者對映並 不存在。

**sqlcode**: -1827

**sqlstate**: 42704

SQL1828N 遠端伺服器 server-name 或遠端伺服器的群 組 (伺服器類型 server-type、版本  $s$ *erver-version*, 及通訊協定 *server-protocol*) 未定義伺服器選項 option-name<sup>。</sup>

**解說:** 嘗試捨棄或改變未定義的伺服器選項。

使用者回應: 如果是 ALTER SERVER 陳述式,請先用 CREATE SERVER 陳述式建立伺服器選項。然後再改變伺 服器選項。如果是 DROP SERVER 陳述式,則不需任何動 作,因為伺服器的伺服器選項不存在。

**sqlcode**: -1828

**sqlstate**: 42704

# **SQL1830N** 必須在述詞規格 (predicate **specification) 之前使用 EXPRESSION AS 子句來指定 RETURNS 子句。**

解說: 包含 EXPRESSION AS 子句的 PREDICATE 子句 前面,未指定 RETURNS 子句。 RETURNS 子句可能放在 述詞規格 (predicate specification) 之後,或是根本不存在。

無法處理該陳述式。

使用者回應: 請在 PREDICATE 子句的前面,指定含有 RESULTS 子句的 CREATE FUNCTION 陳述式。

**sqlcode**: -1830

**sqlstate**: 42627

# **SQL1831N** 不能更新次表格 subtable-name 的表格統 計。

解說: 陳述式試圖更新次表格 subtable-name 的 NPAGES、FPAGES 或 OVERFOLW 統計値。類型表格的 這些統計,只能用表格階層結構的根表格 (root table) 來更 新。

無法處理該陳述式。

使用者回應: 更新表格階層結構根表格 (root table) 的目錄 統計 (而非子表格)。

**sqlcode**: -1831

**sqlstate**: 428DY

#### **SQL1832N** -常式 routine-name 無法用來定義過濾器, 因為它被定義為 SQL 函數。

解說: 在使用者定義述詞規格或索引副檔名定義的 FILTER 子句中, 指定了常式 (function or method) *routine-name*。 此常式無法以 LANGUAGE SQL 來定義。

無法處理該陳述式。

使用者回應: 請指定一個不是以 LANGUAGE SQL 定義 的常式。

**sqlcode**: -1832

**sqlstate**: 429B4

SQL1833N 無法建立埠 port\_number 上至遠端 **Extended Search** 同服器 host\_name 的 連線,或該連線已終止。

解說: Extended Search 外層嘗試在埠 port\_number 上連接 遠端 Extended Search 伺服器 host\_name,但連線無法建 立,或已被遠端「伺服器」終止。

使用者回應: 請驗證遠端 Extended Search 伺服器的「主 機」名稱與「埠」號。同時請檢查 Extended Search 伺服器 是否啓動及執行中。

# SQL1834N 使用者定義直欄 column\_name 與外層 *Wrapper\_name* 的固定直欄相同, 但使用不 同的資料類型。

解說: CREATE NICKNAME 陳述式或 ALTER NICKNAME 陳述式含有與「外層」 Wrapper\_name 的固定 直欄同名的使用者定義直欄,但使用不同的資料類型。

使用者回應: 請勿在 CREATE NICKNAME 陳述式的直欄 定義中為「外層」 Wrapper\_name 指定固定直欄。然而,若 指定了固定直欄,則固定直欄名稱與資料類型/資料類型長 度必須符合固定直欄定義。不可變更固定直欄的名稱或資 料類型。

**SQL1835N** 在遠端 Extended Search 伺服器  $es\_host\_name$  上找不到類型為 object\_type **的 Extended Search** 物件 *object\_name* ○

解說: 在遠端 Extended Search 伺服器 es\_host\_name 上找 不到類型為 object\_type 的 Extended Search 物件 *object\_name* °

使用者回應: 請確認物件名稱已在此伺服器上定義,且物 件類型為 object\_type。

# **SQL1836N** 使用者定義直欄 column\_name 與遠端 **Extended Search** *es\_host\_name* 上的欄位 名稱之間沒有直欄對映。

解說: 在選項 DATASOURCE 或 CATEGORY 中指定的 資料來源,都不包含與使用者定義直欄 column\_name 相同 的欄位名稱。

使用者回應: 請確認已在下列其中一項中,將直欄名稱定 義為欄位:

- 選項 DATASOURCE 中指定的任何一個資料來源內
- 選項 CATEGORY 中指定的某個種類之資料來源內。

## SQL1837N 無法捨棄 option\_type 物件 object\_name 的 **心要選項** option\_name 。

解說: 聯合需要部份選項。無法捨棄此選項。

使用者回應: 請參閱 DB2 Information Integrator 文件中關 於此資料來源的部份,判斷此選項是否可以設為另一個 值。可能需要捨棄相關的物件。

**sqlcode**: -1837

**sqlstate**: 428GA

# **SQL1838N 搜尋陳述式** statement 並非有效的 **Extended Search 查詢**。

解說: Extended Search 外層試圖處理列出的搜尋陳述式, 但由於語法錯誤,查詢因而失敗。

使用者回應: 請更正搜尋陳述式,然後再次提出要求。請 查閱 DB2 SQL Reference 與 IBM DB2 Life Sciences Data Connect Planning, Installation, and Configuration Guide (有 關「Extended Search 外層」的章節),以取得相關資訊,了 解如何在使用「Extended Search 暱稱」時建立有效的 SQL 搜尋陳述式。

#### $SQL1839N$ 多個無效的搜尋參數。

解說: Extended Search 外層嘗試使用指定的搜尋參數,但 這些參數在 Extended Search 中無效。

使用者回應: 請查閱 IBM DB2 Life Sciences Data Connect Planning, Installation, and Configuration Guide (有關 「Extended Search 外層」的章節), 以取得如何撰寫有效 SQL 陳述式的相關資訊。

**SQL1840N** *option-type* 選項 *option-name* 無法新增至 *object-name* 物件。

解說: 無法新增選項。部份選項已由物件設定,您不能新 增或置換。

使用者回應: 請參閱 DB2 Information Integrator 文件,以 取得此資料來源。決定此物件相關選項的有效動作。

**sqlcode**: -1840

**sqlstate**: 428GA

**SQL1841N** 無法變更 object-name 物件的 option-type 選項 *option-name* 的值。

解說: 無法變更選項值。部份選項已由物件設定,您不能 新增或置換。

使用者回應: 請參閱 DB2 Information Integrator 文件,以 取得此資料來源。決定此物件相關選項的有效動作。可能 需要捨棄相關的物件,再使用新的選項值來重建物件。如 果是因為 SET SERVER OPTION 陳述式而產生此訊息,

#### 則可能需要使用 ALTER SERVER 陳述式。

**sqlcode**: -1841

**sqlstate**: 428GA

 $SQL1842N$ 在 text 附近, 發現物件 object-name 的 *option-type* 類型的選項 *option-name* 無 效。原因碼 = *reason-code*。

解說: 指定的選項語法無效。原因碼有關於錯誤的詳細資 訊。原因碼為:

- 01 非預期的字元
- 02 找不到預期的元素或屬性名稱
- **03** 參照後面預期爲最小/最大出現次數
- 04 發現屬性名稱中有多個冒號
- 05 最小/最大出現次數不是整數值
- 06 最小/最大出現次數超出範圍
- 07 最小出現次數大於最大出現次數
- **08** 直欄範本選項中的參照不是 "column"
- **09** 名稱空間規格中缺少 '=' 區隔字元
- 10 名稱空間規格中缺少起始引號或結束引號
- 11 範本中有重複參照

使用者回應: 請參閱 DB2 Information Integrator 文件,以 取得此資料來源。決定正確的選項語法,然後重新撰寫陳 沭式。原因碼為:

- 01 請檢查指定位置附近的選項值,然後變更或除去 無效的字元。
- 02 請檢查指定位置附近的選項值,然後更正語法。
- 03 請確定範本選項値的每一個參照後面接著一個範 **圍規格 "[min,max]"。**
- 04 範本僅支援一層名稱定義。請除去額外的定義。
- 05 請確定範圍規格的最小出現次數値及最大出現次 數值為整數。
- **06** 請確定範圍規格 "[min,max]" 的值在此資料來源容 許的範圍內。
- 07 請更正範圍規格。請確定第一個數字小於或等於 第二個數字。
- 08 請將直欄範本選項值中的參照置換成記號 'column'
- **09,10** 請採用 'name="specification"' 格式來重新撰寫名 稱空間選項値
- 11 重新撰寫範本。請確定沒有重複參照。

**sqlcode**: -1842

**sqlstate**: 42616

## **SQL1843N** *nickname-name.column-name* 暱稱直欄不支 援 operator-name 運算子。

**解說:** 部份資料來源會限制暱稱直欄可以指定的運算子。

使用者回應: 請參閱 DB2 Information Integrator 文件,以 取得此資料來源。請重新撰寫陳述式,除去或變更無效的 表示式。然後重新提出陳述式。

**sqlcode**: -1843

**sqlstate**: 429BP

# **SQL1844W** 在遠端資料來源和聯合伺服器之間,直欄 column-name 的資料遭到截斷。

**解說:** 在遠端資料來源和聯合伺服器之間傳送資料時,字 元遭到截斷。在許多狀況下,可能發生截斷。這些狀況包 括不正確的暱稱直欄定義 (直欄太小,不足以容納遠端資料 來源的直欄資料),或因為存在轉換或強制轉換類型函數, 限制了遠端資料來源所傳回的資料大小。

使用者回應: 為了解決這個問題,請檢查陳述式中是否有 任何強制轉換類型或轉換函數,可能限制了遠端資料來源 所傳回的資料大小。如果陳述式包含這些函數,請重新撰 寫陳述式,允許資料來源傳回較大的資料。然後重新提出 陳述式。如果陳述式不含這些函數,或即使更正函數也無 法解決問題,請在 DB2 型錄的暱稱中檢查本端直欄規格。 請使用 ALTER NICKNAME 陳述式或 DROP NICKNAME 及 CREATE NICKNAME 陳述式來變更直欄規格,確定直 欄夠大,足以容納遠端資料來源所傳回的資料。

#### **sqlcode**: 1844

**sqlstate**: 01004

# SQL1846N *object-name-1* 物件的 *option-type-1* 選項 *option-name-1* 與 *object-name-2* 物件的 *option-type-2* 選項 *option-name-2* 發生衝 突。

解說: 您已指定兩個以上不相容的選項或選項值。

使用者回應: 請參閱 DB2 Information Integrator 文件,以 取得此資料來源。請決定此物件可以指定的有效選項。然 後重新撰寫陳述式,再重新提出。

**sqlcode**: -1846

**sqlstate**: 42867

# **SQL1847N** *object-name object-type* 發生範本替代錯 誤。原因碼 = reason-code。附加的文字及 記號為 text

解說: 在建置 XML 文件期間,wrapper 程式在替換範本 內的值時遭遇到問題。可能是因為範本之間在暱稱及直欄

196 訊息參考手冊 第二冊

層次上發生衝突。原因碼為:

- 01 範本中找不到參照名稱。附加的文字識別缺少的 參照。
- $02<sub>2</sub>$ 無法用元素內容來替換屬性參照。附加的文字識 別錯誤的參照。

使用者回應: 請參閱 DB2 Information Integrator 文件,以 取得此資料來源。進一步診斷資訊可能已記載於 db2diag.log。如有必要,請使用 ALTER NICKNAME 陳述 式來更正範本語法。然後,重新提出原始的陳述式。

salcode:  $-1847$ 

sqlstate: 428G9

### SQL1870N 橫列無法插入範圍叢集化表格,因為鍵順序 直欄超出範圍。

解說: 橫列無法插入範圍叢集化表格,因為鍵順序值落在 已定義的範圍外。

使用者回應: 若要杳看範圍叢集化表格所定義的範圍,請 查詢這個表格上所定義的限制,然後尋找名為 "RCT" 的限 制。例如: SELECT \* FROM SYSIBM.SYSCHECKS WHERE NAME='RCT' AND TABLE=<rct\_table-name>

- 您可以在啓用 WITH OVERFLOW 選項的情況下,捨棄 及重建範圍叢集化表格。這將建立一個可以處理超出範 圍之記錄的範圍叢集化表格,但不保證次序且具有較高 鎖定暗示。
- 您可以捨棄及利用將併入這筆記錄的新範圍定義來重建 範圍叢集化表格。
- 您可以定義本身是範圍叢集化表格記錄的 UNION ALL 的概略表,以及建立個別表格,來含有超出範圍的記 錄。然後插入、更新、刪除、合併及查詢應該直接針對 這個概略表。

sqlcode: -1870

sqlstate: 23513

# SQL1871N 範圍叢集化表格上不支援這個函數。原因碼  $= reason-code$

- 解說: 某些函數無法在範圍叢集化表格上使用。原因碼:
- 無法使用 VALUE COMPRESSION 及  $\mathbf{1}$ COMPRESS SYSTEM DEFAULT .
- $\overline{2}$ 無法在範圍叢集化表格上建立叢集索引。
- 3 不支援新增直欄。
- 不支援 SET DATA TYPE。 4
- 5 不支援變更 PCTFREE。
- 不支援變更 APPEND 模式。 6
- $\overline{7}$ 無法變更直欄屬性。
- 8 不支援類型化表格。
- 9 無法在已定義多個資料庫分割區的資料庫中建立 範圍叢集化表格。
- $10$ 在已用來定義表格空間 (含有範圍叢集化表格) 的 資料庫分割區群組上不支援重新分送。
- 不支援 LOAD 公用程式。  $11$
- 不支援「表格重組」。  $12<sup>12</sup>$
- $13$ 不支援「表格截斷」。

使用者回應: 如果在這個表格上需要無法使用的函數,請 考慮建立沒有 ORGANIZE BY KEY SEOUENCE 子句的 表格。如果表格已存在,您將需要捨棄表格,然後重新建 立它。原因碼:

- 除去 VALUE COMPRESSION 子句或  $\mathbf{1}$ COMPRESS SYSTEM DEFAULT 子句。
- 從 CREATE INDEX 陳述式除去 CLUSTER 關鍵  $\mathbf{2}$ 字。
- 若要新增直欄,您必須捨棄表格,然後重新建立 ર 具有額外直欄的表格。
- 除去 ALTER TABLE 陳述式中的 SET DATA 4 TYPE 子句。
- 5 除去 ALTER TABLE 陳述式中的 PCTFREE 子 句。
- 除去 ALTER TABLE 陳述式中的 APPEND 子 6 句。
- 若要變更直欄屬性,您必須捨棄表格,然後重新  $\overline{7}$ 建立具有新直欄屬性的表格。
- 請不要在使用類型化表格定義的同時, 使用 8 ORGANIZE BY KEY SEQUENCE 子句。
- 在僅定義一個資料庫分割區的資料庫中建立範圍 9 叢集化表格。
- $10<sup>1</sup>$ 若要重新分送已用來定義表格空間 (含有範圍叢集 化表格)的資料庫分割區群組, 您必須捨棄表格, 然後在不屬於資料庫分割區群組的不同表格空間 中建立範圍叢集化表格。
- 請考慮使用 IMPORT 公用程式來代替 LOAD 公  $11$ 用程式。您可以使用資料子集,同時發出多個 IMPORT 命令,來增進效能。同時也可考慮使用 並行插入應用程式,來移入鍵順序範圍的不同範 圍。
- $12<sup>°</sup>$ 「範圍叢集化表格」不需要表格重組。
- 捨棄表格,然後重建它。  $13$

sqlcode: -1871

**sqlstate**: 429BG

# **SQL1881N** 對 object-name 而言, option-name 並不是 有效的 option-type 選項。

解說: 指定的選項可能不存在,或可能對您正在使用的特 定資料來源,類型或資料庫物件無效。

使用者回應: 請查閱 SQL Reference,以驗證您要使用的 選項。校訂後,再重新提出您要執行的陳述式。

**sqlcode**: -1881

**sqlstate**: 428EE

**SQL1882N** 對 *object-name* 而言,無法將 *option-type* 選項 *option-name* 設定為 *option-value* ◦

解說: 您指定的值可能缺少適當的區隔字元,或此值無 效。

使用者回應: 請查閱 SQL Reference, 以驗證您要使用的 值。校訂後,再重新提出您要執行的陳述式。請務必將該 值以單引號定界。

**sqlcode**: -1882

**sqlstate**: 428EF

**SQL1883N** 對 object-name 而言, option-name 是必要 **的** option-type 選項。

解說: 您並未指定 DB2 用來處理您提出之陳述式的選項。

使用者回應: 請參閱說明文件,以找出您要執行之陳述式 所需的選項。校訂後再重新提出此陳述式。

**sqlcode**: -1883

**sqlstate**: 428EG

SQL1884N 指定 *object\_type* 物件 *object\_name* 的 option\_name 選項一次以上。

解說: 您輸入的陳述式多次參照相同的選項。

使用者回應: 請重新撰寫陳述式,讓陳述式僅參照一次您 要的選項。然後重新提出陳述式。

**sqlcode**: -1884

**sqlstate**: 42853

SQL1885N *object\_name* 已定義 *option\_type* 選項 *option\_name*  $\circ$ 

解說: 您要為其輸入值的選項已具有一個值。

使用者回應: 請查詢適當的目錄概略表,以判定該選項目 前所設定的値。如果不是您想要的選項値,請重新撰寫陳 述式,讓 OPTIONS 關鍵字後面接著 SET 關鍵字。請決定 哪個型錄概略表含有此選項的選項。如需型錄概略表的詳 細資訊,請參閱「DB2 資訊中心」。

**sqlcode**: -1885

**sqlstate**: 428EH

**SQL1886N** *operation-type* @L-A] *object-name* 尚未定義 *option-type* 選項 *option-name* 。

**解說:** 您嘗試變更或刪除一個選項値,然而該選項尚未定 義給您正在使用的資料來源、資料來源類型或資料庫物 件。

使用者回應: 如果您要執行的陳述式中已指定 SET,請重 新撰寫陳述式,省略 SET 或改為 ADD (ADD 是預設値); 除去任何不正確的 DROP 子句。然後重新提出陳述式。

**sqlcode**: -1886

**sqlstate**: 428EJ

#### **SQL1887N 需要 SPECIFICATION ONLY 子句。**

解說: 暱稱的 CREATE INDEX 陳述式必須含有 SPECIFICATION ONLY 子句。

使用者回應: 請新增 SPECIFICATION ONLY 子句,然後 重新提出陳述式。

**sqlcode**: -1887

**sqlstate**: 42601

**SQL1888N** 埠號 *port-number* 無效。

**解說:** 在「更新替代伺服器」命令上指定的埠號無效。値 不是數字或長度無效。值長度必須是 1 到 14 個字元,而 且不能全為空白。

使用者回應: 請驗證指定的埠號是數值,且長度不超過 14 個字元。

使用有效的埠號重新提出命令。

#### **SQL1889W** 會忽略更新替代伺服器要求。

解說: 要求只會套用到資料庫伺服器。

使用者回應: 請在資料庫伺服器中發出要求。

#### **SQL1890N** 主機名稱 host-name 無效。

**解說:** 在「更新替代伺服器」命令上指定的主機名稱無 效。值的長度至少必須有 1 至 255 個字元,且不能全部空 白。

使用者回應: 請驗證主機名稱長度不超過 255 個字元。 用有效的主機名稱重新提出命令。

#### SQL1891N 主機名稱參數的位址無效。

解說: 以主機名稱參數而言,應用程式使用的位址無效。 可能是位址指向的是一個未配置的緩衝區, 或者是緩衝區 內的字串未含有一個 NULL 終止字元。

無法處理該命令。

使用者回應: 請更正應用程式,以便使用正確的位址,且 輸入字串以空字元終止。

### SQL1900 - SQL1999

**SQL1900N 命令執行成功。** 

解說: 命令行公用程式順利完成該命令。

使用者回應: 不需要任何動作。

#### SQL2000 - SQL2099

### SQL2000N 公用程式命令中指定的磁碟機 不是一個有 效的軟碟機或硬碟。

解說: 公用程式命令中指定的輸入或輸出磁碟機 不存在。 公用程式停止處理。

使用者回應: 以正確的磁碟機設定符,重新提出公用程式 命令。

## SQL2001N 公用程式已被岔斷。 輸出資料可能不完 整。

解說: 使用者可能已按下岔斷鍵序例,或是已透過終止呼 叫程式動作,呼叫了公用程式。

當資料庫型錄節點關閉時,於資料庫節點上進行備份或復 置作業期間,也可以傳回這則訊息。

公用程式停止處理。

使用者回應: 若有需要,請重新啓動應用程式或重新發出 該命令。岔斷命令的輸出資料可能不完整,並且不能使 用。

# SQL2002N 指定的資料庫公用程式命令對遠端資料庫無 效。您的本端工作站上必須要有命令中所指 定的資料庫。

解說: 資料庫公用程式只適用於本端資料庫。

公用程式停止處理。

使用者回應: 在本地執行公用程式。

#### **SQL2003C** 發生系統錯誤。

解說: 出現作業系統錯誤。SQLCA 的 SQLERRD[0] 欄位 中可找到回覆碼。

#### SQL1892N 埠號參數的位址無效。

解說: 以埠號參數而言,應用程式使用的位址無效。可能 是位址指向的是一個未配置的緩衝區,或者是緩衝區內的 字串未含有一個 NULL 終止字元。

無法處理該命令。

使用者回應: 請更正應用程式,以便使用正確的位址,且 輸入字串以空字元終止。

SQL1901N 命令的語法不正確。

解說: 命令行公用程式無法處理該命令。

使用者回應: 請更正命令再重新提出。

#### 公用程式停止處理。

使用者回應: 請查看 SQLCA SQLERRD[0] 欄位中的錯誤 回覆碼。若有可能,請更正錯誤,並重新提出命令。

SQL2004N 處理程序期間發生 SQL 錯誤 sqlcode。

解說: 錯誤發生時,公用程式正在使用 SQL 陳述式。 公用程式停止處理。

使用者回應: 相關資訊,請查閱訊息中的 SQLCODE (訊 息碼)。請加以變更再重新提出命令。

## SQL2005C 讀取作業期間發生 I/O 錯誤。資料可能不 宗整。

解說: 在 I/O 作業期間所讀取的資料不完整。

公用程式停止處理。

使用者回應: 請判斷可否更正 I/O 錯誤,並重新提出命 令。

## SQL2006C 寫入作業期間出現 I/O 錯誤。資料可能不 完整。

**解說:** 在 I/O 作業期間所寫入的資料不完整。

公用程式停止處理。

使用者回應: 請判斷可否更正 I/O 錯誤,並重新提出命 令。

# SQL2007N 所指定的 buffersize 4K 緩衝區的緩衝區大 小,對於 pagesize 頁大小物件而言太小 了。

解說: 若要備份 pagesize 頁大小資料庫物件,您需要一個 比頁大小更大的緩衝區。在備份資料庫時,會先將資料複

製到內部緩衝區中。當緩衝區用完時,才會將資料從這個 緩衝區寫入備份媒體。所指定之 buffersize 個 4K 緩衝區的 緩衝區大小不足。

使用者回應: 請使用較大的緩衝區大小。

# SQL2008N callerac 參數不在有效範圍内, 或要求的 動作順序不對。

解說: 可能是 callerac 參數值不是一個可接受的值,或者 所要求的動作順序不對。

無法處理該命令。

使用者回應: 每個公用程式都擁有一個有效之 callerac 値 的列示。請檢查 Application Development Guide 以了解您 所用的公用程式有哪些有效的 callerac 值。請以有效的 callerac 參數重新提出命令。

## SQL2009C 沒有足夠的記憶體來執行這個公用程式。

解說: 您指定的公用程式需要更多的記憶體才能執行。 無法處理該命令。

使用者回應: 可能的動作包括:

- 增加 UTIL\_HEAP\_SZ 資料庫配置參數。若為備份及復 置,則此值至少必須和緩衝區 \* 緩衝區大小數一樣高。 如需有關備份與復置緩衝區的其餘資訊,請參照 Command Reference ·
- 請確定您的系統中有足夠的實際和虛擬記憶體。
- 除去背景處理。
- 增加 DBHEAP 資料庫配置參數。

#### SQL2010N 公用程式在與資料庫連接時,發生錯誤

 $error$   $^{\circ}$ 

解說: 該公用程式無法與資料庫連接。

公用程式停止處理。

使用者回應: 請杳看訊息中的錯誤號碼以進一步了解。請 加以變更再重新提出命令。

# SQL2011N 公用程式在切斷與資料庫間的連線時,發生 錯誤 error。

解說: 公用程式無法與資料庫切斷連接。

公用程式停止處理。

使用者回應: 請查看訊息中的錯誤號碼以進一步了解。請 加以變更再重新提出命令。

#### SQL2012N 不允許岔斷處理。

解說: 這個公用程式無法啓動岔斷處理。您可以在 SQLCA 的 SOLERRD[0] 欄位中可找到實際的回覆碼。

公用程式停止處理。

使用者回應: 請查看 SQLCA SQLERRD[0] 欄位中的錯誤 回覆碼。若有可能,請更正錯誤,並重新提出命令。

**SQL2013N** 該公用程式無法存取資料庫曰錄。傳回錯誤  $error^{\circ}$ 

解說: 當該公用程式在存取資料庫目錄時發現錯誤。

公用程式停止處理。

使用者回應: 若 database 參數中的路徑不是資料庫目錄路 徑,請以正確路徑重新提出命令。否則,請查看訊息中的 錯誤號碼以進一步了解。請加以變更再重新提出命令。

#### SQL2014N 發生資料庫環境錯誤。

解說: 公用程式從資料庫環境命令中收到一個錯誤。資料 庫管理程式的配置檔及資料庫的配置檔可能含有不相容的 值。

公用程式停止處理。

使用者回應: 請檢查資料庫管理程式的配置檔及資料庫配 置檔案的值是否一致。請重新提出命令。

## SQL2015N 資料庫參數無效。資料庫名稱太長、沒有指 定,或者名稱的位址無效。

解說: 請指定資料庫名稱。它必須含有 1 到 8 個字元, 而且必須從資料庫管理程式基本字元集中選擇字元。 名稱 必須位在應用程式的有效地址中。

公用程式停止處理。

使用者回應: 請以有效的資料庫名稱重新提出命令。

PATH 命令不包含到 program-name 的路 **SQL2016C** 徑。

解說: 公用程式找不到使用作業系統「選擇路徑」的必要 程式。

公用程式停止處理。

使用者回應: 請更新 PATH 命令,使之涵蓋通往指定程式 的路徑。

SQL2017N 啓動太多的階段作業, 或者「OS/2 啓動階 段作業」未執行成功。

解說: BACKUP 或 RESTORE 公用程式不能啓動新階段 作業,因為:

- 啓動的階段作業數已達上限。
- 「OS/2 啓動階段作業」程式傳回錯誤。

公用程式停止處理。

使用者回應: 請靜待部份階段作業終止處理後,再重新提 出命令。或者,可參考 SQLCA 中的 SQLERRD[0] 欄位以 淮一步了解,然後再重新提出命令。

# SQL2018N 當該公用程式在試圖驗證使用者的權限 ID 或資料庫權限時,發生錯誤 error。

解說: 使用者在試圖執行公用程式時,出現下列間題之  $\rightarrow$  :

- 使用者權限 ID 無效。
- 試圖存取資料庫的使用者權限時出現錯誤。

公用程式停止處理。

使用者回應: 請查看訊息中的錯誤號碼以進一步了解。請 加以變更再重新提出命令。

#### SQL2019N 將公用程式連結到該資料庫時出現錯誤。

解說: 因為正在執行的現版公用程式, 未與資料庫連結, 因 而系統試圖將所有的公用程式連結到資料庫中,但該連接程 序卻無法成功。引起這個錯誤的原因可能包括:

- 系統所需的磁碟空間不足。
- 系統資源有問題,例如開啓了過多檔案。
- 與 (db2ubind.lst) 連接的公用程式列示無效或遺漏了。
- 公用程式 (db2uxxxx.bnd) 之一的連結檔無效或遺漏了。
- 使用者無權連接公用程式。所需的權限有:
	- 公用程式程式的 BIND 專用權。
	- 系統目錄的 SELECT 專用權。

對於 RESTORE 公用程式而言,會復置資料庫,但至少有 一個公用程式未與資料庫連接。其他的公用程式停止處 理。

使用者回應: 請完成所有可能會競用系統資源的活動,然 後重新提出公用程式命令。若錯誤仍在,請執行下列一項 動作:

- 讓使用者具有 SYSADM 或 DBADM 權限,然後重試該 命令。
- 重新安裝資料庫管理程式或重新進行最近幾次的更新 (或 者淮行以上兩項作業)。
- 將公用程式 (db2uxxxx.bnd 檔案) 個別連結到資料庫 (不 帶任何格式化選項),以便找出問題,然後儘可能讓部 份公用程式執行成功。

#### SQL2020N 公用程式與資料庫的連結有誤。

解說: 所有的公用程式重新連結到該資料庫中,這是因為 公用程式沒有連結到該資料庫,或連結到資料庫的公用程 式資料包與所安裝的資料庫管理程式版次不相容,而所安 裝的資料庫管理程式版次與該資料包之間仍有一個時間戳 記衝突,因此公用程式和連接檔不相容。

公用程式停止處理。

使用者回應: 重新安裝資料庫管理程式或重新進行最近幾 次的更新 (或者進行以上兩項作業)。然後重新提出公用程式 命令。

### SQL2021N 磁碟機 中的磁片不正確。

解說: 用於"備份資料庫"或"復置資料庫"的磁片不在 磁碟機 中或無效。

無法處理該命令。

使用者回應: 請檢查磁碟機 中的磁片是否正確或插入一張 新磁片。

# SQL2023N 公用程式在存取日誌控制檔時發生一個 I/O 錯誤  $code$   $^{\circ}$

解說: 對日誌控制檔的讀取或寫入作業失敗。

公用程式停止處理。

使用者回應: 請記下錯誤回覆碼的値。請判斷 I/O 錯誤能 否更正。

# SQL2024N 公用程式在存取檔案類型 file-type 時發生 I/O 錯誤 code。

解說: 公用程式在存取所指定的檔案時出現 I/O 錯誤。

副檔名為".BRG"的檔案是用來判斷哪一個 RESTORE 作 業異常終止。該檔案是位於嘗試執行 RESTORE 作業的資 料庫之本端資料庫目錄中。

副檔名為".BRI"的檔案會儲存有關漸進式 RESTORE 作 業進度的資訊。該檔案是位於嘗試執行 RESTORE INCREMENTAL 作業的資料庫之本端資料庫目錄中。

檔名中包括資料庫記號與檔案類型的副檔名。例如,如果 資料庫 "SAMPLE"的指定資料庫記號是 "SQL00001",則 檔案的名稱為 **BRI** 

"instance/NODE0000/sqldbdir/SQL00001.BRI" 。

公用程式停止處理。

使用者回應: 請記下錯誤回覆碼。請判斷 I/O 錯誤能否更 正。

SQL2025N 媒體 dir/devices 上發生 I/O 錯誤 code。

解說: 在存取指定媒體中的檔案時發生 I/O 錯誤。 公用程式停止處理。

使用者回應: 請記下錯誤回覆碼。請判斷 I/O 錯誤能否更 正。

## SQL2026N 試圖在内部切斷與資料庫間的連線時, 發生 錯誤 salcode。

解說: 內部切斷命令失敗。訊息中傳回 SOLCODE。 公用程式停止處理。

使用者回應: 相關資訊,請查閱訊息中的 SOLCODE (訊 息碼)。請加以變更再重新提出命令。

## SQL2027N 試圖在内部與該資料庫建立連線時, 出現錯 誤 salcode。

**解說:** 內部連接失敗。訊息中傳回 SQLCODE。資料庫管 理程式的配置檔及資料庫的配置檔可能含有不相容的值。

公用程式停止處理。

使用者回應: 相關資訊,請查閱訊息中的 SQLCODE (訊 息碼)。請加以變更再重新提出命令。請檢查資料庫管理程 式配置檔的値與備份對映之資料庫配置檔的値是否相容。

#### SQL2028N 安裝岔斷處理程式時,出現錯誤 sglcode。

解說: 公用程式無法啓用岔斷處理程式。訊息中傳回 SOLCODE ·

公用程式停止處理。

使用者回應: 相關資訊,請查閱訊息中的 SQLCODE (訊 息碼)。請加以變更再重新提出命令。

#### **SQL2029N** 在處理 command-file-name 時,發生錯誤  $error \circ$

解說: 從您所指定的命令檔或從作業系統中傳回錯誤。

使用者回應: 您要求對資料庫 (能夠 ROLLFORWARD 復 置)『僅備份變更部份』,或者要求在您跳出時,進行 『僅備份變更部份』。

# SQL2030N name 磁碟機空間已滿。此磁碟機中至少應 有  $number$  的可用空間。

解說: 指定的磁碟機中沒有足夠的空間來建立一個內部子 目錄及資訊檔。

公用程式停止處理。

使用者回應: 請按系統所示釋放指定磁碟機上的空間,然 後重新提出命令。

### SQL2031W 警告!請在裝置 device 上裝上目標或來源 媒體。

解說: 資料庫公用程式程序或者將資料寫至指定裝置上的 媒體,或者從中讀取資料。該公用程式返回,如此一來, 使用者便可為該作業安裝正確的媒體。

公用程式待您回應以便繼續執行。

使用者回應: 請裝上媒體,並以 callerac 參數回到公用程 式中,以指示要繼續處理或停止。

#### SQL2032N parameter 參數無效。

解說: 指定的參數不正確。所指定的值無效,或者不在有 效範圍內。

使用者回應: 請以正確的參數值重新提出命令。

#### SQL2033N 發生 TSM 錯誤 error。

解說: 在資料庫公用程式處理程序期間,呼叫 TSM 而發 牛錯誤。

使用者回應: 請查看 TSM 文件中關於該錯誤的說明,執 行更正動作後,再重新提出命令。

#### SQL2034N  $_{param}$  參數的位址無效。

解說: 應用程式所用之參數的位址無效。可能是位址指向 的是一個未配置的緩衝區,或者是緩衝區內的字串未含有 一個 NULL 終止字元。

使用者回應: 請確定應用程式所使用的是有效的位址, 且 輸入字串是以 NULL 終止。

# SQL2035N 在非岔斷模式下執行公用程式時,發生一個 警告狀況 warn。

解說: 呼叫中的應用程式以非岔斷模式 呼叫該公用程式。 在作業期間發生警告情況。

使用者回應: 在callerac 參數中取消非岔斷的指定,重新提 出該項作業。或採取動作阻止警告訊息的出現,再重新提 出該作業。

#### SQL2036N 檔案或裝置的路徑 path/device 無效。

解說: 呼叫公用程式的應用程式所提供的來源或目標路徑 無效。指定的路徑或裝置可能不存在或者指定不正確。

使用者回應: 請以代表正確路徑或裝置的路徑,重新發出 公用程式命令。

#### **SQL2037N** 無法載入 TSM。

解說: 有一個針對資料庫公用程式的呼叫指定 TSM 為備 份的目標或來源。試圖載入 TSM 用戶端。可能是系統中沒 有可用的 TSM 用戶端,或是在載入程序中發現錯誤。

使用者回應: 請確定系統中有可用的 TSM。在有可用 TSM 的情況下重新提出命令,或者不要利用 TSM 而重新 提出命令。

#### SQL2038N 處理程序期間發生資料庫系統錯誤 errcode<sup>o</sup>

解說: 在處理下列一種公用程式時,發生資料庫系統錯 誤。

使用者回應: 相關資訊,請查看訊息中的錯誤碼。更正後 再重新提出此命令。

#### **SQL2039N 呼叫此公用程式的應用程式已終止。**

**解說:** 呼叫此公用程式的應用程式已終止。公用程式的應 用程式部份, 與呼叫中的應用程式處於相同程序中, 並與 應用程式一起終止。結果導致公用程式的代理程式部份終 εC

使用者回應: 請找出應用程式的終止原因,再重新發出命 令。

#### **SQL2040N 資料庫別名參數** dbalias 無效或未指定。

解說: 呼叫「備份」或「復置 」公用程式的應用程式提供 的資料庫別名參數無效。別名必須爲 1 到 8 個位元組,且 字元必須選自資料庫管理程式中的基本字集。

**使用者回應:** 請以有效的資料庫別名重新發出「備份」或 「復置」命令。

# SQL2041N 指定的緩衝區大小參數無效。 緩衝區大小 **必須指定為 0,或是介於 8 與 16384 之 間(含8與16384)**。

解說: 應用程式呼叫公用程式時所提供的緩衝區大小參數 無效。 緩衝區大小決定內部緩衝區大小。該值是為此緩衝 區所取得的 4K 頁數。 值必須指定為 0,或介於 8 與 16384 之間 ( 含 8 與 16384)。

在執行備份或復置公用程式時,若您指定的是 0,則會採用 定義於資料庫管理程式配置中的預設緩衝區大小。

若目標媒體是磁片,則緩衝區大小必須小於磁片大小。

# $SQL2042W$  警告!存取裝置 device 時發生 I/O 錯誤  $error$ 。附加的資訊 (如果可使用的話): *additional-information* o 請確定媒體已裝 上,且放在正確的位置中。

解說: 當試圖讀取或寫入至磁帶裝置時,呼叫公用程式的 應用程式發生了一個 I/O 錯誤。 公用程式返回,如此一 來,使用者便可正確裝上磁帶並加以定位。

訊息可能含有協助診斷問題的額外資訊。

公用程式待您回應以便繼續執行。

使用者回應: 請將磁帶裝上並定位正確,然後回到公用程 式中,以指示要繼續處理或停止。

錯誤、裝置及額外資訊 (如果出現的話) 可用來診斷及更正 問題。

#### **SQL2043N 無法啓動子程序或緒。**

解說: 無法在資料庫公用程式處理程序期間, 啓動所要求 的子程序或緒。 可能記憶體不足,無法建立新的處理或執 行緒。在 AIX 系統中,可能是 chdev 命令所設定的 maxuproc 值太低,而在 OS/2 系統中,可能是 CONFIG.SYS 中設定的 THREADS 值太低。公用程式停止 處理。

**使用者回應:** 請確定程序或緒的數量未超過系統限制 (您可 以提高上限或者減少執行中的程序或緒的數量)。並且請確 定有足夠記憶體供新程序或緒執行。然後重新提出公用程 式命令。

# **SQL2044N 在存取訊息佇列時發生錯誤。原因碼:** *reason-code*

**解說:** 在資料庫公用程式處理程序期間,某個訊息等待序 列上收到意外錯誤或壞訊息。以下為原因碼清單:

- **1** Lk#TºεCCiαwWLe\-TºεC 數。
- $\mathbf 2$  and 在讀取訊息佇列時發生錯誤。
- 3 在寫入訊息佇列時發生錯誤。
- 4 從訊息佇列中收到一則無效的訊息。
- **5** 開啓訊息佇列時發生錯誤。
- **6** 關閉訊息佇列時發生錯誤。
- **7** 查詢訊息佇列時發生錯誤。
- $8$  **H** H 附除訊息佇列時發生錯誤。

公用程式停止處理。

使用者回應: 請確定未超過容許的訊息佇列數。若有需 要,請減少使用的訊息等待序列數,然後重新提出公用程 式命令。

### SQL2045W 警告!寫入媒體 media 時,發生錯誤 error<sup>o</sup>

解說: 在寫入媒體 media 時, 資料庫公用程式處理程序遇 到作業系統所傳回的錯誤 error。公用程式返回,如此一 來,使用者便可試著更正問題或取消作業。

公用程式待您回應以便繼續執行。

使用者回應: 請參閱作業系統的問題判斷文件,並更正 error 有問題的狀況。請以正確的呼叫程式動作參數回到公 用程式,以指出是要繼續處理或是要終止。

# **SQL2048N** 在存取物件 *object* 時,發生錯誤。原因 **碼**: reason-code。

解說: 在資料庫公用程式處理程序期間,因存取物件而發 生錯誤。以下為原因碼清單:

- 1 物件類型無效。
- 2 鎖定物件作業失敗。 鎖定等待可能已達到資料庫 配置中指定的鎖定逾時上限。
- 3 資料庫公用程式處理程序期間解除鎖定物件作業 失敗。
- 4 存取物件失敗。
- 5 資料庫中的物件已壞。
- 6 所存取的物件是表格空間,且表格空間處於不允 許作業的狀態,或者表格空間中有一或多個儲存 區無法使用。 LIST TABLESPACES 會列出目前 的表格空間狀態。)
- 7 删除物件作業失敗。
- 8 营試載入/停止到此分割上未定義的表格。

公用程式停止處理。

使用者回應: 若鎖定物件作業失敗,請檢查資料庫配置中 的鎖定逾時限制是否適當,然後再重新提出公用程式命令。 您可能也會考慮使用 QUIESCE 命令,將資料帶至停止狀 態,以確定可以存取。

如果在備份期間發生了錯誤,請採取正確的動作,以復置 資料庫,並重新提出公用程式命令。

若在復置或載入回復期間發生錯誤,請檢查備份或副本壓 縮檔是否正確,然後重新提出公用程式命令。

如果物件為表格空間,而您是在復置期間發生錯誤,您可 以在重新提出公用程式命令前,以設定的表格空間儲存區 API 來修改表格空間。

**SQL2054N 備份或副本壓縮檔已損壞。** 

解說: 使用中的備份或副本壓縮檔已損毀。

這也表示 Restore 公用程式判定壓縮映像檔並未正確解壓 縮。

公用程式停止處理。

**使用者回應:** 請捨棄無效的對映。 然後再以有效的對映, 重新提出公用程式命令。

**SQL2055N** 無法從記憶體設定 memory-heap 中存取記 憶體。

**解說:** 資料庫公用程式無法在處理程序期間存取記憶體。 公用程式停止處理。

使用者回應: 請停止資料庫管理程式,並在重新啓動後, 重新提出公用程式命令。

#### **SQL2056N** 在媒體 media 上發生無效的媒體類型。

解說: 資料庫公用程式處理程序期間發生無效的媒體類 型。

公用程式停止處理。

使用者回應: 請確定所用的媒體是該公用程式所支援的類 型。 然後再以有效的媒體列示重新提出命令。

#### **SQL2057N** 媒體 *media* 已經由另一個程序開啓。

解說: 資料庫公用程式處理程序期間指定的來源或目標媒 體,已由另一個程序開啓。 公用程式不允許作業共用存 取。

公用程式停止處理。

使用者回應: 請確定目前該媒體不在使用中。 然後再以有 效的媒體列示重新提出命令。

# SQL2058W 媒體 *media* 上出現到達媒體末端的警告訊 息。

解說: 在資料庫公用程式處理程序期間收到媒體停止執行 的警告訊息。如果指定的磁帶裝置區塊大小無效,也會發 生此錯誤。

公用程式正待您回應以繼續執行。

使用者回應: 請改善此種媒體停止執行的情況,並以正確 的呼叫程式動作參數回到公用程式中,以指示要繼續處理 或停止。

復置時使用的磁帶裝置區塊大小 (或區塊傳輸因數),必須等 於備份用的大小。 如果使用變數區塊大小,則您使用的緩 衝區大小必須小於等於磁帶裝置區塊大小最大値。

#### SQL2059W 裝置 device 上出現裝置已滿的警告。

解說: 在資料庫公用程式處理程序期間收到裝置已滿的警 告訊息。

公用程式正待您回應以繼續執行。

使用者回應: 請改善裝置已滿的情況,並以正確的呼叫程 式動作參數回到公用程式,以指示繼續處理或停止。

#### SQL2060W 裝置 device 是空的。

解說: 資料庫公用程式處理程序期間發現裝置為空的。 公 用程式正待您回應以繼續執行。

使用者回應: 請裝上媒體,並以呼叫程式動作參數回到公 用程式,以指示要繼續處理或停止。

#### SQL2061N 試圖存取媒體 media 時,遭到拒絶。

解說: 在資料庫公用程式處理程序期間,嘗試存取裝置、 檔案、TSM 或供應商共用檔案庫遭到拒絕。公用程式停止 處理。

使用者回應: 請確定公用程式所使用的裝置、檔案、TSM 或供應商共用檔案庫接受您的存取要求,然後重新提出公 用程式命令。

#### **SQL2062N** 存取媒體 media 時,發生錯誤。原因碼: reason-code

解說: 在資料庫公用程式處理程序期間,當存取裝置、檔 案、TSM 或供應商共用檔案庫時,發生異常錯誤。以下為 原因碼清單:

- $\mathbf{1}$ 嘗試起始設定裝置、檔案、TSM 或供應商共用檔 案庫失敗。
- 嘗試終止裝置、檔案、TSM 或供應商共用檔案庫  $\overline{2}$ 失敗。
- 其它 如果您正在使用 TSM,那麼這是 TSM 所傳回的 錯誤碼。

### 公用程式停止處理。

使用者回應: 請確定公用程式所使用的裝置、檔案、TSM 或供應商共用檔案庫可用,然後重新提出公用程式命令。 若該命令仍無法執行成功,請與技術服務代表聯繫。

# SQL2065W 當您所指定的媒體 media 是唯一與公用程 式相連接的媒體時,會拒絶您所指定的呼叫 程式動作 caller-action。

解說: 由於僅有一個裝置留做與該資料庫公用程式相連,而 使得您所指定的呼叫程式動作遭到拒絕。

使用者回應: 請以正確的呼叫程式動作參數回到公用程 式,以指出是要繼續處理或是要終止。

## SQL2066N 指定的表格空間名稱 name 不存在於資料 庫中,或無法供公用程式作業使用。

解說: 在語法上, 指定的表格空間是正確的, 但它不存在 於資料庫中,或無法在公用程式作業中使用。 如果使用中 的公用程式是個備份作業,則可能不容許使用表格空間, 因為它是系統或使用者暫時表格空間,或它處於不一致的 狀態。

使用者回應: 檢查表格空間名稱,並以正確的表格空間名 稱,重新提出公用程式命令。

## SQL2068N 在媒體 media 上發生無效的壓縮檔。找不 到媒體標頭。

解說: 在資料庫公用程式處理程序期間,出現無效的壓縮 檔案。 此公用程式找不到有效的媒體標頭。公用程式停止 處理。

使用者回應: 請就正確的備份或複製壓縮檔案重新提出命 令。

## SQL2069N 在媒體 media 上發生無效的壓縮檔。此壓 縮檔案是建立給資料庫別名 dbalias 使用。

解說: 在資料庫公用程式處理程序期間,出現無效的壓縮 檔案。 所提供的壓縮檔案乃取自不同的資料庫別名。 公用 程式停止處理。

使用者回應: 請就正確的備份或複製壓縮檔案重新提出命 令。

### SQL2070N 在媒體 media 上發生無效的壓縮檔。此壓 縮檔案含有時間戳記 timestamp。

解說: 在資料庫公用程式處理程序期間,出現無效的壓縮 檔案。所提供的壓縮檔案是由具有不同時間戳記的備份或 副本提供。 公用程式停止處理。

使用者回應: 請就正確的備份或複製壓縮檔案重新提出命 令。

## SQL2071N 存取共用檔案庫 shr-lib-name 時,發生錯 誤。原因碼:reason-code

解說: 在資料庫公用程式處理程序期間,於存取承包商的 共用檔案庫時發生意外錯誤。以下爲原因碼清單:

- $\mathbf{1}$ 共用檔案庫路徑無效。
- 試圖載入備份共用檔案庫失敗。  $\mathbf{2}$
- 卸載共用檔案時發生錯誤。  $\mathbf{3}$

公用程式停止處理。

使用者回應: 請確正所提供的共用檔案庫是否有效,然後 再重新提出公用程式命令,或者改用另一種支援媒體。

# SQL2072N 無法連接共用檔案庫 shr-lib-name。原因 碼:  $reason-code$ 。

解說: 在資料庫公用程式處理程序期間,於連接共用檔案 庫時出現錯誤。公用程式停止處理。

使用者回應: 注意訊息中經銷商工具返回的原因碼,儘可 能採取正確的動作。然後請以有效的共用檔案庫重新提出 命令,或者改用其他支援媒體。

# SQL2073N DB2 處理程序失敗, 資料庫伺服器或 DB2 Data Links Manager 發生内部問題。

解說: 處理 DATALINK 值時,發生意外的錯誤。

使用者回應: 請重新提出命令。如果問題仍然存在,請把 DB2 和 DB2 Data Links Manager 關機後再重新啓動,並 重新提出命令。

「復置」公用程式指定 WITHOUT DATALINK,即可不處 理 DATALINK。

# SQL2074N DATALINK 處理程序失敗,資料庫伺服器 發生内部問題。

解說: 處理 DATALINK 值時,發生意外的錯誤。

使用者回應: 請重新提出命令。如果問題仍然存在,請把 DB2 關機後再重新啓動,重新提出命令。

「復置」公用程式指定 WITHOUT DATALINK,即可不處 理 DATALINK。

#### DB2 處理程序失敗, DB2 Data Links **SQL2075N** Manager 發生内部問題。

解說: 處理 DATALINK 值時,發生意外的錯誤。

使用者回應: 請重新提出命令。如果問題仍然存在,請把 DB2 Data Links Manager 關機後再重新啓動,並重新提出 命令。

「復置」公用程式指定 WITHOUT DATALINK,即可不處 理 DATALINK。

## SQL2076W 資料庫中並未登錄 DB2 Data Links Manager server-name .

解說: DB2 Data Links Manager server-name 未以 ADD DATALINKS MANAGER 命令向資料庫登錄。

使用者回應: 若需 ADD DATALINKS MANAGER 命令 失敗原因的詳細資訊,請杳閱管理通知日誌。

# SQL2077W 一致化處理已在可用的 Data Links Manager 中順利完成。 一致化處理在不 可用的 Data Links Manager 中擱置。請 查閱管理通知日誌以取得更多資訊。

解說: 在一致化處理程序期間內,無法使用在表格資料中 被參照的部份或所有 Data Links Manager。一致化處理已 在可用的 Data Links Manager 中順利完成。表格是在「資 料鏈結一致化擱置中」 (DRP) 狀態,因為一致化處理在不可 用的 Data Links Manager 中擱置。

使用者回應: 當一致化處理在表格資料中被參照的所有 Data Links Manager 上順利完成時, 表格即會結束「資料 鏈結一致化擱置中」 狀態。 啓動之前不可用的 Data Links Manager,然後重新執行一致化。

#### **SQL2078N** 無法順利新增或捨棄 DB2 Data Links Manager。原因碼 =  $reason-code$

解說: 無法新增或捨棄 DB2 Data Links Manager, 原因如 下列其中一項原因碼所指示:

- $01$ 要新增的 DB2 Data Links Manager 已經登錄到 資料庫。
- 02 要捨棄的 DB2 Data Links Manager 尚未登錄到 資料庫。
- 資料庫管理程式配置參數 DATALINKS 設定為 03  $NO<sub>o</sub>$
- 資料庫已經具有容許登錄 DB2 Data Links 04 Manager 的最大數量。

使用者回應: 視原因碼而定,執行下列動作:

- 請勿嘗試新增一次以上的 DB2 Data Links  $01$ Manager of
- $02<sub>0</sub>$ 請勿嘗試捨棄未登錄的 DB2 Data Links Manager of
- 03 使用 UPDATE DATABASE MANAGER CONFIGURATION 命令,將資料庫管理程式配置 參數 DATALINKS 設定為 YES,然後重試該作 業。
- 請勿嘗試新增超出最大容許數的 DB2 Data Links 04 Manager of

#### **SQL2079N** 共用檔案庫 shr-lib-name 報告了錯誤。回 覆碼 =  $return-code$   $\circ$

解說: 在處理資料庫公用程式期間,從供應商共用檔案庫 報告出錯誤。顯示的回覆碼對應了供應商 API 其中一個有 效的回覆碼。公用程式停止處理。

可能的 API 回覆碼為:

DB2 與供應商產品並不相容。  $\overline{\mathbf{3}}$ 

- 要求了無效的動作。 4
- 8 指定了無效的使用者 ID。
- 9 提供了無效的密碼。
- 指定了無效的選項。  $10$
- $12$ 提供了無效的裝置 handle。
- 指定了無效的緩衝區大小。  $13$

### SQL2100 - SQL2199

# SQL2150W 已復置備份映像檔中所包含的表格空間。由 於呼叫程式的要求,可能有一個或數個表格 空間已被忽略。

解說: 已發出 RESTORE DATABASE 命令。使用者可能 已指明,只回復備份映像檔中表格空間的子集。

使用者回應: 不需要任何動作。

# SQL2154N RESTORE 未能執行成功。用於復置表格 空間的備份,與資料庫的現行日誌順序無 關。

解說: 在表格空間的復置上,您必須在資料庫現行的日誌 順序期間進行備份作業。 日誌檔順序乃由先前已復置的資 料庫或由已處理的日誌檔來決定。 另外,您必須在最近一 次資料庫復置 Rollback 後,進行備份作業。

已停止表格空間復置作業。

使用者回應: 請以正確的備份壓縮檔案重新提出命令。

## SQL2155W 由於發出開啓掃描命令,而使復置歷程檔中 的内容有所變更。

解說: 由於檔案已開啓用以掃描,而使復置歷程檔中的內 容有所變更。 讀取的資料可能不一致。

使用者回應: 若掃描中的資料必須一致,請關閉復置歷程 檔. 然後重新提出命令。

#### SQL2157N 已開啓 8 個復置歷程檔進行掃描。

解說: 在此處理中已開啓 8個復置歷程檔進行掃描。不允 許開啓 8 個以上的檔案進行掃描。

無法處理該命令。

使用者回應: 請發出一或多個 CLOSE RECOVERY HISTORY FILE SCAN 命令,並重新提出命令。

#### SQL2160W 已置換毀壞的復置歷程檔。 繼續處理。

解說: 在存取復置歷程檔期間發生錯誤。 公用程式可從另 一個副本中復置此檔案。公用程式繼續執行。

使用者回應: 公用程式會繼續順利地處理。 使用者最好採

30 供應商產品內發生了嚴重的錯誤。

從供應商產品傳回特定的嚴重錯誤。 其它

使用者回應: 請確定提供的共用檔案庫為有效的。請試著 根據供應商 API 回覆碼和對應的 db2diag 登錄, 來執行必 要的更正動作,然後重新提出公用程式命令。

取適當的預防措施以確保復置歷程檔案不再受損。

## SQL2161N 無法修復毀壞的復置歷程檔。 指定的動作 失敗。

解說: 在存取復置歷程檔期間發生錯誤。 此公用程式不能 復置此檔案。 公用程式停止處理。

使用者回應: 為能繼續處理,您可以除去復置歷程檔,然 後重新提出命令。公用程式會重新產生新檔案。 不過受損 檔案中的資料都將遺失。 使用者可以查看受損檔案看能否 救回其中的資訊。使用者最好採取適當的預防措施以確保 復置歷程檔案不再受損。

#### Rollforward 作業失敗,因為 DB2 沒有 **SQL2162N** 存取節點 node-number 上資料庫 database-name 日誌檔 log-file-number 的許 可權。

解說: 由於檔案許可權設定, DB2 無法存取指定的日誌 檔。Rollforward 無法繼續。

使用者回應: 檢查儲存日誌檔的檔案系統。確定已提供實 例擁有者充分的許可權,可存取這些日誌檔。

### SQL2163N DB2 在「回復歷程檔」中找不到備份映像 檔,無法讓資料庫回復到指定的時間點。

解說: DB2 在「回復歷程檔」中找不到備份映像檔,無法 讓資料庫回復到指定的時間點。當「歷程檔案」經過刪改 之後,即可能發生此錯誤。

使用者回應: 請嘗試指定較晩的時間點。如果指定日誌的 停止時間,請確定「歷程檔案」包含一筆備份事件的記 錄。

# SQL2165W SQLUHINFO 結構未提供足夠的 **TABLESPACE 登録 。**

解說: SQLUHINFO 結構還未大到足以保存要傳回的登錄 (包括全部 TABLESPACES)。SQLUHINFO 結構之 SQLN 欄位的值至少應與傳回的 SOLD 欄位一樣大。

無法處理該命令。

使用者回應: 將 SQLUHINFO 結構中 SQLN 欄位的値,

增加為 SOLD 欄位中顯示的値 (請先確定 SOLUHINFO 結 構大到足以支援該數量),並重新提出命令。

# SQL2170N 公用程式在復置歷程檔中發生具有相同識別 字的登録。 寫入失敗。

解說: 當寫入至復置歷程檔中時,公用程式在該復置歷程 檔發生了一個具有相同識別字 (戳記對秒) 的登錄。終止寫 入復置歷程檔中。資料庫管理程式會確定復置歷程檔識別 字的唯一性,並且即使在每秒有多個要求,也會對它採取 預防措施。 不過,在有些情況中,如果無數個要求在數秒 內達到,它將失敗。

使用者回應: 如果應用程式正在執行對歷程檔案產生無數 登錄的公用程式 (如備份、停止、載入),請試圖調整公用程 式要求的速度,以阻止間題的發生。

# SQL2171N 因檔案中不存在指定的物件組件, 而使復置 歷程檔的更新失敗。

解說: 復置歷程檔中要更新的登錄 不存在於檔案中。 公 用程式停止處理。

# SQL2200 - SQL2299

#### SQL2200N 表格或索引名稱的限定元太長。

解說: authid 必須為 1 到 30 個字元 (在 MBCS 環境中 為位元組)。

公用程式停止處理。

使用者回應: 以正確的限定元重新執行命令。

# SQL2203N 表格名稱參數無效。可能是:表格名稱太 長、僅指定權限 ID、未指定表格名稱、或 者名稱的位址無效。

解說: 表格名稱是必要的,且它的長度必須為 1 到 128 個 字元 (在 MBCS 環境中為位元組)。表格名稱必須定位在有 效的應用程式位址處。

公用程式停止處理。

使用者回應: 請以正確的表格名稱重新提出命令。

# SQL2204N iname 參數無效。可能是索引名稱太長、 僅指定權限 ID、或索引的位址無效。

解說: 如果指定索引,則其名稱必須為 1 到 18 個字元 (在 MBCS 環境中為位元組)。索引必須定位在有效的應用 程式位址處。

公用程式停止處理。

使用者回應: 請以有效的索引名稱重新提出命令。

使用者回應: 請以有效登錄 重新提出命令。

## SQL2172W 公用程式已完成,但由於發生錯誤 error, 無法在復置歷程檔中記錄事件。

解說: 當寫入至復置歷程檔中時,公用程式發生了一個錯 誤。 此警告不影響處理。

使用者回應: 更正錯誤情況,阻止未來的警告。

#### SQL2180N 過濾規格中使用的語法或密碼不正確。

解說: 所提供的過濾規格使用了不正確的語法及/或密碼。

使用者回應: 請儲存診斷資訊,然後聯絡 IBM 服務中心。

SQL2181N 在過濾回復期間發生内部錯誤。

解說: 在過濾回復期間發生內部錯誤。終止回復。

使用者回應: 如果錯誤是在您試著變更表格狀態時發生, 請嘗試濾除整個表格空間。請儲存診斷資訊,然後聯絡 IBM 服務中心。

SQL2205N 指定的索引無效。原因碼: reason-code。

解說: 指定的索引參數對要求的作業無效。下列為原因碼 清單:

- 對指定的 schema.table-name 或 schema.index-name  $\blacktriangleleft$ 而言,指定的索引不存在。
- $\overline{2}$ 指定的索引是 extended 索引。「重組表格」公用 程式不支援基於 index extension 的索引。
- 對於下列作業,定義在表格中的全部索引都必須  $\mathbf{3}$ 啓用虛擬刪除: Inplace Table REORG、 Online LOAD in incremental mode \ REORG INDEXES with the CLEANUP ONLY option o
- 在 REORG 命令中指定了一個不是叢集索引的索 4 引。
- $5\phantom{.0}$ 如果表格上存在任何空間索引,則不容許 Inplace table REORG o
- 表格的 REORG 若有一或數個維度使用 CREATE 6 TABLE 命令的 ORGANIZE BY 子句, 則不能指 定索引給它。

聯合系統使用者:資料來源也可以偵測到這種狀況。

### 公用程式或作業停止處理。

使用者回應: 請以有效索引或不使用索引, 重新提出命 令。

#### SQL2207N 資料檔參數所指定的檔案路徑無效。

解說: 資料檔參數的值無法指出預設的檔案路徑。同時以 非預設值的資料檔參數來說,亦不是有效值。可引用下列 其中一項:

- 指標無效。
- 對檔案路徑目的地來說,指標指向的字串太長
- 指定的路徑值無效 (在伺服器機器上)。
- 對伺服器機器來說,檔案路徑尾端所帶的分隔字元不正 確

公用程式停止處理。

使用者回應: 請以有效的資料檔參數重新提出此命令。

SQL2208N 表格空間參數所指定的表格空間無效。

解說: 表格空間參數不包含有效值。可能的原因有:

- 指標無效
- 對表格空間名稱而言,指標指向的字串過長
- 指定的表格空間不存在。

公用程式停止處理。

使用者回應: 請以有效的表格空間參數重新提出命令 (或者 您也可以不使用表格空間名稱參數)。在下列的實例中, "重組表格"公用程式將使用表格本身常駐的表格空間。

#### SQL2211N 指定的表格不存在。

解說: 資料庫中沒有此表格。表格名稱或權限 ID 不正 確。

無法處理該命令。

使用者回應: 請以有效的表格名稱來重新提出命令。

# SQL2212N 指定的表格是個概略表。「重組表格」公用 程式無法針對槪略表來執行。

解說: 「重組表格」公用程式無法針對概略表來執行。

公用程式停止處理。

使用者回應: 請以有效的表格名稱來重新提出命令。

SQL2213N 所指定的表格空間並非系統暫時表格空間。

解說: REORG 公用程式要求所指定的任何表格空間都是系 統暫時表格空間,而您提供的表格空間名稱並不是被定義 來保留系統暫時表格的表格空間。

公用程式停止處理。

使用者回應: 請以系統暫時表格空間的名稱來重新提出命 令,或不使用表格空間名稱參數。在下列的實例中, REORG 公用程式將使用表格本身常駐的表格空間。

## SQL2214N 使用者無權在表格 name 上執行 REORG 公用程式。

解說: 在沒有適當的權限 (SYSADM 或 DBADM 權限或 表格的 CONTROL 專用權) 下,使用者試圖重組指定的表 格或其索引。

公用程式停止處理。

使用者回應: 請以具適當的權限或專用權的使用者 ID 登 入,然後再重新提出 REORG 公用程式命令。

SQL2215N 在確定前一個工作給資料庫時,出現 SQL 錯誤 salcode。

解說: 在「重組表格」命令中使用者已經同指定資料庫連 接。但在確定前一個進行中的資料庫工作時卻發生錯誤。

公用程式沒有試著執行下一工作或切斷資料庫連接便終止 處理。

使用者回應: 相關資訊,請查閱訊息中的 SQLCODE (訊 息碼)。請加以變更再重新提出命令。

SQL2216N 重組資料庫表格或其索引時,發生 SQL 錯誤 salcode。

解說: 重組資料庫表格或其索引時出現錯誤。

公用程式停止處理。

使用者回應: 相關資訊,請查閱訊息中的 SQLCODE (訊 息碼)。請加以變更再重新提出命令。

# SQL2217N REORG 公用程式使用的系統暫時表格空 間的頁大小,必須與表格資料 (包括 LONG 及/或 LOB 直欄資料) 所在之表格 空間的頁大小相符。

解說: 如果系統暫時表格被明確指定給 REORG 公用程 式,那麼 REORG 公用程式使用的系統暫時表格空間的頁 大小,必須與表格資料 (包括 LONG 及/或 LOB 直欄資料) 所在的表格空間的頁大小相符。下列一項違反了限制:

- 表格資料所在的表格空間的百大小, 與指定的系統暫時 表格空間的頁大小不同。
- 表格包含之 LONG 及/或 LOB 直欄,其資料所在的表 格空間的頁大小,與系統暫時表格空間及表格一般資料 的頁大小不同。

如果未將系統暫時表格空間指定給 REORG 公用程式,則 公用程式會在內部尋找系統暫時表格空間。使用與表格資 料相同頁大小的系統暫時表格空間可能不存在資料庫中, 或在這個時候無法使用。

使用者回應: 如果重組之表格所在的表格空間的頁大小與 表格的 LONG 及/或 LOB 資料所在的表格空間的頁大小不 同,則無法提供系統暫時表格空間給 REORG 公用程式。

請重新發出 REORG 要求,但不要指定系統暫時表格空 間。

如果資料庫中沒有使用與表格資料相同頁大小的系統暫時 表格空間存在,請使用符合表格資料頁大小的頁大小,來 建立系統暫時表格空間。

如果資料庫中有使用與表格資料相同頁大小的系統暫時表 格空間存在,但它卻在您執行命令時無法使用,則請在系 統暫時表格空間可用時,重新發出命令。

# SQL2218N 指定在 reorg 命令中的一或多個參數不相 容。

SQL2219N 在表格 table-name 上指定的 INPLACE 表 格重組動作不能在一或多個節點上作用。原 因碼: reason-code。

解說: 無法處理此陳述式,因為它違反下列原因碼所指示 的限制:

- $\mathbf{1}$ 原始資料或索引物件已變更,表格重組無法 RESUME (回復)。
- 指定的表格沒有要 RESUME (回復) 的重組。  $\overline{\mathbf{2}}$
- $\overline{3}$ 無法指定索引來 RESUME (回復) 非叢集的表格 重組。
- 若捨棄指定用來 START (啓動) 重組的原始索  $\overline{\mathbf{4}}$ 引,表格重組就無法 RESUME (回復)。
- 5 指定在 RESUME 上的索引, 與表格重組暫停時所 指定的索引不同。
- 當「狀態檔案」損毀或遺失時,無法 RESUME 6 (回復)表格重組。
- $\overline{7}$ 試圖存取「狀態檔案」時,發生 I/O 錯誤。
- 正在為所指定的表格進行 INPLACE 表格重組。 8
- 9 因為之前所暫停的表格重組尙未停止,所以不容 許 START (啓動)。
- 已發出 PAUSE (暫停) 或 STOP (停止)。所指定  $10$ 的動作不同步,可能不會立即生效。

#### SQL2300 - SQL2399

#### **SOL2300N** 表格名稱識別字太長或未指定為表格名稱的 一部份。

解說: 表格名稱必須是定義完整。格式爲 authid.tablename, 其中 authid 包含 1 到 30 個字元, 而 tablename 包含 1 到 128 個字元 (在 MBCS 環境中為位 元組)。

公用程式停止處理。

 $11$ 沒有要 PAUSE (暫停) 或 STOP (停止) 的表格重 組。

INPLACE 表格重組不能用於添加模式下的表格。  $12<sup>2</sup>$ 

#### 使用者回應:

- 先發出 STOP (停止),然後發出 START (啓動)。  $\mathbf{1}$
- $\overline{2}$ 沒有需要 RESUME (回復) 的未執行表格重組。 請發出 START 動作來重組指定的表格。
- 因為原始表格重組沒有使用索引,所以 RESUME 3 中無法指定索引。請繼續重組,但不使用索引, 或是 STOP (停止) 現存的重組, 並發出帶有索引 名稱的 START (啓動)。
- STOP (停止) 現存的暫停表格重組,並發出  $\overline{\mathbf{4}}$ START (啓動)。
- 重新提出帶有正確索引的 RESUME 命令。如果 5 RESUME 中沒有指定索引,則會預設使用原始索 引。
- 確認「狀態檔案」 6 "<tablespaceID><objectID>.OLR"是否存在於資料 庫目錄下,而且是可存取的,然後重新提出命 令。如果檔案損壞,請 STOP (停止) 然後 START (啓動) 表格重組。
- $\overline{7}$ 請確定「狀態檔案」 "<tablespaceID><objectID>.OLR"是可存取的,然 後重新提出命令。
- 表格重組進行時,不容許 START 或 RESUME。 8
- 已暫停表格上的 reorg。請 RESUME (回復) 已暫 9 停的 reorg,或是 STOP (停止) 然後 START (啓 動) reorg。
- 等待原來的 STOP 或 PAUSE 完成。  $10<sup>1</sup>$
- $11$ 請確定正在為所指定的表格進行重組。
- ALTER (變更) 表格來關閉 (OFF) APPEND (添  $12$ 加) 模式,或是離線重組表格。

使用者回應: 請以完整定義的表格名稱 (其中乃含有正確的 限定元) 重新提出此命令。

#### **SQL2301N** 表格名稱參數無效。可能是表格名稱太長、 僅指定權限 ID,或者是名稱的位址無效。

解說: 表格名稱必須完整,格式為 authid.name,其中 authid 包含 1 到 30 個字元, name 包含 1 到 128 個字 元 (在 MBCS 環境中為位元組),而且必須位於有效的應用 程式位址。
公用程式停止處理。

使用者回應: 請以正確的表格名稱重新提出命令。

### SQL2302N 索引列示無效。可能是列示的位址無效、清 單中的登錄 數小於指定的索引數、或者是 列示中索引的位址無效。

解說: 其原因有:列示的位址無效、清單中的登錄 數小於 指定的索引數、或列示中索引的位址無效。

公用程式停止處理。

使用者回應: 請以有效的索引列示重新提出命令。

#### SQL2303N statsopt 參數無效。

解說: Run Statistics 命令中的 statsopt 參數必須是下列之  $\rightarrow$  :

- · T 僅對基本表格
- · I 僅對基本索引
- B 對基本表格和索引
- D 表格和配置
- E 表格、配置、及基本索引
- X 僅擴充索引
- Y 擴充索引和基本表格
- A 全部

公用程式停止處理。

使用者回應: 請以有效的 statsopt 參數重新提出命令。

SQL2304N sharelev 參數無效。必須採用 'R' (表示 參照), 或採用 'C' (表示變更)。

解說: Run statlstics 命令中的sharelev 參數, 必須為 R (表 示參照), 或 C (表示變更)。

公用程式停止處理。

使用者回應: 請以有效的sharelev 參數重新提出命令。

### SQL2305N 指定的表格是概略表。無法對概略表執行公 用程式。

解說: tname 參數所指定的是概略表而不是表格。

公用程式停止處理。

使用者回應: 請以有效的tname 參數重新提出命令。

### SQL2306N 表格或索引 name 不存在。

解說: 資料庫中沒有由 name 識別的表格或索引, 或者由 name 識別的索引未定義在指定的表格上。可能是其中一項 索引或表格的限定元不正確。

公用程式停止處理。

使用者回應: 請以有效的表格名稱或索引重新提出命令。

### SQL2307N 指定的表格是系統表格。Runstats 公用程 式無法對系統表格執行。

解說: 「執行統計」公用程式命令無法對系統表格執行。 公用程式停止處理。

使用者回應: 請以有效的表格名稱來重新提出命令。

### SQL2308N 索引名稱 name 的限定元太長, 或限定元 未指定為索引名稱的一部份。

解說: 索引名稱必須定義完整。 格式為 authid.name, 其 中 authid 包含 1 到 30 個字元, name 包含 1 到 18 個 字元 (在 MBCS 環境中為位元組)。

公用程式停止處理。

使用者回應: 請以定義完整的名稱 (其中含正確的限定元) 重新提出此命令。

### SQL2309N 索引名稱 name 無效。可能是名稱太長或 僅指定一個限定元。

解說: 索引名稱必須定義完整。 格式為 authid.name,其 中 authid 包含 1 到 30 個字元, name 包含 1 到 18 個 字元 (在 MBCS 環境中為位元組)。

公用程式停止處理。

使用者回應: 請以有效的索引重新提出命令。

### SQL2310N 此公用程式不能產生統計。傳回錯誤 sqlcode °

解說: 此公用程式收集統計數字時產生錯誤。 公用程式停止處理。

使用者回應: 請查看訊息的錯誤編碼以進一步了解。請加 以變更再重新提出命令。

### SQL2311N 使用者沒有在表格 name 上執行「執行統 計」公用程式的權限。

解說: 在沒有適當權限下 (SYSADM 或 DBADM 權限, 或是此表格的 CONTROL 專用權), 您試圖在指定的表格上 進行統計。如果 RUNSTATS 指定的表格是表格階層結構的 根表格,訊息中傳回的表格名稱可能是您指定之根表格的 次表格。

公用程式停止處理。

使用者回應: 若您未具有適當權限時,請不要試圖呼叫 「執行統計」工具命令。

### SQL2312N 統計堆小到無法執行此作業。建議的資料堆 大小為 num 頁。

解說: 因資料庫配置參數 stat\_heap\_sz 的設定不夠大,而 無法收集表格中的不一致配置統計値。

使用者回應: 請將資料庫配置參數 stat\_heap\_sz更新為所建 議的值,並再試一次。

### SQL2313W 用盡統計値堆中所有可用的記憶體。已收集 總 *n2* 列的前 *n1* 列的統計。

解說: 因資料庫配置參數 stat\_heap\_sz 的設定不夠大,而 無法收集表格中的不一致配置統計値。只能處理<n2> 中的 <n1> 横列。

使用者回應: 請將更新資料庫的配置參數 stat\_heap\_sz,更 新為 20%,然後再重試一次。

### **SQL2314W** 有些統計狀態不一致。新收集的 object1 統 計,與現有的  $\it{object2}$  統計不一致。

解說: 表格發出 RUNSTATS 可能導致表格層次統計與現 有索引層次統計不一致。 例如,如果您在一個特殊表格中 收集索引層次統計,稍後又刪除表格中的許多橫列,表格 在這種情況下發出 RUNSTATS,表格列數可能小於呈現不 一致狀態的 FIRSTKEYCARD。同樣的,僅發出索引的 RUNSTATS 或在索引建立期間收集統計値,可能讓現有表 格層次統計呈現不一致狀態。 例如,若將表格層次統計值 收集在特定的表格上,而在稍後於此表格中偵測到大量的 橫列,此時,若僅發出索引的 RUNSTATS,或在索引建立 期間收集統計値收集,可能就會讓某些直欄擁有比表格列 數更多的 COLCARD。

使用者回應: 若 RUNSTATS 僅在表格上發出,請同樣發 出索引的 RUNSTATS,讓表格層次和索引層次的統計一 致。同樣的,若僅為索引發出 RUNSTATS,或在索引建立 期間收集了統計値,請同樣在表格上發出 RUNSTATS。

**sqlcode**: 2314

**sqlstate**: 01650

### **SQL2315N** 已指定 RUNSTATS 公用程式的 USE **PROFILE 選項,但統計値設定檔不存在。**

解說: 型錄表格 SYSIBM.SYSTABLES 中不存在統計値設 定檔。

公用程式停止處理。

使用者回應: 若要建立統計値設定檔,請使用 SET PROFILE 或 SET PROFILE ONLY 選項。如需此公用程 式選項的相關資訊,請參閱 RUNSTATS 公用程式文件。

### **SQL2316W** 統計値設定檔已超出大小上限。設定檔資料 會截斷至大小上限,然後儲存於型錄表格 **SYSIBM.SYSTABLES** .

解說: STATISTICS\_PROFILE 直欄的大小上限為 32768 個 位元組。如果統計値設定檔的大小超過此數量,設定檔資 料會截斷至大小上限。

公用程式繼續執行。

使用者回應: 請參閱型錄表格 SYSIBM.SYSTABLES 的 STATISTICS\_PROFILE 直欄來複查統計値設定檔。如果不 想要現存的統計値設定檔,請重新發出 RUNSTATS 公用程 式,並且指定 UPDATE PROFILE 或 UPDATE PROFILE ONLY 選項來修改設定檔。如需此公用程式選項的相關資 訊,請參閱 RUNSTATS 公用程式文件。

### SQL2400 - SQL2499

### SQL2400N BACKUP 命令中所指定的類型無效。該類 型必須為 0 (備份整個資料庫),或 1 (只 備份目前所做的變更)。

解說: 該類型必須為 0 (備份整個資料庫),或 1 (只備份 變更的部份)。

公用程式停止處理。

使用者回應: 請以正確的類型重新提出命令。

### SQL2401N 您必須製作整個資料備份後,才能執行"僅 備份變更部份"。類型必須是 0。

解說: 可能是因您未先製作整個資料庫的備份,便備份變更 部份. 或者是因內部檔案有損,使得 BACKUP 公用程式無 從決定是否要進行廣域的備份作業。您必須備份好整個資 料庫後,才能備份變更部份。

公用程式停止處理。

使用者回應: 請以正確的類型重新提出命令。

#### SQL2403N 使用者無權對資料庫執行公用程式。

解説: 您在沒有 SYSADM 或 DBADM 的權限下,便試 著執行資料庫公用程式。

公用程式停止處理。

使用者回應: 若您沒有適當權限,請勿嘗試呼叫公用程式 命令。

### SQL2404N 備份目標媒體已滿。目標媒體中至少需有 number 個位元組的可用空間。

解說: 備份目標媒體沒有足夠的空間來建立內部子目錄及 資訊檔。

公用程式停止處理。

使用者回應: 請進備一個備份用的媒體,而其可用空間至 少有所指定的位元組數,然後再重新提出命令。

### SQL2405N 由於前一個 RESTORE 不完整,而無法執 行 BACKUP。

解說: 由於復置作業期間的系統損毀或由於 RESTORE 的 異常終止, 資料庫處在不一致的狀態。

公用程式停止處理。

使用者回應: 請重新提出 RESTORE 命令。

### SQL2406N 因資料庫需要前轉,而無法執行 **BACKUP** ·

解說: 由於資料庫處在不一致狀態,而使備份作業失敗。

公用程式停止處理。

使用者回應: 請以 ROLLFORWARD 命令讓資料庫變成可 用。然後重新提出 BACKUP 命令。

SQL2407N 在讀取檔案 name 時出現 I/O 錯誤。由於 不能確定 RESTORE 是否已完成,因而無 法執行 BACKUP。

解說: 由於 I/O 錯誤,而無法讀取您所指示的檔案。檔案 澴在,由此可知 BACKUP 或 RESTORE 命令必定尚未完 成。這是因為若此程序完成後,將會刪除此檔案。

公用程式停止處理。

使用者回應: 請判斷前面執行了哪個程序。然後請刪除所 指示的檔案,再重新提出前一個命令。

### SQL2408W 已備份資料庫,但在刪除檔案 name 時, 出現 I/O 錯誤 error。

解說: BACKUP 命令執行成功。 由於 I/O 錯誤,而未刪 除所指示的檔案。

公用程式完成處理。

使用者回應: 請試著刪除訊息中所指的檔案。

#### **SQL2409N** 當執行僅備份變更部份的 BACKUP 時, 必須使用最新的備份壓縮檔案。

解說: 使用者試圖執行僅備份變更部份的命令,但指定的 備份壓縮檔案不是最新的備份,或者前一個僅備份變更部 份命令失敗。

公用程式停止處理。

使用者回應: 請找出最新的備份壓縮檔案,再重新提出命 令。若找不到最新的備份對映或前一次備份變更部份失 敗, 重新提出備份整個資料的命令, 而不是僅備份變更部份 的命令。

### SQL2410N 如果資料庫能夠 ROLLFORWAD,或 BACKUP 是在您跳出時進行, 則無法執行 "僅備份變更部分"。

解說: 使用者要求僅對資料庫 (能夠 ROLLFORWAD) 的 變更部份進行備份, 或者要求在使用者跳出程式時對變更部 份進行備份。

使用者回應: 可能的解決方案包括:

- 若資料庫能夠 ROLL-FORWARD,請重新提出 BACKUP 公用程式命令,要求備份整個資料庫。
- 請關掉資料庫配置檔中的 SOL ENABLE LOG RETAIN 旗號及 SQL\_ENABLE\_USER\_EXIT 旗號,以停用 ROLL-FORWARD 功能。然後重新提出 BACKUP 公用 程式命令,僅備份變更部份。
- 若您要求在跳出程式時進行備份,請重新提出 BACKUP 公用程式命令,以便只對變更部份進行備份,而不要透 過跳出程式來完成。
- 若您要求在跳出程式時備份到標準裝置上,請重新提出 BACKUP 公用程式命令,以便只對變更部份進行備份, 而不要在跳出程式時完成。

### SQL2411C 執行公用程式時發生 I/O 錯誤。 可能無法 實際寫入磁碟中或磁碟空間已滿。

解說: 在公用程式寫入磁碟或磁片時,發生作業系統錯 誤。 您可以在 SOLCA 的 SOLERRD[0] 欄位中可找到實 際的回覆碼。

使用者回應: 請查看 SQLCA SQLERRD[0] 欄位中的錯誤 回覆碼。若有可能,請更正錯誤,並重新提出命令。

### SQL2412C 在執行資料庫公用程式時,有資料庫頁面受 損。

解說: 在公用程式作業期間,有資料庫頁面受損。 資料庫 處在無法預測的狀態,且無法繼續執行公用程式。

### 使用者回應: 請記下訊息編碼 (SOLCODE)。

若追蹤處於作用中,則在作業系統命令行提示處呼叫「獨 立追蹤機能」。然後連絡您的 技術服務代表,並提供下列 資訊:

- 問題說明
- SQLCODE 或訊息號碼
- SQLCA (如果有的話)
- 追蹤檔案 (可能的話)。

### SQL2413N 因為資料庫無法回復,或處於受到備份擱置 狀態中,不容許連線備份。

解說: 因為復置時需要 Roll-Forward 回復,所以當資料庫 未對 Roll-Forward 回復日誌時,無法執行線上備份。只要 設定資料庫配置 LOGARCHMETH1 或 LOGARCHMETH2,然後執行資料庫離線備份,就可以讓 Forward 回復生效。

使用者回應: 請執行離線備份或重新將資料庫配置為 Roll-Forward 回復,然後發出離線備份,以便讓後續的線上 備份得以進行。

### SQL2414W 警告!裝置 device 上的空間不足,而無法 容納備份控制資訊。此媒體將不會包含備份 資訊。

解說: 在備份作業期間,當一或多個媒體已滿後,會安裝 並定位新媒體。 但此媒體上的空間,無法容納「備份控制 資訊」,且在「復置 」作業期間無法將此媒體納入。

使用者回應: 請裝上新媒體,或者重新定位現行的媒體, 以便提供足夠空間。然後再以 callerac 參數回到公用程式, 指出是否要繼續處理。

#### SQL2416W 警告! 裝置 device 已滿。請裝上新媒體。

解說: 公用程式所用的磁帶空間已滿。

使用者回應: 請裝上另一個磁帶,並以 callerac 參數 (用 以指出是否要繼續進行) 繼續作業。

#### SQL2417N 在非回復型資料庫中不接受保存日誌。

解說: 保存日誌命令僅適用於可回復模式下的資料庫。如 果 LOGARCHMETH1 設為 DISK、TSM、VENDOR、USEREXIT 或 LOGRETAIN,或 是 LOGARCHMETH2 設為 DISK、TSM 或 VENDOR, 資料庫即處於可回復的模式。

使用者回應: 請確定指定的資料庫是在可回復模式,然後 重新發出該命令。

#### SQL2418N 您指定要備份的資料庫不存在。

解說: Database Backup (資料庫備份) 命令之 dbase 參數 中所指定的資料庫不存在。

使用者回應: 請檢查您為"備份資料庫"公用程式指定的 資料庫別名是否正確,且此別名的資料庫是否存在。請用正 確的別名重新提出命令。

### SQL2419N 目標磁碟 disk 已滿。

解說: 在資料庫公用程式處理程序期間,目標磁碟逐漸變 滿。此公用程式停止處理且目標磁碟遭到刪除。

使用者回應: 請確定此公用程式所用的空間充足,或者您 也可以將目標指向其他媒體,例如磁帶。

在架構在 unix 的系統而言,會發生磁碟已滿情況, 可能是 由於超過目前使用者 ID 所能使用的最大檔案大小。請以 chuser 命令更新 fsize。 而您可能亦須重新啓動系統。

架構在非 unix 的系統而言,會發生磁碟已滿情況,可能是 由於超過作業系統所能使用的最大檔案大小。 將目標指向 其他媒體 (如磁帶) 或使用多目標。

### **SQL2420N** 装置 device 上空間不足,而無法容納起始 備份控制資訊。

解說: 在"備份"作業期間,在備份對映的起始處需要建 立起始備份標頭。 當備份磁帶到時,此標頭必須正好在磁 帶上。 沒有足夠的磁帶空間來容納此標頭。

使用者回應: 請重新提出"備份"作業,或者將輸出指向 新磁帶,或者重新定位現行磁帶,以便為此標頭提供足夠 的空間。

### **SQL2421N** 由於無法啓用 ROLL-FORWARD 回復, 而不允許表格空間層次備份。

解說: 因為復置時需要向前復置,所以當資料庫未對前轉 復置日誌時,不能執行表格空間層次備份。只要設定資料 庫配置參數 LOGARCHMETH1 或 LOGARCHMETH2,然 後執行資料庫離線備份, 就可以讓 Forward 回復生效。

使用者回應: 請備份整個資料庫或重新配置資料庫以 ROLL-FORWARD 回復,然後發出離線備份,以便可執行 隨後的表格空間層次備份。

### **SQL2422N 由於表格空間位置不相容,使得資料庫無法** 以與後層次備份 API 來備份。

解說: 此資料庫所含的表格空間,是定義在非資料庫子目 錄的其他位置上。 這與正使用的 API 不相容。

使用者回應: 請以目前的備份 API 來備份資料庫。

#### **SQL2423N** 由於遺失部份索引檔,而無法備份資料庫。

解說: 備份時所需的部份索引檔以遺失。您必須在備份資 料庫前,重新建立這些索引檔。

使用者回應: 請執行'db2recri' 程式以重新建立丢失的索引 檔,然後重新提出備份命令。

### **SQL2424N** 備製失敗,因為 DB2 Data Links Manager 的非同步複製作業未完成。

解說: TSM 或供應商提供的保存伺服器可能不在作業狀態 下。

**使用者回應:** 請確定 TSM 或供應商提供的保存伺服器呈 作業狀態,然後重新提出備份命令。

#### **SQL2425W** 連線備份的日誌檔未被截斷。

解說: 在連線備份期間,所有緩衝日誌記錄被強制傳到磁 碟,而最後一個現行日誌檔會被截斷。在目前的備份期

**SQL2500 - SQL2599**

間,截斷最後一個現行日誌檔失敗,所以,新的日誌記錄 會繼續寫入備份期間所使用的最後一個日誌檔。

使用者回應: 使用者不需有任何動作,當備份期間所使用 的最後一個現行日誌檔已滿時,就會變成非作用中狀態。

### **SQL2426N 資料庫之漸進式備份作業的配置尚未完成。**  $\overline{R}$ 因碼 = *reason-code*  $\circ$

解說: 在啓動資料庫的修改追蹤及執行表格空間上的非漸 進式備份之前,不會為表格空間啓用漸進式備份。

可能的原因碼:

- 1. 尚未替資料庫設定配置參數 TRACKMOD。
- 2. TRACKMOD 配置參數已設定完畢,但在 TRACKMOD 參數設定完成後,至少還有一個表格空間的非漸進式 備份尚未被採用。

使用者回應: 請根據下列的原因碼來採取行動:

- 1. 將 TRACKMOD 資料庫配置參數設定為 on,以啓動資 料庫的修改追蹤,然後完整備份資料庫。
- 2. 執行表格空間的完整備份。

### **SQL2427N** 無法備份外掛檔案庫 <sub>f</sub>ilename,因為不包含 進入點 entrypoint。

解說: 正在使用映像檔中包含的外掛檔案庫來建立壓縮備 份映像檔。不過,檔案庫不包含復置備份映像檔時解壓縮 所需的所有函數。

公用程式停止處理。

使用者回應: 請重新提出命令,並指定含有解壓縮備份映 像檔所需的所有函數的檔案庫名稱。

### **SQL2428N** 因為無法擷取一或多個所要求的日誌檔,所 以 BACKUP 未完成。

解說: 為了順利完成映像檔的 Roll-Forward 回復,如果無 法擷取任何必要的日誌並複製到備份映像檔內,則含有這 些日誌的備份作業將會失敗。

使用者回應: 關於日誌擷取嘗試失敗的原因,如需詳細資 訊,請參閱管理通知日誌。請更正錯誤,並重新提出命 令。

#### SQL2501C 已復置資料庫,但卻無法使用其中的資料。

解說: 可能是 RESTORE 公用程式讀不到其中的資料,或 者是因僅復置了一部份資料。兩種情況都顯示出無法使用 所復置的資料庫。

無法使用資料庫,而 RESTORE 公用程式停止處理。

使用者回應: 請重新提出 RESTORE 命令。

#### **SQL2502C** 讀取備份檔時出現錯誤。可能是根本無法讀 取磁碟,或者是您所要的磁碟上未包含有效 的備份。

解說: 當 RESTORE 公用程式讀取磁片或磁碟時出現作業 系統錯誤, 或磁片及磁碟中不含資料庫目錄的備份, 或者 不含前面備份的結果。

公用程式停止處理。

使用者回應: 若指定輸入磁碟機 是軟碟機,則檢杳正在使 用的磁片。若輸入磁碟機 是硬碟檔案,請檢查該檔案是否 正確。請以正確的輸入磁碟機 及正確的磁片重新提出命 令。

### SQL2503N RESTORE 未能執行成功。用於復置資料 庫的備份中含有錯誤的資料庫。

解說: 備份磁碟中包含的資料名稱與 RESTORE 命令中的 資料庫名不符合。由於所復置的是前一版次的備份對映, 因此 RESTORE 公用程式必須等到資料庫復置後才能確定 名稱。

公用程式停止處理。

使用者回應: 若命令中所用的資料庫名稱有錯,請以正確 的資料庫名稱重新提出命令。若指定輸入磁碟機 是軟碟 機,則檢查正在使用的磁片。若輸入磁碟機 是硬碟檔案, 請檢查該檔案是否正確。請以正確的輸入磁碟機 及正確的 磁片重新提出命令。

#### SQL2504W 將第一張備份磁片插入磁碟機 drive。

解說: RESTORE 公用程式會讀取第一張備份磁片來確定 所備份之資料庫目錄的路徑。若備份媒體是一張磁片,並 且在指定的輸入裝置中找不到磁片,此公用程式將此提示 返回給呼叫者。此時,呼叫程式會徵詢使用者的意見,然 後將使用者的回應傳回給公用程式。

公用程式等待呼叫程式的回應。

使用者回應: 請提示使用者放入適當磁片,並將 callerac 參數傳回給公用程式,指示是否繼續處理或停止。

### SQL2505W 警告!資料庫 name 位於 drive 上。將會 刪除與此資料庫有關的檔案。

解說: 若已存在要復置的資料庫,則在您開始復置程序 前,這些檔案將遭刪除。此公用程式會將警告傳回給呼叫 程式。呼叫程式會徵詢使用者意見,然後將使用者的回應. 傳回給此公用程式。一日資料庫遭到棄用,便無法再存 取。

此公用程式等待呼叫程式的回應。

使用者回應: 警告使用者資料庫檔案將被刪除,並將 callerac 參數傳回給公用程式指示是否繼續處理或結束處 理。

#### SQL2506W 已復置資料庫,但資料庫中有多餘的檔案。

解說: 若您曾僅僅備份變更部份,並且在兩個備份作業間 曾刪除了資料庫檔案,則 RESTORE 公用程式會將這些刪 除的檔案,新增同到資料庫中。 而出現 I/O 錯誤. 或者是 因與內部停止之資料庫間的內部連接失敗, 使得復置程序無 法删除多餘的檔案。

此公用程式會順利結束。

使用者回應: 請照常使用資料庫或嘗試重新復置 。請在重 新執行 RESTORE 公用程式之前,先確定 DB2 配置與所 復置的資料庫配置間是相容的。

### SQL2507W RESTORE 公用程式與資料庫間的連結有 誤。

解說: 可能是因 RESTORE 公用程式未連結到資料庫,或 者是因與資料庫連結之公用程式的資料包,與所安裝的 DB2 版本不相容,使全部的公用程式重新連結到資料庫。 但所安裝的 DB2 版本和資料包間時間戳記有所衝突,因而 造成公用程式和連結檔案不相容。

已復置資料庫,但此公用程式的連結有誤。

使用者回應: 請重新安裝 DB2,或改採用最新的更新版, 然後再重新提出公用程式命令。

#### **SQL2508N** 「資料庫復置」時間戳記參數 timestamp 無效。

解說: 時間戳記參數必須爲空或爲有效的時間戳記的一部 份,此部份乃由時間戳記之完整元件所組成。

使用者回應: 請以有效的時間戳記値重新提出復置作業。

#### SQL2509N 資料庫磁碟機參數無效。

解說: 指定的磁碟機不存在,或此磁碟機上沒有此資料 庫,或此資料庫尙未分目在此磁碟機上。RESTORE 應該使 用db2uexit 命令執行資料庫復置 。

公用程式停止處理。

使用者回應: 請以有效的磁碟機重提出公用程式命令。

#### SQL2510N 作業系統訊號發生錯誤。

解說: 等待或發送訊號時出現錯誤。

公用程式停止處理。

使用者回應: 請停止資料庫管理程式,並在重新啓動後, 重新提出公用程式命令。

SQL2511N 公用程式在棄用資料庫時,發生錯誤  $error^{\circ}$ 

解說: 公用程式無法棄用資料庫。

公用程式停止處理。

使用者回應: 請查看訊息中的錯誤號碼以進一步了解。請 加以變更再重新提出命令。

SQL2512N 公用程式在建立資料庫時,發生錯誤  $error \circ$ 

解說: 公用程式無法建立資料庫。

公用程式停止處理。

使用者回應: 請查看訊息中的錯誤號碼以進一步了解。請 加以變更再重新提出命令。

### SQL2513N 公用程式在變更資料庫名稱時,發生錯誤 error<sup>o</sup>

解說: 公用程式無法變更資料庫名稱。

公用程式停止處理。

使用者回應: 請查看訊息中的錯誤號碼以進一步了解。請 加以變更再重新提出命令。

### SQL2514N RESTORE 未能執行成功。用於復置資料 庫的備份中所包含的資料庫版次號碼,與所 安裝的資料庫管理程式版本不相容。

解說: 所復置之資料庫的版次,與所安裝的資料庫管理程 式版次不相容。

公用程式停止處理。

使用者回應: 請以一個與資料庫管理程式相容的版次,重 新提出此命令。

### SQL2515N 使用者無權對資料庫執行 RESTORE 公用 程式。

解說: 使用者試圖在沒有 SYSADM 的權限下,執行 RESTORE 公用程式。

公用程式停止處理。

使用者回應: 若沒有適當的權限,請勿試圖呼叫 RESTORE 公用程式命令。

### SQL2516N 由於工作站上至少還有一個資料庫正在使用 中,而無法完成 RESTORE 公用程式。

解說: 在某些情況下, RESTORE 公用程式可藉由重新命 名資料庫的相關目錄,而將資料庫移入目錄中。不過,當 工作站上有作業在使用資料庫時,就不能這樣作。

公用程式停止處理。

使用者回應: 請靜待工作站上的資料庫未在使用中時,再 重新提出命令。

### SQL2517W 所復置的資料庫被移轉成現行版次。移轉傳 回 SQL 程式碼 sglcode 與記號 tokens。

解說: 所要復置的資料庫,乃是用前版的 DB2 進行備份。 而 RESTORE 公用程式卻將之移轉成現行的版次格式。

執行 RESTORE 命令的使用者,所給予的資料庫權限是 DBADM。若還有其他的使用者,那麼具有 DBADM 權限 的資料庫管理員,必須將權限專用權授予特定資料庫的使 用者。

RESTORE 公用程式執行成功。

使用者回應: 使用資料庫前,請依據移轉所傳回的 SQL 程 式碼,決定滴當的使用者同應。

### SQL2518N RESTORE 未能執行成功。在試圖復置資 料庫的配置檔時,出現 I/O 錯誤。

解說: 由於 I/O 錯誤,而無法復置資料庫的配置檔。

公用程式停止處理。

使用者回應: 請判斷 I/O 錯誤能否更正。請重新提出命 令。

### SQL2519N 已復置資料庫,但所復置的資料庫未移轉成 現行版次。傳回擁有記號 tokens 的錯誤 salcode<sup>o</sup>

解說: 備份對映中含有前版的資料庫。在復置資料庫檔案 後,試圖將資料庫移轉到現行版次中。 但移轉作業失敗。

公用程式處理完畢,但資料庫沒有移轉。

使用者回應: 相關資訊,請杳閱訊息中的 SOLCODE (訊 息碼)。請加以變更,並在使用資料庫前發出 Migrate 命 令。

### SQL2520W 已復置資料庫。 所用的是配置檔的備份 版。

解說: 當您在復置資料庫時,現行的資料庫配置檔,不一 定會帶成備份版。但此時您無法使用現行的資料庫配置 檔,因其已被備份版所置換。

此公用程式執行成功。

使用者回應: 由於在復置完畢後,資料庫配置檔中可能有 部份值已經改變。因此請檢查配置參數是否設定為您所要 的值。

### **SQL2521W** 已復置資料庫,但在刪除檔案類型 file-type 時,發生 I/O 錯誤 code。

**解說:** 復置程序執行成功。 由於 I/O 錯誤,並未刪除指 定的檔案。

副檔名為".BRG"的檔案是用來判斷哪一個 RESTORE 作 業異常終止。該檔案是位於嘗試執行 RESTORE 作業的資 料庫之本端資料庫目錄中。

副檔名為".BRI"的檔案會儲存有關漸進式 RESTORE 作 業進度的資訊。該檔案是位於嘗試執行 RESTORE INCREMENTAL 作業的資料庫之本端資料庫目錄中。

檔名中包括資料庫記號與檔案類型的副檔名。例如,如果 資料庫 "SAMPLE" 的指定資料庫記號是 "SQL00001",則 B R I to the top of the top of the top that the top that the top that the top that the top that the top that t 檔案的名稱爲

"instance/NODE0000/sqldbdir/SQL00001.BRI" 。

此公用程式執行成功。

**使用者回應:** 自行刪除 .BRG 或 .BRI 檔案。如果無法刪 除檔案,請連絡 技術服務代表。

### SQL2522N 不只一個備份檔案與備份資料庫對映之時間 戳記値相符合。

**解說:** 備份壓縮檔案的檔案名稱包含資料庫別名和時間戳 記部份。 檔案名稱是由"資料庫復置"呼叫提供的時間戳 記和原始資料庫別名組成。因此,可能是因已指定時間戳 記部份,而使得有多個備份對映檔案與其相符。

使用者回應: 請以一個與唯一的備份檔相符合的完整時間 戳記,重新提出此命令。

## SQL2523W 警告!所要復置的既存資料庫,與備份對映 上的資料庫不同,但名稱卻相符。目標資料 庫將被備份版本改寫。與目標資料庫相關的 **ROLL-FORWARD** 回復日誌將被刪除。

解說: 資料庫別名和目標資料庫名稱,與備份對映資料庫 的別名和名稱相同。 但資料庫族系不一樣,此表示資料庫 間並不相同。目標資料庫將被備份版本改寫。與目標資料 庫相關的 ROLL-FORWARD 回復日誌將被刪除。除此,現 行的配置檔亦會覆寫成備份版。

使用者回應: 請以 callerac 參數傳回給公用程式, 指示要 繼續或結束處理程序。

### SQL2524W 警告!所要復置的資料庫, 與備份壓縮檔的 資料庫相同, 但其別名 dbase 與備份別名  $\emph{dbase}$  不同。目標資料庫將被備份版本改 寫。

解說: 目標資料庫的資料庫族系與資料庫對映相同,此點 表示它們是相同的資料庫,資料庫名稱相同,但資料庫別 名不一樣。目標資料庫將被備份版本改寫。

使用者回應: 請以 callerac 參數傳回給公用程式,指示要 繼續或結束處理程序。

```
SQL2525W 警告!所要復置的既存資料庫,與備份對映
的資料庫不同,且現存資料庫的別名 dbase
與備份對映的別名 dbase 不符合, 但資料
庫名稱卻一樣。目標資料庫將被備份版本改
寫。與目標資料庫相關的
ROLL-FORWARD 回復日誌將被刪除。
```
解說: 目標資料庫與資料庫對映間: 別名不一樣、資料庫 名稱一樣、資料庫族系不一樣,此顯示出這兩者間是不同 的資料庫《科庫將被備份版本改寫。與目標資料庫 相關的 ROLL-FORWARD 回復日誌將被刪除。除此,現行 的配置檔亦會覆寫成備份版。

使用者回應: 請以 callerac 參數傳回給公用程式,指示要 繼續或結束處理程序。

**SQL2526W** 警告!所要復置的現存資料庫,與備份對映 的資料庫相同,別名相同,但現存資料庫名 和 dbname, 卻與備份對映的資料庫名稱  $\emph{dbname}$  不相符。目標資料庫將被備份版本 改寫。

解說: 目標資料庫的資料庫別名與資料庫對映的別名相 同,而資料庫族系亦相同,但資料庫名稱卻不一樣。 這表 示資料庫間相同。目標資料庫將被備份版本改寫。

使用者回應: 請以 callerac 參數傳回給公用程式,指示要 繼續或結束處理程序。

## **SQL2527W** 警告!所要復置的現存資料庫,與備份對映 資料庫間有所不同,且現存資料庫名稱 dbname,與備份對映的資料庫名稱 dbname 不符合,但別名卻一樣。目標資料庫將被備 份版本改寫。與目標資料庫相關的 **ROLL-FORWARD** 回復日誌將被刪除。

解說: 目標資料庫的資料庫與資料庫對映間:別名相同、 資料庫名稱不一樣、資料庫族系不一樣,由此顯示出這兩 者間是不同的資料庫。目標資料庫將被備份版本改寫。與 目標資料庫相關的 ROLL-FORWARD 回復日誌將被刪除。

#### 除此,現行的配置檔亦會覆寫成備份版。

使用者回應: 請以 callerac 參數傳回給公用程式,指示要 繼續或結束處理程序。

SQL2528W 警告!所要復置的既存資料庫,與備份對映 資料庫相同,但現存資料庫的別名 dbase 與備份對映的別名 dbase 不符合, 且現存 資料庫的資料庫名稱 dbname 與備份對映 的資料庫名稱 dbname 也不符合。目標資 料庫將被備份版本改寫。

解說: 目標資料庫的資料庫與資料庫對映間:別名不同、 資料庫名稱不同、但資料庫族系相同,由此顯示出這兩者 間是相同的資料庫。此時將以備份版蓋掉現行資料庫。

使用者回應: 請以 callerac 參數傳回給公用程式, 指示要 繼續或結束處理程序。

SQL2529W 警告!所要復置的資料庫,與備份對映資料 庫不同,現存資料庫的別名 dbase,與備份 對映的別名 dbase 不符,且現存資料庫的 資料庫名稱 dbname 與備份資料庫的資料 庫名稱 dbname 亦不相符。目標資料庫將 被備份版本改寫。與目標資料庫相關的 ROLL-FORWARD 回復日誌將被刪除。

解說: 目標資料庫的資料庫與資料庫對映間:別名不同、 資料庫名稱不同、資料庫族系亦不一樣,由此顯示出這兩 者間是不相的資料庫。此時將以備份版蓋掉現行資料庫。 與目標資料庫相關的 ROLL-FORWARD 回復日誌將被刪 除。除此,現行的配置檔亦會覆寫成備份版。

使用者回應: 請以 callerac 參數傳回給公用程式, 指示要 繼續或結束處理程序。

SQL2530N 備份壓縮檔已毀。 無法從此備份映像檔復 置資料庫。

解說: 要復置的備份對映已毀,因而無法無法復置此資料 庫的對映。

使用者回應: 請棄用此備份對映。 並且儘可能從前一個備 份復置。

### SQL2531N 用以復置的備份對映不是有效的資料庫備份 對映。

解說: 您選出用以復置的檔案,不是有效的備份對映。可 能是所選的檔案已毀,或是備份磁帶的位置不正確。

使用者回應: 請檢杳備份對映檔案的位置是否正確,再重 新提出 RESTORE 命令。

### SQL2532N 備份檔含有在時間戳記 timestamp 時所取 得的資料庫 dbalias 備份壓縮檔。這不是所 要求的備份壓縮檔。

解說: 為復置作業所選取的檔案不含有所要求的備份壓縮 檔。此對映不是您所要的資料庫對映。

使用者回應: 若您所用的是磁帶,請檢查所安裝的磁帶是 否正確。若您是從磁碟進行復置或載入,則檔案必須重新 命名。請重新命名檔案,使其與資料庫名稱、時間戳記相 符。然後以適當動作重新提出命令。

SQL2533W 警告! 裝置 device 上的備份檔案含有在時 間戳記 timestamp 時所取得的資料庫 database 的壓縮檔。這不是所要求的備份 壓縮檔。

解說: 從磁帶位置讀取的備份對映中,所含的媒體標頭, 與備份檔案順序中第一個檔案的對映標頭不符。

使用者回應: 確定磁帶位在正確的備份中,然後傳回 callerac 參數給公用程式,指出處理是否要繼續。

### SQL2534W 警告! 裝置 device 上的媒體, 未定位在有 效的備份媒體標頭上。

解說: 從磁帶位置讀取的資料中,未含有有效的備份媒體 標頭。

使用者回應: 請檢查磁帶是否定位在正確的位置上,然後 以 callerac 傳回給公用程式,指示是否要繼續處理。

### SQL2535W 警告!已到達裝置 device 上媒體的末端。 請裝載下一個來源媒體。

解說: 已達磁帶末端,但仍有資料要處理。 備份或載入來 源的剩下部份仍遺留在於另一個 (或好幾個) 磁帶上。

使用者回應: 請按順序安裝放有來源壓縮檔的磁帶,並以 callerac 參數重新提出「復置」或「載入」命令,指出要繼 續處理或結束。

# SQL2536W 警告! 裝置 device 上的備份壓縮檔中, 含 有不正確的序號。所期望的序號是

 $number \circ$ 

解說: 磁帶定位在一個序號有誤的備份壓縮檔上。含有備 份壓縮檔的磁帶, 必須定位到備份壓縮檔中序號為 sequence 的檔案上。

使用者回應: 請將含備份壓縮檔的磁帶定位在正確的檔案 上,並以 callerac 參數集重新提出「復置」命令,以便繼 續處理或結束。

#### SQL2537N 復置作業後需要 ROLL-FORWARD。

解說: 您將「資料庫復置」公用程式的 rst\_type 參數指定 爲 SOLUD-NOROLLRWD,表示不必利用 ROLL-FORWARD 來使已復置的資料庫變成可使用。 此時 會以線上模式來備份被復置的資料庫,但您必須藉由 ROLL-FORWARD 作業,才能使用資料庫。

使用者回應: 請重新提出「資料庫復置」命令,但毋需將 rst type 參數指定為 SOLUD-NOROLLRWD。

### SQL2538N 媒體 *media* 上未預期到已達「備份壓縮檔 的尾端」。

解說: 在讀取或自備份壓縮檔復置時,未預料到已達檔案 尾端。 因而無法使用備份壓縮檔,且復置作業終止。

使用者回應: 請以可用的備份壓縮檔,重新提出「資料庫 復置」命令。

### SQL2539W 警告!所要復置的既存資料庫,與備份映像 檔資料庫相同。 資料庫檔案將被刪除。

解說: 目標資料庫的資料庫與資料庫壓縮檔間:別名相 同、名稱和族系也一樣,由此顯示出這兩者間的資料庫是 一樣的。 此時將以備份版蓋掉現行資料庫。

使用者回應: 請以 callerac 參數傳回給公用程式, 指示要 繼續或結束處理程序。

### SQL2540W 復置作業順利完成,但是當「資料庫復置」 在「無岔斷」模式下執行時,卻發牛警告 warn ·

解說: 您在「無岔斷」模式下 (亦即,指定 SOLUB NO INTERRUPT 或 SOLUD NO INTERRUPT) 呼 叫「資料庫復置」公用程式。 在處理過程中發生警告,但 在發生時沒有立即傳回。 如此一來,造成復置作業順利完 成,但在完成訊息中卻出現警告訊息的情況。

使用者回應: 請確保引起此警告的動作,不會導致不希望 情況產生。

### SQL2541W 公用程式已順利執行,不過,無法關閉含有 備份壓縮檔的檔案。

解說: 公用程式已順利執行,但無法關閉含有備份壓縮檔 的檔案。

使用者回應: 請試著結束含有備份壓縮檔案。

### SQL2542N 依據提供的來源資料庫別名 database-alias 與時間戳記 timestamp, 找不到任何相符的 資料庫映像檔。

解說: 備份壓縮檔案的檔案名稱包含資料庫別名和時間戳 記部份。 檔案名稱是由"資料庫復置"呼叫提供的時間戳 記和原始資料庫別名組成。然而原始目錄中的任一檔案, 都未與所提供的資料庫別名和時間戳記相符合。如果從自 動漸進式復置中收到此錯誤,則找不到與資料庫歷程中時 間戳記與位置相符的必要映像檔。

使用者回應: 請確定資料庫備份壓縮乃常駐於媒體來源 上。然後,請以正確的時間戳記重新提出此作業。

如果是從自動漸進式復置中收到此錯誤,請檢杳資料庫歷 程以找出相對應的備份登錄,然後驗證列示的位置是否符 合備份映像檔的實際位置。請更新資料庫歷程,然後重試 該作業以讓結果相符,或發出 RESTORE INCREMENTAL ABORT 命令,清除在處理程序期間建立的所有資源。

#### SQL2543N 此資料庫的日標日錄無效。

解說: 用以呼叫"復置"公用程式的應用程式,乃提供了 目標目錄,以便建立新資料庫。因此可能是目錄不存在, 或 對資料庫的建立而言該目錄無效。 在資料庫的建立上,目 錄的有效長度是 255 個字元以內。

使用者回應: 請以有效的目標目錄重新提出"備份"或 "復置"命令。

#### SQL2544N 放有所要復置之資料庫的目錄已滿。

解說: 在復置資料庫時,其所在的目錄空間已滿。因而無 法使用要復置的資料庫。復置作業終止。若所要復置的資 料庫是新資料庫,亦會將之刪除。

使用者回應: 請在目錄上釋放足夠的空間以供資料庫使 用,並重新執行"復置"命令。若您要復置的是新資料庫, 則請提供一個具有足夠空間的目錄以句含該資料庫。

### SQL2545W 警告!TSM 伺服器上的備份映像檔目前儲 存在可裝載的媒體上。無法預測需花多少時 間才能使用。

解說: TSM 伺服器不能立即存取備份映像檔。此時仍可繼 續進行復置程序,而您也可以向伺服器要求擷取資料。不 過所需的時間無法預測。

使用者回應: 請將 callerac 參數傳回給公用程式, 指示要 繼續處理還是結束。

### SQL2546N 媒體 media 上的壓縮檔,按順序不是備份 或副本中的第一筆。

解說: 在復置或載入恢復期間, 必須先處理備份或副本中 的第一筆壓縮檔。 然而在媒體上找到的壓縮檔,按順序而 言卻非第一筆。

公用程式待您回應以便繼續執行。

使用者回應: 請安裝具有正確的備份或副本壓縮檔的媒 體,然後將正確的呼叫程式動作參數,傳回給公用程式, 指示要繼續處理或結束。

### SQL2547N 資料庫未復置,因為備份映像檔是前一版次 並且需要 Roll-Forward 回復。

解說: 由於在各版次之間曾變動過實際的日誌檔格式,而 無法進行 ROLL-FORWARD。

使用者回應: 請藉由建立資料庫時所用的 DB2 版本來復 置資料庫,並 Roll-Forward 到日誌檔尾端。 此次請以離線 方式來備份整個資料庫。 如此一來,您便可在新版的 DB2 中復置此筆新的備份對映。

### SQL2548N 備份映像檔中指出的資料庫程式碼頁  $\it code\text{-}page$  無效或不受支援。復置作業失 敗。

#### í**:**

- 1. 您正在復置的備份映像檔可能已經建立於伺服器上, 且其使用的 FixPak 層次比該伺服器所用的還要新。在 這種情況下,映像檔可能有未支援的更新字碼頁。
- 2. 備份壓縮檔已損毀,且含有無效的字碼頁資訊。

使用者回應: 若您要將映像檔從 FixPak 層次較新的伺服器 復置到 FixPak 層次較低的伺服器上,請確定兩部伺服器皆 支援此字碼頁。此外,您可考慮在接受復置的伺服器上引 用較新的 FixPak。

### SQL2549N 未復置資料庫,因為備份壓縮檔中的所有表 格空間無法存取,或是將復置的表格空間名 稱清單中有一個或多個表格空間名稱無效。

解說: 備份壓縮檔中的表格空間所使用的配置區無法使 用,已在使用中,或是復置命令上的清單中所指定一個或 多個表格空間不存在於備份壓縮檔中。

使用者回應: 使用重新導向的復置作業,來重新定義這個 備份壓縮檔中的表格空間的配置區,或是指定將復置的有 效表格空間名稱的列示。

### SQL2550N 已備份在節點 node1 上的資料庫無法復置 到節點  $node2$  中。

解說: 對復置作業所使用的備份壓縮檔是不同節點上的資 料庫的備份。您僅能將備份復置到同一節點中。

使用者回應: 確定您具有節點的正確備份壓縮檔,然後重 新發出要求。

### SQL2551N 具有型錄節點 node1 的資料庫無法復置到 具有型錄節點 node2 的資料庫中。

解說: 型錄節點僅能存在於某個節點,而且在備份壓縮檔 及將復置的節點之間有差異。這可能在下列情況中發生。

- 1. 備份壓縮檔指定了型錄節點 nodel,且嘗試復置到其型 錄節點爲節點 node2 的現存資料庫。
- 2. 已嘗試復置新的資料庫,但並未先復置型錄節點。

使用者回應: 驗證是否正在復置正確的備份壓縮檔。

如果您想復置到現存的資料庫,而且想將型錄節點變更為 node2,必須先必須捨棄現存的資料庫。

如果您想復置到新的資料庫,首先復置型錄節點 nodel。

#### **SQL2552N 復置命令中指定的報表檔名稱無效。**

**解說:** 報告檔名長度超出上限 255。

使用者回應: 指定長度不超過上限的報告檔名,重新提出 復置命令。

#### **SQL2553I RECONCILE 公用程式順利完成。**

解說: 此公用程式執行成功。

使用者回應: 不需要執行任何動作。

### **SQL2554N RECONCILE 公用程式失敗,原因碼** reason-code。可能的問題為 component。

解說: 可能的原因碼是:

- **1** 與 DB2 Data Links Manager 的連線不明。
- **2** 麦格/DATALINK 直欄未定義在 DB2 Data Links Manager  $\uparrow$   $\circ$
- **3** DB2 Data Links Manager 可能已關閉。
- **4** I/O 間題。
- 5 異常狀況表格所包含的資料鏈結直欄是以檔案鏈 結控制所定義的。
- 6 表格處於"資料鏈結不可能一致化"狀態。
- 7 不容許異常狀況表格在鍵入表格上執行一致化動 作。
- 8 ALTER TABLE 無法使表格進入 "資料鏈結一致

化擱置中"或"資料鏈結不可能一致化"狀態,或 無法使表格脫離 "資料鏈結一致化擱置中" 或 "資 料鏈結不可能一致化"狀態。

- 9 未開啓「資料鏈結」支援。
- 10 表格處於「核對擱置」狀態。
- 11 在例外處理程序期間,無法使用必要的 DB2 Data Links Manager。表格處於「資料鏈結一致化擱置 中」狀態。
- 12 一致處理程序無法在分配的期間內在 DB2 Data Links Manager 上完成。請檢查管理通知日誌,以 取得詳細資訊。

#### 使用者回應: 可能的解決方法:

- 1 請確定 DB2 Data Links Manager 已啓動,並且 已用 ADD DATALINKS MANAGER 對資料庫登 錄。您可以試著連接資料庫,並確定已在 DB2 Data Links Manager 上建立對應連線。
- **2** 表格不在 DB2 Data Links Manager 中。沒有項 目可以協調。
- **3** DB2 Data Links Manager 可能已關閉。請嘗試啓  $\overline{\text{m}}$  DB2 Data Links Manager  $\circ$
- 4 請確定有檔案許可權和足夠的報告檔案空間。 DLREPORT 參數必須要有完整的路徑。 請確定 被一致化的表格未損壞。
- 5 請將異常狀況表格中的所有資料鏈結直欄重新定 義為 "NO LINK CONTROL"。
- **6** 請使用 SET INTEGRITY 命令使表格脫離 "資料 鏈結不可能一致化"狀態,然後重複一致化命令。
- 7 請不要指定異常狀況表格。
- 8 請嘗試發出 SET INTEGRITY 命令,使表格進入 "資料鏈結一致化擱置中"狀態,或重設"資料鏈 結一致化擱置中" 或 "資料鏈結不可能一致化" 狀 態。
- 9 資料庫管理程式配置參數 DATALINKS 的值被設 為 NO。若要使用 RECONCILE,您必須將參數 DATALINKS 的值設為 YES。
- 10 若要在表格上執行一致化,則表格不能在核對擱 置狀態。若要除去核對擱置狀態,請使用 SET INTEGRITY 命令。
- 11 重新執行一致化。
- 12 **DRO** 一致命令等候來自 DB2 Data Links Manager 的 驗證已逾時。再試一次一致命令。

### SQL2560N 對於取自表格空間層次備份的復置,其目標 資料庫不等於原始資料庫。

**解說:** 若您的復置作業是取自表格空間層次備份,目標資 料庫必須是產生備份的原始資料庫或新資料庫。

使用者回應: 請指定正確的目標資料庫,並重新提出公用 程式命令。

### SQL2561W 警告!以表格空間層次備份進行復置的資料 庫不存在。 將會建立與備份中屬性相同的 資料庫。

**解說:** 對於取自表格空間層次備份的復置作業而言,目標 資料庫必須具有與原始資料庫相同的屬性 (資料庫名稱、別 名和族系)。 若資料庫尚未存在,則會加以建立。

使用者回應: 請以 callerac 參數傳回給公用程式,指示要 繼續或結束處理程序。

### SQL2562N 不容許以完整資料庫的備份,來復置表格空 間層次。

解說: 對於從完整資料庫之備份的復置作業而言,復置類 型不能是表格空間層次。

使用者回應: 請指定正確的復置類型或正確的備份對映, 並且重新提出公用程式命令。

### SQL2563W 已順利地完成復置程序,備份中有一個或多 個表格空間未被復置。

**解說:** 復置作業順利完成。 因為下列其中一個原因,備份 中有一個或多個表格空間未被復置。

- 當存取表格空間的配置區時,發生錯誤。如果自從採用 備份之後,已捨棄表格空間,不需要任何進一步的動 作。
- 已呼叫具有表格空間列示的復置命令,以便僅復置備份 中的表格空間的次集。不需要任何進一步動作。

**使用者回應:** 如果這個訊息不是因為次集復置而產生,請 使用查詢表格空間函數,檢查表格空間的狀態。 若表格空 間處於"儲存體定義懸置"狀態,則為了能順利完成復置 作業,您必須更正表格空間的儲存體定義。 請參閱「管理 手冊」,取得關於復置表格空間的明細。

### SQL2564N 備份壓縮檔的一或多個表格空間的頁大小, 不符合對應的目的地表格空間的頁大小。

解說: 目標表格空間頁大小必須符合備份壓縮檔的表格空 間頁大小。 目前無法復置不同頁大小的表格空間。 預設的 頁大小是 4K。

使用者回應: 確定復置的表格空間的頁大小,等於備份壓 縮檔的表格空間的頁大小。

### **SQL2565N 為 RESTORE 指定的選項不適用於所提供** 的備份對映。

解說: 備份對映中所含的資料庫是現存的資料庫, 且與要復 置的資料庫不符。 而您所指定的復置選項,乃要求所要復 置的資料庫,必須是新的或與備份對映中的資料庫相同。

公用程式停止處理。

使用者回應: 請用正確的資料庫名稱來重新提出命令。

## SQL2566W 已順利地完成復置程序,但是有一或多個表 格空間的表格呈 DRP/DRNP 狀態。有關 詳細資訊,請參閱 db2diag.log 檔。

解說: 下列一個原因導致一或多個表格空間的表格呈 「DATALINK 協調擱置 (DRP)」或「DATALINK 無法協 調(DRNP)」:

- 復置的資料庫的資料庫名稱、別名、主機名稱或實例, 不同於備份壓縮檔。 檔。 如果復置後沒有 ROLL-FORWARD,含 DATALINK 直欄的表格全部呈 DRNP 狀態。
- 復置時指定 WITHOUT DATALINK 選項,復置後沒有 ROLL-FORWARD。含 DATALINK 直欄的表格,都呈 DRP 狀態。
- 您所要用來復置的備份壓縮檔無法使用。如果復置後沒 有 ROLL-FORWARD,含 DATALINK 直欄的表格全部 呈 DRNP 狀態。
- DB2 Data Links Manager 上沒有 DATALINK 直欄資 訊。受影響的表格呈 DRNP 狀態。
- 在嘗試重新鏈結 DB2 Data Links Manager 上的檔案時, 無法快速重新協調復置。受影響的表格呈 DRNP 狀態。

使用者回應: 請參閱管理通知日誌,找出哪些表格呈 DRP/DRNP 狀態。 有關如何重新協調呈 DRP/DRNP 狀態 的表格,請參閱「管理手冊」。

### SQL2570N 資料庫無法在與建立備份映像檔的平台不符 的平台上復置。

解說: 您在某種類型的平台上建立備份映像檔,並試圖在 不同的平台上復置此檔。但是,復置備份映像檔的系統, 其機型與作業系統必須符合建立備份映像檔的系統。

使用者回應: 若要使用這個特定的備份映像檔,請在與擷 取此備份之系統相對應的系統上將它復置。

若要將資料庫移動到另一種類型的平台上,請使用 Data *Movement Utilities Guide and Reference* 中說明的 db2move 公用程式。

## **SQL2571N 無法繼續處理自動漸進式復置。原因碼:** *reason-code*  $\circ$

**解說:** 在自動漸進式復置處理程序期間發生錯誤。公用程 式無法順利完成。公用程式停止處理。當已復置起始定義 且必要的漸進式復置集處理程序無法順利完成時,即會傳 回此錯誤,其相對應的原因碼如下:

- 1 在資料庫歷程中找不到與指定的時間戳記相對應 的備份映像檔。
- **2** 嘗試決定要復置哪些表格空間時,發生錯誤。
- 3 在資料庫歷程中找不到必要的備份映像檔。

**使用者回應: 發出 RESTORE INCREMENTAL ABORT 命** 令,清除在處理程序期間建立的所有資源。執行手動漸進 式復置,從此備份映像檔中復置資料庫。

## **SQL2572N 嘗試故障映像檔的漸進式復置。表格空間** *tablespace-name* 的復置發現錯誤,因為時 間戳記為 timestamp-value 的備份映像檔<mark>必</mark> 須在剛才嘗試的映像檔之前被復置。

**解說:** 當復置使用漸進式備份策略所產生的映像檔時,請 依下列順序來復置映像檔:

- 1. 請先復置最終的映像檔,以指示 DB2 您要復置的資料 庫差異量。
- 2. 請復置在漸進式映像檔組之前的完整資料庫映像檔或 表格空間映像檔。
- 3. 請依產生的時間順序復置漸進式及差異映像檔組。
- 4. 請再次復置最終映像檔。

每一個在備份映像檔中的表格空間都會察覺:在失敗的備 份映像檔能夠順利地復置之前,必須復置的備份映像檔。 您必須先復置此訊息中所記載時間戳記的備份映像檔,才 能順利地復置呼叫此訊息的映像檔。雖然在所指映像檔之 前可能有其他映像檔需要復置,但這是發現錯誤的第一個 表格空間。

使用者回應: 請確認漸進式備份映像檔組的次序正確,並 繼續漸進式復置的程序。

## SQL2573N 漸進式備份映像檔必須復置為漸進式 **RESTORE** 作業的一部份。

解說: 嘗試利用漸進式備份映像檔執行 RESTORE 作業。 漸進式備份無法復置自己;只能復置爲漸進式 RESTORE 作業的一部份。

公用程式停止處理。

使用者回應: 若要復置此備份映像檔,請使用 INCREMENTAL 修飾元重新發出 RESTORE 命令。若要執 行非漸進式 RESTORE 作業,請指定非漸進式備份映像 檔。

### **SQL2574N** 復置為漸進式 RESTORE 作業之一部份的 備份映像檔不能比目標映像檔新。

解說: 目標映像檔是被復置為漸進式 RESTORE 作業的一 部份的第一個映像檔。此映像檔含有要復置的資料庫之表 格空間定義與其他控制結構。在漸進式 RESTORE 作業期 間, RESTORE 公用程式不能復置比目標映像檔更新的映像 檔,因為它會毀損資料庫。

漸進式 RESTORE 作業失敗,因為它試圖復置的備份映像 檔,其時間戳記比目標映像檔的時間戳記更新。

公用程式停止處理。

使用者回應: 請重新發出命令,並指定一備份映像檔,其 時間戳記比目標映像檔的時間戳記更早。

## SQL2575N 所指定的漸進式備份映像檔之時間戳記,早 於上一個已為表格空間 tablespace-number 所復置的映像檔之時間戳記。最後的備份映 像檔之時間戳記為 timestamp。

解說: 若要執行漸進式 RESTORE 作業,必須依照每一個 表格空間的時間順序 (從最早的到最新的) 復置備份映像 檔。漸進式 RESTORE 作業指定的備份映像檔,其時間戳 記比為指定的表格空間所復置的前一映像檔的時間戳記更 早。

公用程式停止處理。

使用者回應: 請重新發出命令,並指定一備份映像檔,其 時間戳記要晩於為表格空間所復置的最後一個映像檔之時 間戳記。

## **SQL2576N** 表格空間 tablespace-name 會被復置為漸進 式 RESTORE 作業的一部份,但 **RESTORE 命令沒有指定 INCREMENTAL 子句。**

解說: 若要逐步復置表格空間,則每一個 RESTORE 命令 都必須指定 INCREMENTAL 子句。

公用程式停止處理。

使用者回應: 請重新發出 RESTORE 命令,然後併入 INCREMENTAL 子句。

### **SQL2577N 找不到檔案庫可以解壓縮備份。**

**解說:** 要復置的映像檔是壓縮備份,但未指定解壓縮檔案 庫,且映像檔中找不到檔案庫。

### **SQL2600 - SQL2699**

RESTORE 公用程式需要外掛檔案庫來解壓縮備份。此檔案 庫通常儲存在備份映像檔本身,但在這個案子中,備份的 建立者選擇排除檔案庫。檔案庫名稱也可以指定為 RESTORE 公用程式的參數。

公用程式停止處理。

使用者回應: 請重新提出命令,並指定可以解壓縮映像檔 資料的檔案庫名稱。

#### **SQL2578N 備份映像檔中找不到指定的物件。**

**解說:** 要求復置的特定物件不存在於備份映像檔中。

RESTORE 公用程式試圖從備份映像檔中復置單一物件。備 份映像檔中不存在此類型的物件。

備份歷程檔案和解壓縮檔案庫是可以個別復置的物件。

公用程式停止處理。

使用者回應: 請重新提出命令,並指定含有所要求物件的 備份映像檔。

## SQL2580W 警告!復置日誌的路徑包含現存的日誌檔。 在復置期間試圖改寫現存的日誌檔,將導致 復置作業失敗。

**解說:** 在指定的日誌目標路徑中,至少有一個檔案的名稱 與日誌檔名格式相符。如果復置作業稍後試圖取出同名的 日誌檔,將導致復置失敗。

使用者回應: 請從日誌目標路徑中除去現存的日誌檔,不 然就要確定日誌目標中存在的檔案,一定不會符合從這個 備份映像檔裡取出的任何日誌的檔名。然後,利用 callerac 參數來傳回公用程式,藉此參數來指出應該繼續或終止復 置處理程序。

### SQL2581N 復置作業無法將備份映像檔的日誌檔取出到 指定的路徑。

解說: 從備份映像檔取出日誌檔時發生錯誤,或因為備份 映像檔中沒有日誌。可能是因為日誌目標路徑已滿或無 效。也可能是因為備份映像檔中某個日誌檔名稱,與日誌 目標路徑中已存在的日誌檔同名。

使用者回應: 相關明細,請參閱管理通知日誌。請確定日 誌目標路徑有效,且有足夠的可用空間,足以容納從備份 映像檔中取出的所有日誌檔。此外,在日誌目標路徑中, 也請確定沒有任何現存的日誌檔與要復置的備份映像檔裡 的日誌檔同名。請重新提出命令。

### SQL2600W 指向權限區塊的輸入參數指標無效, 或者該 高塊大小不正確。

解說: 可能原因有:指向權限結構參數的指標是空的 (NULL)、指向權限結構的指標所指向的區域,其長度小於 結構長度欄位中指出的長度、或者該權限結構長度欄位中 所設定的値不正確。

無法處理該命令。

使用者回應: 請更正輸入參數的值,再重新提出命令。

**SQL2650N** 傳送至 API-name 讀取日誌 API 的參數  $\emph{parameter\_name}$  無效。原因碼 = *reason-code*  $\circ$ 

解說: 傳送至讀取日誌 API 的參數無效。可能的原因碼如  $\top$ :

- **01** 您所指定的動作無效。
- 02 開始的日誌序號大於現行資料庫之現行日誌序 號。
- 03 含頭尾序號的日誌範圍不夠大,而無法放入較多 的日誌記錄。
- 04 頭一個日誌序號並非是實際日誌記錄的開頭。
- 05 **Lach 無法判斷出頭一個日誌序號的位置**。
- 06 最後一個日誌序號乃小於或等於頭一個日誌序 號。
- **07** 緩衝區對指定的大小無效。
- 08 緩衝區沒有足夠的大小來儲存日誌記錄。
- **09** 指標無效。
- 10 渦濾器選項無效。
- 11 日誌檔路徑無效。
- **12** Θx-⌠LC
- 13 擷取日誌選項無效。
- 14 為記憶體配置指定的位元組數目太小。

使用者回應: 若為原因碼 01, 其動作必須為 DB2READLOG\_QUERY \DB2READLOG\_READ \ DB2READLOG\_READ\_SINGLE  $^\circ$ 

若為原因碼 02,請減少啓動日誌序號的值。

若為原因碼 03,最後一個日誌序號必須大於頭一個日誌序 號。

若為原因碼 04,第一個日誌序號必須是起始日誌序號,或 是傳回至讀取日誌資訊結構中的下一個啓動日誌序號。

若為原因碼 05,頭一個日誌序號必須位在資料庫日誌檔路 徑中的日誌範圍內。

若為原因碼 06,最後一個日誌序號必須大於頭一個日誌序 號。

若為原因碼 07, 必須已配置好緩衝區, 且其大小必須是日 誌緩衝區大小參數中指出的大小。

若為原因碼 08,則必須增加所配置之緩衝區的大小。

若為原因碼 09,記憶體必須配置正確,且指標的起始設定 亦須正確。

若為原因碼 10, 過濾器選項必須為

DB2READLOG\_FILTER\_OFF 或

DB2READLOG\_FILTER\_ON 。

若為原因碼 11,日誌檔路徑欄位必須已定義,並指向有效 的目錄。

若為原因碼 12,溢位日誌檔路徑欄位必須已定義,並且指 向有效的目錄。

若為原因碼 13,擷取選項必須為

DB2READLOGNOCONN\_RETRIEVE\_OFF \ DB2READLOGNOCONN\_RETRIEVE\_LOGPATH 或 DB2READLOGNOCONNRETRIEVE\_OVERFLOW  $^{\circ}$ 

若為原因碼 14,請增加可在內部配置的位元組數。

#### **SQL2651N 無法非同步讀取資料庫相關的日誌記錄。**

解說: 非同步讀取日誌 API,所適用的連接資料庫,乃是 沒有 LOG RETAIN 或 USER EXITS ON 的資料庫。 只 有可向前復置的資料庫,您才有辦法讀取到其相關的日 誌。

使用者回應: 請更新資料庫的資料庫配置,並識別非同步 讀取日誌 API,並開啓 LOG RETAIN 和 (或) USER EXITS ON  $\circ$ 

### **SQL2652N** 因記憶體不足而無法執行非同步日誌讀取 器。

解說: 為非同步讀取日誌 API 所配置的內部緩衝區有誤。

**使用者回應:** 請增加可用的記憶體量 (增加實際或虛擬記憶 體,或刪除不必要的背景處理),或減少非同步讀取日誌 API 的日誌序號範圍。

### **SQL2653W** 復置,轉送或損毀復置可能已重新使用日誌 順序號範圍。原因碼 reason-code。

解說: 復置,轉送或損毀復置可能已重新使用日誌順序號 範圍。可能的原因碼如下:

- 01- 已進行復置作業。
- 02- 已進行前轉復置作業 (ROLLFORWARD)。
- 03- 已進行損毀之恢復作業。

使用者回應: 不需要任何動作。

### SQL2654W 資料庫日誌已非同步讀到現行正在作用之日 誌的尾端。

解說: 非同步日誌讀取器已讀完資料庫之現行日誌中的所 有日誌記錄。

使用者回應: 不需要任何動作。

### SQL2655N 「非同步日誌讀取器」發現日誌檔 name, 該日誌檔與正在非同步讀取的資料庫無關。

**解說:** 「非同步日誌讀取器」嘗試從指定的日誌檔中讀取 日誌記錄。然而,指定的日誌檔與非同步讀取中的資料庫 無關。

使用者回應: 請從資料庫日誌目錄中刪除此日誌檔。 然後 將正確的日誌檔移到資料庫日誌目錄中,再重新呼叫非同 步讀取日誌 API。

### SQL2656N 「非同步日誌讀取器」發現無法讀取日誌檔 name<sup>o</sup>

解說: 「非同步日誌讀取器」嘗試從指定的日誌檔中讀取 日誌記錄。然而,指定的日誌檔已損壞且無法讀取。

### **SQL2700 - SQL2799**

### SQL2701N *progname* 的無效命令行選項。原因碼: *reason-code*

**解說:** 資料分割公用程式的命令行選項無效。 有效選項 為:

- -c "配置檔名稱"
- -d "分送檔名稱"
- -i "輸入檔名稱"
- -o "輸出檔字首"
- -h 用法訊息

使用者回應: 原因碼有:

- 1 有一個選項不是以 '-' 符號開始。
- **2** 每一個選項期望 'h' (or 'H') 之後必須有一個引 數。
- $\bf{3}$  發現無效的選項。
- **4** 選項的引數太長 (最多 80 個字元)。

**SQL2702N** 無法開啓配置檔 config-file。

解說: 公用程式無法讀取配置檔 config-file。

使用者回應: 請確定配置檔已存在,且可以讀取。

使用者回應: 請加大頭一個讀取日誌的序號,然後重新呼 叫非同步讀取日誌 API,以便從指定的日誌檔後開始讀取。

### SQL2657N 「非同步日誌讀取器」需要的日誌檔 *name*,但日前不在資料庫日誌日錄中。

**解說:** 「非同步日誌讀取器」需從指定的日誌檔中讀取日 誌記錄。 然而指定的日誌檔目前卻不在資料庫日誌目錄 中。

使用者回應: 請將指定的日誌檔移到非同步讀取中之資料 庫的日誌目錄中。 如果資料庫日誌路徑已變更,可能可以 在舊日誌路徑中找到日誌檔。然後再重新呼叫非同步讀取 日誌 API。

**SQL2703N** 無法開啓日誌檔 log-file。 解說: 公用程式無法開啓日誌檔 log-file 來寫入或添加資 料。

**使用者回應:** 請確定日誌檔已存在,且可以寫入。

**SQL2704N** 無法開啓輸入資料檔 input-data-file。 解說: 公用程式無法讀取輸入資料檔 input-data-file。

使用者回應: 請確定輸入資料檔已存在,且可以讀取。

**SQL2705N** 無法開啓輸入分割對映檔 in-map-file。

解說: 公用程式無法讀取輸入分割對映檔 in-map-file。 使用者回應: 請確定輸入分割對映檔已存在,且可以讀 取。

**SQL2706N** 無法開啓輸出分割對映檔 out-map-file。 解說: 公用程式無法開啓輸出分割對映檔 out-map-file 以 寫入資料。

使用者回應: 請確定輸出分割對映檔是可以寫入的。

**SQL2707N** 無法開啓分送檔 dist-file。 解說: 公用程式無法開啓分送檔 dist-file 以供寫入。 使用者回應: 請確定分送檔是可以寫入的。

**SQL2708N 無法開啓輸出資料檔** out-data-file。

解說: 公用程式無法開啓輸出資料檔 out-data-file 以寫入 資料。

使用者回應: 請確定輸出資料檔是可以寫入的。

#### **SQL2709N 配置檔第** line 行中有語法錯誤。

解說: 在關鍵字及其引數的規格中有一個語法錯誤。 使用者回應: 關鍵字及其引數必須以 '=' 符號來區隔。

### $SQL2710N$  配置檔第 line 行中發現無效的關鍵字。

解說: 在配置檔中有一個未定義的關鍵字。

**使用者回應:** 有效關鍵字 (不區分大小寫) 爲:

v DESCRIPTION, CDELIMITER, SDELIMITER, NODES, TRACE, MSG\_LEVEL, RUNTYPE, OUTPUTNODES, NODES, OUTPUTNODES, OUTPUTTYPE, PARTITION, MAPFILI, INFILE, MAPFILO, OUTFILE, DISTFILE, LOGFILE, NEWLINE, HEADER, FILETYPE

### $SQL2711N$  配置檔第 line 行中的直欄定界符號 (CDELIMITER) 無效。

解說: 配置檔中所指定的直欄定界符號 (CDELIMITER) 無 效。

使用者回應: 確定直欄定界符號 (CDELIMITER) 是單一位 元組字元。

### **SQL2712N 配置檔第 line 行中的字串定界符號 (SDELIMITER)** 無效。

解說: 配置檔中所指定的字串定界符號 (SDELIMITER) 無效。

使用者回應: 字串定界符號 (SDELIMITER) 不能是句點。

### $SQL2713N$  配置檔第 line 行中的執行類型 (RUNTYPE) 無效。

解說: 配置檔中所指定的執行類型 (RUNTYPE) 的值無 效。

使用者回應: 有效的執行類型 (RUNTYPE) 可以是 PARTITION 或 ANALYZE (不區分大小寫)。

### $SQL2714N$  配置檔第 line 行中的訊息層次 (MSG\_LEVEL) 無效。

解說: 配置檔中所指定的訊息層次 (MSG\_LEVEL) 的值無 效。

使用者回應: 有效的訊息層次 (MSG\_LEVEL) 可以是 CHECK 或 NOCHECK (不區分大小寫)。

 $SQL2715N$  配置檔第 line 行中的檢查層次 (CHECK\_LEVEL) 無效。

解說: 配置檔中所指定的檢查層次 (CHECK\_LEVEL) 的值 無效。

使用者回應: 有效檢查層次 (CHECK\_LEVEL) 可以是 CHECK 或 NOCHECK (不區分大小寫)。

 $SQL2716N$  配置檔第 line 行的記錄長度 (RECLEN) *reclen* 無效。

解說: 配置檔中所指定的記錄長度 (RECLEN) reclen 的值 無效。

使用者回應: 記錄長度 (RECLEN) 必須介於 1 與 32767 之間。

 $SQL2717N$  配置檔第 line 行中的節點規格 (NODES) 無效。原因碼 reason-code。

解說: 配置檔中的節點規格 (NODES) 無效。

**使用者回應:** 原因碼有:

- 1 NODES 已定義。
- **2** 格式無效。有效範例: NODES=(0,30,2,3,10-15,57)
- 3 每一個登錄必須是介於 0 到 999 之間的數值資 料。
- 4 範圍規格必須從較低的號碼到較高的號碼。

#### $SQL2718N$  $\mathbb{R}$ 置檔第  $_{line}$  行中的輸出節點規格 (OUTPUTNODES) 無效。原因碼 *reason-code*  $\circ$

- 解說: 配置檔中的輸出節點規格 (OUTPUTNODES) 無效。
- 使用者回應: 原因碼有:
- **1** OUTPUTNODES 已定義。
- **2** 格式無效。有效範例: OUTPUTNODES=(0,30,2,3,10-15,57)
- 3 每一個登錄必須是介於 0 到 999 之間的數值資 料。
- 4 範圍規格必須從較低的號碼到較高的號碼。

#### **SQL2719N** 配置檔第 line 行中的輸出類型 **(OUTPUTTYPE)** 無效。

解說: 配置檔中的輸出類型 (OUTPUTTYPE) 無效。

使用者回應: 有效的輸出類型 (OUTPUTTYPE) 爲 W (寫 入) 或 S (stdin), 不區分大小寫。

### **SQL2720N 分割鍵的數目超出最大値 "256"。配置檔第**  $_{line}$  行中偵測到這個錯誤。

解說: 已定義的分割鍵的數目不能超出最大限制: 256。

使用者回應: 除去配置檔中所定義的一個或多個分割鍵。

### $SQL2721N$  配置檔第 line 行中的分割鍵指定 **(PARTITION)** 無效。原因碼 reason-code。

解說: 配置檔中的分割鍵指定 (PARTITION) 無效。有效 的格式為:

PARTITION=<key name>, <position>, <offset>,  $\le$ len $>$ , <nullable>, <datatype>

如果是包含定界符號的資料檔,就必須定義 <position> (位 置);否則,就必須定義<offset> 及<len>。

使用者回應: 原因碼有:

- $1$  欄位必須以 $\cdot$ ; 字元區隔。
- **2** <position>、<offset> 及 <len> 都必須是正整數。
- **3** < nullable> 必須從 {N,NN,NNWD} 取一個值。
- **4** 有效的 <data type> 包括: SMALLINT, INTEGER, CHARACTER, VARCHAR, FOR\_BIT\_CHAR, FOR\_BIT\_VARCHAR, FLOAT (僅限二進位數字), DOUBLE (僅限二進位數字), DATE, TIME, TIMESTAMP, DECIMAL $(x,y)$ <sup>o</sup>
- **5** 對 DECIMAL 資料類型,必須指定精確度 (x) 及 位數 (y),而且它們必須是正整數。
- **6** 針對 CHARACTER 或 VARCHAR 資料類型,必 須指定 <len>。

#### $SQL2722N$ 第 *line* 行中的日誌檔指定 (LOGFILE) 無效。

解說: 配置檔中的日誌檔指定 (LOGFILE) 無效。

使用者回應: 日誌檔指定 (LOGFILE) 必須是下列兩種格式  $z-$  :

• LOGFILE=<log file name> · <log type>

• LOGFILE=<log file name>

<log type> 只能是 W (寫入) 或 A (添加),不區分大小 寫。

### $SQL2723N$  配置檔第  $line$  行中的追蹤指定 (TRACE) 無效。

解說: 配置檔中的追蹤指定 (TRACE) 無效。

使用者回應: 追蹤指定 (TRACE) 必須介於 0 與 65536 (不 包括這兩個值) 之間的正整數。

#### **SQL2724N 無效的節點列示指定**。

解說: 節點列示指定無效。

使用者回應: 在配置檔中必須指定兩個參數之一: NODES 及 MAPFILI (輸入分割對映)。

#### **SQL2725N 未指定輸出分割對映的檔案名稱。**

解說: 如果執行類型為 ANALYZE,則必須定義輸出分割 對映的檔案名稱。

使用者回應: 指定輸出分割對映的檔案名稱。

#### **SQL2726N 沒有任何已定義的分割鍵**。

解說: 至少必須定義一個分割鍵。

使用者回應: 指定一個或多個分割鍵。

#### **SQL2727N** 分段鍵 key-name 超過記錄長度 reclen。

解說: 對沒有定界符號的資料而言,鍵的起始位置必須少 於記錄長度。

使用者回應: 確定鍵的起始位置少於記錄長度。

**SQL2728N 輸出節點** out-node 未定義在節點列示中。

解說: 輸出節點列示必須是節點列示的次集,這是從 NODES 或輸入分割對映檔衍生而來的。

使用者回應: 確定所有輸出節點均已定義在節點列示中。

#### **SQL2729N 無效的輸入分割對映。**

解說: 在分割對映檔案中,至少有一個錯誤。

使用者回應: 輸入分割對映含有的資料登錄數不得少於 4096,而且每一個資料登錄必須是一個介於 0 與 999 之間 的數字。

#### **SQL2730N** 頭寫入至輸出資料檔 out-data-file 時發 生錯誤。

解說: 將標頭寫入至輸出資料檔時,發生 I/O 錯誤。

使用者回應: 檢查您的作業系統文件,找出檔案 I/O 錯 誤,並確定在輸出裝置上有足夠的空間。

**SQL2731N 讀取輸入資料檔** *filename* 時,發生錯誤。 解說: 讀取輸入資料檔時,發生 I/O 錯誤。 使用者回應: 檢查您的作業系統文件, 取得檔案 I/O 錯 誤。

 $\textsf{SQL2732N}\quad$  輸入資料檔的第  $\mathit{line}$  行含有二進位資料。 解說: 在公用程式的主版本上,不容許二進位資料。 使用者回應: 檢查您的輸入資料檔。

**SQL2733N 執行類型 (RUNTYPE) 未定義在配置檔**  $\blacksquare$ 

解說: 執行類型 (RUNTYPE) 必須定義為 PARTITION 或 ANALYZE  $^\circ$ 

使用者回應: 請在配置檔中指定執行類型 (RUNTYPE)。

 $SQL2734N$  配置檔第 line 行中的參數 32KLIMIT 的規 格無效。

解說: 配置檔中的參數 32KLIMIT 的規格無效。

使用者回應: 參數 32KLIMIT 可以是 YES 或 NO,會區 分大小寫。

**SQL2735W** 輸入資料檔的記錄 rec-no 已被捨棄,因為 它是空的記録。

解說: 輸入資料的記錄 rec-no 已被捨棄,因為它不含任何 東西,只含空格。

使用者回應: 檢查輸入資料檔中的記錄 rec-no<sup>。</sup>

**SQL2736N 當處理輸入資料檔的第** line 行中的記錄 時,**sqlugrpi\_api** 傳回錯誤。

解說: 分割鍵含有無效的資料。

使用者回應: 檢查第 line 行的輸入資料檔。

SQL2737N 當處理輸入資料檔的第 line 行中的記錄 時,無法將資料寫入至輸出節點 out-node 的輸出資料檔中。

解說: 將記錄寫入至節點 out-node 的輸出資料檔時,發生 I/O 錯誤。

使用者回應: 檢查您的作業系統文件,找出檔案 I/O 錯 誤,並確定在輸出裝置上有足夠的空間。

 $\sf SQL$ 2738W 將資料寫入至節點  $\it out\text{-}node$  的輸出資料檔 時,輸入資料檔的第 line 行中的記錄已被 截斷。預期的寫入長度是 reclen,而實際的 寫入長度是 real-len。

解說: 期望的寫入長度 (RECLEN) 不符合實際的寫入長 度。

使用者回應: 調整配置檔中所定義的記錄長度值。

SQL2739N 未對二進位數値資料檔指定記錄長度。

**解說:** 若為二進位數值輸入資料檔,必須定義記錄長度。

- 使用者回應: 請在您的配置檔中指定記錄長度。
- **SQL2740N** 在非二進位輸入資料檔中,不容許浮點資料 類型。

解說: 當檔案類型為 BIN (二進位) 時,僅支援浮點資料 類型。

使用者回應: 確定資料類型與輸入資料檔的類型相符。

### **SQL2741N 配置檔中第 line 行中的檔案類型規格無** 效。

解說: 配置檔中的檔案類型規格 (FILETYPE) 無效。

使用者回應: 檔案類型參數的有效値:

- ASC (位置 ASCII 資料檔案)
- DEL (有定界符號的 ASCII 資料檔案)
- BIN (數字資料呈二進位格式的 ASC 檔案)
- PACK (十進位資料呈聚集十進位格式的 ASC 檔)
- IMPLIEDDECIMAL (十進位資料呈隱含十進位格式的 DEL 檔)

所有值不區分大小寫。

### SQL2742N 分割鍵 partition-key 的長度不符合它的精 確度。

**解說:** 在二進位輸入資料檔中,具有十進位資料類型的分 割鍵的長度必須遵守等式: LENGTH=(PRECISION+2)/2 (整數除法),因為它是一個聚集十進位。

使用者回應: 如果輸入資料檔是二進位資料檔,則使十進 位類型的分割鍵的長度與它的精確度相符。

### SQL2743N 分割鍵 partition-key 的長度不符合它的資 料類型。

**解說:** 在二進位輸入資料檔中,具有整數、小整數、浮點 及雙資料類型的分割鍵的長度必須是預先定義的常數,如 4 代表整數、2 代表小整數、4 代表浮點,而 8 則代表雙資 料類型。

使用者回應: 檢查配置檔中分割鍵定義。

 $\textsf{SQL2744N}$  配置檔第 line 行的 file 檔名規格不合標 進。

解說: 檔案名稱的最大長度為 80 個位元組。

**使用者回應:** 檢查配置檔。

 $SQL2745N$  配置檔第 line 行的 NEWLINE 旗號無 效。

解說: NEWLINE 旗號必須是 YES 或 NO, 而且如果未 指定,則為 NO。

使用者回應: 檢查配置檔中 NEWLINE 旗號的規格。

### **SQL2746N** 從輸入資料檔中讀取記錄 record-number 時,發現了不完整的記錄。

解說: 對固定長度的位置 ASC 檔或二進位數值資料檔而 言,每一個記錄的長度必須完全同於配置檔中 RECLEN 參 數的值。

使用者回應: 確定輸入資料檔是完整的。

### **SQL2747N** 從輸入資料檔中讀取記錄 rec-no 時,記錄 太長。

解說: 對位置 ASC 輸入資料檔或有定界符號的資料檔 (具 有參數 32KLIMIT ) 而言,最大記錄長度不能超出 32k 個 位元組的限制。

使用者回應: 檢查您的輸入資料檔,並確定記錄長度少於 32K 個位元組。

**SQL2748N** 記錄 record-number 的長度為 length 位元 組,此長度太短,所以無法保留分割鍵  $key \circ$ 

解說: 對位置 ASC 輸入資料檔或二進位數值資料檔而言, 每一個記錄必須足夠長,方可保存所有分割鍵。

使用者回應: 檢查您的輸入資料檔的記錄長度。

### **SQL2749N** 記錄 rec-no 的分割鍵 key-no 不在記錄的 前 32k 個位元組内。

解說: 如果在有定界符號的資料檔中,記錄的長度大於 32k 個位元組,則每一個記錄的所有分割鍵必須在記錄的前 32k 個位元組內。

使用者回應: 檢查輸入資料檔中的記錄 rec-no<sup>。</sup>

### $SQL2750N$  配置中第 line-number 行的長度超過 255 個位元組。

**解說:** 配置檔中一行的最大長度必須少於 255 個位元組。

使用者回應: 檢查您的配置檔,並確定所有行均少於 255 個位元組。

 $SQL2751N$  記録 rec-no 的實際長度 actual-reclen 與預 期的長度 exp-reclen 不相符。

解說: 如果因固定長度 ASC 資料檔而需要換行檢查 (NEWLINE 參數為 YES 及 RECLEN 參數為非零的值), 則每一個記錄的眞正長度必須符合期望的記錄長度。

使用者回應: 檢查輸入資料檔中的記錄 rec-no<sup>。</sup>

 $\textsf{SQL2752N}$  配置檔第 line 行的字碼頁規格 codepage 無效。

**解說:** 字碼頁設定無效。它需為正整數。

使用者回應: 更正配置檔中的字碼頁設定。

### **SQL2753N 無法取得應用程式的專屬區碼及字碼頁。函** 數  $\emph{function-name}$  的回覆碼是  $\emph{rc}$ 。

解說: 程式無法取得其環境的專屬區碼及字碼頁。

使用者回應: 請連絡您的資料庫系統管理員。

### **SQL2754N** 字碼頁 source-cp 無法轉換為字碼頁 target-cp<sup>o</sup>

解說: 資料庫不支援那兩個字碼頁之間的字碼頁轉換。

使用者回應: 請確定您的資料是位在可轉換的字碼頁中。

### **SQL2755N 十進位資料不能同時採用 IMPLIEDDECIMAL** 和 **PACKEDDECIMAL 格式。**

解說: 十進位資料的有效格式是

SOL\_PACKEDDECIMAL\_FORMAT \

SQL\_CHARSTRING\_FORMAT

SQL\_IMPLIEDDECIMAL\_FORMAT, 彼此互斥。

使用者回應: 驗證十進位資料格式,更正格式值,然後重 新提出命令。

**SQL2761N 僅能指定表格名稱或節點群組之一。** 

解說: 指定表格名稱或節點群組名稱,或兩者皆不指定。 使用者回應: 檢查您的命令行選項。

#### SQL2762N 公用程式找不到資料庫安裝路徑。

解說: 公用程式需要知道資料庫管理程式的安裝之處,然 後它可以發現它的連結檔。

使用者回應: 確定已正確安裝您的資料庫管理程式。

### SQL2763N 找不到表格 tbl-name。

解說: 在 sysibm.systables 中找不到表格 tbl-name。

使用者回應: 確定表格已存在於資料庫中。

#### SQL2764N 找不到節點群組 nodegroup。

解說: 在 sysibm.sysnodegroupdef 中找不到節點群組 nodegroup of

使用者回應: 確定節點群組已存在於資料庫中。

### SQL2765W 公用程式無法開啓輸出分割對映檔

out-map-file ·

解說: 公用程式無法開啓輸出分割對映檔,供寫入資料。 它將把輸出寫入至 stdout 中。

### SQL2800 - SQL2899

### SQL2800N CREATE、DROP 或 CHANGE NODE 失敗。原因碼 reason-code。

解說: 由下列原因碼指出的指定輸入參數無效,因此公用 程式無法新增、捨棄或變更節點:

- (1) 未指定節點號碼。
- (2) 未指定 TCP/IP 主機名稱。
- (3) 未指定電腦名稱。
- (4) 節點號碼無效。
- (5) 埠號碼無效。
- (6) TCP/IP 主機名稱無效。
- (7) Services 檔案中未定義您實例的埠值。
- (8) 埠值不在 Services 檔案中為您實例定義的有效範圍 中。
- (9) 節點號碼不是唯一的。
- (10) 這組主機名稱/埠不是唯一的。
- (11) 主機名稱值沒有對應的埠 0。
- 使用者回應: 對應於原因碼的動作為:
- (1) 確定已指定節點號碼
- (2) 確定已指定 TCP/IP 主機名稱
- (3) 確定已指定電腦名稱
- (4) 確定節點號碼介於 0 與 999 之間。
- (5) 確定埠號碼是介於 0 與 999 之間。

**使用者回應:** 檢查您的檔案存取許可權。

- **SQL2766N** 分割對映的大小不是正確的大小  $map-size$
- 解說: 分割對映的大小不正確。資料庫中的資料已損毀。

使用者回應: 請聯絡「資料庫管理員」,來解決問題。

#### SQL2767N 命令行選項無效。

**解說:** 發現無效的命令行選項。

**使用者回應:** 確定已指定正確的命令行選項。

- (6) 確定所定義的主機名稱也定義在系統上,且可操作
- (7) 確定您系統上的 TCP/IP 服務含有您實例的登錄
- (8) 確定您只使用系統的 Services 檔中所指定的埠值
- (9) 確定所指定的節點號碼是唯一的。
- (10) 確定 db2nodes.cfg 檔案中尚未定義新的主機名稱/ 埠。
- (11) 確定所指定的主機名稱已定義了埠值 0。

### SQL2801N DB2NCRT 命令的語法不正確。

解說: DB2NCRT 公用程式在分割的資料庫系統中建立新 節點。

```
DB2NCRT /n:node
  /u:username,password
                [/i:instance][/h:host][/m:machine]
                [/p:port]
  [/o:instance owning
    machine]
                [ / g : \mathsf{netname}]
```
命令引數:

- /n 指定節點號碼。
- /u 指定 DB2 服務的帳號名稱及密碼。

命令選項為:

• /i 指定實例,如果與預設或目前的實例不同

- /h 如果主機名稱不是機器預設的 TCP/IP 主機名稱,則 指定 TCP/IP 主機名稱
- /m 如果是在遠端機器上建立節點,則指定工作站名稱
- /p 如果不是機器的第一個節點,則指定邏輯埠號碼
- /o 指定機器建立第一個節點時,實例機器的電腦名稱
- /g 指定網路名稱或 IP 位址

使用者回應: 使用有效的參數再次輸入命令。

#### SQL2802N DB2NCHG 命令的語法不正確。

解說: DB2NCHG 公用程式可變更或更新分割的資料庫系 統之指定節點的節點配置。

DB2NCHG /n:node

 $[/h:host]$  $\lceil/m:machine\rceil$  $[$ /p:port]  $[/i:$ instance] [/u:username, password]

 $[ / g:$ netname]

命令選項為:

- /h 變更 TCP/IP 主機名稱
- · /m 變更工作站名稱
- /p 變更邏輯埠號碼
- · /i 指定實例, 如果與預設或目前的實例不同
- · /u 變更「登入帳號」名稱及密碼
- /g 指定網路名稱或 IP 位址

使用者回應: 發出含有下列有效命令選項的 DB2NCHG 命 令。

### SQL2803N DB2NDROP 命令的語法不正確。

解說: DB2NDROP 公用程式會捨棄分割系統中的節點。 DB2NDROP /n:node

[/i:instance]

命令選項為:

• /i 指定實例,如果與預設或目前的實例不同

使用者回應: 發出含有下列有效命令選項的 DB2NDROP 命令。

#### SQL2804N DB2NLIST 命令的語法不正確。

解說: DB2NLIST 公用程式會列示出分割系統中的全部節 點。

DB2NLIST [/i:instance]  $[ /s]$ 

命令選項為:

• /i 指定實例,如果與預設或目前的實例不同

• /s 顯示節點狀態

使用者回應: 發出含有下列有效命令選項的 DB2NLIST 命 令。

#### SQL2805N 發生服務錯誤。原因碼 reason-code。

解說: 下列原因碼指出, CREATE、DROP 或 ADD NODE 處理程序期間發生錯誤:

- (1) 無法登記服務
- (2) 無法設定所需的「使用者權限政策」
- (3) 無法設定服務的「登入帳號」
- (4) 無法刪除服務

使用者回應: 對應於原因碼的動作為:

- (1) 如果已在 DB2NCRT 期間指定了工作站名稱,則請 確定工作站名稱是否正確。
- (2) 確定所指定的是有效的使用者名稱。
- (3) 確定所指定的是正確的使用者名稱及密碼
- (4) 如果節點常駐在其他機器上,則請確定此機器正在執 行。

如果問題持續存在,請與 IBM 服務中心連絡。

SQL2806N 找不到實例 instance 的節點 node。 解說: 節點不存在,所以 DB2NDROP 失敗。 使用者回應: 請確定節點號碼是正確的,目重新發出命 令。

#### SQL2807N 實例 instance 的節點 node 已存在。

解說: 節點已存在,所以 DB2NCRT 失敗。 使用者回應: 請確定節點號碼是正確的,且重新發出命 令。

SQL2808W 偵測到實例 *instance* 的節點 *node* o

解說: DB2NDROP 處理已成功地完成。

使用者回應: 不需要任何進一步的動作。

**SQL2809W** 節點: $node$  新增至實例: $instance$  {主機: host-name 機器: machine-name 埠: port-num}

解說: DB2NCRT 處理已成功地完成。

使用者回應: 不需要任何進一步的動作。

SQL2810W 節點 node:實例中變更: instance 【主機: host-name 機器 · machine-name 埠 · *port-num***}**

解說: DB2NCHG 處理已成功地完成。

使用者回應: 不需要任何進一步的動作。

### **SQL2811N 富例不是分割的資料庫實例,所以命令無** 效。

**解說:** 命令只適用於實例是分割的資料庫實例。

使用者回應: 請確定所指定的實例名稱有效。如果命令行 中未指定實例名稱,則請確定 DB2INSTANCE 環境已設定 成有效的分割資料庫實例。

### SQL2812N 對 db2drvmp 命令輸入了一個無效的引 數。

解說: 用法:

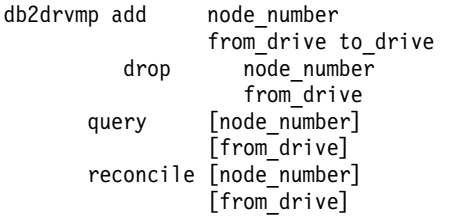

此命令的有效引數為:

- **add** 指定新的資料庫磁碟機對映。
- drop 除去現有的資料庫磁碟機對映。

**query** 查詢資料庫對映。

### **SQL3000 - SQL3099**

**SQL3001C** 在開啓輸出檔時出現 I/O 錯誤 (原因 =  $reason$  $)$ 

解說: 在開啓輸出檔時出現系統 I/O 錯誤。

無法處理該命令。未處理任何資料。

使用者回應: 若是 IMPORT/LOAD 方面,請檢查輸出檔是 否存在。對 EXPORT 而言,驗證輸出媒體是否有足夠的可 用空間。請以有效的輸出檔名稱 (包括正確路徑) 重新提出 命令。查看資訊檔案以獲取額外資訊。

#### **SQL3002C 在寫入輸出資料檔時,發生 I/O** 錯誤。

解說: 在寫入輸出資料檔時,發生系統 I/O 錯誤。可能是 輸出不完整或磁片已滿。

公用程式停止處理。

使用者回應: 若是輸出資料檔不完整,請清除之並重新提 出命令。

#### **reconcile**

登錄內容受損時,修復資料庫對映磁碟機。

#### **node\_number**

節點號碼。add 和 drop 作業需要此參數。

#### **from\_drive**

對映來源磁碟機代號。add 和 drop 作業需要此參 數。

#### **to\_drive**

對映目標磁碟機代號。add 作業需要此參數。不適 用於其他作業。

使用者回應: 使用有效引數再次輸入命令。

**SQL2813I** 節點 node 新增磁碟機 drive-1 到磁碟機  $drive-2$  的對映。

解說: 順利新增磁碟機對映。

使用者回應: 不需要執行任何動作。

SQL2814I 節點 node 刪除磁碟機 drive 的磁碟機對 映。

解說: 順利刪除磁碟機對映。

**使用者回應:** 不需要執行任何動作。

- **SQL2815I** 為節點 node 對映的磁碟機為 · drive-1  $drive-2$ <sup>o</sup>
- **解說: 參考訊息。**

#### **使用者回應:** 不需要執行任何動作。

#### **SQL3003C 在結束輸出資料檔時,發生 I/O** 錯誤。

解說: 在結束資料輸出檔時,發生系統 I/O 錯誤。 未關閉檔案。

使用者回應: 若是輸出資料檔不完整,請清除之並重新提 出命令。

#### **SQL3004N 檔案類型參數無效**。

解說: 命令的 *filetype* 參數必須是 DEL、ASC、IXF、WSF 或 DB2CS。

對 EXPORT 命令而言,*filetype* 參數必須是 DEL、IXF 或  $WSF \circ$ 

對 LOAD 命令而言,*filetype* 參數必須是 ASC、DEL、IXF 或 DB2CS。

IXF 檔案不能用來載入到定義在雜湊分割資料庫中的表格。

無法處理該命令。

使用者回應: 請以有效的 filetype 參數重新提出命令。

#### SQL3005N 處理發生岔斷現象。

解說: 處理程序期間收到岔斷。使用者可能按了岔斷鍵序 列。

公用程式停止處理。任何未落實的資料庫更新皆遭到撤 回。

使用者回應: 請重新提出命令。若是要匯入,請參閱 Command Reference, 以了解確定計數 (commitcount) 和重 新啓動計數 (restartcount) 參數的用法。若是要載入,請參 閱 Command Reference,以了解如何重新啓動載入作業。

### SQL3006C 在開啓訊息檔時,發生 I/O 錯誤。

解說: 在開啓訊息檔時,發生系統 I/O 錯誤。此錯誤可參 照用戶端或伺服器上的問題。

無法處理該命令。

使用者回應: 請以有效的訊息檔名稱 (包括正確路徑) 重新 提出命令。

### SQL3007C 在寫入訊息檔時,發生 I/O 錯誤。

解說: 在寫入訊息檔時,發生系統 I/O 錯誤。

處理可能尙未完成。

使用者回應: 若輸出訊息檔不完整,請清除之並重新提出 命令。

#### **SQL3008N** 公用程式在與資料庫連接時,發生錯誤 error<sup>o</sup>

解說: IMPORT 或 EXPORT 公用程式不能連接至資料 庫。

未匯入或匯出任何資料。

使用者回應: 請查看訊息中的錯誤號碼以進一步了解。請 加以變更再重新提出命令。

### SQL3009N Action String 參數無效。

解說: 命令中的 Action String (如 "REPLACE into ...") 參 數無效。 Action String 指標可能不正確。Action String 指 向的結構可能不正確。 Action String 結構可能含有無效的 字元。

無法處理該命令。

使用者回應: 請檢查 Action String 指標及其指向的結構是 否正確。請以有效的 Action String 重新提出此命令。

#### SQL3010N METHOD 參數無效。

解說: 命令中的 METHOD 參數無效。 METHOD 指標可 能不正確。METHOD 指向的結構可能不正確。 METHOD 結構可能含有無效的字元。

無法處理該命令。

使用者回應: 請檢查 METHOD 指標及其指向的結構是否 正確。請以有效的 METHOD 重新提出命令。

#### SQL3011C 沒有足夠記憶體空間處理此命令。

解說: 記憶體配置有錯。沒有足夠的記憶體,來處理命 令,或是在釋出儲存體時,發生錯誤。

無法處理該命令。

使用者回應: 停止應用程式。可能的解決方案包括:

- 請確定您的系統中有足夠的實際和虛擬記憶體。
- 除去背景處理。
- 增加資料庫的 util\_heap\_sz。
- 減少將對 LOAD 使用的緩衝區大小。
- util\_heap\_sz爲 LOAD, BACKUP 及 RESTORE 公用程 式所共用,所以這些有比較少的並行實例在執行中。

#### SQL3012C 發生系統錯誤。

解說: 出現作業系統錯誤。

無法處理該命令。

使用者回應: 請檢查您的訊息檔,並在更正問題後重新提 出命令。

### SQL3013N filetmod 的長度超出可接受的範圍。其長 度應大於或等於 0 且小於或等於 8000。

解說: 您所指定的 filetmod 超過了可接受的範圍 (必須大 於或等於 0 且小於或等於 8000)。

無法處理該命令。

使用者回應: 請檢查 filetmod 指標及其指向的結構是否正 確。然後以有效的 filetmod 重新提出此命令。

#### SQL3014C 在結束訊息檔時,發生 I/O 錯誤。

解說: 在結束訊息檔時,發生系統 I/O 錯誤。

未結束訊息檔。

使用者回應: 若訊息檔不完整,請重新提出命令。

#### **SQL3015N** 處理程序期間發生 SQL 錯誤 sqlcode。

解說: 公用程式呼叫期間發生 SQL 錯誤。

公用程式停止處理。

使用者回應: 相關資訊,請查閱訊息中的 SQLCODE (訊 息碼)。請加以變更再重新提出命令。

### SQL3016N 在檔案類型的 filetmod 參數中發現非預期 的關鍵字 keyword。

解說: 在檔案類型修飾碼 (跟在 CLP 命令中 MODIFIED BY 之後的 filetmod 參數或片語) 中發現不適用於公用程式 之檔案類型的關鍵字。

公用程式停止處理。

使用者回應: 請除去檔案類型修飾碼,或者在檔案類型修 飾碼中至少指定一個有效的關鍵字。有關檔案類型修飾元 的詳細說明,請參閱 Command Reference。

#### **SQL3017N** 區隔字元無效或多次使用。

解說: 對有區隔字元的 ASCII (DEL) 檔案,發生下列兩種 錯誤之一:

- 您為直欄區隔字元、字串區隔字元或小數點字元,指定 的字元無效。
	- 若為 SBCS 或 UTF-8 資料,則區隔字元的有效範圍 為  $(\hat{\Xi})$  0x00 - 0x7F。
	- 若為 MBCS 資料,則區隔字元的有效範圍為 (含)  $0x00 - 0x3F$
	- 若為 EBCDIC MBCS 資料,則區隔字元的有效範圍 為 (含) 0x00 - 0x3F,但區隔字元不得為 SHIFT-OUT (0x0E) 或 SHIFT-IN (0x0F) 字元。
- 您為前面多項指定的字元皆一樣。

無法處理該命令。

使用者回應: 您所指定的區隔字元必須是有效且唯一的。 請以有效的區隔字元重新提出命令。

#### **SQL3018N** 您將句點指定為字串區隔字元。

解說: 對有界限符號的 ASCII (DEL) 而言,此句點不能指 定來當作字串區隔字元。

無法處理該命令。

使用者回應: 請以有效的區隔字元重新提出命令。

#### **SQL3019N** 命令中未指定任何 Action String 參數。

解說: 此公用程式呼叫中未指定任何 Action String (如 "REPLACE into ...") 參數。 此參數是必須的。

無法處理該命令。

使用者回應: 請以 Action String 參數重新提出命令。

### SQL3020N 使用者沒有權限以執行指定的"匯出"命 令。

解說: 您在未具有適當權限 (SYSADM 或 DBADM 權限 ) 的情況下,或者對匯出的每個表格未具有 CONTROL 或 SELECT 專用權的情況下, 試圖匯出資料。

未執行匯出動作。

使用者回應: 在您要從表格中匯出資料前,請先取得適當 權限。

### **SQL3021N** 使用者沒有可在表格 name 上執行所指定 之 Import 命令的權限。

解說: 使用者在對指定的任選項和表格沒有適當的權限而 試圖匯入資料。

用 INSERT 選項匯入時,需要有下列權限:

- SYSADM 或 DBADM 權限
- 表格、概略表或整個階層結構的 CONTROL 權限。
- 表格、概略表或整個階層結構的 INSERT 及 SELECT 權 限。

請注意,整個階層結構係指階層結構中的所有子表格或物 件概略表。

用 INSERT\_UPDATE、REPLACE 或 REPLACE\_CREATE 選項匯入現存表格或概略表時,需要有下列權限:

- SYSADM 或 DBADM 權限
- 表格、概略表或整個階層結構的 CONTROL 權限。

請注意,整個階層結構係指階層結構中的所有子表格或物 件概略表。

用 CREATE 或 REPLACE\_CREATE 選項匯入到不存在的 表格時需要有下列權限:

- SYSADM 或 DBADM 權限
- 資料庫上的 CREATETAB 權限及下列權限:
	- 資料庫上的 IMPLICIT\_SCHEMA 權限 (如果表格的綱 目名稱不存在)
	- 綱目上的 CREATEIN 專用權 (如果有表格的綱目)

未執行匯入作業。

使用者回應: 請確定使用者具有執行匯入作業的授權。

### SQL3022N 處理 Action String 參數的 SELECT 字 串時,發生 SQL 錯誤 salcode。

解說: 在 IMPORT 或 EXPORT 時,處理「動作字串」 (如 "REPLACE into ...") 結構的 SELECT 字串時,發生一 個 SQL 錯誤。

無法處理該命令。

使用者回應: 相關資訊,請查閱訊息中的 SQLCODE (訊 息碼)。請加以變更再重新提出命令。

#### SQL3023N 資料庫名稱參數無效。

解說: 資料庫名稱參數無效。有關詳細說明,有參考 SOLCA 中的 SOLERRD[0] 欄位。

資料庫名稱必須在 1 至 8 個字元內,而字元亦須取自資料 庫管理程式中的基本字集。

無法處理該命令。

使用者回應: 請以有效的資料庫名稱參數重新提出此陳述 式。

### SQL3024N 在開啓格式檔時,發生 I/O 錯誤。

**解說:** 在開啓格式檔時,發生系統 I/O 錯誤。此錯誤可參 照用戶端或伺服器上的問題。

可能的原因是格式檔正被另一個應用程式使用中。

無法處理該命令。

使用者回應: 確定格式檔案有效 (包括路徑), 以及目前並 未被另一個應用程式使用。

請重新提出命令。查閱診斷日誌檔,取得相關資訊。

#### SQL3025N 指定檔案名稱或路徑的參數無效。

解說: 參數中所含的路徑,目錄或檔案名稱無效。

對 IMPORT 及 EXPORT 而言,驗證 datafile 參數。

針對 LOAD 來驗證 sqlu\_media\_list 類型之參數中的每一個 登錄: datafile 應包含有效的檔名; lobpaths、 copytarget 及 workdirectory 應包含伺服器上的有效路徑,包括最終分 隔字元及 NULL 終止符。

指向 lobpaths、copytarget 和 workdirectory 的指標必須是 有效或空的。

這些結構中目標的指標必須是有效的。

請檢查該階段作業和 media\_type 類型是否指定正確。

另外,若您有指定 lobpaths 參數,則 media\_type 與資料檔 結構中的指定必須相同。

若檔案類型為 IXF,則檔案名稱的長度可能太長。

無法處理該命令。

使用者回應: 請以有效的參數重新提出此命令。

#### SQL3026N msgfile 或 tempfiles 路徑參數無效。

解說: 對 IMPORT 或 EXPORT 而言, msgfile 參數含發 現無效的路徑、目錄或檔案名稱。

就 LOAD 而言, msgfile 參數所包含的路徑目錄或檔名, 在 用戶端上是無效的, 或是 tempfiles 路徑在伺服器上是無效 的。

若應用程式所連接的是一個遠端資料庫,則 msgfile 必須定 義完整。對本端資料庫而言,若 msgfile 未定義完整,公用 程式會試圖將 msgfile 定義完整。除此指向 msgfile 的指標 亦必須是有效的。

無法處理該命令。

使用者回應: 請用有效的 msgfile 及/或 tempfiles 路徑參 數來重新提出陳述式。

#### SQL3027N 在讀取格式檔時,發生 I/O 錯誤。

解說: 在讀取格式檔時,發生系統 I/O 錯誤。此錯誤可參 照用戶端或伺服器上的問題。

無法處理該命令。

使用者回應: 請檢查格式檔是否為可讀的。

**SQL3028N** 匯出方式的指示符無效。它必須是 'N' 或 'D' ·

**解說:** 匯出方式的指示符必須是 N (名稱),或 D (預設 值)。

無法處理該命令。

使用者回應: 請以有效的方式指示符重新提出此陳述式。

#### SQL3029N 未指定 filetype 參數。

解說: 檔案類型 參數未指定或為空。系統不知對此資料檔 案使用哪種格式。

無法處理該命令。

使用者回應: 請以有效的 filetype 重新提出此陳述式。

**SQL3030C** 在開啓輸入檔時出現 I/O 錯誤 (原因 =  $reason$ )  $\circ$ 

解說: 在開啓輸入檔時,發生系統 I/O 錯誤。此錯誤可參 照用戶端或伺服器上的問題。

可能的原因是輸入檔正被另一個應用程式使用中。

無法處理該命令。

使用者回應: 確定輸入檔案有效 (包括路徑), 以及目前並 未被另一個應用程式使用。

#### **SQL3031C 在讀取輸入檔時,發生 I/O 錯誤。**

解說: 在讀取輸入檔時,發生系統 I/O 錯誤。此錯誤可參 照用戶端或伺服器上的問題。

無法處理該命令。

使用者回應: 請檢查輸入檔是否為可讀的。

**SQL3032N 指定之檔案類型的 LOAD/IMPORT 方法指** 示符無效。它必須是 'N'、'P'或 '預設値  $\mathbf{r}$ 

解說: 對 IXF 及 WSF 檔案類型而言, LOAD/IMPORT 方法指示符必須是 N (名稱)、P (定位) 或 D (預設値)。

無法處理該命令。

使用者回應: 用有效的方式指示符重新提出此命令。

### **SQL3033N** 關鍵字 (如 INSERT \ REPLACE \  $\overline{\text{C}}$ REATE丶INSERT\_UPDATE 或 REPLACE\_CREATE) 在目標指定中被遺 漏了或拼錯了。

解說: 對於 IMPORT 而言,Action String (如 "REPLACE into …") 參數沒有包含關鍵字

INSERT、REPLACE、CREATE、INSERT\_UPDATE 或 REPLACE\_CREATE。對 LOAD 而言, *Action String* 參 數中沒有關鍵字 INSERT, REPLACE 或 RESTART。關鍵 字之後必須緊跟著至少一個的空白。

無法處理該命令。

使用者回應: 請以有效的 Action String 參數重新提出命 令。

SQL3034N 目標說明中找不到關鍵字 INTO,或者該關 鍵字拼錯。

解說: INTO 關鍵字遺失或拼錯。INTO 之後必須緊跟著至 少一個的空白。

無法處理該命令。

使用者回應: 請以有效的 Action String (如 "REPLACE into ...″)

#### **SQL3035N 目標說明中的 tablename 參數無效。**

解說: 對於 IMPORT 而言, Action String (如 "REPLACE into ...") 的 *tablename* 是無效的。對 LOAD 而言,*Action String* 中的 tablename 及 exception tablename 是無效的。

無法處理該命令。

使用者回應: 請以有效的 tablename 重新提出此命令。同

時確定所有命令關鍵字及參數均是按正確的次序輸入。

#### $SQL3036N$ 目標說明中的 tcolumn-list 未括在括弧  $\blacksquare$

解說: *tcolumn-list* 必須括在括弧中。由於列示未以括弧括 住,而未終止列示。

無法處理該命令。

**使用者回應:** 請以 Action String (如 "REPLACE into ...") 參數中的有效且完整的直欄列示來重新提出陳述式。

**SQL3037N** 處理「匯入」處期間發生 SQL 錯誤 sqlcode<sup>o</sup>

解說: 在處理 Action String (如 "REPLACE into ...") 參 數時,發生一個 SQL 錯誤

無法處理該命令。

使用者回應: 相關資訊,請查閱訊息中的 SQLCODE (訊 息碼)。請加以變更再重新提出命令。

#### **SQL3038N Action String 參數中含有非預期字元。**

解說: 對 IMPORT 而言, 在 Action String 參數中 (例如, "REPLACE into ..."),直欄清單的右括弧後面有不是空白的 字元。對 LOAD (載入) 而言,Action String 參數中直欄清 單及 (或) 異常表格名稱的右括弧之後有非空白的字元。

無法處理該命令。

使用者回應: 請以有效的 Action String 參數重新提出命 令。

### SQL3039W 可用來「載入」給「資料緩衝區」的記憶體 阻礙了完整的「載入」並行化。將使用 value 的載入並行化。

解說: LOAD 公用程式嘗試依據系統配置,來決定 SMP 實施方案的 CPU 並行化的最佳層次,或是當呼叫公用程式 時,使用者指定了一個値給 LOAD 並行化。但是,遇到了 下列其中一種限制:

- 1. 公用程式資料堆中的可用記憶體數量阻止了這個並行 化程度。
- 2. 在指定 DATA BUFFER 參數時,所使用的值太小,無 法供所指定的或可用的並行化使用。

將使用較小的並行化程度 (需要的記憶體較少)。

#### **:**

- 1. 忽略這則訊息,LOAD 將使用較小值的 LOAD 並行 化,來正常完成 LOAD。但是,「載入」效能可能小於 最佳化。
- 2. 當呼叫公用程式時,請指定較小值的 LOAD 並行化。
- 3. 增加公用程式資料堆的大小。
- 4. 增加資料緩衝區參數的大小,或使參數保留空白,並 讓 LOAD 公用程式根據公用程式資料堆中的可用空 間,來決定預設值。

SQL3040N 無法使用指定的 lobpath/lobfile 參數。原 因碼: reason-code。

解說: 由於 reason-code 中的原因, 公用程式無法如您所 指定般使用 lobpath 或 lobfile 參數。原因碼的列示如下。

使用者回應: 原因碼有:

- $\mathbf{1}$ lobpath 不是有效的 sqlu\_media\_list 或所提供的值 無效。 media type 必須為SOLU LOCAL MEDIA, 且所有路徑名稱的結尾必須是一個有效的路徑分 隔字元。
- $\overline{2}$ lobfile 不是有效的 sqlu\_media\_list 或所提供的值 無效。  $media_typ$ e 必須為 SQLU\_LOCAL\_MEDIA ·
- $\overline{3}$ 所提供的 lobpath 名稱不夠。對匯出作業而言,您 所提供之路徑空間不足,而無法容納所有的 lob。
- 所提供的 lobfile 名稱不夠。對於匯出作業而言,  $\overline{\mathbf{4}}$ 其 lob 數比 SOLU\_MAX\_SESSIONS 乘以您所提 供之 lobfile 名稱數的量還多。
- lobpath 名稱和 lobfile 名稱合併起來的長度,超過 5 了 lobfile 名稱的上限 (255 個位元組)。
- 試圖存取檔案時發生錯誤。 6

#### SQL3041N Sybase 不支援指定的日期值。

解說: Sybase 不支援 1753 之前的日期值。

使用者回應: 請提供有效的日期值,並再次發出命令。

### SQL3042N 指定給 DATALINK 直欄的 LINKTYPE 無效。

解說: 指定給 DATALINK 直欄的 LINKTYPE 值無效。

使用者回應: 檢查所指定的 LINKTYPE。更正此值,然後 重新提出命令。

### SQL3043N DATALINK 直欄的 DATALINK **SPECIFICATION 無效。**

解說: DATALINK 直欄的 DATALINK SPECIFICATION 無效,原因包括:

- 沒有指定值給 DL\_URL\_REPLACE\_PREFIX。
- 沒有指定值給 DL\_URL\_DEFAULT\_PREFIX。
- 沒有指定值給 DL\_URL SUFFIX。

• 包含 DL\_URL\_REPLACE\_PREFIX 或 DL\_URL\_DEFAULT\_PREFIX 或 DL\_URL\_SUFFIX 以外的關鍵字。

使用者回應: 更正指定,並重新提出命令。

## SQL3044N DATALINK 直欄的 DATALINK SPECIFICATION 具有重複的字首指定。

解說: DATALINK 直欄的 DATALINK SPECIFICATION 具有重複的

DL URL REPLACE PREFIX 或

DL URL DEFAULT PREFIX 指定。

使用者回應: 除去重複的指定,並重新提出命令。

## SQL3045N METHOD 參數中的 dcolumn 位置小於 1, 或大於有區隔字元之 ASCLL 檔中的最 大直欄數 (1024)。

解說: dcolumn 位置小於 1,或大於有一定範圍之檔案中 的最大直欄數 (1024)。

無法處理該命令。

使用者回應: 請以有效的 dcolumn 位置重新提出此命令。

#### SQL3046N METHOD 參數的直欄數小於 1。

解說: 對非預設的 METHOD 方式而言,您所指定的直欄 數必須是正數 (大於 0)。

無法處理該命令。

使用者回應: 請在 METHOD 參數中指定有效的直欄數來 重新提出命令。

### SQL3047N METHOD 中所指定的 LOAD/IMPORT 方 式對有區隔字元的 ASCII 檔無效。它必須 是 'P' 或 '預設値'。

解說: 僅適用於有區隔字元的 ASCII 檔的有效 LOAD/IMPORT 方式是 P (定位) 或 D (預設値)。

無法處理該命令。

使用者回應: 請以有效的匯入方式重新提出此命令。

### SQL3048N 在輸入檔中指定的直欄比資料庫之直欄還少 的情況下,資料庫直欄中有一個無法帶入 NULL .

解說: 若 METHOD 列示中指定的直欄要比目標表格中指 定的還少時,則對於遺漏的輸入直欄,會以 NULL 載入。 由於目標表格中的直欄 (對應到這些輸入直欄) 無法帶入 NULL,而無法將 NULL 插入。

無法載入檔案。

使用者回應: 請定義新表格,而其中的直欄,須與輸入檔 的直欄數相同或者可帶入 NULL。請重新提出命令。

### SQL3049N 資料庫直欄 name 的資料類型 type, 與此 格式檔不相容,但此資料庫直欄不可為 **NULL**

解說: 對此格式檔而言,資料庫的直欄類型無效。由於資 料庫直欄無法帶入 NULL ,使得公用程式停止執行。

公用程式停止處理。未載入資料。

使用者回應: 請重新定義資料庫表格,使其直欄能與自檔 案中所載入的直欄相容。

### SQL3050W 資料的轉換將在 IXF 檔的字碼頁和應用程 式的字碼頁之間進行。

解說: 如果您所發出的是 IXF 資料檔的 IMPORT 命令, 目 IXF 檔中字元資料的字碼頁, 與呼叫匯入作業之應用程 式的字碼頁有所不同,則會將資料檔的字碼頁,轉換成應 用程式的字碼頁,而作業亦將繼續進行。

若您所發出的是 IXF 資料檔的 LOAD 命令,且 IXF 檔中 字元資料的字碼頁, 與資料庫的字碼頁有所不同, 則會將 資料檔的字碼頁,轉換成資料庫的字碼頁,而作業亦將繼 續進行。

使用者回應: 若不想進行轉換,請以 FORCEIN 選項呼叫 公用程式;否則毋須採取任何動作。

### SQL3051W 已將資料載入到 column\_name 中,不過並 未將 IXF 檔的字碼頁,轉換成應用程式的 字碼頁。

解說: 要載入到 CLOB 或 DBCLOB 直欄中的資料,已儲 存在個別的檔案中,而期間並未進行任何轉換作業。

為了能正確載入資料,請自其字碼頁與 IXF 檔相同之應用 程式中呼叫公用程式。

使用者回應: 這僅是一個警告。

### SQL3053N 要匯出到工作單之格式檔中的橫列數,超過 了 8191。

解說: 可以放在工作表格式檔 (WSF) 中的最大列數為 8191 $\circ$ 

當您在檔案中放滿 8191 列後, EXPORT 公用程式便會停 止處理。

使用者回應: 欲防止此錯誤發生,請以 SELECT 陳述式, 讓匯出的橫列較少,然後重新提出此命令。

### SQL3054N 輸入檔不是有效的 PC/IXF 檔案。檔案太 短而無法包含有效的 H 記錄。

解說: 在期待的第一筆記錄結束前,便已到達檔案尾端。 該檔案可能不是 PC/IXF 檔。

LOAD/IMPORT 公用程式停止處理。未匯入任何資料。

使用者回應: 請檢查輸入檔是否正確。

### SQL3055N 輸入檔不是有效的 PC/IXF 檔案。第一個 記錄的長度欄位不能轉換為數字値。

解說: 第一筆記錄中長度欄位的値,並非以 ASCII 數值顯 示。該檔案可能不是 PC/IXF 檔。

公用程式停止處理。未載入資料。

使用者回應: 請檢查輸入檔是否正確。

### SQL3056N 輸入檔不是有效的 PC/IXF 檔案。 H 記錄 的長度欄位中的値太小。

解說: 對有效的 H 記錄而言, H 記錄中長度欄位的値不 夠大。該檔案可能不是 PC/IXF 檔。

公用程式停止處理。未載入資料。

使用者回應: 請檢查輸入檔是否正確。

### SQL3057N 輸入檔不是有效的 PC/IXF 檔案。第一筆 記錄中的類型欄位不是 H。

解說: 第一筆記錄中的類型欄位不是 H。第一筆記錄不是 有效的 H 記錄。該檔案可能不是 PC/IXF 檔。

公用程式停止處理。未載入資料。

使用者回應: 請檢查輸入檔是否正確。

SQL3058N H 記錄中的識別字欄位不是 IXF。

解說: H 記錄中的識別字欄位,不是將檔案視為 PC/IXF 檔。

公用程式停止處理。未載入資料。

**使用者回應:** 請檢查 H 記錄中的識別字欄位是否正確。

SQL3059N H 記錄中的版次欄位無效。 解說: H 記錄中的版本欄位值無效。

公用程式停止處理。未載入資料。

使用者回應: 請檢查 H 記錄中的版本欄位值是否正確。

### SQL3060N H 記録中的 HCNT 欄位, 無法轉換為數字 值,或者其值超過範圍。

解說: 對 H 記錄中的標頭記錄計數欄位而言, 其值並非是 ASCII 數值,或者是該值無效。

公用程式停止處理。未載入資料。

使用者回應: 請檢查 H 記錄中的 HCNT 欄位是否正確。

### SQL3061N H 記錄中的單位元組/雙位元組字碼頁欄 位不能轉換成數值,或值超出範圍。

解說: H 記錄中的單位元組/雙位元組字碼頁欄位不是採 用 ASCII 數值表示式,或數值對此欄位無效。

公用程式停止處理。未載入資料。

使用者回應: 檢查 H 記錄裡的單位元組和雙位元組字碼頁 欄位,將它們改成 Application Development Guide 中所指 定的滴當值,並重新提出命令。

### SQL3062N H 記錄中的雙位元組字碼頁欄位不能轉換 為數字值,或此值超出範圍。

解說: H 記錄中的雙位元組字碼頁欄位不是採用 ASCII 數 值表示式,或數值對此欄位無效。

公用程式停止處理。未載入資料。

使用者回應: 檢查 H 記錄裡的雙位元組字碼頁欄位,將其 改成 Application Development Guide 中所指定的適當值, 並重新提出命令。

### SQL3063N H 記録中的單位元組字碼頁値 value-1, 與 應用程式的單位元組字碼頁値 value-2 不相 容。未指定 FORCEIN 選項。

解說: H 記錄中的單位元組字碼頁值與應用程式字碼頁值 不相容。未使用 FORCEIN 選項時不能載入資料,除非可 將值由 1轉換成 2。

公用程式停止處理。未載入資料。

使用者回應: 若要載入資料,請以 FORCEIN 選項重新提 出命令。

## SQL3064N H 記錄中的雙位元組字碼頁值 value-1, 與 應用程式的雙位元組字碼頁値 value-2 不相 容。未指定 FORCEIN 選項。

解說: H 記錄中的單位元組字碼頁值與應用程式字碼頁值 不相容。未使用 FORCEIN 選項時不能載入資料,除非值 1 與值 2 相同。

公用程式停止處理。未載入資料。

使用者回應: 若要載入雙位元組字碼頁值不相符的資料, 請以 FORCEIN 選項重新提出命令。

SQL3065C 不能確定應用程式字碼頁的値。 解說: 確定應用程式字碼頁時,系統發生錯誤。 公用程式停止處理。未載入或卸載資料。

使用者回應: 請與您的技術服務代表聯繫。

#### SQL3066N 讀取或尋找 T 記錄時,到達檔尾。

解說: 系統尋找 T 記錄或讀取 T 記錄時,到達檔尾。 公用程式停止處理。未載入資料。

使用者回應: 請檢查輸入檔的 T 記錄。若 PC/IXF 檔是從 某個媒體複製到另一個媒體,請比較複製版與原版,或重 新複製。

#### SQL3067N T 記錄的長度欄位不能轉換為數値。

解說: T記錄的長度欄位不是採用 ASCII 數值表示式。 公用程式停止處理。未載入資料。

使用者回應: 請檢查 T 記錄的長度欄位。

#### SQL3068N T 記錄的長度欄位値太小。

解說: T 記錄的長度欄位値不夠大,所以 T 記錄無效。 公用程式停止處理。未載入資料。

使用者回應: 請檢查 T 記錄的長度欄位。

#### SQL3069N H 記錄後第一個非 A 記錄不是 T 記錄。

**解說:** H 記錄後的第一個記錄,既不是 A 記錄也不是 T 記錄。 H 記錄後必須緊跟一個 T 記錄, 但 T 記錄前面可 以有 A 記錄。

公用程式停止處理。未載入資料。

使用者回應: 請檢查 H 記錄後的各項記錄。

#### SQL3070N A 記錄的長度欄位超出範圍。

解說: A 記錄的長度欄位數値對此欄位無效。 公用程式停止處理。未載入資料。 使用者回應: 請檢查 A 記錄的長度欄位。

# SQL3071N T 記錄的資料轉換欄位不是 C。 解說: T 記錄的資料轉換欄位值不是 C。 公用程式停止處理。未載入資料。

使用者回應: 請檢查 T 記錄的資料轉換欄位。

**SQL3072N T 記錄的資料格式欄位不是 M**。 解說: T 記錄的資料格式欄位值不是 M。 公用程式停止處理。未載入資料。 使用者回應: 請檢查 T 記錄的資料格式欄位。

**SQL3073N T 記錄的機器格式欄位不是 PCbbb (其中 b=** 空白)。

解說: T 記錄中的機器格式欄位不是 PCbbb 的值,其中 每個 b 是一個空白。

公用程式停止處理。未載入資料。

使用者回應: 請檢查 T 記錄中的機器格式欄位。

#### SQL3074N T 記錄的資料位置欄位不是 I。

解說: T 記錄的資料位置欄位值不是 I。

公用程式停止處理。未載入資料。

使用者回應: 請檢查 T 記錄的資料位置欄位。

### **SQL3075N T 記錄的 CCNT 不能轉換為數値,或該値** 超出範圍。

解說: T記錄的 C 記錄計數欄位不是採用 ASCII 數値表 示式,或數值對此欄位無效。

公用程式停止處理。未載入資料。

使用者回應: 請檢查 T 記錄的 CCNT 欄位。

### **SQL3076N T 記錄的名稱長度欄位不能轉換為數値,** 或値超出範圍。

解說: T 記錄的名稱長度欄位不是採用 ASCII 數值表示 式,或數值對此欄位無效。

公用程式停止處理。未載入資料。

**使用者回應:** 請檢查 T 記錄的名稱長度欄位。

**SQL3077N** T 記錄 value 中 CCNT 欄位中指定的 C 記錄數,超出最大値 *maximum*。

解說: T 記錄中 CCNT 欄位的值,大於指示版次的最大 值。

公用程式停止處理。未載入資料。

使用者回應: 請檢查 T 記錄的 CCNT 欄位。

**SQL3078N A 記錄的長度欄位不能轉換為數値。** 

解說: A 記錄的長度欄位不是採用 ASCII 數值表示式。 公用程式停止處理。未載入資料。

使用者回應: 請檢查 A 記錄的長度欄位。

**SQL3079N C** 記錄的長度欄位不能轉換為數値。 解說: C 記錄的長度欄位不是採用 ASCII 數值表示式。 公用程式停止處理。未載入資料。

使用者回應: 請檢查 C 記錄的長度欄位。

**SQL3080N C 記錄長度欄位的値太小。** 解說: C 記錄長度欄位的値不夠大,故 C 記錄無效。 公用程式停止處理。未載入資料。

使用者回應: 請檢查 C 記錄的長度欄位。

#### **SQL3081N 未找到足夠的 C 記錄 。**

解說: 找到的 C 記錄數(在正確的位置),小於 T 記錄 中 「C 記錄計數 (CCNT)」期待的數量。 公用程式停止處理。未載入資料。

**使用者回應:** 請檢杳 T 和 C 記錄。

#### **SQL3082N - 讀取或尋找 C 記錄時,達到檔尾。**

**解說:** 系統尋找或讀取 C 記錄時,達到檔尾。

公用程式停止處理。未載入資料。

使用者回應: 請檢查輸入檔的 C 記錄。若 PC/IXF 檔是 從某個媒體複製到另一個媒體,請比較複製版與原版,或 重新複製。

### **SQL3083N** 直欄 *name* C 記録中的「D 記録 ID」欄 位,不能轉換為數值。

解說: 指示的直欄 C 記錄中的「D 記錄 ID」欄位,不是 採用 ASCII 數值表示式。

公用程式停止處理。未載入資料。

使用者回應: 請檢查 C 記錄中的「D 記錄 ID」欄位。

### **SQL3084N** 直欄 name C 記録中的「D 記録位置」欄 位,不能轉換為數值。

解說: 指示的直欄 C 記錄中的「D 記錄位置」欄位,不 是採用 ASCII 數值表示式。

公用程式停止處理。未載入資料。

使用者回應: 請檢查 C 記錄中的「D 記錄位置」欄位。

### SQL3085N 直欄 name C 記録中的「D 記録 ID」和 「D記錄位置」欄位,超出範圍,或與前 面的 C 記錄不一致。

解說: 指示的直欄 C 記錄中的「D 記錄 ID」或「D 記錄 位置」欄位的値,超出範圍,或與前面的 C 記錄不符。

公用程式停止處理。未載入資料。

使用者回應: 請檢查 C 記錄中的 「D 記錄 ID」和 「D 記 錄位置」。

#### **SQL3086N** 未指定欲載入至資料庫直欄 name 的來源 直欄,或指定的來源直欄不存在,但資料庫 直欄不可為 NULL

解說: 未指定欲匯出至指示直欄的 PC/IXF 直欄,或指定 的 PC/IXF 來源直欄不存在。不能插入 NULL ,因為資料 庫列不可空。

公用程式停止處理。未載入資料。

使用者回應: 請檢查 METHOD 參數是否名稱或位置錯 誤,或是否 METHOD 參數中的項目少於 Action String (例 如 "REPLACE into ...") 參數所陳述或隱含的參數。

### SQL3087N 指定欲載入至資料庫直欄 name 的來源直 欄無效,但資料庫直欄不可為 NULL

解說: PC/IXF 直欄不能載入至指示的資料庫直欄, 原因請 參閱訊息日誌的前一個訊息。不能插入 NULL ,因為資料 庫列不可空。

公用程式停止處理。未載入資料。

使用者回應: 請讀取前面的訊息,了解為何此直欄無效。

### SQL3088N 指定欲載入至資料庫直欄 name 的來源直 欄與資料庫直欄不相容,但資料庫直欄不可 為 NULL

解說: 來源 PC/IXF 直欄與目標資料庫直欄不相容。直欄 類型或長度可能不相容。不能插入 NULL ,因為資料庫列 不可空。

公用程式停止處理。未載入資料。

使用者回應: 請比較來源 PC/IXF 檔與資料庫中的直欄。

**SQL3089N** 在應該是 D 記錄的地方找到一個非 D 記 録。

解說: 在應該是 D 記錄的地方找到一個非 D 記錄。 公用程式停止處理。未載入資料。

使用者回應: 請檢查檔案中的 D 記錄。

SQL3090N D 記錄的長度欄位不能轉換為數値。

解說: D 記錄的長度欄位不是採用 ASCII 數值表示式。 公用程式停止處理。未載入資料。

使用者回應: 請檢查 D 記錄的長度欄位。

#### SQL3091N D 記錄的長度欄位超出範圍。

解說: D 記錄的長度欄位數值對此欄位無效。 公用程式停止處理。未載入資料。

使用者回應: 請檢查 D 記錄的長度欄位。

SQL3092N D 記錄的識別字欄位缺少應該具備的値。

**解說: D** 記錄的識別字欄位無效。可能有一個或多個 D 記 錄未按順序編寫。

公用程式停止處理。未載入資料。

**使用者回應:** 請檢查 D 記錄的識別字欄位。

#### SQL3093N 輸入檔案不是有效的 WSF 檔案。

解說: 工作表格式 (WSF) 檔中的第一個記錄,不是檔案開 始 (BOF) 記錄,或未支援此 WSF 檔案的版次。

IMPORT 公用程式停止處理。 未匯入任何資料。

使用者回應: 請驗證檔案是否為有效的 WSF 檔案,以及 名稱是否正確。

### SQL3094N 未找到輸入直欄 name,但對應的資料庫直 欄不可為 NULL

解說: 指定的直欄不在輪入檔中。因為對應的資料庫直欄 不可為 NULL ,所以資料不能載入至此直欄。

公用程式停止處理。未載入資料。發生錯誤之前處理的直 欄名稱,放在資料庫中。

使用者回應: 請驗證輸入檔中是否有指定的直欄名稱。

SQL3095N 指定的直欄位置 position 不在有效範圍 1 至 256 内。

解說: 指定的直欄位置不在 1 至 256 範圍內。

公用程式停止處理。未載入資料。發生錯誤前處理的直欄 名稱,放在資料庫中。

使用者回應: 請驗證指定的直欄位置在 1 至 256 範圍中。

### SQL3096N 資料庫直欄 name 的資料類型 type 與 WSF 直欄類型不相容,但資料庫直欄不可 為 NULL

解說: 工作表格式 (WSF) 直欄類型與指示的資料庫直欄不 相容。資料庫直欄不可為 NULL,故 IMPORT 公用程式停 止處理。

未匯入任何資料。

使用者回應: 請重新定義資料庫表格, 使直欄與從 WSF 檔案匯入的直欄相容。請重新提出命令。

### SQL3097N WSF記錄的記錄長度欄位與記錄類型不 符。

**解說:** 工作表格式 (WSF) 記錄需符合某一固定長度,或落 在一個長度範圍內。而此記錄並不是固定長度,或記錄長 度超出範圍。 WSF 檔受損或檔案建立錯誤,可能是資料庫 管理程式不支援某個層次的 LOTUS 產品。

IMPORT 公用程式停止處理。

使用者回應: 請用有支援的 Lotus 產品層次,重新建立 WSF 檔。

### SQL3100 - SQL3199

### SQL3100W 輸出 DEL 格式檔案的直欄號碼 column-number (識別成 name) 比 254 位 元組長。

解說: 指定輸出直欄的長度或最大長度大於 254 位元組。 大於 254 的直欄,某些產品不支援。

匯出整個欄位而不截斷。

使用者回應: 若輸出檔無法交由另一個產品處理,則只匯 出不正確直欄的子串,重新定義表格,或以人工方式截斷 DEL 直欄資料。

SQL3101W 第 row-number 橫中的直欄 column-number 有字串區隔字元。

解說: 系統將字串區隔字元放在要匯出的字串二端時,發 現字串已有區隔字元。

區隔字元將放在字串的兩端。將來使用這個字串時,會出 現截斷現象。處理程序可以繼續進行。

使用者回應: 請複查輸出表格或檔案中指定的直欄和橫列 的資料。欲避免資料丢失,請將字元區隔字元改成資料中 沒有的字元。

### SQL3098N 輸入檔的橫列數不在 1 至 8192 的有效範 圍内。

解說: 工作表格式 (WSF) 試算表的最大構列數是 8192。 單元座標超出有效範圍。WSF 檔受損或檔案建立錯誤,可 能是資料庫管理程式不支援某個層次的 LOTUS 產品。

IMPORT 公用程式停止處理。

使用者回應: 請用有支援的 Lotus 產品層次, 重新建立 WSF 檔。

SQL3099N 輸入檔的直欄數不在 1 至 256 的有效範 圍内。

解說: 工作表格式 (WSF) 試算表的最大直欄數為 256。單 元座標超出有效範圍。 WSF 檔受損,或檔案建立錯誤,可 能是資料庫管理程式不支援某個層次的 LOTUS 產品。

IMPORT 公用程式停止處理。

使用者回應: 請用有支援的 Lotus 產品層次, 重新建立 WSF 檔。

## SQL3102W METHOD 參數的直欄數大於 Action String (例如 "REPLACE into ...") 參數 的直欄數。

解說: 自輸入檔或表格取得的直欄數,大於要放入輸出表 格或檔案中的直欄數。

僅處理輸出表格或檔案中指示的直欄資料。不處理輸入直 欄以外的資料。

使用者回應: 請複查輸出表格或檔案中的資料。

SQL3103W METHOD 參數中的直欄數小於 Action String (例如, "REPLACE into ...") 參數 中的直欄數。

解說: 自輸入檔或表格取得的直欄數,小於要放入輸出表 格或檔案中的直欄數。

僅有在輸入表格或檔案中指出的直欄的資料將被處理。不 處理輸出直欄以外的資料。

使用者回應: 請複查輸出表格或檔案中的資料。

**SQL3104N** 「匯出」公用程式正在開始將資料匯出至檔 案  $name \circ$ 

解說: 這是正常的開始訊息。

使用者回應: 不需要任何動作。

#### **SQL3105N** 「匯出」公用程式已完成,共匯出 number 列。

解說: 這是列印在訊息檔尾端的匯出公用程式的摘要訊 息。這個訊息將陳述在匯出公用程式終止之前,因 SELECT 陳述式而產生的列,有多少列已被處理。

使用者回應: 公用程式傳回 salcode 0 時,不需要應答。 如果傳回 sqlcode 3107,請檢查訊息檔,找出在匯出期間所 發生的警告,如有必要,重新提出命令。如果傳回負 sqlcode,則在匯出期間發生錯誤,且資料檔可能未含有所 有要求的資料。更正錯誤後,請重新提出命令。

### SQL3106N 為訊息檔案製作一則訊息格式時,發生錯 誤。

解說: 錯誤訊息可能不完整或格式化不正確。

使用者回應: 不需要任何動作。

### SQL3107W 訊息檔中至少有一條警告訊息。

解說: 處理程序期間至少接收到一則警告。

此警告不影響處理。

使用者回應: 請複查訊息檔的警告。

### SQL3108W 無法存取 DATALINK 値 (在第 row-number 列及第 column-number欄) 所 參照的檔案。原因碼 = reason-code。

- 解說: 這個訊息的可能原因,需視 reason-code 而定:
- $\mathbf{1}$ DATALINK 值資料位置格式無效。
- $\overline{2}$ 資料庫未登錄 DATALINK 値 DB2 Data Links Manager of
- $\overline{3}$ DATALINK 鏈結類型値無效。
- $\overline{\mathbf{4}}$ DB2 Data Links Manager 找不到 DATALINK 值 參考檔。
- 5 DATALINK 值參照檔已經鏈結資料庫。
- 鏈結時無法存取 DATALINK 値參照檔。可能是 6 符號鏈結或檔案的設定使用者 ID (SUID) 或設定 群組 ID (SGID) 的許可權位元呈 on。
- DATALINK 值 URL 或註解太長。  $\overline{7}$
- 無法鏈結 DATALINK 値所參照的檔案到資料  $\mathbf{a}$ 庫。DB2 Data Links Manager 不授權 DB2 使用 者鏈結此檔。
- 使用者回應: 採取的動作需視下列 reason-code 而定:
- $\mathbf{1}$ 更正資料位置格式。 如果沒有指定主機名稱,只 有在有啓用 FILE LINK CONTROL 之支援的情

況下, DB2 才可以使用本端主機名稱來做為預設 値。啓用此支援的資訊,請參閱 Administration Guide ·

- $\overline{2}$ 如果確定已指定正確的 DB2 Data Links Manager, 就將它登錄到資料庫中。登錄的 DB2 Data Links Manager 會被忽略,除非有啓用 FILE LINK CONTROL 的支援。啓用此支援的資訊,請 參閱 Administration Guide。
- 更正鏈結類型值。  $\overline{3}$
- 檢杳已指定正確的檔案,而且該檔案存在。  $\overline{\mathbf{4}}$
- 取消鏈結現有的檔案參照,或陳述式不指定檔 5 案。
- 不容許鏈結目錄。請使用實際的檔名,而非符號 6 鏈結。如果 SUID 或 SGID 呈 on,則不能用 DATALINK 類型鏈結此檔。
- 減少資料位置值或註解的長度。  $\overline{7}$
- 8 請聯絡 DB2 Data Links Manager 管理員,以取 得必要的授權。

### SQL3109N 公用程式開始白檔案 name 載入資料。

解說: 這是正常的開始訊息。此訊息可指出在伺服器上建 立的暫時檔名稱,但不能指出原始檔。

使用者回應: 不需要任何動作。

#### **SQL3110N** 公用程式已完成處理。自輸入檔讀取第 number 列。

解說: 這是正常的結束訊息。

使用者回應: 不需要任何動作。

### SQL3111C 關閉輸入資料檔時發生 I/O 錯誤。

解說: 關閉輸入資料檔時發生系統 I/O 錯誤。此錯誤可參 照用戶端或伺服器上的問題。

未關閉檔案。

使用者回應: 請檢查輸入檔的 I/O 錯誤。

### SQL3112W 指定的輸入檔直欄少於資料庫直欄。

解說: 輸入檔中指定的直欄比輪出表格中的少。因為表格 額外直欄定義為可以是 NULL,所以這些直欄值都填入 NULL<sup>®</sup>

使用者回應: 不需要任何動作。

### **SQL3113W** 資料庫直欄 name 的資料類型 type 與此格 式檔不相容。為此直欄插入 NULL。

**解說:** 資料庫直欄類型對此檔案無效。因為此直欄可為 NULL,所以插入 NULL。

已為所指示的直欄載入 NULL 值。

**使用者回應:** 如果直欄不接受 NULL 値,請執行下列其中 一項作業:

- 編輯表格中的資料。
- 若可能,請以資料庫表格的另一個相容直欄為目標直 欄,重新提出此命令。
- 重新定義資料庫表格,使直欄與正在載入的直欄相容, 並重新提出此命令。

### **SQL3114W** 在第 *row-number* 列及第 *column-number* 直欄中, text **之後的有些資料並未載入**。

解說: 指定的橫列和直欄中的一些資料尚未載入,可能因 為直欄有下列資料:

- 結束的字串區隔字元
- 隔離的回車或換行控制字元。
- 未定界的字串值。

載入的本文顯示在 text 記號中。

欄位內容可能不相容。

**使用者回應:** 請拿輸出表格値與輸入檔比較。必要時,請 更正輸入檔並重新提出此命令,或編輯表格中的資料。

## **SQL3115W** 在第 *row-number* 列和第 *column-number* µ}Y *text* µAWXϕµµ 最大値。該値遭到截斷。

解說: 欄位値大於 32700 位元組。

值在 32700 位元組後被截斷。

使用者回應: 請拿輸出表格值與輸入檔比較。必要時,請 更正輸入檔,並重新提出此命令,或編輯表格中的資料。 請檢查不符合的字串區隔字元。

### SQL3116W 第 row-number 列和第 column-number 直 欄的欄位値遺失,但是目標直欄不可為 **NULL**<sup>o</sup>

解說: 在輸入檔中發生一個 NULL 欄位。表格中的目標直 ��不可為 NULL,所以不能載入。

對非 ASCII 檔而言,直欄號碼值指定丢失資料橫列中的欄 位。對 ASCII 檔而言,直欄號碼值指定丢失資料橫列中的 位元組位置。

未載入此橫列。

使用者回應: 必要時,請更正輸入檔,並重新提出此命 令,或編輯表格中的資料。

### **SQL3117W** 第 *row-number* 列和第 *column-number* 直 欄的欄位値不能轉換成 SMALLINT 値。 **已載入 NULL**。

解說: 指定欄位中的值不能轉換為 SMALLINT 值。可能 是資料類型不符合。該值可能大於 2 位元組整數。

就有區隔字元的 ASCII (DEL) 檔而言,直欄號碼值會指出 橫列中含有問題值的欄位。就 ASCII 檔而言,直欄號碼值 會指定問題値開始橫列中的位元組位置。

已載入 NULL。

使用者回應: 請檢查輸入值。必要時,請更正輸入檔,並 重新提出此命令,或編輯表格中的資料。

## SQL3118W 第 row-number 列和第 column-number 直 µµAúαα½¿ **SMALLINT** 値,但是目標直欄不可為 NULL。未載入 此構列。

解說: 指定欄位中的值不能轉換為 SMALLINT 值。可能 是資料類型不符合。該值可能大於 2 位元組整數。不能載 入 NULL,因為表格中的輸出直欄不可為 NULL。

就有區隔字元的 ASCII (DEL) 檔而言,直欄號碼值會指出 橫列中含有問題值的欄位。就 ASCII 檔而言,直欄號碼值 會指定問題値開始橫列中的位元組位置。

未載入此構列。

使用者回應: 請更正輸入檔,並重新提出命令,或編輯表 格中的資料。

### SQL3119W 第 row-number 列和第 column-number 直 欄的欄位値,不能轉換成 INTEGER 値。 **已載入 NULL**。

**解說:** 可能是資料類型不符合,因為指定欄位中的值不能 轉換為 INTEGER 值。

就有區隔字元的 ASCII (DEL) 檔而言,直欄號碼值會指出 橫列中含有問題值的欄位。就 ASCII 檔而言,直欄號碼值 會指定問題値開始橫列中的位元組位置。

已載入 NULL。

使用者回應: 請檢查輸入值。必要時,請更正輸入檔,並 重新提出此命令,或編輯表格中的資料。

### **SQL3120W** 第 row-number 列和第 column-number 直 欄的欄位値,不能轉換成 INTEGER 値, 但是目標直欄不可為 NULL。未載入此橫 列。

解說: 可能是資料類型不符合,因為指定欄位中的值不能 轉換為 INTEGER 值。不能載入 NULL,因為表格中的輸 出直欄不可為 NULL。

就有區隔字元的 ASCII (DEL) 檔而言,直欄號碼值會指出 橫列中含有問題值的欄位。就 ASCII 檔而言,直欄號碼值 會指定問題值開始橫列中的位元組位置。

未載入此橫列。

使用者回應: 請更正輸入檔,並重新提出命令,或編輯表 格中的資料。

### SQL3121W 第 row-number 列和第 column-number 直 欄的欄位值,不能轉換成 FLOAT 値。 已 載入 NULL。

**解說:** 指定欄位中的值不能轉換為 FLOAT 值。可能是資 料類型不符合。

就有區隔字元的 ASCII (DEL) 檔而言,直欄號碼值會指出 橫列中含有問題值的欄位。就 ASCII 檔而言,直欄號碼值 會指定問題值開始橫列中的位元組位置。

已載入 NULL。

使用者回應: 請檢查輸入值。必要時,請更正輸入檔,並 重新提出此命令,或編輯表格中的資料。

## SQL3122W 第 row-number 列和第 column-number 直 欄的欄位値,不能轉換成 FLOAT 値,但 是目標直欄不可為 NULL。未載入此橫 列。

解說: 指定欄位中的值不能轉換為 FLOAT 值。可能是資 料類型不符合。不能載入 NULL,因為表格中的輸出直欄不 可為 NULL。

就有區隔字元的 ASCII (DEL) 檔而言,直欄號碼值會指出 橫列中含有問題值的欄位。就 ASCII 檔而言,直欄號碼值 會指定問題值開始橫列中的位元組位置。

未載入此橫列。

使用者回應: 請更正輸入檔,並重新提出命令,或編輯表 格中的資料。

### SQL3123W 第 row-number 列和第 column-number 直 欄的欄位値,不能轉換成 PACKED **DECIMAL** 值。已載入 NULL。

解說: 指定欄位中的値不能轉換為 PACKED DECIMAL 值。可能是資料類型不符合。

就有區隔字元的 ASCII (DEL) 檔而言,直欄號碼值會指出 橫列中含有問題值的欄位。就 ASCII 檔而言,直欄號碼值 會指定問題値開始橫列中的位元組位置。

已載入 NULL。

使用者回應: 請檢查輸入值。必要時,請更正輸入檔,並 重新提出此命令,或編輯表格中的資料。

### SQL3124W 第 row-number 列和第 column-number 直 欄的欄位値,不能轉換成 PACKED **DECIMAL** 値,但是目標直欄不可為 **NULL**。未載入此構列。

解說: 指定欄位中的值不能轉換為 PACKED DECIMAL 值。可能是資料類型不符合。不能載入 NULL,因為表格中 的輸出直欄不可為 NULL。

就有區隔字元的 ASCII (DEL) 檔而言,直欄號碼值會指出 橫列中含有問題值的欄位。就 ASCII 檔而言,直欄號碼值 會指定問題値開始橫列中的位元組位置。

未載入此構列。

使用者回應: 請更正輸入檔,並重新提出命令,或編輯表 格中的資料。

### **SQL3125W** 因為資料比目標資料庫直欄長,所以第 row-number 列和第 column-number 直欄裡 的字元資料被截斷。

解說: 輸入檔欄位資料的長度,大於要載入的資料庫欄位 長度。

截斷字元資料。

使用者回應: 請拿輸出表格值與輸入檔比較。必要時,請 更正輸入檔,並重新提出此命令,或編輯表格中的資料。 不能增加資料庫直欄的長度。必要時,請用較寬的直欄定 義新的表格,再執行一次。

**SQL3128W** b *row-number* CM *column-number* 欄中,含有 data 的欄位。因為該資料長於 資料庫直欄,所以截斷成 DATE 欄位。

解說: 指定欄位中的日期值長於日期字串表示式的長度。

配合表格截斷日期值。

使用者回應: 請拿輸出表格值與輸入檔比較。必要時,請 更正輸入檔,並重新提出此命令,或編輯表格中的資料。

**SQL3129W** 在第 *row-number* 列和第 *column-number* 欄中,已在包含  $text$  的日期、時間或時間 戳記欄位中填入空白。

**解說:** 輸入檔中的欄位資料比資料庫直欄短。

用空白填入右邊的資料。
使用者回應: 請拿輸出表格值與輸入檔比較。必要時,請 更正輸入檔,並重新提出此命令,或編輯表格中的資料。

**SQL3130W** 因為資料比資料庫直欄長,所以在第 *row-number* 列和第 *column-number* 欄裡, 含有 text 的欄位, 已被截斷成 TIME 欄 位。

解說: 指定欄位中的時間値大於時間字串表示式的長度。 配合表格截斷時間値。

**使用者回應:** 請拿輸出表格値與輸入檔比較。必要時,請 更正輸入檔,並重新提出此命令,或編輯表格中的資料。

**SQL3131W** 因為資料比資料庫直欄長,所以在第 row-number 列和第 column-number 欄裡,  $\hat{f}$  *text* 的欄位,已被截斷成 **TIMESTAMP** 欄位。

解說: 指定欄位中的時間戳記値大於時間戳記的字串表示 式的長度。

配合表格截斷時間戳記値。

使用者回應: 請拿輸出表格值與輸入檔比較。必要時,請 更正輸入檔,並重新提出此命令,或編輯表格中的資料。

# SQL3132W 直欄 column 中的字元資料將截斷成 size 大小。

解說: 字元資料直欄定義的大小,大於預設匯出字元直欄 的最大值;每個值將截斷成指定的大小。

例如, 就預設值而言, 僅匯出 LOB 直欄的前 SQL\_LONGMAX 個位元組。 若需要整個 LOB 直欄,必 須在檔案類型修飾碼中指定 LOBSINFILE 關鍵字,每個 LOB 直欄都將存入個別的檔案中。

使用者回應: 這僅是一個警告。 不需要任何動作。

# SQL3133W 第 row-number 列和第 column-number 欄 中的欄位,包含無效的 DATALINK 値。 已載入 NULL。

解說: 指定欄位中的 DATALINK 值無效。就有區隔字元 的 ASCII (DEL) 檔而言,直欄號碼值會指出橫列中含有問 題值的欄位。就 ASCII 檔而言,直欄號碼值會指定問題值 開始橫列中的位元組位置。

已載入 NULL。

**使用者回應:** 請檢查輸入値。必要時,請更正輸入檔,並 重新提出此命令,或編輯表格中的資料。

SQL3134W 第 row-number 列和第 column-number 欄 中的欄位,包含無效的 DATALINK 値, 但是目標直欄不可為 NULL。未載入此橫 列。

解說: 指定欄位中的 DATALINK 值無效。就有區隔字元 的 ASCII (DEL) 檔而言,直欄號碼值會指出橫列中含有問 題值的欄位。就 ASCII 檔而言,直欄號碼值會指定問題值 開始横列中的位元組位置。

使用者回應: 請檢查輸入值。必要時,請更正輸入檔,並 重新提出此命令。

#### SQL3135N METHOD 參數中的直欄數大於目標表格中 的直欄數。

解說: METHOD 參數中的資料直欄數必須小於或等於實際 表格中的資料直欄數。

使用者回應: 請在 METHOD 參數中指定輸入直欄的正確 數目,然後重新提出命令。

# **SQL3137W** 第 row-number 列太短。至少有一個載入到 非空資料庫直欄的輸入値丢失。未載入此橫 列。

**解說:** 若從定界 ASCII 檔載入,則該橫列的欄位太少。若 從未定界的 ASCII 檔案載入,則該橫列的資料位元組太 少。至少有一個非 NULL 目標直欄沒有輸入值。

未載入此橫列。

**使用者回應:** 請檢查輸入檔和目標表格的內容。請更正輸 入檔並重新提出命令,或編輯表格中的資料。

### SQL3138W 到達輸入資料檔尾時仍未找到結束字元字串 區隔字元。

解說: 尚未找到終止字元字串區隔字元之前, 就到達輸入 資料檔尾。

假設資料尾有關閉字元字串區隔字元。

使用者回應: 請拿輸出表格值與輸入檔比較。必要時,請 更正輸入檔,並重新提出此命令,或編輯表格中的資料。

**SQL3139W** 從資料庫切斷公用程式時發生錯誤 error。

解說: 不能從資料庫切斷 IMPORT 或 EXPORT 公用程 式。

輸出資料可能不完整。

使用者回應: 使用訊息中的錯誤號碼來判斷眞正的錯誤。

### SQL3142W column-number 直欄的直欄標頭被截斷為 240 位元組。

解說: LOTUS 1-2-3\*\* 和 Symphony\*\* 程式的標示記錄限 制為 240 個位元組。指定的匯出直欄標頭大於 240 個位元 組時,可截斷成 240 個位元組。

截斷直欄標頭。 繼續處理。

使用者回應: 請驗證直欄標頭是否 240 個位元組或更少。 檢查輸出工作表格式 (WSF) 檔指定的名稱是否正確。

# SQL3143W 可變動長度 column-number 直欄的最大長 度超出 240 位元組的限制。直欄的資料可 能會被截斷。

解說: LOTUS 1-2-3\*\* 和 Symphony\*\* 程式的標示記錄限 制為 240 個位元組。當寫入工作表格式 (WSF) 檔的字元 欄位大於 240 個位元組時,資料即會截斷成 240 個位元 紹。

繼續處理。直欄的後續資料登錄可能會截斷。

使用者回應: 請驗證輸出。截斷後若會丢失重要的直欄資 料,請透過子字串從幾個欄位的直欄來選擇資料,或者重 新設計資料庫。

## SQL3144W 固定長度 column-number 直欄的長度,超 出 240 位元組的限制。直欄的資料可能會 被截斷。

解說: Lotus 1-2-3\*\* 和 Symphony\*\* 程式的標示記錄限 制為 240 個位元組。當寫入工作表格式 (WSF) 檔的字元 欄位大於 240 個位元組時,資料即會截斷成 240 個位元 組。

直欄的所有資料登錄都會遭到截斷,但並不會在訊息日誌 中出現其它的訊息。

繼續處理。

使用者回應: 請驗證輸出。截斷後若會丢失重要的直欄資 料,請透過子字串從幾個欄位的直欄來選擇資料,或者重 新設計資料庫。

### **SQL3145W** *row-number* 橫列, *column-number* 直欄的 資料,被截斷成 240 位元組。

解說: Lotus 1-2-3\*\* 和 Symphony\*\* 程式的標示記錄限 制為 240 個位元組。當寫入工作表格式 (WSF) 檔的字元 欄位大於 240 個位元組時,資料即截斷成 240 個位元組。 此訊息跟在直欄相關訊息 SQL3143 之後。

繼續處理。截斷資料。

使用者回應: 請驗證輸出。截斷後若會丢失重要的直欄資 料,請透過子字串從幾個欄位的直欄來選擇資料,或者重 新設計資料庫。

# **SQL3146N** *row-number* 橫列和 *column-number* 直欄的 **DATE** 或 TIMESTAMP 値超出範圍。

解說: 日期或時間戳記的値無效。工作表格式 (WSF) 檔的 有效日期值是 01-01-1900 至 12-31-2099。

未建立單元記錄。

使用者回應: 請拿輸出檔值與輸入表格比較。必要時,請 更正輸入值並重新提出命令,或編輯表格中的資料。

**SQL3147W 超過 2048 個的橫列資料被匯出至工作表** 格式的檔案。

解說: 匯出的橫列數超出 2048。第一代產品只能支援 2048 個橫列。

繼續處理。

使用者回應: 第二與第三代產品才能讀取 2048 以後的橫 列。

# **SQL3148W 輸入檔的橫列未插入該表格。傳回 SQLCODE** *sqlcode*  $\circ$

**解說:** 從輸入檔讀取的資料橫列插入資料庫作業失敗。輸 入檔中的一或多個欄位與要插入欄位的資料庫欄位不相 容。

繼續處理下一列輸入資料。

使用者回應: 查看訊息檔的下一訊息,瞭解未插入的橫列 號碼。檢查輸入檔和資料庫內容。如果想要的話,請修改 資料庫,或修改輸入檔後重新執行作業。

### $\sf SQL3149N$  已從輸入檔處理  $\emph{number-1}$  橫列。已順利將 number-2 橫列插入表格。已拒絶 number-3 橫列。

**解說:** 這個概要訊息告知從輸入檔讀取了多少橫列、資料 庫表格中成功插入多少橫列,以及拒絕了多少橫列。使用 INSERT\_UPDATE 選項時,更新的橫列數是處理的橫列數 減去插入和拒絕的橫列數。

**使用者回應:** 無,因為這是概要訊息。詳細訊息中可能會 建議更正動作。

# **SQL3150N PC/IXF 檔中的 H 記錄,有產品** *product* ト日期 *date* 和時間 *time*。

解說: 所提供的資訊是關於建立 PC/IXF 檔的產品,以及 建立的時間。

使用者回應: 不需要任何動作。

# SQL3151N 因為指定了 FORCEIN 選項, 所以 H 記 錄的單位元組 code-page 字碼頁值的資 料,不會轉換成應用程式單位元組 code-page 字碼頁值的資料。

解說: 因爲指定了 FORCEIN 選項, 所以 IXF 字碼頁資料 不會轉換成應用程式字碼頁資料。

使用者回應: 不需要任何動作。如果資料庫管理程式支援 IXF 檔字碼頁至應用程式字碼頁的轉換功能,則無需 FORCEIN 選項即可重新提出此作業並且資料將被轉換。

# SQL3152N H 記録中的雙位元組字碼頁値 value, 與應 用程式的雙位元組字碼頁值 value 不相 容。指定了 FORCEIN 選項,所以會插入 資料。

解說: 記錄和應用程式中的雙位元組字碼頁值不相容。因 為使用了 FORCEIN 選項,所以會插入該資料。

使用者回應: 不需要任何動作。

### SQL3153N PC/IXF 檔案中的 T 記錄具有名稱 name, 限定元 qualifier 及來源 source。

解說: 提供取得資料的表格名稱,建立表格的產品,以及 資料的原始來源等選用性資訊。

使用者回應: 不需要任何動作。

# SQL3154W H 記録中的 HCNT 値與 T 記録中的 CCNT 値不相容。將使用 T 記録中的 CCNT  $@$   $\circ$

解說: H 記錄中的 HCNT 値與 T 記錄中的 CCNT 値不 一致。

使用 T 記錄中的 CCNT 值。

使用者回應: 請驗證 CCNT 值是否正確。若不正確,請適 當的更正 HCNT 或 CCNT 值,重新提出命令。

### SQL3155W 直欄 name 中 C 記錄的名稱長度欄位無 效。將不會載入該直欄中的資料。

解說: 指示直欄中 C 記錄的名稱長度欄位值無效。 未載入指示直欄中的資料。

使用者回應: 請變更 C 記錄的名稱長度欄位, 重新提出命 令。

### SQL3156W 直欄 name 中 C 記録的 NULL 欄位無 效。將不會載入該直欄中的資料。

解說: 指示直欄中 C 記錄的 NULL 欄位無效。 未載入指示直欄中的資料。

使用者回應: 請變更 C 記錄的 NULL 欄位,重新提出命 令。

# SQL3157W 直欄 name 的 C 記錄中的類型欄位無效。 將不會載入該直欄中的資料。

解說: 指示直欄中 C 記錄的類型欄位無效。字碼頁値可能 與直欄類型不相容。

未載入指示直欄中的資料。

使用者回應: 請變更 C 記錄的類型欄位, 重新提出命令。

# SQL3158W 直欄 name 中 C 記録的單位元組字碼頁欄 位無效。將不會載入該直欄中的資料。

解說: 指示直欄中 C 記錄的單位元組字碼頁欄位無效。

未載入指示直欄中的資料。

使用者回應: 請變更 C 記錄的單位元組字碼頁欄位, 重新 提出命令。

### SQL3159W 直欄 name 中 C 記錄的雙位元組字碼頁欄 位無效。將不會載入該直欄中的資料。

解說: C 記錄中的雙位元組字碼頁欄位對指示的直欄無 效。

未載入指示直欄中的資料。

使用者回應: 請變更 C 記錄中的雙位元組字碼頁欄位, 並 重新提出該命令。

# SQL3160W 直欄 name 中 C 記錄的直欄長度欄位無 效。將不會載入該直欄中的資料。

解說: 就所指出的直欄而言, C 記錄中的直欄長度欄位無 效。

未載入指示直欄中的資料。

使用者回應: 請變更 C 記錄中的列長度欄位, 並重新提出 該命令。

## SQL3161W 直欄 name 的 C 記録中的精準度欄位無 效。將不會載入該直欄中的資料。

**解說: C** 記錄中的小數位欄位對指示的直欄無效。

未載入指示直欄中的資料。

使用者回應: 請變更 C 記錄中的小數位欄位, 並重新提出 該命令。

# **SQL3162W** 直欄 name 的 C 記録中的小數位數欄位無 效。將不會載入該直欄中的資料。

解說: C 記錄中的位數欄位對指示的直欄無效。 未載入指示直欄中的資料。

使用者回應: 請變更 C 記錄中的位數欄位, 並重新提出命 令。

### **SQL3163W C 記錄中的直欄長度欄位對浮點直欄** name 為空白。將使用 00008 的值。

解說: C記錄中的直欄長度欄位對指示的直欄為 NULL。 使用直欄長度 00008。

使用者回應: 不需要任何動作。

### **SQL3164W C 記錄中的直欄長度欄位對浮點直欄** name 無效。將不會載入該直欄中的資料。

**解說:** 就所指出的直欄而言,C 記錄中的直欄長度欄位無 效。指示的直欄是浮點直欄。

未載入指示直欄中的資料。

使用者回應: 請變更 C 記錄中的列長度欄位, 並重新提出 該命令。

## **SQL3165W C 記錄中的直欄類型欄位 type 對直欄** *name* 無效。將不會載入該直欄中的資料。

解說: C 記錄中的直欄類型對指示的直欄無效。

未載入指示直欄中的資料。

使用者回應: 請變更 C 記錄的直欄類型欄位,並重新提出 命令。

# SQL3166W 未指定要載入到資料庫直欄 name 的 **PC/IXF** 直欄,或指定的 PC/IXF 直欄不存 在。將插入 NULL。

解說: 沒有指定要將哪個 PC/IXF 直欄載入到指示的直 欄,或指定的 PC/IXF 來源直欄不存在。

已為所指示的直欄載入 NULL 值。

使用者回應: 不需要任何動作。如果此直欄不接受空字 元,請檢查 METHOD 參數是否名稱或位置錯誤,或是否 METHOD 參數中的登錄少於 Action String 參數 (例如 "REPLACE into ...") 所陳述或隱含的直欄。

# **SQL3167W 指定要載入到資料庫直欄 name 的 PC/IXF** 直欄無效。將插入 NULL。

解說: PC/IXF 直欄中的値不能載入到指示的資料庫直欄, 詳細原因請參閱日誌的前一個訊息。

已為所指示的直欄載入 NULL 值。

**使用者回應:** 請讀取前面的訊息,了解為何此直欄無效。

# **SQL3168W 指定載入資料庫直欄 name 的 PC/IXF 直** 欄與資料庫直欄不相容。將插入 NULL。

解說: 來源 PC/IXF 和目標資料庫直欄類型或長度可能不 相容。

已為所指示的直欄載入 NULL 值。

使用者回應: 比較來源 PC/IXF 檔和資料庫中的直欄。

# **SQL3169N FORCEIN 選項可以讓 PC/IXF 直欄 name** 能夠載入到資料庫直欄 name 中。

解說: 這項資訊介紹 FORCEIN 選項的選擇性用途。

使用者回應: 不需要任何動作。

#### **SQL3170W 檔案在資料橫列内結束。部份資料列未載**  $\lambda$

**解說:** 尚未到達目前資料橫列的尾端,檔案即結束。檔案 中可能只有您需要的資料中的一部份。

資料的部份橫列未載入。

使用者回應: 若 PC/IXF 檔是從某個媒體複製到另一個媒 體,請比較複製版與原版,或重新複製。

### **SQL3171W 直欄標頭橫列中發現非標示記錄。此記錄未** 處理。

解說: IMPORT 公用程式只期待在工作表格式 (WSF) 檔 案的直欄標頭橫列 (第一行) 中的標記記錄。

系統不處理此記錄且繼續至下個記錄。

使用者回應: 請刪除所有資料和資訊,只留下試算表檔第 一橫列的直欄標頭。請重新提出命令。

### SQL3172W 找不到指定的輸入直欄 name<sup>。</sup>對應的資料 庫直欄將包含 NULL 値。

**解說:** 輸入試算表檔案中未找到指定的輸入直欄。資料庫 直欄可為 NULL 並包含 NULL 値。

使用者回應: 請驗證指定的輸入直欄名稱。

### **SQL3173N** 直欄 name 的插入資料字元, 少於直欄寬 度。

解說: 資料庫直欄寬度大於工作表格式 (WSF) 標示記錄的 最大值。

繼續處理。

使用者回應: 不需要任何動作。

# SQL3174W 資料庫直欄 name 的資料類型 type 與 WSF 直欄類型不相容。此直欄將插入 NULL 值。

**解說:** 資料庫直欄類型對工作表格式 (WSF) 檔無效。因為 直欄可以為 NULL,所以對直欄匯入 NULL。

使用者回應: 如果直欄不接受 NULL 值,請執行下列其中 一項作業:

- 編輯表格中的資料。
- 若可能,請以資料庫表格的另一個相容直欄為目標直 欄,重新提出此命令。
- 重新定義資料庫表格,讓這些直欄與從 WSF 檔匯入的直 欄相容,然後重新提出命令。

#### SQL3175W 輸入資料庫第 column 欄第 row 列的記錄 無效。

解說: 試算表檔案中的記錄與資料庫直欄的資料類型不相 容。若資料庫直欄是圖形資料類型,則輸入資料可能有奇 數位元組。

若直欄可為 NULL,則插入 NULL。若直欄不可為 NULL,則此橫列不匯入。

使用者回應: 編輯表格資料,或驗證試算表格檔案資料對 匯入至資料庫管理程式資料庫有效,再重新提出命令。

# SQL3176W WSF 檔中的第 column 欄第 row 列的 値,超出日期値範圍。

解說: 試算表檔中的記錄值太大或太小,不能顯示有效的 工作表格式 (WSF) 日期。 WSF 日期的有效值在 1 和 73050 之間 (包括這兩個數)。

若直欄可為 NULL,則插入 NULL。若直欄不可為 NULL,則此橫列不匯入。

使用者回應: 編輯表格資料,或驗證試算表格檔案資料對 匯入至資料庫管理程式資料庫有效,再重新提出命令。

### SQL3177W WSF 檔中的第 column 欄第 row 列的 值,超出時間値範圍。

解說: 試算表檔的記錄包含的值太大或太小,不能顯示有 效的工作表格式 (WSF) 時間。 WSF 時間値大於等於零, 但小於 1。

若直欄可為 NULL,則插入 NULL。若直欄不可為 NULL,則此橫列不匯入。

使用者回應: 編輯表格資料,或驗證要匯入的值是輸入試 算表格檔案中的時間值,並重新提出此命令。

# SQL3178W WSF 檔中資料庫第 column 欄第 row 列 的記録類型,不能表示有效的時間値。

解說: 輸入值是整數值。時間值在工作表格式 (WSF) 試算 表格檔案中,必須用浮點數或天的分數表示。

若直欄可為 NULL,則插入 NULL。若直欄不可為 NULL,則此橫列不匯入。

使用者回應: 編輯表格資料,或驗證要匯入的值是輸入試 算表格檔案中的時間值,並重新提出此命令。

SQL3179W 輸入檔中的橫列 row 遺漏了要插入至資料 庫的非 NULL 直欄中的資料。未插入此橫 列。

解說: 缺少輸入檔的橫列資料,或此資料對非 NULL 直欄 無效。 横列中其餘的資料庫直欄值,不插入。

繼續處理下一個橫列。未插入橫列。

使用者回應: 編輯表格資料,或驗證試算表檔的資料可以 插入至資料庫管理程式資料庫。

#### SQL3180W 將磁片 number 插入磁碟機 drive 中。

解說: 要求應用程式提示使用者將指定的磁片放入指定的 磁碟機 。

在使用者將磁片放入磁碟機 後此公用程式等待再次呼叫。

使用者回應: 提示使用者插入磁片後,將指示繼續或結束 處理的 callerac 參數,傳回公用程式。

#### SQL3181W 尚未找到需要的結束記錄, 就已經到達檔 尾。

解說: 載入資料庫管理程式建立的 PC/IXF 檔時,找不到 當做最後 A 記錄的子類型 E 的 A 記錄。

輸入檔可能已損壞。

繼續處理。

使用者回應: 檢查未載入的資料。若資料丢失了,請編輯 表格或變更輸入檔並重新提出此命令。若 PC/IXF 檔是從某 個媒體複製到另一個媒體,請比較複製版與原版,或重新 複製。

# SQL3182W 將磁片 number 插入磁碟機 drive 中。目 前插入的磁片不正確,或後續磁片無效。

解說: 載入 PC/IXF 檔時 (此檔包含在數張磁片), 需要應 用系統插入磁片,傳回的確認訊息表示磁碟機 中的磁片內 沒有後續檔案或檔案無效。此動作不適用於第一個磁片。

此公用程式等待應用程式應答,以繼續處理或停止處理。

使用者回應: 使用者驗證磁碟機 中的磁片是否正確。若磁

碟機 中的磁片正確,請再次呼叫公用程式,並將參數 callerac 設定為停止處理。

### SQL3183W filetmod 參數中的多個區隔字元替換值沒 有以空白分隔。

解說: filetmod 參數中至少一個 COLDEL、CHARDEL 或 DECPT 關鍵字不在 filetmod 參數的開頭,且後面沒有空白 (空格)。 LOAD/IMPORT 或匯出有區隔字元的 ASCII (DEL) 檔時,可能出現這個情況。

公用程式停止處理。不處理錯誤的區隔字元替換值。

使用者回應: 用正確的 filetmod 參數重新提出此命令。

### SQL3184W 建立表格時發生 SQL 警告 SQLCODE。

解說: 已建立表格,然而它可能不同於原始表格。

使用者回應: 請將新建立的表格的表格定義與預期的表格 做比較。使用如 ALTER TABLE 的命令,來進行任何必要 的更正。查閱警告訊息中所指出的 SOLCODE,來取得有關 發生什麼情況的詳細資訊。

### SQL3185W 處理輸入檔 row-number 橫列資料時,發生 先前的錯誤。

解說: 此訊息提供訊息檔 (例如, SQL3306) 中的先前訊 息,識別錯誤發生的橫列。

使用者回應: 不需要任何動作。

# SQL3186W 未將資料載入到資料庫中,因為日誌已滿或 鎖定空間已用光。傳回 SQLCODE  $_{\it sqlcode}$ 。將嘗試確認,如果確認成功,作 業將繼續執行。

解說: 因為資料庫交易日誌已滿,或應用程式可用的鎖定 空間已滿,所以此公用程式無法將橫列資料插入資料庫 中。

確定已完成的資料庫交易,再試插入一次。如果重複的插 入繼續以指出相同的失敗,公用程式將停止處理。

使用者回應: 請注意,公用程式再次失敗後,資料庫回到 上次確定後的狀態,而不是回到公用程式起始呼叫前的狀 熊。

### SQL3187W 建立索引時發生錯誤。傳回 SQLCODE salcode<sup>o</sup>

解說: 發生錯誤時, IMPORT 公用程式正在建立索引。某 些表格可能已經有索引。

匯入 PC/IXF 檔時,才會發生這種錯誤。

公用程式繼續執行。檔案已匯入,但未在表格上建立索 引。

聯合系統使用者:除了先前所列出的原因之外,當在聯合 伺服器中發出了 CREATE NICKNAME 陳述式,而且資料 來源中的表格具有直欄過多的索引,或是無法在聯合伺服 器型錄中,表示索引橫列的總大小,都可能發生這個錯 誤。訊息中的 sqlcode 提供有關所發生的問題的更詳細資 訊。

使用者回應: 讀取訊息日誌 (SQL3189) 的下一個訊息,查 看未建立的索引名稱。以 CREATE INDEX 命令,建立索 引。

聯合系統使用者:從資料來源型錄及聯合伺服器型錄中選 取,以判斷未在聯合伺服器型錄中建立的索引。請執行下 列其中一種方法:

- 使用 CREATE INDEX 命令,建立索引。 記住,將截斷 直欄,使其具有適當的長度,以便不會違反限制,致使 無法先建立索引。
- 不做任何動作,並容許聯合伺服器運作,而不知道索 引。

先前所列示的兩個選項可能具有效能暗示。

#### SQL3188N 清除表格内容時,發生錯誤。

解說: 當用 REPLACE 選項執行 LOAD/IMPORT 時,指 定的資料庫表格在將資料插回表格前被岔斷。截斷時發生 錯誤。

公用程式結束時出現錯誤。

使用者回應: 請重新提出命令。

### SQL3189N 上一個訊息參照直欄 column-list 的索引 name  $\circ$

解說: 建立索引時如果發生錯誤,這個訊息通常跟在訊息 SQL3187 之後。 name 是建立失敗的索引名稱。column list 是索引直欄名稱的字串。字串中的每個直欄名稱都由一個 加號 (+) 或減號 (-) 前導,這個符號指示升序或降序。

公用程式繼續執行。

使用者回應: 用 CREAT INDEX 命令, 以人工方式建立 索引。

#### SQL3190N indexixt 選項對此「匯入」作業無效。

解說: IMPORT 命令的 filetmod 參數使用 INDEXIXF 時, 需要執行下列各項:

- IMPORT 必須正在替換表格內容。
- METHOD 參數必須為 NULL 值。
- 每個 IXF 直欄必須定目標向至同名的資料庫直欄。

公用程式停止處理。未匯入任何資料。

使用者回應: 不用 INDEXIXF 選項,或改用 INDEXIXF

選項適用的其他參數,重新提出此命令。

**SQL3191N** b *row-number* C *column-number* 欄、以 string 開頭的欄位,與使用者指定 **的 DATEFORMAT、TIMEFORMAT** 或 **TIMESTAMPFORMAT** 不符。此橫列將被 拒絶。

解說: 資料不符合使用者指定的格式。原因可能是缺少欄 位、直欄分隔字元不符或値超出範圍。

使用者回應: 請檢查輸入值。請更正輸入檔,或指定符合 資料的 DATEFORMAT、TIMEFORMAT 或 TIMESTAMPFORMAT,然後重新提出命令。

### **SQL3192N** 在 filetmod 中,以字串 *string* 開頭的使 用者指定格式 keyword 無效。

解說: 使用者指定格式無效,因為它可能被多次指定,或 可能包含無效的字元。

此格式必須以雙引號括起來。

有效的 DATEFORMAT 指定元包括 "YYYY" 及 "M" 及 "D" 字元。

有效的 TIMEFORMAT 指定元包括 "AM"、"PM"、"TT"、 及"H"、"M" 及"D"字元。

有效的 TIMESTAMPFORMAT 指定元包括所有 DATEFORMAT 及 TIMEFORMAT 的指定元,以及 "UUUUUU"。但是"M"不能在日期格式指定元及時間格式 指定元的旁邊。

如果資料檔中的對應值能有可變長度的話,則需有欄位分 隔字元。

公用程式停止處理。

**使用者回應:** 請找出格式指定元,更正格式,然後重新提 出命令。

# SQL3193N 無法更新您指定的概略表或實體化查詢表 格。不能 LOAD/IMPORT 至此槪略表中, 也不能 LOAD 至此實體化查詢表格中。

解說: 只能對可更新的概略表執行 LOAD/IMPORT 公用程 式。 指定的概略表定義成不可變更其中的資料。

非抄寫的實體化查詢表格,才能執行 LOAD 公用程式。您 指定的表格是抄寫的實體化查詢表格。

#### **SQL3200 - SQL3299**

### **SQL3201N 指定的表格不能置換,是因為另一個表格相** 依於該表格。

**解說:** 這個表格是另一個表格的母表格,所以不能置換。 無法處理該命令。

使用者維護的實體化查詢表格,才能執行 IMPORT 公用程 式。您指定的表格是系統維護的實體化查詢表格。

LOAD/IMPORT 公用程式停止處理。未插入資料。

使用者回應: 用表格名稱或可更新的概略表,重新提出此 命令。

SQL3194N 指定的表格是系統表格。不能載入系統表 格。

解說: 不能對系統表格執行此公用程式。

公用程式停止處理。未載入資料。

使用者回應: 請以有效的表格名稱來重新提出命令。

### SQL3195W 磁碟機 drive 中的磁片 number 不能當做 輸出檔。請插入有可寫空間的格式化磁片。

解說: EXPORT 公用程式基於下列某項原因,不能使用目 前的磁片匯出至 PC/IXF 檔:

• 輸出檔在磁片上不能開啓。磁片可能未格式化。

• 磁片上可用空間不夠。

此警告碼是要求應用程式提示使用者插入另一張磁片至指 定磁碟機 。

在使用者將磁片放入磁碟機 後此公用程式等待再次呼叫。

使用者回應: 提示使用者插入磁片後,將指示繼續或結束 處理的 callerac 參數,傳回公用程式。

#### **SQL3196N 未找到輸入檔。**

解說: 在 datafile 參數指示的路徑中,找不到要載入到資 料庫的原始檔。

無法處理該命令。

使用者回應: 請驗證輸入檔確實存在,且路徑是正確的。

#### **SQL3197N 試圖執行匯入或匯出的多個副本。**

解說: 試圖在不支援匯入或匯出公用程式的系統上,執行 多個匯入或匯出公用程式的實例。

無法處理該命令。

使用者回應: 等到其他處理不執行此公用程式時,重新提 出第二個作業。

使用者回應: 選取其他選項,例如 INSERT,或為公用程 式作業選擇別的目標。

# SQL3203N 指定的目標禁用 INSERT\_UPDATE 選 項,因為它沒有主要鍵或所有直欄都在主要 鍵中。

解說: 目標表格有主要鍵,而且目標直欄包括主要鍵的所 有直欄時, INSERT\_UPDATE 選項才有效。此外,目標直 欄清單與目標表格應該至少有一個直欄不屬於主要鍵的一 部份。

無法處理該命令。

使用者回應: 選擇不同選項,如 INSERT,或為公用程式 作業選擇不同目標。

**SQL3204N INSERT\_UPDATE 選項可能不適用於槪略** 表。

解說: INSERT\_UPDATE 選項對概略表無效,而已經有一 個概略表被選為公用程式作業的目標。

無法處理該命令。

使用者回應: 選擇不同選項,如 INSERT,或為公用程式 作業選擇不同目標。

**SQL3205N 指定的概略表不能置換,因為基本表格有其** 相依性。

解說: 一個概略表的基本表格若在某種參照關係上是某個 表格 (包括本身) 的母表格, 就不能置換。

無法處理該命令。

使用者回應: 選擇不同選項,如 INSERT, 或為公用程式 作業選擇不同目標。

### **SQL3206N 指定的概略表不能置換,因為其定義涉及次** 查詢。

解說: 定義內容涉及次查詢的概略表不能置換。若概略表 定義取決於其他概略表的定義,則其他概略表不能有次查 詢。在目標概略表构略表定義上使用次查詢時,不 得採用 REPLACE 選項。

無法處理該命令。

使用者回應: 選擇不同選項,如 INSERT, 或為公用程式 作業選擇不同目標。

### **SQL3207N** 提供的表格列示無效。 原因碼 *reason-code*  $\circ$

解說: 提供的 traversal-order-list/subtable-list 無效。此原因 碼的說明如下:

- 1. 搜尋順序列示指定的表格,不是 PRE-ORDER 形式。
- 2. 未連接 traversal-order-list 中指定的表格。
- 3. 搜尋順序列示/次表格中的綱目名稱不符。
- 4. 使用 REPLACE 選項時,搜尋順序清單中缺少某些次表 格。
- 5. 次表格列示不等於搜尋順序列示的子集。

使用者回應: 使用者動作因原因碼而異:

- 1. 確定搜尋順序列示是 PRE-ORDER 形式。
- 2. 確定連接搜尋順序清單中的所有表格。
- 3. 確定綱目名稱一致。
- 4. 如果使用 REPLACE 選項,確定包含階層結構中的所有 次表格。
- 5. 確定次表格列示等於或正是搜尋順序列示的子集。

**SQL3208W** 把結構化類型表格的資料匯入一般表格中。 解說: 指定的使用者,負責把結構化類型的表格資料匯入 一般表格中。請注意,匯入時不強制轉型 object\_id 直欄。

使用者回應: 必須特別執行此作業。

**SQL3209N 使用 CREATE** 選項來匯入時,無法為次 表格名稱或屬性名稱更名。

解說: 使用 CREATE 選項時,次表格名稱和屬性名稱都 無法更名。

使用者回應: 請檢查 IMPORT 命令,確定未指定次表格列 示。

**SQL3210N** 選項 *option* 不相容於 *command-name* 中的 階層結構。

解說: option 不相容於 EXPORT、IMPORT 或 LOAD 中 的階層結構。

使用者回應: 請檢查命令語法中的階層結構支援。

#### **SQL3211N LOAD** 不支援結構化類型的表格。

解說: LOAD 不支援結構化類型的表格。 請考慮 IMPORT .

使用者回應: 請使用 IMPORT 把階層結構資料帶入資料庫 中。

# **SQL3212N LOAD 命令的 TERMINATE 選項不受具** 有 DATALINK 直欄的表格或處於刪除擱 置狀態的表格空間支援。

解說: 對含有 DATALINK 直欄的表格,或對位於刪除擱 置狀態之表格空間中的表格,嘗試進行終止已損毀、岔斷 或強制停止的 LOAD 作業。目前並不支援這些功能。

使用者回應: 請使用 LOAD 命令的 RESTART 選項來回 復已損毀、岔斷或強制停止的 LOAD 作業。

SQL3213I 索引模式為 mode。

解說: 索引模式值如下:

#### **REBUILD**

將會完整地重建索引

#### **INCREMENTAL**

將會擴充索引

#### **DEFERRED**

將不會更新索引,但是會將索引標記為必須先重 新整理,才能進行下一次存取。

使用者回應: 不需要任何動作。

### SQL3214N 對於具有唯一索引的表格而言, LOAD 公 用程式並不支援延遲的索引。

解說: 指定了 DEFERRED 索引模式給具有唯一索引的表 格。這是無效的。

使用者回應: 請指定 AUTOSELECT、REBUILD 或 INCREMENTAL 索引模式,並重新發出命令。

SQL3215W 載入至表格上的 DMS 表格空間時,「載 入」公用程式並不支援 INCREMENTAL 索引,因為該表格的索引物件與任一其他目 標表格的物件位在相同的表格空間中,而且 也已經指定了 COPY 選項。將使用 REBUILD 索引模式來替代。

解說: 此作業不支援 INCREMENTAL 索引模式。 使用 REBUILD 索引模式來代替。

使用者回應: 使用者可以在所要載入之表格中,將不會被 其他物件所共用之表格空間中的索引加以定義,即可避免 這個警告。此外,也請澼免使用 COPY 選項。COPY 選項 的選擇方案完整清單,請參閱 DB2 說明文件。

# SQL3216W 表格的索引物件在載入公用程式開始執行時 不一致。在此載入公用程式作業期間,無法 執行 INCREMENTAL 索引。將使用 REBUILD 索引模式來替代。

解說: INCREMENTAL 編製索引只可用在載入公用程式開 始執行時有一致索引物件的表格上。若用索引模式 REBUILD 來載入,會使表格索引重新建置為一致的形態。

使用者回應: 不需要任何動作。

# SQL3217W 只有在使用 LOAD 來添加使用 INSERT INTO 動作的資料時,才會支援 INCREMENTAL 索引模式。現行的 LOAD 動作為 action。公用程式將會使用 mode 索引模式來代替。

解說: 只有在使用載入 INSERT 動作來將資料添加至表格 時,才能使用 INCREMENTAL 索引。若使用 REPLACE、RESTART 或 TERMINATE 動作來載入時,則 不支援此特性。

使用者回應: 不需要執行任何動作。

# SQL3218C 無法繼續執行 LOAD 公用程式,因為發現 一個或數個損壞的索引檔。請重新啓動資料 庫,然後重新提出 LOAD 命令。

解說: 無法繼續執行 LOAD 公用程式,因為目標表格的磁 碟資料結構上有一個或數個索引處於不一致的狀態。

使用者回應: 請終止所有應用程式,並為受影響的資料庫 發出 RESTART DATABASE 命令,以重建損壞的索引, 然後重新提出 LOAD 命令。

# SQL3219N LOAD 公用程式無法停用目標表格的限制 核對。

解說: LOAD 公用程式在嘗試停用目標表格的限制核對時 發現問題。

#### 使用者回應:

- 請在執行 LOAD 公用程式之前,在目標表格上發出 SET **INTEGRITY OFF 命令。**
- 如果在先前失敗的 LOAD 作業之後,嘗試在 REPLACE 模式下執行 LOAD,請使用 LOAD TERMINATE 命 令, 使表格空間呈可存取狀態, 再發出 LOAD REPLACE 命令。

# SQL3220W 在 directory-name 目錄中找不到容體 volume-name。請將容體複製到此目錄下, 並繼續進行 LOAD/IMPORT。

解說: 試圖 LOAD/IMPORT 多個 IXF 檔時,指定的目錄 中遺漏了其中一個檔案。 LOAD/IMPORT 作業試圖在相同 的目錄中找到組件當做第一組件。

匯入作業將終止。

#### 使用者回應:

- 尋找此組件,放入相同目錄中當做第一組件。 然後,用 SQLU\_CONTINUE 的 callerac 再次呼叫 LOAD/IMPORT。LOAD/IMPORT 繼續處理檔案。
- 以呼叫具有 SQLU-TERMINATE 之 callerac 的 LOAD/IMPORT 來終止 LOAD/IMPORT。

### SQL3221W ... 開始 COMMIT WORK。輸入記錄計數  $=$  count

解說: 匯入作業試圖 COMMIT 已執行的工作。

使用者回應: 在此訊息之後,如果未立即列印 SOL3222W 訊息,則 COMMIT 失敗,您必須檢查表格或概略表中已匯 入哪些記錄。然後,在 RESTARCOUNT 上設定已經成功 匯入的記錄數,跳過這些橫列,重新匯入檔案的其餘部 份。(如果正在執行 CREATE 或 EPLACE\_CREATE 或 EPLACE,請用 INSERT 選項呼叫第二個匯入。)

#### SQL3222W ...已順利 COMMIT 所有資料庫的變更。

解說: CDMMIT 成功。

使用者回應: 出現此訊息時,不需要任何處理動作。

#### **SQL3223N** 沒有正確地指定指向 parameter 之類型指 標的參數。

解說: 沒有正確地指定類型 <parameter> 的參數。類型為 下列其中一項: "struct sqluimpt\_in"、 "struct sqluimpt\_out"、 "struct sqluexpt\_out" > "struct sqluload\_in" > "struct sqluload\_out"、 "struct sqluunld\_in" 或 "struct sqluunld\_out"。 指標應為 NULL 指標,或應指向適當的結構,而其 sizeOfStruct 欄位應起始設定為下列其中一項: SQLUIMPT\_IN\_SIZE, 以建構 sqluimpt\_in, SQLUIMPT\_OUT\_SIZE, 以建構 sqluimpt\_out, SQLUEXPT\_OUT\_SIZE,以建構 sqluexpt\_out, SQLULOAD\_IN\_SIZE, 以建構 sqluload\_in, SQLULOAD\_OUT\_SIZE,以建構 sqluload\_out, SQLUUNLD\_IN\_SIZE,以建構 sqluunld\_in 或 SQLUUNLD\_OUT\_SIZE, 以建構 sqluunld\_out。

無法處理該命令。

使用者回應: 請用適當的參數,重新呼叫公用程式。

#### **RESTARTCOUNT 值或 SKIPCOUNT 值 SQL3225N** 大於檔案中的列數。未載入任何橫列。

解說: 利用 RESTARTOUNT 值或 SKIPCOUNT 值呼叫 此公用程式時,由於此值大於輸入檔中的列數,導致沒有 横列載入表格/概略表中。

使用者回應: 確定 RESTARTCOUNT 値或 SKIPCOUNT 值是正確的,然後重新呼叫公用程式。

### SQL3227W 記錄記號 token1 係指使用者記錄編號 token $2 \circ$

解說: LOAD、IMPORT 或 EXPORT 表格時發生錯誤或 警告。出現問題時,CPU 並行化大於 1,SQL 訊息用一個 特殊唯一記號來識別使用者記錄。此訊息把唯一記錄對映 至來源使用者資料的記錄編號。

使用者回應: 有關適當的動作,請參閱傳回的原始 SOL 訊 息。

# SQL3228N 包含 DATALINK 直欄的表格不支援 **DEFERRED INDEXING**

解說: 載入公用程式的"indexing mode"選項被指定為 "deferred"。含有 DATALINK 直欄的表格不支援此選項。

使用者回應: 請重新發出載入命令,指定不同的索引模 式。

### SQL3250N COMPOUND=value 是無效的值,或不容 許連結其他匯入參數或目標表格定義。

解說: COMPOUND=x 選項是為匯入公用程式而指定,但 因為以下原因而不能處理:

- 如果使用 INSERT\_UPDATE 選項,此選項即失敗。
- 使用下列檔案類型修飾元時,此選項無效: IDENTITYIGNORE · IDENTITYMISSING · **GENERATEDIGNORE · GENERATEDMISSING**
- 匯入的資料庫是透過舊版次的閘道或伺服器來存取。
- 此值不在 1 至 100 的有效範圍。 (在 DOS 或 Windows 中,最大值為 7)。
- 正在匯入的表格是一個階層結構表格或類型化表格。
- 正在匯入的表格已產生直欄。

使用者回應: 請變更 filetmod 選項來更正 COMPOUND=x 的用法,或從檔案類型修飾元選項中除去 COMPOUND= $x \circ$ 

#### SQL3251N 匯入期間,發生 "number" 個錯誤。

解說: 使用 COMPOUND 選項時,公用程式發生太多錯 誤,無法在 sqlca (最大値為 7) 中接替。這些錯誤訊息不 列印到訊息檔。

公用程式繼續執行。

使用者回應: 若您希望在匯入時插入每個橫列的所有錯誤 訊息,則不要使用 COMPOUND 選項,或是使用小於或等 於 7 的 COMPOUND 值。

# SQL3260N 在存取 LDAP 目錄時,發生異常錯誤。錯 誤碼 =  $\textit{error-code} \circ$

解說: 在存取 LDAP 目錄時,發生異常錯誤。無法處理該 命令。

使用者回應: 請記下訊息號碼 (SQLCODE) 及錯誤碼。使 用「獨立追蹤機能」來取得 DB2 追蹤。然後連絡您的 IBM 服務代表。

### **SQL3261N REGISTER LDAP 命令沒有順利完成,因** 為有一個必要的輸入參數尚未指定。原因碼

 $= reason-code<sup>o</sup>$ 

解說: REGISTER LDAP 命令沒有順利完成,因為有一個 必要的輸入參數尙未指定,如下列原因碼所示。

- 1 未指定 「網路 ID」參數。
- 2 未指定 「友機 LU」參數。
- **3** 未指定 「交易程式 (TP)」名稱參數。
- 4 未指定「模式」參數。
- **5** 未指定 Netbios NNAME 參數。
- **6** 未指定 TCP/IP 主機名稱參數。
- **7** 未指定 TCP/IP 服務名稱參數。
- **8** 未指定 「IPX 位址」。
- **9** 未指定雷腦名稱。
- 10 未指定實例名稱。

使用者回應: 請用所需的輸入參數來重新提出命令。

#### **SQL3262N TCP/IP** 服務名稱 name 無效。

解說: 所指定的 TCP/IP 服務名稱無效。

使用者回應: 請確定已配置 TCP/IP 服務,並且已保留在 本端的 etc/services 檔案中,然後重新提出命令。另外,也 可以指定已分派給 TCP/IP 服務名稱的埠號。

#### **SQL3263N 不支援此通訊協定類型。**

解說: 此命令不支援所指定的通訊協定類型。

使用者回應: 用有受支援的通訊協定類型來重新提出命 令。

#### **SQL3264N DB2 伺服器尚未登錄在 LDAP 中。**

**解說:** 命令沒有順利完成,因為 DB2 伺服器尚未登錄在  $LDAP$   $\uparrow$   $\circ$ 

使用者回應: 用 REGISTER LDAP 命令來將 DB2 伺服 器登記在 LDAP 中。然後重新提出命令。

#### **SQL3265N 在 LDAP 鑑別期間,發生異常錯誤。**

解說: 無法對 LDAP 使用者進行鑑別,發生非預期的 LDAP 系統錯誤。

使用者回應: 使用「獨立追蹤機能」來取得 DB2 追蹤。 然後連絡您的 IBM 服務代表。

**SQL3266N LDAP** 使用者密碼不正確。

解說: 所指定的密碼不是所指定之使用者「分辨名稱 (DN)」的正確密碼。

**使用者回應:** 請用正確的密碼來重新提出命令。

SQL3267N *authid* 沒有足夠的權限可以執行所要求的 命令。

解說: 命令沒有順利完成,因為 LDAP 使用者沒有足夠的 權限可以執行所要求的作業。

使用者回應: 請確定 LDAP 使用者具有可執行該作業的權 限。

#### **SQL3268N LDAP 綱目與現行版次的 DB2 不相容。**

解說: 定義在伺服器上的 LDAP 綱目沒有包含現行 DB2 版次中所使用之 DB2 物件類別及/或屬性的定義。

使用者回應: 請參閱「管理手冊」,以了解如何用 DB2 物 件類別及屬性來擴充 LDAP 綱目。

#### **SQL3269N 無法使用 LDAP 伺服器。**

解說: DB2 無法存取 LDAP 目錄中的資訊,因為無法使 用 LDAP 伺服器。

#### 使用者回應: 請執行下列動作:

- 1. 確定 LDAP 伺服器已在作用中。
- 2. 驗證 TCP/IP 已正確地配置在您的機器上。
- 3. 驗證是否已執行 "db2set DB2LDAPHOST" 命令,將 DB2LDAPHOST 登錄變數設定為 LDAP 伺服器的 TCP/IP 主機名稱及埠號。如果尙未設定 DB2LDAPHOST,您可以用  $"$ db2set DB2LDAPHOST=<host-name>:<port-number>"命令來加 以設定,其中<host-name> 是 LDAP 伺服器的 TCP/IP 主機名稱,而 <port-number> 則是 LDAP 伺服器的 TCP/IP 埠號。預設埠號為 389。

#### **SQL3270N LDAP** 使用者的「分辨名稱 (DN)」無效。

解說: LDAP 使用者的「分辨名稱 (DN)」無效。

使用者回應: 請用有效的 LDAP 使用者 DN 來重新提出 命令。

## **SQL3271N** {µnJwq **LDAP** 者的「分辨名稱 (DN)」及/或密碼。

**解說:** 在設定使用者喜好設定 (如:CLI 配置或 DB2 登 錄變數) 時,必須為現行登入的使用者定義 LDAP 使用者 的 DN 及密碼。

使用者回應: 請參閱 IBM eNetwork LDAP 說明文件,以

了解如何爲現行登入的使用者來配置 LDAP 使用者的 DN 及密碼。

#### **SQL3272N** 在 LDAP 目錄中找不到節點 *node-name*。

解說: 命令沒有順利完成,因為在 LDAP 目錄中找不到節 點 *node-name*。

使用者回應: 請確定節點名稱是正確的,並重新提出命 令。

# **SQL3273N 在 LDAP** 目錄中找不到資料庫 database-alias<sup>®</sup>

解說: 命令沒有順利完成,因為在 LDAP 目錄中找不到資 料庫 database-alias<sup>。</sup>

使用者回應: 請確定資料庫名稱是正確的,並重新提出命 令。

### SQL3274W 已順利建立資料庫。但並未將資料庫編目在 **LDAP** 目錄中。 SQLCODE = *sqlcode*。

解說: 已順利建立資料庫。但是無法將資料庫編目在 LDAP 目錄中,因為在作業期間發生錯誤。

使用者回應: 請更正 SQLCODE 中所指出的錯誤,然後用 CATALOG LDAP DATABASE 命令,將資料庫編目到 LDAP 目錄中。

# **SQL3275W** 已順利捨棄資料庫。但並未將資料庫從 LDAP 目錄中解除編目。 SQLCODE = sqlcode<sup>o</sup>

**解說:** 已順利捨棄資料庫。但是無法將資料庫從 LDAP 目 錄中解除編目,因為在作業期間發生錯誤。

使用者回應: 請更正 SQLCODE 中所指出的錯誤,然後用 UNCATALOG LDAP DATABASE 命令, 將資料庫從 LDAP 目錄中解除編目。

#### **SQL3276N 無法取得 LDAP 命名環境定義**。

解說: 無法查詢 LDAP 伺服器的 LDAP 命名環境定義。

**使用者回應:** 請連絡您的 LDAP 目錄管理員,以取得您所 使用之 LDAP 伺服器的 LDAP 命名環境定義。如果您是 使用 IBM eNetwork Directory V2.1,這就是 LDAP 字尾 - W C ″ db2set DB2LDAP BASEDN=<naming-context>" 命令, 來設定現行 機器的命名環境定義。

#### **SQL3277N** 資料庫 database-alias 已存在 LDAP 目錄  $\blacksquare$

解說: 命令沒有順利完成,因為 LDAP 目錄中,已經有其 他的資料庫使用這個名稱。

使用者回應: 請使用其他別名來重新提出命令。

#### **SQL3278N** 節點 *node* 已存在 LDAP 曰錄中。

解說: 命令沒有順利完成,因為 LDAP 目錄中,已經有其 他的節點使用這個名稱。

**使用者回應:** 請使用其他別名來重新提出命令。

#### **SQL3279N 命令沒有順利完成,因為已停用 LDAP。**

解說: 命令沒有順利完成,因為現行機器上已停用 LDAP 支援。

使用者回應: 如果已安裝 LDAP 支援,請執行命令: "db2set DB2\_ENABLE\_LDAP=YES", 以啓用 LDAP 支援。

如果尚未安裝 LDAP 支援,則必須執行設置程式,並選取 安裝 LDAP 支援。

#### **SQL3280N** s **DRDA** °AóC

解說: 嘗試連接到 DRDA 伺服器失敗,因為這個 DB2 用 戶端上並未安裝 DB2 Connect,而且在為此 LDAP 資料庫 編目時未指定閘道節點。

使用者回應: 請在此 DB2 用戶端上安裝 DB2 Connect, 或以有效的閘道節點來為此 LDAP 資料庫重新編目。

#### **SQL3281N OSTYPE 參數無效。**

解說: 資料庫伺服器未在 LDAP 中登錄,因為指定的 OSTYPE 參數無效。OSTYPE 參數可說明伺服器的作業系 統類型。

使用者回應: 請指定 DB2 支援的作業系統類型  $(0$ STYPE),重新提出命令。

#### **SQL3282N 所提供的認證無效。**

解說: 指定的使用者識別名稱 (DN) 及/或密碼無效。

當使用者在支援 LDAP 的 Windows 2000 網域環境下執行 時,如果用來登入的本端帳戶沒有足夠的權限,就可能發 生此錯誤。

使用者回應: 請在使用者識別名稱 (DN) 及密碼指定有效 的值,重新提出命令。

如果您在 Windows 2000 網域環境下工作,請務必使用具 備足夠權限的帳戶登入。

# SQL3283W 資料庫管理程式配置已順利更新,但 LDAP 目錄中並未更新通信協定資訊。 **SQLCODE** =  $\text{sglcode-value}$   $\circ$

解說: 資料庫管理程式配置已順利更新,但是無法更新 LDAP 目錄中的通信協定資訊,因為在 LDAP 作業期間發 生錯誤。

使用者回應: 請更正 SOLCODE 中所指出的錯誤,然後使 用 UPDATE LDAP NODE 命令來更新 LDAP 目錄中的通 信協定資訊。

#### SQL3284N 節點類型參數無效。

**解說:** 資料庫伺服器未在 LDAP 中登錄,因為指定的節點 類型參數無效。

## SQL3300 - SQL3399

#### SQL3300N 輸入檔中的記錄順序不正確。

解說: 工作表格式 (WSF) 檔中的記錄,應該以升序排列 (横列 1、直欄1... 横列 1、直欄 256; 横列 2、直欄 1... 横 列 2、直欄 256 等等)。 WSF 檔已受損,或檔案建立錯 誤,可能是資料庫管理程式不支援這個層次的 Lotus 產 品。

IMPORT 公用程式停止處理。

使用者回應: 請用有支援的 Lotus 產品層次, 重新建立 WSF 檔。

#### SQL3301N 在輸入檔的中間找到 BOF 記錄。

解說: 檔案開始 (BOF) 記錄必須是工作表格式 (WSF) 檔 的第一個記錄。它不能出現在檔案的任何其他位置。 WSF 檔已受損,或檔案建立錯誤,可能是資料庫管理程式不支 援這個層次的 Lotus 產品。

IMPORT 公用程式停止處理。

使用者回應: 請用有支援的 Lotus 產品層次,重新建立 WSF 檔。

#### SQL3302N 尚未匯入資料,就找到 EOF 記錄。

解說: 輸入檔有效,但沒有可用的資料可匯入。工作單第 一橫列保留作標頭資訊。 工作單第二橫列當作直欄標記。 資料從第三橫列開始。

IMPORT 公用程式停止處理。

使用者回應: 請用可供資料庫管理程式當做資料使用的有 效橫列資料,重新產生工作表格式 (WSF) 檔。

使用者回應: 當在 LDAP 中登記資料庫伺服器時,請使用 有效的節點類型。節點類型參數的有效值為 SERVER、MPP 及 DCS。

#### SQL3285N 命令未順利完成,因為不支援 LDAP。

解說: 命令未順利完成,因為此平台不支援 LDAP。

使用者回應: 如果此平台不支援 LDAP,請發出下列命令 來停用 LDAP 支援:

db2set DB2\_ENABLE\_LDAP=NO

# SQL3303N 在 Action String 參數中使用 CREATE 或 REPLACE CREATE 關鍵字時, 檔案 類型必須是 IXF。

解說: 動作字串 (例如 "REPLACE into ...") 的 CREATE 或 REPLACE CREATE 關鍵字不容許使用 IXF 以外的檔 案類型。

IMPORT 公用程式停止處理。 未匯入任何資料。

使用者回應: 變更檔案類型為 IXF,或使用 INSERT 、 **INSERT-UPOATE 或 REPLALE。** 

#### **SQL3304N 表格不存在。**

解說: 命令中指定的參數,需要使用表格。

公用程式停止處理。未載入資料。

使用者回應: 請執行下列其中一項:

- 用一個存在的表格名稱,重新提出此命令。
- 若輸入檔是 PC/IXF 檔時,請用 CREATE 選項重新提出 此命令。

#### SQL3305N 不能建立此表格,是因為它已存在。

解說: CREATE 關鍵字指示必須建立新表格,但指定的表 格名稱已存在。

IMPORT 公用程式停止處理。 未匯入任何資料。

使用者回應: 請清除存在的表格,或使用 CREATE 以外 的其他關鍵字,重新提出此命令。

### SQL3306N 在表格中插入一橫列時,發生 SQL 錯誤 sqlcode °

解說: 在表格中插入一橫列時,發生 SOL 錯誤。

如果 SOL 錯誤不嚴重, 公用程式拒絕此構列後繼續處理; 否則,公用程式停止處理。

使用者回應: 請檢查訊息檔的其他訊息,查看實際錯誤細 節。必要時,請重新提出此命令。

# SQL3307N METHOD 參數中的直欄數不符合 Action String 參數中的登錄數, 或 METHOD 參 數中指定的直欄不存在。

解說: 在 IMPORT 命令中指定 CREATE 或 REPLACE\_CREATE 選項。請執行下列其中一種方法:

- 如果 METHOD 參數中已指定 NAMES 或 POSITIONS 方法指示符,但 METHOD 中明確指定的直欄數不等於 Action String (例如, "REPLACE into ...") 參數中明確指 定的欄位數。
- 若在 METHOD 參數中指定 DEFAULT 方法指示符,則 PC/IXF 檔中的直欄數少於 Action String 參數中指定的 直欄數。
- 在 METHOD 參數中指定的直欄,不在 PC/IXF 檔中。

IMPORT 公用程式停止處理。 不建立表格。

使用者回應: 請更正 METHOD 和 Action String 參數中 指定的直欄數,或更正 METHOD 參數中指定的直欄數。

### SQL3308N PC/IXF 直欄 name 的字碼頁值不與應用程 式的字碼頁值相容。未指定 FORCEIN 參 數。

解說: 直欄和應用程式的字碼頁值不相容。 不指定 FORCEIN 參數時,如果不支援IXF 檔案字碼頁至應用程式 字碼頁的轉換功能,就無法載入資料。

公用程式停止處理。未載入資料。

使用者回應: 若要用這些字碼頁載入資料,請用 FORCEIN 選項重新提出此命令。

# SQL3309N PC/IXF 檔中的直欄 name 定義為圖形直 欄。未指定 FORCEIN 參數。

解說: 載入 PC/IXF 檔時,發生圖形資料直欄。未使用 FORCEIN 參數,所以不能載入資料。

公用程式停止處理。未載入資料。

使用者回應: 若要載入圖形資料,請使用 FORCEIN 參數 重新提出此命令。

SQL3310N PC/IXF 檔中的直欄 name 無效。

解說: 在 IMPORT 命令中指定 CREATE 或 REPLACE\_CREATE 選項。匯入 PC/IXF 檔時,發現直欄 的 C 記錄無效。

IMPORT 公用程式停止處理。 未建立表格。

使用者回應: 請驗證在輸入檔的直欄定義資訊。

#### SQL3313N 磁碟已滿。處理結束。

解說: 磁碟或磁片已滿。在匯出至 PC/IXF 檔案期間, PC/IXF 資料檔案在固定磁碟上,或者 PC/IXF 資料檔案和 資料庫在相同的磁碟機上,或者 PC/IXF 資料檔案和訊息檔 案在相同的磁碟機上。

EXPORT 公用程式停止處理。匯出的資料不完整。

使用者回應: 提供更多空間的磁碟或磁片,或將資料檔案 指定在異於資料庫或訊息檔的磁碟機 上,並重新提出此命 令。

### SQL3314N A 記錄中的日期和時間欄位不符合 H 記錄 中的日期和時間欄位。

解說: 載入 PC/IXF 檔時,在 PC/IXF 檔中找到 A 記錄, 它的執行識別資訊不同於標頭 (H) 記錄的執行識別資訊。 此動作不適用於後續檔開頭的 A 記錄。

輸入檔案很可能已損壞。

公用程式停止處理。

使用者回應: 重新建立損壞的檔案,或修理已毀壞的檔 案,以儘可能復置資料。請重新提出命令。

#### SQL3315N 子類型 C 的 A 記錄中的容體欄位無效。

解說: 載入「資料庫服務」建立的 PC/IXF 檔時,在 PC/IXF 檔中發現一個 A 記錄,它的容體資訊 (在容體欄 位中) 無效。

輸入檔案很可能已損壞。

公用程式停止處理。

使用者回應: 重新建立損壞的檔案,或修理已毀壞的檔 案,以儘可能復置資料。請重新提出命令。

#### SQL3316N 關閉輸入檔的某部份時,發生 I/O 錯誤。

解說: 載入多部份 PC/IXF 檔期間,系統關閉輸入 PC/IXF 檔的組成檔案之一時,發生錯誤。此動作不適用於 PC/IXF 檔的組成檔案群組中的最後一個檔案。

公用程式停止處理。

使用者回應: 請重新提出命令。

#### **SQL3317N filetmod 參數指向的字串中有資訊衝突。**

解說: *filetmod* 字串為輸出 WSF 檔定義世代與產品系列。 在字串中定義了多個世代或產品系列。

公用程式停止處理。未建立輸出檔。

使用者回應: 變更 *filetmod* 字串,只定義一個世代或產品 系列。請重新提出命令。

#### **SQL3318N filetmod 參數中有重複關鍵字。**

解說: 在filetmod 參數中多次出現 COLDEL、CHARDEL 或 DECPT 關鍵字。使用有定界符號的 ASCII (DEL) 檔 時,可能發生這種情況。

公用程式停止處理。未載入或匯入資料。

使用者回應: 用正確的 *filetmod* 參數重新提出此命令。

#### **SQL3319N** 當建立表格時發生 SQL 錯誤 sqlcode。

**解說:** 當建立表格時發生 SQL 錯誤。

IMPORT 公用程式停止處理。 表格未建立。未匯入任何資 料。

使用者回應: 相關資訊,請查閱訊息中的 SQLCODE (訊 息碼)。請加以變更再重新提出命令。

### **SQL3320N** 在 filetmod 參數的關鍵字後沒有定界符號 或小數點。

**解說: COLDEL、 CHARDEL 或 DECPT 關鍵字,位於** 參數 filetmod 的尾端。關鍵字後面沒有定界符號或小數點。 使用有定界符號的 ASCII (DEL) 檔時,可能發生這種情 況。

公用程式停止處理。未載入或匯入資料。

使用者回應: 用正確的 *filetmod* 參數重新提出此命令。

# **SQL3321C** 未將資料匯入到資料庫中,因為日誌已滿或 鎖定空間已用光。回復失敗。傳回 **SQLCODE** *sqlcode*  $\circ$

解說: 因為資料庫交易日誌已滿,或應用程式可用的鎖定 空間已用光,所以 IMPORT 公用程式無法將橫列資料插入 資料庫中。已確定所有工作,但由於資料庫交易日誌或鎖 定空間仍滿,所以公用程式無法插入橫列。

公用程式停止處理。已確定所有先前的變更,但未匯入目 前的横列。

使用者回應: 請檢查含有您資料庫檔案的檔案系統上剩餘 的空間數量,以及應用程式可用的鎖定空間數量。請考慮 增加最大日誌大小、鎖定清單的最大儲存體,或資料庫配 置檔中單一應用程式可用的鎖定清單的百分比。

**SQL3322N 作業系統訊號發生錯誤。** 

**解說:** 等待/後置訊號發生錯誤。

公用程式停止處理。EXPORT 公用程式的媒體資料可能不 完整。若為 IMPORT 公用程式,則未確定的資料會被 Rollback<sup>o</sup>

使用者回應: 停止後重新啓動 DB2,再次提出公用程式。

#### **SQL3324N 直欄 mame 的類型 type 無法辨識。**

解說: 不支援 SQL 陳述式傳回的資料直欄。

聯合系統使用者:您想要之資料的類型不受聯合伺服器或 您要存取的資料來源所支援。

**使用者回應:** 更正錯誤後,再試此命令。

聯合系統使用者:請指定一個受支援的資料類型,然後重 新提出程式。

### $SQL3325W$  *row-number* 橫列中的直欄都有 NULL;該 橫列不列入 WSF 資料檔。

解說: 匯出 WSF 檔時,如果 SELECT 陳述式產生一個 NULL (NULL) 横列,該横列不列入 WSF 檔。訊息 SQL3105N 中指定的總橫列數,是 SELECT 陳述式產生的 橫列數,不是 WSF 檔的橫列數。

繼續處理命令。

使用者回應: 不需要任何動作。 此訊息僅供參考。

### **SQL3326N Action String 參數中表格名稱後的直欄列** 示無效。

解說: 當您以表格名稱後含有直欄列示的 Action String (如 "REPLACE into ...") 參數來呼叫 IMPORT 或 LOAD 時, 若無效即出現此訊息。例如,下列是失敗的 Action String 參數:

**insert into tablea()** 括弧中無直欄

- **insert into tablea(two words)** 直欄名稱無效
- **insert into tablea(grant.col1)** 不應該限定直欄名稱
- **insert into tablea(x1234567890123456789)** 直欄名稱太長
- **insert into tablea(,col1,col2)** 缺少直欄名稱

#### 不能繼續執行命令。

使用者回應: 用有效的直欄列示變更 Action String 參數, 重新呼叫公用程式。

# SQL3327N 發生系統錯誤 (原因碼 1 "=reason-code-1 和原因碼  $2 = reason-code-2$ )。

解說: 處理程序期間出現系統錯誤。

公用程式停止處理。

使用者回應: 如果可能,請記錄來自 SQLCA 的所有錯誤 資訊。保留訊息檔。 終止使用資料庫的所有應用程式。 重 新開機。 請重新啓動資料庫。 再試命令一次。

若已提供足夠的記憶體資源,但還有問題,在作業系統命 令提示下呼叫「獨立追蹤工具程序」。

# SQL3330W row-number 橫列的一個字元欄位是奇數長 度,但它的目標資料庫直欄是圖形直欄。未 載入此橫列。

解說: 只有偶數長度字元欄位可以載入圖形資料庫直欄。 未載入此構列。

使用者回應: 使用 IMPORT 命令中的 CREATE 選項將資 料載入新表格中,或不要將此直欄載入此表格中。

#### SQL3331C 檔案 (或目錄) 不接受您指定的存取。

解說: 可能還有另一錯誤訊息。 訊息指出試圖存取檔案或 目錄,但存取方式與檔案屬性不相容。困難的來源有下列 幾個原因:

- 開啓檔案試圖寫入唯讀裝置
- 開啓檔案試圖寫入唯讀檔
- 開啓的是目錄而非檔案
- 發生銷定或共用違例

無法處理該命令。

使用者回應: 請等到無人使用檔案時再試一次,或將輸出 引導到容許寫入的路徑和檔案後再試一次。

#### SQL3332C 已經達到開啓檔的最大數目。

解說: 此訊息可能會伴隨另一錯誤訊息。訊息指出已達到 開啓檔的最大數目。

無法處理該命令。

使用者回應: 請終止其他應用程式,減少開啓的檔案數, 再試一次。

#### SQL3333C 檔案或目錄不存在。

解說: 此訊息可能會伴隨另一錯誤訊息。訊息指出存取的 檔案或目錄不存在或找不到。

無法處理該命令。

使用者回應: 請用正確的檔案名稱和有效路徑,重新提出 命令。

262 訊息參考手冊 第二冊

#### SQL3334C 沒有足夠的可用儲存體。

解說: 此訊息可能會伴隨另一錯誤訊息。訊息指出沒有足 夠的儲存體可用於開啓檔案。

無法處理該命令。

使用者回應: 停止應用程式。可能的解決方案包括:

- 請確定您的系統中有足夠的實際和虛擬記憶體。
- 除去背景處理。

#### SQL3335C 檔案系統已滿。

解說: 此訊息可能會伴隨另一錯誤訊息。訊息指出裝置上 沒有可用空間可供寫入。

無法處理該命令。

使用者回應: 若要增加裝置的可用空間,請刪除不要的檔 案,或將輸出資料引導到有空間可用的裝置。

#### SQL3337N 在伺服器上寫入資料時發生 I/O 錯誤。

解說: 試圖將資料寫入伺服器的暫時檔時,發生 I/O 錯誤 (暫時檔建立在資料庫管理程式實例 sqllib 目錄下的 tmp 目 錄中)。伺服器上的檔案系統可能已滿。

公用程式停止處理。資料庫未變更。

使用者回應: 與伺服器系統管理員聯繫爭取伺服器空間, 重新提出命令。

#### SQL3338N 讀取伺服器的暫時訊息檔時,發生 I/O 錯 課。

解說: 讀取伺服器的暫時訊息檔時,發生系統 I/O 錯誤。

IMPORT 作業完成,但資料庫用戶端系統中的訊息檔可能 是空的或不完整。

使用者回應: 查詢遠端資料庫,看看公用程式作業是否成 功。

SQL3340N 無法使用並行的表格讀取權來執行載入。原 因碼 =  $reason-code$   $\circ$ 

解說: 載入命令的 ALLOW READ ACCESS 選項在下列 reason-code 所指定的情況下不受支援:

- 1. 使用 LOAD REPLACE 時。
- 2. 使用 INDEXING MODE DEFERRED 時。
- 3. 目標表格處於 CHECK PENDING 狀態,且不處於 READ ACCESS ONLY 狀態時。
- 4. 索引標記為無效時。
- 5. 在不使用 ALLOW READ ACCESS 選項的載入上使 用 LOAD TERMINATE 或 LOAD RESTART 時,或 在原始載入中的暫存檔遺失時。

使用者回應: 請使用 ALLOW NO ACCESS 選項,重新 提出命令。

### **SQL3341N 備有 USE** 選項的無效表格空間名稱。原  $\Box$  **EXEC** = *reason-code*  $\circ$

**解說:** 唯有系統暫時表格空間,才能用來在索引表格空間 以外的表格空間上重新建置索引。系統暫時表格空間頁大 小的必須與索引表格空間的頁大小相符。

使用者回應: 重新提出一個命令,命令中的表格名稱需參 照頁大小正確的系統暫時表格空間。 reason-code 說明下列 的失效:

- 1. 找不到 USE 子句中的表格空間名稱。
- 2. 表格空間需為系統暫時表格空間。
- 3. 系統暫時表格空間的頁大小必須與索引表格空間的頁 大小相符。

# **SQL3342N 權限不足無法使用 LOCK WITH FORCE** 選項。

解說: 載入公用程式的 LOCK WITH FORCE 選項需要有 SYSADM 或 SYSCTRL 的權限。

使用者回應: 透過足夠權限的使用者 ID 來重新發出載入 命令。

# **SQL3400 - SQL3499**

# SQL3400N METHOD 中所指定的方法對沒有區隔字元 的 ASCII 檔無效。位置必須是 'L'。

解說: 從沒有區隔字元的 ASCII 檔載入時,必須用檔案位 置來選擇直欄。

無法處理該命令。

使用者回應: 用原始檔案中直欄的有效位置集重新提出命 令。

### **SQL3401N 在 METHOD** 中指定的方法對任何檔案類 型無效。

解說: 在檔案中選擇直欄的方式,並不適用於所有的檔案 類型。請選擇下列其中一種方法指示符:

- P 代表位置
- N 代表名稱
- · L 代表位置
- D 代表預設値

若想做進一步的限制,可採用檔案類型。

無法處理該命令。

使用者回應: 用有效的方式指示符重新提出此命令。

# **SQL3343N 無法在完成 Roll-Forward 之後重新啓動 Roll-Forward** 失敗的載入。

解說: 無法在完成 Roll-Forward 之後重新啓動 Roll-Forward 結束之前失敗的載入。

使用者回應: 使用 TERMINATE 模式來終止載入或捨棄此 表格。

## **SQL3346W** 忽略 USE TablespaceName 選項。原因  $\mathbf{u} = \text{reason-code}$

解說: 只有擁有 INDEXING MODE REBUILD 的 ALLOW READ ACCESS 載入才能使用 USE TablespaceName。若 指定了 INDEXING MODE AUTOSELECT,則只有在載入 選擇重置索引時,才會使用替代的表格空間。

#### **使用者回應:** 請參閱原因碼的說明。

- 1. 與 USE TablespaceName 選項不相容的索引模式。
- 2. 表格無索引。
- 3. LOAD TERMINATE 不需使用個別的表格空間。
- 4. USE TablespaceName 只為 ALLOW READ ACCESS 載 入而受支援。

# SQL3402N 對不可為 NULL 的直欄 name 指定一組開 頭位置及結束位置均為 0 的位置對。

**解說:** 將開頭-結尾位置均爲零的位置對,指定給指示的 直欄,但此直欄不可為 NULL 。

無法處理該命令。

使用者回應: 用原始檔案中直欄的有效位置集重新提出命 令。

### $\textsf{SQL}$ 3403N 插入至直欄  $\textit{name}$  時,這組開始-結束位置 組無效。

解說: 在輸入沒有區隔字元的 ASCII 檔中尋找指示的資料 庫直欄輸入資料時,欄位規格無效。此欄位規格具有下列 其中一個錯誤:

- 開頭位置小於零。
- 結尾位置小於零。
- 結尾位置小於開頭位置。

無法處理該命令。

使用者回應: 用原始檔案中直欄的有效位置集重新提出命 令。

### $\textsf{SQL3404N} \quad$  插入至直欄  $\textit{name}$  時,這組開始-結束位置 組對於數字無效。

解說: 在沒有區隔字元的 ASCII 檔內指示的資料庫直欄中 尋找資料時,欄位規格無效。位置對定義了一個長於 50個 位元組的欄位。

無法處理該命令。

使用者回應: 用原始檔案中直欄的有效位置集重新提出命 令。

 $\mathsf{SQL3405N}$  插入至直欄  $\mathit{name}$  時,這組開始-結束位置 組對於日期無效。

解說: 在沒有區隔字元的 ASCII 檔內指示的資料庫直欄中 尋找資料時,欄位規格無效。位置對定義了一個對日期的 外部表示式無效的欄位長度。

無法處理該命令。

使用者回應: 用原始檔案中直欄的有效位置集重新提出命 令。

# $\mathsf{SQL3406N}$  插入至直欄  $\mathit{name}$  時,這組開始-結束位置 組對於時間無效。

**解說:** 在輸入沒有區隔字元的 ASCII 檔內指示的資料庫直 欄中尋找資料時,欄位規格無效。位置對定義了一個對時 間的外部表示式無效的欄位長度。

無法處理該命令。

使用者回應: 用原始檔案中直欄的有效位置集重新提出命 令。

### $\textsf{SQL}$ 3407N 插入至直欄  $\textit{name}$  時,這組開始-結束位置 組對於時間戳記無效。

解說: 在沒有區隔字元的 ASCII 檔內指示的資料庫直欄中 尋找資料時,欄位規格無效。位置對定義了一個對時間戳 記的外部表示式無效的欄位長度。

無法處理該命令。

使用者回應: 用檔案中直欄有效位置集重新提出命令。

# $\textsf{SQL3408W} \quad$  插入至直欄  $\textit{name} \,$  時,這組開始-結束位置 組定義了比目標直欄大的欄位。資料可能被 截斷。

解說: 擷取輸入沒有區隔字元的 ASCII 檔資料時,欄位規 格定義的欄位大於目標資料庫直欄的大小 (或最大値)。

公用程式繼續執行。必要時截斷。

使用者回應: 不需要任何動作。

# $\textsf{SQL3409W} \quad$  插入至直欄  $\textit{name}$  時,這組開始-結束位置 組定義了比目標固定長度直欄小的欄位。將 填入資料。

**解說:** 指示的資料庫直欄是固定長度直欄。擷取輸入沒有 區隔字元的 ASCII 檔資料時,欄位規格定義的欄位小於目 標資料庫欄的大小。

公用程式繼續執行。必要時,在指示的資料庫直欄右側填 入空白。

使用者回應: 不需要任何動作。

### $SQL3410N$  插入至直欄  $name$  時,這組開始-結束位置 組對於圖形直欄無效。

解說: 尋找 ASCII 檔的輸入資料時 (此資料將插入至指示 的資料庫直欄), 所指定的欄位定義的欄位位元組數是奇 數。

無法處理該命令。

使用者回應: 用原始檔案中直欄的有效位置集重新提出命 令。

# SQL3411W 第 *row-number* 列和第 *column-number* 直 欄的欄位値對圖形直欄無效。已插入 **NULL**<sup>o</sup>

**解說:** 指示的欄位值,不是可接受的圖形直欄值。此值的 位元組可能是奇數。DEL 檔的直欄號碼值,指定指示橫列 中的欄位。ASCII 檔的直欄號碼值,指定此值在橫列中的開 始位元組位置。

# 未插入横列。

使用者回應: 若不接受 NULL ,請更正輸入檔後重新提出 此命令,或編輯表格中的資料。

# SQL3412W 第 row-number 列和第 column-number 直 欄的欄位値對圖形直欄無效,但是目標直欄 不可為 NULL。未插入此橫列。

**解說:** 指示的欄位值,不是可接受的圖形直欄值。此值的 位元組可能是奇數。因為目標直欄不可為 NULL ,所以不 能插入 NULL 值。DEL 檔的直欄號碼值,指定指示橫列中 的欄位。ASCII 檔的直欄號碼值,指定此值在橫列中的開始 位元組位置。

未插入構列。

使用者回應: 不需要任何動作。如果需要此構列,請更正 輸入檔後重新提出此命令,或編輯表格中的資料。

# SQL3413W 第 row-number 列和第 column-number 直 欄的欄位値,對目標直欄而言太短。已插入 **NULL**<sup>o</sup>

**解說:** 因爲對目標直欄而言太短,所以不接受指定欄位中 的值。 直欄號碼值指定欄位在橫列中的開始位元組位置。

插入 NULL 值。

使用者回應: 不需要任何動作。如果不接受 NULL, 請更 正內部欄位並重新提出此命令,或編輯表格中的資料。

**SQL3414N** 找不到暫存檔 filename。

解說: 載入階段結束時,建立暫時檔,隱含重新載入時所 必需的資訊。若在此之前載入作業即被岔斷,則不會建立 此檔。

此訊息指示出,重新載入時找不到此檔。

公用程式停止執行。

使用者回應: 根據岔斷的位置,有可能在建立階段重新啓 動載入。

**SQL3415W** LkN *row-number column-number* 欄的欄位値從輸入資料檔的字碼頁轉換成資 料庫的字碼頁。已載入 NULL 値。

解說: 指出的欄位值不能從輸入資料檔的字碼頁轉換成資 料庫的字碼頁。

使用者回應: 若不接受 NULL 值,請更正輸入資料檔後重 新提出此命令,或編輯表格中的資料。

# **SQL3416W** LkN *row-number column-number* 欄的欄位値從輸入資料檔的字碼頁轉換成資 料庫的字碼頁。未載入此橫列。

解說: 指出的欄位值不能從輸入資料檔的字碼頁轉換成資 料庫的字碼頁。

使用者回應: 不需要任何動作。若不接受構列,請更正輪 入資料檔後重新提出此命令,或編輯表格中的資料。

# SQL3417N 起始結束位置配對 pair-number 對於字碼 頁 *codepage* 而言無效。

**解說:** 位置配對對於字碼頁而言無效,因為字碼頁具有純 DBCS 編碼。這表示字碼頁中每一個字元的長度為 2 位元 組。位置配對中應該指定偶數個位元組。

無法處理該命令。

使用者回應: 用原始檔案中直欄的有效位置集重新提出命 令。

# **SQL3418W** 如果使用 DB2 來匯出資料,則不應該指定 **NOCHARDEL 檔案類型修飾元。它是用來** 支援沒有區隔字元的供應商資料檔案。

解說: NOCHARDEL 檔案類型修飾元是設計來支援沒有區 隔字元的供應商資料檔案。主要不是用於 DB2 EXPORT 所 建立的資料檔案。在 DEL 檔案格式中,區隔字元用來避免 資料流失或損毀,所以是預設行為的一部份。

使用者回應: 請驗證 NOCHARDEL 在匯入或載入命令中 是必要的。

# **SQL3419W** 供應商排序不支援指定的排序選項。將使用 預設 DB2 排序來繼續執行作業。

解說: 已設定 DB2 登錄變數 DB2SORT 來啓動供應商排 序檔案庫。現行排序規格需要一種此供應商排序檔案庫所 不支援的特性。 DB2 將使用預設排序來繼續執行作業。供 應商排序可能不支援的特性:

- 使用 IDENTITY\_16BIT 對照建立的資料庫。
- 資料庫配置參數 ALT COLLATE 設為 IDENTITY\_16BIT 。

使用者回應: 不需要任何動作。

# SQL3500 - SQL3599

SQL3500W 公用程式在 timestamp 時開始進入 phase 階段。

解說: 這是指示一個階段將要開始且前一個階段已結束的 通知訊息。這些階段包括(以出現的順序排列):

- $\cdot$  LOAD
- $\cdot$  BUILD
- $\bullet$  DELETE

在 LOAD 階段,資料載入至表格中。 若要建立索引, BUILD 程序跟在 LOAD 程序之後。若找到專用索引的重 複鍵,DELETE 程序跟在 BUILD 程序之後。

若 LOAD 尚未結束即終止,您需要知道在哪個階段重新啓 動 LOAD。

使用者回應: 不需要任何動作。

# SQL3501W 由於禁止資料庫向前復置,所以表格常駐的 表格空間將不放入備份懸置狀態。

解說: 呼叫 LOAD 時指定了 COPY NO, 導致表格常駐的 表格空間進入備份懸置狀態,除非停止繼續備份資料庫。

公用程式繼續執行。

使用者回應: 不需要任何動作。

### SQL3502N 公用程式發生 number 個警告,已超出容 許的警告總數。

解說: 命令期間發出的警告數已超出使用者呼叫公用程式 時指定的警告總數。

公用程式終止。

使用者回應: 用適當的選項載入正確的資料,或增加容許 的警告數。請重新提出命令。

### SQL3503W 公用程式已載入 number 個橫列, 等於使 用者指定的總計和。

解說: 載入的橫列數已等於使用者在呼叫公用程式時指定 的總橫列數。

公用程式已順利完成。

使用者回應: 不需要任何回應。

### SQL3504W 正在建立一致點。

解說: 在下列狀況下呼叫時,將在不同於 SAVECOUNT 參數中指定的規則間隔上建立一致點:

• 已到達保存在記憶體或暫時檔中的 meta-data 總數的臨界 值。

• 複製 image 發生裝置錯誤,必須終止載入。

使用者回應: 在此訊息後若繼續執行 LOAD,則不需要任 何動作。若 LOAD 終止,請更正所有錯誤 (如啓動裝置, 或縮短建立一致點的間隔)後重新啓動。

#### SQL3505N filetmod 中指定的 RECLEN 選項長度, 不在 1 至 32767 的有效範圍内。

解說: 在filetmod 參數中,已為 ASC 檔指定了 RECLEN 參數。指定的長度無效。

使用者回應: 更正長度並重新提出命令。

# SQL3506W 第 row-number 列和第 column-number 欄 中, NULL 指示符指定的值無效。將假設 一個 'N' 値。

解說: ASC 檔可對每個資料直欄指定一個 NULL 指示符 直欄, 包含 'Y' 或 'N'。'Y' 表示直欄為 NULL , 'N' 表 示直欄有資料。若 NULL 指示符直欄中沒有這些值,則假 定為 'N',將資料載入至直欄中。

使用者回應: 若資料或 NULL 指示符不正確,請更正輸入 檔並重新提出命令。

# SQL3507N 指定給 NULL 指示符的橫列數不在 0 到 32767 的有效範圍内,或 NULL 指示符參 數無效。

解說: 在null\_ind 參數中為 ASC 檔指定的 NULL 指示符 直欄無效,或為 NULL 指示符傳入的指標無效。

使用者回應: 更正參數並重新提出命令。

#### **SQL3508N** 在載入或載入查詢期間,存取類型 file-type 的檔案或路徑時,發生錯誤。原因碼:  $reason-code \circ B@ : pathfile \circ$

解說: 在載入或載入查詢處理程序期間,試圖存取檔案時 出錯。公用程式停止處理。

使用者回應: 載入時,如果表格空間不在載入懸置狀態 下,請更正問題並再次呼叫載入公用程式。 若表格空間在 載入懸置狀態下,請以 RESTART 或 REPLACE 模式 呼 叫載入公用程式,或者復置表格空間的備份。可透過 LIST TABLESPACES 命令來確定表格空間的狀態。

以下為原因碼清單:

 $\mathbf 1$ 不能開啓檔案。

> 這可能由於檔案名稱不正確或無足夠的權限存取 檔案/目錄而引起的。請更正問題,然後重新啓動 或重新執行載入。

載入暫存檔可能已毀損,或資料庫可能已從舊版 備份復置。在這些情況下不支援 load restart。請使 用 load terminate,使表格脫離載入擱置狀態。

- $2$  不能讀取/掃描檔案。 這可能是硬體錯誤所致。如果錯誤是硬體錯誤, 請採取適當的動作,再重新啓動或重新執行載 入。
- 3 不能寫入檔案或變更檔案大小。

這可能是磁碟已滿或硬體錯誤所致。請參照下面 的檔案類型清單,確定有足夠的空間執行載入, 或者改用其他位置。重新啓動,或者重新載入。 如果錯誤是硬體錯誤,請採取適當的動作,再重 新啓動或重新執行載入。

4 檔案中有無效資料。

載入的檔案中有不正確的資料。請查看 TEMPFILES\_PATH 的動作說明。

**5** 不能關閉檔案。

若載入不能重新啓動或者重新執行,則與 IBM 服 務代表聯繫。

**6** 不能刪除檔案。

若載入不能重新啓動或者重新執行,則與 IBM 服 務代表聯繫。

**7** 參數指定錯誤。請參照檔案類型清單,找出錯誤 的參數,並用有效的參數重新載入。

下面是檔案類型清單:

#### **SORTDIRECTORY**

確定指定正確的工作目錄參數。所有目錄的組合 空間必須足夠儲存兩倍的已載入資料的索引鍵値 大小。 載入插入和重新載入時,也必須有表格中 現存資料的索引鍵値字大小兩倍的空間。

#### **MSGFILE**

確定指定正確的訊息檔參數。必須有足夠的磁碟 空間寫下載入期間出現的訊息。

若是載入查詢,請確保區域訊息檔參數不同於正 在查詢狀態的載入訊息檔參數。

#### **TEMPFILES\_PATH**

請確定所指定的暫時檔路徑參數是正確的。此參 數的相關明細,請參閱 Data Movement Utilities *Guide and Reference*<sup>o</sup>

#### SQL3509W 公用程式已自表格中刪除 number 橫列。

解說: 載入的表格若有唯一索引,引起唯一索引違例的橫 列將在刪除階段自表格中刪除。此訊息指出刪除了多少橫 列。

使用者回應: 不需要任何動作。

#### **SQL3510N 排序階段的工作目錄不能存取。**

解說: 排序階段的一個或多個指定工作目錄不存在或沒有 請寫許可權。

使用者回應: 確保指定的工作目錄已存在,設定適當的讀 寫許可權後,重新提出命令。

**SQL3511W** 找不到在 第 row-number 列和第  $\emph{column-number}$  直欄中命名的檔案。已載入 **NULL**<sup>o</sup>

**解說:** 找不到指定欄位中的檔案名稱。可能是資料類型不 符合。

就有區隔字元的 ASCII (DEL) 檔而言,直欄號碼值會指出 橫列中含有問題值的欄位。就 ASCII 檔而言,直欄號碼值 會指定問題値開始橫列中的位元組位置。

已載入 NULL。

使用者回應: 請檢查輸入值。必要時,請更正輸入檔,並 重新提出此命令,或編輯表格中的資料。

# **SQL3512W** 找不到在 第 row-number 列和第  $\emph{column-number}$ 直欄中命名的檔案,但是目 標直欄不可為 NULL 。未載入此橫列。

解說: 找不到指定欄位中的檔案名稱。不能載入 NULL, 因為表格中的輸出直欄不可為 NULL。

就有區隔字元的 ASCII (DEL) 檔而言,直欄號碼值會指出 橫列中含有問題值的欄位。就 ASCII 檔而言,直欄號碼值 會指定問題値開始橫列中的位元組位置。

未載入此橫列。

使用者回應: 請更正輸入檔,並重新提出命令,或編輯表 格中的資料。

#### **SQL3513N** -檔案的字碼頁不符合資料庫的字碼頁。 無 法載入檔案。

解說: DB2CS 檔案不能載入到與字碼頁與原始資料庫字碼 頁不同的資料庫中。

使用者回應: 變更資料庫字碼頁後重新提出此命令, 或使 用另一個檔案類型 (如 PC/IXF),將原始資料庫資料移至新 資料庫。

# **SQL3514N** 發生公用程式系統錯誤。函數碼: *function*。原因碼:*reason-code*。錯誤碼: *error-code*  $\circ$

解說: 資料庫公用程式處理程序期間發生系統錯誤。

使用者回應: function 値不同,要求的動作也不同。

可能的函數碼為:

- 1 排序 「載入」時出錯。 請試試重新啓動載入。若錯誤依然存在,請將功能、原 因碼和錯誤碼提供給技術服務代表。
- 2 使用廠商排序公用程式時發生錯誤。

使用 DB2 Client/Server 排序公用程式 (不是廠商排序), 再試一次。 執行時,請將伺服器的「設定檔登錄」 值重 設成空白。 可能需要重新啓動「資料庫管理程式」,才 能採用「設定檔登錄」的新值。若錯誤依然存在,請將 功能、原因碼和錯誤碼提供給廠商排序技術服務代表。

#### SQL3515W 公用程式已在時間 timestamp 時完成 phase 階段。

解說: 這個通知訊息指出已完成一個階段。這些階段包括 (以出現的順序排列):

- $\cdot$  LOAD
- BUILD
- DELETE

使用者回應: 不需要任何動作。

#### SQL3516N 公用程式不能按指定重新載入。

解說: 失敗前,「載入公用程式」在「載入」執行的最後 一個一致點中偵測到差異。 這個狀況可能是系統錯誤和日 誌檔無效引起的。

使用者回應: 在 BUILD 階段重新啓動「載入」, 使表格 進入一致狀態,並建立索引 (若適用),或用 REPLACE 選 項執行「載入」。

#### SQL3517N 在輸入來源中讀取到一個非預期的記錄。

解說: 公用程式發生一個格式無效的記錄。 從原始來源複 製時,來源可能已經被破壞。

處理終止。

使用者回應: 以二進位形式從原始來源中複製記錄,然後 重新起始 LOAD。

#### SQL3518N 來源中的資料與載入的表格不相容。

解說: 因為下列某個原因,不能使用來源來載入表格:

- 表格定義與來源的表格定義不符合。
- 正在載入的表格平台,與建立來源的平台不同。
- 來源是從某個表格建立的,該表格的字碼頁不同於正在 載入的表格。

使用者回應: 確定指定正確的表格和來源。若要從一個不 同定義的表格或從一個不同的平台或字碼頁載入資料,請 使用 IXF 或 DEL 等的其他檔案類型。

#### SQL3519W 開始載入「一致點」。輸入記錄數 =  $count \circ$

解說: 「載入公用程式」試圖執行「一致點」,以落實已 載入的表格資料。

使用者回應: 如果未在此訊息後立即列印訊息 SOL3520W,表示「一致點」失敗。 必須在「建立」階段 重新啓動「載入」,確保表格回到一致狀態,所有索引 (若 存在) 都已建立。然後,可以看看載入了哪些記錄。在 RESTARTCOUNT 上設定已成功載入的記錄數,重新啓動 「載入」,跳過這些橫列,載入檔案的剩餘部份。

若此訊息後面出現訊息 SQL3520W,表示此訊息僅供參 考,無須應答。

#### SQL3520W 成功載入「一致點」。

解說:「載入」順利完成「一致點」。

使用者回應: 此訊息僅供參考。不需要任何回應。

#### SQL3521N 未提供輸入來源檔 sequence-num。

解說: 以多個輸入檔呼叫一個載入,但未提供所有的檔 案。DB2CS 檔案類型必須提供原來建立的所有輸入來源 檔。IXF 檔案類型必須以正確順序提供所有輸入來源檔。

公用程式終止。

使用者回應: 提供所有輸入來源檔,並根據已載入的資料 設定 RESTARTCOUNT,重新啓動公用程式。

### SQL3522N 如果同時禁用日誌保留和使用者跳出, 就無 法提供複製目標。

解說: 載入呼叫同時禁用日誌保留和使用者跳出的資料庫 時,指定了複製目標。複製目標對這類資料庫無效。

公用程式停止處理。

使用者回應: 請驗證資料庫是否應具有已失敗的日誌保留 及使用者跳出,且在呼叫載入作業時,未設定一個複製目 標。

#### SQL3523W 訊息檔中沒有訊息可擷取。原因碼: $rc$ 。

解說: LOAD 暫時訊息檔的查詢沒有傳回訊息。可能的回 覆碼為:

 $\mathbf{1}$ 沒有任何 LOAD 暫時訊息檔存在。

LOAD 暫時訊息檔中沒有訊息。  $\mathbf{2}$ 

使用者回應: 請確定您已指定有效的表格名稱。若指定的 表格名稱正確無誤,而且都是預期的訊息,請檢查資料庫 監督程式,驗證公用程式已在作用中,而且沒有在等待資 源 (如:鎖定資源)。注意:LOAD 公用程式開始執行後,

才會建立 LOAD 暫時訊息檔;在 LOAD 公用程式完成 後,就會將其刪除。

CLP 命令的語法包括關鍵字 TABLE,例如:

LOAD QUERY TABLE <tablename>

忽略 TABLE 關鍵字將導致 load query 開啓一個名稱爲 tablename 的二進位載入訊息檔案。

#### SQL3524N 選項 option 有無效値 value。

解說: 提供的值必須是整數值。每一個選項的有效範圍 是:

- 1. TOTALFREESPACE: 此值的有效範圍是 0-100,解譯成 附加在表格尾部之空白頁在總頁數中占的百分比。
- 2. PAGEFREESPACE: 此值的有效範圍是 0-100, 解譯成 每一個留下空白資料頁的百分比。
- 3. INDEXFREESPACE: 此值的有效範圍是 0-99, 解譯成 每一個索引頁 (載入索引時當做空白空間) 的百分比。

公用程式停止處理。

使用者回應: 更正此值,然後重新提出命令。

#### SQL3525N option-1 選項與 option-2 選項不相容。

解說: 爲公用程式提供的選項不相容。

使用者回應: 請刪除或修改其中一個選項後,重新提出命 令。請查看 Command Reference, 瞭解有效選項的詳細資 訊。

SQL3526N 修飾元子句 clause 與現行的 load 命令不 一致。原因碼:reason-code。

解說: 指出的載入檔案類型模式 (修飾元) 與您的載入/匯 入/匯出命令不相容。原因如下:

- $\blacksquare$ 現行選項需要您指定 RECLEN 及 NOEOFCHAR 檔案類型修飾元。您的命令中缺少一個或多個這 些選項。
- $\overline{2}$ 指出的選項 (如 DEL 或 ASC) 與輸入或輸出資料 檔案的格式不一致。
- 3 已指定產生或識別相關檔案類型修飾元,但目標 表格並未包含這種直欄。
- 若使用的是版本 8 之前的用戶端,則除非該直欄  $\overline{\mathbf{4}}$ 是在 CREATE INDEX 陳述式的 INCLUDE 子句 中所指定,或是使用了 GENERATEDOVERRIDE 檔案類型修飾元,否則不可能在唯一索引中載入 含有非識別產生直欄的表格。對於版本 8 之前的 用戶端,若是以 ORGANIZE BY 子句載入含有非 識別產生直欄的表格,也必須指定 GENERATEDOVERRIDE 檔案類型修飾元。
- 5 IDENTITYOVERRIDE 檔案類型修飾元無法在載入 擁有 GENERATED BY DEFAULT 身分直欄的表 格時使用。
- 6 若所產生的表格為分割鍵的一部分,並定義為長 欄位或 LOB 直欄的形式,則您無法將 LOBSINFILE 檔案類型修飾元指定在分割的資料 庫載入中。
- $\overline{7}$ GENERATEDMISSING 或 IDENTITYMISSING 修 飾元在現行載入或匯入命令中的使用,將導致表 格中所有的直欄被排除在載入作業之外。
- 8 當身分直欄屬於分割鍵的一部份,或分割鍵中產 生的直欄取決於非分割鍵中的身分直欄時,如果 現行的載入模式為 PARTITION ONLY、 LOAD\_ONLY 或 LOAD\_ONLY\_VERIFY\_PART 其中一個,或如果 SAVECOUNT 選項値大於 0, 則必須指定 IDENTITYOVERRIDE 檔案類型修飾 元。
- 當目標表格含有一個根據身分直欄來定義的已產 9 生直欄,且您指定了 GENERATEDOVERRIDE 檔 案類型修飾元時,您也必須指定 IDENTITYOVERRIDE 檔案類型修飾元。這確定將 以與表格中的身分直欄值一致的方式,來計算所 產生的直欄值。
- $10$ 唯有當使用者對載入目標表格有 SELECT 專用 權、已指定 DUMPFILE 修飾元,以及 DB2 伺服 器資料庫分割區位於 UNIX 類型的作業系統時, DUMPFILEACCESSALL 檔案類型修飾元才有效。

使用者回應: 檢查您正在使用的選項的需求。 使用一致的 修飾元子句 (檔案類型模式)及公用程式,重新提出命令。

### SQL3527N CODEPAGE 選項的 FILETMOD 參數中 所指定的數字無效。

解說: 在 FILETMOD 參數中, CODEPAGE 選項無效。

使用者回應: 請更正字碼頁號碼並再重新提出此命令。

# SQL3528W CLP 命令中所指定的區隔字元 (直欄區隔 字元、字串區隔字元或小數點)可能會從應 用程式字碼頁轉換成資料庫字碼頁。

**解說:** 將 CLP 命令從用戶端傳送到伺服器時,如果兩端所 用的字碼頁不同,則它會將用戶端的字碼頁轉換成伺服器 的字碼頁。

使用者回應: 若要確定區隔字元未被轉換,則應將它們指 定成十六進位格式

# **SQL3529N** 在直欄 column-number 中, operation-name 作業發現了一個不受支援的資料類型 data-type<sup>o</sup>

**解說:** operation-name 作業不支援直欄 column-number 中 所發現的資料類型 data-type。

使用者回應: 請從表格定義及 Data Movement Guide 中杳 閱支援的資料類型。

# SQL3530I 「載入查詢」公用程式正在監督分割區 *partitionnumber*上的 *agenttype* 進度。

解說: 「載入查詢」公用程式是在 MPP 環境中呼叫的。 使用者回應: 不需要任何動作。

#### **SQL3531I 已發生 LOAD RESTART**。

解說: 已提供 RESTART 選項給目前正在被查詢的「載 入」。

使用者回應: 不需要任何動作。

#### **SQL3532I** 「載入」公用程式目前處於 phase 階段。

**解說:** 這個參考訊息指出目前所正在查詢之「載入」的階 段。

使用者回應: 不需要任何動作。

### SQL3533I 「載入」公用程式目前正在建置索引 *number*  $\boldsymbol{\mathcal{Z}}$  *number*  $\circ$

解說: 如果目前所查詢的「載入」正處於 BUILD 階段, 就會傳回這個參考訊息。

使用者回應: 不需要任何動作。

# SQL3534I 載入 DELETE 階段大約已完成 number 百 分比。

解說: 如果目前所查詢的「載入」正處於 DELETE 階段, 就會傳回這個參考訊息。

使用者回應: 不需要任何動作。

# **SQL3535W 不再支援 LOAD 命令參數** parameter-name; LOAD 公用程式將不處 理其值。

解說: 您的 LOAD 命令所包含的某參數,不再受到支援。

使用者回應: 請參閱 DB2 說明文件, 以取得 LOAD 的暫 時排序空間相關資訊,以及有關 LOAD 效能調整的相關建 議。

### **SQL3536N** 系統暫時表格空間 table-space-name 已 温。

解說: LOAD 公用程式在將索引鍵排序時,發生表格空間 已滿的狀況。

使用者回應: 請確定已配置足夠空間給系統暫時表格空間 table-space-name,該空間至少必須是正在建立之索引的總 大小的兩倍。重新啓動 LOAD 公用程式。

# **SQL3537N** 在執行 LOAD 公用程式期間,無法配置排 序記憶體。

解說: 處理虛擬記憶體不足,LOAD 公用程式無法處理排 序。

使用者回應: 收到此訊息時,請終止應用程式。請確定有 足夠的虛擬記憶體可供排序處理使用。

可能的解決方法包括:

- 切斷所有應用程式與資料庫的連線,並降低相對應之資 料庫配置檔中的排序資料堆參數 (sortheap) 大小。
- 除去背景處理,並且/或終止其它目前在執行的應用程 式。
- 增加可用之虛擬記憶體的數量。

# **SQL3538N LOAD QUERY 公用程式失敗,因為有數** 個 LOAD 都使用同一個暫時檔路徑。

解說: 至少有一個其它的 LOAD 是用同一個 TEMPFILES PATH 來呼叫的,而且仍在進行中。 LOAD QUERY 公用 程式無法決定只要查詢哪一個 LOAD。

使用者回應: 請使用 LOAD QUERY 的 TABLE 參數來 代替。

# **SQL3539N 無法進行 LOAD RESTART**, 因為至少已 **嘗試過一次 LOAD TERMINATE。**

解說: LOAD TERMINATE 命令之後只能進行 LOAD TERMINATE  $^\circ$ 

使用者回應: 使用者只能用 LOAD TERMINATE 來繼續 進行。

# SQL3550W 第 row-number 列第 column-number 欄中 的欄位値並非 NULL, 但是目標直欄已被 定義為 GENERATED ALWAYS。

**解說:** 在輸入檔中發現一個非 NULL 欄位値。因為目標直 欄屬於 GENERATED ALWAYS 類型,所以無法載入該 值。直欄號碼會在遺失資料的橫列中指定欄位。

使用者回應: 對 LOAD 而言,只有在使用 identityoverride 檔案類型修飾元時,明確的非 NULL 欄位值才能夠被載入 GENERATED ALWAYS 識別直欄。對於非識別

GENERATED ALWAYS 直欄,可用 generatedoverride 檔 案類型修飾元來將明確的非 NULL 值載入橫列。如果對這 些修飾元使用不當,則當 LOAD 要接受橫列時,欄位值就 必須以 NULL 來置換。

對於 IMPORT 而言,沒有任何方式可以置換 GENERATED ALWAYS 直欄。當公用程式要接受橫列時,就必須除去欄 位值而以 NULL 置換。

## SQL3551W 此表格至少包含了一個會被公用程式置換的 **GENERATED ALWAYS 直欄。**

解說: 已指定 "override" 檔案類型修飾元 (例如 IDENTITYOVERRIDE 或 GENERATEDOVERRIDE)。

### **SQL3600 - SQL3699**

# **SQL3600N SET INTEGRITY 陳述式的 IMMEDIATE** CHECKED 選項無效,因為表格 *table-name* 是使用者維護的實體化查詢表 格,或者不是處於核對擱置狀態下。

解說: 只有當表格處於核對擱置狀態下,而且不是使用者 維護的實體化查詢表格時,或是其處於核對擱置狀態下的 上代之一(使用 CASCADE DEFERRED 選項) 也在呼叫清 單中,且所有中間的上代也在該清單中時,才會檢查資料 的限制違規情形。

#### **:**

- 1. 請在 SET INTEGRITY 陳述式中使用 OFF 選項,使表 格處於核對擱置狀態。
- 2. 針對使用者維護的實體化查詢表格來使用 IMMEDIATE UNCHECKED 選項。
- 3. 將表格的上代併入已檢查的表格清單。上代必須處於 核對擱置狀態,且所有中間的上代也必須在清單中。
- 4. 若該表格處於無資料移動模式中,請指定 SET INTEGRITY...FULL ACCESS 陳述式,以強制將表格改 為完整存取模式。請注意:保留在核對擱置狀態下的 所有相依立即實體化查詢表格也會在後續的 REFRESH 陳述式中強制完全重新計算,而保留在核對擱置狀態 下的所有相依立即暫置表格再也不能用來重新整理它 們的相依實體化查詢表格。

**sqlcode**: -3600

**sqlstate**: 51027

### SQL3601W 該陳述式導致一或多個表格自動處於核對擱 置狀態。

解說: 相依表格、衍生表格、衍生重新整理立即實體化查 詢表格或暫置表格都已置於核對擱置狀態。這麼做可以厲 行參照整合性限制,或是強制基本表格、相依實體化查詢 表格及暫置表格之間的資料關係。

對 IDENTITYOVERRIDE 而言,這可能會違反被定義為 GENERATED ALWAYS 之識別直欄的唯一內容。

對 GENERATEDOVERRIDE 而言,這可能會產生含有與其 直欄定義不對應之值的非識別 GENERATED ALWAYS 直 欄。

使用者回應: 不需要任何動作。

使用者回應: 若要驗證所有相依表格、衍生表格、衍生重 新整理立即實體化查詢表格或暫置表格的完整性,請為這 些表格執行 SET INTEGRITY...IMMEDIATE CHECKED 陳 述式。若要確定哪些表格處於核對擱置狀態,請發出下列 查詢:

SELECT TABSCHEMA, TABNAME, STATUS FROM SYSCAT.TABLES WHERE STATUS = 'C'

**sqlcode**: +3601

**sqlstate**: 01586

### **SQL3602W** 檢查資料處理時發現限制違例,立即移至異 常表格。

解說: 有些橫列違反了被指定為 SET INTEGRITY 陳述式 執行中所要檢查的限制項目。這些都移至異常表格。

**使用者回應:** 檢查違例限制的異常表格。這些橫列已自母 表格中刪除,但您可以更正後從異常表格傳回。

**sqlcode**: +3602

**sqlstate**: 01603

# **SQL3603N SET INTEGRITY** »zídΩ 處理發現了與限制 name 有關的完整性違 規。

解說: 發現有一個橫列違反表格中所定義的限制,該限制 被指定由 SET INTEGRITY 陳述式負責檢查。名稱 name 是限制名稱或產生直欄名稱。

使用者回應: 由於未使用 FOR EXCEPTION 選項, 此橫 列未自表格中刪除。

檢查資料時,建議您使用 FOR EXCEPTION 選項來執行 SET INTEGRITY 陳述式。可以用異常表格的資訊來更正資 料。

**sqlcode**: -3603

**sqlstate**: 23514

# $\Omega$ CQL3604N 與 SET INTEGRITY 陳述式或 LOAD 公 用程式中之表格 table-name 相對應的異常 狀況表格 *excp-table-name* 沒有適當的結 構,或已用唯一索引、限制、產生直欄或觸 發函式所定義,或是本身處於核對擱置狀 態。

解說: 對應於表格的異常表格必須有相似於其母表格的定 義。 公用程式的選項直欄,指定在描述異常表格的文件相 關部份。 異常狀況表格中可能沒有任何產生直欄。不應有 任何限制或觸發定義在異常表格!。異常表格本身不應處 於檢杳懸置狀態。

使用者回應: 請按照文件中相關章節的指示建立異常狀況 表格,然後重新執行陳述式或公用程式。

**sqlcode**: -3604

**sqlstate**: 428A5

# **SQL3605N SET INTEGRITY** 陳述式中所命名的表格 *table-name* 未被列為要檢查的表格,或可能 是被多次指定的異常狀況表格。

解說: 當在 SET INTEGRITY 陳述式中指定 FOR EXCEPTION 子句時,此錯誤可能會發生,原因如下:

- 檢查的表格列示中沒有此表格
- 檢查的表格與異常表格一樣
- 多個檢查的表格都指定了異常表格。

使用者回應: 請更正表格名稱,重新執行此命令。

**sqlcode**: -3605

**sqlstate**: 428A6

### **SQL3606N** 檢查中的表格數與 SET INTEGRITY 陳述 式中所指定的異常狀況表格表格數不符。

解說: 異常狀況表格與呼叫清單中所提供的非實體化查詢 表格或暫置表格之間,必須是一對一的對應關係。呼叫清 單中的具體查詢表格或暫置表格不可有相對應的異常狀況 表格。

使用者回應: 針對非實體化查詢表格或暫置表格的表格, 建立所缺少的異常狀況表格 (若不存在的話),並將它指定在 呼叫清單中,以重新執行此命令。請不要為具體查詢表格 和暫置表格指定異常狀況表格。

**sqlcode**: -3606

**sqlstate**: 428A7

# **SQL3608N** 當母表格或基礎表格 parent-table-name 處 於核對擱置狀態,或是將會使用 SET **INTEGRITY 陳述式來將其置於核對擱置狀** 態時,就無法使用 SET INTEGRITY 陳述 式來檢查相依表格 dependent-table-name<sup>o</sup>

解說: 在 SET INTEGRITY 陳述式之前或之後,母表格或 基礎表格都不能處於核對擱置狀態,否則必須將其併入呼 叫清單中,以檢查相依表格。

使用者回應: 請執行 SET INTEGRITY 陳述式來檢查母表 格,以確定母表格不在核對擱置狀態中。若相依表格為實 體化查詢表格或暫置表格,請執行 SET INTEGRITY 陳述 式來檢查基礎表格?以確定基礎表格不在核對擱置狀態 中。

若相依表格不是實體化查詢表格或暫置表格,建議您先檢 杳母表格。也可以檢查相依表格,並將母表格列入呼叫列 示中。在此情況下,若母表格中有違反限制的横列,且這 些横列又未刪除並放置到異常狀況表格中,則陳述式仍可 能會失敗。如果未使用 FOR EXCEPTION 選項,就可能發 生這種情況。

若相依表格是實體化查詢表格或暫置表格,建議您先檢查 基礎表格。您也可以重新整理相依實體化查詢表格,並將 基礎表格併入呼叫清單中。在此情況下,若母表格中有違 反限制的横列,且這些橫列又未刪除並放置到異常狀況表 格中,則陳述式仍可能會失敗。如果未使用 FOR EXCEPTION 選項, 就可能發生這種情況。

在參照迴路的情況下,所有表格都將列入呼叫列示中。

**sqlcode**: -3608

**sqlstate**: 428A8

# **SQL3700 - SQL3799**

**SQL3700W** 装置 device 已滿。還有 active-devices 的 其他現行裝置。請裝上新媒體或採取適當動 作。

解說: 指定裝置上的媒體已滿。此裝置是引導卸載資料時 使用的 active-devices + 1 目標裝置的其中之一。

使用者回應: 請執行下列一個動作:

- 在指定的裝置上載上新目標媒體,並透過呼叫卸載和呼 叫程式 1 (SQLU\_CONTINUE) 繼續卸載。 或
- 如果 active-devices 不是零,則透過呼叫 UNLOAD 公用 程式和呼叫程式動作 4 (SOLU DEVICE TERMINATE) 繼續卸載,不使用此裝置。

或

• 透過用呼叫程式動作 2 (SQLU\_TERMINATE) 呼叫 UNLOAD 公用程式來取消卸載。

# SQL3701W 已指定 lobpaths 參數,但此表格沒有任 何 LOB 或長型資料。此參數將被忽略。

解說: 參數 lobpaths 為 LOB 和 LONG 資料,指定一個 分離目標。此表格沒有任何 LOB 或 LONG 資料,故不使 用 lobpaths 參數指定的目標。

使用者回應: 不需要任何動作。

# **SQL3702W** 警告。接收到装置 device 的 SQLCODE  $\mathit{salcode} \circ \mathit{f}$  在沒有此裝置情況下, 繼續卸 載。

解說: 偵測到某個卸載目標裝置有 SQLCODE sqlcode。繼 續卸載,忽略此裝置。

使用者回應: 在指定裝置上載入的媒體沒有任何卸載資 料,因此載入卸載資料時不應包括在提供給 LOAD 公用程 式的媒體中。修正裝置的問題時,請在訊息參考手冊中尋 找傳回的 SQLCODE。

### **SQL3703W** 已卸載類型 type 的 xxx / yyy 頁數,並已 傳送為寫入到目標媒體。

解說: 正在卸載的表格是由指定類型資料的 yyy 頁所組 成。其中的 xxx 已由 UNLOAD 公用程式處理,並傳送至 媒體寫入機器,進備將資料寫入目標媒體。

*type* 屬於下列之一:

- 0 表示正規資料
- 2 表示 LONG 資料和配置資訊
- 3 表示 LOB 資料
- 4 表示 LOB 配置資訊

請注意, LONG 和 LOB 資料卸載完成時 xxx 可能比 yyy 少,因為未用的空間不予卸載,但重新載入資料時,又會 重新建立這些未用的空間。

甚至對於一般資料,也可能不會發出 xxx = yyy 的最終訊 息。訊息 3105 表示順利完成卸載。

使用者回應: 此訊息僅供參考。不需要任何動作。

#### **SQL3704N 指定的 num\_buffers 參數無效。**

解說: num\_buffers 參數決定公用程式使用的緩衝區數。若 未指定 lobpaths 參數,則最小值是 2,若指定 lobpaths 參 數,則最小値是 3。這是執行公用程式時所需的最小<mark>値。若</mark> 未指定此參數,公用程式使用最佳數量的緩衝區。此最佳 數量是根據公用程式將執行的內部處理數而得出的,不管 lobpaths 參數是否已指定。若指定的緩衝區數少於最佳數, 某些處理將等待使用緩衝區。我們建議您將此參數指定為 0,並讓公用程式選擇緩衝區數。公用程式儲存堆的大小 需要限制公用程式使用的儲存總量時,才能指定此參數。

使用者回應: 使用有效的 num\_buffers 參數重新提出此命 令。

# SQL3705N 指定的緩衝區大小參數無效。 緩衝區大小 **必須指定為 0,或是介於 8 與 250000 之 間 (含 8 與 250000)。多個緩衝區的緩衝 區總大小不得超出 250000**。

**解說:** 應用程式呼叫公用程式時所提供的緩衝區大小參數 無效。 緩衝區大小決定內部緩衝區大小。該值是為此緩衝 區所取得的 4K 頁數。 值必須指定為 0,或介於 8 與 250000 之間 (含 8 與 250000)。如果有多個緩衝區,則緩 衝區數目與緩衝區大小相乘後不得超出 250000。

指定 0 時:

- 表格的正規資料放在資料庫管理的儲存體表格空間中 時,預設緩衝區大小取表格空間擴大大小或 8 中的較大 值。
- 表格的正規資料放在系統管理的儲存體表格空間中時, 預設緩衝區大小取 8。

使用者回應: 用有效的緩衝區大小重新發出命令。

#### **SQL3706N** *path/file* 的磁碟已滿。

解說: 資料庫公用程式處理程序期間,磁碟已滿。公用程 式停止執行。

使用者回應: 確保公用程式有足夠的磁碟空間,或將輸出 引導到諸如磁帶等其他媒體上。

# SQL3707N 指定的排序記憶體大小參數 size1 無效。所 需的最小大小是  $_{size2}$ 。

解說: 排序記憶體大小時,排序索引的鍵値不夠大。

使用者回應: 用有效的排序記憶體大小,重新執行命令。

要確保只使用最小儲存體數量,指定值 0 (成為預設値)。然 而,大於最小值時,可以提高排序作業的執行性能。

# **SQL3783N 開啓複製位置檔時,發生錯誤。開啓檔案的** 錯誤碼是 *errcode*。

**解說:** 載入回復時,開啓複製位置檔案時發生錯誤。傳回 作業系統檔案開啓回覆碼。

使用者回應: 查看訊息中錯誤碼,瞭解詳細資訊。若有可 能,請更正錯誤,並重新提出命令。

# **SQL3784W 讀取複製位置檔時,發生無效的資料。失敗** 位置在第 line-no 行,錯誤類型為 errtype

**解說:** 載入回復時,在複製位置檔中讀到無效資料。傳回 行號碼和錯誤類型。公用程式待您回應以便繼續執行。

使用者回應: 更正複製位置檔案中的資料,並以正確的呼 叫程式動作傳回到公用程式,以指示是繼續處理還是終止 處理。

# SQL3785N 在節點 node-number上,於 timestamp 時, 為表格 schema.tablename 載入回復失敗,  $\boxdot$ 為發生錯誤  $_{\emph{sqlcode}}$ , 附加資訊為 *additional-info*<sup>o</sup>

**解說:** 載入回復期間發生嚴重錯誤。公用程式停止處理。

(請注意:如果您正在使用已分割的資料庫伺服器, 節點號 碼會指出發生錯誤的節點。 否則,它是不相關的,且應該 忽略它。)

使用者回應: 相關資訊,請查看訊息中的錯誤碼。更正後 再重新提出此命令。

# **SQL3798W 試圖以無效的參數** parameter **値來呼叫 ROLL-FORWARD** 回復 API, 繼續進行載 入回復作業。

解說: 載入回復時傳入的某個參數,對載入回復的目前狀 熊無效。

使用者回應: 更正錯誤的值,並以正確的呼叫程式動作參 數傳回至公用程式,以指示是繼續處理還是終止。

# SQL3799W 在節點 node-number上,於 timestamp 時, 為表格 schema.tablename 載入回復擱置,  $\boxdot$ 為產生警告  $\emph{sqlcode}$ , 附加資訊為 *additional-info*<sup>o</sup>

**解說:** 載入回復期間發生警告情況。公用程式待您回應以 便繼續執行。

(請注意:如果您正在使用已分割的資料庫伺服器,節點號 碼會指出發生錯誤的節點。 否則,它是不相關的,且應該 忽略它。)

使用者回應: 相關資訊,請查看訊息中的錯誤碼。採取正 確動作並以正確的呼叫程式動作參數傳回到公用程式,以 指示是繼續處理還是終止。

# **SQL3800 - SQL3899**

SQL3802N 發生無效的停止處理模式 quiesce-mode。

解說: 無效的停止模式傳送至停止 API。

使用者回應: 以正確的參數重新執行命令。

#### **SQL3804N 索引無效。**

解說: 處理公用程式命令期間發生無效索引。

使用者回應: 請檢查 Administration Guide,更正情況後, 以適當的方法重新驗證索引,並重新提出命令。

# SQL3805N 應用程式狀態或指定表格的一個或多個表格 空間的狀態禁止 loadapi 動作或 quiescemode *action* · 原因碼 = reason-code ·

解說: 傳遞到載入 API 的 loadapi 動作 (停止處理模式或 callerac) 與應用程式的狀態或表格的一個或多個表格空間的 狀態衝突。

可能的原因碼如下:

- $01$ 指定表格的其中一個表格空間的狀態, 禁止 loadapi 動作或停止處理模式。
- 應用程式不在邏輯工作單元的開始處。此狀況禁 02 止指定的載入動作。
- 03 應用程式狀態禁止所指定的載入動作。
- 表格的一個或多個表格空間,因停止處理者最大 04 值之故而停止處理。
- 05 無法停止系統目錄表格空間。
- 當表格空間處於備份擱置狀態時,不容許載入複 06 製。
- 嘗試在不正確的階段中,重新起始一個載入作 07 業。
- 08 嘗試對分割鍵取決於身分直欄而定,且並非所有 表格分割區都是從載入階段重新啓動的表格,重 新啓動載入作業。不容許如此的載入,因爲重新 啓動載入期間的構列雜湊可能由於身分直欄上的 相依關係,而不同於起始載入中的雜湊。

### SQL3900 - SQL3999

#### SQL3901N 發生不嚴重的系統錯誤。原因碼

reason-code ·

解說: 發生不嚴重的系統錯誤,處理程序結束。

使用者回應: 若追蹤處於作用中,則在作業系統命令行提 示處呼叫「獨立追蹤機能」。然後連絡您的 技術服務代 表,並提供下列資訊:

• 問題說明

使用者回應: 對應上述每個原因:

- 01 用正確的 loadapi 動作或停止模式 來重新提出命 令,或為表格更正表格空間狀態。
- 02 用正確的載入動作來重新提出命令, 或诱過發出 COMMIT 或 ROLLBACK 來完成目前工作邏輯單 元。
- 重新提出具有正確載入動作的命令。 03
- 判斷表格的哪些表格空間已達停止處理者的最大  $04$ 值。QUIESCE RESET 這些表格空間。
- 重新提出具有不在系統目錄表格空間內的表格的 05 命令。
- 重新提出略過複製參數的命令 06
- 判斷在哪一個階段應該重新起始載入作業,並以 07 正確的階段重新提出命令。
- 08 請使用 TERMINATE 動作,終止載入作業,然後 重新提出原始 load 命令。
- **SQL3806N** 不是全部表格限制對要載入的表格都是 OFF .

解說: 在呼叫載入 API 時要載入的表格的一個或多個限制 仍為有效。

使用者回應: 在關閉所有的表格約束後,重新提出命令。

#### SQL3807N 實例或資料庫 name 靜止作業在擱置中。

解說: 另一個使用者已經提出靜止命令,並且尙未完成。 使用者回應: 請等待靜止完成。

**SQL3808N** 實例或資料庫 name 取消靜止作業在擱置 山。

解說: 另一個使用者已經提出取消靜止命令,且該命令尙 未完成。

使用者回應: 請等待取消靜止完成。

- SOLCODE 及暗含的原因碼
- SQLCA 內容 (可能的話)
- 追蹤檔案 (可能的話)。

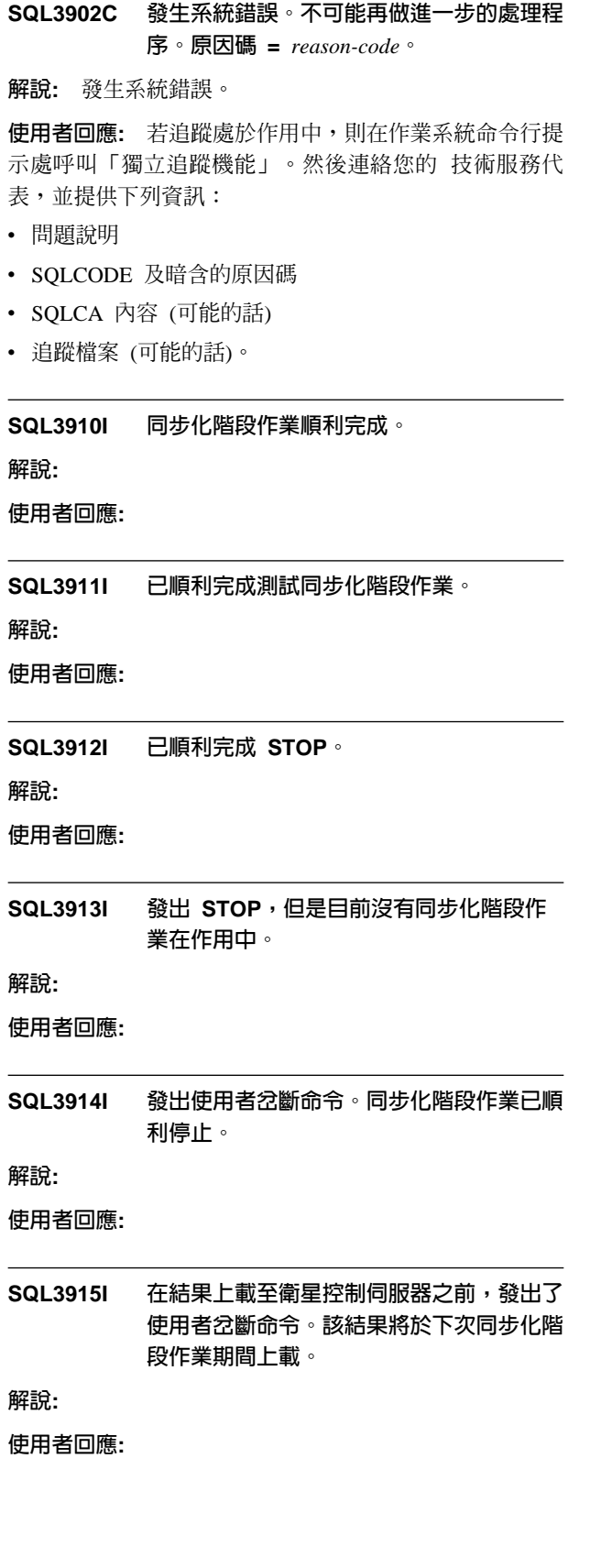

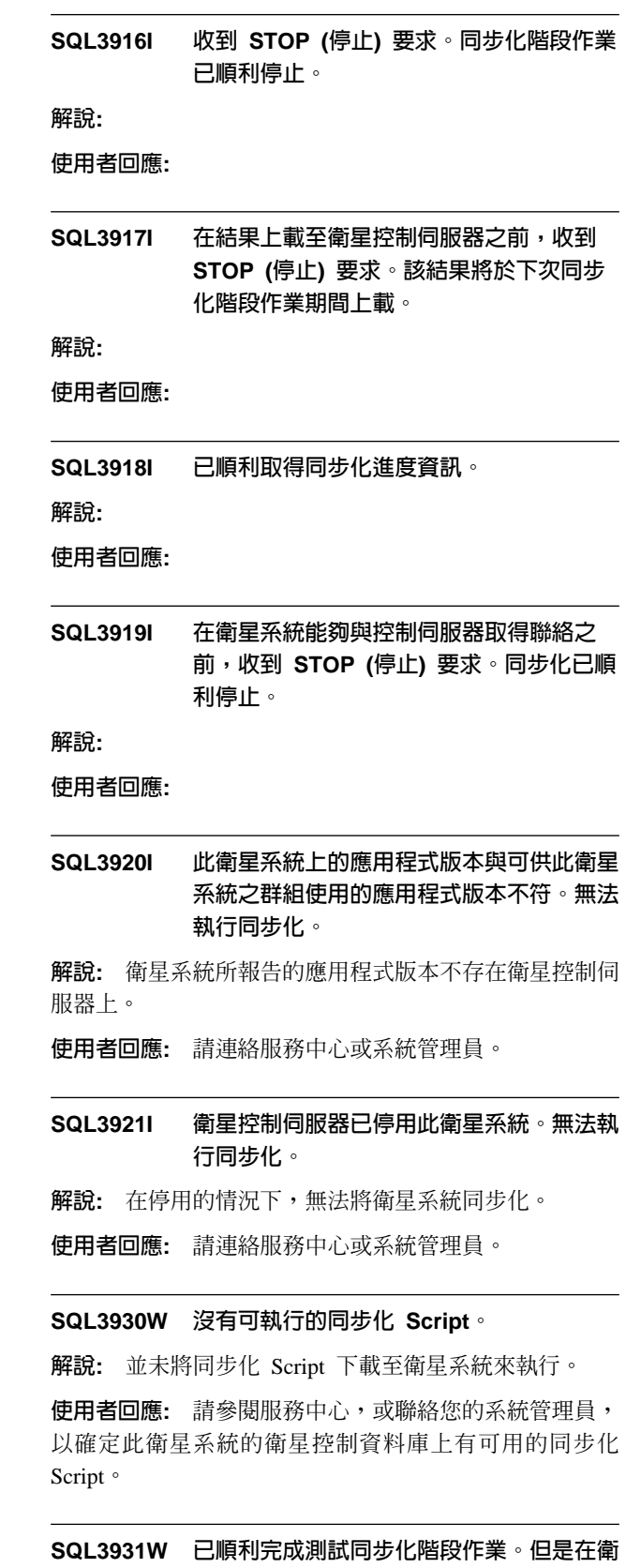

星控制資料庫中找不到衛星 ID。 解說: 可能是並未正確地將衛星 ID 定義在衛星系統上, 或者是此衛星系統尙未定義在衛星控制資料庫中。

使用者回應: 如果您使用 DB2SATELLITEID 登錄變數, 請確定其設定是該衛星系統的專用 ID。如果您是用作業系 統登入 ID 來作為衛星 ID,請確定您在登入時,是使用該 ID  $^{\circ}$ 

# **SQL3932W** 已順利完成測試同步化階段作業。但是衛星 系統的應用程式版本並不是在區域環境中設 定的,或者並不是因衛星控制伺服器上的此 衛星系統群組而存在。

解說: 衛星系統上的應用程式版本與此衛星系統群組的任 何應用程式版本都不相同。

使用者回應: 請確定衛星系統上的應用程式版本的設定値 是正確的。

# SQL3933W 已順利完成測試同步化階段作業。但是衛星 系統的版次不受衛星控制伺服器的版次所支 援。

解說: 衛星系統的版次的範圍, 必須在衛星控制伺服器版 次的上一層次至下二個層次之間。

使用者回應: 請連絡服務中心或系統管理員。

### **SQL3934W** 已順利完成測試同步化階段作業。但是衛星 控制伺服器已停用此衛星系統。

解說: 在衛星控制伺服器上,已將衛星系統設在停用的狀 熊。

使用者回應: 請連絡服務中心或系統管理員。

**SQL3935W 已順利完成測試同步化階段作業。但是在衛** 星控制伺服器上,此衛星系統是處於失效狀 態。

解說: 在衛星控制伺服器上, 此衛星系統是處於失效狀 熊。

**使用者回應:** 請連絡服務中心或系統管理員。

#### **SQL3936W 沒有可用的進度資訊。**

解說: 同步化階段作業尚未達到記載進度資訊的階段,或 者此衛星系統的同步化階段作業並未在作用中。

使用者回應: 請確定同步化階段作業處於作用中,或者在 稍後嘗試查詢進度資訊。

### SQL3937W 此衛星系統的應用程式版本與可供此衛星系 統使用的應用程式版本不符。

**解說:** 衛星系統只能與其群組的特定應用程式版本同步。 此衛星系統的應用程式版本無法供衛星控制伺服器上的衛 星系統群組使用。

使用者回應: 請確定衛星系統上的應用程式版本的設定値 是正確的。

# **SQL3938W 在執行 Script** 期間,發出了岔斷命令。同 步化階段作業已停止,但是衛星系統的狀態 可能不一致。

解說: 在執行同步化處理的 Script 執行階段時,發出了岔 斷命令。同步化階段作業已停止,但是衛星系統的狀態可 能不一致,因為 Script 可能在不適當的地方被停止了。

使用者回應: 請連絡服務中心或系統管理員。

- SQL3942I 已順利為衛星系統設定同步化階段作業識別 字。
- 解說: 已順利為衛星系統設定階段作業識別字。
- 使用者回應: 不需要任何動作。
- **SQL3943N** 同步化階段作業識別字超出長度上限 length 個字元。

解說: 指定的同步化階段作業識別字長度大於可容許的字 元長度 length。

使用者回應: 請確定識別字沒有超過 nnn 個字元。

# SQL3944I 已順利為衛星系統重設同步化階段作業識別 字。

- 解說: 已順利為衛星系統重設階段作業識別字。
- 使用者回應: 不需要任何動作。

### SQL3945I 已順利擷取衛星系統的同步化階段作業識別 字。

**解說:** 已順利找到並傳回此衛星系統的階段作業識別字。 使用者回應: 不需要任何動作。

**SQL3946N 同步化階段作業識別字作業失敗。** 

**解說:** 同步化階段作業識別字作業失敗,原因不明。

使用者回應: 請確定已正確安裝該產品。如果仍失敗,請 聯絡 DB2 服務人員。

### **SQL3950N 同步化階段作業正在作用中。只能有一個同** 步化階段作業處於作用中。

解說: 一次只能進行一個同步化階段作業。

使用者回應: 請等到現行的同步化階段作業順利完成後, 再起始另一個階段作業。

#### **SQL3951N** 無法在區域環境中找到衛星 ID 。

解說: 可能略過了作業系統登入程序, 或是尚未設定 DB2SATELLITEID 登錄變數。

使用者回應: 如果您是用作業系統登入 ID 來作爲衛星 ID,請登入作業系統。如果您使用 DB2SATELLITEID 登 錄變數,請確定其設定是該衛星系統的專用 ID。

#### **SQL3952N** 在衛星控制伺服器上找不到衛星 ID。

解說: 可能是並未正確地將衛星 ID 定義在此衛星系統 上,或者是此衛星系統尚未定義在衛星控制伺服器上。

使用者回應: 如果您使用 DB2SATELLITEID 登錄變數, 請確定其設定是該衛星系統的專用 ID。如果您是用作業系 統登入 ID 來作為衛星 ID,請確定您在登入時,是使用該 ID。否則,請聯絡服務中心或您的系統管理員。

#### **SQL3953N 衛星控制伺服器已停用此衛星系統。**

**解說:** 衛星控制伺服器已停用衛星 ID。

使用者回應: 請連絡服務中心或系統管理員。

**SQL3954N** 在衛星控制伺服器上,此衛星系統處於失效 狀態。

解說: 在衛星控制伺服器上,此衛星系統處於失效狀態, 因為先前的同步化階段作業已失敗。

使用者回應: 請連絡服務中心或系統管理員。

#### **SQL3955N 找不到衛星控制資料庫名稱或其別名。**

解說: 衛星控制資料庫並未正確地編目。

使用者回應: 請參閱服務中心,或聯絡您的系統管理員。

#### **SQL3956N** 此衛星系統的應用程式版本並未在區域環境 中定義。

解說: 應用程式版本並未在此衛星的區域環境中定義,或 是定義不正確。

使用者回應: 請確定應用程式版本的設定値是正確的。

**SQL3957N 無法連接衛星控制伺服器,因為通信失敗: SQLCODE=***sqlcode* **SQLSTATE**=*sqlstate*, **tokens**=*token1* \ *token2*  $\cdot$  *token3*  $\circ$ 

解說: 通信子系統偵測到錯誤。相關明細,請參照 sqlcode<sup>o</sup>

使用者回應: 請連絡服務中心或系統管理員。

**SQL3958N** 在同步化階段作業期間,發生錯誤: **SQLCODE=***sqlcode* **SQLSTATE=***sqlstate*, **tokens=***token1*  $\rightarrow$ token2 *b* token3 *o* 

**解說:** 通信子系統偵測到不明錯誤。相關明細,請參照 sqlcode<sup>o</sup>

- 使用者回應: 請連絡服務中心或系統管理員。
- **SQL3959N 無法啓動同步化階段作業,因為通信失敗: SQLCODE=***sqlcode* **SQLSTATE**=*sqlstate*, **tokens**=*token1* token2 \token3 \cdots

解說: 通信子系統偵測到錯誤。相關明細,請參照 sqlcode<sup>o</sup>

- 使用者回應: 請連絡服務中心或系統管理員。
- **SQL3960N** 無法將結果上載至衛星控制伺服器,因為通 HóG **SQLCODE=***sqlcode* **SQLSTATE**=*sqlstate*, **tokens**=*token1* token2 *b* token3 *o*
- 解說: 通信子系統偵測到錯誤。相關明細,請參照 sqlcode<sup>o</sup>

使用者回應: 請連絡服務中心或系統管理員。

# **SQL3961N 無法以衛星控制伺服器進行鑑別**。

解說: 在嘗試連接衛星控制資料庫時,偵測到鑑別的錯 誤。

**使用者回應:** 可能是連接至衛星控制資料庫時所必需的遠 端管理使用者 ID 或密碼錯誤,或二者皆不正確。請提供正 確的使用者 ID 和密碼,或參閱服務中心,或聯絡您的系統 管理員。

**SQL3962N 無法啓動同步化,因為資料庫發生錯誤**: **SQLCODE=***sqlcode* **SQLSTATE**=*sqlstate*, **tokens**=*token1*  $\rightarrow$ token2 \token3 \cdots

解說: 衛星控制伺服器,發生了阻止同步化進行的錯誤。

使用者回應: 請重新嘗試同步化。如果仍失敗,請聯絡服 務中心或您的系統管理員。

**SQL3963N** 無法上載結果,因為資料庫發生錯誤: **SQLCODE=***sqlcode* **SQLSTATE**=*sqlstate*, **tokens**=*token1 token2 btoken3 o* 

解說: 在將結果上載至衛星控制伺服器時,發生錯誤。

使用者回應: 請連絡服務中心或系統管理員。

## **SQL3964N 同步化失敗,因為衛星控制伺服器不支援衛** 星系統的版次。

解說: 衛星系統的版次的範圍, 必須在衛星控制伺服器版 次的上一層次至下二個層次之間。

使用者回應: 請連絡服務中心或系統管理員。

# **SQL3965N 無法下載同步化 Script,因為衛星控制伺** A@óG **SQLCODE=***sqlcode* **SQLSTATE**=*sqlstate*, **tokens**=*token1* token2 \token3 \cdots

解說: 衛星系統無法下載同步化衛星系統所需的 script。可 能是因為控制伺服器無法用衛星系統的屬性來將已參數化 的 Script 個體化。另一個原因是衛星控制伺服器因為資源 的限制,而暫時無法完成要求。

使用者回應: 請再試一次。如果仍失敗,請聯絡服務中心 或您的系統管理員。

## **SQL3966N 同步化階段作業失敗。原因碼** *reason-code*  $\circ$

解說: 同步化階段作業無法完成,原因如下:

- (01) 缺少鑑別資訊。
- $(02)$ 缺少同步化所需的部份 Script。
- (03) 系統檔案損毀或遺漏了。

### **SQL4000 - SQL4099**

**SQL4001N** 第 line 上第 column 欄中的字元 character 無效。

解說: 指定的字元不是 SQL 陳述式中的有效字元。

#### 無法處理該陳述式。

使用者回應: 刪除或置換無效的字元。

# **SQL4002N** *token-1* 與 *token-2* 是未經宣告的主機變 數,無法在單一 SQL 陳述式中同時作為 描述子名稱。

**解說:** 指定的識別字未宣告為主變數。使用前未說明描述 子名稱。單一陳述式中有多個描述子名無效,故至少有一 個主變數無效。

• (04) 發生系統錯誤,阻止了 Script 的執行。

使用者回應: 請再試一次。如果仍失敗,請聯絡服務中心 或您的系統管理員。

#### **SQL3967N 無法擷取進度資訊。**

**解說:** 無法擷取此衛星系統的同步化階段作業進度。可能 是資料損毀,或是資料不存在。

使用者回應: 如果同步化階段作業仍在進行中,但沒有進 度資訊,請參閱服務中心,或聯絡您的系統管理員。

**SQL3968N** 同步化無法順利完成,因為 Script 作業失 敗。但是仍會將執行結果傳送至衛星控制伺 服器。

解說: 在執行期間,其中一個同步化 Script 發生問題。可 能是回覆碼不在已定義的成功字碼集中,或是該 Script 無 法執行。

使用者回應: 請連絡服務中心或系統管理員。

### **SQL3969N** 同步化失敗,因為在執行 Script 期間,收 到岔斷命令。

**解說:** 在收到岔斷命令時,Script 執行失敗。這種類型的異 常終止會導致同步化階段作業失敗,因為系統的狀態可能 會不一致。

使用者回應: 請連絡服務中心或系統管理員。

**SQL3970N** 同步化階段作業失敗, SQLCODE *sqlcode* **SQLSTATE** sqlatate 偵測到錯誤的位置為 *location*<sup>o</sup>

解說: Script 執行失敗,發生不明錯誤。

使用者回應: 請連絡服務中心或系統管理員。

無法處理該陳述式。

使用者回應: 在陳述式中更正未說明的主變數和描述子名 稱的使用方式。 請注意,陳述式可以有另外的未宣告主變 數。

# **SQL4003N** 這個版本的前置編譯器不支援第 line 行上 的 SQL 陳述式。

**解說:** 前置編譯器的版次號碼和導入的資料庫管理程式版 本不相容。資料庫管理程式支援指定的陳述式,但前置編 譯器不支援。

無法處理該陳述式。

使用者回應: 用正確版本的前置編譯器重複前置編譯處 理。

#### SQL4004N 資料包名稱無效。

解說: 資料包名稱包含無效的字元。名稱太長或未用 PACKAGE 選項指定名稱。

未建立任何資料句。

使用者回應: 用有效的資料包名稱或不用 PACKAGE 選項 重新提出此命令。

SQL4005N 從第 line 行上的 position 位置開始, 找到 無效記號 token。

解說: 在指定的記號 token 偵測到 SOL 陳述式中的語法 錯誤。

無法處理該陳述式。

使用者回應: 請檢查陳述式,特別是指定的記號周圍。更 正語法。

**SQL4006N 結構巢狀太深。** 

解說: 巢狀結構數超出上限 25。

無法處理該陳述式。

使用者回應: 減少巢狀結構數。

SQL4007N 主機結構 host-structure 沒有欄位。

解說: 主機結構 host-structure 中找不到欄位。

無法處理該陳述式。

使用者回應: 為主機結構新增欄位。

SQL4008N 即使主變數名稱 name 是合格的,還是不 能作為唯一的參照。

解說: 主變數 name 至少符合一個其它不合格或部份合格 的主變數,甚或完全合格的主變數。

無法處理該命令。

使用者回應: 將主變數更名。

### SQL4009N 資料長度的表示式無效。

解說: 資料長度的表示式語法錯誤或太複雜。 無法處理該陳述式。

使用者回應: 檢查大小表示式的語法。

#### SQL4010N 「 複合 SQL 」 陳述式的巢狀結構不合法。

解說: 偵測到 BEGIN COMPOUND 子句被當作「複合 SQL」陳述式的子陳述式時,就會傳回此錯誤。

使用者回應: 不用巢狀的 BEGIN COMPOUND 重新提出 前置編譯。

#### **SQL4011N** 「組合 SQL」陳述式中的 SQL 子陳述式 無效。

解說: 在「組合 SOL」陳述式中偵測到無效的子陳述式 時,就會傳回此錯誤。有效的陳述式:

- · ALTER TABLE
- COMMENT ON
- CREATE INDEX
- CREATE TABLE
- CREATE VIEW
- 定位的 DELETE
- 搜尋的 DELETE
- $\cdot$  DROP
- GRANT
- · INSERT
- LOCK TABLE
- REVOKE
- SELECT INTO
- 定位的 UPDATE
- 搜尋的 UPDATE

使用者回應: 除去無效的子陳述式,重新提出前置編譯。

sqlcode:  $-4011$ 

sqlstate: 42910

#### 「複合 SQL」陳述式中的 COMMIT 使用 **SQL4012N** 方式無效。

解說: 在 COMPOUND SQL 陳述式中找到 COMMIT 後,若又偵測到子陳述式,就會傳回此錯誤。

使用者回應: 使 COMMIT 子陳述式成為最後的子陳述 式,並重新提出前置編譯。

### SQL4013N 找到前面不帶 BEGIN COMPOUND 陳述 式的 END COMPOUND 陳述式。

解說: END COMPOUND 陳述式前沒有 BEGIN COMPOUND 時,就會傳回此錯誤。

使用者回應: 刪除 END COMPOUND 或新增 BEGIN COMPOUND,並重新提出前置編譯。

#### SQL4014N 「組合 SQL」語法無效。

解說: 「複合 SQL」陳述式有語法錯誤時,就會傳回此錯 誤。可能的原因包括:

- 缺少 END COMPOUND
- 其中一個子陳述式為空 (長度為零或為空白)

使用者回應: 修訂語法錯誤並重新前置編譯。

#### SQL4015N 在前處理程序期間,發生錯誤。

解說: 發生一或數個錯誤,外部前置處理器終止。

無法處理該命令。

使用者回應: 請參閱 ".err" 檔案,找出相對應的來源檔, 以取得相關明細。

#### SQL4016N 找不到所指定的前置處理器。

解說: 找不到透過 PREPROCESSOR 選項來指定的前置處 理器。

無法處理該命令。

使用者回應: 請確定您可以從現行目錄來執行前置處理 器,並且檢查 PREPROCESSOR 選項的語法。

#### SQL4017W 前處理已順利完成。

解說: 已使用 PREPROCESSOR 選項所指定之外部命令, 順利地完成輸入檔的前處理。

使用者回應: 不需要任何動作。

#### SQL4018W 正在開始處理前置處理檔案

preprocessed-file o

解說: 前置編譯器正在處理已前置處理的檔案。

使用者回應: 不需要任何動作。

### SQL4100 - SQL4199

#### **SQL4100I** 旗號控制利用 sqlflag-type 的 SQL 語言語 法來進行語法檢查。

解說: 已通過前置編譯檢查的 SQL 陳述式,將由旗號控 制對指定的語法進行檢查。當有語法偏差時,將對陳述式 發出警告訊息。

繼續處理。

使用者回應: 無。此訊息僅供參考。

### SQL4102W 在以文字 text 為開頭的記號處,發生 SQL 語法偏離。

解說: 旗號控制在 SOLFLAG 前置編譯選項指定的 SOL 語言語法中,偵測到偏差。

#### 繼續處理。

使用者回應: 更正 SQL 陳述式。

# SQL4019W 已完成處理前置處理檔案

preprocessed-file ·

解說: 前置編譯器已完成前置處理檔的處理。

使用者回應: 不需要任何動作。

#### **SQL4020N** long 主變數 token-1 無效。請改用 'salint32' .

解說: 如果 LONGERROR YES 前置編譯選項有效,或者 前置編譯選項 LONGERROR 尚未指定而平台包含 8 位元 組的 'long', 則 INTEGER 主變數必須以資料類型 'sqlint32' (非 'long') 來宣告。

在含有 8 位元組 'long' 類型的 64 位元平台上,可使用前 置編譯選項 LONGERROR NO 來指定要將 'long' 主變數 用於 BIGINT 資料類型。為了要有最大的可移轉性,建議 您在 INTEGER 及 BIGINT 資料類型中分別使用 'sqlint32' 及 'sqlint64'。

使用者回應: 請用訊息中指定的資料類型置換現行的主變 數資料類型。

#### SQL4103W 資料定義陳述式不在 CREATE SCHEMA 陳沭式内。

解說: FIPS 標準需要所有資料定義陳述式均包含在 CREATE SCHEMA 陳述式內。

繼續處理。

使用者回應: 更正 SOL 陳述式。

#### SQL4104W 有一個非標準的隱含註解。

解說: 隱含在 SOL 陳述式中的註解不符合正發出旗號的 標準的需求。註解並沒有以至少兩個破折號開始。

繼續處理。

使用者回應: 更正 SOL 陳述式。

#### SQL4105W 發生 SQL 語法衍生。陳述式未完成。

解說: 在發現所有需要的元素之前,已終止 SOL 陳述式。 繼續處理。

使用者回應: 更正 SQL 陳述式。

#### **SQL4106W** 識別字 identifier 超出 18 個字元。

解說: 權限 ID、表格識別字、直欄名稱、相關名稱、模組 名稱、 CURSOR 名稱、程序名稱或參數名稱的長度超出 18 個字元。

繼續處理。

使用者回應: 更正 SOL 陳述式。

# SQL4107W 直欄 column 的長度、精確度或位數屬性無 效。

解說: 未符合下列其中一個條件:

- 長度値應該大於零。
- 精確度値應該大於零。
- 位數值不應該大於精確度。
- 繼續處理。
- 使用者回應: 更正 SQL 陳述式。

#### SQL4108W 指示符變數的資料類型不是純數値,或是其 位數不是零。

**解說:** 指示符變數的資料類型應該是位數為零的純數值。 繼續處理。

使用者回應: 更正 SQL 陳述式。

### **SQL4109W SET FUNCTION SPECIFICATION 參照 直**欄  $column$ 。

解說: 未符合下列其中一個條件:

- DISTINCT SET FUNCTION 的 COLUMN REFERENCE 無法參照衍生自 SET FUNCTION SPECIFICATION 的 直欄。
- ALL SET FUNCTION 的 VALUE EXPRESSION 中的 COLUMN REFERENCE 無法參照衍生自 SET FUNCTION SPECIFICATION 的直欄。

繼續處理。

使用者回應: 更正 SQL 陳述式。

### **SQL4110W** 含有 *column* 的 VALUE EXPRESSION 不能包括運算子。

解說: VALUE EXPRESSION 無法包括 OUTER REFERENCE COLUMN REFERENCE 中的運算子。 繼續處理。

使用者回應: 更正 SQL 陳述式。

# **SQL4111W COLUMN REFERENCE 遺失,或是對 ALL** 直欄函數 function 而言無效。

解說: ALL SET FUNCTION SPECIFICATION 的 VALUE EXPRESSION 應該包括 COLUMN REFERENCE。 繼續處理。

**使用者回應:** 更正 SOL 陳述式。

 $\textsf{SQL4112W} \quad \textsf{\small \bar{E}}$ 欄  $_{\textit{column}}$  不是唯一的,且需要限定元。

**解說:** 指定的直欄在現行範圍內不是唯一的。必須給與限 定元,所識別的直欄方可是唯一的直欄。

繼續處理。

使用者回應: 更正 SQL 陳述式。

# **SQL4113W VALUE EXPRESSION 可能未含有 SET FUNCTION SPECIFICATION**

解說: ALL SET FUNCTION 的 VALUE EXPRESSION 可能未含有 SET FUNCTION SPECIFICATION。

繼續處理。

使用者回應: 更正 SQL 陳述式。

#### SQL4114W 直欄 column 未識別在現行範圍内的表格的 直欄。

解說: 未符合下列其中一個條件:

- 作為限定元的表格或相關名稱不存在。
- 直欄名稱不在現行範圍或限定元內。

#### 繼續處理。

使用者回應: 更正 SQL 陳述式。

# **SQL4115W 含有 OUTER REFERENCE 直欄 column** 的直欄函數不在 HAVING 子句的子查詢  $\mathbf{\Phi}$

解說: 如果直欄函數含有 OUTER REFERENCE COLUMN REFERENCE,則它必須包含在 HAVING 子句的子查詢 中。

繼續處理。

使用者回應: 更正 SQL 陳述式。

#### **SQL4116W SUM 或 AVG 函數的結果不能是字串。**

解說: 字串對 SET FUNCTION SPECIFICATION 的 SUM 或 AVG 的結果而言無效。

繼續處理。

使用者回應: 更正 SQL 陳述式。
#### SQL4117W 在這個環境定義中,運算子 operator 無 效。

解說: 未符合下列其中一個條件:

- 含有 DISTINCT SET FUNCTION 的 VALUE EXPRESSION 不能包括 dyadic 運算子。
- 在 monadic 運算子之後的第一個字元不能是加號或減 號。
- 如果 PRIMARY 的類型為字串,則 VALUE EXPRESSION 不應含有運算子。

繼續處理。

使用者回應: 更正 SQL 陳述式。

### SQL4118W exptype EXPRESSION 正在比較不相容的 資料類型。

- 解說: 下列其中一個資料類型 (以 exptype 識別) 不符:
- exptype = COMPARISON 比較運算子必須相符
- exptype = BETWEEN  $\equiv$  ( $\equiv$  VALUE EXPRESSION  $\psi$ ) 須相符
- exptype = IN VALUE EXPRESSION, 子查詢及所有 VALUE SPECIFICATION 必須相符
- exptype = QUANTIFIED VALUE EXPRESSION 及子 查詢必須相符

繼續處理。

使用者回應: 更正 SQL 陳述式。

#### SQL4119W LIKE 述詞中的運算元不是字串。

解說: 未符合下列其中一個條件:

- LIKE 述詞中的直欄的資料類型不是字串。
- LIKE 沭詞中的型樣的資料類型不是字串。

繼續處理。

使用者回應: 更正 SOL 陳述式。

#### SQL4120W ESCAPE 字元必須是一個位元組的字串。

解說: LIKE 沭詞中的脫離字元必須具有長度爲 1 的字串 的資料類型。

繼續處理。

使用者回應: 更正 SOL 陳述式。

# SQL4121W WHERE 子句、GROUP BY 子句或 HAVING 子句對群組槪略表

schema-name view 無效。

解說: 如果 FROM 子句中所識別的表格是一個群組,則 TABLE EXPRESSION 不得含有 WHERE 子句、GROUP BY 子句或 HAVING 子句。

繼續處理。

使用者回應: 更正 SQL 陳述式。

SQL4122W 在 FROM 子句中, schema-name.name 出 現過一次以上。

解說: 未符合下列其中一個條件:

- 表格在 FROM 子句中出現多次。
- 相關名稱同於表格名稱或同於 FROM 子句中的另一個相 關名稱。

繼續處理。

使用者回應: 更正 SQL 陳述式。

#### SQL4123W 在已 GROUP 的概略表的 FROM 子句中 僅容許一個表格參照。

解說: 如果表格名稱所識別的表格是已 GROUP 的概略 表,則 FROM 子句必須正好含有一個表格參照。

繼續處理。

使用者回應: 更正 SQL 陳述式。

### SQL4124W 衍生自直欄函數的直欄 column 無法在 WHERE 子句中使用。

解說: WHERE 子句的 SEARCH CONDITION 中所含有 的 VALUE EXPRESSION 目錄不得包括衍生自直欄函數的 直欄的參照。

繼續處理。

使用者回應: 更正 SQL 陳述式。

### SQL4125W 當 WHERE 子句具有一個直欄函數時, HAVING 子句必須含有 WHERE 子句。

解說: 如果 SEARCH CONDITION 中所含有的 VALUE EXPRESSION 目錄為一個直欄函數,則在 HAVING 子句 中必須含有 WHERE 子句。

繼續處理。

使用者回應: 更正 SOL 陳述式。

### **SQL4126W** *column* **COLUMN REFERENCE** 是 OUTER REFERENCE。

解說: 如果 SEARCH CONDITION 中所含有的 VALUE EXPRESSION 目錄為一個函數,則在直欄函數表示式中的 COLUMN REFERENCE 必須是 OUTER REFERENCE。 繼續處理。

使用者回應: 更正 SQL 陳述式。

### SQL4127W 在現行範圍内,有重複的直欄 column。

解說: 在現行範圍內,有重複的指定直欄。

繼續處理。

使用者回應: 更正 SQL 陳述式。

### **SQL4128W** *column-name* **COLUMN REFERENCE** 應該是群組直欄,或是應該指定在直欄函數  $\blacksquare$

解說: HAVING 子句的 SEARCH CONDITION 的子查詢 中所含有的 COLUMN REFERENCE 必須參照一個群組直 欄,或是在直欄函數內指定。

繼續處理。

**使用者回應:** 更正 SQL 陳述式。

### **SQL4129W** 當使用 \* 的 SELECT LIST 時, 表格 *schema-name***.***table* **DEGREE**  $1<sup>c</sup>$

解說: 如果在任何述詞 (EXISTS 述詞除外) 的子查詢中指 定了 \* 的 SELECT LIST,則 TABLE EXPRESSION 的 DEGREE 必須為  $1 \circ$ 

繼續處理。

使用者回應: 更正 SQL 陳述式。

### SQL4130W 直欄函數對以表格 schema-name.table 開始 的 TABLE EXPRESSION 而言無效。

解說: 未符合下列其中一個條件:

- 如果 TABLE EXPRESSION 是群組概略表,則子查詢的 SELECT LIST 不能含有 SET FUNCTION SPECIFICATION<sup>o</sup>
- 如果 TABLE EXPRESSION 是群組概略表,則 QUERY SPECIFICATION 的 SELECT LIST 不能含有直欄函數。

繼續處理。

**使用者回應:** 更正 SQL 陳述式。

### **SQL4131W** column 的 COLUMN REFERENCE 無 效。

解說: 未符合下列其中一個條件:

- 對一個已 GROUP 的表格而言,COLUMN REFERENCE 必須參照 GROUP 直欄,或是在 SET FUNCTION SPECIFICATION 內指定。
- 如果沒有已 GROUP 的表格及 VALUE EXPRESSION 包 括 SET FUNCTION SPECIFICATION,則必須在 SET FUNCTION SPECIFICATION 內指定每一個 COLUMN REFERENCE ·

繼續處理。

使用者回應: 更正 SQL 陳述式。

#### **SQL4132W DISTINCT 被指定了多次。**

解說: 未符合下列其中一個條件:

- 不得在 QUERY SPECIFICATION 中指定 DISTINCT 多 次,排除該 OUERY SPECIFICATION 中所含有的任何子查詢。
- 不得在子查詢中指定 DISTINCT 多次,排除該子查詢中 所含有的任何子查詢。

繼續處理。

使用者回應: 更正 SQL 陳述式。

### **SQL4133W COMPARISON PREDICATE 子查詢不能** 含有 GROUP BY 或 HAVING 子句。

解說: 如果在 COMPARISON PREDICATE 中指定了一個 子查詢,則其 FROM 子句會識別已命名表格的 TABLE EXPRESSION 不得含有 GROUP BY 子句或 HAVING 子 句。

繼續處理。

使用者回應: 更正 SQL 陳述式。

### SQL4134W COMPARISON PREDICATE 述詞無法識 別已 GROUP 的概略表。

解說: 如果在 COMPARISON PREDICATE 中指定了一個 子查詢, 則其 FROM 子句會識別已命名表格的 TABLE EXPRESSION 不得識別已 GROUP 的概略表。

繼續處理。

使用者回應: 更正 SOL 陳述式。

#### SQL4135W 發現無效的 AUTHORIZATION **IDENTIFIER**  $authid$

解說: 表格名稱的 AUTHORIZATION IDENTIFIER 字首 無效。

繼續處理。

使用者回應: 更正 SOL 陳述式。

SQL4136W 表格或槪略表 schema-name.name 已存在。

解說: 指定的表格名稱或概略表名稱已存在於目錄中。 繼續處理。

使用者回應: 更正 SOL 陳述式。

#### SQL4137W 遺失 COLUMN DEFINITION。

解說: 至少應該為 CREATE TABLE 指定一個 COLUMN **DEFINITION** •

繼續處理。

使用者回應: 更正 SOL 陳述式。

SQL4138W 目標的資料類型 type1 與來源的資料類型 type2 不相容。

解說: 資料類型應該符合:

- 在 FETCH 陳述式中,介於來源與目標之間。
- 在 SELECT 陳述式中,介於來源及目標之間。

繼續處理。

使用者回應: 更正 SOL 陳述式。

**SQL4139I** 您必須為 schema-name.table 指定 VIEW **COLUMN LIST ·** 

解說: 如果 OUERY SPECIFICATION 所指定的表格中的 任何兩個直欄具有相同的直欄名稱,或如果該表格的任何 直欄為未命名的直欄,則必須指定 VIEW COLUMN LIST 。

繼續處理。

使用者回應: 更正 SQL 陳述式。

# SQL4140W 發出錯誤,導致旗號控制停止。模組名稱 = module-name o 内部錯誤碼 = error-code ·

解說: 旗號控制發生內部錯誤。若已指定語法、連結檔或 資料包選項,則繼續處理,但旗號控制作業不繼續。否 則,處理終止。

使用者回應:記錄訊息中的訊息號碼 (SOLCODE) 、模組

名稱和錯誤碼。請將此訊息提供給您的技術服務人員。

SQL4141W 試圖在模組 module-name 中產生訊息 message-number 時發生錯誤。

解說: FLAGGER 已嘗試產生一則未定義的訊息。

繼續處理。

使用者回應: 記錄訊息中的訊息號碼 (SQLCODE) 、模組 名稱和錯誤碼。請將此訊息提供給您的技術服務人員。

SQL4142W 沒有足夠記憶體執行旗號控制作業。内部錯 誤碼 =  $error-code$ 。

解說: 沒有足夠記憶體供旗號控制執行作業。若已指定語 法、連結檔或資料包選項,則繼續處理,但旗號控制作業 不繼續。否則,處理終止。

使用者回應: 確認系統有足夠的實際和虛擬記憶體,刪除 不必要的背景程序。

### SQL4143W 當釋放旗號控制記憶體時發生錯誤。內部錯 誤碼 =  $\textit{error-code}$ 。

解說: 旗號控制不能釋放配置的記憶體。若已指定語法、 連結檔或資料包選項,則繼續處理,但旗號控制作業不繼 續。否則,處理終止。

使用者回應: 若需要旗號控制,請重新啓動前置編譯。

SQL4144W 呼叫在模組 module-name 中找到的 FLAGGER 時,發生内部錯誤。内部錯誤 碼 =  $error-code$  。

解說: FLAGGER 發生了一個內部錯誤。

前置處理繼續,但 FLAGGER 作業已停止。

使用者回應: 記錄訊息中的訊息號碼 (SQLCODE)、模組 名稱和錯誤碼。請將此訊息提供給您的技術服務人員。

# SQL4145W 在 FLAGGER 存取系統目錄期間,發生錯 誤。旗號繼續僅檢查語法。 SQLCODE =  $nnn$  SQLERRP =  $modname$  $SOLERRD = nnn$  Creator =  $c$ reatorname Table = tablename

解說: 在 FLAGGER 存取系統目錄期間,發生了嚴重的內 部錯誤。

處理將繼續,但僅檢查旗號控制語法。

使用者回應: 記錄訊息中的訊息號碼 (SQLCODE) 、模組 名稱和錯誤碼。請將此訊息提供給您的技術服務人員。

### SQL4146W 發生的内部錯誤導致語義處理停止。模組名 稱 = module-name · 内部錯誤碼 = error-code °

**解說:** 在語義分析常式中,FLAGGER 發生了一個嚴重內 部錯誤。

處理將繼續,但僅檢杳旗號控制語法。

使用者回應: 記錄訊息中的訊息號碼 (SQLCODE) 、模組 名稱和錯誤碼。請將此訊息提供給您的技術服務人員。

#### SQL4147W 旗號控制版本號碼無效。

解說: 無效的旗號控制版本號碼傳遞到「前置編譯服務」 COMPILE SOL STATEMENT API。 若已指定語法、連結 檔或資料包選項,則繼續處理,但旗號控制作業不繼續。 否則,處理終止。

使用者回應: 提供有效的旗號控制版本號碼。請參閱 Command Reference手冊。

#### SQL4170W 您必須將直欄 column 宣告為 NOT NULL .

解說: 所有識別為 UNIOUE 的直欄必須以 NOT NULL 選 項來加以定義。

繼續處理。

使用者回應: 更正 SOL 陳沭式。

#### SQL4171W 概略表 schema-name.table 必須是可以更新 的。

解説: 若指定了 WITH CHECK OPTION 子句,則所有檢 視的表格必須是可更新的。

繼續處理。

使用者回應: 更正 SQL 陳述式。

#### SQL4172W 無效的直欄名稱數目。

解說: VIEW COLUMN LIST 中直欄名稱的數目應該同於 QUERY SPECIFICATION 所指定的表格的 DEGREE。

繼續處理。

使用者回應: 更正 SQL 陳述式。

SQL4173W 在使用游標 Cursor 之前, 必須先加以宣 告。

解說: 未在 DECLARE CURSOR 陳述式中宣告指定的 **CURSOR** ·

繼續處理。

使用者回應: 更正 SQL 陳述式。

SQL4174W 已宣告游標 Cursor。

解說: 已在 DECLARE CURSOR 陳述式中宣告了指定的 CURSOR .

繼續處理。

使用者回應: 更正 SQL 陳述式。

#### SQL4175W 在這個環境定義中,僅有 \* 或直欄名稱才 有效。

解說: 當指定 UNION 時,QUERY EXPRESSION 及 OUERY TERM 所識別的兩個 TABLE EXPRESSION 的規 格的 SELECT LIST 應構成 \* 或 COLUMN REFERENCE(s) °

繼續處理。

使用者回應: 更正 SQL 陳述式。

SQL4176W 以 schema-name1.table1 開始的 QUERY EXPRESSION 及以 schema-name2.table2 開始的 QUERY TERM 所識別之表格的說 明應該相同。

解說: 當指定 UNION 時,兩個表格的說明應該相同,但 直欄名稱除外。

繼續處理。

使用者回應: 更正 SQL 陳述式。

#### SQL4177W SORT SPECIFICATION number 超出游 標 Cursor 的 DEGREE。

解說: 如果 SORT SPECIFICATION 含有一個沒有符號的 整數,則它應該大於 0,而且小於表格中的直欄數目。

繼續處理。

使用者回應: 更正 SOL 陳述式。

#### SQL4178W 表格 schema-name.table 是一個唯讀表格。

解說: 已在唯讀表格上指定了 DELETE、INSERT 或 UPDATE  $\circ$ 

繼續處理。

使用者回應: 更正 SOL 陳述式。

# SQL4179W 表格 schema-name.table 不得在 SEARCH **CONDITION** 中所含有的任何子查詢的 FROM 子句中加以識別。

解說: 在 DELETE 或 UPDATE 中指定的表格不能在 SEARCH CONDITION 中所含有的任何子查詢的 FROM 子 句中使用。

286 訊息參考手冊 第二冊

繼續處理。

**使用者回應:** 更正 SQL 陳述式。

SQL4180W 表格 schema-name1.table1 不是 **DECLARE CURSOR 陳述式中所指定的** 第一個表格 schema-name2.table2。

解說: 在 DELETE 或 UPDATE 陳述式中指定的表格應該 是 DECLARE CURSOR 陳述式的 FROM 子句所指定的第 一個表格。

繼續處理。

使用者回應: 更正 SQL 陳述式。

### **SQL4181W TARGET 指定的數目與 Cursor** Cursor 的 DEGREE 不符。

解說: FETCH 陳述式中的 TARGET 指定數目不符合指定 表格的 DEGREE。

繼續處理。

使用者回應: 更正 SQL 陳述式。

### SQL4182W INSERT 陳述式的目標表格 schema-name.table 同時也在 FROM 子句 或子查詢中。

解說: 已命名的表格不得在 QUERY 指定的 FROM 子句 或 QUERY 指定中所含有的任何子查詢的 FROM 子句中 加以識別。

繼續處理。

使用者回應: 更正 SQL 陳述式。

#### **SQL4183W 指定的直欄數目不符合指定的値數目。**

解說: 在 INSERT 陳述式中, 指定的直欄數目不符合指定 的值數目。

繼續處理。

使用者回應: 更正 SQL 陳述式。

### **SQL4184W 指定的直欄數目不符合以表格** *schema-name.table* 開始的 QUERY 指定的 **DEGREE**

解說: 在 INSERT 陳述式中,指定的直欄數目不符合在 QUERY 指定中指定的表格的 DEGREE。

繼續處理。

使用者回應: 更正 SQL 陳述式。

### $SQL4185W$  在直欄  $column$  與 INSERT 或 UPDATE 登錄 之間,發生資料類型或長度不符。

解說: 未符合下列其中一個條件:

- 如果直欄名稱的資料類型為字串,則 INSERT 或 UPDATE 陳述式中的對應登錄應該是長度等於或小於直 欄名稱長度的字串。
- 如果直欄名稱的資料類型為完全數值,則 INSERT 或 UPDATE 陳述式中的對應登錄應該是完全數值。
- 如果直欄名稱的資料類型為大約數值,則 INSERT 或 UPDATE 陳述式中的對應登錄應該是大約數值或完全數 值。

繼續處理。

使用者回應: 更正 SQL 陳述式。

### $SQL4186W$  您無法使用 GROUP BY 或 HAVING 子 句,或是在這個環境定義中識別已 **GROUP** 的概略表。

解說: SELECT 陳述式的 TABLE EXPRESSION 的 FROM 子句中所識別的表格不應該包括 GROUP BY 或 HAVING 子句,以及不應該識別已 GROUP 的概略表。

繼續處理。

使用者回應: 更正 SQL 陳述式。

# **SQL4187W 在 SELECT LIST 中指定的元素數目應該** 符合 **SELECT TARGET LIST** 中的數  $\mathsf{E}$

**解說:** 在 SELECT 陳述式中,在 SELECT LIST 中指定 的元素數目應該符合 SELECT TARGET LIST 中的元素數 目。

繼續處理。

使用者回應: 更正 SQL 陳述式。

#### **SQL4188W 在 UPDATE 陳述式的 SET 子句中不容** 許直欄函數。

解說: UPDATE 陳述式的 SET 子句中的 VALUE EXPRESSION 不應該包括直欄函數。

繼續處理。

使用者回應: 更正 SOL 陳述式。

**SQL4189W 您無法指定 NULL 給 NOT NULL 直欄** *column*  $\circ$ 

解說: 如果在 UPDATE 陳述式的 SET 子句中指定了 NULL,則對應的直欄應該容許 NULL 值。

繼續處理。

使用者回應: 更正 SOL 陳述式。

SQL4190W 參照了無法辨識的資料類型的主變數。主變 數位置在 position<sup>o</sup>

解說: 位置在 position 的主變數參照具有不被標準所辨識 的資料類型。

繼續處理。

使用者回應: 更正 SQL 陳述式。

### **SQL4300 - SQL4399**

### **SQL4300N 尚未在這個平台上安裝 Java 支援,或 Java** 支援配置不正確。

解說: 伺服器未安裝及配置 Java 儲存程序和使用者定義的 函數支援。

**使用者回應:** 確定伺服器有安裝相容的「Java 執行環境」 (Java Runtime Environment) 或 「Java 開發工具組」(Java Development Kit)。確定 "JDK\_PATH" 配置參數設定正確。

**sqlcode**: -4300

**sqlstate**: 42724

#### **SQL4301N** 或 .**NET** 直譯器啓動或通信失敗, 原因碼 reason-code<sup>。</sup>

**解說:** 嘗試啓動或與 Java 解譯程式通信時發生錯誤。原因 碼為:

- **1** Java 環境變數或 Java 資料庫配置參數無效。
- **2** Java 原型介面 (JNI) 呼叫 Java 解譯程式失敗。
- **3** "db2java.zip" 檔案可能損壞或遺失。
- **4** Java 解譯程式已自行終止且無法啓動。
- **5** LkⁿJ- .NET - wC
- $6$  呼叫 .NET 直譯器失敗。

使用者回應: 若為 Java,請確定 Java 資料庫配置參數 (jdk\_path 及 java\_heap\_sz) 已正確設定。確定已安裝所支援 的 Java 執行環境。 確定內部 DB2 類別 (COM.ibm.db2) 未被使用者類別置換。

若為 .NET,請確定 DB2 實例已正確配置來執行 .NET 程 序或函數 (mscoree.dll 必須存在於系統 PATH 中)。請確定 db2clr.dll 存在於 sqllib/bin 目錄中,且 IBM.Data.DB2 已 安裝在廣域組合語言快取中。

**sqlcode**: -4301

**sqlstate**: 58004

 $\textsf{SQL4191W} \quad$  無法辨識直欄 column-name 的資料類型。

**解說:** 標準無法辨識直欄的資料類型。

繼續處理。

使用者回應: 更正 SOL 陳述式。

SQL4192W 在目錄中找不到表格 schema-name.table<sup>o</sup>

解說: 已命名的表格或概略表不在系統目錄中。

**SQL4302N** 特定名稱為 spec-name 的程序或使用者定 義的函數 name 已中斷,異常狀況為 string<sup>o</sup>

**解說:** 發生異常狀況,程序或使用者定義的函數已中斷。 對於已中斷的常式,管理通知日誌內有堆疊追溯資訊。

**使用者回應:** 請對常式進行除錯來避免異常狀況。

**sqlcode**: -4302

**sqlstate**: 38501

### SQL4303N Java 儲存程序或使用者定義的函數 *name*, 特定名稱 spec-name 無法從外部名 稱 *string* 中識別。

解說: 宣告此儲存程序或使用者定義的函數的 CREATE PROCEDURE 或 CREATE FUNCTION 陳述式擁有格式化 不佳的 EXTERNAL NAME 子句。 外部名稱必須製成如 下的格式: "package.subpackage.class!method"。

使用者回應: 提出更正過的 CREATE PROCEDURE 或 CREATE FUNCTION 陳述式。

**sqlcode**: -4303

**sqlstate**: 42724

**SQL4304N Java** 儲存程序或使用者定義的函數 name (特定名稱 spec-name) 無法載入 Java 類 **別** class,同因碼 reason-code。

解說: 無法載入 CREATE PROCEDURE 或 CREATE FUNCTION 陳述式之 EXTERNAL NAME 子句所給定的 Java 類別。 原因碼為:

- **1** 在 CLASSPATH 上找不到類別。
- $2$  此類別並未執行所需的介面 ("COM.ibm.db2.app.StoredProc"
或 "COM.ibm.db2.app.UDF") 或是缺少 Java "public" 存取旗號。
- **3** 預設的建構程式失敗或無法使用。

**4** 無法為 "jdbc:default:connection" 載入驅動程式。

#### 5 無法建立預設的環境定義。

使用者回應: 確定編譯過的 ".class" 檔案已安裝在 CLASSPATH,例如位在 "sqllib/function"。 確定它實行所 需的 Java 介面且為 "public"。

sqlcode: -4304

sqlstate: 42724

SQL4306N Java 儲存程序或使用者定義的函數 name (特定名稱 spec-name) 無法呼叫 Java 方 法 method, 標記 string。

解說: 找不到 CREATE PROCEDURE 或 CREATE FUNCTION 陳述式之 EXTERNAL NAME 子句所給定的

### **SQL4400 - SQL4499**

### SQL4400N authorization-ID 無權在「DB2 管理伺服 器」中執行管理作業。

解說: 在「DB2 管理伺服器」上,使用者並沒有權限可以 執行所嘗試的管理動作。

使用者回應: 使用 DASADM 權限的使用者 ID, 向「DB2 管理伺服器」提出要求。對「DB2管理伺服器」執行任何 管理動作時,都需要 DASADM 權限。 DASADM 群組是 「DB2 管理伺服器」配置參數。使用 GET ADMIN CONFIGURATION 命令來檢視「DB2 管理伺服器」配置參 數,以驗證 DASADM 群組的現行設定。若要修改任何配 置參數的值,請使用 UPDATE ADMIN CONFIGURATION 命令。

#### SQL4401C 在啓動期間,「DB2 管理伺服器」發生錯 誤。

解說: 在啓動「DB2 管理伺服器」時,發生錯誤。

使用者回應: 如需詳細資訊,請參閱「DB2 管理伺服器」 的 First Failure Data Capture Log。 必要時採取適當的動 作,並嘗試重新啓動「DB2 管理伺服器」。

如果問題依然存在,請連絡您的技術服務人員。

#### SQL4402W DB2ADMIN 命令已成功。

解說: 所有處理均已完成。

使用者回應: 不需要任何進一步的動作。

#### **SQL4403N 命令語法無效。**

解說: 已輸入使用無效引數或無效參數數目的命令。 使用者回應: 重新提出具有有效引數的命令。

Java 方法。其宣告的引數列示可能會與資料庫所預期的不 符,或它可能不是 "public" 實例方法。

使用者回應: 確定 Java 實例方法與此呼叫的 "public" 旗 號與預期引數列示並存。

sqlcode: -4306

sqlstate: 42724

**SQL4404N** 「DB2 管理伺服器」不存在。

解說: 在機器上找不到「DB2 管理伺服器」。

使用者回應: 請在機器上建立「DB2 管理伺服器」。

- 在 Windows 作業系統中,請發出下列命令: db2admin create
- 在 UNIX 平台上,請先確定您具備根權限,然後從 DB2DIR/instance 目錄 (其中 DB2DIR 代表 DB2 的安 裝路徑) 發出下列命令。<ASName> 代表「管理伺服 器」名稱:

dascrt <ASName>

#### SQL4405W 「DB2 管理伺服器」已存在。

解說: 「DB2 管理伺服器」已存在於機器上。

使用者回應: 不需要任何進一步的動作。

SQL4406W 已順利地啓動「DB2 管理伺服器」。

解說: 所有處理均已完成。

使用者回應: 不需要任何進一步的動作。

#### SQL4407W 已順利停止「DB2 管理伺服器」。

解說: 所有處理均已完成。

使用者回應: 不需要任何進一步的動作。

# SQL4408N 因為「DB2 管理伺服器」正在作用中,所 以未捨棄它。

解說: 在可以捨棄「DB2 管理伺服器」之前,必須先停止 它。

使用者回應: 欲停止 「DB2 管理伺服器」,請輸入下列命 令:

#### DB2ADMIN STOP

#### **SQL4409W 「DB2** 管理伺服器」已在作用中。

**解說:** 無法處理 DB2ADMIN START 命令,因為「DB2 管理伺服器」已在作用中。

使用者回應: 不需要任何進一步的動作。

#### **SQL4410W** 「DB2 管理伺服器」未作用中。

**解說:** 無法處理 DB2ADMIN STOP 命令,因為「DB2 管 理伺服器」不在作用中。

使用者回應: 不需要任何進一步的動作。

#### **SQL4411N 不容許所要求的作業,因為伺服器實例不是** 「DB2 管理伺服器」。

解**說:** 僅在對「DB2 管理伺服器」發出所要求的作業時, 該作業才有效。

使用者回應: 應該使用 DB2ADMIN 命令, 來設定「DB2 管理伺服器」。請參閱*快速入門*,取得關於 DB2ADMIN 命令的詳細資訊。

### **SQL4412N 「DB2** 管理伺服器」的登入使用者帳號無 效。

**解說:** 欲執行所要求的作業,「DB2 管理伺服器」必須在 有效的登入使用者帳號下執行。 這個錯誤是由未設置的帳 號所起的,或是登入使用者帳號不含有一個有效的 DB2 使 用者 ID。

使用者回應: 如果已設定了登入使用者帳號,請確定帳號 使用一個有效的 DB2 使用者 ID。

您可透過下列命令,來設置「DB2 管理伺服器」的登入使 用者帳號:

DB2ADMIN SETID <userid> <password>

#### **SQL4413W 用法:DB2ADMIN** 建立、捨棄、啓動或停 止 「DB2 管理伺服器」。

解說: DB2ADMIN 命令語法為:

DB2ADMIN CREATE [ /USER:<username> /PASSWORD:<password>

### **SQL4900 - SQL4999**

#### **SQL4901N** 由於先前的錯誤,「前置編譯服務」要求重 起始設定。

解說: 先前的函數呼叫,發生錯誤。 要求的函數呼叫必須 等到「前置編譯服務」重起始設定後才能處理。

] DROP START STOP [/FORCE] SETID <username> <password> SETSCHEDID <username> <password> /h

命令選項為:

#### **CREATE**

建立「DB2 管理伺服器」

DROP 請刪除「DB2 管理伺服器」

- **START** 啓動 「DB2 管理伺服器」
- **STOP** 停止「DB2 管理伺服器」
- SETID 設定 「DB2 管理伺服器」的登入帳號

#### **SETSCHEDID**

設定排程程式所使用的登入帳戶,以連接工具型 錄資料庫。只有在排程程式啓用時,以及工具型 錄資料庫位於「DB2 管理伺服器」的遠端時,才 需要這麼做。

```
/USER 在 DB2ADMIN CREATE 期間指定登入帳號名稱
```
#### **/PASSWORD**

在 DB2ADMIN CREATE 期間指定登入帳號密碼

**/FORCE**

不論「DB2 管理伺服器」是否正在服務某些要 求,都在 DB2ADMIN STOP 期間停止它。

#### **/h** 顯示使用資訊

使用者回應: 發出含有下列有效命令選項的 DB2ADMIN 命令。

#### **SQL4414N 「DB2** 管理伺服器」未作用中。

解說: 除非「DB2 管理伺服器」作用中, 否則不能處理要 求。

使用者回應: 發出命令 DB2ADMIN START 啓動「DB2 管理伺服器」,然後重新發出要求。

```
無法完成此功能。
```
使用者回應: 呼叫 sqlainit 函數,重起始設定「前置編譯 服務」。

### **SQL4902N** 在函數  $_{\text{function}}$  的參數  $_n$  中,至少有一個 字元是無效的。

**解說:** 指定函數中的指定參數至少有一個字元無效。 無法完成此功能。

**使用者回應:** 更正指定的參數,再呼叫此函數。

#### **SQL4903N** 函數 name 的參數 n 長度無效。

解說: 指定函數中的指定參數長度無效。

無法完成此功能。

使用者回應: 更正指定的參數,再呼叫此函數。

#### SQL4904N 指向函數 function 的參數 n 的指標無效。

解說: 指向指定函數中的指定參數的指標無效。

無法完成此功能。

**使用者回應:** 更正指定的參數,再呼叫此函數。

#### **SQL4905N** 函數 function 的參數 n 不在有效的範圍 内。

解說: 指定函數中的指定參數值,超出此參數的有效範 圍。若指定的參數是結構,則可能包含有效範圍內的值, 但當一起考慮時則無效。某些結構的標題,可以指定配置 的大小以及使用的大小。配置的大小,不得小於使用的大  $\frac{1}{\sqrt{2}}$ 

無法完成此功能。

**使用者回應:** 更正指定的參數,再呼叫此函數。

### SQL4906N 指定的表格空間名稱的列示對 Roll **Forward** 作業而言,是不完整的設定。

解說: 表格空間名稱列示不完整,原因如下:

- 附加時間點表格空間回復,必須指定表格空間列示。
- 對時間點表格空間復置作業而言,必須指定表格空間名 稱的自含列示。 清單中的表格空間必須含有表格空間中 所包括的每一個表格的所有物件。
- 系統目錄不容許附加時間點表格空間回復。
- 系統目錄容許日誌結尾表格空間回復,但僅限於清單中 的表格空間名稱。
- 如果沒有表格空間呈 "ROLL-FORWARD 中" 狀態, ROLL-FORWARD 的 CANCEL 選項必須有表格空間列 示。

使用者回應: 檢查表格空間清單,然後以完整的表格空間 清單, 重新提出 Roll Forward 命令。

### **SQL4907W** 已復置資料庫 name, 但在表格空間清單 中,因 Roll Forward 作業而被包括在其 中的一個或多個表格均置於核對擱置狀態。

解說: 包括在時間點表格空間復置作業中的一個或多個表 格,具有與位在用於復置作業的表格空間列示外的表格有 關的參照限制。所有這些表格均置於核對擱置狀態。不 然, Roll Forward 作業已順利完成。

使用者回應: 檢查表格空間中表格的狀態,且在必要時, 採取適當的動作。

### SQL4908N 在資料庫 name 上, 無法在節點 node-list 上使用指定給 ROLL-FORWARD 回復的 表格空間。

解說: 請檢查下列狀況:

- 表格空間清單裡出現重複的名稱。
- 如果開始新的表格空間 Roll-Forward, 清單中指定的一或 多個要 Roll-Forward 的表格空間,在指定的節點上不處 於 Roll-Forward 擱置狀態。
- 如果繼續已在進行中的表格空間 Roll-Forward,清單中指 定的一或多個要 Roll Forward 的表格空間, 在指定的節 點上不處於 Roll-Forward 進行狀態或已經離線。

使用者回應: 請確定清單中沒有重複的表格空間名稱。

在指定的節點上,使用 LIST TABLESPACES SHOW DETAIL 命令,找出哪一個表格空間尚未準備 Roll Forward。 請使用 rollforward 命令的 QUERY STATUS 選 項來決定 ROLL-FORWARD 表格空間的狀態。 如果 rollforward 狀態是 "TBS 擱置",則會啓動新的表格空間 rollforward。 如果 rollforward 狀態是 "TBS 工作中",則 表格空間 rollforward 則已在進行中。

如果啓動新的表格空間 rollforward,請復置它們以將表格空 間放到 rollforward 擱置狀態。

如果繼續表格空間 rollforward,且已復置一或多個相關的表 格空間而放到 rollforward 擱置狀態,則必須取消正在進行 中的表格空間 rollforward。提出附有 CANCEL 選項及相同 表格空間列示的 rollforward 命令。取消進行中的 rollforward 時,表格空間會變成復置擱置狀態。復置表格空間,然後 再提出原始 rollforward 命令。

若繼續表格空間的 Roll-Forward,且有一或多個相關的表格 空間已離線,則您有三個選擇:

- 讓表格空間回到線上,然後再提出原始的 rollforward 命 令。
- 重新提出 rollforward 命令,但將離線的表格空間從表格 空間清單中移除。這些表格空間將置於復置擱置中的狀 熊。

• 提出附有 CANCEL 選項及相同表格空間列示的 rollforward 命令。取消進行中的 rollforward 時,表格空 間會變成復置擱置狀態。

# SQL4909W ROLL FORWARE 回復已順利地完成復置 程序,但是有一或多個表格空間的表格呈 DRP/DRNP 狀態。請檢查管理通知日誌, 以取得節點 node-list 的明細。

解說: 下列一個原因導致一或多個表格空間的表格呈 「DATALINK 協調擱置 (DRP)」或「DATALINK 無法協 調 (DRNP)」狀態:

- 復置時指定 WITHOUT DATALINK 選項,並且在復置 後 ROLL-FORWARD 至時間點。含 DATALINK 直欄 的表格,都呈 DRP 狀態。
- 復置的備份壓縮檔有不同的資料庫名稱、別名、主機名 稱或實例,復置後有 ROLL-FORWARD。 含 DATALINK 直欄的表格,都呈 DRNP 狀態。
- 從備份壓縮檔複置的部份變成無法使用,並且在復置後 ROLL-FORWARD。含 DATALINK 直欄的表格,都呈 DRNP 狀態。
- ROLL-FORWARD 是到時間點,而不是到日誌結束的地 方。表格空間中含 DATALINK 直欄的表格,都呈 DRP 狀態。
- DB2 Data Links Manager 上沒有 DATALINK 直欄資 訊。受影響的表格呈 DRNP 狀態。
- ROLL-FORWARD 涉及 "RECOVERY NO" 選項定義的 DATALINK 直欄。 受影響的表格呈 DRP 狀態。

如果"...."出現在節點列示尾端,請參閱診斷日誌中的完整 節點列示。

(請注意:如果您正在使用已分割的資料庫伺服器, 節點號 碼會指出發生錯誤的節點。否則,它是不相關的,且應該 忽略它。)

使用者回應: 請參閱 db2diag.log 檔,找出哪些表格呈 DRP/DRNP 狀態。 有關如何重新協調呈 DRP/DRNP 狀態 的表格,請參閱「管理手冊」。

#### SQL4910N 溢位日誌路徑 log-path 無效。

解說: ROLLFORWARD 命令指定的溢位日誌路徑無效。 溢位日誌路徑必須是檔案系統中的一個目錄。實例擁有者 ID 必須能夠存取此目錄。

使用者回應: 請用有效的溢位日誌路徑,重新提出命令。

#### SQL4911N 主變數資料類型無效。

解說: 主變數資料類型無效。

無法完成此功能。

使用者回應: 更正指定的參數,再呼叫此函數。

#### SQL4912N 主變數資料長度超出範圍。

解說: 主變數的長度無效。

無法完成此功能。

**使用者回應:** 更正主變數長度,再呼叫此函數。

#### SQL4913N 主變數記號 ID 已使用。

解說: 主變數記號 ID 已使用。記號 ID 在模組中必須是 唯一的。

無法完成此功能。

**使用者回應:** 更正主變數的記號 ID,再呼叫此函數。

#### SQL4914N 主變數記號 ID 無效。

解說: 主變數記號 ID 無效。

無法完成此功能。

**使用者回應:** 更正主變數的記號 ID,再呼叫此函數。

#### SQL4915N 已呼叫"sqlainit"函數。

解說: 已起始設定「前置編譯器服務」。

使用者回應: 不需要任何動作。繼續處理。

#### SQL4916N "sqlainit"函數尚未呼叫。

解說: 起始設定「前置編譯器服務」後,才能處理要求的 函數呼叫。

無法完成此功能。

使用者回應: 發出 sqlainit 函數呼叫以起始設定「前置編 譯器服務」。

#### SQL4917N 選項陣列中的元素 number 無效。

解說: 選項陣列有無效的 option.type 或option.value 元素。 訊息中的元素號碼是選項陣列選項部份中第 *n* 個元素。

無法完成此功能。

**使用者回應:** 更正選項陣列中儲存的値。再呼叫此函數。

**SQL4918N** 函數 "sqlainit" 的 term\_option 參數無 效。

解說: term\_option 參數無效。

無法完成此功能。

使用者回應: 更正term\_option 參數並再呼叫此函數。

#### SQL4919N 函數 "sqlacmpl" 的 task\_array 參數太  $110$

解說: 傳送至 sqlacmpl 函數呼叫「前置編譯器服務」的作 業陣列結構太短。

此函數未能順利完成。

使用者回應: 增加由前置編譯器配置的前置編譯器作業陣 列結構大小。重新編譯應用程式。

**SQL4920N** 函數 "sqlacmpl" 的 token\_id\_array 參 數太小。

解說: 傳送至 sqlacmpl() 函數呼叫「前置編譯器服務」的 記號 ID 陣列結構太小。

此函數未能順利完成。

使用者回應: 增加前置編譯器配置的前置編譯器記號 ID 陣列結構的大小,重新編譯應用程式。

#### SQL4930N 連接或前置編譯選項或選項値 option-name 無效。

解說: Either *option-name* 連接或前置編譯選項無效,或為 此選項指定的値無效。連接或前置編譯不能繼續執行。

使用者回應: 更正連接或前置編譯選項或選項值,並重試 連接或前置編譯命令。

#### SQL4940N 不容許或不需要 clause 子句。

解說: 所指示的子句在 SOL 陳述式中出現的環境定義中 不被允許,或它在陳述式中是必須的。

次查詢、INSERT 陳述式或 CREATE VIEW 陳述式不能有 INTO、ORDER BY 或 FOR UPDATE 子句。內嵌的 SELECT 陳述式不能有 ORDER BY 或 FOR UPDATE 子 句。內嵌的 SELECT 陳述式不能包含集合運算子,除非在 次查詢中。游標宣告中使用的 SELECT 陳述式不能有 INTO 子句。

嵌入的 SELECT 陳述式必須有 INTO 子句。

無法完成此功能。

使用者回應: 刪除或新增子句以更正陳述式。

#### SQL4941N SQL 陳述式為空白或 NULL 。

解說: EXEC SOL 後面的本文是空白或 NULL 。

無法完成此功能。

使用者回應: 確保 EXEC SOL 字後面有一個有效的 SOL 陳述式。

### SQL4942N 陳述式選擇不相容的資料類型至主變數 name  $\circ$

解說: 嵌入 SELECT 陳沭式選擇主變數 name, 但變數的 資料類型和對應的 SELECT 列示元素不相容。若直欄的資 料類型是日期和時間,則變數的資料類型必須是最小長度 的字元。這兩者必須是數值、字元或圖形。對於使用者定 義資料類型,主變數可能以相關聯,但與定義在陳述式轉 型群組中的 FROM SQL 轉型函數的結果類型不相容的內 建資料類型來定義。

無法完成此功能。

使用者回應: 請驗證表格定義是現行的,且主變數有適當 的資料類型。

### SQL4943W INTO 子句中的主變數數量與 SELECT 子 句中的登錄 數不同。

解說: INTO 子句和 SELECT 子句中指定的丰變數數量必 須相同。

已處理此函數。

使用者回應: 更正應用程式,讓主變數的數量與 SELECT 列示表示式的數量相同。

#### **SQL4944N** 更新或插入值是 NULL (NULL), 但目標直 欄不能有 NULL 値。

解說: 因此會發生下列其中一種情況:

- 更新或插入值是 NULL,但目標直欄在表格定義中宣布為 「NOT NULL」。所以, NULL 不能插入此直欄, 且此 直欄中的值不能更新為 NULL。
- INSERT 陳述式的直欄名稱清單省略了表格定義中宣布為 「NOT NULL」的直欄。
- INSERT 陳述式的概略表省略了基本表格定義中宣告為 「NOT NULL」的直欄。

無法完成此功能。

使用者回應: 檢查目標表格的定義,確定哪些表格直欄有 「NOT NULL」屬性,並更正 SQL 陳述式。

#### SQL4945N 參數標記的使用方式無效。

解說: 參數標記只可用在動態 SOL 陳述式中。

無法完成此功能。

使用者回應: 對靜態 SQL陳述式應該使用主變數而不是參 數標記。

#### SQL4946N 游標或陳述式名稱 name 未定義。

解說: 在陳述式中指定的游標或陳述式名稱 name 尚未定 義。

無法完成此功能。

使用者回應: 檢查應用程式的完整性及游標或程式名稱的 拼字是否正確。

#### SQL4947W 發生 INCLUDE SQLDA 陳述式,予以忽 略。

解說: 資料庫管理程式裝載的 FORTRAN 前置編譯器,不 支援 INCLUDE SQLDA 陳述式。

忽略此陳述式。繼續處理。

使用者回應: 不需要任何動作。若要避免此訊息,請刪除 程式中的 INCLUDE SQLDA 陳述式。

### SQL4950N 此環境不支援有使用者定義的 SQLDA 的 「組合 SQL」陳述式。

解說: 16 位元應用程式不支援有使用者定義的 SOLDA 的 「組合 SQL」陳述式。

使用者回應: 移動「複合 SOL」區塊中的這個陳述式,或 將這個陳述式換成使用主變數 (不是使用 SQLDA) 的陳述 式。

#### SQL4951N 函數 name 的 sqlda\_id 參數無效。

解說: 應用程式所指定函數中的 sqlda\_id 參數無效。 sglda id 參數不能是 NULL。

無法完成此功能。

使用者回應: 更正應用程式中的 sqlda\_id 參數。

#### SQL4952N 函數 name 的 sqlvar\_index 參數無效。

解說: 應用程式所指定函數中的 sqlvar\_index 參數無效。 sqlvar\_index 可能大於 SQLDA 的 sqlvar 元素數。

無法完成此功能。

使用者回應: 更正應用程式中的 sqlvar\_index 參數。

#### SQL4953N 函數 name 的 call\_type 參數無效。

解說: 應用程式所指定函數中的 call\_type 參數無效。 無法完成此功能。

使用者回應: 更正應用程式中的 call\_type 參數。

#### SQL4954N 函數 name 的 section\_number 參數無 效。

解說: 應用程式所指定函數中的 section number 參數無 效。請注意,對下列 SQL 陳述式而言,函數 sqlacall() 的 section\_number 參數是用來在陳述式類型中傳遞的。

- CONNECT
- · SET CONNECTION
- · RELEASE
- DISCONNECT

無法完成此功能。

使用者回應: 更正應用程式中的 section\_number 參數。

**SQL4970N** 資料庫 name 上的 ROLL-FORWARD 回 復作業無法達到指定的停止點 (日誌尾端或 時間點), 因為在節點 node-list 上遺失日誌 檔。

解說: 將在下列情況中傳回這則訊息:

- 已透過指定呼叫程式動作 SQLUM\_ROLLFWD\_STOP、SQLUM\_STOP、 SQLUM\_ROLLFWD\_COMPLETE 或 SQLUM\_COMPLETE,要求將指定的資料庫帶出 ROLL-FORWARD 擱置狀態,但是「Rollforward 資料 庫」公用程式在資料庫日誌目錄中或是指定節點上的溢 位日誌路徑中,找不到需要的儲存日誌檔案,以便從先 前的 ROLLFORWARD DATABASE 命令中,達到停止 點。
- 存多模式 環境中,如果 「Rollforward 資料庫」公用程式 找不到需要的儲存日誌檔案,使一個節點與型錄節點同 步化。

如果"...."出現在節點清單尾端,請參閱管理通知日誌中的 完整節點清單。

Roll-Forward 回復已停止。資料庫留在 ROLL-FORWARD 擱置狀態中。

請注意:如果您正在使用已分割的資料庫伺服器, 節點號 碼會指出發生錯誤的節點。 否則,它不是相關的,且應該 忽略它。

使用者回應: 使用具有 QUERY STATUS 選項的 ROLLFORWARD DATABASE 命令, 來判斷哪些日誌檔已 潰失。

請執行下列其中一項:

• 確定所有位在資料庫日誌目錄或溢位日誌路徑中的儲存 日誌檔均可以使用,並重新發出 ROLLFORWARD DATABASE 命令。

• 如果您找不到遺失的日誌檔,請在所有節點上復置資料 庫/表格空間,然後使用早於最早遺失日誌檔的時間戳 記,執行時間點復置。

# **SQL4971N** 在停止時,無法對節點 *node-number* 上的 **資料庫** name 進行 ROLL-FORWARD 回 復作業。必須停止 ROLL-FORWARD 回 復作業。

解說: 已透過指定呼叫程式動作 SQLUM\_ROLLFWD, 要 求繼續 Roll Forward 指定的資料庫。 在停止時,無法重複 先前的 ROLL-FORWARD 回復作業。 如果是資料庫層次 的 roll forward,此表示在日誌截斷期間失敗。 現在,必須 經由指定呼叫程式動作 SQLUM\_ROLLFWD\_STOP、 SQLUM\_STOP、SQLUM\_ROLLFWD\_COMPLETE 或 SQLUM\_COMPLETE, 來停止這個資料庫的 ROLL-FORWARD 回復作業。

請注意:如果您正在使用已分割的資料庫伺服器, 節點號 碼會指出發生錯誤的節點。 否則,它不是相關的,且應該 忽略它。

使用者回應: **b a canada canada canada canada canada canada canada canada canada canada canada canada canada canada c** SQLUM\_ROLLFWD\_STOP \ SQLUM\_STOP \ SQLUM\_ROLLFWD\_COMPLETE 或 SQLUM\_COMPLETE, 重新提出 ROLLFORWARD DATABASE 命令。既然之前的停止時間已處理,因此將會 忽略任何指定的停止時間。

# SQL4972N 節點 node-number 上的日誌擴充部份 extent 無法移至資料庫 logpath 中。

解說: 已诱過 STOP 選項呼叫了 Rollforward 公用程式。 作為 Roll Forward 處理的一部份, 日誌擴充部份 extent 必 須被截斷。這個擴充部份必須存在於資料庫 logpath。目 前,擴充部份存在於溢位日誌路徑中。已嘗試將溢位日誌 路徑中的擴充部份移到資料庫 logpath。嘗試已失敗。Roll Forward 處理已停止。

請注意:如果您正在使用已分割的資料庫伺服器,節點號 碼會指出發生錯誤的節點。 否則,它不是相關的,且應該 忽略它。

使用者回應: 將溢位日誌路徑中的擴充部份移到資料庫 logpath,然後重新提出 ROLLFORWARD DATABASE 命 令。

# **SQL4973N** 資料庫 name 上的 Forward 回復無法完 成,因為節點 node-list 上的日誌資訊不符 合型錄節點上的對應記錄。

解說: Rollforward 公用程式已處理每一個節點上找到的所 有日誌檔,但指定的節點上的停止點不符合型錄節點上的 對應記錄。這可能是型錄節點或指定節點上遺失日誌檔所

致,或是型錄節點必須包括在將 Roll Forward 的節點清單  $\Leftrightarrow$ 

ROLLFORWARD DATABASE 處理停止。

使用者回應: 請執行下列其中一項:

- 檢查型錄節點是否需要 Roll Forward。 如果需要,請重 新提出 ROLLFORWARD DATABASE 命令,並包括型 錄節點。
- 使用具有 QUERY STATUS 選項的 ROLLFORWARD DATABASE 命令,來判斷哪些日誌檔已遺失。當您找到 日誌檔時,請將它們放在日誌路徑或溢位日誌路徑中, 並重新執行 forward 復置作業。
- 如果您找不到遺失的日誌檔,請在所有節點上復置資料 庫,然後使用早於最早遺失日誌檔的停止時間,執行時 間點復置。

# **SQL4974W ROLLFORWARD DATABASE QUERY STATUS** 命令發生了 sqlcode *sqlcode* °

解說: ROLLFORWARD DATABASE QUERY STATUS 命 令發生了錯誤,sqlcode sqlcode。因為某些原因,有些節點 上的查詢可能不成功。最嚴重的錯誤是由 sqlcode 所指出。 僅對成功的節點傳回 Roll Forward 狀態。

使用者回應: 請查閱 訊息參考手冊 中的 sqlcode sqlcode, 或是在線上查閱,以判斷無效節點的問題。採取必要的更 正動作,然後繼續進行這些節點的 Forward 回復。

# **SQL4975W** 已順利取消 Roll Forward 作業。必須在 節點 node-list 上復置資料庫或選取的表格 空間。

解說: 在 Roll Forward 作業順利完成之前,已取消了該作 業,而且資料庫或選取的表格空間處於不一致的狀態。 列 出節點上的資料庫或選取的表格空間處於復置擱置狀態。

如果 ",..." 出現在節點清單尾端,請參閱管理通知日誌中<mark>的</mark> 完整節點清單。

請注意:如果您正在使用已分割的資料庫伺服器,節點號 碼會指出發生錯誤的節點。 否則,它不是相關的,且應該 忽略它。

使用者回應: 在列出的節點上,復置資料庫或選取的表格 空間。LIST TABLESPACES 命令或 db2dart 公用程式,可 以在指定的節點上,識別處於復置擱置狀態的表格空間。

# **SQL4976N 無法在非型錄節點上,提出 ROLLFORWARD DATABASE 命令。**

解說: 僅在型錄節點上才接受 ROLLFORWARD DATABASE 命令。

使用者回應: 在型錄節點上提出命令。

#### SQL4977N 捨棄的表格匯出目錄 directory 無效。

解說: ROLLFORWARD 命令指定的匯出目錄路徑無效。 匯出目錄必須是檔案系統中的一個目錄。實例擁有者 ID 必 須能夠存取此目錄。

使用者回應: 請用有效的匯出目錄路徑,重新提出命令。

#### SQL4978N 無法存取已捨棄的表格。

解說: 無法存取已捨棄的表格。這可能是因為 LOAD 沒有 拷貝或 NOT LOGGED INITIALLY 作業,導致表格處於 無法使用的狀態。

使用者回應: 您不能用 DROPPED TABLE RECOVERY 選 項來回復表格。

#### SQL4979W 無法匯出您捨棄的表格資料。

解說: 命令無法匯出您捨棄後有可能回復的表格資料。 ROLLFORWARD 命令指定的捨棄表格 ID 無效時,或並非 所有日誌都適用於 ROLL-FORWARD 時,會出現這種狀 況。 ROLLFORWARD ... AND STOP 命令在回復捨棄的 表格時如果發生錯誤,就會出現這個警告。

使用者回應: 確定捨棄表格 ID 有效而且所有日誌都適用 於 ROLL FORWARD,然後重新提出命令。

### SQL4990N SQL 陳述式最多支援 number 個文字。每 一個文字的長度最大為 value 個位元組。

解說: COBOL 前置編譯器在一個 SQL 陳述式中最多僅支 援 number 個文字。每一個文字的長度最大為 value 個位 元組。一個文字就代表任何非主變數的輸入元素 (亦即,字 串常數、有區隔字元的識別碼、無區隔字元的識別碼)。

無法處理該陳述式。

使用者回應: 請減少 SOL 陳述式裡的文字。請確定每一 個文字的長度皆不大於 value 個位元組。

#### SQL4994N 使用者要求岔斷,前置編譯因而結束。

解說: 由於岔斷而終止前置編譯。使用者可能按下了岔斷 鍵序號。

#### SQL5000 - SQL5099

#### SQL5001N authorization-ID 沒有變更資料庫管理程式 配置檔的權限。

解說: 使用者沒有 SYSADM 權限,卻想「更新」或「重 設」資料庫管理程式配置檔。

沒有作您要求的變更。

使用者回應: 在沒有適當權限時,請不要試圖變更資料庫

終止處理程序。 未建立任何資料包。

**使用者回應:** 必要時,可以重新提出前置編譯。

#### SQL4997N 權限 ID 無效。

**解說:** 應用程式的權限 ID 是先前指定的,定義時超過 8 個字元,或使用了對權限 ID 無效的字元。

權限 ID 不能是 PUBLIC(公共) 的, 且不能以 SYS (sys)、 IBM (ibm) 或 SQL (sql) 開頭。不能有底線字元或 資料庫管理程式基本字集以外的其他字元。

無法處理此函數。

使用者回應: 用有效的權限 ID 重試應用程式。

SQL4998C 應用程式呈錯誤狀態,資料庫連線已切斷。

解說: 資料庫連線已切斷。

無法處理此函數。

**使用者回應:** 重新連接資料庫。

SQL4999N 發生「前置編譯服務」或「執行時服務」錯 誤。

解說: 發生資料庫管理程式錯誤,阻止「前置編譯器服 務」或「執行時服務」處理函數呼叫。

不能處理「前置編譯器服務」或「執行時服務」等函數呼 吅。

使用者回應: 如果可能,請記錄訊息碼 (SQLCODE) 及來 自 SQLCA 的所有錯誤資訊。

若追蹤處於作用中,則在作業系統命令行提示處呼叫「獨 立追蹤機能」。

- 環境: 使用前置編譯器服務 API 的外部前置編譯器
- 必要的資訊:
	- 問題說明
	- $-$  SOLCODE
	- SQLCA 內容 (可能的話)
	- 追蹤檔案 (可能的話)。

管理程式配置檔。需要變更時,請與有 SYSADM 權限的使 用者聯繫。

#### **SQL5005C** 系統錯誤。

解說: 存取配置檔時發生系統錯誤,可能是 I/O 錯誤。

無法處理該命令。

使用者回應:請重新提出命令。

如果錯誤仍然存在,請參閱 db2diag.log 檔中的詳細資訊, 確定可以存取配置檔。如果問題無法解決,請洽 IBM 服務 人員。

#### 

解說: 確認資料庫管理程式配置檔路徑時,發生錯誤。資 料庫管理程式目錄結構可能已改變。

無法處理該命令。

使用者回應: 請重新提出命令。若錯誤繼續存在,請重新 安裝資料庫管理程式。

#### SQL5012N 主變數 host-variable 不是正確的數值資料 類型。

解說: 已指定主變數 host-variable,但它在使用它的環境定 義中是無效的。已在 FETCH 陳述式或在 FETCH 或 INSERT 陳述式的 ROWS 子句中, 指定主變數 host-variable 為 ABSOLUTE 或 RELATIVE 的一部份。由 於下列其中一項原因,無法使用主變數:

- 丰變數不是正確的數值資料類型。具有小數位數零的小 數資料類型及整數資料類型才是正確的數值資料類型。
- 主變數是小數資料類型,但其小數位數不是零。小數資 料類型必須使零十進位數的小數位數為零。

無法處理該陳述式。

使用者回應: 請將主變數變更為正確的數值資料類型。

sqlcode: -5012

sqlstate: 42618

#### 資料庫管理程式配置檔中指定工作站遠端連 **SQL5018N** 線最大値 (numrc) 之登錄, 不在有效範圍 内。

解說: 工作站遠端連線的最大値必須在 1 和 255 之間。

沒有作您要求的變更。

使用者回應: 用工作站遠端連線的有效最大値,重新提出 此命令。

### SQL5020N 資料庫管理程式配置檔中指定工作站節點名 稱 (nname) 的登錄無效。

解說: 配置命令中指定的節點名稱無效。節點名稱可爲 1 至 8 個字元。所有的字元必須選自資料庫管理程式基本字 集。

無法處理該命令。

使用者回應: 用有效的節點名稱重新提出此命令。

# SQL5021N 資料庫管理程式配置檔中指定索引重建時間 (indexrec) 的登錄無效。可能的值是 1 (索引存取期間) 和 2 (資料庫重新啓動期 間)。

解說: 對資料庫管理程式配置檔中的「索引重建時間 (indexrec)」旗號的「配置服務」,傳遞了一個無效值。有 效值可能已透過命令行處理器或透過程式 API 呼叫輸入。 API 呼叫的唯一有效值是 1 (資料庫存取期間) 和 2 (資料 庫重啓動期間)。命令行處理器的有效値爲 ACCESS 和 **RESTART** ·

拒絕更新資料庫管理程式配置檔。

使用者回應: 重複要求更新,輸入一個可能值。

# SQL5022N 資料庫配置構中指定索引重建時間 (indexrec) 的登錄無效。可能的値是 0 (使用系統設定)、1 (索引存取期間) 和 2 (資料庫重新啓動期間)。

解說: 傳遞了一個無效值給資料庫配置檔的「索引重建時 間」 旗號 (indexrec) 的「配置服務」。有效値可能已透過命 令行處理器或透過程式 API 呼叫輸入。 API 呼叫的唯一 有效值是 0 (使用系統設置)、1 (索引存取期間) 和 2 (資 料庫重啓動期間)。

命令行處理器的有效值是 SYSTEM 、 ACCESS 和 **RESTART** ·

拒絕更新資料庫配置檔。

使用者回應: 重複要求更新,輸入一個可能值。

#### SQL5025C 不是目前的資料庫管理程式配置檔。

解說: 連接資料庫後,更新過資料庫管理程式配置檔。這 與連接的資料庫配置不相容。

不容許存取資料庫管理程式配置檔。

使用者回應: 必須等到所有應用程式切斷資料庫連線。 發 出停止資料庫管理程式命令,然後發出啓動資料庫管理程 式命令。

如果正在安裝範例資料庫,請將其捨棄,並重新安裝範例 資料庫。

#### **SQL5028N** sysadm\_group 值必須為實例擁有者的主 群組。

解説・ 試圖更新資料庫管理程式配置檔中的 sysadm\_group。 Unix 型平台上的 DB2 版次 2,只允許此 值為實例擁有者的主群組。

使用者回應: 在 Unix 型平台上,請使用實例擁有者的主 群組來更新資料庫管理程式配置檔中的此欄位。

#### **SQL5030C** 版次號碼無效。

解說: 資料庫管理程式配置檔或資料庫配置檔中的版次號 碼無效。

無法處理該命令。

**使用者回應:** 驗證資料庫的版次層次是否與 DB2 符合。

如果正在安裝範例資料庫,請將其捨棄,並重新安裝範例 資料庫。

**sqlcode**: -5030

**sqlstate**: 58031

#### **SQL5035N 資料庫要求移轉至目前的版次。**

**解說:** 資料庫建立在較低層次的系統版本上。 必須使用 「移轉資料庫分,將資料庫轉換至目前的版次層次。

無法處理該命令。

使用者回應: 在目前系統版次下使用資料庫之前,請先執 行「移轉資料庫」命令。

復置時如果出現此訊息,請先 DROP 現存的資料庫,然後 再繼續執行。

**sqlcode**: -5035

**sqlstate**: 55001

### **SQL5040N 其他處理已使用了某一個 TCP/IP 伺服器** 支援所需要的 Socket 位址。

解說: 其他程式已使用了伺服器所需的某一個 Socket 位 址,或在資料庫管理程式停止後, TCP/IP 子系統已完全釋 出。

使用者回應: 如果您只發出 db2stop,等待數分鐘後, TCP/IP 子系統就有足夠的時間可以清除它的資源。否則, 請確定工作站上沒有其他程式正在使用 /etc/services 檔案為 服務所保留的埠號。埠號是 Socket 位址的元件。

### SQL5042N 其中一個通信通訊協定伺服器支援處理無法 啓動。

**解說:** 系統呼叫失敗或通信子系統呼叫失敗,所以其中一 個通信通訊協定伺服器支援處理未成功啓動。

#### 使用者回應: 您可用下列方式找出問題:

- 檢查系統日誌記錄;
- 開啓追蹤,再執行 db2start,然後檢查追蹤記錄。

### **SQL5043N 有一個或多個通信通訊協定無法支援**。 但 是基核資料庫管理程式功能已順利啓動。

**解說:** 有一個或多個通信元通信協定支援無法順利啓動。 可能原因如下:

- 通信子系統配置錯誤
- 通信子系統呼叫失敗。
- 資料庫管理程式配置錯誤。
- 系統呼叫失敗。
- 資料庫管理程式許可錯誤。

您可以用啓動成功的通信協定來連接伺服器。本端用戶端 也可以連接伺服器。

使用者回應: 資料庫管理程式試圖啓動由 DB2COMM 環 境變數指定的所有通信通訊協定。

請檢查管理通知日誌,以取得關於此錯誤的詳細資訊。日 誌含有錯誤的原因資訊,且通信通訊協定未成功啓動。

此錯誤僅影響 DB2COMM 環境變數指定的通信通訊協定。

#### **SQL5047C 沒有足夠記憶體執行此功能**。

**解說:** 沒有足夠記憶體執行此功能。

無法完成此功能。

使用者回應: 停止應用程式。可能的解決方案包括:

- 終止其他程序。
- 減少定義記憶體配置的配置參數值。
- 確定系統有足夠的實際與虛擬記憶體。

#### **SQL5048N 資料庫伺服器的版次層次,不支援資料庫用** 戶端的版次層次。

**解說:** 資料庫用戶端只能存取往下一個層次到往上二個層 次之間的的資料庫伺服器。

使用者回應: 請執行下列一項或多項:

- 將用戶端版次升級至目前伺服器版次層次支援的版次範 ≥C
- 將伺服器版次層次升級至目前用戶端版次層次支援的層 次。

#### **SQL5050C 資料庫管理程式配置檔的内容無效。**

**解說:** 資料庫管理程式配置檔無效。此檔案可能已被資料 庫管理程式以外的程式或本文編輯器變更。

無法處理該命令。

使用者回應: 請重新安裝資料庫管理程式。

### SQL5051N 無法在綱目 schema-name 中, 建立以 qualifier 限定範圍的物件。

解說: CREATE SCHEMA 陳述式中建立的物件透過不同 於綱目名稱的 qualifier 來加以限定範圍。所有在 CREATE SCHEMA 陳述式中建立的物件不是透過綱目名稱 *schema-name* 來限定範圍,就是沒有限定範圍。沒有限定元 的物件,是透過綱目名稱以隱含方式加以限定。

無法處理該陳述式。

使用者回應: 明確地限定具有 schema-name 的綱目中的物 件,或是從物件名稱中除去 qualifier。

sqlcode: -5051

sqlstate: 42875

#### SQL5055C 資料庫配置檔的内容無效。

解說: 資料庫的資料庫配置檔無效。此檔案可能已被資料 庫管理程式以外的程式或本文編輯器變更。

使用者回應: 重建立資料庫或從備份版本復置。

sqlcode:  $-5055$ 

sqlstate: 58031

#### SQL5060N 指定的配置參數記號無效。

解說: 傳遞至「配置服務 API」的 sqlfupd 結構中指定的 記號號碼無效。它不代表任何支援的配置參數。另一種辦 法是,若已試過 UPDATE,則指定的記號可能是不能修改 的配置參數記號。

使用者回應: 從 Application Development Guide之「配置 服務 API」說明所指定的記號號碼中,選擇一個有效的記號 號碼。重新編寫 API 呼叫,並重新執行此程式。

### SQL5061N 傳遞了一個無效的結構 sqlfupd 指標至 「配置服務」。

解說: 當做參數傳給某個「配置服務 API」的結構 sqlfupd 指標無效。可能是 NULL ,或未指向按計數參數指示大小 配置的記憶體區塊。相關資訊,請參閱 Application Development Guide ·

使用者回應: 更正「配置服務 API」的呼叫碼, 重新執行 API 呼叫。

### SQL5062N sqlfupd 結構傳遞了一個無效指標至「配 置服務」。

解說: 當作參數傳遞至某個「配置服務 API」的結構 sqlfupd,發現無效指標。此指標或為 NULL,或未指向已配 置的記憶體區塊。在結構中傳遞的每個記號,必須相關指 標指向在 API 中傳入或傳出的欄位。相關資訊,請參閱 Application Development Guide ·

使用者回應: 更正「配置服務」的呼叫碼,重新執行此程 式。

### SQL5065C 資料庫管理程式配置檔中的節點類型値無 效。

解說: 資料庫管理程式配置檔中的nodetype 參數無效。 無法處理該命令。

使用者回應: 請重新安裝資料庫管理程式。

SQL5066W 記號 token-name 的資料庫配置參數值已被 截斷。

解說: 資料庫配置參數值大於指定的記號所能包含的值。 現在新記號代表這個資料庫配置參數值,如果值大於舊記 號所能包含的值,就應使用這個新記號。

使用者回應: 請在此資料庫配置參數使用新記號。

### SQL5070N 配置命令中的計數參數無效。它必須大於  $\mathbf{0}$

**解說:** 當作參數傳遞至「配置服務 API」的計數值,必須 大於 0。

無法處理該命令。

使用者回應: 更正「配置服務」的呼叫碼,重新執行此程 式。

#### SQL5075N 配置公用程式已岔斷。

解說: 配置公用程式收到一個岔斷。使用者可能按了岔斷 鍵序列。

命令未處理。不要求任何變更。

使用者回應: 請重新提出命令。

### SQL5076W 更新已完成。 NOTIFYLEVEL 的現行值, 會讓部份健康監督程式無法將通知發至通知 日誌。

「健康監督程式」會對通知日誌及指定的電子郵件 解說: 和頁面連絡人發出通知。 NOTIFYLEVEL 的現行值設定太 低,因此無法發出警鈴和警告的通知。警鈴通知的 NOTIFYLEVEL 設定値為 2 或 2 以上, 警告通知的設定 值為 3 或 3 以上。

使用者回應: 增加資料庫管理程式配置參數 NOTIFYLEVEL 的值。

#### **SQL5077N** 此伺服器版次的「配置顧問」並不支援參數 parameter。受支援的參數包括 supported-parameters °

解說: 本版次的伺服器不支援該指定的參數。

使用者回應: 重新發出無參數的命令,或以另一個受支援 的參數來加以置換。

### **SQL5081N** 資料庫配置構中指定緩衝池 (buffpage) 大 小的登錄 ,不在有效範圍内。

解說: 緩衝池大小的最小值應兩倍於活動程序的最大數 (maxappls)。緩衝池大小的最大値是 524288 (4KB 頁的數 量),取決於作業系統。AIX 的最大值為 51000 (Extended Server Edition 爲 204000) (4KB 頁)。HP-UX 的此值必須 在 16 和 150000 (4KB 頁) 之間。

沒有作您要求的變更。

使用者回應: 用有效的緩衝池大小値,重新提出此命令。

# SQL5083N 資料庫配置構中指定起始日誌檔大小 (logfile) 的登錄 ,不在有效範圍内。

**解說:** 起始日誌檔大小値必須在 12 和 (2\*\*32 − 1) 之間。 沒有作您要求的變更。

使用者回應: 用有效的起始日誌檔大小値,重新提出此命 令。

### SQL5091N 資料庫配置構中指定的登錄 ,不在有效範 圍内。

解說: 日誌檔擴充大小值,必須在 4 和 256 之間。 沒有作您要求的變更。

使用者回應: 用一個有效的日誌檔擴充大小值,重新提出 此命令。

# SQL5092N 資料庫配置構中指定容許的最大 (logmaxext) 數的登錄 ,不在有效範圍 内。

解說: 日誌檔擴充最大值必須在 0 和 (2 \* 10\*\*6) 之間。 沒有作您要求的變更。

使用者回應: 用有效的日誌檔擴充最大值,重新提出此命 令。

### SQL5093N 資料庫配置參數中指定代理資料堆大小的登 録 ,不在有效範圍内。

**解說:** 代理程式堆大小值必須在 2 和 85 之間。 沒有作您要求的變更。

使用者回應: 用有效的代理程式堆大小值,重新提出此命 令。

### **SQL5100 - SQL5199**

### $\textsf{SQL5099N} \quad$  資料庫配置參數 parameter 指出的値 value 無效,原因碼為 reason-code。

- 解說: 路徑無效有下列幾個原因:
- 1 路徑字串超過 242 位元組。
- **2** 路徑不存在。
- 3 路徑的第一個目錄有 SQLNNNNN 形式的名稱, 其中 NNNNN 是自 00001 至 99999 的值。
- 4 指定路徑中已經有相同名稱的檔案,但不是此資 料庫的日誌檔。
- 5 路徑正被另一個資料庫使用中。
- **6** 路徑正被同一資料庫使用於其他用途。
- 7 路徑所指定的裝置不夠大,無法保存日誌檔案。
- **8** 原始裝置不能指定為 MIRRORLOGPATH、 OVERFLOWLOGPATH > FAILARCHPATH > LOGARCHMETH1 或 LOGARCHMETH2。
- $9$  無法存取路徑。
- 10 路徑字串的長度超過 206 個位元組。
- **11** 指定 DISK 給方法時,目標必須是目錄。
- 12 指定 VENDOR 給方法時,目標必須是目錄。
- 13 如果 LOGARCHMETH1 設為 USEREXIT 或 LOGRETAIN,則 LOGARCHMETH2 必須設為  $OFF \circ$
- **14** 指定 DISK 或 VENDOR 時,必須指定目標値。
- **15** 使用 LOGRETAIN 或 USEREXIT 時,不能指定 目標値。
- 16 指定無效的方法。有效的值包括  $DISK \cdot TSM \cdot VENDOR \cdot USEREXIT \cdot LOGRETAIN$ 及 OFF。

沒有作您要求的變更。

```
使用者回應: 用有效的日誌路徑,重新提出此命令。
```
**sqlcode**: -5099

```
sqlstate: 08004
```
### SQL5100N 資料庫管理程式配置檔中指定容許的並行資 料庫數的登錄太大。

解說: 所要求的變更,會導致 (1) 並行資料庫數太大,(2) DB2 區段數大小。

並行資料庫數,受限於 DB2 區段數。下列條件必須恆真:

segments >=  $((number of databases * 5) + 1)$ 

#### 沒有作您要求的變更。

使用者回應: 請執行下列其中一項:

- 增加 DB2 最大區段數。
- 減少並行資料庫數。

### SQL5101N 資料庫配置檔登錄中定義的日誌檔參數 (logprimary 和 logsecond)不在有效範圍 内。

**解說:** 所要求的變更將導致日誌檔總數超出範圍。下列條 件必須恆真:

logprimary + logsecond <= 128

#### 沒有作您要求的變更。

使用者回應: 請執行下列一項或二者:

- 減少主要日誌檔的數目。
- 減少次要日誌檔的數目。

### SQL5103N 資料庫配置檔中指定緩衝池大小 (buffpage) 的登錄 ,對作用中的應用程式 最大數目 (maxappls) 而言太小。

解說: 所要求的變更將導致作用中的應用程式的最大值對 緩衝池大小而言太大。下列條件必須恆真:

bufferpool\_size > (number of active processes  $* 2$ )

沒有作您要求的變更。

使用者回應: 請執行下列一項或二者:

- 增加緩衝池大小。
- 減少現行程序的最大値。

**SQL5112N** 配置參數 parameter 的值必須是 0 或 1。

解說: 無法完成要求,因為 parameter 的值無效。

**使用者回應:** 確定為 *parameter* 指定的値為 0 或 1,然後 再試要求一次。

### **SQL5113N** 對於 Unicode 資料庫,無法更新 **ALT\_COLLATE**

解說: 替代對照順序 (ALT\_COLLATE) 資料庫配置參數只 可以對非 Unicode 資料庫更新。在 Unicode 資料庫中,所 有的表格都必須使用資料庫建立時指定的對照順序來作對 照。

使用者回應: 請勿對 Unicode 資料庫更新 ALT\_COLLATE 資料庫配置參數。

#### **SQL5120N 不能同時修改舊的和新的日誌參數。**

解說: 使用者試圖一起修改先前日誌參數和新參數。 應用 程式應只支援目前版次的參數。

此要求被拒絕。

**使用者回應:** 修改目前版次的參數,再試此命令。

#### **SQL5121N 資料庫配置檔登錄中的配置選項無效。**

解說: 為資料庫選項 (SQLF\_DETS) 設定的値無效。 有效 的設定在 0 和 15 之間。 沒有作您要求的變更。

沒有作您要求的變更。

使用者回應: 用有效的資料庫選項値,再提出此命令。

#### **SQL5122N 資料庫存取無效,是由於機器相依檢查。**

**解說:** 資料庫和資料庫配置檔由於複製保護而不能存取。 拒絕使用者要求。

**使用者回應:** 傳回至原始資料庫,修改配置檔,關閉複製 保護,然後建立可以復置資料庫的新備份。必須由有 SYSADM 權限的人員來執行。 若原始資料庫無法再用,請 與您的服務代表聯繫。

### SQL5123N 資料庫 name 無法配置,這是因為存取日 誌控制檔案時,發生 I/O 錯誤。

解說: 存取指定資料庫的 SQLOGCTL.LFH 時,發生錯 誤。

沒有作您要求的變更。

**使用者回應:** 自備份副本復置資料庫,或重建資料庫。

# SQL5126N 試圖修改不適用於節點類型 node-type-code 的資料庫管理程式配置參數  $\emph{parm}$ 。

解說: 使用者試圖修改不適用於節點類型的資料庫管理程 式配置參數。 "<node-type-code> 的定義如下所示:

- 1 有本端或遠端用戶端的資料庫伺服器
- 2 用戶端

3 有本端用戶端的資料庫伺服器

- 4 具有本端及遠端用戶端的「分割的資料庫伺服 器」
- 5 具有本端用戶端的衛星資料庫伺服器

沒有作您要求的變更。

使用者回應: 用有效的節點類型參數,重新提出要求。

**SQL5130N** 為配置參數 parameter 指定的值,不在有 **效範圍** *start-of-range* 至 *end-of-range* 内。

解說: 未執行要求,因為 *parameter* 的值不在有效的範圍 內。

使用者回應: 確定為 parameter 指定的值在有效範圍內, 然後再試一次要求。

**SQL5131N** 為配置參數 parameter 指定的值,不在有 效範圍内。有效範圍是 <mark>″-1″</mark> 或從 *start-of-range end-of-range*C

解說: 未執行要求,因為 *parameter* 的值不在有效的範圍 內。

使用者回應: 確定為 parameter 指定的值在有效範圍內, 然後再試一次要求。

SQL5132N 配置參數是空或太長。長度上限為 length。

解說: 配置參數未設定或太長。

使用者回應: 變更配置參數值,設定在最大長度內。

 $SQL5133N$ 數 *parm* 的值 value 無效。有效值 的設定為 value-list。

解說: value 是指定給配置參數 parm 的值。這個值不是 *value list* 中所顯示的可容許値之一。

請參閱 Application Development Guide (SQLFUPD 登錄) 及 Administration Guide,以取得這些值的意義。

使用者回應: 將配置參數的值變更爲有效列示中所顯示的 其中一個值。

#### $SQL5134N$ 數 t**pname** 中有無效字元。

解說: tpname 中的一個或多個字元不在有效範圍內。 tpname 中的字元必須是下列其中一項:

- $\bullet$  A Z
- $\bullet$  a z
- $\cdot$  0 9
- $\cdot$  \$
- v #
- $\bullet$   $\alpha$

• . (句點)

**使用者回應:** 變更 tpname,並再試此命令或功能呼叫。

### SQL5135N 設定 maxlocks 和 maxappls 配置參數 時,未使用所有的鎖定列示空間。

解說: 活動程序數 (maxappls) 乘以每個應用程式的鎖定列 示空間的最大百分比 (maxlocks),必須大於或等於 100。其 為:

 $maxapp1s * maxlocks > = 100$ 

這樣可以確保所有配置的鎖定列示空間都能使用。

使用者回應: 增加 maxappls、maxlocks 或兩者的設定。

### **SQL5136N 資料庫管理程式配置檔中指定預設資料庫路** 徑 (dftdbpath) 的登錄無效。

解說: dftdbpath 指定了無效値。UNIX 型系統上之預設資 料庫路徑的規則為:

- 1. 路徑必須遵從作業系統命名慣例
- 2. 路徑必須存在
- 3. 路徑必須小於或等於 215 字元

其他平台 (比如 OS/2 及 Windows) 的規則如下:

- 1. 路徑必須是磁碟機英文字母
- 2. 磁碟機必須存在
- **使用者回應:** 變更 dftdbpath,再試此命令或功能呼叫。

### SQL5137N 資料庫管理程式配置檔中指定診斷目錄路徑 (diagpath) 的登錄無效。

- 解說: 對 diagpath指定了無效值。診斷目錄路徑的規則如  $\top$ :
- 1. 路徑必須遵從作業系統命名慣例
- 2. 路徑必須存在
- 3. 路徑必須小於或等於 215 字元
- 使用者回應: 變更 diagpath,並重試命令或功能呼叫。
- **SQL5140N 資料庫管理程式配置參數** "authentication"中的登錄, 必須是下列 **其中一項: SERVER、CLIENT、DCE、 KERBEROS SERVER\_ENCRYPT \ DCE\_SERVER\_ENCRYPT** 或 **KRB\_SERVER\_ENCRYPT** of
- 解說: 可容許的配置參數 "authentication" 値有:
- SERVER  $= 0$
- CLIENT  $= 1$
- $\bullet$  DCE = 3
- SERVER\_ENCRYPT  $= 4$
- DCE SERVER ENCRYPT  $= 5$
- KERBEROS =  $7$
- $KRB_{S}ERVER_{EN}CRYPT = 8$

沒有作您要求的變更。

使用者回應: 請用有效的 "authentication" 値來重新提出命 令。

#### **SQL5141N** 數 avg\_appls 超出範圍。 有效範 ■是 1 到 maxappls 值。

解說: avg\_appls的有效範圍為 1 到 maxappls。 沒有作您要求的變更。

**使用者回應:** 請執行下列一項或多項:

- 把 *avg\_appls*的值設定在有效範圍內。
- 增加 *maxappls*值,重新設定 avg\_appls。

#### **SQL5142N 配置參數 agentpri** 不在有效範圍内。

解說: agentpri的有效值是 -1 或三位數。三位數的第一位 是優先順序類別,有效範圍是 2 到 4,最後兩位是類別範 圍內的優先順序層次,有效範圍是 00 到 31。 優先順序類 別定義如下:

- **2** REGULAR
- **3** TIMECRITICAL
- **4** FOREGROUNDSERVER

例如,304 表示優先順序類別 3 (TIMECRITICAL) 和優先 順序層次 4。

使用者回應: 將配置參數的值變更爲有效範圍內的值。

**SQL5150N** 數 parameter 指定的值小於最小 容許値 minimum-value<sup>。</sup>

解說: 無法完成要求,因為 parameter 的值太低。 parameter 不得小於 minimum value

使用者回應: 確定為 parameter 指定的值在有效範圍內, 然後再試一次要求。

### SQL5151N 為配置參數 parameter 指定的值小於最小 **容許値 minimum-value,而且不是 -1**。

解說: 無法完成要求,因為 parameter 的值無效。除了容 許値 -1 之外, parameter 不能小於 minimum value<sup>。</sup>

使用者回應: 確定為 parameter 指定的值在有效範圍內, 然後再試一次要求。

### SQL5152N 為配置參數 parameter 指定的值大於最大 的容許值 maximum value<sup>o</sup>

解說: 無法完成要求,因為 parameter 的值太高。 parameter 不得大於 maximum value

使用者回應: 確定為 parameter 指定的值在有效範圍內, 然後再試一次要求。

**SQL5153N** 無法完成更新,因為會違反下列關係: *condition*<sup>o</sup>

解說: 有效配置檔必須含有下列關係:

*condition*<sup>o</sup>

無法完成更新要求,因為結果配置將違反該關係。

使用者回應: 重新提出要求,確定已滿足關係。

SQL5154N 合併 "authentication" 及 parameter 的配 置値的要求不被容許。原因碼 = *reason-code*  $\circ$ 

解說: 對應於原因碼的說明如下:

- 1. 如果 parameter 的值不是預設值,則資料庫管理程式配 置參數 "authentication" 必須具有值 "CLIENT"。
- 2. 無法在設定資料庫管理程式配置參數 parameter 之前, 將資料庫管理程式配置參數 AUTHENTICATION 或 SRVCON\_AUTH 更新為 GSSPLUGIN 或 GSS\_SERVER\_ENCRYPT  $^\circ$
- 3. 無法在設定資料庫管理程式配置參數 parameter 之前, 將資料庫管理程式配置參數 AUTHENTICATION 或 SRVCON\_AUTH 更新為 KERBEROS 或 KRB\_SERVER\_ENCRYPT ·

沒有作您要求的變更。

使用者回應: 對應於原因碼的使用者回應如下:

- 1. 以配置參數值的有效合併,重新提出命令。
- 2. 設定資料庫管理程式配置參數 *parameter*,然後重新提出 陳述式。
- 3. 設定資料庫管理程式配置參數 *parameter*,然後重新提出 陳述式。

### SQL5155W 更新已完成。 SORTHEAP 的現行值對效 能可能會有負面的影響。

解說: SORTHEAP 的值目前大於資料庫管理程式配置參數 SHEAPTHRES 的一半。這樣可能會使效能低於最佳值。

使用者回應: 增加資料庫管理程式配置參數 SHEAPTHRES 的值與 (或) 減少 SORTHEAP 的值,讓 SHEAPTHRES 至 少是 SORTHEAP 的兩倍。

在大多數情況下, 最好有較大的比例 例。 請參閱 Administration Guide,以取得調整配置參數的建議。

#### **SQL5156N** 資料庫管理程式配置參數 "trust\_allcInts" 的值必須是 NO、YES 或 DRDAONLY 其中一個。

解說: 可容許的配置參數 "trust\_allclnts" 值有:

- $\bullet$  NO = 0
- YES = 1
- DRDAONLY =  $2$

沒有作您要求的變更。

使用者回應: 請用有效的 "trust\_allclnts" 值來重新提出命 令。

#### SQL5180N DB2 無法讀取聯合配置檔 file-name。

解說: 找不到聯合配置檔,或無法開啓讀取此檔。

使用者回應: 請在 DB2\_DJ\_INI 登錄變數中指定聯合配置 檔。要確定該檔存在並可讀取。

**SQL5181N** 聯合配置檔 file-name 中第 line-number 行 的格式無效。

解說: 指定的那一行不具有正確的格式。項目必須遵循格 式 <evname> = <value>, 其中 <evname> 是環境變數的名

### SQL5500 - SQL5599

#### SQL5500N DB2 無法讀取供應商配置檔 file-name。

解說: 找不到供應商配置檔,或無法開啓讀取此檔。

使用者回應: 請在 DB2\_VENDOR\_INI 登錄變數中指定供 應商配置檔。確定檔案存在,且檔案許可權可讓它由 DB2 開啓。

**SQL5501N** 供應商配置檔 file-name 中第 line-number 行的格式無效。

解說: 指定的那一行不具有正確的格式。項目必須遵循格 式 <evname> = <value>, 其中 <evname> 是環境變數的名

#### SQL6000 - SQL6099

#### SQL6000N QMF 資料的 DB2 轉換。

解說: 這是正常終止訊息。

使用者回應: 不需要任何動作。

#### SQL6001N 未指定檔案名稱的字首。

解說: 使用者直接執行了 SQLQMF 工具程序的一個模組, 而不是使用 SQLQMF 工具程序命令。

稱,而 <value> 則是對應值。

項目應該遵守下列限制:

- 環境變數名稱最長可為 255 個位元組。
- 環境變數值最長可為 765 個位元組。
- 檔案中任何一行最長可為 1021 個位元組。超出這個長度 的資料將不予處理。

使用者回應: 請按前段說明的格式來設定指定行。

SQL5182N 尚未設定必要的環境變數 variable-name。

解說: 在聯合配置檔 db2dj.ini 中,未列示環境變數 variable-name,或有列示卻沒有值。

使用者回應: 請參閱 DB2 II Data Source Configuration Guide 或 DB2 II Federated System Guide, 以取得關於更 新聯合配置檔的資訊。

#### SQL5185N 不支援透通到 server-type 資料來源。

解說: 「透通」機能無法用來存取 server-type 資料來源。 使用者回應: 不需要任何動作。

salcode:  $-5185$ 

sqlstate: 428EV

稱,而<value>則是對應值。

項目應該遵守下列限制:

- 環境變數名稱最長可為 255 個位元組。
- 環境變數值最長可為 765 個位元組。
- 檔案中任何一行最長可為 1021 個位元組。超出這個長度 的資料將不予處理。

使用者回應: 確定所指定的字行與先前所說明的格式相 符。

無法處理該命令。

使用者回應: 使用提供的 SOLOMF 工具程序命令。

**SQL6002N** 「通信管理程式」發生下載錯誤。

解說: 「通信管理程式」在下載主機檔案期間發生錯誤。 無法處理該命令。

使用者回應: 複查「通信管理程式」訊息日誌。

### **SQL6003N 從 QMF** 匯出的檔案包含太長的橫列。該 橫列的長度為 number。

解說: 計算的橫列大小 (計算的直欄大小之和) 超過最大値 7000 個位元組。

無法處理該命令。

使用者回應: 返回至 QMF 主機階段作業,並執行一個具 有較少選取的資料直欄的查詢。重新 EXPORT 資料, 然後 再試 SQLQMF 工具程序命令。

SQL6004N *function* 傳回了非預期的回覆碼 code。

解說: 處理程序期間發生非預期錯誤。通信管理程式或 DB2 可能未正確安裝或配置。

無法處理該命令。

使用者回應: 確認「通信管理程式」已安裝,而且適當的 主機通信階段作業正在作用中。在檢查是否有其他錯誤之 後,重試命令。若問題依然存在,則與「通信管理程式」 系統管理員聯繫。

#### **SQL6005N 當讀取下載的 QMF 檔案時,發生錯誤。**

解說: 發生了下列其中一種狀況:

- 檔案不能開啓。
- 過早發生檔案結尾。
- 當讀取檔案時有 I/O 錯誤。

無法處理該命令。

使用者回應: 複查「通信管理程式」訊息日誌。重試命 令。若錯誤繼續,請與「通信管理程式」系統管理員聯 繫。

#### **SQL6006N 當寫至一個輸出檔案時,發生錯誤。**

解說: 發生了下列其中一種狀況:

- C: 磁碟機上沒有足夠空間以寫入資料。
- 輸出檔案不能開啓。
- 當寫入檔案時發生 I/O 錯誤。
- 當關閉檔案時發生 I/O 錯誤。
- 檔案正被另一個 OS/2 處理使用。

聯合系統使用者:沒有足夠的空間來保留 db2djlink 的輸 出。需要更多的空間,以供 db2djlink 用來建立及使用暫時 檔。

#### 無法處理該命令。

使用者回應: 檢查 C: 磁碟機是否有足夠的磁碟空間。重 試命令。

聯合系統使用者:增加安裝聯合伺服器之檔案系統的大

小。欲估計 AIX 作業系統上 db2djlink 所需的可用空間數 量,請輸入:

ls -e /

*install\_directory*/lib/libdb2euni.a

這個命令會傳回已被所列示的檔案使用的位元組數目。以 3 乘以該數字。此結果是檔案系統上所需之可用空間的估計 值。必要時,增加檔案系統的大小,然後重試命令。

### SQL6007N 在第 row 列、第 column 欄中的十進位數 字無法轉換為 ASCII 字元。

解說: 不能轉換所指出的十進位數字欄位。

無法處理該命令。

使用者回應: 驗證主機直欄資料類型是否為 DECIMAL。 重試 QMF EXPORT, 然後再試 SQLQMF 工具程序命令。 若錯誤繼續,則重新執行沒有已命名直欄的 QMF 查詢。

**SQL6008N** 在命令中指定的檔案不具有 QMF 資料格 式。

解說: 檔案名稱參數所指定的檔案不具有期望的 QMF 格 式。

無法處理該命令。

使用者回應: 驗證您是否已正確地輸入名稱。 若正確,則 返回 QMF 主機階段作業,然後重新發出命令 EXPORT DATA TO 檔案名稱。確認使用 QMF 資料格式匯出。

SQL6009N 從 QMF 中匯出的檔案中,所包含的「直 欄」 name 的寬度 width 太長。最大直欄 寬度是 4000 個位元組。

解說: 下載的 QMF 檔案具有一個大於 4000 個位元組的 直欄寬度。

無法處理該命令。

使用者回應: 返回 QMF 主機階段作業,重新執行沒有已 命名直欄的 QMF 查詢,並重新匯出資料。然後再次執行 SQLQMF 工具程序命令。

### **SQL6010N 下載的 QMF 檔案具有的資料直欄超過** 255 個。

**解說:** 正在處理的檔案有多於 255 個資料直欄。

無法處理該命令。

使用者回應: 返回至 QMF 主機階段作業, 並重新執行一 個選擇 255 行或較少的資料直欄的查詢。重新 EXPORT 資料,並再次執行 SQLQMF 工具程序命令。

### **SQL6011N** 無法處理直欄 name (定位在直欄 number) **in資料類型** number (type-text) ○

解說: QMF 檔案含有具有不受支援的資料類型的直欄。 SQLQMF 機能不支援下列資料類型:

- LONG VARCHAR
- LONG VARGRAPHIC.

僅有 SQLQMF 工具程序 SQLQMFDB 才支援圖形資料類 型。

無法處理該命令。

使用者回應: 返回至 OMF 主機階段作業,並重新執行未 選擇已命名直欄的查詢。然後再次執行 SQLQMF 工具程序 命令。

#### **SQL6012N** 對命令指定了太多參數。

解說: 對命令指定了太多參數。

無法處理該命令。

使用者回應: 用正確數量的參數重試此命令。

SQL6013N 主機檔名 host-filename 可能太長, 或是沒 有以字母開頭。

解說: 主機檔案名稱不以字母字元開始;或者,若主機是 「VM 系統」,主機檔案名稱 、檔案類型或檔案模式 太 長。

無法處理該命令。

使用者回應: 用正確的 *主機檔案名稱* 語法重試此命令。

#### **SQL6014N 無效命令語法,冒號 (':') 應跟在一個關鍵** 字之後。

解說: 具有運算元的關鍵字參數需要關鍵字後面緊跟":" 字元, 然後是運算元。

無法處理該命令。

**使用者回應:** 驗證命令語法並再試此命令。

#### **SQL6015N 無法辨識關鍵字。**

解說: 關鍵字參數指示符 ("/") 後面跟著不是關鍵字的值。 無法處理該命令。

使用者回應: 使用不同關鍵字值重試此命令。

### **SQL6016N 「System/370」檔案名稱** name 的運算元 太多。

解說: 若主機是「VM 系統」,則主機檔案名稱包含三個 以上以空白分隔的記號。 若主機是「MVS 系統」,則主機 檔案名稱內嵌空白。

無法處理該命令。

使用者回應: 使用不同關鍵字值重試此命令。

SQL6017N 更多資訊可包含在「匯入」訊息日誌 name  $\blacksquare$ 

解說: 資料庫 IMPORT 作業已終止,並發出警告或錯誤訊 息。

命令已經離開所配置的工作檔案。

使用者回應: 使用此訊息前的訊息和 IMPORT 訊息日誌, 若其存在,以判定是否 IMPORT 成功並決定正確的動作。 若匯入成功,消除 DEL、CRE、COL 和 IML 檔案。

#### **SQL6018N 未指定任何 S/370 檔案名稱。**

解說: S/370 檔案名稱是必要的參數。

無法處理該命令。

使用者回應: 用主機檔案名稱重試此命令。

#### **SQL6019N 通信短階段作業 ID** *ID* 太長或無效。

解說: 為通信短階段作業 ID 提供的值不是長於一個位元 組,就是非字母。

無法處理該命令。

**使用者回應:** 用有效値再試此命令。

#### **SQL6020N 已指定匯入選項,但未提供資料庫名稱。**

解說: 未提供資料庫名稱, 且已指定了匯入選項。 命令已終止。

使用者回應: 再試此命令, 並併入資料庫名稱。

#### **SQL6021N** 資料匯入成功。

解說: 當 SQLQMF 機能將資料匯入至資料庫時,這是正 常結束訊息。

使用者回應: 不需要任何動作。

#### **SQL6022N 系統資料庫目錄不被所有節點所共用。**

**解說:** 所有節點應該正在存取系統資料庫目錄的實際備 份。

無法處理該命令。

使用者回應: 確定所有節點正在存取常駐在 sqllib 目錄中 的系統資料庫目錄,然後重試要求。

### **SQL6023N** 使用者沒有在表格 name 上執行「取得表 格分割資訊」公用程式的權限。

解說: 使用者嘗試在未具有適當權限 (SYSADM 或 DBADM 權限,或是表格上的 CONTROL 或 SELECT 專 用權) 情況下,在指定表格上擷取分割資訊。

公用程式停止處理。

**使用者回應:** 沒有適當的權限,請勿嘗試呼叫「取得表格 分割區資訊」公用程式。 請連絡您的系統管理員,取得協 助。

### **SQL6024N 表格或索引 "name" 未定義在節點**  $^{"node-number''} \perp$ <sup>o</sup>

解說: 應用程式與節點 node-number 連接, 而且未定義表 格或索引 name。

原因為下列其中一項:

- 與應用程式連接的節點不是表格或索引在其中建立的節 點群組的成員。
- 節點未被該節點群組使用。

公用程式停止處理。

使用者回應: 使應用程式與表格或索引已定義在其上的節 點連接。 判斷表格在其中建立的節點群組,以及經由從 NODEGROUPDEF 目錄概略表中選取適當列,來取得節點 群組中的節點列示。其 IN\_USE 值已設定為 Y 的節點是 表格或索引已定義在其上的節點。

### SQL6025N 已備份在節點 node1 上的資料庫無法復置  $\mathbf{D}$ 節點  $node2$  中。

解說: 對復置作業所使用的備份壓縮檔是不同節點上的資 料庫的備份。

使用者回應: 確定您具有節點的正確備份壓縮檔,然後重 試要求。

### SQL6026N 具有型錄節點 nodel 的資料庫無法復置到  $\exists \mathbf{F}$ 有型錄節點  $node2$  的資料庫中。

解說: 型錄節點僅能存在於某個節點,而且在備份壓縮檔 及將復置的節點之間有差異。這可能在下列情況中發生。

- 備份壓縮檔指定了型錄節點 nodel,並且嘗試復置型錄節 點為 *node*2 的現存資料庫。
- 已嘗試復置新的資料庫,但並未先復置型錄節點。 (必須 先復置型錄節點,以便在所有節點上建立資料庫)。

使用者回應: 驗證是否正在復置正確的備份壓縮檔。 如果您想復置到現存的資料庫,而且想將型錄節點變更為 node2,必須先必須捨棄現存的資料庫。

如果您想復置到新的資料庫,首先復置型錄節點 nodel。

#### **SQL6027N 資料庫目錄的路徑**  $path$  **無效 。**

**解說: 指定給 CREATE DATABASE 或 CATALOG** DATABASE 命令的路徑 *path* 是以 <sup>,</sup> 字元開頭,或包含 '/' 字串。.

無法處理該命令。

使用者回應: 請確定所指定的路徑是完整的路徑,不是以 '.' 字元開頭,而且不包含 '/' 字串。. 然後重試要求。

# SQL6028N 在本端資料庫目錄中找不到資料庫  $dbname$ , 所以目錄資料庫失敗。

**解說:** 將本端資料庫編入到系統資料庫目錄時,必須從資 料庫常駐的伺服器上的節點中發出命令/API。

使用者回應: 從資料庫常駐的伺服器上的節點上重新發出 命令/API。

#### **SQL6030N** -啓動或停止資料庫管理程式失敗。原因碼 *reason-code*  $\circ$

- **解說:** 原因碼指出錯誤。無法處理該陳述式。
- (1) 無法存取案例的 sqllib 目錄。
- **(2)** 加入至設定檔名稱的完整路徑名稱太長。
- **(3)** 無法開啓設定檔。
- (4) 節點號碼參數值未定義在 sqllib 目錄的 db2nodes.cfg 檔中。
- **(5)** 當指定命令選項時,必須指定節點號碼參數。
- **(6)** 埠參數值無效。
- **(7)** 新的主機名稱/埠對不是唯一的。
- **(8)** 當指定 NODENUM 選項時,無法指定 FORCE 選項。
- (9) 當使用 ADDNODE 選項時,必須指定主機名稱及 埠參數。
- (10) 無法在 sqllib 目錄中,為 ADDNODE 或 RESTART 選項更新 db2nodes.cfg 檔案。
- (11) 主機名稱參數值無效。
- (12) sqledbstrtopt 或 sqledbstopopt 結構的指標無效。
- **(13)** 沒有埠値是針對您的 DB2 案例 ID (位於 UNIX 系統上的 /etc/services 檔案) 而定義的。
- **(14)** 埠值不在為您的 DB2 案例 ID (位於 UNIX 系統 上的 /etc/services 檔) 所定義的有效埠範圍內。
- (15) 在 sqllib 目錄的 db2nodes.cfg 檔中主機名稱值沒 有定義對應的埠 0。
- (16) 為命令或選項參數指定的值無效。
- (17) 當未指定 NODENUM 選項時,不能指定 DROP 選項。
- **(18)** 為 callerac 參數指定的值無效。
- **(19)** 無法建立 UNIX socket 目錄 /tmp/db2 <ver> <rel>/\$DB2INSTANCE  $\circ$
- (20) 以 ADDNODE 選項指定的節點號碼已存在 db2nodes.cfg 檔中,或是在發出最後一個停止資料 庫管理程式的命令之後,已經新增了節點。
- (21) 以 ADDNODE 選項指定的表格空間類型無效。
- (22) 以 ADDNODE 選項指定的表格空間節點超出了範 ≥C
- (23) ADDNODE 選項必須指定電腦名稱參數。
- (24) ADDNODE 選項必須指定使用者名稱參數。
- **(25)** 電腦名稱無效。
- **(26)** 使用者名稱無效。
- (27) 密碼無效。
- **(28)** 密碼已到期。
- (29) 您指定的使用者帳戶已停用、逾期或受限制。
- **(31)** netname 參數無效。
- **使用者回應:** 對應於原因碼的動作爲:
- **(1)** 請確定 \$DB2INSTANCE 使用者 ID 具有必需的 許可權,來存取案例的 sqllib 目錄。
- **(2)** 將設定檔名稱變更為更短的名稱,以便加到設定 檔名稱長度的完整路徑的總長度小於檔案 sqlenv.h 中所定義的 SQL\_PROFILE\_SZ。
- (3) 確定設定檔已存在。
- (4) 請確定指定的節點號碼值有定義在 sqllib 目錄的 db2nodes.cfg 檔中,而且在 0 與 999 之間。
- **(5)** 請以指定的節點號碼參數重新提出命令。
- **(6)** 確定埠値介於 0 與 999 之間。如果未指定一個 值,則埠值將預設為 0。
- **(7)** 請確定在 sqllib 目錄的 db2nodes.cfg 檔中,尚未 定義新的主機名稱/埠對。
- **(8)** 當指定 NODENUM 選項時,請勿指定 FORCE 灈項。
- (9) 請確定當您指定 ADDNODE 選項時,已指定主機 名稱及埠值。
- (10) 確定 \$DB2INSTANCE 使用者名稱具有案例的 sqllib 目錄的寫入權,有足夠的磁碟空間,以及檔 案已存在。
- (11) 請確定在系統上已定義指定的主機名稱。
- **(12)** 確定指標不是 NULL,且指向 sqlepstr() API 的 sqledbstrtopt,或指向 sqlepstp() API 的 saledbstrtopt 結構。
- (13) 確定 Services 檔案 (位在 UNIX 系統上的 /etc/servicess) 含有您的 DB2 案例 ID 的登錄。
- (14) 確定您僅對您的案例使用在 Services 檔案 (位在 UNIX 系統 上的 /etc/services 檔案) 中指定的埠 值。
- (15) 確定在 sqllib 目錄的 db2nodes.cfg 檔中,所有主 機名稱值均已定義埠 0,包括重新啓動選項參數。
- (16) 確定為選項參數指定的值在有效範圍內。
- (17) 當指定 DROP 選項時,請指定 NODENUM 選 項。
- (18) 確定為 callerac 參數指定的值在有效範圍內。
- (19) 請檢查 /tmp 檔案系統的許可權,以確認所有 /tmp/db2\_<ver>\_<rel>/\$DB2INSTANCE 的中間目 錄都是可以建立的。
- (20) 請確認有指定正確的節點號碼。 您必須停止資料 庫管理程式,以便用節點 (節點從上一個停止資料 庫管理程式命令後,已經新增到系統)更新 db2nodes.cfg 檔。
- (21) 請確認表格空間類型所指定的値是在有效範圍 內。
- (22) 請確認指定的表格空間節點値有定義在 db2nodes.cfg 檔中,而且在 0 與 999 之間。
- (23) 使用 COMPUTER 選項指定系統建立新節點時使 用的電腦名稱。
- (24) 使用 USER 和 PASSWORD 選項,指定新節點的 有效網域帳戶使用者名稱和密碼。
- **(25)** 請以有效的電腦名稱重新提出此命令。
- **(26)** 請以有效的使用者名稱重新提出此命令。
- (27) 請用有效的密碼重新提出命令。
- (28) 變更/更新帳戶密碼,然後重新提出命令。
- (29) 請以有效的使用者帳戶,重新提出此命令。
- **(31)** 確定 netname 的長度不長於 SQL\_HOSTNAME\_SZ ·

### **SQL6031N db2nodes.cfg** 檔的第 line 行發生錯誤。 原因碼 reason-code<sup>。</sup>

解說: 無法處理陳述式,因為發生一個與 db2nodes.cfg 檔 有關的問題,下列原因碼會指出問題:

- (1) 無法存取案例的 sqllib 目錄。
- (2) 加入至 db2nodes.cfg 檔案名稱的完整路徑名稱太 長。
- **(3)** 無法開啓 sqllib 目錄中 db2nodes.cfg 檔。
- (4) sqllib 目錄中 db2nodes.cfg 檔第 line 行中有語法 錯誤。
- (5) sqllib 目錄中 db2nodes.cfg 檔第 line 行中的 nodenum 值無效。
- **(6)** sqllib 目錄中 db2nodes.cfg 檔第 line 行中的 nodenum 值脱序。
- (7) sqllib 目錄中 db2nodes.cfg 檔第 line 行中的 nodenum 值不是唯一的。
- (8) sqllib 目錄中 db2nodes.cfg 檔第 line 行中的埠值 無效。
- (9) sqllib 目錄中 db2nodes.cfg 檔第 line 行中的主名 稱/埠不是唯一的。
- (10) sqllib 目錄中 db2nodes.cfg 檔第 line 行的主機名 稱無效。
- (11) sqllib 目錄中 db2nodes.cfg 檔第 line 行中的埠值 不是針對 Services 檔案 (位在 UNIX 系統上的 /etc/services) 中的 DB2 案例 ID 而定義。
- (12) sqllib 目錄中 db2nodes.cfg 檔第 line 行中的埠值 不在 Services 檔案 (位在 UNIX 系統上的 /etc/services) 中為您的 DB2 案例 ID 定義的有效 埠範圍內。
- (13) sqllib 目錄中的 db2nodes.cfg 檔的第 line 行中的 主機名稱沒有對應埠 0。
- (14) 具有多個登錄的 db2nodes.cfg 檔已存在,但是資 料庫管理程式配置不是 MPP。
- (15) sqllib 目錄中 db2nodes.cfg 檔第 line 行的網路名 稱無效。
- 使用者回應: 對應於原因碼的動作為:
- **(1)** 請確定 \$DB2INSTANCE 使用者 ID 具有必需的 許可權,來存取案例的 sqllib 目錄。
- **(2)** 使案例主目錄路徑名稱更短。
- (3) 確定 db2nodes.cfg 檔已存在於 sqllib 目錄中,且 不是空白的。
- (4) 確定在 db2nodes.cfg 檔中的每一行均至少定義兩 個值,而且檔案不含有空白行。
- (5) 確定已定義在 db2nodes.cfg 檔中的 nodenum 値介 於 0 與 999 之間。
- (6) 確定已定義在 db2nodes.cfg 檔中的所有 nodenum 值均是按升序排列。
- (7) 確定已定義在 db2nodes.cfg 檔中的每一個 nodenum 值均是獨一無二的。
- **(8)** 確定埠值介於 0 與 999 之間。
- (9) 確定 db2nodes.cfg 檔中,尚未定義新的主機名稱/ ≡∩C
- (10) 請確定在 db2nodes.cfg 中第 line 行所定義的主機 名稱值已定義在系統上,而且可以作用。
- (11) 確定 Services 檔案 (位在 UNIX 系統上的 /etc/servicess) 含有您的 DB2 案例 ID 的登錄。
- (12) 確定您僅對您的案例使用在 Services 檔案 (位在 UNIX 系統 上的 /etc/services 檔案) 中指定的埠 值。
- (13) 確定已在 db2nodes.cfg 檔中為對應的主機名稱定 義了埠值 0。
- (14) 執行下列其中一項動作:
	- 除去 db2nodes.cfg 檔。
	- 變更 db2nodes.cfg 檔,使其僅含有一個登錄。
	- 請安裝 Enterprise Server Edition。
- (15) 請確定在 db2nodes.cfg 中第 line 行所定義的網路 名稱值已定義在系統上,而且可以作用。
- SQL6032W 嘗試在 total-number 節點上開始命令處 理。已順利啓動 number-started 個節點。 **已啓動** number-already-started 個節點。 number-not-started **個節點無法啓動**。

**解說:** 資料庫管理程式並未在所有節點上順利起始。並非 資料庫中的所有資料均可以存取。已順利啓動或已在執行 中的節點上之資料是可以存取的。

使用者回應: 檢查該案例建立在 sqllib 目錄的日誌目錄中 的日誌檔,以便了解哪些節點尙未啓動。

**SQL6033W** b *total-number* IWεROB 理。已順利停止 number-stopped 個節點。 已停止 number-already-stopped 個節點。 *number-not-stopped* 個節點無法停止。

**解說:** 未順利地在所有節點上,停止資料庫管理程式。資 料庫管理程式仍在無法停止的節點上作用中。

使用者回應: 檢查該案例建立在 sqllib 目錄的日誌目錄中 的日誌檔,以便了解哪些節點尚未停止。

#### **SQL6034W** 沒有任何資料庫使用節點 node。

解說: 在 DROP NODE VERIFY 處理程序期間, 將會掃 描所有的資料庫,以驗證該節點並未位於任何資料庫的節 點群組中,而且該節點上並未定義任何事件監督程式。

使用者回應: 現在可以發出 'db2stop drop nodenum <node>' 命令,以從系統中除去該節點。

### SQL6035W 節點 node 正被資料庫 database 所使用  $\blacksquare$

解說: 在 DROP NODE VERIFY 處理程序期間,將會掃 描資料庫,以驗證該節點並未位於任何資料庫的節點群組 中, 而且該節點上並未定義任何事件監督程式。節點 node 正被資料庫 database 所使用中,無法捨棄。

使用者回應: 在捨棄節點之前,您必須執行下列步驟:

- 1. 重新分送資料,以便使用 REDISTRIBUTE NODEGROUP 命令從節點除去它。您可以使用 REDISTRIBUTE NODEGROUP 命令的 DROP NODE 選項,或是 ALTER NODEGROUP 陳述式來從節點群 組中捨棄節點。必須對將捨棄的節點是其成員的所有 節點群組,進行這項動作。
- 2. 捨棄任何在節點上定義的事件監督程式。
- 3. 發出 'db2stop drop nodenum <node>' 命令,以捨棄節 點。

### $SQL6036N$  START 或 STOP DATABASE MANAGER 命令已在進行中。

解說: START DATABASE MANAGER 或 STOP DATABASE MANAGER 命令已在系統上進行。

使用者回應: 等待進行中的命令完成,然後重試要求。

### $SQL6037N$  已達到 START 或 STOP DATABASE **MANAGER** 逾時値。

解說: 在節點中,已到達資料庫管理程式配置中定義的 start stop time 值。該值會指定時間 (以分鐘計),在時間中 節點必須要回應「啓動資料庫管理程式」、「停止資料庫 管理程式」,或是「新增節點」等命令。

#### 使用者回應: 請執行下列動作:

- 檢查管理通知日誌,查看是否已經記載逾時的節點之錯 誤訊息。如果尚未記載錯誤,且逾時仍持續著,您可能 就必須要增加指定在資料庫管理程式配置檔中的 start\_stop\_time 值。
- 如果在「啓動資料庫管理程式」命令期間發生了逾時, 您應該要為那些所有逾時的節點發出「停止資料庫管理 程式」的命令。
- 如果在「停止資料庫管理程式」命令期間發生了逾時, 您應該要為那些所有逾時的節點或所有節點發出「停止

資料庫管理程式」的命令。任何已經停止的節點會傳回 一個訊息,說明該節點已經停止。

#### **SQL6038N 未定義任何分割鍵**。

解說: 使用者已嘗試使用「取得原始分割資訊」公用程 式,但未指定一個分割鍵。

公用程式停止處理。

使用者回應: 確定您已指定一個分割鍵,然後重試要求。

**SQL6039N** 分割直欄 column-number 目前定義為不可 為 NULL 值。

解說: 已嘗試指定一個 NULL 値給不可為 NULL 値的分 割直欄 column-number。

公用程式停止處理。

使用者回應: 指定一個非 NULL 值,或變更可為 NULL 值的分割直欄的類型。

#### **SQL6040C 沒有可用的 FCM 緩衝區。**

解說: 沒有可用的 FCM 緩衝區。

無法處理該陳述式。

使用者回應: 請再試一次。

如果錯誤依然存在,請增加在資料庫管理程式配置檔中指 定的 FCM 緩衝區 (fcm\_num\_buffers)的數目,然後重試要 求。

**sqlcode**: -6040

**sqlstate**: 57011

#### **SQL6041C 沒有可用的 FCM 連接登錄。**

解說: 沒有可用的 FCM 連接登錄。由於已達到最大值, 因此 FCM 無法自動增加連線項目的數量。

無法處理該陳述式。

使用者回應: 請在其它程序釋放此資源的一部分後重試該 要求。

**sqlcode**: -6041

**sqlstate**: 57011

#### **SQL6042C 沒有可用的 FCM 訊息錨。**

解說: 沒有可用的 FCM 訊息錨。由於已達到最大值,因 此 FCM 無法自動增加訊息錨的數量。

無法處理該陳述式。

使用者回應: 請在其它程序釋放此資源的一部分後重試該 要求。

sqlcode: -6042

sqlstate: 57011

#### SQL6043C 沒有可用的 FCM 要求區塊。

解說: 沒有可用的 FCM 要求區塊。由於已達到最大值, 因此 FCM 無法自動增加要求區塊的數量。

無法處理該陳述式。

使用者回應: 請在其它程序釋放此資源的一部分後重試該 要求。

sqlcode: -6043

sqlstate: 57011

#### **SQL6044N** 值為資料類型 datatype-value 及長度 length 的字串表示 string 的語法無效。

解說: 指定的字串無法識別為目標資料類型。(應用程式開 發指南 含有資料類型的相關資訊。語法無效,或值超出範 圍。

公用程式停止處理。

使用者回應: 確定字串表示法或資料類型是正確的,然後 重試要求。

**SQL6045N** 不支援長度 datatype-length 的資料類型 datatype-value ·

解說: 分割鍵不支援資料類型及資料長度。

公用程式停止處理。

使用者回應: 請參閱 Administration Guide, 取得關於資料 類型的資訊。請參閱 API Reference,取得關於「取得原始 分割資訊 API」的資訊。

#### SQL6046N 指定的 DROP NODE 動作無效。

解說: 對 DROP NODE 命令的動作參數指定的值無效。 DROP NODE 命令僅支援驗證模式 。 參數值必須設定為 SQL\_DROPNODE\_VERIFY .

無法處理該命令。

使用者回應: 確定動作已設定爲 SQL\_DROPNODE\_VERIFY,然後重試要求。

#### 無法重新分送節點群組,因為表格 name **SQL6047N** 沒有分割鍵。

解說: 在單一節點節點群組中至少有一個表格沒有分割 鍵。在節點群組可以重新分送至多節點節點群組之前, 一節點節點群組中的所有表格必須具有一個分割鍵。

未執行作業。

使用者回應: 使用 ALTER TABLE 命令, 指定分割鍵給 沒有分割鍵的表格。然後重試要求。

#### **SQL6048N** 在 START 或 STOP DATABASE MANAGER 處理程序期間,發生通信錯 誤。

解說: 當 START 或 STOP DATABASE MANAGER 命 令正在嘗試建立與 sqllib/db2nodes.cfg 檔中所定義的所有節 點連接時,發生一個 TCP/IP 通信錯誤。

使用者回應: 請執行下列動作:

- 確定節點具有已定義在 .rhosts 或 host.equiv 檔案中的適 權限。
- 確定應用程式未同時使用超過 (500 + (1995 2 \* total\_number\_of\_nodes)) 個檔案描述子。
- 請確定所有 Enterprise Server Edition 環境變數都已定義 在設定檔中。
- 確定是以 Korn Shell script 格式,撰寫設定檔。
- 確定定義在 sqllib 目錄的 db2nodes.cfg 檔中的所有主機 名稱均已定義在網路上,而且正在執行中。

#### **SQL6049N** 在節點 node-list 上找不到資料庫 name 的 日誌控制檔。

解說: 資料庫的 SQLOGCTL.LFH 檔不在指定的節點上的 資料庫目錄。

資料庫未起始。

如果"...."出現在節點列示尾端,請參閱系統日誌中的完整 節點列示。

使用者回應: 從指定節點的備份中復置資料庫,或是重新 建立資料庫。

### SQL6050N 在存取節點 node-list 上的資料庫 name 的 日誌控制檔時,發生 I/O 錯誤。

解說: 在指定的節點上,存取資料庫的 SQLOGCTL.LFH 檔案時,發生一個錯誤。

無法使用資料庫。

如果"...."出現在節點列示尾端,請參閱系統日誌中的完整 節點列示。

使用者回應: 從指定節點的備份中復置資料庫,或是重新 建立資料庫。

### SQL6051N 未配置資料庫 name 來供節點 node-list 上 的 Roll-Forward 回復作業使用。

未配置指定的資料庫,供指定的節點上的 解說: ROLL-FORWARD 回復作業使用。

未在所有節點上,Roll Forward 資料庫。

如果 ",..." 出現在節點列示尾端,請參閱系統日誌中的完整 節點列示。

使用者回應: 請確定這個指定節點確實需要復置,然後在 這些節點上復置資料庫的最新備份版本。

### SQL6052N 無法 roll forward 資料庫 name, 因為它 不在節點 node-list 上的 **ROLL-FORWARD 擱置狀態中。**

解說: 指定的資料庫在指定節點上不在 ROLL-FORWARD 擱置狀態中。 這可能是因為尚未復置資料庫,或已用 WITHOUT ROLLING FORWARD 選項復置,或是已在這 些節點上完成 ROLL-FORWARD 回復。

資料庫沒有 Roll Forward。

如果 ",..." 出現在節點列示尾端,請參閱系統日誌中的完<mark>整</mark> 節點列示。

使用者回應: 請執行下列動作:

- 1. 確定在指定的節點上需要復置。
- 2. 在這些節點上復置一個備份版本的資料庫。
- 3. 發出 ROLLFORWARD DATABASE 命令。

### $\mathsf{SQL6053N}$  - 檔案  $\mathit{file}$  中有錯誤  $\circ$  原因碼 = *reason-code*  $\circ$

- 解說: 在指定的檔案中,有一個如原因碼指出的錯誤:
- **(1)** 分割對映檔案中的值數目不是 1 或 4,096。
- **(2)** 分送檔案中的值數目不是 4,096。
- (3) 分送檔案中的資料不具有效格式。
- **(4)** 分割對映中的節點號碼不在 0 與 999 之間。
- **(5)** 分送檔案中的所有值的總和大於 4,294,967,295。
- (6) 指定的目標分割對映含有一個未在指定的節點群 組的 SYSCAT.NODEGROUPDEF 中定義的節點號 碼。

使用者回應: 對應於原因碼的動作為:

- (1) 確定分割對映檔僅含有一個單一値 (如果結果節點 群組是單一節點群組),或是正好含有 4,096 個值 (如果結果節點群組是多節點節點群組)。
- (2) 確定分送檔案正好含有 4096 個值,每一個雜湊分 割一個值。
- (3) 確定分送檔案中的值是一個整數,其值大於或等 於 0, 而且所有分送值的總和小於或等於 4,294,967,295。
- (4) 確定節點數目在大於等於 0 及小於等於 999 的範 圍內。
- (5) 確定 4096 個分割區的所有分送值的總和少於或等 於 4.294.967.295。

**(6)** 發出 ALTER NODEGROUP,新增遺失的節點, 或是變更分割對映檔,排除未在 sysibm.sysnodegroupdef 中定義的節點。

### **SQL6054N** 就節點 *node-number* 上的資料庫 *name* 而 言,保存檔案 name 不是有效的日誌檔。

解說: 儲存日誌已存在於指定的節點上的日誌目錄中。

ROLLFORWARD DATABASE 處理停止。

使用者回應: 若要決定正確的儲存日誌檔,請用 QUERY STATUS 選項發出 ROLLFORWARD DATABASE 命令。 將正確的儲存日誌檔移到資料庫日誌目錄,如果資料庫處 於一致狀態,請變更日誌路徑,指向正確的儲存檔案,並 重新發出 ROLLFORWARD DATABASE。

#### **SQL6055N**  $B^*$  *name* 不屬於節點 *node-number* 上 的資料庫 name<sup>。</sup>

解說: 指定節點上的日誌目錄中的儲存日誌不屬於指定的 資料庫。

ROLLFORWARD DATABASE 處理停止。

使用者回應: 若要決定正確的儲存日誌檔,請用 QUERY STATUS 選項發出 ROLLFORWARD DATABASE 命令。 將正確的儲存日誌檔移到資料庫日誌目錄,如果資料庫處 於一致狀態,請變更日誌路徑,指向正確的儲存檔案,並 重新發出 ROLLFORWARD DATABASE。

#### **SQL6056N** 無法重新分送節點群組。原因碼 = *reason-code*  $\circ$

- **解說:** 無法執行作業。 原因碼指出錯誤。
- (1) 節點群組規格不合法。在重新分送後,結果節點 群組將不含有任何節點。
- **(2)** 未順利完成先前的重新分送作業。
- **(3)** 重新分送作業已在進行中。
- (4) 沒有先前中止的重新分送命令可 CONTINUE 或 ROLLBACK $\circ$
- (5) 因為已按指定方式分送節點群組中的資料,所以 不執行任何資料分送。
- **(6)** 未從型錄節點中,提出 REDISTRIBUTE NODEGROUP  $\hat{\mathbb{m}}\hat{\mathbb{m}}\hat{\mathbb{m}}$
- (7) REDISTRIBUTE NODEGROUP 命令無法使用, 也不能用在此非分割版本的產品中。
- (8) 在含有現存宣告暫時表格的節點群組中, 如果有 使用者暫時表格空間,則不容許重新分送。
- (9) 若節點群組中的表格空間擁有處於存取模式「無

312 訊息參考手冊 第二冊

資料活動」 中的表格 (SYSCAT.TABLES 中的) ACCESS MODE='D'), 則不允許 REDISTRIBUTE NODEGROUP 命令。

- 使用者回應: 對應於原因碼的動作為:
- 在重新分送期間,請勿捨棄節點群組的所有節  $(1)$ 點。
- 識別為什麼先前的重新分送失敗,並採取需要的  $(2)$ 動作。 使用 CONTINUE 或 ROLLBACK 選項, 提出 REDISTRIBUTE NODEGROUP 命令。 CONTINUE 將完成先前中止的重新分送作業,以 及 ROLLBACK 將還原先前中止的作業的效果。
- 在下一個命令完成後,發出下一個  $(3)$ REDISTRIBUTION NODEGROUP 命令。
- 在與失敗的重新分送作業有關聯的節點群組上,  $(4)$ 您無法呼叫 CONTINUE 或 ROLLBACK 選項。
- 嘗試使用不同的分割對映或分送檔案。 否則,重  $(5)$ 新分送不需要。
- 重新從型錄節點中發出命令。  $(6)$
- 請勿使用這個版本的產品,發出 REDISTRIBUTE  $(7)$ NODEGROUP 命令。
- 請在節點群組中沒有宣告暫時表格使用使用者暫  $(8)$ 時表格空間時,再次提出重新分送的要求。
- 在獨立的立即實體化查詢表格, 及處於「無資料  $(9)$ 活動」模式的表格之暫置表格上,執行 SET INTEGRITY IMMEDIATE CHECKED 陳述式, 並再次發出 REDISTRIBUTE NODEGROUP 命 令。

#### 儲存檔 name 與已復置的資料庫 name 或 **SQL6057N** 先前在節點 node-number 上處理的日誌檔 沒有關聯。

解說: 在指定的節點上的日誌目錄中,找到儲存日誌檔, 但不屬於指定的資料庫。

ROLLFORWARD DATABASE 處理停止。

使用者回應: 若要決定正確的儲存日誌檔,請用 QUERY STATUS 選項發出 ROLLFORWARD DATABASE 命令。 將正確的儲存日誌檔移到資料庫日誌目錄,如果資料庫處 於一致狀態,請變更日誌路徑,指向正確的儲存檔案,並 重新發出 ROLLFORWARD DATABASE。

# SQL6058N 在節點 node-number 上擷取資料庫 name 的日誌檔  $name$  時,發生了錯誤  $error$ ,因 此 ROLL-FORWARD 回復停止了。

解說: Roll Forward 處理呼叫 db2uexit, 擷取指定的節點 上的資料庫的日誌檔。在 db2uexit 中可能已發生錯誤。

ROLLFORWARD DATABASE 處理停止。

使用者回應: 請參閱 Administration Guide中的使用者跳出 文件,以取得錯誤的說明,然後繼續或終止 ROLL-FORWARD 回復。

**SQL6059N** 傳給 ROLL-FORWARD 公用程式的時間 點必須大於或等於 timestamp, 因為節點 node-list 之資料庫 name 中的資訊晚於指 定時間。

解說: 資料庫備份中有進階虛擬時間戳記。

如果"...."出現在節點列示尾端,請參閱系統日誌中的完整 節點列示。

使用者回應: 請執行下列其中一項:

- 以大於或等於 timestamp 的時間點,重新發出命令。
- 復置節點上稍早的備份,然後重新發出 ROLLFORWARD DATABASE 命令。
- 資料庫 name 上的 ROLL-FORWARD 回 **SQL6061N** 復作業無法達到指定的停止點 (日誌尾端或 時間點),因為在節點 node-list 上遺失日誌 檔。

解說: 「Rollforward 資料庫」公用程式在 logpath 中找不 到必需的日誌檔。

使用者回應: 請執行下列其中一項:

- 使用具有 OUERY STATUS 選項的 ROLLFORWARD DATABASE 命令,來判斷哪些日誌檔已遺失。當您找到 日誌檔時,請將它們放在日誌路徑中,並重新執行 forward 復置。
- 如果您找不到遺失的日誌檔,請在所有節點上復置資料 庫,然後使用早於最早遺失日誌檔的戳記,執行時間點 復置。

SQL6062N 資料庫 name 上的 Roll-Forward 回復無 法完成,因為節點 node-list 上的日誌資訊 不符合型錄節點上的對應記錄。

解說: Rollforward 公用程式已處理每一個節點上找到的所 有日誌檔,但指定的節點上的停止點不符合型錄節點上的 對應記錄。這可能是型錄節點或指定節點上潰失日誌檔所 致,或是型錄節點必須包括在將 Roll Forward 的節點清單 中。

ROLLFORWARD DATABASE 處理停止。

使用者回應: 請執行下列其中一項:

• 檢查型錄節點是否需要 Roll Forward。 如果需要,請重 新提出 ROLLFORWARD 命令,並包括型錄節點。

- 使用具有 QUERY STATUS 選項的 ROLLFORWARD DATABASE 命令, 來判斷哪些日誌檔已遺失。當您找到 日誌檔時,請將它們放在日誌路徑中,並重新執行 forward 復置。
- 如果您找不到遺失的日誌檔,請在所有節點上復置資料 庫,然後使用早於最早遺失日誌檔的戳記,執行時間點 復置。

### 復已經在節點 node-list 上停止了,因為日 誌檔的大小已變更。

解說: ROLL-FORWARD 資料庫公用程式已停止 ROLL-FORWARD, 因為日誌檔的大小已變更。它必須要 重新啓動,以建立新的日誌檔大小。

如果"…"出現在節點列示尾端,請參閱診斷日誌中的完整 節點列示。

Roll-Forward 回復已停止。

(請注意:如果您正在使用已分割的資料庫伺服器, 節點號 碼會指出發生錯誤的節點。否則,它是不相關的,且應該 忽略它。)

使用者回應: 重新發出 ROLLFORWARD 命令來繼續。

#### **SQL6064N** 在重新分送資料期間,發生 SQL 錯誤 salcode<sup>o</sup>

解說: 在重新分送資料期間,發生一個錯誤。

公用程式停止處理。

使用者回應: 查閱訊息中的 SOLCODE (訊息號碼), 取得 詳細資訊。 請做任何需要的變更,然後重試要求。

#### SQL6065N 寫入檔案 file 時發生錯誤。

解說: 發生了下列其中一種狀況:

- 檔案不能開啓。
- 將資料寫入至檔案時,發生 I/O 錯誤。
- 當關閉檔案時發生 I/O 錯誤。

無法處理命令或公用程式。

使用者回應: 確定檔案已存在,以及檔案容許寫入。 重試 命令或公用程式。

### SQL6067W ROLLFORWARD DATABASE QUERY STATUS 命令發生了 sqlcode salcode。

解說: ROLLFORWARD DATABASE OUERY STATUS 命 令發生了錯誤, sqlcode sqlcode。因為某些原因, 有些節點 上的查詢可能不成功。最嚴重的錯誤是由 sqlcode 所指出。 僅對成功的節點傳回 Roll Forward 狀態。

使用者回應: 請查閱 DB2 訊息參照 中的 sqlcode sqlcode,或是在線上查閱,以判斷無效節點的問題。 採取 必要的更正動作,然後繼續進行這些節點的 Forward 回 復。

### SQL6068W 已順利取消 Roll Forward 作業。必須在 節點 node-list 上復置資料庫。

解說: 在 Roll Forward 作業順利完成之前,已先取消該作 業,且資料庫處於不一致狀態。已對列示的節點啓動復置 擱置旗號。

如果"...."出現在節點列示尾端,請參閱系統日誌中的完整 節點列示。

使用者回應: 復置所列示的節點上的資料庫。

SQL6069N 無法在非型錄節點上,提出 **ROLLFORWARD DATABASE 命令。** 

解說: 僅在型錄節點上才接受 ROLLFORWARD DATABASE 命令。

使用者回應: 在型錄節點上提出命令。

# SQL6071N 無法處理所要求的作業,因為新節點已加入 系統中。系統必須先停止後再重新啓動,才 能完成作業。

解說: 下列其中一項:

- 已從新節點發出要求,但這個節點無法與其他節點通 信。
- 在停止所有節點,並重新起始它們,以包括新的節點之 前,已先要求 CREATE 或 DROP DATABASE 作業。

使用者回應: 發出 db2stop 停止所有節點。當所有節點均 已順利停止時,請發出 db2start, 起始所有節點, 包括新的 節點,然後重試要求。

sqlcode: -6071

sqlstate: 57019

# SQL6072N 具有 RESTART 選項的 DB2START 無 法進行,因為指定的節點已在作用中。

解說: 為重新起始指定的節點已在系統上作用。

使用者回應: 必要時,發出一個指定節點停止的 DB2STOP,然後重新發出 DB2START 命令,來重新起始 節點。

#### **SQL6073N** 「新增節點」作業失敗。SQLCODE = sqlcode<sup>o</sup>

「新增節點」作業失敗,傳回 sqlcode *sqlcode*。 解說:

使用者回應: 請在 DB2 訊息參照 或線上檢杳與所傳回之 sqlcode 相關的訊息。

採取必要的更正動作,然後重試要求。

#### **SQL6074N** 「新增節點」作業失敗,因為「建立」或 「捨棄資料庫」作業目前正在執行中。

「新增節點」作業無法與「建立」或「捨棄資料 解說: 庫」作業一起執行。

使用者回應: 等待「建立」或「捨棄資料庫」作業完成, 然後重試要求。

#### **SQL6075W** 「起始資料庫管理程式」作業已順利地加入 節點中。要等到所有節點均已停止並重新啓 動後,該節點方可作用。

解說: 直到 STOP DATABASE MANAGER (DB2STOP) 命令同時停止所有節點後,才會更新 db2nodes.cfg 檔,以 **包括新的節點。直到更新檔案後,現存節點方可與新節點** 通信。

使用者回應: 發出 db2stop 停止所有節點。當所有節點均 已順利停止時,請發出 db2start,起始所有節點,包括新的 節點。

# SQL6076W 警告!這個命令為這個案例除去節點上的所 有資料庫檔案。繼續之前,請執行 DROP NODE VERIFY 命令, 以確定此節點上沒 有使用者資料。

解說: 這個程序將從指定的節點中除去所有資料庫分割。

使用者回應: 請確定在捨棄這個節點之前,已先執行 DROP NODE VERIFY 命令。如果使用 API,請確定已正 確地指定 callerac 參數。

### SQL6077W db2stop DROP NODENUM 程序已順利 結束,但是無法除去所有檔案。欲知詳情, 請參閱檔案 file。

解說: db2stop DROP NODENUM 程序已順利結束,但是 某些使用者資料檔仍在節點上。

使用者回應: file 檔案中的資訊將指出無法從其中刪除檔案 的目錄結構。

### SQL6078N db2stop DROP NODENUM 程序無法更 新資料庫 dbname 的資料庫資訊。

解說: db2stop DROP NODENUM 程序無法存取資料庫 dbname 的型錄節點。

使用者回應: 請再試一次。如果問題依然存在,請連絡您 的服務代表。

SQL6079W 已順利取消 db2stop DROP NODENUM 命令。

解說: 在 db2stop DROP NODENUM 命令開始處理之前, 該命令已停止。

使用者回應:無。

#### **SQL6080W** 「起始資料庫管理程式」作業已順利地加入 節點中,但是在節點上未建立任何資料庫分 割。要等到所有節點均已停止並重新啓動 後,該節點方可作用。

解說: 直到 STOP DATABASE MANAGER (DB2STOP) 命令同時停止所有節點後,才會更新 db2nodes.cfg 檔,以 包括新的節點。直到更新檔案後,現存節點方可與新節點 通信。

使用者回應: 發出 DB2STOP 停止所有節點。當順利地 停止所有節點時,將發出 DB2START 以起始所有節點,包 括新的節點在內。 當順利地起始所有節點時,即可以使用 資料庫系統。

### SQL6081N 通信錯誤使得 DB2STOP FORCE 命令, 在這個節點上發生逾時。

解說: 一個或多個資料庫節點發生通信錯誤,使得 DB2STOP FORCE 命令在現行節點上逾時,或 FORCE 一 或多個節點時發生嚴重錯誤,導致 DB2STOP FORCE 終 止。發生通信錯誤的任何節點將收到 SQL6048N 訊息。

使用者回應: 請執行下列動作:

- 1. 更正已收到 SQL6048N 訊息的節點上的通信錯誤。
- 2. 發出 DB2START 命令,並確定已收到 SOL6048N 訊 息的所有節點已順利地起始。
- 3. 再次從任何節點中發出 DB2STOP FORCE 命令。

SQL6100 - SQL6199

### SQL6100N 資料檔中的分割對映及資料庫的分割對映不 是同一個。

解說: 將載入的資料不是未分割,就是分割時所用的分割 對映不是表格所屬的節點群組的現行分割對映。 無法載入 資料。

使用者回應: 如果資料未分割,請使用 db2split 程式,分 割資料,然後載入已分割的資料。

如果資料已分割,請執行下列其中一項:

- 使用來自資料檔標頭的分割對映,重新分送表格所屬的 節點群組。然後重試要求。
- 以節點群組的新分割對映,來重新分割資料。然後,重 試要求,以載入新分割的資料。

### SQL6101N 這個資料檔含有節點 node-1 的資料,但 「載入」公用程式與節點 node-2 連接。

解說: 將載入的資料與某個節點號碼有關聯,而這個號碼 不同於應用程式所連接的節點的節點號碼。 無法載入資 料。

使用者回應: 找出與這個節點有關聯的資料檔,然後以該 資料檔,重新嘗試要求,或是連接與這個資料庫有關聯的 節點,然後在該節點中發出要求。

### SQL6102W 參數 name 保留給未來使用。它的值應該 設定為 default-value。

解說: 保留在未來使用的參數已設定為一個不是其預設值 的值。它應該設定為預設值,以確保未來的相容性。

使用者回應: 確定參數 name 已設定為值 default-value, 然後重試要求。

#### **SQL6103C** 發生了非預期的公用程式錯誤。原因碼 = reason-code<sup>®</sup>

解說: 發生了非預期的公用程式錯誤。

使用者回應: 請記下訊息號碼 (SOLCODE) 及原因碼。

若追蹤處於作用中,則在作業系統命令行提示處呼叫「獨 立追蹤機能」。使用此工具的相關資訊,請參閱 Administration Guide。然後,以下列資訊來聯絡技術服務代 表:

- 問題說明
- SQLCODE 及暗含的原因碼
- SQLCA 內容 (可能的話)
- 追蹤檔案 (如果有的話)

#### SQL6104N 載入公用程式不支援索引的建立。

解說: 載入公用程式不支援索引的建立,但將載入的表格 至少有一個索引已定義在其上。索引可能已用 CREATE INDEX 陳述式明確地建立了,或是在為表格定義主要鍵 時,以隱含方式建立它。

使用者回應: 以 DROP INDEX 陳述式捨棄表格上定義的 所有索引。以 ALTER TABLE 陳述式捨棄主要鍵。請重新 提出命令。

載入成功後,需使用 CREATE INDEX 及 ALTER TABLE,方可重新建立索引及主要鍵。

# SQL6105W 「載入」公用程式已完成處理。對載入之後 的時間點所進行的 Rollforward 將不會成 功。如果需要資料庫回復功能,請立即備份 資料庫。

解說: 「載入」公用程式未執行任何記載動作。如果在載 入之前,您試圖以備份進行 Roll Forward,則在作業發生已 載入的資料的參照時,該作業將失敗。

使用者回應: 欲在載入後,確定能夠復置資料庫,請在修 改資料之前,先做一份備份。

#### 已指定檔案類型修改符號 **SQL6106N** "NOHEADER", 但在其中定義表格的節點 群組不是單一節點節點群組。

解說: 將載入的資料已指定爲沒有標頭資訊。 不過,指定 的目標表格不是單一節點表格。 無法載入資料。

使用者回應: 必須使用 db2split 來分割資料,然後以沒有 "NOHEADER" 選項方式載入。

#### SQL6107N 資料檔中的分割鍵資訊不正確。

解說: 不是未用 db2split 分割資料,就是 db2split 作業不 成功。

使用者回應: 使用 db2split 程式分割資料,然後以分割資 料,重試要求。如果正在使用插入直欄選項,請確定已在 直欄列示中指定所有分割直欄。

如果問題依然存在,請以下列資訊聯絡您的技術服務代 表:

- 問題說明
- SQLCODE 及暗含的原因碼
- SOLCA 內容 (可能的話)
- 追蹤檔案 (如果有的話)

### $SQL6108N$  在資料檔標頭 (number-1) 中定義的分割鍵 數目不符合為表格 (number-2) 定義的分割 鍵數目。

解說: 在 db2split 配置檔中指定的分割直欄不正確。未正 確分割資料。

- 使用者回應: 請執行下列動作:
- 1. 確定已在 db2split 配置檔中指定了正確的分割直欄。
- 2. 分割資料。
- 3. 以新分割的資料,發出「載入」作業。

**SQL6109N** 公用程式期望分割直欄 column-name-1,但 卻找到分割直欄 column-name-2。

解說: 在 db2split 配置檔中:

- 為表格定義的直欄中,有一欄未被指定。
- 分割直欄的次序不正確。
- 已指定不是表格的分割直欄的直欄。
- 使用者回應: 請執行下列動作:
- 1. 確定 db2split 配置檔是正確的。
- 2. 分割資料。
- 3. 以新分割的資料,發出「載入」作業。

# **SQL6110N** 公用程式期望直欄 column-name-1 的分割 直欄類型為 column-type-1,但資料檔<mark>將它</mark> 列示為類型 column-type-2。

解說: db2split 配置檔不正確。

#### 使用者回應: 請執行下列動作:

- 1. 確定 db2split 配置檔是正確的。
- 2. 分割資料。

### **SQL6500 - SQL6599**

### **SQL6500W 載入命令中的 RESTARTCOUNT 可能會** 引起一些問題。

解說: 由於相同表格的多個載入處理完全不相關,因此要 那些多個載入處理有一致的 restartcount 幾乎是不可能的。

使用者回應: 請確定您有正確的載入命令。

### **SQL6501N 載入命令中沒有指定資料庫名稱。**

解說: 載入命令中必須要指定資料庫名稱。

使用者回應: 請指定資料庫名稱,然後重新執行命令。

3. 以新分割的資料,發出「載入」作業。

#### SQL6111N 無法在 newlogpath 指定的路徑下,建立 一個子目錄。

解說: 當更新 newlogpath 參數時,系統試圖在指定的路徑 下建立一個子目錄,並使用節點名稱作為這個子目錄的名 稱。下列其中一個作業系統錯誤阻止了次目錄的建立:

- 檔案系統沒有適當的檔案建立權。
- 檔案系統沒有足夠的磁碟空間。
- 檔案系統沒有足夠的檔案區塊或節點。

沒有作您要求的變更。

使用者回應: 執行下列一項,然後重試要求:

- 確定指定的路徑已存在,且檔案系統及路徑容許讀取/ 寫入。
- 指定不同的 newlogpath。

如果問題依然存在,請參閱您的系統管理員。

### SQL6112N 無法執行所要求的變更。結果配置參數設定 無效。原因碼 reason-code。

解說: 三個規則管理某些配置參數的設定。reason-code 指 出違反的規則:

- **(1)** max\_coordagents + num\_initagents <= maxagents
- **(2)** num\_initagents <= num\_poolagents
- **(3)** maxdari <= max\_coordagents

使用者回應: 確定您指定的值沒有違反上述任一規則,然 後重試要求。

#### **SQL6502N 未指定資料檔案的路徑名稱 (參數:** data\_path) o

**解說:** 如果輸入資料檔案是遠端的,則將會從本端傳送檔 案。必須要提供遠端機器上的檔案路徑。

**使用者回應:** 請指定遠端資料檔案的路徑名稱,然後重新 執行命令。

#### $SQL6504N$ 内的輸出節點列示設定 (參數: outputnodes) 中有錯誤。

解說: 輸出節點列示設定無效。

使用者回應: 請檢查範例配置檔、更正您的輸出節點列示 設定,然後重新執行命令。

### SQL6505N 載入命令中的分割資料庫分割區列示設定 (參數:ARTITIONING\_DBPARTNUMS) 中有錯誤。

**解說:** 分割資料庫分割區列示設定無效。

使用者回應: 請更正分割資料庫分割區列示設定,然後重 新執行命令。

#### SQL6506N 程式無法從系統目錄表格中取出表格 table-name 的分割鍵資訊。

解說: 可能未定義表格,或是表格未在 MPP 環境中定 義。

使用者回應: 確定您已經適當地定義了表格。

### SQL6507N 配置檔中的檢查層次 (參數:check\_level) 無效。

解說: 檢查層次 (參數:check\_level) 可能是 CHECK 或 NOCHECK。 預設値為 CHECK。

使用者回應: 請更正配置檔內的參數,然後重新執行命 令。

#### **SQL6508N** 程式未能建立 ftp 處理的輸出管道。

解說: 如果輸入資料檔案是遠端的,它們將傳送到本端管 道。如果該本端管道已存在,處理將會失敗。

使用者回應: 請確定您的工作空間是空的。

#### **SQL6509N 程式無法建立分割代理程式的輸入管道。**

解說: 程式無法為分割處理建立暫時輸入管道。

使用者回應: 請確定您的工作空間是空的。

**SQL6510N** 程式無法在分割區 partition-num 的本端非 **NFS 空間上建立暫時目錄。** 

解說: 程式在所有分割與載入分割區的本端非 NFS 空間 上,都需要暫時工作目錄。

使用者回應: 請確定您的工作空間是空的。

**SQL6511N** 載入無法在分割區 partition-num 上建立分 割代理程式的輸出。

解說: 程式無法在分割區 partition-num 上為分割代理程式 建立暫時輸出管道。

使用者回應: 請確定您的工作空間是空的。

### **SQL6512N** 載入無法在分割區 partition-num 上建立合 併代理程式的輸入管道。

解說: 程式無法在分割區 partition-num 上為合併代理程式 建立暫時輸入管道。

使用者回應: 請確定您的工作空間是空的。

**SQL6513N** 載入無法在分割區 partition-num 上建立載 入代理程式的輸入管道。

解說: 程式無法在分割區 partition-num 上爲載入代理程式 建立暫時輸入管道。

使用者回應: 請確定您的工作空間是空的。

**SQL6514N** 程式無法讀取節點配置檔:node-cfg-file。

解說: 可能檔案不存在,或者檔案不可讀。

使用者回應: 檢查節點配置檔是否存在,以及是否有許可 權。

**SQL6515N 程式未能在配置檔中找到載入命令。** 解說: 必須在配置檔中提供 CLP 載入命令。 使用者回應: 請在配置檔中指定 CLP 載入命令。

**SQL6516N** 程式未能連接到資料庫 db-name。 **解說:** 可能尚未啓動資料庫管理程式,或是發生了問題。 **使用者回應:** 檢查您的資料庫管理程式狀況。

**SQL6517N** 載入無法從系統型錄表格中,取出定義表格  $tbl$ -name 所在的分割區清單。

解說: 可能未定義表格,或是表格未在 MPP 環境中定 義。

使用者回應: 檢查看表格如何在資料庫中定義。

 $\textsf{SQL6518N} \quad$  記錄長度 (載入命令中的 reclen) 無效。

解說: 有效記錄在 1 與 32768 之間。

**使用者回應:** 請更正記錄長度,然後重新執行命令。

 $SQL6519N$  配置檔中的模式 (參數: mode) *mode* 無 效。

解說: **book induced** 該程式的執行模式可以是: SPLIT\_ONLY \ LOAD\_ONLY \ SPLIT\_AND\_LOAD (預設 值) 或  $ANALYZE$ 。

使用者回應: 請更正配置檔中的模式。
#### SQL6520N 程式未能為會產生分割檔案的標頭資訊之處 理建立輸出管道。

解說: 程式無法爲會產生分割檔案的標頭資訊之處理建立 輸出管道。

使用者回應: 請確定您的工作空間是空的。

#### SQL6521N 該程式的配置檔 cfg-file 不存在。

解說: 程式需要一個配置檔。

使用者回應: 請建立配置檔。

### SQL6522N 程式在載入命令内為輸入資料檔案找到路徑 名稱。

解說: 不容許載入命令內的輸入資料檔案之路徑名稱。為 此原因,於是有了分隔參數 (data\_path)。

使用者回應: 請更正配置檔。

# SQL6523N 分割資料庫分割區清單 (參數: PARTITIONING DBPARTNUMS) 中的元 素 partition-num 沒有定義在節點配置檔 (db2nodes.cfg)  $\Box$

解說: 分割資料庫分割區清單中的所有分割區都必須登錄 在節點配置檔中。

使用者回應: 請更正您的分割資料庫分割區列示。

# SQL6524N 輸出分割區清單 (參數: OUTPUT\_DBPARTNUMS) 中的元素 partition-num 不是定義表格所在之分割區 清單中的成員。

解說: 輸出分割區清單中的所有分割區都必須是定義表格 所在之分割區清單中的成員。

使用者回應: 請更正您的輸出分割區列示。

SQL6525N 程式無法讀取輸入資料檔案 file-name。

解說: 可能是未找到輸入資料檔案,或者該檔案不可讀。 使用者回應: 請檢查輸入資料檔案是否存在,以及是否有 許可權。

SQL6526N 程式無法寫入目前的工作目錄 cwd。

解說: 目前的工作目錄無法寫入。

使用者回應: 請檢查目前工作目錄的許可權。

SQL6527N 收集統計資料所在的分割區 (參數: RUN\_STAT\_DBPARTNUM) 不是輸出分 割區列示的成員。

解說: 收集統計資料所在的分割區必須是輸出分割區列示 的成員。

使用者回應: 請更正 RUN\_STAT\_DBPARTNUM 參數。

#### SQL6528N 載入命令中未指定記錄長度。

解說: 如果載入命令中有指定 BINARYNUMERICS 或 PACKEDDECIMAL 修飾元,則載入命令中也必須要指定記 錄長度 (reclen)。

使用者回應: 請更正載入命令。

### SQL6529N 載入命令中未指定「無標頭」選項 (NOHEADER) o

解說: 如果表格是定義在單一節點群組中,則 NOHEADER 修飾元必須要指定在載入命令中。

使用者回應: 請更正載入命令。

#### SQL6530N 分割鍵的資料類型為浮點數或倍精確度。

解說: 如果輸入檔案是非二進位的資料檔案,則浮點數或 倍精確度直欄無法定義爲分割鍵。

使用者回應: 請提供二進位資料檔案,或變更表格的定 義。

### SQL6531N 程式無法重設表格空間的停止 (quiesce) 模式。

解說: 可能有進行中的載入處理。請確定先前所有的載入 處理皆已完成,其它「自動載入器」階段作業才能啓動。

使用者回應: 請檢查您機器上的處理狀態。

### SQL6532N 載入命令中的 savecount 無法設定為非零 的值。

解說: 如果有多個分割節點,模式為 PARTITION AND LOAD, 而且命令是 REPLACE INTO 或 INSERT INTO 載入命令,則載入命令中的 savecount 無法 設定為非零的値。

使用者回應: 請更正載入命令。

### SQL6533N 載入命令中的 restartcount 無法設定為非 零的值。

解說: 因為多個分割節點會為載入處理的記錄產生隨機次 序,因此使用具有 restartcount 的 RESTART INTO 無法保 證能回復成功。

#### **SQL6534N .netrc 檔案** netrc-file 中有錯誤。

解說: 可能找不到 .netrc 檔,或沒有遠端主機 *machine* 的 登錄,或者是檔案的許可權不正確。

使用者回應: 請檢查 .netrc 檔是否存在,以及是否有許可 權。

#### $SQL6535N$  PARTITION\_ONLY 或 ANALYZE 模式無 效。

解說: 如果表格是定義在單一節點群組中,則不需要分割 或分析。

使用者回應: 請將模式變更爲 LOAD\_ONLY 或 PARTITION\_AND\_LOAD 。

SQL6536N 程式 progname 無法開啓檔案 filename 來 讀取。

解說: 「自動載入器」處理無法順利開啓檔案或管道來讀 取。

使用者回應: 請確定配置檔中的每個登錄都是正確的。

**SQL6537N** 程式 progname 無法開啓檔案 filename 來 寫入。

解說: 「自動載入器」處理無法順利開啓檔案或管道來寫 入。

使用者回應: 請確定配置檔中的每個登錄都是正確的。

**SQL6538N** 載入無法讀取分割檔 partitioned-file。

解說: 在 LOAD ONLY 模式下呼叫「載入」時,輸入資 料檔必須已分割,且所有的分割檔都必須可供「載入」命 令讀取。

使用者回應: 檢查輸入資料檔是否已分割,並檢查結果分 割檔的存取權。

#### SQL6539N 在工作環境中,至少找不到 cmd-list 中的 一個命令。

解說: 此程式的執行是依據共用 Unix 命令的數目。如果 在工作環境中無法使用其中一個,這些處理就會失敗。

使用者回應: 確定所有所需的命令已適當安裝在系統上。

**SQL6540N 載入命令中所指定的檔案類型** file-type 無 效。

解說: 有效的存檔類型為 ASC (可定位的 ASCII) 或 DEL (定界限 ASCII)。

使用者回應: 更正配置檔中的載入命令。

**SQL6550N** 無法開啓分割對映檔 map-file-name 寫入資 料。

解說: 無法開啓分割對映的檔名和路徑。 發生錯誤。

使用者回應: 請確定分割對映的檔名和檔案路徑都指定正 確,而且可以開啓檔案寫入資料。

#### **SQL6551N** 嘗試寫入分割對映檔時,發生錯誤。

解說: 寫入分割對映檔時,檔案系統發生錯誤。

**使用者回應:** 請檢查檔案路徑是否正確,目標裝置是否有 夠的空間保留分割對映輸出。

**SQL6552N 嘗試開啓暫時配置檔** filename 寫入資料 時,發生錯誤。

**解說:** 無法開啓暫時檔的檔名和路徑。 發生錯誤。

使用者回應: 請確定公用程式暫時檔儲存體路徑指定正 確,而且這個路徑可以開啓檔案寫入資料。

### **SQL6553N** btm- *filename* ñgJΩ 時,發生錯誤。

**解說:** 寫入暫時檔時,檔案系統發生錯誤。

**使用者回應:** 請檢查檔案路徑是否正確,目標裝置是否有 夠的空間保留檔案資料。

#### **SQL6554N 嘗試遠端執行一項處理時,發生錯誤。**

解說: 公用程式嘗試在不同的資料庫分割區中啓動子程序 時,發生錯誤。

#### **:**

- 如果未提供使用者 ID 或密碼給公用程式執行遠端存取, 則負責呼叫公用程式的使用者 ID 必須能夠在目標節點中 執行程式。
- 請確定您提供給公用程式的使用者 ID 和密碼都是正確 的。
- 如果是在 NT 中執行,請確定 DB2 安裝作業為所有節 點中的分割程式作業所定義的「NT 服務」是正確的。
- 如果仍然無法解決問題,請洽 DB2 服務。

#### **SQL6555N 載入公用程式發現非預期的通信錯誤。**

解說: 公用程式執行下列作業時,發生錯誤:

- 連接 TCP/IP socket。
- 讀寫 TCP/IP 訊息。
- 起始設定 TCP/IP 通信。
- 擷取完整的主機名稱。
- 選取作用中的 TCP/IP Socket。
- 關閉作用中的 Socket。
- 擷取埠號。

#### 使用者回應:

- 如果您使用的載入公用程式版本需要服務名稱設定,請 確定服務名稱已正確定義。
- 如果您執行的是並行載入公用程式工作,請確定您已遵 循文件中規定的設定需求,避免並行公用程式工作間的 服務名稱衝突。
- 如果問題依然存在,請聯絡 DB2 服務人員。

#### SQL6556W 在 filename 的檔案尾端發現不完整的記 録。

解說: 使用者提供給公用程式的資料檔檔尾,發現不完整 的資料記錄。

使用者回應: 測驗來源資料的語法是否正確。

#### SQL6557N 無法擷取預設的節點號碼。

解說: 公用程式試圖決定預設節點號碼,但失敗了。

使用者回應: 請在公用程式配置檔中明確的宣告來源和目 標節點號碼,或洽 DB2 服務人員。

#### SQL6558N 公用程式無法決定現行工作目錄及/或磁碟 機。

解說: 公用程式試圖決定現行工作目錄及/或磁碟機時,發 生錯誤。

使用者回應: 請洽 DB2 服務人員。

### SQL6559N 提供給「自動載入器」公用程式的命令行選 項無效。

解說: 使用者指定給「自動載入器」公用程式的命令行選 項不受支援或已過期。

使用者回應: 有關支援的選項及特性,請參閱「自動載入 器」文件或線上說明。

### SQL6560N 節點 node-number (用來分割的執行節點) 沒有出現在 db2nodes.cfg 檔案中。

解說: db2nodes.cfg 檔的成員中沒有用來分割的執行節點。 無法啓動這個節點要完成的工作。

使用者回應: 請在 db2nodes.cfg 檔的節點列示定義中新增 此節點,或爲節點配置成員中的分割作業指定一個替代節 點。

#### SQL6561N 節點群組中沒有載入用的目標節點 node-number °

解說: 您指定的載入用的目標節點,並不是所載入之節點 群組的成員。

使用者回應: 請檢查節點群組定義,並確定載入用目標節 點確實是節點群組中的成員。 如果節點不是節點群組的成 員,請更正公用程式目標節點規格,讓它包含正確的節點 列示。 如果節點是節點群組的成員,請洽 DB2 服務人 員。

#### SQL6562N 公用程式無法擷取實例名稱。

解說: 公用程式試圖擷取實例名稱時,發生錯誤。

**使用者回應:** 確定執行公用程式的節點有安裝 DB2,而且 執行的是有效的實例。 其他說明,請洽 DB2 服務人員。

#### SQL6563N 無法擷取現行使用者 ID。

解說: 公用程式試圖擷取現行使用者 ID 時,發生錯誤。 **使用者回應:** 請聯絡 DB2 服務人員。

#### SQL6564N 支援的密碼無效。

解說: 使用者支援給公用程式的明示密碼無效。

使用者回應: 請支援有效的密碼。

#### **SQL6565I** 用法: db2atId [-config config-file] [-restart] [-terminate] [-help]

#### 解說:

- '-config' 選項使用使用者指定的配置檔來執行程式。預設 值是 autoload.cfg。
- '-restart' 選項會以重新啓動模式來執行這個程式; 在最後 一個未完成的「自動載入器」工作之後,請不要修改配 置檔。
- '-terminate' 選項會以終止模式來執行這個程式; 在最後 一個未完成的「自動載入器」工作之後,請不要修改配 置檔。
- '-help' 選項將會產生此說明訊息。

「自動載入器」配置檔是一個使用者提供的檔案, 包含了 將要執行的 LOAD 命令、目標資料庫及使用者可能會指定 的幾個選用參數。範例目錄中提供的範例配置檔 'AutoLoader.cfg' 包含列入註解,說明可用的選項及其預設 值。在以 '-restart' 及 '-terminate' 選項來執行此程式時, 使用者在最後一個未完成的工作之後應不要修改配置檔。

使用者回應: 有關「自動載入器」公用程式的詳細資訊, 請參閱 DB2 文件。

#### SQL6566N 「自動載入器」配置檔缺少 LOAD 命令。

解說: 「自動載入器」配置檔缺少 LOAD 命令。必須指定 此參數。

使用者回應: 請確定已為「自動載入器」指定了正確的配 置檔,並確定其中已指定了 LOAD 命令。

#### SQL6567N option-name 選項在 AutoLoader 配置檔 中出現好幾次。

解說: 有一個選項參數已在「自動載入器」配置檔中指定 多次。

使用者回應: 更正配置檔,讓每一個選項只出現一次。

#### **SQL6568I** 「載入」公用程式正在發出所有 request-type 要求。

解說: 「載入」公用程式正在每一個分割區上分派 request-type 作業。

使用者回應: 此訊息僅供參考。

#### **SQL65691** 「自動載入器」正在發出所有分割要求。

解說: 「自動載入器」正在每一個目標分割區上發出分割 作業。

使用者回應: 此訊息僅供參考。

#### 「自動載入器」正在等待所有分割程式完成 **SQL6570I** 作業。

解說: 「自動載入器」正在等待所有分割程式完成作業。 使用者回應: 此訊息僅供參考。

# SQL6571I 「載入」公用程式正在等待所有作業完成。 解說: 「載入」公用程式正在等待作業完成。

使用者回應: 此訊息僅供參考。

#### **SQL6572I** LOAD 作業已在分割區 node-number 上開 始執行。

解說: 指定的分割區開始執行 LOAD 作業。

使用者回應: 此訊息僅供參考。

**SQL 6573L** 在分割區 node-number 中遠端執行的分割 程式公用程式已完成,遠端執行碼是  $code \circ$ 

解說: 在指定的分割區中遠端執行的分割程式公用程式已 完成。

使用者回應: 此訊息僅供參考。

#### **SQL6574I** 公用程式讀取了 MB-count MB 的來源資 料。

解說: 此資訊會定期出現,以將大型「載入」工作的進度 狀態提供給使用者。

使用者回應: 此訊息僅供參考。

#### 公用程式已完成讀取了 MB-count MB 的 **SQL6575I** 使用者資料。

解說: 「載入」完成時,會出現此訊息,以指出已處理的 使用者資料總量。

使用者回應: 此訊息僅供參考。

#### **SQL6576N** 「自動載入器」公用程式發現執行緒錯誤。 原因碼 reason-code,回覆碼 ret-code。

解說: 以下為原因碼 reason-code 的說明:

- 1 「自動載入器」公用程式嘗試建立執行緒,但卻失敗 了。回覆碼為 ret-code。
- 2 「自動載入器」公用程式嘗試等待執行緒完成,但卻 失敗了。回覆碼為 ret-code。

使用者回應: 請確定您執行的作業系統支援緒應用程式, 而且每一個處理都有足夠的緒限制。緒需求如下:

- 每一個載入處理必須啓動一個緒。
- 每一個分割程式處理有一個緒。
- 一個緒把資料送至分割程式處理。

## SQL6577N 「自動載入器」公用程式在載入命令中不支 援 ROWCOUNT 選項。

解說: 在「自動載入器」公用程式中,不支援載入命令中 的 ROWCOUNT 選項。

使用者回應: 請在「自動載入器」配置檔中更正載入命 令,然後重新提出命令。

# SQL6578N 無效的「自動載入程式」選項。 RESTART/TERMINATE 選項只能在 SPLIT\_AND\_LOAD 或 LOAD\_ONLY 模 式下指定。

解說: 「自動載入程式」中的 RESTART/TERMINATE 選 項只能使用 SPLIT\_AND\_LOAD 或 LOAD\_ONLY 模式。

使用者回應: 請檢查「自動載入器」配置檔或自動載入器 選項旗號。

322 訊息參考手冊 第二冊

# SQL6579N 「自動載入器」配置檔中的 LOAD 命令無 效。「自動載入器」的 RESTART 及 TERMINATE 選項可分別用來執行 LOAD RESTART 及 LOAD TERMINATE 作 業。

解說: 使用者不應在 LOAD 命令中指定 RESTART 或 TERMINATE,而應使用「自動載入器」的 RESTART 及 TERMINATE 選項。

使用者回應: 使用者應以 RESTART 或 TERMINATE 選 項來啓動 db2atld,不要修改「自動載入器」配置檔。

SQL6580I LOAD 正在節點 node-num 上從階段 restarting-phase 中重新啓動。

解說: 「自動載入器」已認可 LOAD 在 LOAD/BUILD/DELETE 階段重新啓動。

使用者回應: 此訊息僅供參考。

#### 無法在節點 node-num 上重新啓動載入。 **SQL6581I**

解說: 「自動載入器」已認可 LOAD 無法在給定的節點上 重新啓動。

### **SQL7000 - SQL7099**

SQL7001N 所要求的命令 command 不明。

解說: 提出給 REXX 的命令無法辨識。

無法處理該命令。

使用者回應: 驗證該命令是否為有效 SQL 陳述式, 然後重 新執行該程序。注意所有命令必須是大寫字母。

#### **SQL7002N 游標名稱無效。**

解說: 使用者指定了不正確的游標名稱。

無法處理該命令。

使用者回應: 驗證游標名稱是"c1"至"c100"的其中一種 格式。

#### SQL7003N 陳述式名稱無效。

解說: 使用者指定了不正確的陳述式名稱。

無法處理該命令。

使用者回應: 驗證陳述式名稱是"s1"至"s100"的其中一 種格式。

#### SQL7004N 該要求的語法無效。

解說: REXX 無法對提出的命令字串作語法分析。 無法處理該命令。

**使用者回應:** 此訊息僅供參考。

**SQL6582I** 不需要在節點 node-num 上重新啓動 LOAD .

解說: 「自動載入器」已認可 LOAD 不需在給定的節點上 重新啓動。

使用者回應: 此訊息僅供參考。

#### SQL6583N 分割鍵定義與分割的資料庫載入模式 load-mode 不相容。

解說: 識別直欄已被指定為分割鍵定義的一部份,但指定 的載入模式不是 PARTITION\_AND\_LOAD,且未指定 identityoverride 修飾元。

使用者回應: 請將載入模式變更爲 PARTITION\_AND\_LOAD、指定 identityoverride 修飾元或 從分割鍵定義中除去識別直欄。

使用者回應: 使用正確的命令語法。

SQL7005W 由此 OPEN 陳述式使用的游標未宣告。

解說: 未宣告游標就試圖執行 OPEN 陳述式。

無法處理該命令。

使用者回應: 在 OPEN 陳述式之前插入一個 DECLARE 陳述式, 並重新執行該程序。

SQL7006N request 上所提供的關鍵字 keyword 無效。

解說: 陳述式包含一個無效關鍵字 keyword。

無法處理該命令。

使用者回應: 指定正確關鍵字格式。

#### SQL7007N REXX 變數 variable 不存在。

解說: 傳遞了一個在 REXX 變數池中不存在的 REXX 變 數。

無法處理該命令。

使用者回應: 在命令失敗之前,驗證在主變數列示中指定 所有變數名稱。 然後再次執行該程序。

#### SQL7008N REXX 變數 variable 包含的資料不一致。

解說: 傳遞了一個句含不一致資料的變數至 REXX。 無法處理該命令。

使用者回應: 若該變數是 SOLDA,驗證是否已正確指定資 料和長度欄位。 若它是一個 REXX 變數,驗證資料的類 型是否適合於該命令使用之處。

#### SQL7009N 截斷的 REXX 變數 REXX。

解說: 傳遞至 REXX 的變數 variable 的資料不一致。來 自 *variable* 的資料字串被截斷。

無法處理該命令。

使用者回應: 驗證資料長度與輸入 SQLDA 中所給定的長 度是否一致,然後再次執行該程序。

#### SQL7010N 掃描 ID ID 無效。

解說: 傳遞至 REXX 的掃描 ID variable 不存在,或其所 包含的資料不一致或已遺失。

無法處理該命令。

使用者回應: 驗證在掃描 ID 中包含的資料已正確指定, 並再次執行該程序。

#### SQL7011N 沒有提供所需的參數 variable。

解說: REXX 命令語法需要參數 variable,但未指定。 無法處理該命令。

使用者回應: 指定所需的參數值,然後再執行此程序。

#### SQL7012N 當連接至資料庫時已嘗試 ISL 變更。

解說: 在與資料庫連線時,不能變更隔離層次 (ISL)。 忽略命令。

使用者回應: 若隔離層次中的變更是必需的,則切斷與目 前資料庫的連接,然後設定隔離層次,並連接至資料庫。

#### SQL7013N 不符合的游標和陳述式名稱或保留屬性。

解說: REXX 中,游標和陳述式名稱格式必須是 'cnn' 和 'snn', 其中'nn' 是自 1 到 100 的數字。在游標和陳述式 中對數字必須相同。另外, c1 到 c50 宣告不保留, 而 c51 到 c100 宣告保留。

忽略命令。

使用者回應: 驗證游標數和陳述式數目是否相符,然後重 新執行程序。

SQL7014N 不正確的主變數組件數。

解說: 在 REXX 中, 複合主變數的第一個組件列出一個數 目. 該數目不等於所定義的組件實際數目。

忽略命令。

使用者回應: 驗證第一組件中的數目是否符合實際定義的 組件數,然後重新執行程序。

#### SQL7015N 在 REXX 中, 變數名稱 variable 無效。

解說: 指定的變數名稱,在 REXX 中無效。名稱必須符合 語言需求。

無法處理該命令。

使用者回應: 把此名稱變更成符合 REXX 需求的名稱, 然 後重新提出命令。

**SQL7016N** 提供給 SQLDB2 介面的語法無效。相關 的錯誤:  $db2\text{-}error \, \circ \, \text{\textbf{H}}$ 法處理該命令 。

解說: 提供給 SQLDB2 介面的語法無效,如同時指定了輸 入檔及命令。

使用者回應: 查閱相關的錯誤碼,取得詳細的資訊。

**SQL7032N** 無法建立 SQL 程序 procedure-name。診 斷檔為 file-name。

解說: 未建立 SQL 程序 procedure-name。發生了下列情 況之一:

- 在此伺服器上未安裝及配置 SQL 儲存程序支援。要建立 SOL 程序,伺服器上必須安裝「DB2 應用程式開發用戶 端」及 C 編譯器。您可能需要將 DB2 登錄變數 DB2 SQLROUTINE COMPILER PATH 設為指向包含您 平台上 C 編譯器之環境設定的 Script 或批次檔。
- DB2 無法前置編譯或編譯 SOL 儲存程序。DB2 會建立 SQL 程序作為包含內含 SQL 的 C 程式。在 CREATE PROCEDURE 陳述式的起始剖析期間找不到的錯誤,可 在前置編譯或編譯階段找到。

對 UNIX 平台而言,包含診斷資訊之檔案的完整路徑為:

\$DB2PATH/function/routine/sqlproc/ \ \$DATABASE/\$SCHEMA/tmp/file-name

其中,\$DATABASE 代表資料庫名稱,\$SCHEMA 代表 SQL 程序的綱目名稱。

對 OS/2 及 Windows 作業系統而言,包含診斷資訊之檔案 的完整路徑為:

%DB2PATH%\function\routine\sqlproc\\ %DATABASE%\%SCHEMA%\tmp\file-name 其中,%DATABASE% 代表資料庫名稱,%SCHEMA% 代 表 SQL 程序的綱目名稱。

使用者回應: 請確定伺服器上已安裝相容的 C 編譯器及 「DB2 應用程式開發用戶端」。如果發生前置編譯或編譯 錯誤,請在診斷檔 file-name 中參照來自前置編譯器或編譯 器的訊息。

請確定  $DB2$ 登錄變數 DB2 SQLROUTINE COMPILER PATH 被設為指向設定 C 編譯器環境的 script 或批次檔。例如,在 UNIX 作業系統 中,您可能在 /home/DB2INSTANCE/sqllib/function/routine 目錄下建立一個名為 "sr\_cpath" 的 script。欲依此設定 DB2 登錄變數 DB2 SOL ROUTINE COMPILER PATH, 請發 出下列命令:

```
db2set DB2 SQLROUTINE COMPILER PATH = \setminus^{\rm n} \lambda/home/DB2INSTANCE/sqllib/function/\
    routine/sr cpath"
```
sqlcode: -7032

sqlstate: 42904

#### SQL7035W SQL 程序 procedure-name 的可執行檔並 未儲存在資料庫型錄中。

解說: SQL 程序的可執行檔超過 2 百萬位元組的限制, 因此無法儲存在資料庫型錄中。它不會在資料庫復置期間

### SQL8000 - SQL8099

#### **SQL8000N** DB2START 處理程序失敗; 找不到有效的 產品授權。

解說: 找不到有效的授權碼,且試用期已到期。

使用者回應: 安裝完整版產品的授權碼。您可以從 IBM 業 務代表或合法的代理商,取得產品的授權碼。

#### SQL8001N DB2 連接處理程序失敗; 找不到有效的產 品授權。

解說: 找不到有效的授權碼,且試用期已到期。

使用者回應: 安裝完整版產品的授權碼。您可以從 IBM 業 務代表或合法的代理商,取得產品的授權碼。

#### sqlcode: -8001

#### sqlstate: 42968

#### **SQL8002N** 連接處理程序失敗;找不到有效的產品授 權。

解說: 找不到有效的授權碼,且試用期已到期。

使用者回應: 安裝完整版產品的授權碼。您可以從 IBM 業 務代表或合法的代理商,取得產品的授權碼。

或在 DROP PROCEDURE 陳述式的 ROLLBACK 上自動 回復。

使用者回應: 如果 CREATE PROCEDURE 陳述式產生警 告,請確定您留有與 SQL 程序 procedure-name 相關之可 執行檔的備份。如果警告是在復置作業或 DROP PROCEDURE 陳述式的 ROLLBACK 期間發出,那麼必須 將與 procedure-name 相關的可執行檔自行設定成與型錄中 定義的 SQL 程序同步化。

sqlcode:  $+7035$ 

sqlstate: 01645

**SQL7099N** 發生無效的錯誤 error。

解說: 發生 REXX 內部錯誤。

無法處理該命令。

使用者回應: 驗證 REXX 已正確安裝, 然後重新執行此程 序。若錯誤繼續,注意錯誤號碼並呼叫處理器。

若要連接至 IBM 大型雷腦資料庫, 您需要 DB2 Connect 授權產品,或包含 DB2 Connect 元件的授權產品。

sqlcode: -8002

sqlstate: 42968

#### **SQL8006W** 產品 product-name 沒有安裝有效的授權 碼。如果您已獲得此產品的授權,請確定您 已正確安裝授權碼。如果未安裝授權碼,此 產品將可在 number 天評估期間内使用。 在試用期間使用本產品,必須遵守 EVALUATE.AGR 檔中的 IBM 試用合約 的條款,這個檔案位於下列目錄: directory-name o

解說: 未安裝這個產品的有效授權碼。這個產品將具有一 試用期限。 試用期是由時間失敗裝置所控制。

使用者回應: 如果您已購買本產品的完整版,請安裝產品 安裝文件中所描述的授權碼。 如果您已安裝了授權碼,請 驗證您的授權碼是否正確。

在試用期間使用本產品,必須遵守 EVALUATE.AGR 檔中 的 IBM 試用合約的條款。在試用期間使用本產品表示您接 受這些條款。

如果您不接受這些條款,則您無權使用本產品,並必須解 除它的安裝。 您可以經由連絡 IBM 代表或已取得授權的 代理商,取得產品的完全授權程式的授權碼。

## SQL8007W 產品 text 的試用期尚有 number。若需要評 估授權的條款及規定,請參照 EVALUATE.AGR 檔案中的「IBM 評估協 定」,該檔案是位在下列目錄中:text。

解說: 未安裝這個產品的有效授權碼。在指定的天數後, 將停止本產品的試用。

使用者回應: 產品是在試用模式 中作業,而且具有一試用 期限。當試用期限到期後,除非安裝產品的完整版的授權 碼,否則將無法再執行它。

您可以從 IBM 業務代表或合法的代理商, 取得產品的授權 碼。

#### **SQL8008N** 產品 text 未安裝有效的授權碼,且試用期 已到期。未啓用此產品的特定功能。

解說: 找不到有效的授權碼,且試用期已到期。

使用者回應: 安裝完整版產品的授權碼。您可以從 IBM 業 務代表或合法的代理商,取得產品的授權碼。

## SQL8009W DB2 Workgroup 產品的並行使用者的數 目已超出已定義的登錄數 number。並行使 用者數目為 number。

解說: 並行使用者的個數已超出所定義之 DB2 並行使用 者的名額數。

使用者回應: 請連絡 IBM 業務代表或合法的代理商,取 得更多的 DB2 使用者名額數,並更新「授權中心」的中 DB2 授權資訊。

sqlcode:  $+8009$ 

sqlstate: 01632

# SQL8010W DB2 Connect 產品的並行使用者的數目已 超出已定義的登錄數 number。並行使用者 數目為 number。

解說: 並行使用者的個數已超出所定義之 DB2 並行使用 者的名額數。

使用者回應: 請連絡 IBM 業務代表或合法的代理商,取 得更多的 DB2 使用者名額數,並更新「授權中心」的中 DB2 授權資訊。

sqlcode:  $+8010$ 

sqlstate: 01632

### SQL8011W 一或多個資料庫分割區未安裝 product-name 產品的有效 DB2 授權碼。

解說: 在所有資料庫分割區上的這個產品未安裝有效的授 權碼。 這個產品將具有一試用期限。 試用期是由時間失敗 裝置所控制。

**使用者回應:** 如果您已購買本產品的完整版,請安裝產品 安裝文件中所描述的授權碼。 如果您已安裝了授權碼,請 驗證您的授權碼是否正確。

在試用期間使用本產品,必須遵守 EVALUATE.ARG 檔中 的 IBM 試用合約的條款。 在試用期間使用本產品表示您 接受這些條款。

如果您不接受這些條款,則您無權使用本產品,並必須解 除它的安裝。 您可以經由連絡 IBM 代表或已取得授權的 代理商,取得產品的完全授權程式的授權碼。

# SQL8012W DB2 Enterprise 產品的並行使用者的數目 已超出已定義的登錄數 number。並行使用 者數目為 number。

解說: 並行使用者的個數已超出所定義之 DB2 並行使用 者的名額數。

使用者回應: 請連絡 IBM 業務代表或合法的代理商,取 得更多的 DB2 使用者名額數,並更新「授權中心」 的中 DB2 授權資訊。

sqlcode:  $+8012$ 

sqlstate: 01632

SQL8013W DB2 Connect 產品的並行資料庫連接數目 已超出已定義的登錄數 number。資料庫連 線計數為 number。

解說: 您使用的 DB2 Connect 產品授權,對並行資料庫連 接數有所限制。 您要求的連接數,超出了這個限制。

使用者回應: 升級到並行資料庫連接限制較高的 DB2 Connect 產品版本。

DB2 Connect Enterprise Edition 使用者:購買 Additional User Packs,即可取得附加使用者的授權。

sqlcode:  $+8013$ 

sqlstate: 01632

#### **SQL8014N** 您使用的 DB2 Connect 產品版本,沒有 TCP/IP 通訊協定的使用授權。請升級到功 能完整的 DB2 Connect 產品, 即可使用 TCP/IP ·

**解說:** 這個版本的 DB2 Connect 沒有 SNA 連接性。不 支援 TCP/IP 連接。

使用者回應: 升級到全功能 DB2 Connect 產品,例如,

DB2 Connect Persional Edition 或 DB2 Connect Enterprise Edition, 即可使用 TCP/IP。

**sqlcode**: -8014

**sqlstate**: 42968

#### **SQL8015N** 您使用的 DB2 Connect 產品版本,無法 在同一交易中更新多個資料庫。

解說: 這個版本的 DB2 Connect,只能在一個交易中使用 單一資料庫。它不支援二階段確定通訊協定。

使用者回應: 升級到全功能 DB2 Connect 產品,例如, DB2 Connect Persional Edition 或 DB2 Connect Enterprise Edition,即可在一個交易中更新多個資料庫。

**sqlcode**: -8015

**sqlstate**: 42968

### **SQL8016N** 使用者 user-name 並沒有定義為產品 *product-name* 的已註冊使用者。

解說: 該使用者尚未註冊來使用此產品。

使用者回應: 請連絡 IBM 業務代表或合法的代理商,以 取得更多的 DB2 使用者名額數,並更新「授權中心」中, 此產品的已註冊的使用者清單。

#### SQL8017W 這部機器上的處理器數目超過產品

*product-name* 定義的授權 *licensed-quantity*。此機器上的處理器數為  $\emph{processor-quantity}$ 。 您應該向 IBM 業務代 表或有授權的經銷商購買附加的處理器授 權,然後使用「授權中心」或 db2licm 命 令行公用程式來更新您的授權。如需更新處 理器授權的相關資訊,請參照「快速入門」 手冊。如需有關 db2licm 公用程式的其餘 資訊,請參照 Command Reference**。** 

**: sqlcode**: +8017

### **SQL8018W** 這個產品的並行使用者數目已超過定義的授 權數 number。並行使用者數目為 *number*  $\circ$

解說: 並行使用者數目已超過所定義的並行使用者授權 數。

使用者回應: 請連絡 IBM 業務代表或有授權的經銷商, 以取得附加的使用者授權,並更新「授權中心」中的 DB2 授權資訊。

**sqlcode**: +8018

**sqlstate**: 01632

### **SQL8019N 更新 OLAP Starter Kit** 的授權時發生錯  $\mathbb{R}^{\circ}$  **RC** = *reason-code*  $\circ$

解說: 由於不明的錯誤,授權公用程式無法更新 OLAP Starter Kit 授權。

使用者回應: 再試命令一次。如果問題依然存在,請連絡 IBM 服務中心代表。

**sqlcode**: -8019

SQL8020W 一個伺服器的並行連接器數目已超過定義的 授權數目 number-sources<sup>。</sup>目前的連接器數 **目為** number-entitled。

解說: 並行連接器數目已超過定義的授權數目。

使用者回應: 請連絡 IBM 業務代表或有授權的經銷商, 以取得附加的授權,並更新「授權中心」中的 DB2 授權資 訊。

**sqlcode**: +8020

### **SQL8021W** 資料來源 source-name 未被定義為 *product-name* 的已登錄資料來源。

解說: 該資料來源未被配置為已登錄資料來源。您必須購 買所有非 DB2 資料來源的授權。

使用者回應: 請連絡 IBM 業務代表或有授權的經銷商, 以取得附加的資料來源授權,並更新「授權中心」中此產 品的已登錄資料來源列示。

**sqlcode**: +8021

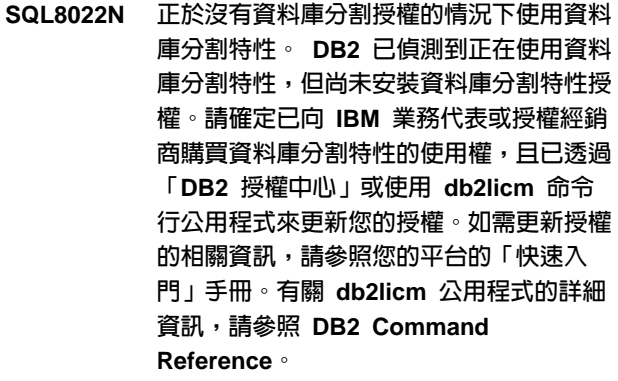

SQL8023N SQL8023N *product-name* 產品的並行使用 者數目,超出已定義的使用授權 entitlement **.** 並行使用者計數為 count。 您應向 IBM 業務代表或有授權的經銷商購買其它使用者 相關授權,然後使用「授權中心」或 db2licm 命令行公用程式來更新您的授 權。如需更新使用者授權的相關資訊,請參 照您的平台的「快速入門」手冊。

**SQL8024N 所要求的功能找不到有效的授權碼。** *product-name* 產品的現行授權碼不容許所 要求的功能。請向 IBM 業務代表或有授權 的經銷商購買此功能的授權碼,然後使用 「授權中心」或 db2licm 命令行公用程式 來更新您的授權。如需更新授權的相關資 訊,請參照您的平台的「快速入門」手冊。 有關 db2licm 公用程式的詳細資訊,請參 **照 DB2 Command Reference** 

### **SQL8100 - SQL8199**

### **SQL8100N 表格已滿。**

解說: 在建立資料庫時,可指定下列參數:

- 每個檔案的每個區段的最大頁數
- 區段數

每個表格組件現在可在資料庫區段中有多個檔案。檔案可 成長直到其到達其在一個段中的最大値 (每區段最大頁數), 然後移至下一段以新增更多資料。 這將一直發生, 直到它 在所有配置的區段中每一區段使用最大頁數為止,且此表 格變滿。

所以,每資料庫組件的空間的總數是最大頁數和段數的乘 積。若任何表格組件使用它們的所有配置空間,則表格將 滿。

聯合系統使用者:資料來源也可以偵測到這種狀況。

#### **:**

- 自表格中刪除橫列
- 重新組織表格以得到更多空間
- 用每段最大頁和區段數的較大值建立新資料庫,備份原 始資料庫並復置至新資料庫。

#### **SQL9300 - SQL9399**

**SQL9301N 所指定的選項無效,或缺少選項參數。** 

**解說:** 可能是所指定的選項無效,或尙未指定選項參數。 無法處理該命令。

**使用者回應:** 請更正選項,然後重新提出命令。

**SQL9302N** 無效的選項參數: option-parameter 。

**解說:** 所指定的選項參數無效。

無法處理該命令。

使用者回應: 請更正選項參數,然後重新提出命令。

### SQL8025W 不容許連接伺服器 server-name<sup>。</sup>找不到有 效的 DB2 Information Integrator 授 權。

解說: 您目前的 DB2 Information Integrator 授權不容許連 接指定的資料來源。

使用者回應: 關於此錯誤可能的原因,請參閱「管理通 知」日誌。如果問題持續發生,請連絡 IBM 技術支援。

聯合系統使用者:從要求失效的資料來源中找出問題 (請參 照 Troubleshooting Guide,以判定是哪一個資料來源無法處 理 SQL 陳述式),並且:

- 採取必要的步驟,在資料來源中增加表格的空間。
- 如果表格是在聯合伺服器上,請用每一區段最大頁數及 最大區段數的較大值,來建立新資料庫。備份原始資料 庫,並復置到新資料庫中。

# **SQL8101N 資料庫區段可能不正確。**

解說: 此錯誤可能以兩種方式發生:

- 1. 每個資料庫段有一個識別字檔案。檔案可能丢失或檔 案的內容可能不正確。
- 2. 一個或多個先前配置的資料庫段丢失。

#### **:**

- 檢查以確認檔案系統已正確裝上。
- 自備份復置資料庫。
- 告知 IBM 服務代表
- **SQL9303N** 尚未指定 option。

解說: 尚未指定必要的選項 option。 無法處理該命令。

#### 使用者回應: 請用所需的選項重新提出命令。

**SQL9304N 無法開啓檔案** *filename* 來寫入。 解說: 無法處理該命令。 使用者回應: 請確定系統可以存取檔案。

SQL9305N name 太長。長度上限為 max-length。

解說: 該 <name> 長度大於長度上限 <max-length>。 無法處理該命令。

使用者回應: 請確定 <name> 沒有超出長度上限。

SQL9306N 其中一個或數個欄位名稱太長。長度上限為  $max$ -length  $\circ$ 

解說: 欄位名稱的總長度欄位包括所指定的字首及/或直欄 字尾,可以是它的名稱或號碼。總長度絕不能超出長度上 限。

無法處理該命令。

使用者回應: 請確定所有的欄位名稱都沒有超出長度上 限。

SQL9307N 無法從資料庫擷取備註。錯誤碼 = sqlcode °

解說: 在嘗試從資料庫擷取直欄的備註時,發生錯誤。 無法處理該命令。

使用者回應: 檢查錯誤碼,以取得相關資訊。

SQL9308W 直欄 colname 的 SQL 資料類型 sqltype 不受支援。

解說: 所指定的主語言中不支援 SQL 資料類型 sqltype。 並未產生此直欄的宣告。

使用者回應: 請確定這是您要的表格。

#### SQL9320I 正在連接資料庫 database...

解說: 公用程式正在嘗試連接資料庫 database。

使用者回應: 如果作業失敗,請參閱錯誤訊息,以取得明 細。

#### **SQL9321I** 正在自動連結公用程式...

細。

解說: 公用程式正在嘗試將自己連結至資料庫。

使用者回應: 如果作業失敗,請參閱錯誤訊息,以取得明 細。

正在從表格 table 擷取直欄資訊... **SQL93221** 解說: 公用程式正在嘗試從表格 table 擷取直欄資訊... 使用者回應: 如果作業失敗,請參閱錯誤訊息,以取得明 **SQL9323I** 正在產生宣告給檔案 filename...

解說: 公用程式正在嘗試產生宣告給檔案 filename...

使用者回應: 如果作業失敗,請參閱錯誤訊息,以取得明 細。

#### **SQL9324I** 正在切斷與資料庫 database 的連線...

解說: 公用程式正在嘗試與資料庫 database 切斷連線。 使用者回應: 如果作業失敗,請參閱錯誤訊息,以取得明 細。

## SQL10000 - SQL10099

#### SQL10002N 提供的密碼太長

解說: 密碼長度應該等於或小於 18個字元。然而,若是 為了 APPC 交談而驗證密碼,它必須等於或小於 8 個字 元。

使用者回應: 確保密碼比容許的限制短。

sqlcode: -10002

sqlstate: 28000

SQL10003C 沒有足夠系統資源以處理要求。無法處理該 要求。

解說: 資料庫管理程式由於不足夠的系統資源而不能處理 要求。會導致此錯誤的資源包括:

- 系統中的記憶體總量
- 系統中可用的訊息等待序列識別字數

使用者回應: 停止應用程式。可能的解決方案包括:

- 除去背景處理。
- 終止使用上述資源的其他應用程式。
- 若使用「遠端資料服務」,由於每個應用程式至少使用 一個區塊,所以要在伺服器和用戶端配置裡增加「遠端 資料服務」資料堆的大小 (rsheapsz)。 備註:僅適用於 第 2 版 之前的 DB2 版次。
- 如果失敗的陳述式中涉及 UDF,請減少定義記憶體配置 的配置參數值,包括 ASLHEAPSZ。
- 避免存取大型檔案或使用非緩衝區 I/O。若要使用非緩衝 區 I/O,請將 DB2 登錄變數 DB2 DIRECT IO 設為 YES 。

sqlcode: -10003

sqlstate: 57011

#### SQL10004C 存取資料庫目錄期間出現 I/O 錯誤。

解說: 不能存取系統資料庫目錄或本端資料庫目錄。不僅 當系統編目資料庫、或取消編目資料庫時,而且當系統存 取在該目錄編目的資料庫時,都可能出現此錯誤。

若嘗試連接 32 位元及 64 位元平台,將傳回此錯誤。不支 援 32 位元及 64 位元平台之間的連接。

無法處理該命令。

使用者回應: 可能的解決方案句括:

• 若本端資料庫目錄損壞,請自備份版本復置已編入目錄 的資料庫,並將它們編入目錄中。

如果正在安裝範例資料庫,請將其捨棄,並重新安裝範例 資料庫。

sqlcode: -10004

sqlstate: 58031

# SQL10005N CONNECT TO 陳述式中的模式參數 parameter 無效。它必須是代表共用存取的 SHARE、代表專用的 EXCLUSIVE, 或代 表在單一節點上專用的 EXCLUSIVE MODE ON SINGLE NODE <sup>®</sup> 如為 DB2 Connect 連接,僅支援 SHARE 模式。僅 有在 MPP 配置中,才會支援 **EXCLUSIVE MODE ON SINGLE NODE** .

解說: CONNECT TO 陳述式的模式 參數必須是 SHARE 代表共用、 EXCLUSIVE 代表專用,或 EXCLUSIVE MODE ON SINGLE NODE 代表在單一節點上的專用。若 使用 DB2 Connect 連接到資料庫,則只容許共用存取。僅 有在 MPP 配置中,才會支援 EXCLUSIVE MODE ON **SINGLE NODE** •

無法處理該命令。

使用者回應: 用有效的 模式 參數重新提出此命令。

#### SQL10007N 無法擷取訊息 msgno。原因碼: code。

**解說:** 無法從訊息檔擷取所要求的訊息 <msgno>。原因碼 <code> 為下列其中之一:

- 1. 環境變數 "DB2INSTANCE"或未設定或設定無效實例。 改正之並再試。
- 2. 找到訊息檔案,但此檔案因為允許權限而不能開啓。 檢 查訊息目錄下檔案的允許權限。
- 3. 不能找到訊息檔案。 或者檔案不存在或者訊息檔案所在 的目錄不存在。 檢查'prime' 目錄 (預設值) 或與 'LANG' 環境變數同名的目錄存在於訊息目錄下。
- 4. 要求的訊息在訊息檔案中不存在。 或訊息檔案過期或它 不是正確的訊息檔案。
- 5. 可能是 DB2CODEPAGE 設定在資料庫不支援的字碼頁 上,否則就是資料庫不支援用戶端的語言環境。
- 6. 發生非預期的系統錯誤。再試執行。如果問題持續存 在,請與 IBM 業務代表聯繫。
- 7. 沒有足夠記憶體。試圖得到專用記憶體失敗。再試。

使用者回應: 驗證下列各項後再發出命令:

- 確定 DB2INSTANCE 環境變數已設定為正確的文字串, 可讓使用者名稱嘗試此命令。
- 確認爲嘗試此命令的使用者名稱指定了正確的根目錄 (即 在 /etc/passwd 檔案中)。

330 訊息參考手冊 第二冊

• 確保在嘗試此命令的使用者名稱上的 LANG 環境變數為 安裝語言設定成正確値,或設定成 'C' (預設為'prime' 目 錄中的任何值)。

若以上所有都正確,但錯誤仍存在,則重新安裝 DB2。

### SQL10009N 所指定的字碼集 codeset 及/或專屬區 territory 無效。

解說: 此版資料庫管理程式不支援作用中的字碼集或責任 區或兩者都不支援,如同在「建立資料庫」命令中指定的 那樣。

無法處理該命令。

使用者回應: 資料庫管理程式支援的有效字碼集和專屬區 配對的詳細資訊,請參閱 Administration Guide 中的「建立 資料庫」命令。

### SQL10010N 已載入指定的檔案庫 name, 但無法執行函 數 function。

解說: 不能找到常式庫中的功能副常式。

#### 無法處理該命令。

#### 使用者回應:

- 1. 若是 DARI 常式庫,則確認 DARI 常式庫正確建立。 確認功能副常式透過「匯出檔案」匯出。
- 2. 對其他常式庫,使用者可能需要重新安裝資料庫管理 程式實例或資料庫管理程式產品。

sqlcode: -10010

sqlstate: 42724

#### SQL10011N 當載入指定的 DARI 常式庫 name 時,接 收到岔斷。

解說: 當載入 DARI 常式庫時,命令被岔斷了,可能是以 岔斷鍵 (通常是 Ctrl+Break 或 Ctrl+C) 發出岔斷。

已停止處理。

使用者回應: 請重新提出命令。

sqlcode: -10011

sqlstate: 42724

#### SQL10012N 當載入指定的常式庫 name 時,接收到非 預期的作業系統錯誤。

解說: 當試圖載入在程式名稱欄位中指定的常式庫模組 時,發生非預期的錯誤。

使用者回應: 重新提出目前命令。若錯誤繼續,則停止資 料庫管理程式,並再啓動之。若錯誤繼續存在,請重新安 裝資料庫管理程式。

若重新安裝並未更正此錯誤,可能的話,記錄訊息號碼 (SQLCODE) 和 SQLCA 中的所有資訊。

若追蹤處於作用中,則在作業系統命令行提示處呼叫「獨 立追蹤機能」。然後按此手冊中指定的方式與 IBM 聯繫。

sqlcode:  $-10012$ 

sqlstate: 42724

#### SQL10013N 無法載入所指定的檔案庫 name。

解說: 找不到檔案庫模組。

使用者回應: 對 DARI 使用者而言,確保指定的常式庫可 用。

- 若用戶端應用程式使用完整定義路徑名稱以指定 DARI 常式庫,則 DARI 常式庫必須儲存給定的目錄路徑中。 若用戶端應用程式不使用路徑名稱,則 DARI 常式庫必 須儲存在預設目錄中 (<InstanceHomeDir>/sqllib/function)。 其中<InstanceHomeDir> 是資料庫管理程式實例的根目 錄。
- 若在資料庫管理程式啓動期間內發生錯誤訊息,則使用 者將需要重新安裝 DB2 實例或資料庫管理程式產品。

聯合系統使用者:如果因為在聯合系統上發出 db2start 而產 生錯誤訊息, 而且 name 爲 "from DB2\_DJ\_COMM"的 話,則是因為聯合伺服器在載入由 DB2 DJ COMM 環境變 數所識別的其中一個封套模組時,發生了問題。 DB2 DJ COMM 環境變數必須更新,才可以含有有效的封 套模組。

如果錯誤是因在聯合系統上發出 db2start 而發生的,且 name 不是"來自 DB2\_DJ\_COMM", 則使用者必須重新安 裝聯合實例。

如果檔案庫識別一個封套模組,則該模組必須安裝在正確 的目錄中、必要時進行鏈結編輯,以及可在該目錄中取得 它。 wrapper 程式模組使用的資料來源用戶端檔案庫也須 安裝在正確目錄中,而且可在其中使用。配置 wrapper 程 式模組的相關資訊,請參閱*安裝與配置補充說明*。

sqlcode: -10013

sqlstate: 42724

SQL10014N 指定的呼叫 DARI 程式名稱 name 無效。 解說: DARI 常式庫模組或 DARI 程式名稱語法不正確。 使用者回應: 確認 DARI 常式庫或程式名稱指定正確。 sqlcode: -10014 sqlstate: 42724

### SQL10015N 沒有足夠的系統資源可載入指定的檔案庫 name  $\circ$

解說: 沒有足夠記憶體載入常式庫模組。

使用者回應: 停止應用程式。可能的解決方案有:

- 除去背景處理。
- 減少定義記憶體配置的配置參數的值。
- 安裝更多的記憶體。
- sqlcode:  $-10015$

```
sqlstate: 42724
```
# SQL10017N 在「資料庫應用遠端介面 (DARI)」程序中 不容許 SQL CONNECT RESET 陳述 式。

解說: 遠端程序包含 SQL CONNECT RESET 陳述式。

使用者回應: 除去 SQL CONNECT RESET 陳述式,然後 重試遠端程序。

sqlcode: -10017

salstate: 38003

#### SQL10018N 磁碟已滿。處理結束。

解說: 磁碟已滿。在匯出至 PC/IXF 檔案期間, PC/IXF 資 料檔案是在固定磁碟上,或者 PC/IXF 資料檔案和資料庫在

#### SQL20000 - SQL20099

### SQL20005N 已經超出物件類型 object-type 的 limit 之 内部 ID 限制。

解說: 內部 ID 可唯一定義類型 object-type 的物件。已超 出此物件類型的內部 ID 限制。在執行 CREATE DISTINCT TYPE · CREATE TYPE · CREATE FUNCTION、 CREATE PROCEDURE 或 CREATE SEOUENCE 陳述式或定義身分直欄的 ALTER TABLE 或 CREATE TABLE 陳述式時,可能發生此情況。在執行 CREATE INDEX 期間,當超出了表格上的最大索引數目 時,可能會發生這種情況。

無法處理該陳述式。

使用者回應: 請捨棄不再使用的類型 object-type 的物件。

sqlcode: -20005

sqlstate: 54035

相同檔案系統上,或者 PC/IXF 資料檔案和訊息檔案在相同 檔案系統上。

EXPORT 公用程式停止處理。匯出的資料不完整。

使用者回應: 提供磁碟上更多空間,或指定資料庫檔案定 位在和資料庫或訊息檔案不同的檔案系統上,並重新提出 此命令。

#### SQL10019N 資料庫不能在指定路徑中存取。

解說: 由於下列原因之一,資料庫不能存取:

- 路徑不包含資料庫影像。
- 路徑上的允許權限不正確。

使用者回應: 確保路徑參照至有效資料庫且允許權限正 確。

sqlcode: -10019

sqlstate: 58031

SQL10021N 檔案允許權限不容許對資料庫的寫入存取。

解說: 欲對常駐在不容許寫入存取的檔案系統上的資料庫 進行寫入作業。

無法處理該陳述式。

使用者回應: 驗證資料庫常駐的檔案系統的檔案允許權限 容許寫入存取。

### SQL20010N 當結構化類型的實例為 NULL 時,不容許 使用轉換方法 method-ID。

解說: 方法 method-ID 是以結構化類型 NULL 的實例來 指定的轉換器方法。NULL 實例不能處理轉換方法。有時, 方法名稱無效。

無法處理該陳述式。

使用者回應: 決定轉換方式使用的 NULL 實例。使用建構 元函數建立一個結構化類型非 NULL 實例後,實例才能使 用任何的轉換方法。

若要找出與 method-ID 相關的方法名稱,請使用下列查詢:

SELECT FUNCSHEMA, FUNCNAME, SPECIFICNAME FROM SYSCAT. FUNCTIONS WHERE  $FUNCID = INTEGR($  $method$ -ID  $\lambda$ sqlcode: -20010

sqlstate: 2202D

### SQL20011N 轉換群組 group-name 已定義給資料類型 *type-name* 的次類型或超類型。

解說: 對於與 type-name 位於相同階層結構的一個類型, 已有名為 group-name 的轉換群組存在。它可能定義給 type-name 的超類型或次類型。在結構化類型階層結構中, 轉換群組名稱只能使用一次。

無法處理該陳述式。

**使用者回應:** 請變更轉換群組的名稱。

**sqlcode**: -20011

**sqlstate**: 42739

### **SQL20012N** 類型 type-name 並沒有相關的轉換群組要 捨棄。

解說: type-name 並未定義任何轉換。沒有轉換可捨棄。

陳述式並未捨棄任何轉換群組。

使用者回應: 請確定 SQL 陳述式中已正確指定類型 (including any required qualifiers) 的名稱,並且該類型確實 存在。

**sqlcode**: -20012

**sqlstate**: 42740

## SQL20013N 物件 super-object-name 不是物件 *sub-object-name* 的有效超概略表、超表格 或超類型。

解說: 如果造成錯誤的陳述式正在建立類型, super-object-name 類型不可以是 sub-object-name 的超類別, 因為它不是使用者定義的結構化類型。

如果造成錯誤的陳述式正在建立表格, super-object-name 表格不可為 sub-object-name 表格的超表格, 因為其並未定 義成一個結構化類型的表格,或者表格 super-object-name 的類型不是定義表格 sub-object-name 時, 所直接使用的超 類型。

如果造成錯誤的陳述式正在建立概略表, super-object-name 概略表不可為 sub-object-name 概略表的超概略表,因<mark>爲其</mark> 並未定義成一個結構化類型的概略表,或者概略表 super-object-name 的類型不是定義概略表 sub-object-name 時,所直接使用的超類型。

無法處理該陳述式。

使用者回應: 在 CREATE 陳述式的 UNDER 子句中指定 有效的類型、表格或概略表。

**sqlcode**: -20013

**sqlstate**: 428DB

## **SQL20014N** 類型 type-name 的轉換群組 group-name 中的 transform-type 轉換函數無效。原因碼  $=$  *reason-code*  $\circ$

解說: 轉換群組 group-name 中的 transform-type 轉換函 數無效。原因需視 reason-code 而定,如下所示。

- **1** FROM SQL 轉換函數只能有一個參數。
- 2 FROM SQL 轉換函數的參數類型必須為 type-name<sup>o</sup>
- 3 TO SQL 轉換函數的 RETURNS 資料類型必須屬 於類型 type-name。
- 4 傳回純量的 FROM SQL 轉換函數的 RETURNS 類型,必須是 DECIMAL 以外的內建資料類型。
- 5 所有傳回純量的 FROM SQL 轉換函數的 RETURNS 類型,都必須是 DECIMAL 以外的內 建資料類型。
- **6**  $\qquad$  TO SQL 轉換函數至少必須有一個參數。
- 7 TO SQL 轉換函數的參數類型都必須是 DECIMAL 以外的內建資料類型。
- **8** TO SQL 轉換函數必須是純量函數。
- **9** FROM SQL 轉換函數必須是以 LANGUAGE SQL 所撰寫,或者它必須使用以 LANGUAGE SQL 撰 寫的另一個 FROM SQL 轉換函數。
- 10 TO SQL 轉換函數必須是以 LANGUAGE SQL 所 撰寫,或者必須使用以 LANGUAGE SQL 撰寫的 TO SQL 轉換函數。

### 無法處理該陳述式。

#### **:**

- 1 請以只有一個參數的標記來指定 FROM SQL 轉 換函數。
- $2$  請指定參數類型與 type-name 相同的 FROM SQL 轉換函數。
- **3** 請指定 RETURNS 類型與 type-name 相同的 TO SQL 轉換函數。
- 4 請指定所包含的 RETURNS 類型為 DECIMAL 以 外之內建資料類型的 FROM SQL 轉換函數。
- 5 請指定一個 FROM SQL 轉換函數,其中橫列的 每個元素都擁有 DECIMAL 以外之內建資料類型 的 RETURNS 類型。
- 6 請以至少含有一個參數的標記來指定 TO SQL 轉 換函數。
- 7 請指定所有參數類型皆為 DECIMAL 以外之內建 資料類型的 TO SQL 轉換函數。
- **8** 請指定是純量函數的 TO SQL 轉換函數。
- 9 請指定以 LANGUAGE SQL 所撰寫的 FROM SQL 轉換函數,或指定使用以 LANGUAGE SQL 撰寫之另一個 FROM SQL 轉換函數的 FROM SQL 轉換函數。
- 10 請指定以 LANGUAGE SQL 所撰寫的 TO SQL 轉換函數,或指定使用以 LANGUAGE SQL 撰寫 之 TO SQL 轉換函數的 TO SQL 轉換函數。

**sqlcode**: -20014

**sqlstate**: 428DC

#### **SQL20015N** 資料類型 type-name 未定義轉換群組 group-name<sup>o</sup>

解說: 資料類型 type-name 未定義指定的轉換群組 *group-name*。資料類型 type-name 可能已在陳述式中明確指 定,或可能隱含在需有該資料類型轉換群組存在的結構化 類型的使用上。

如果 group-name 是空白的,則是因為 TRANSFORM GROUP 連結選項或 CURRENT DEFAULT TRANSFORM GROUP 特別暫存區未指定,所以沒有 type-name 的轉換。

無法處理該陳述式。

使用者回應: 請使用 CREATE TRANSFORM 陳述式來定 義資料類型 type-name 的轉換群組 transform-type。如果在 捨棄轉換時有錯誤發生,不需要做任何動作,因為該資料 類型沒有轉換群組存在。

如果 group-name 是空白的,請在 CURRENT DEFAULT TRANSFORM GROUP特別暫存區中指定 TRANSFORM GROUP 連結選項。

**sqlcode**: -20015

**sqlstate**: 42741

### **SQL20016N** 與類型或直欄 type-or-column-name 有關的 列入長度値太小。

解說: 結構化類型 type-or-column-name 之定義所指定的 INLINE LENGTH 值,小於該類型的建構元函數 (32 + 10 \* number\_of\_attributes) 所傳回的大小,並且小於 292。直 欄 *type-or-column-name* 的變更所指定的 INLINE LENGTH 小於現行的列入長度。

無法處理該陳沭式。

使用者回應: 指定夠大的 INLINE LENGTH 値。就結構 化類型而言,請指定至少等於該類型之建構元函數傳回的 大小、或至少為 292。就直欄而言,此値必須大於現行的列 入長度。如果在變更類型 (或此類型的某個超類型) 以新增 屬性時發生這個錯誤,則是因為無法新增屬性,或是因為 該類型必須以較大的 INLINE LENGTH 値來捨棄或重建。

**sqlcode**: -20016

**sqlstate**: 429B2

SQL20017N 此次類型的新增超出類型階層結構的最大層 次數。

解說: 類型階層結構的最大層次值是 99。新增這個類型, 會超出最大值。

無法處理該陳述式。

使用者回應: 不要在類型階層結構中新增次類型。

**sqlcode**: -20017

**sqlstate**: 54045

**SQL20018N** 橫列函數 function-name 至少必須要傳回一 個橫列。

**解說:** 函數定義成至少傳回一個單一橫列。 函數處理後的 結果,超過一個橫列。

使用者回應: 定義函數時,讓它至少傳回一個橫列。

**sqlcode**: -20018

**sqlstate**: 21505

### **SQL20019N** 函數本體傳回的結果類型,無法指定給 RETURNS 子句定義的資料類型。

**解說:** 函數本體傳回的每一個直欄的資料類型,必須可以 指定給 RETURNS 子句指定的對應直欄。如果是純量函 數,只有一個直欄。

使用者回應: 變更函數本體傳回的類型或 RETURNS 類 型,讓它能夠存取對應直欄的資料類型。

**sqlcode**: -20019

**sqlstate**: 42866

**SQL20020N** 就結構化類型的表格而言,作業 *operation-type* 是無效的。

解說: operation-type 所識別的作業,無法在結構化類型的 表格中執行。

無法處理該陳述式。

使用者回應: 除去 ALTER 陳述式中的 ADD COLUMN 子句或 SET DATATYPE 子句。新增直欄時,必須使用結 構化類型 (把新直欄當做屬性) 重新定義表格。 同樣的,變 更直欄資料類型時,必須使用類型 (把不同的資料類型當做 直欄) 重新定義表格。

**sqlcode**: -20020

**sqlstate**: 428DH

#### **SQL20021N** 不能變更或捨去繼承的直欄或屬性 name。

解說: name 値可以識別一個直欄名稱或屬性名稱 (取決於 陳述式環境定義) 是否繼承自表格、概略表或類型階層結構 上方的結構化類型的表格或結構化結構化類 型概略表。

- CREATE TABLE 陳述式的直欄 name 不能指定 WITH OPTIONS 子句,因為它繼承自表格階層結構中的超表 格。
- ALTER TABLE 陳述式的直欄 name 不能指定 SET SCOPE 子句或 COMPRESS 子句,因為它繼承自表格階 層結構中的超表格。
- CREATE VIEW 陳述式的直欄 name 不能指定 WITH OPTIONS 子句,因為它繼承自概略表階層結構中的超概 略表。
- ALTER TYPE 陳述式的屬性 name 不能指定 DROP ATTRIBUTE 子句,因為它繼承自類型階層結構中的超類 型。

無法處理該陳述式。

使用者回應: 您只能在介紹直欄的結構化結構化類型概略 表或表格階層結構中的概略表或表格內,設定或變更直欄 選項。您只能在介紹屬性的類型階層結構中的資料類型 内,捨棄屬性。

**sqlcode**: -20021

**sqlstate**: 428DJ

#### SQL20022N 已定義參照直欄 column-name 的範圍。

解說: 已定義參照直欄 column-name 的範圍,無法再新 增。

無法處理該陳述式。

使用者回應: 除去 ALTER TABLE 陳述式中的 ADD  $SCOPE$  子句。

**sqlcode**: -20022

**sqlstate**: 428DK

### SQL20023N 外部參數 parm-number 或原始函數的參數 已定義一個範圍。

解說: 參照類型參數與外部或來源使用者定義函數一起使 用時,不應該定義範圍。

無法處理該陳述式。

使用者回應: 除去參數定義中的 SCOPE 規格。

**sqlcode**: -20023

**sqlstate**: 428DL

### **SQL20024N** 結構化類型 type-name 未定義範圍表格或 概略表 *target-name*。

解說: 範圍表格或概略表 target-name 不能當作參照範圍, 因為它:

- 不是結構化類型的表格,或
- 不是結構化結構化類型概略表,或
- 表格或概略表類型不同於 REF 類型的目標類型。

#### 無法處理該陳述式。

使用者回應: 指定參照範圍時使用的結構化類型的表格或 結構化結構化類型概略表的類型,必須等於 REF 類型的目 標類型。

**sqlcode**: -20024

**sqlstate**: 428DM

### **SQL20025N SCOPE 未在外部函數的 RETURNS 子句** 中指定,或已在來源函數的 RETURNS 子 句中指定。

解說: 有兩種可能的原因:

- 把參照類型當做使用者定義外部函數的結果時,必須定 義範圍。
- 把參照類型當做使用者定義來源函數的結果時,不能定 義範圍。 函數使用來源函數的範圍。

無法處理該陳述式。

使用者回應: 定義外部函數時如果把參照類型當做傳回類 型,就必須指定 SCOPE 子句。定義 SOURCED 函數時如 果把參照類型當做傳回類型,就不能指定 SCOPE 子句。

**sqlcode**: -20025

**sqlstate**: 428DN

### **SQL20026N** 類型 type-name 並不是結構化類型,或不 是 instantiable 結構化類型。

解說: 陳述式需要可被 instantiated 的結構化類型。 *type-name* 類型是:

- 非結構化類型;或是
- 定義為非 instantiable 的結構化類型。

無法處理該陳述式。

**使用者回應:** 請驗證陳述式中使用的是正確的類型名稱。

**sqlcode**: -20026

#### **sqlstate**: 428DP

## SQL20027N 已經有類型 type-name 的子表格或子概略 表 *object-name*,所以未建立子表格或子概 **略表** *sub-object-name* ○

解說: 結構化類型的表格或概略表階層結構的特殊子類 型,只能有一個次表格或次概略表。已經定義了類型 *type-name* 的表格或概略表,所以無法建立表格或概略表 sub-object-name。已存在的表格或概略表為 object-name。

無法處理該陳述式。

使用者回應: 請驗證您的確是以正確的類型建立子表格或 子概略表,而且是以正確的超表格建立子表格,是以正確 的超概略表建立子概略表。

**sqlcode**: -20027

**sqlstate**: 42742

### SQL20028N 表格或概略表 table-name 的綱目名稱,必 須與同一階層結構中的其它表格或槪略表相 同。

解說: 結構化類型的表格階層結構中所有表格的綱目名稱 必須相同,結構化結構化類型概略表階層結構中所有概略 表的綱目名稱必須相同。

無法處理該陳述式。

使用者回應: 請驗證表格或概略表的綱目名稱是否正確。 若已指定階層結構名稱,請驗證其綱目名稱符合主表格或 主概略表的綱目名稱。若已建立次表格,請驗證該次表格 是建立在正確的超表格之下。如果已建立次概略表,請驗 證該次概略表是建立在正確的超概略表之下。

**sqlcode**: -20028

**sqlstate**: 428DQ

SQL20029N operation 不適用於次表格。

解說: 作業 operation 適用的表格,並非表格階層結構的 根表格 (root table)。

無法處理該陳述式。

使用者回應: 在作業中指定表格階層結構的根表格 (root table) $\circ$ 

**sqlcode**: -20029

**sqlstate**: 428DR

# SQL20030N 當鍵入表格、鍵入概略表或索引副檔名 *object-name* 與結構化類型 *type-name* 相依 時,無法新增或捨棄此結構化類型的屬性。

解說: 如果目前有結構化類型的鍵入表格、鍵入概略表、 或其任何次類型存在,則無法新增或捨棄該結構化類型的 屬性。當直接或間接使用 type-name 的表格中有直欄存在 時,也無法新增或捨棄結構化類型的屬性。另外,當索引 副檔名中使用類型 type-name 或其次類型時,也無法新增<mark>或</mark> 捨棄結構化類型的屬性。表格、概略表或索引副檔名 *object-name* 與結構化類型 type-name 相依。可能還有其它 表格、概略表或索引副檔名相依於這個類型或其適當之次 類型。

無法處理該陳述式。

使用者回應: 請驗證您變更的是正確的類型,或捨棄與結 構化類型 type-name 相依的所有表格、概略表及索引副檔 名。

**sqlcode**: -20030

**sqlstate**: 55043

#### **SQL20031N 子表格不能定義** Object。

解說: 結構化類型的表格階層結構的根表格,才能定義主 要鍵和唯一限制。同樣的,結構化類型的表格階層結構的 根表格,才能定義唯一索引。

無法處理該陳述式。

使用者回應: 結構化類型的表格階層結構的根表格,才能 定義唯一索引、主要鍵或唯一限制。

**sqlcode**: -20031

**sqlstate**: 429B3

#### **SQL20032N** 子表格 table-name 不能定義您指定的直欄 索引。

解說: 指定給索引的直欄皆說明於比次表格 table-name 層 次高的結構化類型的表格中。因此,不能在這個子表格中 建立索引。

無法處理該陳述式。

使用者回應: 找出表格階層結構中第一次包含所有直欄的 表格。 建立索引時,請以它做為表格名稱。

**sqlcode**: -20032

**sqlstate**: 428DS

**SQL20033N** 表示式中有 *partial-expression* ,但缺少有效 的範圍參照。

解說: 表示式若有 partial-expression, 就需要一個已經定義 範圍的運算元來當做參照類型。表示式若有 DEREF 函數, 函數引數必須是一個已經定義範圍的參照類型。

回復運算子 (->) 的左運算元,必須是一個已經定義範圍的 參照類型。

無法處理該陳述式。

使用者回應: 請更正 SQL 陳述式語法,使運算元或引數 是一個已經定義範圍的參照類型。

**sqlcode**: -20033

**sqlstate**: 428DT

## **SQL20034N** 資料類型 list-type-name 不包含在結構資料 類型階層結構中,結構資料類型階層結構中 包含的是 TYPE 述詞左運算元的資料類型 *left-type-name*  $\circ$

解說: TYPE 述詞中列出的所有資料類型必須包含在資料 類型階層結構中,這種資料類型階層結構中包含的是 TYPE 述詞左運算元的資料類型。資料類型 left-type-name 不是結 構資料類型(不屬於任何類型階層結構),或資料類型 *list-type-name* 不包含在資料類型階層結構 (包含 左類型名 稱)。

無法處理該陳述式。

使用者回應: 請確定表示式的資料類型和 TYPE 述詞中列 出的所有資料類型,都是同一資料類型階層結構中的結構 資料類型。如果 left-type-name 是 SYSIBM.REFERENCE, 請使用 DEREF 讓表示式的結果資料類型成為結構資料類 型。

**sqlcode**: -20034

**sqlstate**: 428DU

### SQL20035N 反向參照運算子的左運算元無效。 路徑表 示式從 *expression-string* 開始。

解說: 路徑表示式中回復運算子的左運算元無效。可能的 原因句括:

- 左運算元的直欄函數,使用直欄函數當做引數。
- 左運算元表示式中的直欄函數和直欄參照,不在 GROUP  $BY$  子句中。

使用者回應: 更正以 *expression-string* 開頭之路徑表示式 的回復運算子的左運算元。

**sqlcode**: -20035

**sqlstate**: 428DV

### SQL20036N 物件識別字直欄 column-name 不能用回復 運算子來參照。

**解說:** *column-name* 把回復運算子當做是右運算元。這個 直欄是回復目標表格的物件識別字直欄,不適用於此運算 子。

無法處理該陳述式。

使用者回應: 更正回復作業中的直欄名稱。

**sqlcode**: -20036

**sqlstate**: 428DW

# **SQL20037N** 必須要有物件識別字直欄,才能建立結構化 類型的表格或概略表階層結構的根表格或根 概略表 *object-name*。

解說: 建立結構化類型的表格階層結構的根表格時, CREATE TABLE 陳述式必須使用 REF IS 子句來定義物 件識別字 (OID) 直欄。

建立結構化結構化類型概略表階層結構的根概略表時, CREATE VIEW 陳述式必須使用 REF IS 子句來定義物件 識別字 (OID) 直欄。

無法處理該陳述式。

使用者回應: 把所需 OID 直欄 (REF IS 子句) 新增到 CREATE TABLE 或 CREATE VIEW 陳述式中。

**sqlcode**: -20037

**sqlstate**: 428DX

### **SQL20038N 無法以 EXTEND USING 子句來指定** *keywords* 子句。

解說: 無法以 keywords 子句來指定 CREATE INDEX 陳 述式中的 EXTEND USING 子句。

無法處理該陳述式。

使用者回應: 請從 CREATE INDEX 陳述式中除去 keywords 子句或 EXTEND USING 子句的規格。

**sqlcode**: -20038

**sqlstate**: 42613

### SQL20039N 索引 index-name 的定義,與索引擴充 *index-ext-name* 的定義不符。

**解說:** 索引定義和索引擴充定義不相符。定義不符,有下 列幾個可能性。

- EXTEND USING 子句索引擴充名稱後面的引數數量,不 等於索引擴充實例參數數量。
- EXTEND USING 子句索引擴充名稱後面的引數資料類 型,不完全符合 (包含長度或精準度和小數位數) 索引擴 充相關實例參數的資料類型。
- 索引指定的直欄數目不同於索引擴充來源鍵的參數數 目。
- 索引直欄的資料類型,不完全符合 (包含長度或精準度和 小數位數) 索引擴充相關來源鍵參數的資料類型。有一個 次類型資料類型完全符合的異常狀況。索引直欄可能是 指定為相關來源鍵參數之資料類型的次類型。

無法處理該陳述式。

使用者回應: 變更索引定義,讓索引擴充相符。

**sqlcode**: -20039

**sqlstate**: 428E0

SQL20040N 生產範圍表格函數 range-function-name 的 結果類型或號碼,與索引擴充 *index-ext-name* 的主要轉換表格函數 *transform-function-name* 不一致。

解說: 生產範圍函數必須:

- 最多傳回主要轉換函數傳回之直欄數的二倍
- 直欄數是奇數 (傳回直欄的前半部是開始鍵値,後半部是 結束鍵値)
- 讓類型相同的每一個開始鍵直欄,成為對應的結束鍵直 欄
- 讓每一個開始鍵直欄類型,等於對應的轉換函數直欄。

更精確的說,也就是讓  $a_1$ :t $_1, \ldots$   $a_n$ :t $_n$  成為函數結果直欄和主 要轉換函數的資料類型。生產範圍函數的函數結果直欄, 必須是  $b_1:t_1,...,b_m:t_m,c_1:t_1,...,c_m:t_m$ , 其中 m <= n, "b" 直欄 是開始鍵値直欄, "c" 直欄是結束鍵値直欄。

無法處理該陳述式。

使用者回應: 指定一個與主要轉換表格函數一致的生產範 圍表格函數。

**sqlcode**: -20040

**sqlstate**: 428E1

## SQL20041N 目標鍵參數的類型或數目,不符合索引擴充 *index-ext-name* 的主要轉換函數 *function-name*的類型或數目。

解說: 目標鍵參數的數目, 必須符合主要轉換函數傳回的 結果數目。目標鍵參數類型必須完全符合對應的函數結果 類型。

無法處理該陳沭式。

使用者回應: 指定正確的參數類型和數目,當做目標鍵參 數。

**sqlcode**: -20041

**sqlstate**: 428E2

### SQL20042N 超出了索引擴充 *index-ext-name* 中的最大 parm-type 參數。最大値為 max-value。

解說: 指定了太多參數。如果 parm-type 是 INDEX EXTENSION,最多可以指定 *max-value* 個實例參數。如果 *parm-type* 是 INDEX KEYS,最多可以指定 *max-value* 個 主要來源參數。

無法處理該陳述式。

使用者回應: 指定的參數不要超過上限數。

**sqlcode**: -20042

**sqlstate**: 54046

 $SQL20043N$  常式 routine-name 的引數無效 · 原因碼 = *reason-code*  $\circ$ 

解說: 常式 routine-name 可能是 FILTER USING 子句中 所參照的轉換函數、產生範圍之函數、或常式 (function or method)。原因碼指出引數為何無效:

- 1 對按鍵轉換函數而言,此引數並不是觀察者方法 或索引副檔名實例參數。
- 2 當作引數使用的表示式,使用了指定 LANGUAGE SQL 的常式。
- 3 當做引數使用的表示式,是次查詢。
- 4 當作引數使用的表示式資料類型不能是結構化類 型。
- 5 按鍵轉換函數的引數資料類型不能為結構化資料 類型、LOB、DATALINK、 LONG VARCHAR 或 LONG VARGRAPHIC。

無法處理該陳述式。

使用者回應: 指定有效的函數引數。

**sqlcode**: -20043

**sqlstate**: 428E3

### **SQL20044N** 常式 routine-name 或 CASE 表示式在 **CREATE INDEX EXTENSION 或** CREATE FUNCTION 陳述式中無效。原  $\boxtimes \mathbb{R}$  = *reason-code*  $\circ$

解說: 常式 (function or method) *routine-name* 在 CREATE INDEX EXTENSION 或 CREATE FUNCTION 陳述式中 的使用位置無效。如果 routine-name 是空白的,則用來過 濾的 CASE 表示式無效。原因碼指出原因。

- 1 主要轉換函數不是表格函數。
- **2** 主要轉換函數不是外部函數。
- 3 主要轉換函數是不同的函數。
- 4 主要轉換函數是外部動作函數。
- 5 生產範圍函數不是表格函數。
- 6 生產範圍函數不是外部函數。
- 7 生產範圍函數是不同的函數。
- $8$   $\qquad$  生產範圍函數是外部動作函數。
- 9 索引過濾函數不是外部函數。
- 10 索引過濾函數是不同的函數。
- 11 索引過濾函數是外部動作函數。
- $12$ 過濾函數或 CASE 表示式的結果類型並不是整數 資料類型。
- $13$ CASE 表示式中使用了次查詢,或者次查詢被當作 渦濾函數的引數使用。
- $14$ 鍵值變換函數與資料庫的編碼方法不相同。
- 範圍產生函數與資料庫的編碼方法不相同。 15
- 索引過濾函數與資料庫的編碼方法不相同。 16

#### 無法處理該陳述式。

使用者回應: 如果 routine-name 不是空白的,請遵循在 CREATE INDEX EXTENSION 或 CREATE FUNCTION 陳 **沭式的特定子句中指定函數或方法的規則, 來指定常式。** 否則,請遵循在 FILTER USING 子句中使用 CASE 表示 式的規則,來指定 CASE 表示式。

sqlcode: -20044

sqlstate: 428E4

### SQL20045N 索引擴充 index-ext-name 中的實例參數 parameter-name 的資料類型無效。

解說: 實例參數的資料類型必須是下列一項: VARCHAR、VARGRAPHIC、INTEGER、DECIMAL 或 DOUBLE •

無法處理該陳沭式。

使用者回應: 指定有效的資料類型給實例參數 parameter-name ·

sqlcode: -20045

sqlstate: 429B5

### SQL20046N *predicate-string* 後的 SELECTIVITY 子 句,只能在使用者定義述詞有效時指定。

解說: 指定 SELECTIVITY 子句所用的述詞不含有效的使 用者定義函數。有效的使用者定義函數包括 PREDICATES 子句及符合該述詞的 WHEN 子句。SELECTIVITY 子句一 定要用使用者定義述詞來指定。

無法處理該陳述式。

使用者回應: 請除去述詞後的 SELECTIVITY 子句。

sqlcode:  $-20046$ 

sqlstate: 428E5

## SQL20047N 在索引擴充 *index-ext-name* 中找不到搜尋 方法 method-name。

使用者定義的述詞開發規則中參照的方法 解說: method-name, 必須符合索引擴充 index-ext-name 指定的其 中一個搜尋方法。

無法處理該陳述式。

**使用者回應:** 指定索引擴充定義一種方法。

sqlcode: -20047

sqlstate: 42743

### SQL20048N 方法 method-name 的搜尋引數,與索引擴 充 index-ext-name 中的相對應搜尋方法不 符。

解說: 提供給方法 method-name 的搜尋引數, 與索引攜充 index-ext-name 中相對應搜尋方法的引數不符。引數數目或 類型,不符合參數定義的數目或類型。

無法處理該陳述式。

使用者回應: 指定符合索引擴充所定義參數的搜尋引數。

sqlcode: -20048

sqlstate: 428E6

### SQL20049N AS PREDICATE WHEN 子句中比較運算 子後面的運算元類型,不完全符合 RETURNS 類型。

解說: 使用者定義的述詞定義無效。AS PREDICATE WHEN 子句中比較運算子後面的運算元類型,不完全符合 函數的 RETURNS 類型。

無法處理該陳述式。

使用者回應: 使用正確的資料類型來指定運算元。

sqlcode: -20049

sqlstate: 428E7

### SQL20050N 搜尋目標或搜尋引數 parameter-name 不符 合所建立的函數中的名稱。

解說: 索引開發規則中的每個搜尋目標,都必須符合所建 立函數的某個參數名稱。索引開發規則中的每個搜尋引 數,都必須符合 EXPRESSION AS 子句中的表示式名稱, 或符合所建立函數的參數名稱。參數名稱必須在函數的參 數清單中指定。

無法處理該陳述式。

使用者回應: 請在搜尋目標或搜尋引數中指定有效的函數 名稱。

sqlcode: -20050

sqlstate: 428E8

### **SQL20051N** 引數 parameter-name 不能在同一開發規則 中扮演搜尋目標和搜尋引數的雙重角色。

解說: 函數參數在開發子句中不能指定成引數加上 KEY, 也不能指定成所指定的方法引數加上 USE 關鍵字。

無法處理該陳述式。

使用者回應: 最多只能在一個搜尋目標或搜尋引數中指定 函數的參數名稱。

**sqlcode**: -20051

**sqlstate**: 428E9

#### **SQL20052N** 不能更新物件識別字直欄 column-name。

解說: UPDATE 陳述式包含設定物件識別字 (OID) 直欄。 不能更新 OID 直欄。

無法處理該陳述式。

使用者回應: 除去 UPDATE 陳述式中的 column-name 的  $SET<sub>o</sub>$ 

**sqlcode**: -20052

**sqlstate**: 428DZ

### SQL20053N 結構化類型的概略表 view-name 中的全選 無效。原因碼 = *reason-code*。

解說: 結構化類型的概略表 view-name 定義中指定的全 選,不符合結構化結構化類型概略表的全選規則。可能有 下列幾個原因碼。

- 1 次概略表定義中包含共用表格表示式,或是次概 略表定義中的分支並不包含單一表格、概略表、 膩稱或別名。
- 2 **2** 資料庫管理程式無法保證表格階層結構上之分支 的列集,與已結構化類型之概略表階層結構的其 餘部份中,相同之表格階層結構上所有分支的列 集有所不同。
- 3 在主概略表的階層結構上,分支的第一個表示  $\vec{\tau}$ :
	- 不是 FROM 子句參照的結構化類型的表格或結 構化結構化類型概略表的物件識別字直 欄,而且沒有使用 REF IS 子句中的 UNCHECKED 選項,或者
	- 如果 FROM 子句中的表格不是結構化類型的表 格,則直欄可為 NULL,或未在直欄中定義唯 一索引,而且沒有使用 REF IS 子句中的 UNCHECKED 選項,或者
	- 與次概略表中,同一階層結構上之分支中的表 示式不同。
- 4 次概略表的分支範圍所包含的表格或概略表,不

是超概略表的任何分支中所參考之表格或概略表 的次表格或次概略表, 而且次概略表會使用 EXTEND AS,或者主概略表沒有啓用 REF IS 子 句中的 UNCHECKED 選項。

- **5** 全選包括參照 NODENUMBER 或 PARTITION 函 數、非決定函數或外部動作函數。
- 6 如果其超概略表中的任何分支範圍包括同一階層 結構中的表格或概略表,而沒有使用 OUTER,則 次概略表中的分支範圍不可以包括 OUTER 表格 或概略表。
- 7 次概略表範圍涵蓋它自己的概略表階層結構中的 一個概略表。
- 8 次概略表使用的設定作業不是其定義中的 UNION ALL,或者,在定義中使用了 UNION ALL,但沒 有在主概略表的 REF IS 子句中指定 UNCHECKED 選項。
- 9 次概略表包含 UNION ALL 的二個分支,而該 UNION ALL 的範圍包括同一表格階層結構或概 略表階層結構。
- 10 次概略表定義包含 GROUP BY 或 HAVING 子 句。

使用者回應: 根據 reason-code 來變更概略表定義的全選。

- 1 FROM 子句只使用一個表格或概略表。用主概略 表的 REF IS 子句的 UNCHECKED 選項,將複 合選取封裝至結構化類型概略表範圍可涵括的概 略表中。
- 2 在每一個分支的 FROM 子句中,指定不同的表格 或概略表,而這每一個分支都與已用在概略表階 層結構中的分支不同;或是使用述詞,清楚地定 義每一個分支的列集,在與結構化類型階層結構 中的其它分支的列集相較時,能分辨出不同處。
- 3 根概略表的第一個直欄必須符合規則,才能成為 有效的結構化結構化類型概略表物件識別 字直欄。請考慮在 ref is 子句中使用 UNCHECKED 選項。
- 4 指定次概略表的分支的 FROM 子句中所指定之表 格或概略表的次表格或次概略表。或在主概略表 定義中使用 UNCHECKED 選項,並在次概略表 定義中使用 AS (不要有 EXTEND) 子句。
- 5 除去參照全選函數。
- 6 如果在此階層結構上的分支中,這是所使用的第 一個次概略表,則請變更 FROM 子句,這樣就不 會用到 OUTER 了。 如果超概略表要使用 OUTER, 請將 OUTER 併入次概略表的 FROM 子句中。
- 7 請勿取用同一階層結構中其它概略表上的次概略 表。
- 8 如果使用了 UNION ALL,請在主概略表的 REF IS 子句中使用 UNCHECKED 選項,使次概略表 定義中可容許數個分支。若需其它設定作業,請 將設定作業封裝在概略表中,並且在次概略表中 使用 UNCHECKED 選項,以容許取用共通的概 略表。
- 9 將分支合為一體,以在其共通的超表格或超概略 表之間選取,並使用述詞 (例如:類型述詞) 來過 濾出所需的橫列。
- 10 將 GROUP BY 及 HAVING 子句封裝至概略表 中,並且在主概略表中使用 UNCHECKED 選 項,以容許取用共通的概略表。
- **sqlcode**: -20053
- **sqlstate**: 428EA

#### **SQL20054N** 表格 table-name 處於作業的無效狀態中。  $\overline{R}$ 因碼 = *reason-code*  $\circ$

解說: 表格狀態不容許此作業。 原因碼指出不接受作業的 表格狀態。

- 21 表格呈「Datalink 協調擱置 (DRP)」狀態或 「Datalink 無法協調 (DRNP)」狀態。
- 22 此函數無法在產生直欄中使用。

#### 無法處理該陳述式。

使用者回應: 請根據下列的原因碼來採取行動。

- 21 請參閱「管理手冊」,取得「資料鏈結一致化擱 置中」(DRP) 及「資料鏈結不可能一致化」 (DRNP) 狀態的資訊,以採取適當的行動。
- **22** 請在變更表格前使用 SET INTEGRITY FOR <table-name> OFF,然後變更表格,並使用 SET INTEGRITY FOR <table-name> IMMEDIATE CHECKED FORCE GENERATED 來爲新建或變 更的直欄產生值。

**sqlcode**: -20054

**sqlstate**: 55019

## SQL20055N 選取清單中的結果直欄資料類型,不相容於 直欄 column-name 定義的資料類型。

解說: *column-name* 對應的選取列示表示式資料類型,不 相容於結構化類型屬性資料類型。兩者必須都為:

- 數字
- 字元
- 圖形
- 日期或字元
- 時間或字元
- 時間戳記或字元
- 資料鏈結
- 相同的特殊類型
- 參照類型,其中 select list 表示式的目標類型是屬性目標 類型的次類型。

無法處理該陳沭式。

使用者回應: 請檢查表格和相關結構化類型的現行定義。 確定所指定直欄的 select list 表示式資料類型是相容的類 型。

**sqlcode**: -20055

**sqlstate**: 42854

### **SQL20056N** bBz **DB2 Data Links Manager** *name* 時,發生錯誤。原因碼 = *reason-code*。

解說: 在處理該陳述式的 DB2 Data Links Manager 時, 發生錯誤,如下列原因碼所示。

- 01 偵測到 DB2 Data Links Manager 上的資料與表 格中的 DATALINK 值不一致。
- **02** 在處理程序期間, DB2 Data Links Manager 到達 資源上限。
- **03** DB2 Data Links Manager 不支援長度大於 128 個 字元的檔案路徑名稱。
- 99 DB2 Data Links Manager 發生內部處理錯誤。

無法處理該陳述式。

使用者回應: 請根據下列的原因碼來採取行動。

- **01** 在表格上執行一致化公用程式。
- **02** DB2 Data Links Manager 管理員應該在診斷日誌 中找出資源,並執行正確的動作。
- 03 您應該確定要儲存在 DATALINK 直欄的檔案路 徑名稱 (不包括檔案系統字首) 沒有超過 128 個 r C p A b URL "http://server.com/dlfiles/dir1/.../file1" 中, -- 假設 DLFS 檔案系統字首是 "/dlfiles" -- 檔案路徑名稱 "/dir1/.../file1" 不能超過 128 個字元。
- **99** 儲存 DB2 Data Links Manager 和資料庫管理程 式中的診斷日誌,並連絡 IBM 服務人員。

**sqlcode**: -20056

**sqlstate**: 58004

## SQL20057N 如果超概略表中的相關直欄可以更新, 次概 略表 view-name 中的直欄 column-name 就 不能定義成唯讀。

解說: 次概略表 view-name 中 column-name 識別的直欄, (隱含) 定義成唯讀。超概略表 view-name 包括可以更新的 相關直欄。結構化結構化類型概略表階層結構中的 直欄,不能從「可更新」變更成「唯讀」。

#### 無法處理該陳述式。

使用者回應: 變更 CREATE VIEW 陳述式,讓次概略表 *view-name* 的直欄成為可更新。或者,捨棄超概略表,使用 READ ONLY 子句重新建立,把直欄強制成唯讀。

**sqlcode**: -20057

**sqlstate**: 428EB

### SQL20058N 為實體化查詢表格 table-name 指定的全選 無效。

解說: 實體化查詢表格定義在全選內容上有特殊規則。有 些規則是根據實體化查詢表格的選項 (REFRESH DEFERRED 或 REFRESH IMMEDIATE),有些則是根據表 格是否為抄寫的表格。 CREATE TABLE 陳述式中傳回此 狀況的全選,至少違反一個規則。請參閱「SQL 參照」。

無法處理該陳述式。

使用者回應: 變更 CREATE TABLE 陳述式中的全選,讓 它符合以實體化查詢表格選項和是否為抄寫表格為基礎的 規則。

**sqlcode**: -20058

**sqlstate**: 428EC

### SQL20059W 實體化的查詢表格 table-name 無法用來最 佳化查詢的處理。

解說: 執行查詢處理最佳化時,資料庫管理程式目前未支 援全選和 REFRESH DEFERRED 定義的實體化查詢表格。 這些規則是根據實體化查詢表格的選項 (REFRESH DEFERRED 或 REFRESH IMMEDIATE)。CREATE TABLE 陳述式中傳回此狀況的全選,至少違反一個規則。 請參閱 「SQL 參照」。

順利建立實體化查詢表格。

使用者回應: 不需要任何動作。如果您想使用實體化查詢 表格讓查詢處理達到最佳化,請重新定義全選,讓它成為 包括 GROUP BY 子句的次選取。

**sqlcode**: +20059

**sqlstate**: 01633

# SQL20060N 在 *tbspace-id* 中,表格 table-id 之索引 index-id 的索引副檔名所使用的按鍵轉換表 格函數,產生了複製列。

解說: 索引 index-id 使用之索引副檔名的 GENERATE USING 子句,其所指定的按鍵轉換表格函數產生了複製 列。對呼叫按鍵轉換表格函數而言,不應該產生任何複製 列。當在表格空間 tbspace-id 中為表格 table-id 的索引 *index-id* 插入或更新索引鍵值時,發生這個錯誤。

無法處理該陳述式。

使用者回應: 必須爲索引 *index-id* 之索引副檔名使用的按 鍵轉換表格函數修改程式碼,使其避免產生複製列。

若要判斷索引名稱,請使用下列杳詢:

SELECT IID, INDSCHEMA, INDNAME FROM SYSCAT.INDEXES AS I, SYSCAT.TABLES AS T WHERE IID = <index-id> AND TABLEID = <table-id> AND TBSPACEID = <tbspace-id> AND T.TBASCHEMA = I.TABSCHEMA AND T.TABNAME = I.TABNAME

**sqlcode**: -20060

**sqlstate**: 22526

### **SQL20062N** 類型 type-name 的轉換群組 group-name 中的轉換函數 transform-type 無法用於函數 或方法。

解說: 類型 type-name 之轉換群組 group-name 中所定義 的轉換函數無法用於函數或方法,因為該轉換函數不是以 SOL 所撰寫 (以 LANGUAGE SOL 所定義)。轉換群組無 法用於這個函數或方法中。

無法處理該陳述式。

使用者回應: 請爲類型 type-name 指定一個含有以 LANGUAGE SQL 定義之轉換函數的轉換群組。

**sqlcode**: -20062

**sqlstate**: 428EL

### **SQL20063N** 類型 type-name 必須指定 TRANSFORM **GROUP** 子句。

解說: 函數或方法包含的參數或傳回的資料類型 type-name 不含所指定的轉換群組。

無法處理該陳述式。

使用者回應: 請用為 type-name 定義的轉換群組名稱來指 定 TRANSFORM GROUP 子句。

**sqlcode**: -20063

**sqlstate**: 428EM

### **SQL20064N** 轉換群組 group-name 不支援任何指定為參 數或傳回資料類型的資料類型。

解說: 就包含在函數或方法的參數清單或 RETURNS 子句 中的任何資料類型而言,並未定義 TRANSFORM GROUP 子句中指定的轉換群組 group-name。

無法處理該陳述式。

使用者回應: 請從函數或方法定義中除去轉換群組。

**sqlcode**: -20064

**sqlstate**: 428EN

### **SQL20065N** 資料類型 type-name 的轉換群組  $_{group\text{-}name}$  無法用來轉換結構化類型,以 與用戶端應用程式搭配使用。

解說: 當執行用戶端應用程式的轉換時,資料類型 *type-name* 的轉換群組 group-name 所定義的轉換函數無法 使用。原因可能出在用戶端應用程式不支援的轉換函數的 定義中。不支援的轉換函數可能是:

• 是 ROW 函數的 FROM SQL 函數

• 含有超過一個參數的 TO SQL 函數

無法處理該陳述式。

使用者回應: 若爲靜態內含 SQL,請使用 TRANSFORM GROUP 連結選項指定不同的轉換群組。若為動態 SQL, 請使用 SET DEFAULT TRANSFORM GROUP 陳述式來 指定不同的轉換群組。

**sqlcode**: -20065

# SQL20066N *transform-type* 轉換函數在資料類型 type-name 的轉換群組 group-name 中並未 定義。

解說: 對用於函數或方法定義中的轉換群組而言,需要資 料類型 type-name 的轉換群組 group-name 的 transform-type 轉換函數。

無法處理該陳述式。

使用者回應: 如果是建立函數或方法,請在函數或方法定 義中指定不同的轉換群組。如果是參照動態 SQL 陳述式中 的結構化類型,請為 CURRENT DEFAULT TRANSFORM GROUP 特別暫存區指定不同的轉換群組。或者,請為資料 類型 type-name 新增 transform-type 轉換函數至轉換群組 group-name<sup>o</sup>

**sqlcode**: -20066

**sqlstate**: 42744

### SQL20067N *transform-type* 轉換函數在資料類型 *type-name* 的轉換群組 group-name 中被定 義多次。

解說: 轉換群組中只能指定一次 TO SQL 或 FROM SQL 轉換函數。資料類型 type-name 的轉換群組 group-name 至 少定義了兩個 FROM SQL 及/或 TO SQL 轉換函數。

無法處理該陳述式。

使用者回應: 請從轉換定義中的 group-name 刪除 TO SQL 或 FROM SQL 定義,使每種都只有一個。

**sqlcode**: -20067

**sqlstate**: 42628

## $\sf SQL$ 20068N 可能沒有定義結構化類型 type-name,所以 會直接或間接使用它本身的其中一個屬性類 型。屬性 attribute-name 造成這種直接或間 接的使用。

解說: 直接使用:在下列情況下,A 類型直接使用 B 類 型:

- A 類型有 B 類型的屬性
- B 類型是 A 的次類型或超類型。

間接使用:在下列情況下,A 類型間接使用 B 類型:

• A 類型使用 C 類型,而 C 類型使用 B 類型。

您不能將類型定義成使其中一個屬性類型直接或間接使用 本身,屬性 attribute-name 的類型才是造成這種直接或間接 使用的原因。

使用者回應: 請評估類型,並將造成這種直接或間接使用 的屬性類型除去。

**sqlcode**: -20068

**sqlstate**: 428EP

#### **SQL20069N** *routine-type routine-name* **RETURNS** 類型與主旨類型不同。

解說: 方法 method-name 會指定 SELF AS RESULT。方 法的 RETURNS 資料類型必須與方法的主旨資料類型相 同。

使用者回應: 請變更方法 method-name 的 RETURNS 類 型,使其符合主旨類型。

**sqlcode**: -20069

**sqlstate**: 428EQ

# SQL20075N 無法建立或變更索引或索引副檔名 index-name,因為 column-name 的長度超 過 255 個位元組。

解說: 無法建立或變更索引,因為鍵值直欄的長度大於  $255$ 

- *index-name* 為索引名稱。
- column-name 為鍵值直欄的名稱。如果此錯誤是因為 ALTER TABLE 或 ALTER NICKNAME 作業所引起, 則 *column-name* 的值為直欄號碼。

無法建立索引副檔名,因為 GENERATE KEY 函數傳回的 直欄大於 255 個位元組。

- *index-name* 為索引副檔名的名稱。
- column-name 是 GENERATE KEY 函數傳回的直欄名 稱。

無法處理陳述式。未建立指定的索引或索引副檔名,或是 無法變更表格或暱稱。

使用者回應: 如果建立索引,請從索引定義中除去直欄。 如果變更表格,則請將新直欄的長度減少至所允許的最大 值。如果建立索引副檔名,請指定不同的 GENERATE KEY 函數,或重新定義函數以去除直欄。

**sqlcode**: -20075

**sqlstate**: 54008

## SQL20076N 沒有為所指定動作或作業啓用資料庫的實 例。原因碼 = reason-code。

解說: 在實例層次偵測到錯誤。所要求的作業無法完成, 因為尚未安裝所指定的功能區,或是尚未為該實例啓用所 指定的功能區。

以下列示是您可以在實例層次上啓用的原因碼及相關功能 區:

1. 針對單一陳述式中的多個資料來源來執行分散式要求 作業的能力。

使用者回應: 針對所要求的動作或作業來啓用實例。首 先,請安裝所指定的功能區 (如果沒有的話)。然後,啓用所 指定的功能區。啓用步驟需視 reason-code 而定:

1. 若為聯合伺服器,則將 DBM 變數 <FEDERATED> 設 定為 YES,然後重新啓動資料庫管理程式。

**sqlcode**: -20076

**sqlstate**: 0A502

### SQL20077N 無法建構具有 Datalink 類型屬性的結構化 類型物件。

解說: 嘗試呼叫具有 Datalink 及/或 Reference 類型屬性 之結構化類型的建構元。目前並不支援此功能。在 6.1 版 以下,對於含有 Reference 類型屬性的結構化類型物件,也 可能會發出這個錯誤。

無法處理該陳述式。

使用者回應: 請執行下列其中一個步驟來解決問題:

- 1. 從程式中除去該類型之建構元的呼叫命令。
- 2. 從結構化類型的定義中除去 Datalink (或 Reference) 類 型屬性 (如果有相依於此類型的任何表格存在,可能就 無法這樣做)。

**sqlcode**: -20077

**sqlstate**: 428ED

### **SQL20078N** 不能用作業 operation-type 來處理類型 物 件類型 的階層結構物件 object-name。

解說: 作業 operation-type 試圖使用類型 object-type 的階 層結構物件 物件名稱。此作業不支援階層結構物件的處理 程序。

無法處理陳述式。

使用者回應: 驗證所使用的物件名稱是正確的。就物件類 型 TABLE 或 VIEW 而言,該物件必須是表格或概略表階 層結構中的次表格名稱。在某些情況下,該物件必須特別 指出主表格的名稱。就類型索引的物件而言,其名稱必須 是在次表格上所建立之索引的名稱。

**sqlcode**: -20078

**sqlstate**: 42858

#### **SQL20080N** 無法捨棄 method-name 的方法規格,因為 已有方法主體存在。

解說: 方法規格 method-name 仍有現存方法主體必須捨 棄,才能捨棄該方法規格。

無法處理該陳述式。

使用者回應: 請使用含有相同方法規格的 DROP METHOD 陳述式來捨棄方法主體,然後再次發出 ALTER TYPE 陳 述式來捨棄方法規格。

**sqlcode**: -20080

**sqlstate**: 428ER

### SQL20081N 無法為 LANGUAGE language-type 方法規 格 method-name 定義方法主體。

解說: 方法規格 method-name 是以 LANGUAGE *language-type* 所定義。如果 LANGUAGE 為 SQL,則方 法主體必須是 SQL 控制陳述式。對於其它語言,則必須指 定 EXTERNAL 子句,。

無法處理該陳述式。

使用者回應: 請變更方法主體,使其符合方法規格中指定 的 LANGUAGE。

**sqlcode**: -20081

**sqlstate**: 428ES

# **SQL20082N 表示式的動態類型 expression-type-id 並不** 是 TREAT 規格中目標資料類型 target-type-id 的次類型。

解說: TREAT 規格中指定之表示式結果的動態資料類型為 expression-type-id。指定的目標資料類型 target-type-id 是不 容許使用的 expression-type-id 的適當次類型。

無法處理該陳述式。

**使用者回應:** 請將 TREAT 規格的 target-type-id 變更為 expression-type-id 的超類型,或變更表示式,使結果的動態 資料類型為 target-type-id 的次類型。

若要找出 expression-type-id 及 target-type-id 的資料類型名 稱,請使用下列查詢:

```
SELECT TYPEID, TYPESCHEMA, TYPENAME
    FROM SYSCAT.DATATYPES
    WHERE TYPEID IN INTEGER(
    expression-type-id), INTEGER(
  target-type-id
)
```
**sqlcode**: -20082

)

**sqlstate**: 0D000

# SQL20083N *routine-typeroutine-id*所傳回值的資料類型, 與指定為 RESULT 的資料類型不符。

**解說:** 方法 routine-id 指定 SELF AS RESULT,因此會 要求傳回的值的資料類型必須與用來呼叫方法的主旨資料 類型相同。就外部方法的類型而言,在 SQL 方法主體或 TO SQL 轉換函數中的 RETURN 陳述式產生了不正確的 資料類型。

無法處理該陳述式。

使用者回應: 請變更方法或轉換函數的 RETURN 陳述 式,以確定所傳回值的資料類型是用來呼叫方法的主旨類 型。

若要找出與 routine-id 相關的常式名稱,請使用下列查詢:

```
SELECT FUNCSCHEMA, FUNCNAME,
      SPECIFICNAME
      FROM SYSCAT.FUNCTIONS
WHERE FUNCID = INTEGER(
         routine-id
       )
```
**sqlcode**: -20083

**sqlstate**: 2200G

**SQL20084N** *routine-type routine-name* 會定義一個置換 現存方法的關係。

**解說:** 如果所有下列情況都符合的話,則會將主旨類型為

- T 的方法 MT 定義成會置換主旨類型為 S 的方法 MS:
- MT 及 MS 有相同的不合格名稱,也有相同的參數數 目。
- T 是 S 的適當次類型。
- MT 的非主旨參數類型,與相對應的 MS 非主旨參數類 型相同。(在這裡, "same" 適用於基本類型,例如 VARCHAR,不管長度及精準度)。

函數及方法可能不是置換關係。這表示,如果函數是個第 一個參數爲主旨 S 的方法,則它一定不會置換其它 S 超類 型的方法,而且它一定不會被其它 S 次類型的方法所置 換。

再者, 置換關係在下列情況不受支援:

- 表格與構列方法
- 擁有 PARAMETER STYLE JAVA 的外部方法
- 系統所產生的轉變方法及觀察方法

無法處理該陳述式。

使用者回應: 請變更被定義為使用不同於 routine-name 常 式名稱的常式,或變更常式的參數。

**sqlcode**: -20084

**sqlstate**: 42745

### **SQL20085N 以 PARAMETER STYLE JAVA 定義的** 常式無法用結構化類型 type-name <mark>作為參</mark> 數類型或傳回類型。

解說: 常式以 PARAMETER STYLE JAVA 所定義,而且 其中一個參數類型或傳回類型是使用結構化類型 type-name 所定義的。本版的 DB2 不支援這種情況。

無法處理該陳述式。

使用者回應: 請爲此常式變更其它的參數樣式,或除去常 式定義中的結構化類型。

**sqlcode**: -20085

#### **sqlstate**: 429B8

#### SQL20086N 直欄的結構化類型値的長度超過系統限制。

**解說:** 結構化類型直欄値的總大小 (包括實例的描述子資 料) 超過十億位元組。該直欄可以是被直接插入或更新的直 欄,也可以是被產生的直欄。

無法處理該陳述式。

使用者回應: 請減少正指定給直欄的結構化類型値的大  $\frac{1}{\sqrt{2}}$ 

**sqlcode**: -20086

**sqlstate**: 54049

#### **SQL20087N** 無法在屬性指定中使用 DEFAULT 或 **NULL**<sup>o</sup>

解說: UPDATE 陳述式正使用屬性指定來設定結構化類型 直欄中的屬性值。這種格式的指定陳述式,不容許將關鍵 字 DEFAULT 或 NULL 作為指定的右邊來使用。

無法處理該陳述式。

使用者回應: 請爲屬性指定的右邊指定表示式,或變更指 定,使其不使用屬性指定語法。

**sqlcode**: -20087

**sqlstate**: 428B9

### **SQL20089N** 在同一個類型階層結構中,方法名稱不能與 結構化類型名稱相同。

解說: 所指定的方法名稱,與為結構化類型的超類型或次 類型之一所定義的結構化類型相同。

無法處理該陳述式。

使用者回應: 請指定不同的方法名稱。

**sqlcode**: -20089

**sqlstate**: 42746

## **SQL20090W 在使用擁有 DATALINK 類型之** *attribute-name* 屬性的結構化類型上,被有 效限制為鍵入表格或類型槪略表的類型。

解說: 屬性 attribute-name 是以 DATALINK 的類型或以 DATALINK 為基礎的特殊類型來定義的。包含這種屬性的 結構化類型只能當作表格或概略表的類型使用。如果要當 作表格或概略表的直欄類型使用,則只能指定 NULL 値。

#### 陳述式繼續處理。

使用者回應: 請考慮刻意使用結構化類型。如果該類型將 被當作直欄資料類型使用,那麼請除去結構化類型中的屬 性 attribute-name,或使用該屬性的 DATALINK 以外的資 料類型。

**sqlcode**: +20090

**sqlstate**: 01641

### **SQL20093N** 無法將表格 table-name 轉換為實體化查詢 表格,也無法將實體化查詢表格轉換為此表 格。原因碼 = reason-code。

解說: 正使用 ALTER TABLE 陳述式來將表格從實體化 杏詢表格變更為 DEFINITION ONLY,或將一般表格轉換 為實體化查詢表格。ALTER TABLE 陳述式失敗,原因如 下列原因碼所示。

- 1 表格為鍵入表格或階層結構表格。
- 2 表格並非實體化查詢表格,而且指定了 DEFINITION ONLY o
- 3 表格為抄寫的實體化查詢表格,而且指定了 DEFINITION ONLY o
- 4 表格至少定義了一個觸發函式。
- 5 表格至少定義了一個核對限制。
- **6** 表格至少定義了一個唯一限制或唯一索引。
- 7 表格至少定義了一個參照限制。
- 8 表格在現存實體化查詢表格的定義中被參照。
- 9 表格在全選中被直接或間接 (例如經由概略表) 參 昭。
- 10 表格已經是實體化查詢表格。
- 11 現存表格的直欄數與全選的選取清單中定義的直 欄數不符。
- 12 現存表格的直欄資料類型,與全選的選取清單中 相對應的直欄不完全相符。
- 13 現存表格的直欄名稱,與全選的選取清單中相對 應的直欄名稱不完全相符。
- 14 現存表格直欄的 nullability 性質,與全選的選取清 單中相對應直欄的 nullability 性質不完全相符。
- 15 如果同一個 ALTER TABLE 陳述式中有其它表格 變更,則無法執行此轉換。
- 16 已啓用查詢最佳化的現存概略表的定義中參照到 此表格。

使用者回應: 請根據下列的原因碼來採取行動。

- 1 無法將此表格轉換爲實體化查詢表格。請建立新 的實體化查詢表格。
- 2 沒有必要轉換此表格。不需要任何動作。
- 3 秒寫的表格只能是實體化查詢表格。請建立新的 表格。
- **4** 請捨棄所有觸發函式,並重試 ALTER TABLE 陳 沭式。
- **5** 請捨棄所有核對限制,並重試 ALTER TABLE 陳 述式。
- 6 請捨棄所有唯一限制及唯一索引,並重試 ALTER TABLE 陳沭式。
- 7 請捨棄所有參照限制,並重試 ALTER TABLE 陳 述式。
- 8 請捨棄參照此表格的實體化查詢表格,並重試 ALTER TABLE 陳述式。
- 9 實體化查詢表格不能參照實體化查詢表格本身。 請修改全選,以除去對所變更表格的直接或間接 參照。
- 10 因為表格已經是實體化查詢表格,所以不容許執 行這個作業。
- 11 請修改全選,使選取清單中包含正確的直欄數。
- 12 請修改全選,使結果直欄資料類型與相對應的現 存直欄資料類型完全相符。
- 13 請修改全選,使結果直欄名稱與相對應的現存直 欄名稱完全相符。
- 14 只有符合可為 NULL 性質時,才能將此表格轉換 為實體化查詢表格。請建立新的實體化查詢表 格。

# **SQL20100 - SQL20199**

### **SQL20102N** 常式 routine-name 的 CREATE 或 ALTER 陳述式指定了 option-name 選項, 這是常式所不容許的。

解說: 在建立或變更常式 routine-name 時, 指定了選項 option-name。因為常式的其它性質,所以沒有將該選項引 用至常式。

使用者回應: 若爲 ALTER 陳述式,請確定所指定的常式 正確。否則,請除去導致失敗的選項,並重新發出陳述 式。

**sqlcode**: -20102

**sqlstate**: 42849

# $SQL20108N$  儲存程序  $procedure\text{-}name$ 所開啓的游標 cursor-name **之位置** position-number 中的 結果集包含未支援的資料類型。

**解說:** 「程序名稱」所指名的儲存程序無法傳回至少一個 「游標名稱」所指名的查詢結果集,因為其中至少有一個 直欄 (直欄位置號碼) 中所包含的資料類型,不受「DRDA 應用程式要求器 (用戶端)」或「DRDA 應用程式伺服器 (伺服器)」所支援。因此,無法呼叫儲存程序。

使用者回應: 在伺服器上的儲存程序 (程序名稱) 中,修改 游標 (游標名稱) 的 OPEN 陳述式 (及後續的 FETCH 陳

- **15** 請在不含 SET MATERIALIZED OUERY AS 子 句的 ALTER TABLE 陳述式中執行其它的表格變 ≤C
- 16 請停用參照到此表格的概略表 (已啓用查詢最佳 化),然後重試 ALTER TABLE 陳述式。

**sqlcode**: -20093

**sqlstate**: 428EW

**SQL20094N** 直欄 column-name 是使用表示式而產生, **無法用於 BEFORE 觸發函式 trigger-name**  $\blacksquare$ 

**解說:** 直欄 column-name 的值是使用表示式而產生,無法 在 BEFORE UPDATE 觸發函式的直欄名稱清單中命名, 也無法被當作 BEFORE 觸發函式中的新轉移變數來參照。

使用者回應: 請除去對觸發函式 trigger-name 中的 *column-name* 的參照。

**sqlcode**: -20094

**sqlstate**: 42989

述式),不要選取直欄 (位置號碼) 中所沒有支援的資料類 型。您可能必須修改已呼叫儲存程序的用戶端應用程式, 以反映儲存程序中的變更。

**sqlcode**: -20108

**sqlstate**: 56084

**SQL20109W DB2** 除錯器支援中,發生錯誤。原因碼: *reason-code*  $\circ$ 

解說: 除錯器支援所發生的錯誤狀況,將會停用除錯功 能,但不會影響正常的作業。以下為原因碼清單:

- 1. 尚未安裝除錯器支援。
- 2. 除錯器表格中,除錯器用戶端的 IP 位址語法錯誤。
- 3. 除錯器後端與除錯器用戶端之間的通信,發生逾時。
- 4. 在存取除錯器表格 DB2DBG.ROUTINE\_DEBUG 時,發 生問題。

#### **:**

- 1. 驗證您有在 DB2 伺服器機器上安裝除錯器選項。
- 2. 確定除錯器表格中的 IP 位址語法正確。
- 3. 確定用戶端上的除錯器常駐程式已啓動,而且用戶端 和伺服器的埠相符。
- 4. 驗證您已用正確的佈置來建立除錯器表格。

sqlcode:  $+20109$ 

sqlstate: 01637

### SQL20111N 無法在這個環境定義中發出 **SAVEPOINT · RELEASE SAVEPOINT** 或 ROLLBACK TO SAVEPOINT 陳述 式。原因碼 = reason-code。

解說: 無法處理此陳述式,因為它違反下列原因碼所指示 的限制:

1. 無法在觸發函式中發出儲存點。

2. 無法在廣域交易中發出儲存點。

無法處理該陳述式。

使用者回應: 請在觸發函式或廣域交易中除去 SAVEPOINT、RELEASE SAVEPOINT 或 ROLLBACK TO SAVEPOINT 陳述式。

sqlcode: -20111

sqlstate: 3B503

# SQL20112N 無法設定 SAVEPOINT, 因為 SAVEPOINT 已經存在, 而且巢狀 SAVEPOINTS 不受支援。

解說: 在 SAVEPOINT 或 ATOMIC 複合 SOL 陳述式中 發生錯誤。儲存點已存在,而且此環境不支援巢狀儲存 點。

使用者回應: 如果必須重新建立現存的儲存點,請發出 RELEASE SAVEPOINT 陳述式,以釋放現存的儲存點,然 後重新發出 SAVEPOINT 陳述式。對 ATOMIC 複合 SOL 而言,要在複合陳述式結束之後才能設定 SAVEPOINT。

sqlcode: -20112

sqlstate: 3B002

#### SQL20113N 無法由用 SELF AS RESULT 定義的方法 method-id 傳回 NULL。

解說: 含有方法識別字 method-id 的方法是用 SELF AS RESULT 定義的。因為呼叫方法時使用了結構化類型的非 NULL 實例, 所以該方法無法傳回 NULL 實例。

使用者回應: 請變更方法的施行,以確定 NULL 值未被當 作方法的回覆值傳回。有一種可能是將傳回結構化類型的 所有屬性設為 NULL 值。若要找出失敗方法的名稱,請使 用下列杳詢:

SELECT FUNCSCHEMA, FUNCNAME, SPECIFICNAME FROM SYSCAT. FUNCTIONS WHERE FUNCID = method-id

sqlcode: -20113

sqlstate: 22004

## SQL20114W 對 USER 預設値的定義長度而言, 表格 table-name 中的直欄 column-name 不夠 長。

解說: 直欄 column-name 被定義的長度小於 128 位元組。 此直欄中已指定 DEFAULT USER 子句。因為 USER 特 別暫存區被定義為 VARCHAR(128),所以若使用者 ID 比 直欄長度長的使用者嘗試指定預設値給 table-name, 就會產 生錯誤。使用者 ID 比直欄長度長的使用者無法將此直欄插 入或更新為預設値。

使用者回應: 如果系統標準不容許使用者 ID 超出直欄長 度,則可以忽略這個警告。若要避免這個警告產生,直欄 長度必須在 128 位元組以上。如果要變更直欄長度,您可 以捨棄表格後再重新建立表格,或者,若資料類型為 VARCHAR,則您可以使用 ALTER TABLE 來增加直欄長 度。

sqlcode:  $+20114$ 

sqlstate: 01642

### SQL20115N 在轉換群組 group-name 中, routine-type routine-name 無法當作 transform-type 轉換 函數使用。

解說: 如果 routine-type 為 FUNCTION, 則 routine-name 定義的函數無法當作轉換函數使用,因為它是一個內建函 數。如果 routine-type 為 METHOD,則 routine-name 定義 的方法無法當作轉換函數使用,因為它是一個方法。

無法處理該陳述式。

使用者回應: 請爲轉換群組 group-name 的 transform-type 轉換函數指定不同的函數。

sqlcode: -20115

sqlstate: 428EX

### SQL20116N 搜尋目標 parameter-name 的資料類型與索 引副檔名 index-extension-name 中所指定的 來源鍵的資料類型不符。

解說: 如果搜尋目標屬於內建或特殊資料類型,其類型必 須與索引副檔名中指定的來源鍵的類型完全相符。如果搜 尋目標的資料類型為結構化類型,則它必須與索引副檔名 中之來源鍵的資料類型處於相同的結構化類型階層結構 中。

無法處理該陳述式。

使用者回應: 請指定其資料類型與索引副檔名中來源鍵的 資料類型相符的搜尋目標。

sqlcode: -20116

#### sqlstate: 428EY

# SQL20117N OLAP 函數的視窗規格無效。原因碼 =

reason-code ·

解說: OLAP 函數呼叫的視窗規格 (OVER 子句) 未正確 指定。 reason-code 指出不正確的規格。

- 在視窗規格中指定 RANGE 或 ROWS 沒有  $\blacktriangleleft$ ORDER BY o
- $\overline{2}$ 指定了 RANGE,而且視窗 ORDER BY 子句包 含不只一個 sort-key-expression。
- 已指定 RANGE,而範圍值的資料類型無法用於包 3 含視窗 ORDER BY 子句內 sort-key-expression 之 資料類型的扣除表示式中。
- $\overline{\mathbf{4}}$ UNBOUNDED PRECEDING 在 CURRENT ROW 後指定,或 UNBOUNDED FOLLOWING 在 CURRENT ROW 前指定。

#### 無法處理該陳述式。

使用者回應: 請變更視窗規格, 以更正 reason-code 所指 出的無效規格。

- 新增一個視窗 ORDER BY 子句至每一個指定  $\mathbf{1}$ RANGE 或 ROWS 的視窗規格。
- $\overline{2}$ 請確定包含 RANGE 的每個視窗規格,都有一個 sort-key-expression 在視窗 ORDER BY 子句中。
- 對於包含 RANGE 的每個視窗規格,請確定範圍 3 值能由視窗 ORDER  $BY$ 子句中的 sort-key-expression 中扣除, sort-key-expression 必 須是數字類型或日期時間類型。對於日期時間類 型的 sort-key-expression, 範圍值必須是特定日期 時間的 DECIMAL 類型,包含正確的精準度及小 數位數。
- 請確定任何使用 "BETWEEN" 及 "CURRENT  $\overline{\mathbf{4}}$ ROW"的視窗規格,都是 "UNBOUNDED PRECEDING" 在 "AND CURRENT ROW" 之 前,或 "UNBOUNDED FOLLOWING" 在 "CURRENT ROW AND" 之後。

sqlcode: -20117

sqlstate: 428EZ

# SQL20118N 結構化類型 type-name 擁有的屬性數目超 **過所允許的屬性最大值。最大值為**

 $max$ -value  $\circ$ 

解說: 已超過結構化類型 type-name 的定義中每個結構化 類型所容許的最大屬性數目 (包括原有屬性)。最大屬性數目 (包括原有屬性) 為 max-value。

無法處理該陳述式。

使用者回應: 請確定結構化類型的屬性數目未超過此限 制。

sqlcode:  $-20118$ 

sqlstate: 54050

#### SQL20119N ROW 函數必須至少定義兩個直欄。

解說: 在 RETURNS 子句中指定 ROW 的函數, 其所包 含的直欄清單必須至少有兩個直欄。

使用者回應: 請除去 RETURNS 子句中的 ROW 關鍵字, 使它成為純量函數,或在 RETURNS 子句的直欄清單中指 定多重直欄。

sqlcode: -20119

sqlstate: 428F0

#### SQL20120N SQL TABLE 函數必須傳回表格結果。

解說: 在 RETURNS 子句中指定 TABLE 的 SQL 函數 必須傳回為表格的結果。至於例外的純量全選,則無法將 純量表示式當作 SQL TABLE 函數的結果傳回。

使用者回應: 請除去 RETURNS 子句中的 TABLE 關鍵 字, 使它成為純量函數, 或在 TABLE 函數主體的 RETURN 陳沭式中指定全選。

sqlcode:  $-20120$ 

sqlstate: 428F1

#### SQL20121N 只能對游標 cursor-name 指定 WITH RETURN 或 SCROLL 其中之一。

解說: 對游標 cursor-name 指定了 WITH RETURN 及 SCROLL 兩者,但這是不被接受的。

無法處理該陳述式。

使用者回應: 請將 DECLARE CURSOR 陳述式變更爲指 定 NO SCROLL (或除去 SCROLL 關鍵字),或除去 WITH RETURN 子句。

sqlcode: -20121

sqlstate: 428F3

# SQL20123N 呼叫 (CALL) 儲存程序 procedure 失敗, 因為傳回給可捲動游標的結果集,不在第一 列之前。

解說: 呼叫儲存程序 procedure 的 CALL 命令傳回可捲動 的結果集,並且這些游標中的一或多個沒有定位在第一列 之前。

呼叫儲存程序的 CALL 命令失敗。定義在儲存程序中的所 有結果集游標在傳回呼叫程式之前,即已關閉。可捲動的

游標不能用來從結果集 FETCH (提取)。因為在儲存程序執 行結束時偵測到錯誤,所以沒有 Rollback 儲存程序所執行 的動作,由儲存程序起始的所有外部動作都已完成。

使用者回應: 請修改儲存程序的內容,以確定結果集游標 在傳回呼叫程式之前,已定位在第一列之前。

sqlcode: -20123

sqlstate: 560B1

### SQL20128N 游標 cursor-name 是可捲動的, 但是結果 表格不能包括來自表格函數的輸出値。

解說: 游標 cursor-name 已定義為可捲動的,但是結果表 格包括來自表格函數的輸出值。不支援這種組合。

無法處理該陳述式。

使用者回應: 請修改游標的定義,使它不可捲動,或者確 定結果表格沒有包含來自表格函數的輸出值。

sqlcode: -20128

sqlstate: 428F6

### SQL20131N 在物件清單中, 指定了一次以上類型為 object-type 物件號碼為 object-number 的物 件。

解說: 在類型為 object-type 的物件名稱清單中, 指定了多 次號碼為 object-number 的物件。無法在該物件上執行該陳 述式作業超過一次。

使用者回應: 請除去清單中重複出現的物件,已更正此問 題。(在 MDC 實例中, 物件類型為 "dimension"。)

sqlcode: -20131

sqlstate: 42713

### SQL20133N 作業 作業名稱 無法在外部常式 常式名稱 執行。該作業只能在 SQL 常式執行。

解說: 您試圖於外部常式 常式名稱 執行作業 作業名稱。 然而,您只能在 SQL 常式上執行作業。此作業未能順利完 成。

使用者回應: 請確認您所提供的名稱定義一個 SQL 常式。

sqlcode: -20133

sqlstate: 428F7

#### SQL20134N 常式 常式名稱 的 SQL 保存 (SAR) 檔案 不能在伺服器建立。

解說: 常式 routine-name 的 SQL 保存 (SAR) 檔案建立 失敗,因為 DB2 找不到指定常式的檔案庫或是連結檔案。 連結檔案只在 SQL 常式以 DB2 版本 7.1, FixPak 2 或更 新版本建立時可用。

使用者回應: 以 DB2 版本 7.1,FixPak 2 或更新版本重 建伺服器上的程序,並重試此作業。

sqlcode: -20134

sqlstate: 55045

SQL20135N 指定的 SQL 保存不符合目標環境。原因 碼 =  $reason-code$  。

解說: 指定的 SQL 保存不符合目標環境,由於下列其中 一項理由:

- $\mathbf{1}$ 目標環境的作業系統與建立了 SQL 保存的作業系 統不一樣。
- $\mathbf{2}$ 目標環境的資料庫類型及層次與建立了 SQL 保存 的資料庫類型及層次不一樣。

使用者回應: 請確認建立了 SQL 保存的環境與目標環境 符合,並重新發出命令。若環境不符合,您必須使用目標 環境手動建立 SOL 常式。

sqlcode: -20135

sqlstate: 55046

### SQL20136N 常式 routine-name (特定名稱 specific-name) 試圖存取聯合物件。

解說: 外部函數或方法中的 SOL 陳述式試圖存取一或多 個聯合物件。此陳述式是從常式 routine-name (特定名稱 specific-name) 來執行。目前尚不支援從外部函數或方法來 存取聯合物件。

使用者回應: 請從常式除去對聯合物件的參照。

sqlcode: -20136

sqlstate: 55047

### SQL20138N 因為常式 routine-name (特定名稱 specific-name) 不是定義為 MODIFIES SQL DATA, 所以不會解譯該陳述式。

解說: 常式 routine-name (特定名稱 specific-name) 被定義 為 CONTAINS SQL 或 READS SQL DATA,並且試圖解 譯 SQL 陳述式。解譯 SQL 陳述式需要寫入解譯表格,但 只有在 MODIFIES SQL DATA 常式中才容許這種作法。

使用者回應: 請勿試圖從定義爲 CONTAINS SQL 或 READS SQL DATA 的常式來解譯 SQL 陳述式。

sqlcode: -20138

sqlstate: 42985

# SQL20139N 因為前一個陳述式失敗或被岔斷, 所以不會 在常式 routine-name (特定名稱 specific-name) 中發出 SQL 陳述式。

解說: 在常式 routine-name (特定名稱 specific-name) 或巢 狀常式的執行期間,陳述式失敗,並且需要 Rollback,或者 發生岔斷。從最外部陳述式呼叫的所有常式都必須完成執 行,並且控制必須傳回給最外部陳述式,這樣資料庫管理 程式才可以執行必需的回復作業。直到完成此回復,才可 發出 SQL 陳述式。

使用者回應: 常式繼續執行。常式不應該進一步執行 SQL 陳述式,並且應儘快將控制傳回給呼叫陳述式。

一日完成所有常式, 資料庫管理程式就會自動回復岔斷起 始失敗。

sqlcode: -20139

sqlstate: 51038

## SQL20140W 因為表格停用了 VALUE **COMPRESSION**,所以忽略了 COMPRESS 直欄屬性。

解說: 已發生下列其中一種狀況。

- 1. 因為表格停用了 VALUE COMPRESS,所以忽略了指定 給直欄的 COMPRESS SYSTEM DEFAULT。
- 2. 已指定 DEACTIVATED VALUE COMPRESSION, 並 且已使用 COMPRESS SYSTEM DEFAULT 來定義直 欄。

使用者回應: 若要允許將 COMPRESS 指定給直欄,請變 表格,並啓動表格的 VALUE 更  $(ALTER)$ **COMPRESSION** •

sqlcode: 20140

sqlstate: 01648

#### SQL20142N 無法依指定的來使用順序 sequence-name。

解說: sequence-name 被參照在無法使用它的環境定義中。 sequence-name 是由系統為 identity 直欄產生的順序。這些 順序不能在 COMMENT ON SEOUENCE、DROP SEQUENCE、GRANT 或 REVOKE 陳述式中,或者 NEXTVAL 或 PREVVAL 表示式中被參照。

使用者回應: 請在此環境定義中指定使用者定義順序物件 的名稱。

sqlcode: -20142

sqlstate: 428FB

### SQL20143N 加密或解密功能失敗, 因為未設定 **ENCRYPTION PASSWORD 值。**

解說: 未設定 ENCRYPTION PASSWORD 値。

使用者回應: 請發出 SET ENCRYPTION PASSWORD 陳 述式以設定 ENCRYPTION PASSWORD 值。密碼的長度 必須是最小値 6 位元組,最大値 127 位元組。

sqlcode: -20143

sqlstate: 51039

#### SQL20144N 加密密碼無效,因為指定的密碼長度小於 6 位元組或大於 127 位元組。

解說: 必須使用 6至 127 個位元組長度的密碼加密資料。

使用者回應: 請確定密碼長度是在 6 到 127 之間。

sqlcode:  $-20144$ 

sqlstate: 428FC

### SQL20145N 解密函數失敗。用來解密的密碼與用來加密 資料的密碼不相符。

解說: 解密資料所使用的密碼必須與用來加密資料的密碼 相同。

使用者回應: 請確定使用相同的密碼來加密與解密資料。

sqlcode: -20145

sqlstate: 428FD

SQL20146N 解密函數失敗。資料未加密。

解說: 資料必須是 ENCRYPT 函數的結果。

使用者回應: 請確定資料類型是 ENCRYPT 函數的結果。

sqlcode:  $-20146$ 

sqlstate: 428FE

SQL20147N ENCRYPT 函數失敗。不支援多重傳送加 密。

解說: 已經加密過的資料不能重新加密。

使用者回應: 請確定資料尙未加密。

sqlcode: -20147

sqlstate: 55048

### SQL20148N 具有特定名稱 specific-name 的常式 routine-name, 必須讓 RETURN 陳述式作 為複合主體的最後一個 SQL 陳述式。

解說: RETURN 陳述式必須是 SQL ROW 或 TABLE 函 數中複合主體的最後一個 SOL 陳述式。在常式主體中不容

#### 許任何其他的 RETURN 陳述式。

使用者回應: 請確定只有一個 RETURN 陳述式,且是複 合主體的最後一個 SQL 陳述式。

**sqlcode**: -20148

**sqlstate**: 429BD

### SQL20149W 已完成緩衝池配置,但是要到下次資料庫重 新啓動時,才會生效。

**解說:** 已順利配置緩衝池,但是變更不會立即生效。重新 啓動資料庫時,變更才會生效。

使用者回應: 若要讓變更在下次資料庫重新啓動時生效, 則不需要進一步的動作。

**sqlcode**: 20149

**sqlstate**: 01649

#### SQL20150N 緩衝池的區塊頁數對於緩衝池大小來說過 大。

解說: 區塊頁數 (由 NUMBLOCKPAGES 指定) 不能大於 緩衝池頁數的 98% (由 SIZE 指定)。

使用者回應: 請將 NUMBLOCKPAGES 設為 0,以停用 此緩衝池的區塊型 I/O,或是確定 NUMBLOCKPAGES 值 不大於 SIZE 值的 98%。

**sqlcode**: -20150

**sqlstate**: 54052

### SQL20151N 為 BLOCKSIZE 指定的值不在有效範圍 内。

解說: BLOCKSIZE 值的有效範圍為 2 至 256。

使用者回應: 請將 BLOCKSIZE 的值變更爲大於或等於 2 且小於或等於 256。最佳的值應為擴充大小。

**sqlcode**: -20151

**sqlstate**: 54053

#### **SQL20152N 指定的緩衝池目前不是區塊型的。**

解說: 使用 BLOCKSIZE 選項,但沒有指定要用在緩衝池 的區塊區域中的頁數。

使用者回應: 使用 BLOCKSIZE 選項時,同時指定 NUMBLOCKPAGES 值。

**sqlcode**: -20152

**sqlstate**: 428FF

#### **SQL20153N 資料庫的分割映像檔是處於暫停狀態。**

解說: 當資料庫的分割映像是處於暫停狀態時,則無法使 用。

使用者回應: 請以下列三個選項中的其中之一發出 db2inidb 命令,以回復此資料庫分割映像檔的 I/O:

• db2inidb <db-name> as mirror

- db2inidb <db-name> as snapshot
- db2inidb <db-name> as standby

在多節點環境中,必須先在每一個節點上執行 db2inidb 工 具,才能使用資料庫。可以在多節點資料庫的每一個節點 上並行執行 db2inidb 工具。

**sqlcode**: -20153

**sqlstate**: 55040

### SQL20154N 不容許對槪略表 view-name 執行所要求的 插入或更新作業,因為無法判定橫列的目標 表格。原因碼 = reason-code。

解說: 指定的概略表包含 UNION ALL 查詢。reason-code 指出給定的橫列:

- 1. 未滿足任何基礎基本表格的核對限制,或者
- 2. 滿足多個基礎基本表格的所有核對限制。

聯合系統使用者:一些其它資料來源特定限制可能會防止 插入横列。

使用者回應: 請確定要分割橫列集的基礎基本表格所使用 的核對限制涵蓋了要插入的橫列集。此外,也請確定對於 利用它的全選的 UNION ALL 定義的概略表,如果更新要 將某個基礎表格中的橫列移至另一個基礎表格,也請指定 WITH ROW MOVEMENT。例如,給定核對限制 (T1.c1 in (1,2)) 予 T1,給定核對限制 (T2.c1 in (2,3)) 予 T2,並給 定概略表 V1 作為 T1 與 T2 的聯集。

- 1. 横列 c1 = 4 不滿足任何一個基礎基本表格的核對限 制,而
- 2. 橫列 c1 = 2 則滿足兩個基礎基本表格的核對限制。

聯合系統使用者:如果原因不詳,請從使要求失敗的資料 來源中找出問題 (請參閱問題與解決方案手冊),並檢查該資 料來源的物件定義及更新限制。

**sqlcode**: -20154

**sqlstate**: 23513

#### SQL20155N 指定的事件監督程式目標表格無效。原因碼

#### $= reason-code$

解說: 當處理 CREATE EVENT MONITOR 陳沭式時, 或者當啓動事件監督程式時, 判斷出目標表格無效, reason-code 為下列其中一項:

- 1. 至少有一個直欄名稱與事件監督程式資料元素識別字 不相符。
- 2. 至少有一個直欄的資料類型與事件監督程式資料元素 識別字的資料類型不相容。
- 3. 至少有一個直欄名稱符合事件監督程式資料元素識別 字,但是在目標表格中不容許該元素。
- 4. 表格的横列大小對於表格空間的頁大小而言過大。
- 5. 缺少必要的直欄。
- 6. 如果資料庫不是 Unicode 資料庫,則表格不能用 CCSID UNICODE 來宣告。

使用者回應: 請檢查管理通知日誌,以獲得詳細資訊,並 更正表格定義。

sqlcode: -20155

sqlstate: 55049

#### SQL20156W 已順利啓動事件監督程式,然而可能遺失了 部份監督資訊。

解說: 已順利啓動事件監督程式,然而判定出事件監督程 式可能遺失了部份資訊,原因為下列其中一項:

- 直欄的資料類型比保留事件監督程式元素識別字所需要 的資料類型小。此資料將被截斷。
- 在 SYSCAT.EVENTTABLES 中找到目標表格,但是該表 格不在資料庫中。將不會記錄對應表格的所有監督程式 資訊。

使用者回應: 請檢查管理通知日誌,以取得詳細資訊。如 果必要的話,請重建事件監督程式,以建立所有的目標表 格。

sqlcode: 20156

sqlstate: 01651

# SQL20157N 使用者 authorization-ID 沒有 QUIESCE\_CONNECT 專用權。

解說: 所指定的授權 ID 沒有 QUIESCE\_CONNECT 專用 權來存取目前處於靜止模式中的資料庫或實例。使用者必 須先獲得 QUIESCE\_CONNECT 專用權,才能連接靜止的 資料庫或實例。

使用者回應: 請等待取消靜止完成,或是連絡資料庫的系 統管理員或資料庫管理員,並要求授權 ID 的 GRANT QUIESCE\_CONNECT。請重新提出命令。

sqlcode:-20157

#### sqlstate:08004

#### SQL20158N 所連接之 DB2 Data Links Manager 的 層次不支援函數。

解說: 所連接的 DB2 Data Links Manager 的給定層次不 支援基礎 DATALINK 特性。

使用者回應: 不要使用任何未支援的 DATALINK 特性, 或是將 DB2 Data Links Manager 升級到與資料庫伺服器 相同的版次,即可更正錯誤。

sqlcode: -20158

sqlstate: 42997

#### SQL20159W 因為陳述式環境定義而忽略隔離子句。

解說: 在內含於複合陳述式 (作為列入 SQL 處理) 中的一 個陳述式上指定了隔離子句。該隔離子句被忽略,並且對 複合陳述式中的所有陳述式都使用預設的隔離層次。

使用者回應: 不需要任何回應。請除去隔離子句,以防止 此警告。

sqlcode: 20159

sqlstate: 01652

#### SQL20160W 授權已授與使用者 userid。因為授權名稱大 於 8 個位元組,所以未考慮到群組。

解說: 授權名稱的長度大於 8個位元組。專用權會以授權 名稱 userid 授與給使用者,而不考慮系統中名稱可能相符 的已定義群組。繼續處理。

使用者回應: 如果原來是要授與給使用者,則不需採取任 何動作。如果原來是要授與給群組,則請考慮選擇另一個 群組,因為不支援大於 8個位元組的群組名稱。若要避免 此警告訊息,請在授權名稱前指定 USER 關鍵字。

#### sqlcode: 20160

sqlstate: 01653

### SQL20161W 直欄名稱 column-name 不是事件監督表格 的有效直欄。

解說: 指定於 INCLUDES 或 EXCLUDES 子句中的直欄 名稱與正在建立之事件監督程式表格的任何有效直欄都不 相符。

使用者回應: 請檢杳並更正指定的直欄名稱。

sqlcode:  $-20161$ 

sqlstate: 428AA

#### **SQL20162N 緩衝池不能同時使用區塊型的 I/O 和擴展** 儲存體。

解說: 試圖建立或變更緩衝池,以同時使用區塊型的 I/O 和擴展儲存體。

使用者回應: 請確定緩衝池沒有同時使用區塊型的 I/O 和 攜展儲存體。

**sqlcode**: -20162

**sqlstate**: 428FF

#### **SQL20165N 不容許 FROM 子句内的 SQL 資料變更陳** 述式位在指定它的環境定義中。

解說: 您可以在特定環境定義中的 FROM 子句中指定 SQL 資料變更陳述式。SQL 資料變更陳述式必須是FROM 子句中唯一用在下列的表格參照:

- SELECT 陳述式的外部全選
- SELECT INTO 陳述式
- 共用表格表示式的外部全選
- 指定陳述式中的唯一全選。

如果有任何輸入變數用在查詢的其它部份,則 FROM 子句 中的多列 INSERT 不得包括 USING DESCRIPTOR 子句。 FROM 子句中的多列 INSERT 陳述式無法指定 NOT ATOMIC $\circ$ 

無法處理該陳述式。

使用者回應: 請變更陳述式,以便 FROM 子句內的 SQL 資料變更陳述式用在支援的環境定義中,而且是 FROM 子 句中唯一的表格參照。

**sqlcode**: -20165

**sqlstate**: 428FL

### **SQL20166N SELECT 内的 SQL 資料變更陳述式指定** 了不是對稱概略表,或無法定義為對稱概略 表的概略表 view-name。

解說: SELECT 陳述式內的 SQL 資料變更陳述式的目標 概略表必須利用 WITH CASCADED CHECK OPTION 來 定義,或概略表定義中的全選 (或參照概略表的概略表定義 的全選) 必須能夠使用 WITH CASCADED CHECK OPTION 來定義。

對稱概略表是隱含地或明確地利用 WITH CASCADED CHECK OPTION 來定義的概略表。

無法處理該陳述式。

使用者回應: 請不要搭配指定的概略表使用 SELECT 內的 SQL 資料變更陳述式。

**sqlcode**: -20165

**sqlstate**: 428FM

#### **SQL20167N** 共用記憶體集不夠大,無法處理要求。

解說: 針對下列其中一個資源要求,共用記憶體集中的記 憶體不足:

- FCM 連線項目
- FCM 訊息錨
- FCM 要求區塊

使用者回應: 請再試一次。如果錯誤持續,請停止並重新 啓動實例,以使更大的共用記憶體集 (DB2 會自動更新) 生 效,再重試該要求。

**sqlcode**: -20167

**sqlstate**: 57011

#### **SQL20168N ALTER BUFFERPOOL 陳述式目前正在** 虑理中。

解說: 如果 ALTER 作業已在處理中,則不能捨棄或變更 緩衝池。

使用者回應: 請等待 ALTER 作業完成。請使用 snapshot 監督程式來檢查進行中的 ALTER 作業進度。

**sqlcode**: -20168

**sqlstate**: 55051

#### **SQL20169W 尚未啓動緩衝池。**

**解說:** 陳述式已順利執行,但是要等緩衝池啓動,才會生 效。

使用者回應: 陳述式已順利完成,並且將在資料庫啓動時 生效。這會在所有應用程式斷線後發生。為了使陳述式立 即生效,請在啓動緩衝池時重新提出。若要啓動緩衝池, 在某些情況下可以使用 IMMEDIATE 選項來捨棄並重建緩 衝池。

**sqlcode**: +20169

**sqlstate**: 01654

### SQL20170N 表格空間 tablespace-name 中沒有足夠的空 間來執行所指定的動作。

解說: 已使用 DROP、REDUCE 及 RESIZE 配置區動作 的其中一項或多項,從表格空間中除去空間。然而,所除 去的空間數量大於臨界値標記的空間數量。

**使用者回應:** 請使用 snapshot 監督程式來尋找表格空間中 的可用頁數及表格空間臨界值標記。這兩個值之間的差異 為可除去的最大頁數。

**sqlcode**: -20170

**sqlstate**: 57059
# SQL20173W 已順利建立事件監督程式,但是至少有一個 事件監督程式目標表格已存在。

解說: 在建立事件監督程式時,資料庫管理程式嘗試建立 一或多個目標表格,但發現使用那些名稱的表格已存在。 已順利建立事件監督程式,但未建立目標表格來置換已存 在的相同名稱的表格。當事件監督程式啓動時,它將試圖 使用這些表格。如果啓動處理程序判定這些表格不合適的 話,事件監督程式啓動可能會失敗。

使用者回應: 請檢查管理通知日誌,以取得詳細資訊。如 果必要的話,請捨棄所有目標表格,並重建事件監督程 式,以建立所有目標表格。

**sqlcode**: 20173

**sqlstate**: 01655

## **SQL20178N** 概略表 view-name 已定義 INSTEAD OF *operation* 觸發函式。

解說: 概略表 view-name 已為所指出的作業 (UPDATE、DELETE 及 INSERT) 定義 INSTEAD OF 觸 發函式。概略表上的每一個作業都只能定義一個 INSTEAD OF 觸發函式。

無法處理該陳述式。 未建立 INSTEAD OF 觸發函式。

**使用者回應:** 如果需要新的 INSTEAD OF 觸發函式,請 捨棄現存的觸發函式,然後建立新觸發函式。

**sqlcode**: -20178

**sqlstate**: 428FP

# **SQL20179N 因為使用 WITH CHECK OPTION 來定義** 槪略表 *view-name*,或這個概略表在利用 **WITH ROW MOVEMENT 子句定義的概** 略表中形成巢狀,所以無法建立 INSTEAD **OF** 觸發函式。

解說: INSTEAD OF 觸發函式無法定義在:

- 使用 WITH CHECK OPTION 定義的概略表
- 已直接或間接定義這種概略表所在的概略表

INSTEAD OF UPDATE 觸發函式無法定義在:

• 在利用 WITH ROW MOVEMENT 子句定義的概略表中 形成巢狀的概略表

概略表 view-name 可以是 INSTEAD OF 觸發函式的目標 概略表,或是直接或間接依賴觸發函式目標概略表的概略 表。

無法處理該陳述式。 未建立 INSTEAD OF 觸發函式。

使用者回應: 如果使用 WITH CHECK OPTION 定義 *view-name*,請除去 WITH CHECK OPTION 子句

如果 view-name 是在利用 WITH ROW MOVEMENT 子 句定義的概略表中形成巢狀的概略表,請除去 WITH ROW MOVEMENT 子句。

**sqlcode**: -20179

**sqlstate**: 428FQ

## **SQL20188N** 由 name 所識別的主要鍵或唯一鍵是 ORGANIZE BY 子句中之直欄的子集。

解說: 主要鍵或唯一鍵中的全部直欄都包括在表格的 ORGANIZE BY 子句中。這不被容許,因為表格中頁面的 每一個區塊都只會包含一個橫列,這樣就會浪費區塊中所 有剩餘的空間。

*name* 是主要鍵或唯一限制的限制名稱 (如果已指定)。如果 未指定限制名稱, *name* 就是主要鍵或唯一限制子句中指定 的第一個直欄名稱後面再加三個句點。如果正在建立唯一 索引,name 就是唯一索引的名稱。

無法處理該陳述式。

使用者回應: 如果可能,請修改主要鍵或唯一鍵定義、唯 一索引定義或 ORGANIZE BY 子句, 使鍵値不是維度的子 集。

**sqlcode**: -20188

**sqlstate**: 429BE

# **SQL20189W** 由於記憶體不足,要等到下次資料庫啓動, 緩衝池作業 (CREATE/ALTER) 才會生 效。

解說: CREATE 或 ALTER BUFFERPOOL 陳述式已發出 並已順利完成,但是由於記憶體不足,建立/變更延遲執 行。在下次資料庫啓動時,變更才會生效。

使用者回應: 如果您不想等到下次啓動時才啓動緩衝池或 調整緩衝池大小,您可以釋放記憶體資源並重試 (使用相同 或不同的大小)。可減少的記憶體資源包括其他緩衝池、資 料庫資料堆、目錄快取、資料包快取以及公用程式資料 堆。可根據資源來使用 ALTER/DROP BUFFERPOOL 或 UPDATE DATABASE CONFIGURATION 命令,減少這些 資源。往後,若要爲緩衝池記憶體的動態配置保留額外記 憶體,您可增加 DATABASE\_MEMORY 資料庫配置參數。

如果不重試:

- 1. 如果它是失敗的 ALTER BUFFERPOOL,則將使用緩衝 池的現行執行時間大小來繼續執行。您可使用資料庫 監督程式來查看緩衝池的現行執行時間大小。
- 2. 如果它是失敗的 CREATE BUFFERPOOL,則在緩衝池 中建立的任何表格空間都會暫時(直到下次啓動)放 置在具有符合頁大小的隱藏緩衝池中。因為隱藏緩衝 池很小,所以這可能導致效能要比期望值低。

若要重試:

- 1. 若為 ALTER BUFFERPOOL,請重新提出命令。
- 2. 若為 CREATE BUFFERPOOL,請捨棄緩衝池,然後重 新提出命令。

sqlcode: 20189

sqlstate: 01657

# SQL20190N 因為潛伏的資料不一致,所以無法編譯聯合 插入、更新或刪除作業。

解說: 當資料來源未提供應用程式儲存點支援,且伺服器 選項 iud\_app\_svpt\_enforce 設定為 Y 時, 在前置編譯期間, 聯合插入、更新或刪除作業將會區塊傳輸。這樣可以防止 潛伏的資料不一致 (如果在聯合插入、更新或刪除處理程序 期間發生錯誤,就會在執行時發生資料不一致的狀況)。

使用者回應: 可能的解決方案包括:

- 將伺服器選項 iud\_app\_svpt\_enforce 變更為 N。
- 將插入、更新或刪除直接引用在資料來源上。

sqlcode: -20190

sqlstate: 0A503

# SQL20191N 對於在動態準備的 CALL 陳述式中的 INOUT 參數, 必須在 USING 與 INTO 子句中使用相同的主變數。

解說: 在 CALL 陳述式中, INOUT 參數必須對應單一主 變數。當執行動態準備的 CALL 陳述式時,必須在 EXECUTE 陳述式的 USING 與 INTO 子句中指定相同的 主變數。

使用者回應: 爲 INOUT 參數指定與參數記號對應的主變 數時,請在 EXECUTE 陳述式的 USING 與 INTO 子句中 使用相同的主變數。使用 SOLDA 來為 INOUT 參數指定 與參數記號對應的主變數時,對應之 SQLVAR 的 SQLDATA 指標必須指向相同的主變數。

sqlcode: -20191

sqlstate: 560BB

# SQL20192N 只有在分割的資料庫環境中才會支援所指定 的模式。

解說: 在分割的資料庫環境中未呼叫 RECOMMEND PARTITIONINGS 或 EVALUATE PARTITIONINGS。只有 在分割的資料庫環境中才會支援這兩種模式。

請在分割的資料庫環境中呼叫 使用者回應: RECOMMEND PARTITIONINGS 或 EVALUATE **PARTITIONINGS** 

sqlcode: -20192

sqlstate: 56038

SQL20193N 存取檔案 file-name 時發生錯誤。原因碼: reason-code<sup>o</sup>

解說: 如果檔名為 db2nodes.cfg,可能的原因碼包括:

- 1. 指出 db2nodes.cfg 檔案包含格式錯誤。
- 2. 因為通信錯誤,所以不能完成此命令。
- 3. 因為記憶體配置錯誤,所以不能完成此命令。

使用者回應: 請修正 db2nodes.cfg 檔案中的任何格式錯 誤。請檢查 db2diag.log 檔案,取得其餘資訊以協助解決通 信或記憶體配置錯誤。請重新執行應用程式。

sqlcode: -20193

sqlstate: 560BC

# SQL20194N 緩衝池 bufferpool-name 不在資料庫分割區 dbpartitionnum  $\pm$   $\circ$

解說: ALTER BUFFERPOOL 陳述式正在指定緩衝池 bufferpool-name,但該緩衝池不在資料庫分割區 dbpartitionnum  $\pm$   $\circ$ 

使用者回應: 使用 ALTER DATABASE PARTITION GROUP 陳述式, 將資料庫分割區 dbpartitionnum 新增到已 為它定義緩衝池 bufferpool-name 的資料庫分割區群組。如 果緩衝池尚未與任何特定的資料庫分割區群組產生關聯, 請將資料庫分割區新增到任何資料庫分割區群組,或為此 資料庫分割區建立一個新的資料庫分割區群組。再次發出 ALTER BUFFERPOOL 陳述式。

sqlcode: -20194

sqlstate: 53040

## SQL20195N 在處理路徑更名配置檔 config-file 中的行 號 line-number 時,發生錯誤。原因碼 =  $reason-code$

解說: 在現行損毀或 Roll-Forward 回復處理程序期間,會 使用路徑更名配置檔 config-file 來更名配置區。然而,在處 理此檔案中的陳述式時,在第 line-number 行發生錯誤,阻 止了回復處理進行。下列原因碼指出了錯誤的說明:

- 1. 無效的語法。
- 2. 配置區路徑的長度超出配置區路徑長度所容許的最大 值。
- 3. 所指定的配置區路徑已列示在前一行上。
- 4. 資料庫路徑的長度超出資料庫路徑長度所容許的最大 值。
- 5. 所指定的資料庫路徑已列示於前一行上。
- 6. 資料庫路徑必須為絕對路徑。
- 7. 資料庫路徑指定錯誤。

8. 萬用字元 ("\*") 用法錯誤。

**使用者回應:** 請按下列說明,對配置檔做出相應的變更, 並重新發出命令。

- 1. 更正語法錯誤。
- 2. 指定較短的配置區路徑。
- 3. 從檔案中除去重複的配置區路徑。
- 4. 指定一個較短的資料庫路徑。
- 5. 從檔案中除去重複的資料庫路徑。
- 6. 使用絕對資料庫路徑,不要使用相對資料庫路徑。
- 7. 以磁碟機字母後加上冒號的格式 (例如 C:) 來指定資料 庫路徑。
- 8. 如果使用萬用字元,則必須是新舊路徑中的最後一個 字元。

**sqlcode**: -20195

**sqlstate**: 08504

# **SQL20196N 從 FROM SQL 函數或方法傳回的一或多** 個内建類型,與作為 TO SQL 函數或方法 之參數的對應内建類型不相配。

解說: 由 FROM SQL 轉換函數或方法傳回的內建類型, 必須與對應之 TO SQL 轉換函數或方法的參數清單中的類 型相配。

使用者回應: 選擇其它的 FROM SQL 轉換函數或方法, 或 TO SQL 轉換函數或方法,或是變更 FROM SQL 轉換 函數或方法,或 TO SQL 轉換函數或方法,以確定從 FROM SQL 函數或方法傳回的每一個內建類型,都與作為 TO SQL 轉換函數或方法之參數的對應類型相配。

**sqlcode**: -20196

**sqlstate**: 428FU

# SQL20197N 無法將 method-name 定義為置換方法。原 因碼 reason-code<sup>o</sup>

解說: 試圖將 method-name 定義為置換方法。因為下列其 中一個原因 (由 reason-code 指定), 無法建立此方法與原始 方法之間的置換關係:

- 1 找不到相同名稱的原始方法。
- 2 原始方法與置換方法的參數個數不相同。
- 3 置換方法之參數的資料類型與原始方法的對應參 數資料類型不相配。
- 4 置換方法之參數的參數名稱與原始方法之對應參 數的參數名稱不相配。
- 5 置換方法之參數的定位器指示與原始方法之對應 參數的定位器指示不相配。
- 6 置換方法之參數的 FOR BIT DATA 指示與原始 方法之對應參數的 FOR BIT DATA 指示不相 配。
- **7** 置換方法的 RETURNS 子句內含 AS LOCATOR 子句、CAST FROM 子句或 FOR BIT DATA 子 句。
- 8 指定了下列其中一個繼承的方法屬性: SELF AS RESULT、SQL 常式性質或外部常式性質。
- 9 置換方法的傳回類型與原始方法的傳回類型不相 配。
- 10 置換方法的傳回類型是結構化類型,它不是下列 類型的次類型:
	- 原始方法的傳回類型或
	- 已置換原始方法之所有方法的每一個傳回類 型。

使用者回應: 請依據 reason-code 所指定的原因,來修改 方法定義,如下所示:

- 1 使用方法名稱,該名稱要能識別結構化類型之超 類型的現存方法。
- 2 爲置換方法定義與原始方法相同個數的參數。
- 3 變更資料類型,使之與原始方法之對應參數的資 料類型相配。
- 4 變更參數名稱,使之與原始方法之對應參數的名 稱相配。
- 5 變更定位器指示,使之與原始方法之對應參數的 定位器指示相配。
- **6** 變更 FOR BIT DATA 指示,使之與原始方法之 對應參數的 FOR BIT DATA 指示相配。
- **7** 除去置換方法的 AS LOCATOR 子句、CAST  $FROM$  子句及 FOR BIT DATA 子句。
- 8 除去 SELF AS RESULT 方法屬性以及任何 SQL 常式特性或外部常式特性。
- 9 變更傳回類型, 使之與原始方法的傳回類型相 配。
- 10 變更傳回類型, 使之成為原始方法和所有已置換 原始方法之方法的次類型。
- **sqlcode**: -20197

**sqlstate**: 428FV

#### **SQL20198N** 方法 *method-name* 遞迴呼叫自己。

**解說:** 有一個方法試圖遞迴呼叫自己。遞迴本質上可能是 直接或間接的。

使用者回應: 請修改方法定義。

#### **SQL20200 - SQL20299**

#### **SQL20200N** jar-id 的安装或置换失敗,因為找不到  $url$

解說: 安裝或置換 jar 程序中指定的 URL 無法識別有效 jar 檔案。

使用者回應: 利用可識別有效的 jar 檔案的 URL,重新發 出安裝或置換 jar 程序。

**sqlcode**: -20200

**sqlstate**: 46001

## $SQL20201N$  *jar-id* 的安装、置換或除去失敗,因為 jar 名稱無效。

解說: 在安裝、置換或除去 jar 程序中指定的 jar 名稱是 無效的。例如,jar id 可能含有不正確的格式、可能不存在 而無法被置換或除去,或因為它已經存在而無法安裝。

使用者回應: 請確定 jar id 含有正確的格式。若 jar id 存 在,在可以安裝之前,需要先除去它。若是除去或置換程 序,請確定 jar id 是存在的。

**sqlcode**: -20201

**sqlstate**: 46002

## $\sf SQL$ 20202N  $\it jar-id$  的置換或除去失敗,因為  $\it class$  在使 用中。

解說: jar 檔案中指定的類別目前正由已定義的程序使用 中,或置換 jar 檔案不包含定義程序的指定類別。

**使用者回應:** 請確定參照要被除去之類別的所有程序,皆 已捨棄且重新提出置換或除去程序。

**sqlcode**: -20202

**sqlstate**: 46003

## **SQL20203N** 使用者定義函數或程序 function-name 所使 用的 Java 方法具有無效的標記。

**解說:** 用來施行函數或程序的 java 方法的標記是無效的。 例如,此方法可能具有無法對映至相對應 CREATE 陳述式 的參數,或程序的此方法可能會指定回覆值。

使用者回應: 重新發出相對應的 CREATE 陳述式, 指定 符合 Java 方法的參數,或更正 Java 方法的參數或傳回類 型並重建類別。

**sqlcode**: -20203

**sqlstate**: 46007

## **SQL20204N** 使用者定義函數或程序 function-name 無法 對映至單一 Java 方法。

**解說:** 識別的函數或程序找不到符合的 Java 方法,或找到 一個以上的符合 Java 方法。

使用者回應: 更正 Java 方法或相對應的 CREATE 陳述 式,使函數或程序呼叫解析至單一 Java 方法。

**sqlcode**: -20204

**sqlstate**: 46008

## $SQL20205N$  使用者定義函數或程序 function-name 的輸 入引數含有 Null 値,而無法傳遞至該方 法。

解說: 以 "CALLED ON NULL INPUT" 或程序建立的函 數含有輸入參數 Null 值,但是此引數的 Java 資料類型不 支援 Null 值。不支援 NULL 值的 Java 資料類型的範例 有:BOOLEAN、BYTE、SHORT、INT、LONG 或  $DOUBLE$ <sup>o</sup>

使用者回應: 若要利用 NULL 値來呼叫方法,請確定輸入 Java 類型可以接受 NULL 值。就函數而言,函數也可以用 "RETURNS NULL ON NULL INPUT" 來加以建立。

**sqlcode**: -20205

**sqlstate**: 39004

#### SQL20206W 程序 function-name 傳回太多結果集。

解說: 指定的程序所傳回的結果集比 CREATE PROCEDURE 陳述式中指定的結果集多。

使用者回應: 修改程序以傳回較少的結果集,或捨棄並重 新建立指定結果集正確數目的程序。

**sqlcode**: +20206

**sqlstate**: 0100E

## $SQL20207N$   $jar-id$  的安裝或除去 jar 程序指定了部署描 述子的用法。

解說: 安裝或置換 jar 程序的 DEPLOY 或 UNDEPLOY 參數為非零值;此參數不被支援且必須為零。

使用者回應: 重新發出已設定為零的 DEPLOY 或 UNDEPLOY 參數的程序。

**sqlcode**: -20207

**sqlstate**: 46501

## SQL20208N 無法建立表格 table-name。原因碼 = reason-code

解說: 無法建立此表格,因為它違反下列原因碼所指示的 限制:

- 1. 用來定義暫置表格的表格不是帶有 REFRESH DEFERRED 選項的實體化查詢表格。
- 2. 用來定義暫置表格的表格已有與其相關聯的暫置表 格。
- 3. 如果 CREATE TABLE 陳述式是從非型錄資料庫分割區 發出的,則無法建立參照暱稱的實體化杳詢表格。

無法處理該陳述式。

使用者回應: 對應於原因碼的動作為:

- 1. 請指定帶有 REFRESHED DEFERRED 選項的實體化查 詢表格來定義暫置表格。
- 2. 指定與暫置表格沒有關聯的實體化查詢表格。
- 3. 從型錄資料庫分割區發出 CREATE TABLE 陳述式。

sqlcode:-20208

#### sqlstate:428FG

## SQL20209N option-type 選項對原因碼為 reason-code 的 表格 table-name 無效

解說: 指定的選項無效,原因如下列原因碼所示:

- 1. 無法在核對擱置無存取狀態的表格上指定 READ ACCESS 選項。
- 2. 若表格仍然有未檢杳的完整性類型,則 FULL ACCESS 選項無效。
- 3. 在不是處於無資料移動模式的表格上, FULL ACCESS 選項無效。
- 4. 若表格處於無資料移動模式,則不能用 IMMEDIATE UNCHECKED 子句來指定 FULL ACCESS 選項。
- 5. 在不是暫置表格的表格上,PRUNE 選項無效。
- 6. 不能同時指定 PRUNE 及 INCREMENTAL 選項。

#### 使用者回應:

- 1. 請勿指定 READ ACCESS 選項。
- 2. 使用帶有 SET INTEGRITY ... IMMEDIATE CHECKED 陳述式的 FULL ACCESS 選項,或是在 SET INTEGRITY ... IMMEDIATE UNCHECKED 陳述式上 指定 ALL 來作為完整性選項。
- 3. 使用帶有 IMMEDIATE CHECKED 選項的 FULL ACCESS 選項。
- 4. 使用無 IMMEDIATE UNCHECKED 子句的 FULL ACCESS 選項。
- 5. 從陳述式中除去不是暫置表格的表格。

6. 僅指定 PRUNE 或 INCREMENTAL 其中之一。

sqlcode:-20209;

sqlstate:428FH;

# SQL20210N 已指定 ORDER OF table-designator。但 是此表格指定元不包含 ORDER BY 子 句。

解說: 其指定要根據 table-designator 的順序來排序, 但是 因為它不包含 ORDER BY 子句,所以 table-designator 沒 有排序。

使用者回應: 將 ORDER BY 子句新增至 table-designator 的規格中,或使用排序鍵值規格來置換 ORDER BY。

sqlcode:  $-20210$ 

sqlstate: 428FI

## SQL20211N 規格 ORDER BY 或 FETCH FIRST n ROWS ONLY 是無效的。

解說: 下列項目不允許 ORDER BY 或 FETCH FIRST n ROWS ONLY :

- 外部全選概略表
- SQL Table 函數的 RETURN 陳述式中的外部全選
- 實體化的查詢表格定義
- 沒有用括弧來含括的次選取

使用者回應: 情況為:

次選取 將具有 ORDER BY 或 FETCH FIRST n ROWS ONLY 的次選取含括在括弧中。

#### FETCH FIRST n ROWS ONLY

在 WHERE 子句中使用 ROW\_NUMBER() OVER() 子句與述詞。範例:

SELECT name FROM (SELECT ROW NUMBER() OVER() AS m, name FROM emp ) AS e WHERE  $m < 10$ 

#### **ORDER BY**

在使用概略表、實體化查詢表格或 SQL 表格函數 的查詢中, 使用 ORDER BY。

```
sqlcode: -20211
```
sqlstate: 428FJ

# **SQL20212N** 使用者定義的常式 function-name 發生異常 狀況 (嘗試從 JAR JAR-name 來載入  $J$ ava 類別  $\emph{class-name}$ )。原始異常狀況 *underlying-exception*<sup>o</sup>

#### **解 說 : 2008年 2008年 2009年 2009年 2009年 2009年 2009年 2009年 2009年 2009年 2009年 2009年 2009年 2009年 2009年 2009年 2009年 20**

ClassNotFoundException。ClassNotFoundException 可以參照 原始 Java 異常狀況,它會進一步說明為什麼找不到類別。 例如,基本的異常狀況可能是在嘗試讀取 JAR 檔案時發生 的 I/O 錯誤,或是從資料參考檔中讀取 JAR 時發生的 SQL 錯誤。將會視情況傳回符合 SQLCA 限制之適當數量 的與下列記號。

function-name 可識別執行時發生 ClassNotFoundException 之 外部 Java 函數或程序的特定名稱。

*class-name* 可識別找不到其定義的 Java 類別。

JAR-name 會選擇性地識別所安裝的 JAR (預期含有已識別 的類別)。除非將外部 Java 函數或程序定義在所安裝 JAR 中,否則就會呈現 '(無)'。

underlying-exception 會選擇性地包含基礎異常狀況的 toString(), 該異常狀況會導致此 ClassNotFoundException (若 有的話)。若無基礎異常狀況,則將呈現 '(無)'。

使用者回應: 請執行 ALTER PROCEDURE 來指定要在哪 裡尋找類別,確定類別位於所指定的 JAR 或系統類別路徑 中,或是更正 underlying-exception 所報告的狀況。

**sqlcode**: -20212

**sqlstate**: 46103

# **SQL20214N** 已指定 ORDER OF *table-designator*,但 是此表格指定元並未排序。

解說: ORDER OF 子句會根據未排序的 table-designator 次 序來指定結果表格的排序。在與 table-designator 相關的查 詢中沒有 ORDER BY 子句,或 ORDER BY 子句的排序 鍵値是常數表示式。

使用者回應: 將有效的 ORDER BY 子句新增至與 table-designator 相關的查詢中,或使用排序鍵值規格而非使 用 ORDER OF 子句。

**sqlcode**: -20214

**sqlstate**: 428FI

## **SQL20223N ENCRYPT 或 DECRYPT 函數失敗。加** 密機能無法使用。

**解說:** 無法使用機密機能來服務加密或解密要求。

使用者回應: 若尚未安裝加密機能,請安裝它,才能使用 ENCRYPT 或 DECRYPT 函數。若已安裝加密機能,請驗 證此機能是否正常運作。

**sqlcode**: -20223

**sqlstate**: 560BF

# SQL20225W 因為緩衝池在使用中,直到下次資料庫啓動 時,緩衝池作業 (DROP) 才會生效。

解說: 已發出並順利完成 DROP BUFFERPOOL 陳述式, 但是有一個表格空間仍然在使用此緩衝池。即使表格空間 可以重新指派給不同的緩衝池,但表格空間的重新指派要 在下次資料庫重新啓動時才會生效。如果有問題的表格空 間在此作業確定前捨棄了,則此緩衝池將會在那時從記憶 體中除去。直到下次資料庫重新啓動,此緩衝池可能仍會 在記憶體中,且任何其它要重覆使用此緩衝池 ID 的儲存池 之建立 (CREATE) 或變更 (ALTER) 可能會被延遲。

使用者回應: 請重新啓動資料庫,以將緩衝池從記憶體刪 除。

**sqlcode**: 20225

**sqlstate**: 01657

# **SQL20230N** 程序名稱不可以由 CALL 陳述式中的主變 數來指定, 且引數不可以用 USING **DESCRIPTOR 子句來指定。**

解說: 程序名稱必須指定為 CALL 陳述式中的一個識別 字,且引數必須明確地提供。主變數不可用於程序名稱。 USING DESCRIPTOR 子句不可用來指定引數。

使用者回應: 必須重新撰寫 CALL 陳述式,提供一個識別 字給程序名稱,並明確地列出引數。如果要到執行時間才 知道程序名稱或引數,則使用動態準備的 CALL 陳述式。

對於從 V8 之前的版次移轉過來的應用程式,在重新撰寫 應用程式以使用動態準備的 CALL 陳述式之前,可以使用 CALL RESOLUTION DEFERRED 前置編譯選項。

**sqlcode**: -20230

**sqlstate**: 42601

# **SQL20238N** 表格 table-name 已定義為 CCSID **UNICODE**, 且不可用於 SQL 函數或 **SQL 方法中。**

解說: 在非 Unicode 資料庫中,僅 ASCII 編碼方法的表 格才可以在 SQL 函數或 SQL 方法中被參考到。因為表格  $table$ -name 已定義為 CCSID UNICODE, 所以不可用於 SQL 函數或 SQL 方法中。

使用者回應: 請勿在 SQL 函數或 SQL 方法中使用 CCSID UNICODE 表格。

**sqlcode**: -20238

**sqlstate**: 560C0

360 訊息參考手冊 第二冊

# **SQL20239N** 以 Unicode 編碼方法所建立的表格, 無法 成為類型表格,也無法包含圖形類型或使用 者定義類型。

**解說:** 在非 Unicode 資料庫中,以 Unicode 編碼方法所 建立的表格不可以是類型化表格,也不可以包含任何圖形 類型或使用者定義類型所定義的直欄。

使用者回應: 請從表格定義中除去 CCSID UNICODE 子 句,或從表格定義中除去圖形類型或使用者定義類型。

**sqlcode**: -20239

**sqlstate**: 560C1

## **SQL20241N** 為捨棄的表格 table-name 寫入一個歷程檔 案項目失敗。

解說: 在捨棄的表格 table-name 所在的表格空間中已啓用 捨棄表格回復。當表格空間已啓用捨棄表格回復時,則表 格捨棄時會建立一個歷程檔案項目。此歷程檔案包含的資 料在回復捨棄的表格時非常有用。為捨棄的表格寫入新的 歷程檔案項目失敗。因此,表格捨棄無法完成。

此種錯誤可能的原因是歷程檔案所在的檔案系統已滿。

使用者回應: 請確定資料庫管理程式能夠寫入歷程檔案。 如果您不想要捨棄表格回復,請停用此特性,然後重新發 出捨棄表格陳述式。

**sqlcode**: -20241

**sqlstate**: 560C2

# **SQL20242N 指定在 TABLESAMPLE 子句中的範例大** 小無效。

解說: 指定在 TABLESAMPLE 子句中的範例大小必須是 一個大於零且小於或等於 100 的正數值。

未處理陳沭式。

使用者回應: 將 TABLESAMPLE 子句中指定的範例大小 變更為一個有效的數值,大於零且小於或等於 100。

**sqlcode**: -20242

**sqlstate**: 2202H

# SQL20243N 概略表 view-name 是 MERGE 陳述式中的 **目標,但缺少** operation 作業的 INSTEAD **OF** 觸發函式。

解說: 概略表 view-name 是 MERGE 陳述式中的直接或 間接目標,且已定義一個 INSTEAD OF 觸發函式,但並未 對所有作業定義 INSTEAD OF 觸發函式。*operation* 作業 的觸發函式不存在。

使用者回應: 請在概略表 view-name 上為 UPDATE、DELETE 及 INSERT 作業建立 INSTEAD OF 觸發函式,或捨棄概略表的所有 INSTEAD OF 觸發函式。

**sqlcode**: -20243

**sqlstate**: 428FZ

SQL20253N 無法建立或變更 BEFORE 觸發函式或產 生的直欄 name,因為這樣做將會經由含有 衝突刪除規則的多重關係,導致定義 BEFORE 觸發函式或所產生直欄的表格被 連鎖刪除到至少一個它的上一代表格。衝突 ≤¡ε *constraint-name1* constraint-name2 的刪除規則之間。原因碼  $=$  *reason-code*  $\circ$ 

解說: CREATE TRIGGER、CREATE TABLE 或 ALTER TABLE 陳述式中的 BEFORE 觸發函式或所產生直欄 name 的定義無效, reason-code 指定的原因如下:

- 1. 執行限制 constraint-name1 的刪除規則將會觸發 BEFORE 觸發函式 *name*,而這個 BEFORE 觸發函式 的主體會修改限制 constraint-name2 的外來鍵部分的一 個直欄,或修改限制 constraint-name2 的外來鍵部分一 個產生的直欄所參照的直欄。
- 2. 執行限制 constraint-name1 的刪除規則將會觸發所產生 直欄 name 的更新,且所產生直欄本身是限制 *constraint-name2* 的外來鍵之一部分。
- 3. 藉由新增 BEFORE 觸發函式或所產生直欄 name, 執行 限制 constraint-name1 及 constraint-name2 將會導致更 新同一個直欄。

無法處理該陳述式。

使用者回應: 對應於原因碼的動作爲:

- 1. 變更 BEFORE 觸發函式定義,讓 BEFORE 觸發函式 在執行限制 constraint-name1 的刪除規則時不會被觸 發,或變更 BEFORE 觸發函式的主體,讓它不會去修 改限制 constraint-name2 的外來鍵部分的一個直欄,也 不會修改限制 constraint-name2 的外來鍵部分一個產生 的直欄所參照的直欄。
- 2. 變更產生的直欄表示式,讓產生的直欄在執行限制 constraint-name1 的刪除規則時不會被更新,或變更限制 constraint-name2 的外來鍵,讓它不要包括產生的直欄。
- 3. 變更 BEFORE 觸發函式定義或產生的直欄表示式,以 便執行限制 constraint-name1 及 constraint-name2 將不 會導致更新同一個直欄。

**sqlcode**: -20253

**sqlstate**: 42915

# SQL20254N FOREIGN KEY name 無效,因為在含有 RESTRICT 或 SET NULL 刪除規則的循 環中,它會造成表格 table-name 本身連鎖 刪除。原因碼 = reason-code。

解說: 參照循環不可以包含 RESTRICT 或 SET NULL 的 刪除規則。在 CREATE TABLE 或 ALTER TABLE 陳述 式中為 FOREIGN KEY name 所指定的刪除規則無效, reason-code 指定的原因如下:

- 1. 指定的刪除規則是 RESTRICT 或 SET NULL, 參照關 係會造成表格 table-name 本身連鎖刪除。
- 2. 指定的刪除規則是 CASCADE,但在含有 RESTRICT 或 SET NULL 刪除規則的循環中,參照關係會造成表格 table-name 本身連鎖刪除。

FOREIGN KEY 子句指定的 name 是限制名稱。如果未指 定限制名稱, name 就是 FOREIGN KEY 子句直欄清單中 指定的第一個直欄名稱後面再加三個句點。

#### 無法處理該陳述式。

使用者回應: 對應於原因碼的動作為:

- 1. 請變更刪除規則為 CASCADE 或 NO ACTION,或從 CREATE TABLE 或 ALTER TABLE 陳述式中消除特 定的 FOREIGN KEY 子句。
- 2. 請變更刪除規則爲 NO ACTION、RESTRICT 或 SET NULL, 或從 CREATE TABLE 或 ALTER TABLE 陳 述式中消除特定的 FOREIGN KEY 子句。

sqlcode: -20254

sqlstate: 42915

SQL20255N FOREIGN KEY name 無效, 因為經由含 有衝突刪除規則的多重關係,它會造成衍生 表格 descendent-table-name 連鎖刪除其上 一代表格 ancestor-table-name。衝突介於衍 生表格的限制 constraint-name1 和 constraint-name2 的刪除規則之間。原因碼  $= reason-code$ 

解說: 在 CREATE TABLE 或 ALTER TABLE 陳述式中 為 FOREIGN KEY name 所指定的參照限制定義無效, reason-code 指定的原因如下:

- 1. 關係是自我參照並以限制規則 RESTRICT 或 SET NULL 來指定,且表格在限制規則 CASCADE 的關係 中是相依項。
- 2. 關係是以刪除規則 CASCADE 來指定,且刪除規則 RESTRICT 或 SET NULL 的自我參照關係已存在於表 格中。
- 3. 外來鍵與現存關係的外來鍵重疊,且其刪除規則不相 同或其中一個是 SET NULL。
- 4. 關係是以刪除規則 CASCADE 來指定,在經由至少有兩 個關係具有重疊外來鍵且其刪除規則不相同或其中一 個是 SET NULL 的多重關係,它會造成衍生表格連鎖 刪除其上一代表格。
- 5. 至少有一個衝突參照限制是以刪除規則 SET NULL 來 指定,且其外來鍵定義與分割鍵或 MDC 表格的維度重 疊。
- 6. 關係是以刪除規則 CASCADE 來指定,在經由至少有一 個關係是以刪除規則 SET NULL 來指定且其外來鍵與 分割鍵或 MDC 表格的維度重疊的多重關係,它會造成 衍生表格連鎖刪除其上一代表格。
- 7. 當考量到 BEFORE 觸發函式及產生的直欄時, 新的參 照限制定義和現存的參照限制衝突。
- 8. 當考量到 BEFORE 觸發函式及產生的直欄時, 新的參 照限制將會導致另一對衝突的參照限制同時存在於連 鎖刪除圖形中。

FOREIGN KEY 子句指定的 name 是限制名稱。如果未指 定限制名稱, name 就是 FOREIGN KEY 子句直欄清單中 指定的第一個直欄名稱後面再加三個句點。相同慣例適用  $\hat{E}$  constraint-namel  $E$  constraint-name2  $\circ$ 

無法處理該陳沭式。

使用者回應: 對應於原因碼的動作為:

- 1. 請變更刪除規則為 CASCADE 或 NO ACTION,或從 CREATE TABLE 或 ALTER TABLE 陳述式中消除特 定的 FOREIGN KEY 子句。
- 2. 請變更刪除規則爲 NO ACTION、RESTRICT 或 SET NULL,或從 CREATE TABLE 或 ALTER TABLE 陳 述式中消除特定的 FOREIGN KEY 子句。
- 3. 請勿在外來鍵定義中指定一個在現存外來鍵定義中已 包含的直欄,或如果現存參照限制的刪除規則不是 SET NULL,請將新限制的刪除規則變為相同。
- 4. 請變更刪除規則為 NO ACTION、RESTRICT 或 SET NULL,或從 CREATE TABLE 或 ALTER TABLE 陳 述式中消除特定的 FOREIGN KEY 子句。
- 5. 請勿在外來鍵定義中指定一個在現存分割鍵定義中已 包含的直欄,或從 CREATE TABLE 或 ALTER TABLE 陳述式消除特定的 FOREIGN KEY 子句。
- 6. 請變更刪除規則爲 NO ACTION、RESTRICT 或 SET NULL,或從 CREATE TABLE 或 ALTER TABLE 陳 述式中消除特定的 FOREIGN KEY 子句。
- 7. 將刪除規則變更爲 NO ACTION,或除去由參照限制所 觸發的觸發函式,或者不要建立新的參照限制。
- 8. 請變更刪除規則爲 NO ACTION、RESTRICT 或 SET NULL,或從 ALTER TABLE 陳述式中消除特定的 FOREIGN KEY 子句。

sqlcode: -20255

SQL20256N FOREIGN KEY name 無效, 因為當表格 table-name1 和 table-name2 經由 CASCADE 關係而連鎖刪除相同的上一代 表格 ancestor-table-name 時,它會造成這 兩個表格互相連鎖刪除。原因碼 = reason-code ·

解說: 當兩個表格經由 CASCADE 關係而連鎖刪除相同表 格時,則這兩個表格不可以彼此連鎖刪除 (每一個路徑中最 後一個關係的刪除規則是 RESTRICT 或 SET NULL)。在 CREATE TABLE 或 ALTER TABLE 陳述式中為 FOREIGN KEY 子句所指定的刪除規則無效, reason-code 指定的原因如下:

- 1. 關係是以刪除規則 RESTRICT 或 SET NULL 來指定, 造成兩個表格彼此連鎖刪除。
- 2. 關係是以刪除規則 CASCADE 來指定,當每一個路徑中 最後一個關係的刪除規則是 RESTRICT 或 SET NULL 時,將造成兩個表格彼此連鎖刪除。無法處理該陳述 式。

#### 使用者回應: 對應於原因碼的動作為:

- 1. 請變更刪除規則為 CASCADE 或 NO ACTION,或從 CREATE TABLE 或 ALTER TABLE 陳述式中消除特 定的 FOREIGN KEY 子句。
- 2. 請變更刪除規則為 NO ACTION、RESTRICT 或 SET NULL,或從 CREATE TABLE 或 ALTER TABLE 陳 述式中消除特定的 FOREIGN KEY 子句。

sqlcode: -20256

sqlstate: 42915

# SQL20257N 當全選中的 SQL 資料變更陳述式的目標 概略表 viewname 具有 INSTEAD OF 觸 發函式定義時, FINAL TABLE 將無效。

解說: 全選所包括的 INSERT 或 UPDATE 陳述式是以具 有 INSTEAD OF 觸發函式 (針對 SQL 資料變更作業而定 義) 的概略表作為目標。INSTEAD OF 觸發函式的 FINAL TABLE 結果就無法傳回。

無法處理該陳述式。

使用者回應: 將 FINAL TABLE 變更為 NEW TABLE, 或捨棄 INSTEAD OF 觸發函式。

sqlcode: -20257

sqlstate: 428G3

#### SQL20258N 無法使用 INPUT SEQUENCE 排序。

解說: ORDER BY 子句指定了 INPUT SEQUENCE, 而 全選的 FROM 子句沒有指定 INSERT 陳述式。

無法處理該陳沭式。

使用者回應: 在全選的 FROM 子句指定 INSERT 陳述式 時使用 INPUT SEOUENCE。

sqlcode: -20258

sqlstate: 428G4

## SQL20259N 無法從全選的 FROM 子句中資料變更陳述 式的目標選取直欄 column-name。

解說: 選取了一個無法指定在此查詢之選取清單中的直 欄。此直欄是以概略表或全選中的一個直欄為基礎,而概 略表或全選為 INSERT 或 UPDATE 陳述式 (使用 NEW TABLE 或 FINAL TABLE 在 FROM 子句中指定) 的目 標。選取的直欄是根據:

- 次查詢
- · 會讀取或修改 SOL 資料的函數
- Deterministic 函數或具有外部動作的函數
- OLAP 函數
- 順序的下個值。

無法處理該陳述式。

**使用者回應:** 變更選取清單以除去直欄。

sqlcode: -20259

sqlstate: 428G6

## SQL20260N UPDATE 陳述式的指定子句必須至少指定 一個不是 INCLUDE 直欄的直欄。

解說: UPDATE 陳述式已經指定 INCLUDE 直欄,且只 對 INCLUDE 直欄進行分派。至少必須有一個 UPDATE 陳 述式中的分派是針對 UPDATE 陳述式目標的直欄。

無法處理該陳沭式。

使用者回應: 變更陳述式,指定一個分派給 UPDATE 陳 述式目標的直欄。

sqlcode: -20260

sqlstate: 428G5

# SQL20261N 在 UNION ALL 概略表 view-name 内將橫 列移至表格 table-name 無效。

解說: 表格 table-name 上的核對限制使得更新的橫列被拒 絕。試圖將橫列插入 view-name 的另一個基礎表格時,表 格 table-name 接受了横列。被移動横列的目的地表格不得 與產生它的表格相同。

#### 無法處理該陳述式。

使用者回應: 驗證目標表格上的 BEFORE UPDATE 及 BEFORE INSERT 觸發函式之間的交談。執行橫列移動時, DB2 會先執行 BEFORE UPDATE 觸發函式,而這可能會 修改横列。然後 BEFORE INSERT 觸發函式才會處理被拒 絕的横列,而它可能會再次以目標表格之核對限制能接受 的方式來修改橫列。

變更觸發函式,讓這個狀況不再發生。

**sqlcode**: -20261

**sqlstate**: 23524

# **SQL20262N** 在概略表 view-name 中使用 WITH ROW **MOVEMENT** 無效。原因碼 =

*reason-code*  $\circ$ 

解說: 概略表 view-name 是以 WITH ROW MOVEMENT 子句來定義的。因為下列其中一項原因,所以此子句不適 用於概略表:

- 1. 概略表的最外層全選不是 UNION ALL。
- 2. 概略表包含巢狀 UNION ALL 作業,卻不是在最外層全 選。
- 3. 並非所有的概略表直欄都可以更新。
- 4. 概略表的兩個直欄是以同一個基本表格的直欄為基 ªC
- 5. 基礎概略表之一定義了 INSTEAD OF UPDATE 觸發函 式。

## 無法建立概略表。

使用者回應: 請根據原因碼,進行下列動作:

- 1. 省略 WITH ROW MOVEMENT 子句。它不適用於沒 有 UNION ALL 的概略表。
- 2. 重新撰寫概略表主體,讓 UNION ALL 只出現在最外層 全選。
- 3. 省略無法從概略表定義更新的直欄。
- 4. 重新撰寫概略表主體,讓基本表格的每個直欄在概略 表定義中只參照一次。
- 5. 省略 WITH ROW MOVEMENT 子句,並在新定義的 概略表上使用 INSTEAD OF UPDATE 觸發函式。

**sqlcode**: -20262

**sqlstate**: 429BJ

# **SQL20263N** 試圖更新概略表 view-name1 無效,因為概  $B\ddot{\mathbf{x}}$  *view-name2* 已定義 WITH ROW **MOVEMENT**<sup>o</sup>

解說: 試圖更新 view-namel 失敗,因為它直接或間接包含 涉及概略表 view-name2 (利用 WITH ROW MOVEMENT 子句定義) 的 UNION ALL 作業。

無法執行陳述式。

使用者回應: 捨棄概略表 view-name2,並重新建立它,不 句含 WITH ROW MOVEMENT 子句。

**sqlcode**: -20263

**sqlstate**: 429BK

**SQL20267N** 函數 *function-name* (特定的 *specific-name*) 會修改 SQL 資料,且是在不合法的環境  $\hat{\mathbf{F}}$ 義中呼叫。原因碼 = *reason-code*。

解說: 具有特定名稱 specific-name 的函數 function-name 是以 MODIFIES SQL DATA 內容來定義。具有此內容的 函數只容許作為 Select 陳述式、共用表格表示式、 RETURN 陳述式 (是次選取)、 SELECT INTO 陳述式或 SET 陳述式中的橫列全選中的最後一個表格參照。同樣 地,表格函數的每個引數都必須和同一個 FROM 子句 (與 表格函數相同) 中的表格參照相關,且每個表格參照都必須 和表格函數中的某個引數相關。當引數是表格參照的直欄 時,引數就會與該表格參照相關。

原因碼:

- 1. 表格函數之後有表格參照。
- 2. 表格函數不是在最外層次選取中參照。
- 3. 表格函數之前有表格參照,而函數引數未參照它。
- 4. 表格函數是用在概略表定義的主體中。

無法處理該陳述式。

## **:**

- 1. 重新撰寫查詢,讓表格函數成為 FROM 子句中的最後 一個表格參照。
- 2. 將表格函數移至最外層次選取。
- 3. 除去表格函數中不相關的表格參照,或是在表格函數 中併入與表格參照相關的引數。
- 4. 除去概略表定義主體中的表格函數。

若為原因碼 1、2 及 3,則可使用共用表格表示式來重新撰 寫查詢,以隔離表格函數呼叫。 例如:

- SELECT c1 FROM (SELECT c1 FROM t1, t2,  $TABLE(tf1(t1.c1)$  AS  $tf)$ ,  $t3)$ AS x, t4
- 可以重新撰寫為: WITH cte1 AS (SELECT c1 FROM t1, TABLE(tf1(t1.c1) AS tf), AS (SELECT c1 FROM t2, cte1, t3) SELECT c1 FROM x, t4;

**sqlcode**: -20267

**sqlstate**: 429BL

## SQL20269 在已實施的參照限制中,不能參照暱稱 *nickname*<sup>o</sup>

解說: CREATE TABLE 陳述式中的參照限制無效。限制 定義雖然指定 ENFORCED,但卻參照到暱稱。

無法處理該陳述式。

使用者回應: 請變更參照限制來指定 NOT ENFORCED, 不然就除去暱稱的參照。

**sqlstate**: -20269

**sqlcode**: 428G7

# **SQL20271W** 陳述式的序數位置 number 上的名稱 *column-or-parm-name* 已遭到截斷。

解說: 說明的陳述式中至少有一個名稱遭到截斷。序數位 置 number 及名稱 column-or-parm-name 識別遭到截斷的 第一個名稱。如果執行預備查詢的說明輸出,則序數位置 相對於查詢的選取清單直欄。如果執行 CALL 陳述式的說 明輸出,則序數位置相對於 CALL 所解析的程序的 OUT 或 INOUT 參數。如果執行 CALL 陳述式的說明輸入,則 序數位置相對於 CALL 所解析的程序的 IN 或 INOUT 參 數。

可能是直欄名稱或參數名稱太長,或轉換字碼頁之後變得 太長。

使用者回應: 以直欄名稱而言,如果直欄的確切名稱很重 要,請變更表格、概略表或暱稱,讓直欄的名稱短一些, 或者,使用其字碼頁不會讓直欄名稱超過最大支援長度的 用戶端。以參數名稱而言,如果參數的確切名稱很重要, 請變更程序,讓參數的名稱短一些,或者,使用其字碼頁 不會讓參數名稱超過最大支援長度的用戶端。

## **SQL20273N** 因為未啓用資料庫做聯合,所以無法更新暱 稱統計値。

解說: 在實例層次偵測到錯誤。所要求的作業無法完成, 因為尙未爲實例啓用聯合。

使用者回應: 請將 DBM 變數 FEDERATED 設為 YES, 然後重新啓動資料庫管理程式。

**sqlcode**: -20273

**sqlstate**: 55056

#### **SQL20274W** 無法更新部份的暱稱統計値。

解說: DB2 無法對暱稱執行查詢以收集統計值,或是 DB2 無法將更新的結果寫入聯合資料庫系統型錄。

使用者回應: 如果指定了日誌檔路徑,暱稱統計值更新錯 誤就會列示在日誌檔中。

**sqlcode**: +20274

**sqlstate**: 550C8

**SQL20275N XML** 名稱 *xml-name* 無效。原因碼 = *reason-code*  $\circ$ 

解說: 無法處理此陳述式,因為它違反下列原因碼所指示 的限制:

- 1. xmlns 作為屬性名稱,或作為元素名稱或屬性名稱的字 首。
- 2. 完整名稱中的名稱空間字首未在其範圍內宣告。
- 3. 元素或屬性的名稱不是 XML QName。

使用者回應: 請更正 XML 名稱,並重新提出陳述式。

**sqlcode**: -20275

**sqlstate**: 42634

**SQL20276N XML 名稱空間字首** xml-namespace-prefix 無效。 原因碼 = reason-code。

解說: 無法處理此陳述式,因為它違反下列原因碼所指示 的限制:

- 1. 名稱空間字首不是 XML NCName。
- 2. xml 或 xmlns 不能重新宣告為名稱空間字首。
- 3. 宣告了重複的名稱空間字首。

**使用者回應:** 請更正 XML 名稱空間字首,並重新提出陳 述式。

**sqlcode**: -20276

**sqlstate**: 42635

**SQL20277W** 從字碼頁 source-code-page 轉換為字碼頁 *target-code-page* 時,字元遭到截斷。目標 區的大小上限為 max-len。來源字串的長度 為 source-len,十六進位表示法為 string。

**解說:** 執行 SQL 陳述式期間,字碼頁轉換作業所產生的 字串長度,超過目標物件的大小上限。已經截斷字元,所 以結果可以填入目標區。

使用者回應: 如果截斷造成非預期的結果,請擴充目標直 欄的長度,然後重新發出陳述式。

**sqlcode**: +20277

**sqlstate**: 01004

## SQL20278W 概略表 viewname 不能用來最佳化查詢的處 理程序。

**解說:** 概略表全選所包括的元素,會在查詢中並未直接參 照概略表時,禁止將概略表上的統計値用於最佳化。這些 全選的元素可能包括:

- 總計函數
- 特殊作業
- 設定作業 (union、except 或 intersect)。

已順利變更概略表以啓用查詢最佳化。

使用者回應: 不需要任何動作。如果概略表的意圖是最佳 化不直接參照概略表的查詢,則可捨棄概略表或停用查詢 最佳化。您也可以考慮定義概略表的全選,以除去會防止 最佳化的元素。

**sqlcode**: +20278

**sqlstate**: 01667

**SQL20279N** 無法啓用槪略表 view-name 以進行查詢最 住化。原因碼 = reason-code。

解說: 概略表不能容許 ENABLE OUERY OPTIMIZATION 選項,因為全選並不符合可利用此功能的查詢集。陳述式 失敗,原因可能是下列其中之一:

- 1. 概略表直接或間接參照到一個現存的具體化查詢。
- 2. 概略表是類型化概略表 (typed view)。
- 3. 概略表參照到有外部動作的函數。

無法處理該陳述式。

使用者回應: 根據原因碼,動作如下:

- 1. 除去對於實體化查詢表格的參照。
- 2. 無法對類型化概略表指定統計值。可能可以定義類似 的類型化概略表,以啓用使用統計値的最佳化。
- 3. 對於有外部動作的任何函數,請從概略表查詢中除去 這些函數的參照。

**sqlcode**: -20279

**sqlstate**: 428G8

# SQL20280W 建立或寫入 log-file-path 檔案的許可權不 足。

**解說:** 已經順利完成陳述式,但是使用者沒有建立或寫入 特定日誌檔 log-file-path 的許可權。

使用者回應: 若要將明細寫入日誌檔,請確定您對於指定 的日誌檔路徑具有寫入權。或者,省略選用的日誌檔路 徑。

**sqlcode**: -20280

**sqlcode**: 42501

# **SQL20282N** 特定名稱為 specific-name 的 .Net 程序或 使用者定義的函數 name, 無法載入 .NET 類別 class。原因碼 reason-code。

解說: 無法載入 CREATE PROCEDURE 或 CREATE FUNCTION 陳述式的 EXTERNAL NAME 子句所給定的 .NET 類別。原因碼為:

- 1. 找不到 .NET 常式的組合語言。
- 2. 指定的組合語言中找不到類別。
- 3. 在指定的類別中,找不到符合資料庫型錄中指定類型 的方法。

#### **:**

- 1. 請確定已指定正確的組合語言檔,包括任何副檔名。 如果未指定完整路徑,因為會載入 PATH 中第一個找到 的組合語言實例,請確定該組合語言在系統 PATH 中僅 存在一個實例。
- 2. 請確定已正確地指定組合語言,如回應 1 所示。請確定 已正確地指定區分大小寫的類別名稱,且存在於指定 的組合語言中。
- 3. 請確定已正確地指定類別,如回應 2 所示。請確定已正 確地指定區分大小寫的方法名稱,且於指定的類別中 以 "public static void" 方法的形態存在。

**sqlcode**: -20282

**sqlstate**: 42724

## **SQL20284N** 無法為聯合資料來源 server-name 建立計 劃。原因 =  $reason-code$ 。

解說: 建置聯合查詢存取計劃時,因為缺少述詞或查詢語 法出現問題 (如下列原因碼所指出),所以無法處理一或多個 資料來源的查詢片段:

- 1. 缺少必要的述詞。
- 2. 一個可由資料來源處理的述詞和另一個述詞使用 OR 運 算子或 BETWEEN 述詞結合在一起。

使用者回應: 請參閱 DB2 Information Integrator 文件,以 取得此資料來源。請視需要更正查詢語法,並重新提出陳 述式。對應於原因碼的動作為:

- 1. 提供缺少的述詞。
- 2. 變更陳述式語法, 使用 AND 運算子 (而非 OR 運算子) 來區隔某個資料來源的述詞與另一個資料來源的述 詞。

**sqlcode**: -20284

**sqlcode**: 429BO

# SQL20287W 指定的快取陳述式所在的環境與現行環境不 同。將採用現行環境來重新最佳化指定的 **SQL** 陳述式。

解說: 已呼叫「解譯」機能來解譯先前以 REOPT ONCE 來重新最佳化的陳述式,但現行環境不同於最初編譯快取 陳述式所在的環境。將採用現行環境來重新最佳化指定的 陳述式。

將會處理陳述式。

使用者回應: 為了確保計劃符合快取中的計劃,請在最初 重新最佳化和快取原始陳述式時的相符環境下,重新發出  $EXPLAN<sup>o</sup>$ 

**sqlcode**: -20287

**sqlstate**: 01671

SQL20288N 無法更新類型 object-type 的物件  $\emph{object-name}$  統計値。原因碼 = *reason-code* •

解說: 無法設定 RUNSTATS 或 UPDATE 的目標物件統 計値,請參閱原因碼提供的原因。可能的原因碼如下:

# **SQL21000 - SQL21099**

SQL21000N DB2 Net Search Extender 沒有安裝或 正確地配置在此平台上。

解說: 此伺服器上沒有安裝及配置 DB2 Net Search Extender 支援。本支援於使用下列任一功能時需要: CONTAINS、SCORE 或 NUMBEROFMATCHES。

# **SQL22000 - SQL22099**

**SQL22000W 找不到為物件** *object-name* **所要求的配置**。 傳回 object-type 的預設配置。

解說: 因為物件沒有自己的特定配置,所以將傳回該物件 類型的預設配置。

使用者回應: 如果預設配置的行為是正確的,則無需執行 任何動作。

**SQL22001W** 找不到物件 *object-name* 的預設配置。傳回 *object-type* 的安装配置。

解說: 因為物件沒有自己的特定配置,所以將傳回該物件 類型的安裝配置。

使用者回應: 如果安裝配置的行為是正確的,則無需執行 任何動作。

- 1. 目標物件類型不支援統計値。
- 2. 作業試圖更新的一或多項統計值,但其不適用於目標 物件類型。

無法處理該陳述式。

#### **:**

- 1. 請驗證指定為 RUNSTATS 或 UPDATE 目標的物件名 稱可以有統計值。
- 2. 請除去已啓用最佳化的概略表所禁止的 RUNSTATS 選 項。

**sqlcode**: -20288

**sqlstate**: 428DY

**使用者回應:** 請確定 DB2 Net Search Extender 已安裝。 **sqlcode**: -21000

**sqlstate**: 42724

## SQL22004W 找不到給定之物件所要求的配置。傳回 *object-name* 的預設配置。

**解說:** 因為物件沒有自己的特定配置,所以將傳回該物件 類型的預設配置。

使用者回應: 如果預設配置的行為是正確的,則無需執行 任何動作。

# **SQL22005W 找不到給定之物件的預設配置,將傳回** *object-name* 的安装配置。

**解說:** 因為物件沒有自己的特定配置,所以將傳回該物件 類型的安裝配置。

使用者回應: 如果安裝配置的行為是正確的,則無需執行 任何動作。

SQL22006N 因為 object-action-or-contact-name 不存 在,所以無法加以更新或刪除。

解說: 要求 API 來更新的元素配置不存在。

使用者回應: 建立元素,然後重新發出 API 呼叫。

SQL22007N 指定的「健康指示符」識別字或名稱  $Health-Indication-name$  無效。

解說: 只能對有效的「健康指示符」執行所要求的動作。 提供的「健康指示符」不存在。

使用者回應: 判斷正確的識別字或名稱,然後重新提出要 求。

SQL22008N 參數 parameter-name 的值 parameter-value 不是正確的格式、類型或值。

解說: 因為提供的參數值不是可接受的格式、類型或值, 所以無法採取所要求的動作。

使用者回應: 判斷此參數正確的格式及類型或值,然後重 新提出要求。

#### SQL22009W 沒有此實例的健康聯絡資訊。

解說: 沒有此實例的健康聯絡資訊。

使用者回應: 如果現行的聯絡資訊是正確的,則無需執行 任何動作。

SQL22010N 參數 parameter-name 的值 parameter-value 不在此參數值可接受的範圍内,即大於 parameter-max-value 及/或小於 parameter-min-value ·

解說: 因為提供的參數值不在可接受的值範圍內,所以無 法採取所要求的動作。

使用者回應: 請提供可接受的參數值,然後重新提出要 求。

#### SQL22011W 找不到 object-name-or-type 的配置。

解說: 物件或物件類型沒有它自己的特定或預設配置。

使用者回應: 不需要任何動作。

#### SQL22012W 隱含的實例連接失敗。

解說: 不存在明確的實例連接,並且對預設實例的隱含連 接失敗。無法執行該命令。

使用者回應: 請確定已啓動 DB2 並且環境變數已適當地 設定。

SQL22013N obj-act-contact 已存在,無法再新增。 解說: 您要求 API 去新增一個已存在的動作或通知。 使用者回應: 修改或刪除現存的動作及通知。

#### SQL22014W 健康監督程式傳回與健康無關的資料。

解說: 此實例沒有健康資料,或健康監督程式已關閉。 使用者回應: 請驗證健康監督程式正在此實例上執行中。

SQL22015N 指定的「健康指示符」識別字或名稱 Health-Indicator-name 對此物件類型無效。

解說: 提供的「健康指示符」對此物件類型不存在。

使用者回應: 請驗證物件類型及識別字或名稱,再重新提 出要求。

SQL22016N 健康監督程式未傳回健康指示符 Health-Indicator-name 的建議。原因碼 = reason-code °

解說: 健康監督程式無法傳回任何建議。對應於原因碼的 說明如下:

- 1. 健康指示符不處於警示狀態。
- 2. 健康指示符尚未經過評估。
- 3. 健康指示符已停用。

使用者回應: 對應於原因碼的動作為:

- 1. 請驗證健康指示符確實處於警示狀態。可能已經解決 問題。健康指示符也可能還在警示與正常狀態之間波 動。如果指示符一直變動,則可能是健康指示符的靈 敏度設定太低,健康指示符可能隨著系統使用情況而 變化。果真如此,請考慮使用 UPDATE ALERT CONFIGURATION 命令來提高靈敏度。
- 2. 請稍待,讓健康指示符至少經過一次完整的重新整理 間隔, 來確定已評估過健康指示符,請重新提出要 求。
- 3. 請使用 UPDATE ALERT CONFIGURATION 命令來啓 用健康指示符。請等到評估過健康指示符後,再重新 提出要求。

如果問題持續存在,請連絡「IBM 技術支援中心」。

## SQL22017N 健康監督程式在產生建議時,發生非嚴重的 錯誤。 SQLCODE = sqlcode。

解說: 健康監督程式在嘗試爲指定的健康指示符擷取建議 時,發生非嚴重的錯誤。

使用者回應: 請更正 SOLCODE 中所指出的錯誤,再重新 提出建議要求。

如果問題持續存在,請連絡「IBM 技術支援中心」。

#### SQL22018W 無法擷取此健康指示符的集合資料。

解說: 集合資料儲存於資料庫的表格內。因爲無法存取表 格,或已經變更表格的原始定義,正確的直欄不復存在, 所以無法擷取表格資料。

使用者回應: 如果問題持續存在,請連絡「IBM 技術支援 中心」。

SQL22019N 由於非預期的錯誤,已停止健康監督程式處 理程序。原因碼 =  $reason-code$ 。

使用者回應: 如果問題持續存在,請連絡「IBM 技術支援 中心」。

SQL22020N 因為達到共用記憶體區段上限,已停止健康 監督程式處理程序。現行大小為  $_{size}$ 。

使用者回應: 如果問題持續存在,請連絡「IBM 技術支援 中心」。

# SQL22200 - SQL22299

#### SQL22200N 無法停止「DB2 管理伺服器」。

解說: 因為「DB2 管理伺服器」目前正在處理至少一個來 自用戶端的要求,所以無法停止「DB2 管理伺服器」。

使用者回應: 請發出帶有 /FORCE 選項的 DB2ADMIN STOP 命令,以取消「DB2 管理伺服器」正在處理的所有 現行要求,並強制「DB2 管理伺服器」停止。

# SQL22201N 「DB2 管理伺服器」無法鑑別主機 hostname 上的使用者 authorization-ID。原 因碼 reason-code。

解說: 「DB2 管理伺服器」無法鑑別使用者 authorization-ID,原因如下:

- 1. 無效的使用者 ID 或密碼。
- 2. 密碼已到期。
- 3. 使用者帳戶已停用。
- 4. 使用者帳戶受限制。
- 5. 「DB2 管理伺服器」無法處理以 root 使用者的身份來 提出的要求。
- 6. 授權失敗。

使用者回應: 請根據原因碼,嘗試下列動作:

- 1. 驗證是否已爲主機 hostname 指定了有效的使用者 ID 和 密碼。
- 2. 為使用者 authorization-ID 變更主機 hostname 上的密 碼。請連絡您的系統管理員,取得協助。一旦已變更 了密碼,即重試要求。
- 3. 請聯絡您的系統管理員,以解除鎖定帳戶。

#### SQL22021N 已關閉自動化。

解說: 因為目前已關閉自動化開關,所以無法執行必要的 公用程式。

使用者回應: 請嘗試下列一項動作:

- 根據健康監督程式所提供的建議,解決問題。
- 開啓相對應的自動化開關。

#### SQL22022N 維護時間不夠長,無法執行維護活動。

解說: 因為自動維護配置所定義的維護時間長度不適當, 所以無法執行必要的公用程式。

使用者回應: 請嘗試下列一項動作:

- 根據健康監督程式所提供的建議,解決問題。
- 針對相對應的維護活動,延長維護時間。
- 4. 請聯絡您的系統管理員,以找出對帳戶的限制。
- 5. 請以非 root 的使用者身份來重新提出要求。
- 6. 發生了內部鑑別錯誤。

若在嘗試建議的解決方案之後,仍收到這個訊息,請連絡 IBM 技術支援。

SQL22202W 無法靜止「DB2 管理伺服器」。原因碼 reason-code °

解說: 「DB2 管理伺服器」靜止作業失敗,可能原因如  $\top$ :

- 1. 「DB2 管理伺服器」已靜止。
- 2. 「DB2 管理伺服器」目前正在代表 DB2 用戶端處理要 求。

使用者回應: 請根據失敗的原因,當試下列其中一項作 業:

- 1. 不需要任何動作。
- 2. 一直等到「DB2 管理伺服器」不再處理任何要求,或是 重新提出靜止要求,並指定強制選項。強制靜止將會 終止目前正在處理的任何要求。

SQL22203W 無法取消靜止「DB2 管理伺服器」。原因 碼  $reason-code$ 

解說: 「DB2 管理伺服器」取消靜止作業失敗,可能原因 如下:

- 1. 「DB2 管理伺服器」未靜止。
- 2. 至少有一個管理要求正在進行中。

使用者回應: 請根據失敗的原因, 嘗試下列其中一項作 業:

- 1. 不需要任何動作。
- 2. 一直等到「DB2 管理伺服器」完成處理所有管理要求, 或是重新提出取消靜止要求,並指定強制選項。強制 取消靜止作業可讓正常要求與管理要求並行處理,這 樣可能會妨礙管理要求的順利完成。

# SQL22204N 執行要求時,「DB2 管理伺服器」發現不 嚴重的錯誤。

解說: 處理要求時,在「DB2 管理伺服器」中發生一個不 嚴重的錯誤。

使用者回應: 如需詳細資訊,請參閱「DB2 管理伺服器」 的 First Failure Data Capture Log。

若追蹤處於作用中,則在作業系統命令行提示處呼叫「獨 立追蹤機能」。請將下列必要資訊告知「IBM 技術支 援」:

- 問題說明
- SOLCODE 或訊息號碼
- SQLCA 內容 (可能的話)
- 追蹤檔案 (如果有的話)

## SQL22205C 執行要求時,「DB2 管理伺服器」發現異 常錯誤。

解說: 處理要求時, 在 「DB2 管理伺服器」中發生異常錯 誤。

使用者回應: 如需詳細資訊,請參閱「DB2管理伺服器」 的 First Failure Data Capture Log。

若追蹤處於作用中,則在作業系統命令行提示處呼叫「獨 立追蹤機能」。請將下列必要資訊告知「IBM 技術支 援」:

- 問題說明
- SQLCODE 或訊息號碼
- SQLCA 內容 (可能的話)
- 追蹤檔案 (如果有的話)

#### SQL22206N 在存取訊息佇列時發生錯誤。原因碼

 $reason-code$ 

解說: 在訊息佇列上收到異常錯誤或不正確的訊息。以下 為原因碼清單:

1. 無法建立訊息佇列。可能已超過容許的訊息佇列數。

- 2. 在讀取訊息佇列時發生錯誤。
- 3. 在寫入訊息佇列時發生錯誤。
- 4. 從訊息佇列中收到一則無效的訊息。
- 5. 開啓訊息佇列時發生錯誤。
- 6. 關閉訊息佇列時發生錯誤。
- 7. 查詢訊息佇列時發生錯誤。
- 8. 刪除訊息佇列時發生錯誤。

使用者回應: 請確定未超過容許的訊息佇列數。若有需 要,請減少使用的訊息佇列數,然後重新提出要求。

如果在嘗試所建議的解決方案後,仍繼續收到此訊息,請 聯絡「IBM 技術支援」。

SQL22207N 「DB2 管理伺服器」無法在主機 hostname 上執行 Script。原因碼 reason-code。

「DB2 管理伺服器」無法執行 Script,可能原因如 解說:  $\overline{\Gamma}$ :

- 1. 使用者指定了一個現存的 Script,而該 Script 不存在。
- 2. Script 工作目錄無效。
- 3. 因為找不到陳述式終止字元, 所以無法執行 Script 的最 後一行。
- 4. 試圖執行 Script 時,發生系統錯誤。

使用者回應: 請根據失敗的原因, 嘗試下列其中一項作 業:

- 1. 驗證所指定的 Script 位在所提供之路徑中的主機 hostname  $\pm$   $\circ$
- 2. 驗證工作目錄在主機 hostname 上是否有效。
- 3. 驗證 Script 的內容,然後重新提出要求。
- 4. 如需詳細資訊,請參閱「DB2管理伺服器」的 First Failure Data Capture Log ·

如果在嘗試所建議的回應動作後,仍繼續收到此錯誤訊 息,請參閱「DB2 管理伺服器」的 First Failure Data Capture Log,以取得相關資訊,或者聯絡「IBM 技術支 援」。

SQL22208N 「DB2 管理伺服器」無法在主機 hostname 上的檔案庫/類別 library-name 中,執行函 數/方法 function-name。原因碼 reason-code °

解說: 嘗試執行檔案庫/類別中的函數/方法時, 「DB2 管 理伺服器」發現錯誤,可能的原因如下:

- 1. 找不到檔案庫/類別 library-name。
- 2. 在檔案庫/類別 library-name 中找不到函數/方法 function-name  $\circ$
- 3. 不支援在「DB2 管理伺服器」上呼叫的函數/方法版本。
- 使用者回應: 請根據失敗的原因,當試下列其中一項作 業:
- 1. 驗證檔案庫 library-name 是否存在於主機 hostname 上。
- 2. 如需詳細資訊,請參閱「DB2 管理伺服器」的 First Failure Data Capture Log。若追蹤處於作用中,則在作

370 訊息參考手冊 第二冊

業系統命令行提示處呼叫「獨立追蹤機能」。請將下 列必要資訊告知「IBM 技術支援」:

- 問題說明
- SQLCODE 或訊息號碼
- SQLCA 內容 (可能的話)
- 追蹤檔案 (如果有的話)
- 3. 請參閱原因碼 2 的回應。

# **SQL22209N** 「DB2 管理伺服器」在主機 hostname 上 發現異常的 Java 錯誤。

解說: 「DB2 管理伺服器」嘗試啓動或與「Java 解譯程 式」通信時,發生錯誤。造成問題的可能原因如下:

- 1. 在主機 hostname 上未正確安裝或配置 Java。
- 2. 所設定的 DB2 管理伺服器 jdk\_path 配置參數不正確。

使用者回應: 請嘗試下列動作:

- 1. 聯絡主機 hostname 的系統管理員, 以驗證是否已適當 地安裝和配置 Java。
- 2. 驗證是否已正確地設定 DB2 管理伺服器 jdk path 配置 參數。您可使用 CLP 來檢視 jdk\_path 配置參數。參數 應指向主機 hostname 上安裝 Java 的位置。

如果在嘗試所建議的回應後,仍繼續收到此訊息,請聯絡 「IBM 技術支援」。

## **SQL22210N** 在靜止狀態下, 「DB2 管理伺服器」無法 執行指定的要求。

解說: 因為目前「DB2 管理伺服器」已靜止,所以「DB2 管理伺服器」無法執行要求。 「DB2 管理伺服器」靜止 時,只能執行管理要求。

使用者回應: 當「DB2 管理伺服器」不再靜止時,請重新 嘗試要求。請聯絡您的資料庫管理員,以決定何時靜止 「DB2 管理伺服器」。

# **SQL22211N** 設定「DB2 管理伺服器」配置參數 *parameter-token* 時,發生錯誤。原因碼 *reason-code*  $\circ$

解說: 由於下列錯誤,沒有更新「DB2 管理伺服器」配 置:

- 1. 配置參數不明。
- 2. 配置參數值不在正確範圍內。
- 3. 更新「DB2 管理伺服器」配置參數時,發生系統錯誤。

使用者回應: 請根據原因碼,驗證下列項目:

- 1. 配置參數存在。
- 2. 指定給配置參數的值在正確的範圍內。請參閱 DB2 Administration Guide: Performance 中的配置參數說明, 以取得容許値的範圍。

3. 請參閱 「DB2 管理伺服器」的 First Failure Data Capture Log,以取得相關資訊,或者聯絡「IBM 技術支援」。

# **SQL22212N 偵測到「DB2 管理伺服器」通信錯誤。用** 戶端系統:client-ip-address。同服器系統: server-ip-address<sup>o</sup>

**解說:** 偵測到「DB2 管理伺服器」通信錯誤。可能原因如  $\top$ :

- 1. 系統管理員已關閉伺服器系統上的「DB2 管理伺服 器」。
- 2. 由於內部或系統錯誤,已終止伺服器系統中的「DB2 管 理伺服器」。
- 3. 伺服器系統上沒有安裝「DB2 管理伺服器」。
- 4. 「DB2 管理伺服器」還未在用戶端系統上正確編目。
- 5. 用戶端系統或伺服器系統上的通信子系統未正確配 置,或者未順利啓動。
- 6. 網路錯誤引起連接切斷。
- 7. 「DB2 管理伺服器」中的內部錯誤導致連線中斷。

使用者回應: 檢查下列各項:

- 1. 「DB2 管理伺服器」未關閉。
- 2. 「DB2 管理伺服器」未終止。
- 3. 伺服器系統上已安裝「DB2 管理伺服器」。
- 4. 已在用戶端系統上適當地將遠端「DB2 管理伺服器」編  $E \cdot$
- 5. 用戶端和伺服器系統上的通信子系統都已適當配置並 啓動。
- 6. 網路運作正常。
- 7. 沒有項目可以驗證。

如果問題繼續存在,請與網路管理員協商或與「IBM 技術 支援」聯絡。

**SQL22213N DB2ADMIN 處理成功。未順利啓動排程程** 式。

解說: DB2ADMIN 命令已順利啓動「DB2 管理伺服 器」,但是「DB2 管理伺服器」無法啓動排程程式。

使用者回應: 檢查下列各項:

- 請確定「DB2 管理伺服器」配置參數中的「工具型錄資 料庫」配置是正確的。若需配置「工具型錄資料庫」的 指示,請參照 DB2 Administration Guide 中關於「DB2 管理伺服器」的部份。
- 請確定已啓動包含「工具型錄資料庫」的資料庫管理程 式。
- 如果「工具型錄資料庫」是在「工具型錄實例」的遠 端,請確定排程程式使用者 ID 及密碼都已正確設定。排 程程式使用者 ID 在「工具型錄資料庫」上必須擁有

SYSADM 權限。您可以使用 DB2ADMIN SETSCHEDID 命令來變更排程程式使用者 ID 及密碼。

• 請確定「工具型錄資料庫」沒有被另一個排程程式所使 用。

在驗證上述事項後,請嘗試停止,然後重新啓動「DB2管 理伺服器」。如果在嘗試所建議的回應後,仍繼續收到此 訊息,請聯絡「IBM 技術支援」。

#### SQL22214N 管理節點 node-name 不在 DB2 節點目錄 山。

解說: 管理節點 node-name 無效。節點名稱不在 DB2 節 點目錄中。

使用者回應: 使用 LIST ADMIN NODE DIRECTORY 命 令來驗證節點名稱 node-name 是否編入管理節點目錄中。 如果管理節點未列示在管理節點目錄中,請提出 CATALOG ADMIN ... NODE 命令,以編目管理節點。 如 果在嘗試所建議的回應後,仍繼續收到此訊息,請聯絡 「IBM 技術支援」。

## SQL22215W 「DB2 管理伺服器」配置參數已順利更 新。

解說: 已順利更新配置參數,不過,您必須重新啓動「DB2 管理伺服器」,變更才會生效。

使用者回應: 請重新啓動「DB2 管理伺服器」,讓變更生 效。

# SQL22216N 執行擴充主控台作業時,發生錯誤。 原因 碼 = reason-code ∘

- 解說: 執行作業時,發生異常錯誤。可能的原因碼如下:
- $\mathbf{1}$ 用來啓動主控台的主控台名稱多於 8 個字元。
- 發出的運算子命令長於所容許的 126 個字元。  $\overline{2}$
- 3 就 啓 動 要 求 而 言 , 發 出 者 沒 有 資 源 名 稱 MVS.MCSOPER.\* 的讀取權限,其中 \* 為主控台 的名稱。
- 對於啓動要求,主控台已在作用中。  $\overline{\mathbf{4}}$

使用者回應: 對應於原因碼的動作為:

- 檢查提供來作為主控台名稱的使用者名稱是否多  $\mathbf{1}$ 於 8 個字元。
- 檢杳渾算子命令的長度是否多於 126 字元。  $\overline{2}$
- $\overline{3}$ 將必要的讀取權限提供給資源 MVS.MCSOPER.\*,其中 \* 是主控台的名稱。
- 4 請確定您要啓動的擴充主控台未在作用中。

## SQL22220N 「DB2 管理伺服器」發現一個 Script 錯 誤。Script 錯誤碼 error-code。

「DB2 管理伺服器」在執行 Script 時,發現一個 解說: Script 錯誤。Script 結束,錯誤碼為 error-code。

使用者回應: 請驗證 script 是否正確。

如果在嘗試所建議的回應動作後,仍繼續收到此錯誤訊 息,請參閱「DB2 管理伺服器」的 First Failure Data Capture Log,以取得相關資訊,或者聯絡「IBM 技術支 援」。

#### SQL22221N 排程程式未在作用中。原因碼

reason-code °

解說: 因為排程程式未在作用中,所以排程程式無法處理 要求,可能的原因如下:

- 1. 未啓用排程程式。
- 2. 未適當地配置排程程式。

使用者回應: 檢查下列各項:

- 1. 驗證排程程式是否已啓用。排程程式是使用 SCHED\_ENABLE DB2 管理伺服器配置參數來啓用的。 使用 GET ADMIN CONFIGURATION 命令來檢視  $\sqrt{DB2}$ 管理伺服器」配置參數,以驗證 SCHED\_ENABLE 參數的現行設定。若要修改任何配置 參數的值,請使用 UPDATE ADMIN CONFIGURATION 命令。
- 2. 驗證是否已適當地配置排程程式。若要配置排程程 式,請參照 DB2 Administration Guide 中關於 DB2 管 理伺服器的部份。

如果在嘗試所建議的回應動作後,仍繼續收到此錯誤訊 息,請參閱「DB2 管理伺服器」的 First Failure Data Capture Log,以取得相關資訊,或者聯絡 「IBM 技術支 援」。

#### SQL22222N 「排程程式」的登入使用者帳戶無效。

解說: 如果工具型錄資料庫在「DB2 管理伺服器」的遠 端,則排程程式需要有效的登入帳戶,才能連接工具型錄 資料庫。此錯誤是因為沒有設定帳戶所引起,或是由於登 入使用者帳戶沒有包含有效的 DB2 使用者 ID。

使用者回應: 如果已設定了登入使用者帳號,請確定帳號 使用一個有效的 DB2 使用者 ID。您可使用下列命令,來 設定「排程程式」的登入使用者帳戶:

DB2ADMIN SETSCHEDID <userid> <password>

## SQL22223N 此實例 instance-name 不在主機 hostname  $\vdash$   $\circ$

解說: 因為要求中所提供的實例 instance-name 不在主機 上,所以主機 hostname 上的 「DB2 管理伺服器」 無法執 行要求。

#### 使用者回應: 檢查下列各項:

- 與實例 instance-name 相對應之本端節點目錄中的節點項 目的遠端實例欄位正確。
- 實例 instance-name 在主機 hostname 上。

如果在嘗試所建議的回應動作後,仍繼續收到此錯誤訊 息,請參閱「DB2 管理伺服器」的 First Failure Data Capture Log, 以取得相關資訊, 或者聯絡「IBM 技術支 援」。

## SQL22230N 無法在系統中找到資料集 dataset。

解說: 可能的原因如下:

- 1. 資料集未編目。
- 2. 未裝載資料集所在的磁區。
- 3. 資料集不在型錄中所指定磁區。
- 4. 未指定此作業所需的資料集或 PDS/E 成員名稱。
- 5. 資料集或 PDS/E 成員名稱含有無效的字元,或是超出系 統所容許的最大長度値。

如需前三個原因的相關資訊,請參照 MVS 系統訊息 IGW01021T、IGW01508T 及 IGW01511E。

使用者回應: 請確定輸入的資料集名稱是正確的,資料集 已編目,且系統上已裝載資料集所在的磁區。

#### SQL22231N 資料集 dataset 不支援所要求的作業。

解說: 所指定之資料集的某些內容阻止資料集與所要求的 作業一起使用,這些內容可能包括不適用的記錄格式或資 料集類型。例如,不能指定給 PS 資料集的成員名稱。

使用者回應: 請確定資料集的內容適用於所選取的作業。 請參閱「DB2 管理伺服器」(DAS) 的 First Failure Data Capture Log,取得相關資訊。

# SQL22232N 在「工作登錄子系統 (JES)」中找不到工 作 ID  $\text{ipbid}$ 。

解說: 可能的原因包括:

- 1. 具有所指定之工作 ID 的工作尚未提交至 JES。
- 2. 具有所指定之工作 ID 的工作已從 JES 中去除。

使用者回應: 請確定工作 ID 屬於已提交至 JES 且尙未去 除的工作。

#### SQL22236N 發生了檔案 I/O 錯誤。原因碼 =

reason-code ·

- 解說: 在存取檔案系統時,發生錯誤。原因碼如下:
- 1. 指定了無效的目錄。
- 2. 嘗試開啓不存在的檔案。
- 3. 嘗試建立現存的檔案。

使用者回應: 請根據下列的原因碼來採取行動。

- 1. 請指定有效的目錄。
- 2. 請指定存在的檔案。
- 3. 請指定不存在的檔案。

## SQL22237N 在 path 上執行作業時,發生檔案系統錯 誤。原因碼 = reason-code。

解說: 在存取檔案系統時,發生錯誤。對應於原因碼的說 明如下:

- $\blacksquare$ 指定的路徑已存在。
- $\overline{2}$ 指定的路徑不存在。
- 試圖修改目前為唯讀的特定檔案或目錄。  $\overline{3}$
- 試圖修改或刪除目前正由另一個應用程式使用的 4 特定檔案或目錄。
- 無法存取指定的檔案或目錄。 5
- 無法使用指定的路徑或裝置。 6
- 在不適當的環境定義中提及了指定的非空目錄。  $\overline{7}$ 例如,嘗試以非遞迴的方式來刪除非空白的目 錄。
- 指定的路徑不參照目錄。 8
- $\mathbf{9}$ 指定的路徑無效。
- 指定的路徑名稱太長。 10
- 檔案系統沒有多餘的可用空間。  $11$
- $12$ 已達到可以開啓的最大檔案數目。
- 已達指定的檔案的結尾。  $13$
- $14$ 發生實體 I/O 錯誤。
- 15 發生無法識別的錯誤。
- 使用者回應: 對應於原因碼的使用者回應如下:
- 請指定不存在的路徑。  $\mathbf{1}$
- $\overline{2}$ 請指定確實存在的路徑。
- $\overline{3}$ 請驗證指定的檔案或目錄不是唯讀的。
- 請驗證指定的檔案或目錄並未由任何其它應用程  $\boldsymbol{\Lambda}$ 式所使用。
- 5 請驗證現行使用者可以存取指定的檔案或目錄。
- 6 請驗證指定的路徑或裝置仍然可用。
- $\overline{7}$ 請驗證指定的目錄是空的。
- 8 請驗證指定的路徑可參照目錄。
- $9$ 請驗證指定的路徑是有效的。
- $10$ 請驗證指定的路徑落在特定作業系統之路徑名稱 的最大值限制內。
- 請驗證檔案系統上有可用的空間。  $11$
- 請關閉一或多個檔案,然後重試作業。  $12<sup>°</sup>$
- $13$ 請驗證作業不會嘗試讀取或探查檔案結尾以外的 部份。
- 重試作業。如果問題持續存在,請連絡「IBM技  $14$ 術支援中心」。
- 重試作業。如果問題持續存在,請連絡「IBM技 15 術支援中心」。

# SQL22245N JCL 產生失敗。原因 (code[, token]) = reason-code ·

- **解說: JCL** 產生失敗,原因如下列原因碼所示:
- 找不到具有保留 JCL 架構參數 &JOB 的卡,或 01 者該卡誤放在主要 JCL 架構中錯誤位置上。此卡 應該是主要 JCL 架構中 TEMPLATE 卡之後的第 一張非註解卡。
- 保留的 JCL 架構參數使用錯誤。此訊息中的記號  $02<sub>2</sub>$ 包含導致問題的參數名稱。
- 主要 JCL 架構中有超出預期的保留 JCL 架構參 03 數 &CTLSTMT 出現。此訊息中的記號已設定為 &CTLSTMT 參數的預期數量。
- 主要 JCL 架構中有超出預期的保留 JCL 架構參 04 數 &STEPLIB 出現。此訊息中的記號已設定為 &STEPLIB 參數的預期數量。
- 主要的 JCL 架構不是以 TEMPLATE 陳述式開 05 始。此陳述式應該是主要 JCL 架構中的第一個非 註解陳沭式。
- 06 JCL 架構中的工作名稱或步驟名稱不包含工作或 步驟順序性所需的 JCL 架構內建函數 &SEQ。 JCL 架構內建函數 &SEQ 應指定在 JCL 架構的 工作名稱或步驟名稱中。此訊息中的記號包含不 正確的 JCL 陳述式片斷。
- 在 //JOB-statement 的 JCL 架構中的第一個非註 07 解陳述式中,找不到關鍵字 JOB。該關鍵字可能 是被註解掉了 (commented out)、輸入錯誤,或是 遺失定界限空間 (特別是在關鍵字之後)。
- 08 主要的 JCL 架構不完整或結構不正確。必要的標 準 JCL 陳述式可能被註解掉了 (commented out)、

潰失或放錯位置,特別是如果在此 JCL 架構中使 用 in-stream JCL 程序。

- JCL 架構中的工作名稱、步驟名稱或 ddname 的 09 語法是無效的。此情況可能的原因:名稱欄位的 長度不正確,或欄位包括非英數字元。此訊息中 的記號包含不正確的 JCL 陳述式片斷。
- 在 JCL 架構中使用 & 符號的方法錯誤。JCL 架  $10$ 構包含一或多個獨立的 & 符號字元。& 符號是 任何 JCL 架構參數的第一個符號,若沒有附隨的 識別字,則不應使用。此訊息中的記號包含不正 確的 JCL 陳述式片斷。
- 在 JCL 架構中找不到保留的 JCL 架構參數  $11$  $&$  ORIECT  $\circ$
- $12$ 使用者定義的 JCL 架構參數不應出現在 JCL 架 構中。此訊息中的記號包含導致問題的 JCL 架構 參數的名稱。
- $13$ 保留的 JCL 架構參數不應出現在 JCL 架構中。 此訊息中的記號包含導致問題的保留 JCL 架構參 數的名稱。
- $14$ 產生的 JCL 太長,且無法為其配置緩衝區。此訊 息中的記號包含導致問題的要求大小。若要避免 此問題,請減少所選取的資料庫物件數目來進行 處理。

使用者回應: 請根據給定的說明來更正問題。如果問題繼 續存在,請連絡您的「資料庫管理員」或「IBM 技術支 援」。

#### SQL22247N 已知的探索作業失敗。

解說: 在目標「DB2 管理伺服器」上已停用探索。

使用者回應: 修改「DB2 管理伺服器」上的 DISCOVER 配置參數值,以啓用探索。如果您只想啓用已知的探索, 請將該值變更為 KNOWN。如果您想啓用已知及搜尋探 索,則請將該值變更為 SEARCH。若要修改配置參數值, 請使用 UPDATE ADMIN CONFIGURATION 命令。

## SQL22250W 使用情況:DASMIGR 移轉「DB2 管理伺 服器」。

解說: DASMIGR 命令語法為:

```
DASMIGR <source server> <target server>
/h
```
命令選項:

#### 來源伺服器

要移轉的「DB2 管理伺服器」名稱

#### 目標伺服器

將包含從來源伺服器移轉來之資訊的新「DB2 管 理伺服器」名稱

#### /h 顯示說明資訊

使用者回應: 用其中一個有效命令選項來發出 DASMIGR 命令。

SQL22251N 將「DB2 管理伺服器」從 source-dasname 移轉至 target-dasname 失敗。原因碼 reason-code ·

解說: 無法移轉「DB2 管理伺服器」source-dasname,可 能的原因如下:

- 1. 尚未在目標「DB2 管理伺服器」上建立「工具型錄資料 庫」。
- 2. 「工具型錄資料庫」在目標「DB2 管理伺服器」上的配 置不正確。

使用者回應: 在目標「DB2 管理伺服器」target-dasname 上 嘗試下列動作:

- 1. 驗證「工具型錄資料庫」確實存在。
- 2. 驗證 TOOLSCAT\_DB 及 TOOLSCAT\_SCHEMA「DB2 管理伺服器」配置參數確實正確。應將它們設定為 「工具型錄資料庫」的名稱及綱目。使用 GET ADMIN CONFIGURATION 命令來檢視 TOOLSCAT\_DB 及 TOOLSCAT\_SCHEMA 的現行設定。若要修改任何 「DB2 管理伺服器」配置參數值,則請使用 UPDATE ADMIN CONFIGURATION 命令。

如果在嘗試所建議的回應後,仍繼續收到此訊息,請聯絡 「IBM 技術支援」。

SQL22252N DAS 移轉失敗,原因碼 reason-code。

解說: 移轉「DB2 管理伺服器」時,發生錯誤。原因碼如  $\top$  :

- 1. 可用的系統資源不足,無法完成移轉。
- 2. 「DB2 管理伺服器」未識別有效的工具型錄。
- 3. 移轉時發生不嚴重的錯誤。

## 使用者回應:

- 1. 驗證有足夠的系統資源供 DAS 移轉。
- 2. 驗證您已建立工具型錄,並且「DB2管理伺服器」配置 參數正確地識別該工具型錄。
- 3. 如需詳細資訊,請參閱「DB2 管理伺服器」的 First Failure Data Capture Log .

#### SQL22255W 用法:

#### dasauto [-h|-?] -on|-off

解說: 輸入的引數不正確。此命令的有效引數:

 $-h|-?$ 顯示使用資訊

#### -on|-off

啓用或停用「DB2 管理伺服器」自動啓動

使用者回應: 重新輸入命令,如下所示:

dasauto [-h|-?] -on|-off

#### SQL22256W dasauto 命令已成功。

解說: 所有處理均已完成。

使用者回應: 不需要任何進一步的動作。

## SQL22270N 無法將名稱為 name 的連絡人或連絡人群 組新增至連絡人清單。

解說: 連絡人或連絡人群組已在連絡人清單中。

使用者回應: 請用唯一名稱來建立新的連絡人或連絡人群 組。

SQL22271N 找不到名稱為 name 的連絡人或連絡人群 組資訊。

解說: 在連絡人清單中找不到連絡人或連絡人群組。

使用者回應: 請檢查並更正名稱,並重試。

SQL22272N 無法插入鍵値為 key 的記錄。

解說: 系統嘗試插入記錄,但是新記錄的鍵値 key 已在系 統中。

使用者回應: 請從系統中除去重複的値,或用另一個鍵値 來插入新記錄。

#### SQL22273N 找不到鍵値為 key 的記錄。

**解說:** 因為記錄不存在,所以找不到鍵値為 key 的記錄。 使用者回應: 請檢查並更正鍵值,並重試。

SQL22280N 因為排程程式已靜止,所以無法執行此動 作。

解說: 要等到排程程式重新啓動,才能執行動作。

使用者回應:請啓動排程程式。

SQL22281N 排程程式已在作用中。 解說: 因為排程程式已在作用中,所以無法啓動。

使用者回應: 不需要任何進一步的動作。

# **SQL22282N** 排程程式無法存取「工具型錄資料庫」。原 ]X **=** *reason-code* **SQLCODE** sqlcode<sup>o</sup>

解說: 因為排程程式無法存取「工具型錄資料庫」,所以 無法處理排程程式函數,由 reason-code 指定的原因如下:

- 1. 給定的使用者 ID 或密碼不正確。
- 2. 「DB2 管理伺服器」配置參數中的「工具型錄資料庫」 配置不正確。下列其中一或數個「DB2 管理伺服器」配 置參數不正確:
	- TOOLSCAT DB
	- TOOLSCAT\_SCHEMA
- 3. 在相同系統上的另一個排程程式正在使用「工具型錄 資料庫」。
- 4. 只有透過作為通訊協定的 TCP/IP,才能支援「工具型錄 資料庫」。
- 5. 異常錯誤。相關明細,請參照 SQLCODE *sqlcode*。

使用者回應: 對應於原因碼的動作為:

- 1. 請檢查您的使用者 ID 及密碼,並重試。
- 2. 請驗證「DB2 管理伺服器」TOOLSCAT\_DB 及 TOOLSCAT\_SCHEMA 配置參數是否已正確設定。使用 GET ADMIN CONFIGURATION 命令來檢視 TOOLSCAT\_DB 及 TOOLSCAT\_SCHEMA 的現行設 定。若要修改任何「DB2 管理伺服器」配置參數值,請 使用 UPDATE ADMIN CONFIGURATION 命令。如果 在嘗試所建議的回應後,仍繼續收到此訊息,請聯絡 「IBM 技術支援」。
- 3. 請連絡系統管理員。
- 4. 請嘗試下列動作:
	- 如果工具型錄資料庫是在排程程式的本端,請設定 「DB2 管理伺服器」配置參數 toolscat\_inst 所指定的 實例,以使用 TCP/IP 通信。
	- 如果工具型錄資料庫是在排程程式的遠端,那麼請 確定 toolscat\_db admin 配置參數所使用的節點可支 援 TCP/IP 來作為通訊協定。
- 5. 如需詳細資訊,請參閱「DB2 管理伺服器」的 First Failure Data Capture Log o

如果在嘗試所建議的解決方案後,仍繼續收到此訊息,請 聯絡 「IBM 技術支援」。

## **SQL22283N** 「工具型錄資料庫」中不存在作業 *taskid***.***suffix*  $\circ$

**解說:** 排程程式無法從「工具型錄資料庫」中擷取作業。 作業可能已從「工具型錄資料庫」中除去或已不存在。

使用者回應: 請使用「作業中心」來檢查作業是否存在。

#### **SQL22284N** 未排定作業 taskid.suffix o

**解說:** 無法執行所要求的動作 (立即執行排定的作業),因 為目前尙未排定執行該作業。

使用者回應: 請嘗試下列動作:

- 執行「立即執行 」
- 啓動所有的作業排程,再重新執行「立即執行排定的作 業」。

**SQL22285N 排程程式無法從分割號碼為** partition-number 的分割資料庫中獲取相對 應的主機名稱。

解說: 所要求的分割號碼不在分割的資料庫中。

使用者回應: 請使用 LIST DBPARTITIONNUMS 命令來 顯示節點清單,以驗證分割號碼是否存在。

#### **SQL22286N 無法執行必要的作業。**

**解說:** 因為發生異常錯誤,所以排程程式無法執行作業。

**使用者回應:** 如需詳細資訊,請參閱「DB2 管理伺服器」 的 First Failure Data Capture Log。

若追蹤處於作用中,則在作業系統命令行提示處呼叫「獨 立追蹤機能」。

**SQL22287N** *userid* S⌡µ@ *taskid***.***suffix* 的許可權。

**解說:** 作業無法執行,因為使用者沒有足夠的權限來執行 作業。

**使用者回應:** 在使用者能夠執行作業之前,必須要由作業 的擁有者將執行許可權授與給使用者。

# SQL22295N 無法與使用埠 port-number 之主機 *host-name* 上的 SMTP 伺服器順利通信。  $\overline{R}$  **因**碼 = *reason-code*  $\circ$

解說: 使用埠 port-number 之主機 host-name 上的 SMTP 伺服器無法順利協商通訊協定來傳送郵件。下列原因碼指 出了錯誤的說明:

- 1. 沒有 SMTP 伺服器在埠 port-number 的 host-name 上 執行。
- 2. 與 SMTP 伺服器通信時,發現異常錯誤。

## **:**

- 1. 請驗證所指定的 SMTP 伺服器名稱是正確的,且 Services 檔案中所指定的 SMTP 埠對應於 SMTP 伺服 器所使用的埠。
- 2. 在作業系統命令提示中呼叫「獨立追蹤機能」。如果 問題繼續存在,請連絡「IBM 技術支援」。

## SQL22296N 因為接受者位址無效, 所以無法使用 SMTP 通訊協定來傳送郵件。

解說: SMTP 伺服器無法為所有指定的接收者順利協商傳 送郵件的通訊協定。

使用者回應: 請驗證所指定的接受者位址正確。

如果 SMTP 伺服器無法到達接受者位址,也可能會傳回此 錯誤。您可使用任何其它的郵件用戶端來單獨驗證,以將 郵件傳送至使用相同的 SMTP 伺服器的接收者。如果成 功,請在作業系統命令提示中呼叫「獨立追蹤機能」。如

## SQL22400 - SQL22499

SQL22400N 函數或特性名稱 function-or-feature-name 無效。

解說: 函數或特性名稱 function-or-feature-name 無效。關 於有效的函數及特性名稱,請搜尋 DB2 文件。

使用者回應: 請指定有效的函數或特性名稱,再重試要 求。

sqlcode: -22400

sqlstate: 5U001

#### SQL22401N 代理程式 ID 為 agent-ID 的應用程式不存 在。

解說: 代理程式 ID 為 agent-ID 的應用程式目前不存在。 若要查看所有作用中的資料庫應用程式,請使用 LIST APPLICATIONS 命令。

使用者回應: 請指定作用中應用程式的代理程式 ID,再重 試要求。

sqlcode: -22401

sqlstate: 5U002

#### SQL22402N 找不到活動監督程式報告。

解說: 因為指定的報告 ID 或報告類型無效,找不到活動 監督程式報告。

使用者回應: 請指定有效的報告 ID 或有效的報告類型, 再重試要求。

sqlcode: -22402

sqlstate: 5U003

# SQL22403N 儲存監督作業 monitoring-task-name 時所提 供的一或多個值無效。原因碼: code。

解說: 儲存監督作業 monitoring-task-name 時所提供的一 或多個值無效,原因碼 code 已提供原因。可能的原因碼如  $\top$ :

果問題繼續存在,請連絡「IBM 技術支援」。

## SQL222971 要重新啓動「DB2管理伺服器」,配置變 更才會生效。

解說: 「DB2 管理伺服器」已順利配置,但是變更不會立 即生效。重新啓動「DB2 管理伺服器」後,變更才會生 效。

使用者回應: 若要讓變更在「DB2 管理伺服器」下次重新 啓動時生效,則無需進一步的動作。

- 動作模式 action-mode 無效。
- 因為指定的監督作業名稱 monitoring-task-name 無效,所 以要求建立監督作業失敗。
- 因為發現有另一個監督作業的名稱也是 monitoring-task-name,所以要求建立監督作業失敗。
- 因為指定的應用程式鎖定鏈的可用性值無效,所以要求 儲存監督作業失敗。
- 要求儲存監督作業失敗。因為沒有相關的報告,所以 report-IDs 中有一或多個報告 ID 無效。
- 因為指定的監督作業 ID monitoring-task-ID 無效,所以 要求修改或捨棄監督作業失敗。可能是相關的監督作業 不存在,不然就是一個系統定義的監督作業。系統定義 的監督作業是無法修改或捨棄的。

使用者回應: 對應於原因碼的動作爲:

- · 若要建立新的監督作業,請指定動作模式 C。若要修改 現存的監督作業,請指定動作模式 M。然後重試要求。
- 監督作業名稱不能為 NULL、空白或長度超出 128 個字 元。請指定有效的監督作業名稱,再重試要求。
- 監督作業必須有唯一的名稱。請為新的監督作業指定唯 一的名稱,再重試要求。
- 若要讓這個監督作業可以使用應用程式鎖定鏈,請指定 'Y';否則請指定 'N'。請再試一次。
- · 請指定一或多個現存的活動監督程式報告 ID,再重試要 求。
- 請指定一個由使用者定義的現存監督作業 ID,再重試要 求。

sqlcode: -22403

sqlstate: 5U004

## SQL22404N 為函數或特性 function-or-feature-name 建 立或捨棄資料庫物件時,指定的動作模式 action-mode 無效。

動作模式 action-mode 無效。若要建立 解說: function-or-feature-name 的資料庫物件,請指定動作模式

C。若要捨棄 function-or-feature-name 的資料庫物件,請指 定動作模式 D。

使用者回應: 請指定有效的動作模式,再重試要求。

**sqlcode**: -22404

**sqlstate**: 5U005

# **SQL22405N** 因為活動監督程式開關 monitor-switch 在 資料庫管理程式層次上已關閉,所以「活動 **監督程式」無法收集必要的 snapshot 資** 料。

解說: 因為活動監督程式開關 monitor-switch 在資料庫管 理程式層次上已關閉,所以「活動監督程式」無法收集必 要的 snapshot 資料。

## **SQL27900 - SQL27999**

## **SQL27902N 在非 LOAD PENDING 狀態中的表格上不 容許 LOAD RESTART/TERMINATE**。

解說: 不需要 RESTART 或 TERMINATE。LOAD 公用 程式的 RESTART 及 TERMINATE 模式應該用來回復或 取消先前失敗/岔斷的 LOAD 作業。只有先前載入作業失敗 的表格,並且表格處於 LOAD PENDING 狀態時,才支援 它們。對於不處於 LOAD PENDING 狀態的表格,只支援 LOAD 公用程式的 INSERT 及 REPLACE 模式。

使用者回應: 若要將輸入來源的內容移入表格,請使用 INSERT 或 REPLACE 模式重新發出 LOAD 命令。您可 以使用 LOAD QUERY 公用程式,查明表格現行狀態。

SQL27903I *agenttype* 已在 timestamp 時,於分割區 *partitionnumber* 上啓動。

解說: 這個參考訊息指出 DB2 代理程式將要在給定的分 割區上開始。

使用者回應: 不需要任何動作。

#### **SQL27904I** 未找到輸入檔。使用標準輸入來作為輸入。

解說: 這個參考訊息指出 DB2 代理程式將要在給定的分 割區上開始。

使用者回應: 不需要任何動作。

#### **SQL27907I** 最大的輸入記錄長度 record-length。

解說: 這個參考訊息指出要用於「載入」作業的記錄長 度。

使用者回應: 不需要任何動作。

使用者回應: 請使用監督程式開關的資料庫管理程式配置 參數,來開啓指定的監督程式開關,再重試要求。

**sqlcode**: -22405

**sqlstate**: 5U006

SQL27908I 程式正在執行中,檢查層次: check-level。 解說: 這個參考訊息指出是否已啓用截斷檢查。 **使用者回應:** 不需要任何動作。

**SQL27909I** 正在追蹤 numberofrecords 沒有區隔字元的 記録。

解說: 這個參考訊息指出已為前 numofrecords 個記錄啓用 追蹤。

**使用者回應:** 不需要任何動作。

# SQL27910I 字串區隔字元是 chardel, 直欄區隔字元是  $\textit{coldel}$ , 而小數點是  $\textit{decoder} \circ$  正在追蹤 numofrecords 有區隔字元的記錄。

**解說:** 這個參考訊息指出用於字串、直欄及小數點的區隔 字元為何。另外,此訊息也顯示已為前 numofrecords 個記 錄已啓用追蹤。

使用者回應: 不需要任何動作。

SQL27911Ⅰ 已順利地開啓輸入分割對映檔 filename,以 供讀取資料。

解說: 此參考訊息指出已順利地開啓輸入分割對映檔,以 供讀取資料。

使用者回應: 不需要任何動作。

## **SQL27912I** 正在讀取輸入分割對映。

解說: 此參考訊息指出正在讀取輸入分割對映檔。

使用者回應: 不需要任何動作。

#### SQL27913I 已順利地讀取輸入分割對映。

解說: 此參考訊息指出已順利讀取輸入分割對映檔。 使用者回應: 不需要任何動作。

#### SQL27914I 作業模式為 mode。

解說: 這個參考訊息指出分割代理程式的作業模式。 有兩種不同的作業模式:

- 分割
- 分析

使用者回應: 不需要任何動作。

SQL27915I 未使用輸出分割對映檔。 解說: 這個參考訊息指出沒有使用輸出分割對映檔。 使用者回應: 不需要任何動作。

SQL27916I 已順利開啓輸出分割對映檔 filename。 解說: 這個參考訊息指出已順利開啓輸出分割對映檔。 使用者回應: 不需要任何動作。

#### SQL279181 分送檔名: filename。

解說: 這個參考訊息指出公用程式中所使用的分送檔名。 使用者回應: 不需要任何動作。

SQL27919I 已順利開啓分送檔案 filename,以供寫入資 料。

解說: 這個參考訊息指出已順利開啓分送檔案,以供寫入 資料。

使用者回應: 不需要任何動作。

#### SQL27920I 此公用程式正在使用 numkeys 分割鍵。

解說: 這個參考訊息指出公用程式中所使用的分割鍵數 目。

使用者回應: 不需要任何動作。

SQL279211 keyname 開始: index 長度: length 位置: position 類型: type。

解說: 這個參考訊息說明分割鍵的屬性。

使用者回應: 不需要任何動作。

# SQL27922l 沒有建立輸出資料檔,因為執行類型為 ANALYZE (分析)。

解說: 這個參考訊息指出, 因為作業模式為 ANALYZE (分析),所以沒有建立輸出資料檔。

使用者回應: 不需要任何動作。

SQL27926I 分割區 partitionnum 的輸出資料將會傳送 至標準輸出。

解說: 這個參考訊息指出分割區 partitionnum 上的輸出資 料將會傳送至標準輸出。

使用者回應: 不需要任何動作。

## SQL279271 已處理 numofrecords 個記錄 (或行)。

解說: 這個參考訊息指出已處理 numofrecords 個記錄 (或 行)。

使用者回應: 不需要任何動作。

#### SQL279281 正在處理記錄編號 num。

解說: 這個參考訊息指出正在處理哪個記錄。只有在指定 TRACE 選項的情況下,才會報告此訊息。

使用者回應: 不需要任何動作。

## SQL27929I 從雜湊函數傳回的分割號碼: hexvalue (十 六進位) decvalue (十進位)。

解說: 這個參考訊息以十六進位和十進位兩種格式來報告 雜湊函數的結果。

使用者回應: 不需要任何動作。

# SQL27930N 分割期間已拒絶記録,原因碼為 reason-code,且分割相關的記錄編號為 rec-num  $\circ$

解說: 載入期間,當嘗試判定記錄屬於哪一個分割區時, 拒絕了記錄。如果指定了 'dumpfile' 載入修飾元,則您可 以在分割相關的傾出檔案中,於上面列出的分割相關的記 錄編號 rec-num 找到遭拒的記錄。

reason-code 所指定的錯誤的說明如下:

- 1. 分割直欄的資料類型的字串表示法無效。語法無效或 值超出範圍。
- 2. 對應於分割鍵的直欄值並未包含在記錄的前 32K 之內。
- 3. 記錄是空的 (全為空格字元)。
- 4. 記錄長度不符合預期的長度。
- 5. 記錄不完整。
- 6. 處理所產生的直欄值時發生錯誤。

使用者回應: 對應於 reason-code 的動作如下:

- 1. 確定字串表示法或資料類型是正確的。
- 2. 構成分割鍵的直欄値必須包含在記錄的前 32KB 之內。
- 3. 如果您擔心記錄是空的,請檢查您的資料是否正確。
- 4. 確定記錄長度不大於或小於預期的長度。
- 5. 確定輸入資料檔案是完整的。
- 6. 確定所產生的直欄值是正確的且遵守規則。

SQL279311 正在將輸出分割對映寫入至檔案 filename。 解說: 這個參考訊息指出輸出分割對映是寫入 filename。 使用者回應: 不需要任何動作。

SQL27932I 正在將分送對映寫入至 filename。

解說: 這個參考訊息指出分送對映是寫入 filename。

使用者回應: 不需要任何動作。

SQL27935I agenttype 已於時間 timestamp 在分割區 partitionnumber 上結束。

解說: 這個參考訊息指出 DB2 代理程式剛完成所給定之 分割區上的作業。

使用者回應: 不需要任何動作。

SQL279361 經歷時間: hr 小時, min 分鐘, sec 秒。

解說: 這個參考訊息是在報告經歷時間的總計。

使用者回應: 不需要任何動作。

#### SQL279371 產量: throughput 記錄/秒。

解說: 這個參考訊息指出給定之 DB2 代理程式的產量。 使用者回應: 不需要任何動作。

SQL279391 輸出分割區的記錄計數:分割號碼  $partitionnum \circ \mathbf{i}$  試録計數 :  $numberconst \circ$ 

解說: 這個參考訊息指出所給定之分割區的已處理記錄數 目。

使用者回應: 不需要任何動作。

#### SQL279411 程式已異常終止。

解說: 這個參考訊息指出公用程式已異常終止。 使用者回應: 不需要任何動作。

## SQL279421 有 numofwarnings 個警告訊息及 numofdisrec 個捨棄記錄。

解說: 這個參考訊息報告在作業期間發現 numofwarn 個警 告訊息及 numofdisrec 個捨棄記錄。

使用者回應: 不需要任何動作。

SQL279451 鍵索引:  $index \circ$  資料:  $data1$   $data2$   $data3$ data4 data5 $\circ$ 

解說: 這個參考訊息報告所給定之分割鍵的屬性。

使用者回應: 不需要任何動作。

# SQL279471 忽略了指定在配置檔第 linenum 行的輸入 資料檔。

解說: 忽略了指定在配置檔第 linenum 行的輪入資料檔。 若有指定命令行選項, 就會加以使用; 否則, 將使用配置 檔中之輸入資料檔的第一個設定。

使用者回應: 不需要任何動作。

## SQL27948I 忽略了指定在配置檔第 linenum 行的輸出 資料檔。

**解說:** 忽略了指定在配置檔第 linenum 行的輸出資料檔。 若有指定命令行選項, 就會加以使用; 否則, 將使用配置 檔中之輸出資料檔的第一個設定。

使用者回應: 不需要任何動作。

## SQL27949I 忽略了指定在配置檔第 linenum 行的分送 資料檔。

解說: 忽略了指定在配置檔第 linenum 行的分送檔。若有 指定命令行選項, 就會加以使用; 否則, 將使用配置檔中 之分送檔的第一個設定。

**使用者回應:** 不需要任何動作。

#### SQL27950I 輸入資料檔的類型為 filetype。

解說: 這個參考訊息指出輸入資料的格式為 filetype。

- $\cdot$  0-ASC
- $\cdot$  1-DEL
- $\cdot$  2-BIN
- $\cdot$  3-CUR

使用者回應: 不需要任何動作。

# **SQL27951I** 若是二進位或有區隔字元的輸入資料檔,則 忽略 NEWLINE 旗號。

解說: 這個參考訊息報告指出,針對二進位或有定界限的 輸入資料檔,忽略了 NEWLINE 旗號。

使用者回應: 不需要任何動作。

## **SQL27952I 已開啓 NEWLINE 旗號。**

**解說:** 這個參考訊息報告指出 NEWLINE 旗號有效。 使用者回應: 不需要任何動作。

**SQL27953I** 用法: db2split **[-c configuration-file-name] [-d distribution-file-name] [-i input-file-name] [-o output-file-name] [-h help message]**

#### 解說:

- -c 選項將使用使用者指定的配置檔來執行此程式
- **-d** 選項指定分送檔
- **-i** 選項指定輸入檔
- **-o** 選項指定輸出檔
- -h 選項將產生說明訊息

# **SQL27959N** 分割的資料庫配置選項 *option-name* 無 效。原因碼 = *reason-code*。

解說: 錯誤訊息中所指名的分割資料庫配置選項指定錯 誤,或是與所指定的其中一個其他載入選項不相容。

可能的原因碼如下:

- 1 在未分割的資料庫環境中,或是當 DB2\_PARTITIONEDLOAD\_DEFAULT 登錄變數 設定為 OFF 時,無法指定分割資料庫配置選項。
- 2 只能指定一次分割資料庫配置選項。
- **3** 在傳送到 db2Load API 的 piPartLoadInfoIn 輸入 結構中,偵測到無效的指標。
- **4** 在傳送到 db2Load API 的 poPartLoadInfoOut 輸 出結構中,偵測到無效的指標。
- 5 提供給 MODE 選項的引數必須為下列中的一項:
	- v PARTITION\_AND\_LOAD
	- PARTITION ONLY
	- LOAD\_ONLY
	- v LOAD\_ONLY\_VERIFY\_PART
	- ANALYZE
- 6 分割代理程式的最大數,必須小於或等於叢集中 所容許的分割區最大數。
- 7 分割清單中分割號碼的最大號碼,必須小於或等 於叢集中所容許的分割區最大號碼。
- 8 提供給 ISOLATE\_PART\_ERRS 選項的引數必須為 下列中的一項:
	- SETUP\_ERRS\_ONLY
	- LOAD\_ERRS\_ONLY
	- SETUP\_AND\_LOAD\_ERRS
	- NO\_ISOLATION
- 9 提供給 STATUS\_INTERVAL 選項的值必須在範 ■ 1-4000 中。
- 10 最大埠號必須大於或等於最小埠號。
- 11 CHECK\_TRUNCATION、NEWLINE 和 OMIT\_HEADER 選項的唯一合法引數為 TRUE 和 FALSE  $\circ$
- 12 提供給 RUN\_STAT\_DBPARTNUM 的引數必須為 合法的分割號碼。
- **13** 如果模式為 ANALYZE,則必須指定 MAP\_FILE\_OUTPUT 選項。
- 14 如果模式為 PARTITION\_ONLY 或 LOAD\_ONLY,且正使用遠端用戶端,則必須指 定 PART\_FILE\_LOCATION 選項。如果模式為 PARTITION\_ONLY 或 LOAD\_ONLY,則如果檔 案類型是 CURSOR,就必須使用 PART\_FILE\_LOCATION 選項,且必須指定檔 名。
- 15 只有當模式為 PARTITION\_AND\_LOAD 、 LOAD\_ONLY 或 LOAD\_ONLY\_VERIFY\_PART 時,才可以使用載 入動作 RESTART 和 TERMINATE。
- **16** 除非也指定 FILE TRANSFER CMD 選項,否則 無法指定 HOSTNAME 選項。
- 17 當同時使用載入命令的 ALLOW READ ACCESS 或 COPY YES 選項時,無法使用分割區隔離錯誤 模式 LOAD\_ERRS\_ONLY 和 SETUP\_AND\_LOAD\_ERRS 。
- **18** LOAD ONLY 和 LOAD ONLY VERIFY PART 模式與載入命令的 CLIENT 選項不相容。

使用者回應: 請用正確的分割資料庫配置選項來重新提出  $LOAD$  命令。

# SQL27960N 當檔案類型為 CURSOR 時, PART\_FILE\_LOCATION 必須指定一個完 整的基本檔名。

解說: 當從類型為 CURSOR 的輸入檔載入時, PART\_FILE\_LOCATION 選項必須指定一個完整的基本檔 名,而不是目錄。

使用者回應: 針對 PART\_FILE LOCATION 分割資料庫配 置選項,以適當的引數來重新提出 LOAD 命令。

# SQL27961N 除非模式為 ANALYZE, 否則在分割資料 庫環境中無法指定 ROWCOUNT。

解說: 除非模式為 ANALYZE, 否則不支援載入命令的 ROWCOUNT 選項。

使用者回應: 請重新提出沒有 ROWCOUNT 選項的載入命 令。

## SQL27965N DB2 LOAD COPY NO OVERRIDE 登 錄變數值 = value 無效。

解說: 使用 COPY NO 可回復內容來發出 Load,但 DB2\_LOAD\_COPY\_NO\_OVERRIDE 登錄變數的值無效。

使用者回應: 請參閱「DB2 資訊中心」, 以取得關於登錄 變數的資訊,或取消設定登錄變數以停止置換具有 COPY NO 可回復性的 Load。

# SQL27966W DB2\_LOAD\_COPY\_NO\_OVERRIDE 登 錄變數值 value 置換了在 Load 中指定的 COPY NO 參數。

解說: 使用 COPY NO 可回復參數來發出 Load 命令,但 是 DB2 LOAD\_COPY\_NO\_OVERRIDE 登錄變數置換了參 數。

使用者回應: 請參閱「DB2 資訊中心」,以取得關於 DB2 LOAD COPY NO OVERRIDE 登錄變數的資訊,或 取消設定登錄變數以停止置換具有 COPY NO 可回復性的 Load  $\circ$ 

# SQL27967W Load 的 COPY NO 可回復參數已經轉換 為 HADR 環境内的 **NONRECOVERABLE** •

解說: Load 的 COPY NO 可回復參數已經轉換為 NONRECOVERABLE。因為在 HADR 環境內發出 Load, 但尚未設定 DB2\_LOAD\_COPY\_NO\_OVERRIDE 登錄變 數,所以才會發生此錯誤。

使用者回應: COPY NO Load 參數在 HADR 環境內無 效。您可以設定 DB2\_LOAD\_COPY\_NO\_OVERRIDE 登錄 變數來置換 COPY NO 參數,或是接受將 COPY NO 參 數轉換為 NONRECOVERABLE。

# SQL27970N 指定了不相容的匯入選項組合。原因碼 =

reason-code °

解說: 使用者指定了不相容的匯入選項組合。

無法處理該命令。

reason-code 所指定的錯誤的說明如下:

- 1. SKIPCOUNT 及 RESTARTCOUNT 選項互斥。
- 2. 線上匯入模式 (ALLOW WRITE ACCESS) 與 REPLACE、CREATE 及 REPLACE CREATE 匯入選項 不相容。
- 3. 已使用緩衝區插入,對 import 命令指定了線上匯入模式 (ALLOW WRITE ACCESS) °
- 4. 已對插入概略表的 import 命令指定了線上匯入模式 (ALLOW WRITE ACCESS) °
- 5. 已使用表格鎖定大小,對目標表格指定了線上匯入模 式 (ALLOW WRITE ACCESS)。
- 6. 已使用緩衝區插入,對 import 命令指定了 Commitcount **AUTOMATIC** ·
- 7. 已對 import 命令指定了 Commitcount AUTOMATIC, 但伺服器不支援這個選項。支援自動確定計數的伺服 器是 DB2 UDB LUW V8.1 FixPak 4 及以上。
- 8. 已對 import 命令指定了線上匯入模式 (ALLOW WRITE ACCESS),但伺服器不支援這個選項。支援線上匯入 的伺服器是 LUW、zSeries 及 iSeries。

使用者回應: 對應於下列原因碼的動作:

- 1. 使用 SKIPCOUNT 或 RESTARTCOUNT 選項重新發出 命令。
- 2. 重新發出沒有指定 ALLOW WRITE ACCESS 的命令, 或使用 INSERT 或 INSERT\_UPDATE 匯入選項。
- 3. 重新發出沒有指定 ALLOW WRITE ACCESS 的命令, 或重新連結沒有使用 INSERT BUF 選項的匯入資料包 (連結檔案 db2uimtb.bnd 及 db2uimpm.bnd)。
- 4. 重新發出沒有指定 ALLOW WRITE ACCESS 的命令。
- 5. 重新發出沒有指定 ALLOW WRITE ACCESS 的命令, 或使用 LOCKSIZE ROW 變更表格。
- 6. 重新發出沒有指定自動確定計數的命令,或重新連結 沒有使用 INSERT BUF 選項的匯入資料包 (連結檔案 db2uimtb.bnd  $\overline{\mathcal{R}}$  db2uimpm.bnd)  $\circ$
- 7. 請不要嘗試對不相容伺服器使用這個命令。
- 8. 請不要嘗試對不相容伺服器使用這個命令。

# SQL27971N 自從啓動了匯入公用程式之後,已變更了目 標表格。

解說: 當線上匯入執行時,並行應用程式已捨棄了目標表 格,並以相同名稱建立了新表格。

公用程式停止處理。

使用者回應: 如果想要的話,請對新建立的表格重新執行 作業。

# SQL27972N 來自輸入檔的橫列範圍 (開始於 first-failed-row 結束於 last-failed-row) 並未 插入表格中。SQLCODE = sqlcode。

解說: 原子複合資料庫作業無法插入一系列從輸入檔案讀 取的横列資料。輸入檔中的一或多個欄位與要插入欄位的 資料庫欄位不相容。

繼續處理下一列輸入資料。

使用者回應: 檢查輸入檔和資料庫內容。如果想要的話, 請修改資料庫,或修改輸入檔後重新執行作業。

## SQL27990W 在載入期間,發現至少有一個橫列是在錯誤 的分割區上。

解說: 使用 LOAD\_ONLY\_VERIFY\_PART 模式的載入公 用程式來載入分割的資料庫時,發現是在錯誤分割區上之 輸入檔中的任何橫列,都將被捨棄。如果指定了 "dumpfile" 修飾元,則捨棄的橫列將會儲存至傾出檔案。即使有多個 分割區違規,針對每個分割區的每個載入工作,只會出現 一次這個訊息。

使用者回應: 如果捨棄的橫列已儲存至傾出檔案,則可以 直接發出另一個載入命令,將 MODE 選項設定為 PARTITION\_AND\_LOAD, 以將它們載入到正確的分割 區。

#### SQL27991W 在載入命令中指定了太多分割代理程式。

解說: 在載入命令的 PARTITIONING\_DBPARTNUMS 分 割資料庫配置選項中,指定了太多分割代理程式。分割代 理程式的最大數,是以 MAX NUM PART AGENTS 載入 選項來指定的,如果沒有指定,則預設值為 25。

#### SQL29000 - SQL29099

## SQL29000N 為 DYN\_QUERY\_MGMT 指定的值無效。 此伺服器上並未安裝 DB2 Query Patroller .

解說: 嘗試將資料庫配置參數由 DYN\_QUERY\_MGMT 更 新為 ENABLE 失敗,因為未安裝 DB2 Query Patroller 伺 服器。

使用者回應: 安裝 DB2 Query Patroller 伺服器。

SQL29001N 這個資料庫用戶端層次與您所執行的 DB2 Query Patroller 伺服器的層次不相容。

解說: 用戶端與伺服器程式碼不相容。

使用者回應: 請用正確的分割代理程式個數來重新提出命 令。要不然,您也可以省略 PARTITIONING\_DBPARTNUMS 選項, 載入公用程式就會 自動選取適當數量的分割代理程式。

# SQL27992N 資料檔包含有效的分割對映表,但載入模式 並非 LOAD\_ONLY。

解說: 載入在檔案開頭處偵測到有效的分割對映表。指定 的「載入」模式會讓公用程式將它視為使用者資料,如此 一來,可能會造成非預期的結果。

使用者回應: 如果資料檔以分割對映表標頭開始,其原因 是檔案中的資料已分割,則請使用 LOAD\_ONLY 模式載入 檔案。在這個情況下,也必須使用

OUTPUT DBPARTNUMS 選項,指定資料應載入到哪個單 一分割區。

如果載入在檔案開頭處偵測的分割對映表的確是使用者資 料,請使用 IGNOREHEADER 修飾元,來停用分割對映表 偵測並載入整個資料檔。

# SQL27993W 已指定 Load 公用程式的 STATISTICS USE PROFILE 選項,但統計値設定檔不 存在。

解說: 型錄表格 SYSIBM.SYSTABLES 中不存在統計値設 定檔。執行載入公用程式之前,必須先建立統計値設定 檔。

載入公用程式繼續執行。

使用者回應: 若要建立統計値設定檔,請使用 RUNSTATS 公用程式的 SET PROFILE 或 SET PROFILE ONLY 選 項。如需此公用程式選項的詳細說明,請參閱 RUNSTATS 文件。

## SQL29002N 此伺服器上並未安裝 DB2 Query Patroller ·

解說: 此伺服器上沒有 DB2 Query Patroller 伺服器表格。

使用者回應: 安裝 DB2 Query Patroller 伺服器。

SQL29003N DB2 Query Patroller 無法載入 Java 類 別 class-name,原因碼 reason-code。

解說: 在嘗試載入 Java 類別 class-name 時發生錯誤。原 因碼為:

 $\mathbf 1$ 在 CLASSPATH 上找不到類別。

使用者回應: 請確定 CLASSPATH 中安裝了 class-name。

# SQL29004N DB2 Query Patroller class class-name cannot call method method-name with signature signature.

解說: 找不到 Java 方法 method-name。

使用者回應: 請確定所安裝的 DB2 Query Patroller 用戶 端的版本是正確的。

# SQL29005N 使用者 user-ID 缺乏有效的 Query Patroller 提出者設定檔。

解說: 使用者 user-ID 缺乏有效的 Query Patroller 提出者 設定檔。這可能由於下列其中一個原因造成:

- 1. 使用者可能沒有提出者設定檔。
- 2. 屬於使用者的使用者及/或群組提出者設定檔可能已暫 停。

使用者回應: 請要求資料庫管理員建立提出者設定檔或重 新啓動提出者設定檔。

SQL29006N 已排除 Java 異常狀況 exception-string。

解說: 已排除 Java 異常狀況 exception-string。

使用者回應: 如果問題依然存在,請連絡您的技術服務人 員。

#### SQL29007N 無法與 Query Controller 通訊。

解說: Ouery Controller 可能未執行或通信可能已逾時。

使用者回應: 請要求資料庫管理員啓動 Query Controller。

#### SQL29008N 產生工作序號期間,發生錯誤。

解說: 產生工作序號期間,發生錯誤。

使用者回應: 如果問題依然存在,請連絡您的技術服務人 員。

## SQL29009N 已拒絶查詢。原因碼 reason-code。

解說: 已拒絕查詢。原因碼如下:

- 1. DB2 不容許查詢產生結果集,或查詢含有主變數、參數 記號、特別暫存區、宣告廣域暫時表格、階段作業變 數、IDENTITY\_VAL\_LOCAL 函數、NEXTVAL 表示 式及/或 PREVVAL 表示式。因此,查詢不可以保留或 在背景中執行,因為實際執行查詢時,狀態可能不是 有效的。
- 2. 杳詢會更新 DB2 表格,因此,不可以保留或在背景中 執行,因為實際執行查詢時,狀態可能不再有效。
- 3. 查詢無法放入佇列,因為含有巢狀常式。
- 4. 查詢不可以保留或在背景中執行,因為含有巢狀常 式。
- 5. DB2 不容許此杳詢放入佇列中。當杳詢包含陣列插入 時,就可能發生這種狀況。
- 6. 開啓集中器時,DB2 不容許將查詢放入佇列。

使用者回應: 請連絡資料庫管理員來檢查原因碼,據此增 加適當的成本臨界值。

#### SQL29010N 已取消查詢提出。

解說: 使用者已取消查詢提出。未提出任何查詢。

#### SQL290111 查詢 query-ID 將於背景中執行。

解說: 使用者已選擇在背景中執行查詢。

SQL29012N 已中斷查詢 query-ID。

解說: 已中斷查詢 query-ID。

解說: 請啓動 「Query Patroller 中心」或發出 qp 命令來 判斷查詢為何中斷的原因。

#### SQL29013I 已保留查詢 query-ID。

解說: Ouery Patroller 已將查詢設為保留狀態。

使用者回應: 請連絡資料庫管理員來釋放查詢。

SQL29014N 指定給 DB2 登錄變數 registry-variable 的 值是無效的。

解說: 由於 registry-variable 的下列限制,為 registry-variable 所指定的值無效:

## **DQP\_NTIER**

該值必須是 OFF、RUN[:timeout] 或 CHECK[:timeout] 其中之一。

#### DQP\_LAST\_RESULT\_DEST

長度必須不超出 32 個字元。

#### **DQP TRACEFILE**

長度必須不超出 256 個字元。

使用者回應: 請使用 db2set 命令更正 DB2 登錄變數 registry-variable 的值,然後重新提出查詢。

SQL29015N 取消工作期間發現錯誤。原因碼: reason-code °

解說: 嘗試取消工作時發現錯誤。原因碼對映 SQL 或 DB2 訊息。

使用者回應: 請檢查原因碼,更正錯誤,然後重試這個動 作。

## SQL29016N 用戶端上的資料來源與 DB2 Query Patroller 伺服器上的資料來源不符。

解說: 用戶端所連接的資料來源與 DB2 Ouery Patroller 伺 服器所使用的資料來源不符。

使用者回應: 請確定 DB2 Query Patroller 伺服器上的 DB2DBDFT 側錄變數與用戶端資料來源名稱相符。

#### SQL29017N 已取消查詢 query-id。

解說: 使用者已取消查詢。

#### SQL29018N 未安裝 DB2 Query Patroller 用戶端。

使用者正在查詢啓用了資料庫配置參數 解說: DYN\_QUERY\_MGMT 的資料庫,但是用戶端機器上並未安 裝 DB2 Query Patroller 用戶端程式碼。

使用者回應: 請安裝 DB2 Query Patroller 用戶端的 QueryEnabler 元件。

# SQL30000 - SQL30099

SQL30000N 因為「分散式通信協定錯誤」,所以執行失 敗,這不影響後續命令或 SQL 陳述式的 成功執行:原因碼 reason-code(subcode)。

解說: 發生系統錯誤,影響阻止目前環境命令或 SQL 陳 述式的成功處理。此訊息 (SOLCODE) 產生在陳述式編譯 或執行時間。

無法處理命令或陳述式。目前交易不 roll back 且應用程式 保持連接至遠端資料庫。

使用者回應: 記錄訊息號碼和原因碼。如果可能,請記錄 來自 SQLCA 的所有錯誤資訊。試圖重新執行應用程式。

若已提供足夠的記憶體資源,但還有問題,在作業系統命 令提示下呼叫「獨立追蹤工具程序」。

必要的資訊:

- 問題說明
- SQLCODE 和原因碼
- SOLCA 內容 (可能的話)
- 追蹤檔案 (可能的話)。

sqlcode: -30000

#### sqlstate: 58008

## SQL30002N 由於先前陳述式連結中的情況,而無法執行 SQL 陳述式。

解說: SQL 陳述式已連結至 PREPARE, 但是 PREPARE 陳述式收到了一個警告 SQLCODE,要求程式或使用者重新 發出所連結的陳述式,或 發出其它 SQL 要求。只有在主/

## SQL29019N 在 DB2 Query Patroller 伺服器上已排定 工作。

解說: 在 DB2 Ouery Patroller 伺服器上已排定工作。 使用者回應: 無。

## SQL29020N 發生内部錯誤。錯誤 = error。

解說: 內部處理程序期間發生錯誤。

使用者回應: 請連絡 IBM 技術支援並提供 db2diag.log 和 qpdiag.log 檔案。

#### SQL29021N 已暫停使用者 user-ID。

解說: 已暫停使用者 user-ID 向資料庫提出杳詢。

使用者回應: 請連絡資料庫管理員來重新啓動使用者的提 出者設定檔。

從環境下,才會發生此錯誤。

• 有一個使用 DRDA 的分散式用戶端已將 OPEN 陳述式 連結至 PREPARE, 但是 PREPARE 陳述式收到了 SOLCODE +1140 $\circ$ 

不能將該陳述式執行為「已連結」。

使用者回應: 必須以分開的要求來重新傳送該陳述式。

sqlcode: -30002

sqlstate: 57057

SQL30005N 執行失敗,因為伺服器不支援函數:位置 location 產品 ID pppvvrrm 原因 reason-code(subcode) 。

解說: 現行的 SQL 陳述式失敗,因為 SQL 陳述式被遞 送到不支援所要求函數的伺服器。錯誤將不會妨礙到其它 SQL 陳述式的成功執行。

無法執行陳述式。 SQLCA 已格式化。

使用者回應: 請通知 DBA,以協助您分析引起此 SQL 碼 的 SOL 陳述式。

location 識別不能支援所需資料庫通訊協定來執行所要求函 數的伺服器名稱。產品 ID 的格式為<pppvvrrm>。它是一 個包含英數字元的 8 位元組欄位,識別不能支援函數的產 品。 *ppp* 識別特定的資料庫產品。 vv 識別產品版本。 rr 識別產品版次。 m 識別產品修正層次。

可能的 pppvvrrm 值:

- DSN for zOS \ ARI for VM/VSE \ SOL for ppp Linux/Unix/Windows \ QSQ for iSeries 及 JCC for Java ·
- 版本號碼 **vv**
- rr. 版次
- 修正層次 m

若要更正問題,請識別不支援的函數。若要判定不支援的 函數及原因,請參照指定的 reason-code。這裡是可能的 reason-code 值,以及其對應的函數:

- 0010 LONG\_STMTS
- 0020 LONG255 IDS
- 0030 **EXTENDED DESCRIBE**
- 0040 **EXTENDED DIAGNOSTICS**
- 0050 KEEP\_DYNAMIC
- 0060 MULTI\_ROW\_FETCH
- 0070 MULTI\_ROW\_INSERT
- 0080 SQL\_CANCEL
- 0090 **SCROLLABLE CURSORS**
- 0100 **CURSOR\_ATTRIBUTES**
- 0110 **MONITORING**
- 0120 SELECT\_WITH\_INSERT
- 0130 DATA\_ENCRYPTION
- 0140 PACKAGE\_PATH

最後,您可以使用 subcode 值來進一步識別問題。當值不 是零時, subcode 是由一個單一位元組的碼組成, 指出如何 在網路中偵測到錯誤:

- 如果是 '01'x, 則是作為要求者的本端 DB2 偵測到錯 誤。位置及 PRDID 識別發生錯誤的伺服器。
- 如果是 '02'x,則是伺服器偵測到錯誤。位置及 PRDID 識別本端 DB2 伺服器的位置及層次。
- 如果是 '03'x, 則是中間伺服器 (hop site) 偵測到錯誤, 而錯誤、位置及 PRDID 識別發生錯誤的伺服器。
- 如果是 '04'x,則是中間伺服器 (hop site) 偵測到錯誤, 而錯誤、位置及 PRDID 識別發生錯誤的伺服器。

sqlcode: -30005

sqlstate: 56072

# SQL30020N 因為「分散式通信協定錯誤」,所以執行失 敗,這將影響後續命令及 SQL 陳述式的 成功執行:原因碼 reason-code(subcode)。

解說: 發生系統錯誤,無法順利執行目前的環境命令或 SQL 陳述式,以及其後續的任何命令或 SQL 陳述式。

次原因碼若是非零時,是由兩個位元組所組成,如此高次 序位元組指出偵測到錯誤的網站。如果本端 DB2 伺服器偵 測到錯誤,這是 X'01'。如果遠端伺服器偵測到錯誤,它是 X'02'。低次序位元組是原因碼特有的錯誤碼。

原因碼 124C 表示要求的 DRDA 資料串流包含語法錯誤。

無法處理命令或陳述式。目前交易已 Rollback,且應用程式 已自遠端資料庫切斷。

使用者回應: 請記下訊息號碼 (SOLCODE) 及原因碼。如 果可能,請記錄來自 SQLCA 的所有錯誤資訊。試圖連接 至遠端資料庫並重新執行應用程式。

若已提供足夠的記憶體資源,但還有問題,在作業系統命 令提示下呼叫「獨立追蹤工具程序」。

必要的資訊:

- 問題說明
- SOLCODE 和原因碼
- SQLCA 內容 (可能的話)
- 追蹤檔案 (可能的話)。

可能的原因碼包括:

- 121C 指示使用者未授權執行所要求的命令。
- 1232 因為永久錯誤,不能完成此命令。在大多數情況 下,伺服器將處於異常終止處理中。
- 自用戶端傳來的命令會在遠端伺服器上造成未架 1254 構的、執行的特定狀況,而該遠端伺服器也沒有 已架構的訊息要傳回到用戶端。

若遠端伺服器為 DB2 UDB for OS/390.zOS, 請 杳閱控制台日誌以取得此錯誤的相關資訊。

若遠端伺服器為 DB2 UDB for iSeries, 則通常需 要伺服器工作的工作日誌,及 (或) 第一個失效資 料擷取 (FFDC) 排存檔, 來判斷錯誤發生的原 因。

若遠端伺服器為 DB2 UDB for Unix/Windows, 請查閱遠端資料庫伺服器的管理通知日誌,以取 得此錯誤的相關資訊。

220A 目標伺服器接收到一個無效資料說明。若指定了 使用者 SOLDA,則確認各欄位起始設定正確。而 且確認其長度不超過正在使用的資料類型的最大 容許長度。

如果您以舊層次的用戶端來使用閘道伺服器環境 中的 DB2 Connect 產品,若應用程式的主變數和 查詢的表格直欄說明不符合,則可能發生該錯 誤。

sqlcode: -30020

sqlstate: 58009

SQL30021N 因為「分散式通信協定錯誤」而執行失敗, 這將影響後續命令和 SQL 陳述式的成功 執行:管理程式 manager 在層次 level 上 未受支援。

解說: 系統錯誤發生阻止應用程式至遠端資料庫的成功連 接。此訊息 (SQLCODE) 為 SQL CONNECT 而產生。 manager 及 level 是識別用戶端和伺服器之間不相容性的數 字值。

無法處理該命令。

使用者回應: 請記下訊息號碼、manager 及 level 値。如 果可能,請記錄來自 SQLCA 的所有錯誤資訊。試圖重新 連接遠端資料庫。

若問題還存在,則在作業系統命令提示下呼叫「獨立追蹤 工能」。然後以下列資訊與服務代表聯繫:

- 問題說明
- SOLCODE 和原因碼
- SOLCA 內容 (可能的話)
- 追蹤檔案 (可能的話)。

sqlcode: -30021

sqlstate: 58010

SQL30040N 由於無可用的資源,執行失敗,它不會影響 後續命令和 SQL 陳述式的成功執行:原 因為 reason。資源類型 resource-type。資 源名稱 resource-name。產品 ID  $product$ -ID  $\circ$ 

解說: 因為指定資源已用完,應用程式不能執行命令或 SQL 陳述式。目前交易不 roll back 且應用程式保持連接 至遠端資料庫。

無法處理該命令。

使用者回應: 增大指定資源大小然後重新提出命令。

sqlcode: -30040

sqlstate: 57012

# SQL30041N 由於無可用的資源,執行失敗,它會影響後 續命令和 SQL 陳述式的成功執行:原因 為 reason。資源類型 resource-type。資源 名稱 resource-name。產品 ID product-ID。

解說: 因為資源在遠端資料庫上無可用,應用程式不能處 理命令或 SQL 陳述式。這個 SQLCODE 是在陳述式完成 或處理程序期間產生的。

聯合系統使用者:資料來源也可以偵測到這種狀況。

如果 resource name 已 "Encrypt"或 "Decrypt", 密碼暗碼 化或解碼的使用者跳出程式將無法使用或具有一個錯誤。

無法處理命令或陳述式。

使用者回應: 調査遠端資料庫系統環境。

聯合系統使用者:

- 如果密碼暗碼化或解碼的使用者跳出程式失敗,則 reason 就是呼叫使用者跳出程式時,聯合伺服器所收到的整數 值。請確定當您用聯合伺服器來對暗碼化及解碼的使用 者跳出程式進行鏈結編輯時,沒有發生任何錯誤。 如果正在使用使用者提供的使用者跳出程式,請檢查使 用者跳出程式的原始程式碼, 來判斷為什麼傳回 reason。如果在使用者跳出程式的原始程式碼中找到了 錯誤,請修正錯誤,透過聯合伺服器對物件程式碼進行 鏈結編輯,然後重新發出失敗的命令或陳述式。
- 在所有其他的情况下,請從使要求失敗的資料來源中隔 離問題 (請參閱問題與解決方案手冊,判斷哪一個資料來 源無法處理 SQL 陳述式), 更正資料來源中的問題, 並 重新發出失敗的命令或陳沭式。

sqlcode: -30041

sqlstate: 57013

## SQL30050N 當連結正在進行時, number 命令或 SQL 陳述式無效。

解說: 當前置編譯 / 連結正在進行時,應用程式試圖發出 無效的命令或 SQL 陳述式。<number> 是識別錯誤的命令 或 SQL 陳述式的數字值。

不處理命令或陳述式。

使用者回應: 若應用程式不是資料庫管理程式前置編譯器 / 連結器,則驗證在發佈命令或 SOL 陳述式前連結非作用 中。

若應用程式是資料庫管理程式前置編譯器/連結器,請記錄 訊息號碼 (SQLCODE) 和 <number> 值。如果可能,請記 錄來自 SQLCA 的所有錯誤資訊。試圖再執行連結作業。

若已提供足夠的記憶體資源,但還有問題,在作業系統命 令提示下呼叫「獨立追蹤工具程序」。

請連絡您的 技術服務代表,並提供下列資訊:

必要的資訊:

- 間題說明
- SOLCODE 和原因碼
- SQLCA 內容 (可能的話)
- 追蹤檔案 (可能的話)。

sqlcode: -30050

sqlstate: 58011

## SQL30051N 帶有指定資料包名稱和一致性記號的連結處 理非作用中。

解說: 當前置編譯 / 連結非活動時嘗試發佈前置編譯 / 連 結作業,或在作用中的前置編譯 / 連結作業期間嘗試使用 無效的資料包名稱和 / 或一致性記號。

無法處理命令或陳述式。

使用者回應: 如果應用程式不是資料庫管理程式前置編譯 器/連結器,請在發出連結作業前先確認前置編譯/連結處 於作用中狀態,並確認連結作業傳遞的資訊正確。

如果應用程式是資料庫管理程式前置編譯器/連結程式,若 有可能,請記錄訊息號碼 (SQLCODE) 和所有來自 SQLCA 的錯誤資訊。試圖再執行連結作業。

若已提供足夠的記憶體資源,但還有問題,在作業系統命 令提示下呼叫「獨立追蹤工具程序」。

請連絡您的 技術服務代表,並提供下列資訊 :

必要的資訊:

- 間顕說明
- SOLCODE 和原因碼
- SOLCA 內容 (可能的話)
- 追蹤檔案 (可能的話)。

sqlcode: -30051

sqlstate: 58012

#### SQL30052N 程式預備假設不正確。

解說: 對於正在編譯的 SQL 陳述式前置編譯器不能辨識, 且不能由資料庫處理。

無法處理該陳沭式。

使用者回應: 確保陳述式是正確的,並試圖再執行此作 業。 若問題繼續,則自程式中刪除此陳述式。

sqlcode: -30052

sqlstate: 42932

## SQL30053N 在遠端資料庫上的權限檢查中 OWNER 値 失敗。

解說: 爲前置編譯 / 連結上 OWNER 選項指定的値在遠 端資料庫上的權限檢查失敗。前置編譯 / 連結期間產生此 SQLCODE。它不由資料庫管理程式前置編譯器 / 連結器 產生。

不能處理前置編譯 / 連結作業。

使用者回應: 確認有權限使用為 OWNER 選項指定的 ID 或不使用 OWNER 選項。

sqlcode: -30053

sqlstate: 42506

## SQL30060N authorization-ID 沒有執行作業 operation 的權限。

解說: 在沒有獲得適當權限的情況下,權限 ID <authorization-ID> 試圖執行指定的作業 <operation>。這個 SQLCODE 是在陳述式完成或處理程序期間產生的。

無法處理該陳述式。

使用者回應: 確定 <authorization-ID> 獲得必要權限,可以 執行想要的作業。

sqlcode: -30060

sqlstate: 08004

## SQL30061N 未在遠端節點上找到資料庫別名或資料庫名 稱  $name \circ$

解說: 資料庫名稱不是遠端資料庫節點上存在的資料庫。 無法處理該陳述式。

使用者回應: 請用正確的資料庫名稱或別名重新提出命 令。

聯合系統使用者:檢查一下,以確定 SYSCAT.SERVERS 中的登錄已正確地指定資料來源的資料庫名稱。

#### sqlcode: -30061

sqlstate: 08004

#### SQL30070N 不支援 command-identifier 命令。

解說: 遠端資料庫接收到不辨識的命令。目前環境命令或 SQL 陳述式不能成功處理,任何後續命令或 SQL 陳述式 也不能成功處理。

目前交易已 Rollback,且應用程式已自遠端資料庫切斷。無 法處理該陳述式。

使用者回應: 記錄訊息號碼 (SOLCODE) 及命令識別字。 如果可能,請記錄來自 SQLCA 的所有錯誤資訊。試圖連 接至遠端資料庫,並重新執行此應用程式。

若已提供足夠的記憶體資源,但還有問題,在作業系統命 令提示下呼叫「獨立追蹤工具程序」。

請連絡您的 技術服務代表,並提供下列資訊:

必要的資訊:

- 問題說明
- SQLCODE 和命令識別字
- SQLCA 內容 (可能的話)
- 追蹤檔案 (可能的話)。

sqlcode: -30070

salstate: 58014

#### SQL30071N 不支援 object-identifier 物件。

解說: 遠端資料庫接收到它無法辨識的資料。目前環境命 令或 SOL 陳沭式不能成功處理,任何後續命令或 SOL 陳 述式也不能成功處理。

目前交易已 Rollback,且應用程式已自遠端資料庫切斷。無 法處理該命令。

使用者回應: 記錄訊息號碼 (SQLCODE) 及物件識別字。 如果可能,請記錄來自 SQLCA 的所有錯誤資訊。試圖連 接至遠端資料庫,並重新執行此應用程式。

當有足夠的記憶體資源,但問題仍然存在時,

若追蹤處於作用中,則在作業系統命令行提示處呼叫「獨 立追蹤機能」。

請連絡您的 技術服務代表,並提供下列資訊 :

必要的資訊:

- 問題說明
- SQLCODE 和物件識別字
- SOLCA 內容 (可能的話)
- 追蹤檔案 (可能的話)。

sqlcode: -30071

sqlstate: 58015

SQL30072N 不支援 parameter-identifier 參數。

解說: 遠端資料庫接收到它無法辨識的資料。目前環境命 令或 SQL 陳述式不能成功處理,任何後續命令或 SQL 陳 述式也不能成功處理。

無法處理該命令。目前交易已 Rollback,且應用程式已自遠 端資料庫切斷。

使用者回應: 記錄訊息號碼 (SQLCODE) 及參數識別字。 如果可能,請記錄來自 SQLCA 的所有錯誤資訊。試圖連 接至遠端資料庫,並重新執行此應用程式。

若已提供足夠的記憶體資源,但還有問題,在作業系統命 令提示下呼叫「獨立追蹤工具程序」。

請連絡您的 技術服務代表,並提供下列資訊:

必要的資訊:

- 問題說明
- SQLCODE 和參數識別字
- SQLCA 內容 (可能的話)
- 追蹤檔案 (可能的話)。

sqlcode: -30072

sqlstate: 58016

SQL30073N parameter-identifier 不支援參數值 value。

解說: 遠端資料庫接收到它無法辨識的資料。目前環境命 令或 SOL 陳沭式不能成功處理,任何後續命令或 SOL 陳 述式也不能成功處理。

目前交易已 Rollback,且應用程式已自遠端資料庫切斷。無 法處理該命令。

使用者回應: 記錄訊息號碼 (SQLCODE) 及參數識別字。 如果可能,請記錄來自 SQLCA 的所有錯誤資訊。試圖連 接至遠端資料庫,並重新執行此應用程式。

當有足夠的記憶體資源,但問題仍然存在時,

若追蹤處於作用中,則在作業系統命令行提示處呼叫「獨 立追蹤機能」。請連絡您的 技術服務代表,並提供下列資 訊:

必要的資訊:

- 問題說明
- SQLCODE 和參數識別字及值
- SQLCA 內容 (可能的話)
- 追蹤檔案 (可能的話)。

某些可能的參數識別字包括:

002F 目標伺服器不支援應用程式要求程式所要求的資 料類型。例如,用 DB2 Connect 來連接 DB2 2.3 時,將傳同此錯誤,除非在 DB2 2.3 上引用適當 的 PTF。確認伺服器的層次受要求者支援。

#### 119C, 119D, 119E

目標伺服器不支援由應用程式要求程式所要求的 CCSID。確認由要求程式使用的 CCSID 受伺服器 支援。

- 119C 驗證單位元組 CCSID。
- 119D 驗證雙位元組 CCSID。
- 119E 驗證混合位元組 CCSID。

sqlcode: -30073

## sqlstate: 58017

#### SQL30074N reply-identifier 不支援回覆。

解說: 用戶端接收到它不辨識的回答。目前環境命令或 SOL 陳述式不能成功處理,任何後續命令或 SOL 陳述式 也不能成功處理。

目前交易已 Rollback,且應用程式已自遠端資料庫切斷。無 法處理該陳沭式。

使用者回應: 記錄訊息號碼 (SOLCODE) 及回答識別字。 如果可能,請記錄來自 SQLCA 的所有錯誤資訊。試圖連 接至遠端資料庫,並重新執行此應用程式。

若已提供足夠的記憶體資源,但還有問題,在作業系統命 令提示下呼叫「獨立追蹤工具程序」。

請連絡您的 技術服務代表,並提供下列資訊:

必要的資訊:

- 問題說明
- SQLCODE 和回答識別字
- SQLCA 內容 (可能的話)
- 追蹤檔案 (可能的話)。

sqlcode: -30074

sqlstate: 58018

# SQL30080N 從遠端資料庫發送或接受資料時,發生通信 錯誤 reason-code。

解說: reason-code 包含由「通信管理程式」報告的原始錯 誤碼。

對 APPC 錯誤碼,格式為 pppp-ssssssss-dddddddd 其中 pppp 是主要回覆碼, ssssssss 是次要回覆碼 dddddddd 是感應資 料。每個這些錯誤碼值以十六進位記數法表示。可能的主 要及次要錯誤碼包括 0003-00000004 和 0003-00000005,用 以指示用「資料庫伺服器」的轉換不能配置。感應資料將 僅對 APPC ALLOCATE 錯誤顯示。

無法處理該命令。嘗試連接資料庫不成功,或對已連接資 料庫的目前交易已 Rollback,且應用程式已自遠端資料庫切 斷。

請參閱 IBM Communications Manager 1.0 APPC Programming Guide and Reference (SC31-6160) 以得到對 APPC 主要及次要回覆碼的說明。有關 APPC 感應資料的 詳細資訊,請參考 IBM Communications Manager 1.0 Problem Determination Guide (SC31-6156) ·

使用者回應: 確保資料庫管理程式和「通信管理程式」是 在「資料庫伺服器」上啓動,目所有「涌信管理程式」配 置參數都正確。

註: 若暗含在您的訊息中的原因碼是 0003-084C0001。此訊 息的一個可能的原因是:正試圖遠端連接至一個不是 伺服器的工作站。 驗證此遠端工作站是伺服器。 若它 不是伺服器,則安裝資料庫管理程式作為伺服器。

sqlcode: -30080

sqlstate: 08001

SQL30081N 已偵測到一個通信錯誤。通訊協定正在使 用: protocol。通信 API 正在使用: interface。偵測到錯誤的位置: location。通 信功能在偵測該錯誤: function  $\circ$  通訊協定 特定的錯誤碼: $rcl \cdot rc2 \cdot rc3 \cdot$ 

解說: 通信子系統偵測到錯誤。

若已經建立連接,則可能的原因如下:

- 用戶端節點或伺服器節點上的通信子系統錯誤已導致連 接切斷。
- 如果有使用 SOCKS 伺服器,SOCKS 伺服器發生通信子 系統錯誤,已導致連線關閉。
- 網路錯誤引起連接切斷。
- 系統管理員強制伺服器上的資料庫代理程式撤離。
- 由於有重要的資料庫管理程式程序異常終止,所以伺服 器上的資料庫代理程式終止。

若正在試著建立新的連接,則可能的原因如下:

- 遠端資料庫伺服器還未在在用戶端上正確編目。
- 尚未使用合適的通信參數來配置伺服器上的資料庫管理 程式配置檔。
- 用戶端節點或伺服器節點的通信子系統未正確配置或未 成功啓動。
- SOCKS 伺服器 (若正在使用) 上的通信子系統未正確地 配置,或未成功啓動。
- 伺服器的 DB2COMM 環境變數未指定用戶端使用的通信 協定。
- 未啓動或未成功啓動伺服器的資料庫管理程式。一個或 多個由 DB2COMM 指定的通信協定可能無法成功地啓 動。

請參照記號值,以獲取詳細資訊。根據使用的通信協定和 呼叫的通信功能,有些記號可能不可使用。以下是記號值 的說明:

#### <protocol>

實際通信之通信協定正在使用。有效記號值包 括:

- $\cdot$  TCP/IP
- APPC
- NETBIOS
• IPX/SPX

### **<interface>**

應用程式設計介面常用於呼叫上述通信通信協定 服務。有效記號値包括:

- SOCKETS
- SOCKS
- v CPI-C
- DLR or DD
- TLI 或連接 / 集結區。
- $\cdot$  SOAP
- MOI-CLIENT

### **<location>**

這是唯一識別偵測錯誤的節點的通信協定特定 ID。若正在使用的通信協定是:

 $\cdot$  TCP/IP

ID 的格式是點記法中的 Internet 位址。

- APPC ID 格式是完全符合的 LU 名稱 (networkID.LUname) $\circ$
- NETBIOS ID 的格式是工作站名稱 (nname)。 • IPX/SPX
- ID 的格式 16 進位制計數法的網路位址和節點 位址 (network.node)。
- $\cdot$  MO

ID 的格式為 MQ 佇列名稱。

• SOAP

ID 的格式是點記法中的 Internet 位址。

若在錯誤發生時,無法取得位置位置,則不填入 此記號。

### **<function>**

傳回錯誤碼的通信子系統功能的名稱。

**<rc1>, <rc2>, <rc3>**

僅適用於將使用的每一個通信協定的錯誤碼及子 碼的列示。不可用的記號包含 "\*"。

若正在使用的通信協定是:

- $\cdot$  TCP/IP
	- 如果 <rc1> 存在,且包含 TCP/IP Socket 函 數呼叫的廣域 errno 值。當使用 Windows Socket 時,若顯示,則 <rc1> 會包含由 WSAGetLastError() 自 TCP/IP Socket 函數 呼叫傳回的錯誤。
	- 如果 <rc2> 存在,且包含 TCP/IP 名稱解析 函數呼叫的廣域 h\_errno 值。當使用

Windows Socket 時,若顯示,則 <rc2> 會 包含由 WSAGetLastError() 自 TCP/IP 資料 庫函數呼叫傳回的錯誤。

- 若 <rc3> 存在並包含 "0",則意味著已經關 閉 TCP/IP 連接。可能的原因如下:
	- 系統管理員強制伺服器上的資料庫代理 程式撤離。
	- 因為已超過 maxagents資料庫管理程式配 置參數,在伺服器中不能啓動資料庫代 理程式。檢查管理通知日誌,查看是否 已經記載錯誤訊息。
	- 在 TCP/IP 層次上的遠端伺服器可能已結 束連線。
	- 由於有重要的資料庫管理程式程序異常 終止, 所以伺服器上的資料庫代理程式 終止。
- 註: 當使用 Windows Socket 時,若 <function> 是 WSAStartup,且 <rc1> 是 0, 則 <rc2> 就會包含由 DB2 要求的「Windows Socket 規格」版次層次,而 <rc3> 則包含 Windows Socket DLL 支援的「Windows Socket 規格」版次層次。
- APPC

<rc1> 包含自 CPI-C 功能傳回的回覆碼。若有 出現,<rc2> 包含自 CPI-C 功能呼叫的廣域 *errno* 值。 <rc3> 不可使用。

• NETBIOS

<rc1> 包含呼叫 NetBIOS 的回覆碼。 <rc2> 及 <rc3> 不可使用。

v IPX/SPX

<rc1> 包含呼叫 TLI 服務的廣域 t\_errno 值, 或呼叫 NetWare 「連結」或「集結區」服務的 回覆碼。如果 <rc1> t\_errno 是 TLOOK,則 <rc2> 會包含已發生的 TLI 事件。如果 <rc2> 事件是 T\_DISCONNECT, 則 <rc3> 會包含斷 線原因碼。在 AIX 上,如果 <rc1> t errno 是 TSYSERR,則 <rc3> 會包含系統錯誤號碼 (定 義於 sys/errno.h 中)。若 <rc1> 包含來自對 「AIX NetWare 連線」或「集結區服務」的呼 叫的錯誤回覆碼,則 <rc2> 包含錯誤的產生 者。

 $\cdot$  MO

<rc1> 包含函數完成碼,1 代表警告,2 代表錯 誤。 <rc2> 包含 MQ 專屬的錯誤碼。 <rc3> 不適用於 MQ。

 $\cdot$  SOAP

<rc1> 包含 SOAP 通信函數的回覆碼。<rc2> 根據 <rc3> 的值而定。<rc2> 可能為:

- 在 UNIX 上為 TCP/IP Socket 錯誤 errorno 值,在 Windows 作業系統上為 WSAGetLastError ·
- Global Security Kit (GSK) 的 Secure Socke Layer (SSL) 回覆碼。

<rc3> 值 "0" 指出此為高階的 SOAP 錯誤 (不是 Socket 或 GSKit 錯誤)。<rc3> 值 "1" 指出此為 Socket 錯誤。<rc3> 值 "2" 指出 此為 GSKit 錯誤。

請參閱訊息參考手冊的「通信錯誤」附錄,取得有關特定 通信錯誤碼的其餘資訊。

### 使用者回應:

若已經建立連接,檢查是否:

- 1. 伺服器資料庫代理程式被強制撤離。
- 2. 伺服器資料庫管理程式異常終止。
- 3. 通信子系統或網路發生錯誤。請參閱 訊息參考手冊,取 得有關特定通信錯誤碼的其餘資訊。

若正在嘗試建立新的連接,檢查是否:

- 1. 在用戶端節點上適當地將遠端資料庫伺服器載入目錄 中。
- 2. 用適當的通信相關參數配置伺服器資料庫管理程式配 置檔案。若在伺服器上的資料庫管理程式配置參數已 變更,則確保停止並重新啓動資料庫管理程式,以使 變更生效。
- 3. 用戶端和伺服器節點的通信子系統已適當配置並啓 動。
- 4. 伺服器的 DB2COMM 環境變數指定用戶端使用的通信 通信協定。
- 5. 成功啓動伺服器的資料庫管理程式。啓動伺服器正在 處理的資料庫管理程式應傳回 SQL1063,而不是 SOL5043。若傳回 SOL5043,則檢查管理通知日誌以獲 取更多資訊。
- 6. 通信子系統或網路發生錯誤。

若問題繼續存在,則與網路管理員和或通信專家聯繫以確 定產生使用提供的記號集問題的原因。

sqlcode: -30081

sqlstate: 08001

### SQL30082N 無法建立連線,機密保護原因為

reason-code (reason-string) of

解說: 連接至遠端資料庫伺服器的嘗試被拒絕,因為安全 性資訊無效或不正確。造成機密保護錯誤的原因說明於 <reason-code> 及相對應的 <reason-string> 值。

下面是原因碼和對應的原因字串的清單:

392 訊息參考手冊 第二冊

- 0 (NOT SPECIFIED) 未指定特定的安全性錯誤。
- 1 (PASSWORD EXPIRED) 要求中指定的密碼已到期。
- 2 (PASSWORD INVALID) 要求中指定的密碼無效。
- 3 (PASSWORD MISSING) 要求未包括密碼。
- 4 (PROTOCOL VIOLATION) 要求違反安全性通信協定。
- 5 (USERID MISSING) 要求未包括使用者 ID。
- 6 (USERID INVALID) 要求中指定的使用者 ID 無效。
- 7 (USERID REVOKED) 要求中指定的使用者 ID 已被取消。
- 8 (GROUP INVALID) 要求中指定的群組無效。
- 9 (USERID REVOKED IN GROUP) 要求中指定的使用者 ID 在群組中已被取消。
- 10 (USERID NOT IN GROUP) 要求中指定的使用者 ID 不在群組中。
- 11 (USERID NOT AUTHORIZED AT REMOTE LU) 要求中指定的使用者 ID 在遠端「邏輯單元」上未 被授權。
- 12 (USERID NOT AUTHORIZED FROM LOCAL LU) 要求中指定的使用者 ID 當來自本端「邏輯單元」 時在遠端「邏輯單元」上未被授權。
- 13 (USERID NOT AUTHORIZED TO TP) 要求中指定的使用者 ID 未被授權存取「交易程 式」。
- **14 (INSTALLATION EXIT FAILED)** 導入跳出失敗。
- **15 (PROCESSING FAILURE)**

無法在伺服器中處理機密保護。

16 (NEW PASSWORD INVALID)

變更密碼要求上指定的密碼不符合伺服器的需 求。

#### **17 (UNSUPPORTED FUNCTION)**

- 由用戶端指定的機密保護機能對伺服器無效。下 面是一些典型的範例:
- 用戶端傳送新密碼的值給伺服器 (該伺服器不支 援變更密碼功能)。
- 用戶端將 SERVER\_ENCRYPT 鑑別資訊傳送給 不支援密碼暗碼化的伺服器。
- 用戶端傳送使用者 ID (但沒有密碼) 給伺服 器,但該伺服器不支援只以 使用者 ID 作鑑 別。
- 用戶端並未指定鑑別類型,伺服器也未回應支 援的類型。其中可能包括傳回多種類型的伺服 器,但用戶端無法從中選擇。

### **18 (NAMED PIPE ACCESS DENIED)**

由於違反機密保護,所以無法存取指名的管道。

#### 19 (USERID DISABLED 或 RESTRICTED)

使用者 ID 已停用,或是此時使用者 ID 已被禁止 存取作業環境。

### **20 (MUTUAL AUTHENTICATION FAILED)**

正在連接的伺服器無法傳遞雙方鑑別核對。 伺服 器可能是一個冒名頂替者,或是傳回的證明文件 已損毀。

### **21 (RESOURCE TEMPORARILY UNAVAILABLE)**

伺服器上的機密保護處理程序終止,因為資源暫 時無法使用。例如,在 AIX 上可能沒有任何使用 者授權。

### **24 (USERNAME AND/OR PASSWORD INVALID)**

所指定的使用者名稱、密碼或二者,是無效的。

- 25 (不允許連線)機密保護外掛程式不允許連線。
- 26 (伺服器機密保護外掛程式錯誤) 機密保護外掛程 式在資料庫伺服器上遇到非預期的錯誤。
- 27 (伺服器機密保護外掛程式錯誤) 伺服器認證無 效。
- 28 (伺服器機密保護外掛程式錯誤) 資料庫伺服器上 的伺服器認證已到期。
- 29 (伺服器機密保護外掛程式錯誤) 機密保護外掛程 式在資料庫伺服器上收到無效的機密保護記號。
- 30 (用戶端機密保護外掛程式錯誤) 用戶端機密保護 外掛程式缺少必要的 API。
- 31 (用戶端機密保護外掛程式錯誤)錯誤的用戶端機 密保護外掛程式類型。
- 32 (用戶端機密保護外掛程式錯誤) 用戶端上沒有相 符的 GSS-API 機密保護外掛程式可用來連接到資 料庫。
- 33 (用戶端機密保護外掛程式錯誤) 無法載入用戶端 機密保護外掛程式。
- 34 (用戶端機密保護外掛程式錯誤) 無效的用戶端外 掛程式名稱。
- 35 (用戶端機密保護外掛程式錯誤) 用戶端機密保護 外掛程式所報告的 API 版本與 DB2 不相容。
- 36 (用戶端機密保護外掛程式錯誤) 用戶端機密保護 外掛程式遇到非預期的錯誤。
- 37 (用戶端機密保護外掛程式錯誤) 用戶端機密保護 外掛程式遇到無效的主體名稱。
- 38 (用戶端機密保護外掛程式錯誤) 用戶端認證無 效。
- 39 (用戶端機密保護外掛程式錯誤) 用戶端機密保護 外掛程式收到已到期的認證。
- 40 (用戶端機密保護外掛程式錯誤) 用戶端機密保護 外掛程式收到無效的機密保護記號。

**使用者回應:** 確保提供正確的使用者 ID 和/或密碼。

使用者 ID 可能已停用, 使用者 ID 可能被禁止存取特定工 作站,或是使用者 ID 僅能使用幾個小時。

若為原因碼 17,請用受支援的鑑別類型來重試命令。

若為原因碼 20,請確定已啓動伺服器的鑑別機制,然後再 試一次。

若為原因碼 26、33 及 36,請檢查用戶端及伺服器上的管 理通知日誌檔,以取得相關資訊。修正由管理通知日誌中 的錯誤訊息文字所識別的問題。

若為原因碼 27, 請驗證在機密保護外掛程式起始設定期間 提供了伺服器認證,且機密保護外掛程式可辨識其格式。 因為認證將被用來接受環境定義,所以它必須是 ACCEPT 或 BOTH 認證。

若為原因碼 28,請更新伺服器的認證,然後重新提出陳述 式。如果更新動作會變更認證控點,那麼就需要執行 db2stop  $\overline{\mathcal{R}}$  db2start  $\circ$ 

若為原因碼 29 及 40,請重新提出陳述式。如果問題仍然 存在,則請驗證友機機密保護外掛程式產生的是有效的機 密保護記號。

若為原因碼 30,請檢查管理通知日誌檔,以找出缺少的必 要 API 名稱。將缺少的 API 新增到機密保護外掛程式。

若為原因碼 31,請在適當的資料庫管理程式配置參數中, 指定正確的機密保護外掛程式類型。例如,不要為 SRVCON\_GSSPLUGIN\_LIST 資料庫管理程式配置參數指定 userid-password 型機密保護外掛程式。

若為原因碼 32,請在用戶端上安裝相符的機密保護外掛程 式 (資料庫伺服器所用的)。確定所指出的機密保護外掛程式 位於 client-plugin 目錄中。

若為原因碼 34,請指定有效的機密保護外掛程式名稱。名 稱不應該包含任何目錄路徑資訊。

若為原因碼 35, 請確定機密保護外掛程式使用的是受支援 的 API 版本,且它報告的是正確的版本號碼。

若為原因碼 37,請檢查管理通知日誌檔以取得主體名稱。 確定機密保護外掛程式可辨識主體名稱的格式。

若為原因碼 38,請驗證機密保護外掛程式可辨識用戶端認 證(由 db2secGenerateInitialCred 產生,或提供作為入埠委 派認證) 的格式。因為認證將被用來起始環境定義,所以它

#### 必須是 INITIATE 或 BOTH 認證。

若為原因碼 39,則發出陳述式的使用者必須取得適當的認 證 (或是重新取得其起始認證),然後重新提出陳述式。

sqlcode: -30082

sqlstate: 08001

### SQL30083N 無法變更使用者 ID uid 的密碼, 機密保護 原因為 reason-code (reason-string)。

解說: 無法變更密碼,因為安全性資訊無效或不正確。造 成機密保護錯誤的原因說明於 reason-code 及相對應的 reason-string  $@^{\circ}$ 

下面是原因碼和對應的原因字串的清單:

0 (NOT SPECIFIED)

未指定特定的安全性錯誤。

- 1 (CURRENT PASSWORD INVALID) 要求中指定的舊密碼無效。
- 2 (NEW PASSWORD INVALID) 要求中指定的密碼,不適用於系統強制執行的密
- 3 (CURRENT PASSWORD MISSING)

要求未包括舊密碼。

碼規則 (變更密碼)。

- **4 (NEW PASSWORD MISSING)** 要求未包括新密碼。
- 5 (USERID MISSING) 要求未包括使用者 ID。
- 6 (USERID INVALID)

要求中指定的使用者 ID 無效。

### 7 (USERID REVOKED)

要求中指定的使用者 ID 已被取消。 已取消的使 用者 ID 不能變更密碼。

**14 (INSTALLATION EXIT FAILED)** 

結束安裝安全失敗。

- **15 (PROCESSING FAILURE)** 無法在伺服器中處理機密保護。
- 17 (UNSUPPORTED FUNCTION) 系統不支援變更密碼功能。

### 19 (USERID DISABLED 或 RESTRICTED) 使用者 ID 已停用,或是此時使用者 ID 已被禁止

存取作業環境。

### 23 (未配置 DCS 登錄中的 CHGPWD SDN)

若要在透過 SNA 連接的主機系統上變更 MVS 密 碼,則必須以 ,,,,,,,CHGPWD\_SDN 參數字串將 DCS 資料庫加以編目。 ",,,,,CHGPWD SDN 參數 字串會定義「密碼到期管理 (PEM)」的符號式目 的地名稱。

#### 24 (USERNAME AND/OR PASSWORD INVALID)

所指定的使用者名稱、密碼或二者,是無效的。

使用者回應: 請確定有支援適當的使用者 ID、現行密碼和 新密碼。

使用者 ID 可能已停用,使用者 ID 可能被禁止存取特定工 作站,或是使用者 ID 僅能使用幾個小時。

部份特定原因碼的指示如下:

- 如需問題的詳細說明,請參閱實例次目錄(通常是 14 "db2") 中的 db2pem.log 檔。
- 使用 ,,,,,,CHGPWD\_SDN 參數編目 DCS 資料 23 庫,如DB2 Connect 使用手册中所指定。

sqlcode: -30083

sqlstate: 08001

### SQL30090N 對應用程式執行環境的作業無效。原因碼  $= reason-code$

解說: 此作業對應用程式執行環境無效。例如,作業無效 的原因,可能是應用程式對於陳述式或 API 具有特殊的限 制,例如:在 「XA 分散式交易處理」 環境 (如:CICS) 中 作業的應用程式;以 CONNECT 類型 2 連線設定來作業 的應用程式;或者是使用聯合系統功能來更新各種不同資 料來源的應用程式。該作業遭到拒絕。

可能的原因碼是:

- 01 對唯讀的資料庫發出變更資料的 SQL 要求 (如 INSERT 或 CREATE), 或是對唯讀的資料庫呼叫 儲存程序。唯讀資料庫包括以下類型:
	- 在未使用「同步點管理程式」,或遠端 DRDA 資料庫不支援層次 2 DRDA 通信協定的情況 下,若是在具有連接設定 SYNCPOINT TWOPHASE 的工作單元中作業,而在非 XA/DTP 環境中執行時, 就會用 DRDA 來存取 的資料庫。
	- 當或「Synchpoint 管理程式」閘道不可用或遠端 DRDA 資料庫不支援層次 2 DRDA 通信協定 時,在 XA/DTP 環境中使用 DRDA 存取的資 料庫。
	- 當 SYNCPOINT ONEPHASE 連接設定對工作 單元有效時,不是第一個被更新的資料庫。
- 像是「前置編譯」、「連結」,或導致內部落實 02 的「重組表格」等 API,它們會在一個設定為 CONNECT 類型 2 或在 XA/DTP 環境內操作的 應用程式中發出內部確定。
- 在 XA/DTP 環境中當使用 ENCINA 或 TUXEDO 03 交易處理監督程式時,對已保留的游標發出了 **SQL OPEN** ·
- 04 在 XA/DTP 環境中發出 DISCONNECT 陳述式。
- 05 在 CONNECT 類型 2 或 XA/DTP 環境中發出包 含 COMMIT 陳述式的複合 SQL 陳述式。
- 在 XA/DTP 環境中發出 SET CLIENT API。 06
- 正在存取工作單元裡的第二個資料庫, 交易管理 07 程式並未為此資料庫提供兩階段落實協調。為確 保資料的完整性,不容許該作業。
- 爲了使用來自不同於自並行連接資料庫的來源的 08 落實協調,嘗試存取資料庫。 不能混合兩種類型 的協調, 目拒絕針對目前資料庫的作業。
- 嘗試對在「同步點管理程式」協調下存取的資料 09 庫執行 XA/DTP 本端交易。
- 在下列狀況中對已保留的游標發出了 SQL  $10<sup>1</sup>$ **OPEN:** 
	- XA/DTP 環境,或是
	- 存取定義於二階段確定資料來源上之暱稱的聯 合伺服器

在這些環境下不支援保留游標。

- $11$ 不支援透通的作業
- $12$ 插入/更新/刪除作業需要有時間戳記直欄與唯一 索引,因為資料來源上有限制。對存取資料來源 的更新/刪除作業而言:
	- Fujitsu RDB2 需要有唯一索引。
- $13$ 一個定位的 UPDATE 或 DELETE 作業,需要一 個在游標的 SELECT 清單中的直欄,但是該直欄 並不在游標的 SELECT 列示中。
- 可更新游標、保留游標及「可重複讀取」的隔離  $14$ 層次的組合不合規格。無效的組合為:
	- 隔離層次「可重複讀取」,以及 WITH HOLD 游標
	- 有 FOR UPDATE 的 WITH HOLD 游標
- $15$ 保留給將來使用
- 有不正確的類型直欄以及通訊協定直欄値的組合 16 位於 SYSCAT.SERVERS 中。
- $17$ 無法對暱稱發出 REORG 公用程式。
- 18 在工作單元中的一或多個資料來源僅支援一個階 段確定時,已發出導致多個資料來源的更新要求 (或導致系統目錄表更新的 DDL 作業)。可能的原 因包括:
	- 嘗試更新只支援一個階段確定之資料來源,但 是在相同工作單元中已經更新了不同的資料來 源。
- 嘗試更新支援兩個階段確定之資料來源,但是 在相同的工作單元中已經更新了只支援一個階 段確定的資料來源。
- 嘗試更新本端聯合伺服器表格,但是在相同的 工作單元中已經更新了只支援一個階段確定之 資料來源。
- 應用程式與 CONNECT 類型 2 連接設定搭配 運作時,嘗試更新僅支援一個階段確定的資料 來源。
- 在透通階段作業中的資料來源並不支援應用程式 19 丰變數資料類型。
- 處理「工作單元」時,發出了 SET CLIENT 20 INFORMATION 。
- $21$ 您想在指定的資料來源中執行的作業不受外層支 援 (DB2 藉此外層存取資料來源)。請參閱相關文 件,找出此外層所支援的作業。
- $22$ 在函數、資料變更表格參照、動態複合陳述式、 觸發函式,以及出現下列情況的應用程式執行環 境中,聯合插入、更新或刪除作業是無效的:
	- SAVEPOINT 生效時
	- 使用可捲動的游標時
	- 目標概略表含有多重表格或暱稱時
- 23 此 API、資料結構或設定不受支援。
- 指定的 wrapper 程式不支援資料類型對映。 24
- 指定的 wrapper 程式不支援函數對映。 25
- 使用者回應: 請執行下列的一個步驟來解決問題:
- 若是原因 01、02、03、04、06 或 19, 除去陳述式或不受支援的 API。
- 另外,若是原因 01、02、03、04 或 06, 請在支援失敗陳述式和 API 的不同環境中執行應 用程式。
- 若是原因 05,

將 COMMIT 要求移出複合陳述式。

若是原因 07,

確保在工作單元內僅存取一個資料庫,為此,將 在 syncpoint 要求外部交易管理程式處發出 EXEC SQL COMMIT 或 EXEC SQL ROLLBACK。若 必須在工作單元記憶體存取多個資料庫,則使用 外部交易管理程式產品提供的落實控制介面。

### 若是原因 08,

請確定在工作單元內存取的所有資料庫在相同要 求類型的確定控制下:外部交易處理監督程式(如 CICS SYNCPOINT) 或本端 COMMIT 及 ROLLBACK EXEC SQL .

#### 若是原因 09,

請執行下列其中的一個步驟:

- 執行交易作為 XA/DTP 廣域交易。
- 存取非 XA/DTP 環境中的資料庫。
- 若交易是唯讀的,則不要將「同步點管理程 式」的服務用於資料庫連接中。

### 若是原因 10 到 17 (聯合伺服器使用者),

請將問題焦點放到使要求失敗的資料來源上 (請參 閱 Troubleshooting Guide),然後檢查該資料來源 的限制。

### 若是原因 18,

請執行下列其中的一個步驟:

- 在對不同的資料來源發出更新作業之前,請先 提出 COMMIT 或 ROLLBACK。
- 如果在工作單元有多個資料來源需更新,請確 定將所有需更新之資料來源的 two\_phase\_commit 伺服器選項設成 Y。請參閱 SQL Reference, 以取得設定 two\_phase\_commit 設定所用之値的資訊。
- 如果要更新的資料來源僅支援一個階段確定且 應用程式是與 CONNECT 類型 2 連接設定搭 配使用,則請將應用程式變更爲與 CONNECT 類型 1 連接設定搭配使用。

#### 若是原因 20,

請先提出一個 COMMIT 或 ROLLBACK,然後呼 叫 API。

#### 若是原因 22,

請除去聯合插入、更新或刪除作業,或是:

• 在函數、資料變更表格參照、它們的動態複合 陳述式或觸發函式外執行聯合插入、更新或刪 除作業

### SQL30100 - SQL30199

### SQL30101W 指定在 REBIND 要求上的連結選項被忽 略。

解說: 儘管資料庫伺服器不支援任何連結選項的重新指 定,但連結選項仍指定在 REBIND 要求上。忽略指定的連 結選項,而使用來自原始的 BIND 要求的選項。

使用者回應: 不需要任何動作。這僅僅是警告情形。

若資料庫伺服器傳回另外的警告 SQLCA,記號 "sqlerrmc" 將以下面的次序指示關於額外的 SQLCA 的下列資訊。

- sqlcode (SQL 回覆碼)
- sqlstate (廣域 SQL 回覆碼)
- sqlerrp (產品名稱)
- sqlerrmc (SQL 訊息記號)
- 釋放生效的儲存點
- 除去可捲動游標的使用
- 將目標概略表重新定義,使其只參照一個表格 或暱稱。
- 執行觸發函式之外的聯合插入、更新或刪除作 業。

#### 若是原因 23,

請參閱 Administrative API Reference,以取得支援 的 API、資料結構及設定清單。

### 若是原因 24,

如果失敗的陳述式為 CREATE TYPE MAPPING,請勿重新提出陳述式。如果失敗的 陳述式為 CREATE SERVER,請檢查 DB2 II 型 錄,找出此伺服器類型的類型對映,捨棄這些對 映。不論任種情況,都請查閱資料來源的文件, 決定此資料來源支援的類型及類型對映。

### 若是原因碼 25,

如果失敗的陳述式爲 **CREATE** FUNCTIONMAPPING,請勿重新提出陳述式。 如果失敗的陳述式為 CREATE SERVER,請檢查 DB2 II 型錄,找出此伺服器類型的函數對映,捨 棄這些對映。不論任種情況,都請查閱資料來源 的文件,決定此資料來源支援的函數及函數對 映。

sqlcode: -30090

sqlstate: 25000

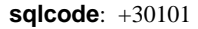

sqlstate: 01599

### SQL30104N 値為 value-name 的 BIND 或 PRECOMPILE 選項 option-name 有錯 誤。

解說: 處理 BIND 或 PRECOMPILE 參數時, BIND 或 PRECOMPILE 選項或者值是不可接受的,或是選項和值的 配對是不適當的。

無法處理該陳述式。

使用者回應: 請檢查命令選項及值,以判斷錯誤,並重新 提出命令。

sqlcode: -30104

### SQL30106N 多重橫列 INSERT 作業中偵測到無效的輸 入資料。 INSERT 處理已終止。

解說: 在多重横列 INSERT 作業中的其中一個構列中,偵 測到輸入資料錯誤。將不再插入橫列。若為基本作業,所 有插入的横列都會 Rollback。若為非基本作業,在發現包含 無效輸入資料之橫列前已順利插入的橫列,並不會 Rollback<sup>o</sup>

使用者回應: 更正包含無效輸入資料的橫列,並針對尚未 插入的横列重新提出多重横列 INSERT。

sqlcode: -30106

sqlstate: 22527

### SQL30108N 連線失敗,但已重新建立。主機名稱 (或 IP 位址)為 host-name, 且服務名稱 (或埠 號)為 service-name。不一定會重新嘗試特 別暫存區 (原因碼 = reason-code)。

解說: 連線至伺服器失敗,但用戶端可以重新建立連線。 除了某些特別暫存區的值之外,所有階段作業資源均設為 其起始預設値。請參閱 Administration Guide 以取得明細。 應用程式被 Rollback 至前一 COMMIT。

將重新建立連至主機名稱 (或 IP 位址) 為 host-name 且服 務名稱 (或埠號) 為 service-name 的連線。

對於特別暫存區,不一定會重新嘗試,原因碼如下:

- 1. 原始伺服器支援傳回失敗連線的特別暫存區集。將會 重新嘗試特別暫存區陳述式。
- 2. 原始伺服器不支援傳回失敗連線的特別暫存區集。將 不會重新嘗試特別暫存區陳述式。

使用者回應: 應用程式負責重新建置階段作業資源。應該 重複應用程式中 Rollback 的作業。

sqlcode: -30108

sqlstate: 08506

# 第 3 章 SQLSTATE 訊息

本節列示 SQLSTATE 及其意義。SQLSTATE 依據類別碼分組;如需子碼,請參閱相對 應的表格。

表 1. SQLSTATE 類別碼

| 類別碼            | 意義                        | 如需子碼,請參閱     |
|----------------|---------------------------|--------------|
| 00             | 完全的成功完成                   | 第400頁的表 2    |
| 01             | 警告                        | 第400頁的表3     |
| 02             | 無資料                       | 第402頁的表4     |
| 07             | 動態 SQL 錯誤                 | 第 403 頁的表 5  |
| 08             | 連線異常狀況                    | 第403頁的表 6    |
| 09             | 觸發動作異常狀況                  | 第403頁的表 7    |
| 0A             | 不支援的功能                    | 第 403 頁的表 8  |
| 0 <sub>D</sub> | 目標類型規格無效                  | 第404頁的表9     |
| 0F             | 無效的記號                     | 第 404 頁的表 10 |
| OK             | RESIGNAL 陳述式無效            | 第 404 頁的表 11 |
| 20             | CASE 陳述式找不到事例             | 第 404 頁的表 12 |
| 21             | 列數違規                      | 第 404 頁的表 13 |
| 22             | 資料異常狀況                    | 第 405 頁的表 14 |
| 23             | 限制違規                      | 第 405 頁的表 15 |
| 24             | 無效的游標狀態                   | 第406頁的表16    |
| 25             | 無效的交易狀態                   | 第406頁的表17    |
| 26             | 無效的 SQL 陳述式識別字            | 第407頁的表18    |
| 28             | 無效的授權規格                   | 第 407 頁的表 20 |
| 2D             | 無效的交易終止                   | 第 407 頁的表 21 |
| 2E             | 無效的連線名稱                   | 第407頁的表 22   |
| 34             | 無效的游標名稱                   | 第408頁的表 23   |
| 36             | 游標靈敏度異常狀況                 | 第 408 頁的表 24 |
| 38             | 外部函數異常狀況                  | 第 408 頁的表 25 |
| 39             | 外部函數呼叫異常狀況                | 第 409 頁的表 26 |
| 3B             | <b>SAVEPOINT</b> 無效       | 第 409 頁的表 27 |
| 40             | 交易 Rollback               | 第 409 頁的表 28 |
| 42             | 語法錯誤或存取規則違規               | 第 410 頁的表 29 |
| 44             | WITH CHECK OPTION 違規      | 第 418 頁的表 30 |
| 46             | Java DDL                  | 第 419 頁的表 31 |
| 51             | 無效的應用程式狀態                 | 第 419 頁的表 32 |
| 53             | 無效的運算元或不一致的規格             | 第 420 頁的表 33 |
| 54             | 超過 SQL 或產品限制              | 第 420 頁的表 34 |
| 55             | 物件未在必備 (Prerequisite) 狀態中 | 第 421 頁的表 35 |
| 56             | 其他 SQL 或產品錯誤              | 第 422 頁的表 36 |

表 1. SQLSTATE 類別碼 (繼續)

| 類別碼 | 意義           | 如需子碼,請參閱<br> |
|-----|--------------|--------------|
|     | 無可用的資源或操作員介入 | 第 423 頁的表 37 |
| 58  | 系統錯誤         | 第 424 頁的表 38 |

# <span id="page-405-0"></span>類別碼 00 完全的成功完成

表 2. 類別碼 00: 完全的成功完成

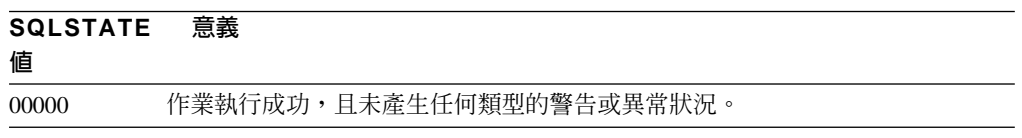

## **類別碼 01 警告**

表 3. 類別碼 01: 警告

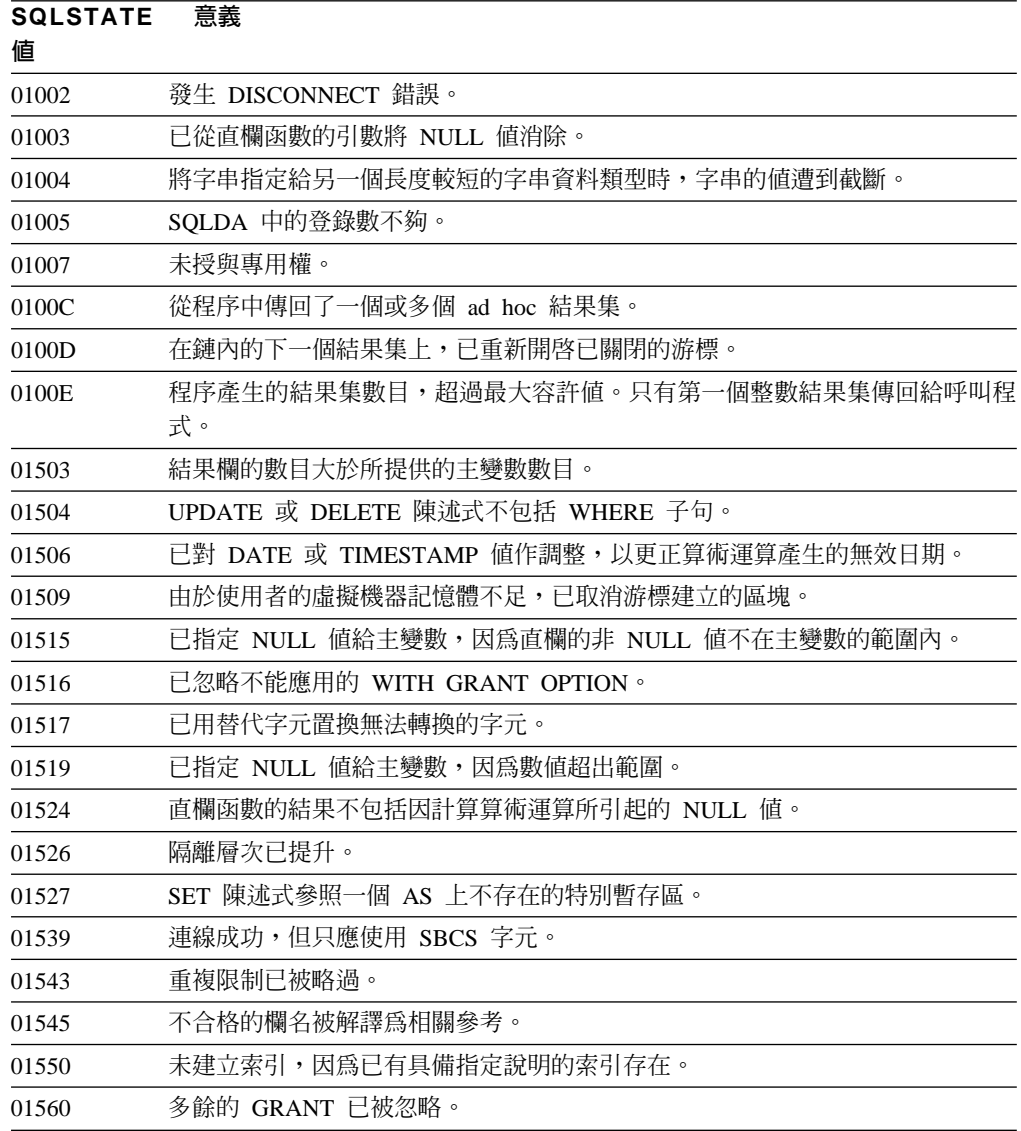

表 3. 類別碼 01:警告 (*繼續)* 

| SQLSTATE<br>偱 | 意義                                                                                                    |  |
|---------------|----------------------------------------------------------------------------------------------------|--|
| 01562         | 資料庫配置檔中的日誌新路徑 (newlogpth) 是無效的。                                                                                                    |  |
| 01563         | 進入日誌檔的現行路徑 (logpath) 是無效的。日誌檔路徑已重設為預設值。                                                                                                   |  |
| 01564         | 已指定 NULL 值給主變數,因為除數為零。                                                                                                    |  |
| 01586         | 分割參照結構的原始表格的限制,導致一個或多個後續表格被自動置入檢查擱置<br>狀態。                                                                                                |  |
| 01589         | 陳述式包含多餘的規格。                                                                                                    |  |
| 01592         | 在參照 SOURCE 功能的 CREATE FUNCTION 陳述式中,可能是:<br>輸入參數的長度、精確度或比例,大於原始功能對應參數的長度、精確度或比<br>例;或                                                     |  |
|               | • RETURNS 或 CAST FROM 參數的長度、精確度或比例,小於原始功能的長<br>度、精確度或比例;或<br>• CREATE FUNCTION 陳述式中的 CAST FROM 參數,其長度、精確度或比例,<br>大於 RETURNS 參數的長度、精確度或比例。 |  |
|               | 執行時可能發生截斷 (並可能在此時造成錯誤)。                                                                                                    |  |
| 01594         | ALL 資訊的 SQLDA 中,登錄數不足 (亦即,沒有足夠的描述子可傳回明確的名<br>稱)。                                                                                          |  |
| 01595         | 該概略表已置換現存的無效概略表。                                                                                                    |  |
| 01596         | 未替以長字串資料類型為基礎的特殊類型建立比較函數。                                                                                                    |  |
| 01598         | 嘗試啓動作用中的事件監督程式,或停止非作用中的事件監督程式。                                                                                                    |  |
| 01599         | REBIND 上略過了連結選項。                                                                                                    |  |
| 01602         | 最佳化層次已被降低。                                                                                                    |  |
| 01603         | CHECK DATA 處理程序發現限制違規,並將它們移至異常狀況表格。                                                                                                    |  |
| 01604         | 已解譯 SQL 陳述式且未執行它。                                                                                                    |  |
| 01605         | 遞迴共用表格表示式可能包含無限迴圈。                                                                                                    |  |
| 01606         | 節點或系統資料庫目錄是空的。                                                                                                    |  |
| 01607         | 唯讀交易中, 節點上時間之間的差異超過定義的臨界值。                                                                                                    |  |
| 01609         | 程序產生的結果集數目,超過最大容許值。只有第一個整數結果集傳回給呼叫程<br>式。                                                                                                 |  |
| 01610         | 從程序中傳回了一個或多個 ad hoc 結果集。                                                                                                    |  |
| 01611         | 在鏈內的下一個結果集上,已重新開啓已關閉的游標。                                                                                                    |  |
| 01616         | 所估計的 CPU 用量超出資源限制。                                                                                                    |  |
| 01618         | 需有重新分送節點群組,方可變更資料分割。                                                                                                    |  |
| 01620         | UNION ALL 的某些基本表格可能是同一個表格。                                                                                                    |  |
| 01621         | 可能已變更了擷取的 LOB 值。                                                                                                    |  |
| 01622         | 已順利地完成陳述式,但是在完成陳述式之後,發生了一個系統錯誤。                                                                                                    |  |
| 01623         | DEGREE 的值已被忽略。                                                                                                    |  |
| 01625         | 綱目名稱在 CURRENT PATH 中出現多次。                                                                                                    |  |
| 01626         | 資料庫僅擁有一個作用中緩衝池。                                                                                                    |  |
| 01627         | 由於表格正暫停調節中或是不可能有調節狀態,所以 DATALINK 值無效。                                                                                                    |  |
| 01632         | 並行連線的數目已超出針對產品所定義的。                                                                                                    |  |

<span id="page-407-0"></span>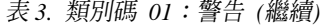

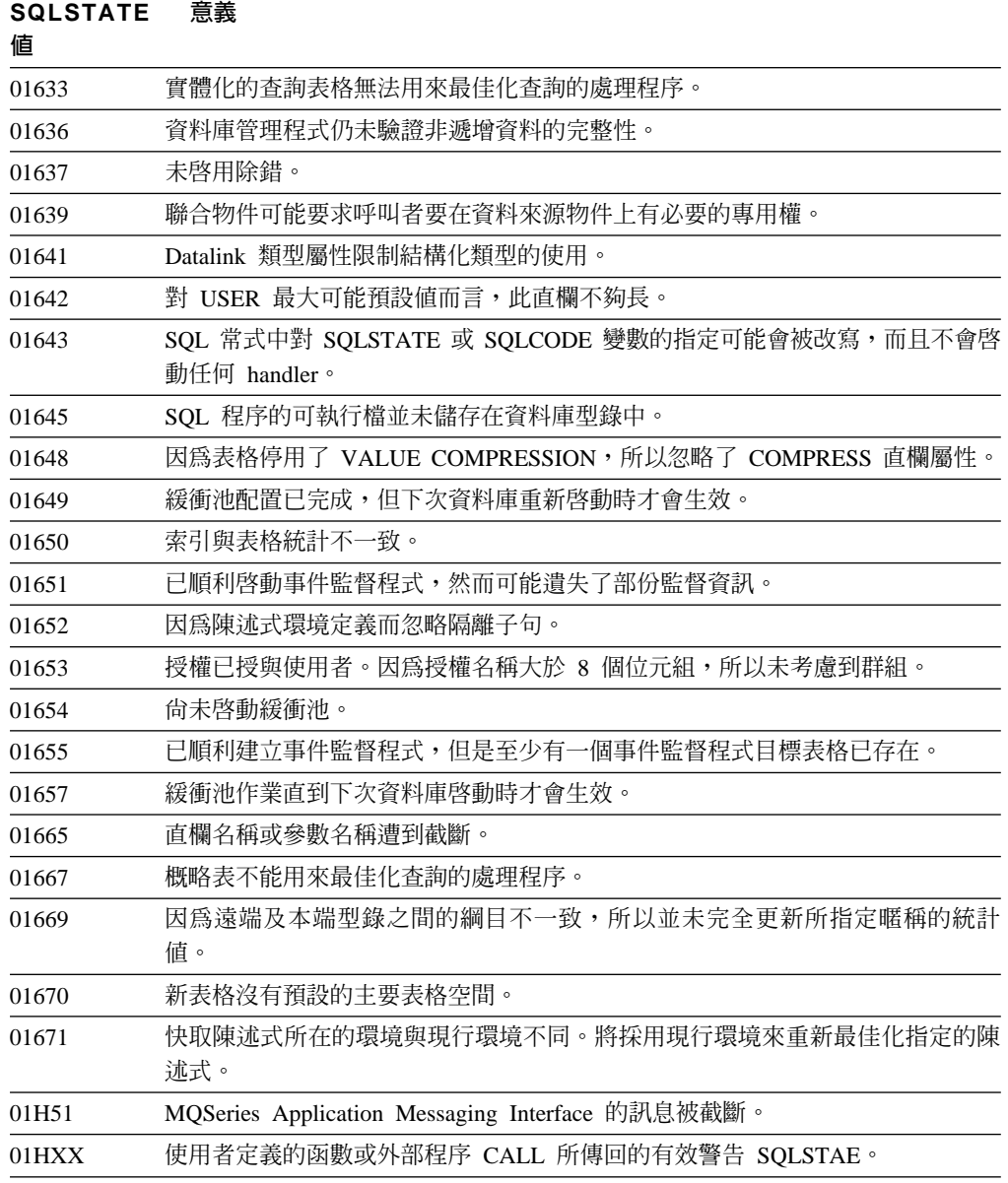

# **類別碼 02 無資料**

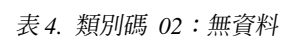

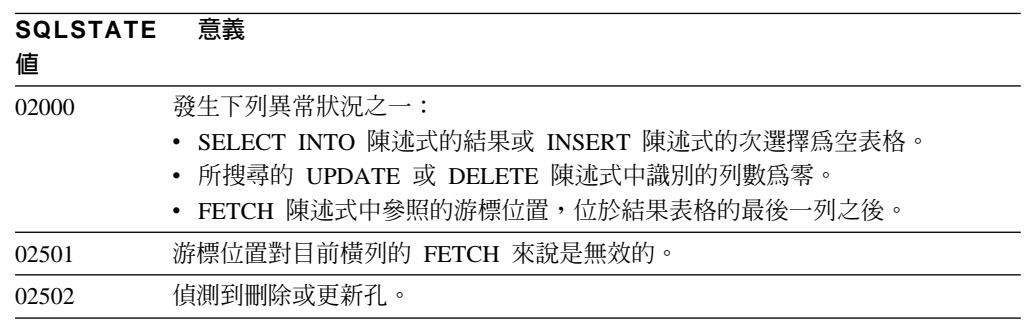

## <span id="page-408-0"></span>類別碼 07 動態 SQL 錯誤

表 5. 類別碼 07: 動態 SQL 錯誤

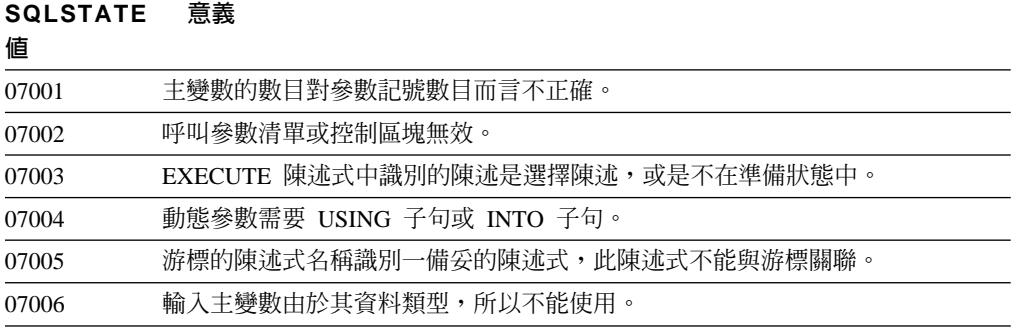

## 類別碼 08 連線異常狀況

表 6. 類別碼 08: 連線異常狀況

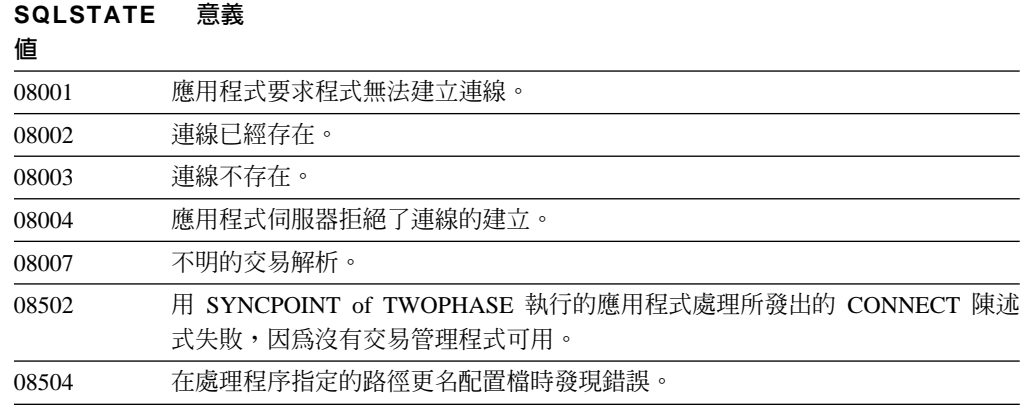

## 類別碼 09 觸發動作異常狀況

表 7. 類別碼 09: 觸發動作異常狀況

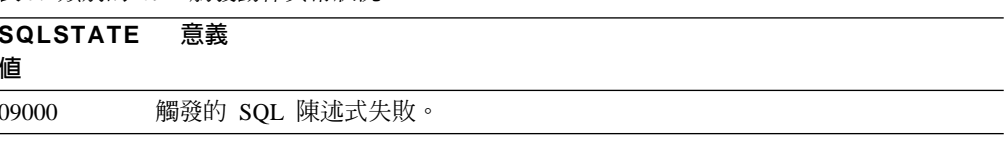

## 類別碼 0A 不支援的功能

表 8. 類別碼 0A: 不支援的功能

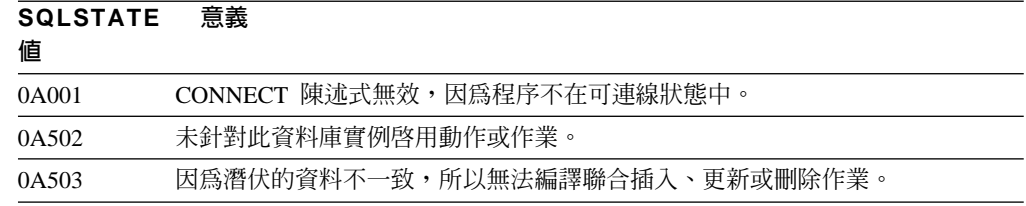

### <span id="page-409-0"></span>類別碼 OD 目標類型規格無效

表 9. 類別碼 0D: 目標類型規格無效

# SQLSTATE 意義

値

0D000 目標結構資料類型規格是來源結構資料類型適當的次類型。

## 類別碼 OF 無效的記號

表 10. 類別碼 OF: 無效的記號

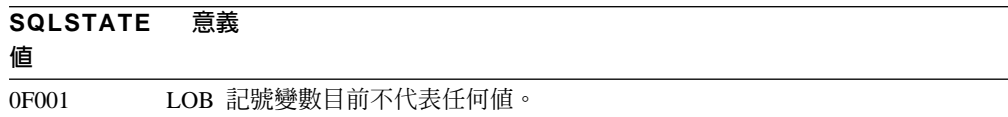

## 類別碼 OK RESIGNAL 陳述式無效

表 11. 類別碼 OK: RESIGNAL 陳述式無效

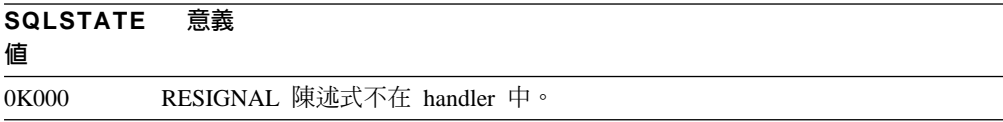

### 類別碼 20 Case 陳述式找不到事例

表 12. 類別碼 20: Case 陳述式找不到事例

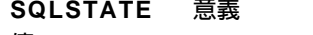

値

CASE 陳述式找不到此事例。 20000

### 類別碼 21 列數違規

表 13. 類別碼 21: 列數違規

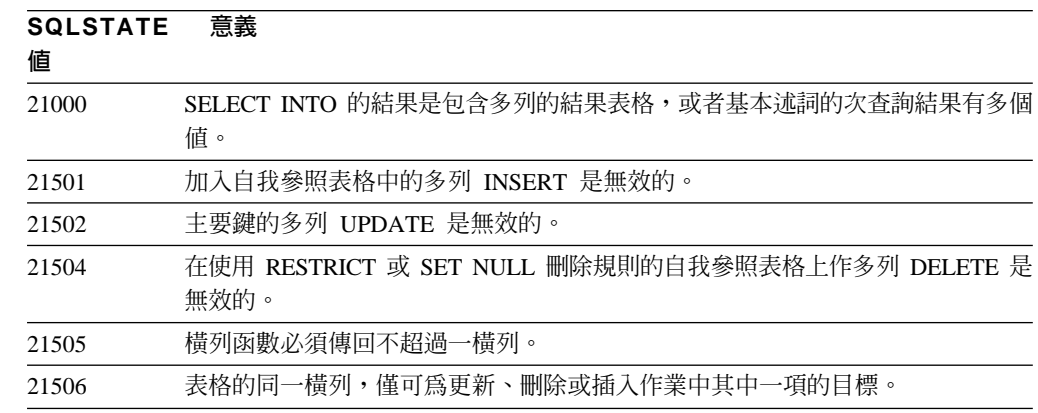

## <span id="page-410-0"></span>類別碼 22 資料異常狀況

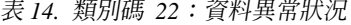

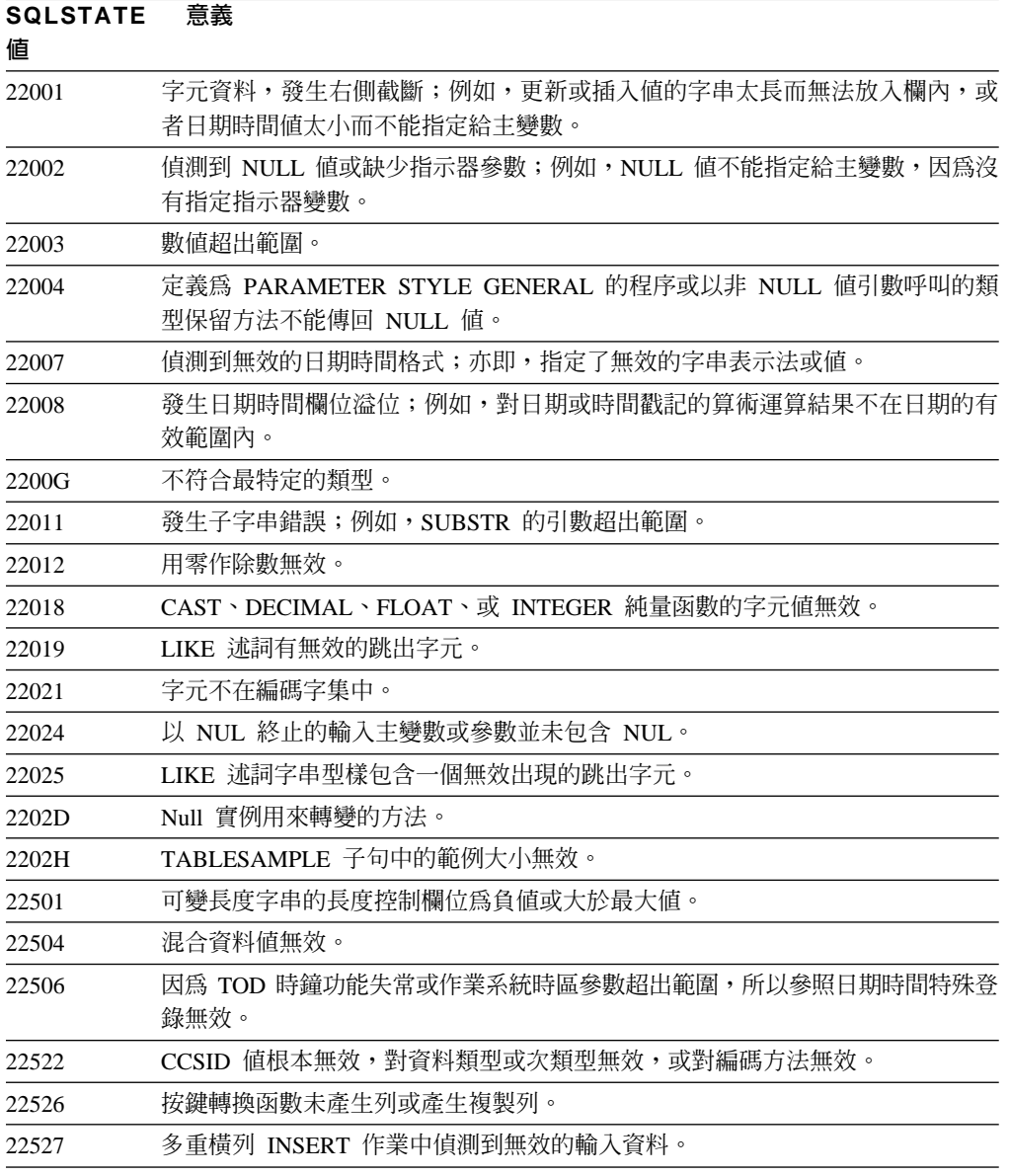

## 類別碼 23 限制違規

表 15. 類別碼 23:限制違規

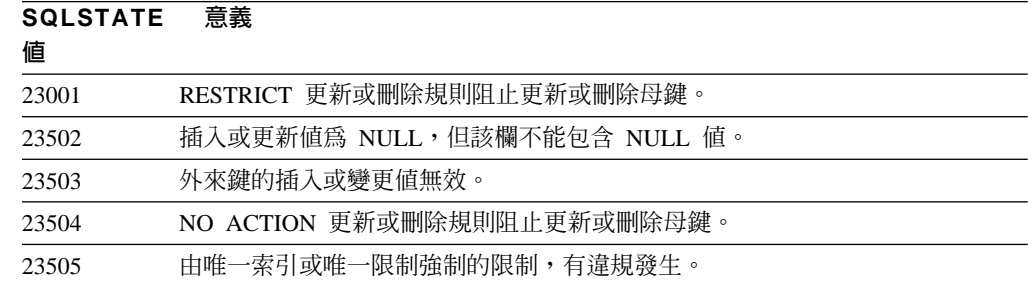

<span id="page-411-0"></span>表 15. 類別碼 23:限制違規 (繼續)

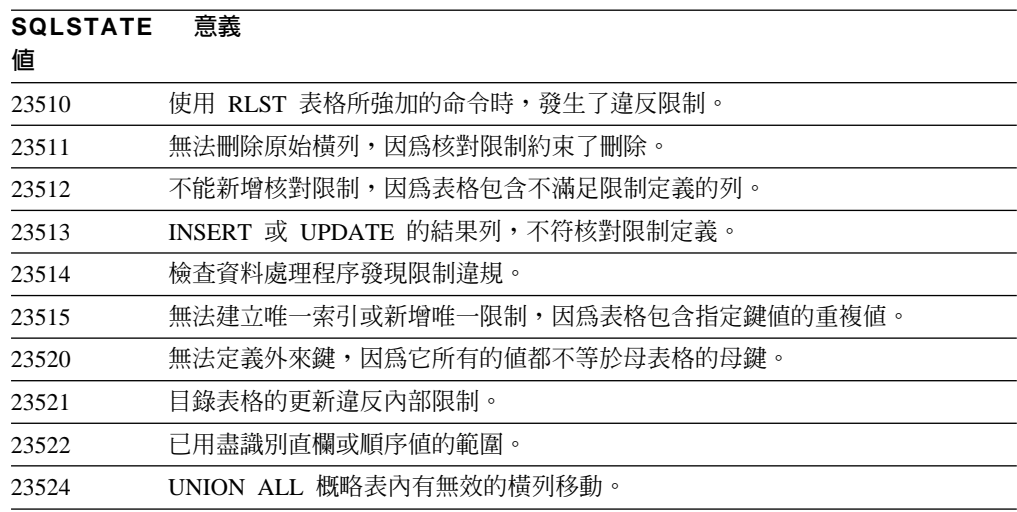

### 類別碼 24 無效的游標狀態

表 16. 類別碼 24: 無效的游標狀態

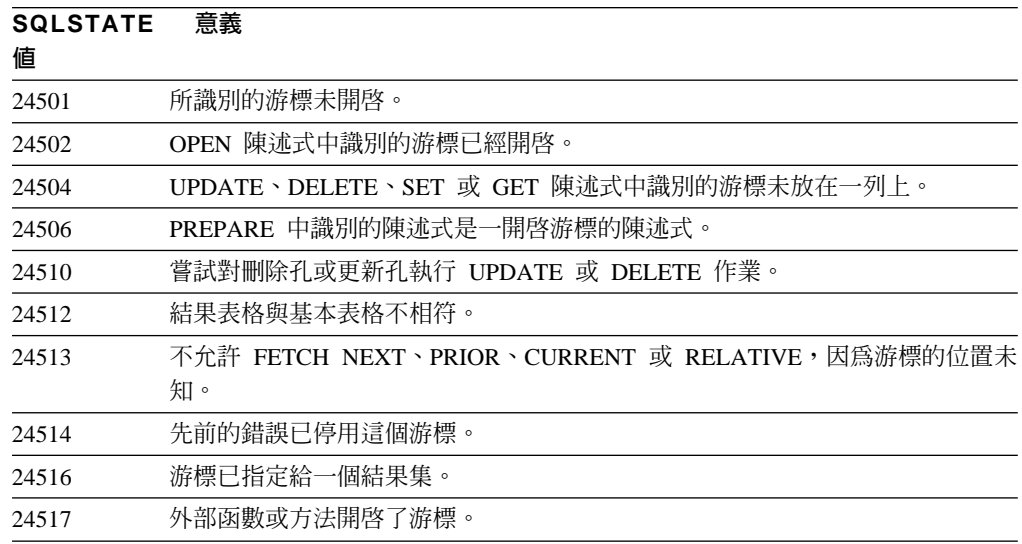

# 類別碼 25 無效的交易狀態

表 17. 類別碼 25: 無效的交易狀態

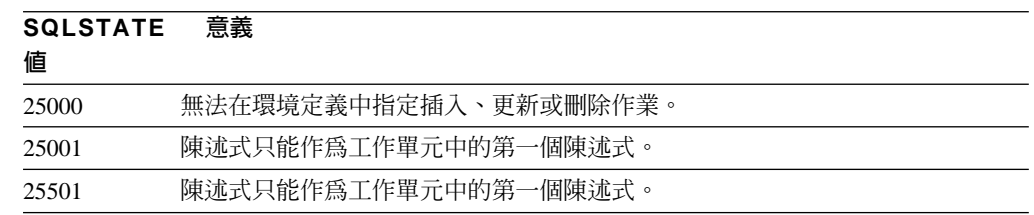

### <span id="page-412-0"></span>類別碼 26 無效的 SQL 陳述式識別字

表 18. 類別碼 26: 無效的 SQL 陳述式識別字

SQLSTATE 意義

値

26501 所識別的陳述式不存在。

## 類別碼 27 觸發資料變更違規

表 19. 類別碼 27: 觸發資料變更違規

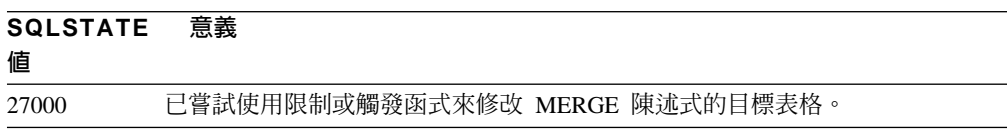

### 類別碼 28 無效的授權說明

表 20. 類別碼 28: 無效的授權說明

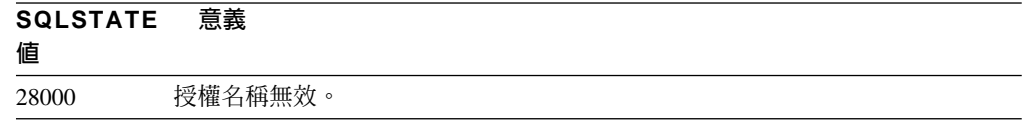

### 類別碼 2D 無效的交易終止

表 21. 類別碼 2D: 無效的交易終止

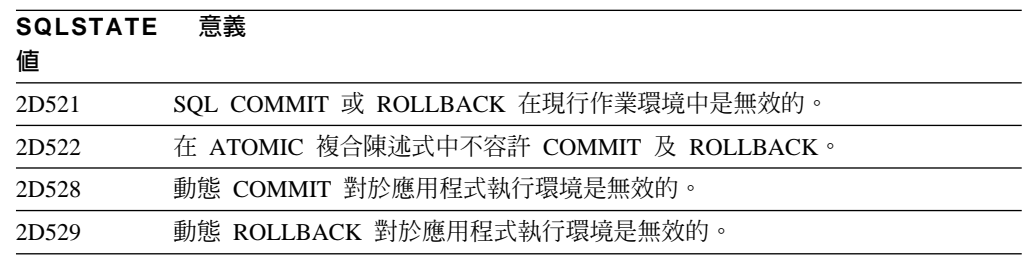

## 類別碼 2E 無效的連線名稱

表 22. 類別碼 2E: 無效的連線名稱

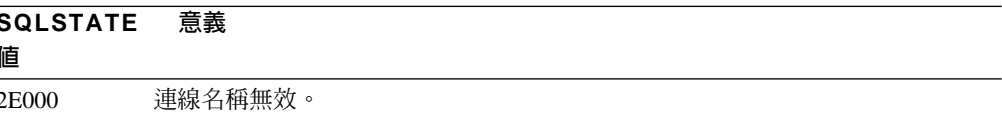

## <span id="page-413-0"></span>類別碼 34 無效的游標名稱

表 23. 類別碼 34: 無效的游標名稱

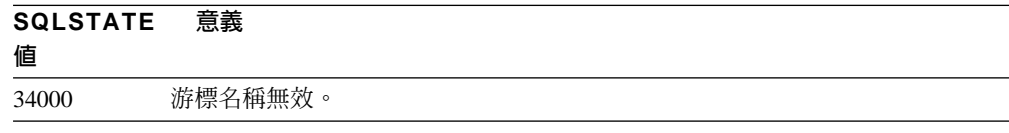

## 類別碼 36 無效的游標規格

表 24. 類別碼 36: 無效的游標規格

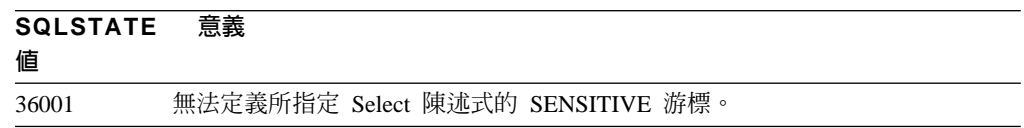

## 類別碼 38 外部函數異常狀況

表 25. 類別碼 38: 外部函數異常狀況

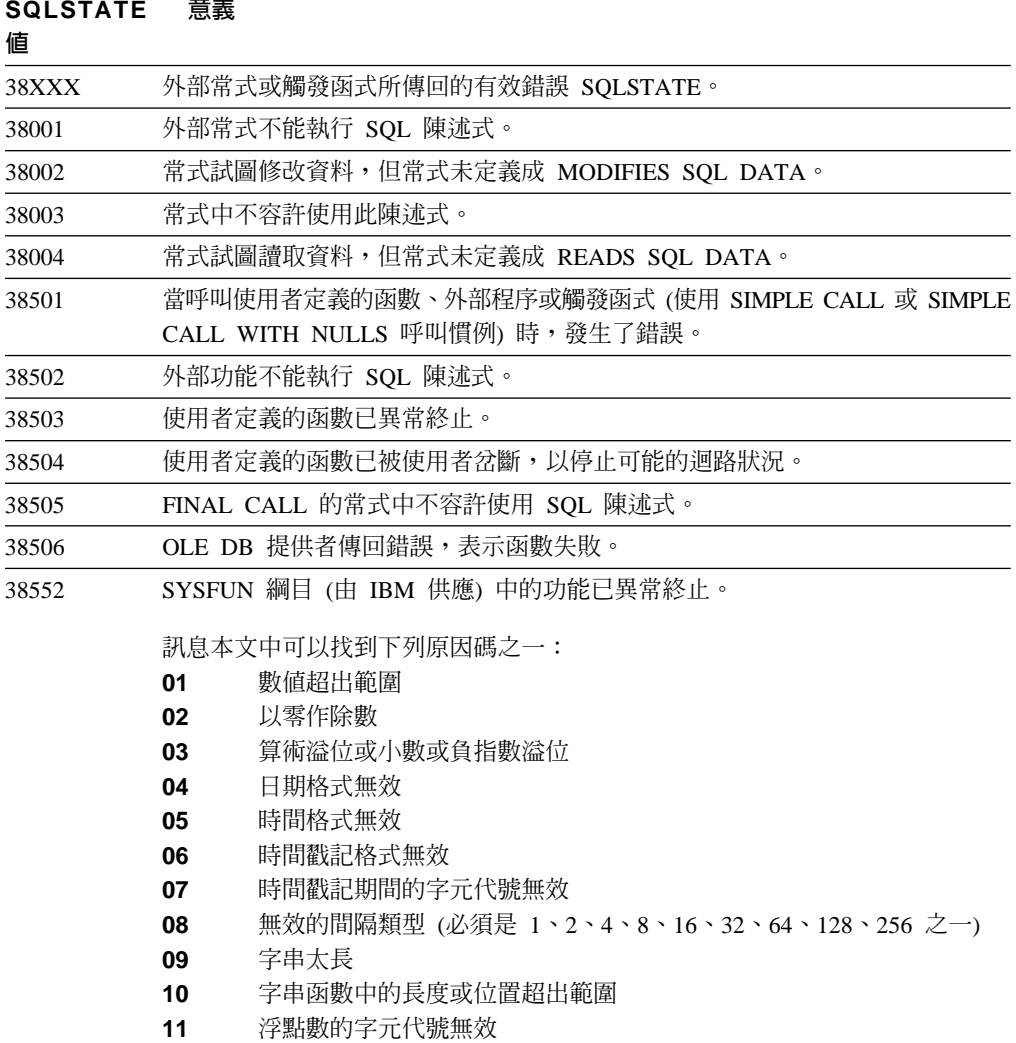

<span id="page-414-0"></span>表 25. 類別碼 38: 外部函數異常狀況 (繼續)

| SQLSTATE<br>値 | 意義                                                        |
|---------------|-----------------------------------------------------------|
| 38553         | 系統綱目中的常式因錯誤而終止。                                           |
| 38H01         | MQSeries 函數無法起始設定。                                        |
| 38H02         | MQSeries Application Messaging Interface 無法終止階段作業。        |
| 38H03         | MQSeries Application Messaging Interface 無法適當地處理訊息。       |
| 38H04         | MQSeries Application Messaging Interface 無法傳送訊息。          |
| 38H05         | MQSeries Application Messaging Interface 無法讀取/接收訊息。       |
| 38H06         | MQSeries Application Messaging Interface 的 (取消) 定期抄寫需求失敗。 |
| 38H07         | 「MQSeries 應用程式傳訊介面」無法確定工作單元。                              |
| 38H08         | 「MQSeries 應用程式傳訊介面」原則錯誤。                                  |
| 38H09         | MQSeries XA (兩階段確定) API 呼叫錯誤。                             |
| 38H0A         | 「MQSeries 應用程式傳訊介面」無法 rollback 工作單元。                      |

## 類別碼 39 外部函數呼叫異常狀況

表 26. 類別碼 39: 外部函數呼叫異常狀況

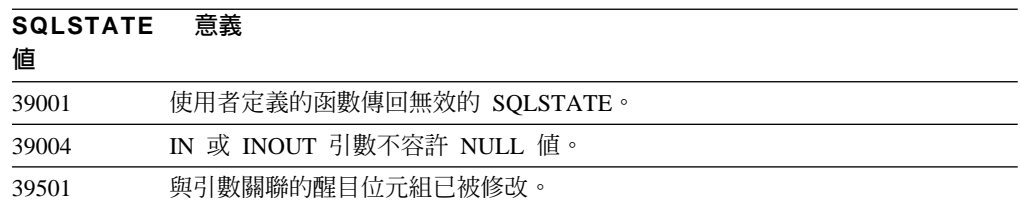

## 類別碼 3B SAVEPOINT 無效

表 27. 類別碼 3B: SAVEPOINT 無效

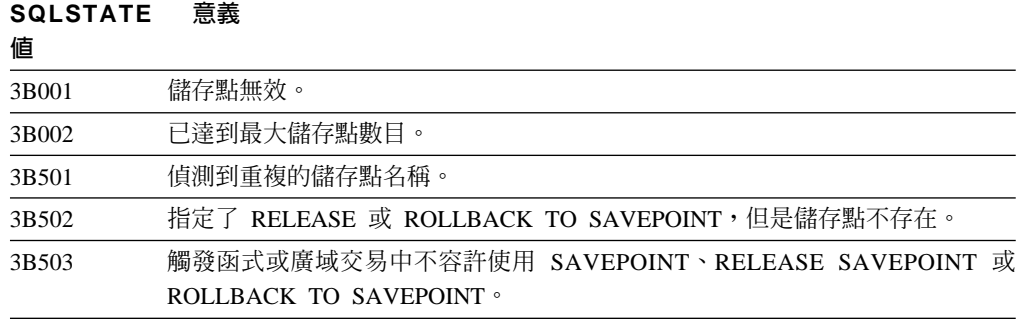

## 類別碼 40 交易 Rollback

表 28. 類別碼 40: 交易 Roll back

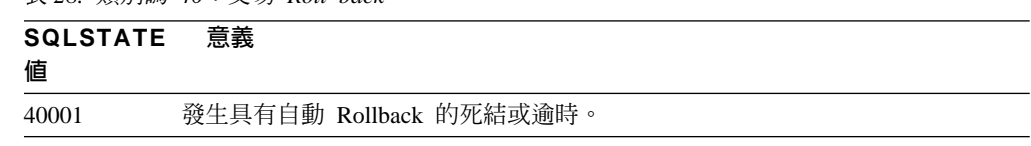

<span id="page-415-0"></span>表 28. 類別碼 40: 交易 Roll back (繼續)

| <b>SQLSTATE</b><br>値 | 意義                              |
|----------------------|---------------------------------|
| 40003                | 陳述式完成情況不明。                      |
| 40504                | 系統錯誤造成工作單元 Rollback。            |
| 40506                | 已 RollBack 現行交易,因為發生了一個 SQL 錯誤。 |
| 40507                | 已 RollBack 現行交易,因為建立索引時發生錯誤。    |

# 類別碼 42 語法錯誤或存取規則違規

表 29. 類別碼 42:語法錯誤或存取規則違規

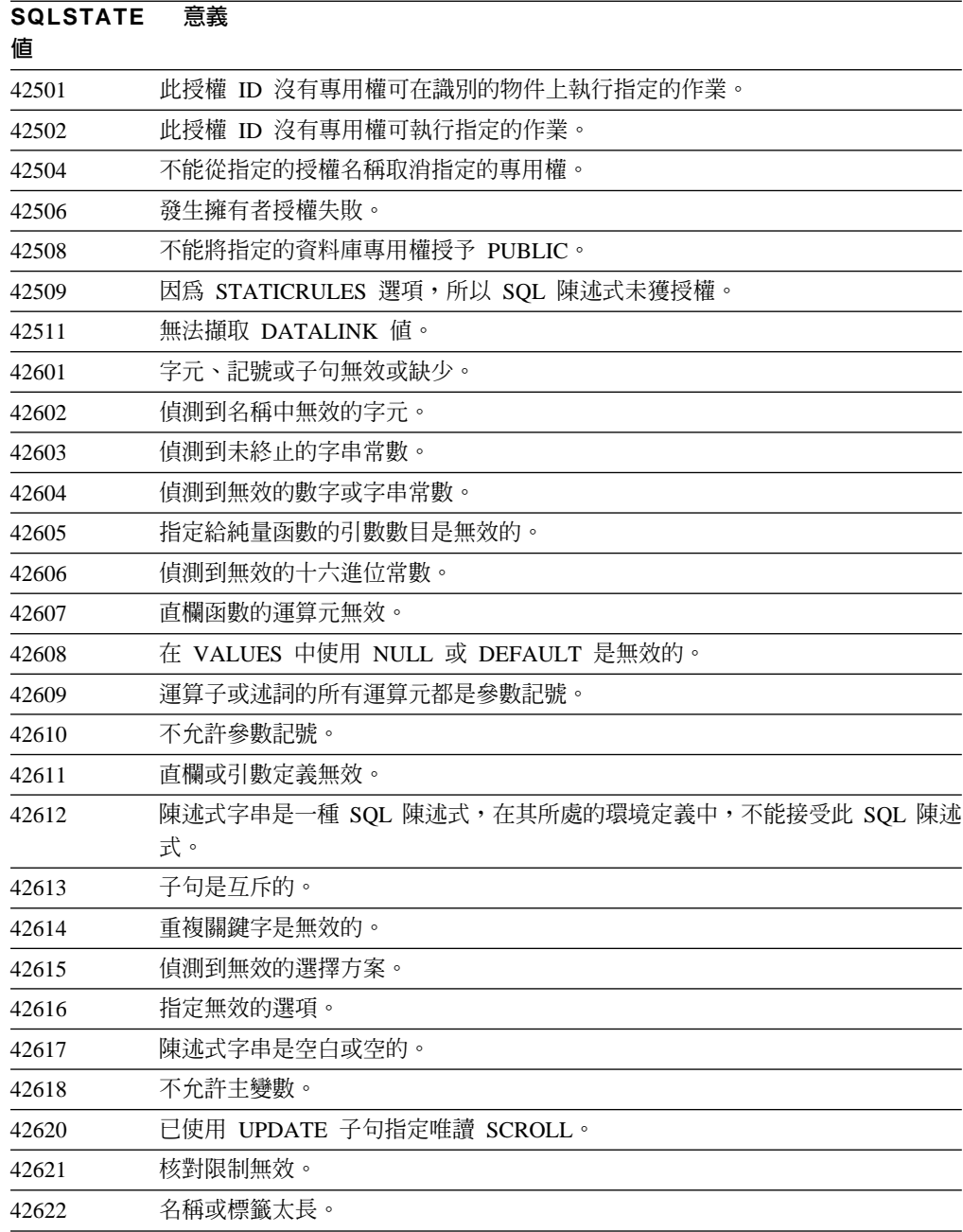

表 29. 類別碼 42:語法錯誤或存取規則違規 (繼續)

| <b>SQLSTATE</b><br>値 | 意義                                                 |
|----------------------|----------------------------------------------------|
| 42623                | 無法指定 DEFAULT 子句。                                   |
| 42625                | CASE 表示式無效。                                        |
| 42627                | 必須在使用 EXPRESSION AS 子句的述詞規格之前指定 RETURNS 子句。        |
| 42628                | 轉換定義中的 TO SQL 或 FROM SQL 轉換函數定義超過一個。               |
| 42629                | SQL 常式必須指定參數名稱。                                    |
| 42630                | SQLSTATE 或 SQLCODE 變數宣告不能在巢狀複合陳述式中。                |
| 42631                | SOL 函數或方法中的 RETURN 陳述式必須包括回覆值。                     |
| 42634                | XML 名稱無效。                                          |
| 42635                | XML 名稱空間字首無效。                                      |
| 42701                | 在插入或更新作業或 SET 轉移變數陳述式中偵測到重複直欄名稱。                   |
| 42702                | 由於名稱重複,所以直欄參照不明確。                                  |
| 42703                | 偵測到未定義的直欄、屬性或參數。                                   |
| 42704                | 偵測到未定義的物件或限制名稱。                                    |
| 42705                | 偵測到未定義的伺服器名稱。                                      |
| 42707                | ORDER BY 中的直欄名稱並不識別結果表格的直欄。                        |
| 42709                | 偵測到 PRIMARY、UNIQUE 或 FOREIGN KEY 子句中重複的直欄名稱。       |
| 42710                | 偵測到重複的物件或限制名稱。                                     |
| 42711                | 物件定義或 ALTER 陳述式中偵測到重複的直欄名稱或屬性名稱。                   |
| 42712                | FROM 子句中偵測到重複的表格指定碼。                               |
| 42713                | 物件清單中偵測到重複物件。                                      |
| 42720                | 節點目錄中找不到遠端資料庫的節點名稱。                                |
| 42723                | 綱目中已存在具有相同標記的函數。                                   |
| 42724                | 無法存取用於使用者定義的函數或程序的外部程式。                            |
| 42725                | 雖然已直接參照一函數或方法 (不是用標記或特定實例名稱),但是該函數有多個特<br>定實例或方法。  |
| 42726                | 偵測到指名的來源表格有重複的名稱。                                  |
| 42727                | 沒有新表格的預設主要表格空間。                                    |
| 42728                | 節點群組定義中偵測到重複的節點。                                   |
| 42729                | 該節點未定義。                                            |
| 42730                | 儲存區名稱已由另一個表格空間使用。                                  |
| 42731                | 儲存區名稱已由這個表格空間使用。                                   |
| 42732                | 偵測到 SET CURRENT PATH 陳述式中重複的綱目名稱。                  |
| 42734                | 偵測到有重複的參數名稱、SQL 變數名稱、游標名稱、條件名稱或標籤。                 |
| 42735                | 並未爲緩衝池定義表格空間的節點群組。                                 |
| 42736                | 找不到 LEAVE 陳述式上指定的標籤或標籤無效。                          |
| 42737                | 未定義 handler 中所指定的條件。                               |
| 42738                | 在 FOR 陳述式的 DECLARE CURSOR 陳述式中,所指定的直欄名稱重複或未命<br>名。 |
| 42739                | 偵測到重複轉換。                                           |

表 29. 類別碼 42:語法錯誤或存取規則違規 (繼續)

| <b>SQLSTATE</b><br>偱 | 意義                                                              |
|----------------------|-----------------------------------------------------------------|
| 42740                | 指定的類型找不到轉換。沒有轉換被捨棄。                                             |
| 42741                | 資料類型沒有定義轉換群組。                                                   |
| 42742                | 類型表格或類型概略表的階層結構中已有相同類型的子表格或子概略表。                                |
| 42743                | 索引範圍內找不到搜尋方法。                                                   |
| 42744                | 轉換群組中沒有定義 TO SQL 或 FROM SQL 轉換函數。                               |
| 42745                | 常式會定義一個置換現存方法的關係。                                               |
| 42746                | 在同一個類型階層結構中,方法名稱不能與結構化類型名稱相同。                                   |
| 42802                | 插入或更新值的數目與直欄數不同。                                                |
| 42803                | SELECT 或 HAVING 子句中的直欄參照無效,因為它不是群組直欄;或者<br>GROUP BY 子句中的直欄參照無效。 |
| 42804                | CASE 表示式中的結果表示式不相容。                                             |
| 42805                | ORDER BY 子句中的整數並不識別結果表格的直欄。                                     |
| 42806                | 不能指定值給主變數、因為資料類型不相容。                                            |
| 42807                | 此物件上不允許 INSERT、UPDATE 或 DELETE。                                 |
| 42808                | 插入或更新作業中識別的直欄不可更新。                                              |
| 42809                | 所識別的物件不是適用該陳述式的物件類型。                                            |
| 42810                | FOREIGN KEY 子句無法辨識基本表格。                                         |
| 42811                | 指定的直欄數與 SELECT 子句中的直欄數不同。                                       |
| 42813                | WITH CHECK OPTION 不能用於指定的概略表。                                   |
| 42815                | 資料類型、長度、比例、値或 CCSID 無效。                                         |
| 42816                | 表示式中的日期時間値或期間無效。                                                |
| 42818                | 運算子或函數的運算元不相容。                                                  |
| 42819                | 需要數字的算術運算運算元或函數運算元不是數字。                                         |
| 42820                | 數字常數太長,或它的值不在其資料類型的範圍內。                                         |
| 42821                | 更新或插入值與該欄不相容。                                                   |
| 42823                | 次查詢只容許一個直欄,但卻傳回多重直欄。                                            |
| 42824                | LIKE 的運算元不是字串,或第一個運算元不是直欄。                                      |
| 42825                | UNION、INTERSECT、EXCEPT 或 VALUES 的列沒有相容的直欄。                      |
| 42826                | UNION、INTERSECT、EXCEPT 或 VALUES 的列數與直欄數不同。                      |
| 42827                | UPDATE 或 DELETE 中識別的表格與游標指定的表格不同。                               |
| 42828                | 不能修改 UPDATE 或 DELETE 陳述式的游標所指定的表格,或者游標是唯讀的。                     |
| 42829                | FOR UPDATE OF 無效,因為不能修改游標指定的結果表格。                               |
| 42830                | 外來鍵與母鍵的說明不相符。                                                   |
| 42831                | 主要鍵或唯一鍵的直欄不允許 NULL 值。                                           |
| 42832                | 系統物件上不允許此操作。                                                    |
| 42834                | 無法指定 SET NULL,因為無法指定 NULL 值給外來鍵的直欄。                             |
| 42835                | 指名的衍生表格間,不能指定循環參照。                                              |
| 42836                | 遞迴的已指名衍生表格的規格無效。                                                |
| 42837                | 無法變更直欄,因為它的屬性與目前直欄的屬性不相容。                                       |

表 29. 類別碼 42:語法錯誤或存取規則違規 (繼續)

| <b>SQLSTATE</b><br>偱 | 意義                                                                                          |  |
|----------------------|---------------------------------------------------------------------------------------------|--|
| 42838                | 偵測到無效的表格空間使用法。                                                                              |  |
| 42839                | 索引和長直欄不能在與表格分離的表格空間內。                                                                       |  |
| 42840                | 偵測到無效的 AS CAST 選項使用法。                                                                       |  |
| 42841                | 參數記號不能是使用者定義的類型或參照類型。                                                                       |  |
| 42842                | 直欄定義無效,因為指定的選項與直欄說明不一致。                                                                     |  |
| 42845                | 偵測到無效的 VARIANT 或 EXTERNAL ACTION 函數的使用。                                                     |  |
| 42846                | 不支援從來源類型到目標類型的強制轉型。                                                                         |  |
| 42852                | GRANT 或 REVOKE 中指定的專用權無效或不一致。 (例如,概略表上的 GRANT<br>ALTER $\circ$ )                            |  |
| 42853                | 指定替代的選項,或指定一次以上相同的選項。                                                                       |  |
| 42854                | 選取清單中的結果直欄資料類型無法與類型概略表或實體化查詢表格定義中所定<br>義的類型相容。                                              |  |
| 42855                | 不能將該 LOB 指定給這個主變數。在提取此游標的所有 LOB 值時,所使用目標<br>主變數必須是定位器或 LOB 變數。                              |  |
| 42858                | 作業不適用於指定的物件。                                                                                |  |
| 42863                | 偵測到 REXX 中未定義的主變數。                                                                          |  |
| 42866                | CREATE FUNCTION 陳述式中, RETURNS 子句或 CAST FROM 子句中的資料<br>類型,不適合原始函數或函數本體內 RETURN 陳述式中所傳回的資料類型。 |  |
| 42867                | 指定衝突的選項。                                                                                    |  |
| 42872                | FETCH 陳述式子句與游標定義不相容。                                                                        |  |
| 42875                | 在 CREATE SCHEMA 內建立的物件必須具有與綱目名稱同樣的限定元。                                                      |  |
| 42877                | 無法定義直欄名稱。                                                                                   |  |
| 42878                | 以無效的函數或程序名稱與 EXTERNAL 關鍵字一起使用。                                                              |  |
| 42879                | CREATE FUNCTION 陳述式中,一個或多個輸入參數的資料類型不適合原始函數<br>中的對應資料類型。                                     |  |
| 42880                | CAST TO 和 CAST FROM 資料類型不相容,或是總是會造成固定字串截斷。                                                  |  |
| 42881                | 橫列函數使用無效。                                                                                   |  |
| 42882                | 特定實例名稱限定元不等於函數名稱限定元。                                                                        |  |
| 42883                | 找不到具有相符標記的函數或方法。                                                                            |  |
| 42884                | 找不到具有指定名稱和相容引數的常式。                                                                          |  |
| 42885                | CREATE FUNCTION 陳述式上指定的輸入參數數目與 SOURCE 子句中指名函數<br>提供的數目不符。                                   |  |
| 42886                | IN、OUT 或 INOUT 參數屬性不符。                                                                      |  |
| 42887                | 此函數在其所處的環境中是無效的。                                                                            |  |
| 42888                | 表格沒有主要鍵。                                                                                    |  |
| 42889                | 表格已有主要鍵。                                                                                    |  |
| 42890                | 參照子句中指定了直欄清單,但是所識別的原始表格並無具有指定直欄名稱的唯<br>一限制。                                                 |  |
| 42891                | 重複的 UNIQUE 限制已存在。                                                                           |  |
| 42893                | 不能捨棄物件或限制,因為有其他物件依附它。                                                                       |  |

表 29. 類別碼 42:語法錯誤或存取規則違規 (繼續)

| <b>SQLSTATE</b><br>値 | 意義                                                               |  |
|----------------------|------------------------------------------------------------------|--|
| 42894                | DEFAULT 值無效。                                                     |  |
| 42895                | 如為靜態 SQL,不能使用輸入主變數,因為它的資料類型與程序或使用者定義的<br>函數的參數不相容。               |  |
| 428A0                | 使用者定義的函數所依據的來源函數發生錯誤。                                            |  |
| 428A1                | 無法存取主機檔案變數參照的檔案。                                                 |  |
| 428A2                | 表格不能指定給多節點的節點群組,因為它沒有分段鍵。                                        |  |
| 428A3                | 對事件監督程式指定了無效的路徑。                                                 |  |
| 428A4                | 對事件監督程式選項指定了無效的值。                                                |  |
| 428A5                | SET INTEGRITY 陳述式中所指名的異常狀況表格沒有適當的結構,或是該表格已<br>用產生的直欄、限制或觸發函式所定義。 |  |
| 428A6                | SET INTEGRITY 陳述式中所指名的異常狀況表格不能與任何檢查中的表格相同。                       |  |
| 428A7                | 檢查中的表格數與 SET INTEGRITY 陳述式中所指定的異常狀況表格表格數不符。                      |  |
| 428A8                | 當母表格處於核對擱置狀態時,無法用衍生表格上的 SET INTEGRITY 陳述式重<br>設核對擱置狀態。           |  |
| 428A9                | 節點範圍無效。                                                          |  |
| 428AA                | 該直欄名稱對事件監督程式表格是無效的直欄。                                            |  |
| 428B0                | 在 ROLLUP, CUBE 或 GROUPING SETS 內有非法的巢狀結構。                        |  |
| 428B1                | 不是針對特定節點設計的表格空間儲存區規格的數目不正確。                                      |  |
| 428B2                | 儲存區的路徑名稱無效。                                                      |  |
| 428B3                | 指定無效的 SQLSTATE。                                                  |  |
| 428B7                | SQL 陳述式中指定的數字超出有效範圍。                                             |  |
| 428BO                | 無法為聯合資料來源建立計劃。                                                   |  |
| 428C0                | 無法捨棄節點,因為它是節點群組中唯一的節點。                                           |  |
| 428C1                | 一個表格只能指定一個 ROWID 直欄。                                             |  |
| 428C2                | 函數本體檢查指出在 CREATE FUNCTION 陳述式中應當已指定所提供的子句。                       |  |
| 428C4                | 述詞運算子每一邊的元素數目不相同。                                                |  |
| 428C5                | 從資料來源中,找不到可用於資料類型的資料類型對映。                                        |  |
| 428C9                | 不能將 ROWID 直欄指定為 INSERT 或 UPDATE 的目標直欄。                           |  |
| 428CA                | 添加模式中的表格不能有叢集索引。                                                 |  |
| 428CB                | 表格空間的頁面大小必須與相關的緩衝池頁面大小符合。                                        |  |
| 428D1                | 無法存取 DATALINK 值所參照的檔案。                                           |  |
| 428D4                | FOR 陳述式中所指定的游標無法在 OPEN、CLOSE 或 FETCH 陳述式中參照。                     |  |
| 428D5                | 結束標籤與開頭標籤不符。                                                     |  |
| 428D6                | NOT ATOMIC 陳述式不容許使用 UNDO。                                        |  |
| 428D7                | 不容許此條件值。                                                         |  |
| 428D8                | 宣告或使用 SQLSTATE 或 SQLCODE 變數無效。                                   |  |
| 428DB                | 這是無法當作超類型、超表格、或超概略表的物件。                                          |  |
| 428DC                | 對這個類型的轉換,此函數或方法無效。                                               |  |
| 428DD                | 未定義必要的轉換。                                                        |  |

表 29. 類別碼 42:語法錯誤或存取規則違規 (繼續)

| <b>SQLSTATE</b><br>値 | 意義                                                      |
|----------------------|---------------------------------------------------------|
| 428DE                | 不支援 PAGESIZE 值。                                         |
| 428DF                | CREATE CAST 中指定的資料類型無效。                                 |
| 428DG                | CREATE CAST 中指定的函數無效。                                   |
| 428DH                | 對類型表格而言,此作業無效。                                          |
| 428DJ                | 不能變更或捨去繼承的直欄或屬性。                                        |
| 428DK                | 已定義參照直欄的範圍。                                             |
| 428DL                | 外部參數或原始函數的參數已定義一個範圍。                                    |
| 428DM                | 對此參照類型而言,範圍表格或概略表無效。                                    |
| 428DN                | SCOPE 未在外部函數的 RETURNS 子句中指定,或已在來源函數的 RETURNS 子<br>句中指定。 |
| 428DP                | 此類型不是一個結構化類型。                                           |
| 428DQ                | 次表格或次概略表的綱目名稱,必須與它的超表格或超概略表相同。                          |
| 428DR                | 此作業不適用於子表格。                                             |
| 428DS                | 不能在子表格上定義指定直欄之索引。                                       |
| 428DT                | 表示式運算元為無效的範圍參照類型。                                       |
| 428DU                | 必需類型階層結構中不包括類型。                                         |
| 428DV                | 反向參照運算子的左運算元無效。                                         |
| 428DW                | 不能使用反向參照運算子參照物件識別字直欄。                                   |
| 428DX                | 定義類型表格或類型概略表階層結構的根表格或根概略表需要物件識別字直欄。                     |
| 428DY                | 無法更新目標物件 tpe 的統計値。                                      |
| 428DZ                | 不能更新物件識別字直欄。                                            |
| 428E0                | 索引定義與索引範圍定義不符。                                          |
| 428E1                | 範圍產生之表格函數的結果與索引範圍之鍵値變換表格函數的結果不一致。                       |
| 428E2                | 鍵値目標參數之數目或類型與索引範圍之鍵値轉換函數的數目或類型不符。                       |
| 428E3                | 索引範圍中函數的引數無效。                                           |
| 428E4                | CREATE INDEX EXTENSION 陳沭式中不支援函數。                       |
| 428E5                | SELECTIVITY 子句只能以使用者定義述詞指定。                             |
| 428E6                | 使用者定義述詞中方法的搜尋引數與索引範圍的相對搜尋方法中的不符合。                       |
| 428E7                | 使用者定義述詞中之比較運算子後面的運算元類型與 RETURNS 資料類型不相符。                |
| 428E8                | 搜尋目標或搜尋引數參數與正在建立的函數參數名稱不符合。                             |
| 428E9                | 引數參數名稱不能在相同使用規則中同時被當作搜尋目標和搜尋引數。                         |
| 428EA                | 類型概略表中的全選是無效的。                                          |
| 428EB                | 當可更新超概略表之相對直欄時,子概略表中的直欄不能是唯讀的。                          |
| 428EC                | 爲實體化查詢表格指定的全選無效。                                        |
| 428ED                | 無法建構 Datalink 或 Reference 類型屬性的結構化類型。                   |
| 428EE                | 對此資料來源而言,選項無效。                                          |
| 428EF                | 對此資料來源而言,選項的值無效。                                        |
| 428EG                | 對此資料來源而言,缺少必要的選項。                                       |
| 428EH                | 無法 ADD 已定義的選項。                                          |

表 29. 類別碼 42:語法錯誤或存取規則違規 (繼續)

| <b>SQLSTATE</b><br>値 | 意義                                         |
|----------------------|--------------------------------------------|
| 428EJ                | 無法 SET 或 DROP 尚未新增的選項。                     |
| 428EK                | 宣告廣域暫時表格名稱的限定元必須是 SESSION。                 |
| 428EL                | 轉換函數無法與函數或方法搭配使用。                          |
| 428EM                | 需要 TRANSFORM GROUP 子句。                     |
| 428EN                | 指定了一個未使用的轉換群組。                             |
| 428EP                | 結構化類型無法直接或間接與其自身相依。                        |
| 428EQ                | 常式的傳回類型與主旨類型不同。                            |
| 428ER                | 捨棄方法主體之前,無法捨棄方法規格。                         |
| 428ES                | 方法主體未對應方法規格的語言類型。                          |
| 428EU                | 伺服器定義中未指定 TYPE 或 VERSION。                  |
| 428EV                | 這種類型的資料來源不支援透通機能。                          |
| 428EW                | 無法將此表格轉換爲實體化查詢表格或從實體化查詢表格轉換此表格。            |
| 428EX                | 常式無法作為轉換函數使用,因為該常式為內建函數或方法。                |
| 428EY                | 使用者定義述詞中之搜尋目標的資料類型與指定索引副檔名之來源鍵的資料類型<br>不符。 |
| 428EZ                | OLAP 函數的視窗規格無效。                            |
| 428F0                | ROW 函數必須包括至少兩個直欄。                          |
| 428F1                | SQL TABLE 函數必須傳回表格結果。                      |
| 428F2                | 在 SQL 程序中,RETURN 陳述式值的資料類型必須是 INTEGER。     |
| 428F3                | SCROLL 與 WITH RETURN 互斥。                   |
| 428F4                | 不允許游標在 FETCH 上指定的 SENSITIVITY。             |
| 428F6                | 游標可捲動的,但結果表格包含表格函數的輸出。                     |
| 428F7                | 只適用於 SQL 常式的作業試圖在外部常式上執行。                  |
| 428F9                | 無法在環境定義中指定順序表示式。                           |
| 428FA                | 十進位數的小數位數必須是零。                             |
| 428FB                | sequence-name 不能是由系統為 identity 直欄產生的順序。    |
| 428FC                | 加密密碼的長度無效。                                 |
| 428FD                | 用來解密的密碼與用來加密資料的密碼不相符。                      |
| 428FE                | 資料不是 ENCRYPT 函數的結果。                        |
| 428FF                | 緩衝池規格無效。                                   |
| 428FG                | 用來定義暫置表格的表格無效。                             |
| 428FH                | SET INTEGRITY 選項無效。                        |
| 428FI                | 已指定 ORDER OF,但表格指定元不包含 ORDER BY 子句。        |
| 428FJ                | 概略表或實體化查詢表格的外部全選不允許 ORDER BY。              |
| 428FL                | 不容許 SQL 資料變更陳述式位在指定它的環境定義中。                |
| 428FM                | SELECT 內的 INSERT 陳述式已指定一個不是對稱概略表的概略表。      |
| 428FP                | 主旨概略表上的每一個作業種類,只容許一個 INSTEAD OF 觸發函式。      |

表 29. 類別碼 42:語法錯誤或存取規則違規 (繼續)

| <b>SQLSTATE</b><br>値 | 意義                                                                                                    |  |
|----------------------|----------------------------------------------------------------------------------------------------|--|
| 428FQ                | INSTEAD OF 不得指定如下的概略表: 使用 WITH CHECK OPTION 定義的概<br>略表、定義在另一個使用 WITH CHECK OPTION 定義的概略表的概略表,或在<br>利用 WITH ROW MOVEMENT 子句定義的概略表中形成巢狀的概略表。 |  |
| 428FU                | 從 FROM SQL 轉換函數或方法傳回的內建類型,不符合 TO SQL 轉換函數或方<br>法的相對應內建類型。                                                                                  |  |
| 428FV                | 無法將方法定義為置換方法。                                                                                                    |  |
| 428FZ                | 只有部份作業有定義 INSTEAD OF 觸發函式的概略表不能用做 MERGE 陳述式<br>中的目標。                                                                                       |  |
| 428G3                | 當全選中的 SQL 資料變更陳述式的目標概略表具有已定義的 INSTEAD OF 觸發<br>函式時,FINAL TABLE 將無效。                                                                        |  |
| 428G4                | 無法使用 INPUT SEQUENCE 排序。                                                                                                    |  |
| 428G5                | UPDATE 陳述式的指定子句必須至少指定一個不是 INCLUDE 直欄的直欄。                                                                                                   |  |
| 428G6                | 指定了在全選的 FROM 子句,無法從資料變更陳述式的目標選取的直欄。                                                                                                    |  |
| 428G8                | 無法啓用概略表以淮行杳詢最佳化。                                                                                                    |  |
| 428GA                | 無法新增、捨棄或變更聯合選項。                                                                                                    |  |
| 42901                | 直欄函數未包括直欄名稱。                                                                                                    |  |
| 42903                | WHERE 子句或 SET 子句包括無效的參照,諸如直欄函數。                                                                                                    |  |
| 42904                | 由於編譯錯誤,未建立 SQL 程序。                                                                                                    |  |
| 42907                | 字串太長。                                                                                                    |  |
| 42908                | 陳述式未包括必要的直欄清單。                                                                                                    |  |
| 42910                | 複合陳述式中不容許此陳述式。                                                                                                    |  |
| 42911                | 十進位除法運算無效,因為其結果會有負比例。                                                                                                    |  |
| 42912                | 不是游標選取陳述式 UPDATE 子句中可識別的直欄,所以不能更新直欄。                                                                                                    |  |
| 42914                | DELETE 無效,因為次查詢中參照的表格可能受此操作影響。                                                                                                    |  |
| 42915                | 偵測到無效的參照限制。                                                                                                    |  |
| 42916                | 不能建立別名,因為它會導致別名的重複鏈結。                                                                                                    |  |
| 42917                | 無法明確地捨棄或變更物件。                                                                                                    |  |
| 42918                | 不能使用系統定義的資料類型名稱 (例如 INTEGER) 建立使用者定義的資料類型。                                                                                                 |  |
| 42919                | 不容許使用巢狀複合陳述式。                                                                                                    |  |
| 42921                | 不能新增儲存區至表格空間。                                                                                                    |  |
| 42925                | 遞迴的指名起源表格不能指定 SELECT DISTINCT,並且必須指定 UNION ALL。                                                                                            |  |
| 42928                | 無法將 WITH EMPTY TABLE 指定給表格。                                                                                                    |  |
| 42932                | 程式準備假設不正確。                                                                                                    |  |
| 42939                | 無法使用名稱,因為指定的識別字保留給系統使用。                                                                                                    |  |
| 42962                | 長直欄、LOB 直欄或結構化類型直欄不能用在索引、鍵値或限制中。                                                                                                    |  |
| 42968                | 連線失敗,因為沒有現行軟體授權。                                                                                                    |  |
| 42969                | 未建立資料包。                                                                                                    |  |
| 42972                | MERGE 陳述式的結合條件或 ON 子句中的一個表示式參照到多個運算元表格中<br>的直欄。                                                                                            |  |
| 42985                | 常式中不容許使用此陳述式。                                                                                                    |  |
|                      |                                                                                                    |  |

<span id="page-423-0"></span>表 29. 類別碼 42:語法錯誤或存取規則違規 (繼續)

| <b>SQLSTATE</b><br>偱 | 意義                                                  |
|----------------------|-----------------------------------------------------|
| 42987                | 程序或觸發函式中不容許此陳述式。                                    |
| 42989                | 以表示式為基礎的 GENERATED 直欄無法用於 BEFORE 觸發函式中。             |
| 42991                | 目前僅內部支援 BOOLEAN 資料類型。                               |
| 42993                | 定義的直欄太大而無法記載。                                       |
| 42994                | 此系統上目前不支援原始裝置儲存區。                                   |
| 42995                | 所要求的函數沒有用在廣域暫時表格。                                   |
| 42997                | 本版的 DB2 應用要求程式、DB2 應用程式伺服器或兩者的綜合都不支援此功能。            |
| 429A0                | 外來鍵無法參照一個已定義為未起始記載的母表格。                             |
| 429A1                | 節點群組對表格空間而言無效。                                      |
| 429A9                | DataJoiner 無法處理 SQL 陳述式。                            |
| 429B2                | 結構化類型或直欄所指定的列入長度値太小。                                |
| 429B3                | 子表格不能定義物件。                                          |
| 429B4                | 資料過濾函數不能為 LANGUAGE SQL 函數。                          |
| 429B5                | 索引範圍之實例參數的資料類型為無效。                                  |
| 429B8                | 以 PARAMETER STYLE JAVA 定義的常式無法使用結構化類型作為參數或傳回<br>類型。 |
| 429B9                | 無法在屬性指定中使用 DEFAULT 或 NULL。                          |
| 429BA                | FEDERATED 關鍵字必須與有關的聯合資料庫物件一起使用。                     |
| 429BB                | 在 SQL 常式中,為參數或變數所指定的資料類型不受支援。                       |
| 429BC                | ALTER TABLESPACE 陳述式中有多重儲存區動作。                      |
| 429BE                | 主要鍵或唯一鍵是維度子句中直欄的子集。                                 |
| 429BG                | 範圍叢集化表格不支援這個函數。                                     |
| 429BJ                | 無法在概略表中使用 WITH ROW MOVEMENT。                        |
| 429BK                | 嘗試更新概略表無效,因為移動橫列時,包括基礎概略表。                          |
| 429BL                | 在不合法的環境定義中呼叫了一個會修改 SQL 資料的函數。                       |
| 429BO                | 無法為聯合資料來源建立計劃。                                      |
| 429BP                | 無效的暱稱直欄表示式。                                         |

## 類別碼 44 WITH CHECK OPTION 違規

表 30. 類別碼 44: WITH CHECK OPTION 違規

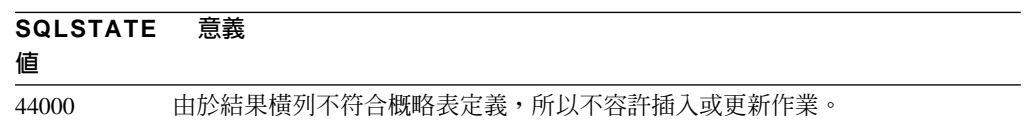

## <span id="page-424-0"></span>類別碼 46 Java DDL

表 31. 類別碼 46: Java DDL

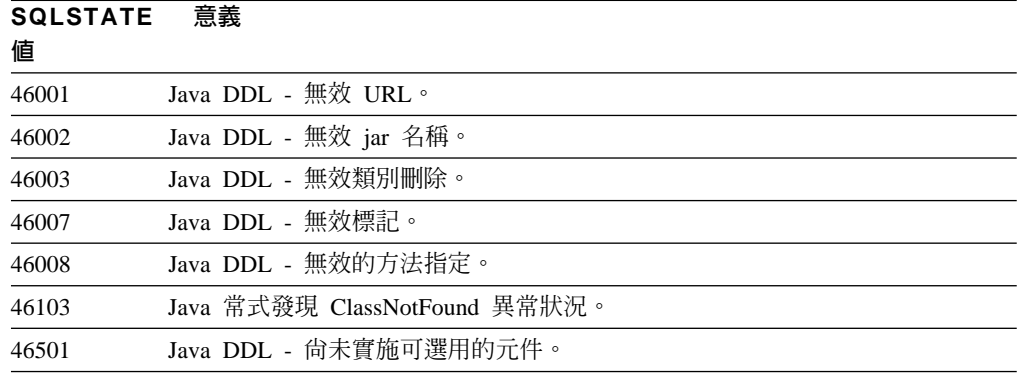

## 類別碼 51 無效的應用程式狀態

表 32. 類別碼 51: 無效的應用程式狀態

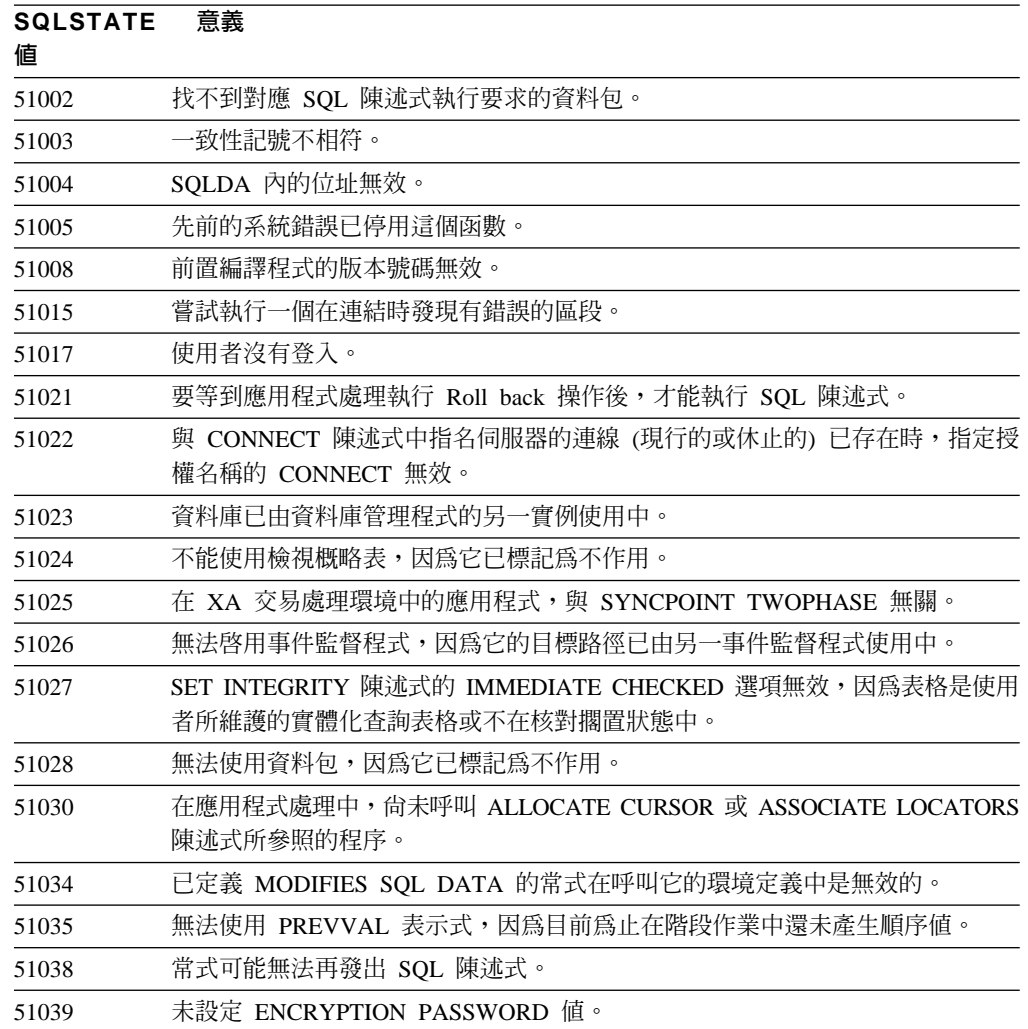

## <span id="page-425-0"></span>類別碼 53 無效運算元或不一致規格

*表 33. 類別碼 53:無效運算元或不一致規格* 

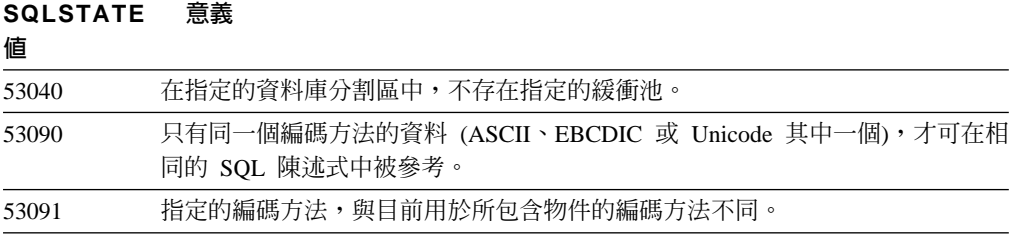

## 類別碼 54 超過 SQL 或產品限制

表 34. 類別碼 54:超過 SQL 或產品限制

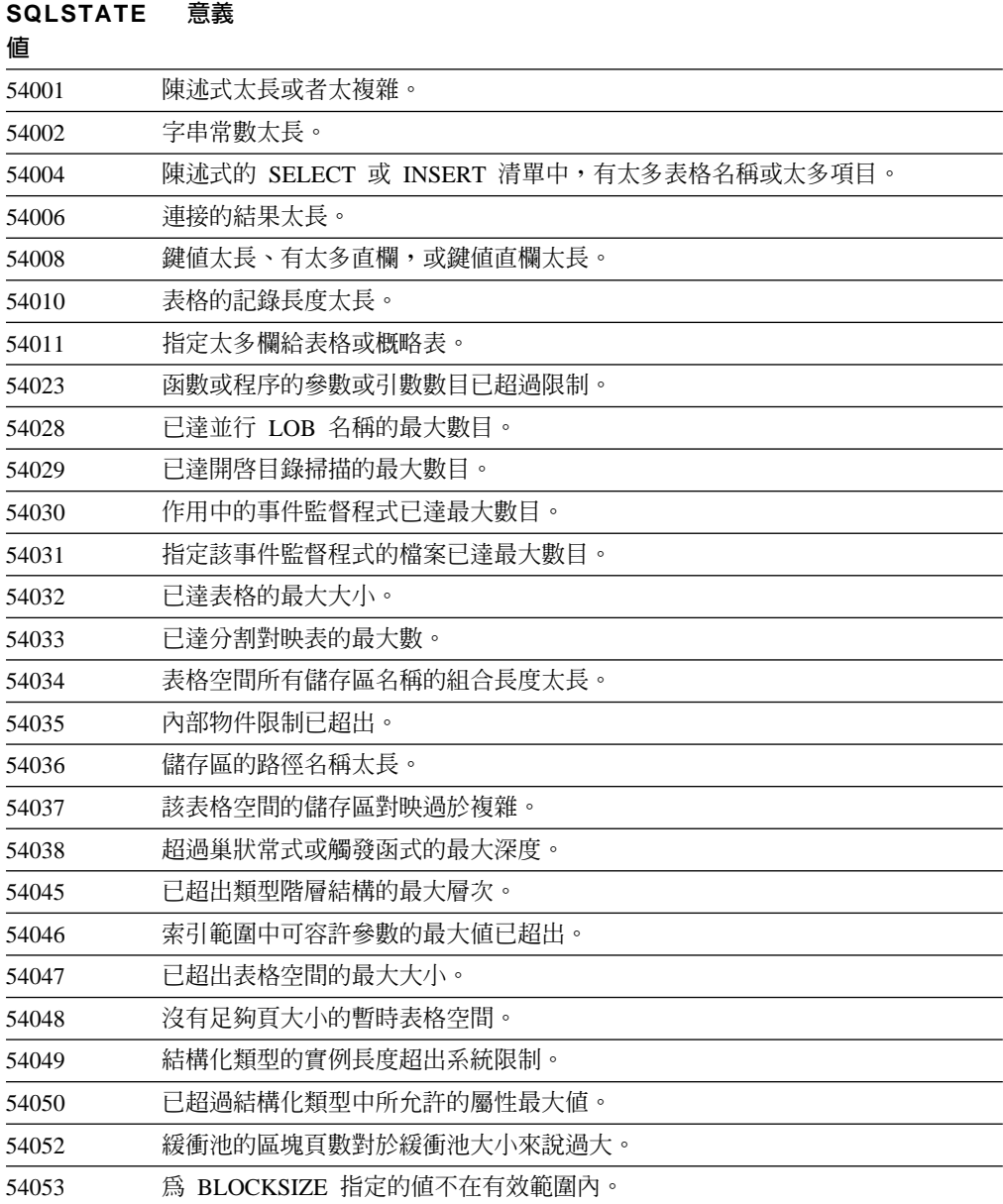

## <span id="page-426-0"></span>**類別碼 55:物件未在必備狀態中**

表 35. 類別碼 55:物件未在必備狀態中

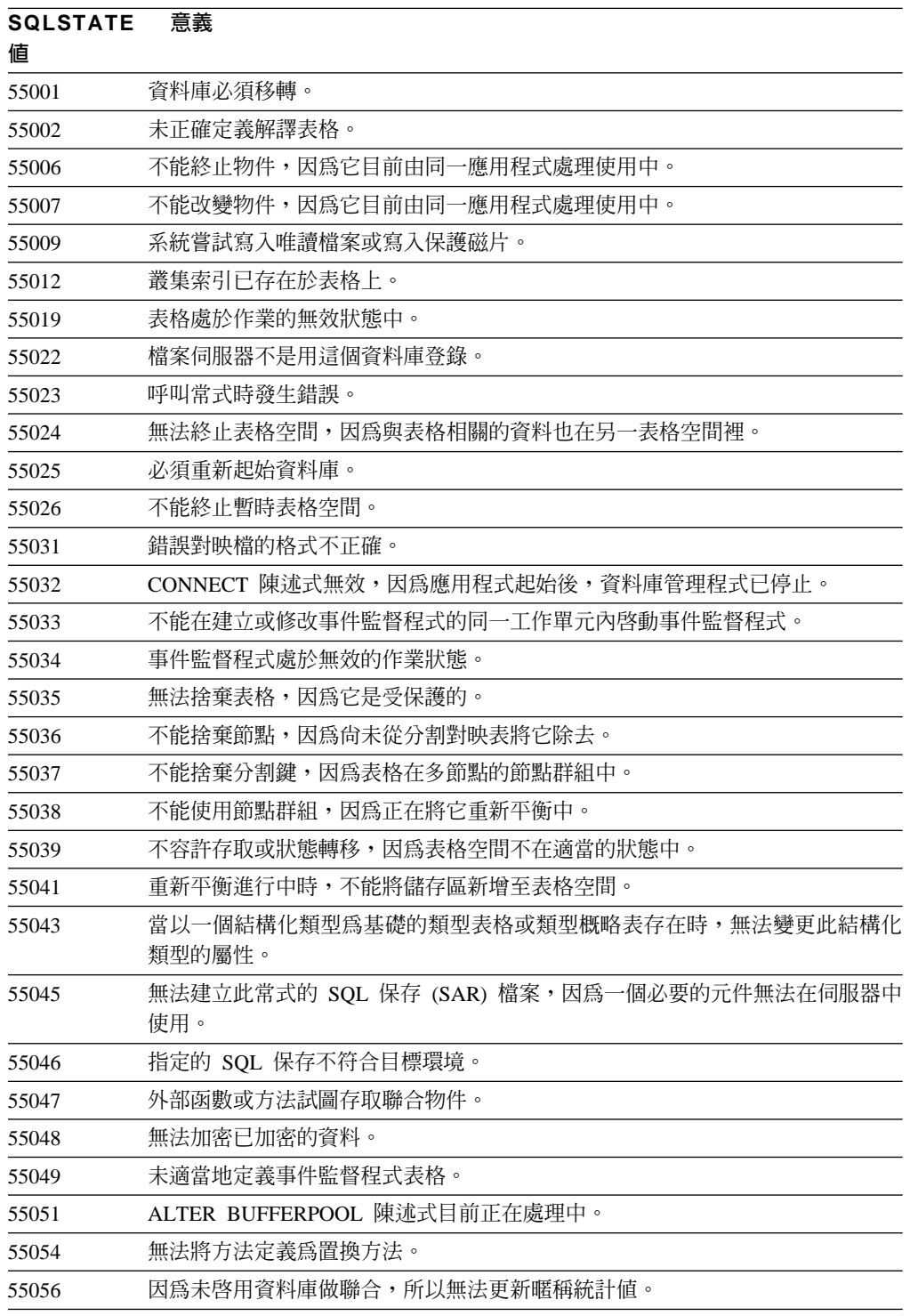

## <span id="page-427-0"></span>類別碼 56 其他 SQL 或產品錯誤

表 36. 類別碼 56: 其他 SQL 或產品錯誤

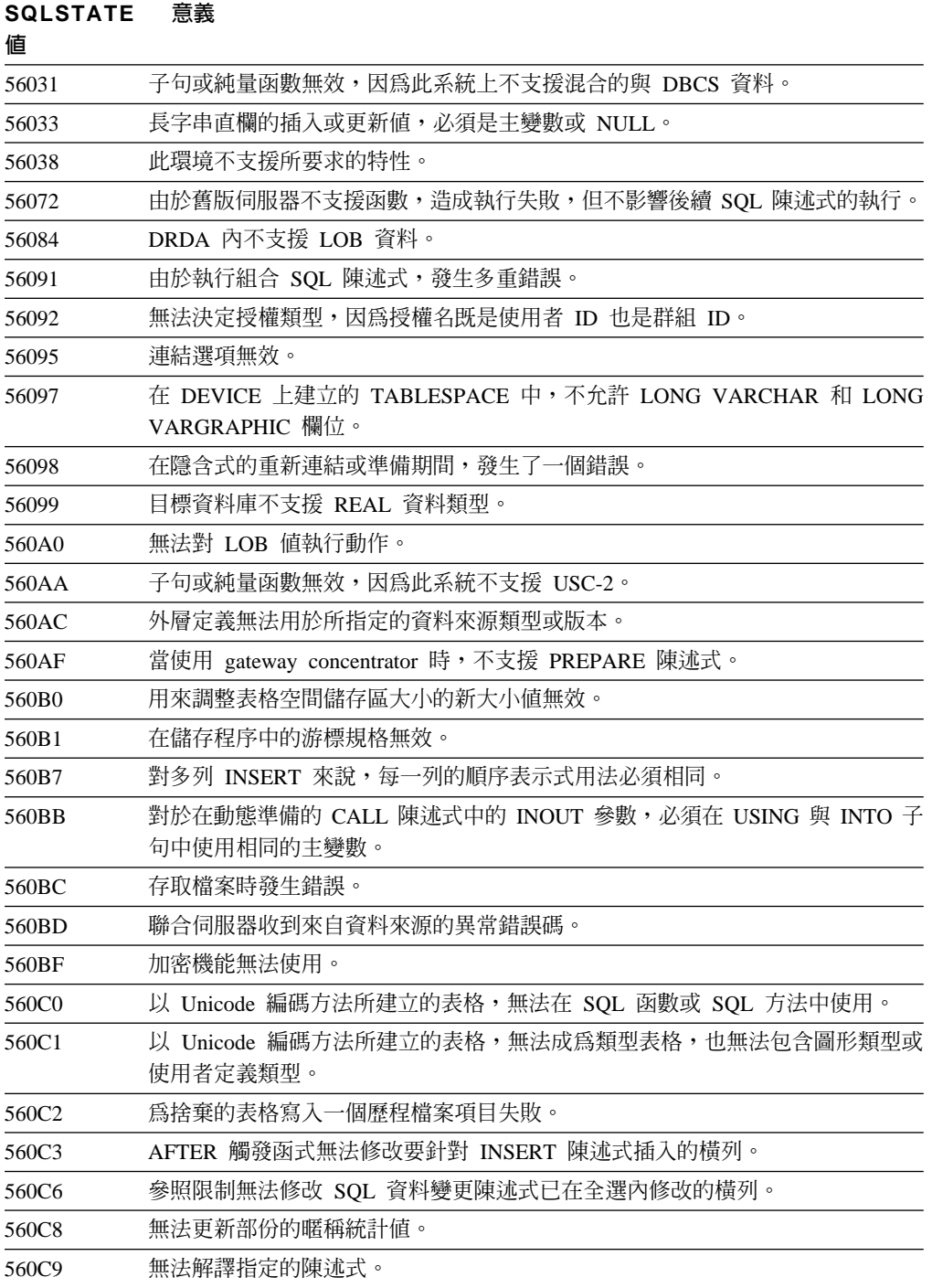

## <span id="page-428-0"></span>類別碼 57 無可用的資源或操作員介入

表 37. 類別碼 57:無可用的資源或操作員介入

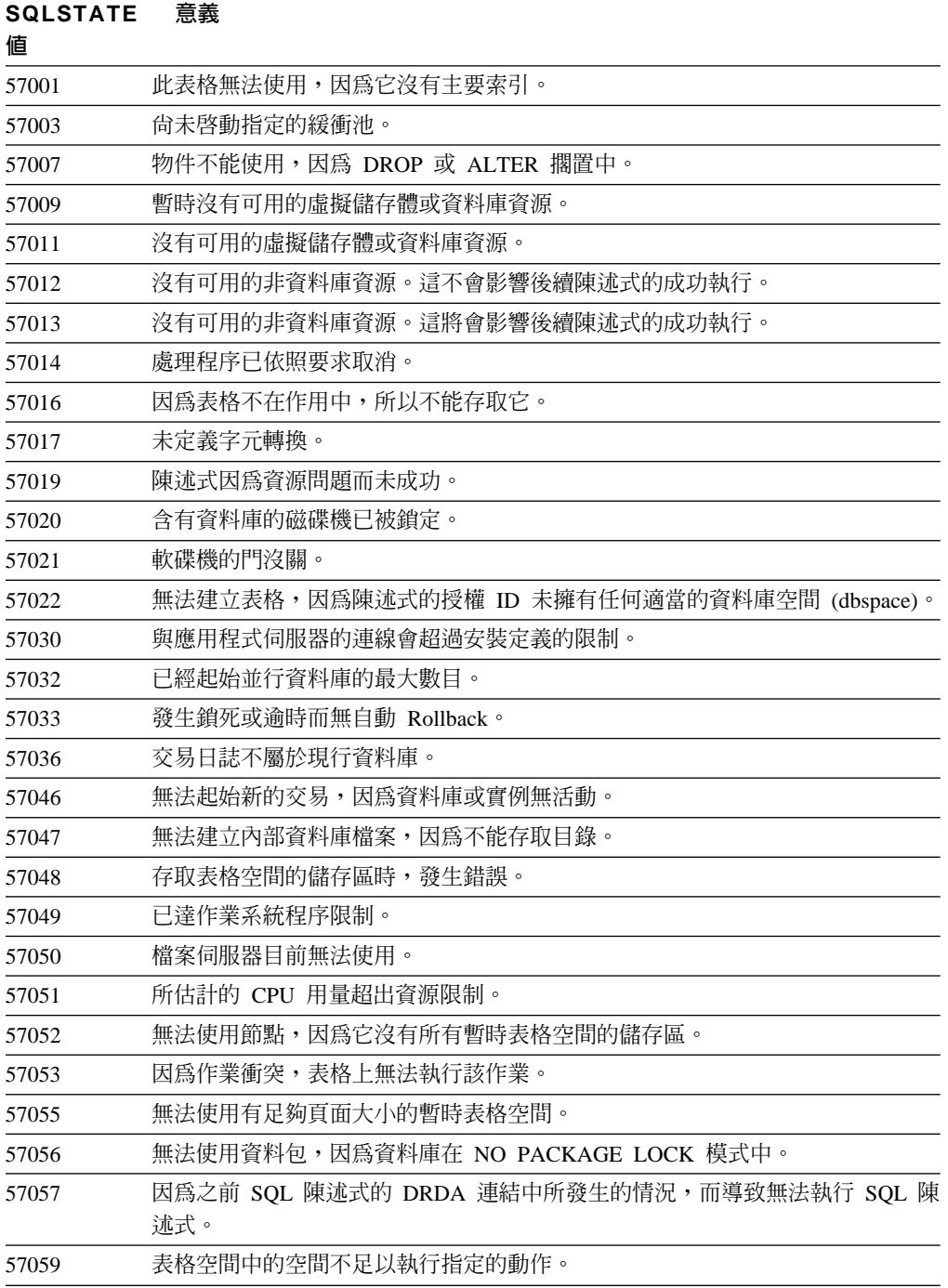

### <span id="page-429-0"></span>類別碼 58 系統錯誤

表 38. 類別碼 58:系統錯誤

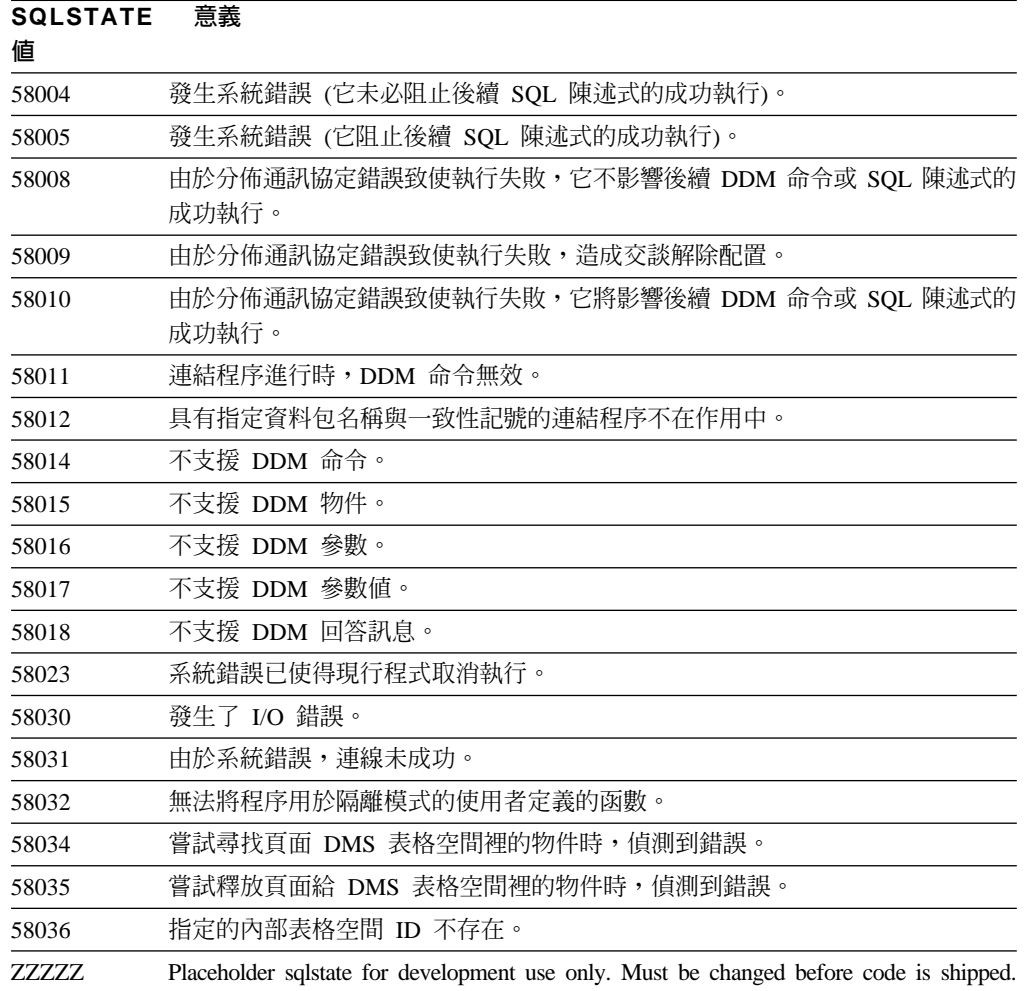

# 附錄 A. 通信錯誤

如果應用程式傳回 -30081 的 sqlcode, 表示偵測到通信錯誤。在錯誤記號清單中, 會傳 回 30081 錯誤訊息所代表的通信子系統所遇到之實際錯誤。以下列出可能傳回的通信錯 誤。

錯誤碼以下列的通訊協定來分組:

- $\cdot$   $\sqrt{\text{TCP/IP}}$
- 第427 頁的『APPC』
- 第429頁的『NETBIOS』
- 第430頁的『MQ』
- 第431 頁的『SOAP』

### **TCP/IP**

下列表格列出當在 UNIX 環境中使用 TCP/IP 時,使用者最常見到的一些 errnos。這 「不是」完整的錯誤清單。您可以在檔案 /usr/include/sys/errno.h 中找到 Errnos。在 Linux 上, errnos 位於 lusr/include/asm/errno.h 中。errno 號碼本身會針對每一種作 業系統來指定。

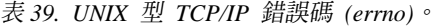

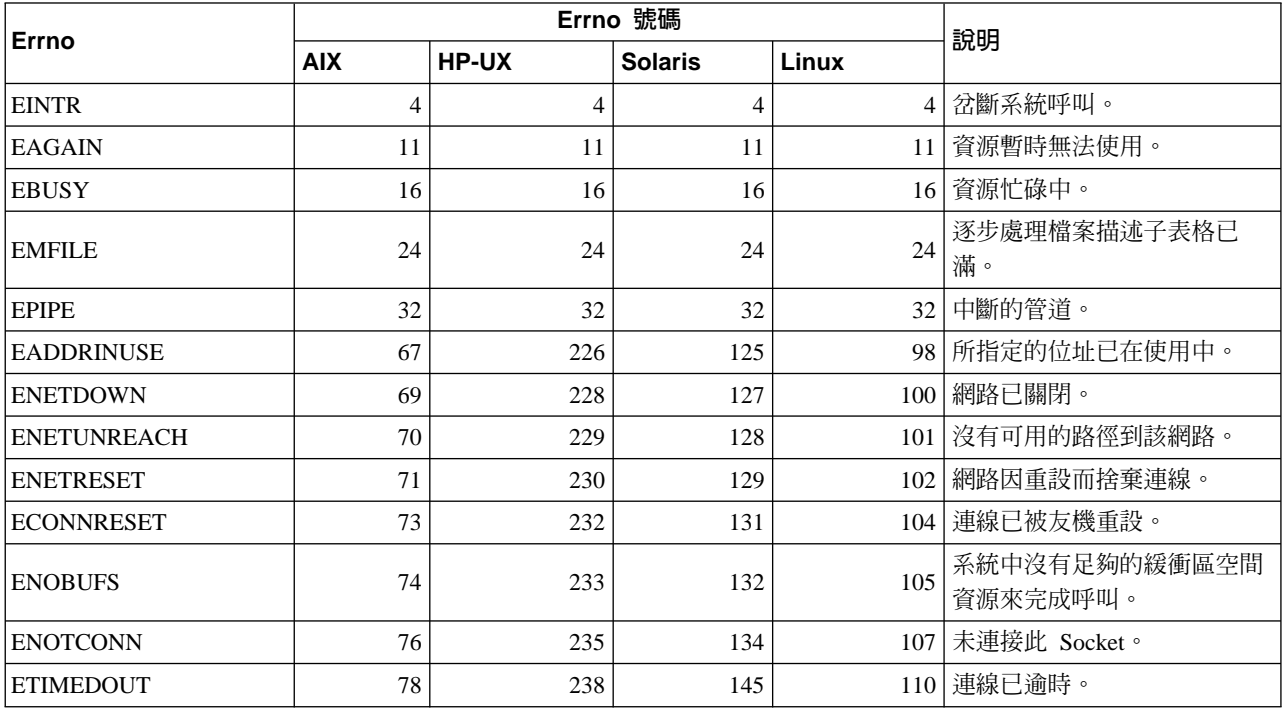

### 表 39. UNIX 型 TCP/IP 錯誤碼 (errno)。 (繼續)

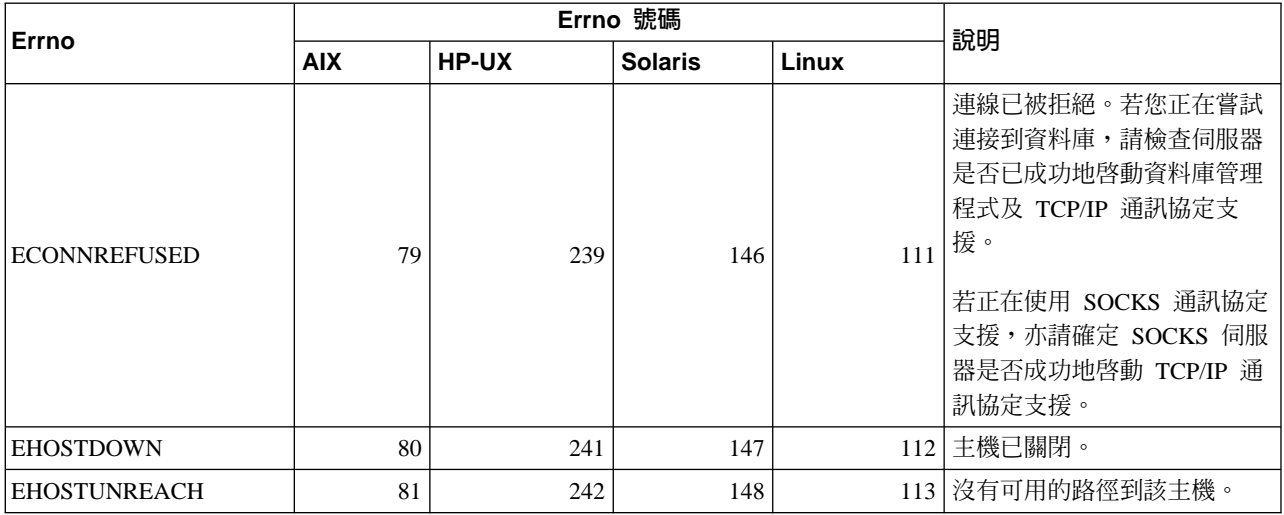

如需取得 UNIX 型 TCP/IP 通信錯誤的更多資訊,請參閱個別作業系統的技術手冊。您 也可以發出下列命令:

man function-name

其中,function-name 代表傳回錯誤的函數名稱。說明可能提供有關特定函數所傳回之錯 誤的詳細資訊。

以下是當在 Windows 作業系統中使用 TCP/IP 時,使用者可能最常見到之錯誤碼的清 單。這「不是」完整的錯誤清單。在 winsock2.h 檔案中,可找到 WSAGetLastError() 所傳回的錯誤。如果您的系統沒有安裝開發環境的話,可能無法安裝此檔。有關特定 函數所傳回之錯誤的詳細資訊,都記錄在 Windows Sockets 2 「應用程式設計介面」中。 您可以從下列網站取得這個說明的副本: http://www.sockets.com/winsock2.htm#Docs。

- WSAEINVAL (10022):無效的引數。它也可以表示 Socket 的現行狀態與所呼叫的 TCP 函數不相容,或 Socket 已不再是有效的。
- WSAEMFILE (10024):開啓太多的檔案。開啓太多的 Socket。每一個施行,不論是 廣域地、或以單一處理、單一執行緒而言,皆有一個 Socket 控點數目的上限。
- WSAEWOULDBLOCK (10035):資源暫時無法使用。此錯誤是從無法立即完成的非區 塊傳輸 Socket 作業傳回。
- WSAEINPROGRESS (10036):區塊傳輸 Windows Socket 作業正在處理中。 Windows Socket 只容許每一個作業 (或執行緒) 有單一未執行的區塊傳輸作業,而且如果已呼 叫了其它任一函數,此函數將因 WSAEINPROGRESS 而失敗。
- WSAENOPROTOOPT (10042):不適當的通訊協定選項。在 getsockopt() 或 setsockopt() 呼叫中指定了不明、無效或未支援的選項或層次。
- WSAEADDRINUSE (10048):位址已在使用中。在正常情況下,每一個 SOCKET 位 址 (protocol/IP address/port) 只能用一次。 如果應用程式嘗試將 Socket bind() 到已 用於現存 Socket 的 IP 位址/埠,或沒有適當地關閉的 Socket,或仍在關閉程序中的 Socket, 就會發生此錯誤。
- WSAENETDOWN (10050):網路已被關閉。Socket 作業發現停用的網路。這可能表 示網路系統 (例如 WinSock DLL 執行所透過的通訊協定堆疊)、網路介面或區域網路 本身發生嚴重故障。
- WSAENETUNREACH (10051):無法呼叫到網路。Socket 作業嘗試了無法呼叫到的網 路。這通常表示本端軟體知道沒有路徑可以呼叫遠端主機。
- WSAENETRESET (10052):網路將連線捨棄在重設上。由於"存活"活動在作業進行時 偵測到失敗,導致連線中斷。如果嘗試對已失敗的連線設定 SO\_KEEPALIVEMay, stsockopt() 也會傳回此錯誤。
- WSAECONNABORTED (10053):軟體導致連線中斷。可能由於資料傳輸逾時或通訊 協定錯誤,導致在您的機器上的軟體中斷了已建立的連線。
- WSAECONNRESET (10054):連線已被同層級重設。現存的連線被遠端同層級強迫關 閉。導致此錯誤的原因通常是遠端機器上的同層級應用程式突然停止、機器重新開 機、或同層級應用程式在遠端 Socket 上使用了「強迫關閉」。導致此錯誤的原因也 包括連線由於"存活"活動在一或多個作業正在進行時偵測到失敗而中斷。進行中的 作業會因 WSAENETRESET 而失敗。後續的作業會因 WSAECONNRESET 而失敗。
- WSAENOBUFS (10055):沒有可用的緩衝區空間。由於系統缺乏足夠的緩衝區空間或 佇列已滿,因此無法在 Socket 上執行作業。
- WSAENOTCONN (10057):未連接該 Socket。
- WSAETIMEDOUT (10060):連線逾時。連線嘗試因為連接對象在一段時間過後沒有 適當回應而失敗。
- WSAECONNREFUSED (10061):連線已被拒絕。若您正在嘗試連接到實例或連接到 資料庫,請檢查伺服器是否已成功地啓動資料庫管理程式及 TCP/IP 通訊協定支援。
- WSAEHOSTUNREACH (10065):沒有到主機的路徑。Socket 作業嘗試了無法呼叫到 的機器。
- WSASYSNOTREADY (10091):基礎的網路子系統尚未備妥供網路通信之用。使用者 應檢查適當的 Windows Sockets DLL 是否在現行路徑中,而且它們沒有嘗試同時使 用一個以上的 WinSock 實行。如果在您的系統上有一個以上的 WinSock DLL,請確 定在路徑中的第一個 WindSock DLL 適用於目前載入的網路子系統,同時所有必要 的元件皆已安裝並且配置正確。
- WSAVERNOTSUPPORTED (10092):此特定的 Windows Socket 實行並不提供要求 的 Windows Sockets API 支援版本。請檢查目前沒有正在存取舊的 Windows Sockets DLL 檔案。
- WSA\_E\_NO\_MORE (10110)、WSAENOMORE (10102):沒有其它可用的資料。在 Windows Sockets 版本 2 中,定義了 WSAENOMORE 及 WSA\_E\_NO\_MORE 衝突 的錯誤碼。未來的版本將除去錯誤碼 WSAENOMORE,只保留 WSA\_E\_NO\_MORE。
- WSAHOST\_NOT\_FOUND (11001):找不到主機。
- WSATRY\_AGAIN (11002):找不到主機。由於本端電腦沒有從名稱伺服器接收到回 應,因此從名稱伺服器擷取主機名稱的 IP 位址之要求失敗。
- WSANO\_DATA (11004):有效的名稱,沒有要求類型的資料記錄。名稱伺服器或主機 檔案無法識別主機名稱,或服務檔案中未指定服務名稱。

如需取得 Windows 之下的 TCP/IP 通信錯誤資訊,請參閱 Windows Socket 文件。

## **APPC**

以下是使用者最常見到的 CPI-C 函數回覆碼之清單。這並非是完整的回覆碼清單。 括 弧中的號碼是表示對應於回覆碼的已定義號碼。

- CM\_ALLOCATE\_FAILURE\_NO\_RETRY (1):因非暫時的狀況而配置失敗。例如,因 爲系統定義錯誤或階段作業引起的通訊協定錯誤,而無法啓動階段作業。在配置交 談前,因階段作業通訊協定錯誤而停用階段作業時,亦會傳回此回覆碼。
- CM\_ALLOCATE\_FAILURE\_RETRY (2):因非暫時的狀況而配置失敗。例如,因為本 端系統或遠端系統因暫時缺少資源而無法啓動階段作業。
- CM\_CONVERSATION\_TYPE\_MISMATCH (3): 因為遠端程式不支援配置要求中的交 談類型,而導致配置失敗。這可能是伺服器上的 TP 發生問題。請確定伺服器上的 TP 已被配置為支援基本交談類型。
- CM\_TPN\_NOT\_RECOGNIZED (9):當配置要求被傳送到遠端系統時,會發生本錯誤。 這表示遠端系統無法識別出在要求中所指定的交易程式名稱。若您不是使用廣域目 錄服務,請確定用戶端上之 CPI-C 通信端資訊設定檔所指定的 TP 名稱,符合伺服 器上所指定的 TP 名稱。若您使用的是廣域目錄服務,請尋求資料庫管理員的協助, 以確定廣域目錄登錄所指定的 TP 名稱是否符合伺服器所指定的 TP 名稱。
- CM\_TP\_NOT\_AVAILABLE\_NO\_RETRY (10):當配置要求被傳送到遠端系統時,會 發生此錯誤。這表示遠端 LU 可識別出所傳送的 TP 名稱,但無法啓動程式。 亦請 確定伺服器上之 TPN 設定檔所指定的使用者 ID 是有效的。
- CM\_TP\_NOT\_AVAILABLE\_RETRY (11):當配置要求被傳送到遠端系統時,會發生 此錯誤。這表示遠端 LU 可識別出所傳送的 TP 名稱,但因可能的暫時因素而無法啓 動程式。請確定伺服器上的資料庫管理程式及 APPC 通訊協定支援已順利啓動。
- CM\_DEALLOCATED\_ABEND (17):當遠端程式取消配置交談時,會發生此錯誤。若 異常的終止遠端程式或遭遇重大的錯誤時,則會發生此狀況。
- CM\_PRODUCT\_SPECIFIC\_ERROR (20):已偵測到一個特定產品的錯誤,且將該錯誤 的說明儲存在產品的系統錯誤日誌之中。請檢查是否已成功地啓動區域 APPC 子系 統。對於 Communication Server for AIX 而言,如需取得更多有關特定產品資訊, 則需檢視廣域變數 errno 的值。請參閱以下的部分,以取得可能傳回之 errno 的資 訊。
- CM\_RESOURCE\_FAILURE\_NO\_RETRY (26): 當交談因相關資源 (如階段作業或鏈 結) 的錯誤而提早終止 (不論遠端或本端) 時,會發生此錯誤。
- · CM\_RESOURCE\_FAILURE\_RETRY (27): 當交談因上述類似的 NO\_RETRY 狀況而 提早終止 (不論遠端或本端) 時,會發生此錯誤。唯一的差異是該錯誤並非為永久性。

在大部分的情況下, CPI 通信回覆碼足以減少產生錯誤的可能原因。但在傳回 CM\_PRODUCT\_SPECIFIC\_ERROR 時,會提供附加資訊。

若是 Communication Server for AIX · errno 會提供相關資訊。以下是部分一般常見的 errno 清單。這並非是完整的清單。在 **/usr/include/luxsna.h** 檔案中可找到編號 101 以上的 errno,其中含有特定 Communication Server for AIX 的 errno<sup>。</sup>大部分的 errno 會被轉譯成 CPI-C 回覆碼。在 **/usr/include/sys/errno.h** 中,可找到與 AIX 問題相 關而編號較低的 errno<sup>。</sup>錯誤碼本身是置於括弧中。

- EBADF (9):這是一個 「不正確的檔案描述子」錯誤。若當嘗試連接到資料庫時而發 生此錯誤,這表示尚未啓動伺服器上的 SNA 子系統,或者是 SNA 配置設定檔出現 問題。請檢查伺服器上的 SNA 子系統是否已經啓動。請檢查是否可以啓動針對伺服 器節點的鏈結站。
- EACCESS (13):這是一個「拒絕許可權」的錯誤。若當嘗試連接到資料庫時而發生此 錯誤,這表示 SNA配置設定檔有問題。

關於 HP-UX 上的 SNAPlus2 問題,請參閱 /usr/include/sys/ermo.h 檔案,以取得錯誤 的說明。

如需取得 CPI Communications 錯誤的更多資訊,請參閱 「SAA 一般程式設計介面涌信 參照」。

## **NETBIOS**

若使用 NetBIOS,則下列是使用者最常見到的十六淮位回覆碼之清單。這並非是完整的 回覆碼清單。

- 01 無效的緩衝區長度
- 無效的命令 03
- 05 命令逾時
- 06 訊息不完整
- 07 未接收到資料
- 無效的區域階段作業數目 08
- 09 沒有可用的資源
- 已關閉階段作業 **0A**

本錯誤的可能原因如下:

- 系統管理員強制伺服器上的資料庫代理程式撤離。
- 因為已超過 maxagents資料庫管理程式配置參數,在伺服器中不能啓動資料庫 代理程式。檢查在伺服器上的 First Failure Service Log (DB2DIAG.LOG), 以查看是否有記載錯誤訊息。
- 由於有重要的資料庫管理程式處理異常終止,所以伺服器上的資料庫代理程 式終止。
- **0B** 命令取消
- 0D 網路上使用重複的名稱。請確定定義於在資料庫管理程式配置檔中的 nname 參 數在網路中是唯一的。
- 名稱表格已滿 0E
- 0F 命令完成 (名稱有作用中階段作業且已取消登錄)
- $11$ 本端階段作業表格已滿
- 拒絕開啓階段作業  $12<sup>1</sup>$
- 無效的名稱數字  $13$
- $14$ 找不到遠端名稱

若當嘗試連接到資料庫時而發生此錯誤,請確定:

- 已成功地啓動伺服器上的資料庫管理程式,且亦成功地啓動 NetBIOS 支援。
- 用戶端上之 NETBIOS 節點登錄所指定的伺服器名稱, 符合伺服器之資料庫 管理程式配置檔所指定的工作站名稱。
- 找不到本端名稱  $15$
- 16 遠端節點正在使用本名稱
- $17$ 已刪除名稱
- 異常的結束階段作業 18
- 19 偵測到名稱衝突
- 介面忙碌中  $21$
- $22$ 發出太多的命令
- 23 無效的配接卡
- 24 已完成命令
- 26 取消無效的命令
- 30 其他環境所定義的名稱
- 34 未定義環境,必需發出 RESET
- 35 已耗盡所要求的作業系統資源,請稍候再試
- 36 超出最大的應用程式限制
- 37 沒有可用的 SAP
- 38 沒有可用的要求資源
- 39 無效的 NCB 位址
- 3A 重設無效
- 3B 無效的 NCB DD ID
- 3C 區段鎖定失敗
- 3F 驅動程式開啓錯誤
- 40 偵測到 OS 錯誤
- **4F** Perm ring 狀態
- **F6** 意外的 CCB 錯誤
- F8 配接卡開啓錯誤
- F9 配接卡支援軟體內部錯誤
- $FA$  配接卡檢查
- **FB** NetBIOS 沒有作用
- FC 開啓失敗
- FD 意外地關閉配接卡
- FF 命令已在處理中

如需取得 NetBIOS 回覆碼的更多資訊,請參閱「本端區域網路」技術參考文件。

## **MQ**

使用 MQ 時,下列是您可能會遇到的部份通訊協定錯誤碼清單。此清單並不完整。括弧 中的號碼是表示對應於回覆碼的已定義號碼。請參閱 MQ 通訊協定文件以取得進一步的 明細。

- v MQRC\_CHAR\_ATTR\_LENGTH\_ERROR (2006)
- MQRC CONNECTION BROKEN (2009)
- v MQRC\_HANDLE\_NOT\_AVAILABLE (2017)
- MQRC HCONN ERROR (2018)
- MQRC\_HOBJ\_ERROR (2019)
- v MQRC\_MSG\_TOO\_BIG\_FOR\_Q (2030)
- MQRC\_MSG\_TOO\_BIG\_FOR\_Q\_MGR (2031)
- MQRC\_NO\_MSG\_AVAILABLE (2033)
- MQRC\_OBJECT\_CHANGES (2041)
- $\cdot$  MQRC\_Q\_FULL (2053)
- v MQRC\_Q\_SPACE\_NOT\_AVAILABLE (2056)
- v MQRC\_Q\_MGR\_NAME\_ERROR (2058)
- MQRC\_Q\_MGR\_NOT\_AVAILABLE (2059)
- MQRC UNKNOWN OBJECT NAME (2085)

## **SOAP**

使用 SOAP 時,下列是您可能會遇到的通訊協定錯誤清單。 括弧中的號碼是表示對應 於回覆碼的已定義號碼。

- SOAP\_UNEXPECTED\_NULL (38301)。對 SOAP 通信函數的輸入 (SOAP 動作、SOAP 端點或 SOAP 主體) 之一是 NULL。
- HTTP\_INITSOCKET (38302)。起始設定 Socket 時發生錯誤。
- HTTP\_ERROR\_UNKNOWN\_PROTOCOL (38303)。URL 使用的通訊協定不明。
- HTTP INVALID URL (38304)。URL 語法無效。
- HTTP\_ERROR\_CREATE\_SOCKET (38305)。建立 Socket 時發生錯誤。
- HTTP\_ERROR\_BIND\_SOCKET (38306)。連結 Socket (bind 函數) 時發生錯誤。
- HTTP\_ERROR\_RESOLVE\_HOSTNAME (38307)。無法解析指定的主機名稱。
- HTTP\_ERROR\_GET\_PROTO (38308)。取得 TCP 通訊協定名稱 (getprotobyname 函 數) 時發生錯誤。
- HTTP\_ERROR\_SET\_SOCKOPT (38309)。設定 Socket 選項 (setsockopt 函數) 時發 生錯誤。
- HTTP\_ERROR\_UNEXPECTED\_RETURN (38310)。未預期的 HTTP 回覆碼。
- HTTP\_ERROR\_RETURN CONTENTTYPE (38311)。未預期的 HTTP Content-type 標 頭屬性值。
- SOAP\_SAX\_INIT (38312)。起始設定 SAX 剖析器時發生錯誤。
- SOAP\_SAX\_CREATE\_PARSER (38313)。建立 SAX 剖析器時發生錯誤。
- SOAP\_SAX\_CREATE\_HANDLER (38314)。建立 SAX 剖析器處理程式時發生錯誤。
- SOAP\_SAX\_ERROR (38315)。XML 剖析 SOAP 期間的異常狀況。
- SOAP\_SAX\_OUTENCODING (38316)。XML 訊息的字碼頁轉換期間發生錯誤。
- HTTP\_ERROR\_WRITE\_SOCKET (39817)。寫入 Socket 時發生錯誤。
- HTTP\_ERROR\_READ\_SOCKET (38318)。讀取 Socket 時發生錯誤。
- HTTP\_ERROR\_SELECT\_WAITREAD (38319)。select 函數發生 Socket 錯誤。
- SOAP\_ERROR\_XML\_SERIALIZE (38320)。寫入 XML SOAP 訊息時發生錯誤。
- SOAP\_ERROR\_NO\_NS\_END (38321)。名稱空間處理發生錯誤。
- SOAP\_ERROR\_FAULT (38322)。Web 服務已傳回 SOAP 錯誤。
- HTTP\_SSL\_ERROR (38323) SSL 檔案庫發生錯誤。

## <span id="page-438-0"></span>附録 B. DB2 Universal Database 技術資訊

## **DB2 文件及說明**

透過下列工具及方法,即可使用 DB2® 技術資訊:

- DB2 資訊中心
	- 主題
	- DB2 工具的說明
	- 範例程式
	- 教學指導
- 可下載的 PDF 檔案、CD 上的 PDF 檔案及印刷書籍
	- $-$  手冊
	- 參考手冊
- 命令行說明
	- 命令說明
	- 訊息說明
	- SOL 狀態說明
- 已安裝的原始碼
	- 範例程式

您可以在 ibm.com® 線上存取額外的 DB2 Universal Database™ 技術資訊,例如 Technote、白皮書及 Redbook™。存取 DB2 Information Management 軟體檔案庫網站 [www.ibm.com/software/data/pubs/](http://www.ibm.com/software/data/pubs/)。

## **DB2** 文件更新

IBM® 可能會定期提出「DB2 資訊中心」的文件 FixPak 及其它文件更新。如果您在 <http://publib.boulder.ibm.com/infocenter/db2help/> 存取「DB2 資訊中心」,則您檢視的一 定是最新的資訊。如果您在本端安裝「DB2 資訊中心」,就必須手動安裝任何更新,才 能加以檢視。有最新的資訊時,文件更新就可讓您更新從 DB2 資訊中心 CD 所安裝的 資訊。

「資訊中心」更新的頻率比 PDF 或印刷書籍更快。若要取得最新的 DB2 技術資訊, 請在有最新的文件更新時就加以安裝,或是造訪 www.ibm.com 網站的「DB2 資訊中 心」。

#### 相關槪念:

- CLI Guide and Reference · Volume 1 中的『CLI sample programs』
- 應用程式開發手冊:建置及執行應用程式 中的『Java sample programs』
- 第 434 頁的 『DB2 資訊中心』

#### 相關作業:

- 第 449 頁的 『從 [DB2](#page-454-0) 工具呼叫環境定義相關說明』
- 第 442 頁的『更新電腦或企業內部網路伺服器上安裝的「DB2 資訊中心」』
- <span id="page-439-0"></span>• 第 [450](#page-455-0) 頁的『從命令行處理器呼叫訊息說明』
- 第 [451](#page-456-0) 頁的『從命令行處理器呼叫命令說明』
- 第 451 頁的『從命令行處理器呼叫 [SQL](#page-456-0) 狀態說明』

#### 相關參照:

• 第 443 頁的 『[DB2 PDF](#page-448-0) 及列印文件』

## **DB2 資訊中心**

「DB2® 資訊中心」可讓您存取所有必要資訊,以充分發揮 DB2 系列產品的優點,包  $#$  DB2 Universal Database™ > DB2 Connect™ > DB2 Information Integrator  $#$  DB2 Ouery Patroller™。 「DB2 資訊中心」也包含主要 DB2 特性及元件的資訊,包括抄寫、資料 倉儲及 DB2 Extender。

如果您使用 Mozilla 1.0 (或更新版本) 或 Microsoft<sup>®</sup> Internet Explorer 5.5 (或更新版本) 來檢視「DB2 資訊中心」,則「DB2 資訊中心」具有下列特性。某些特性需要您啓用 JavaScript™ 支援:

#### 靈活的安裝選項

您可以選擇使用最符合您需求的選項,來檢視 DB2 文件:

- 若要輕鬆地確定文件永遠維持最新狀態,您可以直接從 IBM® 網站 <http://publib.boulder.ibm.com/infocenter/db2help/> 上的「DB2 資訊中心」存取 所有文件
- 若想將您需要執行的更新作業降至最低,並使網路流量維持在企業內部網路 之中,則可以將 DB2 文件安裝在企業內部網路的單一伺服器上
- 若要有最大的使用彈性並減少對於網路連線的需求,則可以將 DB2 文件安裝 在您自己的電腦上
- 搜尋 您可以在搜尋文字欄位中輸入搜尋術語,以搜尋「DB2 資訊中心」的所有主 題。您可以將術語用引號括住,來擷取完全相符的項目,也可以利用萬用字元 運算子 (\*、?) 及布林運算子 (AND、NOT、OR) 來提高搜尋的精確度。
- 作業導向的目錄

您可以從單一目錄中,找到 DB2 文件的主題。目錄主要是由您可能想執行的作 業種類所組成,但是也包括產品概觀、目標、參考資訊、索引及名詞解釋等項  $\Xi$  .

- 產品概觀說明 DB2 系列中可用產品之間的關係、這些產品所提供的特性,以 及這些產品的最新版本資訊。
- 目標種類 (例如安裝、管理及開發) 包括能夠讓您快速完成作業及深入瞭解背 景資訊來完成這些作業的主題。
- 參考主題提供與主旨相關的詳細資訊,包括陳述式及命令語法、訊息說明及 配置參數。

#### 在目錄中顯示現行主題

您可以在目錄框中按一下**重新整理 / 顯示現行主題**按鈕,或是按一下內容框中 的**在目録中顯示**按鈕,來顯示現行主題在目錄中的位置。如果您已經點選數個 鏈結進入數個檔案中的相關主題,或是從搜尋結果到達了某個主題,這個特性 就很有幫助。

<span id="page-440-0"></span>索引 您可以從索引存取所有文件。索引是按字母順序 (根據索引術語的排序方式) 而 組成。

#### 名詞解釋

您可以使用名詞解釋來查閱 DB2 文件所使用的術語定義。名詞解釋是按名詞解 釋術語的字母順序來組成的。

#### 整合的本土化資訊

「DB2 資訊中心」會以您瀏覽器喜好設定中設定的偏好語言來顯示資訊。如果 無法以您喜好的語言來使用某個主題,「DB2 資訊中心」就會顯示該主題的英 文版本。

如需 iSeries™ 技術資訊,請參閱 IBM eServer™ iSeries 資訊中心,網址如下: [www.ibm.com/eserver/iseries/infocenter/](http://www.ibm.com/eserver/iseries/infocenter/)  $\circ$ 

#### 相關槪念:

• 第 435 頁的 『 「DB2 資訊中心」 安裝實務』

#### 相關作業:

- 第 442 頁的『更新電腦或企業內部網路伺服器上安裝的「DB2 資訊中心」』
- 第 443 頁的 『若要在 「DB2 資訊中心」中,以您喜好的語言來顯示主題』
- 第 441 頁的 『呼叫 DB2 資訊中心』
- 第 437 頁的 『使用 「DB2 安裝」精靈來安裝 「DB2 資訊中心」[\(UNIX\)](#page-442-0)』
- 第 439 頁的 『使用 「DB2 安裝」精靈來安裝 「DB2 資訊中心」[\(Windows\)](#page-444-0)』

## 「DB2 資訊中心」安裝**富務**

不同的工作環境對於如何存取 DB2® 資訊會有不同的需求。「DB2 資訊中心」可以在 IBM® 網站、組織網路上的伺服器,或是電腦上安裝的版本中存取。在這三種狀況中, 文件都是包含於「DB2 資訊中心」裡,這是一種主題型資訊的架構網路,可以利用瀏覽 器來檢視。依照預設值,DB2 產品會存取 IBM 網站上的「DB2 資訊中心」。然而, 如果您想存取企業內部網路伺服器或您自己電腦上的「DB2 資訊中心」,則必須使用產 品媒體資料包中的「DB2 資訊中心 CD」來安裝「DB2 資訊中心」。請參閱稍後的存 取 DB2 文件選項摘要以及三個安裝實務,來協助判定最適合您及您工作環境的「DB2 資訊中心」存取方法,以及您可能必須考量哪些安裝問題。

#### **存取 DB2 文件的選項摘要:**

下表提供存取「DB2 資訊中心」的 DB2 產品文件時,可用於您工作環境的選項建議。

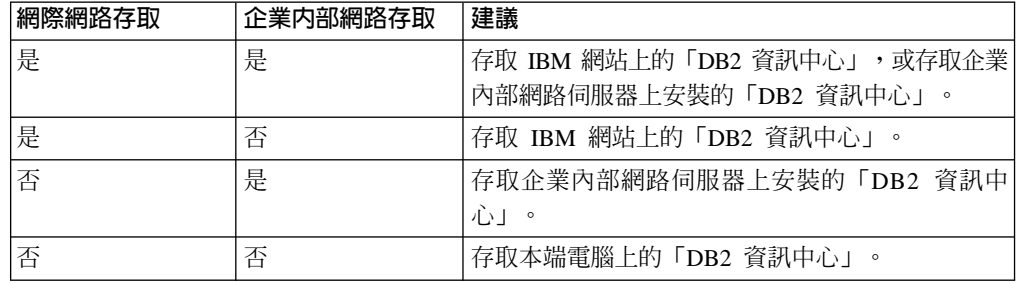

實務: 存取電腦上的「DB2 資訊中心」:

Tsu-Chen 是小鎭上一家工廠的負責人,而當地沒有 ISP 可提供網際網路存取。他購買 了 DB2 Universal Database™ 以管理庫存、產品訂單、銀行帳戶資訊及企業支出。 Tsu-Chen 從來沒用過 DB2 產品,所以得從 DB2 產品文件中學習如何使用。

Tsu-Chen 使用一般安裝選項在電腦上安裝 DB2 Universal Database 之後,就嘗試存取 DB2 文件。然而,他的瀏覽器顯示錯誤訊息,表示找不到他嘗試開啓的頁面。Tsu-Chen 查閱了 DB2 產品的安裝手冊,才知道他必須安裝「DB2 資訊中心」,才能存取電腦上 的 DB2 文件。他在媒體資料包裡面找到 DB2 資訊中心 CD,並加以安裝。

現在 Tsu-Chen 可以從應用程式啓動程式存取「DB2 資訊中心」,並學習如何使用 DB2 產品,來幫助公司的業務。

#### **富務:存取 IBM 網站上的「DB2 資訊中心」:**

Colin 是一家訓練機構的資訊技術諮詢人員。他擅長資料庫技術及 SQL,並使用 DB2 Universal Database 為整個北美區域的企業提供這方面的研討會。 Colin 的研討會有一 部份是包括使用 DB2 文件作為教學工具。例如,進行 SQL 課程時,Colin 會使用有關 SQL 的 DB2 文件,來傳授資料庫查詢的基礎及進階語法。

由 Colin 授課的企業,大部份都能存取網際網路。這種狀況讓 Colin 決定在安裝了最新 版的 DB2 Universal Database 之後,配置其行動式電腦以存取 IBM 網站上的 「DB2 資 訊中心」。這種配置可讓 Colin 於研討會期間,在線上存取最新的 DB2 文件。

然而,在旅途中,Colin 有時還是無法存取網際網路。這對他來說是個大問題,尤其是他 還必須存取 DB2 文件來準備研討會內容。為了避免此類狀況發生,Colin 在他的行動式 雷腦上安裝了一份「DB2 資訊中心」。

隨時可以使用 DB2 文件的這種靈活性,對於 Colin 來說很有幫助。使用 db2set 命令, 他就可以視狀況輕鬆地配置行動式電腦上的登錄變數,以存取 IBM 網站或行動式電腦 上的 「DB2 資訊中心」。

#### 實務:存取企業内部網路伺服器上的「DB2 資訊中心」:

Eva 是人壽保險公司的資深資料庫管理員。她的管理職責包括在公司的 UNIX® 資料庫 伺服器上,安裝及配置最新版的 DB2 Universal Database。她的公司最近通知全體員工 說,基於機密保護的原因,上班時間將不再提供網際網路存取權。因為 Eva 的公司有網 路環境,所以她決定在企業內部網路伺服器上安裝一份「DB2 資訊中心」,讓公司中定 期使用公司資料倉儲的所有員工 (業務代表、業務經理及商務分析師) 都能存取 DB2 文 件。

Eva 指示其資料庫團隊,使用回應檔在所有員工電腦上安裝最新版的 DB2 Universal Database,以確保將每部電腦都配置為使用企業內部網路伺服器的主機名稱及埠號,來 存取「DB2 資訊中心」。

然而,Eva 團隊中某個資淺的資料庫管理員 Migual 搞錯了,他在好幾部員工電腦上安 裝了「DB2 資訊中心」,而不是配置 DB2 Universal Database 以存取企業內部網路伺 服器上的「DB2 資訊中心」。為了更正這個狀況,Eva 告訴 Migual 可以使用 **db2set** 命令,來變更這些電腦上的「DB2 資訊中心」登錄變數 (DB2\_DOCHOST 代表主機名 稱,而 DB2\_DOCPORT 代表埠號)。現在,網路上的所有適當電腦都可以存取「DB2 資 訊中心」,而且員工們也可以在 DB2 文件中,找到 DB2 問題的答案。

#### <span id="page-442-0"></span>相關槪念:

• 第 434 頁的 『DB2 資訊中心』

#### 相關作業:

- 第 442 頁的『更新電腦或企業內部網路伺服器上安裝的「DB2 資訊中心」』
- 第 437 頁的 『使用 「DB2 安裝」精靈來安裝 「DB2 資訊中心」(UNIX)』
- 第 439 頁的 『使用 「DB2 安裝」精靈來安裝 「DB2 資訊中心」[\(Windows\)](#page-444-0)』
- 『設定 DB2 資訊中心存取位置:一般 GUI 說明』

#### 相關參照:

• *Command Reference* 中的『db2set - DB2 Profile Registry Command』

## 使用「DB2 安裝」精靈來安裝「DB2 資訊中心」(UNIX)

您可以下列三種方法來存取 DB2 產品文件:從 IBM 網站、從企業內部網路伺服器, 或是從您電腦上安裝的版本。依照預設值,DB2 產品會從 IBM 網站存取 DB2 文件。 如果您想存取企業內部網路伺服器或您自己電腦上的 DB2 文件,則必須從 *DB2 資訊* 中心 CD 安裝文件。使用「DB2 安裝」精靈,您就可以定義安裝喜好設定,並將「DB2 資訊中心」安裝在使用 UNIX 作業系統的電腦上。

#### 先決條件:

本節列示了在 UNIX 電腦上安裝 「DB2 資訊中心」時的硬體、作業系統、軟體及通信 基本需求。

• 硬體需求

您需要下列處理器之一:

- PowerPC (AIX)
- HP 9000 (HP-UX)
- Intel 32 位元 (Linux)
- Solaris UltraSPARC 電腦 (Solaris 作業環境)
- 作業系統需求

您需要下列作業系統之一:

- IBM AIX 5.1 ( $\pm$  PowerPC  $\pm$ )
- HP-UX 11i ( $\pm$  HP 9000  $\pm$ )
- Red Hat Linux 8.0 (在 Intel 32 位元上)
- SuSE Linux 8.1 (在 Intel 32 位元上)
- Sun Solaris 第 8 版 (在 Solaris 作業環境 UltraSPARC 電腦上)
- 註: 「DB2 資訊中心」可在支援 DB2 用戶端的 UNIX 作業系統子集上執行。因此, 建議您從 IBM 網站存取「DB2 資訊中心」,或是在企業內部網路伺服器上安裝 並存取「DB2 資訊中心」。
- 軟體需求
	- 支援下列瀏覽器:
		- Mozilla 1.0 版或以上版本

• 「DB2 安裝」精靈是圖形式安裝程式。您必須有可提供圖形式使用者介面的 「X Window 系統」軟體,才能在您的電腦上執行「DB2 安裝」精靈。執行「DB2 安裝」 精靈之前,請確定您已適當地匯出顯示畫面。例如,在命令提示處輸入下列命令: export DISPLAY=9.26.163.144:0.

・ 通信需求

 $-$  TCP/IP

程序:

若要使用「DB2 安裝」精靈來安裝「DB2 資訊中心」,請:

- 1. 登入系統。
- 2. 在系統上插入並裝載「DB2 資訊中心」產品 CD。
- 3. 輸入下列命令,切換到裝載 CD 的目錄:

 $cd$  / $cd$ 

其中 /cd 代表 CD 的裝載點。

- 4. 輸入 ./db2setup 命令,以啓動「DB2 安裝」精靈。
- 5. 此時會開啓「IBM DB2 安裝啓動程式」。若要直接安裝「DB2 資訊中心」,請按 一下**安装產品**。線上說明可以指導您執行其餘的步驟。若要呼叫線上說明,請按 一下**說明**。您可以隨時按一下**取消,**結束安裝作業。
- 6. 在選取您想安裝的產品頁面上,按一下下一步。
- 7. 在歡迎使用「DB2 安裝」精靈頁面上,按一下下一步。 「DB2 安裝」精靈將引導 您完成程式安裝程序。
- 8. 若要繼續安裝,則您必須接受授權合約。在**授權合約**頁面上,選取**我接受授權合** 約中的條款,再按一下下一步。
- 9. 在選取安裝動作頁面上,選取在這台電腦上安裝 「DB2 資訊中心」。如果您稍後 要在這部電腦或其它電腦上,使用回應檔來安裝「DB2 資訊中心」,請選取將設定 儲存在回應檔中。按下一步。
- 10. 在**選取要安装的語言**頁面上,選取要用來安裝 「DB2 資訊中心」的語言。按**下一** 步。
- 11. 在指定「DB2 資訊中心」埠頁面上,針對連入通信配置 「DB2 資訊中心」。按下 一步繼續安裝。
- 12. 複查您在**開始複製檔案**頁面中的安裝選項。若要變更任何設定,請按一下**上一** 步。按一下安装,將「DB2 資訊中心」檔案複製到您的電腦上。

您也可以使用回應檔來安裝「DB2 資訊中心」。

根據預設值,安裝日誌 db2setup.his、db2setup.log 及 db2setup.err 位於 /tmp 目錄中。

db2setup.log 檔案會擷取所有 DB2 產品安裝資訊,包括錯誤。 db2setup.his 檔案會記 錄您電腦上的所有 DB2 產品安裝。 DB2 會將 db2setup.log 檔案添加到 db2setup.his 檔 案。db2setup.err 檔案會擷取由 Java 所傳回的任何錯誤輸出,例如異常狀況及設陷資訊。

安裝完成時,就會根據您的 UNIX 作業系統,將「DB2 資訊中心」安裝在下列目錄之  $-$ :

- AIX : /usr/opt/db2\_08\_01
- HP-UX : /opt/IBM/db2/V8.1
- <span id="page-444-0"></span>• Linux:  $\frac{\text{opt}}{IBM}\cdot\text{db2}}/V8.1$
- Solaris 作業環境:/opt/IBM/db2/V8.1

## 相關概念:

- 第 434 頁的 『DB2 資訊中心』
- 第 435 頁的 『 「DB2 資訊中心」安裝實務』

#### 相關作業:

- 安裝與配置補充資料 中的『使用回應檔來安裝 DB2 (UNIX)』
- 第 442 頁的『更新電腦或企業內部網路伺服器上安裝的「DB2 資訊中心」』
- 第 443 頁的『若要在「DB2 資訊中心」中,以您喜好的語言來顯示主題』
- 第 441 頁的 『呼叫 DB2 資訊中心』
- 第 439 頁的 『使用 「DB2 安裝」精靈來安裝 「DB2 資訊中心」(Windows)』

## 使用「DB2 安裝」精靈來安裝「DB2 資訊中心」(Windows)

您可以下列三種方法來存取 DB2 產品文件:從 IBM 網站、從企業內部網路伺服器, 或是從您電腦上安裝的版本。依照預設值,DB2 產品會從 IBM 網站存取 DB2 文件。 如果您想存取企業內部網路伺服器或您自己電腦上的 DB2 文件,則必須從 *DB2 資訊* 中心 CD 安裝 DB2 文件。使用 「DB2 安裝」精靈,您就可以定義安裝喜好設定,並 將 「DB2 資訊中心」 安裝在使用 Windows 作業系統的電腦上。

#### 先決條件:

本節列示了在 Windows 上安裝 「DB2 資訊中心」時的硬體、作業系統、軟體及通信基 本需求。

· 硬體需求

您需要下列處理器之一:

- 32 位元電腦:Pentium 或與 Pentium 相容的 CPU
- 作業系統需求

您需要下列作業系統之一:

- Windows 2000
- Windows XP
- 註: 「DB2 資訊中心」 可在支援 DB2 用戶端的 Windows 作業系統子集上執行。因 此,建議您存取 IBM 網站上的「DB2 資訊中心」,或是在企業內部網路伺服器 上安裝並存取「DB2 資訊中心」。
- 軟體需求
	- 支援下列瀏覽器:
		- Mozilla  $1.0$  或以上版本
		- Internet Explorer 5.5 或 6.0 版 (Windows XP 需要 6.0 版)
- 通信需求
	- TCP/IP

#### 限制:

• 您需要具有管理專用權的帳戶,才能安裝「DB2 資訊中心」。

程序:

若要使用「DB2 安裝」精靈來安裝「DB2 資訊中心」,請:

- 1. 以您在「DB2 資訊中心」安裝作業中定義的帳戶登入系統。
- 2. 將 CD 插入光碟機中。如果已啓用自動執行特性,則會自動啓動「IBM DB2 安裝 啓動程式」。
- 3. 「DB2 安裝」精靈會判斷系統的語言,並啓動該語言的安裝程式。如果您想要以非 英文的語言來執行安裝程式、安是安裝程式無法自動啓動,則可以手動啓動  $\sqrt{DB2}$  安裝」精靈。

若要手動啓動「DB2 安裝」精靈,請:

- a. 按一下開始,然後選取執行。
- b. 在開啓欄位中,鍵入下列命令:

x:\setup.exe /i *2-letter language identifier*

其中 *x*: 代表光碟機,而 2-letter language identifier 代表將用來執行安裝程式 的語言。

- c. 按一下確定。
- 4. 此時會開啓「IBM DB2 安裝啓動程式」。若要直接安裝「DB2 資訊中心」,請按 一下**安装產品**。線上說明可以指導您執行其餘的步驟。若要呼叫線上說明,請按 一下**說明**。您可以隨時按一下**取消,**結束安裝作業。
- 5. 在**選取您想安裝的產品**頁面上,按一下**下一步**。
- 6. 在**歡迎使用「DB2 安装」精靈**頁面上,按一下**下一步**。 「DB2 安裝」精靈將引導 您完成程式安裝程序。
- 7. 若要繼續安裝,則您必須接受授權合約。在**授權合約**頁面上,選取**我接受授權合** 約中的條款,再按一下下一步。
- 8. 在選取安裝動作頁面上,選取在這台電腦上安裝 「DB2 資訊中心」。如果您稍後 要在這部電腦或其它電腦上,使用回應檔來安裝「DB2 資訊中心」,請選取**將設定** 儲存在回應檔中。按下一步。
- 9. 在**選取要安裝的語言**頁面上,選取要用來安裝 「DB2 資訊中心」的語言。按**下一** 步。
- 10. 在**指定「DB2 資訊中心」埠**頁面上,針對連入通信配置 「DB2 資訊中心」。按**下** 一步繼續安裝。
- 11. 複查您在**開始複製檔案**頁面中的安裝選項。若要變更任何設定,請按一下上一 步。按一下安装,將「DB2 資訊中心」檔案複製到您的電腦上。

您可以使用回應檔來安裝「DB2 資訊中心」。您也可以使用 **db2rspgn** 命令,根據現 存的安裝來產生回應檔。

如需在安裝期間所遇到之錯誤的相關資訊,請參閱 db2.log 及 db2wi.log 檔案 (位於 'My Documents'\DB2LOG\ 目錄)。'My Documents' 目錄的位置視您電腦的設定值而定。

db2wi.log 檔案會擷取最新的 DB2 安裝資訊。 db2.log 會擷取 DB2 產品安裝的歷程。

#### 相關槪念:

- 第 434 頁的 『DB2 資訊中心』
- 第 435 頁的『「DB2 資訊中心」安裝實務』

#### <span id="page-446-0"></span>相關作業:

- 安裝與配置補充資料 中的『使用回應檔來安裝 DB2 產品 (Windows)』
- 第 442 頁的『更新電腦或企業內部網路伺服器上安裝的「DB2 資訊中心」』
- 第 443 頁的 『若要在 「DB2 資訊中心」中,以您喜好的語言來顯示主題』
- 第 441 頁的 『呼叫 DB2 資訊中心』
- 第 437 頁的 『使用 「DB2 安裝」精靈來安裝 「DB2 資訊中心」[\(UNIX\)](#page-442-0)』

#### 相關參照:

• *Command Reference* 中的『db2rspgn - Response File Generator Command (Windows)』

## 呼叫 DB2 資訊中心

「DB2 資訊中心」可讓您存取所有必要資訊,以將 DB2 產品用於 Linux、UNIX 及 Windows 作業系統,例如 DB2 Universal Database、DB2 Connect、 DB2 Information Integrator  $\&$  DB2 Query Patroller  $\circ$ 

您可以從下列其中一個位置呼叫「DB2 資訊中心」:

- 安裝了 DB2 UDB 用戶端或伺服器的電腦
- 安裝了「DB2 資訊中心」的企業內部網路伺服器或本端電腦
- IBM 網站

#### 先決條件:

呼叫「DB2 資訊中心」之前:

- 選用項目:配置瀏覽器以您喜好的語言來顯示主題
- 選用項目:配置 DB2 用戶端來使用電腦或企業內部網路伺服器上安裝的「DB2 資訊 中心」

#### {**:**

若要在安裝了 DB2 UDB 用戶端或伺服器的電腦上呼叫「DB2 資訊中心」,請:

- 從「開始功能表」(Windows 作業系統) 中:按一下**開始 -→ 程式集 -→ IBM DB2 -→** 資訊 -**-** 資訊中心。
- 從命令行提示中:
	- 若為 Linux 及 UNIX 作業系統,請發出 **db2icdocs** 命令。
	- 若為 Windows 作業系統,請發出 **db2icdocs.exe** 命令。

若要以 Web 瀏覽器開啓企業內部網路伺服器或本端電腦上安裝的「DB2 資訊中心」, 請:

• 開啓網頁:http://<host-name>:<port-number>/,其中 <host-name> 代表主機名稱,而 <port-number> 代表可以使用 「DB2 資訊中心」的埠號。

若要以 Web 瀏覽器開啓 IBM 網站上的 「DB2 資訊中心」,請:

• 開啓網頁 [publib.boulder.ibm.com/infocenter/db2help/](http://publib.boulder.ibm.com/infocenter/db2help/)。

#### 相關槪念:

- 第 434 頁的 『DB2 資訊中心』
- 第 435 頁的 『 「DB2 資訊中心」安裝實務』

#### <span id="page-447-0"></span>相關作業:

- 第 449 頁的『從 [DB2](#page-454-0) 工具呼叫環境定義相關說明』
- 第 442 頁的『更新電腦或企業內部網路伺服器上安裝的「DB2 資訊中心」』
- 第 [451](#page-456-0) 頁的『從命令行處理器呼叫命令說明』
- 『設定 DB2 資訊中心存取位置:一般 GUI 說明』

#### 相關參照:

• *Command Reference* 中的『HELP Command』

## 更新電腦或企業内部網路伺服器上安裝的「DB2 資訊中心」

IBM 網站上的「DB2 資訊中心」 [\(http://publib.boulder.ibm.com/infocenter/db2help/\)](http://publib.boulder.ibm.com/infocenter/db2help/) 將會 定期地新增或變更文件。IBM 也會使「DB2 資訊中心」更新程式可供下載到您的電腦 或企業內部網路伺服器上。更新「DB2 資訊中心」 不會更新 DB2 用戶端或伺服器產 品。

#### 先決條件:

您必須具有已連接到網際網路的電腦存取權。

#### {**:**

若要更新您電腦或企業內部網路伺服器上安裝的「DB2 資訊中心」,請:

- 1. 開啓位於 IBM 網站 <http://publib.boulder.ibm.com/infocenter/db2help/> 上的「DB2 資 訊中心」
- 2. 在「服務及支援」標題下,按一下歡迎使用頁面「下載」部份的 DB2 Universal **Database 文件鏈結**。
- 3. 比較最新的文件映像檔與您所安裝的文件層次,以判斷您的「DB2 資訊中心」是否 過期。您所安裝的文件層次會列在「DB2 資訊中心」的歡迎使用頁面中。
- 4. 如果有更新的「DB2 資訊中心」版本可以使用,請下載適合您作業系統的最新 DB2 資訊中心映像檔。
- 5. 若要安裝最新的 DB2 資訊中心映像檔,請遵循網頁上提供的指示。

#### 相關槪念:

• 第 435 頁的『「DB2 資訊中心」安裝實務』

#### 相關作業:

- 第 441 頁的 『呼叫 DB2 資訊中心』
- 第 437 頁的 『使用 「DB2 安裝」精靈來安裝 「DB2 資訊中心」[\(UNIX\)](#page-442-0)』
- 第 439 頁的 『使用 「DB2 安裝」精靈來安裝 「DB2 資訊中心」[\(Windows\)](#page-444-0)』

## <span id="page-448-0"></span>若要在「DB2 資訊中心」中,以您喜好的語言來顯示主題

「DB2 資訊中心」會嘗試以您瀏覽器喜好設定所指定的語言來顯示主題。如果某個主題 並未轉譯為您喜好的語言,則「DB2 資訊中心」就會以英文顯示主題。

#### 程序:

若要在 Internet Explorer 瀏覽器中,以您喜好的語言來顯示主題:

- 1. 在 Internet Explorer 中, 按一下**工具 —> 網際網路選項 —> 語言...** 按鈕。此時會 開啓「語言喜好設定」視窗。
- 2. 確定已將您喜好的語言指定爲語言清單中的第一個項目。
	- 若要將新語言新增到清單中,請按一下**新增...** 按鈕。

註: 新增語言並不保證電腦具有以該喜好語言顯示主題時所需的字型。

- 若要將語言移到清單頂端,請選取語言再按一下**上移**按鈕,直到語言成為語言清 單的第一個語言為止。
- 3. 重新整理頁面以您的喜好語言來顯示「DB2 資訊中心」。

若要在 Mozilla 瀏覽器中,以您喜好的語言來顯示主題:

- 1. 在 Mozilla 中,選取**編輯 —> 喜好設定 —> 語言**按鈕。「喜好設定」視窗中會顯 示「語言」畫面。
- 2. 確定將您喜好的語言指定為語言清單中的第一個項目。
	- 若要將新語言新增到清單中,請按一下**新增...** 按鈕,從「新增語言」視窗中選取 語言。
	- 若要將語言移到清單頂端,請選取語言再按一下**上移**按鈕,直到語言成為語言清 單的第一個語言為止。
- 3. 重新整理頁面以您的喜好語言來顯示「DB2 資訊中心」。

#### 相關槪念:

• 第 434 頁的 『DB2 資訊中心』

## **DB2 PDF 及列印文件**

下列表格提供正式書名、書號及 PDF 檔名。您必須知道正式書名,才能訂購印刷書籍。 您必須知道 PDF 檔名,才能列印 PDF 檔案。

DB2 文件根據下列標題進行分類:

- DB2 核心資訊
- 管理資訊
- 應用程式開發資訊
- Business intelligence 資訊
- DB2 Connect 資訊
- 入門資訊
- 教學指導資訊
- 選用元件資訊
- 版本注意事項

下列表格說明訂購 DB2 圖書庫中每本書籍的印刷書籍,或是列印或檢視書籍的 PDF 時 所需的資訊。您可以在 [www.ibm.com/shop/publications/order](http://www.ibm.com/shop/publications/order) 的「IBM 出版品中心 (IBM Publications Center)」中,找到有關 DB2 圖書庫中各書籍的可用完整說明。

## **DB2 核心資訊**

這些書籍當中的資訊對於所有 DB2 使用者而言十分重要;不論您是程式設計師、資料 庫管理員,或是 DB2 Connect、DB2 Warehouse Manager 或其它 DB2 產品的使用者, 這些都是非常有用的資訊。

表 40. DB2 核心資訊

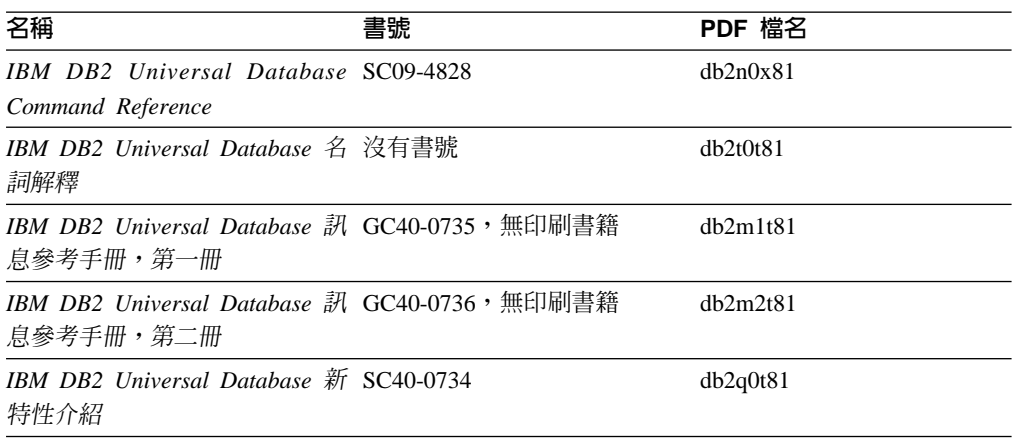

## 管理資訊

這些書籍中的資訊涵蓋了有效設計、實作及維護 DB2 資料庫、資料倉儲和聯合系統所 需的主題。

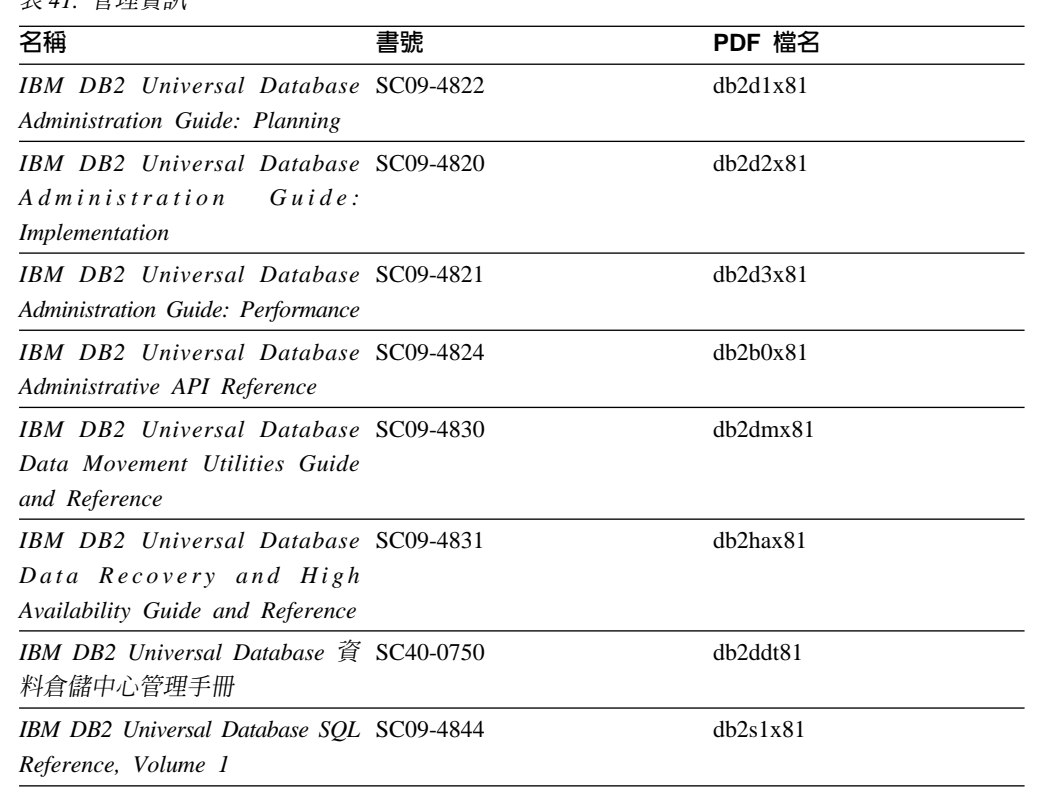

 $\#$  11 答珊咨切

表 41. 管理資訊 *(繼續)* 

| 名稱                                       | 書號 | PDF 檔名   |
|------------------------------------------|----|----------|
| IBM DB2 Universal Database SQL SC09-4845 |    | dh2s2x81 |
| Reference, Volume 2                      |    |          |
| IBM DB2 Universal Database SC09-4847     |    | db2f0x81 |
| System Monitor Guide and                 |    |          |
| Reference                                |    |          |

## 應用程式開發資訊

這些書籍中的資訊是對於使用 DB2 Universal Database (DB2 UDB) 的應用程式開發人 員或程式設計師特別有用。您可以找到受支援之語言及編譯器的相關資訊,以及使用 各種受支援的程式設計介面 (例如內嵌式 SQL、ODBC、JDBC、SQLJ 及 CLI) 來存取 DB2 UDB 時所需的文件。如果您使用「DB2 資訊中心」,則也可以存取範例程式的 HTML 版本原始碼。

表 42. 應用程式開發資訊

| 名稱                                                                                                    | 書號 | PDF 檔名         |
|----------------------------------------------------------------------------------------------------|----|----------------|
| IBM DB2 Universal Database 應 SC40-0726<br>用程式開發手冊:建置及執行應<br>用程式                                                                       |    | dh2axt81       |
| IBM DB2 Universal Database SC09-4826<br>Application Development Guide:<br>Programming Client Applications                             |    | dh2a1x81       |
| <b>IBM</b> DB <sub>2</sub> Universal Database SC09-4827<br>Application Development Guide:<br>Programming Server Applications          |    | dh2a2x81       |
| IBM DB2 Universal Database Call SC09-4849<br>Level Interface Guide and<br>Reference, Volume 1                                         |    | db211x81       |
| IBM DB2 Universal Database Call SC09-4850<br>Level Interface Guide and<br>Reference, Volume 2                                         |    | dh2l2x81       |
| <b>IBM</b> DB <sub>2</sub> Universal Database SC <sub>27</sub> -1124<br>Data Warehouse Center<br><b>Application Integration Guide</b> |    | dh2adx81       |
| IBM DB2 XML Extender SC27-1234<br>Administration and Programming                                                                      |    | $dh2$ sxx $81$ |

## **Business Intelligence 資訊**

這些書籍中的資訊說明如何使用可加強 DB2 Universal Database 資料倉儲及分析功能的 元件。

表 43. Business Intelligence 資訊

| 名稱                                                                                                    | 書號 | PDF 檔名      |
|----------------------------------------------------------------------------------------------------|----|-------------|
| IBM DB2 Warehouse Manager SC27-1125<br>Standard Edition 資訊型錄中心管<br>理手冊                                                             |    | dh2dix81    |
| IBM DB2 Warehouse Manager GC40-0749<br>Standard Edition 安裝手冊                                                                       |    | dh2idt81    |
| IBM DB2 Warehouse Manager SC18-7727<br>Standard Edition Managing ETI<br>Solution Conversion Programs with<br>DB2 Warehouse Manager |    | iwhelmstx80 |

## DB2 Connect 資訊

本類資訊說明如何使用 DB2 Connect Enterprise Edition 或 DB2 Connect Personal Edition 來存取大型主機及中型伺服器上的資料。

表 44. DB2 Connect 資訊

| 名稱                                               | 書號   | PDF 檔名   |
|--------------------------------------------------|------|----------|
| IBM 連接環境補充資料                                     | 沒有書號 | db2h1t81 |
| DB2 Connect Enterprise Edition GC40-0729<br>快速入門 |      | dh2c6t81 |
| DB2 Connect Personal Edition 快 GC40-0730<br>:涑入門 |      | dh2c1t81 |
| IBM DB2 Connect User's Guide SC09-4835           |      | dh2c0x81 |

## 入門資訊

當您安裝及配置伺服器、用戶端和其它 DB2 產品時,本類資訊是非常有用的。

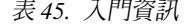

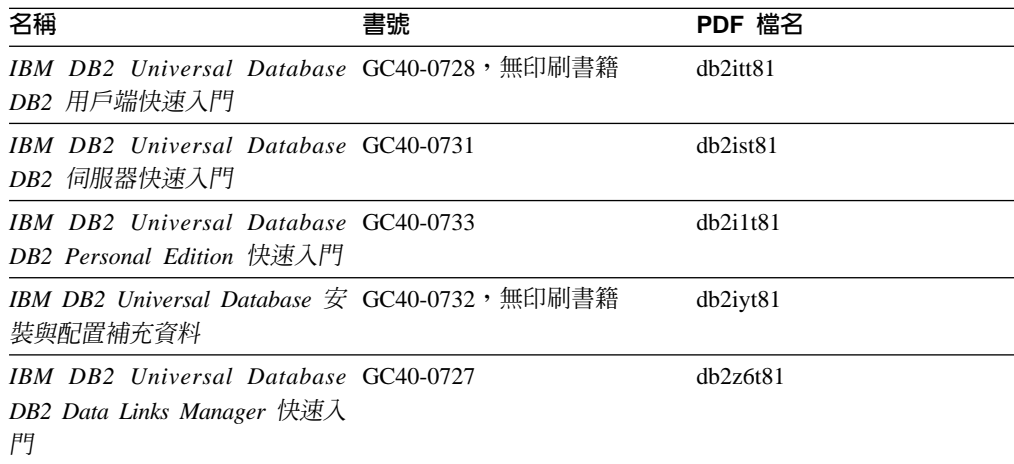

## 教學指導資訊

教學指導資訊介紹 DB2 特性,並教導您如何執行各種作業。

表 46. 教學指導資訊

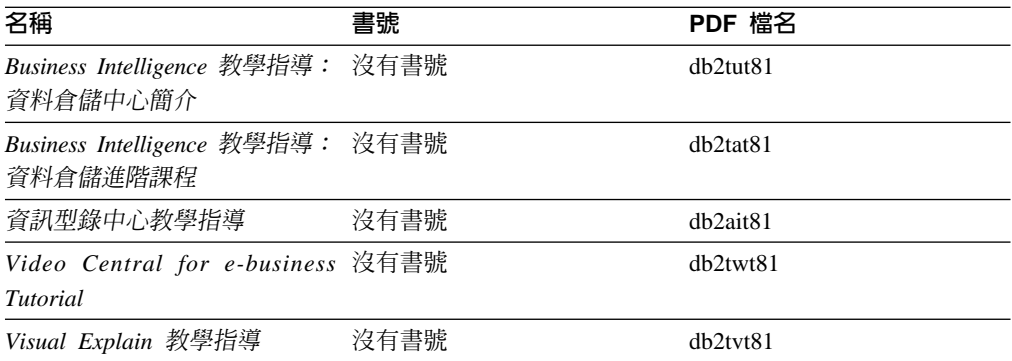

## 選用性元件資訊

本類資訊說明如何使用選用性 DB2 元件。

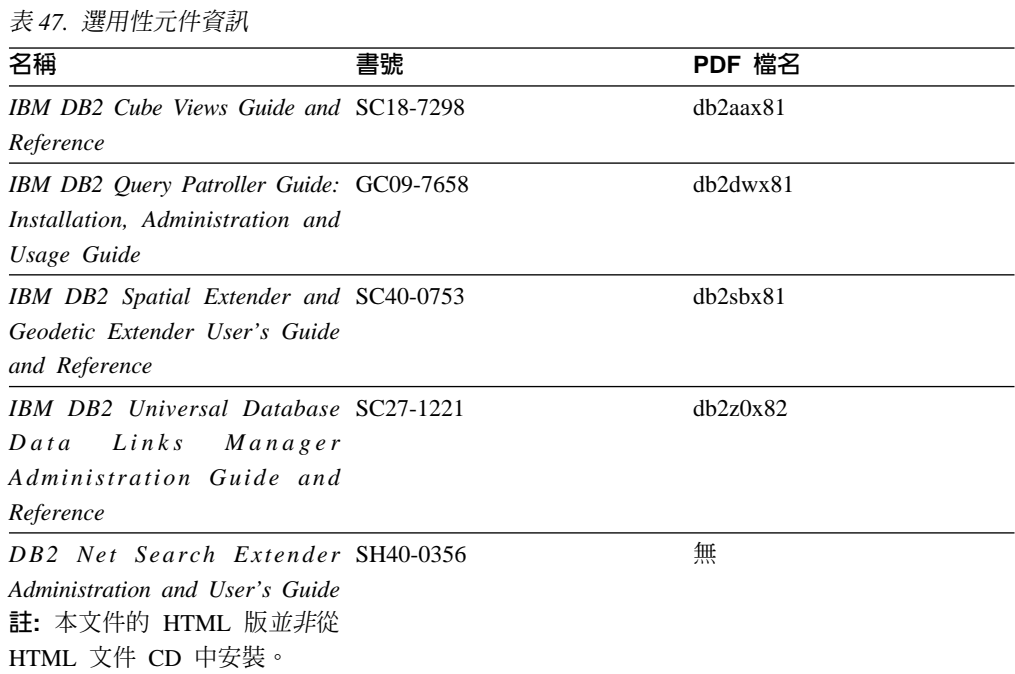

## 版本注意事項

版本注意事項提供您產品版本及 FixPak 版次的特殊附加資訊。版本注意事項也提供已 併入每個版次、更新及 FixPak 的文件更新摘要。

表 48. 版本注意事項

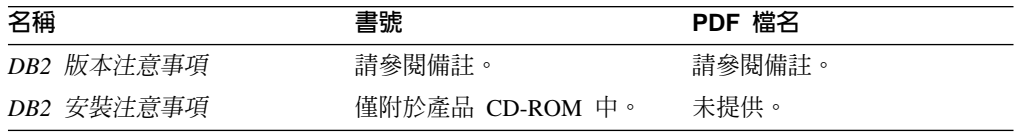

註: 版本注意事項有下列格式:

- <span id="page-453-0"></span>• 產品 CD 上的 XHTML 及文字格式
- PDF 文件 CD 上的 PDF 格式

此外,版本注意事項中討論已知問題與暫行解決方法及版次之間的不相容性的部 份,也會出現在「DB2 資訊中心」中。

若要在 UNIX 型平台上以文字格式檢視「版本注意事項」,請參閱 Release.Notes 檔 案。此檔案是位在 DB2DIR/Readme/%*L* 目錄中,其中 %L 代表語言環境名稱,而 DB2DIR 代表:

- 若為 AIX 作業系統:/usr/opt/db2 08 01
- 若為所有其它 UNIX 型作業系統:/opt/IBM/db2/V8.1

#### 相關槪念:

• 第 433 頁的 『[DB2](#page-438-0) 文件及說明』

#### 相關作業:

- 第 448 頁的 『從 PDF 檔案列印 DB2 書籍』
- 第 449 頁的『訂購 [DB2](#page-454-0) 印刷書籍』
- 第 449 頁的 『從 [DB2](#page-454-0) 工具呼叫環境定義相關說明』

## 從 PDF 檔案列印 DB2 書籍

您可以從 *DB2 PDF* 文件 CD 上的 PDF 檔列印 DB2 書籍。利用 Adobe Acrobat Reader,您可以列印整本書或只列印特定範圍的頁數。

#### 先決條件:

請確定您已安裝 Adobe Acrobat Reader。若您需要安裝 Adobe Acrobat Reader,可於 Adobe 網站 [www.adobe.com](http://www.adobe.com/) 上取得。

#### {**:**

若要從 PDF 檔案來列印 DB2 書籍:

- 1. 插入 *DB2 PDF* 文件 CD。在 UNIX 作業系統中,請裝載「DB2 PDF 文件」CD。 請參照快速入門,以取得如何在 UNIX 作業系統中裝載 CD 的詳細說明。
- 2. 開啓 index.htm。此檔案會在瀏覽器視窗中開啓。
- 3. 按一下您要查看的 PDF 標題。該 PDF 會以 Acrobat Reader 開啓。
- 4. 選取**檔案 → 列印**,列印書籍中您要的任何部份。

#### 相關概念:

• 第 434 頁的 『DB2 資訊中心』

#### 相關作業:

- DB2 伺服器快速入門 中的『裝載 CD-ROM (AIX)』
- DB2 伺服器快速入門 中的『裝載 CD-ROM (HP-UX)』
- DB2 伺服器快速入門 中的『裝載 CD-ROM (Linux)』
- 第 449 頁的 『訂購 [DB2](#page-454-0) 印刷書籍』
- *DB2* 伺服器快速入門 中的『裝載 CD-ROM (Solaris Operating Environment)』

相關參照:

• 第 443 頁的 『[DB2 PDF](#page-448-0) 及列印文件』

## <span id="page-454-0"></span>訂購 DB2 印刷書籍

如果您偏好使用印刷書籍,您可以透過下列三個管道來進行訂購。

#### 程序:

印刷書籍可在部份國家或地區訂購。請查閱您國家或地區的「IBM 出版品」網站,以得 知您的國家或地區是否可以使用此服務。如果有出版品可供訂購,則您可以:

- 請聯絡您的 IBM 授權經銷商或業務代表。若要尋找當地的 IBM 業務代表,請查閱 位於 [www.ibm.com/planetwide](http://www.ibm.com/planetwide) 的 「IBM 全球聯絡站名錄 (IBM Worldwide Directory of Contacts) $\vert \circ$
- 在美國,請電洽 1-800-879-2755;在加拿大,請電洽 1-800-IBM-4YOU。
- 請造訪位於 <http://www.ibm.com/shop/publications/order> 的「IBM 出版品中心 (IBM Publications Center)」。並非所有國家或地區都能夠從「IBM 出版品中心」訂閱書籍。

DB2 產品上市時,印刷書籍與 DB2 PDF 文件 CD 中 PDF 格式的書籍相同。出現在 DB2 資訊中心 CD 中的印刷書籍內容也相同。然而,「DB2 資訊中心 CD」中的部份 額外內容並未出現在 PDF 書籍中 (例如「SQL 管理」常式及 HTML 範例)。並非「DB2 PDF 文件 CD」中提供的全部書籍都有印刷版可供訂購。

註: 「DB2 資訊中心」的更新頻率比 PDF 或印刷書籍更高;如需最新資訊,請在可使 用文件更新時加以安裝,或是參閱位於 <http://publib.boulder.ibm.com/infocenter/db2help/> 的 「DB2 資訊中心」。

#### 相關作業:

• 第 448 頁的 『從 PDF 檔案列印 DB2 書籍』

#### 相關參照:

• 第 443 頁的 『[DB2 PDF](#page-448-0) 及列印文件』

## 從 DB2 工具呼叫環境定義相關說明

環境定義相關說明可提供與特定視窗、筆記本、精靈或顧問相關聯的作業或控制項的 相關資訊。您可以從具有圖形式使用者介面的 DB2 管理及開發工具,來使用環境定義 相關說明。有兩種環境定義相關說明:

- 說明,可經由位於每個視窗或筆記本上的**說明**按鈕來存取
- 欄位及控制項的說明,也就是當滑鼠游標位於欄位或控制項上方時、或是選取視 窗、筆記本、精靈或顧問的欄位或控制項並按下 F1 時,所顯示的蹦現資訊視窗。

**說明**按鈕可讓您存取概觀、先決條件及作業資訊。欄位及控制項的說明可說明個別欄 位及控制項。

### 程序:

若要呼叫環境定義相關說明:

• 如需視窗及筆記本說明,請啓動 DB2 工具之一,然後開啓任何視窗或筆記本。按一 下視窗或筆記本右下角的**說明**按鈕,以呼叫環境定義相關說明。

<span id="page-455-0"></span>您也可以從每個 DB2 工具中心頂端的**說明**功能表項目中,存取環境定義相關說明。 按一下精靈及顧問內第一頁的「作業概觀」鏈結,以檢視環境定義相關說明。

- 如需視窗或筆記本上個別控制項的說明 (infopop),請按一下該控制項,再按一下 F1。 包含控制項詳細資料的蹦現畫面資訊會顯示在黃色視窗中。
	- 註: 若要將滑鼠游標移到欄位或控制項上方就顯示欄位及控制項的說明,請選取 「工具設定」筆記本中,**文件**頁面上的**自動顯示欄位及控制項的說明**勾選框。

診斷蹦現畫面資訊與欄位及控制項的說明類似,它是另一種形式的環境定義相關說 明;其中包含了資料登錄規則。診斷蹦現書面資訊會顯示在紫色視窗中,如果輸入 了無效資料或資料不足,就會出現此視窗。診斷蹦現書面資訊可針對下列各項顯 示:

- 強制的欄位。
- 需要固定格式資料的欄位,例如日期欄位。

#### 相關作業:

- 第 441 頁的 『呼叫 DB2 資訊中心』
- 第 450 頁的『從命令行處理器呼叫訊息說明』
- 第 [451](#page-456-0) 頁的『從命令行處理器呼叫命令說明』
- 第 451 頁的『從命令行處理器呼叫 [SQL](#page-456-0) 狀態說明』
- 『存取 DB2 資訊中心:概念說明』
- 『如何使用 DB2 UDB 說明:一般 GUI 說明』
- 『設定 DB2 資訊中心存取位置:一般 GUI 說明』
- 『設定 DB2 環境定義說明及文件的存取:一般 GUI 說明』

## 從命令行處理器呼叫訊息說明

訊息說明可描述訊息的原因,並描述您應該採取的任何動作來回應錯誤。

#### 程序:

若要呼叫訊息說明,請開啓命令行處理器並輸入:

? *XXXnnnnn*

- 其中, XXXnnnnn 代表有效的訊息識別字。
- 例如,? SQL30081 會顯示關於 SQL30081 訊息的說明。

#### 相關槪念:

• 第 1 頁的第 1 章, 『訊息的簡介』

#### 相關參照:

• *Command Reference* 中的『db2 - Command Line Processor Invocation Command』

<span id="page-456-0"></span>「命令」說明是說明命令行處理器中的命令語法。

程序:

若要呼叫命令說明,請開啓命令行處理器並輸入:

? *command*

其中 command 代表某一關鍵字或整個命令。

例如,? catalog 可顯示所有 CATALOG 命令的說明,而 ? catalog database 只會 顯示 CATALOG DATABASE 命令的說明。

#### 相關作業:

- 第 449 頁的 『從 [DB2](#page-454-0) 工具呼叫環境定義相關說明』
- 第 441 頁的 『呼叫 DB2 資訊中心』
- 第 [450](#page-455-0) 頁的『從命令行處理器呼叫訊息說明』
- 第 451 頁的 『從命令行處理器呼叫 SQL 狀態說明』

#### 相關參照:

• *Command Reference* 中的『db2 - Command Line Processor Invocation Command』

## 從命令行處理器呼叫 SQL 狀態說明

DB2 Universal Database 可傳回條件的 SQLSTATE 值,而該條件可能是 SQL 陳述式 的結果。SQLSTATE 說明可解釋 SQL 狀態及 SQL 狀態類別字碼的意義。

#### {**:**

若要呼叫 SQL 狀態說明,請開啓命令行處理器並輸入:

? *sqlstate* ? *class code*

其中 sqlstate 代表有效的五位數 SQL 狀態,且 class code 代表 SQL 狀態的前兩位數。

例如,? 08003 可顯示 08003 SQL 狀態的說明,而 ? 08 則將顯示 08 類別碼的說明

#### 相關作業:

- 第 441 頁的 『呼叫 DB2 資訊中心』
- 第 [450](#page-455-0) 頁的『從命令行處理器呼叫訊息說明』
- 第 451 頁的『從命令行處理器呼叫命令說明』

### **DB2 教學指導**

DB2<sup>®</sup> 教學指導會協助您學習到各方面的 DB2 Universal Database。此教學指導提供逐 步指示課程,讓您使用 DB2 來開發應用程式、調整 SOL 查詢效能、使用資料倉儲、 管理中間資料,及開發 Web 服務等。

#### 開始之前:

<span id="page-457-0"></span>您可以從「資訊中心」<http://publib.boulder.ibm.com/infocenter/db2help/> 檢視 XHTML 版 本的教學指導。

部份教學指導課程會使用範例資料或程式碼。請參閱各教學指導,以取得其特定作業 的先決條件說明。

#### **DB2 Universal Database 教學指導:**

在下列清單中,按一下教學指導標題以檢視該教學指導。

*Business Intelligence* 教學指導: 資料倉儲中心簡介 使用「資料倉儲中心」,以執行初步的資料倉儲作業。

Business Intelligence 教學指導:資料倉儲的延伸課程 使用「資料倉儲中心」,以執行進階的資料倉儲作業。

資訊型錄中心教學指導

建立及管理資訊型錄,以使用「資訊型錄中心」來尋找和使用中間資料。

#### *Visual Explain* ⁿ

使用 Visual Explain,以分析、最佳化和調整 SQL 陳述式進而取得較佳的效能。

## **DB2 疑難排解資訊**

有各式各樣的疑難排解和問題判斷資訊可協助您使用 DB2® 產品。

#### **DB2** 文件

透過 「DB2 資訊中心」 以及組成 DB2 圖書庫的 PDF 書籍,都可以找到疑難 排解資訊。您可以參閱「DB2 資訊中心」導覽樹 (在瀏覽器視窗的左窗格中) 的 「支援及疑難排解」分支,來查看 DB2 疑難排解文件的清單。

#### **DB2 Technical Support 網站**

如果您遭遇問題且需要協助尋找可能的原因和解決方案,請參閱 DB2 Technical Support 網站。 Technical Support 網站可鏈結到最新的 DB2 出版品、 TechNotes、授權程式分析報告 (APAR)、FixPak 及內部 DB2 錯誤碼的最新清 單,以及其它資源。您可以在此知識庫中進行搜尋,為您的問題尋找可能的解 決方案。

如需存取 DB2 Technical Support 網站,請造訪: [http://www.ibm.com/software/data/db2/udb/winos2unix/support](http://www.ibm.com/software/data/db2/udb/support.html)

#### **DB2 Problem Determination Tutorial Series**

若要瞭解如何快速識別及解決使用 DB2 產品時可能遭遇的問題,請參閱 DB2 Problem Determination Tutorial Series 網站。其中一個教學指導為您介紹可用的 DB2 問題判斷機能和工具,並協助您決定使用時機。其它教學指導處理相關主 題,例如「資料庫引擎問題判斷」、「效能問題判斷」和「應用程式問題判 斷」。

請參閱 DB2 Technical Support 網站 <http://www.ibm.com/software/data/support/pdm/db2tutorials.html> 上完整的 DB2 問 題判斷教學指導

#### 相關槪念:

• 第 434 頁的 『DB2 資訊中心』

• *Troubleshooting Guide* 中的『Introduction to problem determination - DB2 Technical Support tutorial<sup>1</sup>

## <span id="page-458-0"></span>協助工具

「協助工具」特性會協助行動不便或視覺障礙等身體有缺陷的使用者順利地使用軟體 產品。下列清單可指定 DB2® 第 8 版產品的主要協助工具特性:

- 可以不使用滑鼠而使用鍵盤來導覽及使用所有的 DB2 功能。如需詳細資訊,請參閱 『鍵盤輪入及導覽』。
- 您可以自訂 DB2 使用者介面字型的大小及顏色。如需詳細資訊,請參閱『容易使用 的顯示』。
- DB2 產品可支援使用 Java™ Accessibility API 的協助工具應用程式。如需詳細資訊, 請參閱第 454 頁的『與輔助技術相容』。
- DB2 文件利用可存取的格式來提供。如需詳細資訊,請參閱第 [454](#page-459-0) 頁的『容易使用的 文件』。

## 鍵盤輸入及導覽

## 鍵盤輸入

您可以只使用鍵盤來操作 DB2 工具。您可以使用按鍵或按鍵組合來執行作業,也可以 使用滑鼠來進行。標準作業系統的作業可以使用標準作業系統按鍵。

如需使用按鍵或按鍵組合來執行作業的相關資訊,請參閱鍵盤捷徑及快速鍵:一般 GUI 說明。

#### 鍵盤導覽

您可以使用按鍵或按鍵組合來導覽 DB2 工具使用者介面。

如需使用按鍵或按鍵組合來導覽「DB2 工具」的相關資訊,請參閱鍵盤捷徑及快速鍵:  $-$ 般 GUI 說明。

#### 鍵盤焦點

在 UNIX® 作業系統中,作用中視窗的區域 (按鍵生效的位置) 會以高亮度顯示。

#### 容易使用的顯示

DB2 工具有許多特性,可爲視力不良或有其它視覺障礙的使用者提供更好的協助工具。 這些協助工具加強功能包括了可自訂的字型內容支援。

#### 字型設定

您可以使用「工具設定」筆記本,來選取功能表及對話視窗中的文字顏色、大小及字 型。

如需指定字型設定的相關資訊,請參閱變更功能表及文字的字型:一般 GUI 說明。

#### 不依靠顏色

您不需要區分顏色,即可使用本產品的任一功能。

#### <span id="page-459-0"></span>與輔助技術相容

DB2 工具介面可支援 Java Accessibility API,讓您將螢幕讀取器及其它協助技術與 DB2 產品搭配使用。

## 容易使用的文件

DB2 文件以 XHTML 1.0 格式提供,大部份 Web 瀏覽器都可以加以檢視。 XHTML 可讓您根據瀏覽器的顯示喜好設定來檢視文件。它也可讓您使用螢幕讀取器及其它輔 助技術。

語法圖解是以帶點十進數格式來提供。只有當您使用螢幕讀取器來存取線上文件時, 才能使用此格式。

#### 相關槪念:

• 第 454 頁的『帶點十進位語法圖』

#### 相關作業:

- 『鍵盤捷徑及快速鍵:一般 GUI 說明』
- 『變更功能表及文字的字型:一般 GUI 說明』

### 帶點十進位語法圖

對於使用螢幕讀取器存取「資訊中心」的使用者,以帶點十進數格式提供了語法圖 解。

在帶點十進位格式中,每一個語法元素編寫在一行。如果兩個以上的語法元素固定一 起顯示 (或固定一起消失),則可能會在同一行顯示,因為它們被視為單一複合語法元 素。

每一行開頭為帶點十進數;例如 3、3.1 或 3.1.1。若要正確聽到這些數字,請確定您的 螢幕讀取器設定為讀出標點符號。具有相同帶點十進數的所有語法元素 (例如具有數字 3.1 的所有語法元素) 為互斥替代項。如果您聽到 3.1 USERID 和 3.1 SYSTEMID 行, 表示您的語法可包含 USERID 或 SYSTEMID,但不可同時包含兩者。

帶點十進位編號層次表示巢狀層次。例如,如果有一個具有帶點十進數 3 的語法元素, 其後跟隨一連串具有帶點十進數 3.1 的語法元素,則所有編號 3.1 語法元素為編號 3 語 法元素的子層。

帶點十進數旁邊使用某些字詞和符號,來提供語法元素的其他資訊。有時候這些字詞 和符號可能出現在語法元素本身開頭。為方便識別,如果字詞或符號是語法元素的一 部份,則在其前面加上反斜線 ⑴ 字元。帶點十進數旁邊可使用 \* 符號來指示語法元素 重複。例如,具有帶點十進數 3 的語法元素 \*FILE,其格式為 3 \\* FILE。格式 3\* FILE 表示語法元素 FILE 重複。格式 3\* \\* FILE 表示語法元素 \* FILE 重複。

用來分隔一串語法元素的字元 (例如逗點),其在語法中的顯示位置是在其分隔的項目之 前。這些字元可能與每一個項目出現在同一行,或與相關項目出現在具有相同帶點十 進數的不同行。行上也可顯示提供語法元素相關資訊的另一個符號。例如,5.1\*、5.1 LASTRUN 及 5.1 DELETE 行表示,如果您使用一個以上的 LASTRUN 和 DELETE 語法元素,則必須以逗點分隔這些元素。如果未指定分隔字元,則假設您使用空格分 隔每一個語法元素。

如果語法元素前置 % 符號,這表示已在別處定義了參照。% 符號後面的字串是語法片 段而非文字。例如,2.1 %OP1 這一行表示您應該參照個別的語法片段 OP1。

帶點十進數旁邊使用下列字詞和符號:

- ? 表示選用的語法元素。帶點十進數後面的 ? 符號,表示所有對應帶點十進數的語法 元素,以及任何子層語法元素都是選用的。如果只有一個語法元素有某個帶點十進 數,則 ? 符號與語法元素會在同一行顯示 (例如 5? NOTIFY)。如果多個語法元素有 某帶點十進數,則 ? 符號會單獨在一行顯示,其後跟隨選用的語法元素。比方說,如 果您聽到 5 ?、5 NOTIFY 及 5 UPDATE 行,表示語法元素 NOTIFY 和 UPDATE 為選用的;亦即,您可以從中選擇一個,或不做任何選擇。 ? 符號等同於鐵路圖中的 旁路。
- ! 表示預設語法元素。帶點十進數後面的 ! 符號及一個語法元素, 表示該語法元素是 共用相同帶點十進數的所有語法元素的預設選項。共用相同帶點十進數的語法元素 中,只有一個語法元素可指定 ! 符號。比方說,如果您聽到 2? FILE、2.1! (KEEP) 及 2.1 (DELETE) 行,表示 (KEEP) 是 FILE 關鍵字的預設選項。在此範例中,如 果您加入 FILE 關鍵字但未指定選項,則會套用預設選項 KEEP。預設選項也會套用 到下一個較高的帶點十進數。在此範例中,如果省略了 FILE 關鍵字,則會使用預設 的 FILE(KEEP)。然而,如果您聽到 2? FILE、2.1、2.1.1! (KEEP) 及 2.1.1 (DELETE) 行,則預設選項 KEEP 僅套用到下一個較高的帶點十進數 2.1 (此不含相關聯的關鍵 字),不套用到 2? FILE。如果省略了關鍵字 FILE,則不使用任何選項。
- \* 表示可重複 0 或多次的語法元素。帶點十進數後面的 \* 符號,表示這個語法元素 可使用零或多次;亦即,它是選用的且可重複使用。例如,如果您聽到 5.1\* data area 這一行,就知道您可以包括一個資料區、多個資料區或不包括資料區。如果您聽到 3\*、3 HOST 和 3 STATE 行,表示您可併入 HOST、STATE,兩者一起併入或都 不併入。

#### **:**

- 1. 如果帶點十進數旁邊有星號 (\*) 且只有一個項目有該帶點十進數,則您可以重複 相同項目多次。
- 2. 如果帶點十進數旁邊有星號且數個項目有該帶點十進數,則您可使用清單中多個 項目,但不能重複使用每個項目。在上一個範例中,您可以編寫 HOST STATE, 但不能編寫 HOST HOST。
- 3. \* 符號等同於鐵路語法圖中的迴路。
- + 表示必須加入一或多次的語法元素。帶點十進數後面的 + 符號,表示必須加入這 個語法元素一或多次;亦即,它至少要加入一次且可重複加入。例如,如果您聽到  $6.1+$  data area 這一行,就必須至少包括一個資料區。如果您聽到 2+、2 HOST 及 2 STATE 行,表示您必須加入 HOST、STATE 或兩者。 + 符號與 \* 符號相似之處 在於,如果只有一個特定項目具有某個帶點十進數數字,則 <mark>+ 符號只能重複一次該項</mark> 目。+ 符號就像 \* 符號一樣,等同於鐵路語法圖中的迴路。

#### 相關槪念:

• 第 [453](#page-458-0) 頁的『協助工具』

#### 相關作業:

• 『鍵盤捷徑及快速鍵:一般 GUI 說明』

#### 相關參照:

• *SQL Reference* • *Volume* 2 中的『How to read the syntax diagrams』

## DB2 Universal Database 產品的 Common Criteria 認證

DB2 Universal Database 已獲得 Common Criteria Level 4 (EAL4) 的評估認證。如需 Common Criteria 的進一步資訊,請參閱位於 http://niap.nist.gov/cc-scheme/ 的 Common Criteria 網站 。

## 附録 C. 注意事項

在其它國家中,IBM 可能不會提供本書中所提的各項產品、服務或功能。要知道您所在 區域是否可用到這些產品與服務時,請向當地的 IBM 服務代表查詢。本書在提及 IBM 產品、程式或服務時,不表示或暗示只能使用 IBM 的產品、程式或服務。只要未侵犯 IBM 的智慧財產權,任何功能相當的產品、程式或服務都可以取代 IBM 的產品、程式 或服務。不過,其它非 IBM 產品、程式或服務在運作上的評價與驗證,其責任屬於使 用者。

在這本書或文件中可能包含著 IBM 所擁有之專利或專利申請案。本書使用者並不享有 前述專利之任何授權。 您可以用書面方式來查詢授權,來函請寄到:

IBM Director of Licensing IBM Corporation North Castle Drive Armonk, NY 10504-1785  $U.S.A.$ 

若要查詢有關二位元組 (DBCS) 資訊的授權事宜,請聯絡您國家或地區的 IBM 智慧財 產部門,或者用書面方式寄到:

IBM World Trade Asia Corporation Licensing 2-31 Roppongi 3-chome, Minato-ku Tokyo 106, Japan

下列段落若與該國或地區之法律條款抵觸,即視為不適用: IBM 僅以現狀提供本書, 而不提供任何明示或默示之保證 (包括但不限於可售性或符合特定效用的保證)。若有些 地區在某些交易上並不允許排除上述保證,則該排除無效。

本書中可能會有技術上或排版印刷上的訛誤。因此,IBM 會定期修訂;並將修訂後的內 容納入新版中。同時,IBM 得隨時改進並 (或) 變動本書中所提及的產品及 (或) 程式。

本書對於非 IBM 網站的援引只是為了方便而提供,並不對這些網站作任何認可。該些 網站上的內容並非本 IBM 產品內容的一部份,用戶使用該網站時應自行承擔風險。

當您提供資訊給 IBM 時,您即授權予 IBM 以其認為適當的方式來使用或分送資訊, 而不必對您負起任何責任。

本程式之獲授權者若希望取得相關資料,以便使用下列資訊者可洽詢 IBM。其下列資訊 指的是: (1) 獨立建立的程式與其它程式 (包括此程式) 之間交換資訊的方式 (2) 相互 使用已交換之資訊方法。若有任何問題請聯絡:

IBM Canada Limited Office of the Lab Director 8200 Warden Avenue Markham. Ontario L6G 1C7 **CANADA** 

上述資料的取得有其特殊要件,在某些情況下必須付費方得使用。

本書所描述的任何程式及其所有可用的授權著作是由 IBM 所提供,並受到「IBM 客戶 合約」、「IBM 國際程式授權合約」或雙方之間任何同等合約條款之規範。

此間所含之任何效能資料,皆是得自控制的環境之下;因此不同作業環境之下所得的 結果,可能會有很大的差異。部份測量可能是在開發中的系統上執行,因此不保證可 以從一般的系統獲致相同的結果。甚至有部份的測量,是利用插補法而得的估計值, 其實際結果可能會有所不同。本書的使用者應根據其特有的環境,驗證出適用的資 料。

本書所提及之非 IBM 產品資訊,係由產品的供應商,或其出版的聲明或其它公開管道 取得。IBM 並未測試過這些產品,也無法確認這些非 IBM 產品的執行效能、相容性、 或任何對產品的其它主張是否完全無誤。如果您對非 IBM 產品的性能有任何的疑問, 請逕向該產品的供應商查詢。

有關 IBM 未來動向的任何陳述,僅代表 IBM 的目標而已,並可能於未事先聲明的情 況下有所變動或撤回。

本書中含有日常商業活動所用的資料及報告範例。為了提供完整的說明,這些範例包 括個人、公司、廠牌和產品的名稱。這些名稱全屬虛構,若與任何公司的名稱和住址 雷同,純屬巧合。

著作權授權:

本書包含原始語言的範例應用程式,用以說明各種作業平台上的程式設計技術。您可 以基於研發、使用、銷售或散佈符合作業平台 (用於執行所撰寫的範例程式) 之應用程式 設計介面的應用程式等目的,以任何形式複製、修改及散佈這些範例程式,而無需付 費給 IBM。但這些範例皆未經過完整的測試。因此,IBM 不會保證或暗示這些程式的 穩定性、服務能力或功能。

這些範例程式或是任何衍生著作的每一份拷貝或任何部份,都必須具有下列的著作權 聲明:

© (your company name) (year). Portions of this code are derived from IBM Corp. Sample Programs. © Copyright IBM Corp. \_enter the year or years\_. All rights reserved.

## 商標

下列術語是 IBM 公司在美國及 (或) 其它國家的商標,且至少已被用於 DB2 UDB 文 件圖書庫的其中一份文件中。

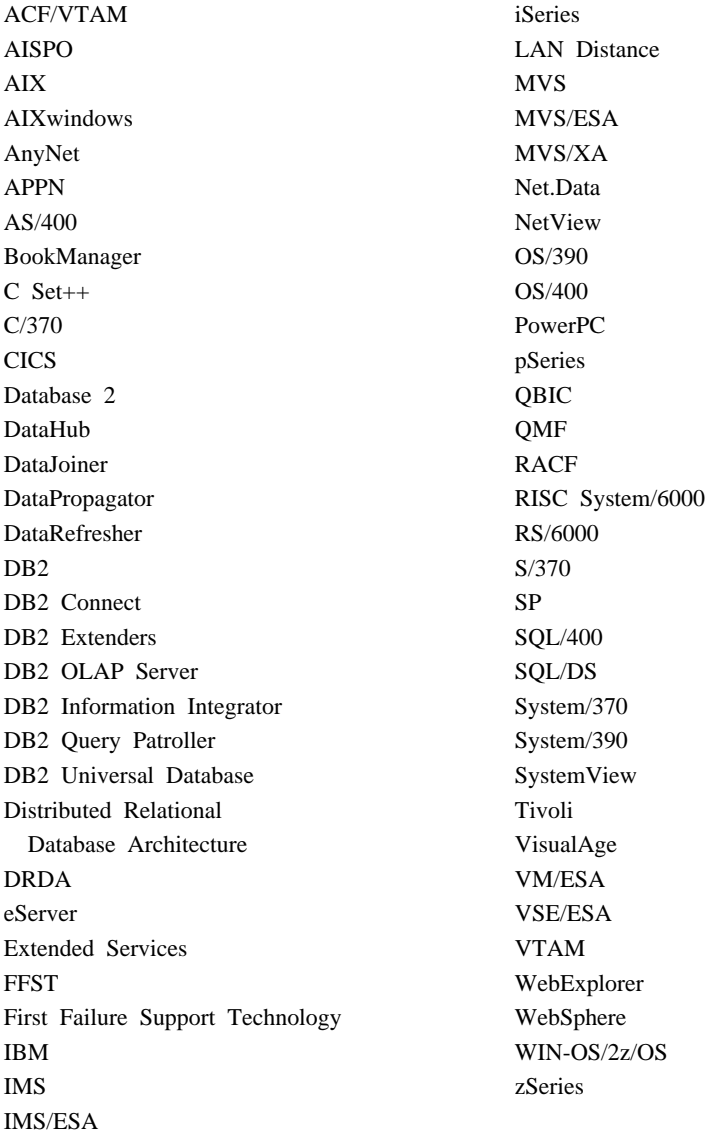

下列術語是其它公司的商標或註冊商標,且至少已被用於 DB2 UDB 文件圖書庫的其中 一份文件中:

Microsoft、Windows、Windows NT 以及 Windows 商標是 Microsoft Corporation 在美 國及 (或) 其它國家的商標。

Intel 及 Pentium 商標是 Intel Corporation 在美國及 (或) 其它國家的商標。

Java 以及所有與 Java 有關的商標是 Sun Microsystems, Inc. 在美國及 (或) 其它國家 的商標。

UNIX 是 The Open Group 在美國及其它國家的註冊商標。

其它公司、產品或服務名稱可能是其它公司的商標或服務標誌。

## 索引

索引順序以中文字,英文字,及特 殊符號之次序排列。 訊息 *(繼續)*

## [四劃]

文件 顯示 [441](#page-446-0)

## [六劃]

列印 [PDF](#page-453-0) 檔案 448 印刷書籍, 訂購 [449](#page-454-0) 存取說明 1 安裝 資訊中心 43[5, 437](#page-442-0)[, 439](#page-444-0)

# [七劃]

更新 DB2 資訊中心中心 442

# [八劃]

其它訊息來源 3 協助工具 特性 [453](#page-458-0) 帶點十進數語法圖解 [454](#page-459-0) 呼叫 命令說明 [451](#page-456-0) 訊息說明 [450](#page-455-0) [SQL](#page-456-0) 陳述式說明 451 命令說明 呼叫 [451](#page-456-0)

# [九劃]

訂購 [DB2](#page-454-0) 書籍 449

# [十劃]

```
訊息 1,5
 ADM 2
 AUD 2
 DIA 2
 GOV 2
 SQL 5
 SQL0000 - SQL0099 5
 SQL0100 - SQL0199 12
```
[SQL0200 - SQL0299 23](#page-28-0) [SQL0300 - SQL0399 39](#page-44-0) [SQL0400 - SQL0499 50](#page-55-0) [SQL0500 - SQL0599 68](#page-73-0) [SQL0600 - SQL0699 82](#page-87-0) [SQL0700 - SQL0799 91](#page-96-0) [SQL0800 - SQL0899 97](#page-102-0) [SQL0900 - SQL0999 104](#page-109-0) [SQL1000 - SQL1099 117](#page-122-0) [SQL10000 - SQL10099 330](#page-335-0) [SQL1100 - SQL1199 131](#page-136-0) [SQL1200 - SQL1299 143](#page-148-0) [SQL1300 - SQL1399 157](#page-162-0) [SQL1400 - SQL1499 168](#page-173-0) [SQL1500 - SQL1599 176](#page-181-0) [SQL1600 - SQL1699 180](#page-185-0) [SQL1700 - SQL1799 184](#page-189-0) [SQL1800 - SQL1899 192](#page-197-0) [SQL1900 - SQL1999 199](#page-204-0) [SQL2000 - SQL2099 199](#page-204-0) [SQL20000 - SQL20099 332](#page-337-0) [SQL20100 - SQL20199 347](#page-352-0) [SQL20200 - SQL20299 358](#page-363-0) [SQL2100 - SQL2199 207](#page-212-0) [SQL21000 - SQL21099 367](#page-372-0) [SQL2200 - SQL2299 208](#page-213-0) [SQL22000 - SQL22099 367](#page-372-0) [SQL22200 - SQL22299 369](#page-374-0) [SQL22400 - SQL22499 377](#page-382-0) [SQL2300 - SQL2399 210](#page-215-0) [SQL2400 - SQL2499 213](#page-218-0) [SQL2500 - SQL2599 216](#page-221-0) [SQL2600 - SQL2699 225](#page-230-0) [SQL2700 - SQL2799 226](#page-231-0) [SQL27900 - SQL27999 378](#page-383-0) [SQL2800 - SQL2899 231](#page-236-0) [SQL29000 - SQL29099 383](#page-388-0) [SQL3000 - SQL3099 233](#page-238-0) [SQL30000 - SQL30099 385](#page-390-0) [SQL30100 - SQL30199 396](#page-401-0) [SQL3100 - SQL3199 243](#page-248-0) [SQL3200 - SQL3299 253](#page-258-0) [SQL3300 - SQL3399 259](#page-264-0) [SQL3400 - SQL3499 263](#page-268-0) [SQL3500 - SQL3599 266](#page-271-0) [SQL3600 - SQL3699 271](#page-276-0) [SQL3700 - SQL3799 273](#page-278-0) [SQL3800 - SQL3899 275](#page-280-0) [SQL3900 - SQL3999 275](#page-280-0) [SQL4000 - SQL4099 279](#page-284-0)

訊息 *(繼續)*[SQL4100 - SQL4199 281](#page-286-0) [SQL4300 - SQL4399 288](#page-293-0) [SQL4400 - SQL4499 289](#page-294-0) [SQL4900 - SQL4999 290](#page-295-0) [SQL5000 - SQL5099 296](#page-301-0) [SQL5100 - SQL5199 301](#page-306-0) [SQL5500 - SQL5599 304](#page-309-0) [SQL6000 - SQL6099 304](#page-309-0) [SQL6100 - SQL6199 316](#page-321-0) [SQL6500 - SQL65099 317](#page-322-0) [SQL7000 - SQL7099 323](#page-328-0) [SQL8000 - SQL8099 325](#page-330-0) [SQL8100 - SQL8199 328](#page-333-0) [SQL9300 - SQL9399 328](#page-333-0) [SQLSTATE 399](#page-404-0) 訊息字尾 1 訊息字首 1 訊息的簡介 1 訊息結構 1 訊息說明 1 呼叫 [450](#page-455-0) 訊息, 簡介 1

## 〔十一劃〕

問題決定 教學指導 [452](#page-457-0) 線上資訊 [452](#page-457-0) 帶點十進數語法圖解 [454](#page-459-0) 教學指導 [451](#page-456-0) 疑難排解及問題決定 [452](#page-457-0)

## 〔十二劃〕

殘障 [453](#page-458-0)

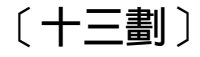

搜尋 [DB2](#page-439-0) 文件 434 資訊中心 安裝 [435](#page-440-0)[, 437](#page-442-0)[, 439](#page-444-0)

## [十四劃]

疑難排解 教學指導 [452](#page-457-0) 線上資訊 [452](#page-457-0)

```
說明
用於 SQL 陳述式 451
用於命令 451
用於訊息 450
顯示 441, 443
```
# [十五劃]

線上 說明, 存取 449

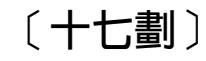

鍵盤捷徑 支援 453

# $\mathbf{A}$

ADM 訊息 2 AUD 訊息 2

## D

DB2 書籍 列印 PDF 檔案 448 DB2 教學指導 451 DB2 資訊中心 以不同的語言檢視 443 DB2 資訊中心中心 434 更新 442 呼叫 441 DIA 訊息 2

# G

GOV 訊息 2

## S

SQL 陳述式說明 呼叫 451
## ó **IBM**

在美國,請撥以下其中一個電話來連絡 IBM:

- 1-800-IBM-SERV (1-800-426-7378),客戶支援中心
- 1-888-426-4343,取得可用服務選項的資訊
- 1-800-IBM-4YOU (426-4968), DB2 市場銷售

在加拿大,請撥以下其中一個電話來連絡 IBM:

- 1-800-IBM-SERV (1-800-426-7378), 客戶支援中心
- 1-800-465-9600,取得可用服務選項的資訊
- 1-800-IBM-4YOU (1-800-426-4968),DB2 市場銷售

若要尋找您所在之國家或地區的 IBM 辦事處,請查閱位於 <http://www.ibm.com/planetwide> 網站的「IBM 全球聯絡站名錄 (Directory of Worldwide Contacts)」

## 產品資訊

您可以藉由電話或透過全球資訊網 (WWW) http://www.ibm.com/software/data/db2/udb, 取得 DB2 Universal Database 產品的相關資訊。

該網站包含了技術圖書庫、訂購書籍、產品下載、新聞群組、修正檔案、新聞及 Web 資 源鏈結等最新資訊。

如果您住在美國當地,請撥下列一組電話號碼:

- 1-800-IBM-CALL (1-800-426-2255), 訂購產品或取得一般資訊。
- 1-800-879-2755, 訂購出版品。

關於如何聯絡美國以外地區的 IBM 的資訊,請查閱 [www.ibm.com/planetwide](http://www.ibm.com/planetwide) IBM Worldwide  $\qquad \qquad \qquad \qquad \qquad \qquad$  Worldwide

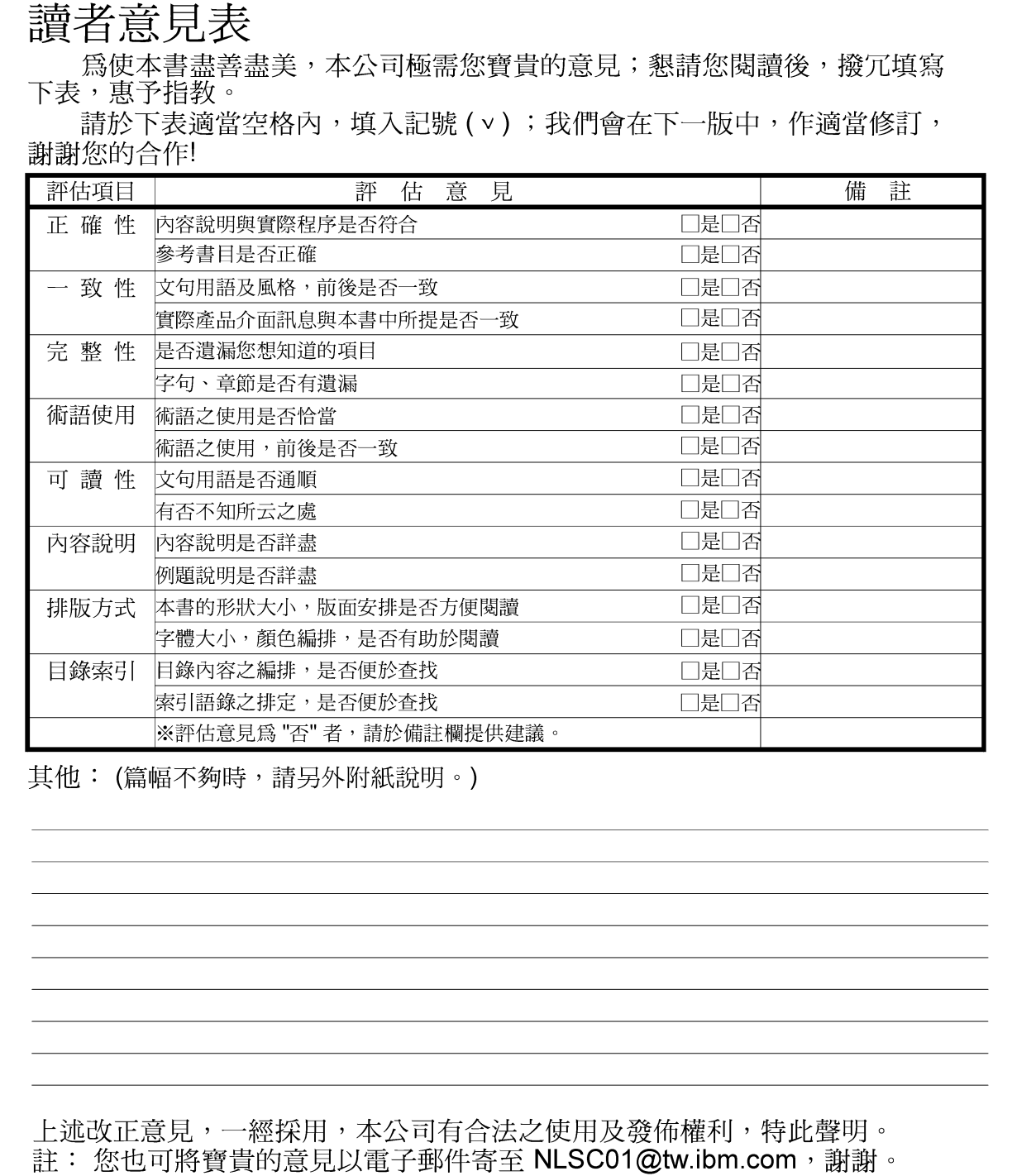

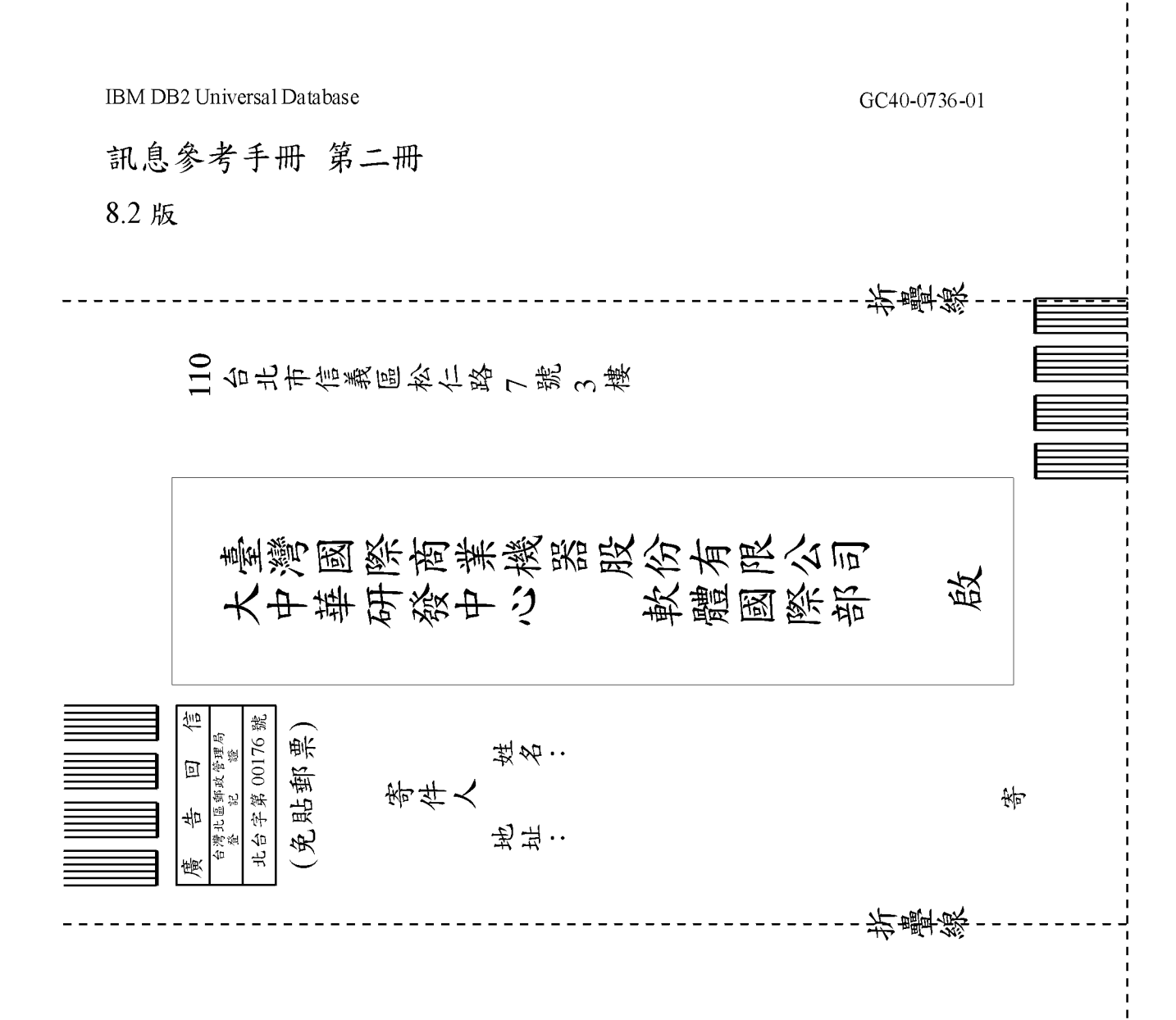

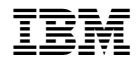

GC40-0736-01

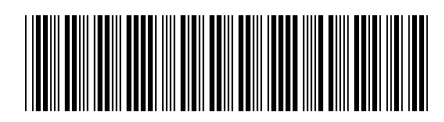